مفاهیم فیزیک هستهای برنارد ال. كوهن ترجمة مجيد مدرس، رقيه مصنومي

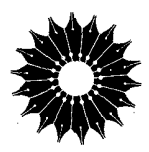

مفاهيم فيزيك هستهاى

برنارد ال. کوهن

ترجمهٔ مجید مدرس، رقیهٔ معصومی

مرکز نشردانشگاهی، تهران

بسم الله الرحمن الرحيم

فهرست عنوان صفحه يىشگفتار ۰۱ مقدمه ای دربارهٔ هسته ۳ ۱۰۱ جرم، بار، و اجزای هسته ۳ ۲.۱ اندازهٔ هسته و توزیع نوکلئونها ۴ ۳۰۱ انرژی نوکلئونها درهسته  $\lambda$ ۴۰۱ هسته یك سیستم كلاسیكمی است یاكوانتومی؟  $\pmb{\lambda}$ ۵.۱ چه عاملی هسته را منسجم نگه میدارد؟  $\ddot{\phantom{1}}$ ۶۰۱ بعضی ارخو اص دیگر هسته ه ۱ مساثل ١۴ منا بع<sub>ی</sub> برای مطا لعات بیشتر ۱۵ **۲.** نظریه *ک*وانتومی ذره در چاه پتانسیل ۱۶ ۱۰۲ زرهدرچاه بتانسیل مربعی ـ روش ساده شده  $\mathsf{Y}$ ۲۰۲ ذره درجاه بتانسیل یك بعدی ــ روش دقیق ۱۹ ۳.۲ ذره در چاه پتانسیل سه بعدی ـ روش ساده شده ۲۲ ۴۰۲ ذره درجاه بتا نسیل سه بعدی ـ روش دقیق ۲۹ ٥٠٢ مدل مدارى ۳۰ ۶.۲ مدل برداری بر ای جمع تکانههای زاویهای ۳۱

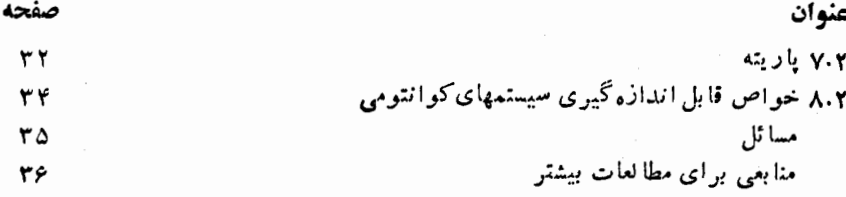

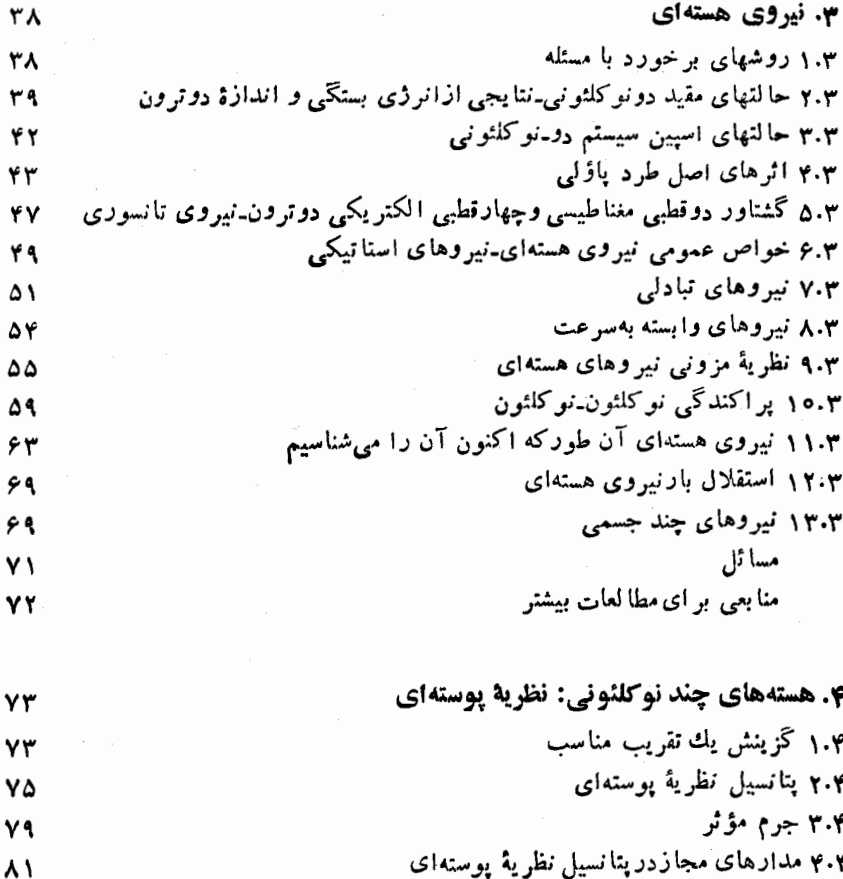

يتا نسيل نظرية ۰۴ پر شدن مدارهای مجازرد پتانسیل نظریهٔ پوستهای ۰۴ انرژی جدایی نوکلئونها ۷.۴ فاصلههای انرژی میان پوستهها

۸.۴ هستههای غیر کروی مسائل

۸۵

 $\lambda \xi$ 

٨٩

 $\lambda$ 

94

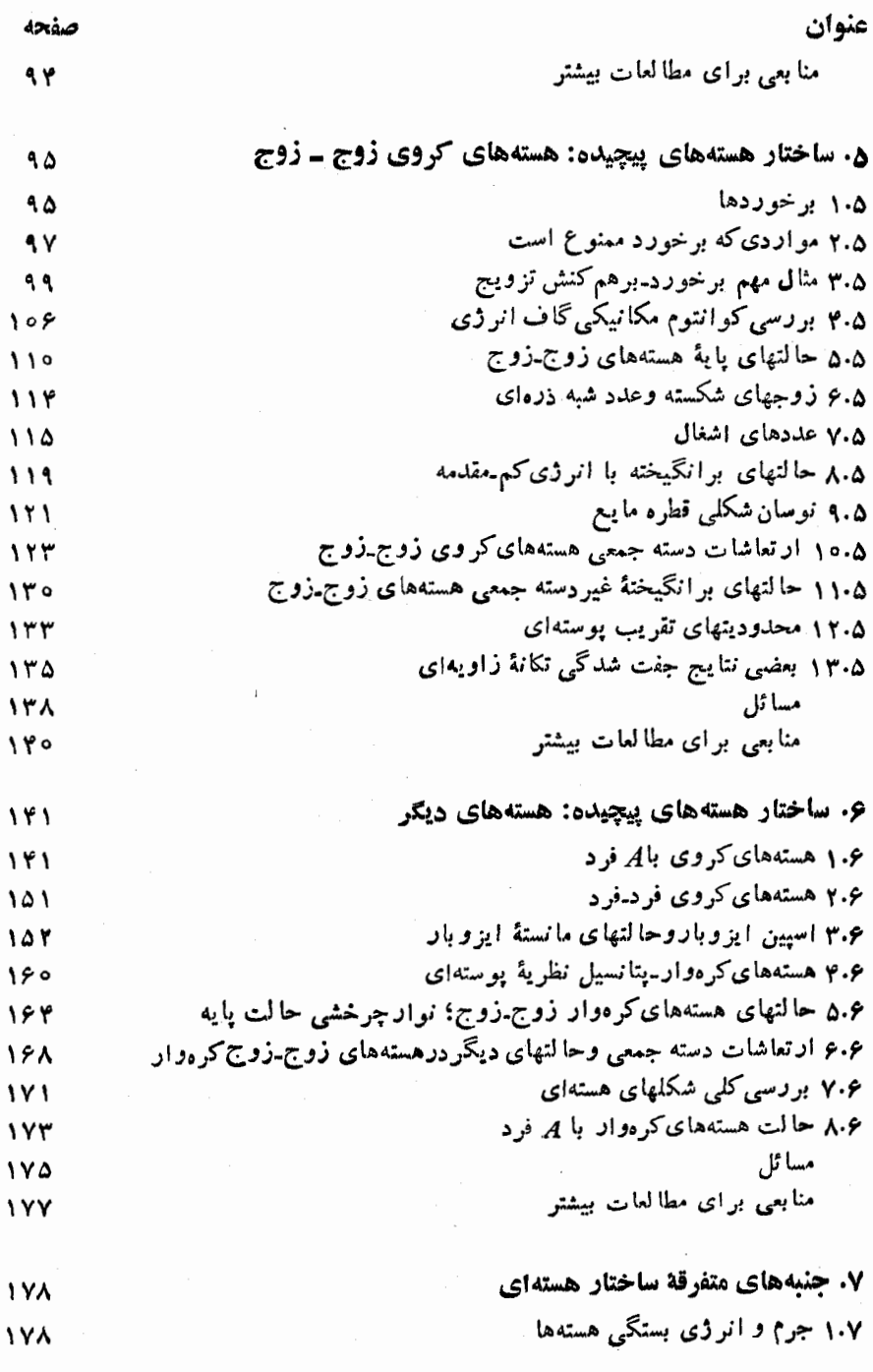

پنج

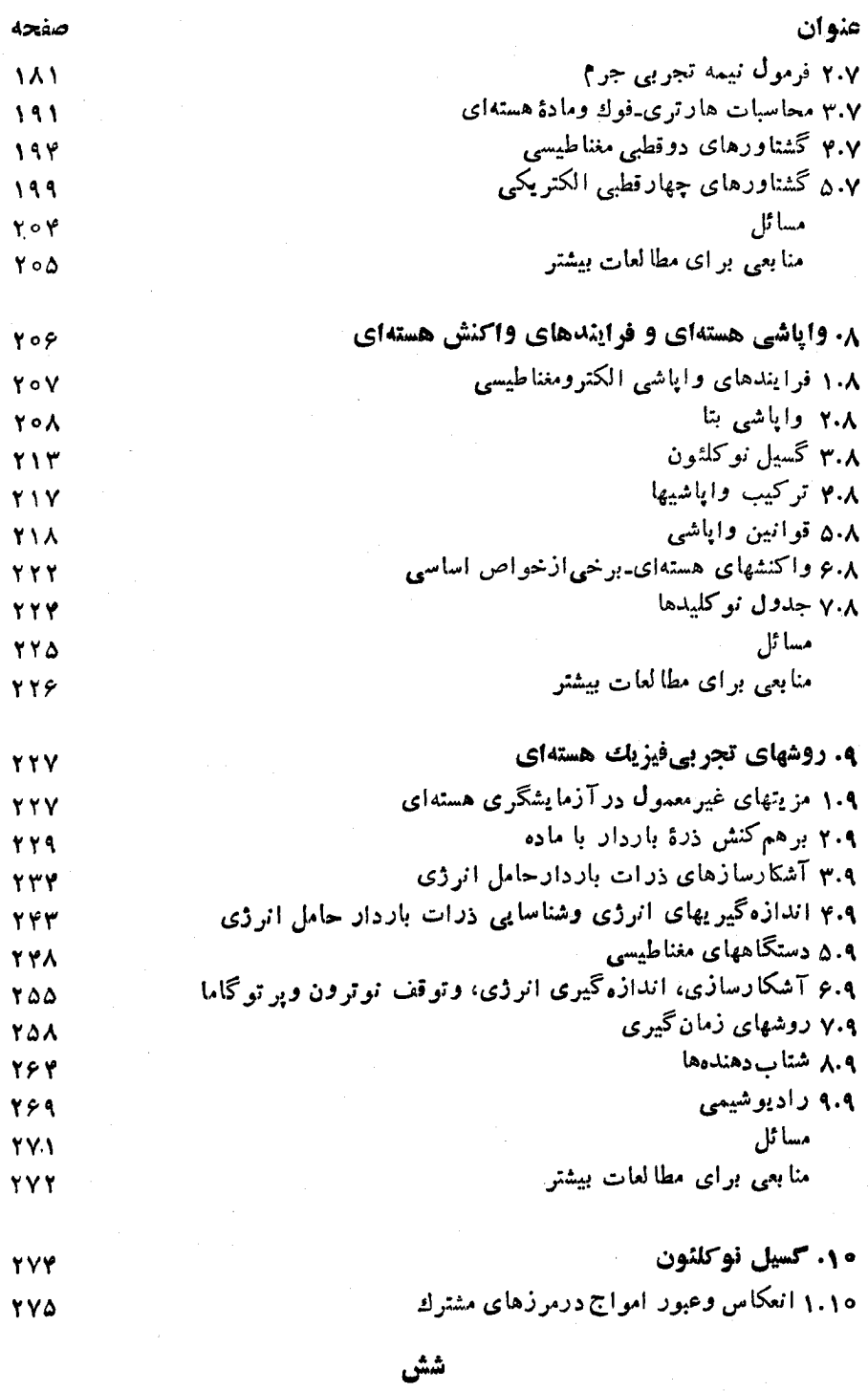

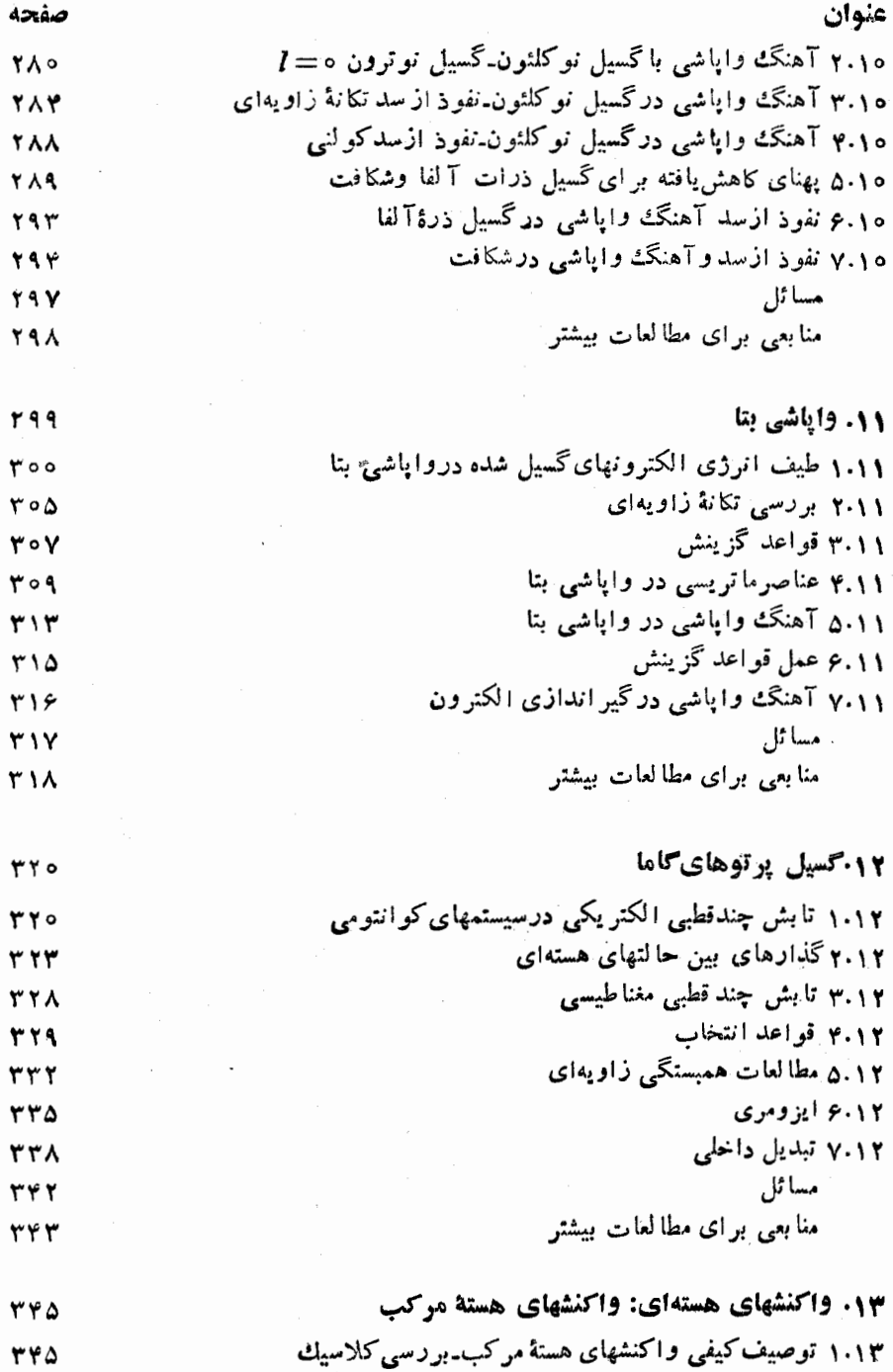

هفت

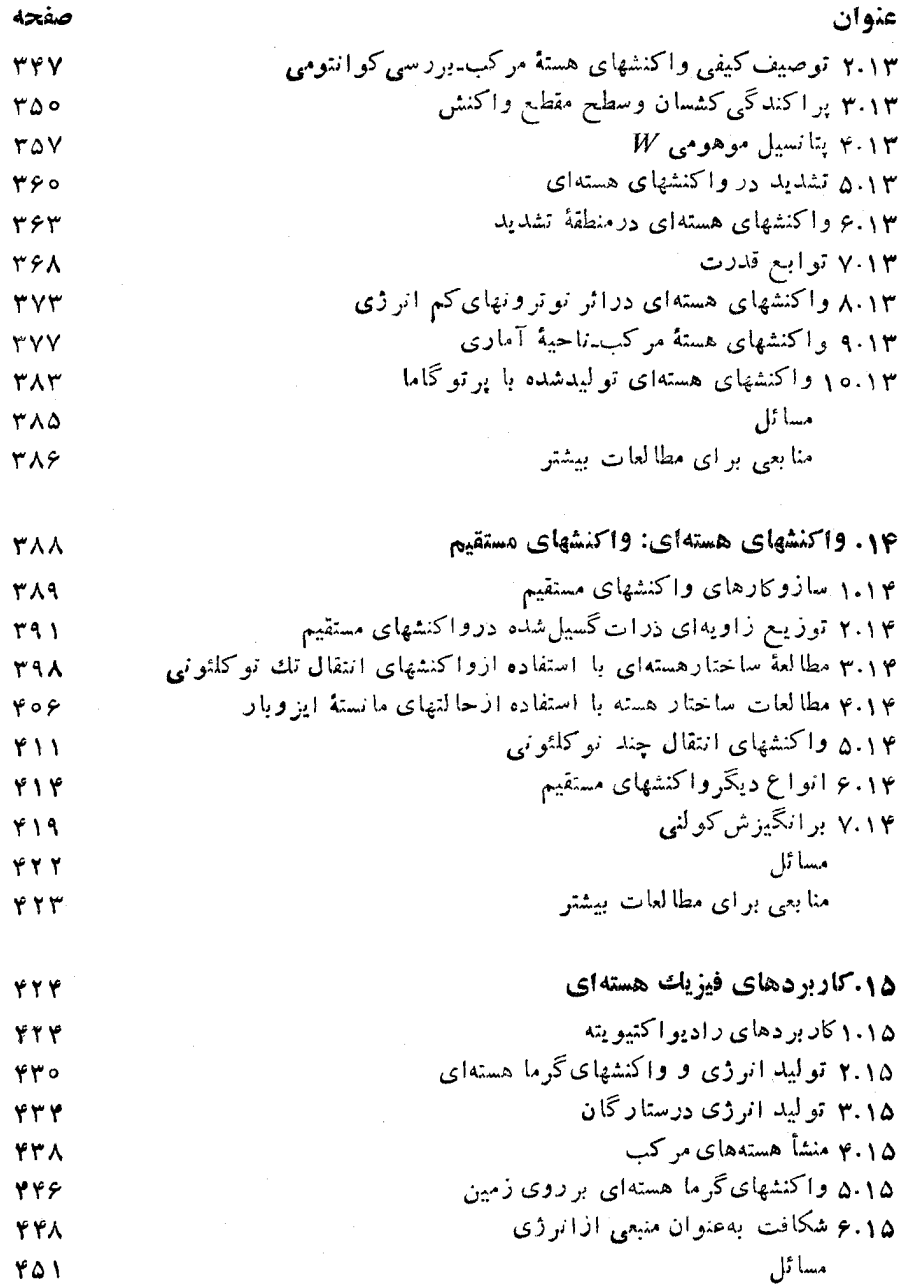

منابعی برای مطالعات بیشتر ۴۵۳

هشت

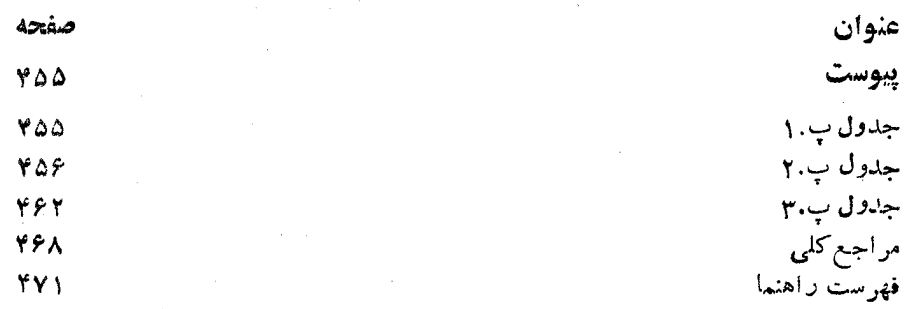

**YY** 1

## ييشكفتار

ساختار هستهها تقريباً بههمان خوبي ساختاراتمها شناخته شده است، ولي تفاوت زيسادي درمیزان ترویج ډین شناخت وجود دارد. ساختار اتمها برای اولین بار درکلاسچهادم و بنجم ابتدایی بهدانشآموزان آموخته میشود، واین درحالی است که موارد پیشرفتهتر آن نیز درسالهای آخر دبیرستان ارائه میشود. درس فیزیك جدید كه شامل ساختار اتم نیز می شود، معمولا توسط تمام ً دانشجویسان رشتهٔ علسوم و مهندسی درسطح ابتدایسی وتمام دانشجویان فیزیك درسطح پیشرفته گرفته می شود. یك درسمكانیك كوانئومی كه برای تمام دانشجویان فیزیك الزامی است، شامل شرح بیشتری از ساختار اتمی است.

ازطرف دیگر، ساختارهستهها درسطح دبسنان و دبیرستان تسدریس ن**میشود وحتی** ممکن است در دورههای لیسانس وفوق لیسانس فیزیك نیزحذف شود. لذا درحالی كسه ساختاراتمها برای صدها میلیون از مسردم آشناست، ساختار هستههسا حتی برای خیلی از دانشجويان دكترا هم شناخته شده نيست.

اغلب یك درس فیزیك هستهای اختیاری لیسانس ویا فوق لیسانس ارائه میشودكه در آن بیشتر وقت درس صرف ارائهٔ نتایج تجربی، بررسیهای پدیدهشناختی فسرایندهای واپساشی و واکنشهای هستهای میشود وفقط در انتها ممکن است بحث کو تساهی در مورد مدانهای مختلف هسته بشود، و بدین صورت، به نظر می آ پدکه هنوزما درمورد ساختار هسته چیز زیادی نمی دانیم. این درست مثل آن است که در فیزیك اتمی وقت مان را صرف ماهیت نور، طیف نما یی اپتیکی، برخوبردهای اتمی بکنیم و در آخر بعث کوتساهی هم در مودد ساختاراتمها داشته باشيم.

فیزیك ا نمی معمولاً <sub>ب</sub>هدرتش منطقیتر تدریس میشود و درآین كتاب نیز كوشش شده است که روش مشا بهی برای آموزش فیزیك هستهای بهدانشجوپان سال آخرگیسانس و یا فوق لیسا نس به کارگر فته شود. داشتن زمینهٔ قبلی فقط درسطح فیزیك جدیسه برای شروع این درس&فی است. هرکجاکه ممکن است دانشجو باداشتن چنین معلومات اولیهای نتواند مطلب را بفهمد، بوضوح درداخل.تن کناب مشخص شده و بسدون ازدست دادن پیرستگی

مطالب،دانشجو می تواند آن بخش را حذف کند. چون نظریهٔ کوانتومی بهطورگستردهای دراین کتاب مورد استفاده قرار گرفته است، لذا مطالب اساسی آن درفصل ۲ وادامهٔ آن در بخش ۱۰۱۰ بازنگری شده است. معمولا هر فیز یکدانی روش خودش را در ارائهٔ مکانیك کو انتومی دارد، بنابراین خیلی ها ممکن است روش مرا دراین مورد نیسندند. بدین جهت من ضمن عذرخواهی ازمدرسین می خواهم که بهسلیقهٔ خود این مطلب را ارائه رهند.

دراصل، این کتاب حاصل تدریسی!ست که در نیمسا لهای پاییزی ۱۹۶۷و۱۹۶۸ در دانشگاه پیتزبورگ برای دانشجویانی که دارای آمادگی فوق السذکر بورنسد ارائه شد. البته بعضی از بخشها حذف ویا بهطورخلاصه گفته میشد. ازطرف دیگر، بعضی از مطالب که با استفاده ازمکانیكکوانتومی پیشرفته بهترقابل فهم است، برای رعایت حال(انشجویان پیشرفته، با این روش تشریح شده است. ایسن کتاب در پساپیز سال ۱۹۶۹ مورد استفادهٔ دانشجویان فوق لیسانس قرار گرفت. باتوجه بهاینکه تمام مواد پیشرفته نیزوارد شده بود و تقریباً تمام کتاب هم تدریس شد، هیچ علامتی دال براینکه مطالب درسی خیلی ساده باشد وجود نداشت.

من ما پلم از همکار انی که در فیزیك هستهای کار می کنند، به علت اینکه به مطالبی که خودم روی آنها تجربهٔ تحقیقاتی داشتهام بیشتر پرداختهام عذرخواهی کنم. برای من مشکل بود مطالبی را بنویسم که خود بهخوبی آنهارا نفهمیدهام، لذا بیشتر موضوعاتی کــه من در آبها تجربهٔ تحقیقاتی نداشته!م در این مقوله قرار گرفته!ند. همچنین مایلم از اینکه کراراً بهکارهای خودم اشارهکردهام عسدْرخواهیکنم. اینکاردارای این مزیت استکسه نتایج آماده وخموب فهميده شده است وباسليقه وروش نگارش.ن هم ارائه شده است، وهمچنين دادههای اصلی برای ترسیم مجدد و یسا ترکیب بسه صورتهای مختلف در دسترس است. (مخصوصاً باید ازارائهٔ دادههای قدیمی خودمان درشکل ۴.۱۳ عذرخواهی کنم. با اینکه دادههای جدیدتری و بهتری دراین مورد وجود دارند، هیچکدام از آنها تمام گسترة جرم را نسي پوشاند.)

برنارد کوهن

مقدمهای دربارهٔ هسته

 $\mathcal{A}(\mathcal{A})$  and  $\mathcal{A}(\mathcal{A})$ 

هر اتم شامل یك قسمت میان<sub>ی</sub> كوچك وسنگین به،نام هسته است، كسه بهوسیلهٔ الكترونهای مداری احاطه شدهاست. هدف این کتاب آن است که تمام خواص هسته،ساختار و رفتار آن را در شرایط مختلف توضیح دهد. در این فصل بعضی ازمشخصات اصلی هسته مثل جرمی اندازه، شکل،وخواص دیگرآن٫را که ازخارج قابل مشاهدهاند، توضیح میٖدهیم. همچنین بهشرح بعضی از مطالب عمیقتر نظیرنیرویی که اجزای هسته را درکنار هم نگه میدارد و قوانین مکانیکی حاکم بر آن می,پردازیم. هدف ما آن است *ک*ه چارچوبی را برای,جثهای بعدی مشخص کنیم، لذا مسائل زیادی را مطرح می کنیم ولی بهحل همهٔ آنها نعی پردازیم.

 $\mathcal{L}^{\text{max}}_{\text{max}}$  ,  $\mathcal{L}^{\text{max}}_{\text{max}}$ 

**۱.۱ جرم، بار ، و اجزای هسته** 

ابتدا جند موضوع بنیادی را مرورمی کنیم که احتمالا از پیش با آنها آشنا هستیم. هسنه از نو ترونها وپروتونهاساخته شده است، دو زرهای که حدوده۱۸۴ باراز الکترون سنگینترند، و بهطورکلبی بهآنها نوکلئون گفته میشود. تعداد پروتونها درهسته درست برابر بسا عدد اتمی (Z)، و تعدادکا<sub>ی</sub> نوکلئونها (d) نز دیکترین عدد صحیح به9زن اتمیآن هسته!ست،  $11$  بنا براین تعداد نوترونها برابر با  $Z$ – $A$  است. پس هستهٔ  $\rm N_{\rm R}$ )، کسه عدد اتعی آن و وزن اتمی آن خیلی نزدیك به ۲۳ است، ۱۱ پروتون و ۱۲ نسوترون دارد. هستهٔ اتم سدیم نسبتاً سبك است. از هستههسای سنگین می توان ۸۷٪\ را نام بردکـــه دارای ۷۹

پروتون و۱۱۸ نوترون است. جرم هسته تقریباً برابر بساجرم اتم است کسه برای بهدست <sup>.</sup> آوردن آن برحسب کبلوگرمکافی است جرم اتمی را برعدد آووگادرو (۲۶م۲×۵۰۷ع) تقسيم كنيم.

هستهٔ اتم برای اولین بار در سال ۱۹۱۱/۱۲۹۰ در آزمـایشیکـه دادرفورد و دستیار انش با استفاده از پر اکندگی ذرات آ لفا توسط اتم انجام دادند،کشفشد. رادرفورد متوجه شدکه براکندگی حاصل درصورتی قابل توجیه استکه اتم از یك هستهٔ کسوچك سنگین با باّرمثبت تشکیل شده باشد، بهطو**ری که الکترونها در مدارهایی دراطرا**ف این هسته درحر کت باشند. درحالی که بیشتر نتایج رادرفورد می توانست بسراساس بی نهایت کوچك بودن هسته محاسبه شود، ولي انحرافات نشان دادند كه اندازة هستهٔ اتم درحدود <sup>۱۴–</sup>۱۰ متر است. از آنجایی که این مقدار ۱۰۰۰ بارکوچکتر ازقطراتم و بــهقدرکافی كو چك است، عملا مي تو ان در تمام مسائل اتمي از آن صرفنظركرد. اما براي مطالعهٔهسته، بايد اندازة آن را به طور دقيقتر داشته باشيم.

## ۰٫۱ اندازهٔ هسته و توزیع نو کلئونها

یک<sub>ی</sub> از روشهای مستقیم برای مطالعهٔ شکل وانداز: هستهها، اندازهگیری پدیدههای ایجاد شده درائر برتماب ذرات بهطرف آنهاست. ولي محدوديتي دراين روش وجود دارد: طول موج ذِراتِی که با هسته برخورد می کنند باید تقریباً ازمرتبهٔ اندازهٔ هسته و یا کوچکتر از آن باشد. از آنجاکه طول موج نورمعمولی (حدود <sup>۷–</sup>۱۰ متر) چندین برابرابعاد هسته است، برای این.نظور مناسب نخواهد بود. فوتونهای بسا طول مسوج خیلبی کسوچك مثل پرتوهای گاما نیز قابل استفاده نیستند، زیرا در اطراف هسته الکترونها،فجود دارنسد و برهم كنش امواج الكترومغناطيس با الكترونها خيلي قويتر از برهم كنش اين امواج بسا هسته است. دراین صورت بهتر است ازدراتی مثل الکترونها، پروتونها ونوترونها استفاده کنیم،که در واقع هرسهٔ این زرات بهکارگرفته می شوند. نوترونها، و پروتونها این زیت را دارندکه طول موجشان درانرژیهای حدود ۲۰ MeV ه ۲ بسه اندازهٔ کافی کوتساه است، درصورتی که الکترونها برای داشتن طول موج مناسب به!نرژیهای حدود ۱۰۵ Mev ه انباز دارندکه مجهدست آوردن آن خیلی دشوارتراست. اما الکترونها این مزیت را دارندکــه برهم كنش آنها بسا هسته به خوبى شناخته شدهاست (برهم كنش الكترومغناطيسي)، لسدًا دقیقتر پن نتایج با پراکندگی الکترون به دست می آید.

آ زمایشها به این ترتیب انجام می گیرند که الکترونهای با انرژی زیاد به طرف یك هدف تازك اذمادة موردنظر برتساب مىشوندو احتمال انحرافشان تحت زواياى مختلف، هسان طور که در شکل ۱.۱ نشان داده شده است، اندازه گیری می شود. این آزمایشها شبیه

\* واحد انسرژيي كــه معمولاً بــه كان خسواهيم بــرد، MeV (ميليون الكترون ولت)است؛  $.1 \text{ MeV} = 10^{9} \text{eV} = 1.9 \times 10^{-17}$ 

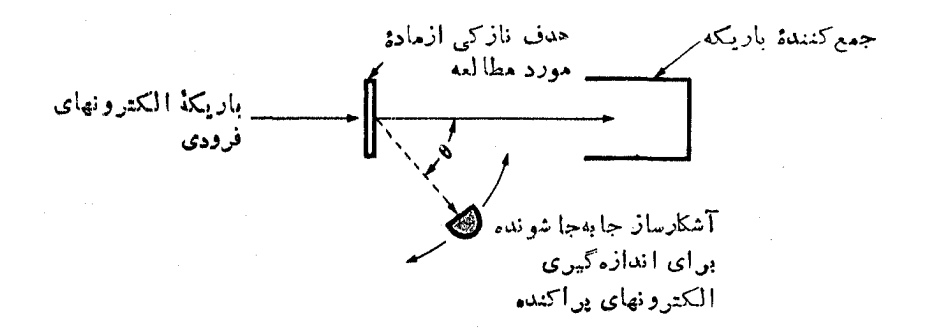

**شکل ۱۰۱** ترتیب آزمایشی برای اندازهگیری تغییرات زاویهٔ پراکندگی الکترون ازهسته. زاويةً \* وبسا چرخاندن آشكارساز تنميهرداده مىشود و براى هسر \* نسبت تمداد الكثرونهاى يراكنده بهتمداد الكترونهاي موجود درباريكهكه توسط جمع كننده تعيين ميشود. اندازهگيري میشود (از آ نجا کسه اتمداد کمی از ا لکترونها در زوایسای بزرگه منحرف میشوند، درعمل تمام باریکهٔ الکترون بهجمع کننده می(سد). نمونهای از نتایج در شکل ۲.۱ نشان داده شدهاست. آشكارسازها مجموعههاين از دستكماههاى پيچيدهاند كسه با استفاده ازآنها، انرژى الكترونها نین قابل اندازهگیری است.

آزمایش پراکندگی رادرفورد هستندکسه اولین بار هستهٔ اتم توسط آنکشف شد. درشکل ۲۰۱ نمونهای از نتایج بسددست آمده رسم شده است. اگر بر ای نوکلئونهای هسته، تابع توزیع چگا لی $\rho(r)$  را در نظر بگیریم وفرض کنیم که توزیع چگا لی نوترونها و پروتونها یکسان اند.می تو ان احتمال انحر افهای ز او یه ای مختلف ر ا محاسبه و با نتا یع تجربی مقایسه کرد. اگر محاسبات بسا نتایج تجربی وفق ندهد، باید تابع توزیع چگالی (p(r دیگری در نظرگرفت تا بسرازش بهتری بهدست آید.

آزمایشهایی بسرای تعداد زیادی ازهستهها بسا استفاده از الکترونهای فرودی در انرژیهای مختلف انجام شده ومورد تحلیل قرار گرفته1ند. تمام نتایج به دستآمده تقریباً با تابع توزیع بار زیرقابل توجیهاند

$$
\rho(r) = \frac{\rho_c}{1 + \exp[(r - R)/a]}
$$
 (1.1)

ترسیمی ازتا بع (۱۰۱) درشکل ۳۰۱ به تمایش در آمده است ومعنی فیزیکی پسارامترهای مختلف آن مشخص شده!ست. بهطوری که مشاهده میشود  $\rho_{\circ}$  چگالی نوکلئون در نزدیکمی مرکزهسته است، R فاصلهای است که در آن چگا ل<sub>ی</sub> هسته بهنصف مقدارش درمرکز تقلبل می یا بد، و  $a$  ضخامت سطحی هسته را نشان میردهد چنان که فاصلهای که در آن چگالی از ۹۰ درصد  $\rho_\circ$  به ۱۰ درصد  $\rho_\circ$  تقلیل می یا بسد برابر بسا  $\bm{s}$ ۲وم است.

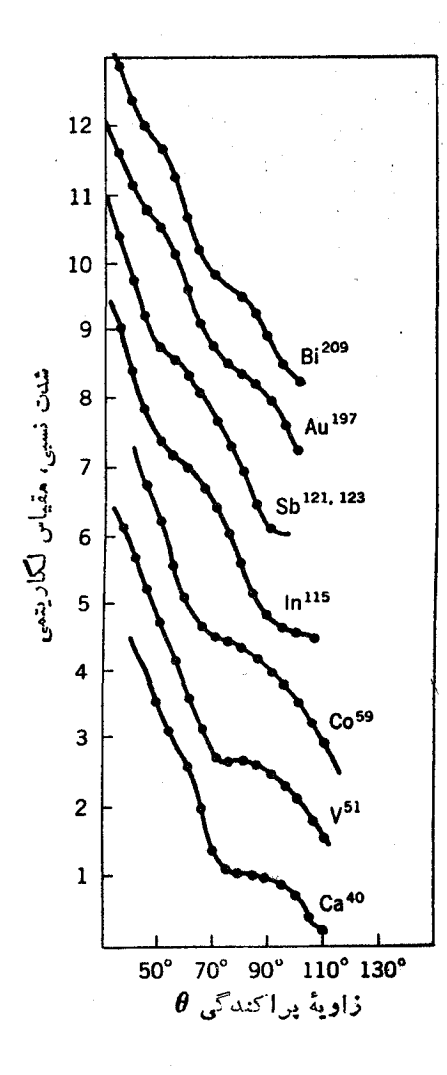

شکل ۲۰۱ توزیع زاویهای پراکندگی الکترونهای ١٨٥ ١٨٥ ازهستههای مختلف. منحنيهايي كه از نتا يج تجن بيء ون كرده اند، به طور نظرى رسم شده اند.

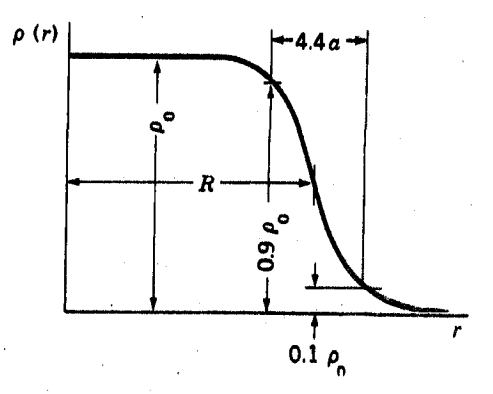

 $\rho(r)$  (1.1) منحنی رابطهٔ (1.1) برای ، معانی  $R$ ،  $\rho$ ، و $R$  مشخص شده اند.

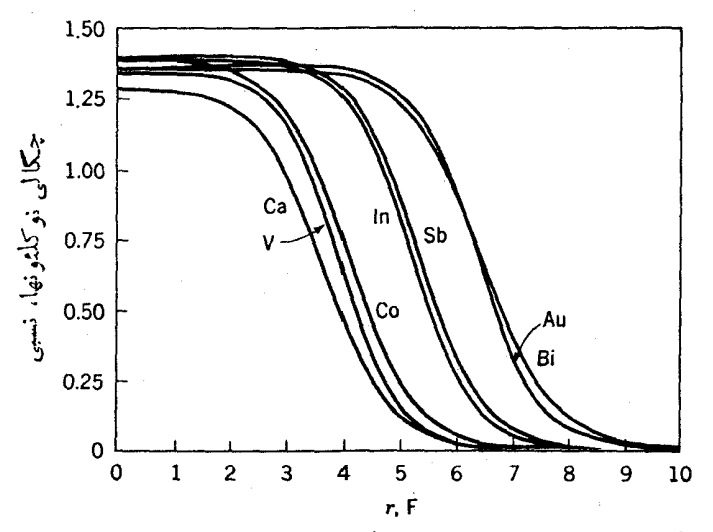

**شکل ۴.۱ ج**کالی نوکلئونها درهستههای مختلفکه از برازش اطلاعات5جربی، نموده شده در شکل ۲.۱، بهدست آمده!ند.

برازش اطلاعات بهدست آمده ازرابطهٔ (۱.۱) درشکل ۲.۱ با خطوط پرنشان داده شده است، و در شکل ۴.۱ منحنیهای توزیع چگالی، تعیین شدهٔ از همین برازشها، نمایش داده شده است. ایسن منحنبها به پرسشهای ما در بارهٔ اندازه وتوزیـع چگالی هستهها پاسخ می،دهند، وجا لب!ست ببینیم که چه!طلاعات سیستماتیکی،را می،توان آزاین برازشها بهدست آورد. معلوم شدهاست که را بطهٔ(۱۰۱) با تقریب نسبتاً خوبی برای تمام هستهها،با پارامترهای زیر، برقرار است

$$
\rho_{\circ} \simeq 1 \text{ s.t. } \rho_{\circ} \simeq 1 \text{ s.t. } \rho_{\circ} \simeq 1 \text{ s.t. }
$$

توجه کنیدکه یکای فرمی (f)، یعنی <sup>۱۵–</sup>۱۰ متر را به عنوان واحد طول به کار بر ده!یم. این نتایج بسیارساده نشان می،دهند کسه چگالی نسوکلئونها در نواحی داخلی تپام هستهها یکسان، وضخامت سطحی آنها بسیارشبیه بههم است. این امر درشکل ۴.۱ بروشنی دیده میشود. تغییرات شعاع هسته را (کُهِ اغلب با R نشان داده میشود)کسهٔ تابعی است  $A$ از ۱/۳م، می $i$ وان نتیجهای ازثابت بودن $\rho^{\scriptscriptstyle \vee}_a$  دانست، چون دراین صورت جچم هسته با متناسب میشود ولذا <sub>A</sub> با R۳ متناسب خواهد شد<sub>ید ..</sub>

۳.۱ انرژی نو کلئونها در هسته

بعدها بهطورمفصل انرژی جنبشی نوکلئونها را درهسته بررسی خواهیمکرد، امسا در این قسمت لازم است که مرتبهٔ بزرگی انرژی آنها را معین کنیم. انرژی پرتوهای بتا و گاماکه از هستهها گسیل می شوند معمولا حدود MeV ۱ است، امسا این فرایندهسا حاصل گذار نوکلئونها ازیك تراز بهتراز دیگرند وانرژی آنها برابر بسا تفاوت انرژی بین دوتراز است، بنابر این انرژی واقعی نوکلئون باید ازاین مقدار خیلی بیشتر باشد.

 $\left( E_c \right)$  یکی از روشهای حل این مسئله عبارت است ازمحاسبهٔ انرژی الکتروستاتیك لازم برای واردکردن یك پروتون بهداخل هسته. این انرژی بهطور تقریبی برابراست با

$$
E_c = \frac{Ze^{\gamma}}{\gamma \pi \epsilon_{\circ} R} \tag{7.1}
$$

که برای هسته!ی میان جرم (۱۲۰=4، ه۵=Z)، مقدار آن بهقرار زیراست

$$
E_c = \frac{\Delta \circ (1.95 \times 10^{-14})^8 C^4}{\sqrt{\pi (\Delta 94 \times 10^{-14}) (C^4 / N \cdot m^2) 1.90 \times 1.90 \cdot 10^{-10} m}}
$$

$$
\frac{1 \int 1 eV}{1 \text{ N} \cdot \text{m} \sqrt{1 - \frac{1}{2} \left(1 - \frac{1}{2}\right)^2}}
$$
  
= 1 \cdot \text{N} \cdot \text{N} \cdot eV = 1 \cdot \text{M} \cdot eV

که C و N به ترتیب علامت یکاهای *کسو لن و نیو تون هستند. ایسن مقدار انر ژی کسو لن*ی درصورتی که یك پروتون بتواند ازهسته خارج شود، آزاد خواهد شد. ولی با وجوداین درحاکت عا دی، پُروتونها ازهسته بیرون نمی آیند. این بدان معنیاست که پروتون با انرژی بيشترى بههسته مقيد است.

با اینبحث ساده می تسوانیم حدس بزنیم کسه عمومــاً انرژی نوکلئونها از مرتبهٔ NeV ه ۱ است. بعداً خواهیم دیدکه این مقدارکمتر ازانسدازهٔ واقعی است، امسا مرتبهٔ بزرگی آن همین است. از آنجاکه سرعت یك نوكلئون بسا انرژی MeV ه ۱، فقط ۱۵ درصدسرعت نوراست، می نوان نتیجه گرفت که استفاده از نسبیتدرمورد حرکت نوکلئونها در هسته الزامی نیست و بآسانی مسی توان روابط نانسبیتی را برای جرم، سرعت، تکانه، وانرژی به کار برد.

۴۰۱ هسته یك سیستم كلاسیكی است یا كوانتومی؟ سؤال جا لب بعدی این است که آ یا ماهیت موجیماده برای هستهها دم (مثل اتمها)مناسب است یا اینکه برای هسته نیز، مانند سیستمهاییکه در زندگی روزانه با آنها روبهروهستیم، چه عاملی هسته را منسجم نگه میدارد؟ . **۹** 

میشود با دقت کافی مکانبك کلاسیك را به کاربرد. بهعنوان یك اصل کلمی؛ ماهیت موجی.اده هنگامی مشهود میشودکه طول موج ذرات ازمرتبهٔ ابعاد سیستم باشد. پس بگذارید آنها را مقايسه كنيم.

طول موج یك نوكلئون با انرژی حدود NeV ه۱ برابراست با

$$
\lambda = \frac{h}{Mv} = \frac{h}{\sqrt{\gamma ME}}
$$

$$
= \frac{\exp \times 10^{-r}I-S \times \frac{1 \text{ kg m}^7/\text{s}^7}{1 \text{ J}}}{(r \times \frac{1 \text{ kg}}{\exp \times 10^{7} \text{ s}} \times 10 \times 10^5 \text{ eV} \times 10^5 \times 10^{-19} \text{ eV} \times \frac{1 \text{ kg m}^7/\text{s}^7}{1 \text{ J}})^{1/7}}
$$

$$
=4.75 \times 10^{-10} \text{m} = 1.75 \text{ m}
$$

این طول موج ازمر تبهٔ ابعاد هسته است، البته ابعادی که از معادلهٔ (۲.۱) بهدست می آید. بنا بر این ماهیت موجی ماده واقعاً برای هسته مناسب است. حرکات نوکلئونهای هسته نیز ازقوانین فیزیك كسوانتومی پیروی می كنند، زیرا مسدل كلاسیكی كسه در آن نوكلئونها بهصورت گويهاي كوچك متحركى در داخل هستهدر نظر گرفته مى شوند فايدة محدودى خواهد داشت، هرچندکه این مدل برای تشریح گازهسا یسا مایعات کاربرد موفقیتآمیزی دارد. بنابراین باید دانش خود را دربارهٔ ماهیت موجی ماده بهکار بگیریم وگسترش دهیم. این مطلب را درفصل ۲ مرورخواهیم کرد.

۰٫۱ چه عاملی هسته را منسجم نگه میدارد؟

سؤال بعدی که با آن روبه<code>رومی</code>شویم این است که: چه عامل<sub>ی</sub> نسو کلئونها را کنارهم نگه میدارد؟ درصورتی کسه بخواهیم این سؤال را با اطلاعات قبلی جواب بسدهیم یکی از مشکلترین سؤالها خواهد بود. اصولا سیستمها با نیرو کنارهم نگه داشته میشونسد وتنها نیروهایی که درفیزیكکلاسیك واتمی با آنها مواجه شدهایم،نیروهای گــرانشی والكترو. مغناطیسی بودهاند. آیا این نیروها می تسوانند در این مورد همکاری انجام دهند؟ نیروی الكترومغناطيسي مطمئناً نمى تو اند. نو ترونها بار الكتريكي ندارند، لذا نيروى الكتر ومغناطيسي بههیچوجه نسی تو اند بر آنها اثری داشته باشدا، ونیروی الکترومغناطیسی که بین پروتونها وِجود دارد یك نیروی دافعهٔ كولنی قوی است كــه باعث از هم پــاشیدگی هسته میشود.

1. از آنجاییکه نوترونهادارای گشتارد مغناطیسی،ستند، دریك میدانمغناطیسی،غیریکنواخت نیرویی را احساس میکنند، ولی این نیروکوچکتر از آن است که در اینجا درنظر گرفته شود. اين موضوع را دربخش بعد خواهيم ديد.

نیروی گرانشی بینهرجفت از نوکلئونها بهصورت جازبه است،اما آین نیرو ۳۲ه و مرتبه از نیروی الکتریکی موجود بین پروتونهاکوچکتر است. بنابراین اثر آن درتمام یدیدهای هسته ای و اتمی کاملا قابل اغماض است.

پس دونبروییکه در بالا شرح داده شدند، نمی توانند علت وجودی هسته و انسجام آن باشند. تنها راه توجیه این است که وجود نیروی سومی را درطبیعت بیذیریم که بهآن نیودی هسته\ی می گویند. فوراً متوجه میشویمکه این نیرو درفواصل کوتاه، یعنیدرحدود ابعاًد هسته، باید بسیارقوی بساشد زیسرا لازم است کــه بیشتر از نیروی دافعهٔ کولنی بین بروتونها باشد تا بر آن غلبه کند. ازسوی دیگرساختار مولکولی را می توان تنها با نیروی الکترومغناطیسی توجیه کرد، لذا نتیجه می گیریم که نیروی هستهای در فسواصلی از مرتبهٔ فاصلهٔ بین هستهها در مولکولها (تقریباً °۱°-۱۰ متر) باید قسابل اغماض بساشد. بنابراین نیروی،هستهای نیرویی است با بودکوناه که با زیادشدن فاصله،سریعتر از ۲م/۱ افت می کند. قبل از اینکه دربارهٔ ساختار هسته بیشتر مطالعهکنیم، باید راجح بسه نیروی هستهای بیشتر بیاموزیم. این موضوع بحث فصل۳ را نشکیل می دهد.

## ۶۰۱ بعضی از خواص دیگر هسته

درفیزیك مقدماتی خواندهایم كه اگر گشتاور نیروی خارجی به سیستمی وارد نشود تكانسهٔ زاویهای آن سیستم پایسته میماند. از آنجاکسه یك هستهٔ منفرد چنین سیستمی است، تكانهٔ زاویهای یکی ازخصوصیات ثابت آن است. روشهای اندازه گیری تکانهٔ زاویهای هستهها با استفاده از باریکههای اتمی در آزمایش اشترن گرلاخ وهمچنین با بررسی ساختارفوق ربزخطوط طیف اتمی با اعمال وبدون اعمال میدان مغناطیسی،درفیزیك جدید موردبررسی قرار می گیر د. چندین روش دیگر نیز بعداً درهمین کتاب ارائه داده خواهد شد. درفیزیك كوانتومی،كمیتهای بسایسته بسا اعداد كوانتومی مشخص می شونسد. عدد

کوانتومی تکانهٔ زاویهای کل هسته با I نشان داده میشودکه این دوبا معادلهٔ

$$
\mathcal{V} = \sqrt{I(I+1)}\hbar \qquad (\mathbf{Y} \cdot \mathbf{I})
$$

بههم مربوط میشوند. دراین رابطه  $h$  ثابت پلانك (۳۴ $\tau$ -۰۲۴ × ۶۲۵×رم)تقسیم بر $\pi$ ۲ است. مقادیر I برای هستههای مختلف دراین کتاب ارائه میشوند ودرموارد گونساگون شرح داده خواهند شد. فهرستی ازمقادیرIکه بهطورمستقیم اندازهگیری شدهاند درجدول ب۲۰ (در پیوست) آمده است.

در درس الکترومغناطیس نشان داده میشودکه اگر جریانی بهشدت نم ازمدار بستهای که سطح q را در بر گرفته است بگذرد،گشتاور دوقطبی.مناطیسی آن از رابطهٔ زیربهدست می آید

 $\mu = i\alpha$ 

$$
(\Delta \cdot \mathbf{1})
$$

برای یك مدار دایرهای بهشعاع <sub>ا</sub>كه در آن بار e با سرعت u در هر ثانیه *f* دور می(ند، خواهيم داشت

$$
i = ef = \frac{ev}{\tau \pi r}
$$

$$
\alpha = \pi r^x
$$

از رابطهٔ (۵۰۱) نتیجه میشود

$$
\mu = \frac{1}{\gamma} e^{-\frac{e}{\gamma M}} L
$$

که  $L$  نکانهٔ زاویهای یعنی  $M_{\it VI}$  است. بهطورکلی داریم

$$
\mu = \left(\frac{e}{\gamma M}\right) Lg \tag{9.1}
$$

در ۱ ین معادله، ج $\frac{e}{\mathbf{v}\,M}$ عاملیاست که نسبت ژیر ومغناطیسی نامیده می شود.طبق این را بطههنگامی  $g$ ی توزییع بار و جُڑم (مثلا درگر دش یكذره در مدار) باهم مطا بقت داشته باشند،  $g$  = 1 است. درنظریهٔ کوانتومی،  $L$  برابر باحاصلضرب یك عددکوانتومی در ثسایت  $\hbar$  است. $'$ برای حرکت مداری باعددگوانتومی  $\lambda \, d = g_l = 1$ است. ازرابطهٔ (۶۰۱) داریم

$$
\mu = \left(\frac{e\hbar}{\gamma M}\right)l \tag{Y.1}
$$

گشتاورمغناطیسی ناشی از اسیین مسئلهٔ پیچیدهتری است که فقط با نظریهٔ کوانتومی نسبيتي قابل درك است ونتيجة آن براي يك الكترون درفيزيك اتمى چنين|ست

$$
\mu_c = \frac{e\hbar}{\tau M_e}
$$

که چون عددکو انتومی اسپین۲۱/۲ است، ۲ = 8 خواهد بود. اندازهگیریها نیزابنiتیجه را تأییدکردهاند، ولی همین اندازهگیریها برای نوکلئونها نتایج زیررا نشان میدهند

$$
\mu_p = \gamma \log \gamma \log \frac{eh}{\gamma M_p}
$$
\n
$$
\mu_n = -\gamma \log \gamma \gamma \log \frac{eh}{\gamma M_p}
$$
\n(A.1)

1. مطلبی که دراینجا بیان شده است کاملا صحیح نیست. زیرا این فقط مؤلفهٔ ماکزیِموم L در یك جهت دلخواه است كه برابر با kl مىشود. نتیجهٔ متناظر با مقادیری از <sub>و</sub>چ است که دوبرابر عوامل عددی رابطهٔ (۸۰۱) بساشند. این نتايج وعدم تشابه آنها بانتايج حاصل ازالكترون، حاكي ازآن استكه الكثرون يك زرة بنیادی بسیارساده است ولی پروتونها و نوترونها دارای ساختاری پیچیدهاند و تسوزیع بار الکتر یکههشان غیرعادی است. برای توضیح ساختار نوکلئونها برحسب ۱بوی\زمزونهایّ باردار که نوکلئونها را احاطهکردهاندکوششهایی بهعمل آمده است (بخش ۹.۳).

روشهای مختلف اندازه گیری گشتاورمغناطیسی هسته که معمولا درفیزیك جدید مورد بحث واقع میشود، درارتباط با آزمایشهایی است که از باریک ٔ اتمی اشترن گرلاخ و مطا لعهٔ ساختار فوق ریزطیف آتمی در آثـــر زیمان کمك می گیرد. روشهای دیگری نیزمثل روش طیف نمایی میکروموج، تشدید مغناطیسی هستهای در جامدات ومایعات، طیف نما ی<sub>ع</sub> نوارمو لکولی وغیرهوجود دارند.\ مقادیر اندازهگیریشدهٔگشتاور مغناطیسی درجدول پ۲  $\mu = \circ$  (در پیوست) آمده است. در تمام موارد برای هستههایی که رارای ه $I = I$  هستند، ه است و می توان نشان دادکه این یك نتیجهٔ كلی كو انتومی است.

گشتاور مغناطیسی یك هستهٔ پیچیده ازجمع برداریگشتاورهای مربوط بسهاسپین و حرکت مداری نوکلئونهای آن بهوست میآ پسد، کــه هرکدام از این مقادیر در روابط ( ۷۰۱) و ( ۸۰۱) داده شدهاند.۲ فهمیدن این جمع بسر داری مستلزم درك جزئیات ساختار هسته است. این مسئله در بخش ۴.۷ مورد بحث قرارخواهدگرفت.

در بیشتر کتابهای الکترومغناطیس نشان داده میشودکــه هر توزیـع بارالکتریکی  $z$  ایجاد یك پتانسیل الكتریكی می كند كه میتوان آن را در فاصلهٔ بزرگت  $R$  و درجهت  $z$ بەصورت زېربسط داد.

$$
V = \frac{1}{\gamma \pi \epsilon_o} \left[ \frac{1}{R} \int \rho \, dV + \frac{1}{R^{\gamma}} \int \rho z \, dV + \frac{1}{R^{\gamma}} \int \rho (\tau z^{\gamma} - r^{\gamma}) dV + \dots \right] \tag{4.1}
$$

م چگال<sub>ی</sub> بار است وانتگرال گیری روی ناحیهای انجام میشود کــه شامل بارالکتریکی است. به علت افز ایش توانهای R در مخرج، این سری سریعاً همگرا میشود. انتگرال جدلهٔ اول بارکل را میدهد، چون فقط ایسن جمله بسرای R خیلی بزرگ مهم است و پتانسیل حاصل مثل موقعی است که تمام بسار در یك نقطه متمركز شده بساشد. انتگرال جملهٔ دوم

۱. شرح این روشها برای تعیین گشتاور مغناطیسی و گشتاور چهارقطبی|لکتریکی در کتاب زیر آمده است

A. Enge, Introduction to Nuclear Physics, Addison-Wesley, Reading Mass, 1966.

۲. همچنین مقادیر کوچکی از گشتاور نین دراثرجریان تبادلهزونیبهوجود میآیدکه دراینجا از آن صرفنظر می کنیم.

گشتارر درقطب<sub>دی</sub>واننگر ال جملهٔ سومگشتارر چهارقطب<sub>دی</sub> نامیده میشوند و الخ.ا در بخش۲۰ نشان داده خوآهدكه گشتاور دوقطبی الكتريكی هسته بايد صفر باشد. در اينصورت فقط گشتاور جهارقطبی است که پایینترین درجهٔ انحراف ازمیدان بارنقطهای را ایجاد می کند. <sub>.</sub> د*و نم*ونه از توزیع بار درسیستمهاییکه دارایگشتاورچهارقطبی الکتریکی غیرصفر

هستند درشکل ۵۰۱ نشانّ داده شده است. درنمونهٔ (الف)کــه سادهترین حالت است، در حقیقت چهار بار الکتریکی وجود دارد و نسام چهارقطبی الکتریکی هم از اینجا نساشی می شود. توجه کنیدکه بارکل و گشتاور دوقطبی آن صفراست. در این صورت تمام میدان توسط گشتاور چهسار قطبی ایجاد میشود. در نمونسهٔ (ب) یك بیضیوار بسا توزیع بار یکنواخت، بیشتربه یك هسته شبیه است چراكه هم باركل الكتریكی وهم گشتاورچهارقطبی دارد، ولی گشتاور روقطبی آن صفر است. همانطور کسه ررسمت راست شکل نشان داده شده است،توزیع بار آن را بخوبی می توان با یك توزیع باركروی بعلاوة یك چهارقطب**ی** بنیادی تخمین زد.

طبق يك قضية معروف درالكتريسيتة ساكن، ميدان الكتريكي حساصل ازيك بوستة کروی با باریکنواخت درتمام نقاط خارج این پوسته، معادل میدانی استکه همان مقدار

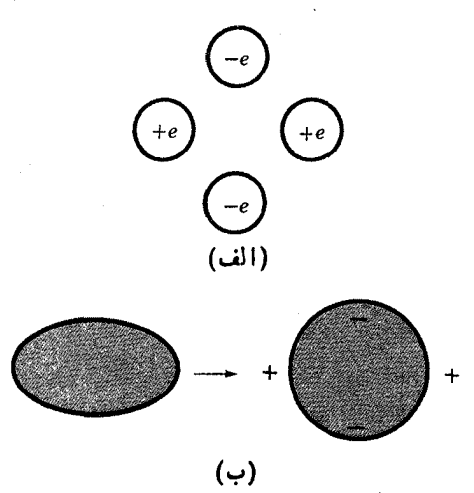

**شکل ۵۰۱** دونمونه ازسیستمها بی کهدارای گشتاور چهارقطبیIالکتن یکیهستند. (الف) چهاربار نقطهای مطابق شکل، (ب) یك بیضیواركه بارمشهت بهطور یكنواخت رویآن نوزییم شدهاست (سمت چپ) و از نظر بار الکتریکی معادلکرمای است که بار مثبت بهطور یکنواخت در آن توزیع شده ومقداری باراضافی مثبت ومنفی نیز مطابق شکل روی آن قرارگرفته است.

۱. این تمریف کلی گشتاور دوقطبی وچهارقطبی نیست زیر اکه این دومقدار بستگی به انتخاب دستگاه مختصات دارند. بار درصورت تمرکز درمرکز آن پوسنه ایجاد میکرد. ازاین قضیه بسادگی دیدهمی شود که میدان حاصل ازیك هسته با توزیع بارمتقارنکروی بهاندازهٔ میدانهاستکه ازتمرکز همان بار در مرکز هسته ایجاد میشد. این میدان می توانسد با اولین جملهٔ رابطهٔ (۹۰۱) نشان داده شود. بنابراین می توانیم بهاین نتیجه برسیم که هستههایی که دارای توزیع یار متقارن کسروی هستند،گشتاور چهارقطبی الکتریکسی ونیز گشتاور الکتریکی از درجههای بالاتر ندارند. البته این موضوع بسادگی از رابطهٔ (۱.۱) نتیجه میشود.

گشتاور چهارقطبی الکتر یکی هستهها را می توان ازشکافتگی طیف فوق ریز اتمها، ازطیف نمایی جذب میکروموج، از روش تشدیسد باریکهٔ مولکسولها، وغیره تعیین کرد. خلاصهای از این نتایج در جـــدول پ.۲ (در پیوست) آمـــده است. گشتاور چهارقطبی 1لکتریکی از نظر ساختار هستهای دربخش ۵.۷ مورد بحث قر ارمی گیرد.

مسائل **۱۰۱** جرم هستهٔ <sup>۵۶</sup>Fe را بهکیلوگرم حسابکنید. **۲۰۱ از روابط (۱۰۱) و(۲۰۱) ت**وزیع چگالی نوکلئونهارا درهستهٔ <sup>۲۰</sup>۸Pb محاسبه و رسم كتىد.

با این تقریب که هستهای دارای چگالی ثابت  $\rho_{\chi}$  برای  $r$ س و چگالی صفر برای  $r$  $\rho_{_\circ}$  باشد،  $\rho_{_\lambda}$  را در صورتی $_2$ که  $R$  ازرابطهٔ (۲۰۱) داده شود محاسبه و آن را با  $\rho_{_\lambda}$ رابطة (٢.١) مقايسه كنيد.

از اصل عسدم قطعیت،  $\Delta x \Delta p$ ، و این واقعیت $\Delta x \Delta p$  نوکلئون در داخل یك هسته  $\bullet\bullet$ محدور می.ماند، چه نتیجهای می تو ان در مورد انرژی نوکلئونهای هسته گرفت؟

۵۰۱ نسبت نیرویکولنی بهنیرویگرانشی مؤثر بین دو پروتون را حسابکنید.این نسبت بەچە صەرت بافاصلهٔ بين دوپروتون تغييرمى كند.

 $I=$  اگرعدد کوانتومی تکانهٔ زاویهایکل یك هسته بهعدد جرمی ۱۰۰۵ $A=$  برابر  $I=I$ باشد واگراین عدد فقط حاصل از چرخش هسته بسهصورت یك جسم سخت درنظر گرفته شود، بهطورتقریبی حساب کنید هسته چند دور در ثانیه میزند ومطابق مکانیك کلاسیك چه مقدار انرژی دراین چرخش دخیل است؟

۷۰۱ اگریك پروتون با ۱ = *] روی مداری باشعاعی بر ابر* باشعاع یك هسته بهعدد جرمی ۲۵ = A حرکت کند، چه مقدار جریان الکتریکی وگشتاورمغناطیسی ایجاد میشود؟

۸۰۱ اگر بارهاییکه درشکل ۵۰۱(الف) نشان داده شدهاند دراثر الکترونها وپروتونهایی که روی سطح هستهای با عدد جرمی۵۰ = A قرار گرفتهانـــد ایجاد شده بـــاشد،گشتاور چهارقطبی برحسب واحد بارالکترون $\times$  ``(فرمی) چقدراست؟

۹۰۱ نشان دهیدکه گشتاور دوقطبی الکتریکی برای توزیع بار شکل ۵۰۱ (ب)، برابر با صفر أست.

 $x^{\gamma}+y^{\gamma}+\gamma z^{\gamma}=R^{\gamma}$ ۱۰۰۱ گر سطحهستهٔ نشان داده شده درشکل ۵.۱ (ب) بار ابطهٔ بیان شور،که در آن R شعاع یك هسته باعدر جرمی۲۰۰ هـ A=۲۰ است،گشتاور چهارقطبی آن را حساب کنید. فرض کنیدکه بارموجود Ze است و بهطور یکنواخت درحجم هسته توزیع شده است.

> منابعی پرای مطالعات بیشتر بهمراجع كلبي بعدازييوست كتاب رجوع كنيد.

Elton, L. R. B., Nuclear Sizes, Oxford University Press, London, 1961. Hofstadter, R., Electron Scattering and Nuclear and Nucleon Structure, Benjamin, New York, 1963.

Kopferman, H., Nuclear Moments, Academic, New York. 1958. Ramsey, N. F., Nuclear Moments, Wiley, New York, 1953.

## نظر یهٔ کو انتو می ذره در چاه پتانسیل

٢

دربخش ۴.۱ دیدیمکه ماهیت موجی ماده درمورد حرکت پروتونها و نسوترونهای هسته قابل استفاده است. يعني هسته يك سيستم كوانتومي است. بنابسراين نعي تسوانيم بسدون درنظرگرفتن مفاهیمکو انتومی به بحث خودادامه بدهیم. بیشتر دانشجویان قبلا با این فاهیم در درس فیزیك جدید رویدرو شدهاند. اما از آنجا كه مطالب چنین دورههایی باهم فرق می کنند، دراین فصل این مفاهیم را مرورخواهیم کرد. ایسن فصل تقریباً شامل تعام مفاهیم كوانتومي استكه دراينكتاب لازم داريم.

دراینجا توجهٔ خود را بهمسئلهٔ ذره درچساه پنانسیل معطوف می کنیم. از آنجا کسه پتانسیل معرف نیرواست، چاه پتانسیل متناظراست با حرکت دره تحت اثر نیرف نیرویی که یك نوكلئون بسه نوكلئون دیگر وارد میكند و مقدار متوسط نیروییکمه در اثر همهٔ نمو کلئونهای داخلهسته به یك نوكلئون وادد میشود، نمونههایی ازاین.سئله!ند. همانطور که خواهیم رید این نیروها جزء مسائل اصلی فیزیك هستهای اند.

بهطورکلمی این نیروها توابع پیچیدهای از مختصات اند، پس چساه پتانسیل دارای شکل سه بعدی پیچیدهای است، اما مهمترین مفاهیم را برحسب چاه یك بعدی چهارگوش (که به چاه موبعی معروف است) هم میتوان بررسیکرد. محاسبات ریساضی برای این مورد بسیار ساده میشوند، بنا براین محاسبات خود را بسا چاه مربعی شروع میکنیم. در بخش ۱.۲، در واقسـع یك نقریب دیگر را نیز برای سادهتــر كردن عملیات بعدی وارد می کنیم. این سادهسازی ونمیزشکل مربعی در بخش ۲.۲ حذف می شوند ومسئله را در بخش ۳.۲ بسه حاکت سه بعدی تعمیم می دهیم و تقریبهایی بسرای سادهسازی در نظر می گیریم. بالاخره دربُخش۲۰۲ نتایج حاصل ازیك بررسی دقیقارائه میشود. منظور ازاین بررسی تدریجی وچند مرحلهای آن استکه از پیچیدگیهای ریاضی!جتنابکنیم. نتایج بخش۱.۲ ومفاهیم بنیادی بخش ۳.۲ درصرفهجویی مطالعهٔ دانشجویان مؤثر نسد. دهنیت بسیاری از پژوهشگران متخصص فیزیك براساس همین جوابهای ابتدایی شكل می گیرد، و آنها همهٔ مسائل دیگر را تصحیحهای کوچکی بر این جوابها بهحساب می آورند. دربخشهای ۵.۲ و ۴.۲ سادهسازیهای دیگری برای تسریعکار، وارد می کنیم.

**۱۰۲ دره درچاه پتانسیل مربعی ــ روش ساده شده** 

وقتی می گوییم ماده دارای ماهیت موجی!ست، مقصودمان این!ست که ذرهای مادی وابسته به قابع موج (x, y, z) است ومثل یك موج بسهصورت تسابعی ازمكان رفتار می كند.  $x+dx$  تعبیر فیز یکمی  $\psi$  این است که  $\psi\,dx\,dy\,dz$  احتمال وجود ذره را در فاصلهٔ  $x$  تا  $x$ و  $y$  تا  $y+dy$  و  $z$  تا  $d\,$  به دست می $c$ هد.طول موج مربوط به  $\psi$  برای ذرهای $y$ بهجرم وسرعت  $y$  از رابطهٔ  $M$ 

$$
\lambda = \frac{h}{Mv} = \frac{h}{\sqrt{\gamma M (E - V)}}\tag{1.7}
$$

بهدست می آین<sup>گا</sup>کسه در آن از رابطهٔ معروف انسرژیکل، ۲ $\mu^{\texttt{v}}+ \texttt{v}$ ۱ استفاده کردهایم. V انرژی پتانسیل است:

این مفاهیم را می تسوان بسادگی برای ذرهای در چساه پتانسیل مربعی یك بعدی بهکار برد (شکل ۱۰۲)، ویکی ازموارد جالب هنگامی است که ه $E < \mathbf{c}$  و زرهٔ مقید است، یعنی ذره نسی تو اند از چاه فرارکند. بر اساس این مطالب، آسانترین فرض این است کــه بنو يسيم

$$
\psi = \begin{cases} A\cos kx \; \psi \; A\sin kx & \frac{-L}{\gamma} < x < \frac{L}{\gamma} \\ 0 & \text{if } \alpha < \gamma \end{cases} \tag{7.7}
$$

از رابطة (١.٢) چنين بهدست مي آيد

$$
k = \frac{\gamma \pi}{\lambda} = \frac{\sqrt{\gamma M (E + V_{\circ})}}{\hbar}
$$
 (r.1)

با تصور کلاسیکی انتظار می رودکه زره در داخسل چساه محبوس باشد.چون للم به احتمال

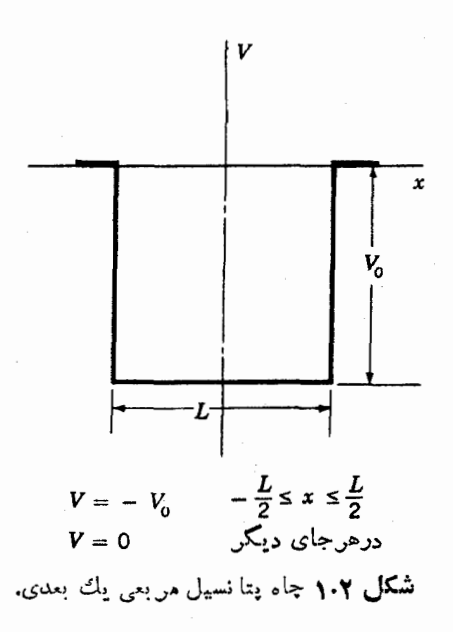

مربوط است، باید یك تا بـع پیوسته وتك مقدار از مختصات x باشدكه به نتیجهٔ زیر منتهی می شود

$$
x = \pm \frac{L}{\gamma} \qquad \qquad y = 0
$$
\n11.  $x = \pm \frac{L}{\gamma}$ 

\n22.  $x = \pm \frac{L}{\gamma}$ 

\n33.  $k = \frac{L}{\gamma}$ 

\n44.  $k = \frac{L}{\gamma}$ 

\n55.  $k = \frac{L}{\gamma}$ 

\n66.  $k = \frac{L}{\gamma}$ 

در این رابطه n یك عدد درست است. با مساوی قراردادن مقادیر k در روابط (۳۰۲) و (۴۰۲) داریم

$$
\frac{\Upsilon \pi V \Upsilon M (E + V_{\circ})}{h} = \frac{n\pi}{L}
$$

که بهصورت زیرساده میشود

$$
E = -V_{\circ} + \frac{n^{\gamma}h^{\gamma}}{\Lambda ML^{\gamma}} \qquad n = 1, \gamma, \dots \qquad ( \Delta \cdot \gamma )
$$

 $\,n\,$ مقادیر بهادست آمده از رابطهٔ (۵.۲) نشان می $\,$ دهندکه ۱ نوژی کل برحسب عسدد درست کموا نتیده است. بنا بر این n را عددکوا نتومی می نسامند. مقدار  $E$  را برای هر $n$  مفروض با ذره در چاه يتانسيل يك بعدى- روش دقيق ١٩

( ۲۰۲) و تا بع موج مر بوط بسه آن را بسا  $\psi_{_n}$  مشخص میکنند. از روابط (۲۰۲) و  $E_{_n}$ بەرست مى آيد

$$
\psi_n = \begin{cases} A_n \cos \frac{n \pi x}{L} & n = 1, \, \tau, \, \delta \dots \\ A_n \sin \frac{n \pi x}{L} & n = \tau, \, \tau, \, \xi \dots \end{cases} \tag{6.17.7}
$$

این توابع درشکل ۲.۲ با خطچین نشان داده شدهاند.

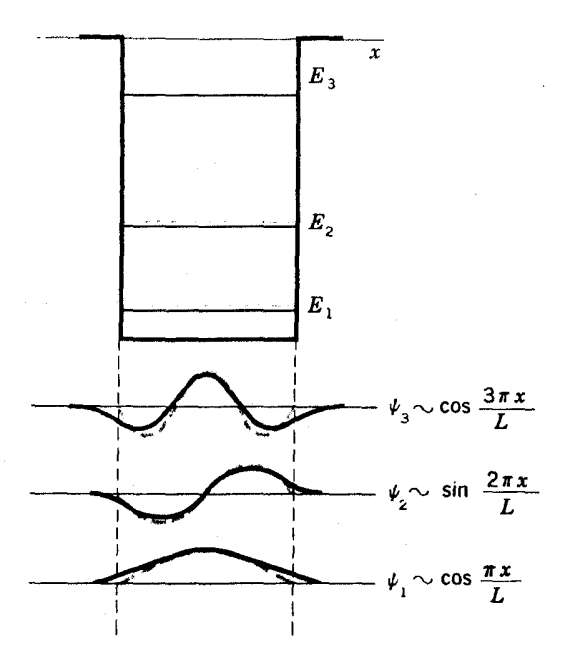

شکل ۲۰۲ انرژی وتابع موجهای یك ذره درجاه یتانسیل مربعی یك بعدی نشان داده شدهاست خطچینها جوابهای روش ساده شدهٔ بخش ۱.۲ هستندکه انرزیهای آنها از رابطة (٥.٢) وتابع موجها از رابطة (١٢.٢الف) بهدستمي آيند. خطوط پرجوا بهای روش دقیق بخش ۲.۲ هستند کـه انرژیهای آنها از اولین جواب رابطة (١٥.٢) و تا بع موجهاي ارائه شده در رابطة (٩.٢) بسا استفاده از دو رابطةً آخر (١٥.٢) بهدست مي آيند.

۲.۲ ذره درچاه يتانسيل پك بعدىـروش دقيق روش دقیقتر برای بررسی این مسئله متضمن این شرط است کــه ψ موجی بــا طول موج

٢٥ نظرية كوانتومي ذره درجاه بتانسيل

حاصل از رابطهٔ (۱.۲) باشد و بهصورت معادلهٔ دیفرانسیل زیربیان شود

$$
\frac{d^{\mathbf{v}}\psi}{dx^{\mathbf{v}}} + k^{\mathbf{v}}\psi = \circ \qquad \qquad (\mathbf{v} \cdot \mathbf{v})
$$

بسادگی تشخیص داده میشودکه درداخل چاه، جوابهای معادلهٔ (۲.۲) برقرارند، درحالی که درخارج ازجاه معادلهٔ (۶.۲) دارای جوابهایی ازنوع زیراست

$$
\psi = Be^{\pm \kappa x}
$$

$$
\kappa = \frac{V - \gamma ME}{\hbar} \tag{V.7}
$$

(توجه کنیدکه  $E$  منفی است). قبول این جوابها خارج ازتصوبرسادهٔ ما ازمــاهیت موجی ماده است، ولی در درستی آنها تردیدی نیست. معادلهٔ (۶.۲) را میتسوان بسا جانشانبی روابط (۳.۲) و(۱.۲) در رابطهٔ (۶.۲) چنین نوشت

$$
\frac{-\hbar^{\gamma}}{\gamma M}\frac{d^{\gamma}\psi}{dx^{\gamma}}+V\psi=E\psi\tag{A.1}
$$

که بهمعادلهٔ یك بعدی مستقل اززمان شرودینگر معروف است. درنظر یهٔکوانتومی همچنین لازم می آیدکه ل و  $d\psi/dx$  درهمه جا متناهی و پیوسته باشند. شرط روی ل بسا در نظر گر فتن اینکه <sup>۲</sup>لا به عنوان احتمال تعبیرمی شو د طبیعی است، وشرط روی  $d\psi/dx$  ناشی از رابطهٔ بین آن کمیت وسرعت دربررسیهای پیشرفتهتر است. دراين مسئله، بعضبي ازجوابها بدين قرارند

$$
\psi = \begin{cases}\nA \sin kx & -\frac{L}{\gamma} < x < \frac{L}{\gamma} \\
B e^{-\kappa x} & x > \frac{L}{\gamma} \\
C e^{\kappa x} & x < -\frac{L}{\gamma}\n\end{cases}\n\tag{4.7}
$$

توجه کنیدکه جوابهای \*e» برای ۲ / L ر ته $\chi > L$  و \*e" برای ۲ / L  $x < L$  از نظـــر فیزیکی غیرقابل قبول اند، زیرا بینهایت میشوند. شرط پیوستگی  $\psi$  در ۲ /t  $x=\pm L$  بسه نتیجهٔ زیر منتھی می شود

$$
A\sin k\frac{L}{\gamma}=Be^{-\kappa L/\gamma}=-Ce^{-\kappa L/\gamma}
$$

وشرط پيوستگی 
$$
xh/dx
$$
 در ابطهٔ زیردا میدهه  
\n $kA \cos k\frac{L}{\gamma} = -\kappa B e^{-\kappa L/\gamma} = \kappa C e^{-\kappa L/\gamma}$   
\n $|\vec{\lambda}|$   
\n $\cos k\frac{L}{\gamma} = -\kappa B e^{-\kappa L/\gamma} = \kappa C e^{-\kappa L/\gamma}$   
\n $\cot \frac{kL}{\gamma} = -\frac{\kappa}{k}$   
\n $C = -B$   
\n $B = A \sin \frac{kL}{\gamma} e^{\kappa L/\gamma}$  (10.1)

اولین معادلهٔ رابطهٔ (۱۰۰۲) فقط بــه ازای مقادیرمعینی از  $E$  بر قـــراد میشود. بنا بر این بازهم انرژی کوانتیده است.

با روش مشابهی می توان دستهای دیگر از جسوابها را در داخسل چساه براساس بهدست آورد. تابع موجها و انرژی بسرای حالتهای گوناگون درشکل  $\psi\!=\!A\cos kx$ ۲۰۲ بسا خطوط پرنشان داده شدهاند. به آسان<sub>دی</sub> دیده میشودکسه این جوابها بخوبی بسا جوابهای روش تقریبی بخش قبل مطابقت دارنسد جز اینکه در ۲/۲ + $\chi = x$  کاملا صفر نمی شوند، و طول موجها کمی بزرگتر و درنتیجه در رابطهٔ (۱.۲) انرژیها اندکی کمتر خواهند بود. بهءلت این مطابقت نزدیك، اغلب سادهتر است كه به جای جوابهای واقعی، جوابهای تقریبی را درنظربگیریم. برای مثال ازتابیع موج پله میتوان بهعنوان حل یك و يك دوم طول موج نام برد.

وقتی لِه معلوم شود، می توان احتمال این راکه ذره بین x و x+d بـاشد، یعنی را محاسبه کرد  $p(x)dx$ 

$$
p(x)dx = \psi^{\dagger}dx \qquad (11.7)
$$

ثابت A با این شرط تعیین می شودکه احتمال کل بر ای پك زره كه در محلی مثل x قراردارد برابر با واحد است. دراین صورت داریم

$$
\int_{-\infty}^{\infty} \psi^{\tau} dx = 1 \qquad (1 \tau \cdot \tau)
$$

اکنون حالتی را در نظر می گیریم که  $\mathcal{V}(x)$  بسادگی شکل۱.۲ نیست بلکه یك تابع کلبی از بر مطابق شکل ۳.۲ است. این آمرحل معادلهٔ (۸.۲) را مشکل می کند، و درحالت کلی نمی توان جوابهای آن را بهطور صریح به دست آورد. اما از نظر کیفی این جوابها با جوابهای مربوط بهچاه مربعی که در آن طول موج طبق رابطهٔ (۱.۲) با x تغییرمی کند،

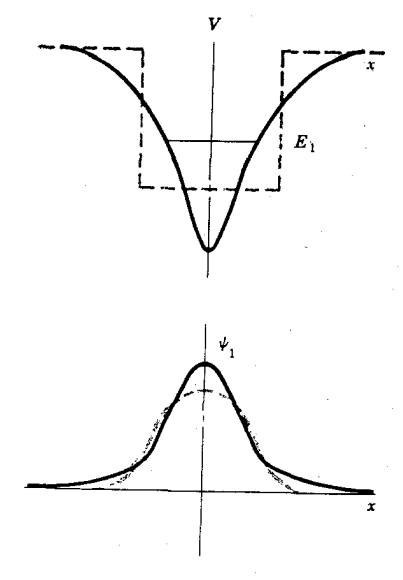

**شکل ۲.۲ ی**ك چاه پتانسیل یك بعدی بسا شکل ييچيده (بالا) وتابع موج براي حالت بسايينترين ا نرزی آن. چاه مربعی و تا بعموج مشا به برای همین حالت با خط چین نشان داده شدهاست. تفاوت بین دوتابع موج بهنحواغواقآميزي نشان دادهشدهاست.

متفاوت انند. درشگال ۳.۲ مقایسه ای از حالت پایینترین انرژی  $E_\lambda$ ، نشان داده شدهاست که در آن تا بع موج مربعی بسا خط چین ترسیم شدهاست. خط پرطول موج کوتساهتری در نزدیکی ه $\chi$  دارد، یعنی در جایی که مقدار  $E\!-\!V$  قابل ملاحظه است، و همچنین به ازای مقادیر بزرگتر  $|x|$  یعنی وقتی کسه مقدار  $V\to E$  کوچك است، طول موج بلندتر خواهد شد. (وقتی می گوییم قسمتی ازیك منحنی دارای طول موج معینی است، مقصودمان طول موج یك موج سینوسی است كه تقریباً با منحنی منطبق شدهاست.) از رابطهٔ (۸.۲) می بینیم بهارای مقادیری از برگه برای آنها  $E$ کوچکتر از $V$ ، ودر نتیجه  $E-V$  منفی است، از يك «موج» (با انحنا به سمت محوربرها) به يك «تابع نما يبي» (با انحنا به طرفخارج " محوِر ax) ننی<sub>شتر</sub> می کند. تابع سایی برای منحنی خط برآهسته تر افت می کند زیرا برای آن  $|E-V|$ کوچکتر ازاین مقدار برای چاه مربعی است.

۳۰۲ ـ دره درچاه پتانسیل سه بعدی ـروش ساده شده

با اینکه بررسی مسئله در یك بعد برای آموزش مناسبتر است، سیستمهای حقیقی فیزیکی مثل اتم وهسته سه بعدی[فد. درمستگهٔ سه بعدی تا بع موج درهر یك ازسه بعد با ید بهصورت یك موج باشد. از آ نجاكه سیستمهایی مثل اتمها و هستهها عمدتاً دارای شكل كسروی (به ذره درچاه پتا نسیل سه بعدی روش ساده شده ۳۳

جای تقارن چهار گسوشهای) هستند، سودمندتر است کسه ازمختصات کروی استفاده شود، بنا براین بهطور تقریبی می توان گفت که  $\psi$  باید موجی درهریك ازجهات  $\theta$ ، و  $\phi$  داشته باشد. ابتدا جهت  $\boldsymbol{\theta}$  را در نظر می گیر بم.

موج درجهت  $\theta$  باید تعداد درستی طول موج دریك چرخه داشته باشد وگرنسه در چرخههای مکر ر ازبین خواهد رفت. این مستلزم آن است که داشته باشیم

$$
\mathbf{Y}\pi r = l\lambda_{\theta} = \frac{l h}{M v_{\theta}} = \frac{l h}{M \omega r} \tag{17.7}
$$

یك عدد درست و  $d\theta/dt$ ت است. معادلهٔ (۱۳۰۲) نتیجهٔ جالبی برای تكانهٔ زاویهای  $l$ مداری  $L$ که درمکانیكکلاسیك بهصورت  $Mr^{\intercal} \omega = M$  با آن آشنا هستیم می(هدکه در آن § گشتاورلختی است. با جاگذاری در(۱۳۰۲) داریم

$$
L = Mr^{\mathsf{v}} \omega = \frac{lh}{\mathsf{v}\pi} = l\,\hbar
$$

بنا براین شرط اینکه تا بع موجی موجی باطول موج ه $h/Mv$  ردجهت  $\theta$  باشد به کوانتش نکا نهٔ زادیهای منتهی میشود. نتیجهٔ دقیقی کــه از حل معارلهٔ شرودینگر بهدست میآیسد چنین است

$$
L = \sqrt{l(l+1)}\hbar \qquad (19.7)
$$

بخش وابسته به  $\theta$ ی تابیع موج دراین طرح ساده بهاین صورت است  $\psi_{\theta} \propto \cos l\theta$   $\psi \sin l\theta$  (14.7)

حال توجهکنیمکه بخش وابسته به شعاع تسابع موج،  $\psi_{r}$ ، موجی درجهت ۳ است. بهتراست بهجای  $\psi_{\tau}$  تابع  $u(r)$  راکه بهصورت زیر تعریف میشود درنظر بگیریم

$$
u(r) = r\psi_r \tag{18.7}
$$

 $\bm{r}\!+\!\bm{d}\bm{r}$ این تابع دادای این خاصیت است $\bm{r}$  است داره بین  $p(\bm{r})$ ، یعنی احتمال وجود ذره بین  $\bm{r}$ برای آن چنین است

$$
p(r)dr \propto \int_{\theta,\phi} \psi^{\tau} r^{\tau} \sin \theta dr d\theta d\phi
$$
  

$$
\propto u^{\tau} dr
$$

که شبیه رابطهٔ (۱۱.۲) است. چنین برمیآ یدکه این همان  $u(r)$  است که باید بهصورت موج باشد.

اگر زره در چاه بتانسیل  $V(r)$  قرارگیرد، طول موج تابع  $u(r)$  بسا رابطهٔ (۱.۲) داده می شود. اما اگر بخواهیم تنها به جهت r توجه کنیم، بساید در نظر داشته باشیم *ک*سه  $r$  حرکت درجهت  $\theta$  نیروی مؤثری بهنام نیروی گریز ازمرکز،  $K$ ۵  $F_{cf}$ ، درجهت ایجاد می کند. بنابر تعریف  $L$  و رابطهٔ (۱۴۰۲)، این نیرو برابر است با

$$
F_{cf} = M\omega^{\mathsf{Y}}r = \frac{L^{\mathsf{Y}}}{Mr^{\mathsf{Y}}} = \frac{l(l+1)h^{\mathsf{Y}}}{Mr^{\mathsf{Y}}}
$$

که می توان آن را بهشکل بتانسیل، بدین صورت بیان کرد

$$
V_{cf} = \int_{-\infty}^{r} F_{cf} dr = \frac{l(l+1)\hbar^{\tau}}{\tau M r^{\tau}}
$$
 (1V.1)

پتانسیل کاملی که درمحاسبهٔطول.موج از رابطهٔ (۱.۲)بهکار میروود ازجمع پتانسیلهای ناشی از نیروهای  $V(r)$  و  $V_{\alpha}$  حاصل میشود، بنابر این معادلهٔ دیفر انسیل بر ای  $u(r)$  شبیه معادلة (۸.۲) و بهقرار زيراست

$$
-\frac{\hbar^{\gamma}}{\gamma M}\frac{d^{\gamma}u}{dr^{\gamma}}+\left[V(r)+\frac{l(l+1)\hbar^{\gamma}}{\gamma M r^{\gamma}}\right]u=E u \qquad (1 \wedge \tau)
$$

حال مسئلهٔ محاسبهٔ  $u(r)$ ، بهمسئلهٔ یك بعدیکه دربخش قبل مورد بررسی قرار گرفت تبدیل می شود. اما به طوری که مشاهده می شود، معادلهٔ دیفر انسیل فوق را با ید برای هر 1 به طور جداگا نه حل کرد. آسانتراست که ازهمان نمادهای طیف نمودی که درفیزیك اتمی معمول است استفادهکنیم که در آن مقادیر ]، مطابق جدول ۱.۲، با حروف مشخص میشوند.

سادهترین جواب.مادلهٔ (۱۸.۲) برایحا لت٥=1 است،زیرا جملهٔ مربوط بهنیروی گر یز آزمر کز صفرمی شود. اگر ( $V(r)$  بهصورت یك چاه مربعی در نظر گرفته شود، داریم

$$
V(r) = \begin{cases} -V, & r < R \\ 0 & r > R \end{cases}
$$

بنا براین، مسئله بهصورتی که در بخش ۲.۲ حل شد درمی آید. اما دو اختلاف در اینجاوجود دادد: (۱)r هر گزمنفی نمیشود، بنا بر اینناحیهای که مر بوط بهسومین رابطهٔ معادلهٔ(۹.۲) است وجود ندارد، و (۲) جوابهای کسینوسی را نخواهیم داشت زیرا ایسن جوابها بنابر

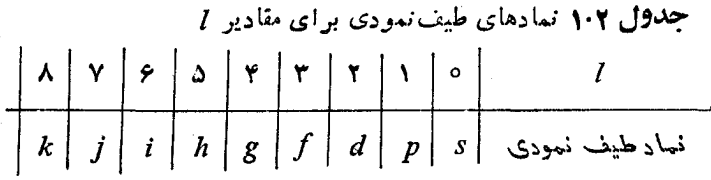

ذره درجاه بتانسیل سه بعدی و روش ساده شده (۲۵

رابطهٔ (۱۶۰۲) بهازای۵ $r = \psi$  را بینهایت میکنند.تنها جوابهای قابل،قول عبارتانداز

$$
u(r) = \begin{cases} A\sin kr & r < R \\ Be^{-\kappa r} & r > R \end{cases}
$$

که k و k در روابط (۳۰۲) و (۷۰۲) تعریف شدهاند. چون تابع موج ومشتق آن باید در همه جا پیوسته باشند، بهعنوان شرایط مرزی در  $r = R$  بهدست می $\bar{l}$ ید

 $A \sin kR = Be^{-\kappa R}$ 

 $kA\cos kR = -\kappa Be^{-\kappa R}$ 

ازحل همزمان این معادلات چنین نتیجه می شود

$$
\cot kR = -\frac{\kappa}{k}
$$
  

$$
B = Ae^{\kappa R} \sin kR
$$
 (19.7)

همانطورکه درمورد معادلة (١٥.٢) داشتيم، اولين رابطة (١٩.٢) فقط براي مقاديرمعيني  $A$  از انرژی  $E$  برقر اراست. بنابراین منوجه میشویم که انرژی کسوانتیده است. ثسابت مشابه رابطة (١٢٠٢) قابل محاسبه است

$$
A^{\mathsf{v}} \int_{0}^{R} \sin^{\mathsf{v}} k r \, dr + B^{\mathsf{v}} \int_{R}^{\infty} e^{-\mathsf{v}_{R} r} \, dr = 1
$$

وقتی این انتگرالهاحساب شوند و دردومینرابطهٔ (۱۹.۲) قرار گیرند، نتایج بدین صورت درمی آیند

$$
A^{\tau} = \frac{\tau \kappa}{\tau + \kappa R}
$$
  
\n
$$
B^{\tau} = \frac{\tau \kappa (\sin^{\tau} k R) e^{\tau \kappa R}}{\tau + \kappa R}
$$
 (d) 19.7)

در او لین سنون شکل ۴.۲ چاه بتا نسیل مؤثر بر ای٥ = 1 [فقط (٢/٢]، انرژیحا لتها مشخص شده با  $E_{\gamma_s}$  ،  $E_{\gamma_s}$  ،  $\ldots$ )، و تا بع موجهای مربوطه  $u_{\gamma_s}$  ،  $u_{\gamma_s}$  ،  $\ldots$  نشان داده شده است.به آسانر ریده می شودکه اینجوا بها تقریباً مطابق با جوابهای حالت یك بعدی هستند که درشکل ۲.۲ نشان داده شدهاند. این انرژیها و تابع موجها را بهتر تیب با  $E_{nl}$  و  $E_{nl}$ نشان میردهیم، و n را عددکوانتومی می،امیم. معنی فیزیکی  $E_{n}$  این است: n امینحالت از پایینترین ترازهای انرژی که تکانهٔ زاویهای مداری در آنها برابر [است. همچنین در شکل ۴.۲ مشاهده میکنیم که  $u_{nl}$ ، با احتساب اولین صفر در ه $r\equiv r$ ، بسه تعداد  $n$  بار از صفر میگذرد (البته درصورتی که صفر ∞=r شمرده نشود).

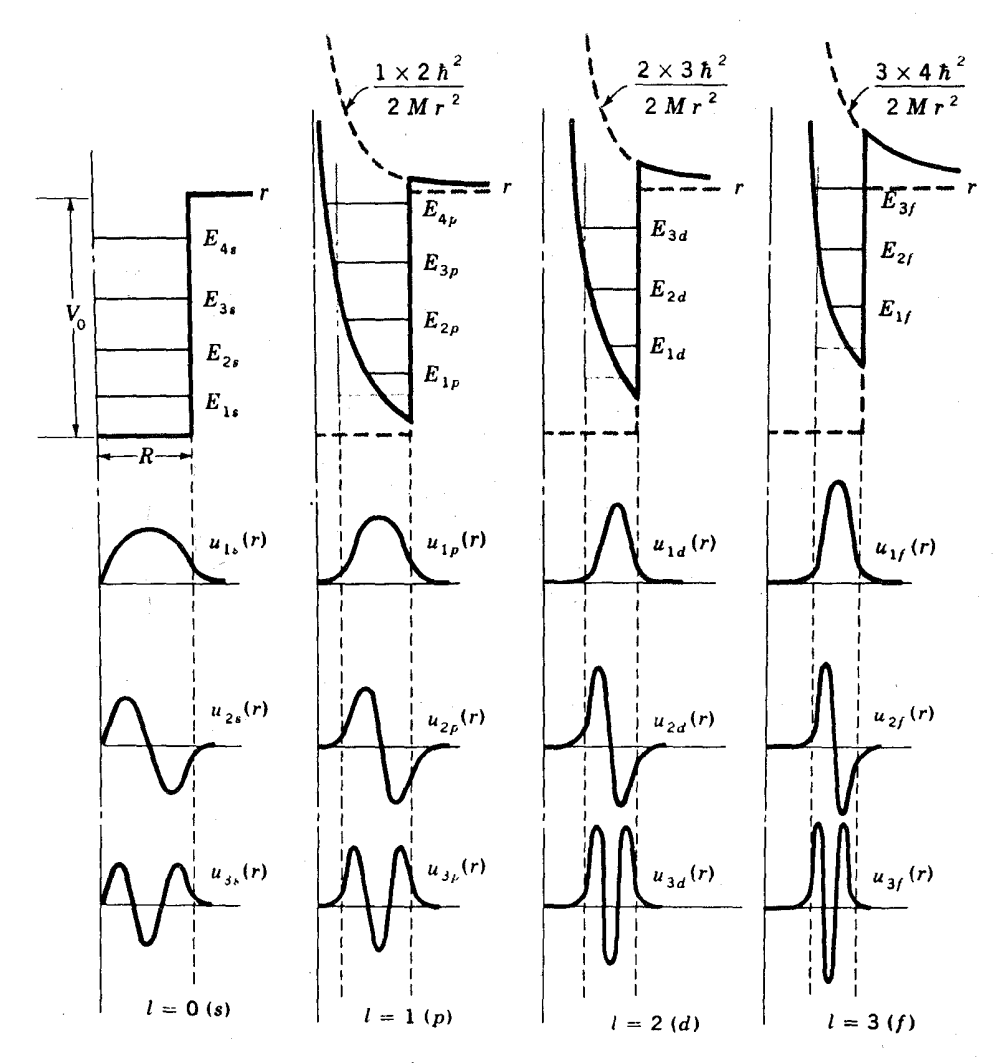

**شکل ۶.۲ ا**نرژی وتابع موجهای بهدستآمده از حل معادلهٔ (۱۸.۲) برای چاه مربعی چهار ستون به ترتیب جوابهای ۰٫۱٫۲٫۳ =/ هستند. رویف بالایی دوعامل شرکت کننده در یتا نسیل مؤثر (٢/٢ و ٢،٤ را بهصورت خط چین، وجمع آنها یعنی پتانسیل مؤثر را بساخط پُرنشان میدهد. چاههای مربعی مشابه این پتانسیلهای مؤثر با خطمنقطه نشان داده شدهاند. توجه کنید که تا یع موجها شامل x نیم موج درفاصله z هستند که نحت تأثیر چساه پتانسیلهایی بسا دنبالهٔ نمایی که در ناحیهٔ خارج چاه سریعاً بهسمت صفرمیل میکنند، قراردارند. انرژی حالتها که در ردیف بالایی دیده میشوند با کم عمقتر و بادیکمترشدن چاه پتانسیل، به طرف بسالا می روند. انرژیهای نشان داده شده از نظر کمی برای چاه مربعی صحیح نیستند.

برای ٥كرا، جواب معادلــهٔ (١٨.٢) پيچيدهتــر است. دو جملهٔ انرژي پتانسيل، و برم تنه در اسکار ۴.۲ با خطیجین در ردیف بالایی رسم شده اند، وجمع آنها یعنی کل  $V_{(r)}$ پتانسیل مؤثر هم با خطوط پر نشانداده شدهاست. این پتانسیلها دیگر بهصورت چاه مربعی نیستند، زیرا برای بهدستآوردن تابع موجها باید نظریهای راکه درآخرین قسمت بخش ۲.۲ مورد بحث قرار دادیم بهکار ببریم. چاه مربعی معادل، با خط نقطه در ردیف بالایی شکل ۴.۲ ترسیم شده است. این چاههای مربعی معادل، بوضوح تعریف نشدهاند (می توان آنها را تقریباً معادل چاههای پتانسیل اصلی که با خطوط پرنشان داده شدهاند، دانست). و ل<sub>ی</sub> آنها هم به همان اندازه چاه مربعی شکل ۳.۲ دربحث ما مفید خواهند بود.

واضبح است که با افزایش I، چاه پتانسیل، هم بساریکتر و هم کسم عمقتر میشود. باریك شدن آن ازاین امر نماشی میشودكه زره با تكانهٔ زاویهای مداری بزرگ، قویاً در شعاعهای کوچك توسط نیروی گریز ازمرکز دفع میشود. همچنان که چاه پتانسیل باریکتر مې شود، طول موج موجی که در پهنای چاه تعداد معینی نیم موج دارد،کوچکتر می شود، و طبق رابطهٔ (۱.۲) طول موج کوتاهتر منجر به افزایش مقدار  $F$ — $E$  میشود. بنابسراین،  $E_{\lambda\,l}$  همر اه با افزایش ]، فاصله از پایین چاه مربعی معادل تا هرسطح انسرژی معلومی مثل زیاد می شود. به علاوه، انتهای پایینی چاه با ازدیاد/ بالاترمی رود و این باعث می شودکه سطوح انرژی بازهم بالاتر بروند.بداین دو دلیل،  $E_{\chi_I}$ ،  $E_{\chi_I}$ ،وغیره $\mu$ طور یکنواخت با افزایش I زیاد، وتابع موجهایشان همزمان بهطرف شعاعهای بزرگتر رانده میشوند.

برای چاههایی غیر از چـاه مر بعی از لحاظکیفی همه چیز به همین ترتیب اتفاق میافتد. برای چاه ۱/۲ که دراتم هیدروژن با آن روبرو میشویم، $E_{\setminus p}$  آنقدر بهطرف  $E_{\Upsilon_s}$  بالا میرودکه بر انرژی  $E_{\Upsilon_s}$  منطبق میشود. بهطور مشابسه، انرژیهای  $E_{\Upsilon_u}$ ، و بر هم منطبق اند. این امرمی تو اند بدین صورت بیان شودکه

$$
E_{n l}=E_{(n+1)(l-1)}=\cdots=E_{(n+l)}.
$$

و عددکوانتومی n که معمولا در فیزیك اتمی بهکار میرود در نمادگذاری نوق برابر با (n+l) است. این انطباق انرژی فقط برای پتانسیل ۱/r صحیح است. پتانسیلهاییکسه درفیزیك هسته ای كاربرد دارند به انسدارهٔ پتانسیل ۱/۲ ازچساه پتانسیل مربعی انحراف ندارند. بنابراین تغییرمکان  $E_{n\,l}$  با افزایش I باسرعت کمتر صورت میگیرد.

قبل ازآینکه بهبحثمان درمورد جوابهای معارلهٔ (۱۸۰۲) خساتمه بدهیم، لازم است خاطرنشان کنیم هیچ حالت مقیدی بر ای یك سیستم الز امی نیست، حتی اگر نیر وهاجاذبهای باشند. برای اینکسه یك حالت مقید باشد،  $E$  بسایدکمتر ازصفر شود. دراین صورت از رابطهٔ (۳.۲) بیشینهٔ مقدار  $k$  بهدست می آید

$$
k_{\max} = \frac{\sqrt{\gamma \, MV_{\circ}}}{\hbar}
$$

برای اینکه اولینررابطهٔ (۱۹۰۲) برقرارشود باید طرف چپآن منفی باشد، درآینصورت
بزرگتر از ۲/۲ میشود و با توجه به رابطهٔ فوق برای  $k_{\rm max}$  شرط اینکهحداقل  $k_{\rm max}$  R يك حالت مقيد موجود باشد، عبارت است از

$$
\sqrt{\gamma MV_{\circ}}\frac{R}{\hbar}\!\!>\!\frac{\pi}{\gamma}
$$

که بهصورت زیر ساده میشود

$$
V_{\circ}R^{\gamma} > \frac{\pi^{\gamma}h^{\gamma}}{\lambda M} \tag{10.1}
$$

وقتی که شرط فوق برقرارنشود، حتی اگرنیرو جازبه باشد سیستم دارایحالت مقیدنیست. تا اینجا لِهٖ را موجی هم در جهت  $\theta$  وهم در جهت r در نظر گرفته<code>ایم و از همینجا</code> بهترتیب به دو عددکوانتومی I و n رهبری شدهایم. ول<sub>ی</sub> بــاید این حقیقت را بــهخاطر داشته باشیم که  $\psi$  موجی در جهت  $\phi$  نیز هست. روشن است که این موج هم، همانطور که درمورد موجی که درجهت  $\theta$  بود داشتیم، باید شامل $_0$ تعداد درستی ازطول $_2$ موج دریك چرخه باشد تا ازحذف شدن موج در چرخههــای پی در پی جلوگیری شود. شعاع قابل استفاده در جهت حرکت  $\phi$  عبارت است از  $r\sin\theta$ ، و بنابراین شرایط لازم بدین $\epsilon$ رند

$$
\mathbf{Y} \pi r \sin \theta = m_l \lambda_\phi = m_l \frac{h}{M v_\phi} = \frac{m_l h}{M \omega_\phi r \sin \theta}
$$

که  $m$  یك عدد درست و <sub>فا</sub>ن مؤلفهٔ سرعت زاویهای φ است. درمكانیكکلاسیك مؤلفهٔ z تکانهٔ ذاویهای،  $L_{\star}$ چنین است

$$
L = Mr^{\gamma} \sin^{\gamma} \theta \omega_{\phi}
$$

با ترکیب دو رابطهٔ فوق خواهیم داشت

$$
L_z = \frac{m_l h}{\gamma \pi} = m_l h \tag{11.7}
$$

بهطوری که مشاهده میشود،  $L_z$  بهصورت مقادیرصحیحی از  $\hbar$ کو انتیده است وسومینءدد کوانتومی یعنی  $m$  را میدهد. از آنجاکه مؤلفهٔ  $z$  هربرداری نباید بزرگتر از خودبردار باشد،  $L_*$ . دراین صورت بامقایسهٔ روابط (۱۴.۲) و(۲۱.۲) پیدا می کنیم که  $|m_i|\leqslant l$ (۲۰۲۱ )

بنا براین مقادیرمجاز  $m_{l}$  عبارت $\iota\colon\mathbb{R}^{d-1}\to\mathbb{R}^{d-1}\to\mathbb{R}^{d-1}\times\mathbb{R}^{d-1}$  و کل تعداد این مقادیر ۱ + ۲/ است. درشر ایط معمولی، دلیلی وجود نداردکه چر ا انرژی بــاید وابسته بهسمتگیری سیستم درفضا باشد، بنا بر این لانرژی مستقل ازعددکوانتومی $m_l$  است. در نتیجه

نمودارتراز انسرژی شکل ۴.۲، درصورتی هنوز صحیح است کسه هر تراز را بسهعنوان ۲+۲ تراز جداگانه درنظر بگیریم که مربوط بهمقادیر مجاز  $m_l$  مختلف میشوند.

۴۰۲ دره درچاه پتانسیل سهبعدی۔ روش دقیق قبلا گفتیم که ماهیت موجی مساده به صورت ریاضی در معادلسهٔ دیفرانسیل (۸۰۲) تجلی می کند. درحقیقت، تجربه نشان داده است که هر گاه اختلافی بین مفاهیم به دست آمده از ماهیت موجبیماده وجوا بهای معادلهٔ (۸.۲) موجود باشد، باید نتابج معادلهٔ (۸.۲) صحیح تلقی شود. از این رو این جوابها اساس بررسی دقیق درهر گونه مسئلهای خواهند بود. شکل سه بعدی معادلهٔ (۸.۲) چنین است

$$
-\frac{\hbar^{\gamma}}{\gamma M} \Big( \frac{\partial^{\gamma} \psi}{\partial x^{\gamma}} + \frac{\partial^{\gamma} \psi}{\partial y^{\gamma}} + \frac{\partial^{\gamma} \psi}{\partial z^{\gamma}} \Big) + V \psi = E \psi \tag{97.7}
$$

که بهمعادلهٔ شوودینگو مستقل از *ذمان معروف است.درمختصات قطبی این معادله بهصو*رت زی<sub>ر د</sub>رم<sub>ی)</sub>آید

$$
-\frac{\hbar^{\gamma}}{rM}\left[\frac{1}{r^{\gamma}}\frac{\partial}{\partial r}\left(r^{\gamma}\frac{\partial\psi}{\partial r}\right)+\frac{1}{r^{\gamma}\sin\theta}\frac{\partial}{\partial\theta}\left(\sin\theta\frac{\partial\psi}{\partial\theta}\right)+\frac{1}{r^{\gamma}\sin^{\gamma}\theta}\frac{\partial^{\gamma}\psi}{\partial\phi^{\gamma}}\right] +V\psi=E\psi
$$
(14.1)

در بارهٔ روشهای حل معادلهٔ (۲۴.۲) درکتا بهای بیشرفتهٔ فیزیك جدید یا کتا بهای مكانیك کوانتومی بحث میشود. هنگامی که V تنها تابعی از r بساشد،کسه اغلب نیزچنین است، جوابها بهصورت زيرنوشته مىشوند

$$
\psi = \frac{1}{r} u_i(r) P_{lm}(\theta) e^{im_l \phi} \qquad (\gamma \Delta \cdot \gamma)
$$

ا و  $m_l$  اعداد درستاندکه  $|m_l|\leqslant l$  و  $|m_l|\leqslant l$  است.  $l$ 

چندجمله۱یهای وابستهٔ لژاندر تامیده میشوند و بــهطورگستردهای درمباحث  $P_{lm_I}$ مختلف فیزیك وارد میشوند. بعضی ازمقادیر این چند جملهایها درجدول ۲.۲ آمدهانسد. بهطوری که دیده می شود مقادیر داخل جدول ۲.۲ با آنکه ازنظر کمی شبیه بههم اند، امسا با آنچه ازنتایج روشن ساده شده درمعادلهٔ (۱۵۰۲) بهدست آمد، فرق دارند. با بهکار بردن روش عملگرها درمکانیك کوانتومی بسادگی نشان داده میشود که نتایج روابط (۱۴.۲)، (۲۱۰۲)، و (۲۲۰۲) معتبر ند.

جدول ۲۰۲ بعضی از چندجملهایهای وابستهٔ لژاندر، P<sub>1m،</sub> از آنجا که این توابع دارای خاصیت $P_{l_m} = P_{l_{-m}} = P_{l_{-m}}$  هستند،  $P_{l_m}$  فقط برای مقادیرمثبت  $m$  داده شدهاست.

$$
P_{\infty} = 1
$$
  
\n
$$
P_{\infty} = \cos \theta
$$
  
\n
$$
P_{\infty} = \sin \theta
$$
  
\n
$$
P_{\infty} = \frac{1}{r} (\tau \cos r \theta + 1)
$$
  
\n
$$
P_{\tau_1} = \frac{r}{r} \sin r \theta
$$
  
\n
$$
P_{\tau_2} = \frac{r}{r} (1 - \cos r \theta)
$$
  
\n
$$
P_{\tau_2} = \frac{1}{\lambda} (\omega \cos r \theta + r \cos \theta)
$$
  
\n
$$
P_{\tau_1} = \frac{r}{\lambda} (\sin \theta + \omega \sin r \theta)
$$
  
\n
$$
P_{\tau_2} = \frac{1}{r} (\cos \theta - \cos r \theta)
$$
  
\n
$$
P_{\tau_3} = \frac{1}{r} (r \sin \theta - \sin r \theta)
$$
  
\n
$$
P_{\tau_4} = \frac{1}{r} (r \sin \theta - \sin r \theta)
$$
  
\n
$$
P_{\tau_5} = \frac{1}{r} (r \omega \cos r \theta + r \omega \cos r \theta + r \omega \cos r \theta + r \omega \cos r \theta + r \omega \cos r \theta + r \omega \cos r \theta + r \omega \cos r \theta + r \omega \cos r \theta + r \omega \cos r \theta + r \omega \cos r \theta + r \omega \cos r \theta + r \omega \cos r \theta + r \omega \cos r \theta + r \omega \cos r \theta
$$

۵.۲ مدل مداری در توصیف مسائل فیزیکی، اگر مدلی که با استفاده از مثالهای آشنا در زنسدگی روزمره قابل درك باشد دراختيار داشته باشيم، كمك زيادى بسه بحث.ان مسىشود. اين كار، فقط فوتوفنی برایتعلیم دانشجویان مبتدی نیست،بلکه بسیاریاز دانشمندان کارامد نیز ازاین مدلها بهطور مداوم استفاده میکنند و بهبیشرفتهای بزرگ علمی هم نا بل میشونسد. این

مدل بزداری برای جمع تکالههای زاویهای ۱۳۱

مدانها را می توان «ترجمهها یی» ازدنبای فیزیك كوانتومی بهدنیای روزمره، كه با آن آشنا هستیم، به حساب آورد. با آنکه این مدلها مفیدند، ولی باید این دا هم همیشه بسهخاطر داشته باشیم که در ترجمه، بعضی ازچیزها ازدست میروند.

هر دانشجویی، از دوران دبیرستان، با مسدل مداری الکترونهای دراثم آشناست. البته ایسن مدل دقیق نیست، زیرا زره را بسهصورت یك گوی كوچك درنظر مسی گیرد، و درتجربهٔ روزمرهٔ ما هیچ یك ازگویها، ماهیت موجی یا شرط عدمقطعیت ندارند. با وجود این، مدل مداری برای منظورهای مختلفی مفید است و زیاد بهکار می رود. این مدل نمایش درستي از انرژيها، بردار تكانة زاويهاي، خواص متعدد برخورد، و بهطور متوسط ايسدة صحبحي دربارة محل وتكانة زرات بهدست ميءهد.

درمدل مداری اولین مسئلهای که شخص با آن روبهرو می شود، کوانتش انسرژی و تکانهٔ زاویهای است. هیچ یك ازمباحث كلاسیك مدار،كسوانتش را نشان نسیدهند. ایسن خاصیت ازآنجا ناشی میشودکه فقط مدارهای بخصوصی مجاذ هستند، واینها هم بااعداد کوانتومی مشخص می شوند. اعدادکوانتومی n و l انرژی دا تعیین میکنند. عددکوانتومی ، نکانهٔ زاویهای مداری و عــددکوانتومی  $m_l$  سمنگیری آن را درفضا مشخص می $\mathcal{I}$ جَمْلَةَ اخْيُرْ رَا مِي تَوَانَ چَنِينَ تَوْضِيحِ دَادَكَهُ نَسْبِتْ يُرْكِرُ بِهِ لِلْحَاطَاتِ مَر بوط بِهزاوية ميان صفحهٔ مدار ومحورج را بهدست می دهد، واین تمام اطلاعاتی است که درموردجهت فضا یی يك سيستم كوانتومي قابل محاسبه است.

### ۶.۲ مدل برداری برای جمع تکانههای زاویهای

دیدیم که تکانهٔ زاویهای مداری، برداری است که دارای بعضی خواص بخصوص درنظریهٔ کوانتومی است: (۲)کوانتیده است؛ (۲) آنچه میتوانیم دربارهٔ جهتآن درفضا بدانیم مؤلفهٔ z آن است که آن همکوانتیده است و (۳) بیشینهٔ مقدار مؤلفهٔ z آن، Ih است [از روابط (۲۱۰۲) و (۲۲۰۲)]، که کوچکتر از تکانهٔ زاویهای کل  $h^{\rm V\!}/($  (۱ $(l+1)$ ] میشودکه از رابطهٔ (۱۲.۲) قابل محاسبه است. واضح است که اشکالاتی درجمع چنین دوبرداری وجود دارد و در واقع این موضوع آنقدر پیچیده است کــه معمولا در درسهای مقدماتی درنظر گرفته نمیشود. اما برای بهدست آوردن جمع دوبردار تکانهٔ زاویهای میتوانیم از روش سادهای استفاده کنیم که بهمدل بودادی معروف است ومی توان آن(را آز بروش دقیق پتانسیل سه بعدی به دست آورد. دراین مدل اعدادکوانتومی تکانهٔ زاویهای را درست مثل جمع دوبردار باهم جمع می کنیم، اما فقط ننایجی را کــه درجمع کــوانتیده هستند قبول میکنیم. بنابراین ۱٫ $\ket{+1}$ میتواندا هــرتکانهای با انــدارهٔ بین ۱٫ $\ket{+1}$  و  $|I_\gamma - I_\gamma|$  دا بدهد. دراین صورت حاصل جمع ۳+۳ می تواند برابر با ۰۳٬۰۲ و یا ۴ باشد. توجه کنید

۱. [ برداری را نشان میدهد که طولش  $h$  (1 + 1)] / است. معمولاتمکا نهٔ ذادیهای l رابهمعنی دد نظرمی گیرند.  $V\overline{l(l+1)}\hbar$  که بیشینه وکمینهٔ مقدار آن مثل جمع معمولی دوبردار است.

وقتی تکانههای زاویهای نیم درست وار د شوند (متذکرمی شویم کــه عددکوانتومی اسپین خیلی از زرات، ازجمله الکترونها، پروتونها،و نوترونها ۱/۲ است)، فقط نتایجی مجازندكه ازبيشينهها وكمبينهها بهاندازة اعدار درست اختلاف دارنسد. براى مثال جمح ۴/۲+۵/۲+۵ دا می توان بهصورت ۱، ۲، ۳، ویا ۲، جمع ۲/۲+۱ دا بهصورت ۲/۲ و یا ۱/۲ نوشت. از اینجا متوجه میشویم که وقتی تعداد زوجی (یافردی) از اعداد نیم۔ درست جمع شور، نتيجه بايد عدد درست (يا تبيهدرست) باشد.

این قاعدهٔ آخری درابتدای شروع مطالعهٔ فیزیك هستهای نقش مسؤثری داشت. در آن زمان فرض می شدکه هسته فقط شامل دو زره، الکترون و پروتون است. بسراین!ساس هسته N\$\ شامل ۱۴ پروتون و ۷ الکترون در نظر گرفته میشد. این تعداد فردی از زرات است که هر کدام دارای اسپین ۱/۲ هستند، بنابراین طبق این قاعده اسپین کل نیم درست خواهد بود. طبق رابطهٔ (۱۳.۲) تکانسهٔ زاویهای مداری فقط میتواند عدد درست باشد، بنابراین تکانهٔ زاویهای کل باید نیم.درست باشد. امسا وقتی تکانهٔ زاویــهای کل N\$\را بهوسیلهٔ روش طیف نمایی نوری!ندازهگیری کردند، معلوم شدکه ۱ =1 است. از آنجاکه این عدد صحیح است، نتیجه گیری شد کسه هستهها فقط از الکترونها و پروتونها تشکیل نشدهانمسد. وقتی در سال ۱۹۳۲ نوترون کشف شد، اهمیت آن در ساختار هسته بلافاصله نمایان شد، چه هستهٔ V پالا از V پروتون V نوترون تشکیل میشود و بدیهی است که تکانهٔ زاویهای آن می باید عدد درستی باشد.

#### ۷.۲ ياريته

تمام پتانسیلهایی که در این فصل بسه کار برده! یم (هم مورد یك بعدی وهم سه بعدی) نسبت به انعکاس حول مبدأ مختصات متقارن بوره اند. این بدان.منی است که آگر به جای ey ،x و ی بهتر تیب  $x$  —،  $y$  —، و  $z$  — قراردهیم، تغییری در پنانسیل بوجود نمی آید. از آنجا که  $\,$ این خواص تقارن درجملههای دیگرمعادلهٔ شرودینگر، (۲۳۰۲)، نیز وجود دارند، انتظار میںرودکه چنین تبدیلی درنتایج فیزیکی هم بی تأثیر باشد. یك نتیجهٔ فیزیکی آن!ستکه احتمال اینکه زرات دار ای مختصات معینی باشند با۲ *ل*ه نشان دادهمی شود. بنا بر این انتظار دار یم  $[\psi(x, y, z)]^{\dagger} = [\psi(-x, -y, -z)]^{\dagger}$  $(Y\hat{y}.Y)$ این خواسته باشرط زیر برقرارمیشود  $\psi(x,y,z) = \psi(-x,-y,-z)$  پاریتهٔ زوج (٢٧٠٢ آلف)  $\psi(x, y, z) = -\psi(-x, -y, -z)$  پارینهٔ فرد  $(y, z) = -\psi(-x, y, z)$ این توابع همانطور که مشخص شده است، تابسع موجهای بسا پادیتهٔ زوج و فود نسامیده

می *شو ند. ً بادیتۀ زوج را پا*ریتۀ مثبت، پاریتۀ فرد را پاریتۀ منفی نیزمی گویند.نمونههایی از تابعهموجهای با پاریتهٔ زوج توابع $\cos kx$ ، و نمونههای تابعهوجهای بسا پاریتهٔ فرد

تا بنع موجهای  $\sin kx$  درشکل ۲۰۲ هستند. اولی نسبت بهمرکز مختصات متقارن و دومی يادمتقارن است.

داشتن تا بع موجی متشکل ازمجموع توابع با پاریتههای مخالف، غیر قسا بل قبول است، زیرا دراین صورت رابطهٔ (۲٫۰۲) بر قرار نخواهد بود. برای مثال اگرداشته باشیم

$$
\psi(x) = A \sin kx + B \cos kx
$$

 $\psi(-x) = A \sin(-kx) + B \cos(-kx)$  $=$  - A sin kx + B cos kx  $[\psi(x)]^{\dagger} = A^{\dagger} \sin^{\dagger} kx + B^{\dagger} \cos^{\dagger} kx + \gamma AB \sin kx \cos kx$  $[\psi(-x)]^{\dagger} = A^{\dagger} \sin^{\dagger} kx + B^{\dagger} \cos^{\dagger} kx - \dagger AB \sin kx \cos kx$ که در رابطهٔ (۲۶.۲) صدق نمی کند. ازطرف دیگر، به دست آوردن یك تسا بع ازجمع توابعی که بارینهٔ بکسان دارند مجازاست، مثلا اگرداشته باشیم  $\psi(x) = A \sin kx + B \sin \forall kx$ 

خواهيم داشت

$$
\psi(-x) = A \sin(-kx) + B \sin(-\tau kx)
$$
  
= -A \sin kx - B \sin \tau kx  
= -\psi(x)

که دراین صورت رابطهٔ (۲۶.۲) برقرارمیشود. با استفاده ازمختصات  $(r,\theta,\phi)$  در مور د تــا بـع موجهای یك زره درچاه سه بعدی، رابطهٔ (۲۵.۲)، انعکاس حول مرکز مختصات، معادل تبدیل زیراست

$$
\begin{array}{l}\n\theta \longrightarrow \pi - \theta \\
\phi \longrightarrow \phi + \pi\n\end{array} \n\tag{YA-Y}
$$

که تابع  $P_{l,\pi}(\theta)$ دارایابن  $e^{i\pi\phi}e^{i\pi\pi}=(-\Lambda)^me^{i\pi\phi}$ دارایابن خاصیت است کـــه تبدیل (۲۸.۲) در آن ایجاد یك عامل™-ا{۱٫—) می كند كه این نكته به آسانی برای مواردی که درجدول ۲.۲ آمدهاند قابل بورسی است. بنابراین انعکاس تا بع موج(۲۵.۲)حول، کز مختصات،تا بع موجرد! در یكءامل  $(1,1)^m$  (۱ — ) = (۱ — ) + -  $l$ (۱ — ) ضرب می کند. لذا این مسئله را می توان این طور تفسیر کردکسه تابیع موجهای با / زدج دادای پاریتهٔ ذوج، وتمابسعموجهای با I فود دادای پاریتهٔ فود هستند. بسادگ*ی می تو*ان نشان

۳۴ نظریهٔ کوانتومی ذره درچاه پتانسیل

داد کــه اگر جمع . . . + + ، + + ، + ، } فرد (زوج) باشد، حاصلضرب تابع موجهایی که دادای  $l_{\rm Y}$  ، $l_{\rm Y}$ ، ، . . . باشند، پـــاریتهٔ فرد (زوج) خواهد داشت، و این تمام آن چیزی است که با ید در بارهٔ پار یته در این کتاب بدانیم.

مفهوم،پاریته نقش مهمی درسطوح مختلف فیزیك داشته است. از زمانی كه برهم كنشهای بخصوصی که دارای تابع موجهای با پاریتهٔ مختلط۱ند، مشاهده شد، در نظر گرفتن یاریتــهٔ تابع موج مورد توجه خاص قرارگرفت. درهرحال این امر در مورد سیستمهاییکه تحت اثر نبیروی هستهای قوی هستند صادق نیست، بنا براین تمام تابیع موجهایی که در این کتاب تعریف می شوند دارای پاریتهٔ معینی هستند.

## 8.۲ خواص قابل اندازهگیری سیستمهای کوانتومی

در فصل ۱ دربارهٔ بعضی از خواص هستهها مثل انسدازهٔ هستهها و گشتاورهای مغناطیسی و الکتریکی آنها بحث کردیم. اینخواص بهصورت تجربی قابل!ندازه گیری هستند،بنا براین مهم است کــه بتوانیم آنها را با استفاده از توضیع کوانتومی سیستم، بــهصورتی کــه در تابُعُ موج وجود داشته باشد، محاسبه کنیم. حال ببینیم این محاسبه چطور انجام می گیر د. بهعنوان يك مثال ساده، اندازة اتم هيدروژن رادرنظرمي گيريم. شعا عاتم هيدروژن

درست برابر مقدار متوسط r یعنی فاصلهٔ الکترون از هسته است. همانطور که از تعریف متداول مقدار متوسط میدانیم، برای پیداکردن مقدار متوسط r، یعنی p، میتوان مقدار r مربوط بهالكترون را درهرنقطه ازفضا در p ، يعنى!حتمال وجودالكترون درآن نقطهضرب  $d$ 7 کرد و این حاصلضرب را روی تمام فضسا جمع بست. اگر تمام فضا را بهحجمهای تقسیم کنیم این جمع بهانتگرال روی تمام فضا تبدیل میشود. دراین صورت داریم

$$
\bar{r} = \int r p \, d\tau \tag{14.1}
$$

ازبخش۱.۲ میدانیم که  $p$  متناسب با ۲ $\psi$  است. اگر این<code>را طوری</code> بهنجار کنیم که احتمال *و*جود الکترون درجای<sub>ی</sub> از فضا یك باشد، نتیجه می شودكه

$$
p\,d\tau = \frac{\psi^{\tau}\,d\tau}{\int \psi^{\tau}\,d\tau}
$$

اگر این را در رابطهٔ (۲۹.۲) بهکاربریم، بهدست میآوریم

$$
r = \frac{\int r \psi^{\gamma} d\tau}{\int \psi^{\gamma} d\tau}
$$

مشا به را بطهٔ فوق، اگر هر خاصیت یك سیستم مثل q در دفعات مختلف اندازهگیری شود، مقدار متوسط بهدست آمده بهقوار زيرخواهد بود

$$
\langle q \rangle = \frac{\int q \psi^{\tau} d\tau}{\int \psi^{\tau} d\tau}
$$
 (r.o.r)

این مقدار را ارزش\نتظاری q می نامند و با  $\langle q\rangle$  مشخص می کنند. اگر تا بع موج طوری انتخاب شودکه را بطهٔ (۱۲.۲) درشکل سه بعدی اش برقرار شود، مخرج رابطهٔ (۳۰.۲) واحد خواهد شد واحتیاجی به نوشتن آن نیست. وقتی4 مختلط و q یك عملگر باشد، شكل كل<sub>ی</sub> رابطهٔ (۳۰.۲) بهصورت زیردرم<sub>ی</sub> آید

$$
\langle q \rangle = \int \psi^* q \psi \, d\tau \tag{1.1}
$$

#### مسائل

۱۰۲ یك توپ یك كیلو گرُمی در چاه پتانسیلی بهعمق ۱متر و پهنای ۱متر چــه انرژیها بی خواهد داشت؟ مسئله را با استفاده از رابطهٔ (۵.۲) درحالت یك بعدی حل كنید. از نتایج بهدست آمده چــه نتیجهای دربارهٔ اهمیتکوانتیده شدن انرژی درمسائل ماکروسکوپیك مي توان گر فت؟

ا ۲۰۲ بر ای موردی کسه او لین رابطهٔ (۹.۲) بهصورت A  $_{\rm COS}$   $kx$  باشد، معا رلهای مشابه رابطهٔ (۱۰.۲) به<code>دستآورید.</code>

۳۰۲ الکترونی در چاه پتانسیل مربعی بك بعدی بهءمتی eV ه ه ۲ و به پهنای °۱−ه ۱ مترقرار دارد. تابع موجهـا و انرژیها را با استفاده از روشهای بخش ۱.۲ و ۲.۲ پیداکنید. [در روش بخش۲.۲ می توان جواب را با قراردادن مقادیر مختلف k تا برقراری اولین رابطهٔ (۱۰۰۲) بهدست آورد]. انرژیها و منحنیهای تابع.موجهای بهدستآمده درهردو روش را با هم مقايسه كنيد.

۴۰۲ مسئلهٔ ۳.۲ را برای پایینترین حالت انرژی و وقتی که عمق چاه پتانسیل <sub>۱</sub>۰۰۰ را برای و ev و eV است، تكراركنيد و دربارهٔ نتايج بحث كنيد.

۵۰۲ اگریك سرنخی بهطول آمتر را بهتوپی بهجرم (كیلوگرم متصلکنیم و سردیگرنخ را دردست گرفته و توپ را بچرخانیم، رابطهٔ(۱۲.۲) چگونه حدود سرعت مجاز راتعیین میکند؟ مسئلهٔ مشابهی را در نظر بگیریدکــه الکترونی حول یك نخ بهطول °`=۱۰متر و پروتونبی حول یك نسخ بهطول °\−ه\متر تاب بخورد. توجهكنیدكسه این طولها تقریباً بهترتیب اندازههای اتم و هستهاند. انرژی جنبشی را درهردو مودد حساب کنید.

۶۰۲ انرژی حالتهای ۱s و ۲s یك نوترون را در چاه مربعی سه بعدی بهءمق MeV ه ۵ و شعاع m ^^-^ a × ^^ پيداكنيد. تابيعموجها را رسم كنيد و نتايج بهدست آمده را بسا

۴۶ نظریهٔ کوانتومی ذره در چاه پتانسیل

روش تقریبی بخش۲۰۲ (ه $\psi = \psi \in E$ ) مقایسه کنید.

۷۰۲ در مورد پنانسیل مسئلهٔ ۰۶.۲ پنانسیل کل راکسه سهمی از نیرویگریز از مرکز هم دارد برای ۲٫ ۲٫ 1 = 1 رسم کنید. نتایج را با تقریب چاه پتانسیل مربعی بهدست آورید، وبا تقریبی که در بخش۱۰۲ به کار رفته است انرژیهای ب $E_{\rm{Y}}$ و بر $E_{\rm{Y}}$ ، و بر $E$  راحساب کنید. ۸۰۲ گودی کم عمقترین چاه مر بعی بهشعاع m \*' ~ ۰۵ ='R راکه در آن یك نوترون مقید إست حساب كنيد. ۹۰۲ فرمولی شبیه بهرابطههٔ (۲۰۰۲) بسرای مواردی کسه حالت ۲s مقید دارد، به دست آوريد.

۰۰۲ تکانهٔ زاویهای کل حاصل از جمع تکانههای جزئی زیر را بهدست آورید: (الف) ١/٢+٢+٢  $\frac{r}{r+1-\epsilon}$  $1 + r + r + \Delta/r$  ( $\tau$ )

۰ ۱۱۰۲ بارینهٔ هریك از حالتهاییکه درشکل۲.۲ دیده میشود، چقدراست؟

### منابعی برای مطالعات بیشته

#### منابع مقدماتي

- Blanchard, C. H., C. R. Burnett, R. G. Stoner, and R. L. Weber: Introduction to Modern Physics, Prentice\_Hall, Englewood Cliffs, N. J., 1969.
- Feynman, R. P., R. B. Leighton, and M. Sands: The Feynman Lectures on Physics, vol. III, Addison-Wesley, Reading, Mass., 1965.
- Sproull, R. L.: Modern Physics: A Textbook for Engineers, Wiley, New-York, 1956.
- Wehr, M. R., and J. A. Richards: Introductory Atomic Physics, Addison-Wesley, Reading, Mass., 1962.
- Weidner, R. T., and R. L. Sells: Elementary Modern Physics, Allyn and Bacon, Boston, 1960.

#### منابع سطح متوسط

Dicke, R. H., and J. P. Wittke: Introduction to Quantum Mechanics,

منابعی برای مطالعات بیشتر ۳۷

Addison-Wesley, Reading, Mass., 1960.

- Eisberg, R. M.: Fundamentals of Modern Physics, Wiley, New York, 1961.
- Leighton, R. B.: Principles of Modern Physics, McGraw-Hill, New York, 1959.
- Richtmyer, F. K., E. H. Kennard, and J. N. Cooper: Introduction to Modern Physics, 6th ed., McGraw-Hill, New York, 1969.

منابع ييشرفته

Landau, L. D., and E. M. Lifshitz: Quantum Mechanics: Non-relativistic Theory, Pergamon, New York, 1965.

Merzbacher, E.: Quantum Mechanics, Wiley, New York, 1961. Messiah, A.: Quantum Mechanics, North-Holland, Amsterdam, 1961. Schiff, L. I.: Quantum Mechanics, 3d ed., McGraw-Hill, New York, 1968. Stehle, P.: Quantum Mechanics, Holden-Day, San Francisco, 1966.

٣

## نیروی هسته ای

در بخش۱. ۵. به!ین نتیجه رسیدیمکه وجود هستهها را تنها هنگامی میتوان توجیهکردکــه وجود نیروی جدیدی را در طبیعت فرض کنیم، نیرویی کــه در فیزیك اتمی و در زندگی روزانه با آن برخورد نداریم.

درطول تاریخ، انسان شایسد بیش از هرموضوع علمی دیگری وقت صرف تحقیق دربارهٔ نیروی هستهای کردهاست. دراین فصل پیشرفت علم را دراین زمینه مرورمی کنیم و بهبیان خلاصهای از درك امروزی خود از نیروی هستهای میپردازیم.

### ۰۳ روشهای برخورد با مسئله

بهتراست هسر پدیدهای را درسادهترین شرایط ممکن و سادهترین حالت آن مطالعهکسرد. سادهترین موردی که نیروی هسته ای در آن اثر می کند هنگامی است کــه تنها دو نوکلئون برهمکنش داشته باشند. در عمل دو وضعیت پیش می آیدکه چنین است: (۱) هنگامیکسه نوترون وپروتون بههم مقیدند (مانند یك دوترون)؛ (۲) در برخوردهای میان دونوكلئون، که معمولاً به آنها فرایندهای پراکندگ<sub>دی</sub> گفته می شود.

برای اینکه ببینیم مطالعهٔ این و مورد چگونه ما را بهدرك نیروی هستهای راهنمایی می کند، فرض می کنیم که شناختی از نیروی کولن نداریم و سعی بر این است کــه با همین روشها آن را بشناسیم. به عنوان نمونهای از کاربرد روش اول، مطالعهٔ نرازهای انرژی اتم هیدروژن را در نظرمیگیریم. دراین بررسی، ترازها را بهصورت $E=-\mathbb{R}/n$  بهدست

 $n=1,~$ ۲٬ ۳٬ ۲٬ ۳٬ میلاوی با حاصلضرب  $hc$  در ثابت ریدبر گٹ و ۲٬ ۳٬ ۳٬ ۲٬ ۲۰۰٬ است. فرض کنیسم نظریهٔ کوانتومی را میدانیسم. در این صورت، ترازهای انرژی را از پتانسیلهای متعدر بااستفاده از روشهای فصل دوم حساب می کنیم و می بینیم کسه تنهسا آن یتانسیلی این تر ازهای انر ژی را به دست می دهد که از رابطهٔ  $e^{\gamma}/r$  = =  $V$  تبعیت کند. در این را بطه ۲م ثا بتی است که می توان آن را از مقدار اندازه گیری شدهٔ ثابت ریدبر گئ تعیین کرد. البته نیروی کولنی از این طریق بهدست نیامد، بلکه با دانستن نیروی کولن بود که مطالعات مربوط بهترازهای انرژی اتم هیدروژن منجر به کشف نظریهٔ کوانتومی شد. ولی این یك اتفاق تاریخی بود. وقایسع میتوانست بهنحودیگری اتفاق بیفتد. در اوایل سال ۱۹۳۰/۱۳۰۹ کــه فیز یکدانان شروع بهمطالعهٔ نیروی هستهای کردند، نظریــهٔ کوانتومی بخوبی شناخته شده بود، درحالی که نیروی هستهای ناشناخته مانده بود.

نمونهٔ روش دوم، انجام آزمایشهای پراکندگی رادرفورد بسا قبول این فرضاست که ساختار اتم شناختهشده باشد.با پرتاب ذرات باردار پر انرژی بههدفهای نازاد ومشاهدهٔ ذرات براکنده شده درمی بابیم که احتمال پراکندگی در زاویهٔ  $\theta$  با  $\csc^*(\theta/\tau)$  تغییر می کند. همچنین با تغییر انرژی زرهٔ فرودی احتمال پر اکندگی بــا ۱/E<sup>۲</sup> تغییر می کند. محاسبات احتمال پر اکندگسی را می توان برای نیروهای مختلف بین هسته وذرهٔ پر اکنده انجام داد و دریافت که این طرز رفتار را تنها هنگام<sub>ی می</sub>توان انتظارداشت که نیر وبهشکل 7\2<sub>x</sub>e 7 /r باشد. از اندازه گیری احتمال پر اکندگی مطلق، مقدار 2<sub>x</sub>e و حاصل می شود و با  $e^{\chi}$  تکرار آزمایش با ذرات فرودی مختلف و هدفهای متفاوت، مقادیر  $z_\chi$  و  $z_\chi$  و درنتیجه بهدست خواهدآمد. ولي درعمل چنين اتفاق نيفتاد، نيروي كولن شناخته شده بود وآزمايشها برای کشف ساختار اتم انجام شد. اگر نیروی کولن شناخته نشده بود و بهنحوی مشخص بودكه اتم شامل هستهٔ سنگینی است كــه الكترونها بهفاصلهٔ زیادی آن را احاطه كردهاند، نیروی کولن را می شد از آن نتیجه گیری کرد.

در نتیجه این یك انتظـار منطقی است كــه با مطالعهٔ ترازهای انــرژی سیستمهای دونوکلئونی واندازهگیری پراکندگیهای بوکلئون با نوکلئون، بتوان.اهیت نیرویهستهای را مشخص کر د. مطالعسات مر بوط بهسیستمهای دونوکلئونی، در چهار بخش بعدی بررسی می شوند؛ و پس از بیشرفتهای نظری، پر اکندگی نوکلشون-نوکلشون در بخش۳.۰ ۱۰ بررسی خواهد شد. این مطالعات بهخلاصه|ی از دانش امروزی ما از نیروی هسته|ی منجرمی شود كه درسه بخش7خرآمدهاند.

# ۲.۳ حالتهای مقید دو نوکلئونی۔نتایجی از انرژی بستگی و انسدازه دوترون

دوترون تنها سیستم مقید دونوکلئونی درطبیعت!ستکه یك پروتون و یك نوترون راشامل میشود. امکانات دیگرعبارت اند از سیستمهای متشکل از دونوترون و دوبروتون (He')

که بههم مقید نمیهانند، و لی حتی این اطلاعات هم سودمند خواهند بود. مطالعات دربارة دوترون روشن کردهاست که دوترون هیچ حالت برانگیختهای ندارد و بهسرعت به نوترون و پروتون تبدیل نمی شود، بنا براین در میان سه سیستم دونوکلئونی ممکن، تنها پُك حاکت مقید وجود دارد. این وضعیت خیلی کمتر ازمورد مشابهاش یعنی اتم هیدروژن برای مطالعه مناسب است، زیرا اتههیدروژن تعداد زیادی حاکتهای مقید داردکه دهها حالت آن بهطور تجربی شناخته شدهاند. بههرحال ببینیمکه از تنها حالت مقید دوترون چه میآموزیم.

می توان انرژی! بن حالت، یعنی! نرژی بستگی نو کلئونها به بکدیگر، را با آزمایشهای مختلف بهدست آورد. شاید سادهترین راه،گیراندازی نوترون کند بهوسیلهٔ پروتون درمواد هیدروژندار نظیر پارافین یا پلاستیك باشد؛ اندازهگیری انرژی پرتوگامای منتشرشده در واکنش زیر، انرژی بستگی را بهدست می دهد

$$
n + p \longrightarrow d + \gamma \tag{1.7}
$$

بدین تر تیب، آزمایش انرژی بستگی دو ترون را برابر ;MeV ۳۲۳ برد بهدست می دهد که براساس روش نمادگذاری فصل دوم بهصورت  $V$ ۲۳ $\mathbb{N}$ ۲۲ —  $\mathbb{H} = E$  نوشته میشود. اندازهٔ دوترون توسط آزمایشهایی که دربخش۲.۱ بیان شد، تعیین شدهاست. جذر

میانگین مر بعی فاصلهٔ میان نوترون و پروتون (r2) برابر با ۲۲۴۴ بهدست آمده است. در نمادگذاری بخش۲.۲ این مقدار برابر با جذر (۲٫ است.

در مسئلهٔ دوجسم، نوترون و پروتون بسا نیرویی که با پتانسیل (Fa—r) نمایش داده میشود، برهم کنش می کنند. این مسئله تحت تبدیل مرکز جرم درمکا نیك کلاسیك، بهمسئلهٔ تكذره در چاه پتانسيل  $V(r)$  تبديل ميشودكــه مختصات مؤثر تكذره، يعنى ۴، 4، فې در حقیقت مختصات نوترون نسبت بهپروتون(یسا پروتون نسبت بسهنوترون) است و جسرم وتكذره» عبارت است از جرمكاهش یافتهٔ  $\mu=M_{_{B}}M_{_{B}}/(M_{_{B}}+M_{_{B}})$  كه بر ابر با نصف جرم نوكلئون!ست.

اگرفرض کنیم که بتوان بتا نسیل را بسا یك چاه مربعی بهشعاع R نمایش داد، این مسئله همانند مسئلهٔ مطرح شده دربخش۲.۲ میشود. از آنجا کسه تراز انرژی مورد بحث پایینترین تراز آنرژی سیستم!ست، بنابرشکلی۴.۲ باید برای این تراز ه $l=1$  باشد⁄او تابع  $u = a$ موج، همچنان که در شکل آمده،  $u_{\backslash s}$  است $\backslash$  برای  $r$  داریم  $u$  sin $k$  سی شکل۲.۲ می بینیم که برای  $u_{\backslash s}$  مقدار  $kR$  بین  $\pi$  و ۲ / $\pi$  است. علاوه براین راهحلی کسه منجر بهرابطهٔ (۱۹۰۲) میشود قابل قبول است،که از آنجا داریم

$$
\cot kR = -\frac{\kappa}{k} \tag{1.7}
$$

از معادلات (۳۰۲) و (۲۰۲) بسا  $\mu = (\gamma/\gamma) M_p$  و ۲۰۲)  $M = \mu = (\gamma/\gamma) M_p$  از ۲۰۲ بەدست مى آ يد

$$
k = 0.1 \text{GeV} V \cdot (M\text{eV}) - 1.1 \text{V} \qquad f^{-1}
$$
  

$$
K = 0.1 \text{V} \text{V} \cdot f^{-1} \qquad f^{-1}
$$
 (Y.7)

یك روش ساده ولی خیلی نفر یبی آن است كه فرض كنیم ؟ ۲ ـ P = ۲ و دوشی راكه در بخش۱.۲ آمده!ست بهکارببریمکه لازمهٔ آن چنین!ست

 $kR = \pi$ 

از این روش بر احتی بهدست می آید ۷۵ده $\pi/R = 1$ . بسا بهکاربردن این تخمین در سمت راست معادلهٔ (۲.۳) خواهیم داشت ۷۵ره/۲۳ره $\approx -\cot k$  و نتیجه میشود که در واقع kR بهطور قابل.الاحظهای کمتر از  $\pi$  است و از ۲ / $\pi$  هم آنقدرها بزرگتر نمیست. بنابر این تابع موج چیزی است شبیه به آنچه درشکل۳.۲نشان داده شدهاست. دنبالهٔ تابع نمایی، قسمت مهمی ازتابع موج را نمایش می دهدکه در آن  $r_d$  بهطورقابل ملاحظهای از R بزرگتراست.

از معادلهٔ (۲۱۰۲)،  $r_d$  (مقدار جذر میانگین مربعی $r_f$ ) را می $i$ وان دقیقاً بهطریق زیر محاسبه کر د

$$
r_d^{\mathsf{Y}} = \langle r^{\mathsf{Y}} \rangle = \int r^{\mathsf{Y}} u^{\mathsf{Y}} dr \tag{4.7}
$$

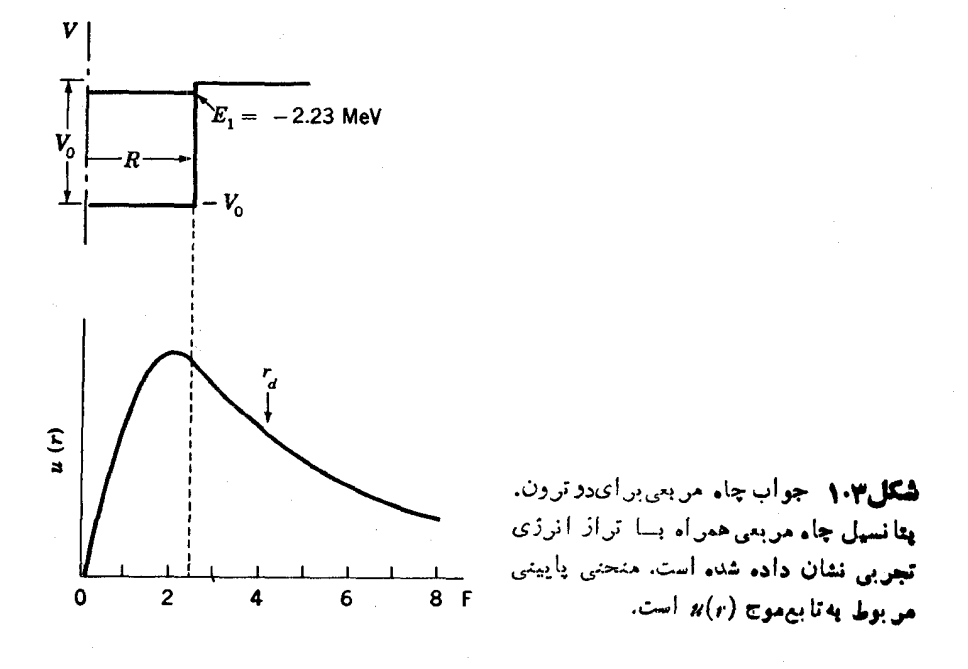

با استفاده از تا بع موجی که قبل از را بطهٔ (۱۹۰۲) داده شد واین متدار  $r_a$ ، خواهیم،داشت

$$
A^{\tau} \int_{0}^{R} r^{\tau} \sin^{\tau} kr \, dr + B^{\tau} \int_{R}^{\infty} r^{\tau} e^{-\tau \kappa r} \, dr = (\tau \cdot \tau f)^{\tau}
$$

که مقادیر A۲ و B۲ ازمعارلات (۱۹۰۲ الف) بهرست می آیند. این معادله ونخستین معادله از مجموعهٔ (۱۹.۲)، دو معادله بسا دومجهول k و R هستند. از حل همزمان آنهـــا نتيجه میشود (۱۰۹°)۶۸(kR=۱۰۹) اور ۱۰۹ $k=1\,$ ۰۶۸ سا قراردادن این مقدار در رابطهٔ  $R$  $V$  - $V$  = ۲۱ MeV خواهیم داشت $($ ۳۰۳)

بنا بر این پتا نسیل هسته ای که دو تر ون رامقید نگه میدادد، تقریباً یك چاه مر بعی به عمق ۲۷ MeV و پهنجای ۲٫۴۴ است. پهنای این چساه اولین براورد ازبرد نیروی هستهای است و می بینیم که همان طور که در 'بخش؟ که پیش بینی کر ده بودیم، این نیرو و اقعاً دادای بررکو تاهی است. همچنین در آ نجا پیش بینی کرده بودیم که عمق چاه پتا نسیل(۲۷ MeV) خیلی بیشتر از پتانسیل کولنی در این فواصل است؛ نیروی کولنی میان دوپروتون در ناصلهٔ ۴ولا با پتانسیل MeV ۶ره متناظر میشود.

سرانجام متوجه می شویم کــه در مقایسه با عمق چاه، انرژی بستگی MeV ۲۲۳ دو ترون خیلی کوچك است یعنی قید دو ترون، سست است.

#### ۳.۳ حالتهای اسپین سیستم دو نو کلئونی

تَكَانَةً زاويَهايَ كُلِّ7 دَوْتُرُونِ ۚ رَا مِيْ تَوَانَ بَا رَوْشَهَايَ مَخْتَلَفَ إِزْ جِمَلَهُ بِا استفاده از ساختار فوق ریز در طیف سایی نوری اندازهگیری کردکه با آن در فیزیك اتمی آشنا هستیم. نتیجهٔ  $-I=1$  بەدست آمدە عبارت است از ۱

بهطورکلی، تکانهٔ زاویهایکل برابراست بسا حاصل جمع برداری دوتکانهٔ زاویهای مداری و اسپینی

$$
I=I+S \qquad \qquad (\triangle \cdot r)
$$

که S غددکوانتومی اسپین کل است. چون اسپین نوترون و پروتون هر دو برا بر ۱/۲ است بنا برمطا لب بخش۲.۶. داریم

$$
S = \left| \frac{1}{\gamma} + \frac{1}{\gamma} \right| = 1 \quad \text{for} \quad \alpha
$$

حالَ می توانیم این دو حالت را بهعنوان اسپینهای موازی و پادموازی فرض کنیم، گرچــه دربخش بعد برای آنها تعاریف مشخصتری ازائه خواهد شد. همانطورکه در بخش ۲۰۳ اشارهکردیم، حالت مزبور پایینترین حالت انرژی سیستم است و با استفاده از شکل ۴.۲ چنین بر می آیدکه این حالت عبارت است از حالت ۱۶(0 =)). پس، از رابطهٔ (۵.۳)،

به دست می آید 1 = S.

سؤال بعدی که طبیعتاً به نظر می رسد این است: انرژی حالتهای دیگرسیستم نو ترون۔ پروتون چقدرند؟ از شکل ۴.۲ دیده میشودکه حالتهای ه $l > l > n$  در انرژیهای نسبتاً بالاتری قراردارند، بنابراینبا درنظر گرفتن این امرکه پایینترین حالت بهسستیمقید است، احتمالا این حالتها باید نامقید باشند. ولَّی دربارهٔ ۱s چطور؟ حالت ہ =S، یعنی حالتی که فرق آن با حالت پایه فقط در پادموازی بودن اسپینهای نوترون وپروتون!ست. ظاهراً انرژی این حالت، آنقدر بالا هستکه نامقید باشد. درحقیقت بهکمك آزمایشهای بر اکندگی بهوجود این حالت پی برده شد و نتیجه گیری شده است که فاصلهٔ این حالت از حالت نامقید تنها برابر keV ه۶ است. ولی نکتهٔ مهم ایناست که دراینجا وضعیتی،داریم که اختلاف انرژی حالتها ناشی از موازی یا پادموازی بودن اسپینهاست. از بخش(۳.۲) می،دانیمکــه انرژی یك حالت فقط بستگی بهچاه پتانسیل داردكــه از نیرو مشتق می شود. بنا براین می توان نتیجه گرفت که نیروی میان نوترون و پروتون بستگی بهاسیین دارد.این نیرو بستگی به آن داردکــه آیا اسپینها مواری هستند یا پادموازی، یعنی اسپین کل آنهــا S = ۱ است یا ه = S. نیروی هستهای مانند نیروی کولنی و نیروی گرانش، تنها تابعی از r نیست بلکه بستگی بهچیزهای دیگری (که بعداً خواهیم دید) نیزدارد.

۴۰۳ اثرهای اصل طرد پاؤلی

حال بهمرحلهای رسیدهایم کسه می توانیم بپرسیم چرا سیستمهای دونوترونی و دوپروتونی حاکتهای پایدار ندارند. آیا این بدین معناست که نیروی هستهای میان دونوترون با نیروی بین نوترون و پروتون اختلاف دارد؟ جواب بهایسن سؤال علی الاصول منفی است ولسی احتیاج به توضیح دارد. برای درك مسئله باید اصل طرد پاؤلی را بهحساب بیاوریم. این اصلهمانطورکه همه میدانیم نقش بسیارمهمی درفیزیك اتمیدارد، ولی دراغلب درسهای مقدماتی فیزیك جدید بهصورت ناقصی معرفی میشود. برای اعمال آن درمسئلهٔ موردنظر، بايد آن را عميقتر بررسي كنيم.

عموماً در دروس مقدماتی علوم مدارس گفته میشودکه «هیچ دوجسمی دقیقاً همانند نیستند».این بیا نگراین واقعیت است که هیچ دو دانهٔ برفی دقیقاً یکی نیستند. ولی این موضوع در دنبای اتمی و هستهای حقیقت ندارد. یك اصل پایهٔ فیزیك كوانتومی این است كه تمامی آنچه راکه می توان دربارهٔ یك سیستم دانست تابع موج آن است، و مسلماً تابع موجهای تمام اتمهای هیدروژن دقیقاً شبیه بههم هستند. بنا بر این دو اتنــَم هیدروژن در ۱صل غیرقا بل تشخیص از یکدیگر ند. تشخیص تفاوت میان آن دو به تنها مشکل بلکه مطلقاً غیرممکن است. آ نهاکاملا شبیه بههم اند همان گونه کــه دواککترون، دوپروتون، دونوترون، دو دوترون، و غیره... بههم شباهت دارند.

در بسیاری از موارد، این واقعیت که دو دره یا دو سیستم درات همانند یکدیگرند، هیچ مشکلی را موجب نمیشود زیرا آنهسا را میتوان در مکانشان ازهم جدا نگهداشت، دو الكترون اتم هليم را در نظر مىگيريم. احتمال اينكه الكترون ۱ در  $(r_1,\,\theta_1,\,\phi_2)$  و  $\psi(r_\gamma,\,\bm\theta_\gamma,\bm\phi_\gamma,\,r_\gamma,\,\bm\theta_\gamma,\,\bm\phi_\gamma)$  المكترون۲ در  $(r_\gamma,\,\bm\theta_\gamma,\,\bm\phi_\gamma)$  باشد متناسب با مر بط است. برای اختصار آن‹ا (۲, ۲) $\psi$  می،امیم. بهعنوان مثال، اگرپتانسیل را چساه مربعی  $r$  (که تقریب ضعیفی برای پتانسیل کولنبی است، ولی مطلب را می(ساند) و ناحیهٔ  $\zeta$ را درنظر بگیریم، بنابربخش۲.۲ تابع موج چنین میشود

$$
\psi = A \frac{\sin k_{\gamma} r_{\gamma} \sin k_{\gamma} r_{\gamma}}{r_{\gamma}}
$$
\n
$$
(r \cdot r)
$$

که , $k$  و  $k_{\gamma}$  جوابهای معادلهٔ (۱۹.۲) و متناظر بهانرژیهای , $E$  و  $E_{\gamma}$ اند. توجهکنیدکــه تا بیع موج را بهصورت حاصلضرب زیر گرفتها یم

$$
\psi = \psi_{\gamma}(r_{\gamma})\psi_{\gamma}(r_{\gamma})
$$
 (Y.r)

این مطلب را می توان چنین درك كردكــه احتمال وجود الكترون ۱ در ۶٫ و الكترون۲ در  $\epsilon$ ۰۲ مبادت است از حاصلضرب تك تك احتمالهاى الكترون ۱ در ۲٫ و الكترون ۲ در ۲۲۰ که بهصورت زیر بیان م<sub>ی</sub>شود

$$
\psi^{\mathsf{r}} = \psi^{\mathsf{r}}_{\mathsf{r}}(r_{\mathsf{r}})\psi^{\mathsf{r}}_{\mathsf{r}}(r_{\mathsf{r}})
$$

این تمام آن نتیجهایاست که از رابطهٔ (۷.۳) بهدست خواهیم آورد.

با نگاهی به<code>c.۳</code>) (۴.۳)، متوجه اشتباه بزرگی میشویم. بدین.معنیکه از تابیع موج چنبین برمی آیدکه می *تو ان*یم میان ذرهٔ ۱ و ۲ تفاوتی قائل شویم، ولی از مکان آنها چنین چیزی امکان ندارد: مطابق رابطهٔ (۶.۳) هرک<mark>دام از دو زره</mark> به *ر*احتی میتواند تقریباً هر مقدار از  $r(< R)$  را داشته باشد. از آنجاکه نمی $\tau$ وانیم میان زرات ۱ و ۲ تفاوتی $r(< R)$ شویم، تابع موج باید توزیع احتمال یکسانی را بر ای هردو زره بهدست دهد نه توزیسع احتمالهای متفاوت بهطوری که در رابطهٔ (۶.۳) دیده میشود. یعنی اگرجای ذرهٔ ۱ و۱۷را در  $\psi$  عوض کنیم، همان ۲ $\psi^\text{x}$  را با ید بهوست بیاوریم، با

> $[\psi(\gamma, \gamma)]^{\gamma} = [\psi(\gamma, \gamma)]^{\gamma}$ این رابطه درصورت<sub>ی</sub> برقرارخواهد بودکه **داشته با**شیم  $(\lambda \cdot \mathbf{r})$  $\psi(\gamma, \gamma) = \pm \psi(\gamma, \gamma)$

بهدلایلی که بروشنیشناخته نیست، برای الکترونها، پروتونها، نوترونها، و زرات با اسپین ۱/۲ در رابطهٔ (۸.۳) علامت منفی انتخاب شدهاست. معمولاً چنین گفته میشودکــه «تابع موج بساید نسبت به مبادلهٔ هردو ذرهٔ مشابه بسا اسپین ۱/۲ پاد متقادن باشد». این اساسیترین بیان اصل طرد پاؤلی است.

اگر رابطهٔ (۷۰۳) بهصورت زیر اصلاح شود، اصل طرد پاؤلی برقراراست

$$
\psi = \psi_1(r_1)\psi_1(r_2) - \psi_2(r_1)\psi_3(r_2) \qquad (4.7)
$$
\n
$$
\forall (r_1) = -\psi(r_1) \qquad \text{or} \qquad \text{and} \qquad \text{if} \qquad \text{if
$$

که در مورد مثال ما چنین میشود

$$
\psi = A \left( \frac{\sin k_{\gamma} r_{\gamma} \sin k_{\gamma} r_{\gamma}}{r_{\gamma} r_{\gamma}} - \frac{\sin k_{\gamma} r_{\gamma} \sin k_{\gamma} r_{\gamma}}{r_{\gamma} r_{\gamma}} \right) \tag{10.7}
$$

مشاهده میشودکه اگر ۳٫ و ۳٫ در رابطهٔ (۹.۳) یا رابطهٔ (۱۵.۳) جابهجا شوند، تابسع موج بجز تغییر درعلامت، یکسان باقیی میماند.

نما هنگامیکه  $\psi_\mathrm{t}$  و  $\psi_\mathrm{t}$  هررو یك تابسع باشند، یا در مورد مثال ما، هنگامی كسه  $\psi$ باشد، این روش با شکست روبسهرو میشود. دراین موارد، از روش ما ه $k_\chi$ بهدست می آ<sub>ی</sub>د. بنابراین درم<sub>ی،</sub>بابیم کــه «هیچ دو ذرهٔ همانندی نمی.توانند حالت یکسان داشته باشند» ً این همان شکل متداول اصل طرد پاؤلی است کسه در اغلب موارد مقدماتی بهکار رفته!ست. ∕

در واقع مثال (۱۰.۳)کامل نیست، زیرا یك تابسع موجكامل باید شامل اسپین نیز  $\chi(\uparrow)$ باشد. $\forall$  تا بـع موج $\forall$ مل، حاصلضرب تا بـع موج فضا یمی $\psi(r,\,\theta,\,\phi)$  و تا بـع موج اسپین  $\chi(\downarrow)$ یا  $\chi(\downarrow)$  است که بهتر تیب نشاندهندهٔ اسپین بالا و اسپین پایینیاست. پس معادلهٔ (۱۰.۲) را می توان بهصورت زیرکامل و قا بلقبول کرد

$$
\psi = A \left( \frac{\sin k_{\gamma} r_{\gamma} \sin k_{\gamma} r_{\gamma}}{r_{\gamma} r_{\gamma}} - \frac{\sin k_{\gamma} r_{\gamma} \sin k_{\gamma} r_{\gamma}}{r_{\gamma} r_{\gamma}} \right) \chi_{\gamma}(1) \chi_{\gamma}(1) \qquad (11.7)
$$

که نشان می(هد هر دوزره دارای اسپین،بالاهستند. اما، یك تابیعهوج مناسب دیگرمیٍتواند چنین باشد

$$
\psi = A \left( \frac{\sin k_{\gamma} r_{\gamma} \sin k_{\gamma} r_{\gamma}}{r_{\gamma} r_{\gamma}} + \frac{\sin k_{\gamma} r_{\gamma} \sin k_{\gamma} r_{\gamma}}{r_{\gamma} r_{\gamma}} \right)
$$
  
 
$$
[\chi_{\gamma}(1) \chi_{\gamma}(1) - \chi_{\gamma}(1) \chi_{\gamma}(1)] \qquad (17.7)
$$

مشاهده می کنیم که دو راه برای ساختن تا بیع موج پار متقارن برحسب مبارلهٔ دو ذره برای $\searrow$ برقر ارساختن اصل طرد پاؤلی وجود دارد٬ تابسع موجِ می تواند در اسپین متقارن و در مختصات فضایی باد متقارن باشد، نظیررابطــهٔ (۱۱.۳)؛ ْیا میتواند در اسپین باد متقارن ودرمختصات فضایی متقارن باشد، مانندِ رابطهٔ (۱۲.۳). توجه داریم که در رابطهٔ(۱۲.۳) هیچ مشکلی با  $k_\gamma = k$  پیش نمی $\Gamma$ ید، بنا براین دو ذرهٔ مشابه، ممکن است داِرای تا بیع۔ موج فضا یمی یکسان باشند بهشرط اینکه تابع موج اسپینآنهسا پادمتقارن باشد؛ درحقیقّت وضعیت دو الکترون اتم معمولی هلیم چنین است.⁄

تابع موج اسپین،د رابطهٔ (۱۲.۳) همان چیزی!ست که قبلا از آن با اندکی تسامح

بهعنوان حالتی از اسپین پادموازی یا ه $S=3$  یادکردهایم. تابسع موج اسپین در را بطهٔ(۱۱۰۳) یک<sub>م</sub>ی از حالتهای ممکن اسپین موازیاست؛کــه مر بوط بــه ۱ =S ، ۱ + == *m می*شود. همچنین تابع موجهای دیگر ۱ $S=0$ ، یعنی تابع موجهای با ه $m_s\!=\!1-m_s\!=\!1$  سبت بهمبادلهٔ دو َذره متقارن!ند. بُنابراین قاعسدهٔ زیر را داریم: حالتهای ۱ =S در مختصات اسيين متقارن و حاكتهاى ه = S يادمتقارنLند.

حال برگردیسم بهسیستمهای دونوکلئونی، نظیر دوترون، دونوترون،و دوپروتون. بنا بر رابطهٔ (۲۵.۲)، قسمت فضایی تابع موج آنها چنیناست

$$
\psi\left(\omega^{i}\right) \sim \frac{u_{l}(r)}{r} P_{l_{m_{l}}}(\theta)e^{im_{l}\phi}
$$

بهعلت تبدیل مرکز جرم در بخش۲.۳، دیگرصر یحاً ۳٫ و ۳٫ نخواهیم داشت. در اینحا لت، مبادلهٔ دو ذره همچون انعکاس حول مبدأ است،که در آن متقارن یا پادمتقارن بودن قسمت فضایی تابع موج بستگی بهاین داردکه آیا تابع موج با این تبدیل تغییرعلامت می(هد یا خیر؟ همانطورکه در بخش۷.۲ دیدیسم برای تمام مقادیر فرد [، تابع موج تغییر علامت می،دهسد، در صورتی کسه برای مقادیر زوج l، تغییری حاصل نمیشود. بنا براین نتیجسه می گیر یم که تا بع موج درمختصات فضای<sub>ای</sub> برای I زوج، متقارن و برای I فرد، پادمتقارن أست.

از ترکیب نتایسج دوبند آخر، مشاهده میکنیمکسه تنها تابعموجهای با J زوج و ه $S = S$  (تقارن فضا یی، پادمتقارن بودن اسپین) یا  $l$  فرد و ۱ $S = S$ (پادمتقارن بودن فضا یی، تقارن اسپین)، اصل طرد پاؤل<sub>ی</sub> را برای نوکلئونهای مشابه برقرار میسازند. این حالتها، حالتهای ۱ $T=1$  نامیده میشوند،که  $T$  اسپین ایزوباریاست،که بعداً بهاین مفهومخواهیم پرداخت. حالتهای دیگرسیستم دونوکلئونییمنی آنهاییکه دارای I زوج و۲ = S یا Jفرد وه $S=$ هستند،حاکتهای ه $T=0$  نامیده میشوند. می $\mu$ ینیم کــه حاکتهای ۱ $T=1$  برای هرسه سیستم دونوکلئونی پروتون پروتون، پروتون-نوترون و نوترون-نوترون وجود دادد، در صورتی که حاکتهای ه $T=$  تنها بر ای سیستم پروتون نوترون موجوداست، زیرا لین سیستم شامل دو ذرهٔ مشا به نمی شود و لذا احتیاجی به برقرار بودن اصل طرد پاؤلی ندارد. حالت پایهٔ دوترون (S  $l=0$  ) (S  $=$  ) آشکارا یك حالت ه $T= T$  است. قبلا یادآوری كردیم كسه پایبنترینانرژی حالت $I=1$  دوترون، (ه $l=0$ ، ه $\equiv S$ ) نامقید است. بنابراینتعجبآور  $T$ نیست که پایینترین انرژی حالتهای سیستمهای دونوترونبی و دوپروتونبی که در آنها  $T= \infty$ میشود نیز نامقید باشند. این امرکه در سیستمهای دونوترونی و دویروتونی حالتهای،قید وجود ندارد بدان معنی نیست که نیروی هستهای میان نوترون و پروتون با نیروی هستهای میان دونوترون یسا دوپروتون منفاوت است. این تنها نشانهای از وجود اصل طرد باؤلی است.

## 8.٣ گشتاور دوقطبي مغناطيسي و چهارقطبي الكتريكي دوترون-نيروي تانسوري

در ساختاری که از دو زره تشکیل شده باشد، انتظار می رودکه گشتاور مغناطیسی کل برابر باشد با جمع بردادی گشتاورهای مغناطیسی مربوط بهاسپین وگشتاورهای مغناطیسی مر بوط به حرکت مدآری ذرات بساردار. از آنجساکــه احتمــالا دوترون درحالت ٥ = / است، حرکت.مداری سهمی در گشتاور مغناطیسی کل ندارد، بنابراین از روابط (۸۰۱) و (۹۰۱) گشتاور مغناطیسی آن را چنین بهدست می آوریم

$$
\mu_{n} + \mu_{p} = 0 \text{ and } \gamma \frac{e\hbar}{\gamma M_{p}}
$$

ولی نتیجهٔ اندازهگیریگشناور مغناطیسی دوترون چنین بود

$$
\mu_d = \circ \text{rank} \mathsf{y} \mathsf{y} \frac{e\hbar}{\mathsf{y} M}
$$

با اینکه اختلاف میان کمیت اندازهگیری شده و مقدار نظری چندان زیاد نیست و خطای کمی هم درنظریه وجود داردا، بسا وجود این توجیه این اختلاف مشکل است. سادهترین تعبیراین!ست که برای دوترون حرکت.داری قائلشویم، بدین.معنی که فرض قبلی.ا راجع بهحالت پایهٔ دوترونکه ه $l=1$  استکاملا صحیح نیست.

حتی شاهــد بهتری برای این نتیجه گیری وجود داردکــه از اندازهگیری گشتاور چهارقطبی الکتریکی دوترون بهدست می آیسد. اگسر دوترون درحالت ه $l\equiv l$  باشد، از رابطهٔ (۲۵.۲) وجدول۲.۲ می بینیم که تا بیع موج بستگی به (C, ф) ندارد و لذا فقط تا بعی از r است. بنا براین دوترون باید دارای تقارن کروی باشدکه دربخش۱.۶ نشان داده شده و حاکی از صفر بودنگشتاور چهارقطبی است. ولی گشتاور چهارقطبی اندازهگیری شده دوترون چنین است

$$
Q_d = \text{Y} \cdot \text{X} \cdot \text{Y} \cdot \text{X} \cdot \text{Y} \cdot \text{C} \text{I} \cdot \text{Y}
$$

این مقدار در مقایسه باگشتاورهای چهارقطبی دیگر کــه درجدول ب.۲ آمده نسبتاً کوچك است ولي صفر نيست. اين موضوع نشان ميLهدكه تا بىع موج، يسك تا بىع موج ساده ٥ = 1 نیست و این امر با نتیجهای که از گشتاور مغناطیسی گرفتیم توافق دارد.

این نتایج را نمی نوان توضیح داد مگر با فرض اینکه حالت پایه مقادیری غیر از ه = [ داشته باشد. در واقیع، ننایج بهدست آمده بهنتایج ه = [ خیلمی نزدیکتر است تسا به نتایج هرمقدار دیگری از I و اِین بدان.معنی[ستکه تابیع.موج شامل مخلوطی ازمقادیر]

(. درگشتاور مغناطیسی دوترون، جریانهای تبادل مزون نیزسهمکمی دارندکه دراینجا الرآن صرفنظر مىكنيم. است. برای ۱ = I و بیشینه مقدار ۱ = S، بنابر رابطهٔ (۵.۳) / تنها میتواند ه، ۱، و ۲ باشد. ولی بهعلت پایستگی پاریته، همان طورکه در بخش۷.۲ نشان داده شد، مقادیر زوج و فرد 1 هردو نمی توانند در یك تابعهوج یكجــا وجود داشته باشند، بنابراین تنها ٢ = 1 می تواند درکناره = ] حضورداشته باشد. لذا تا بعموجیرا بهاینصورت درنظرمی گیر یم  $\psi = a_{\circ}\psi_{\circ} + a_{\circ}\psi_{\circ d}$ 

تا بیع موجی که بهصورت جمع نوشته شدهاست، بدین معنی است که سیستم،کسری از زمان را  $l$ از زمان را در حالت ۲ $l=1$  وکسر ۲ $|a_\gamma|$  از زمان را در حالت ۲ $|a_\gamma|$ میگذراند. نتایج بهرست آمده برای گشتاور چهارقطبی را می توان با ۹۴ده $|a_{\circ}|$  و ۵٫ده =۲|a<sub>۲</sub>| توجیهکرد. نتایجگشتاور مغناطیسی، گرچه با دقتکم، ولی با این نتایج توافق دارد. ظاهراً دوترون شش درصد اوقات را درحالت ۲=1 میگذراند، درحالی که همچنان که قبلا فرض کردیم، ع۹ درصد اوقات را در ه =/ می گذراند. توجه کنیدکه هم به از ای ه= I و هــم به از ای ۲ = I، بنا بر دا بطهٔ (۵.۳)، ۱ = S خواهد بود وینا بر این دراین نتیجه تغییری حاصل نمی شود.

هرگاه در تابع موج آمیزهای از مقادیر I را واردکنیم، اصل پایستگی نکانهٔ زاویهای مداری (و نه تکانهٔکل) را نقضگردهایسم. اکنون اثرات این نقض را بررسی میکنیسم. همان طور که از مکانیك مقدماتی میدانیم، تکانهٔ زاویهای تنها میتواند باگشتاورنیروتغییر کند، درست مثل تکانهٔ خطی که تنها با نیروتغییرمی کند، و گشتاوری که برجسم اثرمی گذارد است. بنا بر این تکانهٔ زاو به ای مداری متغیر، نشانگر آناست $|\mathbf{r}{\times}\mathbf{F}|{=}\tau{F}_{\theta}=-\mathfrak{d}V/\mathfrak{d}\theta$ که پتانسیل U تا بعی از  $\theta$  هم هست و صرفاً تا بعی از r نیست. از آنجاکــه نیووی موکزی برایِ پتانسیل T تنها تا بعی از است تعریف شدهاست، این نیرو یك نیپردی غیرمركزی است که نیږوی تمانسورۍ نامیده می شود.

تنها راستای ثابت درفضاکه با دوترون ارتباط پیدامیکند، راستای بردار اسپینS است: بنا براین زاویسهٔ  $\theta$ که نیروی تانسوری بسدان وابسته میشود، بایسد از این<code>راستسا</code> اندازهگیری شود. در نمادگذاری برداری، نیروتابعی از S . r است. برای فاصلهٔ جدایی یکسان، نیروی تا تسوری باید در شکلهای ۲.۳ (الف) و (ب) متفاوت باشد. در حقیقت، برای دو ترون چنین نتیجه شدهاست که این نیر ودرشکل۳.۳ (الف) دافعه ودرشکل۱۲.۳(ب) جازبهاست. هنگامی که دونوکلئون در حالت ه == S هستند هیچ راستا یی برراستای دیگر در فضا برتری ندارد، بنابراین نیروی تانسوری نمی تواند وجود داشته باشد.

پتانسیلهستهای را می توان بهصورت جمع پتانسیل مرکزی و تانسوری نوشت. در این صورت، پتانسیل تانسوری تابعی از حاصلضرب r در  $S_{17}$  است $\prime$ 

1. برای دانشجویانی که با اپراتور<del>ه</del> آشنایی دارند، رابطهٔ (۱۳.۳) را میتوان بهصورت زیر نوشت که بیشتن مودد استفادهاست

 $S_{17} = \frac{r}{r^2} (\sigma_1 \cdot \mathbf{r}) (\sigma_7 \cdot \mathbf{r}) - \sigma_1 \cdot \sigma_7$ 

 $\phi$   $\phi$ 

( الف)

 $\phi$ 

 $\phi$ 

 $(\cup)$ 

شکل۱۳.۳ نیروی تانسوری آن گونه که در دوترون عمل می کند. هنگامی که راستای اسپین عمودبرخطی است که دونوکلئون را بههم متصل میکنسد، مطابق شکل(الف). نیروی تسانسوری دافعه|ست. هنگامی که راستای اسپین موازی خطی است که دو نوکلئون را بههم وصل می کند مطابق شکل(ب)، نیروی تا نسوری جاذ به است.

$$
S_{17} = r \left[ r \frac{(S \cdot r)^{r}}{r^{r}} - S \cdot S \right]
$$
 (17.7)

 $r^\chi$  در بخش۳٫۳ نشان داده خواهد شدکه  $({\bf S} \mathbin{\rule{.5pt}{.1pt}} , {\bf r})^\chi$  ننها تا بسع قبول از  $({\bf S} \mathbin{\rule{.5pt}{.1pt}} , {\bf r})$  است.  $r$ در مخرج، بهمنظور بدون بعدکردن جملهاست، و جملهٔ دوم در پر اننز بدین دلیل(ضافه شده است که میانگین مقدار S را روی تمام زوایا بر ابرصفرکند، درنتیجه مؤلفههای نیروی مرکزی دا از این عبارت حذف می کند.

6.3 خواص عمومی نیروی هسته ای-نیروهای استاتیکی درجهار بخش گذشته اطلاعاتی راکه دربارهٔ نیروی نوکلئون۔نوکلئون میتوان از دوترون بهدست آ ورد، خلاصه کردیم. برای آموختن جزئیات بیشتر باید روش دیگری را که در بخش۲.۳ ارائه شد، نظیر آزمایشهای پراکندگی نوکلئون-نوکلئون بهکاربرد. ولی قبل از آنکه بهموضوع بپردازیم، بدنیست خواصی راکه از این نیرو انتظار داریم مطالعهکنیم. این خواص مطالب این بخش و سه بخش بعدی را تشکیل میدهند.

نمخست بهتراست ببینیم که کمیتهای موجود در سیستم دونوکلئونی کسه نیرو به آنها وابسته است کدام اند. آنها عبارت اند از: ۳<sub>۱۲</sub>، یعنی برداری که مکان ذرهٔ ۱ را به ۲ارتباط می(هد؛ '، ${\bf p}_{\gamma} \!=\! {\bf p}_{\gamma} \!-\! {\bf p}_{\gamma}$ ، یعنی $i$ نهٔ نسبی آنها؛ و ${\bf S}$  یعنی اسپین کل ِ راحت تر است(اگرچه الزامی ندارد)که بهاینکمیتها تکانهٔ زاوبهای مداری\ L= $\mathbf{r}_{\backslash\mathbf{Y}}\!\times\! \mathbf{p}_{\backslash\mathbf{Y}}$  را هم اضافهکنیم. حسال انتظارات خود را از پتانسیلی کسه نیروی هستهای را نمایش میدهد، بیان

می کنیم.

۰۱ بتا نسیل باید یك كمیت نردهای باشد، چون انرژیاست.

۲. از آنجا که دو نوترون یا دو پروتون غیرقابل تشخیص هستند، هرگاه جای ذرهٔ ۱ را با ذرهٔ ۲ عوض کنیم، بتا نسیل نبا ید تغییر کند.این امر آشکار ا مطلو بترین خاصیت بر ای نیروی دو زره!ست، حتی اگر یکسان نباشند. مبادلهٔ زرات، علامت r <sub>۷۲</sub> و p <sub>۷۲</sub> را معکوس می کند و لسی علامت S و L را تغییر نمی دهسد. (درجالت دوم، عسلامت L طبق تعریف

1. از این به بعد I را با عددکوانتومی I بهکار خواهیم برد تا تکانهٔ زاویهای مداری درمسئلهٔ دونوكلثون مشخصشود. برهایشبیه (دیبار عوض میشودکه بهمعنای تغییرنکردناست). لذانعیتوانیم جملهایشبیه (دیبار عوض میشود یا S .  $\mathbf{p}_{1\mathbf{Y}}$  داشته باشیم، پس نیروی تانسوری که در بخش گذشته بحث شدباید  $\mathbf{S}$  .  $\mathbf{r}_{1\mathbf{Y}}$ متناسب با S . r<sub>\۲</sub>) یسا توانهای زوج بالاتر از این حاصلضرب اسکالرباشد. میتوان نشان دادکه با استفاده از اتحادهای ریاضی جملات با توان بالاتر به ۲<sub>(S</sub> . **r** ) تبدیل مي شو ند.

۳. اگرجهت حرکت زمان معکو سشود، پنا نسیل نبا ید تغییرکند. این به\حبل ناوردایی داددنی زمان معروف است،که در تمام توانین شناخته شدهٔ فیزیك کلاسیك وکوانتومی معتبر است و اعتقاد عمومی براین!ست که در پدیدههایی که نیروی هستهای دخیل است این امر صحت دارد. اگر جهت زمان، معکوس شود، بسادگی دیده میشود که p<sub>۱۲</sub> و S علامتشان تغییرمی کند و لیءلامت ۳<sub>۱۲</sub> تغییر نمی کند. پس با تعریف تکانهٔ زاویهای علامت I معکوس خواهد شد. بنابراین نمیتوان جملاتی شبیه  $\mathbf{r}_{1\gamma}\cdot\mathbf{r}_{2\gamma}\cdot\mathbf{r}_{3\gamma}$  یا  $\mathbf{r}_{1\gamma}$  داشت.

برای اینکه بهبحثمان ترتیبی بدهیم، ابتدا نیروهایی راکسه مستقل از سرعت هستند درنظر می گیر بم که به آ نها اصطلاحاً نیپودهای استاتیکی گفته میشود. نیروی گرانش.ثالی از نیروی استاتیك است، ولسی نیروهای الكترومغناطیس از این نوع نیستند زیرا نیروی وارد بریك زرة باردار در میدان مغناطیسی، بستگی بهسرعت آن دارد. نیروهسای وابسته بهسرعت را در بخش بعد در نظرخواهیم گرفت.

اگر پتا نسیل استاتیکی باشد، نمی تواند به p (از این بهبعد شاخص پایین را حذف می کنیم) یا به I بستگی داشته باشد زیر اکسه اینها بهسرعت وابستهاند، بنابراین پتانسیل استاتیکی باید تنها شامل r و S باشد. تنها نرده!یهایی که میتوان تشکیل داد عبارت1ند از r . F ،S ، S ،r . S يا حساصلضرب آنهسا. تمام جملههساي ممسكن ديسگر، مثلا  ${\bf r}$  .  ${\bf r}$  ) . ( ${\bf r} \times {\bf S}$ ) به ترکیبهای خطی از این جملهها تقلیل مییابند. وابستگی ${\bf r}$  .  ${\bf r}$ عموماً همان وابستگی به r است کـــه فرض کر دهایم در تمام نیروهـــا وجود دارد، S . S نیروی وابسته بهاسپیناست که در بخش۳.۳ بحث شد. قبلا دیدیم کــه r . S مجازنیست ولی ۲ (r . S) مجازاست که درحقیقت این همان نیروی تانسوریاست که در بخش ۵.۳ آمدهاست. حاصلضرب S . S و ۲(r . S) از نیروی تانسوری غیرقابل تشخیص خواهد بود، زبرا این نیروفقط برای ۱ =S قابل استفادهاست که دراین.مورد مقدار S . S تعیین مي شو د.

علاوه براین بردآرها،خاصیت دیگری همهست که نیروی!ستاتیکی نوکلئون نوکلئون می تو اند به آن وابسته باشد، و آن پاریتهٔ تابیع موجی است کسه سیستم را توصیف می کند. در حالی که ابتدا ممکناست به نظرعجیب بیاید، ولی بیان منطقی آن دربخش بعد خواهد آمد. از آنجاکه پاریته بستگی بهفرد یا زوج بودن  $L$  دارد، بنابراین نیرو برای  $L$  زوج و E فرد متفاوتاست. فهرست کاملی از نیروهای استاتیکی کسه شامل شش عضو میشوند بهقرار ذيراست

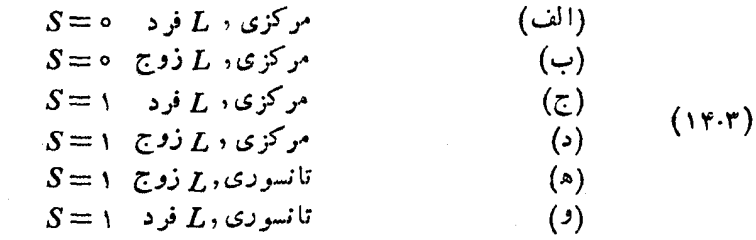

عمومیترین پتانسیل استاتیك مجموع این شش جمله است كه هر كدام تابعی از م هستند  $V = V_A(r) + V_B(r) + V_c(r) + V_D(r) + V_E(r) + V_F(r)$  $(10.7)$ با این شرطکه همهٔ جملهها صفرهستند مگراینکه  $L$  و  $S$  مطابق رابطهٔ (۱۴.۳) باشند. مثلا درحالت پایهٔ دوترون، همهٔ جملهها بجز  $V_{B}$  و  $V_{F}$  صفرند.

### ۷.۳ نیروهای تبادلی

ممکناست چنین بهزهن ما برسدکه نیروی هستهای نباید وابسته بهاین شودکــه ه =S یا ا = S و Eزوج یا فرد باشد. این طــرز رفتار بهاین واقعیت مربوط می شودکــه نیروی هستهای از تبادل مزونها نتیجه میشودکــه در بخش ۹.۳ بحث خواهد شد و تبادل مزون منجر بهنیهردهای تبادلمی میشود. سه نوع نیروی تبادل<sub>ی</sub> وجود دارد. تبادل فضای<sub>می</sub> یا نیروی ماژورانا، تبارل اسپینی یا نیروی بارتلت، و تبارل نضایی\_اسپینی یا نیروی هایزنبر گ

پتانسیل ماژورانا،  $V_{M}$ ، راکه بر تابیع موج  $\psi$  عمل می کند، می توان بهصورت زیر تعریف کرد

$$
V_M\psi = v_M(r)P^x\psi
$$

که  $v_M(r)$  تا بع معمولی از  $r$  و  $P^*$  و عملگری $\omega$ است که مکان (ولمی نه<code>اسپین</code>) دو زره را در تا بع موجی که بر آن عمل می کند،عوض می کند.درسیستم دونو کلئونی،تبادّل دو دره مترادف با آنعکاس حول مبدأ است وما قبلا در بخش۲.۲ دیدیم که چنین انعکاسی علامت  $\psi$  را اگر پاریته فرد باشد عوض میکند و اگرپاریته زوج باشد عوض نمیکند. از آنجاکسه زوج یافرد بودن باریتهکه در بخش۷.۲ نشان داده شد فقط بستگی بهزوج یا فرد بودن L دارد، خواهيم داشت

$$
V_M \psi = \begin{cases} v_M(r) \psi & \text{and} \ L \\ -v_M(r) \psi & \text{and} \ L \end{cases} \tag{19.7}
$$

با در نظر گرفتن! ین!مرکه درمعادلهٔ شرودینگر(۲۳.۲)، لِ به زنبال $V$  می آید، را بطهٔ(۲.۶) اثر عملگر *"P د*اکاملا د*د ب*رمیگیرد. مشاهده می کنیم که نیروی ماژورانا بیان این۱وقعیت

است که پتانسیل هستهای بستگی بهزوج یا فرد بودن ل دانرد.  
پتا نسیل بادتلت، 
$$
V_B
$$
، دا میتوان بهصودت زیر تمریف کرد

 $V_B \psi = v_B(r) P^s \psi$ 

که ( $v_B(r)$  تا بـع معمولی از  $r$  و  $P^s$  و عملگری!ست که اسپین (ولیی نه موقعیت فضایی) دو ذره را در تابعهموجی کسه بر آن عمل میکند، عوض میکند. از رابطـهٔ (۱۰۳) مشاهده می کنیم که اگر ۱ =S باشد مبادلــهٔ اسپین اثری بر تابیع موج ندارد، و از رابطهٔ (۱۲۰۳) ملاحظه می کنیم که اگر ه $S = S$  باشد مبادلهٔ اسپین صرفاً علامت تابع موج را تغییرمیدهد. بنا براين داريم

$$
V_B \psi = \begin{cases} +v_B(r)\psi & S = 1\\ -v_B(r)\psi & S = 0 \end{cases}
$$
 (1Y.7)

این رابطهکاملاً اثرات عملگر<sup>ه</sup> P را دربرمی گیرد وتوضیحی است برای اینکه چراپتانسیل هستهای برای ه $S = \{S = 1, \dots, S = S\}$  متفاوت است. چون از خواص آشنای تکانهٔ زاویهای در مکانیك كوانتومی داریم

S.S=S(S+1)=
$$
\begin{cases} 8 & S=1\\ 0 & S=0 \end{cases}
$$
  
1.14. 
$$
V_B \psi = (S \cdot S-1)v_B(r)\psi
$$
  
2.11. 
$$
V_B \psi = (S \cdot S-1)v_B(r)\psi
$$
  
3.21. 
$$
V_B \psi = v_H(r)P^*P^*\psi
$$
  
4.2. 
$$
V_H \psi = v_H(r)P^*P^*\psi
$$
  
5.2. 
$$
P^* \psi = P^*P^*P^*P^*P^*
$$

$$
V_{H}\psi = \begin{cases} +v_{H}(r)\psi & S=1, \zeta \in \mathbb{Z} \setminus L \\ 0 & S=0, \ z \in \mathbb{Z} \end{cases} \qquad T=0
$$
  

$$
V_{H}\psi = \begin{cases} -v_{H}(r)\psi & S=0, \zeta \in \mathbb{Z} \setminus L \\ -v_{H}(r)\psi & S=1, \ z \in \mathbb{Z} \end{cases} \qquad T=1
$$

1. برای دانشجویانی که با عملگر σ آشنایی دارند. رابطهٔ (۱۷.۳ الف) را میتوان بهصورت معمولي زير نوشت

$$
V_B(\psi) = \frac{1}{\gamma} (1 + \sigma_{\gamma} \cdot \sigma_{\gamma})_{IB}(\tau) \psi
$$

که  $v_{H}(r)$  تا بسم معمولی از r است. اسپین ایزوباری  $\mathbf T$  برداریاست کسه همان خواص ریاضی S را دارد. بنابراین رابطهٔ(۱۸.۳) را میتوان بهصورت واضحتر چنین *نوشت*\  $V_n\psi = -(\mathbf{T}\cdot\mathbf{T}-1)v_n(r)\psi$ (١٨٠٣ ألف) همچنین می توان بسادگی رابطهٔ(۱۶.۳) را بهصورت زیرنوشت۲  $V_M \psi = -(\mathbf{S} \cdot \mathbf{S} - \mathbf{I})(\mathbf{T} \cdot \mathbf{T} - \mathbf{I})v_M(r)\psi$  $(15.7)$  $S = \{s \in S \mid s \in S \neq 0\}$  تتيجهٔ رابطهٔ فوق برای  $L$ زوج بهصورت  $\psi_{\text{tr}}(r)$ ، و برای  $L$  فرد چه باشد بهصورت  $v_M(r)$ سنه میشود [مطابق معادلهٔ (۱۶.۲)].

علاوه بر این سه نیروی تبادلی، نیروی معمولی دیگری بنام نیپودی دیگنو یا نیروی بدون تبادل وجود داردکسه بدون در نظرگرفتن S یا L می;توان آن را بهصورت زیسر نو شت

 $V_w \psi = v_w(r) \psi$ 

برحسب این چهاربتانسیل اصلی، بتانسیلهای مرکزی رابطهٔ(۱۴.۳) را میتوان بنا برروا بط (۱۶.۳) تا (۱۸۰۳) بهصورت زیر نوشت

 $V_{A} = v_{B} - v_{B} - v_{B} + v_{H}$  $S = \circ$ , ألف)  $L$  فرد  $V_{B} = v_{B'} + v_{M} - v_{B} - v_{H}$  $S = \circ$ , ذوج  $(\rightarrow)$  $(11.4)$  $V_c = v_W - v_M + v_B - v_H$  $S=1, 3$  فرد  $(\overline{c})$  $V_D = v_F + v_M + v_B + v_H$  $S=1$ , ذوج  $L$  $\mathbf{r}$ 

از آنجاکه چهار معارلهٔ خطی مستقل و چهار مجهول داریسم، مشاهده میکنیمکسه توصیف بخش مرکزی نیروی هستهای بهصورت مجموع چهار جملهٔ اول رابطهٔ (۱۵.۳)، کاملا ہم!رزبا توصیف آن بهصورت مجموع  $V_{B}+V_{B}+V_{B}+V_{B}+V_{B}+V_{B}$  است. از آنجسا که نیروهای تبادلی در نظریهٔ مزونی دارای مبنای فیزیکی هستند، چهسار پتانسیل مرکزی ۱. برحسب عملگرهای  $\tau$ ، همان رابطهای راک4  $\mathrm{T}$  و  $\mathrm{S}$  دارند، عملگرهسای  $\tau$  با  $\sigma$  دارند. دوابط(۱۸.۳الف)و (۱۶.۳ الف) را می توان چنین نوشت  $V_H \psi = -\frac{1}{r} (1 + \tau_1 \cdot \tau_2) v_H(r) \psi$ 

$$
V_M\psi = -\frac{1}{\varphi}(1+\sigma_1\cdot\sigma_1)(1+\tau_1\cdot\tau_1)v_M(r)\psi
$$
1.

 $V_E$  رابطهٔ (۱۵۰۳) نیز دارای پایهٔ فیزیکمی،شوند. بههمین ترتیب، دوپتانسیل تانسوری و  $V_{H}$  را بطهٔ(۱۵۰۳) را می توان بزحسب مؤلفههسای تانسوری  $V_{W}$ ،  $V_{H}$ ، و  $V_{H}$  بیان کرد که بهترتیب متناسب با  $S_{\chi Y}\nu_{MT}(r)$ ،  $S_{\chi Y}\nu_{MT}(r)$  ،  $S_{\chi Y}\nu_{MT}(r)$  هستند و در آنها  $\tau_{y_{T T}}$  . . . توابع سادهای از  $r$ اند و  ${\cal S}_{\chi\gamma}$  از رابطهٔ (۱۳.۳) بهدست می $\tau$ ید. در اینجا هم هردو صورت&ملا همارزند.

درنتيجة اينهم|رزي، با استفاده ازنميروهاي تبادلي (١۶.٣ الف)، و(١٧.٣ الف). و (۱۸۰۳ الف) می توان را بطهٔ (۱۵۰۳) دا بهصورت یك عبارت منفرد نوشت

 $V = v_{W}(r) + S_{\lambda Y}v_{WT}(r) - (S \cdot S - \iota)(T \cdot T - \iota)[v_{M}(r) + S_{\lambda Y}v_{MT}(r)]$  $+(S-S-\iota)[v_B(r)+S_{\iota\iota}v_{BT}(r)]-(T-T-\iota)[v_H(r)+S_{\iota\iota}v_{HT}(r)]$  $(10.4)$ 

شکل(ابطهٔ (۲۰.۳)کَاهیِ بهخاطر سادگی ظاهریکه نیازی بهشرایط فرعی،لدارد،ارزشمند است. ولمي آزمايش شش پنانسيل رابطة (١٥٠٣) را مستقيماً بهدست مي دهد و بنابراين متداو لتر است که همان را بطهٔ یاد شده، بهکار گرفته شود.

#### **8.3 نیروهای وابسته بهسرعت**

در حالی که ما امیدوار بودهایم نیروی هسته!ی از نوع نیروی استاتیکی باشد، ولیخلاف آن ثابت شدهاست. بنابراین بهتر است که سادهترین نیروهای وابسته بهسرعت را در نظر بگیریم. درحالی که این اسم بهطورکلبی بهکارمی رود، آنچه واقعاً موردبحث قرارخواهیم داد، پتانسیلهای دابسته بهتکانه هستند. دلیل اینکه بهجای نیرو از پتانسیل استفاده می کنیم ازاینامرناشی میشودکه نظریهٔکوانتومی،رحسب پتانسیل فرمول،بندی شدهاست (فصل۲). یك دلیل آشكار برای بهكار بردن تكانه بهجای سرعت این!ست كه سرعت در ناحیهٔ انرژی نسبیتی، بهطرز ویژهای رفتار می کند و هیچگونه نشانهای حاکمی از اینکه نیروی هسته ای دادای چنین رفتاری است، وجود ندارد.

همان طورکه محتمل است، اگر نیروی هستهای وابستگی بسیار پیچیدهای بسا سرعت داشته باشد، فقط می توان آن را ازطریق مطالعهٔ مداوم سیستمهای دونوکلئونی درانرژیهایی که بهتدریج اضافه میشوندکشف کرد. اما اگر علاقهٔ اصلی ما، درك ساختارهستهای باشد، فقط نبازداریم که نیروی هستهای را تا حد انرژی نوکلئونها درهسته که بیش از چند صد میلیون الکترون(ولت نیست بشناسیم. شاید فکرکنیمکه برای این منظور کافی است تقریب انرژی پایین را درنظر بگیریمکه در آن جملههایی از پایینترین درجه تکانهٔ p هستندکــه مهمترین اثرات را در پتانسیل وابسته بهتکانه دارند.

با توجه بهمبحث بخشگذشته، سادهترین جملهها از پایینترین درجهٔ p عبارتiنداز حاصلضرب نردهای p و  $\bf{I}$  با  $\bf{r}$  و  $\bf{S}$ . ازچهارتر کیب ممکن $z$ تها ترکیبی که قبلا بنا برقواعد

یادشده حذف نشد، حاصلضرب L . S است. دلیسل بسیار خوبی برای چنینجملهای در پتانسیل وجود دارد کـــه آن را در اصطلاح بوهمکنش اسپیپن۔مدار می،نامند. بزرگی آن آشکارا به زاویــهٔ میان اسپین و حرکت مداری، و همچنین بهبزرگ<sub>ی</sub>  $L$  بستگی دارد؛ اگر ه=S باشد، این برهمکنش از بین می *د*ود.

حاصلضربهای نردهای بسیار پیچیدهتر از درجــهٔ اول p ، از چهار بردار بساد شده مر توان تشکیل داد، ولی تمام آنها باقواعدی که دربخش گذشته ارائه شدهاند یا ممنوع اند و یا با جملهٔ اسیین.مدارمعادل،میشوند.بهتراست این.موضوع را با چند مثال روشنترکنیم. اگر وابستگی سرعت بهصورت p داده شود، قاعدهٔ ۲ ایجاب میکند که توان فردی از r وجوَّد داشته باشد وقاعدة ۳ ايجاب مي كندكه توان فردي از S وجود داشته باشد (توجه شودكه اگر بنا باشد لی بوحسب p از درجهٔ اول باشد، لی نمی تواند وجود داشته باشد). اینخواستهها با r . p × F یا p . r × S برقرار میشود،ولی درهرمورد اینحاصلضرب برابر r $\times$ p . S= $\rm L$  . S می شود. اگر وابستگی سرعت بهصورت  $\rm L$  داده شود، قاعدهٔ ۲ ایجاب میکندکه توان زوجی از ۲ وجود داشته باشد وقاعدهٔ ۳ مستلزم داشتن توان فردی از S است که (r $\times$ E) . (r $\times$ E) این خواستههسا را بر اورده می کند. ولی این $\circ$ بارت بسا استفاده از اتحاد برداری بسهصورنت $(r\mathrel{\centerdot},\mathop{\mathbf{S}}\nolimits)$   $\rightarrow$   $(r\mathrel{\centerdot},\mathop{\mathbf{S}}\nolimits)$  تبدیل میشودکه جملهٔ دوم بنا به تعریف L صفراست، واز آنجا باددیگر بهجملهٔ L . S می(سیم. عمومأمى نوان نشاندادكه هيچ جملهاى بهجز جملات درجةاول درنبروهاى وابسته بهسرعت نمي تو اند وجود داشته باشد.

بسیار مطلوب می بود اگر می شد دادههای موجود در سیستمهای نوکلئون<sub>ی</sub>را فقط با جملهٔ L . S برازش میدادیم.کوششهای فراوانی برای انجام اینکارصورت گرفته است. ولی هیچ برازشی حتی بهصورت نبیمه کمبی بهدست نیامدهاست، بنا براین چنین نتیجه شده است که جملههای وابسته بهسرعت از درجات بالاتر موردنیازند.

اقدام بدیهی بعدی واردکردن جملههای درجهٔ دوم p است و این بدان.منی است که آنها شامل توان دوم از p یا I و یا توان اول از هرکدام باشند. اگر توان دوم از p یا داشته باشیم، قواعد بخش ۶.۳ ایجاب میکنندکه تنها توانهای زوجی از ۲ و S داشته $\bf{L}$ باشیم که مثال رضایتبخش آن L . L ، p . p یا ۲(L . S) است. اگر توان اول اذ ${\bf p}$  و L داشته باشیم قواعد ایجاب می کنندکسه توان فردی از r داشته باشیم کسه در سادهترین عبارات میتواند به ع $\mathbf{r}\times\mathbf{p} = \mathbf{r}\times\mathbf{r}$  تبدیل شود. درهرحال تعداد جملههای درجهٔ دوم مربوط بهسرعت آنقدر زیاداست که هنوز نتوانسته اند اهمیت همهٔ آنها را مشخص کنند. در روش معمول تنها بعضی ازجملههای سادهتررا برگزیدهاند وبا آنها برازشهای قابل،قبول ومنطقی که با دادههای تجربی سیستم د*و نو کلئو نی و*فق می<sub>2</sub>هد، بهدست آوردهاند.

### ۹.۳ نظریه مزونی نیروهای هسته ای

نیروها درفیزیك ازنظریههای كوانتومیمیدان بهدست می آیند، ولی نظریهٔ كوانتومیمیدان

از پیچیدهترین مفاهیم فیزیــك نظری|ست. عمومـــاً این مبحث قبل از دورة فوق لیسانس تدریس نمیشود، بنابراین در اینجا نمیتوانیم وارد این بحث شویم وفقط با ابتداییترین روش به آن می پرداز یم.

یك مثال آشنا از نظریهٔ كوانتومی میدان، بررسی،نیروی الكترومغناطیسی است. طبق اين نظريه، اين نيرو ازطريق تبادل درة ميدان ياهمان فوتون انتقال مى،يابد، بنابراين نظرية الکترومغناطیسی میدان نیروی کولن را بدون استفاده از ایدهٔکنش از دورکــه از دیدگاه فلسفی ایدهٔ نامطلوبی|ست، بیان میکند. این نظریه بیان میکندکه چرا این نیرو آناًمنتقل نمی شود بلکه با سرعت نورانتقال می یا بد. این نظریه موفقیتهای زیادی در پیش بینی احتمال برهم كنشهاى الكترومغناطيسي نظيريديدة فوتو الكتريك، يراكندگي كامپتون، توليد ونا بودى زوج، تا بش ترمزی، وغیرہکسب کردہاست که هیچیك از این احتمالها را نمی توان بەروش دیگری محاسبه کرد. این نظریه از هر لحاظ مفید و موفق بودهاست.

تصور می شودکه میدان گرانش نیز از نظریهٔ کوانتومی میدان بهدست آمده است که دِرآن فرض براین!ست که نیروتوسط زرهٔ میدان یا گراویتون مبادله میشود. این ذره نظیر فوتون دارای جرم صفراست و با سرعت نور درحالی کسه بین زرات ماده مبادله می شود، حرکت مے,کند.

نیروی هستهای نیز از نظریهٔ کوانتومی میدان بهدست می آیدکه دراین حالت زرهٔ اصلبی میدان، مزون  $\pi$  است که خوشبختانه مشاهده شده و بهطور وسیعی مورد مطالعه قرار گرفتهاست. جرم اینذره حدود۲۷۰ برابرالکترون (۱۴۰ $M$ ۴۷ $(M_\pi c^\intercal\simeq$ ) وبهسهشکل، با بار الکتریکی مثبت، منفی، و خنثی(صفر) وجود دارد.

یك نتیجهٔ آنی و ساده ازدرهٔ میدان درنبیروی هستهای ایناست كه برخلاف زرههای میدان در نیروهــای الکترومغناطیسی وگرانشی، ذره دارای جرم محدودیاست. بهءبارت دیگر برد این نیرو خیلی کوتاهاست. برای روشنشدن مطلب، می بینیم که پیدایش مزونی که ازیك نوكلئون به نوكلئون،دیگر بر ای انتقال نیروی هستهای فرسناده می شود، اصل پا پستگی انرژی را بهمیزان  $\Delta E$ که درحدود جرم مزون درحال سکون،  $M$ ، است نقض می کند

 $\Delta E \cong M_{-}c^{\dagger}$ 

نقض پایستگی انرژی نمی تواند بیش از زمان  $\Delta t$  دوام بیاورد، چون از اصل عدم قطعیت داریم

$$
\Delta t = \frac{\hbar}{\Delta E} = \frac{\hbar}{M_{\pi}c^{\mathsf{v}}}
$$

حتی اگر فرض کنیم که مزون با سرعتی نزدیك به c حرکت کند، بیشترین فاصلهای راکسه می تواند دراین مدت طی کند بر ابر خواهد بود با

$$
r = c \Delta t = \frac{\hbar}{M_{\pi} c} = \frac{1}{\mu}
$$
 (11.7)

این بود نیروی هستهای است که بهطور عددی برابر f ۱٫۴ میشودکــه با آنچه قبلابحث شد توافق کلی دارد. دقت کنیدکه چنین محاسبهای برای میدان الکترومغناطیسی یا گرانشی، برد بینهایت را بهدست می دهد زیرا جرم ذرهٔ میدان صفراست.

یك محاسبتهٔ خیلی مقدماتی ازنظریسهٔ میدانی مزون، انسرژی یتانسیل برهسمکنش دونو کلئون را چنین بهرست می دهد

$$
V = -\gamma^{\gamma} \frac{e^{-\mu r}}{r}
$$
 (11.1)

که γ یك ثابت است وµ با رابطهٔ (۲۱۰۳) تعریف میشود. این پتانسیل درشكل۳.۳ نشان داده شدهاست. این پتانسیل نخست درسال ۱۳۱۶/۱۳۱۶ توسط یوکاوا بهدست آمـد و بهيتانسيل يوكادا معروف است.

برای دانشجویان سالهای بالاتر، مقبولیت رابطهٔ (۲۲.۳) ممکن است بهروش زیر روشنترشود. میدان الکترومغناطیسی از معادلهٔ موج ماکسول بهدست میآید

$$
\nabla^{\mathbf{v}} \Phi - \frac{1}{c^{\mathbf{v}}} \frac{\partial^{\mathbf{v}} \Phi}{\partial t^{\mathbf{v}}} = \mathbf{0}
$$
 (11.1)

معادلة فوق ٍرا با استفاده ازروش مكانيك كوانتومي وجايگزينبي عملگرهاي h $\triangledown$  — براي p و اذ معادلهٔ انرژی فوتون  $\hbar$  کا از معادلهٔ  $\hbar$ 

$$
-p^{\tau}c^{\tau}+E^{\tau}=0
$$
 (11.1)

می توان بهدست آورد. معادلهٔ مستقل از زمان میدان را از رابطهٔ (۲۳.۳) با درنظر گرفتن  $\Phi(r,t) = \phi(r)e^{-i\omega t}$  $(Y \triangle Y)$ 

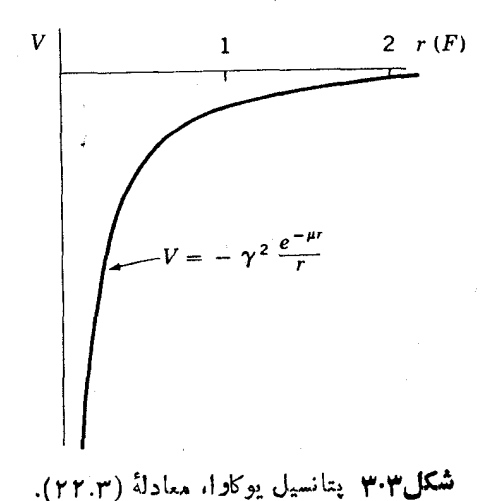

ا. برای دانشجویانی که با عملکر σ آشنا هستند. این روابط برقرارند  $rS - S - r = \sigma_1 \cdot \sigma_2; rT - T - r = \tau_1 \cdot \tau_2$ 

که S بر S عبارتی است بر ای نیروی تا نسوری(۱۳۰۳). مهم است دقت شودکه را بطهٔ(۲۸.۲) همان رابطهٔ (۲۰.۳) است که در آن  $v_M,v_{M}$ ، و $v_{N}$ ، و بر $v_{H}$  غیرصفرند. بنا براین از این مثال، مشاهده می کنیم که نیروی تا نسوری و چهار نیروی تبادلی بخش۷.۳ بهطور طبیعی از نظریهٔ مزونبی نتیجه میشوند.ثابت ۲م در رابطهٔ (۲۸.۳) از آزمایشهایی که بامزونها(پر اکندگی مزون۔نوکلئون) انجام یافتهاند، تعیین شده است. مقدار <sub>2</sub>۲ چنان است کــه کمیت ب<sub>ی،</sub>بعد و میں اس اور عامود اور معالمت در نظر یا مطالع میدانی مزون نقشی مشابه کمیت  $g^\chi/\hbar c$ ۴/ hc = ۱/ ۱۳۷ ه در نظریسهٔ الکترومغناطیسی میسدان دارد. در محاسبسات یدیدههسای الکترومغناطیسی غالب ً بسطی از توان e<sup>v</sup>/ hc بهوجود می آیدک به سری بهسر عت همگر ا میشود. ولی در نظریهٔ مزونی این همگرایی بسیارسؤال برانگیزاست که بهاشکالات زیادی منتهی می شود.

راه دیگر بیان این.شکل آناست که <u>بتانسیل رابطهٔ (۲</u>۸.۳) مربوط بهتبادل یك.زون است، درصورتی که دونو کلئون به $i$ ندازهٔکافی بههم نزدیك شوند ممکناست که دومزون  $\pi$ بَهْطُوْنَ هَمْزَمَانَ مَبَادَلَهُ شَوْنَدٌ. دَرْ مَقَايَسَهُ بَا مَحَاسَبَاتِی کَه بَهْرًابِطَةً (٢١.٣) انجامید، هنگامی که  $\Delta E$  دوبر ابرمیشود  $\Delta t$  نصف میشود و برد نیرو نیز نصف می شود. پس اثراین امردر جملههای پتانسیل متناسب است با ۴٬۰۰۰. بههمین ترتیب، تبادل سه مزونی منجر به جملههایی متناسب با <sup>۳</sup>۳-ج و غیره میشود. متأسفانه، تبادل چند مزون<sub>ی</sub> فرایند بسیارپیچیدهای است که نمی توان آن را بروشنی با نظریههای فعلی میدان محاسبهکرد. بنابراین اثرآن را در نیروی هستهای نمی توان با اطمینان حساب کرد.

علاوه بر مزون@، مزونهایی با جرم بیشتر وجود دارندکه درنیروی هستهای دخیل اند. اینها بوزدنها هستندکه برای مقصود فعلیکافی است بگوییم که دارای اسپین عدد درست (یا صفر) وفوق با دصفر ندکه این دسته بندی در فیزیك زرات بنیادی به كار م<sub>ی </sub>رود. مشهور ترین آنها بهقرار زيرند

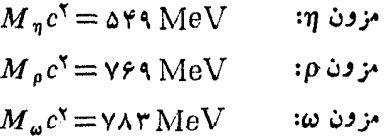

هركدام ازاينها بهجملهها يي نظيررابطة (٢٢.٣) منتهي مي شودكه µ بارابطة(٢١.٢) و جرم مزون مربوط داده می شود.

بنابر رابطهٔ (۲۱۰۳)، برد نبروهای مر بوط بهمزونهای سنگینتر و تبادل چندمرونبی بهطور قابل.لاحظه!ی کمتر از برد نیروهای تبادلی یك پیونی!ست. رابطهٔ (۲۸۰۳) برای فاصلههای بزرگ مثلاً r f و r معتبر است.

٠.٣ إراكندكي نوكلئون\_نوكلئون در بخش۲.۳ اشاره کردیم کسه دو روش اساسی برای برای مطالعهٔ نیروی هستهای وجود دادد، یکی مطالعهٔ حالت مقید مثلا دوترون، و دیگری مطالعهٔ پراکندگی نوکلئونها توسط نوکلئونها. از خواص دوترون، مطالب زیادی راجـــع بهپتانسیل هستهایآمُوَختیم. برد و عمق آن را تخمین زدیم ودیدیم که بتانسیلهستهای دارای مؤلفهٔ غیرمرکزیٔاست وبستگی به اسپین دارد. ولسی مؤثرترین روش برای بررسی نیروی هسته ای، پر اکندگی نوکلئون ـ نو کلئو ناست.

یك آزمایش براكندگی ساده نظیر آنچــه در شكل۱.۱ نشان داده شدهاست، شامل بمباران هدف هیدروژن توسط باریکهای از نوترون یسا پروتون|ست کسه در آن احتمال انحراف در زوایای مختلف را بهدست می آوریسم. هدف هیدروژن معادل هدف پروتون است زیرا الکترونهای هیدروژن نمی توانند نوترون یا پروتون فرودی را بیش از آنچه يك توب بسكتبال مي تواند اتومبيلي را منحرف كند، تحت تأثير قراردهد. در هر دو مورد نوترون یا پروتون و اتومبیل، هردو به ترتیب تقریبـــاً ٥٥٥p مرتبه سنگینتر از الکترون و توب هستند.

در اینجا دو آزمایش متفاوت پراکندگی n-p و پراکندگی p-p دراختیار داریم. سیستم p.p با اصل طرد پاؤل<sub>ی ت</sub>ه حالتهای ۱ = T محدود می شود، بنا بر این تنها بتا نسیلهای (ب)، (ج)، و (۵) رابطهٔ (۱۵.۳) مؤثرهستند. درصورت<sub>ی</sub> کـه در بر اکندگی n-p هر شش پتانسیل دخالت می کنند. لذا هروو آزمایش، اطلاعات مکمل یکدیگر را بهوست می دهند. پراکندگی نوترون توسط نوترون، به خاطر عدم وجود هدفهای متراکم نوترون، تاکنون بهطور تجربی بررسی نشده است.

در شکل۴.۳ خلاصـهای از نتایسج آزمایشهای p-p و n-p در انرژیهـای بالای MeV ۲ منشان داده شدهاست. دادههای انرژیهای پایینترروی منحنیهایی ازاین نوع زیاد جالب به نظر نسی رسند، ولی به علت دقت زیادشان قابل توجه اند.

تحلیل این دادههاکه در آن ازنظریهٔ پر اکندگی کوانتومی استفاده میشود، خارجاز  $L$ بحث این کتاباست. از این طریق می توان سطح مقطعهای اندازه گیری شده را برای هر و  $J\!=\![{\rm L}\!+\!{\rm S}]$  در باریکهٔ فرودی بهتغییرفاز تبدیل $\zeta$ رد. اندازهگیری این سطح $J\!=\![{\rm L}\!+\!{\rm S}]$ انرژیهای مختلف، بستگی انرژی را بهاین تغییرفازهــا تعیین می کنــد. راههای میان بر و ترفندهایی برای تجزیه و تحلیل این دادهها به کاربرده شدهاند. مثلا، همهٔ دادههای مربوط به انرژیهای پایین را می توان با د**و** پارامتر طول پراکندگ<sub>ی</sub> و بسود مؤثر بیان *ک*رد. امروزه بیشتر تجزیه و تحلیلهاکامپیوتری شدهاند.

علاوه بر آزمایشهای پر اکندگی ساده، آزمایشهای پر اکندگ<sub>سی</sub> دوگانهکــه در آن ذرات پراکنده شده بسار دیگر توسط هدف ثانوی براکنده میشود، و حت<sub>می</sub> آزمسایشهای پراکندگی سه گانه نیز وجود دارنسد. در بعضی موارد باریکههسای قطبیده، مثل باریکه ذراتی کسه اسپین اغلب آنها در یك جهت است، و هدفهای قطبیده نیز بسهكار می روند. تحلیل کامل این آذمایشها، ۱۰ کمیت مستقل را تعیین می کند که هرکدام تابعی از زاویه و انرژیاند. سطح مقطعی که درشکل۴.۳ نشان داده شدهاست تنها یکی از این کمینهاست، و يراكندگي نوكلئون نوكلئون ١ ع

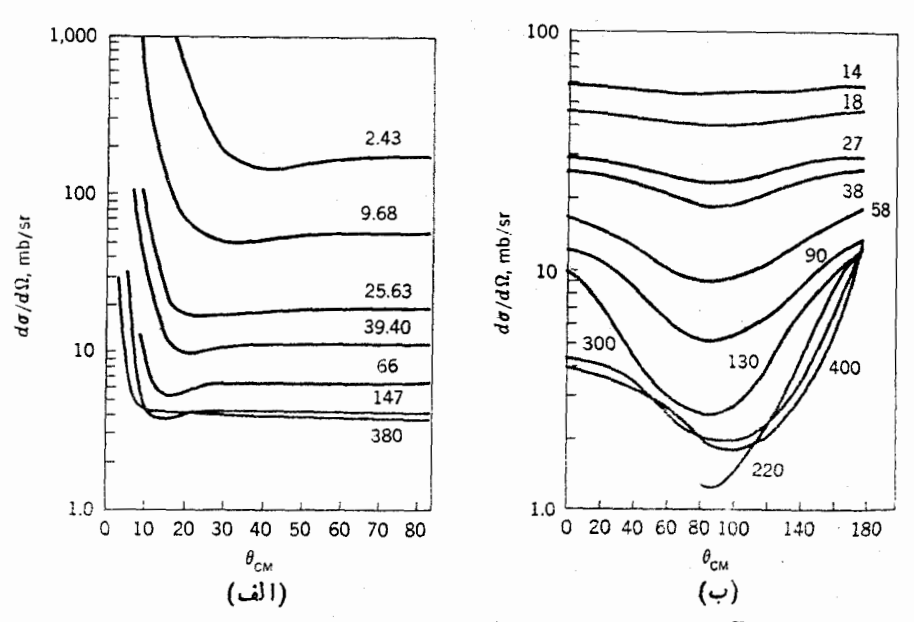

شکل۴۰۳ نتایجآزمایشهای پر اکندگی نوکلئون نوکلئون. سطحمقطعها برای پراکندگی(الف) p-p و (ب) p-z در زوایسای مختلف برای انرژیهای فرودی مختلفانند. (اعداد روی منحنبی بر حسب MeV هستند.)

یکمی دیگمر از آنها درشکرا ۴.۳ نشان داده خواهد شد.

برای نشاندادن ارزش! بن اندازه گیریهای پیچیده،خوباست مثالی بیاوریم که چگونه آ زمایش پر اکندگی دوگانه می تواند وجود نیروی اسیین مدار را آشکارکند. طرح آزمایش را که در قسمت بالای شکل ۵.۳ نشان داده شدهاست، در نظر می گیریم. برای سهو لت، فرض می کنیم تنها نیرویی کهکار گراست نیروی اسپین مداراست و اگر اسپین S ونکانــهٔ زاویهای مداری I دریك جهت باشند (موازی) نیرو جازبهاست، و اگر در خلاف جهت یکدیگر باشند (پادموازی) نیرو دافعه خواهد بود. حال شرح میکروسکوپیکیبی راکه در شکل۴.۵(ب) نشان داده شدهاست در نظرمی گیر یم که در آن دایرهها نشانگرهدف پروتو نبی

جهت اسپین پروتون هدف می تواند خارج از صفحهٔ کاغذ یا بهداخل صفحه باشد. تخست فرض می کنیم کسه جهت اسپین پروتون داخل صفحه باشد. اگر اسپین ذرهٔ فرودی خارج ازصفحــه باشد، اسیین کـــل صفراست، بنابراین نیروی اسیین.مدار وجور ندارر و انحرافی هم نخواهیم داشت. اگر اسیین زرهٔ فرودی بهطرف داخل باشد اسیین کل بهطرف داخل خواهد بود و دوامکان وجود دارد: (۱) اگر زره از طرف راست هسته عبورکند، I

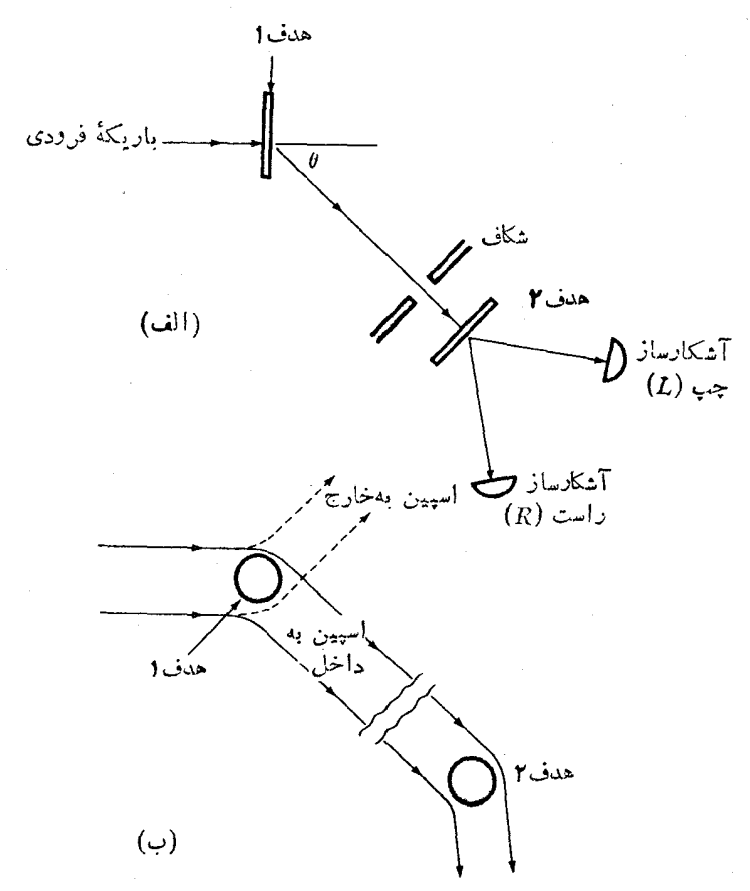

**شکل۲-۵ آ**زمایش پراکندگی دوگانسه: (الف) طرح آزمایش، (ب) دوپراکندگی در سطح میکروسکوپیك که در متن بحث شدهاست. دایرههای سایددار نوکلثونهای هدف هستند.

بهطرف خارج صفحه!ست (يك پيچ راستگرد چنانچه درجهت چرخش خطي كه دو ذره را بهم متصل می کند چرخا ندهشود پیچ به سمتخلاج حرکت می کند)، بنا بر این L و S یا دموازی اند و حرکت دافعهاست و درهٔ فرودی بهطرف راست منحر ف می شود؛ (۲) اگر درهٔ فرودی از سمت چپ هسته عبورکند، تکانسهٔ زاویهای مداری بهطرف داخل است و از آ نجا I و S موازی میشوند و نیرو جازبهاست، بنا بر این زره بازهم بسه راست منحرف میشود. دقت شودکه در هر دوحالت، اسپین به طرف داخل است و زره به راست منحرف میشود.

همهٔ تحلیلهای بالا، براینفرض استوارندکه اسیین هدف بهطرف داخل صفحه باشد. اگراسپین هدف بهطرف خارج صفحه باشد، تحلیل شا بهی نشان می دهدکه زرمهای فرودی با اسپین بهطرف داخل منحرف نمیشوند، و آنهایی که اسپین بهطرف خادج دارند، چه از راست و چه ازچپ هدف پروتون عبورکنند، بهطرف چپ منحرف میشونسد. بهطور خلاصه زراتبی که اسپین آنها بهطرف داخل است یا منحرف نمبی شوند و یا بهطرف راست منحرف می شوند،وزراتی که آسیین آنها بهطرف خلاج است یا منحرف نسی شوند یا بهطرف چپمنحرف می شوند. به بیان دیگر ذر ات منحرف شده بهطرف راست قطبیده اند، یعنی اسپین همهٔ آنهابهطرف داخل است. درحالی که آنها یی که بهچَپ منحرفشدهاند، چنانقطبیدهاند که اسپین آنها بهطرف خلاج است. در آزمایش سادهٔ پر اکندگی منفرد، بهدلیل تقارن وسایل تجربی، قطبیشدن مشاهده نمیشود و آشکارسازی که بهقطبیدگی حساس نیست تعدادیکسا نبی از زرات را در هرزاویه از هرطرف باریکهٔ زرات اندازهگیری میکند.

چنانچه این ذرات بر روی هدف۲ پراکندگی ثانوی داشته باشند، باز انتظارداریم كه ذرات با اسپینبهطرف داخل، بهسمت راست وزرات با اسپینبهطرف خارج، بهسمت چپ منحرف شوند. ولی زراتی با اسپین بهطرف خارج کسه بههدف برخورد کنند وجود ندارند، وبنا براینهپجزرهای بهسمت چپ منحرف نعمیشود.لذا اگرمطابقشکل۴.۵(الف) آشکارسازهسا را در وضعیت R و Z قراردهیم، آشکارسساز R تعداد زیادی ذره را ثبت می کند در حال<sub>ی ک</sub>ــه آشکارساز L هیچ زرهای را ثبت نمی کند. البته، درحالتهای واقعی، نیروهای دیگری بهجز نیروی اسپین مداروجود دارند و وضعیت پیچیدهتراست، ولی هنوز در میان ذر اتی کــه در اولین پر اکندگی بهراست منحرف شدهاند تعداد ذرات بــا اسیین بهطرف داخل بیشتر از زرات با آسپین بهطرف خلاجاست و تعداد بیشتری در آشکارساز نسبت به آشکار  $L$  ثبت میشوند. قطبی شدن، P، با رابطهٔ زیرتعریف می شود  $R$ 

$$
P^{\gamma} = \frac{(R) - (L)}{(R) + (L)} \tag{19.7}
$$

که R و L تعداد زر اتسی هستند که به آشکارسازهای R و L می رسند. مقادیر اندازه گیری شدهٔ P در شکل۳.۶ نشان داده شدهاند. توجه کنیدکـه تعیین علامتِ آن مستلزم انسواع آ زمایشهای مختلف است که در اینجا شرح نخواهیم داد. از این دادهها، اطلاعات مربوط بهنیروی اسپین مدار را می توان نتیجه گیری کرد.

### ۱۱.۳ نیروی هسته ایآنطور که اکنون آن را میشناسیم

بالاخره اكنون درموقعيتي هستيم كه بتوانيم دربارة نتايج همهٔ تجربهها و تحليلهاى نظرى که ردبخشهای گذشته به آن اشاره شد بحثکنیم. این نتایسج را نباید دقیقاً بهمنز لهٔ نیروی هسته\ی تصورکردبلکه بایدآنها را درحد تقریب برای این نیرو درنظرگرفت. این نتایج همهٔ اطلاعات مسا را راجع بەروترون بەاضافهٔ اطلاعاتی کــه از آزمایشهای پراکندگی نوكلئون-نوكلئون تا انرژى حدود $\rm MeV$  ه ۳۵ بهدست آمدهاست، نوجيه مى كند. بهءلاوه دادههای مهمی از واکنش مربوط بسه (۱.۳)، نظیر شکسته شدن دوترون بسا پرتوگاما و پراکندگی نوترون با مولکولهای هیدروژن نیز وجود دارد. علت اصلی برای حد انرژی تا MeV ه ۳۵ این است کــه در انرژیهای بالاتر ایجاد مزون  $\pi$  در بر اکندگی نوکلئون۔ نوکلئون اهمیت پیدا می کند (برای ایجــاد یك مزون  $\pi$  درحال سكون،كافی است انرژی
#### **۴ ۶ نیروی هسته!ی**

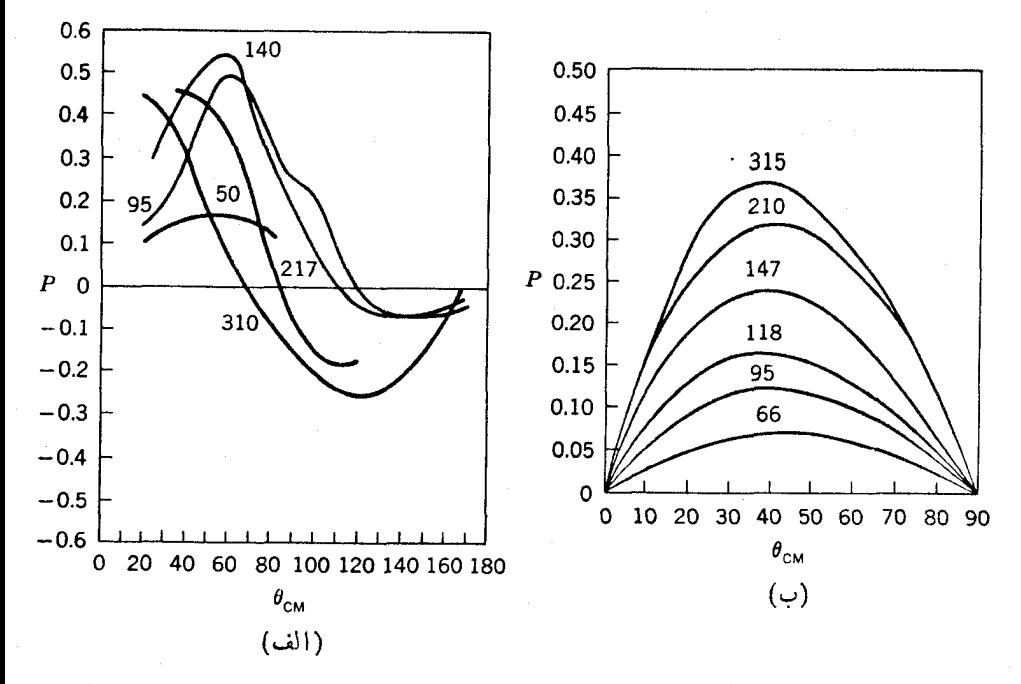

**شکل\*۶۰ ق**طبیشدن درآزمایشهای پراکنهگسی نوکلثون نوکلثون P همانطورکـه با رابطهٔ (۲۹.۳) تعریف شده است، بهصورت تایعی از زاویسه در دوپر اکندگی است. انرزیهای مختلف ذرهٔ فرودی با اعدادی برحسب MeV روی منحنیها مشخص شدهاند. (الف) براکندگی  $\eta$ -1 و (ب) پراکندگی *(*م-*۱*.

موجود درسیستم مرکزجرم بالاتسر از ۲۷۰ MeV باشد) و این واقعیت تحلیل را بسیار پیچیده می کند. دلایل دیگری که به این موضوع کمك می کند این است که وابستگی سرعت در انرژیهای بالاترمهمتر میشود، بنابراین استفاده ازجملههای درجهٔ پایینترصحیح نخواهد بود. دراین مورد، دادههای تجربی باکیفیت بالاکسه در دسترس باشندکماند، و می توان امیدوار بودکه انرژیهای بالاتر، نقش مهمی درساختار هستهای ندارند.

حتی بر ای توجیه دادهها تا حد MeV ه ۳۵ لازم!ست که جملههای وابسته بهسرعت را از پایینترین درجه و یکی بعد از آن(ا واردکرد. دراین صورت یك پتانسیل با تعداد زیادی جمله داریم که هرکدام تابیع دلخواهی از r هستند. از آنجاکه دادههایکافی برای تعیین همهٔ این توابع در تمام شعاعّها وجود ندارد، از نظریهٔ مزونبی برای تجزیه و تحلیل کمك گرفته مىشود. اينءمل به يكي از راههاى زير انجام مى گيرد. يك روش تمامتجر بى این!ست که بستگی r را بهصورت ترکیب خطی از جملههایی شبیه رابطهٔ (۲۲.۳) درنظر بگیریم و با تغییرمقادیر µ و y آن(ا با دادههای تجربی جورکنیم. روش جسورانهٔ دیگر این!ست که از پتا نسیل تبادل تلث بوزون<sub>ی</sub>!ستفاده کنیم که در آن تبادل منفرد هر یك**!زمزون**های نیروی هسته ای آن طور که اکنون آن را می شناسیم ۵۶

مذکور دربخش۴. ۹ به تفصیل بررسی میشود. دراین روش ازتبادل جند مزونی چشمیوشی می شود، ولی فرض بر این است که اثر های اخیر بجز درفواصل خیلی کو چك کم اهمیت است. متأسفانه در روش یتانسیل تبادل تك بوزونی، هنگامی كه فقط مزونهای شناخته شده را وارد می کنیم، دادههای تجربی با آن وفق نمیدهد، بنابراین لازماست فرض کنیم که یك یا دو مزون دیگر وجود داردکه هیچ شاهد تجربی مستقیمی برای آنها دراختیارتیست. لذا این روش هــم اصوليتر از روش تمام تجربي نيست. از آنجاكه روش تمام تجربي بــا دقت بیشتری تکامل یافته است، در مطالعهٔ ساختار هسته ای بیشتر به کار می رود و ما آن را در اینجا بهکار مې گيو يم.

در تعبین رفتار تفصیلی پنا نسیل درشعاعهای کوچك بهروش پر اكندگی بهمحدودیت بنیادی پر اش که در بخش ۲.۱ بدان اشاره شد، برخورد می کنیم. طول موج نوکلئونها با انر ژی MeV ه۳۵ در حدود ۱٫۴۴ است، بنابراین نبی توان امیدوار بود کسه راجع بهجزئیات ساختار پتانسیل در شعاعهای خیلمی کوچکتر از آن اطلاعات زیادی کسب کنیمّ. متأسفانه، بیشتر ناحیهای که موردتوجه زیاد است با این محدودیت ناشناخته ماندهاست.

با در نظر گرفتن ایسن معذوریتها و محدودیتهسا، اکنون نتا بج را بررسی می کنیسم. مهمترین ویژگی کیفی نتایسج، این است که نیروی نوکلئون نوکلئون شامل یك هغزی دافعه است، بهاین معنی کــه در فاصلههای کمتر از f ۵ره این مغزی بهشدت دافعه می شود. عقیده براین است که این نیروی دافعه مربوط بهتیروهای تاشی از تبادل مزون ω است. به علت محدودیت براش، ساختار دقیق این نیروی دافعه را نمی توان بروشنی درك كرد. بنابراین برای سادگی، اغلب آن را بهصورت هنری سخت در نظر می گیرند، یعنی بتانسیل به ازای یك مقدار r به ۞← میرود. این بدان معنی است كـــه دونو كلئون نمیتوانند تحت هیچ شرایطی به یکدیگر از این فاصله نزدیکترشوند.

یکی از پتانسیلهای نوکلئون نوکلئون کــه کاربر دگستردهای دارد، پتانسیل همدا و جانستون است. این پتانسیل علاوه بر آنکسه شامل شش پتانسیل استاتیکی رابطهٔ (۱۴۰۳) می شود،شامل پتا نسیل اسپین مدار بر ای L زوج وفر دکه به E ـS موسوم است و پتا نسیل وا بسته  $L = [L : L - (L : S)^{\intercal}]$  به سرعت درجهٔ دو به صورت  $[L : L - (L : S)^{\intercal}]$  کــه برای  $L$ زویخ و  $L$ فرد و برای ا = S و ه $S=$  متفاوت است نیزمی شود. تمام پتانسیلهای استاتیکی مرکزی چنان در نظر ا گر فته شده!ندکــه دارای یك مغزی سخت بهشعاع f ه۵ره سے از باشند، یعنی پتانسیلها در آن فاصله بهطور ناپیوسته به ۞← میروند. از آنجاکه درهمهٔ حالتها، یکی از اینچهار پتانسیل بهکار میرود وجمع هرچیز با ∞ هنوزهم ∞ است، مغزی سخت درپتانسیلکل مؤثر است.

دوازده مؤلفهٔ پتانسیل همدا-جانستون درشکل ۷.۳ نشان داده شدهاند. دراینجا باید به یاد بیاور یم که بتا نسیل مثبت دافعه، و بتا نسیل منفی جاذبهاست. بتا نسیلهای L-S و L-L که درشکل۲.۳ نشان داده شده اند باید درضر ایبی که در جدول۱.۳ آمدهاند ضرب شوند. این ضرایب بستگی بهراستای نسبی بردادهای  ${\bf L}$  و  ${\bf S}$  دارندکه می توان آنها را از ستون

**عوع نیروی هسته**ای

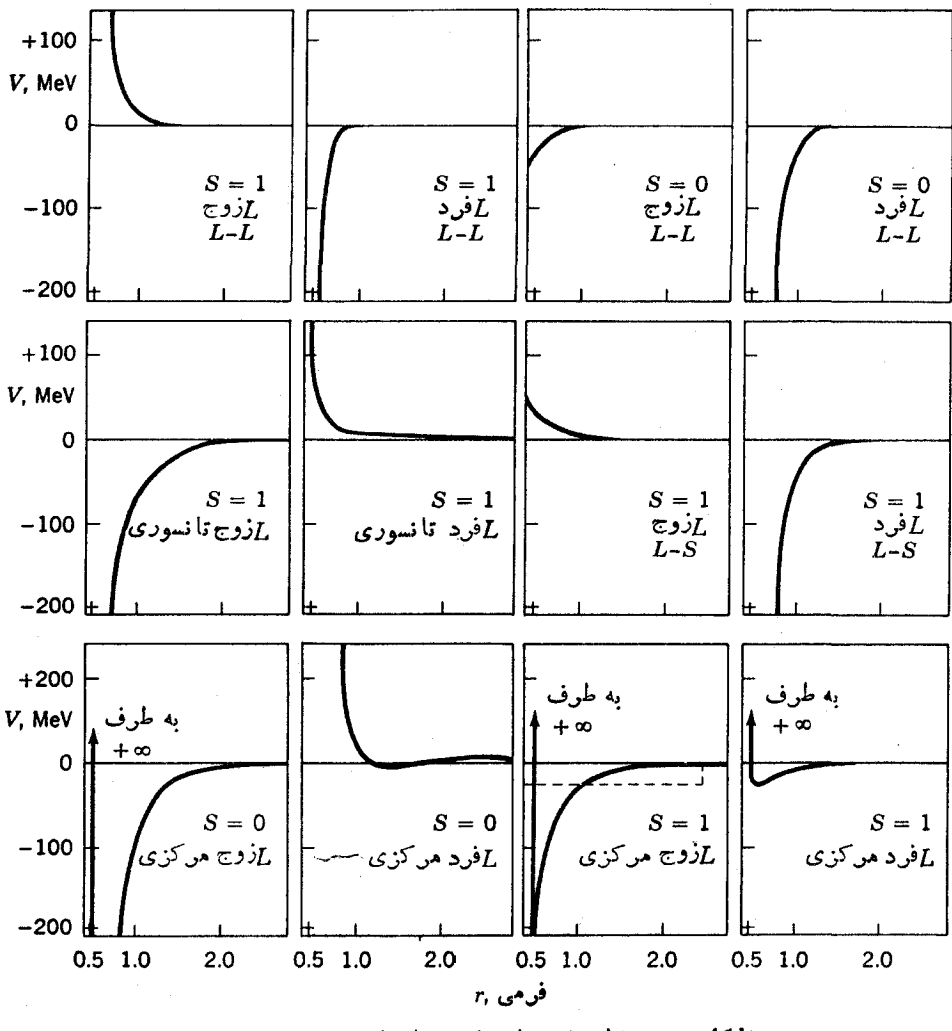

شكل٣،٧ مؤلفههاي يتانسيل همداجا نستون.

اول آن جدول استخراج کرد. آنهــا از مقادیر L . S و L . L ناشی میشوند (دقت کنیدکه از مشکل ضرب بردارهای تکانسهٔ زاویهای بهطت پیچیدگی ریاضی آنها اجتناب کردهایم). مشاهده می کنیم که این ضرایب گاهی خیلی بزرگتر از واحدند وگاهی بتانسیل را از جازبــه بهدافعه و برعکس تغییر می(هند (این امسر درجملهٔ L . S صادق است). پتانسیلهای تانسوری، جدا ازضرایب نزدیك به<code>واحد، همان گونه۱ندکه درشکل ۷.۳ برای</code> سمتگیری زرات نسبت بهاسپین مطابستی شکل ۲.۳(ب) نشان داده شدهاست. هنگامی کسه سمتگیری مطابق شکل ۲.۳(الف) باشد، ضریب نزدیك به ۱ — میشود. مشاهده می كنیم

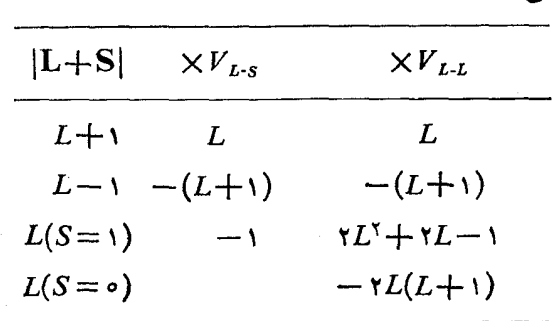

جدول۱۰۳ ضرایبی که در  $V_{L-2}$  و بر  $V_{L-1}$  شکل ۷.۳ ضرب مے شو ند.

که جهت نیروی تانسوری که در شکل۲.۳ نشان داده شد تنها در حالتهای L زوج معتبر است.

باید دانست کــه پتانسیل واقعی در بـــرهم کنش دونوکلئون، جمــع همـــهٔ پتانسیلهای  $L=$  بهکار بر دنبی است؛ مثلا هر گساه اسپینهای آنها موازی باشند (s  $\le$  ) و درحالت ۱ برهم کنش کنند، بتانسیلهای بهکار بر دنی عبارت انسد ازچهارمی از ردیف پایین، دومی و چهارمی در ردیف وسط ودومی در ردیف بالا. اگر دونوکلئونکه برهم کنش دارند هر دو  $r$ پروتون باشند، علاوه بر اینها نیرویکولنی هسم وجود دارد. مقدار این نیرو در  $\mathfrak{f}$  )  $r$ برابر با MeV ۱٫۳ د ۱+ است و البته برحسب ۱/۲ تغییرمی کندکه اگردرشکل۷.۳ رسم شود خیلی کوچکتر از آن خواهد بودکه بشود آن را از خط ه $V \equiv V$  تشخیص داد.

از این واقعیتکه همهٔ پتانسیلهای شکل ۷.۳ متفاوت هستند، می توان نتیجه گرفتکه نیروهای تبادلی نقش خیلی مهمی را در نیروی هستهای بازی می کنند. خصوصاً دقت کنید که پتانسیلهای مربوط به  $L$ ذوج و  $L$ فرد تمایل بهعلامت مخالف هم دارند. این بدان.معنی است که نیروهای تبادل فضاییخیلیقوی هستند، چون دربخش۳.۶دیدیمکه این نیروبستگی بهفرديا زوجبودن  $L$  دارد.

جالب است پتانسیلمی کسه مهمترین پتانسیل حالت پایهٔ دوترون است، یعنی پتانسیل مرکزی با ۱ $S=1$  و از وج را با چاه مربعی بهدست آمده در بخش۲.۳ مقایسه کنیم.پتانسیل مر بعی در شکل ۷.۳ با خطچین نشان داده شده است. شباهت کیفی میان این دوپتا نسیل تاحدی مشاهده می شود، بویژه اگر توجه کنیم که چاه مربعی تا ۳=r ادامه می یابد.

علاوه بر پتانسیل همدا ـ جانستون کهدرشکل۲.۳ نشان داده شدهاست، چندین پتانسیل دیگرعرضه شدهاند که بههمهٔ دادههای موجور درسیستمهای نوکلئون-نوکلئون برازشداده میشوند. مشهورترین آنها پتانسیلهایی هستندکه بدوسیلهٔ برایت و همکارانش در دانشگاه ییل،و راید در دانشگاهکورنل پیشنهساد شدهآند. یتانسیل برایت کاملا شبیه پنانسیل همدا. جانستون است ولی بتانسیل راید وابستگی سرعت را با بهکاربردن بتانسیلهای مختلف برای

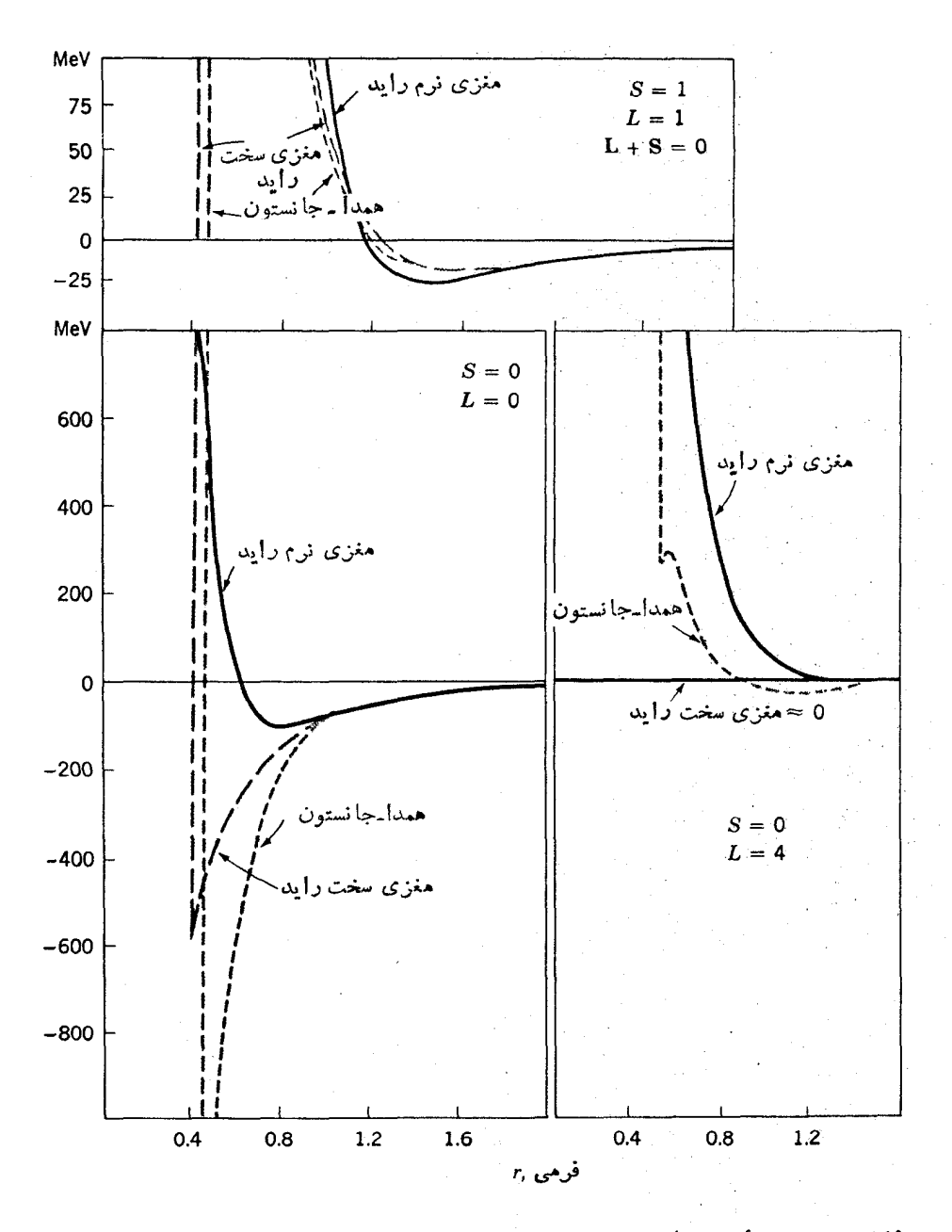

**شکل۳.۸ م**قایسهٔ پتانسیلمهای بسا مغزی سخت ومغزی نرم راید بسا پتانسیل همدا جانستو**ن** برای حالتهای مختلف برهمکش.

هرمقدار L بهکارمی گیرد. بعلاوه در یکی از پتانسیلهای راید، مغزی سخت بهکار نر فته است، بلکسه در فواصل کوتاه از یسك پتانسیل دافعه بسا بستگی r بهصورت رابطسهٔ (۲۲.۳) و ۰۱-f ور $\mu = \mu$  استفاده شده است. از آنجاکه این بتانسیل ناگهان بهبینهایت نمی رود، از آن بهءنوان پتانسیل با مغزی نوم یاد میشود. پتانسیلهای با مغزی سخت ومغزی نرم راید و همدا جا نستون برای چند حالت برهمکنش درشکل۸.۳ مقایسه شدهاند. با وجود آنکه از نظر کیفی این دو مشابه اند، ولسی بروشنی بین آنها تفاوتهای کمی دیده می شود. این اختلافات ممکن!ست ناشی از تقریب ومیزان خطای دانشها از نبیروی هسته!ی باشد. در حالی که! ین!شکالات به نظرمهم جلوه می کنند و لی آنچنان بزر گئ نیستندکه منتهی به!شکالات جدی در کار بردشان درمسائل ساختارهسته ای شوند.

## ۲.۳ ۱ استقلال بار نیروی هسته ای

با تمام بیچیدگیها ی<sub>ک</sub> که در مطالعهٔ نیروی هستهای با آن روبه $e$ و بودهایم، مشکل دیگری که می توانست بر احتی وجود داشته باشد ولی وجود ندارد این است که (به استثنای نیروی کولنی میان دوپر وتسون) در برهم کنش میان دو نوترون، یك نوترون و یك پروتسون، و دو پر و تون،پتانسیلهای بخش قبل یکسان اند.\ این و اقعیت که نیر وی هستهای بر ای نو کلئونهای باردار (پروتونهــا) و نوکلئونهای بی،ار (نوترونهــا) یکسان!ست به\ستفلال بار نیووی هسته\ی معروف است.این.موضوع نتایج مهم وجالبی برای ساختار هسته دارد (بخش۶.۳ دا ببينيد).

## ۱۳.۳ نیروهای چندجسمی

تا اینجا بهطورضمنی فرض کردهایم که نیروی هستهای نیروی دوجسمی است. در صورتی که اگر نوکلئوپهای B، A، و C مطابق شکل۱.۳ نزدیك یکدیگرباشند نیروهـای اعمال شده بر $F$  به  $F_{AB}$ هستندکه 'گر $C$  وجود نمی $\mathcal{L}$ اشت  $F_{AB}$  نیروی میان  $A$  و  $B$  بود و هر گاه B وجود نمیداشت  $F_{AC}$  نیروی میان A و C میشد. این مسلماً نحوهٔ رفتارنیروهای

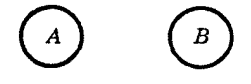

 $\bigcirc$ 

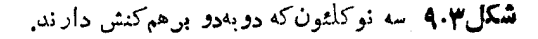

1. در واقع اختلافات کوچکی وجود دارندکه خارج از خطای آزمایش!ند، ولیاعتقاد عمومی برا یناست که می توان ایناختلافات رابا توجه بها پنکه اختلاف کمی میان جرم مزونهای باردار و خنثي وجود دادد از طريق نظرية مزوني توجيهكرد.

الکترومغناطیسی وگرانشی است. از دیدی که از نیروهای حاصل از تبادل مزونی داریسم چنین برمی آیدکه تبادلهای مزونبی فقط میان جفتها عمل می کنند. ولی فسوراً می بینیم کــه تبادلهای دیگری نیز حضور دارند. برای مثال، هنگامی که رونو کلئون حضوردارند و یکی از نو کلئو نها دُوَّمز ون گسیل می کند، هر دومزون با ید جذب نو کلئون دیگر شوند، و لی هر گاه دونوکلئون دیگر عسلاوه برنوکلئون اول حضور داشته باشند دفعزون گسیل شده می توانند جدا گــانه جــذب هریك از دونوكلئون شوند. این امر منجر به نیروی سهجسمی میشود، نیرویی که در آن دیگر تعریف بالا از نیروی دوجسمی بر قرارنیست. بسادگی می بینیم که طرح تبادل مزونی، نیروهای چهارجسمی وینججسمی وغیره را پیش بینی می کندکه بهطور کلبي نيږوي چندجسپې ناميده مي *شو ند.* 

از آنجاکه باید مرونهای زیادی بهطور همزمان دراین نرایندها ایجاد شوند، بحثی که منجر بهرابطهٔ (۲۱.۳) شد، ایجاب میکندکه برد نیروها با افز ایش تعداد جسمهاکاهش یا بد. بهطور تقریب ممکن است برد نیروی  $n$ جسمی را تخمین بزنیم که (۱ $(n-1)$  برابر برد نیز وی دوجسمی می شود. اگر برد *دا ۱/ μ* بگیر بم، این مقدار برای نیروهای ۲، ۳، ۴، و ۵ جسمی بهتر تیب حدود ۱ر۱، ۷ره، ۴۷وه، و£۳۵ره است.

برای اینکه فاصلهٔ بین نوکلئونها را درهسته تخمین بزنیم باید توجه کنیمکه حجم به ازای هر نوکلئــون، ۱/A بــرایــر حجم هستهای استکــه از رابطهٔ (۲.۱) برابر (۲ ) ۰۷ (۲ )  $\pi$ (۲ ) (۲ ) می شودکه بهطور متوسط هر نوکلئون حجمی بر ابر باکرهای بهشعاع $\pi($ ۱ ) میشودکه 0 √ در ۱ را اشغال میکند،کــه از آنجــا متوسط فاصلهٔ نوکلئونها در هسته حدود £ ۱ر۲ می شود. بعلاوه همان طورکه در بخش۴.۰۲اشاره شد به علت نیروی دافعهٔ قوی، نوکلئونها تقریباًهیچروقت به یکدیگر از حدود f ۵ره نزدیکترنمی شوند. بنابراین می توان انتظارداشت که نیروی دوجسمی در تعیین ساختار هسته از اهمیت زیادی برخورداراست، و نیروهای چهارجسمی و بیشتر بی!همیت خواهند بود. لذا مهمترین نیروی چندجسمی کسه لازم است به آن توجه کنیم، نیروی سهجسمی!ست. این نیرو بر احتی درسیستمها بی که شامل سه نوکلئون هستند مطالعه مى شود.

یِّك روش رهیّافت بهمسئله، مطالعهٔ سیستمهای سهنوکلئونی است تا ببینیم آیامی توان خصوصیات نیروی سهجسم را از نیروی دو جسم محاسبه کــرد. اگر نشود آنها را محاسبه کنیم این خود شاهدی برای نیروهای سهجسمی خواهسد بود. سیستمهای سهنوکلئونبی را می توان بهصورت حالتهای مقید نظیرهستههای H° و He° یا توسط بر اکندگی نو ترون یا پروتون از دوترون مطالعه کردکه دراین زمینه اطلاعات زیادی موجوداست.

تجزیه وتحلیل این اطلاعات بسیار مشکل است زیرا مسئلهٔ سه جسم دقیقاً در مکانیك کلاسیك حل نشدهاست و همین اشسکال بهمکانیك کو انتومی نیز کشیده شدهاست. بههرحال کوشش ِز یادی صرف محاسبهٔ انرژی بستگی FH (تریتون) شدهاست که بهطور تجربی بر ابر ۸٫۴۸ MeV بهدست آمدهاست. نتایج نشان میدهندکــه انرژی بستگی ناشی از نیروی دوجسم فقط بر ابر ۷MeV است، ودر نتیجهحدود MeV ۵رد ۱ از انرژی بستگی،از نیروی

سهجسم ناشی میشود. این نتیجه با تخمینهایی که از روشهای دیگربهدست آمدهاست توافق دارد.ازاینجا استنباط میکنیم که اهمیت نیر وهای سهجسم درهسته حدود ۲۰ درصداهمیت نیروهای دوجسم است. درهستههای پیچیده تر این تخمین حدود ۱۵ درصداست.

مسائل ۱۰۳ اگر انرژی بستگی دوترون MeV ۱۰ باشد، عمق و شغا ع چاه پتانسیل درشکل ۱.۳ چقدر می شود؟ تا بع موج را رسم کنید.

۲۰۳ روابط (۲۰۳) و (۴۰۳) را بهطور همزمان و با روش عددی حل کنید.

۳۰۳ با توجهبهاین۱واقعیتکه حالته $S= S$  دوترون تقریباً نامقیداست (ه $\simeq$ )، رابطهای میان & R و اراهنمایی: R برای تقریب چاه مربعی با پتا نسیل ه $S = S$  و *ا*زوج بهدست $\overline{\phantom{x}}$ ورید. (راهنمایی: بهعملیاتی که برای بهدست آوردن رابطهٔ (۲۰۰۲) انجام گرفتهاست توجهکنید.) نتیجه را با انتيجهٔ مربوط بهپتانسيل ١ $S = S \mathbf{\,}$  و  $I$ زوج مقايسه كنيد.

۴۰۳ از آنجاکه نوترون وبروتون هردو دارایگشتاور مغناطیسی هستند، ازنظر انرژی در دو آرایشی که در شکل۲.۳ (الف و ب) آمدهاند، اختلاف وجود دارد. این اختلاف را هنگامی که فاصلهٔ نوکلئونها  $r_d$  است و همچنین هنگامیکه بردار  $r$ که دونوکلئون را بههم متصل می کند، موازی با اسپین آنها و عمود بر آنهاست تخمین بزنید. نتیجه را با نیروی تانسوری شکل۲.۳ مقایسه کنید.

۵.۳ توضیح دهیدکه چرا روابط زیر بهعنوان متغیربرای توابع پتانسیل در اینفصل قابل استفاده نيستند.

> $(\mathbf{r}\times\mathbf{L})\cdot\mathbf{p}(\rightarrow)$  $[(r \times S) \cdot (r \times S)](S \cdot S)$  (الف)  $(\mathbf{r} \cdot \mathbf{p})(\mathbf{r} \cdot \mathbf{S})$  (2)  $(L \cdot S)(L \cdot L)(\tau)$  $(\mathbf{r} \cdot \mathbf{p})(\mathbf{L} \cdot \mathbf{S})$  (4)

۶۰۳ هرگاه پروتون<sub>ی</sub> با انرژی MeV ه۱ با الکترون<sub>ی</sub>که درحال سکوناست برهم کنش داشته باشد، بیشینهٔ زاویسهٔ انحراف پروتون چه خواهد بود؟ ذرات را نانسبیتی در نظر بگبريد.

۷.۳ کدامیـــك از پتانسیلهای شکل۷.۳ درهنگام برهمکنش نوترون و پروتون در حاکت و ه $S=$  قابل $\cup$ استفاده $\cup$  درحالت ۲ $L=1$  و ه $S=2$  چطور؟ كداميك در هنــگام  $L=1$  $S$ برهم کنش(و نو تر ون درحاکت ۳ $L$  و ه $S=$  قا بل $\mu$ ستفادها ند؟ درحاکت ۳ $L$  و ۱ $L=$ جطور؟

۸.۳ اگر پتانسیل یك چاه مر بعیدارای مغز سختبی بهشعاع <sub>£ ۵</sub>ره = r باشد، مسئلهٔ دوترون وا درمسئلة ۲.۳ حل كنيد.

۹.۳ پتانسیل نوکلئون-نوکلئون پیل را با پنانسیل همدا-جانستون مقایسهکنید.

## منابعی برای مطالعات بیشتر

بهمراجع کلی بعد از پیوست کتاب رجوع کنید.

- Brink, D. M.: Nuclear Forces, Oxford University Press; New York, 1965.
- Marshak, R. E.: Meson Physics, McGraw-Hill, New York, 1952.
- Moravcsik, M.J.: The Two Nucleon Interaction, Clarendon Press, Oxford, 1963.
- Rosenfeld, L.: Nuclear Forces, North-Holland, Amsterdam; 1948.
- Schweber, S. S., H. A. Bethe, and F. deHoffman: Mesons and Fields, Row, Peterson, Evanston, Ill., 1955.
- Wilson, E.: The Nucleon-Nucleon Interaction, Interscience, New York, 1963.

# ۴

## هستههای چندنو کلئونی: نظر یهٔ پوستهای

اگر حل دقیق سیستم سه نوکلئونی، آن طورکه در بخش۱۱.۳ توضیح داده شد، مشکل باشد واضبحاست که برای هستهای با دهها نوکلئون حل مسئله بهکلی غیرممکن میشود.بنابراین بهمنظور درك ساختارهستههای چند نوكلئونی باید بهتقریبهایی متوسل شویم. دست اندركار ان فیزیك هستهای در پیداكردن تقریبهسای مناسب بسیارخوش شانس بودهاند. بدین معنی كسه ساده ترین و آسانترین روشی که توسط آنها بهکارگرفته شد، بهطور شگفتآوری دقیق از کار در آمدهاست. در اینفصل از نحوهٔگزینش این تقریب و تکامل آنگفتگومیشود.

## ۱.۴ گزینش یك تقریب مناسب

در تقریبی که برای مطالعهٔ هستههای چندنوکلئو نی به کارم<sub>ی</sub>رود، فرض بر آنIست که نی<sub>ن</sub>وهایی راکــه تـوسط نوکلئـونـهای دیگـر بریك نوکلئـون رارد مـی٫شود، مـیتـوان درتقویب ادل با چاه پتمآنسیل نمایش داد. بهدلایلیکه بعداً روشن خواهد شد، این چاه پتانسیل، پتانسیل نظریهٔ پوسته۱ی نامیده میشود. قدرت عمل!ین تقریب واضح|ست، زیرا مسئلهٔ پیچیدهٔ چند جسم را، بهسادهترین مسئله در فیزیك كوانتومی یعنی مسئلهٔ تكذره درچاه پتانسیل تبدیل می كند. این موضوع را درفصل دوم بررسی کرده!یم. به!ین ترتیب مسئلهٔ ساختار هستهای با مسئلهٔ ساختار اتمی مربوط میشود، و درنتیجه نظریهٔ ساختار هستهای روشهای محاسباتی بسیار غنی ساختاراتمی را، همراه با انواع زیادی از تجربهها، بهارث می برد.

ولی با وجودآنکه سهولت این روش روشناست، سورمندی آن فوراً آشکارنمی شود. می،دانیمکه حل مسئله بهاین طریق منجر بهیك تصویرمداری می شودکه خیلمی شبیه بهتصویر الكترونها دراتمهاست. این روش تنها وقتی می تواند مفید باشدکه نوکلئونها درهسته قبل از درگیری با آشفتگی تغییرمدار، پك دور یا بیشترحول مدارشان بز نند بهطریقی كــه در شکل ۱٫۴(الف) نشان داده شده است. از طرف دیگر، اگـــر حرکت نوکلئونهـــا مطابق شکل ۱.۴(ب) باشد،که در آن جهت حرکت پس از پیمودن کسر کوچکی از مدار به کلمی تغییر کند، تصورمداری تقریباً بی معنی و تقریب ما کم ارزش است. درسا لهای او لیه پژوهشهای فیزیك هستهاى، باور براین بودكه وضعیت حقیقی شبیه بهحالت (ب) است. لذا تقریبهاى دیگری آزموده شد. مدلهایی برپایهٔ حرکت اتمها درمایعات یاگازها بهکاربرده شدندولی این روشها بسیار بی ثمر ازکار در آمدند، چون حرکت نوکلئونها درهسته بیشترشبیهحالت (الف)است. هنگامی که این موضوع برای اولین باردراواخرسال ۱۹۴۰ از تحلیل دادههای تجربی معلوم شد، تعجب آور به نظر رسید (ما یر و جنسن بعسداً بر ای این کار جایزهٔ نوبل گرفتند). چطور یك نوكلئون میتواند با وجود نوكلئونهای دیگر ونیروی قوی میان آنها مدارکاملی را بدون برخورد طی کند؟

علمی رغم کوششهای مداوم،حدود یك دهه به!ین سؤال پاسخ داده نشدتا اینكه بر و كنر وهمکار!نش موفق بهپیشرفتهایی درحل تقریبی مسئلهٔ چند جسم شدند. آنها مسئله رابانیروی دونو کلئونکه در فصل۳ بحثکردیم شروعکردند و توانستند نشان دهندکه حالت (الف) حقيقتاً بەمورد صحيح، نزديكتراست.

توضیح این امر بیشتر ًبرمبنای اصل طرد پاؤلی است. اگرهستهٔ بك سیستم كلاسیكی متشکل از گو بهای کوچك با سرعت زیاد ومحدود درحجم کوچکی می بود، تعدادبی شماری برخورد می توانست صورت گیرد. ولی در واقسع هسته یك سیستم كوانتومی است كــه نوکلئونهای آن بهتعدادی از مدارهای مجاز محدوّد شدهاند، علاوه بر آن بنابر اصل طرد پاؤلی در هرمدار بیش از یك نوكلئون از هر نوع (نوترون یا پروتون) نمی تواند وجود داشته باشد. این امر امکانات برخورد را بهسختی محدود می کند. در فصل۵ خواهیم دید که در بعضی از هستهها برخورد غیرممکن!ست.

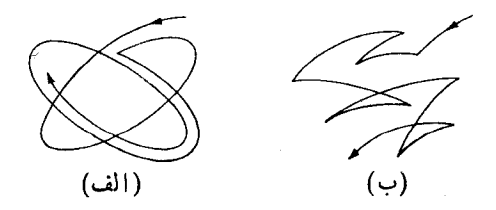

**شکل۱.۴** وضعیتهای ممکن در تقریب مــداری. (الف) با ارزش، (ب) بی ارزش در (الف) نوكلئونها معمولاقبل از برخورد يك!ار يا بيشترحول مدارحركت مىكنند, در(ب) نوكلئونها فقط کسری از مدار را قبل از برخورد طی میکنند.

## ۲.۴ يتانسيل نظرية يوسته ي

اكنون با فرض اينكه تقريبهايمان صحيحاست، يعني نوكلئونها چنان حركت مى كنندكــه در چاه پتانسیل هستند، موضوع را پی گیری می کنیم. مسئلهٔ اول تعبین شکل چــاه نظریهٔ پوستهای[ست. می تو|نستیم امیدوار باشیمکه محاسبات بروکنرپاسخگوی این سؤال باشد، اما متأسفانه این محاسبات بهاندازهٔکافی دفیق نیستند. بنا براین از روشهاییکهکمتراساسی هستند، استفاده می کنیم.

از آنجاکه چاه پتانسیل از نیروهای اعمال شده توسط همهٔ نوکلئونهای موجود در هسته تشکیل می شود. منطقی است کــه فرض کنیـــم عمق چاه تقریباً متناسب بــا چگا لی نوكلئونهاست. بنا براين، بتا نسيل طبق رابطة (١.١) چنين است

$$
V = -\frac{V_{\circ}}{1 + \exp\left[(r - R)/a\right]} \tag{1.9}
$$

ثابتهای رابطهٔ (۱.۴)که با روشهایی کسه در بخش۳.۱۳ بیان خواهد شد تعیین شدهاند، عبارت|ند از

$$
V_{0} \simeq \text{aV MeV} + \text{kg} \cdot \text{m} \cdot \text{m}
$$
\n
$$
R \simeq 1.3 \, \text{A}^{1/\Gamma} \, \text{f}
$$
\n
$$
R \simeq 1.3 \, \text{m} \cdot \text{m} \cdot \
$$

$$
a \simeq \text{odd}
$$

دقت شودکه R و c در رابطهٔ (۲.۴) هردو ازمقادیرمشابهشان در رابطهٔ (۲.۱)بزرگترند. این امر مربوط به!ین واقعیت است کــه پتانسیل، بــهعلت برد نیروی هستهای، تــا ورای خاں جیتر ین نو کلئو نھا گستر ش می یا بد.

مهمترین تصحیح مقدار  $V$ که در رابطهٔ (۲.۴) داده شد، مربوط بهکمیتی استکه به\نوژی نتقارن معروفاست وازعدم تساوی تعداد نوترون وبروتون درهسته نماشی.میشود. همان $d$ ورکه دربخش۴.۳ دیدیم امکان $\mathfrak{g}_n$ همکنش $\mathfrak{g}_n$ یل یك نوترون ویك پروتون بیشتراست تا دونوترون ودوپر وتون، زیرا درمورد دوم تعدادی(زبرهم کنشها به9اسطهٔ اصل طردپاؤلی ممنوع:اند. پس نیروی مؤثــر میان یك نوترون و یك بر دتون قویتر از نیروی مؤثــر در حالتهای دیگر است. بنابراین هرگـاه دریك هسته تعداد نوترون بیشتر از پروتون باشد، برای یك پروتون قویتر از آن مقداری است كه از رابطهٔ (۲.۴) بهدست می آید زیرا  $V\rm _{o}$ برهم کنشآن درهسته بیشتر با نوترونهاست، و  $V$  برای یك نوترون ضعیفتر از آن مقداری است که از رابطهٔ (۲.۴) بهدست می آیــد چون برهم کنش آن بیشتر با نوترونهای دیگر است. تغییر  $V$  با  $\Delta V$ که از اثر تقارن ناشی میشود با روشهای بخش۳.۱۳ تعیین شده است که مقدار آن تقریباً چنین!ست

$$
\Delta V_{\bullet} = \pm \mathsf{v} \mathsf{v} \mathsf{MeV} \times \frac{N - Z}{A} \qquad \begin{cases} -\mathsf{v} \mathsf{v} \cdot \mathsf{v} \\ +\mathsf{v} \cdot \mathsf{v} \end{cases} \tag{7.7}
$$

یتانسیل نظریهٔ پوستهای برای یك پروتون، علاوه بر روابط (۱.۴) و(۳.۴) بایسد شامل پتانسیل دافعهٔ کولنبی نیز باشد. بهمنظور براورد آن، برای سهولت فرض می کنیم که هسته دارای لبسهٔ تیزی در  $r\!=\!R$  و چکّالی بار الکتر یکی ثابت  $\rho$  است. مطابق قضیسهٔ معروف الكثر وستاتيك، ميسدان الكتريكي ناشي از يك توزيـع بارمتقارن كروى درشعاع و، همانند میدان در حالتی $\log r$  همهٔ بارهایی که در  $r < r'$  هستند در ه $r = r$  متمرکز  $r'$ شده باشند. این میدان یعنی  $E(r)$  چنیناست

$$
E(r) = \frac{\sqrt{r} \pi r^{\tau} \rho}{\sqrt{r} \pi \epsilon_{\circ} r^{\tau}} = \frac{r}{R_{c}} E(R_{c}) \qquad r < R_{c}
$$

از آنجاییکه همهٔ بار Ze داخل شعاع  $R_c$  است پس

$$
E(r) = \frac{Ze^{\gamma}}{\gamma \pi \epsilon_{s} r^{\gamma}} \qquad r > R_{c}
$$

بنابراين

$$
E(R_c) = \frac{Ze^{\tau}}{\tau \pi \varepsilon_c R_c^{\tau}}
$$

$$
V(r) = \int_{-\infty}^{r} E(r) dr
$$
\n
$$
V(r) = \int_{-\infty}^{r} E(r) dr
$$
\n
$$
= \int_{-\infty}^{R_c} \frac{Ze^{\gamma}}{\gamma \pi \varepsilon_c r^{\gamma}} dr + \int_{R_c}^{r} \frac{Ze^{\gamma}}{\gamma \pi \varepsilon_c R_c^{\gamma}} \frac{r}{R_c} dr
$$
\n
$$
= \begin{cases} \frac{Ze^{\gamma}}{\gamma \pi \varepsilon_c R_c} \left\{ 1 + \frac{1}{\gamma} \left[ 1 - \left( \frac{r}{R_c} \right)^{\gamma} \right] \right\} & r < R_c \quad (\text{Y-Y}) \\ \frac{Ze^{\gamma}}{\gamma \pi \varepsilon_c R_c} & r > R_c \end{cases}
$$

بنا براین مقدار این پتانسیل درمرکز هسته ۱٫۵ برابر مقدارآن در لبه است. در شکل۲.۴ مثالهایی از پتانسیل کولنی رابطهٔ (۴.۴)، پتانسیل نظریهٔ پوستهای رابطهٔ (۱.۴) برای یك نوترون، و حاصلْ جمع آنهــا یعنی پتانسیل نظریــهٔ پوستهای برای یك پروتون، نشان داده شده اند.

حال اثرهمهٔ پیچیدگیهای نیروی نوکلئون نوکلئون، یعنی بستگی آن بهاسیین وباریته (که از خصوصیت نبادل ناشی میشود)، مؤلفهٔ غیرمر کزی، وابستگی بهسرعت، و غیره را برپتانسیل نظر یهٔ پوستهای در نظر می گیریم. تنها بردارهایی که برای نوکلئون موجود در

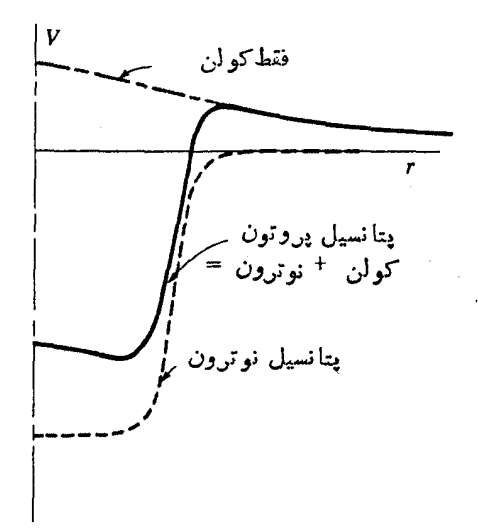

**شکل۴۰۴** مقایسهٔ پتانسیلهای نظریهٔپوستهای بر ای نوترون۵ویروتون. منحن<sub>د ت</sub>خطچین،پتانسیل نوترون|ست كه از روابط (۱.۴) و (۲.۴) بهدست آمده|ست. پتانسیل پروتون با خط پرنشان داده شدهاست که حاصلجمع پتا نسیل نوترون و پتا نسیل کو لنبی است. پتا نسیل کو لنبی که از را بطهٔ (۴.۴) بهدست می آید بهصورت خط ـ نقطه نشان داده شده است.

هِسِتِهِ مُعنى دارند عبارت اند از اسپینآن s، بردار موقعیت آن نسبت بهمرکز هسته r، تکانهٔ خطی و زاویهای آن نسبت بهمرکزهسته یعنی p و [ همانطورکه در بخش۱۶۰٫ اشاره شد و ازجدول پ.۲ هم پیداست، تکانهٔ زاویهای کلهستهها نزدیك بهصفراست، بنابراین تقریباً تعداد مساوی از نوکلئونها با اسپین بالا و پاپیپن وجود دارد. درنتیجه بهیك نوکلئون بسا اسپین بالا بهطور متوسط همان نیروی وابسته بهاسپینی وارد خواهد شدکه به نوکلئو نی با اسپین پاپیبن، لذا پتانسیل نظریهٔ پوستهای نمی توانسد صریحاً به s بستگی داشته باشد. از آ نجاکه ما فقط به نیروی متوسطی که بر *ن*وکلئون وارد میشود توجــه داریم،نیازی نیست که نیروی **r** . s ناشی از نیروی تانسوری نوکلئون.نوکلئون را درنظر بگیریم زیرا در اینوضعیت بهعلت تقارن، نیروی متوسط ثابتی حول مدار بهوجود می آیدکه عملا با نیروی مرکزی جمع می شود. نیروی نوکلئون۔نوکلئون بەزوج یافرد بودن تکانهٔ زاویهای مداری نسبت به نوکلئونهایی که با آنها برهم کنش صورت می گیرد بستگی دارد، ول<sub>ی هیچ</sub> گونه  $L$ همبستگی میان زوج یسا فرد بودن I و L وجود ندارد بنابراین پتانسیل نظریسهٔ پوستهای نمی تواند بهزوج یا فرد بودن I بستگی داشته باشد. این امر نیروهای استاتیکی فصل۳ را منتفی می کند.

نیر وهای وابسته بهسرعت فصل۳ سبب مشکلات زیادتری می شوند. ابتدا بر هم کنش اسپین۔مدار را درنظر بگیریم. ازشکل۲.۳ می بینیم قویترین برهم کنش در حا لتھای  $L$  فر د است،که وقتی I وS با هم موازی می باشند سببکاهشانرژی پتانسیل، و وقتی،پادموازی باشند سبب افزایش انرژی پتانسیل میشود. هنگامی که ه $S = S$  باشد، یعنی وقتی اسپینهای دونوكلئون پادموازى هستندا، برهم كنش اسپين-مدار صفراست. بهمنظور درك اثرهاى اين نیرو درشکل۴.۴ نوکلئون سایهدار راکه بروشنی بردار [ آن بهطرف خارج صفحهاست و با دونوکلئون دیگر یعنی ۱ و ۲ برهمکنش دارد، درنظرمی گیریم. هنگامی که نوکلئون سایهدار بسا نوکلئون ۱ روبهرو میشود، I به طرف خسارج صفحه و در نتیجه موازی I مبی شود؛ چنا نچه نوکلئون سایهدار با نوکلئون ۲ روبهرو شود L بهطرف داخل صفحه ودر نتیجه با 1 پادموازی میشود. اگر s موازی 1 باشد برهم کنشاسپین مدار باسا پرنوکلئونها تنها وقتی وجود داردکه اسیین آن نوکلئونها نیزموازی[ باشد(بهطوریکه ۱ = S را بسازد)، دراین صورت انرژی پتانسیل در برهمکنش با ۱ (L و S موازی) کاهش و در برهمکنش با ۲ افزایش می یا بد. از طرف دیگر هرگاه s با l یادموازی باشند، با دلایل مشا به آشکار میشودکه اگر برهم کنش اسپین مدار وجود داشته باشد یعنی بسهجای اینکه ه $\mathbf{S} = \mathbf{S}$  باشد S = ۱ شود، تغییر انرژی پتانسیل برای نوکلئون ۱ مثبت و برای نوکلئون۲ منفی خواهد بود. ضمن عبور نوکلئون سایسهدار از داخل هسته، این نوکلئون اغلب بسا نوکلئونهای دوطرف بهطور مساوی روبهرو می شود و درنتیجه خواه [و s موازی یا پارموازی باشند، هیچ تغییر متوسطی در انرژی پتانسیل بهوجود نمی آید. ولی هنگامی که نوکلئون بهسطح هسته یعنی جا بی که چگالی نوکلئونهاکاهش می یابد نزدیك شود، درسمت داخل مدار خود ازمقا بل نو کلئو نهای بیشتری (مثل نوکلئون۱) نسبت بهسمت خارج مدار (مثل نوکلئون۲) می گذرد. زیر اچگا لی نوکلئونها در داخل.دارنوکلئون سایهدار بیشتر از خارج مدارآن است. بنابراین دراین وضعیت اگر s موازی l باشد، انرژی پتانسیل کاهش می یابد واگر

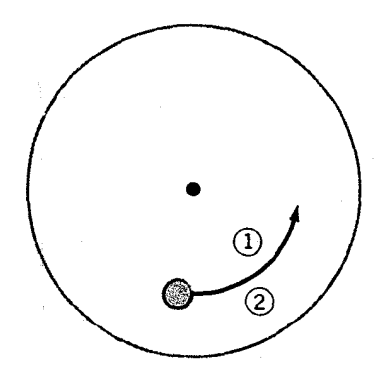

شکل۴.۴ پك نوكلئون ضمن حركت در هسته بيا نوکلئونهای ۱ و ۲ برهم کنش دارد. این امر برای توجيه جملة اسپين مدار در بتا نسيل نظرية بوسته اى بەكارگرفتە شدەاست.

1. معنی حقیقی ٥=S و ١=Sدر بخش۴.۳ بیان شدهاست. در اینجا معنی تقریبیآن را برای سادگی بحث بهکارمی بر یم.

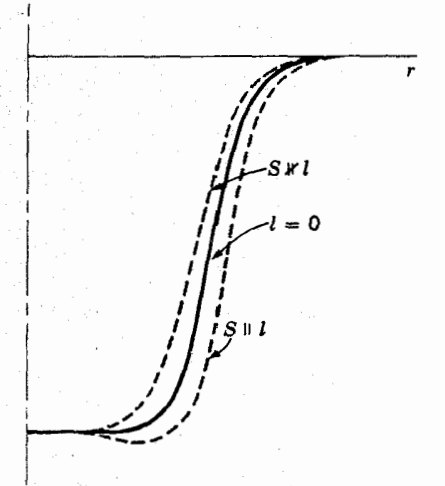

**شکل۴.۴** اثر برهم کنش اسپین مداد در پتانسیل نظریهٔ پوستهای. این برهم کنش برای ۱=l بی! ثراست، بنابر این منحنی از روابط (۱.۴) و (۲.۴) بهدست میآید. در ناحیهٔ سطحی، اگر l و 5 موازي باشند برهم كنش اسپين مداد ايجاد يتانسيل جازبهٔ اضافي، واگر l و 5 پادموازي باشند اين برهم كنش ايجاد بتا نسيل دافعه مى كند.

s و [ یادموازی باشند، انرژی افزایش می،یا بد. درنتیجه، نظر یهٔ بوستهای در ناحیهٔ سطحهی هسته حتماً بسه s . إ بستگي دارد.' بعلاوه واضع است كه بزرگي اين برهم كنش بهطور متوسط متناسب با I است زیرا I وI هردومتناسب با سرعت!ند. اثر برهمکنش اسپیپن مداد در پتانسیل نظریهٔ پوستهای درشکل۴.۴ نشان داده شدهاست.

## 3.3 جرم مؤثر

بالاخره، اثردرجة دوم وابستگي سرعت را درنيروي نوكلئون نوكلئون بر يتانسيل نظرية پوسته ای در نظر بگیریم. اگر نیروی نوکلئون نوکلئون با افزایش سرعت نسبی دو نوکلئون بیشترجا ذبه (یادافعه) شود، روشن است که بر هم کنش متوسطی که توسط یك نو کلئون انجام میشود با افزایش سرعت نوکلئون درهسته، قدرت جذب (یا دفع)آن بهطرف مرکز بیشتر میشود، و از آنجا پتانسیل نظریهٔ پوستهای عمیقتر (یاکم،عمقتر) خواهد شد. این موضوع را میتوان برحسب سری نمایی تکانه وابسته به  $V$  بیان کرد. چون  $V$  نردهای است، این

۱. علاوه بر ۱۰s اوابستگی کوچکتردیگری از طریق نیروی تانسوری وارد میشود.

ه∧ هستههای چند نوکلئونی: نظریهٔ پوسته!ی

سری نمایے باید از نوع سری نمایی p . p یا  $p^\text{Y}$  باشد. یعنی  $V_s = V_{ss} + \alpha p^r + \beta p^r + \dots$  $(\Delta, \gamma)$ 

نخست فقط جملهٔ پایینترین درجه را درنظر می گیریم. عبارت انرژی چنین است

$$
\frac{p^{\mathsf{r}}}{\mathsf{r} M} - V_{\mathsf{o}} = E
$$

که بهعنوان پایسه، برای بیشترمطالب مکانیك کلاسیك و اساساً برای همسهٔ مباحث مکانیك کوانتومی بهکار میرود. دراینصورت، با جایگزینی چنین داریم

$$
\frac{p^{\mathsf{Y}}}{\mathsf{Y} M} - V_{\bullet \bullet} - \alpha p^{\mathsf{Y}} = E
$$

این عبارت دا می توان چنین بازنویسی کرد

$$
\frac{p^{\mathsf{Y}}}{\mathsf{Y}M^{\bullet}} - V_{\bullet \circ} = E
$$
\n
$$
\sum_{\substack{\alpha \in \mathbb{Z}^3 \\ \alpha \neq 0}} \mathcal{M}^{\alpha} \sum_{\substack{\beta \in \mathbb{Z}^3 \\ \alpha \neq 0}} \mathcal{M}^{\alpha} \sum_{\substack{\beta \in \mathbb{Z}^3 \\ \beta \neq 0}} \mathcal{M}^{\alpha} \sum_{\substack{\beta \in \mathbb{Z}^3 \\ \beta \neq 0}} \mathcal{M}^{\beta} \sum_{\substack{\beta \in \mathbb{Z}^3 \\ \beta \neq 0}} \mathcal{M}^{\beta} \sum_{\substack{\beta \in \mathbb{Z
$$

مشاهده می کنیم که پایبینترین درجهٔ وابستگی سرعت رامی توان عملا درهمهٔ مسائل با تعریف دوبارهٔ جرم بهحساب آورد. با این روش هیچ مشکل جدیدی درحل مسائل وارد نمی شود، مثلا همهٔ روشها ً و نتایجی کــه درفصل۲ آمده است بــا جایگزینی \*M بهجای M هنوز ارزشمندند. بهطورخیلی تقریبی می توان جملههای از درجهٔ بالاتر رابطهٔ (۵.۴) رابهعنوان تغییراتی از \*M برحسب انرژی بهحساب آورد.

بیشتر دانش مسا از ساختار هستهای از ناحیهٔ محدود انرژی بهدست می آیسد و از رابطهٔ(۳۰۲) می بینیمکه دریك ناحیهٔ محدودانرژی، هرتغییری درM را می توان با تغییری در  $V\rm_{\circ}$  و بدون تغییردادن مقادیر  $k$  و  $E$ جبران کرد. از آنجاکه انرژیها و تابع موجها فقط به  $k$  و $E$  بستگی دار ند، نمی توان  $M$  و  $V$  را بهطورجداگانه ازمطالعهٔ یك ناحیهٔ محدود انرژی بهدست آورد. بنابراین معمول است کـــه  $M$  را برابر \* $M$  بگیریم و  $V$  را از این طریق تعبیین کنیم. بر ای یافتن مقدارداده شدهٔ (Av MeV هـ سے) در را بطهٔ (۲.۴) این *دو*ش بهکار رفتهاست که از آن مقداردراینجا استفاده خواهد شد. دانش کنونبی ما برای قضاوت راجع بەروشهای دیگر ناکافی است.

از طرف دیگر باید تأکیدکردکــه این روش در بهترین شرایط، یك روش تقریبی است و در ناحیهٔ محدودی از انرژی با ارزش است. انرژی مدارهای پروتون با اطمینان

اندازهگیری شده و حدود MeV ه۶– بهدستآمدهاست که این مقدار با در نظر گرفتن چاه پتانسیلروا بط (۱.۴)و(۲.۴) غیرممکن|ست، چه بامنظور کردن جملهٔ مربوط به پتانسیل کولنی عمق چاهکمتر از MeV ه۵ میشود. محاسبات پر $V$  با روشهایی کــه در بخش۲.۷ بحث خواهد شد، نشان میدهندکــه بر ای نوکلئونهای خیلی کم سرعت این مقدار نزدیك به NeV ه ه ۱ است. اندازه گیری  $V$  در انرژیهای بالاترکه دربخش۳.۱۳ توضیحداده  $M^*/M$  خواهد شد، نشان میرهدکــه  $V$  با انرژی تغییرمی کند. چگونگی تعیین مستقیم در ارتباط با معادلــهٔ (۱۹۰۴) بحث و نشان داده خواهد شد کــه این نسبت بر ابر واحد

از شکل۲.۴ می بینیم که بهعلت نیروی کولنی، چاه پتانسیل کل پروتونها کم عمقتر از جاه پتانسیل نوترونهاست، بدینترتیب، وابستگی  $V_{_{\alpha}}$  بهسرعت دچار اشکال میشود، برای  $\overline{V}_\circ$  انرژی کل یکسان  $E$ ، انزژی جنبشی پروتونهاکمتراست و درنتیجه بنابر رابطهٔ (۵۰۲)، برای نوترون وپروتون متفاوت خواهد.بود این اختلاف تابعی از  $\Delta V$  و در نتیجه تابعی از ۵/۳/۳ است، تحلیلی' از اندازهگیریهای  $V$  برای پروتون در گسترهٔ انرژی ۹ تسا ٢٢ MeV حِنين نتيجة مي دهد

$$
V_{\circ}(\text{MeV}) = \text{a} \text{m} \cdot \text{m} - \text{a} \text{a} \cdot E(\text{MeV}) + \text{a} \cdot \text{m} \frac{Z}{A^{\text{vir}}} + \text{m} \frac{N - Z}{A} \qquad (\text{Y} \cdot \text{m})
$$

دومین جمله از رابطهٔ فوق مربوط به<code>وابستگی</code> سرعت در رابطهٔ (۵.۴) است. سومین جمله اختلاف میان پروتون و نوترون و آخرین جمله همان رابطهٔ (۳.۴) است. دقت شودکــه در رابطهٔ فوقءلامت منفی جملهٔ دوم دال برمنفی بودن  $\alpha$  در رابطهٔ (۵.۴)است وازاین رو، بنابر رابطـهٔ (۶.۴) دراین ناحیه \*M کوچکتر از M خواهد بود. رابطهٔ (۷.۴) فقط در ناحیهٔ محدودی از انرژی با ارزش است و متأسفانه این ناحیه شامل جالبترین قسمتی کــه در آن مطالعهٔ ساختار هستهای موردنظراست، نمیشود. بنابراین هیچ راه منطقی در پیش نداریم بهجزاینکه رابطهٔ (۲.۴) را همراه با رابطهٔ (۳.۴) بهکاربندیم.

## **۴.۲ مدارهای مجاز در پتانسیل نظریه پوسته ای**

هرگاه پنانسیل نظریهٔ پوستهای را داشته باشیم، مسئلهٔ حل انرژیها و تابیعهوجهای مربوط به نوکلئونهای هسته، همان مسئله۱یاستکه درفصل۲ بررسی شد (ما اصطلاح مدل مداری را به کارخواهیم برد واز آنها به عنوان مدادهای مجاز نام می بریم). درواقع درشکل۲.۲، مقیاس تراز انرژی چنان تغییرداده شدهاست که نتایج حاصل، بیشتر با نتایج پتانسیل نظریهٔ پوستهای (۱.۴) مطا بقت کند تا با نتایج چاه پتانسیل مر بعی. درنتیجه جوابها اساساً آنهایی هستندکه ازشکل۲.۲ همراه بسا سایر جملههای رابطهٔ (۲۵.۲) بهدست میآیند. ترازهسای

1. F. G. Perey, Phys. Rev., 131, 745 (1963).

۸۲ هستههای چند نوکلئونی: نظریهٔ پوستهای

انرژی شکل۲.۲ را (کهکامل شدهاند) در طرف چپ شکل۲.۴ رسم کردهایم. امسا قبل از استفاده از آنها باید اثرهای برهم کنش اسپین۔مدار را بررسی کنیم.

در فیزیك اتمی از برهم كنش اسپین مدارتجربههایی داشتهایم. مثلا، خط زردسدیم در طیف اپتیکی، در واقع یك خط دوتا یهاست كه دو مؤلفهٔ آن بهعلت برهم كنش اسپین-مدار اتمی ازهم جدا شدهآند. درفیزیك اتمیدیدهایم كه هنگامی كه برهم كنش!سپین-مدار وجود دارد، بهتر است کــه از تکانهٔ زاویهای کل ذره یعنی J=I+s استفاده کنیم. تکانــهٔ زاویهای کل زده **i** نظیر سایر تکانهها دارای یك عددکو انتومی j است، بهطوری که

$$
|\mathbf{j}| = V \overline{j(j+1)} \overline{h}
$$

مؤلفةً z تكانةً j بهصورت زيركوانتيدهاست

$$
j_{\epsilon} = m h \qquad (\neg \wedge \cdot \neg \vee)
$$

 $\forall j$ له می تواند هریك از مقادیر ز $j+j+j-1, \ldots +j-1$  را اختیار كند، یعنی ۱ مقدار مجاز داشته باشد. بسا استفاده از روشهسای بخش ۷.۲ و دانستن ۱/۲= s برای نوكلئونها داريم

$$
j=|1+s|=\begin{cases} l+\frac{1}{r} & l \parallel s \\ l-\frac{1}{r} & l \nparallel s \end{cases} (\subset \wedge \cdot \mathsf{Y})
$$

 $j$  برای هر  $l$  دلخواه دو مقدار  $j$  وجود دارد. مثلا برای نوکلئونها در مدارهــای ۲ $l=1$ میتواند ۳/۲ یا ۲/۲ باشد. با استفاده از نمادگذاری طبیف نمایی که درجدول۱.۲ آمده است، مقدار j بهصورت شاخص پایین ظاهر میشود. بنا براین، مورد مثال بالا بهصورت یا  $d_{\tau/\mathfrak{f}}$  مشخص میشود. با وجود اینکه بستگی ( $\theta,\,\phi$ ) این مدارها یکی $d_{\tau/\mathfrak{f}}$  نها  $d_{\varphi/\mathfrak{f}}$ را مدارهای متفاوتی درنظرمی گیریم.

اکنون اثرهای برهم کنش اسپین ـ مدار را برروی انرژی این حالتها بررسی می کنیم. درشکل۴.۴ می بینیم که وقتی [ و s پاد موازی۱ند (۱/۲ — j = l ) چاه پتانسیل باریکتر و کم،عمقتر از وقتی!ستکه J و s موازی (۲/ ۱ +/ =/) باشند. در بخش۲.۲ نشان دادیم که وقتی چاه باریکتر وکمءمقترمیشود، تراز انرژی بهطرف بالاکشیده میشود. بنا براین تراز ۱ $d_{\gamma\gamma}$ ۱ نسبت به تراز ۱ $d$ ۱ شکل ۴۰۲ در انرژی بالاتری قرار دارد و برعکس تراز در انرژی پایینتری واقع است.گفته میشودکه تراز $d$ ۱ بهواسطهٔ برهم کنشاسپین. $d_{\Delta/\mathsf{Y}}$ مدار بهدوتر از منشعب شد<sub>ه</sub>است،واختلاف انرژی دوتراز بهشکافتگی اسپین ـ مدار معر<sup>و</sup>ف است. از آنجاکه قدرت برهمکنش اسپین ـ مدار متناسب با I است، این اختلاف انرژی تقریباً بهطورخطی،ا I زیادمیشود. مثلااختلاف انرژی میان مدارهای  $p_{\gamma/\zeta}$  و  $p_{\gamma/\zeta}$  حدود

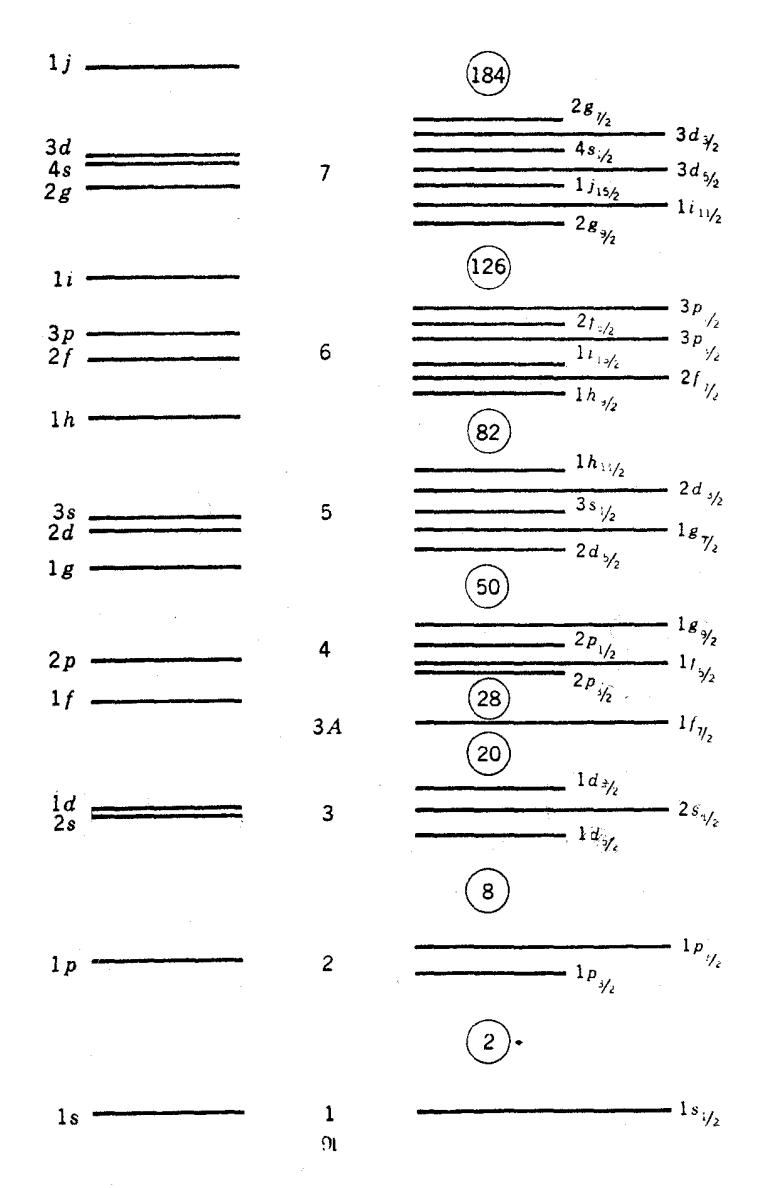

**شکل۴-۵ ت**رازهای انرژی در پتانسیل نظریهٔ پوستهای. ترازهای انرژی درسمت چپ تقریباً ترازهایی هستندکه بدون برهمکنش اسپین مدار انتظار آنها را داریم. آنهــا همان ترازهای شکل۴.۲ هستند که برای چاه پتانسیل بزرگترگسترش یافتهاند. طرف راست، اثر برهمکنش اسپین۔مدار دا در شکافتگی هرتران (بهجن ٥=١) بهدوتران بسا ۱/۲+1=j و ۱/۲→1= نشان می دهد. مقدار این شکافتگی تقریباً متناسب با [است.

یك سوم اختلاف انرژی میان  $f_{\gamma/\zeta}$  و  $f_{\alpha/\zeta}$  است. همان گونه كــه در شكل۴.۴ می $_i$ بینیم، بر هم کنش اسپین ـ مدار، فقط پتانسیل نزدیك لبهٔ خارجی هسته را تغییرمی دهد،چون۱همیت نسبی لبهٔ خارجی نسبت به کل حجم هسته با پهنترشدن چاهکاهش می،یابد، بزرگی شکافتگی اسیپن ـ مدار با افزایش A نیزکاهش می یابد.

هنگامی که محل حالتها درشکل ۴.۲ با توجه بهشکافتگی اسپین ـ مدار اصلاح شود، ترازهای انرژی مختلف تقریساً مطابق شکل۴.۵ قرار میگیرند. از آنجاکه این شکل در بعثهای آینده از اهمیت زیادی برخورداراست، دانشجویان باید مطمئن شوندکه منشأ آن راكاملا رزك كردماند.

جالبترین بر داشت ما ازشکل۴.۵ این است که انرژیها بهصورت گروه ظاهرمیشوند: تعدادی از مدارها از نظر انرژی خیلی بههم نزدیك اند، و سپس گاف بزرگی دیده میشود و نظیر این نقش بارها و بارها تکرار میشود. همانطورکه میدانیم،گروههای ترازهای انرژی با گافهای بزرگت در فیزیك اتمی نیز ایجاد میشوند. درمورد فیزیك اتمی،گروهی از مدارها با انرژی یکسان دارای اینخاصیت!ندکه شعاع متوسط آنها تقریباً یکی است، و به!ین دلیل می گویندکه الکترونهسا در پوستههایکروی قرار می گیرند. به!ین ترتیب، گروهها بهپوستهها معروف شدهاند. این نام درفیزیك هستهای هم راه یافتهاست كه انرژی گروهها به انرژی پوستهها اطلاق میشود. همان گونه که از تابع موجهای شکل ۴.۲ دیده می شود، نوکلئونهای یك پوسته تمایل(یادی ندارندکه شعاع متوسط یکسان داشته باشند، لذا این اصطلاح در اینجا بی مسمی است.

برای کمك به بحثمان، درشكل۱.۵.۴ اعداد  $\mathcal{R}$  را به پوستهها اختصاصدادهایم. برای دانشجویان فیزیك هستهای بهتراست كه حالتهارا درهر پوسته بهیاد داشته باشند. چنانىچه در تقریب اول تشخیص دهیم که پوستهها دارای همان ترتیبی هستندکه درجدول ۱.۴ آمدهاند این حالتها نباز چندان<sub>ی</sub> به حفظکردن ندارند.این ترتیب از شکل ۴۰۲ به<sub>دست</sub> آمده است و دانشجویان قویتر می توانند تشخیص دهندکـــه این دقیقاً همان چیزیاست که از بنانسیل نموسان كنندة هارمونيك نتيجه مىشود

$$
V = -V_{\gamma} + \frac{1}{\gamma} M \omega^{\gamma} r^{\gamma}
$$
 (9.9)

که در آن , $V$  و  $\omega$  ثابت هستند. پتانسیل نوسانکنندهٔ هار مونیك تفریب نسبتاً خوبی برای پتانسیل(۱.۴) است و اغلب بهعلت سادگی ریاضی آن، در محاسبات بهکار میررود. لسذا این تابع موجها، چند جملهایهای وابستهٔ لاگر میشوند. ولسی، بروشنبی میتوان دریافت که رابطهٔ (۹.۴) صرفاً شکل یك چاه پتانسیل است و هیچ چیزی بهمفهومکلاسیك در حال نوسان نيست.

برای اینکه ازجدول ۱.۴ بهشکل۲.۴ برویم، باید تشخیص دهیم که بهعلت شکافتگی اسپین۔مدار از چهارمین پوسته به بعد،بالاترین حالت j در هرپوسته به پوستهٔ پایینبی منتقل

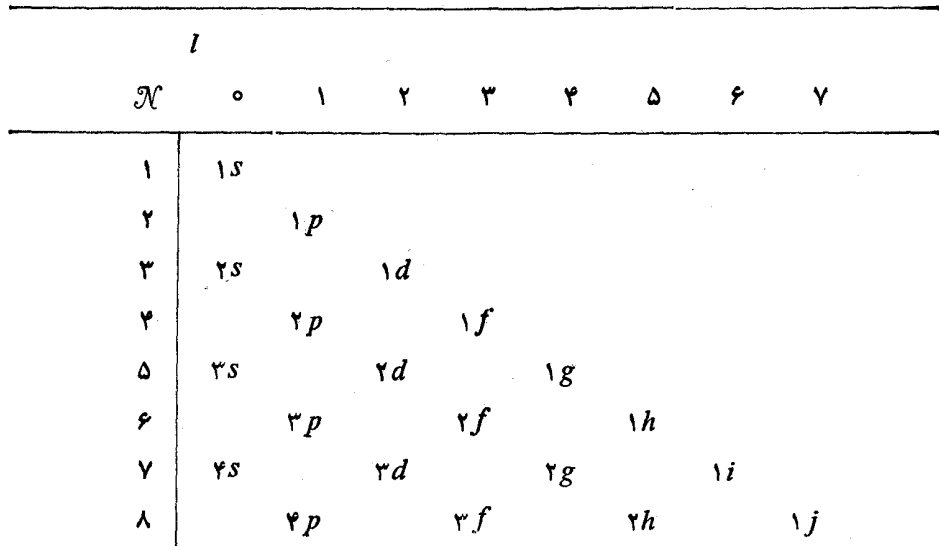

جدول۱۰۴ مدارهای هر پوسته در تقریب اول. اینها مدارهای گروههای مربوط بهینانسیل نموسان كنندة هارمونيك نيز هستند.

شدهاست. بالاترین حالت j در پوستهٔ ۴ $\gamma = \gamma$  یعنی ۱٫۲ نیز پایین کشیده شدهاست ولمی نه به آنااندازه که جزءیوستهٔ ۳ =  $\gamma$  شود. بنا بر این، این حالت بین یوستههای ۳ =  $\gamma$  و ۴ = 7⁄7 قرارگرفته است و در نتیجه اغلب به عنوان یك پوستهٔ جداگانه كــه در اینجا با ه شخص شده است، در نظرگرفته می شود. جسدا از این تغییرات، مدادهسا در $\mathcal{N} = \mathbb{1}$ یوستهها همان گونهاندکه درجدول ۱.۴ آمدهاند.

نکتهٔ موردنظردیگر درشکل۴.۵ تعداد مدارهای مجاز درهرپوستهاست. درشکل۴.۵ هرحاکت نشانگر ۲j+۲۱ مدار مجازاستکــه بهمقادیرمختلف مربوط می شوند، بنابراین  $\mathcal{N}$ تعدادکل مدارهای مجاز در ۱ $\gamma = \gamma$  بر ابر ۲، در ۲ $\gamma = \gamma$  برابر ۶۰  $\gamma = \gamma$ ، در ۳  $\mathcal{N} = \mathcal{N} + \mathcal{N} + \mathcal{N} = \mathcal{N}$ بر ابر ۱۲ $\mathcal{N} = \mathcal{N}$  بر ابر ۲۲ $\mathcal{N} = \mathcal{N} + \mathcal{N} + \mathcal{N}$ و غیرهاست. پس جمسع دستهجمعی مدارها تا بالای هرپوسته، عبارتاست از ۲، ۲، ۲، ۲، ۲۸، ۵۵، و غیره. این اعداد درشکل۸.۴ درون دایرهها نشان داده شدهاند.

**۵.۲ پرشدن مدارهای مجاز در بتانسیل نظریه پوستهای** حال توجه خودرا بهاین وال معطوف می،اریمکه چگونه مدارهای مجازشکل۴.۵ نوسط نوکلئونها پر میشوند تا از اجتماع آنها هسته بهوجود آید. بنابراصل طرد پاؤلی، درهر مدار بیش از یك پروتون و یك نوترون نمی تواند با اعدادكوانتومی u i j ، j ، j یكسان

ع∕ هستههای چند توکلئو نی: نظریهٔ پوستهای

وجود داشته باشد. بَنَا برَّا بن، هر گاه فقط حالت پایینترین انرژی هستهها را در نظر بگیر یم، انتظار داريم كه مدارها به ترتيب افزايش انرژى، همانند مورد آشناى الكترونها دراتمها، پرشوند. بسرای مثال، در هستهای بسا دوبروتون و دونوترون (نظیرHe) همهٔ مدارهای ا سے  $\gamma$  آن پُر و بقیه خالی خواهند بود. هستهای از این نوع که پوستههای آن یا کاملا پر و یا کاملا خالی باشند، هسته با پوستهٔ بسته نامیده میشود. سایرهستههایی کــه با پوستهٔ بسته در طبیعت پیدا می شوند، عبارت اند از Ca ، °{Ca ، °}، و F°{Ca ، °}، و بسته ها در ساختارهستهای نقشی شبیه بسه گازهسای بی اثر Ke ،Kr ،Ar ،Ne ،He ،در ساختار اتمی دارند.

نوعجا لب دیگر هسته که اصطلاحاً هستهٔ نمك دره نام دارد، هسته ای است که بجز نك زره که درپوستهٔ پایینترین انرژی ممکن قراردارد، تمام پوستههای دیگر آن یاکاملا پر یا کاملا خالي اند. مثالها ي<sub>حا</sub>اراين نمونه Li ، (PLi؛ Oa، (XF)، XO، بالأ، Ca، (XF) هستند. نقش آنها مشابسه نقش فلزات قلیایی K ،Na ،Li، وغیره در ساختسار اتمی است. دستهٔ دیگری از هستهها که به گروه قبل خیلی نز دیك اند، هستههای تك حفرهای هستند. در این هستههسا تمام پوستهها یا کاملاً پر یاکاملاً خالی اند، مگر پوستهٔ بالاترین انرژی که فقط یك نوكلئون کم دارد. هستههای AX، VON، VAO، و Ca\$ از جمله مثالهای هستههای تكحفرهای هستند. نقش آنها در ساختار هستهای مشابه نقش هالوژنها Br ،Cl ،F، و غیره در ساختار اتمی است.

## 6.4 انرژي حدايي نو کلئونها

برای اینکسه احساسی از خواص پتانسیل پوستهای داشته باشیم، دراین بخش وبخش بعد يَعْضِيَ مِخَاسَبَاتِ سَادَهُ رَأَيْهَا آنَ انْجَامَ مِي دَهِيم. اگر وقت مطالعه كوتاه باشد، محاسبات را می توان بدون آنکه وقفهای دربحت پیش آید حذف کرد بهشرط آنکه نتایج اصلی روابط (۱۱۰۴) و (۱۵۰۳) بذیرفته شوند. دراین بخش محاسباتی تقریبی انجام میدهیم که ببینیم ترازهای پرشده درهستههایی که بهطور معمول با آن مواجه میشویم، چه موقعیتی دارند. ساده ترین محاسبه ای کــه می تو انیم انجام دهیم، برای حالتهای <sub>۷۲</sub>٪ در چاه مربعی است. تابع موجها در داخل چاه بهصورت  $\sin kr$  هستند و اگرروش ساده شده بخش۱.۲

را به کار بر یم، درفاصلهٔ شعاع R تعداد ۲ /n طول موج می گنجد، یا

$$
\frac{n}{\gamma} \frac{h}{\sqrt{\gamma M (E - V)}} = R
$$

ر ابطهٔ فوق را می تو ان بهصورت زیر نوشت

$$
E = +V + \frac{n^{\prime}h^{\prime}}{\lambda MR^{\prime}}
$$

 $( \backslash \circ . \mathfrak{r} )$ 

این محاسبات در جدول ۲.۴ خلاصه شدهاندکـه در اینجا آنها را مرور میکنیم. **بنا بر ترتیب قرار**گرفتن انرژی مدارهــا در شکل ۵.۴% مدار ۲ $s_{\backslash\backslash\mathcal{K}}$  باید بعد از مدارهای **۲ + ۲ + ۲ + ۲ + ۲ + ۲ + ۲ + ۲ + ۲ + ۲ برشود. چون این مدارها رویهمرفته ۱۴ = ۶ + + ۲ + + ۲ + ۲ + ۲** 

 $-S_n$  جدول ۲۰۴ محاسبهٔ انرژی نوکلئون با کمترین قید، یعنی مقدار  $S_n$  – یا در هستههای مختلف که در آنها نوکلئون در مدار <sub>۶٫۷۲</sub> فرض شده است. انرژیها برحسب MeV هستند. در ردیف آخر، انرژی جدای<sub>ک Sa</sub> یا S<sub>a</sub> که بهطور تجربی تعیین شده، آمده است و در هـر مورد، انرژی میانگین این دو نوع نوکلئون در تراز S<sub>V۲</sub> محاسبه شدهاست.

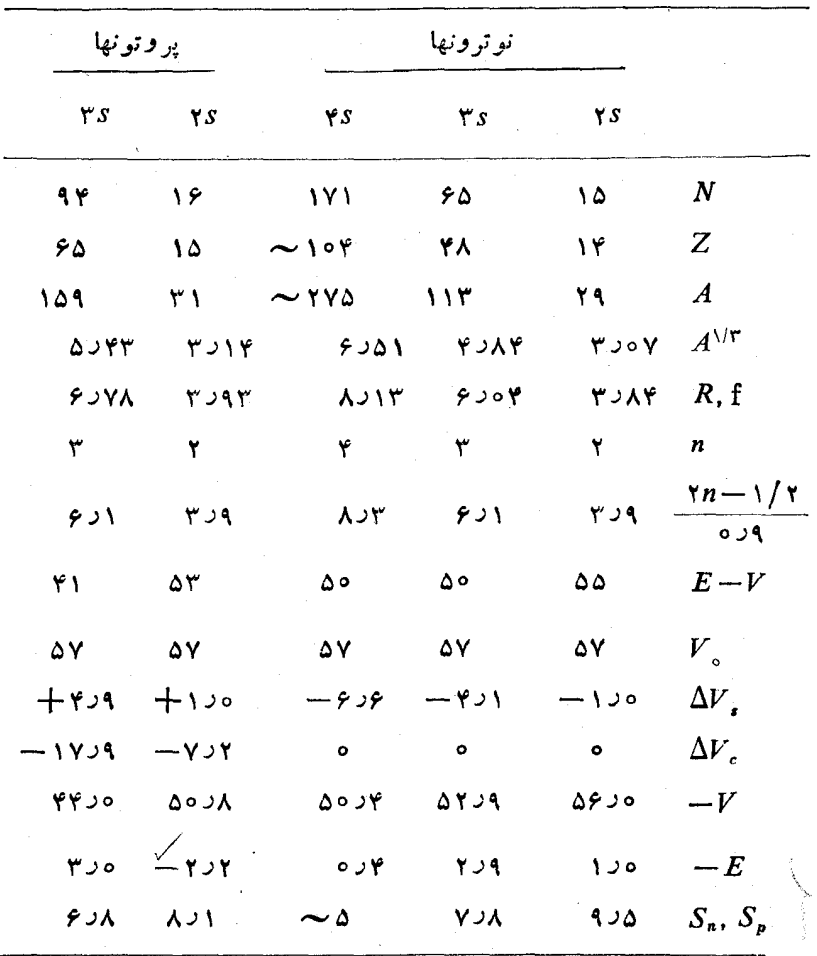

نوکلئون را در خود جای م<sub>ی د</sub>هند، پانزدهمین نوترون وپروتون بهمدار ۲۶<sub>۱/۲</sub> می رونسد. بههمین ترتیب به آسانی می توان حساب کرد که شصت وینجمین نوترون و پروتون بهمدار بر،۳۶ و صد وهفتاد ویکمین نوترون و پروتون بهمدار بر،۴۶ میردوند. محاسبات را برای هستههایی با این تعداد نوترون وپروتون انجام می،دهیم. تعداد پروتونها و نوترونها را در این هستهها بهتر تیب می توان ازعدد اتمی و وزن اتمی عناصری که در طبیعت پیدامی شوند بهدست آورد، برای هستهای با ۱۷۱ نوترون احتیاج بهیك برونیا بی كوتاه داریم. ردیفهای بعدی جدول۲.۴ بهتمیین $R$  از رابطهٔ (۲.۴) و سپس  $V$ — $E$  از رابطهٔ(۲.۰) اختصاص داده شدهاند (هفتمین ردیف بر ای استفادههای بعدیاست).

چهار ردیف بعدیجدول۲.۴ مربوط بهمحاسبهٔ عمق چاه پتانسیلV، یعنی حاصل جمع از رابطهٔ (۲۰۴)،  $\Delta V$ از رابطهٔ (۳۰۴)، و  $\Delta V$  پنانسیل کولنسی پروتون، میشود.  $\Delta V$ بهخاطر سادگی،  $\Delta\boldsymbol{V}_c$  را ثابتگرفتیم که بر ابر با متوسط پتانسیل کولنی رابطهٔ (۴.۴) در ه ہے جو ج $r = R$  است. با اضافه کردن  $V$  به  $E - V$ ، مقدار  $E$  را به دست می آوریم.

این محاسبه به علت فرض چساه مربعی و استفاده از سادهسازیهای بخش۱.۲ چندان دقیق نیست. و لی بر ای نشان دادن این مطلب که  $E$  نزدیك بهصفر است، صحیحاست. پتانسیل نظریهٔ پوستهای «تقریباً تا بالا» از نوکلئونها پرشدهاست. بعلاوه همان طورکه درجدول۲.۲ با محاسبه هم نشان داره شده است،  $E$  برای هستههای پایدار بسا جرمهای مختلف تقریباً یکسان، و برای نوترون و پروتون نیزیکسان است.

تساوی تقریبی انرژی بالاترین نوترون وپروتون درهسته، همانطورکه در بخش۲۰۸ خواهیم دید، شرطی!ست برای پایداری آنها در مقابل واپاشی بتا، و بنابراین باید یکی از خواص همهٔ هستههای پایدار باشد. همین شرط۱ست که تعداد نسبی نوترون وپروتون را در هستهٔ پایدار تعیین می کند. چساه پتانسیل برای پروتون،کم،عمقتر از چاه پتانسیل برای نوتروناست (این اختلاف از نظرکمی درجدول۲.۴ با ۱۲۵ $\Delta V_s$ ۲ – $\Delta V_c$ ، وازنظرکیفی در شکل۲.۴ نشان داده شدهاست)، در نتیجه تعدادکمتری پروتون نسبت بهنوترون لازم است تا تمام مدارها تا انرژی معینی پرشوند. این امر بیان میکندکه چرا درهستههای سنگین، تعداد نوترون بیشتر از پروتون $\Delta V$  است واثر موضوع دراساس یك $\Delta V$ ركولنی  $\Delta V$  است واثر تقارنبی  $\Delta V$  درجهت مخالف این نابرابری عمل میکندکه تأثیرش خیلی ضعیفتراست.

انزژی لازم بر ای کندن سست ترین نوترون یسا پروتون از هستهها، انزژی جدایی  $S_n$  نوکلئون  $S_n$  یا  $S_n$  نامیده میشود. برای هستههایی که ررجدول ۲.۴ درنظر گرفته شدهاند، این انرژی متناظر با  $E$  است ذیرا نوکلئونهای  $s_{\backslash N}$  در آن هستهها باکمترینانرژی.مقید هستند واگر بخواهیم $i$ بو کلئون را از هسته خارج کنیم باید انرژی $\vec{r}$ ن را به ه $E$ برسانیم. انرژیهای جدایی را می توان بهطور تجربی بهروشهای مختلف از جمله روشی که در مورد رابطهٔ (۱.۳) یادآوری شد، و روش دیگری که در بخش۱.۷ توضیح داده میشود، بهدست آورد. مقادیرمر بوط در ردیفآخرجدول۴.۴ آورده شدهاند. مشاهده میکنیمکه انرژیهای جدایی معمولاً در حدود مقدار زیر هستند. دقت محاسبات جدول۲.۴ را می توان بامقایسهٔ

### γ.γ فاصلههای انرژی میان پوستهها

برای کار بر دهای بعدی، دانستن اختلاف انرژی میسان دو پوسنهٔ متوالسی  $dE/d\mathcal{N}$  مفید  $\mathcal{N}$ = ۱. ۳, ۵,  $\ldots$  در پوستههای ۲ $s_{\vee\!N}$ ۰۱ $s_{\vee\!N}$ ۰۱ در بوستههای ۲۰۰۰, ۲۰۰۰  $\mathcal{N}$ شکلی۵.۴ قر اردار ند، هر گاه تنها مدارهای <sub>۶٫۱۲</sub> را در نظر بگیریم، می توان چنین نوشت

> $\mathcal{N} = \mathbf{Y}n - \mathbf{Y}$  $(17.9)$

یس dE/d $\mathcal N$  برابر ۱/۲dE/dn است و در نتیجه از رابطهٔ (۱۰۰۴) خواهیم داشت

$$
\frac{dE}{d\mathcal{K}} \!\propto n \!\infty \mathcal{K} + \mathcal{K}
$$

ولمی این نتیجه که دال بر افزایش سریع فاصلهٔ انرژی میان پوستهها با افزایش  $\chi$  است صحیح نیست. این اختلاف بازهم بهعلت استفاده از چساه مربعی و سادهسازی بخش ۱۰۲ بیش آمدهاست. محاسبات با پتانسیلهای (۱.۴) و (۲.۴) نشان می(هدکه  $dE/d\mathcal{N}$  تقریباً بر ای همهٔ پوستههادر یك هستهٔ دلخواه ثابت است.دانشجویان سالهای بالاتراحتمالاتشخیص می دهندکه این همان وضعیت پتانسیل نوسان کنندهٔ هارمونیك استکه برای آن ۱

$$
E = -V_{\gamma} + \left(\mathcal{N} + \frac{1}{\gamma}\right) \hbar \omega \qquad (\gamma \cdot \gamma)
$$

ازآنحا

$$
\frac{dE}{d\mathcal{K}} = \hbar\omega = \text{const.}\tag{14.4}
$$

بسا محاسبات کامل برای پتانسیل رابطــهٔ (۱.۴)، (۲.۴) و همچنین برای پتانسیل نوسان کنندهٔ هارمونبك (۹.۴) رابطهٔ زیر بهدست می آید

$$
\frac{dE}{d\mathcal{N}} \simeq \frac{\mathbf{Y} \cdot \mathbf{M} \mathbf{e} \mathbf{V}}{A^{\sqrt{r}}} \tag{10.7}
$$

1. معمولاً جملة دوم دراين فرمول بهصورت hw. (٣/٢) / ) داده ميشود، ولي در اينجابراي پایینترینحالت انرژی٥ =  ${\mathscr N}$  فرض شدهاست درصورتی که ما آن را حالت ١ =  ${\mathscr N}$  میںنامیم. رابطهٔفوق برای بتانسیل نوسانکنندهٔ هارمونبیك تا حدی قابل درك است، اگردرنظر آوریم که انرژی سست ترین نوکلئون  $S_{\mathtt{a}}$  طبق رابطهٔ (۹.۴) بهشعاع 'R پتانسیل در آن انرژی مربوط است، بسا برابر قراردادن انرژی حاصل از رابطهٔ (۱۳۰۲) و رابطهٔ (۹.۴) چنین بەدست مى آيد

$$
\left(\mathcal{K}+\frac{1}{r}\right)\hbar\omega=\frac{1}{r}M\omega^{r}R^{\prime r}\qquad(18.8)
$$

از رابطهٔ (۱۲۰۴) و هفتمین ردیف جدول ۲.۴ مشاهده می کنیم کــه با تقریب نسبتاً خوبی دار يم

$$
\mathcal{K} + \frac{1}{\gamma} = \gamma n - \frac{1}{\gamma} = 0.9 \text{ R} \qquad f^{-1}
$$

اگر /R را شعاع پنانسیل مربوط به(۱.۴) فـ(۲.۴) در  $S_n = -S_n$  بگیر یم، برای هستههای با جرم منوسط تقريباً داريم

$$
R'\approx 1010 R
$$

با قراردادن دادههای بالا در رابطهٔ (۱۶۰۴)، آن رابطه بهمعادلهٔ زیر تبدیل می شود

که با جانشین کر دن معادلهٔ فوق در رابطهٔ (۱۴.۴) رابطهٔ (۱۵.۴) بهدست می آید. اگر دراین محاسبات جرم مؤثر \*M را بهکاربریم، از رابطهٔ (۱۷.۴) میبینیمک نتيجه چنين مي شود

$$
\frac{dE}{d\mathcal{K}} = \hbar\omega = \frac{\mathbf{P} \cdot \mathbf{M} \mathbf{e} \mathbf{V}}{A^{1/\mathbf{r}}} \frac{M}{M^*}
$$
 (1A.4)

در ناحیسهٔ انرژبی کــه مدارها در هستههــای پــایدار پــر میشوند AMeV+ ، در اندازهگیر بهای تجربی با روشهایی که دررابطه با شکل۲.۱۴ بعدأ بحث خواهد شد،چنین تتيجه مي دهند

$$
\frac{dE}{d\mathcal{K}} \simeq \frac{\mathsf{r} \cdot \mathsf{m} \cdot \mathsf{e} \cdot \mathsf{V}}{A^{\text{1/T}}} \tag{14.7}
$$

 $M^{\bullet}$ با مقایسهٔ این رابطه و رابطهٔ (۱۸۰۴) می $_{\omega}$ نیم که در این ناحیه از انرژی  $M$  ۳د۱ $^{\bullet}$ است. تغییرات شگفتآوری از نسبت  $M^*/M$  را در مسئلهٔ ۳.۴ بررسی میکنیم.

### **8.6 هستههای غیر کروی**

این حقیقت که پتانسیل نظر یهٔ پوسته۱ی نشانسگر میانگین برهمکنشهای میان یك نوکلئون دلخواه و نوکلئونهای دیگردرهستهاست، نتیجهٔ بسیارمهمی دارد. این نتیجه ایجاب میکند که شکل بسیاری از هستهها غیر کروی باشند. ایسن مطلب را می توان به کمك مدل بسیار ساده شدهٔ زیر دركکرد.

دریك پوستهٔكاملا پر، این واقعیت كه تمام مدارهای مربوط به هر تر اشغال شده اند، این مفهوم را میرساندکــه همهٔ مقادیر ممکن  $m$  (عددکوانتومی سمتگیری فضایی) بهطور یکسان میان تمسام مدارهای اشغسال شده توزیع شدهاند. بنابراین هستههای با پوستِهٔ پسو همانطورکــه درشکل۴.۶ بــاً دایره نشان داده شده، باید تقارنکروی داشته باشند. حال فرض کنیم کهمدارهای مجازدر پوستهٔ بعدی هنگامی کهاز کناره در نظر گرفته شوند،می توانند شش سمتگیری در فضا داشته باشند که در شکل با شش خط شمارهدار نشان داده شدهاند. حال ببينيم ضمن پرشدن اين مدارها توسط نو كلئونها چهاتفاقي مي افتد.

فرض کنیم که او لین نو کلئون در پوستهٔ جدید به یك مدار ۱ می رود. یا پینتر ین وضعیت انرژی برای نوکلئون بعدی مدار دیگر ۱ است. چون دراین مدار نوکلئون جاذبهٔ اضافی ناشی از وجود نوکلئون اول را احساس میکند. بهدلیسل مشابه نوکلئونهسای بعدی نیز بهمدارهای ۱ می روند تا اینکه مدارهای ۱ همه پرشوند. پس از پرشدن مدار ۱ نوکلئونهای بعدی بهمدارهای۲ یا ۳ می روند چون به این ترتیب نوکلئونها تا حد امکان به نوکلئونهایی که قبلا در هسته بودنسد نزدیك میشوند. هنگامی كسه مدارهای ۱، ۲، و ۳ پر شوند، در مدارهای افقی بیشتر از مدارهای عمودی نوکلئون وجود دارد.

این امر بریتانسیل نظریهٔ بوستهای چــه تأثیری دارد؟ این پتانسیل در هسته نشانگر

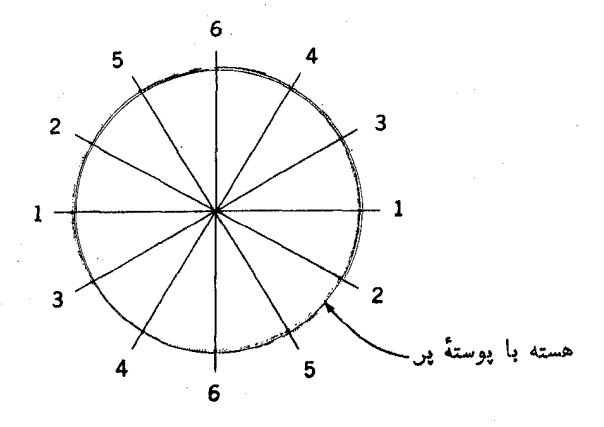

**شکل۴.۶ ط**رح نمایشی بك هسته با پوستهٔ پر (متقارن کروی که بههمین علت با دایره نمایش داده شده است) و مدارهای پوستهٔ بعدی که از کناره نظاره شدهاست.

۹ ۹ هستههای چند نوکلئونی: نظریهٔ پوستهای

میا نگین نیروی وارد شده به یك نوكلئون توسط نوكلئونهای دیگر است، پس این پتانسیل تقریباً متناسب با چگالی توزیع نوکلئونهاست.این حقیقتکه اغلب نوکلئونها درمدارهای افقی هستند بهاین معنی|ست که ّتوزیـع چگالی٫دارای تقارن کروی نیست. درنتیجه، پتانسیل نظریهٔ پوستهای درجهت افقی کشیده شده و به یك بیضیوار تغییرشکل میدهد چون پتانسیل تغییر شکل یافته است، حتی مدارهای پوستههای پر نیز تغییرشکل می،یابنسد و تمامی هسته شکل بیضیوار بهخود می گیرد.

حال بهچگو نگی پرشدن پوستهها براساس شکل۴.۶ بر گردیم. وقتی مدارهای۱، ۲، و ۳ پرشوند، تنها مدارهای باقیماندهٔ آن پوسته، مدارهای قائم ۴، ۵، و ۶ هستند. البتــه مدارهای افقی بسیارزیادی در لایههای بعدی وجود دارند، ولی برای قرار گرفتن نوکلئونها درآنها مقدار قابل توجهی آنرژی اضافی لازم است کــه با رابطهٔ (۱۵.۴) داده میشود. بنا براین از نظرانرژی باصرفه تراست که نوکلئونها بهمدارهای قائم بروند. درضمن اینکه این مدارها پرمیشوند،زیادی نوکلئونها درمدارهای افقیکاهش می یابد ودرنتیجه چگالی نوکلئونها (و بنابراین پتانسیل نظریهٔ پوستهای)کمتر بیضیوار میشود. سرانجام، هنگامی که تمام مدارهای شکل۴.۶ پرشوند (پوسته پرمیشود) نوکلئونها درتمام راستاها توزیع می شوند و هسته تقارن کروی به خود می گیرد.

البته این مدل ساده از واقعیت دوراست. سمتگیری فضایی مدارها پیچیدهتر از آن است که درشکل۴.۶ بهصورت دو بعدی نمایشداده شدهاست. بعلاوه اینLاقعیت بهحساب نیامده که بر ای یك چگالی نو كلئونی.معین، هنگامی كه هسته كروی است میا نگین فاصلهٔ میان نو کلئونهاکمینه است. بنابراین برای شکل کروی، بیشترین نیروی متوسط بهدست می آید. این امر باعث میشودکــه وقتی نیروها دارای برد خیلی کوتاه هستند، شکل کروی قویــاً ترجیح داده شود. معهفا محتوای اساس مدل صحیح است. هستهها یی که تعداد نوکلئونهای آنها از پوستههای پر دوراست شکل بیضیوار نسبتاً پایداری بهخود می گیرند.

ناحیههای اصلی هستههای بیضیوار در پوستههـای زیر قرار دارند: در پوستههای تقـــريســاً نيمـــهپـــر ٣ = ٣/ (C ،B ،Be ، "Li)، در پـــوستـــههـــای حـــدوداً نيمـــهپـــر تان (Si، Al ، Mg)) ، وقتی که پوستههای پروتونی $\alpha = \mathcal{N} = \mathcal{P}$  ونوترونی $\gamma = \eta$ همزمان  $\mathscr{N} \! = \! \varphi$ نیمه پر ند (خاکهای نادرسنگین،  $\rm Ta$ ،  $\rm W$ )، وهمچنین وقتی که پوستههای پروتونی $\varphi$ ونوترونی  $\gamma = \gamma$  حدوداً نیمهپر هستند(فرا اورانیمها، Th ،U). توجه شودکه در وسط جدول تناوبی (۳۵ $A \simeq A \simeq A$  تا ه $A \simeq (A \simeq 1$ ) ناحیهٔ بزرگی وجود داردکه درآن یا نوترونها یا پروتونها همیشه بهاندازهٔ کافی بهپوستهٔ پرنزدیك هستند، این امر مانع از این میشودكه هسته حالت تغییرشکل یافتهٔ بیضیوار بایدار اختیارکند. بهچنین هستههایی،هستههایکروی اطسلاق میشود، گرچه همان طورکــه در بخش ۷.۶ خواهیم دیسد، توصیف خیلی دقیقی نخواهد بود.

چنین نتیجه میشودکــه تقریباً درهمهٔ موارد، شکل بیضیوارهستههای ناکروی باید یك بیپضیواد دوار در نظر گرفته شود،كه با عنوان هستههای كرهوارنامیده می شوند، بدین معنی

کهدو محور ازسه محور اصلی آنها باهم برابر ند.درمواردی که محور سوم (محورنابرابر با دو محور دیگر) بلندتر ازدومحوردیگر است هسته شکلی شبیه بهتخمهر غ دارد وکرهوار کشیده نامیده می شود. در مورد دیگر که محورنا بر ابر کو تاهتر از دومحور دیگراست هسته شکلی شبیه به کدو تنبلدارد وکره۱رار پیخت نامیده می شود. حد نهایی کره۱رار کشیده شکلی شبیه بهبرگ و حد نهایی کرهوار پخت شبیه بههمبر گرخواهد بود ولی انحراف از شکل کروی در هستهها تا این حد وجود ندارد.

در میان هستههای ناکروی ستگین، تفاوت بلندترین و کوتاهترین محورها از نظر طول حدود ۲۰ درصداست. ولی درهستههای سبکتر، تعداد نو کلئونها درپوستههای پرنشده بیشتراست. بنا براین تغییرشکل بیشتری پیدا می کنند و حداقل یك هسته هست <sup>۲۴</sup>Mg كــه تصور میرود هرسه محور آن نابر ابرند. جایی کـه تغییرشکل خیلی زیاد است، تقریب بیضیوار بودن از بین میرود و با شکلهای پیچیدهتری روبهرو میشویم. مثالی ازحد نهایی این مورد، هستهٔ ۱٬۲۲ است که درشکل۴٫۴، شکل مگاسبه شدهٔ آن نشان داده شدهاست.

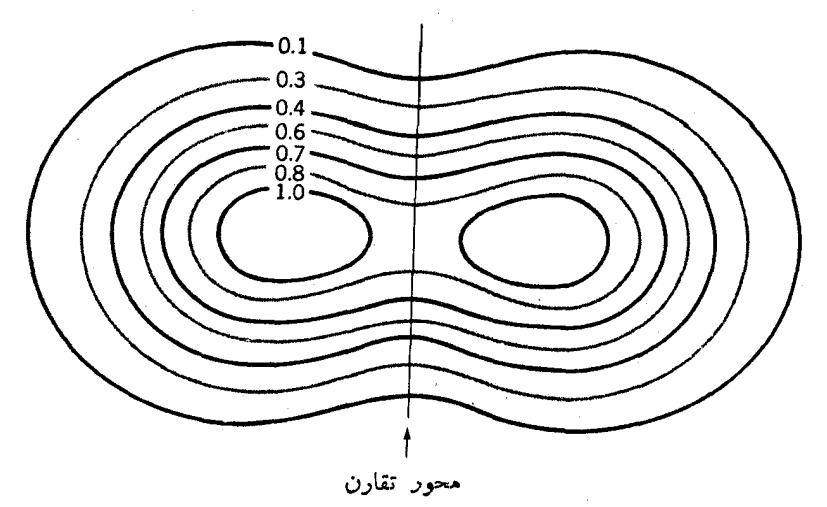

**شکل۷.۴** توزیع نوکلئونها در هستهٔ <sup>۱۲</sup>C ازطریق محاسبه. اعداد روی منحنیها چگال<sub>ی</sub>نسبی نوكلئونها هستند.

مسائل ۱۰۴ عمق پتانسیل نظریهٔ پوستهای رابرای نوترونها وپروتونهای P۰^Pb\* و Ca° حساب كنيد. اگر در یك فاصله انرژی نوكلئونهی MeV ۵،  $V$ به اندازهٔ MeV افزایش یابد  $\bullet$ 

 $\Omega^*$ جةلمار است $M^*$ 

۹۴ هستههای چند نوکلئونی: نظریهٔ پوسته1ی

۵۷ MeV (الف) اگر در نز دیکمی ه $E = \mu$  مقدار  $V$  بر ابر ۱۱۰ MeV (الف) ۳۰۴ باشد، \*M را محاسبه كنيد. اين مقدار نتيجــهٔ حاصل از محاسبات بخس ٣.٧ را بــهــوست منیدهـــد. (ب) \*M را از رابطـــهٔ (۷.۲) بـــا فرض MeV ه ه ۱٫۰۵ تخمین بزنید. (ج) این مقادیر را با مقدار داده شده در آخر بخش۷.۴ بسنجید.

۴۰۴ اگر برهم کنش اسپین ـ مدار خیلی کوچك، یعنی نزدیك بهصفر، باشد و جدول۱.۴مم دقیق باشد،کل نوکلئونهای پوستههای پر از چه تعدادهایی تشکیل میشد؟

۵۰۴ دستکم ۱۰ هسته را با پوستهٔ پر نوترون و۱۰ هسته را با بوستهٔ بر پروتون کسه در طبیعت وجود دارند، بنویسید. همچنین سه هستهٔ تكزرهای و سه هستهٔ تكحفرهای راكه در طبیعت وجود دارند و در متن کتاب نیامدهاند نام ببرید.

۶.۴ منحنی بتانسیل را برای نوترونها و پروتونهای با ه $l=$  در ۲۰۸ $\mathrm{Pb}$  رسم کنید.

۷.۴ فرض کنیدکه هستهای با ۱۷۱ پروتون شامل00 نوترون|ست. محاسبات جدول۲.۴ را درمورد آن انجام دهید.

۸.۴ دلایلی توجیهی ارائه دهیدکه چاه پتانسیل مربعی کــه در محاسبات جدول۲.۴ بهکار گر فته شدهاست، می تواند شعاع  $a\!+\!a$  داشته باشد. محاسبات را برای این شعاع تکرار كنىد.

۹.۴ بهطورکیفی بیانکنیدکه چرا  $dE/d\mathcal{N}$  با افزایش  $\mathcal{T}$  برای چاه مربعی سریعتر از پتانسیل (۱۰۴) افز ایش می یا بد.

## منابعي براي مطالعات بيشتر

بهمراجع کلبی بعد آز پیوست کتاب، رجوع کنید.

Mayer, M. G., and J. H. D. Jensen: Elementary Theory of Nuclear Shell Structure, Wiley, New York, 1955.

deShalit, A., and I. Talmi: Nuclear Shell Theory; Academic, New. York, 1963.

# $\boldsymbol{\Delta}$

## ساختار هستههای پیچیده: هستههای کروی زوج ـ زوج

از ابتداگفته!یمکه نظریهٔ پوسته!ی نظریسه!ی تقریبی است. مسلماً غیرممکن!ستکسه تمام برهم کنشهای پیچیدهٔ درون یك هسته را بهطور دقیق با استفاده ازجاه پتانسیل ساده درنظر گر فت. بهویژه فراوانی و قدرت برهم کنش یك نوكلئون با نوكلئونهای دیگریكه با آن درتماس نزدیك اند، بستگی به این دارد كه آنها دركدام مدار هستند وچه مدارهای دیگری پرشدهاند. این از جمله خصوصیاتی است که یك چاه پتانسیل ساده نمی تواند نمایش دهد. نیروهایی کــه در نتیجهٔ این تماسهای نزدیــك حاصل میشوند بهبرهمکنشهای باقیماندهای معروف اند، این نیروها تغییر اتی در انرژی و اثرهای دیگری بهوجود میآورند که باید بهصورت تصحیحی در نتایج حاصل از جو ابهای مسئلهٔ چاه پتا سیل درنظر گرفته شوند. در این فصل این اثر ها را مطالعه میکنیم و بهاین وسیله بهتوصیف ساختارهسته، از آسا نترین جنبهاش می،ردازیم و جنبههای خیلی پیچیدهٔ آن را بهفصل۶ واگذار می کنیم.

## ۱۰۵ برخوردها

برای اینکه مطلب را در سطح سادهای بحث کنیم، برهم کنشهای باقیمانده را بسهصورت برخوردهایی بین نوکلئونها در نظرمیگیریم. از این نقطه نظر وجود ذره در چــاه پتانسیل نظریهٔ پوستهای باعث حرکت زره دریك مدار پایدار میشود. در واقع، حرکت ذره مثل شکل ۱.۴(الف) است که هرچندگاه یکبار برخوردی پیدا میکند و دَر نتیجه مدارش را

#### نو **۹** ساختارهستههای پیچیده: هستههای *کرو*ی *زوج ـزوج*

تغییر می دهد. حال این برخوردها را مورد بررسی قرار می دهیم. در اینجا برای مدل مداری باید چند شوط زیر راکه نسبتاً به نظرمنطقی می آیند در

این برخوردهــا قید کنیم (دو نوکلئون شرکت کننده در برخورد را با ۱ و ۲ نمادگذاری می کنیم. نمادهای پریمدار و بدون پریم بهترتیب مشخص کنندهٔ خصوصیات بعد و قبل از برخوردند):

۱. هردو نوکلئونکـه درگیر برخورد هستند باید قبــل و همچنین بعد از برخورد روی مدارهای مجاذ یا پرنشده باشند. مقصود مسا از مدار مجاز مداری است که دارای مجموعهٔ اعدادکوانتومی معین n، j، j، و m باشدکه در رابطهٔ (۸.۲) صدقکنند.

۲. انرژی،با ید تقریباً پایسته باشد. همان طورکه خواهیم دید این شرط معادل[ست!

$$
\mathcal{N}_1 + \mathcal{N}_2 = \mathcal{N}_1' + \mathcal{N}_2'
$$
 (1.2)

۴. تکانهٔ زاویهای باید پایسته باشد، یعنی

$$
\mathbf{j}_{1} + \mathbf{j}_{2} = \mathbf{j}_{1} + \mathbf{j}_{2} \tag{7.2}
$$
\n
$$
m_{1} + m_{2} = m_{1} + m_{2} \tag{7.3}
$$

اگر ہا+ 
$$
l_1
$$
 نرد باشد،  $l_1 + l_2$  باشد،  $(\alpha, \gamma)$ 

این قواعد صریحاً ازقواعد برخوردهای کلاسیکی ومحدودیتهای موجود برای مدل مداری که قبلاً ذکرشد نتیجه می شوند. تنها استثنا در قاعدهٔ ۲ است کسه در آن بهجای پایستگی دقیقخواسته ایم که انرژی تقریباً پایسته باشد. این اختلاف ناشی از اصل معروف عدمقطعیت، رابطهٔ (۲۱.۳)است.طبق این|صل همانطورکهدر بخش۳.۴ دیدهایم پایستگی انرژی ممکن است بهمقدار  $\Delta E$  نقض شود بهشرطی کسه این نقض بیش از زمان  $\Delta$ که از رابطــهٔ زیر بەدست مى آيد طول نكشد

$$
\Delta t \approx \frac{\hbar}{\Delta E} = \frac{\rho \times \text{V} \cdot \text{V} \cdot \text{M} \cdot \text{V} \cdot \text{S}}{\Delta E} \tag{4.2}
$$

اما دراین وضعیت، نقض پایستگی انرژی برای نوکلئونها باید آنقدر طولانی باشدکه آنها بتواننـــد برخورد دیگری داشته باشند، زیـــرا هرمـــدار انرژی معینی دارد (شکل۱۰۴) و نوکلئون، تنها با تغییردادن مدار خود در آثر بر خورد می تواند انرژی اش را تغییر دهد. بنا برا بن  $\Delta t$  تقریباً حدود زمان متوسط میان برخوردهاست. اما قبلاگفتهایم که زمان بین برخوردها حداقل آزمرتبهٔمدت زمانهی|ست کهلازم|ستتا نوکلئون یك چرخش بهدورمدارش

بزند يا

$$
\Delta t \frac{\sum_{v}^{r} \pi r}{v} \approx \frac{r \pi \times r \times 10^{-10} m}{\Delta \times 10^{9} m/s} \approx \Delta \times 10^{-17} s \tag{0.0}
$$

در محاسبة را بطة(۵.۵) شعاعهستهاى باجرم متوسط را از رابطة(۲.۱)، وسرعت نوكلئونها را بهدلایل بحث شده در بخش۴.۵ از انرژی جنبشی حدود ۴۰ MeV بهدست آورده!یم. با حل رابطةً (٣.۵) براي  $\Delta E$  و قراردادن آن در رابطةً (۵.۵) پيدا ميكنيم

$$
\Delta E \leq \mathrm{M} \mathrm{eV} \tag{6.2}
$$

این مقدار از مرتبهٔ تفاوت انرژی بین مدارهای موجود دریك پوستهاست، ولی خیلی كمتر از تفاوت انرژی بین پوستههای مختلف است کــه از رابطهٔ (۱۹.۴) بهدست می آید. دِر این صورت در برخوردی که یك نوكلئون درهمان پوسته باقی می ماند ولی نوكلئون دیگر پوستهاش را تغییر میدهد، رابطهٔ (۶۰۵) نقض می شود. ولی به علت اینکسه فاصلهٔ انرژی بین پوستهها دریك هسته (بخش۷.۴) ثابت!ست، اگر % یك نوكلئون بههمان اندازهكَــه ر نوکلئون دیگر کم شدهاست افزایش یا بسد، پایستگی انرژی همچنان برقرار میماند. $\gamma$ بدین تر تیب است که رابطهٔ (۱.۵) به دست می آید.

## ۲۰۵ مواردی که برخورد ممنوع است

اکنون قواعد بخش۱.۵ را برای چند موردبخصوصبهکارمی بریم. ابتدا هستهای رادر نظر  $\mathcal{N}_\circ + \mathcal{N}$ می گیر یم که تمام پوستههایش تا  $\mathcal{N}_\circ$  پرشدهاست و چند نوکلئون نیز درپوستهٔ ۱ دارد. آیا نوکلئونها در یوستههای پرشده می توانند برخوردی داشته باشند؟

اگر دونوکلئون در پوستهٔ  $\mathscr{N}_{s}$  برخوردی داشته باشند، طبق قاعدهٔ ۲، یا هردو باید  $\mathscr{N}$ بهمداری غیر اذ مدار  $\mathscr{N}=\mathscr{N}$  بروند و یا اینکه یکی از آنها در مدار پایینتر از  $\mathscr{N}$ قو ارگیرد. اما تمام مدارهای دیگر  $\mathcal{N}$  پرهستند و تمام مدارهای با  $\mathcal{P}$ کمتر نیز پرشدهاند، پس هیچ کدام از اینها امکان پذیر نیست. اگر نوکلئونی در یك مدار ٍ  $\mathcal{N}$  برخوردی بسا نوکلئون دیگری دریك مدار ۱ $\mathcal{N}_\circ + \mathcal{N}_\circ$  داشته باشد، قوانبن ۱ و ۲ ایجاب می كنندكه یكی از آنها در مداراولیهٔ  $\mathcal{N}_\circ$  قرار گیرد. دراین صورت اشغال مدارهای  $\mathcal{N}_\circ$  تغییر نمی کند. ممکن!ست فکرکنیم که نوکلئون دیگر می تو اند بهیکی دیگر از مذارهای ۱+ % برود. اما این انتقال طبق قاعدهٔ ۳ ممنوع است. زیر اجنان که درشکل۴.۵ مشاهده میشود، دریك پوستهٔ معین، هرمدار تکانهٔ زاویهای متفاوتی دارد. پسهیچ برخوردی ازاین نوعامکانبذیر تيست.

دراین صورت ممکناست این طور نتیجه بگیریم که درهستهٔ تشریح شده در بسالا نوكلئونهاى موجور درپوستههاى پوشدهنمى توانند برخوردى داشته باشند.يك ورربخصوص از این نوع، هسته با پوستهٔ پر است. بنابراین ممکن است این طور نتیجه بگیریم کسه در هستههای، بسا پوستهٔ پرمثل He، Ca، <sup>۱۶</sup>O، اگر میره هیچ نسوع برخوردی امکان پذیر تمخو اهد بود.

مورد خاص دیگر هستهٔ تكذرهاست. اگر نوكلئونها در بوستهٔ برنتوانند برخوردی داشته باشند پس نوکلئونی وجود نداردکه با ذرهٔ اضافی خارج پوستههای پربرخوردکند، بنا بر این دراین هستهها نیز ، برخوردی صورت نسی گیر د. در این صورت در یك هستهٔ تكذره مثـــل Da ،\'\'Ca'، و غيــــره برخوردي انجام نمي شود. حالت سوم مورد نظر، يك هستة تكحفرهاست. بنا بر پايستگي انرژي، امكان تغيير پوسته وجود ندارد و بر خوردبين نوكلئونها در یك پوسته فقط می تواند مدار یك نوكلئون را بهیك مدار خالبی تغییردهد. اما از آنجا که مدارهای یك پوسته تكانههسای زاویهای متفاوت دارند، این تغییرمدار پایستگی تكانسهٔ زاویهای را نقض می کند. در نتیجه متوجه میشویم کــه در هستههای تكحفره هم برخورد صورت نمي گيرد.

این حقیقت که در هستههای بسا پوستهٔ پر و هستههای تكذره و تكحفره برخوردی صورت نمیگیرد،۱ باعث میشود تا تابىع،وجهای آنها بسیار ساده شود. همانطورکه در ارتباط بامعادلهٔ (۷.۳) شرح دادیم، تابع موج کل این هستهها حاصلضربی ازتابع موجهای هر ذرهاست،۲ مثلاً میتوانیم برای He\* بنویسیم

$$
\psi(^{\varphi}He) = (\psi_{\lambda s_{\lambda}/\gamma} \psi_{\lambda s_{\lambda}/\gamma})_{\mu \in \mathcal{F}} (\psi_{\lambda s_{\lambda}/\gamma} \psi_{\lambda s_{\lambda}/\gamma})_{\mu \in \mathcal{F}} (\gamma. \Delta)
$$

که  $\psi_{\setminus s}$ که تا بع موج را بطهٔ (۲۵.۲) با ه $m=1$  است و(۳)، توسط منحنیشکل $\psi_{\setminus s}$ که با ۱۶شلامت گذاری شدهاست داده می شود. ولی معمولانما دگذاری خیلی ساده تری با تغییر ات زیر به کار میرود:(۱) نوشتن ψ درهمهجا لازمنهست؛ (۲)احتیاجی بهنوشتن عددکوانتومی ۲s هم نیست، زیرا کــه کسی معمولاً مدار ۲s را از در نظر نخواهدگرفت (مدار ۲s ر به1ندازة۲ بوسته از مدار پر شده هلیم فاصله دارد.)؛ و(۳) زیر نویسپروتونها و نوترونها دا می توان با علامتهای  $\pi$  و  $\pi$  به ترتیب تعویض کرد. با این سادهنویسیها رابطهٔ (۷.۵)دا می توان بهصورت زیر نوشت

$$
\psi(^{*}He) = \pi(s_{\gamma/\tau})^{\tau} \nu(s_{\gamma/\tau})^{\tau}
$$
 (11 Y.0)

بههمینترتیب می توان با استفاده ازشکل۴.۵ چنین نوشت

$$
\psi(^{\vee}O) = \pi(s^{\vee}_{\vee\wedge Y}p^{\vee}_{\vee\wedge Y}p^{\vee}_{\vee\wedge Y})\nu(s^{\vee}_{\vee\wedge Y}p^{\vee}_{\vee\wedge Y})
$$
\n
$$
\psi(^{\vee}O) = \pi(s^{\vee}_{\vee\wedge Y}p^{\vee}_{\vee\wedge Y}p^{\vee}_{\vee\wedge Y})\nu(s^{\vee}_{\vee\wedge Y}p^{\vee}_{\vee\wedge Y}p^{\vee}_{\vee\wedge Y})
$$
\n
$$
\psi(^{\vee}O) = \pi(s^{\vee}_{\vee\wedge Y}p^{\vee}_{\vee\wedge Y}p^{\vee}_{\vee\wedge Y})\nu(s^{\vee}_{\vee\wedge Y}p^{\vee}_{\vee\wedge Y})
$$
\n(1.2)

1. این امر، همانطورکه دربخش ۱۲.۵ شرح داده خواهد شد،کلملا صحیح نیست. ۲. بايد متذكرشدكه يك حاصلضرب ساده، درتبادل دونوكلڤون. خاصيت پاد تقارنبي راكه لازمة اصل طرد پاؤلی!ست، ندارد. اما در اینجسا از این پیچیدگی صرفنظر میکنیم. درنظرگرفتن این امر، تغییری درنتایجیکه بهدست خواهیم آورد. ایجاد نمیکند.

مثال مهم برخوردـ برهم كنش(رويج ٩٩

از آنجاکه نوکلئونها در پوستههای پربرخوردی ندارند، معمولا مدار آنها مورد توجسه نیست ودرهرمورد می توان آنها را پیداکرد، بنا براین احتیاجی به نوشتن صربح آنها نیست. پس فقط انحراف از پوستهٔ پر معمولاً نوشته میشود. برای مثال

$$
\psi(^{\vee}O) = d_{\omega/\tau}
$$
\n
$$
\psi(^{\vee}O) = (p_{\gamma/\tau})^{-1}
$$
\n
$$
(d) \Lambda \cdot \Delta
$$

توجه کنیدکسه چنا نچه از وضعیت هسته روشن باشد که این بروتون است یا نوترون که از پوستهٔ پَر انحراف دارد، در این صورت لزومی به *نوشتن <del>7،</del> یسا v نیست. ا*ز طبیعت هستههایی مثل O<sup>۱۷</sup> با هشت پروتون و نه نوترون و O<sup>۱۵</sup> با هشت پروتون وهفت نوترون آشکار است که درهردومورد، این نو تر *و ن*ها هستندکه از پوستهٔ پرهشت تا یبی انحر اف دار ند. به طور متشابه می توانیم بنویسیم

$$
\psi(\lambda^{\alpha}N) = (p_{\lambda/\tau})^{-1}
$$
  

$$
\psi(\lambda^{\gamma}F) = d_{\lambda/\tau}
$$

در اینجا واضح است که جملههای سمت راست نشاندهندهٔ انحر اف پروتونها از پوستهٔ پر است. در مواردی کــه امکان اشتباه بین پروتونها و نوترونها وجود دارد  $\pi$  و  $\textit{v}$  صریحـــاً مشخص می شو ند.

## ۳.۵ مثال مهم برخورد ــ برهم کنش تزویج

درهستههایی که دو نوکلئون دریك پوسته قراردارند، تعداد زیادی برخوردامكان پذیراست. یك مثال خاص را در نظر می گیریم. دو نوكلئون بــا اعدادكوانتومی یكسان n، q، و j و اعدادکوانتومی m یکسان ولی با علامت مخا لف در نظر بگیرید. درمدل مداری اینحا لت مربوط به دونوکلئون|ست که دریك مدار ول<sub>ى</sub>خلاف جهت یکدیگر حرکت م<sub>ی</sub>کنند. فرض شودکه آن دو با هم برخوردکنند وبهمداردیگری بروند، ولی باز درجهت خلاف یکدیگر درحر کت باشند. مثالی از این برخورد درشکل۱.۵ نشان داده شدهاست. حال ببینیم آیسا این نوع برخورد بسا قواعد بخش ۱.۵ مطابقت دارد؟ درصورتی که مدارهای جدیدهمان پوستهٔ قبلی باشند، قواعد اول و دوم برقرار میشوند، زیرا اگر فقط دونوکلئون روی یك پوسته باشند مطمئناً تعداد زیادی مدار خالبی در آن پوسته وجود دارد. تکانهٔ زاویسهای دو ذره یکسان ودردو سوی مخالف است، بنا بر این تکانهٔ زاویهای کل قبل و بعد از برخورد صفراست. درآین صورت قاعدهٔ سوم نیزصادق۱ست. از آنجاکه دونوکلئون دارای [یکسان هستند، داریم , I،  $+I_{\rm Y}$  و  $\gamma I_{\rm V} = \gamma I_{\rm v}^\prime + I_{\rm v}^\prime = \gamma I_{\rm v}^\prime$  پس هر دو حاصل جمع بدون در نظر گرفتن مقادیر ,I و \J زوج اند. و بنابراین اصل پایستگی پاریته برقر اراست.

می بینیم که تمامقواعد برقرارمیشوند، بنا براین این نوع برخورد میتواندصورت
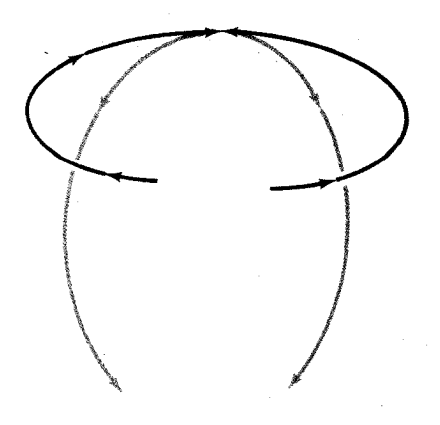

**شکل۱۰٫ ی**ك نسوع سادهٔ برخورد محاز بين دونوكلئون. نوكلئونها قبل از برخودد در روی یك مدار و در خلاف جهت یكدیگر حر کت می کنند. آنها بعد انهرخورد، دریك مدار دیگر و بسازهم درجهت خلاف همدیگر درجر كت|ند.

بگیرد. در واقع این یکی از معمولیترین و مهمترین نوع برخورد در هستههاست. مثلاً در <sup>۱۸</sup>O که دو نوترون درخارج پوستههای پر قر ارگرفته1ند، شش جفت مدار وجودداردکه با این نوع برخورد از یکی بهدیگری می توان رسید. این مدارها درجدول ۱۰۵ آمدهاند وشاملٌ؟ ( مدار مجازدر پوستهٔ ۳ =  $\gamma$  هستندکه با مقادیر یکسان  $m$  و لی با علامت.خالف بهصورت جفت قراركم فتهاند.

از آنجاکه در اثر برخورد، هریك از این آرایشها را می توان از دیگری بهدست آورد، ممکن[ست فرض کنیم کــه در بعضی از حالتهای 1^\ دونوترون بخشی از وقتشان دا در یکی از این آرایشها میگذرانند. بنابراین می توانیم تابع موج را برای هریك از

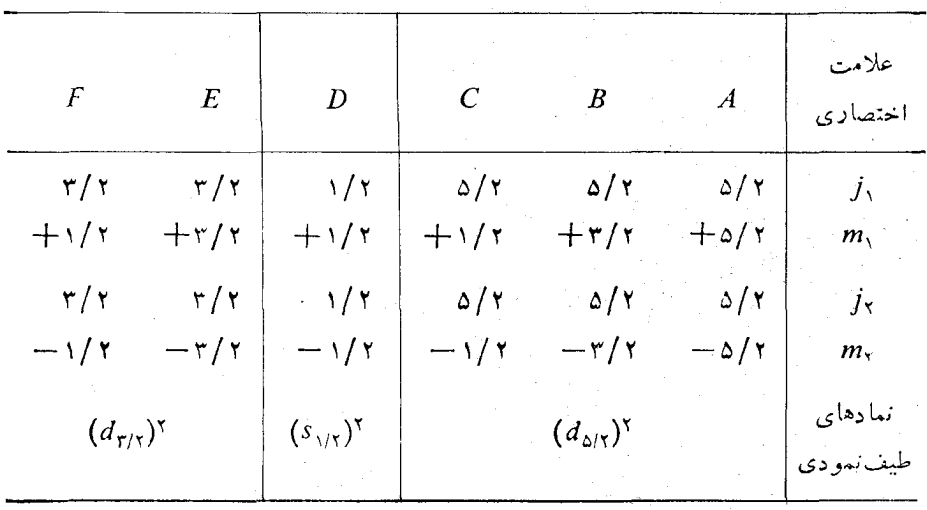

جدول ۱.۵ جفتهای مداری در (۱<sup>۸</sup> با ه $I = I$ .

این حالتها بهاین صورت بنویسیم

$$
\psi(^{\wedge}O) = c_{\wedge}A + c_{\gamma}B + c_{\gamma}C + c_{\gamma}D + c_{\varphi}E + c_{\gamma}F \tag{4.4}
$$

چون احتمالات متناسب با مربع تابع موجها هستند، رابطهٔ (۹.۵) دلالت براین می کندکه  $\sim$  کسری اززمان!ست\ که هسته در $\mathsf{T}$ رایش  $A$  صرف می $\mathsf{c}$ ند،  $\mathsf{c}^\mathsf{y}_\mathsf{c}$ کسری از زمانی[ست که هسته در آرایش B صرف میکند والی آخر. از آنجاکه احتمالکل وجود دونوکلئون در یکم از شش آ را پش فوق بر ا بر واحداست (در اثر برخورد هیچ تر نیب دیگری جز آ را پشهای فوق بەدست نمى آيد)، داريم

$$
c_1^{\gamma} + c_2^{\gamma} + c_3^{\gamma} + c_4^{\gamma} + c_5^{\gamma} + c_5^{\gamma} = 1
$$
 (10.4)

جون تفاوت بین A، B، و C فقط درجگونگی قرارگرفتن مدارها درفضاست. هیچ دلیلی وجود تداردکــه هسته مــدت زمانهای مختلفی را درآنهــا بگذراند. حتی اگــر نوعــی ناهمسا نگردی فضایی نظیرمیدان مغناطیسی وجود داشته باشد، این وضعیت روی دو نوکلئون به یکسان و درجهنهای مخالف اثر میکند و موجب تغییر انرژی یا تفاوتهای دیگری بین ، و  $C$  نسی شود. در نتیجه، انتظار داریم که  $B\mathrel{\mathcal{A}}$ 

$$
c_{\gamma}^{\gamma} = c_{\gamma}^{\gamma} = c_{\gamma}^{\gamma} = \frac{a_{\gamma}^{\gamma}}{\gamma}
$$
 (11.2)

 $C$  باشد،کــه چ ضربب جدیدی است. حال کـــل زمانی که هسته در آرایشهای 4، B ، $A$  و می گذراند بر ابر  $a_1^\chi$  می شود. این آرایشها را می توان برحسب نمادگذاری که در بخش قبل گفته شده، بنصورت ۲( $(d_{\wedge N})$  نشان داد. از آنجاکه ۲( $(d_{\wedge N})$  می تواند چند تکانهٔ زاویدای I متفاوت داشته باشد، شاخص پایینبی را برای اینکه نشان دهیمI صفراست اضافه میکنیم. بنابراین، این آرایش را بهصورت  $(d_{\Delta(\tau)})'$  می نویسیم و چنین میخوانیم «مربع  $d_{\mathcal{L}(\tau)}$  با جفت شد گ<sub>ے ص</sub>فر ».

با در نظر گرفتن این مطلب، می توانیم دا بطهٔ(۵.۵) دا بهصودت نها ییاش بنویسیم  
۱۲۰۵) = 
$$
a_{\setminus (d_{\triangle \setminus \setminus} \setminus \setminus + e_{\setminus (G_{\setminus \setminus \setminus}) \setminus + e_{\setminus (G_{\setminus \setminus \setminus}) \setminus}}
$$

و مشابه تعریف  $a_{\gamma}$ ، داریم

$$
c_{\varphi}^{\mathbf{Y}} = b_{\mathbf{Y}}^{\mathbf{Y}}
$$
  

$$
c_{\varphi}^{\mathbf{Y}} = c_{\varphi}^{\mathbf{Y}} = \frac{e_{\mathbf{Y}}^{\mathbf{Y}}}{\mathbf{Y}}
$$
 (1F.2)

1 . دانشجویان سالهای بالاتر می توانند تشخیص دهندک» ۵٫ می تواند عدد مختلطی باشد. اگر این طور باشد ۲، را بایسد بهصورت ۱ رم | تلقی کرد. علامت قدرمطلق را دراین کتــاب حذف كرده أيم. ۱۰۲ ساختار همتههای پیچیده: هستههای کروی زوج ــ زوج

اگر هرشش ضریب c باهم مساوی بودند، ۲٪ = e{\d^{2}} می شدکه مخرجها . همان تعداد آرایشهایی است کـــه درجدول ۱.۵ آمدهاست. این تعدادبرابر۲/(۲+/۲) است. بنابراین میتوانیم بگوییم که ضرایب تابع موجی نظیر رابطهٔ (۱۲.۵)، ماهیتاً با  $c^\chi_\alpha$ ا (۲ $j+$ ۲) متناسب $i$ ند. ول<sub>ی</sub>، درعیناینکه دلیل*ی ند*اردکه بین ۲٫ ن $c^\chi_\chi$  و ۲٫ یا بین ۲<sub>۵</sub> و ی تفاوتی باشد، بین ۲،۲ پی د ۲٫ تفاوتها تی هست، زیر ا این ضرایب نشانگر آرایشهای  $c^{\texttt{y}}_\lambda$ مداری با انرژیهای مختلفاند. اگرانرژی موجود برای هرنوکلئون نزدیك بهانرژی.مدار ۱ $d_{\rm oY}$  شکل۱.۴ باشد. آنها فقط می توانند از طریق برخوردهایی که پایستگی انرژی را  $d_{\rm oY}$ نقضُ مي كنند بهُحا لتهاي E ،D، و F برسند؛ چنين نقضها يــي طبق اصل عِدمقطعيت، فقط مدت(مانکوتاهی میتواند طول بکشد. بنابراین سیستم، بیشتر وقت خود دا د*د 4، B،* و ۵.۴ میگذر اند تا در  $D$ ، و در $E$  و ا $F$  واین زمان بازهم کوتاهتر است، زیر ا طبق شکل $\,C$ حالتهای  $E$ ، و  $F$  با یستگی انرژی را بیشتر نقض می کنند. دراین صورت داریم

$$
\frac{a_1^{\mathsf{Y}}}{\mathsf{Y}} > b_1^{\mathsf{Y}} > \frac{e_1^{\mathsf{Y}}}{\mathsf{Y}} \tag{10.0}
$$

ازطرف دیگر، اگر انرژی سیستم نزدیك بهمقدار انرژی لازم برای قرار دادن دونو كلئون در مدار بهرهها شکل۱ $d_{\mathbf{y}}$ ۵۰۴ باشد، رسیدن بهموقعیتهای  $A$ ، و  $C$  تنها با نقض پایستگی انرژی (باعلامت مخالف که بدون اهمیت است) ممکن است ودراین حالت، هسته وقت کمتری را درموقعیتهای اخیرمی گذراند. پس

$$
\frac{e_1^{\gamma}}{\gamma} > b_1^{\gamma} > \frac{a_1^{\gamma}}{\gamma}
$$

به آسانی می توان انرژی بینابینی این دو حالت را درك كرد

 $b\overline{\smash{y}} > \frac{e\overline{\smash{y}}}{\overline{\smash{y}}}$   $b\overline{\smash{y}} > \frac{a\overline{\smash{y}}}{\overline{\smash{y}}}$ 

اما، امکان انتخاب انرژی که به نتیجهٔ زیر برسد وجود ندارد

$$
\frac{a_1^{\gamma}}{r} > \frac{e_1^{\gamma}}{r} > b_1^{\gamma}
$$

قبل از ادامهٔ بحث، ضروریاست دراینجا بهچند تعریف بنیادی بیردازیم.  $\,m\,$ پیهکرېندي عبارت است از گرد آوری مدارهای پرشده بدون در نظر گرفتن مقادیر  $\,$ مثلا ۲( d<sub>olx</sub>) بك بيكر بندي است. توجه كنيد كــه تكانهٔ زاويهاي كل را مشخص نمي كنيم، بنا بر این مقدار آن ضرور تأصفر نیست. پیکر بندیهای دیگری ممکن است درO<sup>۱۸</sup> دیده شوند، کهعبارت اند از  $d_{\alpha/\chi}$   $d_{\alpha/\chi}$   $d_{\alpha/\chi}$ ، وغیره. همان طور که ازشکل $\alpha,\gamma$  برمی آ بد انرژی یك پیكر بندی جمع انرژی مدارهای پرشدهاست.

جمله یك بِیكر بندی!ست كه جفت شدگی تكانسهٔ زاویهای آن نیز مشخص باشد. مثلا رم برهان پیکر بندی جرم متفاوت دیگر  $(d_{\Delta/\mathsf{X}})$  است که دارای همان پیکر بندی جرم ( $(d_{\Delta/\mathsf{X}})$  $(d_{\Delta/\Upsilon}d_{\Upsilon/\Upsilon})_\Upsilon$ ۶٬۱۰۲), نو $(d_{\Delta/\Upsilon}d_{\Upsilon/\Upsilon})_\Upsilon$ ۰(۱٬۲۰۲), نوران اند از بار $(d_{\Delta/\Upsilon}d_{\Upsilon/\Upsilon})_\Upsilon$ ۰(۲), نوران اند از بار وغیره. توجه کنیدکه در تمام موارد I یکی از مقادیری[ست که می توان آن(ا از دابطهٔ

### $I = i + i$

طبق قواعد بخش۲.۲ به<code>دست آورد. انرژی یك جمله دقیقاً بر ابر انرژی همان پیكربندیی</code> است که جمله از آن ناشی شدهاست.

حالت، مفهوم کو انتومی معینیداردکه نباید با معنای دیگر این کلمه در دیگرزمینهها اشتباه شود. یك حالت عبارت است ازحل معادلهٔ شرودینگر بر ای یك سیستم دارای انرژی معین، تا بیع موج معین، تکانهٔ زاویهای کل پاریته، وچند خاصیت دیگر، مثل گشتاورالکتریکی و مغناطیسی معین است. برای مثال، رابطهٔ (۱۲۰۵) درصور تنی تابع موج یك حاکت است كه مقادیر به $\epsilon_0$ ، وبرا $e$ طوری انتخاب شوندکه در معادلهٔ شرودینگر (۱۸ صدق کنند. تکانهٔ  $I_1\pm I_3$ زاویه<code>ای</code>کل این حالت صفر وباریتهٔ آن مثبتاست زیرا برای هرمؤلفه<code>ای</code> مجموع زوجاست. تکانهٔ زاویهایکل و پارْیتهٔ یك حالتِ بهطور معمول با هم بهصورت #I نوشته می شود که در این مورد ه+ است.

بهمنظور روشن کردن اختلاف بین جمله و حالت، متذکر می شویم که تصویرمداری، ازجملهٔ شکل۴٫۵۰ از حل معادلهٔ شرودینگر (۲۴.۲) با جاگذاری پتانسیل نظریهٔ پوسنهای بهجای V بهدست می آید. اگرمیشد نمام نیروهای مسئله را بهطور دقیق با پتانسیل نظریهٔ پوستهای نشان دهیم، آنگاه اختلافی بین جمله و حالت وجود نمی،داشت. اما می،دانیم که پتانسیل نظریهٔ پوستهای، برهم کنشهای با بردکوتاه راکه بستگی بهمحل ذرات درمداردارد و با عنوان برخورد از آنها نامبرده میشود درنظر نمی گیرد. با واردکردن این برخوردها درِ پتانسیل رابطهٔ (۲۴.۲)، حالتها از جملهها قابل تشخیص میشوند. بههمان صورت کــه در رابطهٔ (۱۲.۵) دیدهایم، اثر واردکردن برخوردهسا این!ست کــه حالتها رابهصورت ترکیب خطی از جملهها درمی آورد. درهرحال یك قضیهٔ بنیادی درنظریهٔ كوانتومی وجود داردکه می گوید دراین فر ایند تعداد حالتها بدون نغییر می ماند. در این صورت از آنجــا که در رابطهٔ (۱۲.۵) سه جمله وجود دارد پس بایسد سه حالت از آن شکل.وجود باشد. می توانیم تابع موجهای این سه حالت را بهصورت زیربنویسیم

$$
\psi_{\gamma}(\lambda \cap) = a_{\gamma}(d_{\Delta/\gamma})^{\gamma}_{s} + b_{\gamma}(s_{\gamma/\gamma})^{\gamma}_{s} + e_{\gamma}(d_{\gamma/\gamma})^{\gamma}_{s}
$$
\n
$$
\psi_{\gamma}(\lambda \cap) = a_{\gamma}(d_{\Delta/\gamma})^{\gamma}_{s} + b_{\gamma}(s_{\gamma/\gamma})^{\gamma}_{s} + e_{\gamma}(d_{\gamma/\gamma})^{\gamma}_{s}
$$
\n
$$
\psi_{\gamma}(\lambda \cap) = a_{\gamma}(d_{\Delta/\gamma})^{\gamma}_{s} + b_{\gamma}(s_{\gamma/\gamma})^{\gamma}_{s} + e_{\gamma}(d_{\gamma/\gamma})^{\gamma}_{s}
$$
\n
$$
(19.4)
$$

که درهرمورد ضرایب در رابطهٔ (۱۴.۵) صدق میکند. البته تمام این سهحالت+ ه هستند. طبق نظریهٔ کوانتومی لازم!ست روابط اضافی دیگری کسه بهشرایط تنعامد معروفانند، در ضرایب رابطهٔ (۱۶۰۵) برقرارشود. این روابط بهصورت زیرهستند

> $a_1a_1+b_1b_1+c_1e_1=0$  $a_1a_r+b_1b_r+e_1e_r=0$  $a_{r}a_{r}+b_{r}b_{r}+e_{r}e_{r}=0$

از این روابط نتیجه میشودکه بعضی از ضرایب در رابطهٔ (۱۶.۵) باید منفی باشند. در حقیقت بسادگی دیده میشودکه بیش ازسه تابع موج رابطهٔ (۱۶.۵) نمی تــوانند ضرایب مثبت داشته باشند.

اکنون به1نرژیها نوجهکنیم. تا اینجا تمام انرژیهای درنظرگرفته شده از شکل۲.۵  $\mathscr{N}$ به دست آمدهاند، وانرژی هرمدار را به دست می دهند درشکل ۲۰۵ گسترشی از بوستهٔ ۳  $\mathscr{C}$ نشان داده شده!ست. انرژیهای مسداری درطرف جب مشخص شدهاند از آنجا کــه فقط انرژیهای نسبی موردنظراست، انرژی پایینترین حالت را بر ابرصفرقراردادهایم.

انر ژی بك پیكر بندی باجملهها یی كه از آن بهرست می آیند، دقیقاًحاصل جمع ا نر ژیهای مدارهای پر شدهاست. برای مثال دررابطهٔ (۱۶.۵) برای پیکربندیهای۲( $(d_{\Delta/\mathsf{Y}})^\mathsf{\scriptscriptstyle T}$ )،  $(s_{\setminus/\mathsf{X}})$ و ۲( $d_{\tau\prime\tau}$ ) انرژیهـــا بهترتیب ۴۶٫ ه. ع۲ و  $\epsilon_s$ ۲ هستند. این انرژیها در سمت چپ شکل نشأن راره شدهاند.

اما انرژی یسك حالت، موضوع بسیار دقیق و پیچیدهتری است. انرژیهای مداری شکل۴ ۵ از پتا نسیل نظر یهٔ پوسته۱ی تعیین شده۱ندکه نما یا نگر نیر وی متوسط همهٔ نو کلئونهای دیگر درهسته است. ولی، چنین نیروی متوسطی نمی تواند اثر نیروهای بردکوتاه راکسه درموقع برخورد دونوكلئون وارد مىشوند يعنى برهم كنشهاى باقيمانده را بهحساب آورد. این نیروها انحراف کوچکی در انرژی یك حالت بهوجود می آورندو باعث انحراف آن

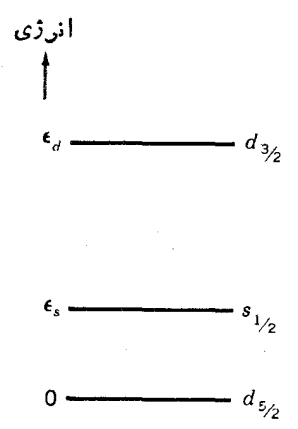

شكل ٢.٥ ان ژىمدارها در بوستهٔ ٣ = ٧. این شکل، بزرگ شدهٔ قسمتی از شکل۵.۴ است که تماریف ـ e و e ، ع به آن افزوده شده است.

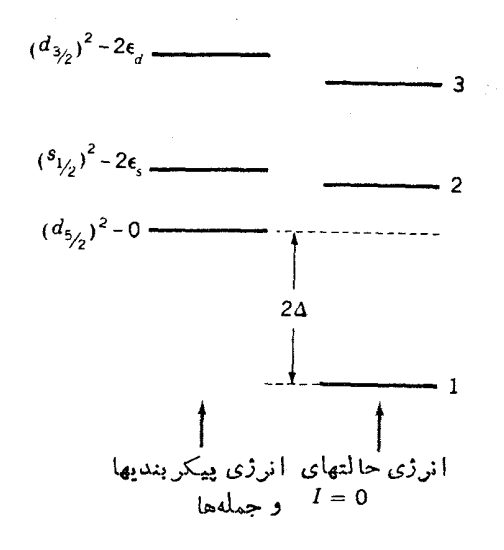

**شکل4.۴ ا**نرژی جملههاوحالتهای ۰۵=I در <sup>۱۸</sup>O (دونوترون در پوستهٔ ۳=۴). انرژیهای جملهها برابر جمع انرژیهای مدارهای اشغال شدهاست و ۲۵ گاف انرژیاست.

از انر ژی متوسط پیکر بندیهـای آن حالت میشوند. این مقدار بستگی بسه نوع برخورد دارد. دربیشتر موارد انحراف بزرگت نیست و ممکن!ست انتظار داشته باشیم که سهحالت رابطة (١٦٠٥) داراي انرژيهايي درناحية بين٥ و ٢٤٫ باشند. اين موضوع براي دوحالت از سه حالت فسوق صحیح!ست امسا برای حالت سوم چیز خیلمی عجیبی اتفــاق می!فتد. همانطورکه برای حالت ۱ درشکل۲.۵ تشان داده شده است، انرژی خیلی بهطرف پایین کشیده می شود! این رفتار بهطوری که در بخش ۴.۵ با بهکار بردن روشهای ریاضی در نظر یهٔ کوانتومی نشان داده خواهد شد، قابل محاسبه است. در تصویر مدل مداری، برای توجیه این اثر میتوان گفت درحالت ۱ برخوردی بسیار منظم وموزون پدید می آید، چنان کسه تمام برهم کنشهای باقیمانده بهطور همدوس با هم ترکیب می شوند و در نتیجه نیروی جاذبسهٔ ماکزیمومی بهدست می آید. در دوحالت دیگر ۲ و ۳ نوع برخورد بهاین اندازه مرتب و همدوس نیست. ولذا برهم کنشهای باقیمانده گاهی جازبه و گاهی دافعه اندکه دراین صورت انرژی کل دا ذیاد تحت تأثیر قرار نمی دهند.

انرژی ۲۵کــه فاصلهٔ بین پایینترین حالت انرژی و پایینترین پیکربنــدی\ است، گماف انوژی نامیده می شود.کاف انرژی نقش عمدهای رر ساختار ترازانرژی تمامهستههای زوج ـ زوج یعنی هستهها یی که دارای تعداد زوج از نو ترون وبروتون هستند دارد. و این مسئله درنظریهٔ ابررسانایی،که پدیدهٔ مهمی درفیزیك حالت جامد و دماهای پاییناست،نیز

**۱. تمریف کمی A در بخش۲.۷ داده خواهد شد.** 

نقش مهمی دارد.

نوع برخوردی که دراین بخش موردبحث قراردادهایم بهبرخورد تزدیجی معروف است. یادآورمیشویم که این برخورد برهم کنشی است که بین یك زوج زره که برروی یك مدار ول<sub>ی م</sub>درخلاف جهت یکدیگر درحرکت!ند صورت می گیر د. آنها مر تباً برخوردهایی از نوعی کــه درشکل۱.۵ نشان داده شدهاست، با هم دارند؛ دراین برخوردها مدار تغییر می،یابد، ولی همواره دو زره بهصورت زوج باقی می.مانند و درخلاف جهت یکدیگر در روی یك مدار حركت می كنند. در نتيجهٔ برهم كنش تزویجی، هسته از جملهٔ +ه بهجملهٔ دیگری میرود، و بنا براین تا بع موجهای حا لتهای +٥ ترکیب خطی[ز این جملههامیشوند. انرژی!ینحالتها مانند شکل ۴.۵ است، بهطوری که یك حالت انرژی اش پایین افتادهاست تاگاف انرژی را ایجادکند.

# ۴۰۵ بررسی کوانتوم مکانیکی گاف انرژی

دربخش قبل برخوردهای موزون ومنظمی را موردبحث قرار دادیم که باعث میشد تا یك حالت آنرژی بهمقدار قابلتوجهی پایین بیاید وگاف انرژی ایجاد شود. در حالی که این توجیه ممکن!ست احساسی از این پدیده بهدست دهد، ولی درك صحیح آن فقط با روش کو انتومی میسر است. در ایسن بخش یك بررسی بنیادی را دنبال می كنیم كسه باید برای دانشجو یا نبی که درس فیز یك جدید پیشرفته یا معادلTن را گذراندهاند قابلفهم باشد. برای دیگر ان ممکن است این بخش بدون از دست دادن تداوم مطلب حذف شود.

در اینجا دو روش ارائه میکنیم. یکی برپایهٔ نظریهٔ اختلال که بهاحتمال زیادبرای دانشجو یانمی که مطا لعهٔ کمتری دارند نیز آشناست، و روش کاملتر وکلیتری کسه بیشترمناسب دانشجویانی است که مطالعهٔ بیشتری درمکانیك کو انتومی داشته اند. در روش اول با ید فرض کنیم که انرژی تمام جملهها برابرند یعنی در مثال بخش ۳.۵ داریم ه $\varepsilon_s\!=\!\varepsilon_d\!=\!\varepsilon$ و آنگاه باید نظریهٔ اختلال راگن را بهکاربرد. اگر انرژی چند حالت راکه قبل ازاختلال V (در این مورد، برهم کنشهای باقیمانده) با هم بر ابرنید درنظر بگیریم، اثر اختلال ایجادحالنهایی است که اختلاف انرژیشان با انرژیهای بدون اختلال(رویژهمقدارهای ماتریس زیربه دست مے , آ ید

> $\begin{bmatrix} v_{11} & v_{1Y} & v_{1T} & \cdots \\ v_{Y1} & v_{YY} & v_{YY} & \cdots \\ v_{Y1} & v_{YY} & v_{YY} & \cdots \\ \vdots & \vdots & \vdots & \vdots \\ v_{Y1} & v_{YY} & v_{YY} & \cdots \end{bmatrix}$  $(1Y.0)$

> > بەطو رى كە

$$
v_{mn} = \int \phi_m^* V' \phi_n \, d\tau \tag{14.2}
$$

و په و په تا بع موجهای بدون اختلال هستند. در موردی که در بخش ۳.۵ بحث شد، این تا بعموجها عبارت اند از ۲ $\phi_\gamma$ (  $\phi_\gamma=(s_{\gamma/\gamma})^\gamma$ ۰۶ (  $\phi_\gamma=(s_{\gamma/\gamma})^\gamma$ ۰۶ بر ای اینکهاین اثر را تمایش دهیم فرض میکنیم تمام  $v_{\scriptscriptstyle \sf m n}$  بسا هم برابرند دراینصورت، ماتریس فوق بەشكل زير درمىآيد

$$
v_{\gamma_1}\left[\begin{array}{cccccc} 1 & 1 & 1 & \cdots & 1 \\ 1 & 1 & 1 & \cdots & 1 \\ 1 & 1 & 1 & \cdots & 1 \\ \vdots & \vdots & \vdots & \ddots & \vdots \end{array}\right]
$$
 (Lil 1V.0)

اگر ماتریس۳ X ۳ باشد.که در مثال فوق چنیناست ویژه مقدارها ۴ $v_{\backslash\!\setminus}$ ، ه، و ه هستند. دراین صورت انرژی دو حالت توسط برهم کنش باقیمانده تغییر نمی کنسد، درحالی کسه انرژی حالت سوم بهمقــدار ۳ $\nu_1,$  پایین می|فتد.۱ این تقریباً همان وضعیتی است کـــه در شکل۵.۳.۵ نشان داره شدهاست.

در نظر یهٔ اختلال واگن، تابع موجهای حالتها، ویژهتا بعهای رابطهٔ (۱۷۰۵) هستندکه هرمؤلفهٔ آن در تابعٍموج مربوطهاش ضرب شدهاست. از مثال فوق نتيجه مي شود؟

$$
\psi_{\mathbf{y}} = \sigma \mathbf{y} \mathbf{y} \mathbf{y} \mathbf{y} \mathbf{y} \mathbf{y} + \sigma \mathbf{y} \mathbf{y} \mathbf{y} \mathbf{y} \mathbf{y} \mathbf{y} \mathbf{y} \mathbf{y} \mathbf{y}
$$
\n
$$
\psi_{\mathbf{y}} = -\sigma \mathbf{y} \mathbf{y} \mathbf{
$$

توجه کنیدکه برای تابع موج پایینترین حالت انرژی  $\psi_\chi$  تمام جملهها دارای علامت یکسان هستند درصورتی که برای حالتهای دیگر این طورنیست (این امر بسادگی ازشرایط تعامد قا بل استنباط است). این خاصیت که تمام جملههارارای علامت یکسا نبی باشند همددسی نامیده میشود. این مطلب با برخوردهای منظم و موزون کــه در بخش قبل شرح دادیـــم، انطباق دار د.

اگر ماتریس رابطهٔ (۱۱۷.۵لف) شامل p سطر و ستون باشد، یعنی اگرp حالت با انرژی یکسان قبل ازبرهم کنشهای باقیمانده درنظر گرفته شود، ویژه مقدارها بهاینقرارند

. اگر برهمکنش باقیمانده جاذبه باشد،  $V'$  و بنابراین  $v_{\mathfrak{m}\mathfrak{n}}$  منفی است. ۲. ضرایب این تابیعموجهسا، برخلاف بحثی کــه بهدنبال رابطهٔ (۱۴.۵) داشتیم.متناسب بسا نیستند. زیرا فرض اینکه تمام  $v_{\rm \scriptscriptstyle-H}$  برابرند مسئله را تا حد زیادی ساده کردهاست.  $V$ ۲ $j+1$ 

$$
E_{\gamma} = p v_{\gamma},
$$
  
\n
$$
E_{\gamma} = E_{\gamma} = \dots = E_{\gamma} = \circ
$$
 (19.0)

در اینجا نیز انرژی یك حالت بهمقدار زیاد پایین افتادهاست درحالی كــه حالتهای دیگر بدون تغییرماندهاند. همچنین تا بسع موج برای حالتی کسه انرژیاش پایین افتساده باشد، جملههایی با علامت یکسان دارد یعنی تابعی همدوس است، درحالی که تابع موجهای مربوط بهویژه مقدارهای صفر دارای این خاصیت نیستند.

جا لب است متذکر شو یم که طبق را بطهٔ (۱۹۰۵)، مقدار انرژیبی کــه حالت همدوس بهمیزان آن پایین برده میشود متناسب بسا تعداد جملهها، p ، است و حالت موردنظر از ترکیب خطی،همین جملهها بهدست میآید. همچنین!ین آنرژی متناسباست با  $v_{\chi\chi}$ که خود متناسب با  $V^{\prime}$  يعنى مقدار برهم كنش باقيما ندهاست.

کاربرد نظریهٔ اختلال واگن دراین مورد از دونظر بحثانگیزاست: (۱) انرژیهای بدون اختلال در شکل ۳.۵ عبارت اند از ه، ۲۶٫، و ۲<sub>۵</sub> کـه بــا هم برابر نيستند، (۲) برهم کنشهای باقیمانده ممکن!ست قویتر از آن باشند کـه آنها را بهصورت یك اختلال کوچك درنظر گرفت. اين مشكلات با روشي كه بهدنبال خواهد آمد قابل حذف اند، ولي درهرحال لازم!ست با استفادة بيشتر از نظرية كوانتومي دربارة آن بحث شود.

بیکربندی تا بـعموجهای  $(d_{\Delta/\chi})$ ،  $(s_{\chi/\chi})$ ، و  $(d_{\chi/\chi})$  دا با  $\phi$  نشان میدهیم.اینها جوابهای معادلهٔ شرودینگرندکه با قراردادن پتانسیلiظریهٔ پوستهای  $V$  بهجای  $V$  بهدست مے , آ یند

$$
H\phi_i = \varepsilon_i \phi_i \tag{10.2}
$$

که *H عملگر ی بهصو*رت زیر است

$$
H=-\frac{\hbar^{\rm x}}{\gamma M}\nabla^{\rm x}+V_s
$$

چون این توابع جوابهای معادلهٔ شرودینگر هستند، پس  $\phi_i$ ها راستهنجارند لذا

$$
\int \phi_j^* \phi_i \, d\tau = \delta_{ij} \tag{11.2}
$$

اگر پتانسیلهای برهم کنش باقیماندهرابا  $V'$  نشان دهیم، انرژیهای واقعی $E$ جوابهای معادلهٔ کامل شرودینگرند

$$
(H+V')\psi = E\psi
$$
\n
$$
\varphi \to \psi
$$
\n
$$
\varphi \to \psi
$$
\n
$$
\varphi \to \psi
$$
\n
$$
\psi = \sum_{i} c_{i} \phi_{i}
$$

و در رابطة (٢٢.۵) قراردهيم نتيجه مي شود

# $H\sum_{i}c_{i}\phi_{i}+V'\sum_{i}c_{i}\phi_{i}=E\sum_{i}c_{i}\phi_{i}$

با بهکاربردن رابطهٔ (م.٢٥٠) در اولین جمله وضرب معادلهٔ فوق ازطرف چپ در φ; ф، و انتگر ال گیری آن، با استفاده از رابطهٔ (۲۱.۵)، چنین بهدست می آید

$$
c_j \varepsilon_j + \sum_i c_i \int \phi_j^* V' \phi_i d\tau = E c_j
$$

در صورتی که از رابطهٔ (۱۸۰۵) استفادهکنیم و آن(را صریحاً بنویسیم، برای موردی کــه سه جمله در اختیار باشد داریم

$$
c_{\gamma}(v_{\gamma\gamma}+\varepsilon_{\gamma}-E)+c_{\gamma}v_{\gamma\gamma}+c_{\gamma}v_{\gamma\gamma}=0 \qquad \qquad : j=\gamma
$$

$$
c_1v_{\gamma\gamma}+c_{\gamma}(v_{\gamma\gamma}+\varepsilon_{\gamma}-E)+c_{\gamma}v_{\gamma\gamma}=0 \qquad \qquad \vdots \qquad j=\gamma
$$

$$
c_1v_{\mathsf{r}\mathsf{t}} + c_5v_{\mathsf{r}\mathsf{t}} + c_{\mathsf{r}}(v_{\mathsf{r}\mathsf{r}} + \varepsilon_{\mathsf{r}} - E) = \circ \qquad \qquad : j = \mathsf{r}
$$

كه معادل است با

$$
\begin{bmatrix} \varepsilon_{\gamma} + v_{\gamma\gamma} & v_{\gamma\gamma} \\ v_{\gamma\gamma} & \varepsilon_{\gamma} + v_{\gamma\gamma} & v_{\gamma\gamma} \\ v_{\gamma\gamma} & v_{\gamma\gamma} & \varepsilon_{\gamma} + v_{\gamma\gamma} \end{bmatrix} \begin{bmatrix} c_{\gamma} \\ c_{\gamma} \\ c_{\gamma} \end{bmatrix} = E \begin{bmatrix} c_{\gamma} \\ c_{\gamma} \\ c_{\gamma} \end{bmatrix}
$$
 (17.2)

بنابر اینانرژیها وتابىعهوجها عبارت!ند از ویژه مقدارها وویژه تابعهای ماتریس(۲۳.۵). می بینیم که را بطهٔ فوق با را بطهٔ (۱۷.۵) فقط در مقادیر ٬۶٫ و&۰ و ۴٫کــه در قطر جملهها ظاهرشدهاند فرق دارد. بعلاوه هیچگونه فرضی مبنی برخیلی کوچك بودن 'V نشده است. از آنجاکه ،٤، ،٤، و چ چندان اختلافی با هم ندارند، نتایج مشابه نتایجی خواهد بودکه از رابطهٔ (۱۷۰۵) بهوست میآیند.

متأسفانه، روشی که شرح دادیم بر ای *و قتی ک*ه برهم کنشهای باقیمانده بینcونو کلئون  $v_{\scriptscriptstyle \sf m n}$  درگسترهٔ محدود r دارای  $\infty$   $V'$  میشود بهکار نمی $V$ ید، زیرا برای چنین موردی رابطهٔ (۱۸۰۵) نامعین میشود. از آنجاکه برهمکنش اصلی بین دونوکلئون همان طورکه درشکل۲.۳ داده شده دارای مغز سخت است ( $\nu = \infty$  برای  $\frac{1}{1}$ در ه $r \gtrsim r$ ) و این نیروی دافعه با بردکوتاه بهطور وضوح در پتانسیل نظریهٔ پوستهای درنظرگرفته نمی شود، لسذا می با یست که قسمتی از برهم کنش باقیمانده باشد. بنا براین برای بهکارگرفتن برهم کنشهای باقیمانده بسا مغزهای سخت کوشش فراوانی شدهاست و روشهای استادانسهای برای این منظور بەوجود آمدەاند.

# 5.5٪ حالتهاي پاية هستههاي زوج ـ زوج

از آنجاکه نوکلئونهای یك مدار (با آنکه درجهت خلاف یکدیگر درحرکت اند) بیشتر وقت خود را نزدیك بهیكدیگرمی گذرانند، در این وضعیت برهم كنش آنها بیشتراز وضعیتهای دیگر اتفاق می!فتد. پس برهمکنش نزویجی قویتر از تمام برهمکنشهای باقیماندهاست.از آ نجا کسه تغییرات انرژی حاصل از یك برهم كنش متناسب بسا قدرت برهم كنش است [بهضریب متناسب  $v_{11}$  و در نتیجه بهتغییرات انرژی  $V'$  در رابطهٔ (۱۹.۵) توجه کنید]، پایین بودن انرژی حالت همدوس دربرهم کنش نزویجی بزرگتر از هرحالت دیگر است. در نتيجه حالت ١ شكل ٣.۵ پايينترين حالت انرژي (١٨٥ است. پايينترين حالت انرژي، حالت پایه یا حالت عادی نامیده می شود. هسته بهطور عادی دراین حالت یافت می شود. تمام حالتهای دیــگر، حالمتهای ب<sub>ل</sub>انگیخته نامیده میشوند زیــرا معمولا از طریق یک<sub>می</sub> از سازوکارهای واپاشی با یك گـــذر سریـع كـــه درفصل۸ بحث خواهد شد بهحالت پایه باز می گردند.

حال که تا اندازهای حالتهای پایهٔ هسته رابا دو نوترون درخارج پوستههای پرمطالعه کردیم، بحث در مورد هستههای دو حفرهای خیلی آسان است یعنی هستههایی کسه تنهسا دونوکلئونکم دارند تــا يك هسته بــا پوستهٔ پر بسازند. بهعنوان مثال ۲۰۶pb را در نظر بگیریدکه در آن پوستههای پروتونی پرند (۸۲ پروتون) و تعداد نوترونها ۱۲۴ تاست، یعنی دونوترون کمتر از پوستهٔ پر ۱۲۶ نوترونی دارد. مثل بخش۵.۲ فقط باید حفرههارا در نظر بگیر یم که طبقشکل۴ ـ ۵ می تو انند در مدارهای  $p_{\gamma/\gamma} \cdot \rho_{\alpha/\gamma}$ ،  $f_{\gamma/\gamma} \cdot i_{\gamma\gamma/\gamma}$  یا ارم اسم است می اسم به دار در مورد (۱۸۵ تا بع موج حالت پایهٔ ۲۰۶ $\rm{Pb}$  بهقرار زیر (۱٫۰ میلادی اسم $h_{\rm{a/y}}$ است

$$
\psi({}^{x\circ p}D) = a_1(p_{1/1})^{-x} + b_1(f_{\Delta_1x})^{-x} + c_1(p_{r/1})^{-x} \n+ d_1(i_{1r/1})^{-x} + e_1(f_{\Delta_1x})^{-x} + f_1(h_{\Delta_1x})^{-x}
$$
\n
$$
(17.4)
$$

بهطوركلمی تمام بحثهای راجع بههستههای با تعداد معینی نوكلئون درخارج پوستهٔ پر عیناً برای هستههای با همان تعداد حفره درداخل پوسنهٔ پر بهکار میرود. وقتی یك پوسته کمتر از نیمهپر استآسانتراستکه دربارهٔ زرات صحبتکنیم، و وقتیکه بیشتر ازنیمهپر است آسانتراست که دربارهٔ حفرهها صحبت شود.

هنگامی که بیش۱زدو نوکلئون٫د یك پوسته وجود دارد، برهم كنشتزویجیچشمگیر تر ازهستهها یی|ست که تا بهحال در بارهٔ آنها بحث کرده!یم. برای مثال ۞°۲ را در نظر بگیر ید که دارای چهار نوترون درخارج O<sup>97</sup> با پوستهٔ پر است، در این صورت پنج جمله +o موجود است کــه تمام نوترونها با هم جفت شده!ند. این جملهها در سمت چپ شکل۱۶.۵ دیده میشوند. انرژیهای آنهــا را به آسانی میتوان از شکل ۲.۵ حساب کرد. در نتیجهٔ برهم کنشهای باقیمانده، این جملهها بهصورت پنج حالت کسه تابع موجهای آنها ترکیب خطی این جملهها هستند، درمی آیند. مثل

حا لتهای یا یهٔ هستههای زوج ــ زوج ۱۱۱

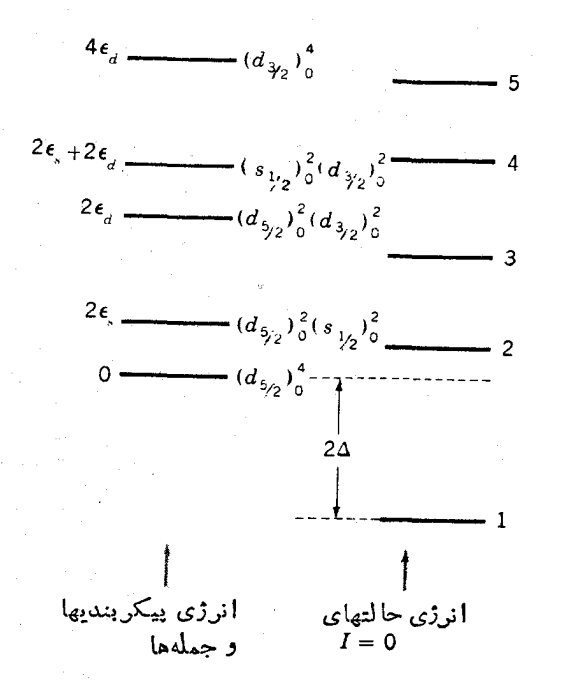

**شکل4.۰ ا**نرژیهای بعضیازجملههای۵=I وحالتهای O°۲ (چهارنوترون در یوستهٔ۳=۴). دراین جملهها تمام نوترونها دویهدو بسا تکانسهٔ زاویهای صفرجفت شدهاند. انرژی جملههای نشان داد. شده درسمت چپ دقیقاً بر ابر مجموع انرژی مدارهای اشغال شده است که درشکل۲.۵ تعر نف شد. گاف انرژی ۲۵ نین نشان داده شده است.

 $\psi_i({}^{v\circ}O) = \alpha_i(d_{\omega_i\tau})^{\epsilon} + \beta_i(d_{\omega_i\tau})^{\epsilon}(s_{\nu_i\tau})^{\epsilon} + \gamma_i(d_{\omega_i\tau})^{\epsilon}(d_{\tau_i\tau})^{\epsilon}$  $+\delta_i(s_{\gamma\gamma})^s(d_{\tau\gamma})^s + \epsilon_i(d_{\tau\gamma})^s$  (10.0)

که در آن ۰٫ ۳٫ ۳٫ ۳٫ است٬ انرژی این حالتهسا درسمت راستشکل۰۰ تشان داده شدهاست. بازهم یك حالت با نمونه برخوردهای خیلی منظم و موزون وجود داردكه انرژی را پایینترازانرژی حالتهای دیگر درمی آورد و گاف انرژی ∆۲ را ایجاد میکند. اين اثر آنقدر قوىاستكه اين حالت، حالت پاية 0°٬ مىشود.

البته می توان مسئله را با استفاده از روش مربوط به (۲۳.۵) نیز حل کرد. دراپنجا پنج جملهٔ رابطهٔ (۲۵۰۵) و انرژی پیکربندی آنهها ع است. انرژیها و تابع موجها، ویژه مقدارها و ویژهتا بعها یك ماتریس& × ۱۵ندكه مشابه رابطهٔ (۲۳.۵) است. از رابطهٔ (۱۹.۵)می بینیم که انرژی پایین آورندهٔ حالت پایه، متناسب با بعد ماتر پس p است، بنا بر این این انرژی برای <sup>۲۰</sup>0 حتی بزدگتر از مورد <sup>۱۸</sup>/ است.

برهم کنش تز ویجی آنقدر قوی است که در حاکتهای پایه هستههای با پوستهٔ غیر پر کسه دارای تعداد روج پروتون و نوترون هستند عمدهترین اثر بهشمار می رود. در حالت

پایه این هستههای زوج ـ زوج تمام نوترونهایی که در پوستههای پرنیستند بسا نوترونهای دیگر، و تمسام پروتونها با پروتونهای دیگر بهصورت جفت در آمدهاند. هر جفت شامل دوعضو دریك مدار است كــه درخلاف جهت یكدیگر حركت می كنند. یعنی دارای اعداد کوانتومی،یکسان n، I، و j و عددکوانتومی متقارن m هستند، اعضای جفت در اثر برخورد، کر اراً مدارشان را عوض می کنند و لی همواره بهصورت جفت باقی می مانند. تکانهٔزاویهای کل برای هرجفت صفراست. زیرا از دوتکانهٔ زاویهای برابر ولی در خلاف جهت تشکیل شدهاست. یارینهٔ هرجفت زوج است چون هردو دارای عددکوانتومی I یکسان هستند. در این صورت /۲ = /∑که بدون در نظر گرفتن مقدار / همواره زوج است. پس تکانهٔ زاویهای کل و پارینهٔ آن حالت +ه میشود. همانند مورد O^۱ و O°۲، تعداد زیادی ازاین نوع حالتهاوجود دارد، ولسي برخورد درحالت بايسه منظمترين وموزون ترين برخوردهاست. بنابر این حالت پایه با مقدارگافانهرژی ۲۵ پایبنتر از هر حالت دیگراست.

تا بـعموج يك هستة زوج ــ زوج معمولي جملههاي زيادي دارد. يك مثال نسبتاً ساده درجدول۲.۵ نشان داده شدهاست. بهطوری که می بینیم تابعهموج حالت پایه برای Ru\$  $\mathscr{N}=$ که دارای شش-عفرهٔ پروتونبی در پوسنهٔ ۴ $\mathscr{N}=\mathscr{N}$  و چهار ذرهٔ نوترونبی در پوسنهٔ ۵ است میتواند شامل جملههایسی از هرکدام از ۱۵ بیکربندی پروتونی و ۱۴ بیکربندی نو ترونی باشد. چون هر ترکیبی از پیکر بندیهای پروتونی و نوترونی، جملهٔ قابل،قبولی برای تابع،وجاست، تابع،وج ٢١٥=٢٣ × ١۵ جمله دارد. ٢١٥ تابع،وج حاصل از ٢١٥ حالتی است که توسط ترکیب خطی از این جملهها بهوجود آمدهاست. اما یکی از این ۲۱ حالت یك تركیب همدوس است كه باعث مىشود انرژیش پایینتر از انرژیهای دیگرباشد. و اين حالت، حالت ياية Ru^^ است.

مثال Ru، بهخاطرسادگی نسبی اش انتخاب شدهاست. بزرگترین تعداد پیکر بندی  $\mathcal{N} =$ ۴٫۵ پوسته تقریباً نیمه پر است اتفاق می افتد،که در این صورت پوستههای  $\mathcal{N} = \mathcal{R}$ بهترتیب دارای ۱۱ و ۱۶ زرهاست. تعسداد این پیکر بندیها خیلی بیشتر از پیکر بندیهای مربوط بهجهار زره و ششخور،است کــه درمشـال فوق بهکار رفت. در هستههای سنگینتر، پوستهها تعداد زیادی مدارهای مختلف دارنسد و در نتیجه تعداد پیکر بندیها نیز افزایش می،یا بد. همانطورکه ازجدول ۲.۵ دیده میشود، وقتی چهار زره پنج مدار مختلف را پر می کنند تعداد پیکربندیها برابر با وقتی است که شش حفره چهار مدار مختلف را پرکنند. وقتی این آثاردر نظر گرفته شود، به آسان<sub>ی می</sub>توان دید کسه در بعضی هستهها، تعدادجملهها در تابع موج حالت پایه به دهها هزار میررسد.

در توصیف حالت پایهٔ هستههای زوج ـ زوج گفتیم که هر نوترون با نوترون دیگر و هر پروتون با پروتون دیگری جفت میشود، امادلیلی،نداردکه جفتشدن نوترون وپروتون ممکن نباشد. در مثال Ru\$^ کاملا واضحاست که این عمل امکانپذیر نیست زیر ا نوترونها و پروتونها پوستههای مختلفی را پرمیکنند. پوستهای که توسط پروتونها دردست پرشدن است قبلااز نو ترونها پرشدهاست، وپوستهای که قراراست توسط نو ترونها پرشود، پایبنترین

جَدُول (٢.٥ جَمَلَهُهَا دَرْ تَابِعُ مُوجَ حَالَتْ پَايِتَةَ Ruلِمُ؟ (شَشْ حَفَرَةٌ  $d_{\Delta\mid\mathsf{Y}}$  پر و تو <sub>کی</sub> در  $g_{\Delta\mid\mathsf{Y}}$  ،  $p_{\Delta\mid\mathsf{Y}}$  ،  $p_{\Delta\mid\mathsf{Y}}$  ،  $p_{\pi\mid\mathsf{Y}}$  ، پر و تو نی و پرېږي، دا ماضوب هو حالت ستون چپ در هر  $d_{\text{TV}}$  د هر  $d_{\text{TV}}$  د هر است حالت ستون راست، یك جمله از تا بـع را تشكيل مىردهد.

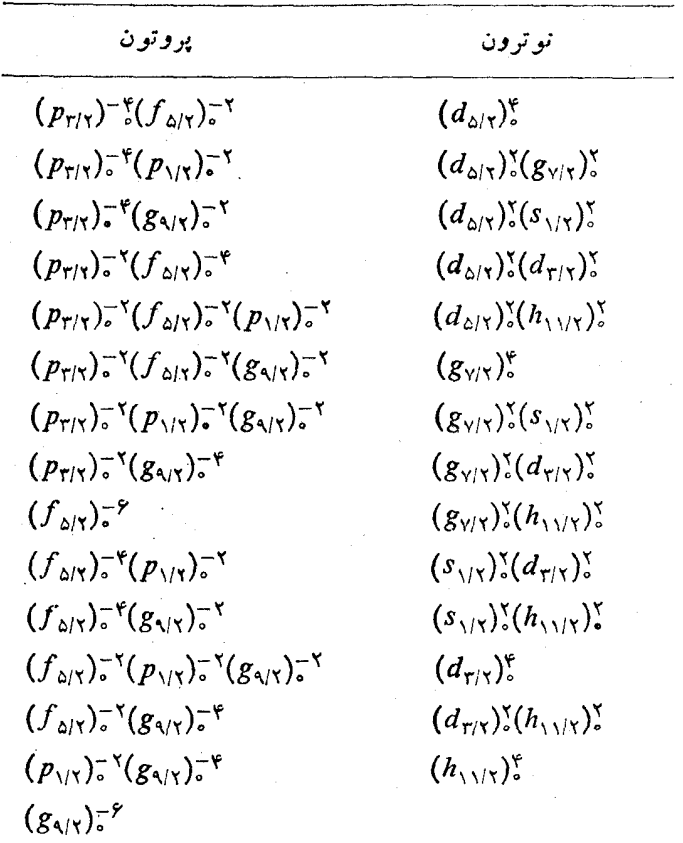

پوستهٔ موجود برای پر وتونهانیست وبنابراین اشغال درحالت پایه صورت نخواهدگرفت. اما در هستههای سبك، نوترونها و پروتونها پوستهٔ یكسان و حتی مذارهای یكسانی را پر می کنند. بر ای مثال در Ne°٬ دو پروتون و دونوترون در خسارج پوستهٔ پسر <sup>۱۶</sup>O بیشتر وقتشان را درمدار  $d_{\Delta/\nabla}$  میگذرانند. در چنین وضعیتی تزویسج بین نوترونها و پروتونها صورت می گیرد.

یك وضعیت بینابینی درهستهای مثل Zn°7 اتفاق می!فتدكــه دارای ۳۰ پروتون و

۴۰ نوترون|ست. پروتونها ونوترونها، هردوپوستهٔ ۴ $\gamma = \gamma$ شکل $\iota$ ۵.۲ پرمی کنند، اماغا لباً پروتونهامدارهای پایینتر آن پوسته  $f_{\rho_{1}\gamma},f_{\rho_{4}\gamma}$  و نوترونها مدارهای بالاتر(۲۰۱۲٫۶ با $(p_{11},g_{21})$ دا پرمی کنند. بنا بر این در چنینهستهها یی تز و پیج بین نو ترونها و پروتونها نسبتاً کم اتفاق می افتد.

# 5.۵ زوجهای شکسته و عدد شمهذرهآی

یك نكتهٔ جالب درمورد جدول ۲.۵ این!ستكــه بههیچوجه تمماهیی جملههای +٥ موجود در Ru^^ را شامل نمیشود. مثلا، جملههای نوترونی زیر را دربرندارد

> $[(d_{\Delta/\Upsilon})\zeta(g_{\Upsilon/\Upsilon})\zeta]_o$ (۲۶۰۵ الف)

$$
(d_{\Delta/\Upsilon}g_{\Upsilon/\Upsilon}S_{\Upsilon/\Upsilon}d_{\Upsilon/\Upsilon})_{\circ} \qquad (\Leftrightarrow \Upsilon \circ \Delta)
$$

این جملهها دارای دو زوج شکسته هستند، یعنی دوزوج نوکلئون (جمعاً چهارتا)که شریکی با اعدادکوانتومی یکسان a i ، i، وعدد کوانتومــی قرینهٔ m ندارند. چنین جملههایی از برخورد بین دوعضوزوجهای مختلف بهدست می آیند، ولی وقتی در پیکربندیی مثل(۲۶۰۵) قرار می گیرند احتمال بر گشت به وضعیت نزویج کامل کم میشود چون نوکلئونها در این وضعیتها اغلب آنقدر بههم نزدیك نمیشوندكه برخوردی صورت گیرد، و هنگامی كه بین آنها برخوردی صورت می گیرد احتمال!ینکــه بهجملهٔ دیگری بــا دو زوج شکسته تبدیل شوند، زیاد است. در این صورت انتظار نداریم کــه جملههایی مثل (۲۶.۵) در نمونه برخوردهای بسیار فراوان وموزون که مشخصهٔ حالتهای پایه درهستههای زوج۔زوج است، شر كت كنند.

دانشجو یانی که اطلاعات بیشتری دارنسد مطلب فوق را از روی رابطهٔ (۲۳۰۵) بهصورت زیر درمی،یا بند. این واقعیتکه برخورد بین جملههای با تزویجکامل وجملههای با دوزوج شکسته به ندرت اتفاق می!فتد به!ین معنی!ست که  $v_{\scriptscriptstyle \rm max}$  برای این برخوردهاخیلی کوچکتر از  $v_{\scriptscriptstyle \sf max}$  بین دوجمله با تزویجکامل یسا بین دوجمله با دو زوج شکسته<code>است. حال</code> فرض کنیم که این جملهها صفر باشند. می تو انیم جملههای با تزویج¢مل را با پ¢که در آن  $N$  مساوی ۱ تا  $q$  است و جملههای دو زوج شکسته را  $\phi_i$ که در آن  $i$  مساوی ۱  $q+q$  تا  $i$ است در نظر بگیریم. بنا براین، ماتریس مشابه (۲۳.۵) بهقرار زیراست

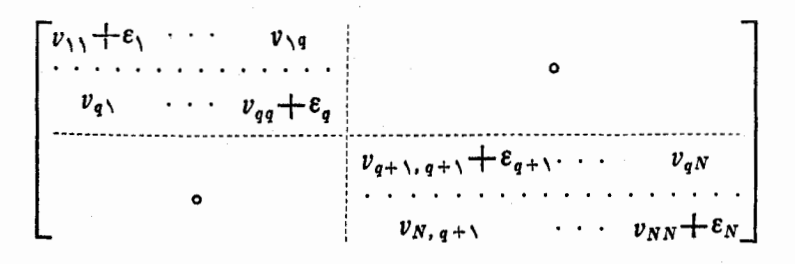

این ماتریس معادل دوماتریس مستقل اذهم است، و درحالت پایهکسه تابع ویژهٔ ماتریس چپ است، هیچ جملهای با  $q$  (  $j$  وجود ندارد.

(البته جملهها یی هستندکه در آنها فقط یك زوج شکسته وجود دارد، اما یك زوج شکسته نمی تو آند با تکانهٔ زاویهای صفرجفت شود (توجه کنیدکه درشکل۴.۵. دوتر ازی که مربوط به یك پوسته باشند نر یكسان ندارند)، بنا براین جملههای یك زوج شكسته درحا لتهای پایهٔ موردنظر نیستند. بهطوریکه خواهیم دید این جملهها درحالتهای برانگیخته مهماند.

مفهومی که به تعداد زوجهای شکسته ارتباط زیادی دارد عدد شبه زرمای یك حالت است. این عدد تقریباً عبارت است از تعداد زرات بعلاوهٔ حفرههایی که باید بهحالت یایهٔ هستة زوج ـ زوج وارد شود تاحالت موردنظر بهدست آيد. با اين تعريف، تغيير مدار يك نوکلئون در حالت پایه، منجر بهایجاد یك حالت دو شبهزرهای كه آن را با ۲QP نمایش می،دهند می شود. زیرا تفاوت این حالت با حالت پایه داشتن یك مدار اضافی اشغال شده (مدارجدید) ویك حفرة اضافی(درمدارقدیمی) است. جملة (۲۶.۵ الف) می تواند قسمتی از یك حالت PQP باشد، زیرا دونوكلئون  $d_{\text{a/y}}$  و  $g_{\text{y/y}}$  می باید مدارهایشان را ازحالت یا یه بهمدارها یی با m مختلف یعنی سمتگیر یهای مختلف در فضا تغییر دهند. جملهٔ (۲۶.۵ ب) نيز مي تواند قسمتي از يك حالت PQP باشد.

واضح است کــه عدد شبهزرهای يك حالت، بايــد حداقل بهبزرگي دوبرابر تعداد زوجهای شکسته باشد، اما این عدد می تواند بزرگترهم باشد. برای مثال بنا بهتعریف تنها يك حالت صفر شبهزرهاي يعنىهمان حالت بايه مي تواند وجود داشته باشد. تمام حالتهاى دیگر+ه که در آنها برخورد از نوع همدوس نیست حداقل باید از حالتهای P<sub>O</sub>Pباشند، حتی اگر در آنهــا زوج شکسته موجود نباشد. دربسیاری از موقعیتهایی که بحث میشود، یك خاصیت مهم هرحالت چگو نگبی تفاوت آن ازحالت پایهٔ هستههای زوج ـ زوج است، ~ بنا براین عدد شبهذره بسیار مفید خواهد بود.

#### ۷.۵ عددهای اشغال

چون تا بیعموجهای حا لت پا یهٔ هستههای زوج ـ زوج خیلمی پیچیدهاند و اغلب شاملهزاران و حتی دهها هزار جمله میشوند، بهتراست روش سادهتری را برای تشریح آنهسا مطرح کنیم، حتیُ اگر دقیق نباشد. چنین روشی با بهکاربردن اعداد اشغال  $V,^\text{v}$  امکان پذیر است. این|عداد نشان میدهندکه مدارها با مقادیرمعلوم n، *]، وز چگونه* پرشدهاند. (درهرپوستهٔ معِلومی فقط یك نوع مدار بـا نر معین موجود است، بنا براین ویژگی نر نمایانسگر اعداد کوانتومی n و l است که احتیاجی بهعنوان شاخص نیست.) ابتدا مثالهایی از V رابرای مواردی که قبلا در تا بعموجها بحث کردیم می آوریم. درتا بعموج حالت پایهٔ O <sup>۱</sup>۱ رابطهٔ د از داند. و از دنوترون کسری از وقتشان،  $a$ ، را در مدارهــای  $d_{\omega V}$  میگذرانند، و وقتی در  $\omega$  $\forall j+\wedge = \mu$ مدارهای  $d_{\text{a/y}}$  هستند یك سومآن مدارها پر است زیر امدارهای  $d_{\text{a/y}}$  می تو انندع توترون را درخود جا دهند، در این صورت

۱۱۶ ساختار هستههای پیچیده: هستههای کروی زوج ــ زوج

$$
V_{\Delta/\Upsilon}^{\Upsilon} = \frac{1}{\Upsilon} a_{\Upsilon}^{\Upsilon} \qquad (2.1 \text{ YV} \cdot \Delta)
$$

و با همین روش نتایج زیر بهدست می آیند  $V_{\lambda/\lambda}^{\lambda} = b_{\lambda}^{\lambda}$  $(4.44 - 1)$ 

$$
V_{\tau/\tau}^{\tau} = \frac{1}{\tau} e^{\tau}
$$
 (c. 1V.4)

این کسر (۲+(۲)/۱ برابر تعدادمدارهای پرشدهاست. درO°۲ تابع موج رابطهٔ(۵۰۵) با ۱ = i بهدلیل مشابهی به آسانی می تواند منتهی بهروابط زیرشود

$$
V_{\delta/\gamma}^{\gamma} = \frac{\varphi}{\varphi} \alpha \gamma + \frac{\gamma}{\varphi} (\beta \gamma + \gamma \gamma)
$$
  
\n
$$
V_{\gamma/\gamma}^{\gamma} = \beta \gamma + \delta \gamma
$$
  
\n
$$
V_{\gamma/\gamma}^{\gamma} = \frac{\gamma}{\varphi} (\gamma \gamma + \delta \gamma) + \varepsilon \gamma
$$
 (12.10)

یك مزیت بزرگ بهكار بردن $\iota$ اداد اشغال  $V_i^\mathsf{v}$  این است $\iota$ ه می $\iota$ وانیم مقدارشان را به آسانی بر اوردکنیم. ببینیم این عمل چطور انجام میشود. اگرهیچ برخوردی درهستهها صورت نسی گرفت *V ( شک*ل بسیارسادهای میداشت. برای مثال در حال<sub>ی</sub> کسه نوترونها  $d_{\Delta N}$ به یوستهٔ ۳ $\gamma=0$  اضافه شوند، شش $j$ تای اول آنها بهمدارهای  $d_{\Delta N}$  می روندکه از آنها

$$
V_{c/N}^{\tau} = \begin{cases} \frac{1}{r} N & N < r \\ 1 \quad 0 & N \geq r \end{cases}
$$

که  $N$  تعداد نوترونهاست. هفتمین وهشتمین نوترون بهمدارهای  $s_{\backslash N}$  وچهارنوترون بعدی بهمدارهای  $d_{\scriptstyle II}$ میرروند، بنابراین  $V$  مشابه شکل $\scriptstyle\Delta$ . عمل خواهدکرد.

درهرحال.میدانیم که درهستهها برخوردهایی صورت میگیرد وسیستم سادهٔ پرشدن مدارها که درشکل۵.۵ تشریحشده، معتبر نیست. درحقیقت، همان $d$ ورکه از رابطهٔ (۱۲.۵) مشاهده می کنیم حتسی در  $\circ$ ۱۸ با ۲ $N= N$  قسمتی از مدارهــای  $s_{\lambda/\gamma}$  و  $d_{\gamma/\gamma}$  پرشده!ست، بنابراین منحنیهای شکل۵.۵ باید اصلاح شوند. این اصلاح بهصورت یکنواختی کــه در شکل۵.۶ تنمایشداده شدهاست انجامهی گیرد. ویژگیشکل۵.۵ باقیمیماند ولی گوشههای تيز،گرد مي شوند.

از رابطهٔ (۲۷.۵) وشکل۵.۶ مشاهده می کنیم که برای 0^۱ رابطهٔ زیر برقراراست

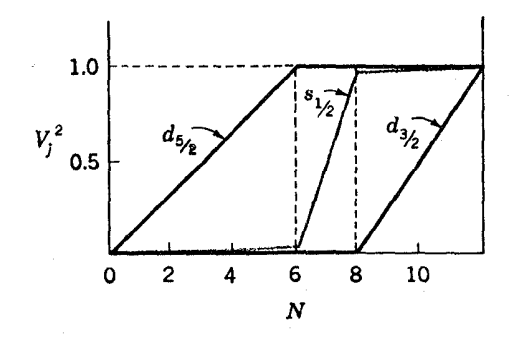

شکل۵.۵ اعداد اشغال  $V_I^{\chi}$  برحسب  $N$  تعداد نوکلثونها در پوستهٔ ۳ $\mathscr{N}$ ، با این تقریبکه هيج برهم كنش باقيما ندهاي وجود ندارد.

$$
\frac{1}{r}a_1^r\!\gg b_1^r\!\gg\!\frac{1}{r}e_1^r
$$

این رابطه با تعبین تجربی تابع موج حالت پایسهٔ 0^\ توافق دارد. این اندازهگیری از طریق تعیین {7 با استفاده از روشهای داده شده در بخش ۳.۱۴ وکار برد رابطهٔ (۲۷.۵) انجسام میشود. در این بخش ۸۱ره $a^\star_\lambda = a^\star$ ، ۱۵۵ $a^\star_\lambda = b^\star_\lambda = b^\star$  بهدست آمده است.

وقتی حفرهها را در نظرمی گیریم تعداد حفرهها درحالت نر متناسب با {V= ١ است. درمورد هستههای دوحفر مای، همان طورکه بر ای ۱۵ = N در شکل ۰.۵ و آمدهاست، می توان دیدکه حفرهها مدارها بی راکه دارای بیشترین انرژی (دراین مورد مدار  $(d_{\scriptscriptstyle {\it Y} {\it Y}}$ ) هستنداشغال میکنند. این مطلب را می توان برای ۲۰۶pb که تابع موجش در رابطهٔ (۲۴.۵) داده شده

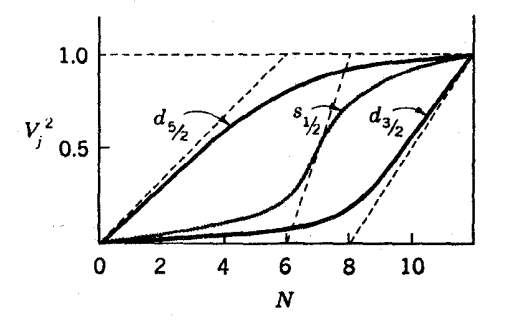

شکل، ۶.۵ تا برحسب N بسا تصحیح برای وجود برهمکنشهای باقیمانسده. خطوط خطجین تكرارشكال0.0 هستند. منحنيها كهاثرات برهمكنشهاى باقيما نده رانشان مىدهند همان خطوط خطچین هستند که گوشهها پشان گرد شدهاند.

است، نشان داد. دراین مورد، اعداد اشغال مشا به شکل۵. ع برای پوستهٔ ۸۲ $N$  تا ۱۲۶ چنين مي شو د

$$
a_1^{\mathsf{v}} \sum \frac{1}{\mathsf{r}} b_1^{\mathsf{v}} \sum \frac{1}{\mathsf{r}} c_1^{\mathsf{v}} \sum \frac{1}{\mathsf{v}} d_1^{\mathsf{v}} \sum \frac{1}{\mathsf{r}} e_1^{\mathsf{v}} \sum \frac{1}{\mathsf{v}} f_1^{\mathsf{v}}
$$

مقادیر تجربی ضرایب بهقرار زیراست

 $a_1^r = 0.08r$  $b' = 0$ ۲ده $b' = 0$  $c_1^{\prime} = \circ \circ \circ \circ$  $d\zeta = 0.11$  $e^{\tau} = \circ \circ \tau$  $f \leqslant \circ \circ \circ \circ$ 

بدیهی است این ضرایب درشرایط فوق صدق میکنند

این حقیقت که {7 باید مطابق شکل۵.۶ رفتارکند، روی تابع.موجهای خیلیپبیچیده که قبلا در بارهٔ آنهــــا بعث شد محدودیتهای سختی اعمـــال میکند (جدول ۲.۵)، ولی تابىع موجهارا، جزدرموازدىكه فقط دونوكلئون خارج از پوستههاى پر وجود داشته باشد، کاملاً مشخص نعمی کند. حتی در مورد نسبتهٔ سادهٔ O°۲ این واقعیت کــه سه مقدار  $V$ از شکل ۰۵ ع معلوم می شوند، برای تعیین پنج ثابت ۴٫٬ ۰۵٬ ۴٫٬ ۴۵٬ در را بطهٔ (۲۸۰۵)کافی نیست. لیکن 7٪ تمام اطلاعات مهم،در بارهٔ تابیعهوجهاراکه بر ای بسیاریکاربردهای،عملی لازم!ست در بر دارد. برای محاسبهٔ دقیق آنهسا، یعنی قراردادن شکل۵.۶ روی یك مبنای کمی، روشهای مفیدی وجود دارد.

دراینجا یکی از آین روشها راکه به نظریهٔ تزدیج معروف است، بدون آنکه فرمول آن را به دست آوریم، شرح می دهیم. در این روش

$$
V_j^{\mathsf{v}} = \frac{1}{\mathsf{v}} \left[ 1 - \frac{\varepsilon_j - \lambda}{\sqrt{(\varepsilon_j - \lambda)^{\mathsf{v}} + \Delta^{\mathsf{v}}}} \right] \tag{14.2}
$$

که ۸ از شرط کمکی، مبنی بر اینکه تعداد نوکلئونها در پوسته مقدار صحیح خودش،  $N$ ، را دارد، تعیین میشود. این مقسدار ازحاصل جمیع تعداد نوکلئونهسا بر ای هر j بهدست می آید

$$
N = \sum_j (\gamma j + \gamma) V_j^{\gamma}
$$

 $\kappa_i$ برای پوستسهٔ نمایش داده شده در شکل ۲٫۵ سه مقدار  $j$  : ۲( $d_{\Delta/\zeta})$ د۵ $j = 1$  بسا درمخرج  $\Delta$  با چ $\varepsilon_j = \varepsilon_d$ ، و  $\tau = (\mathfrak{P}/\mathfrak{p})(d_{\tau/\mathfrak{p}})$  موجوداست.  $\Delta$ درمخرج  $j$ رابطهٔ (۲۸.۵) همانطورکه در شکلهای ۳.۵ و ۲.۵ نشان داده شده، برابر با نصف گاف انرژیاست. در بخش۲.۷ روشی بر ای تعیین  $\Delta$  با استفاده از اندازه گیری انرژیهای جدایی، ارائه شدهاست.

# 8.8 حالتهای برانگیخته با انرژی کم ـ مقدمه

حال کهحا لتهای پا یهٔ هستههای زوج ـ زوج را تااندازهای فهمیده! یم. نگاهی هم بهحا لتهای برانگیختهٔ آنها داشته باشیم. بهعنوان مقدمهای برای این مسئلهٔ خیلی پیچیده، دوباره هستهٔ <sup>18</sup>⁄2 رامطا لعه می کنیم وتمام حاکتهایی راکه بدون بر انگیختن یك نوترون بهپوستهٔ بالاتر می تواند شکل بگیرد در نظرمیگیریم. درسمت چپ شکل۷.۵ انرژیهای سه مدار از پوستهٔ

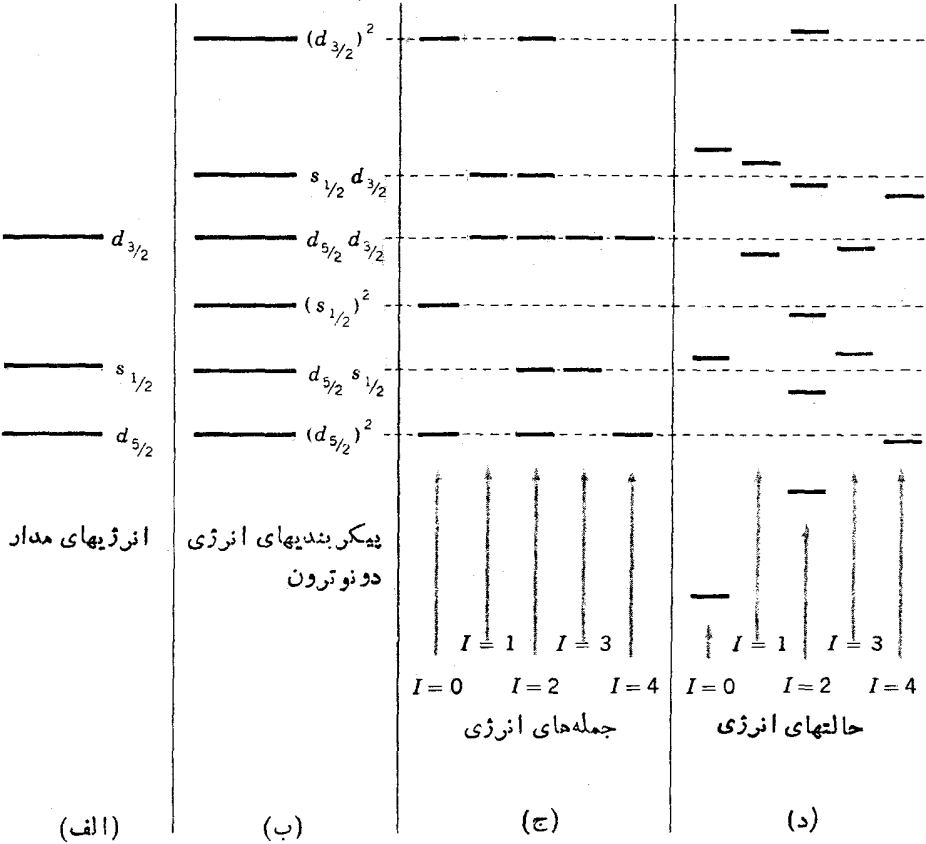

شکل4.۵ شکلگیری حالتهای <sup>۱۸</sup>O کــه از تمام پیکر بندیهای ممکن دونوترون در پوستهٔ حاصل شده است. انرژیهسای مدار (السف) از شکل۵.۴ بهدست آمدهانسد. انرژی $\mathcal{N} = \mathcal{F}$ پیکر بندیهای مختلف دو نو ترون در (ب) نشان داده شدهاست. این مقادیس از جمع انرژیهای مدارهای اشنال شده بهدست می آیند و انرژی پایینترین حالت صفر فرض میشود. شکل (چ) جملههای مربوط بههرتکانهٔ زاویهای I قابلحصول از پیکر بندیها را نشان میدهد. برای مثال. پیکربندی <sub>da/۲</sub>d<sub>۲/۲</sub> جملهها یی با ۴. ۳. ۲. ۱ =] میدهدکه انرژیشانهمان|نرژی پیکربندی است. شکل(د) حا لتهای حاصل از جملههای هر I را نشان میدهد.

ستون دوم شش پیکر بندی معکن A.۴ گرفته شده نشان داده شده $i$ است. ستون دوم شش پیکر بندی معکن  $\gamma$ راکه می توان؛اقردادن دو نوکلئون در این.دارها به آن دست یافت نشان می دهد. همان طور که قبلابیان شد، انرژی پیکربندی ازجمع انرژیهای مدارهای اشغالشده بهدست می آید. قسمت بعدی شکل، جملهها پ<sub>ی</sub> راکه برطبق مقادیر I دستهبندی شدهاند نشان میدهد. برای مثال،کار برد سادهٔ روشهسای بخش۲.۶ نشان می دهدکـه از ترکیب تکانههسای زاویــهای  $d_{\Delta N}d_{\gamma N}d_{\gamma N}$ ۵۸می توان به ۴, ۳, ۲, ۱ $=1$  رسید. در اینصورت جملههای مقادیر I درشکل۲.۵ وجوددارند. در بخش۲۳.۵ نشانداده میشودکهبنا براصل طردباؤلی، از ۲ $(d_{\alpha(Y)})$  فقط جملههــای ۴ , ۲ , ه $I = I$  و از ۲ $(d_{Y(Y)})$  فقط جملههای ۲ , ه $I = I$  حاصل می شوند. تمام جملهها درشکل8. . ۷.۵ دارای پاریتهٔ مثبت!ند، زیرا هرسه مدار I زوج دارند و جمع دوعسده زوج همواده زوج است. همان طور کسه میدانیم انرژی جملهها، درست برابر انرژی بیکر بندیهایی است که از آن حاصل می شوند.

حال آماده! یم تا اثر برخوردها رادرنظر بگیریم. بنا برقواعد بخش۵.۱، در برخوردها با ید تکانهٔ زاویهای کسل I پایسته باشد، بنا براین تغییر پیکربندی در اثر برخورد فقط میان جملههایی که دارای I یکسان هستندمی تواند صورت گیرد. درشکل ۳.۵ویدیم که برخوردها چگونه روی انرژی حالتهای ه $I=1$  اثر می $\vec{z}$ ذارند. اثرآنها برحالتهای ۲  $I=I$ نیز مشابه ۷-۵ استگرچه به آن اندازه قوی نیست. از آنجاکه پنج جمله با ۲ $I = I$  در شکل $I$ ۰۵ دجود دارد، باید پنج حالت ۲ = I، هریك با تابعهوجهاییبهشكل(زیروجود داشته باشند.

 $\psi_i = a_i (d_{\alpha/\gamma})^\gamma + b_i (d_{\alpha/\gamma} s_{\gamma/\gamma})^\gamma + c_i (d_{\alpha/\gamma} d_{\gamma/\gamma})^\gamma + d_i (s_{\gamma/\gamma} d_{\gamma/\gamma})^\gamma + e_i (d_{\gamma/\gamma})^\gamma$ در یکمی آزاین حالتها بك نقش برخورد خیلمی منظم و موزون وجود داردكه باعث میشود تسا انرژیش در زیر پایبنترین انرژی پیکربندی قرارگیرد. تشریح کسوانتومی این.ورد، شبیه بحثی است که در بخش۵.۴ داشتیم. این اثر آنقدر قوی است که این حالت را همان طور کــه در شکل ۷.۵ دیدیم، به۱ولین(یعنی پایینترین انرژی) حالت برانگیختــهٔ هسته تبدیل مے کند.

نظیر مورد زوج شدن وحالت یابه، این اثر درتمام هستههای زوج ـ زوج کروی با  $\,q\,$ پوستهٔ پرنشده اتفاق می(فتد. اگر تعداد جملههای +۲ با یك زوج شكسته برابر  $\,q\,$  باشد، حآکت وجود داردکه ترکیب خطی این جملههاست. در یکی از اینحالتها، نقش برخورد بسیار موزون است که باعث می شود انرژی آن حالت آنقدر پایین بیایدکه اولین حالت برانگيختهٔ هسته شود.

پایینآمدن زیادانرژی، تحلیل فیزیکهپسادهای دارد. دراینجا برخورد چنان موزون است که بههمان دلیل که در بخش۸.۴ بحث شد باعث تغییرشکل.دارهای تمام نوکلئونهای داخل هسته بهطورهماهنگت با آن می شود. در نتیجهشکل کل هستهبه ترتیبی شبیه به ارتعاش یك قطره مآیىع كروى، با زمان تغییرمی كند. قبل ازادامهٔ بحث، بهتر است این نوع ارتعاش را مفصلتر بررسی کنیم.

م . ٩ نوسان شكلي قطره مايع

مسئلهٔ کلاسیك نوسان شكلی یك قطره ما یـع ماكروسكوپی را درنظر می گیریم. جدا ازجند اثرپیچیده، می توان این نوسانها را بسادگری در زندگی روزمره بــهصورت نوسانهــای قطرات پرسروصدای آب روی یك سطح روغنی داغ، یا قطرات ازت مایع روی كف اتاق یا روی میزمشاهده کرد.این نظر یه درقرن نوزدهم بهوسیلهٔ لرد ریلمی ارائه شدکهارتعاشات را ممکن!ست بهصورت ترکیبی از امواج ساکن روی سطح قطره، مشابه امواج ساکن یك سیم مرتعش (مثل بك سیمویلون) یا یك ستون هوا (مثل ارگء)، درنظر گرفت. برای[ینكه امواج ساکن باشند، امواج روی سطح قطره باید مضرب صحیحی از طول موجهایی کسه دور سطح کره را می پیمایند باشند، تا امواج ضمن حرکت بهدور کره درچرخههای متوالی اثر یکدیگر را خنثی نکنند. بنا بر این مسئلهٔ مشا به مسئله ای است که در بخشهای ۳.۲ و ۴.۲ درمورد بستگی تابع موج یك زره درجاه پتانسیل به  $\theta$  و  $\phi$  درنظر گرفته شد، و از این رو نتايج هم تقريباً يكسّاناند. دراين امواج، وابستگي تغييرشكل تعــادل كروى بــه θ و φ، بهوسیلهٔ چندجمله!یهای وابستهٔ اژاندرکه درجدول ۲.۲آمدهاست داده میشود. ما آنها را می نامیم. (توجه کنیدکه درآینجا  $\lambda$  نباید با علامت طول موج اشتباه شود.)  $P_{\lambda\mu}$ 

تغییر شکل ۳٫٫ درموج ه $\lambda = \lambda$  بستگی به  $\theta$  ندارد، بنابراین مورد توجه نیست. در شکل ۸.۵ تغییر شکلهای موجهای ۱ $\lambda = \lambda : \lambda = \lambda$ ، و ۳  $\lambda = \lambda$  نشان داده شدهاند. بسلافاصله مشاهده میشودکه موج۱ ہے ( از لحاظ فیزیکی غیرقا بل قبولاست،زیراکه مربوط بهحرکت مرکز جرم قطره می شود. درمورد موجهای ۲٫ ۳٬ ۰۰۰ کے چنین اشکالی بهوجود نمبی آید، و این موجها شکلهای اساسی ارتعاش را تشکیل میدهند، همانطورکــه شکلهای اساسی ارتعاش یك سیم مضرب درستی از نصف طول.موج است. این شكلهای اساسی، مدهای عادی نامیده می شوند، و در درسهای مکانیك كلاسیك روشهایی عرضه می شودكسه بسدان وسیله هرنمونه آز ارتعاش ممکن بهصورت نرکیب خطی از مدهای عادی تلقی میشود. در این صورت مسئلة ارتعاش، بهمسئلة درك ارتعاش مد عادى منفرد تقليل مى يابد.

چگونگی بررسی یك مد عادی منفرد مشابه موردآشنای امواج درسیماست. سرعت

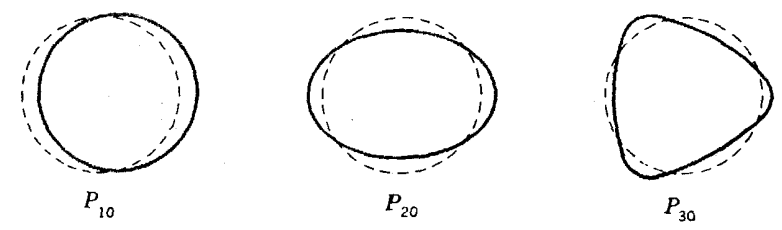

**شکل4.۸ ت**غییرات امواج ساکن روی سطح یك قطره ما یسع، ازحالت تقارن كروی، متناسب  $\lambda = 1$  , مجندجمله ایهای وابستهٔ لژاندر  $P_{\lambda\mu}$  است. در اینجــا امواج بزای ه $\mu = \mu$  و ۳, ۲ نشان داده شده اند. تمام شکلها دارای تقسارن چرخشی حول محور افقی ای کسه از مرکزشان میگذرد. هستند. خطچینها تغییرشکل صفر یعنی تقارن کروی را نشان <sub>هی</sub>رهند.

۲۲ / ساختار هستههای پیچیده: هستههای کروی زوج ــ زوج

موج y بهطور تقریبی با رابطهٔ زیر تعیین میشود

$$
v \approx \sqrt{\frac{T'}{M'}} \tag{10.2}
$$

که  $M'$  چگا لی جرمی و  $T$ کشش سطحی یا نیروی متناظر با واحد جابهجایی استک درمقا بل انحر اف ازشکل کروی مقاومت می کند (این مطلب در بخش۲.۷ بحث خواهد شد). طول،موج،که آن را در اینجا برای جلوگیری از اشتباه با  $W_{\lambda}$  نشان میدهیم، با استفاده از شکل هندسی تعیین می شود. برای مثال وقتی که شکل مثل مورد P<sub>۳۰</sub> در شکل ۸.۵ باشد، موج ساکن سه طول موج را می گذر اند تا یك دور بزند،كه در این صورت طول موج برابر یك $R$  میشود. بهطوركلبی اگر تعداد طول $\epsilon$  دریك $\epsilon$ ركامل $\lambda$  بر ابر  $\lambda$  باشد، داریم

$$
W_{\lambda} \approx \frac{\Upsilon \pi R}{\lambda} \tag{11.2}
$$

بسامد  $v_\lambda$  یك موج از رابطهٔ آشنای بین بسامد، سرعت و طول موج تعیین میشود

$$
\nu_{\lambda} = \frac{\nu}{W_{\lambda}} \tag{77.2}
$$

از بخش ۲۰۱ میدانیم که چگا لیهای جرمی و ساختار سطحی برای تمام هستهها کاملا مشا به  
است، بنا براین از روابط (۲۱۰۵) و (۳۲۰۵) مملوم میشودکه بهطور تقریبیداریم  
۷<sub>λ</sub> ≈ const·×
$$
\frac{\lambda}{R}
$$

دریك سیستم به!ندازۀكافی كوچك مثل هسته و مولكول،كــه اثرهایكوانتومی قابل توجهاند، ارتعاشات درواحدهای انرژی  $h v_{\lambda}$ کوانتیدهاند.این کوانتومهای ارتعاشی،وفونون نامیده میشوند. هرحالت ارتعاشی باید شامل تعداد ررستی از فونونهسا برای هر $\lambda$  باشد.  $\Delta v_{\rm r}$  انرژیهای بعضی از کم انرژیترین حالتهای ارتعاشی عبارت اند از ۱۵ $h\nu_{\rm r}$  ، ۲ $h\nu_{\rm r}$ ، ۲۰ hv<sub>۴</sub> (hv<sub>۳</sub> +hv<sub>۲</sub>، وغیره . با یك محاسبهٔ دقیقتر از آنچه بهرابطهٔ (۳۳.۵) منجرشد،انرژی این حالتها تقریباً مطابق شکل۱.۵ بهدست می آیسد. می توان نشان داد هرفونون ارتعاش دارای تکانهٔ زاویهای X و پاریتهٔ  $(\, -\, )$  است. در نتیجــه برای حالتهای ارتعاشی بــا  $\Lambda^p$ انرژیهای  $h\nu_\gamma$ ،  $h\nu_\gamma$ ، و  $h\nu_\gamma$  بهترتیب مطابق  $I^\pi$  داریم +۲،  $\nu^+$ ، و +۲ در بخش نشان داده میشودکه در ارتعاش دوفونونی با انرژی ۲*hv* تکانهٔ زاویهای کل میتوانسد  $Y^+$ برابر با ۰۵ ، ۲ یا ۴ باشد. بنابراین در انرژی ۲ $h\nu_Y$  سه حالت با  $I^\pi$ های +۰۵ به +۲، و داریم که در شکل۹.۵ نشان داده شده1ند.

جا لب**است متذکر شویم که ار تعاشاتی که درزندگی**روزمره با آنها روبهرومی شویم عموماً ترکیبی از تعداد زیادی مد عادی هستند و در نتیجه از ترکیب تعداد زیادی بسامد

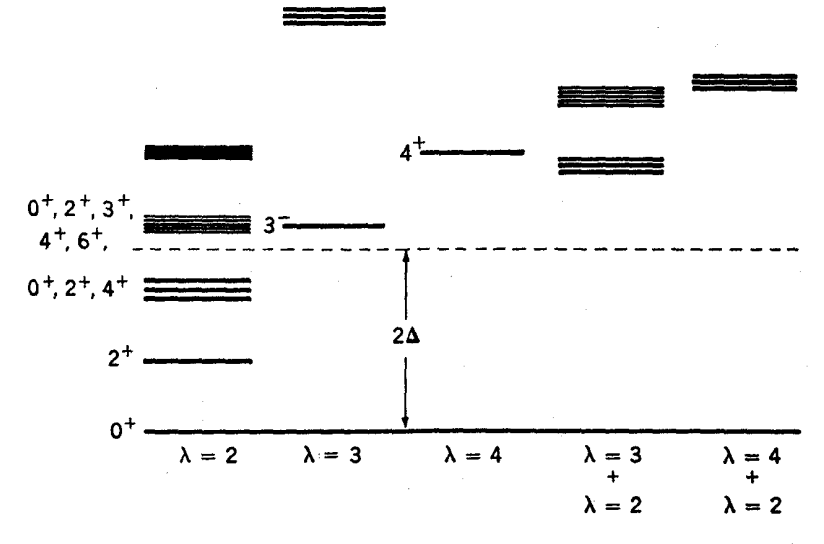

**شکل۵.۹ ط**یف انرژی حالتهای ارتعاشی پیش بینی شده درصورتیکه هسته بهصورت یك قطره ما يع درنظرگرفته شود.انرژيهاي هرمقدار٨ به ترتيب حالاتي كه تمدادفونونهايشان زيادمي شود. دریك ستونگروه بندی شده!ند. حالتهاییکه نزدیك بههــم هستند، عملا انرژی یکسان دارند. گاف|نوژی ۲۵ که درهستههای معمولی|تفاق می|فتد. بهصورت انرژی نسبینشان داده میشود. انرزیهای ارتماشات یك فونونی طوری میزان شده اندكه با وضعیت واقعی درهستهها توافق داشته ياشند.

بهدست می آیند. در آلات موسیقی این ارتعاشات فراهنگٹ یا هماهنگٹ نامیده میشوند. بهزبان کوانتومی می گوییم این ارتعاشات، شامل تعداد زیادی فونون برای هر ۸ هستند. از طرف دیگر، در هستهها (وهمچنین در ارتعاشات مولکولی) قابل مشاهدهترین حالتها، حا لنها یی هستندکه با بینترین انرژی را دارند، وهمانطورکه درشکل ۹.۵ می بینیم این حا لتها فقط یك یادوفونون دارند. بنا بر این ارتعاشات كوانتومی معمولا خیلبی سادهتراز ارتعاشاتی هستندکه در زندگی روزانه با آنها مواجه میشویم.

**۱۰.۵ ارتعاشات دستهجمعی هستههای کروی زوج \_ زوج** 

البته هسته تمام خواص یك قطره ما یـم را ندارد، زیرا تعداد نو كلئونهای هسته برای استفاده از نظریهای کسه جهت یك محیط پیوسته مثل ما یع طراحی شده است، نسبتاً کم است، و برمدارهای نوکلئونی،پیودکوانتومی زیادی حکمفرماست (مثل انرژیها وتکانههای زاویهای کوانتیده واصل طرد پاؤلی)که بهصورتیکه در بخش۵. ۹ عمل شد درنظر گرفته نمیشوند. اما بهاندازةکافی شباهتهایی در دست استکه انتظار داشته باشیم حالتهای هستهها تقریبساً مطابق آنهایی باشندکه درشکل۱.۵ آمدهاند. به حالتهایی ازاین نوع، حالتهای دستهجمعی گفته میشود زیرا دراین حالتها از حرکت تعداد زیادی نوکلئون کسه بهطور جمعی عمل می کنند اثرهایی ایجاد میشودکه از یك نوكلئون به تنهایی برنمی آید.

همانطورکه در آخر بخش۵.۸ تذکرداده شد، اولین حالت بر انگیختهٔ تمام هستههای کروی زوج ـ زوج با پوستهٔ پرنشده، چنینحالتی است وازمقایسهٔ بحثی که در آ نجاداشته1یم با شکل ۰۵ به معلوم می شودکه این حالت، یك ارتعاش یك فونونی با ۲ = ۸ است.(از لحاظ تصویرمداری این پك حالت دوشیهزرمای (۲QP)\ حاصل ازتركیب خطی جملههای +۲ یك زوج شكسته در برخوردی موزون است كه منجر به تغییر شكل نوسانی همهٔ نوكلتونها یی می شودکه با آن هماهنگی دارند. دراینحالت، سطح هسته بین دوشکلی که درشکل ۱۰.۵ (الف) نشان داده میشود ارتعاش می کند. در نتیجه برخورد موزون، یا دقیقتر بگوییم در نتيجة ملاحظات بخش ٢٠۵، انرژى اين حالت خيلي پايينتر ازكمترين انسرژى جملة +٢ می شود، و بهاین تر تیب تراز انرژی در نیمهٔ پایینی گافانرژی که در آخر بخش۹.۳ بحث شد، قرار می گیرد.

از آ نجا که یك فونون!زتر كيب جملههای پا پك زوج شكسته حاصل می شود.ار تعاش دونونونی اصولا باید ازجملههایی با دو زوج شکسته ناشی شود و باید یك حالت ۴QP باشد. هسته ای که فقط دو نو کلئون خارج ازبوستههای پر دادد. مثل 0^^ مسلماً نعی تولید (بدون برانگیختن نوکلئونها به پوستههای بالاترکه مقدار زیادی انرژی لازم دارد) چنین حاکتهی(را داشته باشد. اما دریك هسته با چهاریا تعداد بیشتری نوكلئون درخارج پوستههای

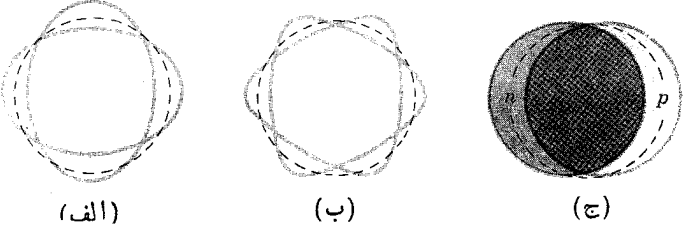

شکل۱۰.۵ انواع مختلف ارتعاشهای هستهای. دوحالت نهایی ارتعاشی با منحنی پر، وحالت ارتعاش بینا بینی بهصورت شکل کروی بسا خطچین نشان داده شدهاست. شکلهسا دارای تقارن چرخشیحول محودافقیای هستندکه ازمرکز آنها میگندد.(الف) ارتعاش۲ = ۸ (حالت +۲)، (ب) ارتعاش ٣= ٨(حالت-٣)، در(الف) و (ب) نوترونها و پروتونها با هم حركت ميكنند، (<del>ε</del>) ارتعاش 1 = λ(حالت־1)که در آن نوترونها و پروتونها در خلاف جهت یکدیگرحرکت داريد. همان طور كه نشان داده شد دريك حالت نهايج ارتعاش. نوترونها بهطرف چپ وپروتونها بهطرف راست جا بهجا شده! ند. درحا لي كه درحا لت نهايي ديگر اينجا بهجايي برعكس مي شود.

1. این نکته روشن نیستکه این حالت. یك حالت ٢QP باشد. اما میتوانآن *دا* اثباتکرد. این توصیف برای حالتهای دیگری که عدد شبهذر ایشان دراین بخش داده شد. نیز صادقاست. پر، عموماً تعداد زیادی حالتهای PQP با +۲ , ۲+ . +۵ موجود خواهد بود. دریک<sub>ی</sub> از این حالتهای +ه یك برخورد بسیارموزون وجود داردكه تقریباً متناظر با آرتعاش +ه دوفونونی است. بنا براین انرژی آن از انرژی حالتهای دیگر+ه در PQP یا پینتر آورده می شود و مقدار آن به انرژی حالت ارتعاشی متناظــر در شکل ۹.۵ نزدیك می شود. برای حا لتهای +۲ در PQPونیز +۴ در PQP وضع بههمین منوال است.

نوصیف ارتعاشی این حالتها بهدلایلسی کمـه قبلاً ذکرشد و بهدلایل دیگری کــه در بخش۶.۶ بحث میشود، تا حد زیادی ساده شده است. در نتیجه، رابطهٔ سادهٔ انرژی در شکل۹.۵ که مطابق آن انرژی حالت دوفونونی دوبرابر انرژی حالت یك فونونی است، کاملا برقرار نمیشود. نسبت انرژیها معمولابین ۱٫۸ و ۱٫۶ در تغییراست. مـعهذا طرح سادهٔ شکل۱.۰ دست کم بهطور تقریبی برای ارتعاشهای ۲  $\lambda = \lambda$  صادقاست. اصّولا اولین حالت بر انگیختهٔ تمام هستههای زوج ـ زوج کروی با پوستهٔ پر نشده، حالت +۲ است وسه حالت بر انگیختهٔ بعدی عبارت اند از+ه، +r، و+r (نهالزاماً با چنین ترتیبی)که انرژی آنها حدوداً دوبرابر انرژی اولین حالت برانگیختهٔ +۲ است. تراز انرژی بعضی از این  $\lambda =$ ۲ هستهها درشکل۱۱.۵ نشان داده میشود. شواهسدی مبنی برار تعاشهای سه فونونی  $\lambda = \lambda$ وجود دارد، اما درحالتهای برانگیخته با انرژی نسبتاً بالای این ارتعاشها، همه چیز آنقدر مپيچيده مي شودكه تشريح دقيق تناظرها مشكل است.

ارتعاش يك فونوني +۴ يك حالت ٢QP است كه از تركيب خطى جملههاى +۴ یك زوج شكسته حاصل می شود، مثل دوجملهٔ +۴ درشكل۱۷.۵ همان طور كـــه قبلا در چند مورد بحث شد، یکی ازاین ترکیبها شامل بك برخورد موزون|ستکه منجر بهنوسانهایی درشکل هسته میشود،که شبیه بهارتعاش یك فونونبی با  $\lambda = \lambda$  است.

دست کم در هستههای سبکتر زوج زوج، تمام پیکر بندیهای،بدون بر انگیختن نو کلئو نها به پوسته ای که دارای پاریتهٔ زوج است به دست می آیند. برای مثال تمام مدارهای ۲ =  $\gamma$ دارای /فرد هستند، بنا براین حاصل جمع هر تعداد زوجی از آنهسا باید دارای /زوج باشد که در نتیجه بارینه زوج (+) خواهد بود. در بوستههای بالاتر % تمام مدارها بهغیران یکی دارای پاریتهٔ یکسان!ند بنابراین بازهم اکثر پیکربندیهای حاصل ازتعداد زوجی آز این مدارها دارای پارینهٔ زوج اند. بنا براین و اضح است که ار تعاش دسته جمعی – ۳ نمی تواند بسادگی از ترکیب این پیکر بندیها حاصلشود. حالتهای با پارینه فرد قاعدتاً از برانگیخته شدن نوکلئونها به پوستهٔ مجاور بالاترحاصل میشوند. برای مثال، حالتهای M^ با پاریتهٔ  $\cdot$ منفی می توانند از بر انگیخته شدن نوکلئونها ازمدارهای ۲ $\gamma = \gamma$  بهمدارهای ۳ $\gamma = \gamma$ ازمدارهــای ۳ $\gamma = \gamma$  بهمدارهای ۳ $A$ ج $\gamma = \gamma$  یــا۴ حاصل شونــد. پیگربندیهای نوع اول مبارتاند از $(1\,d_{\Delta(\chi)})^{-1}$ (۱ $\,p_{\chi/\chi})^{-1}$ ۲۶ (۱ $\,p_{\chi/\chi}$  (۱) ) ) ) ) محربندیهای Aبا $\,p_{\chi/\chi}$ نوع دوم (۱٫۲<sub>۷/۲</sub>)(۱/<sub>۵/۲</sub>)،(۱/<sub>۵/۲/۲</sub>) (۱/<sub>۳/۲/۲</sub>)، وغیره هستند. هرکدام از اینهــا می توانند به جملههای -۳ منجرشوند، و تصور اینکه تعداد انواع دیگر این پیکربندیها زیباد است، خيلي دشوار نيست.

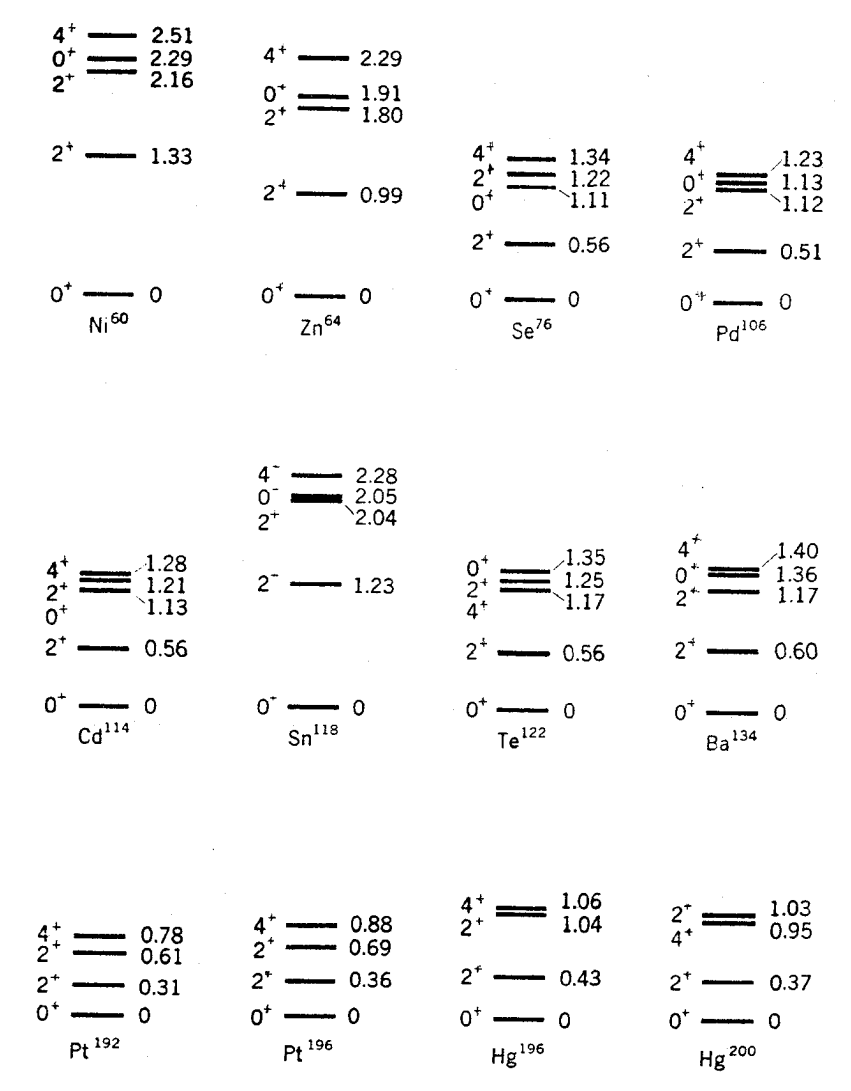

شکل۱۰۵ - حالاتوا پینترین انرژی هستههای مختلف کرویزوج - زوج. انرژیهای بر انگیختگی (برحسب MeV) درطرف راست و 1⁄4 درطرف چپ نشان داده شده است. توجه کنیدکــه درتمام موارد، حالت پایه + ٥ است واولین حالت برانگیخته +٢ است. و سه حالت دیگرهم باانرژی برانگیختگیحدود دو برابر با  $\mathfrak{e}^{+}$ ,  $\mathfrak{e}^{+}$  موجوداست که ضرور تاً چنین نظمی ندارند. برای بعضی از این هستهها هیچیك از این سه حالت درتجربه دیده نشدهاست.

البته این پیکر بندیها، دارای انرژیهای برانگیختگی بالاییهم مرتبه با فواصل!نرژی بین پوستهها هستند. ازطرف دیگر، تعداد زیادی جملههای ٣٣ موجوداست (مسئلهٔ ١۶.۵). یك تركیب خطی از این جملههسا دارای برخودد موزونی متناظر با ارتعاش یك فونونی  $\lambda = \mathsf{N}$  است که باعث می شود شکل هسته نوسانهایی مانند آنچه درشکل $\lambda = \mathsf{N}$  (ب) آمده است داشته باشد. از آ نجاکسه تعداد این جملههسا خیلی زیاداست، تنسزل انرژی حالت دستهجمعی دراینجا بهطور خاصی بزرگءاست[مطابق رابطهٔ (۱۹.۵)تغییرانرژی متناسب با تعداد جملههای درگیر است]. این بزرگی به اندازهای هست کسه این حاکت را تقریب ا بهمحلی که درشکل ۹.۵ نشان داده شدهاست، بیاورد. ۱

از آنجاکه حالتهای ارتعاشی۲ = ۸ از بیکر بندیهای مداری نوکلئونها دربوستهای که درحال بر شدناست حاصل می شود (مثل شکل ۷.۵)، جنین حالتها بی درهستههای با پوستهٔ یر نمبی تواند بهوجود آید. حالتهای برانگیختهٔ هستههای با پوستهٔ پر فقطمی تواند ناشی از برانگیخته شدن نوکلئونها به پوستههای بالاتر باشد. از آنجاکه این برانگیختهشدن!حتیاج به!نرژیبی از مرتبهٔ فاصلهٔ بین پوستهها دارد، هیچ حالت برانگیختهای با انرژی پایین در هستههای با پوستهٔ بر وجود ندادد. حاکت با پینتر بن انرژی بسا بر انگیخته شدن نوکلئونهسا به پوستهٔ بعدی تشکیل می شوندکسه ممکن!ست حالت ارتعاشی ۳ = ۸ باشد. اولین حالت بر انگیخته ۲۰۸pb حالت -۳ است که انرژی آن بهطور استثنایی زیاد وبرابرMeV ور۲ است (زیبر) هسته خیلی سنگین است). در <sup>۱۶</sup>O و Ca° این حالت در میسان حاکمهسای برانگیخته با پایینترین انرژی قراردارد، اما اولین حالت بر انگیخته یك حالت غیر كروی است. همانطورکه در بخش ۷.۴ تذکر دادیم، معمولاً هستههای غیرکروی در اثر وجود تعدادی نوکلئون درخارج پوستههای پر بهوجود می آیند. در <sup>19</sup><sup>۱۶</sup> این موضوع رامی توان باداشتن نوکلئونهای برانگیخته از پوستهٔ ۲ $\gamma = \gamma$  به ۳ $\gamma = \gamma$  دریافت.البته این برانگیختگی انرژی زیادی لازم دارد، اما در این شرایط می توان هردو پوستهٔ ۲ $\mathscr{N}=\mathscr{N}=\mathscr{N}$  دا بهشکل بیضوی فرض کرد و به این تر تیب ا ترژی به اندازهٔ قا بل توجهی پایین می آید. هنوز، این اولین حالت برانگیخته در انرژی برانگیزش MeV ۵۰۵ روغ پیش می آیدکسه خیلی بالاتر از انرژی اولین حالت برانگیخته درهستههای با پوستهٔ پرنشدهاست حالت ۳ کمی  $\mu$ بالاتر از آن و در انرژی ۱۳ ${\rm MeV}$  ۱۳

انرژیهای پایینترین حالتهای +۲ و −۳ در هستههای مختلف درشکل۱۲.۵ برحسب رسم شدهاند. دیده میشودکه در هستههاییکــه هردو بوسنهٔ پروتون و نوترون آنها پر  $A$ باشند (Ca ، <sup>۱۶</sup>O) گاه (۲۰۸Pم) پایینترین حالت +۲ در آنرژی خیلبی بالایی قرار دارد، که نشاندهندهٔ غیردستهجمعی بودن آن حالت است. در تمام موارد دیگر، بهغیر ازهستههای غیرکروی، حالتهای نشان داده شده ار تعاشهای یك فونونی هستند. منحنیهایی كه با علامت «قطره ما یع» مشخص شده! ند، همان طورکه در بخش۵. ۹ شرح دادیم، از مدل قطره ما یسع 1. در واقع این بزرگی آنقدر نیست که انرژی را به حدی که برای قطره مایع انتظار می رود، یعنی به اندازهٔ دو بر ابر انرژی اولین حالت +۲ (شکل۱۳۳.۵). پایین بیاودد. لیکن، ما انرژی ٣٣ را درشکل۹.۵ بالاتر از مقدار مربوط بهقطره ما یع قراردادهایم تسا با وضعیت هستهای سازكار باشد.

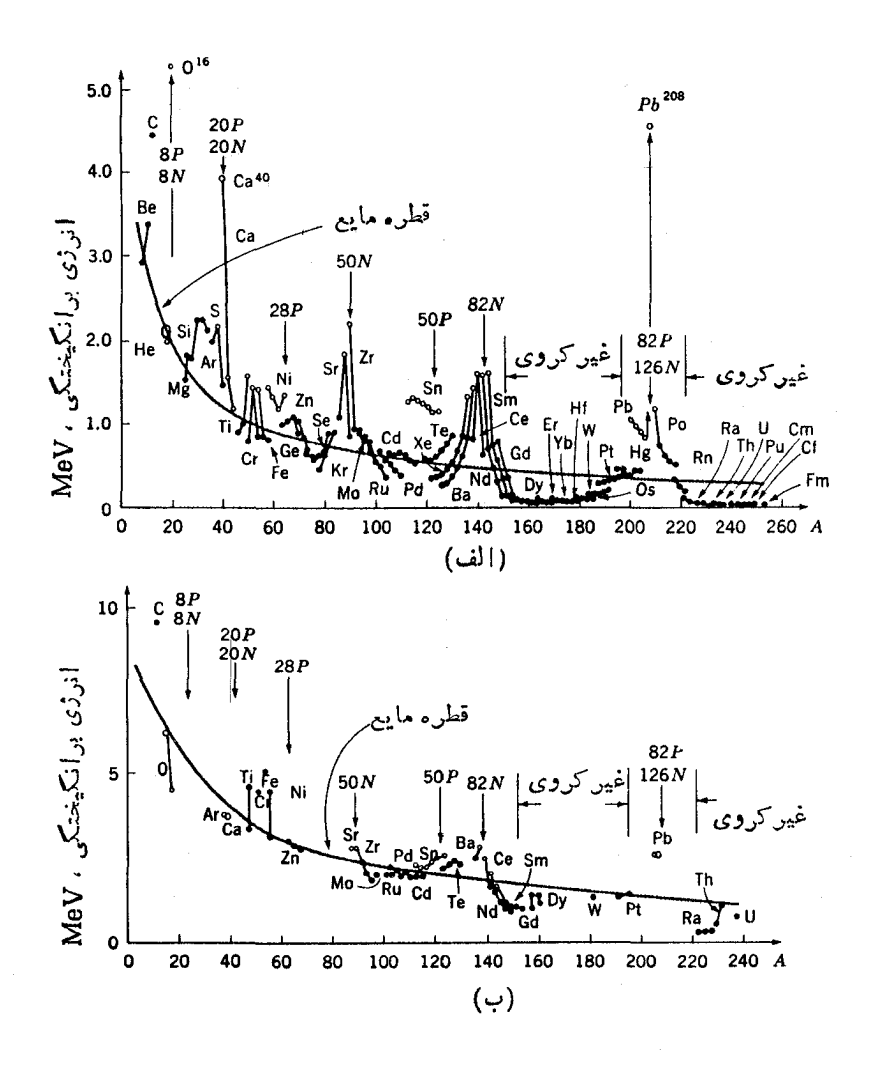

شکل۱۲۰۵ مواضع حالتهای (الف) پایینترین انرژی +۲ و (ب) پایینترین انرژی =۳ در هستههای مختلف زوج \_ زوج.پهجن حالتهای+۲ درهستههای با پوستهٔ پر0°۰، Pb، ۲۰^P، ۲۰^ و هستههای غیرکروی، پقیهٔ ارتعاشات یك فونونی ۲= $\lambda$  و ۳= $\lambda$  هستند. خطوطی كه با اقطره مایی» علامتگذاری شده|ند انرژیهایی را نشان میدهند کـه اگر هسته مثل یك قطره مایـــع كلاسيكي ارتعاش ميكرد بايسده ميداشتيم. اين مقادير دريك ثمــابت اختيادي ضرب شده اند. بزرگی مورد - ۳ دوبرا برمورد +۲ است تسا بهترین برازش با نتایجی تجربی بهدست آیسد. محل پوستههای پر با خطوط عمودی فلشدار نشان داده می شود. حالتهای ایزوتوپهای مختلف يك عنص دلخواه بهوسيلهٔ خطوط مستقيمي متصل و با نشانههاي شيميايي آن عنصرمشخص شده أست. ارتعاشات دستهجمعی هستههای کروی زوج ـ زوج 174

بهدست آمدهاند و برای اینکه بهترین برازش با نتایج آزمایشی،بهدست آید، دریك ثابت قا بل تنظیم ضرب شدهاند. دیده می شود که این محاسبات بهطور قا بل قبو لبی با نتایج تجربی تطبیق می کند بجز در نواحی نزدیسك به پوستههای پر و ناحیهها پی كسه هستهها غیر كروی هستند. افزایش این منحنیهــا برحسبکاهش A را می تــوان بهطورکیفی از این واقعیت دریافت که انرژی  $h\nu_{\lambda}$  بنابر رابطهٔ (۳۳۰۵) با  $R$  و درنتیجه با  $A^{\vee\tau}$  نسبت عکس دارد.

انحرافات عمدهٔ نتایج تجربی درهستههایی اتفاق می|فتدکه پر و تونها یا نوترونهای آنها دارای پوستههای پر باشند. زیرا این هستهها تعدادکمتری جملههسای ۲۴ با انرژی پایین دارند. برای مثال، در ایسزوتوپهسای Sn<sub>ده</sub> این جملههسا می توانند تنهسا حاصل پیکر بندیهای نوترونی باشند، درصورتی که درهستههای مجاور آن، این جملهها میتوانند از پیکربندیهای پروتونی هم ایجاد شوند. از آنجا که با توجه بهزابطهٔ (۱۹۰۵) پایین آمدن حالتهای دستهجمعی متناسب با تعداد پیکربندیهای درگیراست، پایین آمدن انرژی در $\mathrm{S}_\mathrm{n}$ کمتر ازهستههای مجاورش است. حالتهای –۳ خیلمی کم ازاین لحاظ متأثرمی شوند، زیرا اینها بیشتر از برانگیختن یك پوسته بهپوسته بعدی بهوجود می آینسد و می توانند در هستههای با پوسنهٔ پر نیز اتفاق افتند. اما در هستههای سنگین، اثرمدارهای با پاریتهٔ مخالف در پوسته ای که در حال پرشدناست، آنقدرمهم هست که بهحا لت -۳ انرژی پایینتری بدهد.

خط چین شکل ۰.۵ گاف انرژی ۲۵ رانشان میدهدکه ما آن را بهعنوان تنزل انرژی حالت پایه توسط برهم کنش;ر ویجی تعریف کردهایم. اگر برانگیختگی نسبت بهحالت پایه سنجیده شود، انتظار داریم حالتهای زیادی پیداکنیمکه بهوسیلهٔ اثری کـَّه در بخش ۴.۵ بحث شد به اندازهٔ انرژیهای بر انگیختگی ۲۵ و بیشتر پایین آورده نشوند. به این ترتیب این ناحیه یك ناحیهٔ خیلمی پیچیده با تعداد زیادی از حالتهای مختلف است. در ناحیهٔگاف انرژی (۲۵ ) انرژی بر انگیختگی)، تعسداد حالتها بسیار کسم است بنابراین حالتهای ارتعاشی یك و دو فونونی ٢ = ٨ بسادگی قابل تشخیص اند. تشخیص حالتهای دستهجمعی دیگری که در شکل ۹.۵ نشان داده شدهاند بسیار مشکلتر است، مگر اینکه بسا فرایندهای ویژهای ــکه حالتهای دیگر را برنمی انگیزند\_قویاً بر انگیخته شوند. همانطورکــه در بخش۱۴.۰ خواهیم دید، چنین فرایندهایی برای حالتهای یك فونونی ٣٣ و +۴ وجود دارند، اما بر ای بر انگیختن حالتهای دوفونونی و بیشتر فرایند مناسبی وجود نسدارد. در نتیجه، بهطورکل<sub>ی</sub> جز فرایندهای معین برای ارتعاشات γ = λ فرایند شناخته شدهٔ دیگری وجود ندارد. برای حالتها یی که بهطورتجر بی مشاهده نشدهاند، علامتهای  $I^\pi$  در شکل $\Lambda$ . به حذف شده است.

قبل از اتمام مبحث ارتعاشات رستهجمعی، باید دستهٔ دیگری از ارتعاشات را تذکر دهیم. در ارتعاشاتی که دربالا شرح داده شد، نوترونها و پروتونها بهطور هماهنگ با هم حرکت می کنند تا شکل کلی ارتعاشات هسته را مشخص کنند. در نوع دیگر، نوترونها و  $\lambda=$  پروتونها درخلاف جهت یکدیگرحرکت میکنند. دراین نوع ارتعاش، تغییرشکل ۱ $\lambda=1$ شکل ۸.۵ امکان پذیر است. این تغییرشکل در شکل ۱۰.۵ (ج) نشان داده شدهاست. وقتی

نوټرونهادريكجهتحركت مىكنند. پروتونهادرجهت ديگرحركت خولهندكردوبالعكس. بنا براین، مرکزجرم اصلا جابهجا نمیشود. بهعلت جازبهٔ قوی میان نوترونها و پروتونها، نیروهای بازگر داننده دراین نسوع تغییر شکل خیلی بزرگءاند و در نتیجه، بسامــدهای ارتعاشی بسیار بسالا هستند. معمولا ,bv درهستههای سنگین حدود ۱۴ ${\rm MeV}$  است. وقتی پرتوگاما با انرژی ,tv بههسته برخورد می کنــد، این نوع ارتعاش بسادگی برانگیختــه می شود، زیرا پر تو گامایك میدان الكتریكی نوسانگر با این بسامد ایجاد می كندكه پروتونها را نسبت بهنوترونها بهءقب وجلو مىراند. اين فرايند در بخش۱۰.۱۳ مورد بحث قرار خو اهدگر فت.

انواع دیگرار تعاشات در انرژی برانگیختگی بالا شناخته شدهاند. در یکی از این ارتعاشات تمام نوکلئونهاییکه اسپینشان بهطرف بالاست دریك جهت قرارمی گیرند، و آنهاکه اسپینشان بهطرف پاییبی!ست درجهت دیگری واقع میشوند. این *نو ک*لئونها، مثل نوسان نوترونهاوپروتونها درشکل۱۰.۵ (ج)، بهپسوپیش نوسان میکنند. درنوع دیگری از ارتعاش، نوترونهای با اسپین بالاً و پروتونهای بسا اسپین پاییبن بهیك جهت میروند، حال آنکه پروتونهای با اسپین بالا ونوترونهای بسا اسپین پاییپن درجهت دیگر حرکت می کنند. هر دوی این نوسانها بسادگی با پرتوهای گامایی که انرژی مناسب داشته باشد بر انگیخته می شوند، زیرا پر توهای گاما میدان مغناطیسی منغیری دارندکه بسته بهسمتگیری گشتاور مغناطیسی نوکلئونها ــکه این خود تابع سمتگیری اسپین نوکلئونهاست ــآنها را درجهات مختلف بهحركت درمي آورد.

۱۱.۵ - حالتهای بر انگیختهٔ غیردستهجمعی هستههای زوج\_زوج

دراین مرحله ممکن است این سؤال پیش بیایدکه برسر جملههایی کسه درگیرارتعاشات دستهجمعی نیستند، مثل جملههای +۱ و +۳ شکل۲.۵ چه میآید. اتفساق عجیبی نمی افتد. اگردوجمله با *"I* یکسان دارای انرژی نزدیك بههم باشند، مخلوط میشوند (دردوحالت حاصل، هسته غالباً در اثر برخورد ازیك جمله بهجملهٔ دیگرمیرود)، اما انرژی این-التها تفاوت چندانی با انرژی جملهها ندارد. در هستههای پیچیدهتر بسا چند نوترون وپروتون درخارج پوستههای پر، اغلب تعدادی جمله با #1 یکسان در ناحیهٔ انرژی یکسان وجود دارند. بنا براین نوکلئونها تنهاکسرکوچکی از وقتشان را درهرپیکربندی میگذرانند یعنی تعداد جملههایتاً بع موجها زیاداست. اما تا زمانی که هیچ ارتعاش دستهجمعی درکارنباشد، أتفاق جالب توجهي براي أنرژي اين حالتها پيش نمي آيد. اين مقادير تقريباً برابربا انرژي متوسط پیکر بندیها پی هستندکه این حالتها را تشکیل می دهند.

همین استدلال را می توان برای حالتهای +۰۵ +۲، و غیره به کار گرفت که در آنها برخودد، از نوع موزون نیست که بهحالت پایه یا یکی از ارتعاشات دستهجمعی منجرشود. در بخش۵.۵ اشاره کر دیم که حتییاگر نوکلئونها را محدود به پوستهها یی بکنیم که در حالت

یا په بر می شوند، درهستههای پیچیده ممکن است دهها هز ارحالت +ه وتعداد بیشتریحالت از [های بزرگنر وجود داشته باشد. در انرژیهای برانگیختگی بالاتر، با حالتهاییکه در آنها نه کلئونهــا از يك پوسته به پوستهٔ ديگرى برانگيخته مىشوند روبهرو مىشويم. در انرژیهای بازهم بالاتر، حالتهایی وجود دارندکه در آنها دونوکلئون یا بیشتر بهپوستههای مجاور یا حتی به پوستههای بالاتر برانگیخته میشوند. در انرژیهای برانگیختگی ای کسه این پدیده امکان پذیر است، تعداد جملهها و بنا بر این، تعداد حالتها بهسرعت زیاد میشود و از آنجا کــه حالتهای زیادی از هر \*1 وجود دارد مخلوط شدن پیکربندیها خیلی بیشتر میشودٌ.' دریك هستهٔ سنگیننوعی، ممكن!ست میلیونها حالت برانگیخته وجود داشتهباشد که انرژی برانگیختگیشان به MeV ه۱ هم برسد. مسلماً، نسیتوانیم انتظاردرك جزئیات خیلبی از ایسن حالتهسا را داشته باشیم. معمولا دست!ندرکاران فیزیك هستهای حالتهسای دستهجمعی و چند حالت دیگر با انرژی پایین و پیکربندیهای ساده را مطالعه میکنند.

از سوی دیگر،کثرت حالتهای با انرژی بالاتر و پیچیده را نمیتوان کامسلا ندیده گرفت زیر ۱ در واکنشهای هستهای و فر ایندهای واپاشی نقش مؤثری دارند. بدین منظور، می توان آنها را با معرفی چگالبی نراز (e)& بهطور آماری بررسی کرد. تعداد حالتهای بین انرژی برانگیختگی  $e + d e$  و ایرابر  $d e$  (ع) $\omega(\varepsilon)$  تعریف می کنیم. مقادیر (ع) $\omega$  را می نوان از بحثهای آماری گوناگون بهدست آورد. معمولا نتیجهٔ زیربهدست میآید

$$
\omega(\varepsilon) = C \exp \left[ \mathbf{Y}(\alpha \varepsilon)^{1/3} \right] \tag{YY.2}
$$

که  $C$  و @ ثابتهای وابسته بهعدد جرمی  $A$  هستند. دانشجو یا نبی که بامکانیك آماری آشنا ی<sub>ه م</sub>دار ند متوجه خو اهند شدکه می توان آ نتر *و پی* و دمای  $T(\varepsilon)$  را از این عبارت بهدست آورد  $S(\varepsilon)$ 

$$
S(\varepsilon) = \ln \omega(\varepsilon) = \tau(\alpha \varepsilon)^{1/\tau}
$$
  

$$
kT(\varepsilon) = \left[\frac{\partial S(\varepsilon)}{\partial \varepsilon}\right]^{-1} = \left(\frac{\varepsilon}{\alpha}\right)^{1/\tau}
$$
 (7.2.0)

که k ثابتِ بولتزمناست. رابطهٔ اخیر را می توان بهصورت زیردر آورد  $\varepsilon = \alpha k^{\dagger} T^{\dagger}$  $(79.4)$ 

که رابطهٔ معروف مربوط به گاز فرمی!ست (یعنی گازی کــه در آن آمار فرمیــدیراك قابل اعمال[ست). این رابطه با رابطهٔ معروف گازها درآمار (کلاسیك) ماکسول-بولتزمن

$$
\varepsilon = \frac{\mathfrak{r}}{\mathfrak{r}} N_{\circ} kT
$$

۱. یك دلیل دیگر برای این مطلب دربخش۱۳.۱۳ آورد. خواهد شد.

۲۳ ماختار هستههای پیچیده: هستههای کروی زوج ــ زوج

تفاوت داردکه در آن  $N$  تعداد زرات است. زیر ا فقط کسر کوچکی از نوکلئونها در هسته بر انگیخته می شوند. حتی درحا لتهای بر انگیختگی نسبتاً بالای هستههای سنگین، نوکلئونها در بوستههای ۱ $\gamma = \gamma$  و ۲ $\gamma = \gamma$  برانگیخته نمیشوند. مثال روشنتری از این موضوع در بخش۳.۱.۱ داده می شود.

این اثر بهاصطلاح داگنبی ناگزیر منجر بهعبارتی بهصورت رابطهٔ (۳۶.۵) میشود جزاینکه هرگاه سیستم بك گازكامل نباشد، توان T کمی با ۲ تفاوت خواهــد داشت. بــا داشتن رابطهٔ (۳۶.۵) بسا یك انتگرال گیری ساده می توان (S(e) را مانند (۳۵.۵)، و در نتيجه (٣۴.۵)، بهدست آورد.

درمورد مسئلهٔ چگالبی تراز، بررسیهای ماهرانهای بسا استفاده از اثرهای پوستهای، اطلاعات تجربی، وغیره انجام گرفته است. در یکی از این بررسیها، چگالی تر از در انرژیهای بالای ۴ $\rm{MeV}$  برای حالتهای مربوط بههر I و هرپاریته، بهصورت زیر تخمین زده شده أست

$$
\omega(\varepsilon, I) = \frac{121 \text{ MeV}^{-1}}{A\alpha\varepsilon^{2}} (\tau I + 1) \left\{ \exp\left[\tau(\alpha\varepsilon)^{1/2}\right] \right\} \left[ \exp\left(-\frac{I + 1/\tau}{\tau\sigma^{2}}\right) \right]
$$
  
(77.2)

$$
a = o \times A + 2 \cdot e^{-\frac{1}{2} \cdot \pi}
$$
تصحیح پوستهٔ کو چك

و e برحسب MeV می باشد. وقنی از این عبارت رویI انتگرال گیری شود، نتیجهٔ آنکه مکمل رابطهٔ (۳۴.۵) است، بهصورت زیر بهدست می آید

$$
\omega(\varepsilon) = \frac{\text{e}_3 \gamma \text{e}_0 \text{MeV}^{-1}}{A^{1/\tau} \alpha^{1/\tau} \varepsilon^{\tau/\tau}} \exp[\gamma(\alpha \varepsilon)^{1/\tau}] \qquad (\text{e}_1 \text{mV} \cdot \alpha)
$$

انرژی برانگیختگی εکه دراین فرمول بهکار میرود، برانگیختگی بالاتر ازحالت پایه نیست. همان طور که دیدهایم، انرژی حالت پایه دراثر برهم کنش نزویج در هستههای زوج ـ زوج خیلی پایین می رود درصورتی که این امر روی حالتهای دیگرهسته اثر ندارد. برای اینکه این مشکل را تصحیح کنیم، g را معادل انرژی برانگیختگی بالاتر از حالت یا یه منهای ۲۵ (برای هستههای زوج ـ زوج) و منهای  $\Delta$  (برای هستههای  $\Delta$  فرد) در نظر می گیریم. پارامتر ۵ درشکل۲.۵ معرفی شده است، و روشهایی برای بهدست آوردن آن دربخش\٢٠٧ ارائه خواهد شد.

### **۱۲.۸ محدودیتهای تقریب پوسته ای**

درتمام بحثها يمان، بهطور ضممني فرض كرده! يم كه فاصلهٔ انرژى بين يوستهها خيلي بزر گ است، در حالی که فواصل انرژی بین مدارهای مختلف یك پوسته خیلی کوچك است. این فرض، جنان که درشکل۱۳.۵ (الف) نشانداده می شود، بیش از حدساده شدهاست. وضعیت واقعی بیشتر بهشکل۱۳.۵ (ب) شباهت دارد. ناحیهٔ انرژیی که توسط یك پوسته فراگرفته می شود، [A تا B درشکل۱۳۰۵ (ب)] حدوداً به بزرگی فاصلهٔ انرژی بین پــوستهها است  $(C \cup B)$ 

سادهسازی بیش از حد دیگری که بهکاربردهایم، براورد رابطهٔ (۶.۵) برای نقض مجاز با یستگی ا نرژی در برخوردهاست. اصل عدم قطعیت نسی گو یدکه نقض پایستگی انرژی مطلقاً نمی تواند بیشتر از مدت زمانی که در رابطهٔ (۴.۵) داده شده طول بکشد، بلکه این رابطه فقط بوادردی است از مدت زمانی که نقض یایستگی انرژی بسارگمی می تواند ادامه داشته باشد. نقضهای بزرگتر، در طی زمانهـای طولانیتر، با احتمال خیلی کم امکان پذیر است.

این دو سادهسازی فوق العاده، اساس بهدست آوردن رابطهٔ (۱۰۵) بودکسه اثر آن جلوگیری از برخورد نوکلئونها در پوستههای بر است، درحالی که برخوردهــای زیادی میان نوکلئونهای پوستههای پرنشده مجازند. بنابراین دراین هر دو مورد اغراق شدهاست. بر ای مثال، در یك هسته با پوستهٔ پر كه دوپوستهٔ پا پینی شكل(۱۳.۵ (ب) در آن بهطورفرضی پرشدهاند و بوستههای بالاترخالی اند، یك جفت نوكلئونكسری از زمان را بهجای مدار

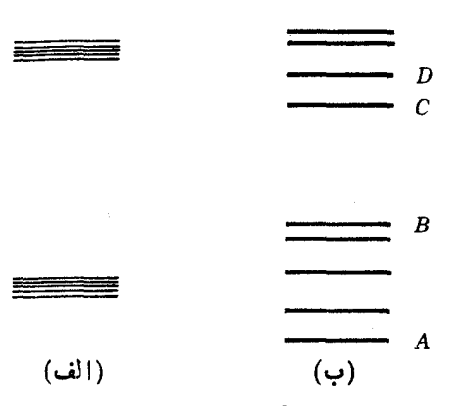

**شکل4.۳۰ ا** انرژی مدارهای دوبوستهٔ متوالی. (الف) تقریبی که دربحثمان بهکاربرده[یم بسا این فرض است که اختلاف انرژی بهن مدارهای مختلف دریك بوسته خیلسی کمتر از اختلاف انرژی بین یوستههای مجاور باشد. (ب) آنچه بهواقعیت نزدیکتراست بیشینهٔ اختلافانرژی  $B$  بین مدارهای یك پوسته. مثلا  $A$  و  $B$  حدوداً برابر كمینهٔ اختلاف انرژی بین مدارها، مثل  $\mathcal{C}$ و C در پوستههای متوالی است.

محاسات راکمتر می کنند.

درمدار  $C$  می $\vec{\varepsilon}$ ندارند، وگاهیی هم ممکناست نوکلشونها درمدار  $D$  یافت شوند.  $B$ برای بسیاری مقاصد، این انحراف از رفتار ایدهآل بهاندازهٔکافی کوچك هست که نادیده گرفته شود. اما بههمین نحو، جدایی انرژی مدارهادریك بوسته برای بعضی ازمدارها آ نقدر بزرگ است که می توان آ نها را متعلق به پوستههای جداگان به در نظر گرفت. برای مثال از نتایج داده شده در بخش ۷.۵ میتوان دیدکه اگر از مدار  $d_{\tau/\tau}$  صرفنظر میشد خطای کوچک<sub>ی</sub> درمجا سبه تا بیم موج حالت پا پهٔ 0^۱ به وجود می آمد، چهاینکه این دونوترون تنها ۱روم درصد از وقتشان را در آن مدار می گذرانند. اغلب این نسوع تقریبها زحمت

یك سادهسازی فوق العادهٔ دیگركه بهكار بردهایم این فر ضاستكــه انرژیهای نسبی مدارهای شکل۲۰ در تمام هستهها یکسان۱ند. از آنجاکه پتانسیل نظریهٔ پوستهای نما یا نگر نیروی متوسط وارد شده بریك نوكلئون توسط نوكلئونهای دیگرهستهاست، مسئله تاحدی به این مر بوط می شودکسه مدارهای پرشدهٔ دیگر کدام اند. برای مثال، در شکل ۴.۲ مشاهده می کنیم که مدارهای با I بالابیشترمحدود به پوستهٔ خارجی هسته هستند.بنا براین، دونوکلئون در مدارهای با I بالا زمان بیشتری درکنار یکدیگرهستند تا درکنار نوکلئونی با I پایین، در این صورت، پرشدن یك مدار با I بالا اثر بیشتری روی پتانسیل نظریهٔ پوستهای برای نو كلئون با I بالا دارد تا براى نوكلئون با I پايين، وبالعكس امسا تعداد نوكلئونهما در مدارهای با I بالابیشتر است تادرمدارهای با I پایین. پس همین طور که مدارها پرمیشوند، پتانسیل مؤثر روی نوکلئونهای با I بالانسبت به پتانسیل مؤثر روی نوکلئونهای با I پایین کمی قویتر میشود. وقتی بتأنسیل قویترشود چاه عمیقتر میشود و بنابراین انرژی مدارها پایینترمی آید. دراین صورت انتظار داریم ضمن برشدن یك پوسته مدارهای با 1 بالانسبت

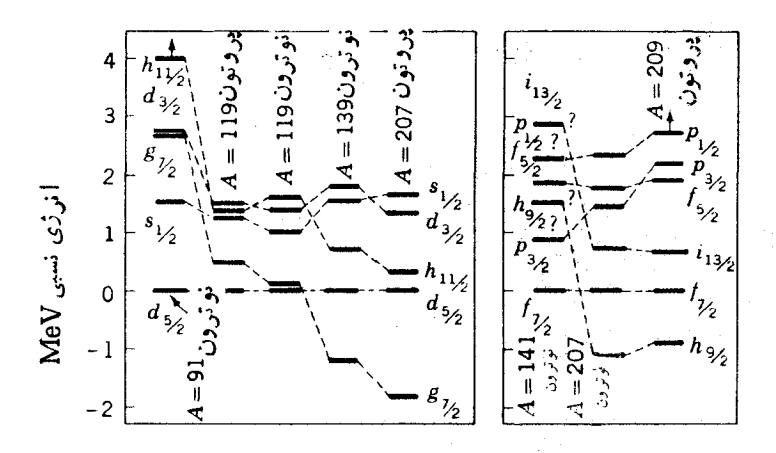

**شکل4.۹۴ م**قادیر تجربی انرژی مدارهادرپوستههای۵ = N و ۶ = N برای4 های مختلف.

بهمدارهای بسا 1 پایین بهسمت انرژی پایینتر بروند. مثالی از این پدیده را می توان در شکل ۱۴.۵ دیدکه مقادیر تجربی انرژی مدارها در بوستههای ۵ $\gamma = 0$  و ۶ $\approx$  رابرای های مختلف نشان می دهد. در این شکل مدارهای  $g_{_{\rm V}|\rm V}$  و  $h_{\rm V}$  در پوستهٔ ۵ $\gamma=0$  ومدارهای  $A$ و  $i_{\gamma \gamma \gamma}$  و بارستهٔ ع $\gamma = \gamma$  با افزایش $A$  نسبت بهمدارهای دیگر بهطرف انرژی پایین  $h_{\gamma \gamma}$ منتقل شده اند.

درحالی که این سادهسازی بیش از اندازه را کسه دراین بخش بحث شد، محققان باید بهرسمیت بشناسند، ما در بحثهای بعدیمان بهطورکلی از آن صوفنظر میکنیم. درغیر این صورت، وظیفهمان بر ای درك جنبههای سادهتر ساختار هسته!ی بسیار پیچیده می شود.

#### ۱۳.۸ بعضی نتایج حفتشد <sub>ک</sub>ے تکانۂ زاویه ای

دراین فصل از بعضی نتایج جفت شدگی تکانهٔ زاویهای استفادهکردهایمکه مأخذشان بهاین بخش ارجاع داده شدهاست. این نتایج برای دو مورد نسبتاً متفاوت مطرح بود: (١)تکانهٔ زاویهای I برای جملههایی که از چند نوکلئون همنو ع با اعدادکوانتومی یکسان i l ،n ن تشکیل می شوند و (۲) مقادیر Iکه ازجفتشدن دوفونون بهدست می آیند. برای نشاندادن نحوهٔ تعیین مورد اول جملهها یی راکه می توان از ۲( $(d_{\wedge \vee})$  تشکیل داد درنظر می گیریم. شش مدار بن  $d_{\wedge^{|\mathcal{C}|}}$  با ۲/۲ . . . , ۳/۲ . . . , —۵/۲ وجود دارد. راهههای مختلف

قر اددادن دو زره در این مدارها بهطور سازگار بــا آصل طرد پاؤلمی، یعنی اینکه دو زرهٔ مشابه نمی توانند دریك مدار قرارگیرند یا اینكه نمی توانند اعدادكوانتومی یكسان داشته باشند، درجدول ۳.۵ نشان داده میشود. هرستون عمودی نمایشگر یسك امكان است. مثلا

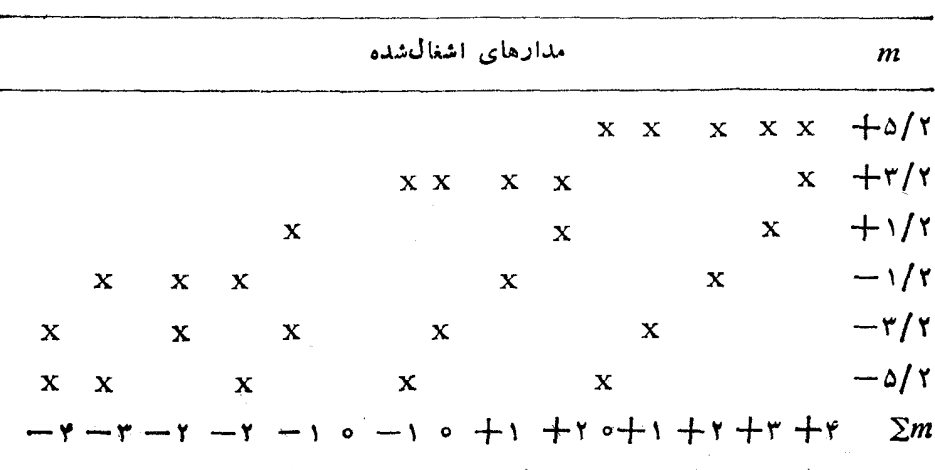

.  $d_{\scriptscriptstyle\wedge\!N}$  جدول (۳۰ راههای مختلف قراددادن دونوکلئون مشابه در مدارهای  $d_{\scriptscriptstyle\wedge\!N}$
۱۳۶ ساختار همتههای پیچیده: هستههای کروی زوج ــ زوج

جدول ۴.۵ تعداد  $m$  بیکر بندی بهازای هر  $m$  ازجدول ۲.۵

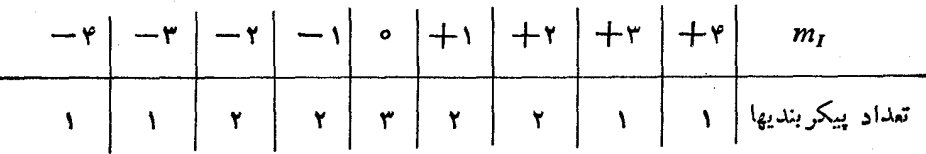

اولین ستون وضعیتی است که دونوکلئون درمدارهای ۲ /۵ + $m=-+\gamma$  و ۲ /۳ + $m=n$  قرار  $\,m\,$ گرفته<code>اند.</code> ما به<code>تر</code> تیبهــای مختلف یعنی ستونهای مختلف جدول، بهعنوان پیکر بندیهای اشاره می کنیم. هرکدام از این پیکر بندیها مؤلفهٔ  $z$ کل تکانهٔ زاویسهاش  $m_I$  برابر با جمع مقادیر  $m$  درمدارهای پرشده  $(\Sigma m)$  خواهد شد. این مقداردر آخرین سطر جدول $\Lambda$  داده شدهاست. از این سطرآخر می توان جدول ۴.۵ را تنظیم کردکه عبارتاست از تعداد  $m$  $\bm{m}_I$  پیکر بندی حاصل از هر یك از مقادیر

باتوجه بهخواص کلمی تکانهٔ زاویهای در مکانیك کوانتومی، میدانیم یك جمله باتكانهٔ  $I$ ذاو یه ای کل  $I$ دار ای  $I\rightarrow\cdots$  ,  $\cdot\cdot\cdot$  ,  $\cdot\cdot\cdot\cdot\cdot\cdot$ است. پس طبق جدول ۴۰۵ بز رگتر بن مقدار  $m_I =$ ۴, ۳, ۲, ۱, ۰, – ۱, – ۲, –۳, – ۳, بر ابر ۲ میشود. به این دلیل  $m$  بیکر بندی با $\eta$ داریسم. بسزرگترین  $m_I$  بساقیماندهٔ۲ است. بنسا بسراین جمله یا بزرگترین Z بعدی باید دارای ۲ $I=1$  باشد. این مطلب دلیل $m$  پیکربندی با۲ — ۱٫ – ۱٫ – ۲٫ است که بدین تر تیب، تنها یك پیكر بندی  $m$  با ه $m_I \equiv m$  برجای میما نسد. این پیكر بندی می تواند با یك جمله ه $I\equiv I$  بهحساب $\mathsf{T}$ ورده شورد. بهطورخلاصه، سه جمله از $(d_{\alpha|\mathsf{v}})$  بهدست می که دارای ه .P, ۲ و ستند. برای نشان دادن چیزهایی از قبیل اینکسه چه ترکیبی از پیکر بندیهـای ه $m_I = \alpha$  جدول ۳.۵ در جملهٔ ه $m_I = m_I = I$  آمدهاند، بررسی مفصلتر مکانیك كوانتومی لازماست. طرح این مطالب دراینجا لازم بهنظر نمی رسد.

با روش مشابه روش فوق، می توان نشان دادکه بر ای دو درهٔ مشابه درمدارهایی با یکسان، جَملههسایی با ۱ $j$  , ۲, ۴, ۰۰۰ , ۲ , ۲ تنیجــه میشوند. برای مثال الاتی رابا ( $I= \circ,$  ۲٫ ۴٫ و ( $(g_{\gamma/\gamma})^{\kappa}$  حالاتی رابا ( $I= \circ,$  بهوست می $(d_{\tau/\gamma})^{\kappa}$ بهروش کاملامشا بهی می توان نشان دادکه نتایج مشابهی برای حفرههایی با اعدادکوانتومی یکسان *q q <sub>i</sub> d m ب*هوست آورده میشود.

 $\lambda =$  طلا بهمسئلهٔ دوم این بخش که جفت شدن دوفو نون است، بپردازیم. هرفو نون ۲ تكانهٔ زاویهای ۲ را با مؤلفهٔ  $z$  آن۱ — ۲, ۱, ۰, — ۲ یا ۲ — حمل می كند. اصل پاؤلی بهفونونها اعمال نمیشود. زیرا اسپین آنها ۱/۲– نیست. بنابراین امسکانسات مختلف همانهاست که درجدول ۵.۵ آمدهاست. این نکته را درنظر داریم کسه دوفونون غیرقابل تشخیصاند. بنابراین، هیسنج مفهومی ندارد مواردی راکسه در آن مثسلا فونون ۱ دارای است ومورد برعکس را، وضعیتهایجداگانه  $\lambda = + m_\lambda = m_\lambda = + r$ درنظر بگیریم، زیر اهردومورد با یك پیكربندی  $m_\lambda$  (دومینستون جدول ۵.۵) نشان داده می شوند. دانشجو یان پیشرفته ترممکن!ست تشخیص دهندکه روش بهکار رفته در اینجامناسب جدول ۵۰۵  $\,$ یبکر بندیهای مختلف  $\,$   $m_{\,\lambda}\,$  برای حاکتهای دوفو نو نو

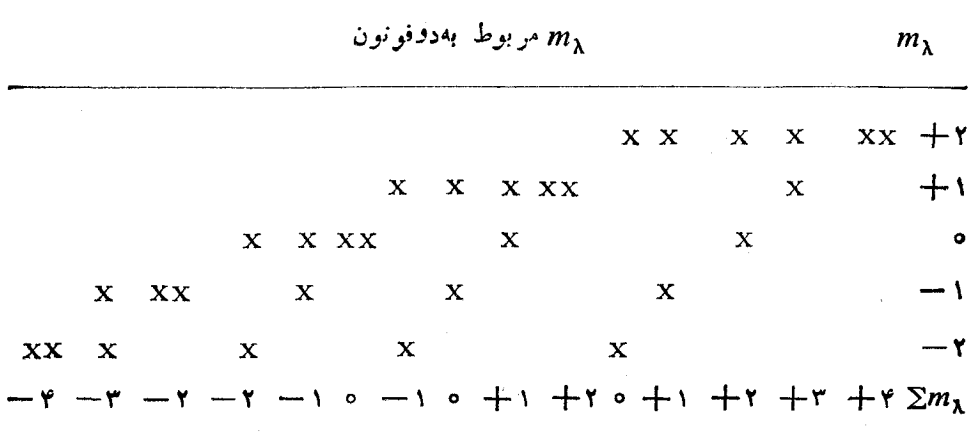

ذراتی است که از آمار بوز-اینشنین پیروی می کنند.

مجموع مقادیر  $\Sigma m_\lambda$  ، $m_\lambda$  درآخرین ردیف جدول ۰۵ نشان داده شدهاند. برای یك حالت با تكانهٔ زاویهای I مقادیر $m_I$  باید I،  $I \setminus I \setminus \cdots$  باشند. اما  $m_I$  درست  $m_1$ برابر  $m_\lambda$  است. بنابراین بازهم با بررسی اینکه چه تعداد پیکربندی  $m_\lambda$  برای هر وجود دارد، می توانیم مقادیر ً ممکن I را تعیین کنیم. این اعداد، همانطورکـه از آخر بن ردیف جدول ۵.۵ گرداً وری شده درجدول ۶.۵ آورده شده!ست. بسا توجه بهاین جدول  $\epsilon + \epsilon + \epsilon + \gamma$ واضح است که بزرگترین مقدار $I$  برابر ۴ ودرنتیجه  $m_I$  برابر۴۰+۰۰+۲۰+۰۰+۰۰ ه، ۱ – ۲ – ۲ – ۳ – ۲ – ۲ – ۲ است. بسزر گترین  $m$  بساقیمانده۲ است، بنا بر این بایداز یكحالت ٢=1 بەدست بیایدكه مقادیر ٢ — ١, ١ ــ , ١ ــ , m, = + ٢ ــ , 1 از آن حاصل میشود. تنها  $m_I$  باقیمانده صفراست که باید ازیك حالت $I=I$  نتیجه شود. بهطورخلاصه سه حالت از جفتشدن دوفونون ۲ $\lambda = \lambda$  بهدست می آیدکه دارای۴ , ۲ , ه $I = I$  هستند.از این نتایج درشکل۱۹.۵ استفاده شدهاست.

4**۰۵ جدول ۶۰۵** تعداد حاکتهای با m, مختلف درجدول ۰۵

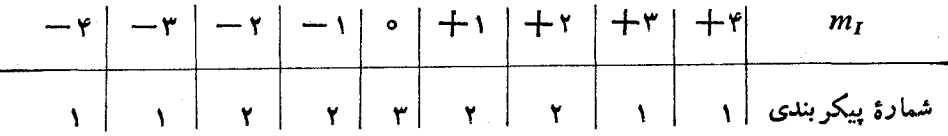

۳۸ | ساختار هستههای پیچیده: هستههای کروی زوج ـ زوج

# مسائل ۰۵ چرا برخوردهای نشان داده شده در صفحهٔ بعد بین دونوکلئون غیرممکن است؟ ۰۹ تا بع موجهای حالتهای با یهٔ P۰<sup>۲۰۹</sup> (۲۰<sup>۲۰۹)</sup>، ۲۹Ca، ۲۰۹۲)، ۲۰۴۵، ۲۰۴۵، ۲۰۴۵، و Sc'<sup>۴۱</sup>S' را بنویسید. ۰۵ تا بع موج حالتهای پایهٔ N°۱، Ne ،۱۴ را بنویسید. ۰۵ هستهای، بهاستثنای دونوترون در مدارهــای ۴ =  $\mathcal{Y}$ ، دارای پوستههای پر است. تابع موج حالت پایهٔ آن را بنویسید و رابطهای بین ضرایب آن پیداکنید. ۵۰۵ در شکل ۲.۵ فرض کنید MeV او ده = ۱ MeV او ته عنه اورددهایی (اینها براوردهایی  $v_{\scriptscriptstyle{\sf m}} = -\,G[(\,{\rm Y}_{j_{\scriptscriptstyle{\sf m}}} +\, {\rm i}\,)(\,{\rm Y}_{j_{\scriptscriptstyle{\sf n}}} +\, {\rm i}\,)]^{\rm V}$ اڑ مقادیر واقعی <sup>۱٫۸</sup>O هستند) و فرض کنید MeV ۵د۱ = G انرژیها و تابع موجهای حالتهای +ه را در M<sup>۸</sup> بـا به دست آوردن<br>ویژه مقدارها و ویژه تابعهای ماتریس(۲۳۰۵) پیداکنید. ۰۵ جملههای تابعهوج را برای حالت پایهٔ Pd<sup>۰۰۲</sup>p بنویسید. ۷.۵ با فرض!ینکه تفاوت انرژی بین مدارهای  $d_{\alpha/\texttt{Y}}$  و ۳۰، $d_{\texttt{Y/Y}}$  برابر تفاوت انرژی بین مدارهای  $d_{\Delta/\gamma}$  و  $s_{\gamma/\gamma}$  باشد، نیمهٔ چپ شکل $\alpha$ ۴۰ را تنظیم کنید. ۰۵ از روی شکل۵.۶ تعداد متوسط نوترونها راررمدارهای مختلف <sup>۲۸</sup>Si تخمینهزنید. ۰۵ معادل شکل۵.۶ را برای پوستهٔ ۶ = <sub>%</sub> ترسیم کنید. بهعنوان قسمتی ازاین ترسیم،<br>مقادیر {V راکسه از تابیع.وج ۲۰۶pb درمتن کتاب بهدستآمدهاست، روی شکل.شخص<br>کنید و تحقیقکنیدکه منحنیها از این نقاط میگذرند. ۰۰۵ معادل شکل۲۰۵ را برای He<sup>9</sup> ترسیم کنید. ۱۱۰۵ با بهکاربردن رابطهٔ (۲۸.۵)، V را برای O<sup>۱۸</sup> محاسبه و آن را با نتایج تجربی<br>داده شده درمتن مقایسه کنید. A = ۲ MeV با A بگیرید و <sub>ر</sub>e مسئلهٔ ۵.۵ را بهکاربیرید. ۰۱۲.۵ مسئلهٔ ۱۱.۵ دا درمورد ۲<sup>۰</sup>۵، ۲۸Si و ۳۸Ca حل کنید. ۱۳۰۵ - نظیرشکل۲۰۵ را بر ای ۲۰۶pb دسم کنید. منحنیهای جداگانهای بر ای جملههای با پارینهٔ مثبت و منفی رسم کنید. اینکار چه فایدهای دارد؟ ۱۴۰۵ یك سیم دایرهای شكل حامل جریان، تحت اثرنبیروی الكترومغناطیسی ای قراردارد که میخواهد قطر دایره را زیادترکند و سیم تحت این نیروکشیده میشود. چنینسیمیرا میتوان به عنوان مدل روبعدی یك هستهٔ مرتعش بهكار برد. اگرشعاع حلقه  $_{\rm II}$  (ره، كشش

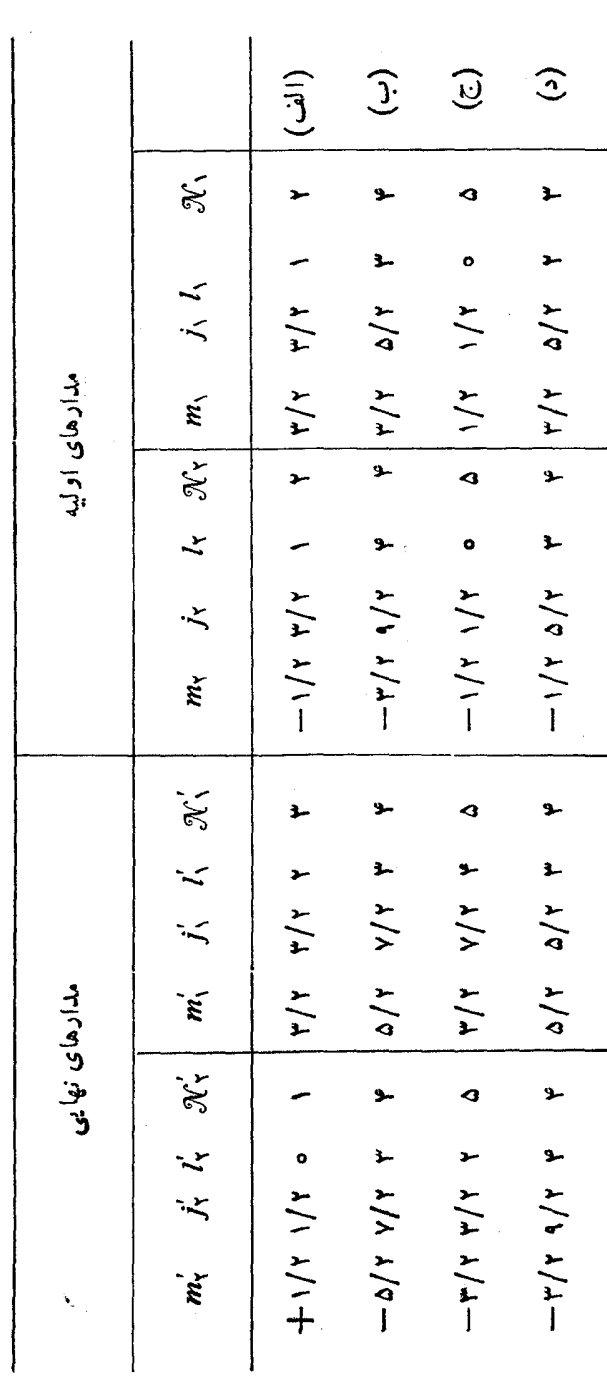

۰ (۹) ساختار هستههای پیچیده: هستههای کروی زوج - زوج

ا و جرم واحد طول سیم  $\rm kg/m$  ۱ ه ره با شد، بسامدهای اصلی  $\nu_{\lambda}$  چه مقادیری دارند؟  $\rm N$ انرژی حالتهای ارتعاشی +۲، −۳، و +۴ را با پایینترین انرژی پیداکنید. ازانحنای سیم جشميو شي كنيد.

۱۵۰۵ ترازهایاانرژی X1<sup>۶۲</sup> وSe <sup>۷۶</sup>Zn دا درمراجع اطلاعات هستهای موددتوجه قراردهید. خصوصیات حالتهای انرژی بایین را توضیح دهید.

۰۶۰۵ تمام جملههای ۳۳ در ۱۸۵ راکه می تواند بسا برانگیختگی نوترونها ازمدارهای به ۳= $\mathcal{N}$  و اذ ۳ $\mathcal{N} = \mathcal{N}$  به ۳ $\mathcal{N} = \mathcal{N}$  یا ۴ تشکیل شود بنویسید. این تعداد را با تعداد جملههای +۲ که از بر انگیخته شدن نوکلئونهای یك پوسته به تنهایی ایجاد می شود، مقایسهکنید. با استفاده از این نتیجه، انرژی حالت دستهجمعی ٣٣ را توضیح دهید.

۰۷۰۵ تعداد حالتهای +ه را در هر MeV و تعداد کسل حالتها را در هر MeV برای ۰۱٬۶ $\mathrm{Sn}$  (۱۱٬۲ $\mathrm{Sn}$  ) و ۵۰ $\mathrm{C}_0$ ۵۰ در انرژی بر انگیختگی $\mathrm{MeV}$  ۸ محاسبه کنید. این محاسبه را برای Sn<sup>997</sup> در ۲۰۵ ۱۶ و MeV ۱۶ انجام دهید.

منابعی پرای مطالعات بیشتر بهمراجع کلی بعد از پیوست کتاب رجو ع کنید.

- deShalit, A., and I. Talmi: Nuclear Shell Theory, Academic, New York, 1963.
- Eisenbud, L., and E. P. Wigner: Nuclear Structure, Princeton University Press, Princeton, N. J., 1961.
- Feenberg, E.: Shell Theory of the Nucleus, Interscience, New York, 1959.
- Kisslinger, L. S., and R. A. Sorensen, Kgl. Danske Videnskab. Selskab, Mat. Fys. Medd. 27(16) (1953).

Lane, A. M.: Nuclear Theory, Benjamin, New York, 1964.

Mayer, M. G., and J. H. D. Jensen: Elementary Theory of Nuclear Shell Structure, Wiley, New York, 1955.

## ساختار هستههای پیچیده: هستههای دیگر

دز فصل ۵ ساختار هستههای کروی زوج ـ زوج را شرح دادیم. انواع دیگرهستهها، یعنی آنهایی که دارای تعدادی فردی نوترون یا پروتون (ویا هردو) هستند وهستههای غیرکروی را دراین بخش موده جخش موردبحث قرار میدهیم. جنبههای بسیارمهم و جالبی در این بررسی پیش می آیدکــه ما را بهپیچیدگیهـای عمیقتر از آنچه قبلا بــا آن مواجه بودیم می کشاند. بنا براین دانشجویان مبتدی ترمی تو انند تا حدی با ازدست دادن برخی پیوستگیها از بیشتر و یا حت<sub>می</sub> تمام این مطالب بگذرند.

#### **۶.۶ هستههای کروی با A فرد**

یك هسته با  $A$ فرد، یادارای  $Z$ زوج  $N$ فرد ویا  $Z$ فر د  $N$ زوج است. دراینجا برای مشخص بودن، مودد اول را درنظرمیگیریم. اما درصورتی که جای نامهای نوترون و پروتون را عوض کنیم، تمام نتایج درمورد دوم نیز صادقاست.

سادهترین حاکتهای یك هسته با Zزوج و X فرد حاکتهای شبهزرهای منفرد (SOP) هستند. این حاکتها مطابق تعریف شبهزرهکه در بخش۵.۶ آمدهاست، حاکتهایی هستندکه با اضافه کردن یك ذره یا یك حفره بهنزدیكترین هستهٔ زوج ـ زوج بهرست می آیند.اگر هیچ برخوددی در هستهها نبود، مدارها همانطورکه برای پوستهٔ ۳ = 7⁄7 در شکل ۵.۵ نمایش داده شد، بــهترتیب افزایش انرژی بر می شدند و انرژی حالتها، مطابق شکل ۵.۴ درست برا برحاصل جمع انرژی.مدارهای پرشده می شد. بر ای هستههایی که در آنها پوستهٔ نوترونی ۱.۶ در حالّی برشدن است، انرژیهای  $E_j$  حا لتهای  $\mathrm{SQP}$  می $\psi$ یستی مطابق شکل ۱.۶  $\mathcal{N}\! =\! \mathfrak{r}$ باشد. برای اینکهآن را بهتربفهمیم، باید چند مثال را درنظر بگیریم. اگرینج نوترون در  $d_{\rm_{\alpha N}}$ این بوسته باشد، حالت پایینتر بن انرژی حالتی است $\rm{c}$ ه در آن نوترونها درمدارهای  $\bm{E}_{\rm{MS}}$ قرار بگیرند. اگر نوترون فرد بهجسای مدار  $d_{\rm{MS}}$  درمدار  $s_{\rm{MS}}$  قرار بگیرر، انرژی  $\bm{E}_{\rm{MS}}$ این حالت برانگیخنهٔ SQP برابر ,e (مطابق تعریف انرژی درشکل ۲.۵) خواهــد بود. همین $\mathbf{e}_\mathbf{y}$ گر نوترون فرد در مدار  $d_{\mathbf{y} \mid \mathbf{y}}$  باشد، یك حالت  $\mathrm{SQP}$  با  $\mathbf{g} = \mathbf{g}_d$  خواهیم داشت. این انرژیها درشکل۶.۱ نشان داده شد.اند و انرژی پایینترین SQP صفر درنظر گه فته شدهاست.

برای هستهای با هفت نوترون در پوستهٔ ۳ $\gamma = \gamma$ ، با فرض اینکــه هیچ برخوردی نباشد، پایینترین انرژی حالت  $\mathop{\rm SQP}$  حالتی است که شش نوترون درمدار  $d_{\scriptscriptstyle\rm A N}$  و نوترون فرد در مدار  $s_{\rm\scriptscriptstyle VI}$  قرار بگیرد، بنا براین ه $E_{\rm\scriptscriptstyle VI}$  خواهد بود. اگر  $\,$ نوترون فرد در مدار باشد، این حالت  $\mathop{\rm SO} {\rm P}$  انرژیبی بهاندازهٔ ع $\epsilon_a- \epsilon_s$  بیشتر از حالت پایه خواهد داشت.  $d_{\rm vN}$ دراین صورت , $\varepsilon_{a}$  —  $\varepsilon_{a}$  است. انرژی بر انگیختگی حالتی با پنج نوترون در مدار و دونوترون درمدار پ<sub>0</sub>, و برابر ع خواهد بود، زیرا این حالت باید ازحالت یایه،  $d_{\alpha\alpha}$ به اندازهٔ انرژی لازم برای بر انگیخنن یك نوترون از یك مدار ب<sub>اه</sub> $d_{\alpha/\gamma}$  بهمدار ب<sub>ان</sub>، به بالاتر باشد. این حالت نیزبنا به تعریف یك حالت SQP است، زیرا تفاوت این حالت باحالت  $\bm{d}_{\rm bN}$ پا یهٔ هسته $\rm b$ که هشت نوترون در آن پوسته دارد، فقط در داشتن یك تكحفره درمدار

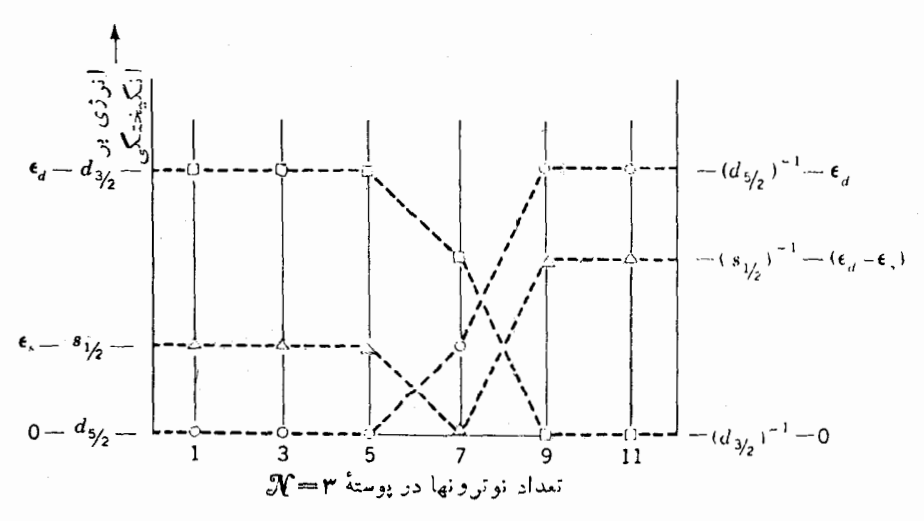

**شکل۱۰۶ ا** ارزی حالتهای SQP در بوستهٔ ۳= )*(( بر*حسب تابعی از تعداد نوترونها درآن يوسته با فرض اينكه هيچ برهمكيش باقيماندهاي درهسته روى ندهد.

است. بنا بر این همان طورکــه درشکل۶.۶ نشان داده شدهاست یك حالت SQP در مدار با آنرژی  $\varepsilon_z = \varepsilon_{\text{a/Y}} = 2$  خواهیم داشت.

در ادامهٔ بحثمان با فرض نبودن برخورد، حالت پایهٔ یك هسته با ۱۱ نوترون بدین  $s_{\backslash l}$ سو رتاست که در پوستهٔ ۳ $\gamma = \mathcal{N}$  تعداد ۶ نوترون درمدار ۲۰ $d_{\wedge l}$  ۲۰ نوترون درمدار  $s_{\backslash l}$ و ۳ نوترون در مدار <sub>کاتا</sub> دارد، وتفاوت آن با حالت بایسهٔ یك هستهٔ ۱۵ نوترونی در داشتن بك نوترون اضافى در مدار بهاي، و با حالت بايهٔ يك هستهٔ ۱۲ نوترونى درداشتن یك حفرۂ نو ترونر «اضافر»است. بنا براین، این حالت یك حالت SOP است. از آنجاكه این حالت پایبنترین حالت انرژی هستهٔ ۱۱ نوترونی است، ه $\mathbf{F}_{\mathsf{y}|\mathsf{y}}$ است. حالتهای دیگر در این هسنه حالتهایی هستندکه حفره درمدارهای ۱٫٫<sub>۷ و باره</sub> $d_{\rm a/\rm v}$  است. انرژی آنها GOP است، زبر ا اینها انرژیهایی هستند که باید به حالت پایهاضافه  $E_{\Delta X}$ ست، زبر ا اینها اندویهایی هستند که باید بایه شوند تا به آن حالتها دست یابیم ومی توان با بر انگیختن یك نوترون ازاین مدارها بهمدار المنهاكم كه درحالت يا يه خالمي است به آن حالتها رسيد.

چگونگی تغییرات  $E_j$  با فرض نبودن برخورد مطابق شکل۱.۶ است. اگر $N$ کمتر از مقداری باشدکه برای آن نوترون فرد درحالت بایه در آن مدار قرار می گیرد، SQP یك حالت ذره(ی)ست كه تفاوت آن با حالت یا بهٔ هسته(ی كسه یك نوتر ون كمتردارد، در داشتن یك نوترون اضافی!ست. وقتی N بزرگتر از مقداریاست كه برای آن نوترون فرد در حالت بایه در آن مدار قرار می گیرد، حالت SOP یك حالت حفرهای است كه تفاوت آن با حالت با بهٔ هستدای با یك نوترون بیشتر در داشتن یك حفرهٔ نوترونی اضافی است. حالتهای پایه با تعریف حالتهای SQP بهصورت حالتهای زرهای یا حفرهای تطبیقدارند. در ناحیهای که حالت  $\mathop{\rm SQP}$  یك حالت ذرهای است  $E$  با افزایش  $N$ کم می شود، و در ناحیه $\log$  که حالت  $\text{SQP}$  یك حالت حفرهای است  $E_j$  با ازدیاد  $N$  افز ایش می یا بد.

دربعضی از هستهها کــه 4 فرد دارند، یعنی همان هستههای تكذره و تكحفره، هیچ برخوردی صورت نمی گیرد. لذابر ای اینهستهها شکل ۱.۶ نتایج درستی می دهد.انرژیهای حالتهای هسته ای در این هستهها ادقیقاً انرژیهای مداری شکل $\widetilde{\mathsf{y}}$ ره هستند. بنا بر این مشخص کردن این حاکتها بهطور تجربی بهما اجازه می دهد که شکل ۵.۴ را بسر اساس کمی رسم کنیم. روشهایی بسوای انجام این کار در بخش ۳.۱۴ شرح داده خواهد شد. ترارهسای انرژی در بعضی ازهستههای تك زرمای وتك حقرمای درشكل ۲.۶ نشان داده شده است. برای تمام هستههای دیگری *که A فر د دارند،* برخورد صورت میگیرد. بنا براینباید دیدکه چه تغییری در آ نهاصورت می گیرد.همان&ورکه در بخشهای ۳.۵ و۵.۵ دیدیم،به علت برخورد، حالت بایهٔ هستهٔهای زوج زوج نسبتساً بیچیده میشود. حالت بایسهٔ هستههای دو و چهار نموترونمی1^۱ و0°۲ دارای مدار <sub>۲۰۱۲</sub> پرشده در بخشی از زمان!ست (شکل۰۵٫۵). بنا بر این ناحدی حاکت SOP مدار <sub>۶٫۱۲</sub> در <sup>۱۹</sup>C یك حاکت حفرهای است تا یك حاکت زرهای.این امر بهطورکلی واقعیت دارد. زیرا بهجای اینکه حالتهای زرمای و یا حفرمای کامل باشند، بخشی از حالتهای SQP بهصورت حالت ذرهای وبخشی دیگر بهصورت حالت حفرهای

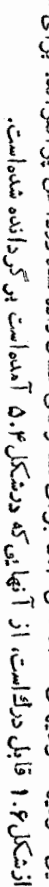

این انرژیها انرژیهای مدارشکل ۱.۴ فی ای مدارهای نشان داده شده درداخل پر انتزاند. برای حالتهای حفرهای انرژیها، همان طور که **شکل9.۲** اقرژی حالتهای PSP درهستههای تائذزرمای و تائنحفرمای مجاور هستهٔ BD بوستهٔ بن. همان طور که شرح داده شده است

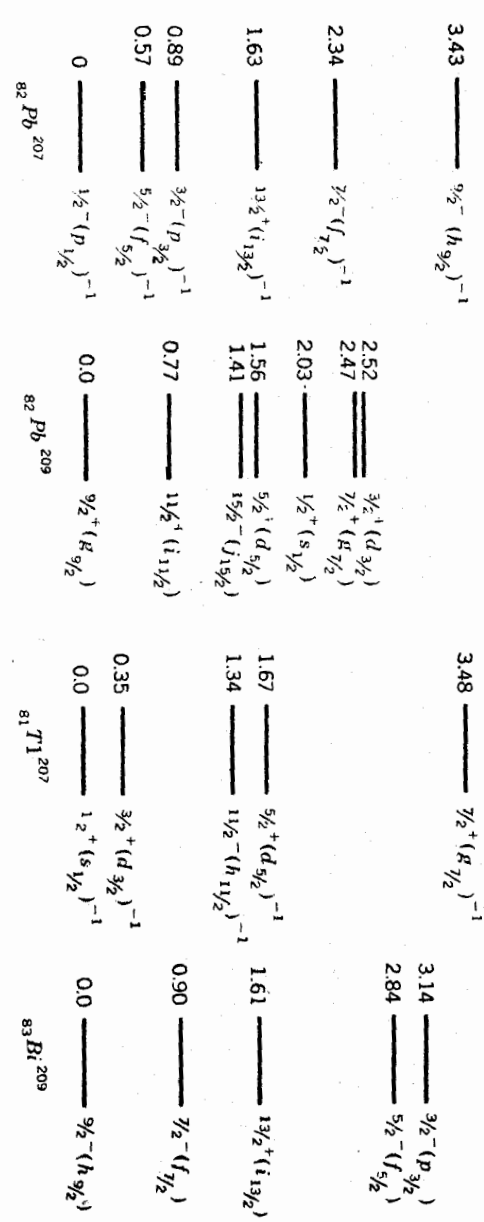

هستههای کروی با 4فرد ۱۴۵

است و نام شبهزرمای هم بههمیندلیل!ست. همان طور که درشکل۵. بم نشان داده شده!ست، تمام مدارها بهطور یکنواخت پرمیشوند، بنابراین مقادیرنسبی ذرهای بودن و یا حفرمای بودن در يك حالت SQP بهطور يكنواخت با عدد نوترون<sub>ی</sub> تغيير ميكند. هرچــه مدار پرتر میشود، حسالت SQP آن بیشتر شبهحفرمای وکمتر شبهزرمای می شود. ایسن مسئله بهسهولت از تابع موج حالت  $\mathop{\rm SQP}$  يك هسته با  $N$  نوترون ديده مى شود.

$$
\psi_{N,j}(\text{SQP}) = V_1 - V_j^{\mathsf{Y}} \psi_{N-1} \psi(j) + V_j \psi_{N+1} \psi(j^{-1}) \tag{1.9}
$$

از معادلهٔ (۱.۶) چنین برمی آیدکه تابیعهوج حالت SQP عبارتIست ازجمع روجمله: حالت پایهٔ هستهٔ زوج ـ زوج با $(N-\bar N)$  نوترون بعلاوهٔ یك ذره درحالت  $j$ ، وحالت پایهٔ هستهٔ زوج ـ زوج با $(N+1)$  نوترون بعلاوة يك حفره درحا لت; ـ دراينجاكسرى اززمان  $\langle \cdot \rangle$ راکه در آن!ین حالت بهصورت حفرمای!ست با $V$  نشان می دهیم که دربخش۲۰۵بهعنوان پربودن حالت تك<دهای تر تعریف شد، و (p۲۲–۱)كسری از زمان[ستکه اینحالت یك حالت ذرهای است و درجهٔ خال<sub>ی </sub>بودن حالت تر را نشان م<sub>ی</sub> دهد.

در نتیجهٔ برخوردها، رفتار انرژیهای SQP از آنچسه درشکل۱.۶ داده شدهاست بهصورت آنچه درشکل۶.۳ نشان داده میشود اصلاح میشود.گذاریکنواخت ازحا لنهای ذرهای بهحفرهای با افزایش $N$ سبب میشودکه انرژیهای  $E_i$ بهجای تغییرناگهانی بهآرامی تغییرکنند. تقریباًمی توانیم بگوییمکه زوایای تغییرشکل۶. ) بهوسیلهٔ برهمکنشهای باقیمانده گرد می شوند.

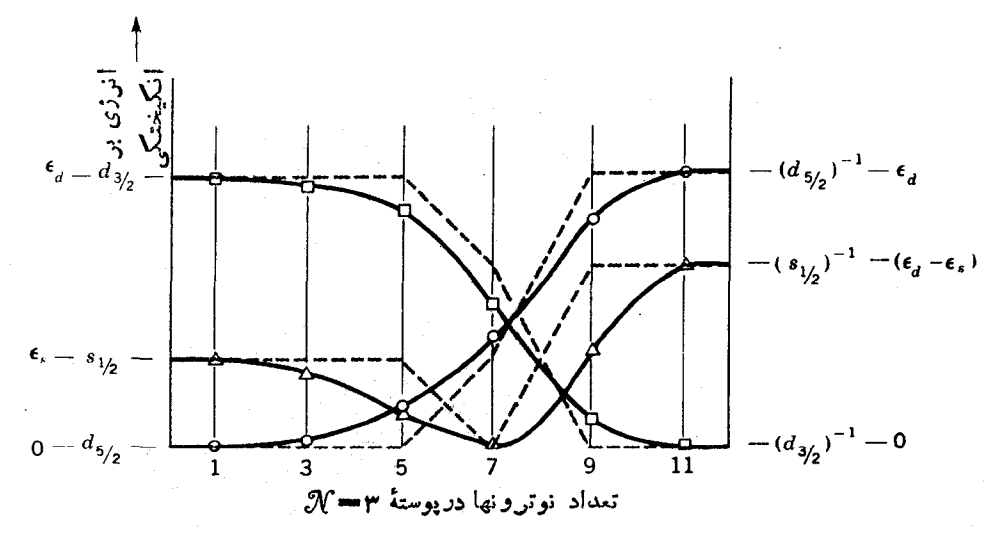

**شکل\$.۳ ا**نرژیهسای واقعی حالتهسای SQP در پوستسهٔ ۳=%. خطوط خط چین مطابق شكل؟.ا هستند. محاسبات نظری این امر دا برای ما ممکن میکند تا شکل۴.۶ را برمبنای کمی رسم کنیم. اذ آسانترین محاسبات نظری، نظریهٔ تزویج استکه در بخش۵.۷ بیان شد و انرژی را چنین می دهد  $E_i$ 

$$
E_j = [(\varepsilon_j - \lambda)^{\mathsf{Y}} + \Delta^{\mathsf{Y}}]^{1/\mathsf{Y}} \tag{Y.9}
$$

 $\operatorname{SQP}$  برای ایجاد سازگناری با تعریف مورد استفاده در بالا،  $E_i$  پایینترین انرژی حالت  $E_j$  که از اینفرمول بهدست می $\top$ ید باید از رابطــهٔ (۲.۶)کم شود. در این روش نظری را میتوان برحسب {V}، با حل همزمان روابط (۲.۶) و (۲۹.۵) چنین نوشت

$$
E_j = \frac{\Delta}{\gamma V_j (1 - V_j')^{\vee \tau}}
$$
 (r.5)

از شکل ۳.۶ می بینیم که هر حالت SQP با پرشدن پوسته، به نوبهٔ خود بهصورت حالت پایه، درمر آیند. این حالت ضرورتاً درتمام هستهها حالت پایه نیست، درصورتر که اگر وضعیت و اقعاً مطابق شکل۶.۱ میشد این چنین بود. برای مثال در شکل۶.۳ حالت یا یه در هستههایی که پنج و هفت نوترون دارند ۱/۲<sup>۰٬۰</sup> است. درپوستهٔ ۵ $\mathcal{N} = \mathcal{D}$ کسه برای آن انرژی حالتهایSQP درشکل۶.۴ نشان داده شدهاست، وقتی تعداد نوترونهادرپوسن<sup>:</sup>

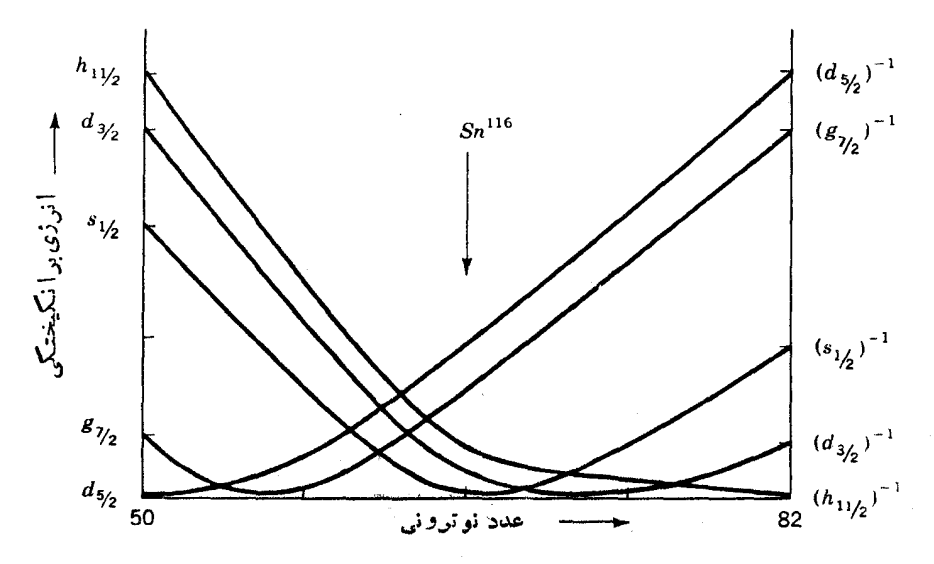

شکل۶.۶ انرژی حالتهای SQP در پوستهٔ ۵=⁄۳ برحسب عدد نوترونی. این شکل بر پایهٔ انرژیهای مداری پتا نسیل نظریهٔ پوسته ای برای هستهٔ Sn ۱۱۶Sn است. تنمیمیرمکان انرژیهای مداری تاحدودی تابسع جرماست. بنابراین. این منحنی همانطورکسه دربخش ۱۲.۵ شرح داده شد. برای هستههای دور از ۱۱۶Sn معتبر نخواهد بود.

 $s_{\rm VY}$  بسرابسر ۱۳، ۱۵، ۱۷، ویسا ۱۹ است، حالت پسایه یك حالت  $\rm{SQP}$  در  $\gamma$ است.

حالتهای انرژی پایین بك هسته با 4فرد تركیبی از جملههایی استكه از جفت شدن هریك[زحالتهای نزدیكترین فستههای زوج ـ زوج با حالتهای SQP مختلف تشكیل شده[ند. توجه کنیدکه مرار ازکلمهٔ «جمله» در اینجا با تعریف قبلی فرق دارد، ول<sub>ی</sub> رابطهٔ آن بسا «حاکتها» هماناست ودارای خواص مشابه دیگری هم هستند. منشأ این جملهها درشکل ۶.۵ برای Sn<sup>/۱۱۷</sup>Sn/شان داده شده است. حالتهای Sn<sup>/۱۱۶</sup>Sn/ا با Sn<sup>/۱۱۸</sup>Sn/درسمت جب شکل نشان داده شدهاست. با توجه بهبحث فصل۵، حالت پایه و حالتهای ارتعاشی این دوهسته باید خیلی شبیه بههم باشد. حالتهای SQPکه ازشکل۴.۶ بهرست آمد، درقسمت مرکزی شکل ۶.۶ نشان داده شده است. جملههای نشان داده شده درستون سمت داست تر کیبی از تمامتر ازهای ستو نهای سمت چپ و مرکزی است. انرژی چملهها بر ابر ابا جمع دوانرژی دراین ترکیب است. تکانهٔ زاویهای آنهسا باتمام جمعهای ممکن از دو تکانهٔ زاویهای حاصل میشود. و یاریتهٔ آنها حاصلضرب دوباربته است. برای مئال بزرگترین جملهٔ انرژی نشان داده شده، ازجفت شدن حا لت ار تعاشی+۲ هستههای زوج ـ زوج با حالت g<sub>v ۲</sub> SQP جاصل می شود.

$$
0^{+}
$$

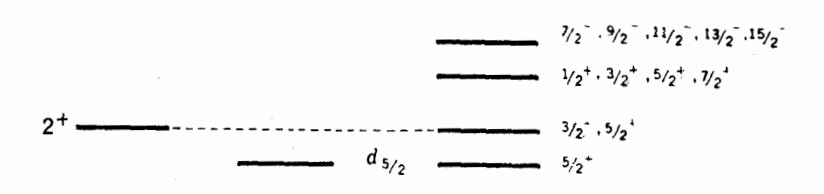

$$
g_{\gamma_{/2}} \quad \qquad
$$

 $\frac{1}{2}$ 

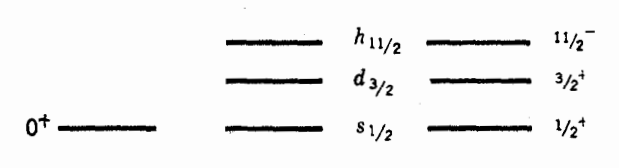

حالتهاي جملهها در ۱۱۲Sn شبەذرة منفرد Sn<sup>119</sup>Sn<sup>2</sup> يا

**شکل9.ه** تشکیل جملهها در تابیمموجهای حالتهای Sn'<sup>۱۱۷</sup>Sn'.

ابن جفت شدن جملهها بني مي دِهد با ٩/٢, ١١/٢, ٩/٢, ٢/٥/٢, ٣/٢, ٢/٢= 7كسه باريته همه آنها مثبت است زیر ا حالتهای  $g_{\rm v/c}$  (۲ = ۲) و +۲ هردو دارای پارینهٔ مثبت اند.

بنابراین.حالتهای Sn؟''، ترکیبهای خطی ازجملههای شکل ۵.۶ با # یکسان اند. برهم كنشهاى باقيمانده كه باعث مخلوط شدن جملههامى شوند، در اينجا به اندازة مولادتن ويج که بدعنوان مثال درفصل ۵ گفته شد قوی نیستند. در نشیجه فقط جملهها بن مخلوط می شوند که انرژیهای نزدیک به هم دارند. بر آی آینکه این مطلب را به( بان بخش ۱.۵ در آوریم، می توانیم بگوییم زمان بین برخوردهایی که هسته را ازیکی از این جملهها بهجلهٔ دیگری می بردآ نقدرطولاً نی است که سهم نقض یا یستگی اثر ژی، طبق را بطهٔ (۴.۵)، نسبتاً کم خواهد بود. البته تمامأین جملهها شامل تعدادی نوکلئونهای نزویج شدهاند وبرخوردهای نزویجی بههمان نسبت حالتهای دیگر اتفاق می افتد.

از آنجا که انرژی اینجملههانزدیك به انرژی جملههای با \*1 یكسان نیست،پایینترین چهارجملهٔ ۱٬۱۷ ${\rm Sn}$  تقریساً اصلاً مخلوط نسی شوند. اصولاً این جملهها، تابع موجهای کامل حالتهاي هسته در آن انرژي هستند، بنابراين آن حالتها تقريباً حالتهاي SQP خالصاند.  $\Delta/\mathfrak{r}^+$  اما در شکل و.۵ می $_{\rm m}$ یسم کسه انرژی حالت  $d_{\Delta/\mathfrak{r}}$   $SQP$  نزدیك بهدف حالت دیگر است که ازجفت شدن حاکنهای ارتعاشی ۲<sup>۰</sup> با حالتهای  $d_{\mathsf{r}/\mathsf{r}}$  و <sub>۷/۲</sub> ایجادشده اند. دراین صورت سه حالت وجود دارد که در آن حالت  $d_{\rm MT}$  SQP بار $d_{\rm MT}$  دراین صورت سه حالت وجود دارد که در آن حالت است. هريك از اين حالتهـا، كسر محسوسي از زمان را بهصورت ۱۱۶Sn (حالت بابه)  $\epsilon d_{\Delta t}$ بعلاوه یك زره درحالت  $d_{\Delta t}$ ، و بهصورت Sn ۱۱۸ $\mathrm{S}_\Pi$ ال جا یك حفره درحالت بههمان نسبتی که رابطهٔ (۱.۶) مقرر میدارد می گذرانند. همچنین در آن سه حالت هسته ای،  $s_{\rm vir}$  کسر محسوسی از زمان بهصورت ارتقاشی +۲ هستهٔ ۱۱۶ ${\rm Sn}$  بعلاوهٔ یك زره درحالت  $_s$ یا  $d_{\text{tri}}$ ، یا بهصورت ارتعاشی +۲ هستهٔ  $\text{Sn}$ ۱۱۸ با حفرهای در حالت  $s_{\text{vir}}$  یا  $d_{\text{tri}}$  صرف می شود. این سیستم در اثر برخورد ممکن است بههر یك از این وضعیتها متمایل شود.

ترازهایانروی،پایین Sn'۱۱۷Sn و بعضی دیگر ازایز و توپهای Sn یا Aفرد درشکل ۶.۶ دیله میشوند. در این شکل همچنین برای هرحالت هستهای، کِسرهایی از زمان که هسته در جالت SQP مر بوطهاش میگذراند نشان داده شدهاست. روش تعیین این کسرها در بخش ۳.۱۴ شرح داده خواهد شد.

از این بحث نبا پداستنباط شود که طیف تر از انر ژی تمام هسته های کروی با A فر دبسادگی ایزوتوپهای Sn است. همان طورکه درشکل ۱۱.۵ نشان داده شد، اولین حالت بر انگیختهٔ ایزوتوپهای ژوج\_ زوج Sn در انرژینی بسیار بالاترازهستههای همسایهاشقرادمی گیرد،  $\mathbf{S}_1$ فورارای بوسنهٔ بر ه ۱ برو تو نی است. در هستههای همسا به مثل $\mathrm{Pd}_{\mathfrak{t}_{\mathfrak{p}},\mathfrak{c}}$ وی، وغیر ه، اولین حالت برانگیخته وهمچنین سهحالت برانگیختهٔ بعدی که انرژی آنها مطابق شکل۱.۵ حدوداً دوبرابر انسرژی اولین حالت برانگیخته است، در انرژی خیلی بسایینتری قسرار دارند. بسادگی در شکل ۵.۶ می توان دیدکه این امرچند جملهٔ دیگر بسا انرژی پسایین ایجساد خواهدکرد، بنسا براین تقریباً تمام حالتهای SQP با تعدادی از حالتهای هستهای مخلوط

هستههای کروی با 4 فرد ۱۴۹

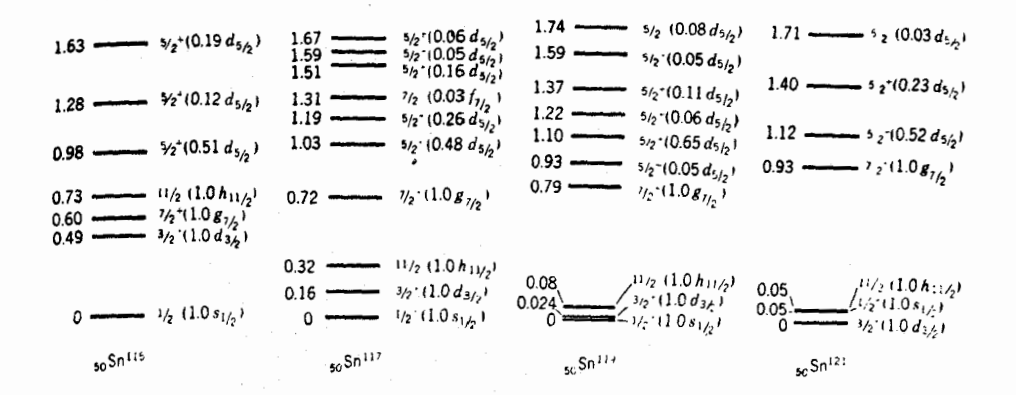

**شکل9.۶ ت**رازهای انرژی دربعضی ازایزوتوپهای Sn<sub>ده</sub> با A فرد. اعداد داخل پرانش بخش از حالت SQP موجود در آن حالت هسته ای است. برای مثال (۴۸ ه/ره)، بدین معنی است که ۴۸ درصد از حالت Gar SQP مدآن تراذ است، در صورتیکــه ۵۲ درصد دیگر باید با ترازهای دیگر مخلوط شود. [این اعداد همان طورک) در بخش۱۴.۲ شرح داده شده است از آزمایش برکنی دوترون به دست آمده اند.]

میشوند. به عنوان مثال، نموداری معسادل شکل ۶.۶ برای Pd°۰′ و Pd°۰′ در شکل۱۰۶ نشان داده شدهاست.

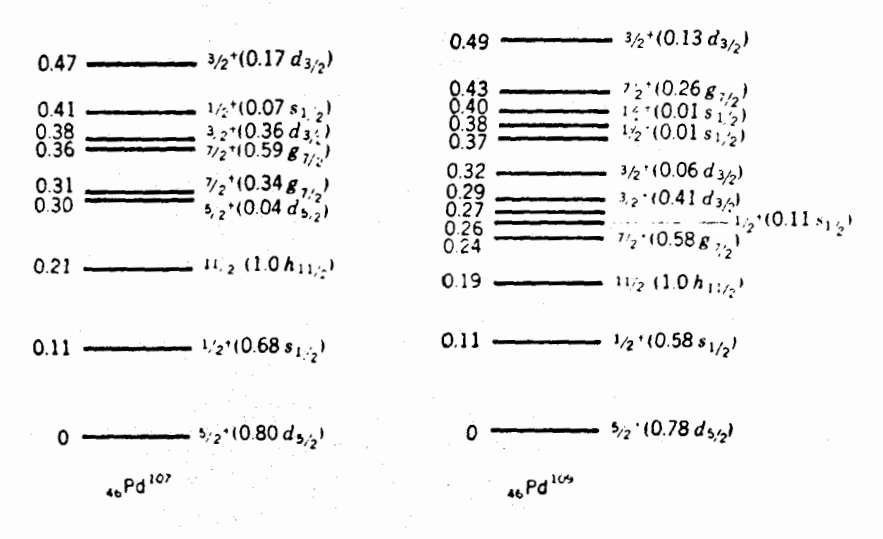

**شکل ۷۰۶** تر ازهای انرژی در بیش از ایروتویهای Pdو<sub>۴۴</sub> با برق د. [ اعداد داخل بر انتز دار ای همان مما تی شکل۶۰۶ هستند و از همان راه بهویت آمدهاند از پاییبنترین حالتانرژی هستههای زوج ـ زوج، حالت پالیه وحالتهای ارتعاشی یك و دوفو نونر هستند، و از شکل۱۲.۵ و ۱۲.۵ می بینیم که ایز و تو پهای مختلف یك عنصر عموماً انرژی یکسان دارند.ازشکل۴.۶ می بینیم کهانرژی حالتهای SQP نیزدرهستههای همسایه کاملا یکسان اند.از آنجاکه حالت هستههای با 4فرد از ترکیب این دوحالت تشکیل می شود. انتظار داریم که این حالتها برای ایزوتوپهای همسایهکاملا متشابه باشند و از شکلهای ع.ع و ۷.۶ مشاهده می کنیم که واقعیت امرهم، چنیناست. همان $d$ ورکــه تذکرداده شد، تفاوت زیاد بین ایزوتوپهای Sn وPd بسا تفاوت انرژی حسالتهای ارتغاشی در ایزوتوپهسای زوج کروج آنها، به علت آنکه Sn دارای پوستهٔ پرپروتونی استقا بل توضیحاست اما از شکل۱۱.۵ می بینیم که در تمام موارد دیگر، تفاوتها اندك۱ند. بنابراین انتظار داریم کسه حالتهای ایزوتوپهای عناصر همسایه کــه دارای Aفردند بــا هم مشابه باشند. برای مثال، حالتهای با انرژی پایین Ru\$°\ خیلی شبیه بهحالتهای Pd\$°\ است.

تشریح حالتهای فوق درهستههای با A فرد، فقط یك تقریب است. برای مثال، حالت در Son نمی تواند حتی قسمتی از زمان را درحالت پایهٔ ۱۱٬۶ ${\rm Sn}$ ۱۱٬۶ بعلاوهٔ یك  $s_{\rm vt}$  SOP نوترون در <sub>۲۰۱۴</sub> بگذراند، زیرابعضی اوقات دو نوترون <sub>۶۰۱۲</sub> درحالت پایهٔ Sn<sup>۰۱۷</sup> وجود دارد و اصل طرد یاؤلی اجسازهٔ وجود سه نوترون را در حالت بر, ۵ نمر,دهد. تناقضهای زیادی از این نوع ممکن است دیده شود.

یك راه رقیقتر این!ست¢ه روشی مطابق آنچه برای O^۱ دربخش۸.۵ استفاده شد بهکار بریم. برای مورد سه *نو ترونی در ۱*۹۵ چگو نگیکار درشکل۶.۸ نشان داده شدهاست. باگذاشتن سه نوترون در سه مدار موجود، تعداد نه پیکربندی امکان پذیراست کــه انرژی هرکدام از آنها بر ابر حاصلجمع انرژیهای آن مدار است. با توجه به امکانات مختلف جمع کردن تکانههای زاویهای مداری، جملههای حاصل از این پیکربندیها (حالا بهمفهوم اولیهٔ کلمهٔ «جمله» بازگشته۱یم) درسمت راست شکل۲.۶ نشان داده شدهاست. تمام اینجملدها دادای پاریتهٔ مثبتِ هستند زیر اکه جمع سه مقدار (زوج همیشه زوج است. میتوان نشان رادکه تکانههای زاویسدای بهرست آمسده از ۲ $(d_{\alpha/\tau})^{\mathsf{r}}$ ، با روشهای بخش ۱۳.۵، بهمقادیر گردآوریشده محدود میشوند، و وجود I منفرد در ۲ $(d_{\texttt{TV}})$  برحسب حفرهعسا قابل فهم است.

حالتهای Q°٬ ترکیبهای خطی ازاین جملههــا با $I^\pi$  یکسان هستند. برای مثال پنج  $d_{\mathcal{L}(X)}$ حالت ۱/۲<sup>+</sup> وجود دارد که هر یك تركیب خطی از جملههای ۲ر<sub>م/۲</sub> (d<sub>eix</sub>)، ا حسنند. کسانی کنه بخش ۲٫۵ و ( $(d_{\tau/\tau})^{\tau} s_{\lambda/\tau}$  )، د  $(d_{\tau/\tau})^{\tau} s_{\lambda/\tau}$  (  $d_{\Delta/\tau} s_{\lambda/\tau} d_{\tau/\tau}$ ) هستند. کسانی کنه بخش ۲۰۵ و ا نکردهآند تشخیص می،دنندکه انرژیهای این پنج حالت و ضرایب پنج جمله درهرکدام از اینها د! می توان با بهدست آوردن ویژمنقدارها و ویژه تابعها یك ماتریس ۵ × ۵ با همان ساختار را بطهٔ(۲۳۰۵) محاسبه نمود. ۶٫ در این ما تر پس همان انرژی جملههای شکل ۸٫۶هستند. از رابطهٔ (۱۸٫۵) محاسبه میشود بسا اینتر تیب *که 'I' ا*ز طریق یکی از چند رستور (۱۸٫۵) موجود انتخاب می شود. یکی از این دستورها بهکاربردن نیروی نوکلئون ـ نوکلئون است

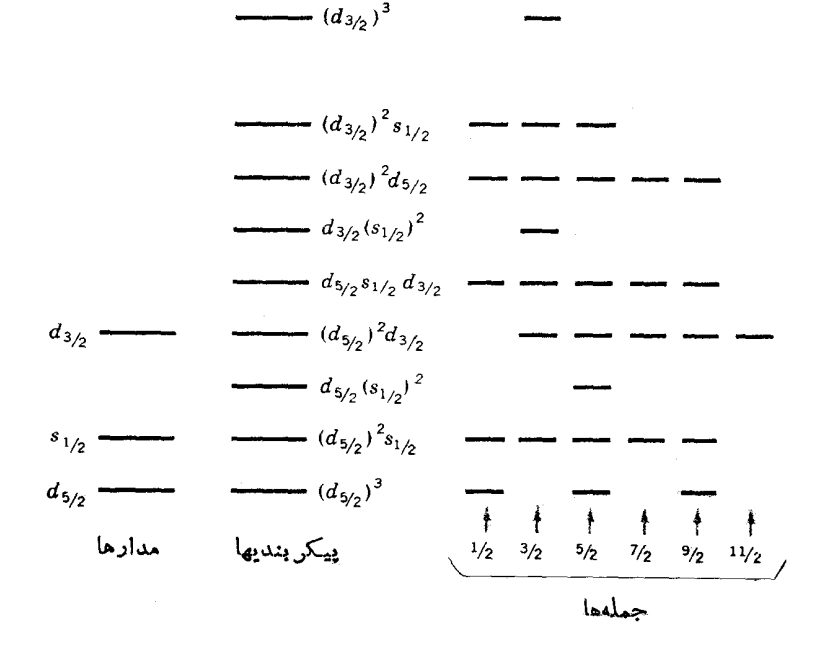

**شکل6.۰٫** پیکربندیها و جملههای <sup>۱۹</sup>O.

که درفصل ۳ بررسی شد. برای حاکتهای +(۳/۲)، +(۵/۲)، و غیره محاسبات مشا بهی با ید صورت گیرد. (این حالتها شامل هفت جمله است کــه در این صورت یك ما تریس ۷ × ۷ خواهیم داشت.) تعداد  $v_{ij}$ که به آنها عناصرمانمریسی گفته میشود و باید محاسبه شود، نسبتاً زیاداست و به دست آوردن مقادیر و ویژه تا بعهای جندین ماتر پس کاری برزحمت است در نتیجه، این نوع محاسبات ممکن!ست بسیار طولان<sub>ی</sub> باشد. بعلاوه روشن است که طولان<sub>ی</sub> شدن این محاسبات سریعاً با ازدیاد تعداد مدارهای موردنظر و تعداد زراتی کسه آنها را پر می کنند افزایش می یا بسد. بر نامههایکامیپوتری برای ایسن محاسبات تهیه شدهاست و مقالات علمی حاوی نتایج آنها بهفرادانی در دسترسlست.

درانرژیهای برانگمیختگی بالاتر، حالتهایی در هستههای با <sub>A</sub>فرد وجود داردکهتمام بِیچیدگیهای برانگیختگی.مذکوردر بند سوم بخش۵.۱۱ در آن دید. میشود. درانرژیهای به!ندازةكافى بالا، روش آمارى بحث شده در آن بخش معتبر است.

#### ۲.۶ هستههای کروی فرد ـ فرد

در هستههای با تعداد فرد پروتون و نوترون باید حداقل یك نوترون شبهزره ویك پروتون شبهذره وجور داشته باشد. بنابراین حالتهای با انرژی پایین از جفتشدنهای مختلف این

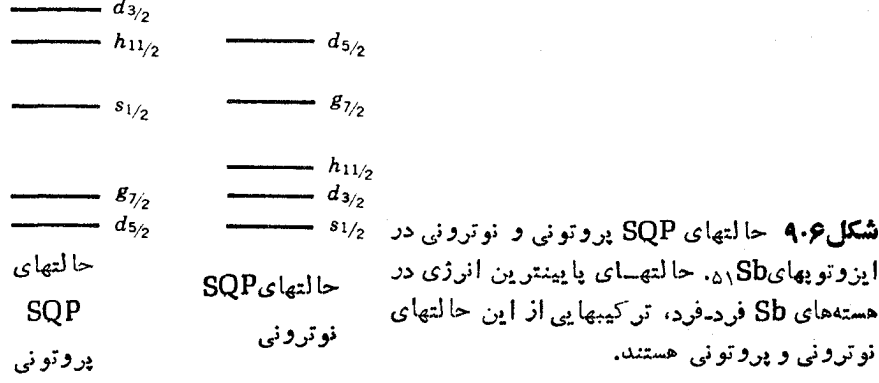

دو شبهزره ایجاد میشوند. برای مثال در SQp/\' حالتهای SQP نوتروتی همان طورکــه در دومینشکل ۱۰٫۴ نشان داده شدهاست، مثل ۱۱۷ $\mathrm{S}_\mathrm{\Omega}$ ا هستند. حاکتهای  $\mathrm{SQP}$  پروتونی دقیقاً همان مدارهای پوستهٔ $\gamma = \mathcal{N}$  هستندکه ررشکل $\alpha.$ ۵ و $\alpha.$ ۹ نشان<code>داده</code> شدهاند. پیکر بندیهای انرژی پایبنSb/\\، ۲۵ ترکیب ازاینحالتها هستند. هرکدامازاین پیکربندیها جملههایی با چندین تکانهٔ زاویهای کل و جملههای مختلفی با #1 یکسان راکــه در اثر ً برهم کنشهای باقیمانده مخلوط شدهاند به<sub>د</sub>ست م<sub>ی</sub>رهند. آشکارا این وضــــع بسیار پیچیده است، و هیچ گافانرژی که محاسبات را مثل هستههای زوج ـ زوج ساده کند وجود ندارد.

در بعضی از مواردکـــه پایینترین انرژی حالتهای SOP نوترونها و پروتونهـــا از یکدیگرکاملا جدا میشوند. حالتهای پایینترین انرژی هستههای فرد ـ فرد را می توان تنها ترکیبهایسی از پایبنترین حالتهای SQP گرفت. برای مثال، در ۲°۰ پایبنترین حالتهای ، برای پروتونها بهصورت  $p_{\backslash N}$  وبرای نوترونهسا بهصورت  $d_{\triangle N}$  است. بنابراین،  $\mathrm{SQP}$ پایینتر ین انرژی حالتهای هستهای  $\rm{Y}$ ۹° دارای پیکر بندی  $d_{\Delta\rm{N}}$  است کــه منجر ً به یك حالت –۲ و یسك حالت –۳ میشود. نیروهای بین نوترون <sub>ال</sub>ه $d_{\Delta}$  و پروتون  $p_{\gamma/\zeta}$  در این دوحاک متفاوت اند، و در نتیجه انرژیهای این دو حالت کمی با هم تفاوت دارند. قواعد ساده ولمی نه همیشه مطمئنی برای تعیین حالت انرژی پایینتر و درنتیجه حالت پایه وجود دارند. حالتهای <sup>۹۰</sup>۲ بهطور مفصلتر در رابطه با شکل۲.۱۴ بحث میشود.

#### ۶.۳ اسیین ایزوبار و حالتهای مانسته ایزوبار

با اینکه حالتهای هستههای فرد ـ فرد بهطورکلبی خیلمی پیچیدهاند، رر اینجا یك جنبهٔ خیلمی ساده ولمی درعینحال مهم آن را درنظر می گیریم. این موردِ ساده همان $d$ ور که در بخش ۱۱.۳ دیدیم ناشی از این امر است که نیروهای هستهای مستقل از بار هستند. قبلا مثالی از این جنبهٔ ساده را دِرمسئلهٔ دونوکلئون دیده!یسم، و برای آن پایینترین حالتهای انرژی سه سیستم ممکن ۲ $n^{\gamma}$ (دینوترون)،  $H$ ا(دوترون) و $\rm He$ ۲ (دی $\rm g$ وتون) درشکل $\rm g$ ۱۰۰ نشان داده شده۱ست. از آنجایی که برهم کنشها مثلهم هستند (ازنیروی کولنی صرفنظر میشود)

$$
S = 0, T = 1
$$
\n
$$
S = 0, T = 1
$$
\n
$$
S = 1, T = 0
$$
\n
$$
n^2 \qquad H^2 \qquad He^2
$$

**شکل۶.۶ (** یك مثال ساده ازحالتهای مانستهٔ ایزوبار، حالتهای پایینترین انرژی سیستم دو نوکلئون از فصل ۳.

درسه حالت ۱ $T=$ ، انرژیها و تابع موجهای آنها از حل یك معادلهٔ شرودینگر بهدست میمآیند و بنا براین با ید یکسان باشند. به این سهحالت، حالتهای ما نستهٔابزوبارگفته میشود. ایزوبار،کلمهای کلبی برای «تعداد نوکلئونهای یکسان» است. بنابراین این نام بهاین معنی است که با A بکسان حالتهای مشابهی وجود دادد.

بر ای اینکه اهمیت کلمی!ین مفهوم درك شود، باید وارد بحثی طولانی شویم. این بحث ر ا با معرفی یك روش جدید بر ای نشان دادن جملهها درتا بیم وجهاكه درشكل ۱۱.۶ بر ای ∆^^ نمایش داده شدهاست شروع می کنیم. هر فاصله در نمودار نشانگریك مدار بر ای یك نموكلئون!ست و دايرة داخل آن فاصله دلالت برپر بودن مدار مي كنسد. درجملهٔ نشان داده شده، مدارهای بالا با نوترونها پرشدهاند نه بسا پروتونها. این.مدارها ضرورتساً برحسب ازدیادانرژی مرتب نشدهاند، بنابراین، ایننمودار می تواند نشانگرهرجملهای از تابىع موج 1^^ باشدکه در آن تمام مدارهاییکه با بروتون پرشدهاند با نوترون نیز اشغال شدهاند. هریك از جملههای تابع موجهای رابطهٔ (۱۶۰۵) می تواند با نموداری از این نوع نمایش داده شو د.

 $\mathcal{Y}$ حال روعملگر  $T_+$  و  $T_-$  را معرفی می کنیم. عملگر  $T_+$  جمله $\iota$ ی راکه بهطر یق نوشته شده بهمجموعی ازجملات تبدیل می کند. درهریك از این جملهها یكی از نوترونها درهمان مداربه پروتون تبدیل می شود، (البته، به شرطی که آن مدار قبلا به وسیلهٔ پروتونی اشغال نشده باشد).۱ برای مثال، این عملگر نمودار M\ را بهنمودار $\rm ^{11}$  در شکل ۱۱.۶ تبدیل میکند. وقتی این عملگو روی نمودار <sup>۱۸</sup>F اثرکنــد، عمل آن روی هر جمله منجر بهنموداری بر ای <sup>۱۸</sup>Ne در آن شکل می شود. بنا بر این نتیجه دو بر ابر نمودار <sup>۱۸</sup>Ne است. حاصل عمل  $T_{\pm}$  روی نمودار  $^{\wedge}$ ۱۸ صفراست، زیراکه نوترونی وجود نداردکه درهمان مدار بتواند تبدیل به پروتون شود. از ثابتهای ضربی صرفنظر می کنیم. این نتایج را میتوان بهصورت زبرخلاصه کرد

۱. ما دراینجا از علامت جملهها و ضریبهای ثابت صرفنظر میکنیم. اینها دربیشترکاربردهای کمی ضروری هستند.

۱۵۴ ساختار هستههای پیچیده: هستههای دیگر

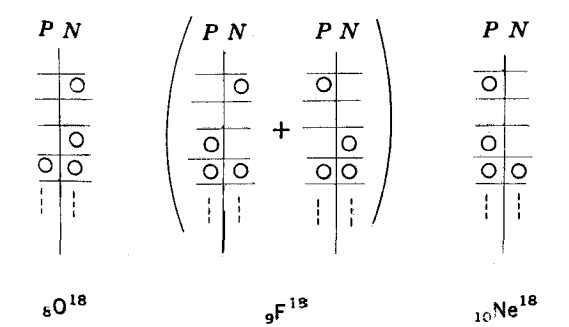

شکل ۱۱٫۶ اثر ان عملکرهای  $T_+$  و  $T_-$ . هر نمودار معرف یك تا بعدوج است و نشان مهدهد کدامیك از مدارها اشغال شده!ند. هرفاصله معرف یك مداراست و علامت دایره در آن معرف ير بودن آن مدار است خط عمودي بهمفهوم پر بودن تمام مدارهاي پايينش، هم توسط نوترون و هم توسط پروتوناست. عملکر  $T_{\rm +}$  شکل سمت چپی را بهوسطی و همین $\rm d$ ور وسطی را بهسمت راستی تبدیل میکند. عملکی ــ T عکس اینکار را انجام میدهد.

$$
T_{+}(^{14}O) = (^{14}F) \qquad T_{+}(^{14}F) = (^{14}Ne) \qquad T_{+}(^{14}Ne) = 0
$$

 $T_{-}(\lambda_{\text{Ne}}) = (\lambda_{\text{F}})$   $T_{-}(\lambda_{\text{F}}) = \lambda_{\text{O}}$  $T_{-}(O^{(4)}) = \circ$ 

بهطت اهمیت مطلب، هم۱کنون قضیسهٔ زیر را ثابت خواهیم کرد: اگر نیروی نوکلئون۔ نیو کلئون مستقل از بار باشد واگرتابمموج ,له تابعموجی برای حالت واقعی هسته باشد، و  $T_{-}\psi$  و  $\psi_{-}$  نیز تا بیم موجها یی بر آی حا لتهای واقعی هسته هستند (مگر اینکه صفر باشند) ( و انرژیهای این حالتها بهنجیر ازانرژی کولنی یکسان اند. تمام حالتهایی که می تواندبهوسیلهٔ عملکرهای  $T_+$  و  $T_-$  بهطور متوالی از حالت دیگر تولید شوند، حالتهای مانستهٔایزوباد وگروهکامل آن چندننایهٔ اسیین<sub>جی</sub> ایزوبار نامیده م<sub>ی</sub>شود. برای اینکــه این چندتایگی را بهحساب آوریم ِ دوعددکوانتومی $T$  و ِ $T$ رامعرفی

میکنیم.  $T$  بدین صورت تعریف می شود\

$$
T_z = \frac{Z - N}{\gamma} \tag{8.9}
$$

. بهدلایل تاریخی  $T$  بعضی مواقع بهصورت منفی رابطهٔ (۴.۶) تمریف میشود. بنابراین با  $\Gamma$ اين تعريف نقش +T و  $T$  جا بهجا ميشود.

که درست بر ابر نصف تفاوت بین تعداد پروتونها و نوترونها درهستهاستکه بسادگی از عسدد اتمی و وزن اتمی بهدست می آیسد و برای <sup>۱۸</sup>۵، تا<sup>۱۸</sup>۴، و ۱<sup>۸</sup>۸e بسه ترتیب برابر ۱ – ، ه، ۱ + است. بنا براین عددکوانتومی $T$  بر ابر بزرگترین  $T$  در آن چندتایهمیشود. بعداً نشان خواهیم دادکه $T$  عددکو انتومی اسپینی ایزوبار است که قبلا آن را بهکار بر دهایم.  $T_{\star}$  از تقارن طرح بین پروتونها ونوترونها واضحاستکه هرحالت یك مانستهٔ ایزوبار با برابر ولی مخالف دارد،که در آن تمام مدارهاییکه بهوسیلهٔ پروتونهای درحالت اصلی یرشدهاند توسط نوترونها درحالت مشابه پرمیشود و بالعکس. در این صورت می توانیم نتیجه بگیریم که مانستههای ایزوبار یك حالت با  $T$  معلوم در هستههایی است كه در آنها است.  $T = -T, -T + 1, \ldots, +T$ 

بعضی از حالتهسای هستههای ۱۴ = A درشکل ۱۲.۶ (الف) نشان داده شدهاست. وضعیت بههمان گونهٔ هستههای ۱۸ = A است که در بالا تشریح شدهاست. هستهٔ ۱۴<sub>N</sub> بسا دارای حالتهای . . . , ۲ , ۰ , ۵ =  $T$ ، هستههای  $C^{\dagger}$ ا و  $C^{\dagger}$ ابا  $T=1$  دارای  $T=0$ حالتهایی با ۲٬۰۰۰ ر $T=7$  و هستههای  ${}^{\circ}\text{F}$ ٬ و ۱٬۴ ${}^{\circ}\text{F}$  با ۲  $+ = T$  دارای حالتهایی بسا و یا بیشترهستند.  $T = Y$ 

مفهوم حا لنهای ما نستهٔ ایز وبار بستگی به فرض مستقل از بار بودن نیروی بین نو کلئونها دارد. درعمل از نیروی کو لنی که فقط بین پروتونها عمل می کند و می تواند ایدهٔ سادهای راکه بهکاربردهایم از بین ببرد، صرفنظرکردهایم. ولسی دیدیمکسه نیروهایکولنی خیلی

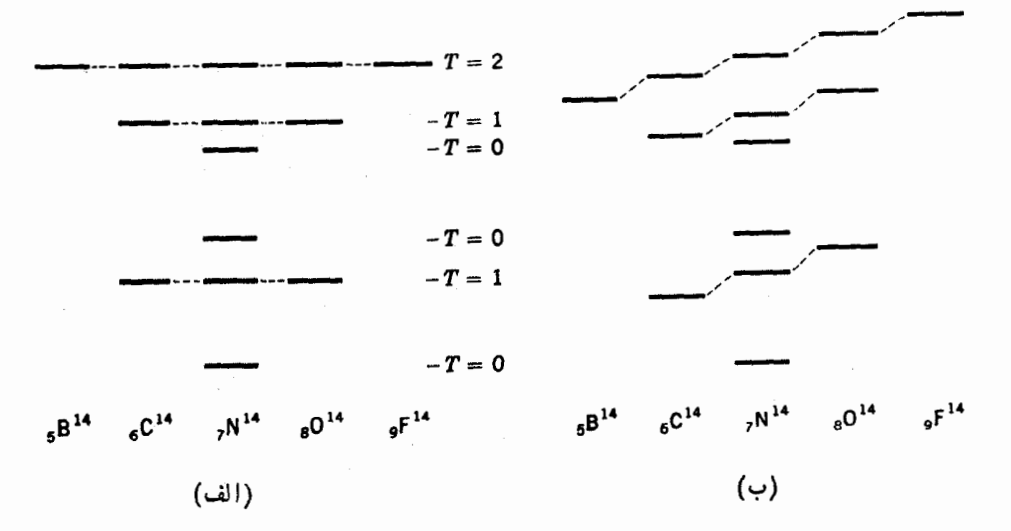

**شکل9.۶ / ۱۹.۶ ح**التهسای مانستهٔ ایزوبار در هستههای ۱۴ =4. (الف) پدون نیروهای کولنبی؛ (ب) اثرنيروهاي كولني. حالتها برطبق اعداد كوانتومي T دسته بندي شده اند. ضعیفتر از آناند کــه اثرات مهمی دربردکوتـاه برهمکنشهای نوکلئون ـ نوکلئون کــه تابیعهموجهای هسته را تعیین می کند داشته باشد. بنا براین بحثمان راجع بهتابیعهوجها هنوز اعتبار دارد. ازطرف دیگر برد نیروی کولنی زیاد است و برهم کنش یك پروتون را بسا تمام پروتونهای دیگر در داخل هسته امکانپذیر می کنسد. اثرجمعی تمام این برهم کنشهای کوچك قابل.ملاحظهاست واين اثرها باعث مي شوند تا انر ژبهاي حالتهايي كه پروتونهاي بیشتری دارند بالا برود. این اثرها درشکل۶.۶ (ب) نشان داده شدهاست.

یکی دیگر ازجنبههای جالب شکل۶.۶ ا این است که حالت + ه با ماکزیموم تزویج، حالت مانستهٔ ایزوبار حالت پایــه در ۱۴<sub>C</sub> و ۱<sup>۰۲</sup> است و دیدیمکه این حالت در ۱<sup>۰</sup>۴N حالت پایه نیست. درحالت پایهٔ ۱۴<sub>N.</sub> دونوکلئون فرد دریك مداریکسان (۱<sub>۳۱/۲</sub> ) هستند، اما بهجای اینکه مثلوضعیت تزویج در راستاهای مخالف حرکت کنند دریك راستا حرکت می کنند. چون دونوکلئون دریك مدارند، ماکزیموم مقداروقت خود را نزدیك یکسدیگر می گذرآنند، بنابراین، این وضعیت انرژی را مشابه مورد تزویج پــایین می آورد. در این وضعیت نوکلئونها می توانند در حالتهای دونوکلئون<sub>ی</sub> ه $T = T$  برهم کنش داشته باشند، و همانطورکه ازمورد دوترون میدانیم، این حالت نیروی جاذبهٔ قویتری از برهمکنشهای حالت دونوکلئونی ۱ $T=$ که به<code>وسیلهٔ نوکلئونهای تزویج شده انجــام میشود، بـهدست</code>  $T$ می(هد. (این حقیقت که نوکلئونهای تزویج شده باید در حالتهای دونوکلئونسی  $\rho=1$ برهم کنش داشته باشند از دونوترون یادوپروتون مشخص میشود.) درنتیجهحالت تزویج نشدهانرژی پایینتری دارد و آن حالت، حالت پایهٔ۱۴<sub>N</sub> است. بههرحال، این $d$ ور نبساید نتیجه گیری شودکه این مسئله درهستههایی که تعداد مساوی پُروتون ونوترون دارنسد پیش میآید (N = Z). پایینترآمدن انرژی در وضعیت تزویجشده بهوسیلهٔ اثـــر همدوسی کـــه در بخش ۴.۳ شــرح دادیم زیــاد میشود. بنا براین وقتی چندین مدار در این همدوسی شرکت می کنند، [یعنی وقتی که p در رابطهٔ (۱۹.۵) بزرگ است] حالت تسزویج شدهٔ  $\hat{\varphi}_\alpha^s$ انرژیاش پایینتر می آیسد. در نتیجه در بعضی از هستههای با $Z \equiv N$  سنگینترمثل و 00%، حالت +0 , ( = 7 همان حالت پايه است.

برای هستههای با  $A$ فرد،  $T$  بنابر رابطهٔ (۴.۶) و همچنین  $T$  عدد نیمدرست ست همانطورکه دربالا شرح دادیم، وقتی  $T$  مینیموم باشد، برهمکنشها قویترند، و اگر $T$  غیر از این انتخاب شود هیسچ انرژی برتری وجود ندارد کسه از تزویج شدن بهدست آید (همان طورکه درمورد ۱۴<sub>N</sub> چنین بود). بنا بر این حالتهای با پایینترین انرژی دار ای مینیموم مقدار $T$ یعنی  $\lfloor T\rfloor$ هستند. برای مثال پا یینترین انرژی حالت $\rm L$ ۲ و $\rm B$ ۲ که درشکل $\rm v$  ، ۱۳۰۶ نشان داده شده است دارای ۲/۱/۲ هستند. براین اساس، تمسام حاکتهای این دو هسته باید ما نستههای ایز وبار یکدیگر باشند و در این صورت باید انرژیها و تابع موجهای مشابهی داشته باشند. از این شکل می بینیم که این مطابقت تا اندازهای روشن!سّت. البته قدرمطلق انرژی این حالتها برطبق بحث قبلیمان بهعلت اثرهای کولنی تغییرمکان پیداکردهاند. حالت مانستهٔ ایزوبار در <sup>۱۸</sup>۴ در قسمت مرکزی شکل۲۱.۶ نشان داده شدهاست که

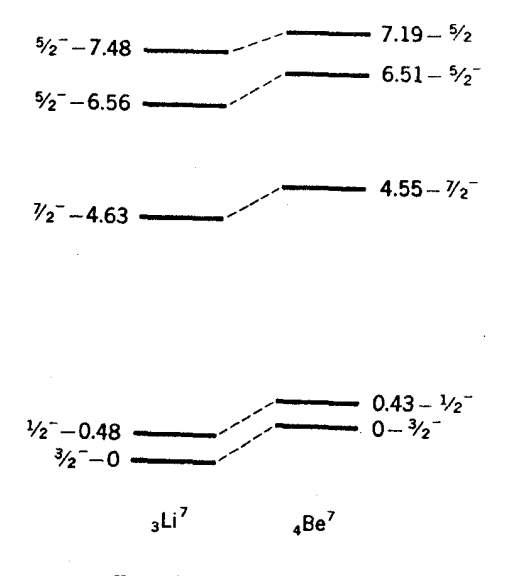

 $T_z = -V_2$  $T_2 = + V_2$ 

شکل۱۳.۶ حالتهای Li و <sup>۷</sup>Ee دخطوط افقی انرژی حالتها را نشان م<sub>ی</sub>رهد. واعدادضمیمه شده به آنها \*1 و انرژی برانکیختگی بالای پایه را مشخص می سازند. خطچینها ما نستههای ا رزوبار را بههم متصل می کنند. توجه کنید کـه آنها دارای 1۳ یکسان و انرژی بر انگیختگی تقريباً برابرهستند.

شامل دوجملهاست، زیر اکه فقط دونوتر ون دریك مدار می تواند بهدویروتون تبدیل شود، اما درهستههای سنگین این حالتها خیلی پیچیدهترند. بر ای مثال درحالت Y°ABi که مانستهٔ ایزوبارحالت پایهٔ ۲٬۵۵pb است تعداد ۴۴ = ۸۲ – ۱۲۶ نوترون وجود داردکه جای آن را در تا بىع موج Pb^^۲بايد پروتونها (هر كدام دريك جمله) بگيرند. درهستهاى بهسنگينى Pb، برای جا بهجایی پك نوترون توسط یك پر *د*تون بهطلت نیروی دافعهٔ كولنی بین این یروتون وتمام پروتونهای دیگرمقدار زیادی انرژی اضافیلازماست (حدود MeV) ۱۵) (محاسبهٔ بخش۲۰۱ را ببینید). از طرف دیگر بنسابسر بخش ۶.۴، حالت پایهٔ Pb°۲ و <sup>۲۰۸</sup>Bi تقریباً دا*د*ای انرژی یکسانی هستند، زیرا حدوداً انرژیهای بر ابری برای بر داشتن يك نوترون ازPb؟\*؟ و يايك پروتون ازBiئا لازم!ست تا بهحالت پاية v×yp مترسيم. بنا براین می توان نتیجه گرفت که حالت مانستهٔ ایزوبارموردنظر(همان طورکه درشکل ۱۴.۶ نشان داده شدهاست) حالت بسیار بر انگیختهٔ ۲۰۸ $\mathrm{Bi}$  است.

بنابر رابطـهٔ (۴.۶)، بــرای ۲۰۸ $\Phi$ ه ۲۰ سا $T_* = T_* \Gamma_* = T_*$  و برای ۲۰۸ $\rm Bi$  دادیـــم ۲۱ – ۲۰۰۳ آنجا که حالتهای با انرژی پایینتر در ۲۰۰ $\mathrm{B}^{\mathrm{I}}$ ۲۰۰ ما نستههای ایزوبار در ۲۰۰ $T$ ندارند، باید ازنوع حالتهای ۲۱= T باشند. دراین صورت می بینیم که حالتهای با انرژی

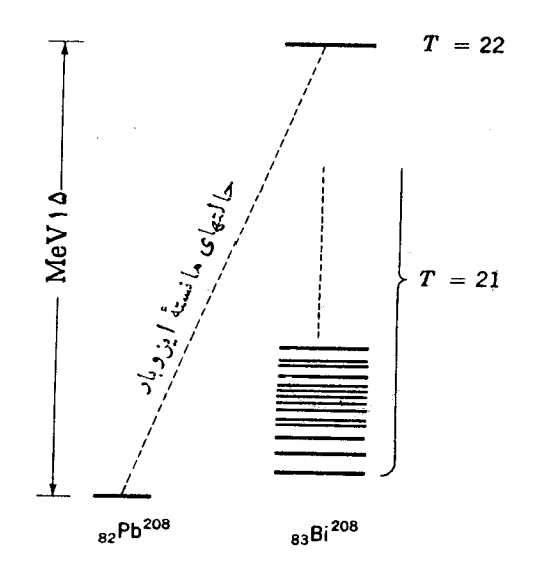

 $T_2 = -22$  $T_z = -21$ 

شكل ۱۴.۶ حالت پاية ۲۰٬۷Pb به در تاستهٔ ايزوبارآن در ۲۰٬Bi حالتهای دیگر <sup>۲۰۸</sup>Bi ومقادین T T نها نشان داده شدهاست.

پایین هرهستهٔ سنگین باید دارای $|T_z| = |T|$  باشند. پس حالت پایهٔ ۲۰۸ $\mathrm{Pb}$  باید بهصورت  $T =$ ۲ باشدکه دراین صورت حالت مانستهٔ ایزوبار آن در ۲۰۸ $\mathrm{Bi}$  بهصورت ۲۲ $T = T$  $r_2 = -1$  خواهد بود.

در بقیهٔ این بخش کــه ممکناست برای دانشجویان متوسط حذف شود، یك قضیهٔ اصولی را ثابت میکنیم که تمام بحثمان بر پایسهٔ آن استوار شدهاست. اگر  $\psi$  یك حالت هسته $\epsilon$ ی باشد  $\psi,\ \psi,\ \tau_\pm$  و  $\psi,\ \tau_\pm$  نیزحالتهای هسته $\epsilon$ ی با همان انرژی هستند. اگر بتوان نشان دادکه  $T_+$  ( و  $T_-$ ) با هامیلتونی  $H$  جابهجایی،پذیراست، این اثبات بسادگی انجام می گیر د، یعنی

$$
HT_+\!=\!T_+H
$$

اول $\epsilon$ ول فرض کنیم که را بطهٔفوق برقراراست وحاکتبی مثل  $\psi_\lambda$  با انبرژی  $E_\lambda$  درمعادلهٔ شرودینگر صدق می کند

$$
H\psi_{\setminus} = E_{\setminus}\psi_{\setminus}
$$
  
با اثر دادن ہ
$$
T_+H\psi_{\setminus} = E_{\setminus}T_+\psi_{\setminus}
$$

و با بهکاربردن روابط جا بهجایی پذیری بهدست می آوریم که

$$
H({T}_+\psi_{\scriptscriptstyle\backslash})\!=\!{E}_\backslash({T}_+\psi_{\scriptscriptstyle\backslash})
$$

 $E_\lambda$  این معادلهٔ شرودینگر است. بنابراین  $\psi_{\chi}$  تابع موج یك حالت هستهای با انرژی است. این رابطهٔ فوق رادرصورتی که رابطهٔ جاً بهجایی پذیری برقرارباشد اثبات میکند.

ازاین رو، ضروری است تا معادل ریاضی آسیین ایزوبار و اسپین معمولی را بنویسیم. روش منطقی ایناست که با تعریف عملگر $\bm{\tau}$ که دارای خواص ریاضی σ است شروع کنیم. تمام تفاوتهای دیگر بین پسروتونها و نوترونها را حذف مسی کنیم و فرض می کنیم کسه تابع.وجها دارای،یكقسمت اسپینج باشند (بههمان صورت كه آنها بلكقسمت اسپینن معمولی دارند) و اسپین ۳ بالا و پایین را بهتر تیب بهعنوان پروتون ونوترون تفسیرمی کنیم.مشابه اسپین تعریف می کنیم

$$
T = \sum_i \tau_i
$$

که جمع *روی تما*م نوکلئونهاست. همانطورکه برای S در بخش **۴.۳ نشان دادی**م، دریك سیستم دو نوکلئونی، حالتهای ۱ $T=1$ و ه $T=1$  در فضای اسپینی  $\tau$  از لحاظ تعویض دو نموکلئون، بهترتیب متقارن و پساد متقارن!ند. اگر بخواهیم تابع موج کسل نسبت به تعویض دونوكلئون پادمتقارن باشد، بهطور خودكار اصل طرد پاؤل<sub>ى</sub> را بر قرارساخته[يم، زيراكه یك سیستم دوپروتونی یا دونوترونی دارای ۱ $T=1$ (۱ $T=\pm$ ) و در نتیجه دارای یك تا بع موج اسپین متقادن r است. در این صورت حاصلصرب تا بنع موجهای اسپین فضایی و معمولی آن باید پادمتقارن باشد. بعلاوه این حاصلضرب درحالتهای ه $T$  متقارن است.  $T$  این مسئله بهکار بردن ه $T\equiv T$  و ۱ $T=1$  را در بخش $r,$ ۴ توجیه می کند.کار بردهای دیگر در فصل۳ فقط بستگی به!ستفاده!ش در ارتباط با مسائل آن فصل وهمچنین معادل بودنآن از نظر ریاضی با S دارد. از تعریف  $T$  دربالا داریم

$$
T_{+} = \sum_{i} \tau_{+i}
$$

و بسادگی نشان داده میشودکه این عملگر بههمان صورتی کــه درمورد شکل ۱۱.۶ شرح داده شد، عمل می کند. تعریف  $T$  در را بطهٔ (۲.۶) مستقیماً از تعریفهای بالا نتیجه میشود، و خواص عددکوانتومی  $T$  نسبت بهخصوصیات  $\overline{T}$  از تشابه اسپینی آن روشن!ست.

اکنون میتوانیم بهائبات روابط جابهجایسی بین $H$  و  $T_+$  ادامه دهیم. هامیلتونی یك هسته، شامل جمع تمام برهمكنشهای دو نوكلئونی بین جفت نوكلئونهــای داخل هسته است. در رابطهٔ (۲۰.۳) فهمیدیم که بتانسیل دونوکلئونی بین نوکلئونهای j و k فقط با جملههایی بهصورت  $\mathbf T$  .  $\mathbf T$  بستگی $p$  دارندکه در آن $\mathbf T+\mathbf T=\mathbf T$  است. این جملهها دا میتوان به صورت  $\boldsymbol{\tau}_i$  .  $\boldsymbol{\tau}_j$  بعلاوهٔ ثابتهایسی نوشت، زیسوا $\boldsymbol{\tau}_i$  کسه برای هو  $\boldsymbol{\tau}$  داریسم سورت هامیلتونی کامل بهصورت دیر ماسیلتونی کامل به صورت دیر (۲ $\tau$ ۰۲ $\tau = \tau(\tau+1) = 1/$ ۲ $\times$ ۳

به + وابسته است.

$$
H = A + B \sum_{j} \sum_{k \neq j} \tau_{j} \cdot \tau_{k}
$$
  
\n
$$
A \leq
$$
  
\n
$$
\sum_{j} \sum_{k \neq j} \tau_{j} \cdot \tau_{k}
$$
  
\n
$$
\sum_{j} \sum_{k \neq j} \tau_{j} \cdot \tau_{k} = (\sum_{j} \tau_{j}) \cdot (\sum_{k} \tau_{k}) - \sum_{k} \tau_{k} \cdot \tau_{k} = \mathbf{T} \cdot \mathbf{T} - \text{const.}
$$

همانطورکه در این بخش بهکار بردهایم،  $T$  مربوط بهتمامی هسته است. چنانکــه بخو بی از تشابه با اسپین میدانیم،  $T_+$  با  $\mathbf{T} \cdot \mathbf{T} (- \mathbf{F})$  جابهجا ییپذیراست، بنابراین متوجه میشویم که  $T_+$  با  $H$  جا بهجایی پذیر میشود. این نتیجهای است کــه در جستجوی آن بودیم. در این بررسی نتیجهٔ رابطـهٔ (۲۰.۳) را بهکار بردیــم، یعنی پتانسیل سیستم  $\mathbf T$  دونوكلئونى را مى توان به صورت يك عبارت نك كه فقط از طريق  $\mathbf T$  .  $\mathbf T$  بستگى به دارد، نوشت. اگر نیروی هستهای مستقل از بار نبود، این نتیجه غیرممکن می شد.

#### ۴.۶ هستههای کره9ار ـ يتانسيل نظرية پوستهای

قبل اذاینکه وارد بحث هستههای غیرکروی بشویم، چند مفهوم مکانیكکوا نتومیرا روشن می کنیم. در نظر یهٔ کوانتومی فقط چندکمیت فیزیکی را می توان دقیقاً شناخت، یعنی اینکه ازاصلءدم قطعیت پیروی نمبی کنند. آنها باید کمیتهایی پایسته باشند، مثل ثا بتهای حرکت در مکانبیك کلاسیك، و درمکانبیك کو انتومی این کمیتها با اعدادکوانتومی مشخص میشوند. انرژی و تکانهٔ زاویهای کل یك سیستم مثالهایی از این كمیتها هستند. وقتی تكانهٔ زاویهای درنظرگرفته میشود، این محدودیت در آن وجود داردکــه فقط تکانهٔ زاویهای کل و پکی از مؤلفــهمــايش ( كه معمولاً مؤلفةً z خوانده مىشود ) بهطــور دقيق مـــىتواند مشخص شود. اگر درمسئلهٔ بخصوصی یك كمیت مكانیك كلاسیكی پایسته نباشد، عددكوانتومی كــه مشخص کنندهٔ آن کمیتiست در مسئلهٔ مکانیك کو انتومی مر بوطه هم یك عدد خوب کو انتومی نیست، حتی اگر درمسائل دیگر عدد خوبی باشد. برای مثالی، میدانیم که درفیزیك اتمی و  $m_s$  در نبود برهم کنش!سپین ـ مداراعدادگوانتومی خوبی هستند. اماوقتی برهم کنش  $m_{_l}$ اسپینـ مدار وجود دارد، اینها اعدادکوانتومی خوبی نیستند و باید j و m را بهکاربریم. این امر به این علت است که راستاهـای تکانهٔ زاویهای مداری واسپینی دیگر در این مسئلهٔ كلاسيك پايسته نيستند. بعضي از مواقع بهطوركلاسيك، حركت بهصورت حركت تقديمي بردادهای I و s حول بردار j تعریف میشودکه باید راستای ثسابت<sub>ی</sub> داشته باشد (زیرا مؤلفەھاي آن كميتهاي پايستەاي ھستند).

دراین مثال، فقط راستای بردارها هستند که پایستگی ندارند، امــا مواردی وجود داردکه حتی بزرگی بعضی از تکانههای زاویهای نیز پایستگی ندارند. مثسال آشنا فرفرة درحال چرخش!ستکه تکانهٔ زاویه!ی کسل آن حاصل جمع اسپین و تکانهٔ زاویه!ی حرکت

تقدیمی فرفرهاست. هیچکدام از این دوتکانه پایسته نیستند و تکانهٔ زاویهای بهطورپیوسته بین دوحرکت مبادله میشود. در هرحال، جمع برداری آنهها یعنی تکانهٔ زاویهای کل و مؤلفههای آن بایسته هستند. در تشا به مکانیك کوآنتومی گفته می شود که تکانهٔ زاویهای کل و مؤلفةً ج آن داراي اعدادكوانتومي خوب هستند.

دربخش ۸.۴ اشاره شدکه خیلی ازهستهها بهجای کروی بودن، بیضیوار هستند ودر اکثر موارد چون دوتا از محورهای اصلی بیضیوار با هم برابرنسد، دراین صورت شکل هسته کر ووار است. بنا بر این تقسارن چرخشی حول محور اصلی نا بر ابر وجود داردکــه با راستای z مشخص می شود. بنا بر بحث بخش۲.۴ پتا نسیل نظر یهٔ پوستهای V تقریباً متناسب  $\bm{\theta}$  با جگالی نوکلئون!ست، بنابراین این هستهها نیز کرووار هستند، لذا V تابع  $\bm{\theta}$  است و طبق معمول از محور z اندازهگیری میشود. از طرف دیگر بهعلت تقارن چرخشی حول محور  $z$ ها،  $V$  تابعی از  $\phi$  نیست.

در بخش۴.۵ تذکردادیمکه در پتانسیلمیکه  $V$  تا بعی از  $\theta$  است تکانهٔ زاویهای مداری پایسته نیست. بنابراین I و در نتیجــه (|j(=|l+s) اعدادکوانتومی خوبی نیستند، ولی چون پنانسیل تابعی از φ نیست،گشتاوری در راستای z وجود ندارد و در نتیجه مؤلفهٔ z تکانهٔ زاویهای پایستگی پیدا میکند، بنابراین m عددکوانتومی خوبی\ست. دراین حالت بهجای m آن را با Q نشان می،دهند، زیراکه m برای مؤلفهٔ j در راستای ثابتی در فضا حفظ میشود. ولی همانطورکه خواهیم دید، وضعیتها یی وجود دارندکه محورتقارن هسته در فضا مشخص نیست. درچنین مواردی Ω مؤلفهٔ j در امتداد این محورتقارن است، حت<sub>می</sub>  $m$  اگر این محور درفضا ساکن نباشد. مقادیر مجاز  $\Omega$  نظیرمقادیری است کسه قبلا بر ای  $\cdot$ بهکار برده شد یعنی ۱/۲  $+$ ، ۲/۲ بهکار برده شد یعنی

تغییر ات انر ژیهای مداری در پتانسیل نظریهٔ پوستهای بهصورت تابعی ازشکل پتانسیل درشکل۶.۵.۶ نشان داده شدهاست. تغییرشکل 8 بهطور افقی رسم شدهاست (8 بعداً دقیقتر تعریف خواهد شد) و مقادیر مثبت نمایانگر کره وار کشیده و مقادیرمنفی نمایانگر کره وار  $j$  پخت در تغییرشکلها هستند. وقتی هستهکروی باشد (ه $\delta=$ )، مدارها با عدد کوانتومی  $j$ مشخص می شو ند و چون انرژی بهموقعیت فضای<sub>می</sub> بستگی ندارد. تمام حا لتهــای Ω مربوط به آن j در انرژی یکسانی قرار می گیرند. در حقیقت قسمت ه $\delta = 6$  شکل ۱۵.۶ باید با شکل۴.۵ بکسان باشد.۱ همین که هستهای،غیر کروی بشود، j معنی اش را از دست میدهد، بنا برا بن حا لنها فقط با Ω و پارینه مشخص میشوند. (پارینه هنوز پایسنگیدارد و درطی تغییرشکل بدون تغییر باقی می.ماند.) ازشکل ۱۵.۶ مشاهده می کنیم که حا لتهای مختلف Q

۰۱ تفاوتهای جزئی بین توتیب انرژی مدارها درپوستهها وجود دارد. اینتفاوتها بیشتربهعلت این!ست که شکل9.0 ا قبل از اینکه انرژی مدارها بهطور مفصل بهصورت تجربی تعیینشونه محاسبه شده بود. ادر هرحال، ترتیب انرژی مدارها در پوستهها متنمیراست و بهخالی وپربودن ساپومدارها بستگی دارد (بخش۱۲.۵).

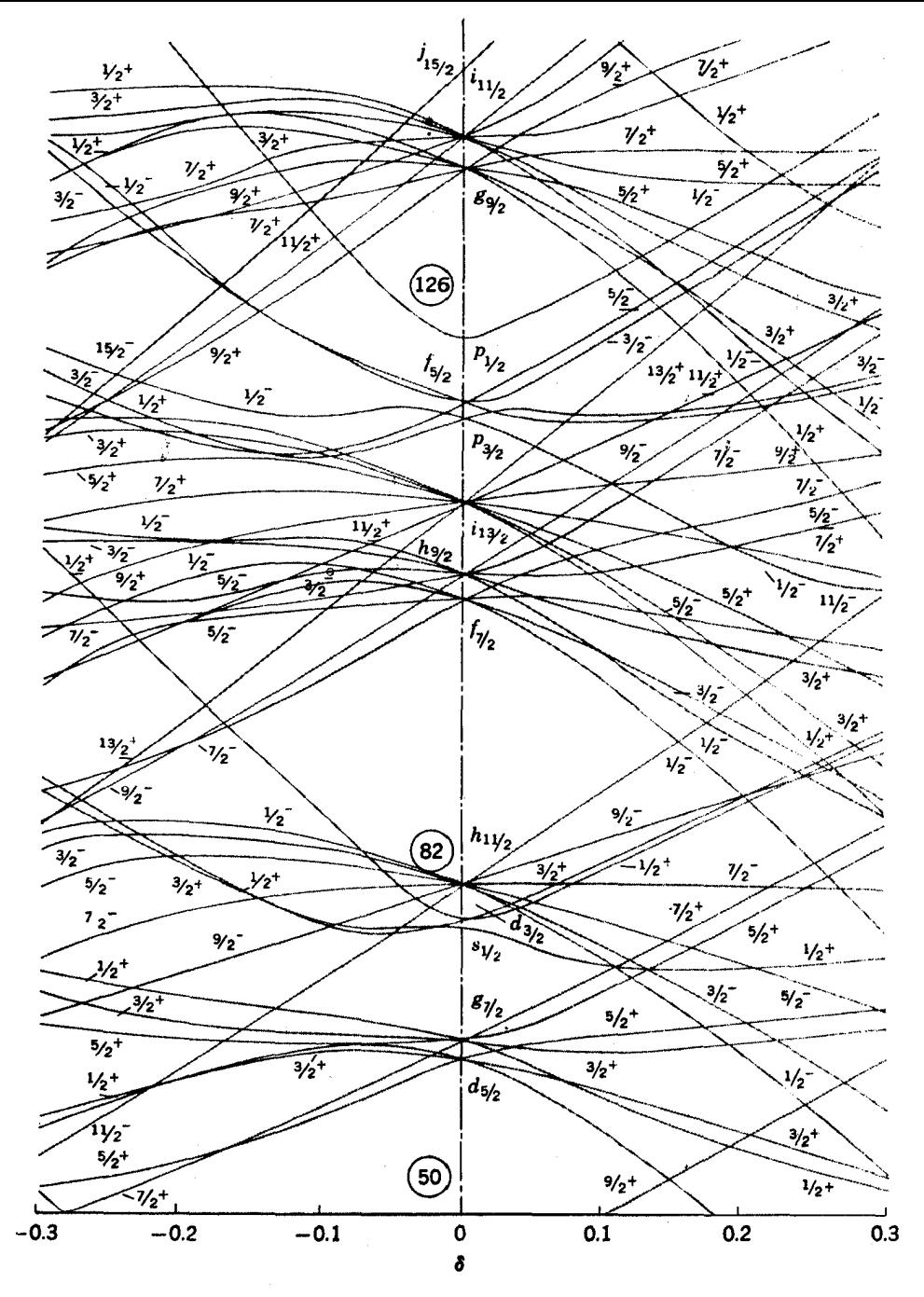

شکل9.6 ) انرژبهای مداری در پثانسیل نظریهٔ پوستهای هستههای کرهوار برحسب تابعی از میزان تغییر شکل 8 درآنهسا. 8 مثبت تغییر شــکلکشیـــده و 8 منفی تغییر شکل پخت را نشا*ن* م<sub>ی</sub>رهد.

هستههای کرهوار ـ یتانسیل نظریهٔ یوستهای ۴۴

همراه با تغییرشکل هسته، انرژیشان از هم جدا میشود. حال این!ثر را شرح می،دهیم. پتانسیل نظر یهٔ پوستهای درهستهٔ کره<code>وار درشکل ۱۶.۶ بهصور</sup>ت یك طرح نشان داده</code> شدهاست. فرضکنیمکه منحنبی خطچین و منحنبی خطور بهترتیبآنجایی استکه عمق چاه پتانسیل به ه ۹ و ۱۰درصد مقدار مرکزی اش می رسد. مداری که در شکل ۵٫۶ در امتداد AAقرار می گیرد (به طور متوسط) پتانسیل وسیعتر و عمیقتری را (همان طور که در فصل $AA$ ۲ شرح داده شد) از مداری که درامتداد BB قر ار میگیرد تجر به می کند و انرژی مدار  $AA$  پایینتر خواهد بود. اگر هسته یك كرهوار یخت باشد بردار تكانهٔ زاویهای مدار  $AA$  $AA$  موازی محور  $z$  است درحالی که همان بردار برای  $BB$  عمود بر $\vec{\;}$ ن است. بنابراین مداری با  $|\Omega|$  بزرگت و  $BB$  مداری با  $|\Omega|$  کسوچك است. این امر بیان می كند كه جر ا برای تغییرشکل پخت در شکل ۱۵.۶ انرژی باکمشدن  $|\Omega|$  زیاد مرشود. توجهکنید که علامت Ωکه به مفهوم سوی بردار تکانهٔ زاویهای یا به بیلغ ملموستر جهتی است که در آن نوکلئون مدارش را طی میکند، اثری بر روی انرژی نمی گذارد.

!گر هسته کشیده باشد، محور z که محور تقارن است بهطور افقی در شکل ۶.۶ قرار می گیرد. اکنون مدار با انرژی بالاتر $BB$  دارای بردارتمکانهٔ زاویهای موازی محور ح است که از آ نجا این بردار مربوط به مقــدار  $|\Omega|$  بزرگ می شود. در نتیجه برای تغییر شکل کشیده همانخلور که در شکل ۱۵.۶ می $_2$ ینیم، مدارهای با  $\Omega$ | کـوچك در انرژی پایینتری نسبت بهمدارهای با  $|\Omega|$  بزرگت قرار می گیرند.

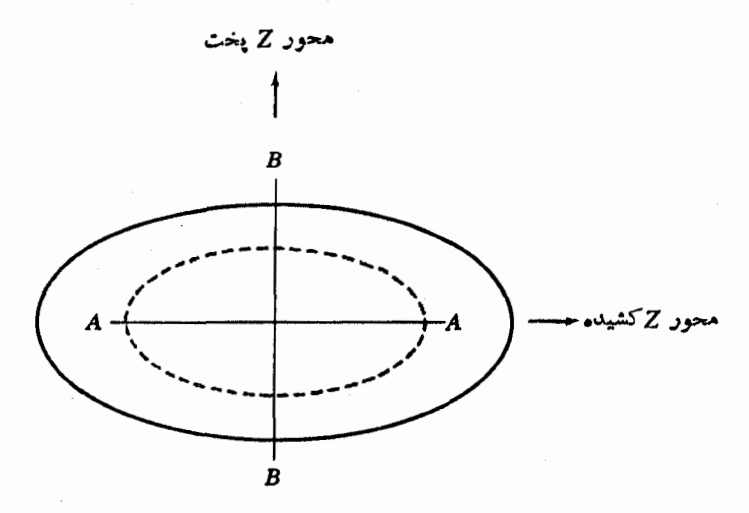

**شکل ۱۶.۶ ب**تانسیل نظریهٔ پوستهای در هستههای کره<code>وار. منحنیهای خطچین و پ</sup>ن بهصورت</code> ساده نشان میدهندکه درکجا پتانسیل بهترتیب دارای ۹۰ و ۱۰ درصد ماکز پموم عمق است. نمودار دارای تقارن چرخشی حول محور z است. AA، BB دو مدار از دید جانبی است که انرژی آنها در متن بحث شدهاست.

منحنيهاىشكل ۱۵.۶ اولين بار بهوسيلة نيلسون محاسبهشدكهازآ نجا به نمودار نيلمسون معروف شدهاست. هیچ بحث کلبی درمورد هستههای کرهوار بدون ذکر نامهای بور (پسر) و ماتلسون کامل نمیشود، آنها پایهگذار این نظریه!ند و در تمام جنبههای نظریهای که در این بخش و بخش بعدی توسعه داده میشود، سهم ارزندمای دارند.

### **ع. ۸ حالتهای هستههای کره9ار زوج ـ زوج؛ نوار چرخشی حالت پایه**

حالت پایهٔ پكهستهٔ كرهوار زوج ـ زوج ازجهات زیادی شبیه بهیكهستهٔ كروی زوج ـ زوج است. هر نوکلئون با نوکلئون دیگر نزویج شده و همواره در پك.دار ولمي در راسناهای مخالف حرکت میکنند، یعنسی  $\Omega$  برای یکی مساوی  $\Omega$  — برای دیگسری است و نمونه برخوردی که جفتها را از یك مدار بهمدار دیگر می برد همدوس ترین و موزون ترین نمونهٔ بوخورد است. تنها اختلاف در این است که مدارها از تغییرشکل ۱۵.۶ بهدست می آیند نه از تغییر شکل ۵.۴. آشکارا دیده میشودکه  $I^\pi$  این حالت +0 است، و تکانهٔ زاویهای کل صفر است،زیر اکه هر جفت شامل دو نوکلئون با تکانهٔ زاویهای مساوی ولی مخالف هم است و یاریته مثبت است چون هر جفت بهٔاندازهٔ ۲/ در جمع مفادیر I دخالت میکند، و دراینصورت اینجمع زوج است.

تاكنون٫در دروس فيزيك جديدآموختهايمكه درمكانيككوانتومي مولكولها قآبليت چرخش دارند، ولی اتمها اینقابلیت(ا ندارند. علت این|ست که یكسیستم متقارن کروی هیچ راستای ترجیحی در فضا ندارد. بنا براین چرخشکه طبستی تعریف تغییرات وضعیت سیستم در فضا است بی مشی است. این مسئله خیلی مربوط به این واقعیت است کــه شخص نمی تواند ببیندکه یك کرةکامل می چرخد یا نه. اینچرخش تنها با مشاهدة ناکاملیهایی روی سطح آ**ن** یعنی انحرافهایی از تقارن کروی قابل مشاهده است. بههمین دلیل بیضیوار با **دو** محور اصلی برابر نمی تواند حسول محور سومش (محور تقسارن) چرخش کند. اما هیچ مشکلبی درچوخش این بیضیوار حول یکی!ز محورهای برابرش وجود ندارد، همچنان که هیچ اشکالی در دیدن اینکه یك توپ فوتبال آمریكایی ازیك انتها به انتهای دیگر میچرخد وجود تدارد.

بنا براین یك هستهٔ كرهوار قادر بهچرخش حول یكی از محورهای اصلی اش است. ۱ تکانهٔ زاویهای چرخشی  $\mathbf R$  آن عبارت است از

#### $\mathbf{R} = \mathbf{0}$   $\boldsymbol{\omega}$

که 9 گشتاور لختی است. انر**ژی چ**رخشی آن برابر است با

۱. از آنجا که تقارن چرخشی حول محور نابرابن وجود دارد، هردوخط عمود برهم متقابل که در صفحهای عمود بر محور تقارنکه ازمرکز هسته بگذرد را میتوان بهءنوان محورهای[صلی در نظر گرفت. برایسادگی ازاینبهبندازآنها بهعنوان محورهای اجلمی برابر یاد می کنیم.

$$
E = \frac{1}{\gamma} \mathcal{J} \omega^{\gamma} = \frac{R^{\gamma}}{\gamma \mathcal{J}} \tag{0.9}
$$

چون حرکت نوکلئونها بر تکانهٔ زاویــهای (آنها در حــالت +ه) اثری ندارد، R تکانهٔ زاویهای کل هسته است. از خواص معمول تکانهٔ زاویهای در مکانیك کوانتومی داریم  $R^{\tau} = I(I + \tau) h^{\tau}$  $(*\cdot*)$ 

كه I عدد صحيح است.

آنقسمت ازتابع موج هسته که حرکت چرخشی هسته را بادادن احتمال موقعیتهای مختلف در فضا بیان می کند شبیه بههمان.طلبی است که در بخشهای ۳.۲ و ۴.۲ بر ای توضیح حر کت زاویهای زرات درمدارها گفته شده است. این تابع موج چنین است

 $\psi \propto P_{I,m_I}(\theta)$ 

که  $P_{I,\mathfrak{m}_I}$  چندجملها یهای وابستهٔ لژاندر است که درجدول ۲.۲ گردآ وریشدهاست. در بخش ۷.۲ فهمیدیم کسه این تابیع موج دارای پاریته <sup>1</sup> (۱ –) است. اگر هسته نسبت به انعکاس حول مرکز مختصات متقارن باشد، همان طورکه در این مورد چنین است، و پارینه مثبت باشد (یادآور میشودکه نوکلئونهسا درحالت +ه هستند)، در اینصورت اگر هسته °ه ۱۸' بچرخد هیچ چیزی عوض نمیشود. ولی تابع موج چرخشی با پاریتهٔ منفی دلالت بر این دارد کسه در چرخش °۱۸۰ آن معنی یسا منظوری وجود دارد. بنابسر این چنین تا بیع موجها ی<sub>می</sub> غیرقا بل قبول اند، و در نتیجه I با ید زوج باشد.

با قرار دادن رابطهٔ (۶.۶) در رابطهٔ (۵.۶) و بهکاربردن این قاعـــدهٔ آخر، نتیجهٔ نهایی را برای انرژیهای این حالتهای چرخشی بهدست می آوریم

$$
E = \frac{\hbar^{\mathsf{Y}}}{\mathsf{Y}\cdot\mathsf{S}} I(I+\mathsf{Y}) \qquad I = \circ, \mathsf{Y}\cdot\mathsf{Y}\cdot\mathsf{S}\,,\,\ldots \qquad \qquad (\mathsf{Y}\cdot\mathsf{S})
$$

در تمام این حاکتها، حرکت ذرات نسبت به پتانسیل نظریهٔ پوستهای مثل حالت پایه است. بنابر این آن گروه۱زحا لتها که با رابطهٔ (۲.۶) دادهمیشود نواز چرخشی حالمت پایه نامیده میشوند.از آنجاکه ( I (I+۱ برای مقادیر I دادهشده در رابطهٔ (۷.۶) برابر ۱۶، ۴۰ ه ۴۲، ۰٫۰،۷۲ ... هستند، انرژیهای بر انگیختگی بالای حالت پایسه برای حالتهایπ و برابر ۰۰۰ ،۱۲۰ ۴۴، ۴۴، ۰۰۰ به ترتیب به نسبت ۱، ۳۳د۳ = (۲۰/۶)، ۱۷،۰۰۱ ،۰۰۰ .۰۰۰ هستند. طبف تراز آنرژی پایین از این نوع، مشخصهٔ هستههای زوج ـ زوج کرهوار است و جوا بهای دقیقی که بنا بر را بطهٔ (۷.۶) حداقل برای ۴ , ۲ = 1 بهدست می آ پد تقریباً در نظریهٔ ساختار هسته!ی منحصر بهفرد است. چند مثال در شکل ۱۷.۶ نشان داده شدهاست و مجموعه|ی از نتایج در شکل ۱۸٫۶ آمده|ست.

از مقایسهٔ ترازهای انرژی تجربی شکل ۱۷.۶ با رابطهٔ (۷.۶) میتوانیم گشتاور

نو و ۱ ساختار هستههای پیچیده: هستههای دیگر

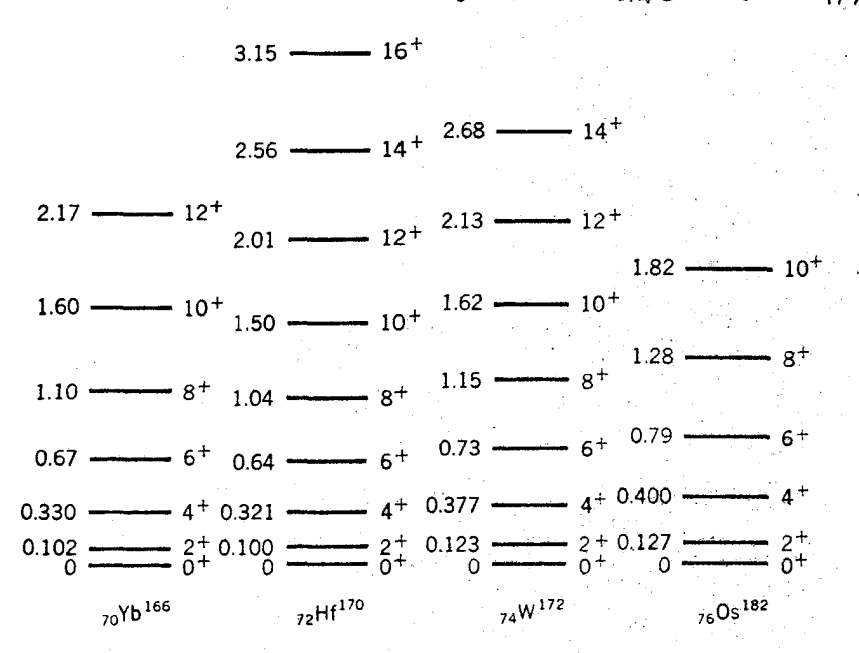

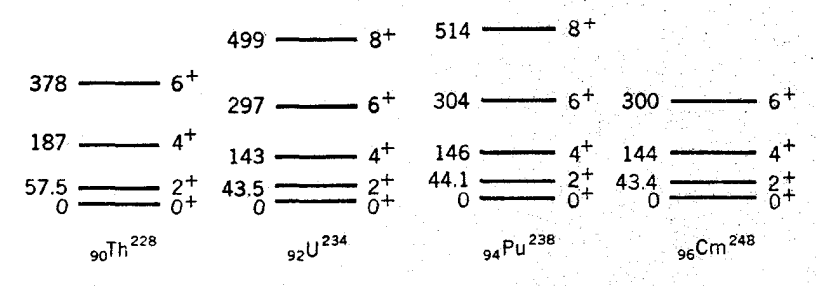

**شکل ۱۷۰۶** نتایج تجربی نوارهای چرخشی حالت پایه درهستههای کره وار زوج زوج معمولی. اعداد سمت چپ انرژیهای برانکیختگی بــه MeV (ردیف بالا) یا keV (ردیف پایین)، و 1⁄4 سالتها در ست راست نشان داده شده است. ا دن حالتها در آزما یشهای بر انگیختگی کولنی که در بخش ۷.۱۴ شرح داده میشوند، تعیین شدها ند.

لختنی فی را تعیین کنیم. در سادهترین تفسیر بحث فوق ممکن است فکر کنیم که با روشهای . فيزيك عمومي يعني درنظر گرفتن هسته بهصورت يك جسم صلب بتوان { را حساب كرده اگر چنین بور 9 زیاد وابسته به تغییرشکل نمی شد، زیر اگشتاور لختی یك كره تفاوت زیادی با بیضیواری که در هسته ظاهر می شود و تغییرشکل نسبتاً کمی دارد نخواهد داشت. ولی ا بن يك تصوَّير بيش(رحله سَادَه است؛ درحقيقت اين طور معلوم شده!ست كه لل به مقدار كاملا

محسوسی،کمتر از مقدار آن برای جسم صلب!ست،وبهمقدار تعییرشکل بسیار حساس است. درشکل ۱۸.۶ می بینیم که انحراف از رابطهٔ (۷.۶) برای مقسادیر بزرگت Z قابل ملاحظه می شود. در آن فرمول این انحراف تا حدی بهخاطر این است که 4 بهصورت یك ثا بت ظاهرمی شود،درصور تی که وقتی هسته همر اه با زیادشدن سرعت زاویه ای اش می جر خدا، بهواسطهٔ نیرویگریزازمرکز کشیده می شود و تغییرشکسل آن تغییر می کند، و درنتیجه 9 زیاد می شود. افزایش 9 سبب می شودکه انرژیهای حاکتهای بالاتر در شکل ۱۸.۶ پایینتر از پیش بینیهای رابطهٔ (۷.۶) قرار بگیرند.کشیدگمی ناشی\نگریز\ذ مرکز را بههمراه اثرهای کوجك ديگر، مي توان با اصلاحکردن رابطهٔ (۷.۶) بهصورت زير در نظر گرفت

$$
E = \frac{\hbar^{\mathsf{Y}}}{\mathsf{Y}\cdot\mathsf{S}}[I(I+1) - \alpha I^{\mathsf{Y}}(I+1)^{\mathsf{Y}}] \qquad (\omega \vdash \mathsf{Y}\cdot\mathsf{P})
$$

که  $\alpha$  و  $\ell$  بر ای تمام مقادیر I ثابت اند.

 $\overline{\nabla}$ 

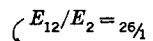

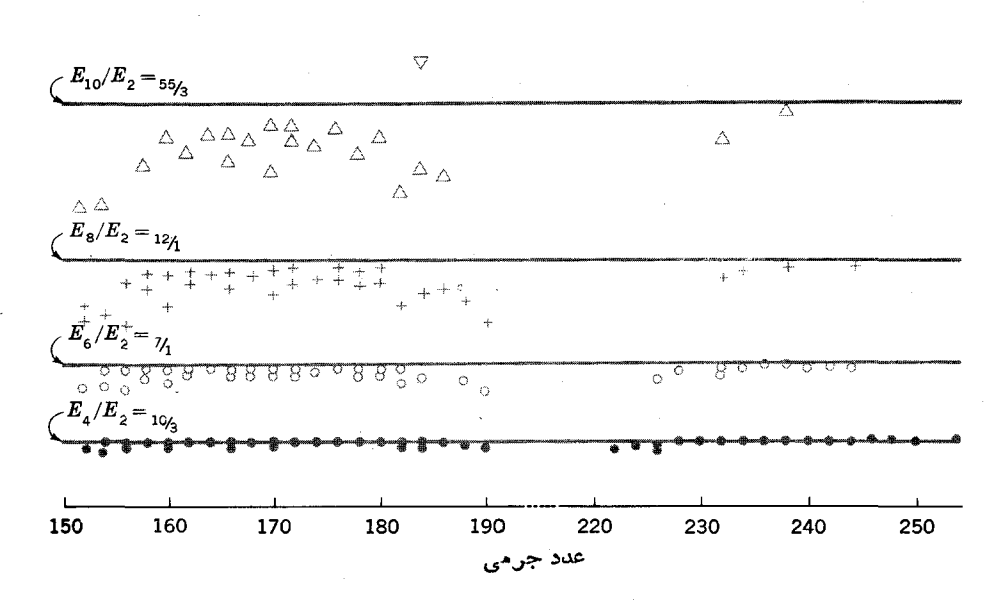

**شکل ۱۸۰۶** نسبت انرژیهای[عضای مختلف نوارهایچرخشی حالت پایه در هستههای زوج زوج کر.وار به انرژی پسایینترین عضو (+۲). زیر نویسها، I مربوط بهحالتها را نشان میدهندو خطوط افقي پيش بينيهاي رابطهٔ (٧.۶)اند.

ع.ع ارتعاشات دستهجمعي وحالتهايديگر درهستههايزوج\_زوج كره9ار

اگر یك توب لاستیكیكروی در امتداد یك قطرش فشرده و سپس رها شود، فقسط یك نوع ارتعاش ۲ = ۸ در آن می تواند ایجاد شودکه در شکل ۱۰.۵ (الف) نشان داده شدهاست. در حالی که پك توپ كرهوار كه از دو انتهای محورهای اصلی اش فشرده و رها می شود، بسته بهاینکه کـدام محور اصلی اش فشرده می شود دو ارتعاش مختلف ۲ $\lambda\!=\!\lambda$  دارد. اگر این محور، محور نابرابرش باشد، ارتعاشات هسته را ارتعاشات  $\beta$  میگویند که آنها را به صورت ساده در شکل ۱۹.۶(الفَّ) نشان داده!یم. اگر این محور یکی از محورهــای برا بر باشد، ارتعاشات بهصورتی است که درشکل ۱۹.۶(ب) نشان دادهشدهاست. ارتعاشاتی خیلی شبیه به!ین ارتعاشات به!رتعاشات γ معروف است. توضیح دقیقتری از ارتعاشاتγ دربخش ۶.۶ داده خواهدشد.

برایدر نظر گرفتن تکانهٔ زاویهایی که توسط این|رتعاشات حمل می شود باید دوباره با مسئلهای که دربخش ۴.۶ دربارهٔ تکانــهٔ زاویهای ذره داشتیم روبهرو شویم. یعنی تنها آن مؤلفهای که موازی محور تقارن (کــه با z مشخص شده) است با یك عدد كوانتومی خوب داده میشود. این عدد کوانتومی را K می نامیم. ازشکل ۱۹.۶(الف) می بینیم که در ارتغاشات  $\beta$  حرکت نسبت بهمحورتقارن مستقل از  $\theta$  است. بنابراین در تغییر شکلهای حول محور تقارن، طبسق شکل ۱۸.۵، ه $\lambda = \lambda$  است که بهوسیلهٔ چند جملهای لژاندر جدول

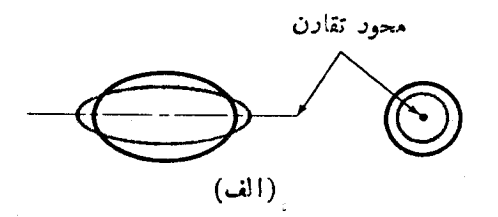

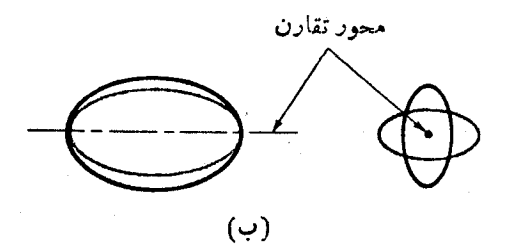

شکل ۱۹۰۶ دو نوع از ارتعساشات ۲ $\lambda = r$  در هستههای کره $\epsilon$ ار، (الف) ارتعساشات  $\beta$  و (ب) ارتباشات γ. دو تصوین عمود پرهم برای هن دو داده شده است. منحنیها، شکلهای هسته د*د* دو ارتماش حداكثر هستند.

۲۰۲ بدون هیچ وابستگی به  $\bm{\theta}$  یعنی  $\bm{P}_s$  نشان داده میشوند. دربخش ۹۰۵ فهمیسدیم که تِکانهٔ زاویهای مربوط بهپكارتعاش برابر ۸ است، دراین صورت مؤلفــهٔ تكانهٔ زاویهای حاصل از ارتعاشات  $\beta$  در امتداد محور تقارن صفر است، یعنی در آنها ه $K=1$ است. از طرف دیگر برای ارتعاشات γ، از شکل ۱۹.۶ (ب).می بینیم که حرکت نسبت به محود تقارن خیلمی شبیه بهچیزی است که درشکل ۱۰.۵ برای ۲  $\lambda = \lambda$  نشان داده شدهاست که از آنجا ۲ = K می شود.

این هستهها علاوه برحوکت ارتعاشی شان ممکن است حرکت چرخشی هم داشته باشند. بنا بر این برای هر ارتعاش، نواری ازحالتها وجود دارد. ولی بهطـور وضوح نمی توانیم تکانهٔ زاویهای حــاصل از ارتعاشات و چرخشرا ازهم تشخیص دهیم، زیر ا هیچکدام از آنها بهخودی خود کمیت پایستهای نیستند. تمام آنچه می توانیم دربارهٔ یك حالت بدانیم تکانهٔ زاویهای کل I و مؤلفه z آن  $K$  است. میدانیم که تکسانهٔ زاویهای چرخشی باید عمود برمحور تقارن باشد. درواقیع چنین بهدستآمده است که آنچه ممکن است بهتقریب بهعنوان مؤلفهٔ تکانهٔ زاویهایکل درجهت عمودبرمحور تقارن درنظر گرفته شور همان تکانهٔ زاویهٔ چرخشی R در رابطهٔ (۵.۶) است. یعنی اگر $R$  را سومین $\omega$ سلع یك $t$ شاث قائم الزاویه که وتر آن تکانهٔ زاویهایکل و ضلع دیگرش مؤلفه z است تعریف کنیم، قضیهٔ فیثاغورث چنین میدهد

> $R^{r} = I(I+1)-K^{r}$ دراین صورت از رابطهٔ (۵.۶) انرژی حالتها بهقرار زیر بهدست می آید  $E = \frac{\hbar^{\gamma}}{\gamma \beta} [I(t+1) - K^{\gamma}]$  $(\lambda . \mathfrak{s})$

درحالی که نحوهٔ محاسبهٔ این «نتیجه» خیلی کمتر از آن است که خواستهها را بر آورده کند، نتيجةً رابطة (٨.۶) را مي توان صحيحدانست كه با رقت وبهطور جدى قابل محاسبه است. توجه کنیدکه در این رابطه، انرژی حالتها فقط بهوسیلهٔ کمیتهـاییکه در اینجا معنی معینی دارند مثل $I$ و K تعیین میشود. چون K مؤلفهٔ z کمیت I است، I بایستی برابریا بزرگتر  $I\!=\!K$  از  $K$  باشد. دراین صورت حالت دارای پایینترین انرژی حالتسی است که در آن با شد.

جا لتهای «نوارچرخشی» مبتنی پریكارتعاش، انرژیهایی مطابق رابطهٔ (۸.۶)دارند. برای ارتعاشات  $\gamma$  (  $K=1$ ) مقادیر  $I^\pi$  برابر +۲، +۳، +۴، . . . هستند. مطــابق بحثی که منجر بهرابطهٔ (۷.۶) شد،پاریته باید زوج باشد زیرا که چرخشه<u>ا نبیتوان</u>ند پاریته را موض کنند. برای ارتعاشات  $\beta$  ( ه $\beta = (K=0)$  مقادیر  $I^\pi$  بهصورت  $^+$ ۰۰ متابع . . . هستند. مقادیر فرد I بههماندلیلی که در رابطه با نوارچرخشی حالت پایه گفتهشد، در اینجا مجاز نیستند. مثالهایی از نوادهای ارتعاشی  $\beta$  و  $\gamma$  درشکل ۲۰.۶ نشان دادهشدهاست.

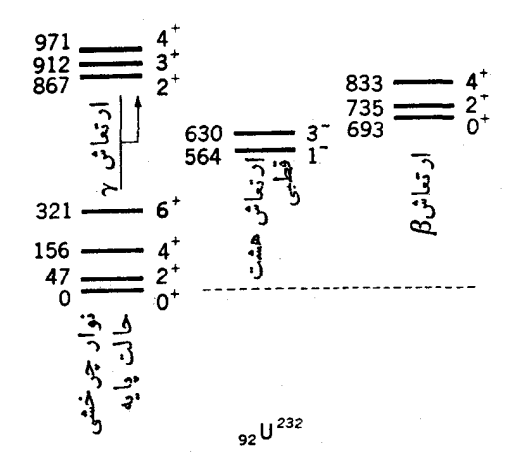

**شکل ۲۰۰۶** حالتهـای شناختــه شده ۲۳۲JI به طریقه تجربی. حالتهای متعلق به! نواع مختلف نوارهای چرخشی، برای سادگی نمایش، به طور افقی جابسهجا شدهاند. اعداد سمت چپ انرژیهای بسرانگیختگی برحسب keV هستند، و \*I در طرف راست داده شده است. اكثر دادهها از مطالعهٔ واپاشي پر تو بتا و گاما يەدست آمد، اند.

از روش «تعیین» رابطهٔ (۸.۶) می توان دیدکه تمسام حالتها در نوارهای ارتعاشی (از جمله بایینترین حالت) حرکت ارتعماشی و چرخشی را با هم ترکیب میکنند، و در واقع جداکردن آنها بی معنی است. در حالتها بی که K«J باشد، واضح استکه بیشتر تکانهٔ زاویهای چرخشی است، ولی در حالتهـای با انرژی پایین موضوع بهاین آسانسی نیست. بر ای مثال، در یك ارتعاش  $\beta$  از شباهت آن با ارتعاش متناظر در هستههای كروی آشکار است که ارتعاش عمدتاً با تکانهٔ زاویهای ۲ صورت میگیرد. پس اینکه پایینترین انرژی ارتعاش دارای ه $I=I$  است، باید دارای این معنی باشدکه جرخشی که در این حالت وجود دارد با تکانهٔ زاویهای ارتعاشی مخالفت میکند. چنین توجیههــایی باید ضرورتاً تقریبی باشد، زیرا کههیچکدام از تکانههای زاویهای ارتعاشی و چرخشی دراین حرکت یایستگی ندارند.

علاوه بر ارتعاشات ۲ $\lambda = \lambda$  که بحث کردهایم، ارتعاشات ۳ $\lambda = \lambda$  (هشت قطبی) هم [شکل ۱۰.۵ (ب)] در هستههای کره<code>وار شناخته شده</code>اند. بهدلایلی که قبلا گفتیم، \*I در حالتهای مربوط بهنوار چرخشی عبارت انداز ۱۳-، ۳-، که، و … . توجه کنیدکه دراینجا فقط حا لنهای با پاریتهٔ فرد قابل قبول اند، زیراکه این।رتعاش یك ارتعساش با پاریتهٔ فرد  $K=$  است [یادآور میشویم که پارینه برای ارتعاشات ۱/۸ –) است]. انرژی آنها با ۱ در رابطهٔ (۸.۶) داره شده است. مثالی برای یك نوار ارتعاشی هشتقطبی درشكل ۲۰.۶

وجود دارد.

علاوه بر بر انگیختگیهای ارتعاشی، هستههای کرهوار زوج ـ زوج می توانند همه نوع حالتهای بر انگیختهٔ هستههای کروی را نمایش رهند. در اینهستهها هم مانند مورد هستههای کر وی، حالتها مر توانند حاصل از برخوردهای غیر همدوس، از زوجهای شکسته شده، از پیکربندیهای انرژی بالاتر، از بر انگیختگ<sub>سی</sub> بك یا چند نوكلئون به پوستههای با انرژی بالاتر، و غیره باشند. در تعسام موارد. این حالتها را فقط می توان توسط تصویر تکانسهٔ زاویه؛ی کل روی محور تقارن  $K$  و بارینهشان توصیف کرد. بنابراین هرکدام ایجاد یك نوار چرخشی می کنندکه انرژیآنها با رابطهٔ (۸.۶) داده میشود. پس حالت با پایبنترین  $K$  انرژی در این توار دارای  $K$  =  $I$  میشود. ازرحالتسی که هیچ ارتعاشی وجود ندارد، ازجمع مقادیر  $\Omega$  در مدارهای اشغالشده بهرست می $\top$ ید.

### ۷.۶ بررسی کلی شکلهای هسته ای

تا بهحال فرض کردیمکه شکل هسته در یكحالت دلخــواه، بهصورتِکروی یا بیضوی با اندکی تغییر شکل، ثابت است. اما، شکل هسته صرفاً توزیع چگالسی نوکلئونها را نشان می،دهد،بنا بر این درا ثر برخورد نوکلئونها توزیع چگالی نیز تغییرمیکند. درنتیجه شکل هسته درحال تغییر خواهسدبود، و محاسباتی را میتوان برای کسری از زمان که هسته در اشکال مختلف صرف می کند انجام داد. در اینجــا بعضی از نتایج این مطالعات را بحث می کنیم.

با اینفرض که شکل هسته یك بیضیو ار با جحم ثابت!ست، می توان آن را بهطور کلی بهوسیلهٔ دو متغیر یعنی طول هرکدام از دو محور اصلی مشخص کسرد و طول سومین محور به وسیلهٔ حجم تعیین میشود. راحت ترین متغیرها انتخاب  $\beta$  و  $\gamma$  است که در شکل ۲۱۰۶ تعریف شدهاند. دراین شکل می بینیم که ۷ یك متغیر زاویهای است که می تواند مقادیر °ه تا °ه۶را اختیارکند. این متغیر نسبت طـول محورهای اصلی را تعیین میکنــد یعنی  $\gamma$ ه ستند، °ه و $\gamma = \gamma$  به ترتیب مربوط بههستههای کره<code>وار کشیده</code> و پخت هستند، °ه<code>o</code> مربوط بهبیضیوادی استکه محور میانی آن بر ابر میانگین بلندترین و کو تاهترین محور است وغيره. . . .

متغیر  $\beta$  میتواند مقادیر بین صفر و بینهایت<code>ci</code>اختیارکند، ومیزان انحراف ازشکل کروی را تعیین می کند. برای شــال اگر °ه = γ باشد، نسبت بزرگترین محــور بهشعا ع متوسط برابر(۶۳βده+۱) ونسبت دومحور کو تاهتر بهشما عمتوسط برابر(۱۳۱۶ده—۱) است. اگر ہ $\boldsymbol{\beta} = \boldsymbol{\beta}$  باشد، شکل کروی است، ولی مقادیربزرگٹ  $\boldsymbol{\beta}$  مربوط به نسبت طولھا یہ است که خیلی با واحد تفاوت دارند. اکنون می توان ارتعاشات  $\beta$  و  $\gamma$  را که در بخش قبل بحث شد، به طــور دقیقتری شرح داد. این ارتعــاشات به ترتیب مربوط به ارتعاشات دورهای  $\beta$  و  $\gamma$  هستند. تغییرشکل $\delta$  که بهعنوان «محور طـول» درشکل ۱۵.۶ بهکار برده
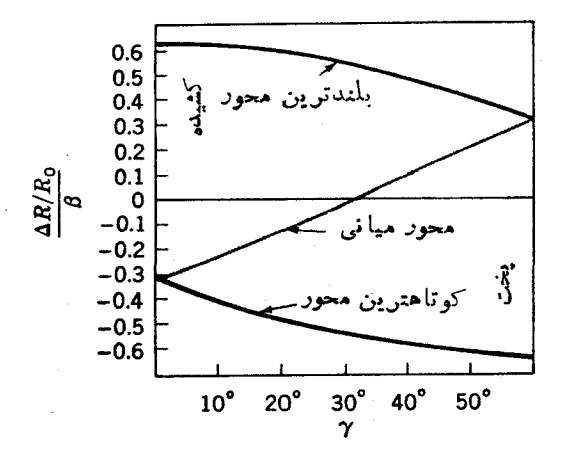

**شکل ۲۱۰۶** شکل یسك بیضیوار برحسب متغیرهای  $\beta$  و  $\gamma$ . منحنیها طول سه محور اصلی بیضیوار را برحسب تسابعی از γ نشان میدهند. تفاوت میان این طولها و شعاع متوسط  $R$  با حاصلضرب  $\beta R$  در عرض منحنیها برابر است.

شد، بزرگییاش تقریباً برابر  $\beta$  است.

شکل یكهستهٔ بیضیوار با حجم معلوم بهوسیلهٔ یك نقطه درفضای  $\beta\gamma$  تعیین میشود. چنین فضایی درشکل ۲۲.۶ دیده میشود. نمودارهـــا در این شکل احتمال نسبی شکلهای مختلف هستهای را نشان می دهند. خطوط، مسیر هایی هستندکــه احتمال یکسان دارند و با اعداد ضميمه به آنها مشخص شدهاند. ازاين مسيرها مي توان احتمال را بهصورت تا بعي از و  $\gamma$  در ذهن تصویر کرد. همچنین این احتمال را ممکن است بهصورت کسری از زمان که  $\beta$ هسته در آن شکل می گذراند، تصور کرد.

شکل ۲۲.۶(الف) نتایج محاسبات را برای حــالت پایه ۱۸۴۷/ نشان می،دهد که قبلا آن را هستهٔ کره وار نامیدیمّ. از این شکل مشاهده می کنیم که <sup>۱۸۴</sup>W بیشتر وقتش *د*ا  $\beta$ به صورت بیضیوار با ۱۲ده $\beta$  میگذراند.ازشکل $\gamma$ ۱۰ می بینیم که °ه $\gamma = \gamma$  و ۱۲ده دلالت براین داردکه محور بلند ۱۲٫۵درصد بزرگتر ازشعاع متوسط  $R_s$  و دو محور اصلبی دیگر ۲۵د۶درصد کوتاهتر از  $R_{_{\rm a}}$  هستند. درنتیجه محور بلند حدور ۲۰درصد بزرگتر از محورهای کوتاهتر است. همچنین ازشکل ۲۲.۶ (الف) مشاهده می کنیم که ۱۸۴۱/ کسر کوچکی از زمان را درشکلهای مختلف دیگر از جمله کرووار یخت (°ه¢سے۷) و نزدیك بهکروی (۵سے $\beta$ ) می گذراند. شکل ۲۲.۶ (ب) نتایج محاسبات را برای  $\mathtt{P}$ ۱۹۶ که ما آن٫را قبلا یكهستهٔ كروی نامیدیم نشان می٫هد. در واقع اینهسته كسر بزرگی از زمانش دا در  $\beta$  نزدیك بهصفر می گذراند. اما كسری از زمانش راكه در ۱۵ره $\beta$  می گذراند بههیچ وجه قابل اغماض نیست. تمام مقادیر γ حسدوداً بهیك اندازه محتملiند. بنابراین هیچ ارجحیتی برای شکلهای کشیده و یخت وجود ندارد.

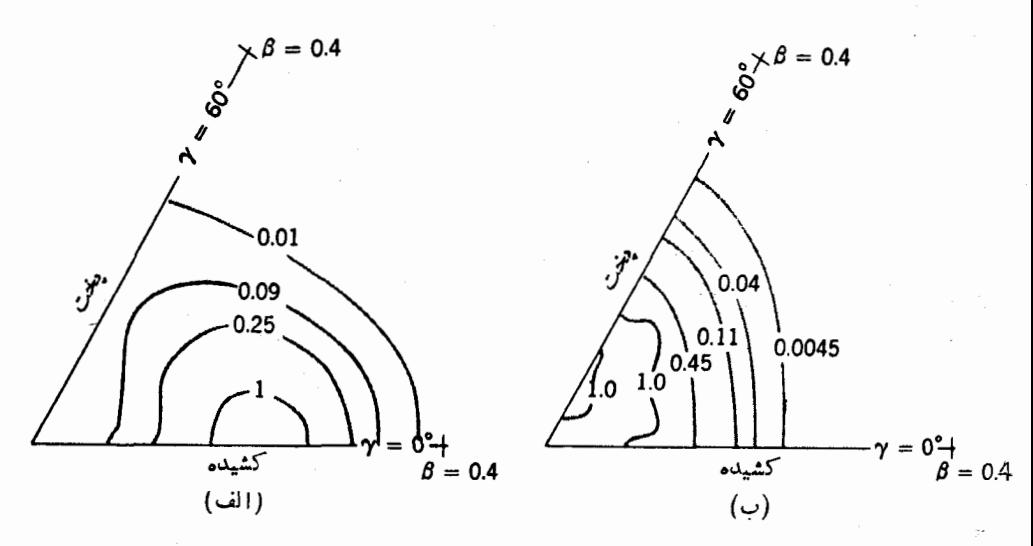

شکل ۲۲.۶ احتمال شکلهای مختلف (الف) ۱۸۴W و (ب) ۲۹۶۲که با متغیرهسای  $\beta$  و  $\gamma$ مشخص شده اند. خطوط، پر بندهای احتمال نسبی هستندکه اعداد ضمیمه مقادیر آنها را بهدست می دهد.

ازشکل۶.۲۲ ممکناست نتیجه بگیر یم که فرض قبلیمان که هستههای بیضیوار دارای شکل کر ہوار ثابتی ہستند، نسبتاً درست است. احتمال شکلهای خیلی متفاوت با آنچه از همه محتملتُر است، حقیقتاً کم است. ولی فرض قبلیمان در مورد اینکه شکل هستهای مثل Pt?' حمقاً کروی است، خیلبی صحیح نبود. چنین هستهها یی کسر قابل توجهی از وقتشان را در پكشكل بيضيواركه ممكن است درحالپجرخش باشند، مي گذرانند. بنابراين اولين حا لت بر انگیخته( + ۲ ) هستههایزوج ـ زوج «کروی» پك|رتعاش ساده نیست بلكه حركت چرخشی پاره وقت را هم شامل میشود. همین مطلب را در بارةار تعاشات دوفونونی می توان گفت. و این امر بهمقدار قابل توجهی انحرافاتسی را که در نسبت سادهٔ انرژی این حالتها، بنا بر پیش بینی نظریهٔ ارتعاشی، مشاهدهمی شود توجیه می کند: (بخش ۱۰.۵). همچنین این امر باعث میشود که شکل هسته، بهطور متوسط در اینحالنهــا، از تقارنکروی انحراف داشتهباشد. تعیین تجربی این شکلها با اندازهگیری گشتاور چهارقطبسی الکتریکی (بخش ۵۰۷ دا ببینید) ، نقش مهمی در روشن کر دن این مطالب داشته است.

### **8.6 حالت هستههای کره9ار با A فرد**

درست مثل مورد هستههای کروی، سادهترین حالتها درهستههای کرموار با 4 فرد، حالتهای شبهزرة منفرد (SQP) هستند. حالتها بی که ازحالت پایهٔ هستههای زوج۔زوج همسایه با یك(ره یا بكحفرة اضافی تفاوت دارند. از آنجا كــه حالتهای پایهٔ هستههای زوج. زوج

+ه هستند، نمسام نكانهٔ زاویهای از زره یا حفسرهٔ اضافی حاصل می شود. اگر این حالت باشدکه درشکل ۱۵.۶ با  $\Omega$  مشخصشدهاست، حالت هستدای دارای  $K\!=\!\Omega$  است.  $\mathrm{SOP}$  $I = K$ ,  $K + 1$  ,  $K + 7$  ,  $\ldots$  , ابن حالت نوار چرخشی است که اعضا بی با و انر ژیهایی طبق رابطهٔ (۸.۶) دارد. یك حالت استثنایی برای ۱/۲ = K اتفاق می افتسد که آن را دراینجا درنظر نمی گیریم.

نوارهــای چرخشی از این نوع برای هر حالت SQP وجود دارد. مثلا برای هر حالت Ω این نوارهای چرخشی درشکل ۱۵.۶ درناحیهٔ انرژبی که در آنجا عمل پرشدن صورت می گیرد، نشان داده شده است. انرژی اینحالتهای SOP ازهمان مطالب مشابهی که بر ای هستههای کروی درمورد شکل ۳.۶ بحث شد، پیروی میکند. وقتی که یك حالت شروع بدپرشدن میکند، حالت متناظر SOP بهحالت پایه نزدیکتر می شود و از حالت  $\Omega$ ذرهای آن کاستهشده وحالت حفرهایآن بیشتر میشود؛ وقتی اینحالت تقریباً نیمه پراست، حالت پایه است و زمانی که پرتر میشود انرژی@ش بالاتر ازحالت پایه میشود وکمتر و

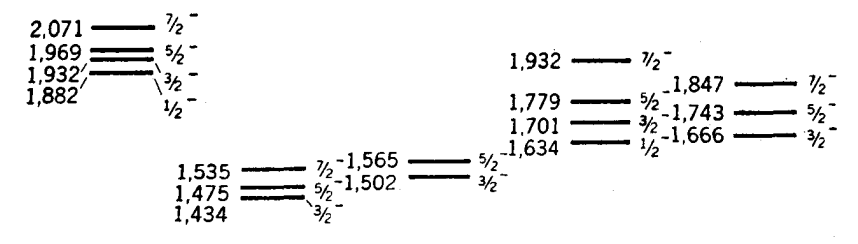

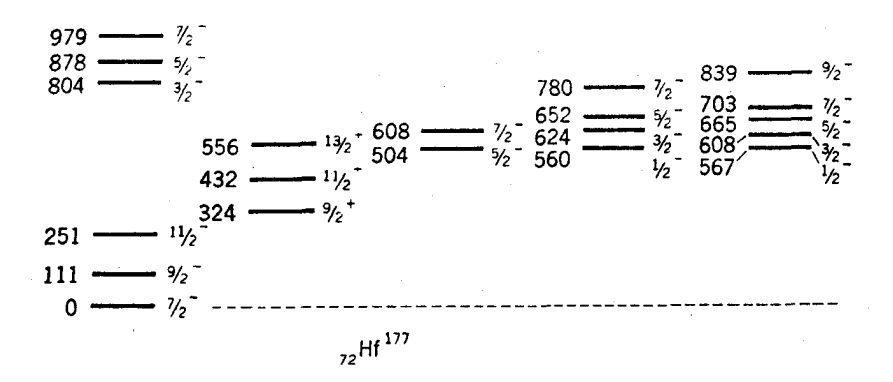

**شکل ۲۳۰۶** ترازهای انرژی XXHf(\' کــه به طریق تجربی تعیین شدهاست. برای روشنشدن نمودار، نوارهای مختلف چرخشی بهطور افقی جابهجا شدهاست.  $K^\pi$  هر نوار با  $I^\pi$  پایینترین عضوش یکسان است. همان طور کــه در سمت راست ترازهــا نشان داده شده است. انرژیهای  $K = 1/7$  بر انگیختگی برحسب keV درسمت چپ نشان داده شدهاست. توجه کنید که نوادهای ۱/۲ از رابطهٔ ۸.۶ پیروی نمی کنند.

مائل ١٧٥

کمتر بهحالت زرهای و بیشتر و بیشتر بهحالت حفرهای درمی آید. در اینجا هم تابع موج توسط رابطهٔ (۱.۶) داده میشود. لازم به تـــذکر است که هر حالت Ω میتواند فقط دو ذره (A) دا درخود جای دهد، اما این درست همانطورکه مانع پرشدن حالت<sub>۱۱</sub>٫۲ در هستههای کروی نشد از پرشدن تدریجی نیز جلوگیری نمی کند.

در انرژیهای بالاتر، با ارتعاشات  $\beta$ ،  $\gamma$ ، و هشتقطبسی مواجه می شویم که بر پایهٔ حالتهای SOP و حالتهای حاصل از انواع مختلف بر انگیختگی زرات قرار دارند، وهر کدام منجو به یك نوار چرخشی می شوند. حاکتها یی با *تا پا میكسان و انرژیهای مخلوط مشابه،* باعث جا بهجاییهای انرژی و تا بیعهوجهای مخلوط میشوند. معهفذا با تمام این پیچیدگی، نوارهایحاصلازحالتهای SQP فردی را می توان باروشی که آعضای مختلف در واکنشهای هستهای بخصوصی برانگیختهمیشوند تشخیص داد (بخش ۳.۱۴). ترازهای انرژی-حاصل ازیك $i$ مونهٔ هستهٔ كرهوار با $A$  فرد دِرشكــل ۲۳.۶ نشان داده شدهاست. این $\bar{\iota}$ رادها برای کاستن|ز پیچیدگی نمودار، در نوارهایی مرتبشده|ند، و بسیاری ازاین *ن*وارها را می توان با حالتهای SQP شکل ۱۵.۶ مشخص کرد.

> مسائل ۱.۶ مشابه شکل ۱.۶ را برای پوستهٔ ۶ $\gamma = \mathcal{N}$  بسازید.

۲.۶ با اینفرض که شکل ۳.۶ صحیح است، نمودارهای تراز انرژی را برای انرژیها و  $I^\pi$ مربوط به حالتهای ۸۵ $\rm Mg$ ٬۲۵ و ۲۹ $\rm Mg$ ٬۲۵ در سهحالت از پایینترین انرژی نشان  $I^\pi$ دهيد.

۴.۶ با بهکار بردن را بطهٔ (۲.۶) و عهای داره شده در مسئلهٔ ۰٫۵، منحنیهای شکلهای ۰٫۵ و ۳.۶ را حساب کنید [راهنمایی:  $V_j^\chi$ ، و  $N$  را از رابطهٔ(۲۹.۵) برای  $\Lambda$ های مختلف حساب كنيد].

۴.۶ با استفاده از رابطهٔ ۳.۶ نشان هیدکه حالت SQP وقتی حالت پایه است که نیمهپر باشد.

۵۰۶ با فرض اینکه شکل ۴.۶ صحیحاست، نموداری رسم کنیدکه انرژیها و \*7حاکمتهای پایینترین انرژی <sup>۱۳</sup>Sn<sup>/</sup> و ۱<sup>۲۵</sup>Sn<sup>/</sup>دا نشان دهد.

۰۶۰ اگر ناحیهٔ مرکزی شکل ۵.۶ با افزایش انرژی حالت  $h_{\lambda\lambda/\gamma}$  با عامل ۳ تغییر میکرد، حالتهای Sn'<sup>۱۱۷</sup>Sn' چگونه تغییر میکرد؟ همین وال را برای وقتی که حالت <sub>d<sub>۳/۲</sub> درناحیهٔ</sub> مرکزی بههمان.مقدار انرژی بالا برود، درنظر بگیرید. دربارهٔ اختلافات بحث کنید.

۷۰۶ تفاوت بین حاکتهای انرژی پایین ایزوتوپهای مختلف  $_{\rm Sn}$ را درشکل ۶.۶ شرح،هید. اختلافات بین این.مورد و حالتهای انرژی پایین ایزوتوپهای Pd راکه درشکل ۷.۶نشان

۷۶) ساختار هستههای پیچیده: هستههای دیگر

داده شده است شرح دهید. ه.A معادل شکل ۵.۶ را برای ایزوتوپهــای Pd بسازید وآن(ا برای توضیح بعضی از ویژگیهای شکل ۷.۶ بهکار ببرید.  $I^{\pi}$  9.9 اگر پیکر بندی حالت پایه  $\cdot$ ۱۸ بهصورت  $(d_{\Delta/\text{Y}})$ و $(d_{\Delta/\text{Y}})$  باشد، مقادیر ممکن جيست؟ ۱۰.۶ نموداری مشابه شکل ۸.۶ برای <sup>۳۷</sup>Ca بسازید. ۰۱۱۰۶ نمودار پیکربندی هستهٔ ۲۳۵ را مثل شکل۲.۶ بسازید. ۱۲۰۶ اگر روش دادهشده در آخر بخش ۱.۶ برای مطالعهٔ (۱۸ به کار رود و تمام <sub>س</sub>رها برابر ۱ – انتخاب شوند، تمام ماتریسهایی را که ویژه مقدارهایشان انرژیهای حالتهای O<sup>۱۸</sup> هستند بنویسید.

۱۳۰۶ اگر نیروهسای بین دو نوترون مانند نیروهسای بین دو پروتون باشند ولسی مانند نیروهای بین پروتون و نوترون نباشند (این<code>رı</code> تقارن پارمی گویندکه درمقابل استقلال بار انتخاب شده است)، انتظار می رودکه چه ارتباطی بینحالتهایMI و Be' برقرار باشد؟ بین C°٬ ۱۴ \٬ و C°٬ جطور؟

۱۴۰۶ در نمودار نشاندادهشده درشکل۶.۶۱،تا بیعرموجهای.انستهٔ ایزوبار حالت پایهٔ B<sup>۱۲</sup> را پیدا کنید.

۱۵۰۶ مقادیر  $T$  بر ای حاکتهای پایه ۴٬۲۵۱٬۶۳ مقدر است؟

۱۶.۶ ترازهای انرژی Hf<sup>، ۱۷</sup>۰ و ۲۲۸Pu را درشکل ۱۷.۶ با رابطهٔ (۷.۶) و(۱۷.۶لف) مقایسه کنید. دراینجا β و α را چنان انتخاب کنید که با پایینترین و بالاترین تراز انرژی نشان دادهشد. مطا بقت داشته باشند.

۱۷.۶ تر ازهای انرژی Re (۱٬۰۴۳ میلاد) به ۲۲۳<sub>Ac</sub> از کتاب بیداکنید و با آنچه از را بطهٔ (۸۰۶) برای ترازهای پایبنترین انرژی بهدست می آید، مقایسه کنید. تفاوتهسای بین این موارد را با حالتهای انرژی پایین ایزوتوپهای Pd، که در شکل ۷.۶ نشان داده شدهاند، توضيح دهيد.

۹۸۰۶ هستهای با۱۸۰ = A دارای شکل بیضیوار با مقادیر ۱۵ده = β و °۱۵ = γ است. طول سه محور اصلی آن چقدر است؛

۱۹۰۶ هسته ای با A فرد دار ای بك حا لت SQP با +۲/۲= Q به عنوان حا لت پا په است. قو X مربوط به اولین دو حالت بر انگیخنهٔ آن چقسدر است؛ اگر انرژی اولین حالت برانگیخته loo keV یاشد، انرژی دومین حالت برانگیخته چقدر است؟

۰٫۶ ۴گر هستهٔ مسئلهٔ ۱۹٫۶دارای یك حالت SQP با ۱۱/۲۴ = Ω درآنرژی بر انگیختگی ۱۸۰ keV باشد چه تغییری در تمودار تراز انرژی حاصل خواهدشد؟

منابعی برای مطالعات بیشتر

بەمراجع كلى بعداز پيوست كتاب رجوع كنيد.

- Bohr, A., and B. R. Mottelson, Kgl. Danske Videnskab. Selskab, Mat. Fys. Medd., 27(16) (1953).
- deShalit, A. and I. Talmi. Nuclear Shell Theory, Academic, New York, 1959.
- Eisenbud, L., and E. P. Wigner, Nuclear Structure, Princeton University Press, Princeton, N.J., 1961.

Feenberg, E.: Shell Theory of the Nucleus, Interscience, New York, 1959.

- Kisslinger, L. S., and R. A. Sorensen: Kgl. Danske Videnskab. Selskab. Mat. Fys. Medd., 27 (16) (1953).
- Lane, A. M., Nuclear Theory, Benjamin, New York, 1964.
- Mayer, M. G., and J. H. D. Jensen: Elementary Theory of Nuclear Shell Structure, Wiley, New York, 1955.

# Y

## جنبههاي متفرقة ساختار هستهاي

در سه فصل گذشته، در بحث چگونگی ساختار هستههای پیچیده، چندموضوع مهم را نادیده گرفتیم که در اینفصل به آنها می پر دازیم. موضوع نخست انرژی بستگــی هستههاست که جنبههای عملی زیسادی دارد و بعلاوه ما را بهمطلب اساسی که چگونه هستههای پیچیدهاز نیروی نوکلئون۔ نوکلئون ناشمی می شوندوچطور این نیروها منجر به پتانسیل نظر یۂ پوسته1ی که پایهٔ بحث گذشتهٔ ما بود منتهی میشوند، راهنمایی میکند. از سه خاصیت قابل مشاهدهٔ هسته که دربخش ۶.۱ بحث شد، تا بهحال فقط تکانهٔ زاویهای را شناخته|یم. دو خاصیت دیگر گشتاور دوقطبی مغناطیسی وگشتاور چهارقطبی الکتر یکی، را بعداً دراین فصل بحث خواهيم کرد.

### ۱۰۷ جرم و انرژی بستگی هستهها

انرژی بستگی هسته، B، بهصورت انرژی لازم برایشکستنهسته بهنوترونها وپروتونهای آزاد تعریف می شود. یك روش شكستن هسته به اجزای تشكیل(هندهٔآن، جدا كردن تك تك نوکلئونهاست. از آ نجا که دربخش ۴.۴ دیدیمکه انرژی جدایی نوکلئون تقریباً ثابت و و درحدود A MeV است، میتوان تخمینِزدکه انرژی بستگــی یك هستهٔ پیچیده، حدود ∧ MeV م ضر بدر تعداد نوکلئو نهاست، یا

$$
\frac{B}{A} \approx \lambda \, \text{MeV} \tag{1.1}
$$

دراینجا رفتار تفصیلی انرژی بستگی و روشهای تعیین این.مقلدار را بهطور دقیقتر در نظر مي گير بہ.

بنا برنظرية نسبيت، جرم يك سيستم مقيد با انرژى B به اندازة B/c<sup>x</sup> كمتز ازجرم اجزای تشکیل دهندهٔ آن است. هرگاه هستهای بهجرم  $M$  شامـــل Z پروتون و  $N$  نوترون باشد، انرژی بستگی آن بهقرار زیر است

$$
B = (ZM_p + NM_n - M) c^{\mathsf{Y}} \qquad (\mathsf{Y} \cdot \mathsf{Y})
$$

هنگامی که جرم برحسب یکسای جرم اتمی (amu) بیان شود، ضریب تبدیل c<sup>x</sup> برابر MeV/amu ۵ر۱۳۱ میشود. هرگاه جرمها بسا دقت کافسی انسدازهگیسری شونداز رابطهٔ (۲۰۷) میتوان Bرا تعیین کرد. بر ای هرسیستم مقید، نظیر خورشید و سیارههایش، آهنربایی که میخی را جذب کرده است، مولکولسی که شامل دو یا چند اتم است، اتمی با الکترونهای مقید بههسته، و غیره، می توان رابطهای مشابه رابطهٔ (۲.۷) نوشت. در همسهٔ موارد، جرم سیستم مقید بهاندازهٔ  $B/c^{\chi}$ کمتر از حاصل جمع جرمهسای تشکیل دهندهٔ آن سیستم است. اما، درتمام این مسائل درصد تغییرجرم آنقسدر کوچك است که اثر آنها از نقطه نظـر علمی جا لبIست. يك نمونهٔ مورد توجــه، الكترون مقيــد در آتم هيدروژن! است درحالی که ۰۹ $\rm eV$ ه ۱ $\rm Z^{\rm c}$  است، بنا بر این تغییر جرم فقط یك قسمت  $B{\simeq}$ ۱۳ $\rm eV$ در ۱۰/ است. ولسی در هستهها بنسابسر رابطة (۱.۷) تعییر نسبسی جرم حسدود ۸/۹۳۱٫۵MeV یا نزدیك به۱درصد است كه بهآسانی قابل اندازهگیری است.

تکنو لوژی اندازهگیری دقیق جرم هستهها بهطیف نمایی جرم معروف است. درفصل ۹ برخی ازجنبههای آن را حث خواهیم کرد، و بررسی تفصیلی این موضوع در بسیاری از کتابهای درسی آمدهاست. در طول سالها این موضوع بهصورت هنر بسیار ظریفی تکامل یافته!ست واینك با اینفن قادرندكه جرمهاییرا بادقتحدود ۱قسمت در۲ه۱ اندازهگیری کنند، بدین.منی که Bرا می توان از رابطهٔ (۲.۷) با دقت حــدود ۱قسمت در ۱۰<sup>۵</sup> تعیین نمو د.

روش دیگر اندازهگیری جرمهای هستهای، تعیین انرژیآزادشد**، Q در واکنشهای** هستهای است. در اغلب موارد واکنشررا می توان بهصورت زیر نوشت

$$
a + X \rightarrow b + Y + Q \qquad (\tau \cdot \gamma)
$$

که  $a$  د $b$  نوکلئونها یاهستههای سبك و  $X$  و  $Y$  هستههای سنگینی اند. هر گاه هستهٔ هدف، ، در ابتدا در حال سکون و انرژی ذرهٔ فرودی a معلوم باشد، با اندازهگیری انرژی و  $X$ ذاوبهٔ گسیل  $b$  انرژی  $Y$ را می توان ازاصل پایستگی تکانه حساب کردکه از آنجا  $O$  تعیین می شود. بنا بر اصل یا بستگی انرژی چنین داریم

$$
M_Y = M_a + M_X - M_b - \frac{Q}{c^Y}
$$
 (Y-Y)

که $M$ ها جرم زرات دررا بطهٔ (۳.۷) هستندکه باشاخصها مشخص شدهاند. هرگاه جرمهای ، ف و X معلوم باشند، با تعیین Q جرم Y از را بطهٔ (۴.۷) بهدست می $\mathbb T$ یسد. فرایندهای  $a$ واپاشی هستهای را می توان با حذف  $a$  بهصورت رابطهٔ (۳.۷) نوشت که درمورد آن نیز همین روش قا بل استفاده است.

درنتیجهٔ دهها سال طبیف سایی جرم و اندازهگیریهای دقیق مقادیر Q از واکنشهای هسته!ی و فر ایندهای واپاشی ِ هستهای، جرم تعداد زیادیازهستهها تعیین شده اند. از آنجا که روشهای طبق نما پی جرم، مستقیماً جرم اتمی را به جای جرم هستهای اندازه می گیرد، معمولا نتايج را بهصورت جرم اتمي عرضهمي كنند. باوجودى كه انرژى بستگى الكترونها قابل چشمپوشی نیست، تفاوت جرمهای انسی با هستهای عمدتاً در جرم در حال سکون Z الكترون آنهاست. فهرستی از جرمهسای اتمی در جدول ب ۳. داده شده است. از آنجاکه جرم هر اتم خیلی نزدیك بهعدد جرمی A آن اتم است، فقط فهرستی از انحراف جرم اتمی از) دادهشدهاست. برای سهولت درکار برد، این انحرافها در جدول پ.۳ برحسب انرژی داده شدهاند.

جدولهای جرم اتمی کاربردهای عملی زیاد دارند. انرژی جدایی نوکلئونهاکه در بخش ۶.۴ بحث شد، درست اختلاف انرژی بستگی میسان هستهٔ مورد بحث و هستهای با یك نوكلئون كمثر است. این نزژی بهسهولت ازجرم این هستهها با استفادهازرابطهٔ (۲.۷) حساب میشود. جدولهای جرم، برای محاسبهٔ مقادیر 0 در واکنشهای هستهای یـــا برای محاسبة حداقل انرژى لازم بر اى انجسام يك واكنش هستهاى بااستفاده از رابط4 (۴.۷) سودمندند. وَلَى يَكِي!زكار بردهاى جالبتر جرم، تعيين انرژيهاى بستگى است. توضيح اين انرژیهای بستگی موضوع بحث بعدی ماست.

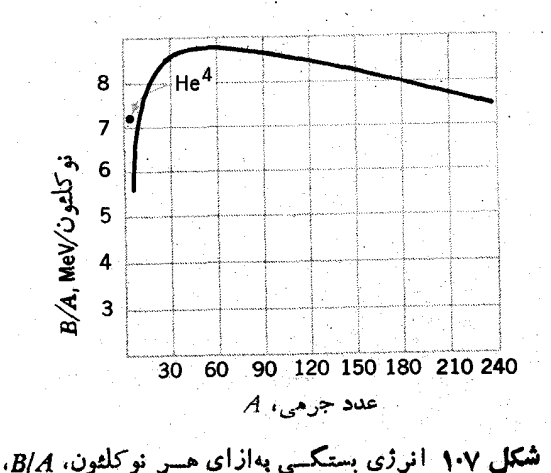

برای هستههای موجود در طبیعت.

رسم منحنی  $B/A$ برای هستههایی که درطبیعت یافت میشوند، درشکل ۱.۷ نشــان داده شدهاست. مشاهده میشودکه این منحنی همان گونهکه در رابطهٔ (۱.۷) نشان دادهشده است، به طور خیلی تقریبی ثابت است، ولی بهازای مقادیر کسم و زیاد A، افت می کند. افت  $B/A$  را برای  $A$  زیاد می توان به علت اثر کولنی دانست. نیروی دافعهٔ کولنی میان هرجفت پروتون عمل می کند و درنتیجه با Z افزایش می یا بدکه بر ای هستههایی که در طبیعت وجود دارند افزایش آن سریعتر از A است. افت در A کسم در منحنی شکل ۱.۷ مربوط به!ین واقعیت است کــه بستگی کامل یك نوكلئون فقط هنگامی بهدست می آید كه آن نوكلئون بەوسيلهٔ نوكلئونهاي ريگر كاملا احاطـه شدهباشد. البته، نوكلئونهــاي سطح هسته چنین وضعیتی ندارند؛ از آنجا که هستههای سبك جزء بیشتری از نوكلئونهایشان در سطح قرار دارند، انرژی بستگی به ازای هر نوکلئون کاهش می یا بد.

منحنبی شکل ۱.۷ از نقطه نظر عملی منحنبی مهمییاست. این واقعیت که منحنبی در ناحیهٔ هستههای با جرم متوسط دارای قلبه می شود بدیسن معنی است که انرژی بستگی می تواند افزایش یابد، و درنتیجه انرژی را می توان بهصورتهای دیگر، گداخت هستههای سبك یا در شکافت هستههای سنگینآزادکرد. همانطورکه خواهیم دید، این نکات اساس دو روش برای تولید انرژی هستهای هستند. اگر درمنحنی شکل ۱.۷ توجــه کنیم، Fe درقله واقع شده است، در فصل ۱۵ خواهیم دید که این امر دلیل فرادانی زیاد این عنصر در طبیعت است.

### 2021 فرمول نيمه تجربي جرم

در بخشگذشته ویژگیهای اصلی شکل ۱.۷ را بهطور توصیفی دیدهایم. اما،  $B/A$  بادقت بسیار زیادی شناخته شده است و این مقدار نه تنها برای هستههای پایدار بلکه برای تعداد بسیار زیادی از هستههای ناپایدار طبیعت نیز معلسوم است. بنابراین می توانیم امیدواری خیلی بیشتری داشته باشیم که بهدرکی کمی و اساسیتر از انرژی بستگی تمام این هستهها نائل شویم. دراین بخش از یك روش نیمــهتجربی كه منجر به<code>cl</code>ی برای انرژی بستگی هستهها میشود استفاده می کنیم. این رابطه بههمین صورت دارای کاربردهای عملی زیادی است، ولی علاوهبر آن در بخش بعدکه بهمسئلهازدید اساسیتری می نگریم، سودمندی آن را خواهيم ديد.

روش نبیمه تجربی معمولاً زیرعنوان فرمول نیمهتمجربی جرم یا فرمول واپتسکو بحث میشود. دراین روش هسته ما نند مجموعهای از ذرات برهم کنش کننده که به یك قطره شباهت دارد (وگاهی مدل قطره ـ ما یع نامیده میشود) در نظر گرفته میشود. در اینجا، نیروهسای کولنی، اثرهای اصل طرد پاؤلی و جزئیاتی که ناشی ازملاحظات فصل ۵ و ۶ است، همگی به عنوان تصحیح به آن اضافــه می شونـد. اینك سهم هر كدام از موارد بالا را در انرژی بستگی دراین مدل بررسی می کنیم.

### حمله حجمي

برای تبخیر یك قطره ماینع، باید مقدار گرمای معینی به آن دادهشود؛ همان طور كه می دانیم اینگرما حاصلضرب ثابت $Q_\mathfrak{e}$ ، یعنیگرمای تبخیر، درجرم ماده است. جرم ماده عبارت[ز حاصلضرب تعداد مولکولها،  $A$ ، درجرم هر مولک ول،  $M_{_{\,m}}$ ، است. این گرما انرژی لازم برای فائقآمدن برتمام برهم کنشهای بین مولکولی است، و درنتیجه درست برابر آنرژی بستگی قطره ما یـع B است. بدین تر تیب داریم

$$
B=Q_{\iota}M_{m}A
$$
 (d)  $\Delta \cdot Y$ )

چون  $\bm{Q}_i$  و  $M$  ثابت اند، چنین نتیجه میگیریم که انرژی بستگسی به ازای هر مولکول (B/A) مستقل از تعداد مولکولها در سیستم است. دلیلاین رابطهٔ ساده این است که آنرژی بستگی عبارت است از مجموع تمام برهم کنشهای بین مولک ولی، و هر مولکول فقط با همسا یگانش برهم کنش دارد. از آنجا که تعداد همسایگانی که هر مولکول در مایع دارد مستقل!ذ اندازة كلىسيستم!ست،  $A$ / $B$  مستقل ان $A$  خواهد شد. اين!مر مشخصهٔ هرسيستمى است که در آن برد برهم کنشهــای میان ذرات، درمقایسه بــا ابعاد سیستم کوچك بــاشد. بنابراین، برای هستهها، جملهٔ زیر را در عبارت انرژی بستگی انتظار داریم

> $B_r = c_v A$ (۵۰۷ ب) ا بتی است که مر بوط به $\bm{Q}_v \bm{M}_{\bm{m}}$  قطر ه ما یع است.  $c_v$

### جملة سطحي

درقیاس هسته با قطره ما یـع، تناسب میان B و A بر این فرض است که اندازهٔ قطره آنقدر بزرگء است که تقریباً هر مولکول بهطورکامل با تعدادی از همسایگانش که بسا آنهسا برهم کنش دارد احاطه شده است. این موضوع برای مولکو اهایی که در سطح اند حقیقت ندارد، زیر ا آنها ازهمهطرفاحاطه نشدهاند.اگریك مولكول سطحی، بهطورمتوسط باكسر مولکول احاطه شدهباشد، که اینکسر عبارت است از نسبت تعداد مولکو لهای سطحی  $f_{\rm A}$ احاطه کننده به تعداد مو لکو لها یی که یك مو لکول داخلی را احاطه می کنند و اگر ب*{ک*سر مو لکو لهای سطحی نسبت بهمو لکو لهای داخلی باشد، ر ابطهٔ(۵.۷ الف) باید بهصورت زیر آصلاح شود

### $B = Q_v M_m A$  (  $\left(\frac{f}{f_v}\right) + Q_v M_m A f_v f_v$

جملهٔ اول، انرژی بستگی مربوط به  $f_{\chi})$  مرلکول است $\chi$ ه درسطح نیستند و جملهٔ  $f_\lambda$  دوم نشانگر انرژی بستگی  $A f_\gamma$  مولکسول است $\lambda$ ه روی سطح قرار دارنسد و فقط با مولکول بهطور قوی وابستهاند. اینءبارت بهصورت زیر ساده میشود

$$
B = Q_v M_m A - Q_v M_m A f_\gamma \left(1 - f_\gamma\right)
$$
  
= c\_v A - c\_v A f\_\gamma \left(1 - f\_\gamma\right)

که عبارت دوم از شباهت بین روابط (۵.۷ آلف) و (۵.۷ ب) برای هستهها بهدستآمده است. جملهٔ اول همان  $B_{v}$ ، رابطهٔ (۵.۷ ب) است، که از آنجا انتظار یكجملهٔ اضافی در عبارت انر**ژی ب**ستگی هستهها **ر**ا داریم

$$
-B_a = c_v \, Af_\gamma \left(1 - f_\gamma\right) \tag{6.1}
$$

که مربوط به1ثرهای سطحی است. حال  $f$  و  $f$ را تخمین می(زنیم. هر گاه سیستمرا بهصورت مجموعهای ازگلولههاییکه باهم بستهبندی شدهاست در نظرگیریم، می بینیم که , ترقدری بزرگتراز ۱/۲ است ولی به ۱/۲ نزدیکتراست تا بهواحد. پس فرض می کنیم

 $f \simeq r/r$ 

در تخمین <sub>۲</sub> *آ*، رابطــهٔ (۲۰۱ ) را می توان بدین معنـــی تفسیر کرد که یك نوكلئون موقعی «روی سطح»است که درون پوستهای بهضخامت حدود£ ۷م۱ر ۱ از کرهای بهشعاع R قرار داشته باشد. بنا بر این حجم ه $V_{\scriptscriptstyle S}$  این پوسته چنین است

$$
V_s \simeq \mathbf{Y} \pi R^{\mathbf{Y}} \times \mathbf{1} \mathbf{0} \mathbf{0} \qquad \mathbf{f} = \mathbf{Y} \pi \times (\mathbf{1} \mathbf{0} \mathbf{0} \mathbf{Y})^{\mathbf{T}} A^{\mathbf{Y}/\mathbf{T}}
$$

درحالی که حجم کلی هسته  $V_{T}$  برابر است با

$$
V_T = (\gamma/\tau)\pi R^{\tau} = \frac{\gamma \pi}{\tau} \times (1 \circ \sigma \gamma)^{\tau} A
$$

کسری از نوکلئونها که درسطح هستند، *۲٫ ن*قریباً برابر است با

$$
f_{\mathbf{v}} \simeq \frac{V_s}{V_T} \simeq \frac{\mathbf{v}}{A^{\mathbf{v}/\mathbf{r}}}
$$

با قراردادن تخمینهای  $f_\chi$  و  $f_\chi$  در رابطهٔ (۶.۷) چنین نتیجه میشود  $-B<sub>a</sub>=c<sub>a</sub> A<sup>1</sup>$  $(Y \cdot Y)$ 

جدا از تخمینهای  $f$  و  $f$ ، روشن است $B_a$  باید متناسب با مساحت سطح هسته باشد که با درنظر گرفتن رابطهٔ (۲۰۱) چنین میشود

$$
-B_{a}=c_{a}A^{\gamma/\tau} \qquad \qquad (\Lambda \cdot \Upsilon)
$$

که <sub>م</sub>ی یك ثابت است. با مقایسهٔ اینِ رابطه و رابطهٔ (۷.۷)، تخمین می زنیم که

١٨٣ جنبههاي متفرقة ساختار هسته اي

حملة كولني

$$
c_a \simeq c_v \tag{4.1}
$$

مقدار کاری که باید در مقابل نیروهای دافعهٔ کولنی انجــام گیرد تا هسته «متشکل» شود با یك-جملهٔ منفی $B_\epsilon$  – در انرژی بستگی $i$ شاندادهمیشود. فرض می كنیم كه هسته تقریباً دارای جگنالی بار مثبت p تاشعاعR باشد و برای  $R$ ح $r$  باری وجود نداشتهباشد

$$
\rho = \frac{Ze}{\sqrt{r \pi R^T}}
$$
 (10.1)

مقدار کار لازم،  $dW$ ، برای آوردن آین بار بر روی پك پوستهٔ نازك كروی بهشمساع r از قا نون کو لن بهدست می آ ید. در اینجا پك قسمت بار برابر بار كل داخل كرهای به شعا ع r و بار دیگر برابر با بار پوسته در نظر گرفته می شود، از آنجا داریم

$$
dW = r/r \pi r^{\mathsf{T}} \rho \times r \pi r^{\mathsf{T}} dr \frac{\rho}{r \pi \epsilon_{\mathsf{e}} r}
$$

 $r$ نخستین تخمین  $B$ ، که آن را به  $B^{\prime}$  نشان می دهیم، با انتگر ال گیری را بطهٔ فوق از ه تا R و قراردادن رابطهٔ (۱۰.۷) در آن بهوست می آید

$$
B'_{c} = \frac{(\mathsf{r}/\mathsf{a})Z^{\mathsf{v}}e^{\mathsf{x}}}{\mathsf{r}\pi\varepsilon_{\circ}R} \tag{11.1}
$$

دراین محاسبه، حتمی اگر تنها یك پروتون در هسته بود، چنین بهدست میآمد

$$
(B'_{c})_{c} = \frac{(\mathbf{r}/\Delta) e^{\mathbf{r}}}{\mathbf{r}\pi \epsilon_{c} R}
$$
 (11.11)

درصور تی که روشن است که هیچکاری درمقابل نیروهای کو لن برای تشکیل چنینهستهای انجام نگرفتهاست. جملهٔ (۱۱.۷ الف) قسمتی از انرژی لازم برای قراددادن یك پروتون است، و معادلهٔ اساسی (۲.۷) به۱ین.منظورنیست که شامل چنینجملهها یی باشد؛ این.معادله براینفرض استوار است که پروتونها قبلا درهسته موجود بوده اند. بنابراین  $B$  از تفریق جملهای برابر بارابطهٔ (۱۱.۷ الف) بهازای هربروتون ازرابطهٔ (۱۱.۷) بهدستمیآید. از آ نجاکه Z جمله نظیررابطهٔ (۱۱.۷ الف) وجود دارد و (۱ — Z۲—Z =Z(Z است، دار یم

$$
-B_c = \frac{(\mathbf{r}/\mathbf{a})Z(Z-1)e^{\mathbf{x}}}{\mathbf{r}\pi\epsilon_{\mathbf{a}}R}
$$
 (17.1)

انرژی تقارن

در نبود نبیروهای کولنبی، انرژی بستگی یك هسته با A معلوم هنگامی حداقل است كه تعداد نو ترون و بروتون هسته با هسم برابر باشند. افزایش انرژی مستلزم داشتن تعداد نابرابر نوترون و پروتون است که به ان<sub>ا</sub>ژی تقارن، B، معروف است، و این انرژی تقارن سبب کاهش انرژی بسنگی، B\_ سمیشود. برای محاسبهٔ  $B$  –، نخست با ید ببینیم که انرژیهای جنبشی ویتانسیل نوکلئونها، بهترتیب،  $T$ و  $V$  چگونه در انرژیکل سیستم،  $E_{T}$ ، شرکت دارند. برحسب برهم كنش دونوكلثونى بن، رابطة آنها چنين است

$$
E_T = \sum_i T_i + \frac{1}{\gamma} \sum_i \sum_j v_{ij}
$$
  

$$
V_i = \sum_i v_{ij}
$$

که جمعها شامل جملهٔ j = j نمیشوند. درمعادلهٔ اول بر ایاحتر از ازدوبارشمردن برهمکنش میان هرجفت نوکلئون ضریب ۱/۲ وارد شده است، ولی این ضریب در معادلهٔ دوم ظاهر نمیشود زیرا که پنانسیل زرهٔ i درست برابر جمسع پنانسیلهای ناشی(ز برهمکنشآن با نوکلئونهای دیگر است. با جاگذاری معادلهٔ دوم در معادلهٔ اول چنین داریم

$$
E_T = \sum_i T_i + \frac{1}{\gamma} \sum_i V_i
$$
 (17.1)

هرتغییری در  $E_{\tau}$  تغییری در آنرژی بستگی است، که ازآنجا

$$
-B_{i} = \Delta \left( \Sigma T_{i} \right) + \frac{1}{\gamma} \Delta \left( \Sigma V_{i} \right) \tag{17.9}
$$

و  $\Delta$  نشانگر اختلاف میان کمیتها برای بك هستهٔ دلخواه و هستهٔ دیگری با همان  $A$  ولمی با تعداد نوترون و پروتون برابر ( $N=Z$ ) است.

تعیین اولینجملهٔ رابطهٔ (۱۴.۷) را می توان به کمك شکل ۲.۷ درك کرد. خطهای افقی انرژی مدارهای مجازند، و دایرهٔ روی خط نشان م<sub>ی د</sub>هد که مدار اشغال شده است. سمت چپ نمودار مدارهای اشغالشده با بروتون و سمت راست آن، مدارهای اشغالشده با نوترون را نشان می دهد. درشکل، فاصلهٔ انرژی میان مدارهای مجاور ثابت گرفته شده است که آن را ع می نامیم؛ در پاراگر اف بعد به!ینفرض بازمی گردیم. درپایین شکل۲.۷ مقادیر  $X$ — و  $\Delta \sum T_i$  نشان داده شده است که افز ایش در انرژی جنبشی کل مدارهای اشغال شده نسبت بهمقدار آن انرژی برای هستهٔ  $Z$ = N است. (رقت شود که چاههسای پتانسیل و درنتیجه انرژیهای پتانسیل درشکل۲.۷ تغییر نکردهاند.) مثلاً درهستهٔ M =Z، حاصل جمع ا نرژی مدارهای اشغال شده برابر است با

 $\gamma \varepsilon (\gamma + \gamma + \gamma + \gamma + \delta + \rho) = \gamma \gamma \varepsilon$ 

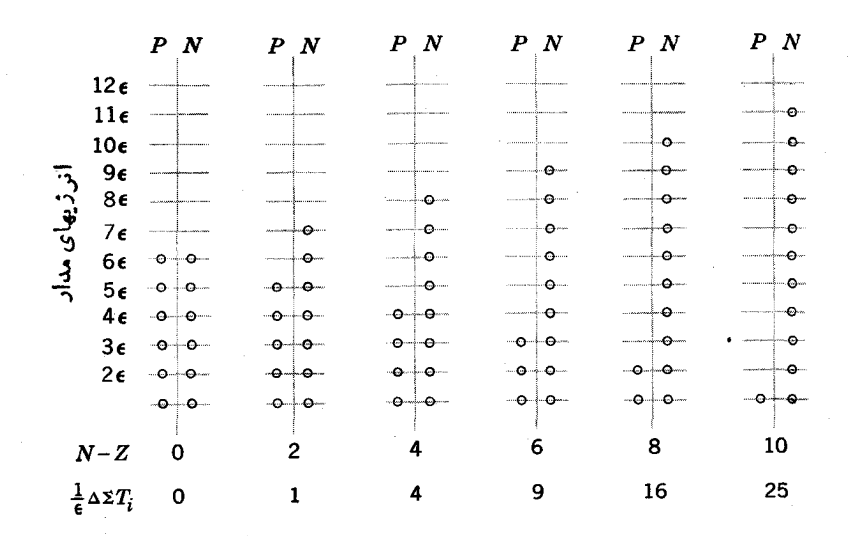

شکل ۲.۷ بستگسی $\Gamma_i$  بسه (N $-Z$ ). در رابطهٔ (۱۴.۷) هرنمودار همسان $d$ ورکــه نشان دادهشده نشانگریك هسته با  $A(=N+Z)$  یكسان ولی با  $(N-Z)$ ) متفاوت است خطهای افقی مدارها را مشخص می کنند، و دایرهها نشان میدهند که مدارها اشتالشده اند؛ اشتال مدارها با يروتونها يا نوترونها به[ينطريق نشان دادهشده|ندكه دايرهها بهترتيب درسمت چپ يا رأست خطهای عمودی قرار میگیرند. انرژیهای فرضشده برای مدارهـا &. ، ، ، . . . درسمت چپ نشان داده شدهاند. سطری که با $\Delta\, \Sigma\, T_i$  نشانهگـــذاری شده است، اختلاف میان انرژی کل مدارهای اشغالشدهٔ هستهٔ مودد نظر و هستهای با ه $(Z)=N-2)$  را بن حسب ع بهدست میدهد.

درحا لی که درهسته ۸ $(X\!-\!Z)\!=\!$ ) این حاصل جمع برابر است با

 $\epsilon$  (1+r+1+r+r+r+s+s+r+r+a+1+1+10)=21E که نشانگر افزایش ۱۶۶ است. بسادگی ازمقادیر  $\Delta \sum T_i$  دیده می شودکه

$$
\Delta \sum T_i = \frac{\varepsilon}{\varphi} (N - Z)^{\gamma} \tag{1.10.4}
$$

بهطورکلی این نتیجهرا با توجه به!ین نکته ازهریك از نمودارهای شکل ۲.۷ می توان بهدست آوردکه انرژی ۲/(Z—Z) نوکلئون به!ندازهٔ۲/غ (Z—Z) بالاتر ازانرژی هستهای با  $N\!=\!Z$  است.

در به دستآوردن رابطهٔ (۱۵.۷ الف) این تقریب را بهکار بردهایم که هر مدار مجاز می تواند تنها یك نوترون یا یك پروتون را جای دهد. این وضعیت برای مدارهایی که درشکل ۵.۴ نشان داده شده صدق نسی کند. مثلا، مدار  $d_{\rm\scriptscriptstyle A/V}$  می تو انسد شش نوکلئون فرمول ليمه لجربي جرم ١٨٧

از هر نوع را جای دهد، بنسا بسراین ممکن است فکر کنیم کسه هستههایی بسا 4 معلوم و ۰٫ + ۲٫ + ۲٫ + ۲٫ = (N – Z) همه می توانند بدون صرف انرژی با تغییر پر و تونها به نوترونها (بابرعکس) بههمان مدار $d_{\Delta N}$  دست یابند. اما، در بخش ۷.۵ نشان داده شد که مدارها یک پکی پر نمی شوند بلکه چند مدار همزمان برمی شوند. یعنی درطی تغییرات از ه  $\sigma(X-Y)$ تا ۶ = $(N-Z)$ نو ترونهامدارهای دیگری را غیراز  $d_{\text{a}(X)}$  پرخواهند کرد، و بهطور متوسط مدارهای با انرژی بالاتر با افزایش (Z — Z) افزایش می یابند. بهطور مشا به حفرههای بر وتون که دراین فرایند ایجاد می شوند همزمان به چندمدار می روند که بهطور متوسط مدارهای بسا انرژی یابینتر را با افزایش (N - Z) افزایش می دهند. هر زمان که بروتونی بهنو ترونی تبدیــل می شود، بروتون از پك.مدار با انرژی متوسط پایینتر می آید و نوترون بهمدار با انرژی متوسط بالاتر می رود، که درست همان چیزی است که در بسهدست آوردن رابطه فرض شدهبود. بعلاوه این تغییرات انرژی متوسط هموار و منظم است. این امر فرض بر ابری فاصلهٔ مدارها را توجیه می کند. برمینای این بحثها، ع را باید متوسط فاصلهٔ میان مدارهای ناحیه برشدنی گرفت. در جدول ۱.γ نشان داده شدهاست که اینفاصله بافرمول زیر با تقریب خوبی تخمینزده میشود.

 $\epsilon \simeq \frac{\text{r}\Delta\text{MeV}}{4}$ 

با بهکاربردن این فرمول در رابطهٔ (۱۴۰۷) داریم

$$
\Delta \sum T_i = \epsilon \cdot r \cdot \text{MeV} \frac{(N - Z)^r}{A} \tag{10.9}
$$

بستگی انرژی بتانسیل به (N – Z) توسط رابطهٔ (۳.۴) داده میشود. برای هرکدام از نو ترونهای دستهٔ $N$ تایی  $V$  به اندازهٔ  $\Delta V$  افز ایش می یا بد، درحا لسی که برای هر یك از پروتونھا در Z پروتون  $V$  به1ندازۂ  $\Delta$ لا کاہش می یا بد، که از آ نجا

$$
\Delta \sum_{i} V_{i} = (N - Z) \Delta V_{i} = \text{YY MeV} \frac{(N - Z)^{v}}{A}
$$

با جاگذاری رابطهٔ فوق و رابطهٔ (۱۵۰۷ ب) در رابطهٔ (۱۴.۷) خواهیم داشت

$$
-B_s = 19.2 \text{ MeV} \frac{(N-Z)^{r}}{A} \qquad (119.1)
$$

منداول است که بنویسیم

$$
-B_{i} = c_{i} \frac{(N - Z)^{Y}}{A} \qquad (\sim 19.1)
$$

جدول ۱۰۷ محاسبهٔ e در شکل ۲.۷ برای مقــادیر مختلف A. ستون دوم اختلاف انرژی میان پوستههارابنا بررابطهٔ (۱۹.۴) نشان م<sub>ی د</sub>هد. فاصلهٔمتوسط میان مدارها بادر نظر گرفتن تعداد مدارها در پوستهای که درحال پرشدناست (یا در مورد مدارهای بر، متوسط تعداد مدارها برای پوستهٔ بالا و پایین) و انرژی مربوط بهآنها بهرست آمـده است. از تعداد نوترونها و بروتونها میانگینگرفته شده است و برای تعیین ع و اعداد ستون دوم بهآنه<mark>سا</mark> تقسیم شدهاند. ستون آخر نشان میردهدکه (4/MeV) × 8 است.

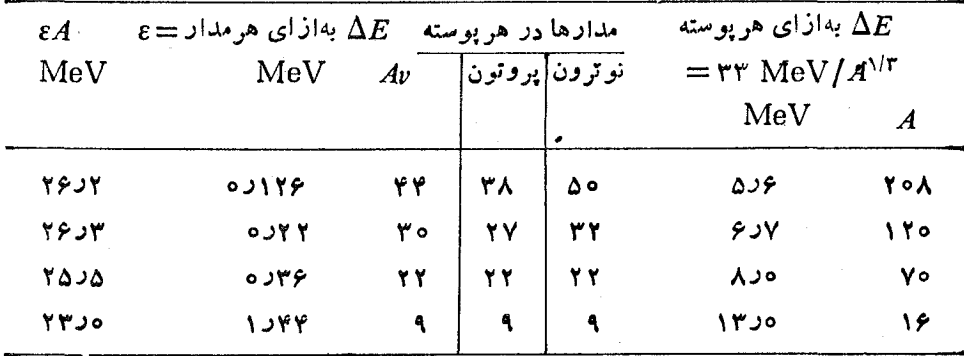

لذا از رابطة (١,٤٠٧ الف) انتظار داريم

 $c \simeq 19.3 \text{ MeV}$ 

#### جملة تزويج

تااینجا در بحث انرژی بستگی، صریحاً بهجزئیات ساختار هستهایکه در فصلهای ۴ تا ۶ به آن پرداختیم توجهی نشدهاست. مهمترین جنبهٔ ساختار هستهای تا آنجا که بهحالت پایهٔ هستهها مربوط میشود (توجه شودکــه در جدولهای جرم و در فرمول تجربـــی جرم تنها حالتهای پا یه در نظر گرفتهشدهاند.) تمزدیج است،که انرژیحالت پا یهٔ هستههای زوج ـ زوج را به اندازهٔ ∆۲ از انرژی حالتهای POP یا پینتر میTورد (شکلهای ۳.۵ و ۴.۵). در هستههای فرد ـ فرد سنگین، همان طور که در بخش ۴.۶ آموختیم، حالت پایه یك حالت ۲OPاست؛ باید در آند*ونو کلئون بدون تزویج، مانند نو*ترون فرد و پروتون فرد، وجود داشته باشد. بنا براین اگــر همه چیزهای دیگر یکسان باشد اختلاف انرژی بستگمی میان هستههای زوج- زوج و فرد- فرد برابر ۲۵ است. بنا بر بخش ۱.۶، حالتهای پایهٔ هستههای با 4 فرد حالتهای SQP هستند\_آنها یك نوكلئون بدون تزویج دارند\_ كه ازآنجا اثر تزویج در انرژی بستگی آنها مقــداری است ما بین اثر مربوط بههستههای زوج۔ذوج و فرد. فرد. بنا بر این اثر تزویج در آنرژی بستگی که با جملسهٔ B نشان داده میشود چنین است

فرمول نيمه تجربي جرم ١٨٩

$$
B_p = \delta = \begin{cases} +\Delta & \text{if } p = 0; \text{if } p = 0; \text{
$$

معادلهٔ (۱۷.۷) روشی برای بهدست آوردن  $\Delta$  عرضه میدارد. اگر سه هسته با تعداد  $A+A\setminus A$ زوجپړوتون واعداد خرمۍ ۱ $A+A\setminus A$ ، و۱ $A+A\subset A$  که بهترتیب زوج، فرد، و زوج هستند درنظر بگیریسم، می توان ∆ را از انرژیهای جدایی نوترون حساب کسرد. عبارت سمت راست.معادلهٔ آذمایشی زیر را درنظر می گیریم

$$
\Delta = \frac{B(A+\cdot)+B(A-\cdot)}{\tau} - B(A) \qquad (\cdot \wedge \cdot \vee)
$$

همهٔ جملههای دیگری که برای B در نظر گرفتهبودیم، در دوجملهٔ اینءبارت دارای مقادیر برابر و مخالف هستند، بنابراین تنها رابطهٔ (۱۷۰۷) درآن دخالت دارد که  $\Delta$  را بهدست  $\langle S_n | \Omega \rangle$ می دهد. در نتیجه معادلهٔ (۱۸۰۷) برقر ار است. بر حسب انرژیهــای جدایی نوترون، می توان چنین نوشت

$$
B(A) = B(A + 1) - S_n(A + 1)
$$
  
\n
$$
B(A - 1) = B(A) - S_n(A) = B(A + 1) - S_n(A + 1) - S_n(A)
$$
  
\n
$$
C(A - 1) = C(A) - S_n(A) = 0
$$
  
\n
$$
C(A - 1) = C(A) - S_n(A)
$$
  
\n
$$
C(A - 1) = C(A) - S_n(A)
$$

$$
\Delta = \frac{S_n(A + 1) - S_n(A)}{\gamma} \tag{1.4.1}
$$

برای مثال، انرژیهای جدایسی نوترون بسرای <sup>۱۱۴</sup>Cd<sup>، و ۱۱۳</sup>Cd بسه ترتیب ۹٫۰۴۸ و ۵۳۸ MeVد۶ است که از رابطهٔ (۱۹.۷) داریم

$$
\Delta = \frac{q \cos \theta \wedge \cos \theta}{\gamma} = 1 \cos \theta \text{ MeV}
$$

فرمولهای شبیه بهرابطهٔ (۱۹۰۷) را میتوان یا ازهستههای با پروتون فرد، و یا با در نظر گرفتن هستههایی که تعداد نوترون یکسان ولی تعداد پروتون مختلف دارند بهدستآورد؛ که تقریباً نتایج یکسان<sub>ی</sub> به دست می آید. (در واقع اختلافهای کوچك ثابتی وجود دارد، ولی در اینجا از آن چشمپوشی میکنیم.) این فرمولهسا را میتوان برای محاسبهٔ  $\Delta$  بهکار بر د.

بزرگ<sub>سی  $\Delta$  بستگی به قدرت برهم کنش تزویج دارد، کسه به نوبهٔ خود به فراوانی</sub> برخوردهای از نوع بیان شده در بخش ۳.۵ بستگی دارد. فراوانی این برخوردها متناسب

با عکس حجم هسته است که دلالت بر  $\Delta \infty$  دارد. امسا، اثرهایی نظیر کثرت تعداد نوکلئونهای هسته نیز آثر تزویج را تاحدی در هستههای سنگین قویتر می کنند. بهتجربسه نابت شده که ۳/۴– $\Delta \infty A^{-r/r}$  است، و  $\Delta$  با رابطهٔ زیر داده می شود

> $\Delta = r r M eV \times A^{-r/r}$  $(Y \circ . Y)$

# فرمول كامل

$$
(y \cdot y) \cdot (x \cdot y) \cdot (y \cdot y) \cdot (y \cdot y)
$$

$$
B=c_{\nu} A-c_{\alpha} A^{\gamma/\tau} - \frac{\tau}{\omega} \frac{Z(Z-\tau)e^{\gamma}}{\gamma \pi \epsilon_{\omega} R} - c_{\nu} \frac{(N-Z)^{\gamma}}{A} + \delta \qquad (\gamma \cdot \gamma)
$$

با استفاده از رابطــهٔ (۲۰۷)، رابطهٔ فـوق را بَرَاحِتِی می توان تبدیل به عبارتی برای جرم هستهها کرد، و با اضافه کردن جرم Z الکترون آن را بهعبارتسی برای جرم اتمها تبدیل کر د. چون جرم اتم هیدروژن  $M_{\rm H}$  برابر  $M_{\rm e}+M_{\rm e}$  است، می توان چنین نوشت

$$
M(Z, A) = NM_n + ZM_H - \frac{1}{c^5} \left[ c_i A - c_a A^{5/5} + C_a A^{1/5} + C_a A^{1/5} + C
$$

اين.مادله بەفرمول نيمەتىجرېبى جرم مىروف است.

لازم به تذکر است که رابطهٔ (۲۱۰۷) در واقع تنها تابعی از دو متغیر مستقل، یعنی و Z، است. برای اینکه این.موضوع را بروشنی نشان دهیم، میتوان مقسدار R را از  $R$ رابطهٔ (۲۰۱) در رابطهٔ فوق گـــذاشت و بهجای تمــام Aها ( $N{+}Z$ ) قرار داد. همچنین  $(A-Z)$  می توان این را بطه را بر حسب تابعی از  $A$  و  $Z$  با جانشین کسردن  $N$  به جای نوشت.

چون جدول ب.۳ مقدار زیادی از اطلاعات دقیق انسرژی بستگی هستهها را با Z و A مختلف بهدست می دهد، ثابتهای c ، ، ، و ، را می توان از روی آن ارزیابسی کرد. مقادیری که بر ای آنها بهرستآمدهاند عبارت انداز

$$
c_v = \iota \mathsf{Y} \quad \text{MeV}
$$
  
\n
$$
c_a = \iota \mathsf{Y} \quad \text{MeV}
$$
  
\n
$$
c_s = \iota \mathsf{A} \quad \text{MeV}
$$
  
\n
$$
( \mathsf{Y} \mathsf{Y} \cdot \mathsf{Y} )
$$

دقت شودکه مقادیر  $c_a$  ، بخو ببی بامقادیری که در بحث تخمین زده شدهاست مطا بقت دارد.

معادلهٔ (۲۱.۷) انرژی بستگی همهٔ هستههای با  $M$  معلوم را با خطای متوسط چند بهدست می،دهد. اگر دقنهای بیشتری لازمباشد، فرمولهای دقیقتری در اختیاراست  $\rm MeV$ که در آن اثر های مختلف ساختار هسته ای به تفصیل بررسی شده است. مهمترین این اثرها انحراف ازیوستههای پر است. در این رش جملههای اضافی وارد میشوند، بهطوری که وقتی فرمول بسطیافته بهدادههای تجربی بر ازشدادهشود، مقادیر مختلف پی و پی بهصورت ز یو ابه دست می آ یند

> $c_{n} \simeq 1931 \text{ MeV}$  $(rr.v)$  $c_{n} \approx$  Your MeV

معادلة(٢١.٧) و صورت تكاملٌ يَافِتَهُ آن كار بردهاى مهمَّ زيادى دارند. اين فرمول می تواند برای تخمین جرم هستهها درجایی که هیچ وسیلهٔ اندازهگیری فراهم نیست بهکار رودوو در نتیجه، مقادیر  $\varrho$  واکشهای هستهای را از طــریق را بطهٔ (۴.۷) تخمین زد. اگر انرؤی رها شده در یك فسرایند واپساشی مثبت باشد، آن واپاشی میتواند ادامه یسابد، بنا بُرايْن هستةً؛بتداي<sub>م</sub> ناپايدار است؛ لَلَهِ اين روش مي تواند براي براورد حدود پايداري هسته ای به کار رود. بزرگ<sub>ی</sub> جملهٔ سطحی برای محساسبهٔ کشش سطحی بهکار می *ر*ود، که عبَّارتاست از افزایش انرژی بهازآی افزایش واحد سطح جانبسی؛ این تعریف در بحث ازتعاشات دربخش ۴.۵ به کاربر دهشدهآست. ولی کاربر داساسی آن درمطا لعهٔ مادهٔ هسته۱ی است،که در بخش بعد بحث خواهیم کرد.

**۳.۷ محاسبات هارتری ـ فوله و ماده هسته ای** 

دراین بخش بهجستجوی درك اساسیتری از انرژی بستگی، B، میپردازیم. با سادهاندیشی ممکن!ست تصورکنیم که B همان حاصل جمع انرژیهای همه مدارهای!شغالشده باعلامت منفی است، و لی این صحیح نیست. بنابسر آن فرض، متوسط انرژی بستگی ً به آزای هر نوکلئون،  $A$ / $B$ ، بسیار بزرگتر ازانرژی جدایی سستترین نوکلئون  $\tilde{S}_n$  خواهد بود، در حالی که بهطور تجربی می دانیم که هر دو حدوداً بر ابر MeV ۸ است. اشتباه دراینجاست که انرژی پنا نسیل یك نوكلئون كه اساساً عمق پنا نسیل نظریهٔ پوستهای است ازحاصل جمع برهم کنشهای آن باسا بر نوکلئو نها ناشی می شود. بنابر این هر گاه فرض کنیم که حاصل جمع این انرژیهسای پتانسیل (منهسای انرژی جنبشی) بساید کافسی برای بیرونآوردن تمسام نوکلئونها از هسته باشد، برهمکنشهای هر نوکلئون را دو بار بهحسابآوردهایم، یکبار هنگامی که آن را بیرون میآوریم و سپس دوباره هنگIمی که همهٔ نوکلئونهای دیگر را بیرون میآوریم. این نکتــه در بهدست آوردن رابطهٔ (۱۳.۷) نشان داده شده است و در واقع  $E_T$  در رابطهٔ (۱۳۰۷) همان انرژی بستگی  $B$  است.

اگر پتانسول نظریهٔ پوسته ای را بهصورتی که در بخشهای ۱.۴ و ۲.۴دادهشدهاست

بیذیریم، محاسبهٔ B از رابطهٔ (۱۳.۷) سادهاست؛ اما، همان طورکه دربخش ۳.۴ توضیح دادهشد، آن پنانسیل ننها برای مدارهای نزدیك بالای چاه صحیح است. وابستگی نیروی هستهای بهسرعت باعث می شودکه نیر وهای وارد بر نوکلئون به انرژی جنبشی آن وابسته شوند، که این!ثر برای نوکلئونهسای بالای جاه خیلبی بیشتراز نوکلئونهسای عمقی است. بنا بر این، مقدار V که تا بهحال مورد استفاده بوده است، برای نوکلئونهای عمقی بهطور فاحشی نادرست است. بدیهی است که بر ای محاسبهٔ انرژی بستگسی هستهها بهچیزی بهتر از پتانسیل نظریهٔ پوستهای احتیاجداریم.

بایستی بروشنی درك شورکه این مسائل درمحاسبهٔ ترازهای انرژی یك هستهٔ معلوم، وجود ندارد. برای این منظور، همان گونه که درفصلهای ۶۵ دریافتیم، تنها نیاز بهدانستن آنرژی نسبی مدارهای مختلف است، و همسانگونهکه از رابطهٔ (۵.۲) آشکار است، این انرژیها اساساً ازعمق چاه پتانسیل مستقل!ند. این بدان.معنی است که ساختار تراز انرژی هستهها بهنیروی هستهای خیلبی حساس نیست. درتأیید این نتیجه گیری، جالب است اشاره کنیم که بیشتراطلاعاتی که در فصلهای ۵ و ۶ عرضه شدهاست، قبل از اینکه نیروی نوکلئون۔ نوکلئون بسه تفصیل شناخته شده باشد و اساساً بدون استفاده از این نیرو، توسعه و تکامل يانته است.

بدون آنکه از نظریهٔ پوستهای درتوضیح انرژیهای بستگی مأیوس شویم، ما بهآن بهعنوان بكفرصت بزرگت نگاهكنيم. براي اينكه انرژيهاي بستگي را درك كنيم بايد براستي پتا نسیل نظر یهٔ پوستهای را به تفصیل بفهمیم، و تنها راه آن بهدست آوردن پتا نسیل نظر یهٔ پوستهای ازنمیروی نوکلئون۔نوکلئون است. برای حــل این نوع مسئلهٔ نظری، مهم استکه اعدادی برای.محاسبه داشته باشیم تا نقریبهای بهکارر فتهرا امتحان کنیم. دراین.موردنهتنها پارامترها بی را که در رابطهٔ (۱.۴) وارد شدهاند نداریم، بلکه انرژی بستگــی را نیز که بهجزئیات نیرو و محساسبات حساس است در اختیار نداریم. این نوع محساسبات را با استفاده از روش هارتری ـ فوك انجام می(هند، كه ممكناست برای دانشجویان پیشرفتهتركه بهروش کوانتوم-مکانیکی مسائل اتمهای پیچیدهآشنا هستند تازگی نداشتهباشد.

محاسبات هار تری۔ فوك مربوط به پنا نسيل نظر يهٔ پوسته1ی از مو فقیت كيفي خوب و تاحدی،هم ازموفقیت کمبی برخوردار بوده است. یکهی!ز نتاییج این محاسبات، محاسبهٔ جرم مؤثر نوکلئونهاست که از وابستگی سرعت در نیروی نوکلئون۔نوکلئون اشی میشود و در بخش ۴.۴ بحث شدهاست. برای نوکلئو نهسایی که بهطور عمقی درجاه مقیدند، نتیجه در ه $\boldsymbol{M}^*$  است. چنا نچه فرض کنیم که این نتیجه برای همهٔ نوکلئونها درهسته صادق $\boldsymbol{M}$ است،کار برد روابط (۶.۴) و (۵.۴) منتهی بهرابطهٔ زیر میشود

$$
V_{\circ} \simeq V_{\circ} - \frac{p^{\mathsf{Y}}}{\mathsf{Y} M}
$$

برای سست ترین نوکلئونهاکه در تعیین جزئیات ساختسار هسته مورد استفادهاند، ازروابط

$$
V_{\circ} = \Delta V \text{MeV} \approx \text{(11.4)}
$$
\n
$$
V_{\circ} = \Delta V \text{MeV}
$$
\n
$$
\frac{p^{\gamma}}{\gamma M} = V_{\circ} - \lambda \text{MeV}
$$

كه از آنجا

$$
V_{\text{eq}} \simeq 109 \,\text{MeV}
$$

چون محاسبات هارتری ـ فوك بسیار پیچیدهاند، روش ریگری كه به كار گرفته شده است واردکردن مفهوم مادهٔ هستــهای بینهایت است. اندازهٔ هستههای معمولی با جملــهٔ کولنبی (۲۱۰۷) محدود میشود. این جملــه آشکارا، ناپایداری هستهها را برای A بزرگ نشان می،دهد. اما، اگر نیروهای کولنی بهنحوی ازکار بیفتنسد، هستهها در هر اندازهای پایدار خواهند بود. پس اگر A به بینهسایت برود، با یك مادهٔ هستهای فرضی بینهایت سر و كار داریم که در آن جملهٔ حجمی (۲۱.۷) کاملا بر جملات دیگر غلبه دارد، و در آن صورت داريم

$$
B = c_v A \tag{YY-Y}
$$

فیز یکدانان، همانطور کهدرمحاسبهٔخواص مادهٔعادی درحالتجامد و ما یع ازموقعیت زیادی برخوردار بودهاند، درمحاسبهٔ خواص مادهٔ هسته!ی با استفاده از نیروی نوکلئون ـ نوكلئون (فصل ٣) نيز موفق بودهاند. در واقع، مقيد نبودن سيستم سبب تسهيلات زيادي می شود. در محاسبه، رابطــهای میان B و فاصلهٔ متوسط میــان نوکلهٔونها بهدست می آید؛  $(B/A$ وضمیت پایدارجایی است که مقدار  $B$  بیشینهاست، و این انتخاب هم $c_{\mathfrak{p}}$  (بهصورت و هم متوسط فاصلهٔ واقعی میان نوکلئونها را به دست می دهسد. اولی را می توان با مقدار دادهشده از رابطهٔ (۲۳.۷) مقــایسهکرد، و دومی در رابطهٔ (۱.۱) بسادگی با ۵<sub>۵ مر</sub>بوط میشود، که مقدار تعیین شدهٔ تجربی آن در رابطهٔ (۲۰۱) داده شده است. ساز گاری نتایج تجربی و محاسبه خوب است، و اختلافات را می توان به حساب تقریبهایی کسه در محاسبه بهکار رفته است گذاشت. جا لب است که دراین محاسبات، سهم نیروهای سهجسمی درحدود ه از ای هر نوکلئون است؛ این مطلب منشأ ۱۶ MeV(  $=$  ) هر نوکلئون است؛ این مطلب منشأ آن ۱۵درصد تخمینی استکه در آخر بخش(۱۳.۳) آمدهاست.

اگر سطحی ٍرا درمسئلهٔ ماده هستهای وار دکنیم، مسئلهٔ جالب دیگری بهوجود می آید کهگاهی به آن مادهٔ هسته*ای نیمه بینهایت گفته می ش*ور. محاسبات مشابهی برروی جامدات و مایعات انجام شدهاست، که از آن طسریق قا بلیت براورد خواصی نظیر کشش سطحی، انعکاس نور، و تا بع کار نشاندادهشدهاست. محاسبات مارهٔ هستهای از این نوع، مقادیری دا برای  $c_a$  در رابطهٔ (۲۱۰۷) و برای a در رابطههٔ (۱۰۱) بهدست میدهد. مقایسهٔ این مقادیر با مقادیری که بهطور تجربی از روابط (۲۳.۷) و (۲.۱) بهوست آمدهاند، باتوجه

۱۹۴ جنبههای متفرقهٔ ساختار هسته ای

بهتقریبهایی که در محاسبات بهکار رفته اند، توافق قابل قبولی را نشان می دهند. درنتیجهٔ محاسباتی چندکه بحثآن دراینفصل گذشت، منصفانهاستکه بگوبیمتاحد زیادی توانسته!یم دركکنیم که چگسونه میتوان انرژی بستگی، اندازه و شکــل هستههای پیچیدهرا از نیروی نوکلئون۔ نوکلئون تعیین کسرد، و همچنین می توان درك کردکه چگونه این نیرو منتهی بهپتانسیل نظریهٔپوستهای میشود. نظریهای که ازطریق آن ترازهای انرژی هستهها را درفصلهای ۵ و ۶ تشر یح کردهایم.

### **۴.۷ کشتاورهای دوقطبی مغناطیسی**

در بخش ۰٫۱ اشاره شدکه هستهها دارای گشتاور دو قطبی مغناطیسیµ هستند. حاصل جسع برداری سهم حرکت مداری [رابطهٔ (۷.۱)] و سهم اسپین[رابطـهٔ (۸.۱)] برای پروتون و نوترون چنین است

$$
\begin{cases}\n g_l = 1 \\
 g_s = 0.00 \text{A}6\n\end{cases}
$$
\n
$$
\begin{cases}\n g_l = 0 \\
 g_s = -\gamma \text{A}6\n\end{cases}
$$
\n
$$
\begin{cases}\n g_l = 0 \\
 g_s = -\gamma \text{A}6\n\end{cases}
$$
\n
$$
\begin{cases}\n \gamma \delta \cdot V = 0 \\
 \gamma \delta \cdot V = 0\n\end{cases}
$$

در یك پوستهٔ پر تمام راستاها درفضا بااین بردادها بهطوریكسان عرضهمی شوند. بنابراین گشتاور مغناطیسی کل صفر است. هنگسام تزویج دو نوکلئون، تکانههای زاویهای مداری اسیین آنها هردو برابر و مختلفالعلامه اند، لذا گشتاور مغناطیسی کسل آنها دوباره صفر میشود. در نتیجه برای همهٔ هستههای زوج. زوج درحسالت پایه۱ ه $\mu = u$  است، گشتاور مغناطیسی کل یك هسته از نوكلئونهای تزویج نشده به دست می آید.

هر گاه حالتی پكحالت تكزرهای خالص باشد، گشتاور مغناطیسی آن درست همان گشتاور مغناطیسی نوکلئون تك دریکی از مدارهای شکل ۵.۴ است که آن2ا ,µ می نامیم. در حالت تك حفرهاى خالص، گشتاور مغناطيسى و تكانهٔ زاويهاى برابر گشتاور مغناطيسى وتکانهٔزاویهای تك زره باعلامت منفی است، ولی از آنجا كه مقدار گشتاورمغناطیسی بهصورت تصویر آن در راستای تکانهٔ زاویهای تعریف میشود، باردیگر پ $\mu = \mu$  میشود. یك حالت شبهزرة منفر د(SQP) قسمتى!ز زمان خودرا درحالت تلث(ره وبقية زمان خودرا درحالت تكحفره صرف می كند، و در هر دومورد گشتاور مغناطیسی آن  $\mu$  است، بنا براین دوباره بر ای یك حا لت SQP انتظار داریم كه  $\mu = \mu$  باشد. در بخش ۱.۶ دریافتیم كه حا لتهای پایهٔ هستههای با $\Lambda$ فرد اصولا حالتهای SQP هستند، لذا گشتاورهای مغناطیسی آنها باید

1. درواقع می توان بخوبی ثابت کردکه برای هرحالتی با ۵=I مقدادµ برابر صفر باشد.

نز دیك به <sub>ب</sub>ه باشد.  $\mu$ برای محاسبهٔ  $\mu$ ، فرض میکنیم کسه هسته درحالت  $j=m$  باشد، بنابراین نکسانهٔ زاویهای کل در راستای z قراردارد؛ پس ب $\mu$  بارابطهٔ زیر داده میشود

$$
\mu_{\gamma} = \frac{e\hbar}{\gamma M_{p}} (g_{l}l_{z} + g_{s}s_{z}) \qquad ( \gamma \epsilon \cdot \gamma)
$$

که رو ره مؤلفههای [وgهستند. متأسفانه، همانطـورکه از بخش۴.۴میردانیم Jوg اعداد کوانتومی خوبی نیستند، لذا راو 5 ثا بتهای حرکت شمر ده نمی شوند؛ دراینجا تنها j و m اعدادکوانتومی خوبی هستند. اما با استفاده ازرابطهٔ (۳۱۰۲) می توان مقدار (S2) را از <sub>ی</sub> په صورت زیر تعیین کردا

$$
\langle s_z \rangle = \begin{cases} \frac{m}{\gamma_l + \gamma} & j = l + \frac{1}{\gamma} \\ -\frac{m}{\gamma_l + \gamma} & j = l - \frac{1}{\gamma} \end{cases}
$$
 (7Y-Y)

با قراردادن *j m = j و نوشتنl بر*حسب j رابطهٔ (۲۷.۷) را به<code>cl</code> با قراردادن *j = m* 

$$
\langle s_{i} \rangle = \begin{cases} \frac{1}{\gamma} & j = l + \frac{1}{\gamma} \\ -\frac{1}{\gamma} \frac{j}{j+1} & j = l - \frac{1}{\gamma} \end{cases}
$$
 (YA.Y)

برای به دست آوردن  $\mu$  تدبیر زیر را در را بطهٔ (۲۶.۷) به کار می بندیم

$$
\mu_{\lambda} = \frac{e\hbar}{\gamma M_{P}} (g_{i}l_{z} + g_{s}s_{z})
$$
  
= 
$$
\frac{e\hbar}{\gamma M_{P}} [g_{i}(l_{z} + s_{z}) - g_{i}s_{z} + g_{s}s_{z}]
$$
  
= 
$$
\frac{e\hbar}{\gamma M_{P}} [g_{i}j + (g_{s} - g_{i})s_{z}]
$$

1. محاسبه ای را که به این نتیجه منتهی میشود می توان از کتاب زیل بهدشت آورد M. G. Mayer and J. H. D. Jensen, Elementary Theory of Nuclear Shell Structure, Wiley, New York, 1955, p. 231.

۶ م ۱۹ جنبههای متفرقهٔ ساختار هستهای

مقدار  $\langle \mu_{\chi} \rangle$ ، با استفاده آزرا بطهٔ (۲۸.۷) پیدا میشود

$$
\langle \mu_{\lambda} \rangle = \frac{e\hbar}{\gamma M_{p}} [g_{i} j + (g_{s} - g_{i}) \langle s_{z} \rangle]
$$

$$
\langle \mu_{\lambda} \rangle = \begin{cases} \frac{e\hbar}{\gamma M_{p}} \Big[ g_{i} \left( j - \frac{1}{\gamma} \right) + \frac{1}{\gamma} g_{i} \Big] & j = l + \frac{1}{\gamma} \\ \frac{e\hbar}{\gamma M_{p}} \Big[ g_{i} j - \frac{1}{\gamma} (g_{s} - g_{i}) \frac{j}{j + 1} \Big] & j = l - \frac{1}{\gamma} \end{cases}
$$
(74.9)

در جایی که نوکلئون تك، یك بروتون است؛ از رابطههای (۲۹.۷) و (۲۵.۷) (با حذف ( )) چنین حاصل می شود

$$
\mu_{\nu_p} = \begin{cases}\n\frac{e\hbar}{\gamma M_p} (j + \gamma) \gamma \gamma & j = l + \frac{1}{\gamma} \\
\frac{e\hbar}{\gamma M_p} (j - \gamma) \gamma \gamma & j = l - \frac{1}{\gamma}\n\end{cases} \quad (\omega^{j} | \gamma \circ \gamma)
$$

 $\mu_{1n} = \begin{cases} -1 \sqrt{q} \sqrt{\frac{e\hbar}{r M_p}} \\ +1 \sqrt{q} \sqrt{\frac{j}{r+1} \sqrt{\frac{e\hbar}{r M_p}}} \end{cases}$  $j=l+\frac{1}{r}$  $(\forall$ ۳۰۰۲)  $j=l-\frac{1}{r}$ 

روابط (۳۰.۷) را با رسم خطوطی درشکل ۳.۷ برای پروتونها، و در شکل ۴.۷ برای نوترونها نشان دادهایم. این خطوط به افتخار مبتکر آن به خطوط اشمیت معروف اند. همچنین گشتاورهای مغناطیسی اندازهگیری شده برای حالتهای بایهٔ بسیاری از هستههای با A فر د نشان داده شده است. مشاهده می شود که سازگاری فقط کیفی است که نشانهٔ آن است که حالتهای پایهٔ این هستهها حالتهــای SQP خالص نیستند. در همهٔ موارد مقادیر اندازهگیری شده نزدیکتر بهخط پیش بینی شده قرارگرفته اند تا بهخط دیگر. مثلاً µ برای  $j$ ۴۳ کهحالت پایهٔ آناصولایكحالت  $\mathop{\rm SQP}$  با  $f_{\rm\scriptscriptstyle V/V}$  است، نزدپكتربهخط ۲ / ۱ $f$ ×۲ (۲/ ۲ = ۳ /۲) قسرار دارد، در صورت<sub>ی</sub> که µ بسرای ۱۲۳Sb (که حالت پسایهٔ آن  $(Y/Y = Y - 1/Y)$  اصولا یك حالت $\frac{1}{2}$  با  $\frac{1}{2}$  است) نزدیكتر بهخط ۲ / ۱ است. بعلاوه انحرافهایی را از پیش بینیههای (۳۰۰۷) انتظار داریم زیرا ازبخش ۱۰۶ ۷.۶ میدانیم که حالتهای پایهٔ هستههای با $A$  فرد حالتهسای  $\mathop{\rm SQP}\limits$  خالص نیستند، شکل

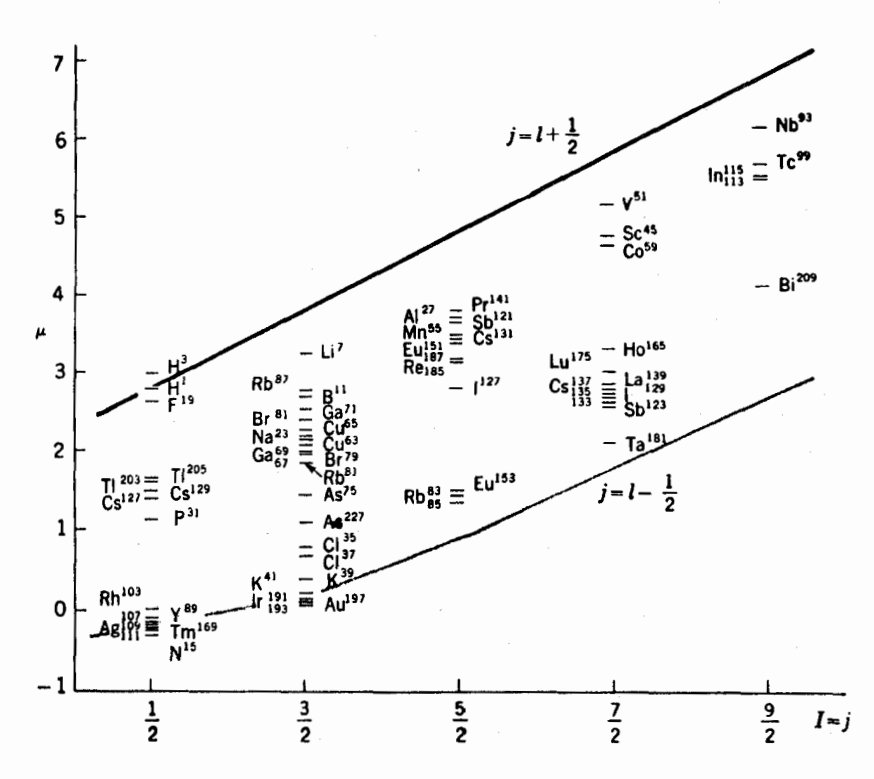

شکل ۳۰۷ گشتاور مغناطیسی هستههای با Z فرد و Nزوج برحسب مکنتون هستهای eħ/M خطوط از را بطهٔ (۳۰.۷ الف) محاسبه شده!ند و نقطهها مقادیں تعیمینِشدهٔ تجربی هستند.

مثالبی ازاین نمونه است. اما، ممکناست مقدار انحرافها در روابط (۳.۷) و (۴.۷) بهطور شگفت آوری بزرگٹ بهنظر آیند.

توضيح اين امر را دانشجويسان پيشرفته تر ممكن آست با محاسبهٔ زير درك كنند. بسا استفاده از رابطـهٔ (۳۱۰۲) می تـوان مقدار انتظـاری گشتاور مغناطیسی را حساب کر د

$$
\langle \mu \rangle = \int \psi^* \Big( \sum_k \mu^{(k)} \Big) \psi \, d\tau \tag{4.14}
$$

که جمع روی همه نوکلئونهاست.' هرگاه ل**ه ب**هصورت زیر بسط داده شود

$$
\psi = c_{\bullet}\phi_{\bullet} + \sum_{i} c_{i}\phi_{i}
$$

ا . در اینجا fdr روی مختصات واسپین همهٔ نوکلئونهای موجود درهسته است.

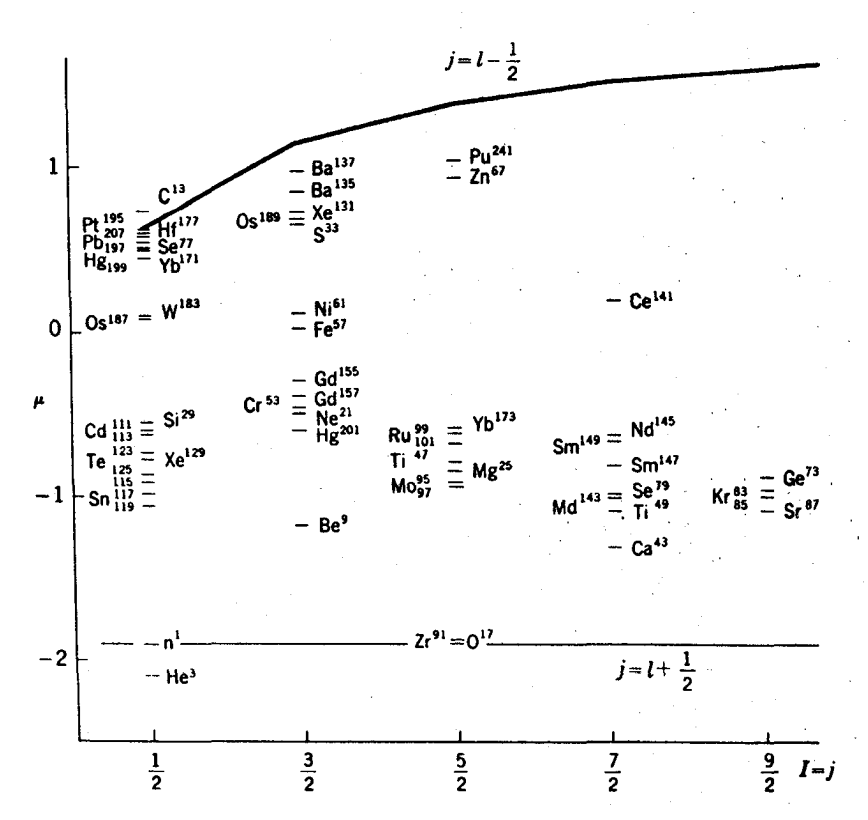

**شکل ۴.۷** گشتاورهای مغناطیسی هستههای بسا Z زوج و N فرد بسرحسب مگنتون هستهای eħ/Mp. خطوط از را بطهٔ (۳۰.۷ ب) محاسبهشده|ند و نقطهها مقادیرتعیینشدهٔ نجر بیهستند.

که په حالت  $\mathop{\rm sQP}$  است، با قر اردادن  $\psi$  در رابطهٔ (۳۱۰۷) چنین داریم  $\langle \mu \rangle = c_s^{\mathsf{v}} \int \phi_s^{\mathsf{t}} (\Sigma \mu_{\mathsf{v}}) \phi_s d\tau + c_s \Sigma c_i [\int \phi_s^{\mathsf{t}} (\Sigma \mu_{\mathsf{v}}) \phi_i d\tau + \int \phi_i^{\mathsf{t}} (\Sigma \mu_{\mathsf{v}}) \phi_s d\tau] + \cdots$  $(7YY)$ 

اولین جمله در این رابطه مسربوط بسه سهم حالت SQP است. بسرای ۱ = ۲ ص ه $c_i$  رابطهٔ (۳۲۰۷) به<code>ci $\mathbf{p}_\mathrm{d}$  بیدرابطهٔ (۳۰۰۷) تبدیل میشود. بر ای حالت  $p_\mathrm{d}$ ۲۰٬۲ که در شکل</code> ۷.۶ نشان داده شد، هسته ۸۵ درصد وقت خود *د*ا در حالت SQP صرف میکند کــه دلالت بر ۵ده $c_s^{-\gamma} = c_s$ دارد،که از آنجا بنابر(۱۰.۵)، ۱۲ده $c_i^{-\gamma} = \Sigma_i$ می شود. به این ترتیب، جملهٔ دوم رابطهٔ (۳۲.۷) میتواند خیلی بزرگ بساشد. برای مثال اگر این مورد شامل  $\sum c_i^{\chi} = \infty$ و زیر جمله هریك با زره $c_i = c$  باشد، (توجه شوركه این گفته در شرط ۲ ره صدق می کنند) ضریب دومین جمله در رابطهٔ (۳۲.۷) بسیار بز رگتر ازضریب جملهٔ اول (SOP) است. در عمل عموماً همهٔ إيها علامت يكسان ندارند، بنابراين اثر آنها جندان نیست. ولی روشن است که انحرافهای بزرگ ااز پیش بینی حالت SQP به آسانی قابل

توجیهاند، حتی اگر Aº <sup>۱۰</sup>۷Pd درصد وقت خود را در یك حالت SQP بگذراند. یك رلیل اینك مقاریر اندازهگیری شده در شكلهسای ۳.۷ و ۴.۷ ما بین خطوط اسمیت قراردارند ایناستکه عموماً جملهٔ غالب  $\phi_i$  جملهای است که در آن نوکلئونفرد در حالت دیگری که *[ یکسان داد*د، قرار می گیرد. مثلا **در P**d<sup>3</sup>٬ ( که بیشتر یك حالت SOP با <sub>۵/۸</sub>۲ است) جملهٔ اصلی دیگر، جملهای است که از تــزویج حاکت هستههــای زوج برزوج همسایه با حالت  $d_{\mathbf{r}/\mathbf{v}}$  ایجاد شدهاست. ازآنجا کــه $d_{\mathbf{v}/\mathbf{v}}$  روی خط اشمیت۲ / ۱ + I = j و رس از دی خط اشمیت (۱ / ۲ ) + I = j جای دارد، مقدار واقعی میان این دوخط قرار گرفته است. این اثر بامحاسبات مفصلی تأییدشدهاست.

بر ای مواردی که تکانهٔ زاویهای مربوظ بهچرخش هستهای است که تکانهٔ زاویهای ذاتی ندارد (مانند حالتهای چرخش مبتنی برحالتهای یایهٔ هستههای بیضوی زوج۔زوج)، گشتاور مغناطیسی را می توان از رابطهٔ (۶۰۱) بهدست آوردکه در آن بهجسای M، جرم کلی هسته AM و به جای e، بارکل Ze قرار می دهیم. اگر همهٔ تکانهٔ زاویهای بهچرخش مربوط باشد،  $L = \hbar I$  و ۱ $z = g \rightarrow \mathbf{e}$  میشود. با به کاربردن این مقسادیسر در رابطهٔ (۶۰۱) چنین داریم

$$
\mu = \frac{eh}{\gamma M} I \frac{Z}{A} \tag{TT-V}
$$

در چند موردی *که µ بر ای حا*لتهای چرخشی اندازهگیری شده است، مقادیر بهدستآمده با رابطهٔ (۳۳.۷) بخوبی توافق داشته اند. در واقع بهنظر می رسد کسه رابطهٔ (۳۳.۷) را میتروان برای گشتاورهای مغناطیسی اولین حالت +۲ هستههای کسروی زوج۔زوج نیز بهکار برد. این موضوع تاحدی برحسب روش بخش ۷.۶٪ قابل درك است، چه معلوم شده است كه اين حالتها تاحد قابل ملاحظهاى چرخشى اند.

از بخش ۸.۶ می توان یادآوری کردکه حالتهای پایهٔ هستههای کره *داد با A* فرد بخشی از تکانهٔ زاویهای خود را مدیون چرخش تمامسی هسته هستند. در تعیین گشتاور مغناطیسی این هستهها، رابطهٔ (۳۳.۷) سهم مربوط بهاین گشتاور را بهدست می دهد و در نتیجه باعث میشودکهگشتاور مغناطیسی آنها مابین خطوط اشمیت قرارگیرند. نمونههایی از این نوع در شکلهای ۳.۷ و ۴.۷ نشان داره شدهاست.

### γ. ^ كشتاورهاى چهارقطبي الكتريكي

توزیع بار الکتریکی در هستهٔ مورد توجه همگانیاست زیرا بك كمیت قابل!ندازهگیری است و نسبناً بسادگی بهعنوان توزیع چگالی پروتونها ً زر هسته تعبیر میشود. بنا بررابطهٔ (۹۰۱) نشان داده شدکهاین توزیع بار را می نوان بهوسیلهٔ یكسری كه جملههای آن شامل بارکل،گشتاور دوقطبی الکنریکی،گشتاور چهارقطبی الکنریکی، وغیرماست توضیح داد. بنابررابطهٔ (۹.۱)گشتاور روقطبی الکتریکی D عبارت $\ket{\text{u}}$ 

$$
D = \int \rho z \, dV \tag{YY-Y}
$$

از آنجایی که توزیع بار در هسته ناشی از احتمال توزیع پروتونهاست، p متناسب ابسا ۲|لإ| پروتونها می شود. ولی چون حالتهای هسته دارای پارینهٔ معین هستند، ۲|لإ| تسابع زوجی از z است (بدین معنی که مقدار تابع برای z + و z -- یکی است). بنسا براین در رابطهٔ (۳۴.۷) با ضرب این تابع در ترعمبارت انتگرال تسابع فردی از z مسیشود. بنابراین انتگرال از ه تا ۞← مسآوی و مخالف انتگرال از ۞← تا ه خواهد شد، لذا کل انتگرال ازبین می *ر*ود، بنابراین هسته نمی تواند دارای گشتاور دوقطبی الکتریکی باشد. استدلال مشابهی ایجاب میکندکه همهٔگشتاورهای الکنریکی فرد صفربساشند ، و همینطور می توان نشان دادکهگشتاورهای مغناطیسی زوج هم صفر می شوند.

بنابراین پایینترین مرتبهٔ انحراف از تقارن کروی در هسته بسااندازهگیریهسای گشتاور چهارقطبی الکنریکی آشکار میشود. از رابطهٔ (۹.۱)گشتاورچهارقطبی الکنریکی چنین تعریف میشود

$$
Q = \int \rho(\tau z^{x} - r^{x}) dV
$$
  
=  $e \sum_{i=1}^{Z} (\tau z_{i}^{x} - r_{i}^{x})$  (r.s.v)

که جمع روی همهٔ پروتونهای هسته است؛ یا بنابرمکانهیكکوانتومسی از رابطهٔ (۳۱۰۲) داريم

$$
\langle Q \rangle = e \sum_{i=1}^{Z} \int \psi^*(\tau z_i^{\mathsf{Y}} - r_i^{\mathsf{Y}}) \psi \, d\tau \qquad (\omega^{\mathsf{U}} \tau \Delta \cdot \mathsf{Y})
$$

در روش کواننوم مکسانیکی مشکلاتسی در تعیین Q وجود دارد(علامت  $\langle \ \ \rangle$  را حذف کر دهایم) زیرا Q باید بهراستای بخصوصی مربوط باشد. تنهاکمیت قابل اندازهگیری خارجی که دارای راستای معینی در هسته است تکانهٔ زاویهای کل آن I است، بنابسراین مقدار اندازه گیری شدهٔ گشتاور چهارقطبی بستگی به<code>وضعیت</code> توزیع بار نسبت به راستای I دارد. هنگامی که ه $I=I$  است،هیچ راستایی که بنواند مشخص شور وجود ندارد؛ به همهٔ داستاها باید بهای برابر دادکه از آنجا ه $\boldsymbol{\mathcal{Q}}$ میشود. این «ویژگی»کوانتوم مکانیکی برای همهٔ مقادیر I تجلبی دارد؛ در واقع چنین معلوم شده است کــه برای ۱/۲=I هم بايد صفر باشد.  $\bm{Q}$ 

سادهترینوضعیتی که در آن مطالعهٔ  $\varrho$  جالب است، حالت پایهٔ هسته تك زرهای یا تك حفرهای است. چون پوستههای پر دارای تقارنکرویlند، تمامی مقدار  $\varrho$  بساید از مدار نوکلئون فرد بهدست آيد، بنابراين جمع در رابطهٔ (۳۵.۷) به يك جمله كاهش مىيابلـ. برای اینکه براوردی از  $\varrho$  مر بوط به نوکلئون تك بهرست آوریم، فرض می كنیم كه این نوکلئون در مدار دایرهای بهشعاع r در صفحهٔ a = z حرکت میکند. با قراردادن a = z

در رابطهٔ (۳۵.۷) چنین داریم

$$
Q_{SP} = -er^{\gamma} \qquad (\omega^{\dagger} \, r \, \epsilon \cdot \! \gamma)
$$

مدار نسوکلئونها ررهسته شبیه بهمدارهای کلاسیکی که به یك صفحه محدود می شود نیست. در آن صورت تاب موج محدود به يك مقدار مشخص لم مي شد درحالي كه از رابطة (٢٥.٢) مشاهده می کنیم که چنین وضعیتی برقرار نیست. از بررسی دقیق مسئله با استفاده از رابطهٔ (۳۵.۷ الف) چنین بهدست میآید

$$
Q_{SP} = -\frac{\gamma j - 1}{\gamma j + \gamma} e^{-\gamma}
$$
 (

که  $\overline{r}$  مقدار متوسط  $r$  بر ای مدار موردنظر است؛ این مقدار اندکی کمتر از  $R^\chi$  حاصل از رابطهٔ (۲۰۱) است. برای مقادیر بسزرگت j رابطهٔ ۳۶.۷ ب) بهرابطهٔ (۳۶.۷ الف) نز دیلشه <sub>م</sub>شور ولی بر ای مقاربر کوچکتر *ز مقدار <sub>R Sp</sub> همیشه کم*ترمی شور، چههمان طور که انتظار می رود وقتی که جملهٔ ۲یم با علامت مخالف در رابطهٔ (۳۵.۷) وارد میشود مدارها دیگر مسطح نیستند. برای۲/۲ = ز، از رابطهٔ (۳۶.۷ ب) داریم ه $\varrho$  که موافق باقاعدهٔکلی ذكر شده دربالاست.

عبارت (۳۶.۷ ب) با ید بر ای هستهٔ تك پر وتون نیز صادق با شد. مثل ۲٫۹Bj؟ كه بر ای Tن را بطهٔ (۳۶۰۷ب) مقدار م $Q_{sp}$  را برا بر ۵-۲۵و در مت به دست می دهد ( یك بارن ۲۴ م ۲۳ - ۱۰ است)درصورتی که مقدار اندازه گیری شده آن درجدول ب ۲۰ بر ابر ۳۵ ده – است. برای هستهٔ تك نو ترون. مثل $\setminus_\lambda^\vee$ ، مقدار $\varrho$ با پدصفر باشد زير ا بار الكتريكي نو تر ونصفر است.ولي، چنین معلوم شدهاست که عبور نوترون از هسته، اثرکمی برروی حرکت پروتونهای هسته دارد و تمایل داردکه «آنها را بهدنبال خود بکشاند» و درنتیجهٔ حرکت جمعی پروتونها، نسوتسرون در مدار ایجادگشتاوری چهارقطبی میکندکه چندان کمتر از آنچه از رابطهٔ (۳۶۰۷ ب) حساب می شود نیست. مثلاً در ۱۲۵ رابطهٔ (۳۶.۷ ب) مقدار Qرا ۳۶.۷ ب به دست می دهد، درصورتی که مقدار اندازه گیری شده برابر ۲۶ و ۲۶ ه را ست. این اثر همان گونه که برای <sup>۲۰۹</sup>Bi بهدست آوردیم، توصیح می<mark>دهدکه چرا یك پر تون مفدار  $\varrho$  را</mark> اندکی بزرگتر از پیش بینی رابطهٔ (۳۶.۷ ب) به دست می دهد.

بسرای هستههــای تك حفرهای ، هستهكروی است مگر برای نوكلئون غایب و از همینجاست که علامت رابطهٔ (۳۶.۷ب) معکوس میشود. مثالی از این نمونه ۴۹K\ است که برای آن رابطهٔ (۳۶.۷ب) مقدار  $Q$  را با علامت معکوس ۴۶۰وره $+$  بهوستمی دهد که با مقدار اندازهگیریشدهٔ ۵۵e-b ه *د*ه-۲- بخوبی قابل مقایسه است. ازاین اثر مشاهده می کنیم که علامت گشتاور چهارقطبی، ضمن اینکه عدد نوکلئونی از پوستههسای پر بیشتر میشود، از مثبت بهمنفی تغییر میکند. از بخش ۸.۴ بهیاد می آوریم که هنگامیکه عدد نوترونی یا پروتونی نزدیك بهپوستهٔ پراست، هسته اساساً كروی است، بنابراین در این ناحیه برای هستههای با $A$  فرد مقدار $O$  اصولا با نوکلئون فردتعیین می شود. بنا بر این انتظار داریم هستههایی که عدد پروتونی یا نوترونی آنها با پوستهٔ پر ، یك عدد اختلاف دارند از رابطهٔ (۳۶۰۷ب) تبعیت کنند، البته با در نظــر گرفتن این نکتهکه هرگــاه یك تك حفره در پوستهٔ پروجود داشته باشد علامت  $Q$  مثبت، واگر یك ذره بیشlز پوسته بر داشتهباشیم علامت 0 منفي است.

برای آزمایش این نتیجه،گشتاورهای چهار قطبی اندازهگیری شده برای هستههای با 4 فر د (از جدول ب۲۰) درشکل ۵.۷ برحسب تعداد نوکلئونهای فرد ازهـــرنوع رسم شده است. بدین معنی که برای هستههای Z فرد محور طولها Z و برای هستههای  $N$  فرد محور طولها X است. در این شکل مشاهده میکنیم که Q درمرز پوستههای پر، از مقدار مثبت برای حفرهها بهمقدار منفی برای ذرات تغییر می کند واین تغییر بسیارروشن است. گشتاورهای چهارقطبی الکتریکسی هستههایی که از همه بزرگترنسد و آسانتر نعبیر شدهاند، هستههای کرووارندکه رابطهٔ میان  $Q$  و تغییر شکل آنها در شکل ۵.۱ نوب نمسایش

داده شده است. اگر فرض کنیم که بار الکتریکی بهطور یکسان در حجم هستهٔ کسرهوار تسوزیع شده بساشد، انتگرال دیگری از قسمت اول رابطهٔ (۳۵.۷) منجر بسهگشتاور جهار قطبی کلاسیك می گود

$$
Q_{\circ} = \frac{\mathbf{v}}{\sqrt{\Delta \pi}} Z e R^{\mathbf{v}} \beta \tag{4.1}
$$

در اینجا  $\beta$ پار امتر تغییر شکل است که در بخش۲٫۶ تعریف شدهاست. باتوجه بهویژ گیهای کوانتوم مکانیکی مذکور در بالا، مقدار انتظاری برای اندا**ز**ه گیری@ چنین است

$$
Q = \frac{rK^{\gamma} - I(I+\gamma)}{(I+\gamma)(\gamma I+\gamma)}Q_{\circ}
$$
 (r\_A.v)

بر ای حالت پایهٔ هسته با  $A$  فردکه در آن  $K=I$  است  $\mathcal{L}$ ابطهٔ (۳۸.۷) به $\mathcal{L}$ ابطهٔ زیرتبدیل می شود

$$
Q = \frac{I}{I+1} \frac{\gamma I - \gamma}{\gamma I + \tau} Q_{\circ}
$$
 (79.1)

بهعنوان مثال، برای ۲ /۵= I، ضریب رابطهٔ (۳۹.۷) برابر ۳۴ره میشود،که از آنجا بادر نظر گرفتن را بطهٔ (۲۷.۷) را بطهٔ (۳۹.۷) چنین میشود

 $Q \simeq$  0 JYVZ $\beta e R^{\tau}$ 

برای بك هستهٔ معمولی در ناحیهٔ عناصر خاكهای نادر. ۶۵س $Z$  و مقدار ۱۳ره $\beta$ است

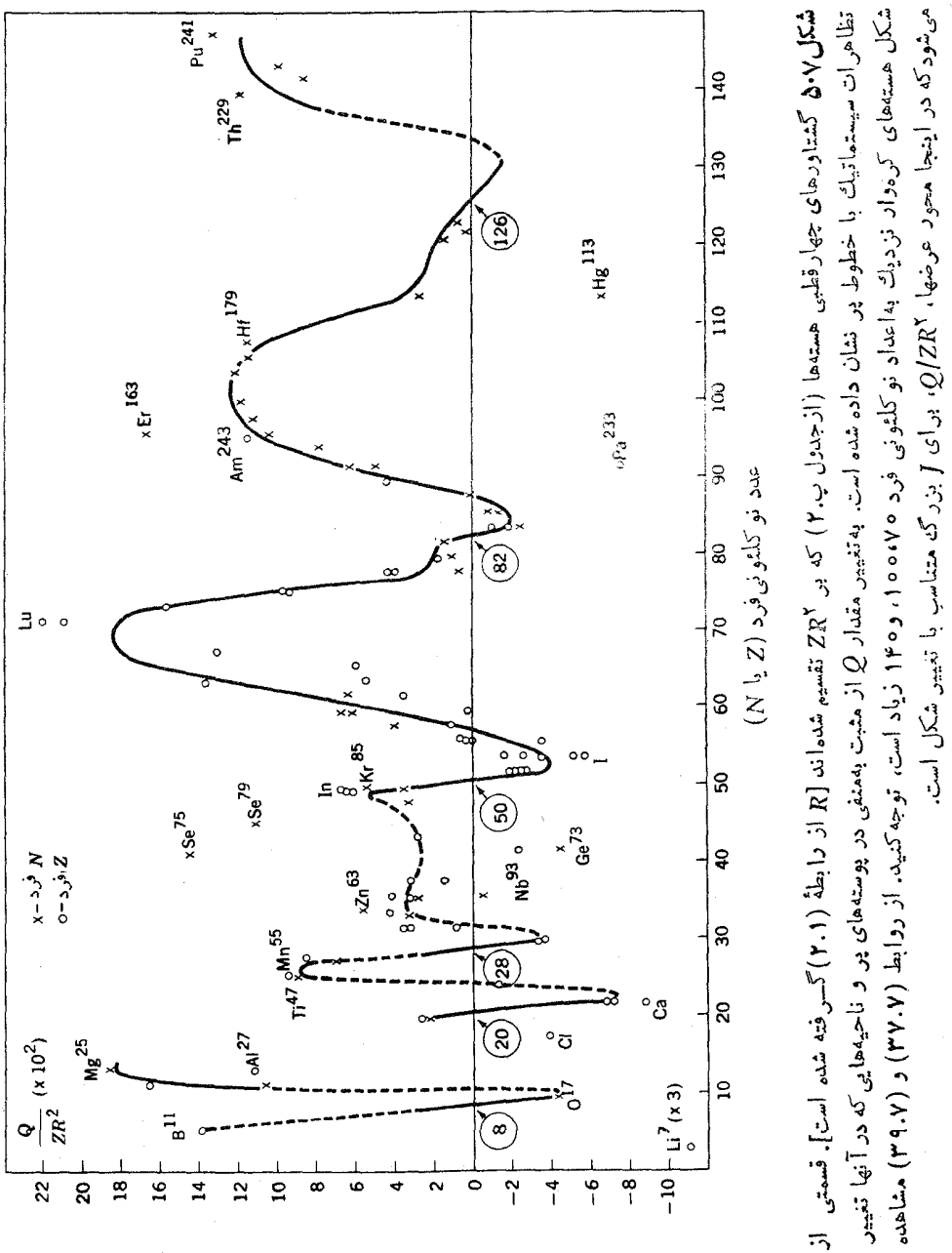

که از آنجا حاصل میشودا

مسائل

### $Q \approx \omega r e R^{r} \approx r v e b$

این مقدار خیلی بیشتر از مقدار مر بوط بهتكزره دررابطهٔ (۳۶.۷ب) است كه دراین مورد ۵eR۲ده سه می شود. همهٔ گشتاورهای چهار قطبی بزرگ درشکل ۵.۷ از این نوغ هستهها هستند. می توان بسادگی امتحان کر دکه این هستهها در ناحیههایی که در بخش ۸.۴ توصیف شدهاند قرار میگیرند.

برای مطالعهٔ گشتاور چهار قطبی حالتهای برانگیخته، روشهسایی در دسترس است و توجه زیادی به نتایج اولین حالتهای بر انگیخته( ۲ ) هستههای کروی زوج ـ زوجشدهاست؛ اینها همان حالتهایی هستندکه در بخش۵. ۹ آنهار ا بهعنوان حالتهای ارتعاشی ازنوع شکل ۱۰.۵ (الف) توصیف کر دهایم. در آن شکل، متوسط شکل هستهها کروی است. بنا براین انتظار میرورکه ه $\varrho=$  باشد. امااندازهگیریها نشان داده!ندکه این نوع هستهها دارای گشتاورهای چهارقطبهی،غیرقا بل چشمیوشی حدود b،ع۵ده هستند. این دوگا نگمی بامحاسبا تمی ازنوع محاسبة بخش γ.۶ مرتفع شد، چنین معلوم شده است که نقاط میانمی این ارتعاشات بهطور قابل ملاحظهای ازیكشكل كروی تفاوت دارد.

۱۰۷ ازجرمهای دادهشده در جدول ب.۴، مقدار B و $A/B$  را برحسب MeV برای  $\mathrm{MeV}$ حساب کنید. انرژیهای جداییرا برای نوترون و پروتون حساب کنید. ۲.۷ جملات مختلف رابطهٔ (۲۱.۷) را برای ۱۱٬۶ $\mathrm{Sn}$  حساب کنید. آزروی آنها مقادیر B، و جسرم را تعیین کنید. نتایج را با مقــادیر بهدست آمــده از مسئلهٔ (۱.۷) مقایسه  $B/A$ كنيد. ۳۰۷ بااستفاده از رابطهٔ (۲۱.۷)، انرژی جدایی یك نوترون را از Sn<sup>/</sup>۱۱۶ حساب كنید و آن را با مسئلهٔ (۱.۷) مقایسه کنید. ۴۰۷ فرمولی برای کشش سطحی بكهستهبهدست آورید و مقدار عددی آن را براوردکنید. ۵.۷ مقادیر اندازهگیری شده و محاسبهشدهٔ u را برای <sup>۷۱</sup>Ge مقایسه کنید. ۶.۷ گشتاور مغناطیسی سه حالت ازحالتهای با بینترین انرژی <sup>۱۶۶</sup>Er دا تخمین بزنید. 1. نوکلئونهای با شعاع بزرگ تأثیر سوء قابل توجهی برگشتاور چهارقطبی دارند. زیرا در دابطهٔ(۳۵.۷) درعبارت|نتگرال ۲م وجود دارد و ⁄آله هم شامل یك فاكتور ۲م است. درنتيجهR در رابطهٔ (۳۷.۷)که شماع معادل توزیع یکنواخت نوکلئونی۱را نشان میدهد. ازمقدارمتناظر در (٢.١) بزرگتر است. دراین مسواده، معمولا از ١/٣/٩/٣= R استفساده مسیشود.

۷.۷ گشتاورهای چهارقطبی الکتریکی ۲۰۷pb و ۱۱۷Sn چقدر هستند؟ ۸۰۷ جه علامتی برای گشتاور جهار قطبی الکتر یکی I۱۷٬۲۶K و Cu°، و Cu°، و Cu° انتظار میرود (و چرا)؟ ۹۰۷ گشتاورچهارقطبی Ca°٬(۲)(۲)(۲) را تخمین بزنید. است. برای اینهسته  $\beta$  (۲۰۷' مقدار ۲۰۰۵-۰۰  $\varrho$  است. برای اینهسته  $\beta$  را تخمین بسز نید  $\mathsf{V}$  $J = K = \gamma/\gamma$ ۱۱۰۷ به کمك شکل ۲۳.۶ و جدول پ.۲، مقدار  $\beta$  را برای  $\rm{HH}$ <sup>۱۷۷</sup> تخمین بزنید.

### منابعی پرای مطالعات بیشتر بهمراجع کلی بعدازپیوست کتاب رجوع کنید.

Kopferman, H.: Nuclear Moments, Academic, New York, 1958. Nuclear Data, periodical published by Academic Press, New York. Ramsey, N. F. : Nuclear Moments, Wiley, New York. 1963. Segre, E.: Experimental Nuclear Physics, Wiley, New York, 1953.

# $\boldsymbol{\lambda}$

## و اپاشی هسته ای و فر ایندهای و اکنش هسته ای

در فصلهای گذشته، حاکتهای بسیار زیادی را که هسته می تواند در آن حاکتهـا وجود داشته باشد، شرح دادهایم. از آنچه تا بهحال گفته۱یم هیچ دلیلسی وجود نداردکه چرا یك هسته نبایدبر ایهمیشه دریكحالت باقی بماند. اما واقعاً باقی نمی ماند، زیرا درطبیعت فرایندهایی وجود دارندکه باعث گذار ازیكحالت هستهای بهحالت دیگر میشوند. اینفرایندها در یکمی از دو ردهٔ زیر قرار می گیرند: (۱) آنهــایی که خودبهخود اتفاق می[فتند و به آنها داپاشهی می گوییم، و(۲) آنهایی که در اثر بمبار ان شدن توسط زرهای ازخارج آغازمی شوند و آنها را داکنش می،امیم. دراینفصل بعضی(رویژگیهای سادهٔ اینفرایندها را موردبحث قرار میدهیم و زمینهای برای بحثهای مشروحتر که در فصلهای ۱۵ تا ۱۴ خواهند آمد، فر اهم می کنیم.

هنگامیکه فرایندهای خودبهخود اتفاق می!فتند یعنی سیستم از حالتی بهحالت دیگر تغییر میکند، پایستگی انرژی ایجاب می کندکه انرژی حالتنهایی پایینترازحالت ابتدایی باشد واين!ختلاف انرژى بهطريقى بهخارج سيستم فرستاده شود. درتمام موارد، اين!مر با گسیل ذرات حامل انرژی تحقق می،ابد، مشاهدهٔ تجر بی این زرات نسبناً آسان است، و در واقع پژوهش در فیزیك هستهای با كشف تجربی آنها در دههٔ ۱۸۹۰/۱۲۷۰ آغاز شد.

سه نوع واپاشی اصلی وجوددادد: فرایندهای الکتر ومغناطیسی، واپاشی بتا، وگسیل نوکلئون. هر یك\زاینرواپاشیها را بهنوبت مورد بحث قرار می،هیم وبعضی از ویژگیهای مشترك آنها را درنظر مى گيريم. درقسمت بعسدى اين فصل، بهمبحث واكنشهساى هستهاى خواهيم پر داخت.

### ٠.٨ فرايندهاي واياشي الكترومغناطيسي

هرگاه نوکلئونر درمداری با انرژی بالا باشد، درحالسی که مداری با انرژی پایینتر پر نشدهاست، نوکلئون می تواند بهمدار کم انرژیتر بیرد وانرژی آزادشد. در اینجا به صورت كوانتومي ازتابش الكتسرومغناطيسي استكه آن را پرتو گاها مى ناميم. اينفراينسد مانند فرایندی!ست که دراتمها انجام میشود ودر آن یك[لكترون باگسیل یك کوانتوم نور، از مداری با اترژی بالاتر بهمداری با انرژی پایبنتر پرش میکند. تنها وجه تماین دراین!ست که انرژی مدارهای نوکلئسون زیاد است و بنا براین اختلاف انرژی آنها نسبت به آنمها  $\rm eV$ بسیار بزرگتر است. این اختلاف انرژی در هستهها ازمرتبهٔ MeV و در اتمها حدود است. درنتیجه انرژی کوانتوم گسیل شده از هسته خیلسی بیشتر است و از روابط آشنای میان انرژی، بسامد، و طول موج یك كوانتوم داریم

$$
E = h\nu = \frac{hc}{\lambda}
$$

در فرایندهای هسته!ی بسامد بزرگتر و طول موج بههمان سبتِکوِ تاهتر است.

تمایز بین نوع تغییرمداریکه دراینجا با آن سروکار داریم و تغییر مدار ناشی از برخوردها که درفصل ۵ معرفی شد، اهمیت دارد. تغییرمدار درمورد دوم بخشی از توصیف یك حالت است، درصورْتهیكه درمورد افل مر بوط به گذارازیك چنین حالتهی به حالت دیگر میشود. درمورد دوم سیستم هیچ افت انرژی ندارد، هر تغییر انرژیکسه حاصل میشود می تواند مثبت یا منفسی باشد، و این تغییر ات موقتی هستند و از محدودیتهسای اصل عدم قطعیت(۴.۵) تبعیت می کنند. ازسوی دیگر دراین فرایند، انرژی هسته باید کم شود واین اتلاف انرژی دائمی است. از آنجا که هرهسته همیشه باید درحالت کوانتومی معینی باشد (همان گونه کسه در بخش ۳.۵ تعریف شد) تنها راهی کسه بساقی میماند این است کسه هسته گذاری بهحا لت با انرژی پایینتر انجام دهد، مثلا از اولین جالت برانگیخته بهحالت يايە برسد.

گسیل پر تو گاما نماشی از برهم کنش هسته با میسدان تابش الکترومغناطیسی است، درست مانند گسیل نورکه حاصل از برهمکنش الکتر ونهای اتم باهمان میدان است. وجود چنین میدانهایی، یکی از جنبههای نظریهٔ کو انتومی میدان است. این میدانهــا تمسام فضا را فرامی گیرند وقابل مشاهده نیستند، مگرهنگامیکه برهمکنشی رخ می دهد (بخش۹.۳). در این برهم کنش، آنرژی ازهسته بهمیدان منتقل میشود و این بر انگیختگی میدان به صورت پرتو گاما ظاهرمی شود. هسته می تواند آزطریق نیروی الکترومغناطیسی نه تنها باآین میدان
بلکه با الکترونهای اتمنیز برهم کنشکند. این الکترونهسا و پروتونهای هستهٔ دارای بار الکتریکی اند. بعسلاوه، هم الکترون و پروتون و هم نوترون دارای گشتساور مغنساطیسی هستند، لذا قوانین عادی نیروی کولن و بیو -ساوار در مورد آنها به کار میرود و بدین طریق تبادلیاانرژی مجاذ می شود. پك راه برای تبادل انرژی این!ست كه نوكلئون اذمداری باانرژی بالاتر بهمداری باآنرژی پایینتر برود و انرژی از دست(فته، بهالکترونی در اتم منتقل شود. عمومساً این انرژی بیشتر از انرژی است که برای فایق آمدن به انرژی بستگسی الکترون در اتم لازم است، بنابراین الکترون گسیل شده دارای اترژی جنبشی بر ابر اترژی ازدست رفته توسط هسته منهساى انرژى بستگى الكتــرون است. همانند كسيل پرتو گاما، هنگامی که هسته انرژی ازدست می دهد باید گذاری به حالت باانرژی پایینتر انجام دهد.

اینفرایند تبدیل داخلی نامیده میشود. نام آن ازاینواقعیت ناشی میشودکه وقتی این پدیده برای اولین بار کشب شد، عقیده براین بودکه این پدیده اینچنین انفاق می افتدکه پرتوی گامای گسیل شدهازهستهٔاتم، پك الكترون مداری آن اتمرا ازطریق اثر فوتوالكتریك می کند. در نتیجه تصور میشدکه انرژی پرتو گاما بهطورداخلی (در داخل اتم) بهانرژی الکترون تبدیل میشود. برهم کنشی شبیه بهتبدیل داخلی در فیزیك اتمی میشناسیم. گاهی هنگامی که الکترونی ازمداری باانر ژی بالاتر بهمداری باانرژی پایینتر می رود، بهجسای اینکه نور گسیل شود انرژی به یکی از الکتر و نهای خارجیتر منتقل می شود و سبب گسیل آن می شود. این فرایند به اثر اوژه معروف است.

سومین فرایند واپاشی الکترومغناطیسی، فرایندی است که در آن بهجای اینکه پرتو گاما گمسیل شود، زوج الکترون. بوزیترون بیرون می آید. این اثر به قولید زوج داخلسی معروف است. این!اثر تنها دربرخیراز موارد اهمیت دارد، لذا دراینجاً آن(ا چندان،وزد توجه قرار نخواهيم داد.

فرایندهای واپاشی الکترومغناطیسی، یعنی گسیل برتو گاما و تبدیل داخلی درهسته، اساساً تعداد بروتون و نوترون را تنبییر نمی دهنسد و بنا براین گذارهایی میان حالتهسای مختلف همان هسته انجام میگیرد. از این طسریق، هسته از یكحالت برانگیخته به حالت برانگیختهای با انرژی پابینتر واپاشیده میشود، کسه این خود بهنویت بازهسم بهحالت برانگیخنهٔ دیگری باانرژی پایینتر و الی آخر واپاشیده می شود تا سرانجام بهحالت پایسه می رسد. همانطور که خواهیم دید این گذارها معمولا در فاصلهٔ کسر کوچکی از ثانیه اتفاق می افتند، قدًّا به رسال فر ایندهای و اپاشی !لکترو مغناطیسی، هستهها تقریباً همیشه در حالت يايه قرار مي گيرند.

#### 20.2 واپاشي بتا

هستهٔ N% را درنظر بگیریدکــه شامل ۷ بروتون و ۹ نوترون است. در حالت پایینترین انرژی آن بنابر شکل ۰٫۴ باید یك نوترون در پوسنهٔ ۳ =  $\chi$  باشد در حالسی كه برای

پروتونها، حفرمای در پوستهٔ ۲ =  $\gamma$  وجود دارد. واضح است که اگرنوترون می توانست بهپروتون تبدیل شود انرژی سیستم خیلی نزول می کسرد، بهطوری که می توانست بهجای مدار ۳ =  $\mathcal{N}$  درمدار ۲ =  $\mathcal{R}$  قرار گیرد. ولی تا بهحسال مطلبی دال بر تبدیل نوترون به پروتون نگفتهایم. تبدیلها باید تحت تأثیر نیروهایی حاصل شوند، در حالی که هیچکدام ازنیروهای طبیعت، نیروی گر انشی، الکترومغناطیسی یاهستهای که تاکنون مورد بحث قرار گرفته اند نمی توانند نو ترونی را به پروتون تبدیل کنند. اما چنین نتیجهشدهاست که نیرویی درطبیعت وجود داردکه سبب چنین گذارهایی میشود. بنابراین این نیرو، چهارمین نیروی اساسی است که بشر شناختهاست. این نیر وگذارهایی از نوع زیر انجام می دهد

$$
n \Longrightarrow p + e^- + \bar{\nu} \tag{1.1}
$$

که <sup>س</sup>یم الکترون منفی است و ت<del>ا</del> زرهای بدون جرم و بدون بار است *کسه پا*د نوتوپنو نامیده میشود. همچنین این برهم کنش می تواند هرفرایندی(اکه ازمعادلهٔ (۱.۸) با تبدیل(دهای بهپاد زرهاش (یا بالعکس) وقراردادن آن درطرف دیگر معادله بهرستمی آید ایجادکند. مثالی اذاین نوع فرایند بدین قرار است

$$
p \longrightarrow n + e^+ + \nu \qquad (\gamma \cdot \lambda)
$$

که +e(الکترون مثبت)و v (نوترینو) بهترتیب،پارزرههای =eتر هستند. هریك|زمعادلههای (۱۰۸) یا (۲۰۸) میتواند بهصورت یك فرایند واپاشی بهسمت<code>راست</code> تحقق یا بد، بهشرط آنکه ازنظر انرژی امکان،پذیر باشد. انجام این فرایندها از راست بهچپ یك عمل بسیار غیر محتمل است، چه سه زرهٔ سمت راست با ید همزمان در یك جا باانرژی و تكانهٔ مناسب بههم برسند تا پایستگی کمیتهای یادشده برقرارشود. چون الکترون و نوترینو (یا پادذره آنها) با خود انرژی حمل میکنند، انرژی سیستم هستهای باید در این فرایند نزول کند. پایستگی انرژی ایجاب میکندکه انرژی سیستم حداقل4بنداز\$انرژی معادل جرم!لکترون ساکن پایین بیاید. درمورد <sup>۱۶</sup>N، انرژی هسته از طریق رابطهٔ (۱۰۸) نزول میکند. لذا واپاشی زیر را داریم

$$
{}^{\backprime}\zeta N \rightarrow {}^{\backprime}\zeta O + e^- + \bar{\nu}
$$

هرگاه هسته <sub>A</sub>؟'داکه دارای ۹ پروتون و ۷ *او ت*رون است درنظسر گیریم وضعیت به عکس می شود. در اینجا پروتونی در مدار ۳ =  $\gamma$  قرار دارد در حالی که برای نوترون در مدار ۲ = % جای خالی وجود دارد، در نتیجه انرژی سیستم هستهای مسی تواند بسا واپاشی از نوع معادلهٔ (۲۰۸) کاهش یا بدکه چنین می دهد  $V_{A}F \rightarrow V_{A}O + e^{+} + \nu$ 

بهدلایل تاریخی، الکترونهای گسیلشده در این فرایندها به پرتوهای بتا معروفاند و این  $\cdot\beta$ فرایند داپاشی بتا نامیده میشود. وقتی که الکترونهای منفی گسیل میشوند، فرایند با  $\beta$ ،

ه په په واپاشي هسته ای و فرايندهای واکنش هسته ای

و وقتی که الکترونهای مثبت گسیل میشوند فرایند با +A مشخص میشود. هُرايند سومي كه از معادلهٔ (١.٨) با استفادهاز روش فوق مي توان نتيجه گيري كرد بهقرار زیر است

$$
p + e^- \rightarrow n + \nu \qquad (\gamma \cdot \lambda)
$$

همان طوری که از فیزیك اتمی می،انیم چون الکترونهای مداری تقریبـــاً همیشه وابسته به هسته هستند وکسری از زمان خود را داخل هسته میگذرانند، هر گاه انرژی سیستم کاهش ياً بلد اين فرايند مي تواند خود بـمخود انجام شود. اين فرايند گيهانداذي المكتودن (EC) نامیلمه می شود. از نقطه نظر ساختار هسته ای معادلهٔ (۳.۸) سبب تبدیسل پروتون به نوترون میپشتیند که مشابه اثر معادلهٔ (۲.۸) است. لذا عموماً اینفرایندها در رقابت با یکدیگرند. اما، «دِ معادلة (٢.٨) يك الكترون بايد خلق شود. بنابر ابن انرژى سيستــم هسته0ى بايد حداقل به اندازه انرژی معادل جرم الکترون ساکن کاهش داده شود. از آنجاکه در معادلهٔ (۳۰۸) الکترونمی ازبین میرود، لذا اینفرایند باافزایشانرژیهسته بهاندازة جرم الکترون ساکن هم می تواند اتفاق افتد. هر گاه تمام اتمرا به عنوان سیستم واحــدی در نظرگیر یم، این مطلب قا بل دراء است که ا نر ژی تمامی سیستم در اثرواپاشی باز هم کاهش یا بد.

فرایندهای واپاشی بتا، تعداد نوکلئونهای هستهرا تغییر نمیدهند، ولی اینفرایندها تعداد پروتونها را به[ندازة يك واحد تغيير مىدهند، لذا آنها هستههاى با A يكسان و Z مجاور را بههم ربط میدهند. هرگاه هستههای با A یکسان را درنظر بگیریم، شر ایطلازم برای گیراندازی الکترون واپاشی  $\beta^-$  برحسب جرمهای هستهای چنین هستند

EC: 
$$
M'_{z+\lambda}+M_e\!\!>\!M'_z
$$

$$
\beta^{-}: \qquad \qquad M'_{z} > M'_{z+1} + M_{z}
$$

اینرووابط هنگامی که برحسب جرمهای اتمی  $M$  نوشته شوند سادهترند که بسادگی چنین می شو ند

 $M_{Z+1} > M_Z$ EC:

$$
\beta^{-}:\t\t\t M_{z+1}\leq M_{z+1}
$$

پس هرگاه دو اتم**را با A یکسان و Z مجاور در نظر بگیریم، ات**م با جرم بزرگتر همیشه می تواند توسط هر یك۱زمعادلات (۱۰۸) یا (۳۰۸) به۱تم با جرم کوچکتر واپاشیده شود و تنها یکی!زآندو می تواند پایدار باشد.

هرگاه فرمول نیمهتجربی جرم (۲۱۰۷ الف) برحسب تابعی[ز *A و Z ن*وشته شود،  $\delta$  برای A دلخواه بهصورت aZ۲+bZ+c+ $\delta$  درمی $\alpha$ یدکه  $b$ ، و  $c$  ثابت هستند و همان $d$ ورکه دررا بطهٔ(۱۷.۷) داده شده $t$ ا بتی است که برای۵هستههای با $A$  فرد، زوج ـ زوج واياشى بتا ١١٢

و فرد ـ فرد متفساوت است. این روابط، معسادلات سهمی هستند، بنسا بر این انتظار داریم که رسم منحنیهای  $M$  برحسب  $Z$  برای هریك ازاین سه نوع هسته بهشکل سهمی ای باشد که به ازای یك مقدار Zكمینه ای خواهدداشت. چنین منحنیهایی درشكل ۱۰۸ (الف) برای و درشکل ۱۰۸(ب) برای ۱۳۶ $A=$  نشان داده شدهاست. جسون منحنی شکل  $A=1$ ۰٫۸ (ب) شامل هستههای فسرد ـ فرد و زوج ـ زوج است، دومنحنی سهمی داریم که بنابر رابطهٔ (۱۷.۷) به∣ندازهٔ ∆۲ در انرژی بستگی ازهم فاصله دارند.

از آنجایی که واپاشی بنا Z را به اندازهٔ بك واحد تغییر می دهد ومنجر بهكاهش جرم سیستم میشود، تمام خطهای پسر با پیکان درشکل (۱۰۸) مربوط بسه واپساشیهای بناست. وا پاشیها پی که منجر به افز ایش Z میشونمد بنا بر (۱٫۸) متناظر با تبدیل نوترون به پروتون اند که با +B نشانهگذاری شدهاند، درصور ترکه واپاشیهایی کــه منجر بهکاهش Z میشونسد

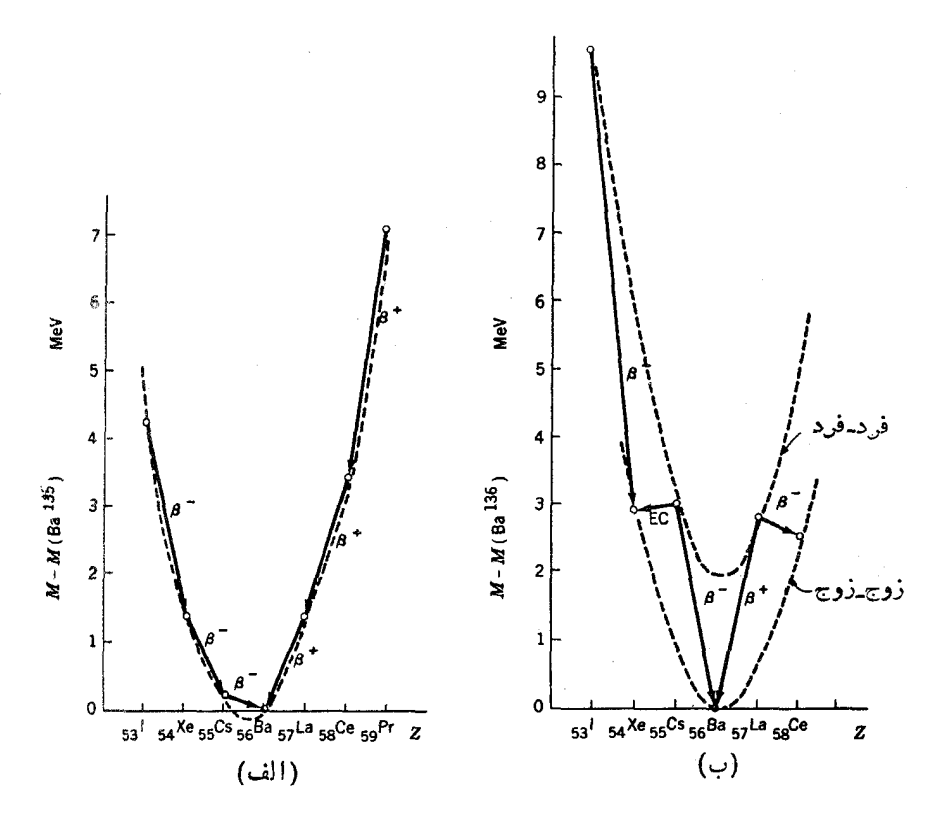

**شکل ۱۰۸ م**نحنبی نمایش جرم هستههای مختلف باα یکسان برحسب تعداد پروتون آنهسا Z، (الف) ۱۳۵=4، (ب) ۱۳۶=4. خطهای پردنگ پیکان گذارهای واپاشی بتا رانشان می دهند. سهميهاي خط چين پيش بينيها يي است كه از فرمولي شبيه رابطهٔ (٢١.٧) انتظار مي رود.

بنابر (۲۰۸) یا (۳۰۸) نشانگر تبدیل پروتون به نوترون!ند و با + $\beta$  یا EC نشانه گذاری شدهاند. درجایی که تغییرجرم کمتر ازدوبر ابرجرم ۱لکترون ساکن(۱۳۸/eVم۱٫۰۲۱) باشد، تنها رابطهٔ (۳.۸) امکان پذیراست ودر آنجا نشانهٔ EC بهکارم<sub>ی</sub> رود.

ازشکل ۱.۸ (الف) واضح است که تنها یك هستهٔ بایدار می تواند برای هر A فرد وجود داشته باشد. تمام هستههای دیگر A با یك یا دو واپاشی بتابسههمین هسته واپاشیده می شوند. ولی ازشکل ۱.۸(ب)مشاهده می کنیم که بر ای هر از زج دلخواهی بیش از یك هستهٔ يا يدار مي تواند وجود داشته باشد، زيرا در اينجا وايا شيهاي بنامتوالياً ازيك سهمي بهسهمي ديكخرمي روند. در نمو نه نشان داده شده سه هستهٔ يا يدار با ۱۳۶ $A = A = \mathrm{R}^{\alpha \times \mathrm{TP}} \mathrm{Ba}^{\alpha \times \mathrm{FP}}$ دا، وT۶Ce وجود دارند. بر ای هستههای سبکتر سهمیها بــهعلت وجــود A درمخرج رابطهٔ (۱۶۰۷) شیب شان بیشتر می شود. بنا بر این معمولا بر ای هــر A زوج تنها یك هستهٔ یا یدار وجود دارد. مثالی ازاین نوع درشکل ۲.۸ نشان داده شده است.

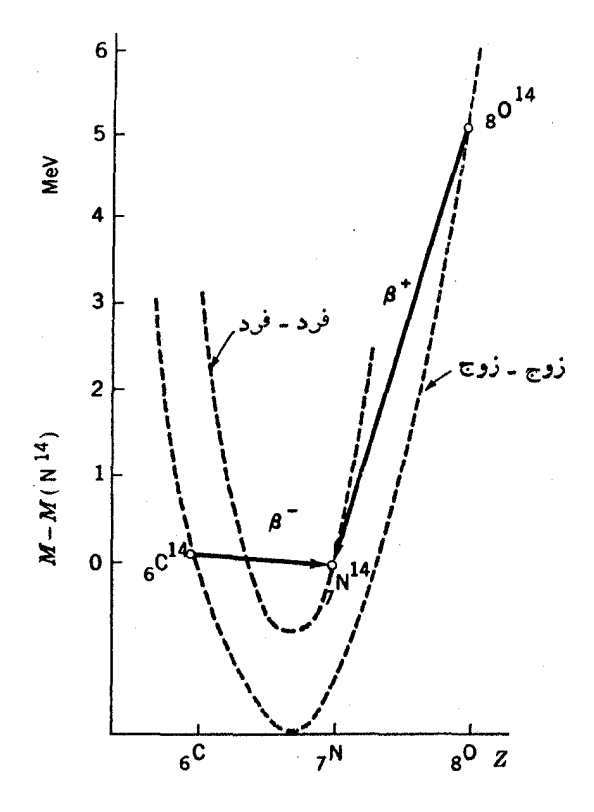

**شکل ۲۰۸ م**نحنی نمایش جرم هستههای مختلف با ۲۴ سهم خطهای پررنگ پیکانگذارهای واپاشی بنادانشان میدهند. سهمیهای خطچین پیشبینهایسی است که از فرمسولسی شبیه دابطهٔ (۲۱.۷) انتظار میرود. درشکل ۳.۸ Z برحسب  $N$  برای همهٔ هستهها رسم شده است که نشان میدهد از هستهها پایدارند وکدام با چه فرایندی واپاشیده میشوند. خطی که ازهستههسای پایدار در این شکل گذرانده شده است به خط پایدادی بتا معروف است. معادلهٔ تقریبی آن را میتوان ازبازنویسی رابطهٔ (۲۱.۷ الف) برحسب تابعی از A و Z بسا واردکردن شرط زیر به دست آورد

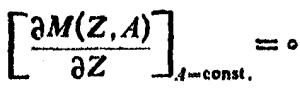

درشکل ۳.۸ مشاهده می کنیم هستههای سبك که در آنهاجملهٔ انسرژی تقارن (۲۱.۷) غلبه دادد، رویخط N  $Z$  قرارمی گیر ند.سپس هرچه جملهٔ انرژی کولن بیشتر میشود، هسته ازخط X=Z بیشترمنحرف می شود واین سبب می شود که هستههای پسایدار نوترونهسای  $\bm{\beta}^+$  بیشترو پروتونهای کمتر راشته باشند.هستههای سمت چپ و بالای خط پایداری بتا ازطریق  $\bm{\beta}^+$ یا $\rm EC$  و آنها یی که سمت راست و زبراین خط قرار دارندازطریق سخ وایاشیده می شونده ازشکل ۱.۸ (ب) آشکاراست که اگر فرایندی درطبیعت وجود می داشت که طی آن

دونوترون بهدوپروتونتبدیل می شدند یا بر عکس، هستههای ۱۳۶ و تا ۱۳۶ نمی توانستند پایدار بمانند. ظاهراً چنین فرایند مستقیمی وجود ندارد، ولی امکان داردکه این فراینداز طریق را بطهٔ (۱.۸) یا (۲.۸) طبی دومسرحله انجام شورکسه آن(را راپالهی بتمای درگانه می نامند. با در نظر گرفتن اصل عدم قطعیت، علی رغم این واقعیت که چنین واپاشی ای اصل پایستگی انرژی را نقض میکند، <sup>۱۳۶</sup>Xe میتواند از طریق (۱۰۸) بسه <sup>۱۴۶</sup>Cs واپاشیده شود، بهشرط اینکه این نقض همانطورکه با رابطهٔ (۲.۵) داده شده است فقط برای زمان بسیارکوتاهی دوام یابد. این نکته درموردی است که ۲۶°٬۲ دراین فاصلهٔ زمانی بنابسر رابطهٔ (۱۰۸) به Ba<sup>و۱۳۶</sup> واپاشیده شود، صادق خواهد بود. زمان لازم برای یك واپاشی بتای عادی معمولاً چندین ثانیه است، بنابراین احتمال اینکه یك واپاشی درزمانسی حدود \*\*~ه ۱ ثانیه اتفاق افتد خیلی کم است. درنتیجه آهنگت واپاشی در واپاشی بتای دو گانه آنقدر آهسته استكه تاكنون بهطورتجربي مشاهده نشده است.

فرایند جالب دیگری وجود داردکه می توان آن را ازمعادلهٔ (۱.۸) با دستوری که پس(ز آن معادله داده شده است بهدست آورد، یعنی

> $(Y \cdot \Lambda)$  $\overline{v} + p \rightarrow n + e^+$

این معادله نشان.میدهدکهپادنوترینوهایی که بهپروتونها تا بیده میشوند می توانند واکنشی<sub>.</sub> بهوجود آورندکه در آن یك نوترون و پَسك الكثرون مثبت ایجاد شوند. این واكنش در آزمایشهای نخستینکه در آنها نوترینو بهطریق تجربی آشکارسازی شد بهکارگرفته شد.

۳۰۸كسيل نوكلئون هرگاه نوترون یاپروتونی بسهاندازهٔ کافی انسرژی برای فسرار از هسته داشته بساشد ۴ ( ۲ و ایاشی هسته ای و فر ایندهای و اکنش هسته ای

(یعنی اگرنوترون یاپروتونسی در مداری باشدکه انسرژی جنبشی آن بیشتر ازعمق چاه يْنا نسبل نظرية بوستهاى بساشد) مسى تواند ازهسته خارج شود. اين فرايندگسيل نوكلئون نامیده به شود. همان طورکه در بخش ۶.۴ نشان داده شده است، آنرژی جدایی حتی برای سست ترین نوکلئون مقید در هستههای پایدار معمولا حسدود ۸MeV است، لذا عمومــاً گسیل یك نوكلئون تك ازنظر انرژی تنها هنگامی امكان پذیر است كسه هسته با انسرژی تاها در هستههای نسبتاً سنگین (و در این انوژی جدایی AMeV تنها در هستههای نسبتاً سنگین  $\Lambda\mathrm{MeV}$ نزديك خط پايدارى بتا اعتبار دارد. درهستههاى سبك تغييرات زيادى وجود دارد، مثلا در بخش ۲.۳ دیدیم که انرژی جدایسی هسته H٬ (دوتــرون) فقط ۲MeVو۲ است. در هستههای ۵ $A = A$  چهار نوکلئوناول درمدارهای۱ $\gamma = \gamma$ هستند درحالی که نوکلئون $A = \alpha$ باید دَرَمدان ۲ =  $\gamma$  باشد. بنا براین انتظار داریم که انرژی جدایی آن کوچك باشد، در واقع جنین معلومشدهاست که این انرژی منفی است (انرژی پایینترین مدار ۲ =  $\gamma$  بالاتراز لبهٔ خاه قرارمی گیرد) وازهمین رواست که هستهٔ He°که دربرابر وایاشی بتا یایداراست ازطریق گسیل نوترون واپاشیده میشود. بنابرایسن هیچ هستهٔ پایداری با ۵ $\pm$  وجسود تُذَارَهِ، همان طوَّرَ كَـــه در فصل ١٥ خـــواهيم ديد اين نكته حاوى تنايج مهم اخترفيزيكي است

.از بحث فصل ۷، آنرژی جدایی، S, یك نوترون ازهسته را درحالت یایه می,توان چنین نوشت

$$
S_n = [M(Z, N-1) + M_n - M(Z, N)]c
$$
  
=  $\left\{ -\left(\frac{\partial M(Z, N)}{\partial N}\right)_{Z=\text{const.}} + M_n \right\}c^{\tau}$   
=  $\left(\frac{\partial[\cdot]}{\partial N}\right)_{Z=\text{const.}}$ 

که [.] جملهٔ محصور شده درکروشه دررابطهٔ (۲۱.۷ الف) استکه برحسب تابعی از Z  $S_n$  در  $N$  نوشته شده است. هنگامیکه  $S_n$  منفی شود،گسیل نوترون ازنظرانسرژی امکان پذیر میشود. بنابر این، این هستهها ناپایدار ند.از را بطهٔ(۱٫۰۷الف) می بینیم که جملهٔا نرژی تقارن به سرعت با افز ایش $N$  افز ایش می با بد واین سبب میشود که  $\partial\{.\}\{.\}$  برای هستههایی که بُدرقاصلة دوري ازسمت راست خط پايداري بنادرشكل ۳.۸ قراردارند منهي شود. دراين صوَّرت این هستهها می توانمند ازطریق گسیل نو ترون واپاشیده شوند. یك براورد تقریبی ازمقادیر Z و N که در آن شرایط فر ایندگسیل نوترون برای نخستین بارشروع می شود در شکل۸.۳ نشان داده شده استکه خط گسیل نوترون نامیده میشود. از بررسی فوق ور ابطهٔ (٢١.٧ الف) روشن است كه اين خط بسايد تفاوتهاى فرد ـ زوج را نشان دهد، ولي در اینجا مقدار متوسط آنها را نشاندادهایم. بهدلایل مشابه، هستههایی کسه دربالا ودورازخط

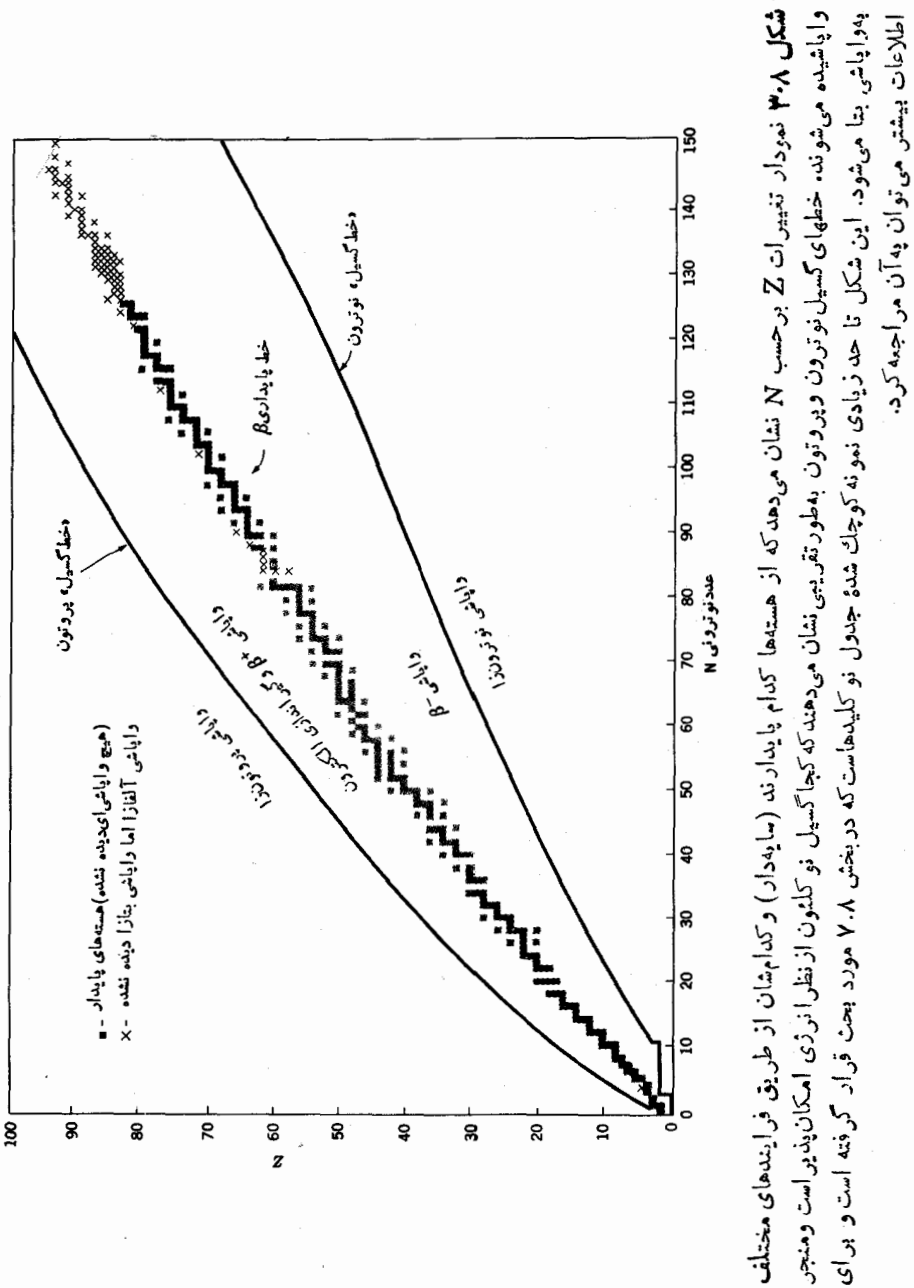

۶۱۶ وایاشی هستهای و فرایندهای واکنشهستهای

یایداری بتا قراردارند نسبت بهگسیل پروتون ناپایدارند. یك براورد تقریبی از مقادیر Z و  $N$ که در آن شرایط فرایندگسیل بروتون برای نخستینبار شروع می شود درشکل۱۳.۸ با خط گسبل پروتون نشان داده شده است.

علاوه برگسیل نك،وكلئونی،گسیلگروهی نوكلئونها نیز امكان پذیراست.هنگامی که مقدار زیادی انرژی برانگیختگی وجود دارد، مثلا بعدازبرخوردهسته توسط زرهای با انرژی زیاد، عملاگسیل انواع هستههای سبك مشاهده شده است. دراغلب موارد،گسیل این هستهها مسئلزم انرژی بیشتری ازگسیل نسوکلئون منفرد است. مثلا، اگر قسرار باشد دوترونی گسیل شود، انرژی بر انگیخنگی حداقل باید مجموع انرژیهای جدایی یك نوترون ویك پر وتون مبنای انرژی بستگی دوترون باشد. جون انسرژی جدایی یك نوترون و یك یروتون هر یك AMeV است و انرژی بستگی دوترون MeVو۲است، این انرژیحدود ١۴MeV(١٣-٢X ٨-٢ خواهد شد.

بر ای گسیل هستهٔ He اکمه مطابق جدول ب. ۳ دارای انرژی بستگی حدود ۲۸MeV است، محاسبهٔ مشابهی انرژی برانگیخنگی مورد نیاز را بر ابرMeV+ × ۲۸–۲۸ × بهدست می،دهد. این مقدار نسبتاً کم، ناشی از اترژی نسبتاً زیاد بوستهٔ برهستهٔ Heبااست کهگسیل هستههای He\$ راکه به دلایل تاریخی بسه ذرات آلمغا معروفاند، امکان،پذیسر می سازد. این واپاشی خیلی بیشتر از گسیل دوترون و یا هستههسای پیچیدهٔ دیگسر اتفاق می!فتد. در واقع چنین معلوم شده است که در هستههای سنگین، انرژی لازم بسر ای گسیل ذرات آلفا حتى از آنچه در بالا تخمین زده شده نیز کمتر است. براورد دقیقتری ازرابطهٔ (۱۱۰۴) برای انرژی جدایی نوکلئون S را می توان بهطریق زیر بهدست آورد

$$
S_n = B(A) - B(A - 1)
$$

$$
= \frac{dB}{dA}
$$

$$
=A\frac{d(B/A)}{dA}+\frac{B}{A}
$$
 (2-A)

مزیت این رابطه این|ستکه آن را می توان مستقیماً ازشکل ۱.۷ با انسدازهگیری شیب  $A = \frac{1}{1 + \epsilon} A = A$ منحنی براورد کرد.  $d(B/A)/dA$  برای ۱۶۰ $A = A = A \subset A$  حدود ۱/۱۲۰ — و ۰۰/۱۵۰۰= B/A آنها ۱٫۱۲ و ۷٫۶ است. در ایسن صورت از رابطـهٔ (۵.۸) مقادیر در و د مکال او در کایو د کیونو کی دی کی کایو د ست می آید. از آ نجا که انسرژی K د اسرژی که است دی که است  $S_n$ موجود برای گسیل ذرهٔ آلفا تقریباً ۲ $S_{\mathtt{a}} - 7$ ۲ – ۲ $N$ ۲۸MeV است، این امر نشان،<sub>ی،</sub>دهد که گاهی اوقات برای هستههای با ۱۶۰که کسیل زرات آلفا از نظرانسرژی امکان پذیر است، وبرای هستههای با ۲۴۰ک $A$ ،درحالت منیادی، گسیل ذرهٔ آلفا با انرژی حسدود ۷MeV امکان پذیراست. (از آ نجا یی که واپاشی آ لفا شامل گسیل دونوترون ودوپروتون میشود، هسته بهطورقابل ملاحظهای درهستههای خیلمی سنگین از خط پایداری بنامنحرف میشود و در نتیجه بر اورد آخری را بایستی به!ندازهٔ MeV کاهش داد.) بدین گــونه، واپاشی آ لفا درمیانهستههای سنگین یك فرایند متداول است. هستهها یی كه در بر ابرواپاشی بتاپایدارندوا<sub>ی</sub> واپاشی آنها ازطریسق کسیل زرهٔ آلفا انجام مسی شود، درشکل ۳.۸ بسا علامت ضر بدر نشان داده شدهاند. در آ نجا مشاهده می کنیم که تعداد هستههای پسایدار در ناحیهٔ A بزرگت با این فرایندمحدود میشود.

یك مثال بسیارمهم واپاشی آلفا درهستههای سبك مثل Be& است كسه بهدوذرهٔ آلفا واپاشیده میشود. چنین معلوم شده است که Be\$ تنها هستهٔ پایدار با  $A = A$  در بسرابسر  $A$ واپاشی بتاست، بنابراین با توجه به واپـاشی آلفای آن هیچ هستهٔ پـایداری با  $A$ وجود ندارد. این حقیقت، همانطورکه درفصل ۱۵ خواهیم دید، اهمیت ذیادی،دارتباط با ماهيت جهان دارد.

نموع دیگری از گسیل هستههای پیچیدهکه ازنظر انرژی حتی درحالت پسا بهٔ بسیاری ازهستهها امکان،پذیر است، شکسته شدن آنها بهدوقسمت تقریباً مساوی است که به شکافت معروف است. بهءنوان مثال، فرایند واپاشی زیر را درنظر بگیریم

> $DQ^{\prime\prime} + DQ^{\prime\prime} = U^{\prime\prime}$  $\left( \mu \right)$  (۶.۸)

 $\mathcal{H}_{\mathcal{G}}$ بنا برشکل ۱۰۷، درهستهٔ  $U^{\star}$ ۳۰ مقدار  $B/A$  حدود  $\mathcal{H}_{\mathcal{E}}$ ور $\gamma$ است، درحا لمی کهدر مقسدار $B/A$  حدود  $\mathsf{MeV}$ د $\lambda$  است، بنا بر این در این فسرایند مقداری انسرژی برابر ۱۹۰MeV = (۶و۷ – ۱۲۸ X (۸ میشود. بسادگی مشاهده میشودکه اگسر دوپارهٔ حاصل ازواپاشی، جرم بر ابر نداشته باشند، همان مقدار انرژی (وشاید هم مقدار بیشتری انرژی) آزاد میشود، مانند مثال زیر

> $(4.6.1)$  $\gamma_{\gamma}^*U \rightarrow \gamma_{\gamma}^*Ba + \gamma_{\gamma}^*Kr$

شکافت ازنظر انرژی درهرهسته|یکه انرژی بستگی هسرنوکلئون آنکمترازهمین انرژی درهستهای با نصف جرم باشد، امکان پذیر است. از شکل ۱.۷ مشاهسده می شود که درهرهستهای با A بزرگترازحدود ۱۰۰ وضعیت چنین است، تنها دلیل اینکه هستههای با ۱۰۵هـ (A در طبیعت وجود دارند، این است که آهنگه فر ایند واپاشی شکافت در آنهاخیلی آهسته است. ولي اين ففط يك مثال ازاهميت زيار توجه به آهنگث وايساشي است كه در فصل ١٥ آنها را بهطورمفصل بررسي خواهيم كرد.

#### 4.4 تركيب واياشيها

در فصلهای ۱۰ تا ۱۲ خواهیم دیدکه معمولا زمان لازم برای گسیل نوکلئون، فرایندهسای الکترومغناطیسی وواپاشی بتا به ترتیب حدود ۱۸–۱۲٬۰ –۱۵٬۰ و ۱۵٬۲ نیه است. این زمانها که عکس آهنگت و اپسا شی اند نشانهٔ قدرت نسبی نیروهسای اساسی که به تر تیب بساعث برهم کنشهای هستهای،الکترومغناطیسی وواپاشی بتا شدهاندهستند. اینزمانهانشان میدهندکه نیروی هستهای ازسهنیروی٫یگرقویترونیروی برهم کنش واپاشی بتاضعیفترین آنهاست.به این دلیل، این دوبر هم کنش معمولاً به ترتیب بوهمکنش قوی و بوهمکنش خعیف نامیده می شوند. ازنقطه نظـوعلمي اختلاف آهنگت واپــاشي بدين معنى است كــه وقتي هسته خيلي

برانگیخته باشد معمولا باگسیل نوکلئون واپاشیده مــهیشود تا اینکه ازنظر انـــرژیگسیل نوکلئون دیگر امکان پذیر نباشد. سپس هسته باگسیل پر توگاما (یا تبدیسل داخلبی) واپاشیده می شود تا حالت بایهٔ هسته حاصل شود، واگر این حالت پایه پایدار نباشد واپاشی بتا انجام خواهد شد. همان طورکه اغلب انفاق می افتد، هرگاه واپاشی بتا بهحالتی غیرازحالت پایهٔ هستهٔ نهایی منجرشود، هسته از آن حالت باگسیل گاما بسهطورخیلی سریع بسه حالت پایه می رود. تا وقتی که واپاشی بتا انجام نگیرد، این پرتوهای گاما نمی تسوانند آزاد شونسد. بنا براین گسیل این پر توها به آهنگگ واپاشی وابسته است.

نظربه این مقیاس زمانبی، واپاشی بتا برای همهٔ منظورهای عملی، محدود به حالت پایهٔ هستهها میشود (دربخش ۶.۱۲ چند استثنا زکر شده است). متشابهاً، وقتی هستهای با بیشاز NeV را انرژی برانگیخته میشود گسیل پر توگاما خیلی زیساد اتفاق نمی افتد. هنگامی که هستهها با نبیمه عمرقابل مشاهدهای واپاشیده می شوند بسه آنها رادیواکتیو گفته میشود، هر نمونهای از ماده حاوی هستههایی است که به علت گسیل تابش فعال است. برای مثال، ٢<sup>٣٨</sup>L چون زرات آلفا از آن دائماً گسیل میشوند، رادیواکتیو است.

#### 5.8 قوانين واپاشي

یك خاصیت۱ساسی گذارها،درهرزمینه ازفیزیك كوانتوم آهنگت گذار، λ، است كه بهصورت احتمال درواحد زمان برای گذاری که صورت میگیرد، تعریف میشود. براورد آهنگٹ گذار موضوع اصلی فصلهای ۱۲تا۱۲ خواهد بود. در این بخش فرض می کنیم که آهنگت گذارها معلوم است و آنها را برای بهدست آوردن بعضی از قوانین مفید واپاشی به کسار می بر یم. فرض کنیم که نمونهای شامل X هسته باشد که احتمال واپاشی آنها درواحدزمان است. تعداد واپاشی درواحد زمان  $dN/dt$ — است، پس داریم $\lambda$ 

$$
-\frac{dN}{dt} = \lambda N \tag{V·A}
$$

این معادلهٔدیفر انسیلمیاست که بسادگی (باضر ب دوطرف معادله در  $d$  / t/ و انتگر الگیری ازدوطرف) حل میشود و نتیجه چنین خواهد شد

$$
N = N_e e^{-\lambda t} \tag{1.1}
$$

مقدار  $N$  در لحظهٔ ه $i=1$ است. بادبفر انسیل گرفتن از رابطهٔ فوق تعداد واپاشی درواحد  $N$ زمان را بهدست میآوریم، وبنابر این تعداد ذرات گسیل شده در واحد زمانچنین است

$$
-\frac{dN}{dt} = \lambda N_e e^{-\lambda t}
$$
 (9.1)

از روابط (۸۰۸) و (۹.۸) مشاهده میکنیم که هم تعداد هستههای رادیواکتیو و هم آهنگک گسیل واپاشی زرات بهطور نمایی درطی زمانکاهش می یا پند، و در بینهایت به صفر میل مے کنند.

بنا بر تمریف لگار یتم، هرعداد *8 د*ا می توان چنین نوشت  

$$
b = e^{\ln b}
$$

$$
b^x = (e^{\ln b})^x = e^{x \ln b}
$$
\n
$$
b^x = (e^{\ln b})^x = e^{x \ln b}
$$
\n(10.1)

$$
x = -\frac{\lambda t}{\ln \gamma}
$$

وبهکار گرفتن رابطهٔ (۱۰۸۸) چنین داریم

$$
e^{-\lambda t}=e^{x \ln \gamma}=\gamma^x=\gamma^{(\lambda/\ln \gamma)t}
$$

هرگاه بنابهتعریف داشته باشیم

$$
T_{\gamma/\gamma} = \frac{\ln \gamma}{\lambda} = \frac{\text{e} \, \text{J} \, \text{F} \, \text{A} \, \text{T}}{\lambda} \tag{11.4}
$$

روابط (۸۰۸) و (۹۰۸) چنین میشوند  
\n
$$
N = N_0 Y^{-t/T_1/\tau}
$$
 (۸۰۸)

$$
\frac{dN}{dt} = \lambda N_{\circ} \gamma^{-t/T_{\cdot}/\tau}
$$
 (d) 9.1)

هنگامی که t به اندازهٔ  $T_{\setminus i}$  افز ایش یابد،  $N$  و  $dN/dt$ — نصف میشوند که از آنجاست که <sub>۱۷</sub>٪ نیمه عمرنامیدهمیشود. هرگاه یك نیمه عمر بگذرد، تعداد هستههای زادیواكتیوو همچنین آهنگت گسیل زرات حاصل ازواپاشی نصف میشود. فرضهایی که روابط(۸.۸) و (۹۰۸) ودرنتیجهٔ قوانین واپاشی برمبنای آنها قراردارند، بر ای تمام واپاشیهایهستهای بدون در نظر گر فتن نیمه عمرشان وهمچنین برای گسیل نور از اتمها وسایر فرایندهای واپاشی اتمی معتبر است.

هر گاه هستهای بتواند با چندین فر ایند مختلف واپـباشیده شودکه بـــرای هرواپاشی

۲۲۰ وایاشی هستهای و فرایندهای واکنش هستهای

احتمال درواحد زمان  $\lambda_r$ ، $\lambda_r$ ، و… باشد، واضح استکه احتمال کل واپاشی درواحد زمان λ جنبن مي شود

$$
\lambda = \lambda_1 + \lambda_2 + \lambda_3 + \cdots
$$
\n
$$
\mu = \lambda_1 + \lambda_2 + \lambda_3 + \cdots
$$
\n
$$
\mu = \frac{1}{T_{\lambda/3}} = \frac{1}{(T_{\lambda/3})_1} + \frac{1}{(T_{\lambda/3})_2} + \cdots
$$

که ,(T ) فاصلهای زمانی است که اگر فقط فر ایند ۱ وجود میداشت نیمه عمر مادهٔ راربواکتیو محسوب میشد، وهمین طور السی آخر. این نیمه عمرها، نیمه عمرهای جزئی نامیده میشوند. اگر یکسی از آنها خیلیکوتاهتراز بقیه بــاشد، درتغیین  $T_{\rm\scriptscriptstyle M}$ ، همان نیمهـ عمرجزئی غالب خواهد بود.کسری از واپاشیهاکه ازطریق فرایند ۱ رخ می،دهد آشکارا برابر  $\lambda,\lambda$  است وچنین کسری بر ای سا برفر ایندها نیز بهدست می آید، واین نسبت درطی زمان ثابت مہہاند.

دربعضی ازموارد پسlز واپاشی، هستهٔ باقیمانده هنوز با نیمه عمر دیگری واپاشی دادیواکتیو خواهد داشت. اگر آهنگٹ گذار برای این دوواپاشی  $\lambda$  و  $\lambda$  باشد، و تعداد این هستهها را در هر لحظه بهترتیب  $N_\chi$  و  $N_\chi$  بگیریم، ارتباط بین تعداد هستهها از روابط زیر بەدست مىآيد

$$
-\frac{dN_1}{dt} = \lambda_1 N_1
$$

$$
\frac{dN_2}{dt} = \lambda_1 N_1 - \lambda_2 N_2
$$

هرگاه  $N_{\lambda}=N_{\lambda}$  در لحظهٔ ه $t=1$  باشد، جواب این دستگــاه معادلات دیفرانسیل چنین است.

$$
N_1 = N_{1}e^{-\lambda_1 t}
$$
  
\n
$$
N_1 = N_{1}e^{-\lambda_1 t} - e^{-\lambda_1 t} - e^{-\lambda_1 t}
$$
 (11.4)

ازاین جوابها می توان مشاهده کردکه هسرگاه نیمه عمر دختر کوتساهترازنیمه عمر مادر باشد، پساززمان ۱/ $\lambda_\gamma$ ۱ چنین داریم ( $\lambda_\gamma \gg t \gg t$ 

$$
N_{\mathbf{Y}} = N_{\mathbf{Y}} \frac{\lambda_{\mathbf{Y}}}{\lambda_{\mathbf{Y}}} e^{-\lambda_{\mathbf{Y}}t} \qquad t \gg \frac{1}{\lambda_{\mathbf{Y}}} \qquad (\mathbf{Y} \cdot \mathbf{A})
$$

از رابطهٔ (۱۳۰۸) مشاهده میکنیم که سرانجام دختر با نیمه عمرمادر واپاشیده میشود. با مقایسهٔ روابط (۱۳.۸) و (۱۲.۸) درمی،یا بیم که نسبت دونوع هسته ثابت باقی میماند.

$$
\frac{N_{\lambda}}{N_{\lambda}} = \frac{\lambda_{\lambda}}{\lambda_{\lambda}} \tag{17.1}
$$

هر گاه نبیمهعمر دختر خیلمی طولانیتر ازنبیمه عمرمادر (۸٫ $\lambda_{\rm v}$ ) باشد، دوواپاشی عملا از هم جدا شده واولین واپاشی قبلِlذاینکه انفاقات زیادی برای دومی بیفتد تمام مسیشود. مثال مهم رابطهٔ (۱۳۰۸) هنگامی اتفاق می!فتدکهگسیل پرتوگاما بهدنبال واباشیبتاانجام شود. همان گونه که دربالا بیان کردیم فرایند اولی معمولا دارای نیمه عمر بسیار کسوتاهی انسبت بهدومی است.

کار بر د عملی مهم رابطهٔ (۱۴۰۸) در بعضی ازموارد پزشکی است که در آنها استفاده از اکتیویتههای واپاشی بتا با نیمه عمرکوتاه سودمند است. از آنجایی که این اکتیویتهها معمولا پس!زتولید خیلی سریع واپاشیده میشوند،کاربرد آنها دراغلب موارد غیر عملی است. ولی، اگر آنها بهصورت دخترازاکتیویتههای مادری که نیمه عمر طولانی دارد در دسترس باشند، مادر را می توان به راحتی زخیرهکرد. برحسب نیاز، رادیواکتیویتهٔ دختر را میتوان بهطریق شیمیایی ازمادرجداکرد تسا یك چشمهٔ رادیواکتیو خالص بانیمه عمر کوتساه بهدست آید. در این حالت مادهٔ مادر را گار شیری و عمل جداکسردن دختر را شیږدوش<sub>ۍ</sub> می گویند.

در بعضی حالتها، نظیرواپاشی طبیعی ایزوتوپهای اور انیم، سریهای طولانی ازواپاشی یك هسته به هستهٔ دیگروجود دارد. بررسیهای این مسئله دركتابهای درسی استانداردپیدا می شود. هر گاه اولین وایاشی، نیمه عمری بسیار طولانیترازهستههای دیگر داشته بساشده روابط (۱۳.۸) و (۱۴.۸) برای واپاشیهای بعدی معتبر است.

وضعیت جا لب دیگری که بهحالت قبل تاحد زیادی مربوط می شود هنگامی است که هستههای رادیواکتیو با آهنگت ثابت P مثلا ازطریق واکنشهای هستهای در شتا بدهنده یا  $dN/dt$  د آکتورهستهای تولید می شوند. آهنگت تغییر تعداد هستههای رادیواکتیو،  $dN/dt$ ، برابر است با تفاوت میان آهنگت تولید و آهنگت واپاشی از رابطهٔ (۲.۸)، یا

$$
\frac{dN}{dt} = P - \lambda N
$$

در شرایط اولیهٔ عادی در لحظهٔ ه $t=1$  داریم ه $N=-N$ . حل این معادلهٔ ۖ دیفر انسیل عبارت است از

$$
N = \frac{P}{\lambda} (1 - e^{-\lambda t})
$$
 (10.1)

بهطور مجانبی به مقدار  $P/\lambda$  میردسد. البته، پس ازیك نبیمه عمر بهنصف مقدار حدی  $N$ 

خود، وبس[زدونبیمه عمربهسه چهارم مقدار حدی خواهد رسید و همین طور البی آخر. در تولید ایزوتوپهای رادیواکتیو بهصرفه نیست کــه زمان تــولیدرا بیش ازچند نیمه عمر ادامه داد. از روابط (۹۰۸) و (۱۵۰۸) با قراردادن  $N=N$  قدرت چشمهٔ رادیسواکتیو بلافاصله پس ازبایان تولید از رابطهٔ زیر بهدست می آید

$$
\frac{dN}{dt} = P(\Delta - e^{-\lambda t})
$$

از را بطۀفوق مشاهده می کنیم که آهنگ و ا پاشی چشمه نمی تو انداز آهنگی که هستۀ ر ادیو اکتیو با آن تهیه شده است پیشی گیرد. آهنگ واپاشی به آهنگ تسولید هنگامی نزدیك می شود که زمان تولید برای چندین نیمه عمر ادامه یابد.

قدرت چشمۀرادیواکتیو بهطور سنتی برحسبکوری (Ci) داده میشود. بك كوری برابر با <sup>۱۰</sup>۰ تا ۷۰ ۷۰د۳ واپاشی در ثانیه است. واحدهایی نظیر میکر و کوری، میلی کوری، کیلوکوری، ومگاکوری نیز با معانی واضح آنها بهکاربرده میشوند.

### 6.8 واکنشهای هسته ی - برخی از خواص اساسی

وقتی ذرهای به هسته ای برخورد می کند، برهم کنش حاصل را داکنش هستهای می سامند. چون بهطورکلی ذرهٔ تابنده انرژی بهداخل میآورد، انرژی بر ای گسیل یا چند زرهفراهم می شود. نمادگذاری استاندارد برای مشخص کسودن یك واكنش هستهای چنین است كسه ذرات تابنده وگسیل شده را درداخل پرانتزی قرارمی،دهند و آنها را با یك كاما از هسم جدا می کنند. برای مثال واکنش (n , p)، واکنشی است که زرهٔ تابندهٔ آن بك نوترون و  $(n,~\gamma)$  ذرهٔ گسیل شده یك پروتوناست. نوترونهای تابنده بههسته مسی توانند واكنشهای ، (n , d))، (a )، وغیره را نیز ایجادکنند. هرگاه زرهٔگسیل شده همانند زرهٔ تابنده باشد، $(n\ ,a)$ نظیرواکنش (n٫n) یا (p٫p)، واکنش را پراکندگی مسی نامند. هرگاه هسته بسدون تغییر باقی بماند فرایند دا پواکندگی کشسان ، ودرصورتی که هسته درحالت برانگیخته بساقی بماند، فرایند را پراکندگمی ناکشسان مسی نامند و آنها را بسهصورت (/n,n)، (/p,p)، نو عبره مشخص می کنند. وقتی انرژی کافی موجود نباشد، بیشاز یك زره دریك (۵٫۵ $(\alpha,\alpha')$ واکنش هستهای گسیل میشود. بهعنوان مثال، واکنش (p,۲n) واکنشی است که در آن دو نو ترون گسیل می شود، واکنش (p,a۲p۳n) واکنشی است که در آن ذرهٔ آلفا، دو پروتون و سه نو ترون گسیل میشود، وغیره. واکنشها پی که در آ نها چند زره گسیل می شو ند، نظیرمثال فوق تلاشى ناميده مى شوند.

در بخش ۱٬۱۰۷ انرژی آزاد شده در واکنش هستهای،  $Q$ ، را تعــریف کـــردیم و توضیح دادیم که چگونه اندازهگیری Q میتواند برای تعیین جرم به کار رود. در بررسی سا یر جنبههای واکنشهای هستهای مسئله برعکس میشود: ما معمولا میخواهیم ازجدولهای واکنشهای هستهآی ــ برخی از خواص اساسی ۲۲۳

 $\varrho$  جرم، مقدار  $\varrho$  واكنش را حساب كنيم. اين عمل را مي توان با حل رابطهٔ (۴.۷) برای انجام داد. به عنو ان مثال، با استفا ده از جدول پ. ۳ می توان  $Q$  را بر ای واکنش $\mathrm{Fe}(d,p)^\mathrm{av}$ ۰۹ حساب کر د

$$
Q = [M(^{8}^{\circ}Fe) + M(^{Y}H)] - [M(^{8}^{\circ}Fe) + M(^{Y}H)]
$$
  
= 
$$
[M(^{8}Fe) - \delta\epsilon amu + M(^{Y}H) - \epsilon amu]
$$

 $-[M({}^{\delta\vee}\text{Fe})-\delta\text{Vamu}+M({}^{\backprime}\text{H})-\text{Vamu}]$ 

 $=$   $(-60966 + 140146)$ MeV  $(-60111 + 40114)$ MeV

 $=$   $\triangle$   $\vee$   $\vee$   $\vee$   $\vee$ 

اعدادیکه همر اه با  $_{\rm annu}$  آمدهاند مقادیر  $_A$  هستندکه بساید آنها را بهخاطر پسایستگی تعداد نوكلئونها حذف كرد،بنا براين مرحلة دوم قابل حذف است. درنتيجه فقط لازم است که هرجرمی درمعادلهٔ اول بامقدار آن ازجدول ب.۴ جایگزین شود. توجهشودکه جرمهای اتمی را بسهجای جرمهای هستهای بهکار بردهایم، ولی این مقادیر تنها بسه انداذهٔ جرم الكترونهاى اتم با هم تفاوت دارند وتعدار برابرى ازجرم الكترون در هرطرف اذمعادلة واکنش وجود دارد. نتیجه نشان می دهدکه انرژی کل همهٔ زرههایی کسه در این واکنش گسیل می شوند به اندازهٔ ۱۷ $_{\rm MeV}$ ۱۷ بار $_{\rm c}$  بزرگتر از انرژی دوترون تابیده شده است.

مقدار  $\varrho$  بعضی واکنشها منفی است.مثال روشن در این مورد، واکنش $\text{Fe}(p,d)^\text{a}$ ۵۶ است،که در آن محاسبهٔ مقدار  $\varrho$  تمام اعداد مثال فوق را در برمی گیرد بسه جزاینکه همهٔ عِلامتها معکوس می شوند،که از آنجا ۱۷ $_{\rm{eV}}$ ۱۷ ر $\alpha-$  =  $\alpha$  است. این بدان معنی است که واکنش تقریباً می تواند با پروتونهای باانرژی بــالاتراز ۷MeVو۵ انجام شود. ولی این امردقیقاً صحت ندارد چون درواکنش باید پایستگی تکانه نیز حفظ شود. اگسر انرژی پروتون تابشی ۱۷MeV۱۲ م.۵ باشد این واکنش امکان پذیر نیست، چه دوتسرون گسيل شده وهستهٔ <sup>۵۶</sup>Fe با انرژي صفر خارج مي شوندکه درنتيجه السزاماً تکانهٔ آنها نيز صفرخواهد بود (مسئلة ٧.٨ را نگاهکنید).

در واکنشهایهستهای کهمنجر به گسیل یك زره وهستهٔ باقیمانده میشود، تقسیم انرژی موجود میان این دوبا توجه بهپایستگی تکانه قابل تعیین است. مسئله بهآسانمی دردستگاه مختصات مرکز جرم ذرات واکنش کننده قا بل حل است.مزیت اضافی دیگری که این دستگاه دارد این است که نظریهٔ واکنشهای هستهای وفرمولهای حاصل از آن برای دستگاهی کسه در آن مرکز جرم ساکن است، بهدست آمدهاند. عملیات تبدیل میان دستگاههای مختصات دِرْمَرکز جرم و آزمایشگاه در بسیاری ازکتابهای درسی استاندارد آمده است.

وقتی ذرهای بهطورعادی بهصفحهٔ نازکی ازجسمی شامسل هستههای هدف کسه زره میتواند با آن واکنش کند تابیده شود، احتمال واکنش متناسب با تعداد هستههای هدفدر ۴۲۴ واپاشی هستهای و فرایندهای واکنش هستهای

واحد سطح صفحه است. ضریب تناسب دارای واحد سطح است که سطح مقطبع σ نامیده میشود. این سطح مقطع را می توان مانند سطح مؤثری که هستهٔ هدف در مقابل ذرهٔ تابشی برای انجام واکتش عرَّضه میکند، تصورکرد. احتمال واکنش برابراست با احتمال اینکه ذره تسابشی بهسطح مؤثر هدف برخوردکند. چون تعداد هستههای هدف در واحد سطح  $\mathbf{x}_i$ بر $n$  است $\mathbf{x}_i$  تعداد هستههایهدف در واحد حجم درجسم است و  $x$  ضخامت صفحه است احتمال واكنش چنين مي شود

$$
\mathbf{I} = n_t \sigma x \tag{19.1}
$$

این نتیجه تنها هنگامی معتبراست که احتمال واکنش بهاندازةکافی کوچك باشد تا مطمئن شویمکه شدت باریکهٔ تابشی ضمن عبور ازصفحه بهطور محسوسیکاهش نمی،یابلہ ایسن اثرتضعیفی را می توان به نحو مطلوبی درموقیع استفاده ازسطح مقطع کل  $\sigma_{\tau}$  بسرای تمام فرایندهاییکه درطی آنها زرات ازباریکه فرودی ناپدید میشوند درنظرگرفت.ازرابطهٔ (۱۶۰۸) شدت باریکهٔ $I$  ررعبورازضخامت  $d_x$  جسم به $i$ اندازهٔ  $dI$ — طبق رابطهٔ زیرکاهش می یا بد

$$
-dI = In_{i}\sigma_{T} dx
$$
  
معادلا فوق یك ممادلا دیفرائسیل است که حل آن بهقرار زیراست  

$$
I = I_{e} \exp(-n_{i}\sigma_{T}x)
$$
 (۱۷.۸)

هرگاه عوامل موجود در نما معلوم باشند، ازرابطهٔ (۱۷.۸) می توان برای محاسبهٔ تضعیف ۲/I استفاده کرد، یا اینکه می توان بهطور تجربی با اندازهگیری تضعیف باریکه، مفدار دا تعیین کرد.  $\sigma_{\bm{r}}$ 

از آنجاکه سطح مقطع دارای واحد سطح است، می توان آن‹را برحسب سانتی.تر مر بح بیان کرد. بارن و احد آسانتری!ست که بهصّورت ۲۴ cm<sup>۲</sup> ه ۱ تعریف می شود. بحث نسبتأ طسولانيترى ازسطح مقطع واكنشهاى هستهاى مختلف، درفصلهساى ١٣وو١ ارائسه خو اهد شد.

#### 7.8 جدول نوكليدها

یك روش آسان برای نمایش اطلاعات دربار: هستهها بهصورت جدولی است كــه برای نخستين بارتوسط سگره بهكاررفت وبعدها بهوسيلهٔ كمباني جنرال الكتريك تحت نظر كميسيون انرژی اتمی امریکا، با افزودن اطلاعات جدید تکمیل شده است. نسخههایی،ازاینجدول دراغلب آزما پشگاههای فیز پك موجود است.ا

1. نسخهٔ شخصی را می توان با نوشتن نامه بهنشانی زیر بهطور را یکان تهیه کرد.

Educational Relations, General Electric Co., Schenectady, N.Y., 12305.

دراین جدول N برحسب Z نظیر شکل ۳.۸ رسم شده است، بهجزاینکه هسرمربع که نشانگر یك مقدار ویژهٔ N و Z است، ازنظراندازه بسزرگ شده است ودر آن برخی ازمهمترین اطلاعات هستهای مربوط به آن X و Z نوشته شده است. این اطلاعات عبارت اند از: جرم، فراوان<sub>ه،</sub> ایز وتوپ، #I هسته درحالت پیایه، نیمه عمروانسرژیهای تابشی آن چنانچه ناپایدار باشد، اطلاعات مشابهی از ایزومرهای آن، وغیره. این جدول علاوه بر آنکه اطلاعات یادشد.را به آسانی دراختیارمیگذارد، در تعیین سریع ایزوتوپهای رادیواکتیوی کسه از طریق واکنشهای هستهای تسولید می شوند نیز مفید است. به عنوان مثال، واکنش را ۲ واحد و  $N$  را ۱ واحد و استان است می دهد. بنا بر این، ایسن کاهش مطابق بسا  $Z \cdot (n,\alpha)$ حرکت ۲ مربع بهپایین و ۱ مربع بــه سمت چپ است. درنتیجه با استفاده، از جـــدول میتروان بهسرعت تعبین کردکسه چه تسا بشها بی تسوسط واکنش  $(n,\alpha)$  دریك هسته ایجاد می شود. به طور مشابه، رادیوایزوتوپ ایجاد شده در واکنش  $(n,\gamma)$  را بسرای هرهستهٔ هدف می توان با تغییرمکان یك مربع بهسمت راست معین كرد، و بههمین نحومی توانجدول را برای انواع دیگرواکنشها بکارگرفت.

با مراجعه بهجدول، فوراً مشاهده میشود که نیمه عمر واپاشیهای بتا عموماً دارای گسترهای از دهم ثسانیه تا دهها سال است. این گسترهای است که بسا خصوصیات زمانهی ِ تجربهٔ روزمرهٔ بشربخوبی وفق می دهد. درنتیجه، واپاشیهای بتا و واپاشیهای گامایسی که غا لباً بهدنبال آن میآیندکار بردهای عملی زیادی درزندگی بشردارند. بعضی ازآنها در بخش ۱۰۱۵ مورد بحث قرارخواهدگرفت.

مسائل ۱۰۸ نمودارهایی شبیه آنهاییکه درشکل ۱.۸ آمده است، برای ۱۱۶=A و۱۱۷ بسازيد.

۲۰۸ با استفاده ازجدول پ.۳ چگونگی واپاشی Be<sup>۷</sup> را تعیین کنید.

۴۰۸ تمام فرایندهایی راکهازرابطهٔ (۱.۸) مشتق میشوند با استفاده ازدستوریکه پس از آن معادله داده شده است بنویسید. دربارهٔ پیامدهای فیزیکی محتمل آنها بحثکنید.

۴۰۸ - با استفاده ازجرمهایگردآوری شده درجدول پ.۳، انرژی ذرات آلفایگسیلشده از Th <sup>۲۳۲</sup> را حساب کنید.

حساب كنيد.

مقدار  $Q$  را برای واکنش( $\rho,\alpha$ ) ا $O^{3/4}$  محاسبه کنید.  $\rho$ 

۷۰۸ انرژی کمینهٔ پروتونی راکهمی تواند واکنش ۶۴ $\rm Fe( p, d) ^{\rm 28}$  را ایجاد کند حساب ۷۰۸

۱۰ ۱ تاران شهر هسته ای و فر ایندهای و اکنش هسته ای

گنهید. (داهنمایی: این انرژی هنگامی کمینه است که دوتریم گسیل شده درراستای پروتون قابيده باشد. جو ا؟) ۸۰۸ پسنی چشمهٔ Co° در ابتدا اکتیویتهای بهقدرت پسك كسوری داشته است. آهنگت داپاشی آن پس از ۲ سال جقدر است؟ ۰۸\$ - چشمهای از ۲۲P در آغاز ۱۵درصد <sup>۳۳</sup>P دارد. چه مدت با ید منتظرشد تا چشمهای بهوست آیدکه ه ۹ درصد واپاشیهای آن ناشی از<sup>۳۳</sup>P باشد؟ ۰۰۸ از این نمونه ای از <sup>۹۵</sup>Zr از ابتدا دارای آهنگ واپاشی ۱۰<sup>۶</sup> فسر وپاشی در ثانیه است. آهنگنگ « اپاشی دختر آن، <sup>A۵</sup>Nb، را برحسب زمان رسمکنید. ه پاپا باریکهای از ۱۰<sup>۱۳</sup> و تون در ثانیه درواکنش (۲٫*n) تا ۲*۵ باسطح مقطع ۱٫۵ و بارن $\Lambda$ ایجاد Zn گ<sup>2</sup>می کند.ضخامت هدف Cu<sup>967</sup> خالص بر ابر ۲۵ ه ه ر ه سانتی متر است. در یك ساعت جه مقدار Zn° تولید می شود.

۰۱۸ میلاقل چهارواکنش هستهای پیشنهارکنیدکه بتواند تولید <sup>۵۷</sup>Co کند.

دا ایجاد (n, ۲n) (n, p) (۱۵ $\mathrm{MeV}$  واکنشهای (n, n) (n, n)، (n, n) دا ایجاد) (۱ میگند. از تابش نوترون با انرژی ۱۵MeV برروی نیکل طبیعی، چه اکتیویتهایحاصل ممشود؟

۱۴۰۸ اگر یك گرم كبالت برای ۱۰ روز درشار نوترون حرارتی<sup>۱٬</sup>۰۲ نوترون برسانتی متر مر بـه بر ثانيه قر ارگيرد، قدرت اکتيويته <sub>CO</sub>° توليد شده برحسب کـــوری چيست؟ سطح مقطع نوترون حرارتی برای <sup>۵۹</sup>Co برابر ۳۷ بارن است.

منابعي براي مطالعات بيشتر

به مر اجمع کلی بعد از پیوست کتاب رجو ع کنید.

Feather, N.: Nuclear Stability Rules, Cambridge University Press, Cambridge, 1952.

Mann, W. B., and S. B. Garfinkel. Radioactivity and Its Measurement, Van Nostrand. Princeton, N. J., 1966.

Nuclear Data, periodical published by Academic Press, New York. Segre, E.: Experimental Nuclear Physics, Wiley, New York, 1953.

# ने

## روشهای تجربی فیزیك هسته ای

هیچ تحلیلی ازواکنشها و واپاشیهایهستهای، بدون مراجعه بهجنبههای تجربی آنها تسی تواند چندان پیشرفتی،داشته باشد. بنا بر این در اینجا، با اندکی تغییر مسیر، به بحث در با رهٔ روشهای تجربسی فیزیك هستهای می,بردازیم. این موضوع در هر درس فیزیك هستهای بایك جزو مهمترین مطالب دسته بندی شود؛ این روشها نهفقط بهما اجازة مطالعهٔ هستهرا م<sub>ی ن</sub>هد بلکه بهطت سادگی و قدرت زیاد، کاربردهایی دربسیاری(ز رشتههای دیگر فیزیك و مهندسی، زیست شناسی، پزشکی، و غیره پیدا کرده!ست. درحقیقت احتمالا درقسمت همین روشهای تجربی استکه فیزیك هستهای بیشترین سهمشررا درعلوم اداکر دهاست.

## ۱.۹ مریتهای غیرمعمول در آزمایشگری هستهآی

قسمتهای کمی ازفیزیك را می توان یافت که در آنها «جو»آزمایشگری بههمان!ندازه مساعد باشد که در تحقیقات هستهای است. اینlمسر اساساً ناشی از سه خصوصیت خیلی مناسب هسته است: (۱) انرژیهای هستهای خیلی بزرگتر از انرژیهای معمولی است که در طبیعت یا آزمایشگاه با آن مواجه هستیم، (۲) هستهها بار الکتر یکی حمل می کنند، و (۳) نیمهعمر واپاشیهای هستهای غالباً درحد مناسبی هستند.

قبلا درفصل γ یك مزیت از این انرژی زیاد را ﴿کرکرده!بم، انرژیهای بستگی ٍرا می توان دقیقاً با اندازهگیریهای جرم تعیین کرد. مزیت دیگری که ذرات پرانرژی دارند این است که از ضخامت قابل ملاحظهٔ ماده به آسانی عبورمی کنند. در آزمایشهایی که لازم است انرژی ذره ضمن عبور از ماده عملا بدون تغییر بماند (نظیر تعیین سطح مقطعها در انرژی معین یادراندازه گیر بهایدقیق انرژیزرات گسیل شده) اجسامرا می توان بدون اشکال به اندازهٔ کافی نازك ساخت. بنابراین واکنشهسای هستهای و وایاشیهای هستهای خاص را میتروان ازطریق کاملا کمی مطا لعهکرد؛ آزمایشهای مشابه در قسمتهای دیگر فیزیك غالباً بسیار مشکل اند.

بسیاری عوامل دیگر که بهطور سنتی منجر بهبیچیدگیهای زباد تجربی در رشتههای دیگرمیشوند درفیزیك هستهای، بهطت سروكارداشتن با انرژیهایبالا، قابل جشمیوشی اند. بهطور نمونه يك فوتون نورجندالكترون ولت انرؤى حملهمى كند، بنابراين نور نمى تواند اختلالی درهستههای موردمطالعه بهوجودآورد. چون1نرژیهای گرمایی عمومأکسر کوجکی از ۱eV هستند، اثرهای دما نیزقابل چشمیوشی!ند.نتایج بهدستآمده از آزمایشهای انجام شده روی هستهها در یك اتاق تاریك و دماهای زیر صفر با آزمایشهایی كه در كورههای گداخته انجام شدااست فرقی ندارند. میدانهای الکتریکی دمغناطیسی فرعی ونیروی گرانبی نمیز اثرهایکاملا ناچیزی در اغلب آزمایشهای هستهای دارند. رفتار هسته به!ینکه هسته در حالت آزاد یا مقید در مولکـــول یا بلور باشد بستگـــیندارد، و همچنین از برخوردهای اتمی متأثر انمسیشود. درحالی که اهمیت سارگیهسایی که رراین بند زکر شد ممکن است آنقدرها مورد توجه دانشجویان قرارنگیرد، این تداخلها بهنظرفیزیکدانهای اتمبی، حالت جامد، و پلاسمـــا کاملا نگر انکننده است. این دانشمندان بیشتر عمر کاری خود را صرف اثرات پیچیدهٔ ناشی ازاین تداخلها کردهاند.

مزایای حاصل ازاین حقیقت که اغلب هستهها بار الکتریک<sub>ی</sub> حمل می کنند، در واقع تمام روشهای شتابدهی یا آشکارسازی زراتهستهای را در برمی گیرد. هستهها را به علت داشتن بار الکتریکی می توان بسادگی با بهکار گرفتن یك میسدان الکتریکی شتاب داد، و پسازعبور آنها ازبكسیدان مغناطیسی با اندازهگیری انحراف حاصل جرم یا انرژیآنها را تعیین کرد. به علت این بار الکتر یکی، هستهها ضمن عبوراز کناراتمها، نیروی الکتر یکی بر الکترونهای انم اعمال میکنند. در اینبرهمکنش انرژی تبادل میشود، که باعث کند شدن حرکت ذرهٔ هستهای وکندهشدن الکترون از اتم میشود. کندشدن حرکت یك روش سادهٔ تغییر انرژی یا متوقف شدن زرات است، و الکترونهای کنده شده اساس بسیاری از روشهای آشکارسازی زرات هستسهای و اندازهگیری جرم، بار، و انرژی آنهسارا فراهم می کند. این حقیقت که اغلب زرات هستهای دارای بار الکتریکی هستند، بدین معنی است که باریکهای از اینذرات،رتزمایش ایجادجریان|لکتریکی می کند؛ از آنجاکه جریانهای الکتر یکی به آسانی و دقت قا بل اندازه گیری اند، تعیین شدت بار یکه مسئلهای جزئی وقا بل حل است.

گسترهٔوسیـع نیمهعمرهاییکه درفر ایندهایهستهای باآنها سروکارداریم، خصوصیتی منحصر به فرد دراینشته از فیزیك است. در فصلهای ۱۱ و ۱۲ توضیح خواهیم دادكه چگونه

اندازهگیری نیمه عمر برای به دست آو**رون** اطلاعاتی راجع به ساختارهستهای به کارمی **رود.** نیمهءمرهای اغلب واپاشیهای بتا وبعضی(ز واپاشیهایآلفآکه باساعت و یا حتی با تقویم قابل اندازه گیری اند، اندازه گیری فوق العاده سادهای است که می تواند برای مقاصد تعیین هویتبهکاررود. بعلاوه، عمرهای طولانی[غلب جداسازیهایشیمیاییرا میسر میرسازد.این جداسازیها در سادهکردن وضعیتهای تجربی خیلی مفید است. برای مثال، کشف شکافت **و** بسیاری از کارهای او لیهٔ آن مرهون اینفر اینداست. هستههای باقیمانده از واکنشهای هسته ای معمولاً با گسیل بنا واپاشیده میشوند، و از آنجا که نیمهعمرهای قابل اندازهگیری ساده بهعنوان معرف برای این واکنشها بهکار میروند، می توان از آنها برای تعیین سطح مقطع نیز استفاده کرد. ازسوی دیگر، هر گاه سطحمقطبع واکنشی معلوم باشد، اندازهگیریمقدار اکتیویتهٔ بنای ایجادشده راهی برای تعیین شدت باریکسهٔ زرات تابنده بهوست می دهد. درفصل ۱۳ خواهیم دیدکه واکنشهای هستمهای مختلف، توسط ذرات تابنده با انرژیهای مختلف ایجاد میشوند. اندازهگیری تعداد نسبی واکنشهای مختلفکه ازطریق تعیین مقدار واپاشی بتای هر کدام حاصل میشود، می تواند برای تعیین توزیع انرژی باریکهٔ زرات بهکار می رود. این روشها خصوصاً برای باریکههسای نوترون که به آسانی با روشهسای دیگر اندازهگیری یا تجزیه و تحلیل نمی شوند، سودمند هستند. با استفاده از اکتیویتههای با عمرطولانی می توان برای آزمایش کنندهها، چشمههای زرات آلفا، پرتو گاما، وشکافت. پاره فراهم کرد. با ترکیب چشمسهٔ ذرةآلفا یا پرتو گاما با موادی که سطح مقطع مناسب یا  $(\gamma, n)$  دارند، بسادگی چشمههای نوترونی ساخته میشونسد. تمام این چشمهها  $(\alpha, n)$ گاهی اوقات قلب آ زمایش را تشکیل میدهند، ولی تقریباً درتمام آزمایشها برای امتحان و تنظیم وسایل تجربی، اینچشمهها لازم و فوق[لعاده ارزشمندند.

در بقیهٔ این فصل اصول فیز یکی مر بوط بهمهمترین روشهای تجربی فیزیك هستهای را توضیح میدهیم. از جزئیسات فنی و مهندسی دوری میجوییم و روشهساییرا که اساساً غیرهستهای هستند (مئل اندازهگیریهای باریکهٔ اتمی) حذف میکنیم، ولی حتی دراینحد هم بحثمان باید لزوماً خلاصه و ناکامل،اشد. بنابراین،بدانشجویان علاقهعند توصیهمیشود که در زمینههایی که در اینجا با عمق کافی بحث نشده است مطالعهٔ تکمیلی خود را انجام دهند.

### ۲۰۹ برهم کنش ذرهٔ باردار با ماده

در بخش گذشته به!همیت این۱وقعیت که زرهٔ حامل انرژی با بارالکتریکی درضمن هبور از ماده دراثر برخورد با الكترونها، اترژى خودرا ازدست مىدهد اشاره كرديم كه كاربرد بیشتر آن را درفصل ۱۵ خواهیم دید. دراین بخش اینفرایندرا مفصلا بهطور کمی بررسی می کنیم. ذرهای را با بار ze که با انرژی جنبشی  $E$ ، و سرعت v در راستای $\chi$  درحرکت است درنظر میگیریم که از مادهای متشکل از <sub>۴</sub>۸ اتم در واحد حجم با عدد اتمیZ عبور

ه ۲۳ روشهای تجربی فیزیك هسته ای

می کند. اگر حداقلفاصلهٔ زرهازالکترون را  $q$  بگیریم (فاصلهٔ میانآنها دروضعیت $\cdot$ شان۱داده  $F = (ze^{\chi}\text{sin}^{\chi}\theta)/\gamma\pi\epsilon_{s}q^{\chi}$  شده در شکل ۱.۹ بر ابر  $q/\text{sin}\theta$ است)، در این حالت نیروبر ابر مبیشود. بر ایند ضر بهای که بهالکتــرون، ضمن عبور ذره در جهت عمود به سیر آن وارد  $\cdot F \sin\theta$ ه، برابر است باحاصلضرب مؤ لفهٔ نیرودراین راستا درزمان برهم کنش، یا $\theta dt$ . این ضربه با تکانهٔ م منتقل شده بهالکترون برابر است، که از آنجا داریم

$$
p_e = \int_{-\infty}^{\infty} F \sin \theta \, dt \tag{1.4}
$$

ولی  $d\theta/v\sin^{\gamma}\theta$  و است. با بهکار بردن این رابطه و عبارت فوق الذکر برای F، در رابطهٔ (۱.۹)، انتگرال چنین بهدست میآید

$$
p_e = \frac{ze^{\gamma}}{\gamma \pi \varepsilon_{\circ} q v}
$$

یس انرژی جنبشی دادهشده به الکترون،  $T$ ، برابر است با

$$
T_e = \frac{p_e^{\Sigma}}{\gamma M_e} = \frac{z^{\Upsilon} e^{\Upsilon}}{\lambda \pi^{\Upsilon} \varepsilon_{q}^{\Upsilon} M_e v^{\Upsilon}}
$$
(7.9)

این انرژی باید از انرژی زرهٔ باردار آمده باشد که دراینصورت از انرژی زرهٔ باردار كم مي شود. ذره درعبور از مسيري بهطول ( $d_X(d_X{\gg}q)$ ، ازمقا بسل تعدادي الكترون كه  $^*$ درفاصلــهٔ میان q و q +dq قرار دارند میگـــذرد. این تعداد برابر است با حاصلصرب در تعداد الکترونهسا در واحد حجم کــه برابر  $n\backslash Z$  است. بنابراین انرژی  $r\pi q dqd_X$ اذدست رفته دراثر برهمكنش بااين الكترونها چنين است

$$
-dE = \frac{z^{\gamma}e^{\varphi}n_{\gamma}Z}{\lambda \pi^{\gamma}\varepsilon_{\omega}^{\gamma}M_{\varepsilon}v^{\gamma}} \frac{\gamma \pi q \, dq}{q^{\gamma}} dx
$$

از رابطهٔ بالا باید برحسب q انتگرال گرفت. پس از جابهجا کردن جملهها چنین بهدست می آید

$$
-\frac{dE}{dx} = \frac{z^{\gamma}e^{\epsilon}n_{\gamma}Z}{\epsilon^{\gamma}\pi\epsilon_{\gamma}^{S}M_{e}v^{\gamma}}\ln\frac{q_{\max}}{q_{\min}}
$$
 (7.4)

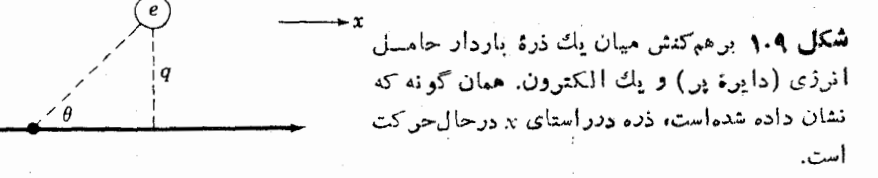

که  $q_{\min}$  و  $q_{\max}$  حدهای بالا و پایین انتگــرال هستند. حداقل فاصلــهای که در این مسئله بامعنی است طول مسوج الکترونی است که به وسیلهٔ ذرهٔ عبوری دیده میشود، که برابر است با

$$
q_{\min} = \frac{h}{M_{e}v}
$$

بیشترین فاصلهای که انرژی از آن می تواند منتقسل شود، هنگامی است که زمان برهم کنش حدود زمان چرخش الکترون درمدار اتمی آن باشد. زمـان برهمکنش حدود  $q/v$  (شکل ۱.۹) است و زمان چرخش الکترون در مدار اتمی آن، از حــل معمولی معادلهٔ وابسته به  $I$  (مان شرودینگر بهدست می $\top$ یدکسه بر ابر  $h/I$  میشود ( $I$  انرژی مدار الکترون!ست)،  $I$ بیشتر به پتانسیسل پونش معروف است. با برابر ترار دادن این دو زمسان چنین به دست م ، آ پد

$$
q_{\max} = \frac{hv}{I}
$$

با این مقادیر متغیر جملهٔ لگاریتمی چنین میشود

$$
\frac{q_{\max}}{q_{\min}} = \frac{M_e v^{\mathsf{T}}}{\bar{I}}
$$

که I پتانسیسل یونیزاسیون متوسط همه الکترونهاست. هرگساه این مقسدار را در رابطهٔ (۳.۹) واردکنیم، نتیجه با آنچه از روش کامل و دقیق مکانیك کوانتومی بهدست می آید به!ندازهٔ یك ضریب ۲ در عبارت لگارینمسی تفاوت دارد. نتیجهٔ نهسایی، با درنظر گرفتن تصحیحهای نسبیتی چنین میشود

$$
-\frac{dE}{dx} = \frac{z^{\gamma}e^{\gamma}n_{\gamma}Z}{\gamma\pi\epsilon_{\gamma}^{Y}M_{e}v^{\gamma}} \left[\ln\frac{\gamma M_{e}v^{\gamma}}{I} - \ln\left(1-\frac{v^{\gamma}}{c^{\gamma}}\right) - \frac{v^{\gamma}}{c^{\gamma}}\right]
$$
(7.1)

این آهنگ ازدستدادن انرژی توسط زرهٔ باردار به هنگــام عبور از ماده است. پتانسیل يونش متسوسط T تقريبــاً از حاصلضرب ١٣eV در Z بهدست مي آيـــد، البته بجز براى اتمهـای بسیار سبك كــه از این مقدار كمــی بیشتر میشود. برای یك پروتون ۵ میلیون الکترون ولتی داریم cV ه۰۰۰۰ = ۲ $M_e$ ۲ که از آ نجا جملهٔداخل کروشه برایاتمهای سنگین درحدود ۷۳، برای هوا درحدود ۶۵ و برای هیدروژن درحسدود ۲رع خواهد شد. برای پروتون با انرژی MeV، اینجمله بهاندازهٔ ۱٫۴سه In۴ بیشتر میشود.

رسم رابطهٔ( ۳.۹) برای پروتونهسا برحسب تابعی از انرژی آنهسا در شکل ۲.۹ نشان داده شده است. آهنگ از دستدادن انرژی بسرای سایر ذرات باردارکسه سرعت

۲۳۲ - روشهای تجربی فیزیك هسته ای

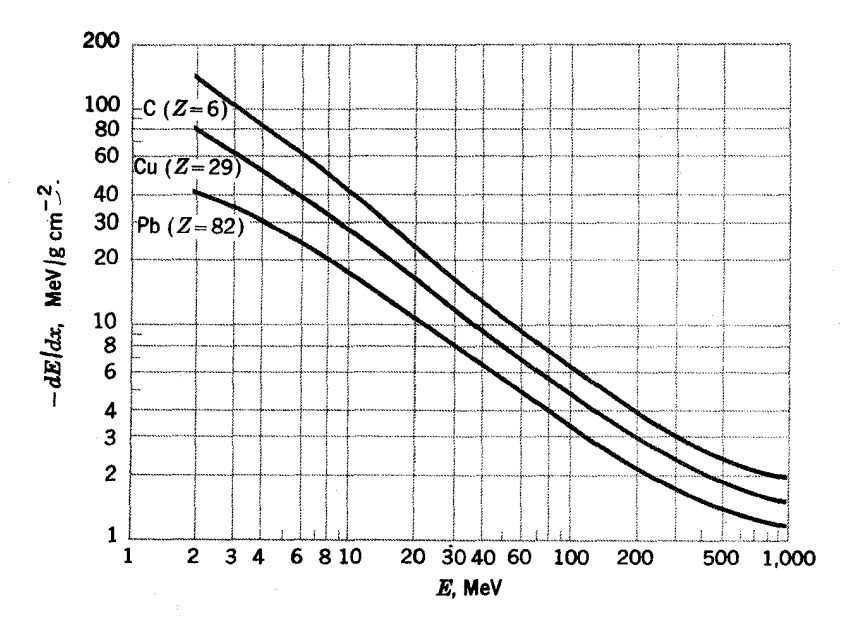

شکل ۲۰۹ آهنگ ازدستدادن انرژی پروتون باانرژیهای مختلف درعبور از Cu،C، و Pb.  $M$  في الله الله عن الله عنه الله عنه الله عنه الله عنه عنه الله عنه الله عنه الله عنه الله عنه الله عنه الله عنه ال ذرات تقسیم و dE / dx را در اچ ضرب کنیم، این منحنیها را می تسوان برای سایر ذرات نیز بهکار بود. که z بارآ نهاست. دقت شودکه فاصله برحسب گرم برسانتیمتر مربع می باشد،کهآن درواقع، ax، فاصله ضربدر چگالی ماده است.

یکسان، یعنی E/M یکسان، دارند با مضرب ۲٪ تغییر میکند. هرگاه ذرهٔ باردار حامسل انرژی، الکترون باشد، مشکلاتی چند وارد میشود. حسل این مسئله درکتابهسای درسی استاندارد موجود است.

ضریب <sub>، n</sub> در رابطهٔ ( ۴.۹) را می توان چنین بیان کرد

$$
n_{\gamma} = \frac{N_A}{MW} \rho
$$

که  $N_A$  عدد آووگادرو است.  $M\bar W$  وزن مولکولی و  $\rho$  چگالسی است. معمولا سادهتر است که دوطرف را بطهٔ (۴.۹) را بهp تقسیم کنند؛ پس طرف راست تنهــا بهماده بستگی دارد نه به دما یا حالت فیزیکی آن، x درطرف چپ به  $\rho_X$  تبدیل میشود (جرم واحد سطح)که معمولا درآندازهگیری تجربی (با تعیین وزن وسطح)، بهویژه هنگامیکه x خیلی کوچك باشد آسانترازخود x معین می شود. توجه شود کسه درشکل ۲.۹ محور عرضهسا بر حسب  $\rho_X$  داده شده است.

بود زرة باردار (R(E فاصلهای است که زره قبل از اینکه همهٔ انرژی خود را ازدست

دهدمی پیماید. که می توان آن را با عبارت زیر بیان کر د

$$
R(E) = \int_{E}^{\circ} \frac{dE}{-dE/dx}
$$

این انتگرال را می توان به آسانبی بهطورعددی، با استفاده از رابطهٔ (۴.۹)، تعیین کرد، و نتا یج حاصل بهصورت منحنیها یی بهطوروسیـع در دسترس۱ست. مثالها یی[زاین.منحنیها در شکل ۲.۹ نشان داده شده است.

مهم است که دقت شود فرایند ازدست دادن انرژی شامل تعداد زیسادی برهم کنش است. انرژی متوسط از دست رفته در هربرهمکنش چند برابر I است، که معمولا برابر جندصد! لكترون ولت مي شود. بنا براين ذر اتبي باجند MeV انرژي بايد قبل از متوقف شدن، هزادها برهم كنش ازاين نوع انجام دهند. البته انتقال انرژى درهريك ازاين برهم كنشها، با افت وخیزهای آماری وسیعی همراه است، و آهنگت بسرهم کنشها نیزهمر اه با تغییرات

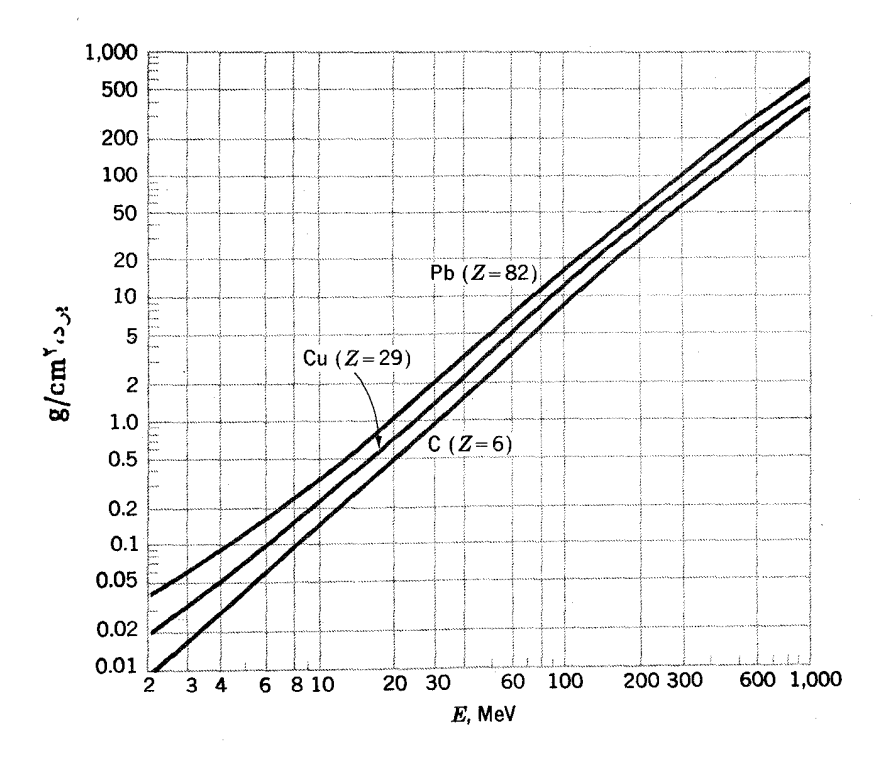

شکل ۳۰۹ برد پروتون در Cu،C. و Pb. برای اجسام باعدد اتمی دیگر، میتوان منحنی را  $N$ برون یا بی کرد. هرگاه انرژی ذرات را بر  $M$  و برد آنها را بر  $N/\mathbb{Z}$  تقسیم کنیم،این منحنیها دا می توان برای سایر ذرات نیز به کار برد.

۲۳۴ روشهای تجربی فیزیك هسته ای

آماری است.اما، به علت افت وخیزهای آماری، پر اکندگیهایی در این بردها دیدهمی شوند که به اندازهٔکافی بزرگ هستند و در بسیاری ازوضعیتهای تجربی حایز اهمیت اند.

## ۳.۹ آشکارسازهای ذرات باردار حامل انرژی

در نتیجه بر هم کنش با الکترونهای مادهکه دربخش گذشته مورد بحث قسرارگرفت، مسیر ذرهٔ باردارحامل انرژی درماده را الکترونهای آزاد ویونهای باردار مثبت (اتمهاییکسه الکترون ازدست دادهاند) فرامی گیرد. اشاره کردیم که هزاران زوج المکتوون ـ یون کسه مستقیماً توسط زرة باردار بهوجود آمدهانددر این مسیر حضور دارنسد. بسیاری از ایسن الکترونها برای ایجاد یونشهای دیگری ازهمان نوع دارای انرژیکافی هستند، وسرانجام به ازای هر ۳۰eV انرژی از دست رفته توسط ذرهٔ بساردار اولیه، یك زوج الكترون یون به وجود خواهد آمد. هرگاه این عدد را قبول کنیم (که حدوداً بسرای گازصحیح است و مقدار آن بهطورقابل ملاحظهای برای اجسام مختلف تغییر می کند)، درمسیریك پروتون سه میلیون الکترون ولتی حدود ۱۰۰۰۰۰ الکترون ـ یون ایجاد میشود.

سه روش اساسی برای آشکار کردن زرات با استفاده ازاین بونش وجود دارد:(۱) یونش را می توان قابل رؤیت کرد، بهطوری که رد زرات را بتوان دید یسا عکسبرداری کرد، (۲) هنگامی که این زوج الکترون ـ یون دوبارد ترکیب می شوند، نورگسیل شدهرا می توان آشکارسازی و با یك دستگاه حساس به نور اندازه گیری كرد، و(۳) با به كار بردن يك ميدان الكتريكي ميءوان الكترونها و يونها راجمعTوري وازايــن طريق يك علامت الكتريكي توليدكرد.

آشکارسازهایی *که ر*دهای مرئی میسازن*د* 

هر گاه هوا با بخار آب بهحالت فوق اشباع در آید قطر مهای آب تشکیل میشود،ولی سؤال جا لب این است که در کجا؟ چنین معلوم شده است که در ابرها قطرههای آب روی زرات غبار تشکیل میشود، ولی جای مطلوب دیگر بر ای انجام این تراکم (تشکیل قطره) روی اتمهای یونیده است. این اساس کار اقاقلک ابو است. بخار داخل اتاقك را یا با انبساط نساگها نبی حجم آب (نظیر اتماقك انبساط) ویسا مستقیماً بسا یك سردكننده (نظیر مسورد اقاقك يخشى) بُهحالت فوق اشباع درمي آورند. بخارفوق اشباع شده مانندقطرهها ييروى بونهایی که درطول مسیرذرهٔ باردارقراردارند متراکم میشوند،که با نوردهی مناسب این قطرهها را میتوان دید یا عکسبرداری کرد.

روش دیگری که ازنظرفنی نزدیك بهروش بالاست، استفاده ازمــایـع فوق گـــرم در اڌاقك حباب است. ما يع فوق گرم مي جوشد و لي سؤال جا لب اين است كمسه: حبا بها كجا تشکیل خواهند شد؟ هر گماه غبار موجود باشد، حبابها روی زرات غبارتشکیل خواهندشد، و ل<sub>ی</sub> جای مطلوب دیگر روی اتمهای بونبیده است. در یك اتاقك حباب، وقت<sub>م</sub> كـــه بهطور

ناگهانی ازمیز انفشارکاستهمیشود، ما یع شروع بهجوشیدن میکند. حبابها برروی یونهایی که درمسیر ذرات باردار پرانر ژی قراردارند، تشکیل می شوند،که آنها را می توان رؤیت یا عکسبرداری کرد. از آ نجایی کسه ماینع بسیار متر اکمتراز گازاست، شانس بسرهم کنش زرات دراتاقك حباب بيشترازاتاقك ابسراست وبههمين دليل اتساقك حباب معمولا خيلي مقيدتر است.

محیط سومی که در آن بونیدگی ذرات را می توان قا بل رؤیت کرد، امولسیون عکاسی است. بونش،باعث ظهور دانههای ها لوژنه نقره میشود (در واقسع این اساس عکساسی معمولی است که در آن یونش توسط نور انجام میشود) کــهاز آنجا پسازظهورفیلم، رد زدات بارداد حامل انرژی توسط دانههای ظاهرشده مشخص می شود که می توان آنها را زیر میکروسکوب دید.ا

چهارمین وسیله که در آن رد ذرات را می توان قابل رؤیت کرد، اقافل جوقه است که شامل تعدادی صفحهٔ فلزی یا سیم موازی است. هنگامی که ولتاژ قوی میان هرجفت[ز صفحههای مجاور برقرارشود، جرقههایی بین دوصفحه زده میشودکه بهاحتمال قویجرقه درهمان مسیرحرکت ذرهٔ باردار حامل انرژی ودرهمان محل تولید یسونش درگاز ایجاد می شود. بنا بر این مسیر ذرهٔ باردار توسط یك سری جرقه مشخص می شود،كه می توان آن را رؤیت یا عکسبرداری کرد، پامی توان اطلاعات مربوط بهوضعیت آنها را تبدیل به کدهای الکتریکی مناسب برای تجزیه و تحلیل کامپیوتری کرد. اتاقکهای جرقه برروشهای یاد شده مزیت دارند: چونولتاژمیان صفحهها باسیمهارا می توان برایمدت بسیار کو تاهی! بجادکرد (۰۵<sup>–۱</sup>۰)، فقط وقایعی که همزمان شروع شدهاند و بنا بر این به احتمال زیاد مر بوط به یك واکنش مشخص می شوند، قابل مشاهدهاند. درموارد لازم، زمانکار برداین و لتاژرا می توان بەطور دقیق نسبت بەوقايعى كە درساير آشكارسازها اتفاق مى।فند تعیین كرد.

#### آشکارسازهای سوسوزن

در یك بلورجسم جامد، برهمكنش میان ذرهٔ باردارحامل(نرژی والكترونها باعث كندهشدن الکترون از جایش در شبکهٔ بلورمیشود. هنگامیکه الکترونی دراین تهیجا(جایخالمی) می!فتد نورگسیل میشودکه بعضی ازبلورها نسبت به!ین نورشفاف هستند. بنابراین عبور ذرهٔ باردار حامل انرژیدربلور، باسنتیلاسیون یا سوسوزن<sub>دی</sub> نورگسیل شده ازبلور،علامت داده میشود. این نور در یك آشكارساز سوسوزن (شكل ۴.۹) بهیك تب الكتریكی تبدیل میشود. این عمل بهاین ترتیب انفاق می!فتدکه نوربهسطحی که بسرای اثرفوتوالکتریك سطح مقطع بزرگی دارد برخورد می کند. ودراین فرایند فوتون تابنده الکترونی از اتم می کند.این سطح فوتوکا تددستگاهی به نام تکثیرکنندهٔ فوتونی است. در این دستگاه الکتر و نهای

1. فرایندیکه در این مورد تحققهی با بد. در واقع. یونش نیست بلکه برا نگیختگیمولکولها بهحالتهای شبه پایدار است.

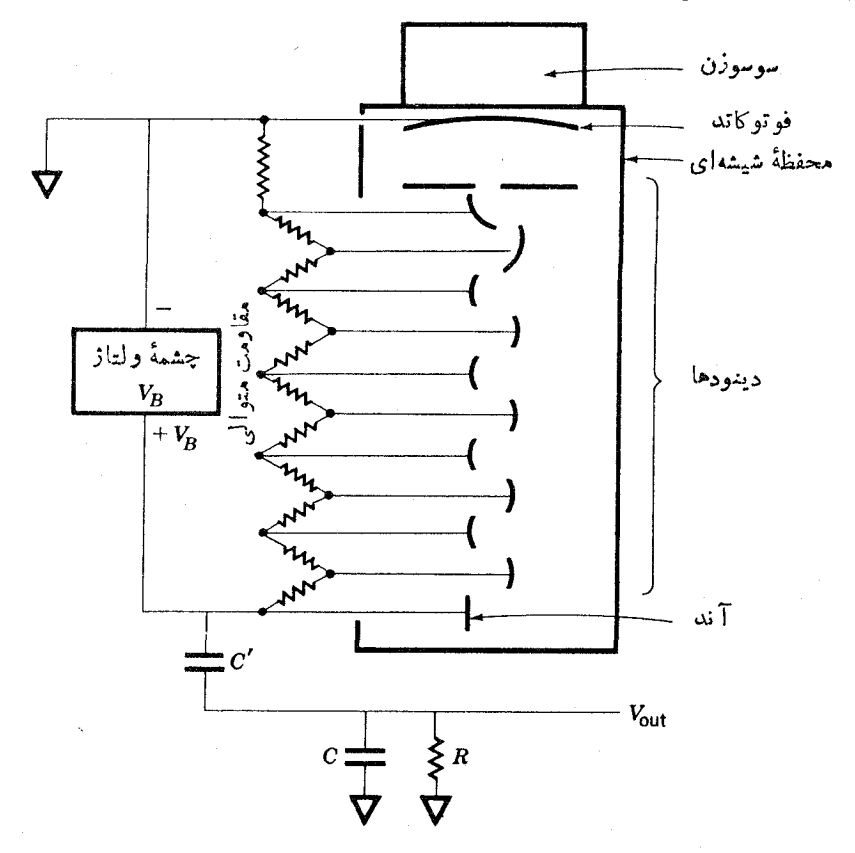

**شکل ۶.۹** نعب دار بك آشکرارساز سوسوزن. حفياظ شيشهاي پس از تخليه بسته شده است. مقاومتهای زنجیرهای برای تئبیت گرادیان ولتاژ میان فوتوکاتد و اولین دینود، میان هرجفت ازدينودها، و ميان آخرين دينود وآند است. الكترونها ميان دينودها در اثرميدان|لكتريكي شتاب می کمیرند. مدار خارجی درمتن توضیح داده شده است. چشمهٔ ولتاژ  $V_B$  را بساید با یك مقاومت زياد بهطورمتوالي قرادداد وكرنه با مسئلة اتصال كوتاء روبه رومىشويم.

گسیل شده توسط فو توکاتد در میدان الکتر یکی شتاب می گیرند و بسهطرف دینود را نسده می شوند. دینود صفحهای است با رویهٔ خاصی کسه الکترونها بسه آسانسی از آن کنده مرشوند. هر الکتر و نر که بهدینود مررسد، بسته به انرژین که در میدان الکتر یکه دریافت می کند حدود سه یا چهار الکترون ازدینور می کند. سپس الکترونهایی کـه ازدینو دگسیل مرشوند، بهطرف دومین دینود شتاب می گیرند وهریك از الكترونها چندین الكترون،دیگر ازاین دینود جدا می سازند، واین فرایند چندین بار با تعداد الکترونهایی که درهردینود سه یا چهار بر ابرشدهاند تکرارمیشود. تکثیرکنندههای فوتونی مسوجود ۶ تا ۱۴ مسرحلهای هستند. الکترونهای آخرین دینور (بارکل 0) توسط بك صفحه (که آند نامیده مسی شود)

جمع میشوند واز آنجا الکترونها بهطرف خازن  $C^{\prime}$  جریان پیدا میکنند. درنتیجهدرخازن  ${V}_\mathrm{out} \!=\! Q/C$  بآری برابر بار خازن  $C'$  القسا میشود کسه درخروجی ایجساد ولتاژ  $C$ می کند.

فرایند افتادن الکترونها بهداخل تهیجا دربلور سوسوزن که یك نوع وایاشی است  $\varrho$  از را بطهٔ (۹.۸) تبعیت میکند. بدین ترتیب، تعداد فو تو نهای گسیل شده و در نتیجه بسا ر از انتگر الگیری آن معارله چنین بهدست می آید

$$
Q(t) \propto \int_{0}^{t} \lambda_{v} e^{-\lambda_{v} t} dt
$$
  

$$
\propto 1 - e^{-\lambda_{v} t}
$$

که پر ثابت واپاشی تهیجا دربلور است. چون  $Q$  متناسب با  $V_{\rm out}$  است (تب خروجی به  $\lambda_{\rm s}$ اینصورتاست.)، این تب دارای زمان صعود  $\lambda_*$ ۲٫۲ میشود.٬ بار خازن  $C$  نهایتاً از طریق مقاومت R با ثابت زمانبی  $\mathit{RC}$  تخلیه میشود، بنابسراین تب خروجی همانند شکل ه. ه است. خازن 'C درشکال ۴.۹ برای خارج کردن و لتاژ  $dc$  از خروجی است.

اندازة تب خروجي متناسب با تعداد الكترونهاي گسيل شده ازفوتوكاتد است.تعداد این الکترونها هم متناسب با تعداد فوتونهای گسیل شده در فرایند سوسوزنی است. تعداد فوتونها متناسب با تعداد الكترونهاى كنده شده ازجايگاه شبكهاى استكه آنهم متناسب با انرژیبی است که زرهٔ باردارحاملانرژی دربلور ازدست میرهد. هرگاه زره دربلورمنوقف شود، اندازۂ تب الکتریکی ایجاد شدهمتناسب باانرژیآن است. دراینجا نهتنهاروشی برای آشکار کر دن زرات با ردار حامل ا نر ژی دار یم بلکه ا نر ژی آ نهار ! هم اندازهگیری می کنیم. اساساً رونوع آشکارساز سوسوزن آلبی ومعدنی وجود دارد. آشکارسازآلبیشامل

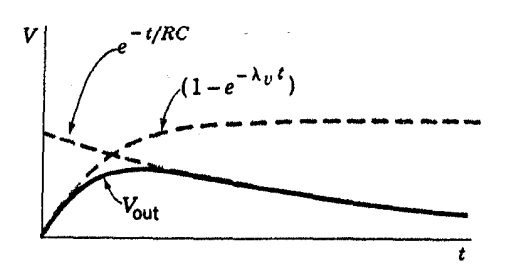

**شکل پی هی ش**کل تب مربوط به یك آشکسارساز سوسوزن (ولمتساژ خروجی برحسب زمان). تب واقعی که بامنحنبی پردنگه نشانداده شده حاصلض ب دومدحني خط چين است.

1. زمان صعود يك تب معمولا عبارت از زماني استكه تب از١٥ درصه بسه ٩٥درصه مقدار نهايي خود ميرسد. ما فقط به تقريب به اين تمريف يايبند خواهيم بود.

۲۳۸ روشهای تجربی فیزیك هسته ای

ترکیبهای مختلف است (نظیر استیل بن، پی ـ ترفنیل)که بهصورت بلور، محلولهای ما یـع،  $\lambda_{\scriptscriptstyle v}$ یا یلاستیکهای آمیخته با سوسوزنها در دسترس!ند. این آشکارسازهــا دارای مزیت بزرگئ هستندکه باعث ایجاد زمانهای صعود سریـع برای تپهای خروجی میشوند(بهطور نمونه ۳تا ۳۰ŋs). ولي متأسفانه رابطهٔ بين نورخُرُوجي آنها وانرژي ازدست رفتهتوسط ذرة باردار غیرخطی است. این اشکال دراغلب سوسوزنهای معدنی پیدا نمیشود.ازجمله بلور (NaI(T1 نمونهای است که بیش ازهمه بهکارمی رود.' این گونه سوسوزنها همچنین ازمزیت دارا بودن عناصر با عدد اتمی بالاکه برای آشکارسازی پر موهای گساما بیشترین بهره را دارد، برخوردار است. نقطهٔ ضعف اصلی آنهاکوچك بسودن  $\lambda_{x}$  استکه بساعث کندي زمان صعود در تب خروجي ميشود (زمان صعود براي (NaI(T1 برابر ۲۵۰ns و برای بقیه طولانیتراست).دراغلب.موارد،از(T1)NaI برای پر توهایگاماوازسوسوزنهای پلاستیکی برای نوترون استفاده می کنند.

#### آشكارسازهاى بارجمع كن

آشکارسازهایی که در آنها میدان الکتریکی برای جمع آوری باربهکار می رود عموماً از دونوع گازی و نیم<sub>ن</sub>سآنا هستند. در آشکارسازهای گازیّ، <sub>ذ</sub>رهٔ باردارحامل انرژیدرگازی که ناحیهٔ میان دوالکترود فلزی را برکرده است، تولید زوج الکترون۔یون می کند (بین دوالکترود ولتاژی بر قراراست). میدان الکتر یکی که از بر قراری ولتاژ حاصل مسیشود، نیرویی برالکترونها ویونها اعمال میکند وبهترتیب آنها را درجهت الکترودهای مثبت و منفی بهحوکت درمی آورد. حرکت آنها را می توان بهصورت حرکت سوفی توجیه کرد زیر اکه این حرکتدراثر برخوردهای زیاد با مولکو لهای گاز بهطور پیدر پیقطع میشود. دراین برخوردها الکترونها ویونها بیشترسرعتشان را از دست مــی،هند. میانگیّن سرعت سوق  $v_{d}$  با شدت میدان الکتریکی، نوع گاز، و فشار آن تغییر می کند ً ولی معمولاً حدود  $\sim$ ۰ است.

تشکیل تب خروجی را در آشکار ساز باشکل هندسی صفحات موازی (این نوع آشکار ساز آتماقك یونیثی نامیدهمی شود)می توان به كمك شكل ۰٫۹ درك كر د، كه در آن خور آ شكارساز ب اخط چین نموده شده است. ولتاژبین دوصفحه ازولتاژ منبع  $V_{_B}$  که از مقاومت بزرگت می گذردگرفته شده است. شدت میدان الکتریکی  $V_R/d$  است. درحالت بایا، خازن  $R_B$ دارای بار  $\mathcal{Q} \! = \! C V_{B}$  است. هنگامی که الکترونها  $\mathfrak{g}$ امون قطب مثبت آشکارساز کشانده میشوند، در آن صفحه بارالقاء میشود. به علت بزرگ بودن  $R_B$ ، باربسیار کمی درواحد زمان می تواند ازطرف  $V_{\,B}$  جریان پیداکند. بنا براین ایسنبار لحظهای فقط مسی تواند از طرف خاذن C جریان یا بد. بهمحض اینکه بارآنکاهش مسی یابد، و لناژ دوسر آن و در

1. (NaI(Tl سدیم پدید با مقدارکمی تالیم است که نوررا جذب میکنند وسپس نوریباطول موج بلندترگسیل میدهدکه بدین ترتیب، ازجذبآن در NaI جلوگیری میشود.

#### آشكارسازهاى ذرات باردار حامل الرزى ٢٣٩

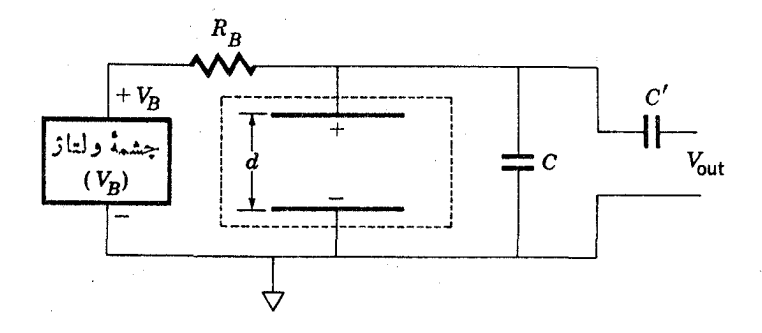

شکل ۹.۹ نمودار اتاقك يونش يا آشكارساز نيمرسانا. آشكارساز درقسمت خطچين محصور شده است وبقیه، مدار خارجی!ستکه درمتن توضیح داده شدهاست. دریك اتاقك بونش، ناحیـــهٔ ميان الكترودهاي مثبت ومنفى باكاز برشدهاست. درآشكارساز نيمرسانا اين ناحيه يك ناحيهٔ تھی با پیشولت معکوس درپیوندگاہ p-n است.

نتیجه ولتاژ خروجی بهاندازهٔ dV نغییر میکند. ازنظسرکمی مسئله را مسی توان با اصل یا پستگی انرژی بررسی کرد.میزان انرژی که به الکترونهای سوق یافته داده می شود عبارت است ازحاصلضرب نيروى وارد بر آنها درسرعت آنها

$$
\frac{dW}{dt} = N_e e \frac{V_B}{d} v_d
$$

که  $N$  تعداد الکترونها وی بارآنهاست؛ این انرژی باید از انسرژی ذخیره شده درخازن حاصل شود، دراین صورت داریم

$$
\frac{dW}{dt} = \frac{d}{dt} \left( \frac{1}{\gamma} C V^{\gamma} \right) = CV \frac{dV}{dt} \simeq CV_B \frac{dV}{dt}
$$

ولتاژ دوسرخازن استکه تفاوت چندان زیادی با  $V_{B}$  ندارد. با برابرقواردادن این دو  $V$ مقداد داريم

$$
\frac{dV}{dt} = \frac{N_e ev_d}{dC} \tag{0.9}
$$

اگر زوجهای الکترون ـ یون درفاصلهٔ بر ازصفحهٔ مِثبت بهوجود آیند، رابطهٔ (۵۰۹) بهمدت  $\chi/v_d$  برقرار است،که از آ نجاکل تغییر درولتاژخروجی بهعلت حرکت الکترونها، ، عبارت است از $\Delta V$ 

$$
\Delta V_e = \frac{N_e e}{C} \frac{x}{d}
$$

ه ۲ ۴ روشهای تجربی فیزیك هسته ای

زمان کل لازم برای اینکه تب مربوط به|لکترونها به بیشینهٔ خود برسد t<sub>R</sub> درست برابر با زمانی است که لازم است الکترونها جمع شوند

$$
t_R = \frac{x}{v_d} \simeq \frac{d}{\gamma v_d} \tag{6.9}
$$

که جملهٔ آخر یك میانگین تقریبی را نشان می دهد. برای یسك اتاقك معمولی، d~۴cm، ه ۱ میشود. بررسی  $t_R{\simeq}$ ۲ × ۱ ه $^{-1}$ ۲ × ۲ میشود. بررسی ۲  $v_d{\simeq}$ ۲ میشود. بررسی مشابهی برای بونهای مثبتی که با سرعت بسیار آهسته $v'_a$  در طـول فاصله  $x$  —  $d$ کشانده می شوند، تغییرولناژکل مربوط به حرکت یونها،  $\Delta V$  را چنین می دهد

$$
\Delta V_i = \frac{N_e e}{C} \frac{d-x}{d}
$$

که از آ نجا تغییرکل در و لتاژ:  $\Delta V_\epsilon + \Delta V_\epsilon$  بر ابر است با

$$
\Delta V = \frac{N_e e}{C} = V_{\text{out}} \tag{Y.9}
$$

 $\Delta V$ خازن 'C' ازرسیدن مؤلفهٔمستقیمولتاژ بهخروجی جلوگیری میکند. بنا براین  $V$ س همان ولتاؤ خروجى است.

 $R_B$ سرانجام، بار اولیه  ${\cal C}{\cal V}_B$ ، ازطریق جریان بار از  ${\cal V}_B$  که با ثابت زمانی  $R_B$  از می گذرد، برای خازن ترمیم میشود. هر گاه  $R_B$  طوری انتخاب شودکه ثابت زمانبی  $R_B$ از زمان  $t_R$  بر ای یونهای مثبت طولانیتر باشد، چندان اثری بر صعود تپ نمی گذارد  $R_B C$ وتب به گونهای است که درشکل ۷.۹ نشان داده شده است.۱

باید دقت شودکه ازرابطهٔ (۷.۹)بزرگترین اندازهٔ تب بهازای حداقل مقدارخازن بهرست میآید. ررنتیجه هیچ خازن حقیقی بهکار نمیررور و خازن  $C$  شامسل ظرفیت  $C$ میسان صفحات آشکارساز و ظرفیت جنبی سیم کشی است. در موارد معمولی،این ظرفیت را میتوان ۲۴°–۲۰ × ۲۰ تقلیل داد، بنابرتخمین قبلی برای افت ۳NeV انرژیتوسط ذرة بساردار حامسل انسوژی، داریم ۱۰۵۵ $N_c$  و بسا تسوجه بسه ثسایت شناخته شدة  $V_{\rm out}$ ۰۴ م ۱ × ۱۶ و د ۱ =  $e$ از را بطهٔ $({\sf v},{\sf t})$ حاصل می شود ${\sf T}{\sf V}$ ۰۵  $\sim$   $V_{\rm out}$ . جون این و لناژیك

. چون  $v'$  بسیاد آهسته است، غالباً  $R_B$  طودی!نتخاب میشودکه  $R_B$  برای یونهای مثبت  $v'$ کوتاهتن از <sub>ه</sub>ه باشد. در این صورت تب با سرعتی بیشتن ازشکل ۷.۹ کاهش می با بدو بیشینهٔ آن هرگز بیشتر از تیی که مربوط به سوق الکترونهاست نمیشود. این امر منجر بهپیچیدگیهای دیکری می شود، ولی درآینجا بهدنبال آنها نخواهیم دفت. چون ازاتاقکهای بونش گازی،دیگر بهطور وسیعی استفاده نمی شود. در این بخش آنها را بهطور جامع مورد بحث قراردادیم تسا اصولاً شرح ساين آشكارسازها ساده شود.

آشكارسازهاى ذرات باردار حامل اأنرؤى ٢٣١

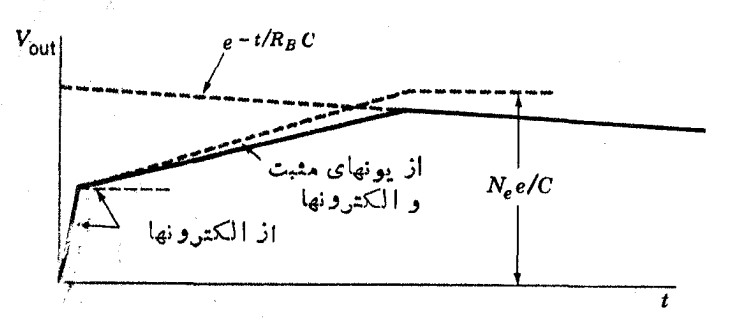

شکل ۷۰۹ شکل تب یك اتاقك یونش. تب حقیقی كه بامنحنی خط پر نشان داده شده، عبارت است از حاصلضرب منحنى كساهش خطچين در منحنى خطچينى كه باعنوان داز بونهاى مثبتو الكترونها، نشانه گذارىشده است. دريك آشكارساز نيمرسانا، صعود قسمت دوم منحنى(مر بوط به جمع شدن حفره) بسیار سریعتو است.

تب نسبتاً کوچك است، قبلِ از اینکه این تب برای منظوری بهکار رود، تقویت زیادی بر ای آن لازم است.

درحالي كه شكل هندسي صفحات موازىاتا قك يونش مز ايا يي دارد، تيهاى با ارتفاع بزر گتررا نیزمی توان با استفاده ازشکل هندسی استوانههای هم محورکسه در آن استوانمهٔ داخلی دارای قطر بسیار کوچکی است، به دست آورد. در عمل این استوانه یك سیم نازك است. در این شکل هندسی، میدان الکتریکی در نزدیك سیم بسیار قوی است بهطوری کسه !لکترونها در این ناحیه می توانند درقاصلهٔ میان برخوردها، با برهمکنشی که در بخش۲.۹ بحث شد، انرژی کافی برای ایجاد بونش بیشتر بهدستآورند. بنابراین درتعداد زوجهای الکترون۔ یون تکثیری با سازۂ M به دست می آید. در این صورت اندازۂ تب در رابطهٔ (۷۰۹) دراین سازه ضرب میشود؛ M می تواند به بزرگی ۱۰۰۰ یابیشتر باشد. این نوع آشکارساز را شمارگرتناسب<sub>هی</sub> می.نامند. اندازهٔ تب چه درشمارگر تناسبی وچه در اتاقك یونش متناسب با  $N$  است،که خود متناسب با آنسرژی ازدست رفته توسط ذرة بساددار حامل انرژی است، بنابراین می توان اندازهٔ تبها را برای اندازهگیریهای انرژی به کسار بر د.

شمارگر گادگر همان شکل هندسی شمار گرتناسبی را دارد، ولسی با افزایش ولتاژ، میدان الکتریکی درنزدیك سیم به حدی زیاد میشود که حتی آلکترونهای داخلی اتمهای گازنیزدر برخوردها برانگیخته میشوند. هنگامیکه الکترونها به مدارهای خالبی می افتند، تابش گسیل شده (نورفرابنفش) به اند.ازةکافی انرژی داردکه درسایر اتمهایگاز ایجاد یونش کند، ازجمله در اتمهایی که ازجایگاه اولیه دورترهستند. بنابر این تخلیهٔ بار، درتمام حجم اتاقك گسترش مى يابد، وتنها زمانىي متوقف مىشودكه تعداد يسونهاى مثبت بهحدى زبادشوندكه ميدان الكتريكي شديدأ كالهش يابد. چون يونش بسيار زياد است ودرنتيجة

آن تعداد زیادی الکترون جمع آوری میشود، تپ خروجی بسیار بزرگ است. انسدازهٔ تب تنها با عمل فرونشانی محدّود میشود وبنا برایسن مستقل از تعداد زوج الکترون ـ یون اپیزار شده توسط ذرهٔ باردار حامل انرژی است کــه خــود ایجادکنندهٔ تب بسوده است. بنا، این شمار گرگا یگر برای اندازهگیریهای انرژی سودمند نیست. ازسوی دیگر بهطت بزرگی تپها، نباز بهداشتن دستگاههای تقویتکنندهٔگرانقیمت راکساهش مسی دهد. قیمت یك دستگاه شمارگرگا یگر بهمراتب كمترازقیمت اغلب آشكارسازهای دیگر است.

شمار گر گا یگر اولین آشکارساز تکامل یافتهای بودکه رسیدن یك زره بهآن منجر به خروج يك تب الكتريكي مي شود، و چون اين تيها براي همهٔ ذرات يكي هستنددرمرحلهٔ اول برای شمارش تعداد ذراتی که بهآشکارساز میرسند سودمند است. این وسیله توسط گا بگر ساخته شد، لذا آن را شمار گر گا بگر می نامند. هنگامی که آشکارسازهای دیگر تکامل یافت گرچه عمدتاً برای اندازه گیریها انرژی به کسارمی روند ولسی هنوز اغلب آنها را شَهَارْگُمْ مِي نامند. دِر نتيجِه غالباً ميشنويمِ كه از شمارگرِهاي سوسوزن و حالمت جامد نسام می به ندکه به ترتیب منظور همان آشکارسازهای سوسوزن وا نیمرسا ناست.

متداولترین نوع آشکارسازهای بار جمع کن، آشکارساز نبیمرساناست،کــه عموماً آشکارساز حالت جامد نامیده می شود. این آشکارساز از یك پیوند p-n میسان سیلیسیم پاژرمانیم نوع p و نوع n تشکیل میشود. وقتی کسه پیش ولت معکسوس بسرقرار مسی شود، یعنی و لناژی در خلاف جهت رسانش دیود اعمال مسی شود، نساحیهای تهی از حاملهای بساردارپیوندگاه به وجود می آید. روشهایی برای گسترش ناحیهٔ تهی تسا سطح آشکارساز وحتی تمام بلور تکامل یافته<code>است.</code> هنگامیکه زرهٔ باردارحامل انرژی درطول $i$ ناحیّهٔ تهی حرکت می کند، درنتیجهٔ برهم کنشآن با الکترونهایداخل بلور، مسیر ش! زوجهای الکترون ـ حفره مفروش میشود. در حقیقت، چنین معلوم شده است که در Si بـــرای هـــر Ge ۵د۳ (درGe این مقدار ۲٫۸eV است) افت انرژی توسط زرهٔ باردارحامل انرژی، يك زوج الكنرون ـ حفره بهوجود مسي آيد. الكترونها و حفرهها جمع مي شوند و تبي بسه همان گونه که در اناقك پونش باصفحا ت.وازي بهوجود مي آيد،ايجادمي کنند ودراين صورت شکل په ع را دراین حالت نیزمی توان به کاربرد.\ بههرحال، تفاوت کمبی قابل ملاحظهای درشک\_ل تپها نسبت به آنچه درشکل ۷.۹ دیسده مسی شود وجسود دارد. سرعت سوق در تيمرساناها برابر است با

$$
v_d \simeq \mu \frac{V_B}{d} \tag{1.9}
$$

u خبریب تحولا است،که در Si در دمای عادی برای الکترونها و حفرهها بهتر تیب حدود ۰۳۵۰ و ۴۸۰cm<sup>۲</sup>/V-s است. چون تحرك آنهــا خيلـــی متفاوت نيست، الكترونها و حفرهها هر دوهمیشه جمع میشوند. بنابسراین رابطهٔ (۷.۹) بساارزش است و در نتیجه 1. ميدان الكتريكي درآشكارساز نيمرسانا يكنواخت نيست، ولي[ين پيچيدگي نسبتاً جزئي است که در اینجا از آن صرفنظرمی کنیم.

ارتفاع تپ، را برای اندازهگیریهای انرژی میتوان بهکاربرد. ازرابطهٔ (۷.۹) مسی توان حساب کردکــه ارتفــاع تپ ایجاد شده توسط ذراتی بــا انرژی چند MeV برابر چند میلمی و لت است. معمولا  $V/\rm cm$ ٥٥٥٥ ه $d = V_B/d = 1$  است لذا بنا بور ا بطهٔ  $(\lambda.4)$  در جمع کر دن حفرههای کندتردار یم r (Cm/s < x +0 × (x = 0). بر ای ضخامت معمولی حدود cm∆ه د ه طبق را بطهٔ (۶.۹) خواهیم داشت ۲۰<sub>۵۱</sub>s به معمود اولیهٔ مر بوط بهجمع شدن الکثرونها سريعتر است چون تحرك الكترونها بيشتر است.

حجم آشکارسازهای نیمرسا نا می تواندازحجم آشکارسازهای گازی، بسیارکوچکتر باشد. زیر آ بر د زرات آشکارشدنی چندین مرتبه درجامدات کوچکتراز گازهاست. ایسن آشکارسازها ازآشکارساز سوسوزنکه بهتکثیرکنندهٔ فسوتونسبی و مقاومتهای زنجیرهای نسبتاً بزرگ (شکل ۴.۹) نیازمندند،کوچکترند. چند آشکــارساز نمیرسانسای سیلیسیم معمولی درشکل ۸.۹ نشان داده شده است. زراتی که باید آشکار شونسد درعکس بالا از جلوودرعکس پا پیناز سمت چپ وارد می شوند. مساحت ورقهٌسیلیسیم که بهعنوان آشکارساز بهکار میروود معمولا از۲۵ تــا ۱۰۰oo $\rm{mm}^{\star}$  است و ضخامت آن از چند میلی متر تجاوز نمی کند. آشکارسازهایژرمانیمکه (Ge(Li) (با تلفظ «جلی») نام گذاری شده!ند و به علت سوق یونهای Li، تا حد زیادی نساحیهٔ تهی در آنهسا گسترش یسافته است. چون بسرای آشکارسازی پر تو گاما بهکارمی روند معمولا بسیار بزرگتر(۵<sub>۵</sub>m و بیشتر) ساخته میشدند (بخش ۶.۹). از آنجایی که این آشکارسازها را برای جلوگیری ازخراب شدن دائماً باید در دمای ازت مــایـع نگه داشت، استفاده از آنها همیشه مستلزم دستگاه بزرگی است کــه شامل مخزن اذت ماییع نیزمیشود.

**۴.۹ اندازهگیریهای انرژی و شناسایی ذرات باردار حامل انرژی** 

در بخش گذشته در بحث ازچندآشکارساز نشان داده شدکه اندازهٔ تب الکتریکی متناسب با افت انرژی زرهٔ باردار آشکارشده است. هرگاه اندازهٔ آشکارساز برای متوقف ساختن ذره کافی بساشد، اندازه گیری ارتفاع تب می تواند برای تعیین انرژی زره بسهکار رود. با توجه بهشکل ۳.۹ می بینیم که ضخامت آشکارساز برای متوقف ساختن پروتونهای با انرژی چند MeV باید حدود  $_{\rm m}$ ۱ ازجسم جامد یا حدود  $_{\rm m}$ ۱ ازگازباشد. بنابسراین عموماً باید آشکارسازهایجامدنظیرسوسوزن یا نبیمرسانا بهکارروند. این موضوع همچنین بر ای همهٔ الکترونها باهمهٔ انرژیها، بجز انرژیهای خیلبی پایین، صادق است. شمار گرهای گازی تنها می توانند برای اندازه گیری انرژی ذرات با بردکوتاه بهکارروند.

در یك سیستم معمولی، تپهای خروجی نظیر تپهای شكل ۵.۹ یا ۷.۹ با استفاده از روشهای الکترونیکی استاندارد، ازطریــق کوتاهکــردن طــول آنها تقویت، وشکل داده می شوند. ارتفاع آنها، یعنی ولتاژ قلهٔ آنها، توسط مبدل قیاسی به رقمی (ADC) تغییر می یا بد. این وسیله و لتاژی راکه با زمان بهطور خطی افزایش می یا بد ایجاد می کند تا به ارنفاع تب برسد. تعداد چرخهها پی که یك نوسانگر الكترونیكی كمكی درطول صعوداین
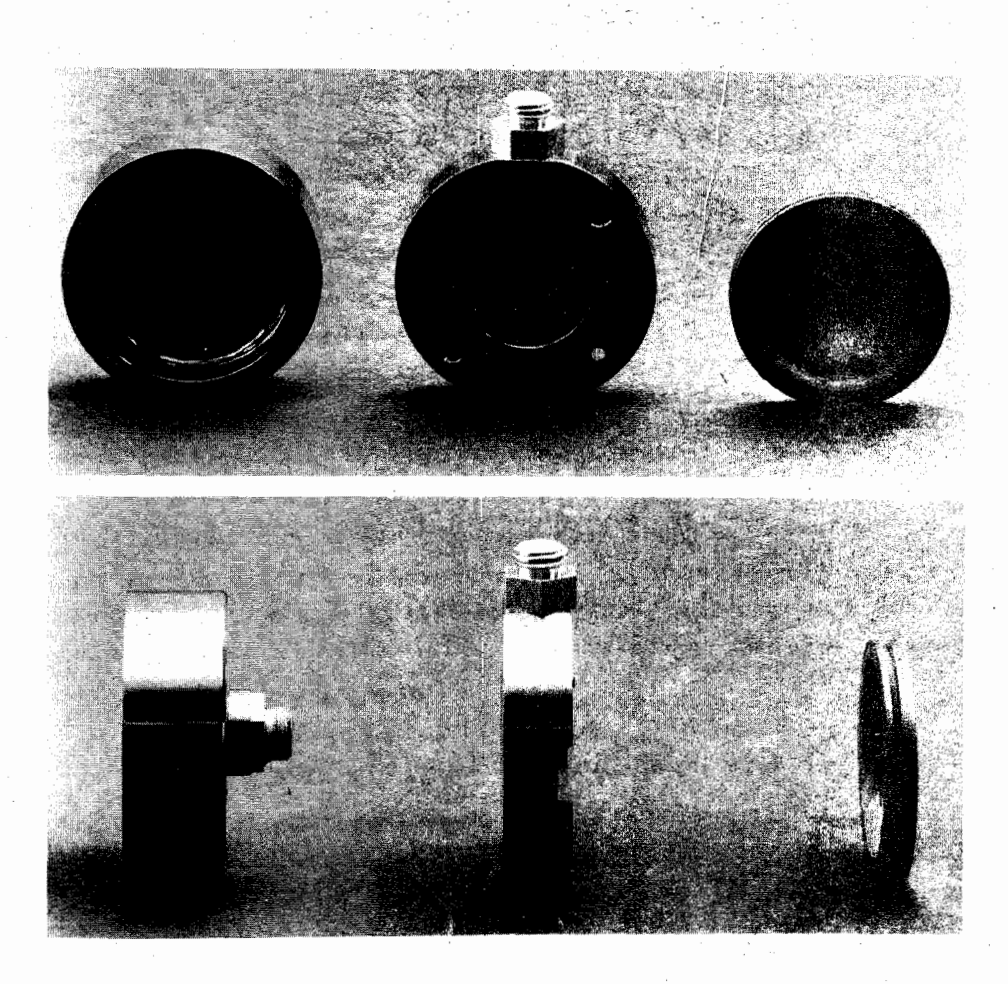

شکل ۸.۹ دورنما ازچند نمونه آشکسارساز نیمرسانای سیلیسیم طرح شده. معمولا قطر این نيموساناها حدود ٢٥٥٣cm است.

ولتاژ می پیماید شمارش می شود، ونتیجهٔ این شمارش کل بهصورت عددی است که اندازهٔ آن متناسب با ارتفاع تب است. هنگامی که ارتفاع تب رقمی شد، مسی توان آن را بسا روشهای مختلف کامبیوتری مورد محاسبه قرارداد. مکانی در حافظهٔ مغناطیسی بسرای هسر ارتفاع تب رقمی ذخیره شده است وپس از آنکه هر تب در(ADC) رقمی شد، عددی که درمکان حافظهٔ مربوطه وجود دارد به اندازهٔ یك واحد افزایش می یابد. بنا بر این شمارهای که درهرمکان حافظه وجود دارد، تعداد تبهای مربوط به آن ارتفاع را نشان م<sub>ی د</sub>هد ک درست بر ایر با تعداد زرات باردار اولیه در آن اتر ژیاست. این اعداد را می توان باوسایل مختلف خر و جبی کامپیو تر نظیر چاپ، رسم یا نما پش روی صفحهٔ نوسان نما(اسپلوسکوپ) باز یا فت ویا بر ای بر دازش بیشتر بهروی نوارمغناطیسی یا نوارپا نج شده منتقل کرد. این اعداد، توزیع انرژی زرات آشکارشده را بهرستمیرهندکه مثالی از آن را درشکل ۹.۹ آوردهایم.دستگاً» پیچیدهای که تما ماعمال شر ح داده شده در این بخش را انجام می دهد، آ ذا لمیزور چندکا نالم را دقفاع قب نامیدهمی شودکهحداقل یکی ازایندستگاههادرهر آذما یشگاه فیزی**ك هسته**ای وجوددارد. یکی ازمهمترین ویژگیهای هررستگاه اندازهگیری، قدرت تفکیك انرژی، L۵E آن

است که مسی توان آن را بسهصورت پهنای نیم ـ بیشینه درقلهٔ حاصل از تعدادی ذره بسا انرژی یکسان تعریف کرد. اهمیت آن را مبی توان درشکل ۹.۹ مشاهده کرد. هر گاهقدرت تفكيك ضعيف باشد، قلههاي منفرد ازهم جسدا تخواهند شد واطلاعات ازدست مسي رود. وقتی که انرژی از طریق ارتفاع تپها اندازهگیری می شود، مقدار واقعی اندازهگیری شده

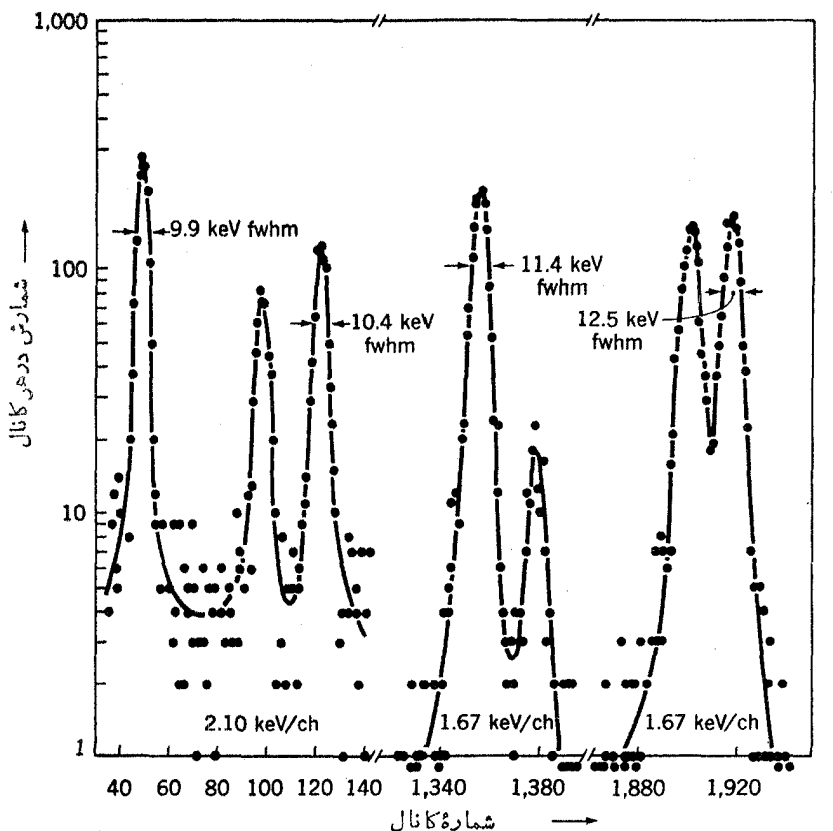

**شکل ۹۰۹** طیف انرژی پروتون د*رداکنش (d,p) ۲*۷Al که با آشکارساز نیمرسانای سیلیسیم اندازه گیری شده است. در اینجا انرژی پروتونها از ۹MeVو۸ تا ۳MeVو۲۲ تغییرهی کند.

**۹۴۶ روشهای تجربی فیزیك هسته ای** 

است وهمان گونه که در بخش ۲.۹ اشاره شد این مقدار درفرایند ازدست رفتن انرژی  $N_\star$ مواجه با افتوخیزهای آماری میشود.

این افت وخیز ها نظیر افت وخیزهایی است که دربازی ورق با آن برخوردمی کنیم. ه گاه سك ورق ازدستهٔ ورق بیرونكشیده شود احتمال اینكه ورق آس بساشد ۱/۱۳ است. بنابر این اگر ۱۳۰۵ بار(هر بار پس|ز برخوردن ورقها) ورق ازدسته ورقها بیرون کشیده شود، محتملترین تعداد آسهاییکبهکشیده میشود ۱۰۰ است، وازنظریسهٔ آمساری انحراف معیار این عمل ریشهٔ دوم محتملترین عدد یا ۱۵است. اگر۱۳۰۰ بار ورق کشیدن جندین دفعه تکرارشود و کثرت بهدست آمسدن تعداد آسها بسرحسب دفعات رسم شود، یك توزیع گاؤسی بهدست مسی آیدكه مركز آن در٥٥ و پهنای قله در نیم- بیشینه برابر ۱٫۳ انحراف معیار است. در این حالت، این عدد ۲۳ است، بنابرایسن منحنی در نقاط ۰۸۸۸ و ۱۱۱۵۵ ارتفاعی معادل نیم ـ بیشینه خواهد داشت. این عمل تا آنجا قابل قبول است که احتمال هرحادثهٔ مجزا، مانندکشیدن بك ورق، بسیارکمترازواحد باشد.

در مسئلهٔ اخیرهم!حتمال کنده شدن هرالکترون دراثرعبور ذرهٔ بارداربسیارکوچکتر ازواحد است، بنا براین روش بالا مورد قبول است. هر گاه محتملتریسن تعدادالکترونهایی که کنده میشوند برابرم $N$  باشد، $\Delta N$  پهنای توزیع مقادیر م $N$  برای موادد بسیار زیاد بر ابر ۱۲ پر او بر ۲ است. چون اندازه گیری انرژی متناسب با $N_e$  است، برای قدرت $\overline{V}_k$ یك نسبی انرژی چنین بهدست می آید

$$
\frac{\Delta E}{E} = \frac{\Delta N_e}{N_e} = \frac{\gamma \gamma \tau}{\sqrt{N_e}}
$$

در مطلوبترین سیستم سوسوزن، به ازای هر ۱۱۰eV انسرژی ازدست رفته، یسك فو تو الکترون در فو توکا تد ایجاد میشود. در بخش ۳.۹ دریافتیمکه در شمار گر های گازی و آشکارسازهای نیمرسانای سیلیسیم بهازای هر الکترونی که آزادمی شود، به ترتیب ۳۰eV و ۴٫۵۵۷ انرژی ازدست می رود. براین اساس برای ذرهای با انرژیMeV می توان انتظار داشت\که

$$
\frac{\Delta E}{E} = \begin{cases}\n\frac{175 \text{ m}}{(\Delta \times 10^{9} / 110)^{1/5}} = 2151 \\
\frac{175 \text{ m}}{(\Delta \times 10^{9} / 10)^{1/5}} = 2050 \text{ A} \\
\frac{175 \text{ m}}{(\Delta \times 10^{9} / 10)^{1/5}} = 2050 \text{ A} \\
\frac{175 \text{ m}}{(\Delta \times 10^{9} / 10)^{1/5}} = 2051 \text{ A}\n\end{cases}
$$

۱. بهدلایل ناشناخته قدرت تفکیك انرژی سوسوزنها حداقل به|ندازهٔ ضریب ۲ ازآنچه ایسن محاسبه بهدست میدهدکمتر است. روش آماری ما بسیار عمیق نبود. درواقسع قسدرت تفکیك می تواند از آنجه در اینجا داده شده بهتر باشد. ازاین محاسبه مشاهده می کنیم که آشکارسازهای نیمرسانا امتیاز بسیار برجستهای برسایر انواع آن دارند، وبهاین دلیل شمارگرهای گازی بهندرت برای اندازهگیریهای انرژی به کارمی روند. از سوی دیگر ،سوسوزنها بیش از ده بار از آشکارسازهای نیمرسانا ارزانترند ودرمقا یسه با آشکارسازهای نیمرسانا جندان ظریف نیستند و در اندازههای بسیار بزرگتر نیز دردسترس!ند. این آشکارسازها در مواردی که قدرت نفکیك زیاد، چندان حیاتسی نیستکار برد زیادی پیدا میکنند. نمونهای ازاختلاف قدرت تفکیك انرژی در سوسوزن وآشکارسازنبیمرسانا را می توان درشکل ۱۵.۹ مشاهدهکرد.

درجایی که قدرت تفکیك زیاد موردنظر است، بهترین روش، اندازه گیری انحراف  $\iota$ ذرات درمیدان مغناطیسی است.  $\rho$  شعاع انحنای یك زرهٔ با بار  $z$ ، جــرم  $M$ ، تكانهٔ  $p$  $e$ وانرژی جنبشی  $E$  در میدانی به شدت  $B$  چنین است

$$
\rho = \frac{p}{zeB} = \frac{V \gamma ME}{zeB} \tag{9.4}
$$

درعبارت دوم از تصحیحهای نسبیتی چشمپوشی شده است. طرحهای بسیاری بسرای شکل میدان مغناطیسی وجوددارد (بخش ۵.۹)کهذرات را درمکانی که تا بعی از p استکانونبی می کند،لذااندازه گیری p فقط مستلزم اندازه گیری مکان می شود. هریك از آشکارسازهایی که دربخش ۳.۹ مورد بحث قرارگرفت، برای این منظور می تواند بهکار رود. ولی اگرَ ذرات با برد وسیع مقادیر p دریك آزمایش آشكارسازی شوند،كارایی بیشتر مسی شود <sup>و</sup> درعین حال اطلاعات مربوط بهمکان آنها هم حفظ می شود. یکی از روشهایی کــه بسیار بهکار می(ود قراردادن یك صفحهٔ فیلم،عکاسی درصفحهٔکانونی دستگاه است وپس[ز آنکهاین صفحه بهمدت مناسبت درمعرض درات قرار گرفت، آن را ظاهرمسی کنند و رد مسیرهسای مختلف روی آن شمارش میشود. مثالی ازدارههای بهدست آمده ازاین روش را می توان درشکل ۴.۱۴ مشاهده کرد. چندین روش آشکارسازی دیگرنیزوجود دارد.

بهطورکلی دانستن هویت زرات آشکار شدنی مهم است. در جایی کــه از خواص مغناطیسی استفاده می شود، اغلب این روش ساده است: p مربوط به الکتر و نها بسیار کوچکتر از ρ مربوط بهذرات دیگراست واحتمال اشتباه وجود ندارد. برای پروتونها، یك صفحهٔ جازب (که انرژی زرات باردار را باکاهش می دهد و یا آنها را متوقف می سازد) مقابل آشکارساز قرارمی،دهند تا بتواند تمام زرات دیگر با همان p را جذب کند و همین طــور الی آخر. هنگامی که دو یا چند زره با  $\rho$  یکسان حضورداشته باشند، اندازهگیری تقریبی انرژی آنها با یك آشكارساز اطلاعات لازم را می تواند بهدست دهد.

هنگامی که انرژیزده بهوسیلهٔارتفاع تپ.معین می شود، شناسایی زره یك.سئلهٔ متداول  $(d,p)$  درمطا لعهٔ واکنشهای هستهای است. بهعنوان مثال درمطا لعهٔ پسروتون، واکنشهای منجر به!طلاعات نشان داده شده در شکل (۹.۹) میشود: دوترون از واکشهای (*'d و d*)، تریتون از واکنشهسای  $(d,t)$ ، وزرات آلفا ازواکنشهای  $(d,\alpha)$  همزمان گسیل می شوند. در اینجا شناسایی زره با بهکارگرفتن آشکارسازنازکی (بهضخامت,t) در جلسوآشکارساز

ضخیمی بهدست می آید. ذره انرژی ,t ( $dE/dx$ —) را در آشکارساز نازك و بقیه را  $-dE/dx$ در آشکارساز ضخیم ازدست می $\epsilon$ هد. ارتفاع تپ $i$ از آشکارساز نازك متناسب با است و با جمع کردن خر وجیهای دوآشکارساز، تبی متناسب باارتفاع  $E$  بهدست میآید. چندین روش برای ترکیبکردن تپهای خروجی بهمنظور شناسایی زرات بهکارگرفته شده است. یکی اذاین روشهارا می توان باضرب  $M$ (۱/۲) درصورت و مخرج رابطهٔ (۴.۹) وچشمپوشی ازتغییرات نسبتاً جزئی جملهٔ لگاریتمی درك كرد

$$
-\frac{dE}{dx} \propto \frac{Mz^{\gamma}}{E}
$$

بنابراین تکثیرالکترون<sub>ی</sub> تپها،که درارتفاع متناسب با  $dE/dx$ — و  $E$  هستند تپی،درست می دهدکه در ارتفاع متناسب بــا Mz است که برای ذرات پروتون، دوترون، تریتون، و آلفا بهتر تیب برابر ۳٬۲٬۱ و ۱۶ میشود. در اغلب تحلیلگرهای چندکانالسی تدارکاتی تعبیه شده است که اطلاعات رقمی شدهٔ انرژی را همانگونه کــه درآوایل این بخش گفته شد به قسمتهای مختلف حافظه میفررستد. این عمل همانطورکه بدان اشاره شد توسط یك علامت همراه انجام می شود. این علامت همراه می تواند خود تب تولیدی باشدکه متناسب با Mz۲ است، ولذا طیف انرژی زرات مختلف می توانند همزمان اندازهگیری شوند.

در اتاقك ابر واتاقك حباب، شناسایی ،زره واندازهگیریهای انرژی را میتوان بسأ بهکار گرفتن یك میدان مغناطیسی انجام داد. در اثرمیدان، مسیر ذرات انحنا. پیدا می كند و بر ای بهدست آورد  $ME/z^{\chi}$  کمیت  $\rho$  را می توان اندازهگیری کرد. تعداد قطرههای آب  $-dE/dx$  (دراناقك ابر) يا تعداد حبابها (دراناقكحباب) درطول مسير ذره متناسب با است، ودراین صورت از رابطهٔ (۴.۹) میتوان  $ME/z^{\chi}$  را تعیین کرد. حاصلضرب این  $\bm{M}$  دوقسمت ازاطلاعات،  $\bm{M}$  را بهدست می $\bm{c}$ هد که معمولا برای مشخص شدن ذرات کسافی است.

## ۵.۹ دستگاههای مغناطیسی

در بسیاری از وضعیتهای تجربی سودمند است که برای اندازهگیری جرم، سرعت، و بار الکتریکی زرات، آنها را منحرف پاکانونی کنیم. بهطور کلسی، این اندازهگیریهامستلزم بهکاربردن نیرو است، ونیروهایی که براحتی می توان برزدات بساردار واردکردارطریق میدانهای الکتریکی یا مغناطیسی است، که با قانون نیروی لسورنتس نشان داده می شود

#### $\mathbf{F} = e[\varepsilon + (\mathbf{v} \times \mathbf{B})]$

نیرو، ع میدان الکنریکی و B میدان مغناطیسی است. شدت میدانهایسی راکه بسادگی  ${\bf F}$ می توان بسه دست آورد عبارت است از ۳  $\times$ ۴ × ۳ ≈  $B\!\simeq\!$ ۴  $\times$ ۴ +  $B\!\simeq\!$ ۴ + نسبت نیروهای مغناطیسی به!لکتریکی در این میدانها حدود ۲۰۰*۷/۰ است. بر ای پرو*تونهای

با انرژی ۱MeVه در این نسبت برابر واحد است،که از آنجا برای ذراتی که درگسترهٔ انر ژی از مرتبهٔ NeV قر اردارند بهکارگرفتن یك نیروی معین از طریق میدان مغناطیسی سهلتر ازمیدان الکتریکی است. دربرخی ازکاربردها ازمزیت کم هزینه بودن و یا قابلیت محاسبهٔدقیق شدت میدان|لکتریکبی درمواضع مختلف استفاده میشود. دروضعیتهایویژهای ترکیب میدانهای الکتریکی و مغناطیسی نیز مفیدند. ولی در اغلب موارد، فقط میدانهای مغناطیسی بهکار می روند.گرچه انواعگوناگون دستگاههای مغناطیسی برای کاربسردهای مختلف توسعه یافته اند، ولی در اینجا فقط دونوع از متداولترین آنها یعنی طیف نگار با قطاع مغناطیسی و عدسیهای کانونی کنندهٔ چهارقطبی را مورد بحث قرار میدهیم.

طیف:گار با قطاع مغناطیسی وسیلهای است برای اندازهگیری شعاع انحنای یك ذرة باردار درميدان مغناطيسي، بدين ترتيب، ازرابطهٔ (٩.٩) مي توان براي اندازهگيري جرم، سرعت، یا بار، هر گاه دواندازهٔ دیگر معلوم باشند، استفادهکرد. همچنین این دستگاه میتواند برای تغییر راستای باریکهٔ ذرات بسا جرم، سرعت، و بساریکسان بسهکار رود. سادهترین نوع این وسیله همان گونهکه درشکل ۱۰.۹ نشان داده شد، یك میدان مغناطیسی بهشکل گوه یا یك برش ازكیك است. (قسمتها یی از گوه راكه توسط زرات بهكار نمی رود، همان گونه که در اینجا انجام شده، می توان قطع کرد.) زرات ازچشمه شروع بسه حرکت می کنند ویس ازعبور ازمرکزشکاف مسیری راکه با بر نشانهگذاری شده است طی می کنند.  $\alpha$  ذراتی که چشمه را تحت زاویهٔ  $\alpha$  نسبت به مسیر  $c$  ترك می کنند مسیرهای علامت زده شدهٔ یا b دا دنبال میکنندکه این درات فاصلهٔ طولانیتر (یاکوتاهتر) را درمیدان مغناطیسی  $a$ می پیمایند و در نتیجه بیشتر (یاکمتر) منحرف میشوند، و از آنجا دوباره مسیر ب را قطع میکنند. هرگاه عبارت مربوط به q فاصلهای کــه درآنمجا ایسن تلاقی صورت مــیگیرد برحسب توان α بسط دادهشود،شرط از بین رفتن جملهٔ خطی α به صورت زیر درمی آیدا

$$
\tan \phi = \frac{\tan \gamma + \rho / p + \tan \delta + \rho / q}{1 - (\tan \gamma + \rho / p)(\tan \delta + \rho / q)} \tag{10.4}
$$

که تمام نشانهها درشکل ۱۰.۹ تعریف شدهاند. هر گاه شرط فوق فراهمشود، تمام،درات گسیل شده با زاویهٔ کوچك  $\alpha$  مسیر  $c$  را دریك نقطه قطع میکنند، که از آ نجا بـــهزبـــان اپتیك هندسی می توان گفت كه این زرات برآی تشكیل تصویر، كانونی شدهاند. جملهها یی که در بسط سری متناسب  $\alpha^*$  ، $\alpha^*$ ، وغیره هستندسبب می شو ندکه $\lambda$ نونبی شدن نماکامل1نجام  $\alpha$ شود، این ناکاملیها به ترتیب به ۱بیوٌٌاهیهای درجه در، درجه سه، و غیره معروفاند. چون بسیار کمتراز ۱ رادیان است، جملهٔ ۲ $\alpha^\chi$  معمولا مؤثرتر است. آشکارا علامت آن مستقل!ز علامت $\alpha$  است، دراین صورت مسیرهای  $a$  و  $b$  در نقطه $\epsilon$ ای که کمی ازمسیر  $c$  فاصله دارد در  $\rho\alpha$ نقطهٔ تصویریکدیگررا قطع میکنند. چنین نتیجه شده استکه این فاصله تقریباً برابر $\rho\alpha$ 

1. برای به ست آوردی معادلات (10.4) و (1۲.۹) به کتاب زیررجوع کنید

M. Camac, Rev. Sci. Instr., 22, 197(1951).

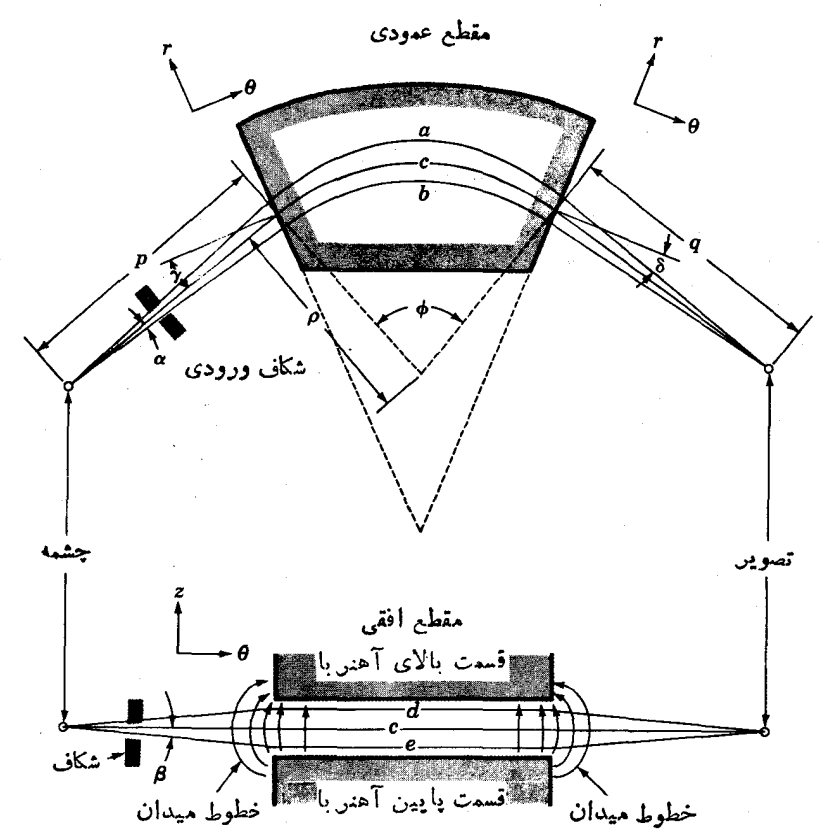

**شکل ۱۰۰۹** طیفسنج با آهنربسای گومعانند با میدان یکنواخت. مسیر r از مرکسزشکاف ورودی میگذرد وسایرمسیرها همان طورکسه نشان داده شده با زاویهٔ کسوچکی از آن منحرف می شوند. درمقطبهعمودی ناحیهٔ سایسهدار. میدان مغناطیسی است. γو8 زاویههای میان مسین c و خطوط عمود برلبهٔ آهنربا هستند.

است که درراستای انحر آف بیشتر قراردارد. می توان اینفاصله را باگردکردن لبههای آهنر با ازطریق برداشتن قسمتی ازدوطرف آن یعنی جایی که مسیر<sup>م</sup> مرزقطبها را قطع می کندحذف کرد. این عمل سبب میشودکه زرات، مسیرهای a و b را با انحراف کمتری دنبال کنند بدون اینکه تغییری درآنحراف مسیر  $c$  ایجاد شود. هنگامی کـه علامت  $\alpha$  مخالف است، ابیراهیهای درجهٔ سوم دارای علامتهای مخالف میشوند. بدین معنی کسه برآی α بزرگت، مسیرهای a و b درجلو (یا عقب) نقطهٔکانون<sub>ی</sub> با هم تلاق<sub>ی</sub> می کنند، نقطهای که عملاآن را برای a کوچك تعریف کردهایم. این اثررا میتوان با انتخاب انحنای لبههای آهنربا از درجهٔ سه تصحیح کرد.درجایی که ابیر اهیهای درجه سه مزاحمهستند، آشکارسازرامیتوان دروضعیت بینابینی تقاطع پرتوبرای α کوچك و بزرگ قرارداد. با این عمل بخشی از

ابیراهی درجهٔ سه با واردکردن ابیراهی درجهٔ یك جبران میشود. بنابررابطة (٩.٩) زرات با انرژى مختلف، داراى p يا شعاع انحناى مختلفاند، دراین صورت ذرات تحت زوایای مختلفp منحرف وطبق رابطهٔ (۱۰.۹) درنقاط مختلف، کانونبی می شوند. مکان این نقاط دریك صفحهٔکانونبی است کهکار بردآن دربخش ۴.۹ مورد بحث قرارگرفت. دستگاهی که طول قابل ملاحظهای ازاین صفحهٔکانونی را به کار می برد

طیف نگمار با برد وسیم نامیده میشود. در اغلب وضعیتها، مطلوب این است که طبف نگسار زرات خارج شده از چشمه را تحت زوایای هرچه وسیعتر قبول کند. این عمل را می توان با افزایش گسترهٔ قابل قبول α تا آنجاکه امکان دارد انجــام داد، بدون اینکه ابیراهیهــای اضافی وارد شود. همچنین، همان گونه که درقسمت پایین شکل ۱۰.۹ نشان داده شدهاست، می توان باکا نونی کردن در راستای قائم (z) بهاین هدف دست یافت. نیرو در این راستا، بنا بهقانون لورنتس چنین است

$$
F_z = e(v_\theta B_r - v_r B_\theta) \tag{11.4}
$$

در میدان مغنساطیسی شکسل ۶٫۰۱۵.۹ همواره در تساحیهٔ پیموده شده تسوسط ذرات، صفر است. ولی Ba در میدان حاشیهای نزدیك لبههای آهنربسا غیرصفر است. از خطوط میدان<sub>ی</sub> که در تصویر جانبی آن شکل، نشان داده شده می بینیم که  $F_*$  در بالای صفحهٔمیانمی منفی (بهطرف پا یین) و زیرصفحهٔ میا نبی مثبت است (بهطرف بالا)، به شرط اینکه  $v_{\tau}$  مثبت باشد یا به بیان دیگر زاویهٔ  $\gamma$  باید در راستایی باشدکه درشکل نشان داده شده است.این همان عمل کا نونر کردن است که درجستجوی آن بودیم و با بررسی مشا به به آسانهی نتیجه می گیریم که عمل کا نو نبی کردن درمیدان حاشیهای بههنگام خروج ذرات از آهنر باهم انجام میشود، بسهشرط آنکه زاویهٔ 8 در راستای نشان داده شده درشکل بساشد. درنتیجهٔ ایسن کا نونمی شدن، ذرات<sub>ی</sub> که مسیرهایی نظیر آنچه با d و e درشکل ۱۰۰۹ نشانهگــذاری شده است طی می کنند، بهطرف صفحهٔ میا نی منحرف میشوند. هر گاه محل تلاقسی مسیرها را با صفحه، برحسب زاویهٔ  $\beta$  که زاویـهٔ انحراف از راستای c است، بسهصورت یك سری توانی بسط دهیم، شرط محوشدن جملهٔ خطی  $\beta$  ازقرار زیر است

$$
\phi = \frac{1}{\tan \gamma - \rho / p} + \frac{1}{\tan \delta - \rho / q}
$$
 (17.4)

این رابطهفاصلهٔ کانونیشدن را درراستای z برای  $\beta$  کوچك بهدست میدهد. اگر آهنر با چنان طرح شودکه روابط (۱۰۰۹) و (۱۲۰۹) همزمان برقرار باشندکانونی کردن زراتمی که در برد معقولی از راستاها چشمه را ترك می کنند، حاصل شده است.

متأسفانه، اغلب، برقر ار شدن همزمـــان روابط (١٥.٩) و (١٢.٩) منجر بهزواياى بزرگ γ و 8 میشودکه به آسانی وبهدقت با آهنر بایحقیقی بهدست نمی آید. روش دیگر آناست که اینزوایا را برابر صفر درجــه انتخابکنیم (زاویهٔ گوه=φ) و همانگونهکه

۲۵۲ دوشهای اجربی فیزیك هستهای

در شکل ۱۱.۹ نشان داده شده است، با وار دکسر دن یك میدان مغنساطیسی غیر یكنواخت کانونر کردن را در راستای z به دست می آوریم. چــون در اینمورد B, غیر صفر است، سهمی از اولین جملهٔ رابطهٔ (۱۱۰۹) خواهد داشت. با توجه بهقوانینی که در فیزیك  $F_{\downarrow}$ مقدماتی آموختهایم، فوراً مشاهده می کنیم که هر گاه با افزایش r همان گونه که در شکل ۱۱.۹ آمده است  $B$ کاهش یابد، جهت  $F$  همواره بهطرف صفحهٔ میانهیاست. اگر میدان مغناطیسی درناحیهٔ گذار زرات،  $(r{\simeq}\rho)$  با رابطة زیر عرضه شود

$$
B=B_{\circ}[\setminus -n(r-\rho)]
$$

شرایط کانونسی شدن در صفحهٔ افقی  $(r,\,\theta)$  و در راستای قائم (z) بهترتیب عبارت اند از

$$
q = \begin{cases} -\frac{\rho}{(1-n)^{1/5}} \tan \left[ (1-n)^{1/5} \phi + \tan^{-1} (1-n)^{1/5} \frac{p}{\rho} \right] & \text{if} \\ -\frac{\rho}{n^{1/5}} \tan \left[ n^{1/5} \phi + \tan^{-1} n^{1/5} \frac{p}{\rho} \right] & \text{if} \end{cases}
$$

کاملاروشن|ست که این معادلات درحالت ۱/۲ = n باهم مشا به هستند و بنابراین می توانند مقطع عمودى

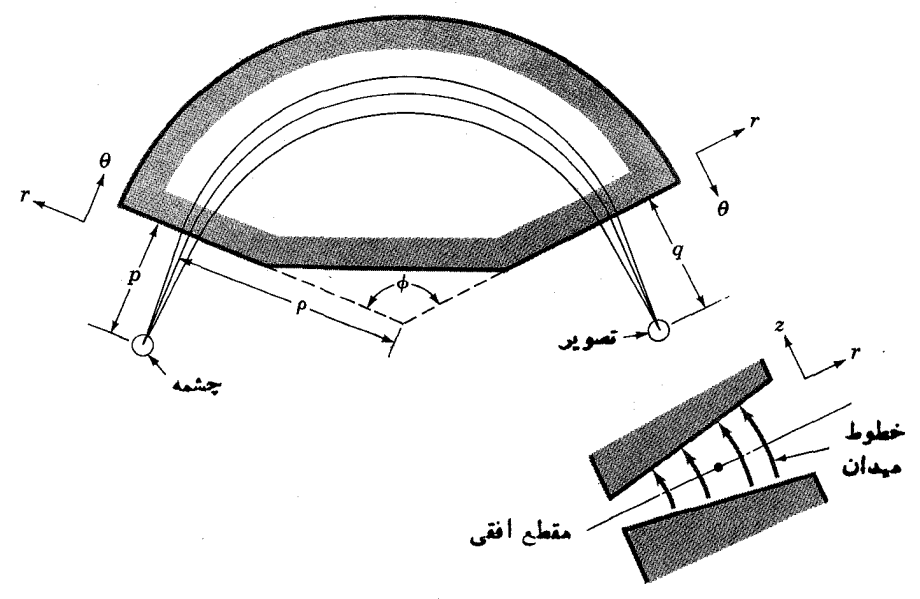

**شکل ۱۱۰۹** طیفسنج با آهنربای گوه مانند با میدان غی<sub>ن</sub> یکنسواخت. تصویر جانبی شکل قطبها را هنگامیکه ازبهلو نگاهکنیم نشان میدهد. در ناحیهٔ گذار ذرات. میدان با افزایش  $r$  بهطور خطی کم میشود و  $B_r$  حاصل، کانونیشدن قائم را مشخص می کند.

بهطور همزمان صادق باشند.

اینروش کانونی کردن قائم منجر بهپیچیدگیهای زیادی درطیف نگار با برد وسیع می شود، از آنجا که برد وسیع مستلزم استفاده از سطح زیاری از میسدان مغناطیسی است، بنا براین نخستین روشی که در شکل ۱۰.۹ نشان داده شد بهکار برده می شود. برای آنکه ذرات را بهقدر کافی بهطورقائم کانونی کنند، بدون اینکه زوایای γ و8 بیش|زحدبزرگ شوند، درات را می توان بهترتیب از درون دو گوه مغناطیسی عبور دادکه در این صورت چهارمیدان حاشیهای در  $F_z$  سهم خواهند داشت. همچنین بهکار بردن چهارلبه، پارامترهای میشتری کسه بیانگر شکل لبههسا هستند بهدست می دهد که می توان آنهسا را برای کاهش ابیر اهیها تنظیم کـــرد. طیف نگماری که با بهکاربـــردن این اصول طرح شده درشکل۱۲.۹ نشان داده شده است.

نو عروم رستگاه مغناطیسی که با ید مورد بحث قرارگیرد، عدسیهای چهارقطبی است که زرات را بدون منحرف کردن کانونسی می کنند. سطح مقطع نیمسی از این عدسیها در شکل ۱۳.۹ نشان داده شده است. قطبها چتان شکل دادهشدها ند که دار یم

 $B_x = k y$ 

 $B_r = kx$ 

ایتی است که به ابعاد و تعداد آمپر دورپیچههــا بستگیدارد. ذرات در راستای  $z$  وارد $k$ میشوند ( $v_{\star}$ : به ح $v_{\star}$ ه $\sim$ و ازاین رو قانون لورنتس چنین می $\sim$ هد

$$
F_x = v_y B_z - v_z B_y = -vkx
$$
  
\n
$$
F_y = v_z B_x - v_x B_z = +vky
$$
\n(14.4)

بنا بر این ذرات درراستای x تحت تأثیر نیروی کانو نبی کننده ودر راستای y بههماناندازه تحت تأثیر نیروی واکانونیکننده قرار میگیرند. عدسیهای چهارقطبی شامل دوبیکربندی

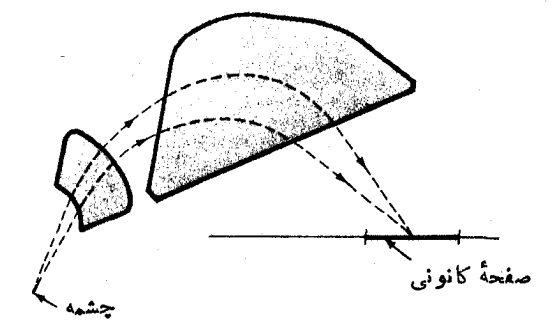

**شکل ۱۲.۹** شکل میدان مغناطیسی در یك طیف:نگار باقطبآهنربایی دو تکه که توسط انگاءطرحشده است.خطچینها دومسیر معمولی را نشان میدهند.

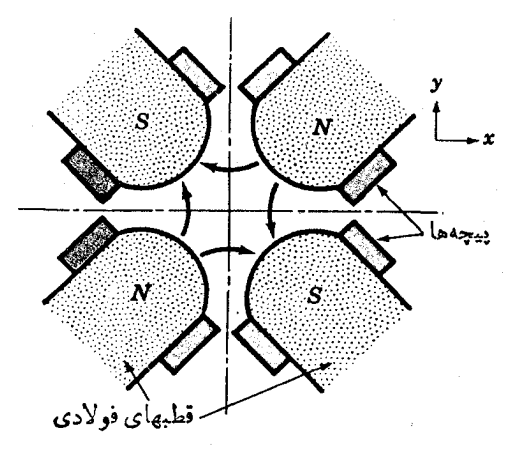

شکل ۱۳.۹ تصویں سطح مقطع عدسیهای چهارقطبی. خطوط خميدة بيكاندار خطوط ميدان مغنساطيسي اند.

و  $\varrho,$  با میدانهایی در جهنهای مخالف هستند. بنـــابراین هرگاه نیرویی که در رابطه  $\varrho,$ امدهاست  $Q$  باشد در  $Q$  چنین داریم (۱۳.۹)

$$
F_x = +vkx
$$
  
F\_y = -vky (j  
1<sup>r</sup>·1)

که کانونی شدن در راستای z و واکانونی شدن در راستای x را می دهد. بنا براین حرکت بهگونهای است که در شکل ۱۴.۹ برای صفحــات  $xz$  و $yz$  نشان داده شده است. در هر

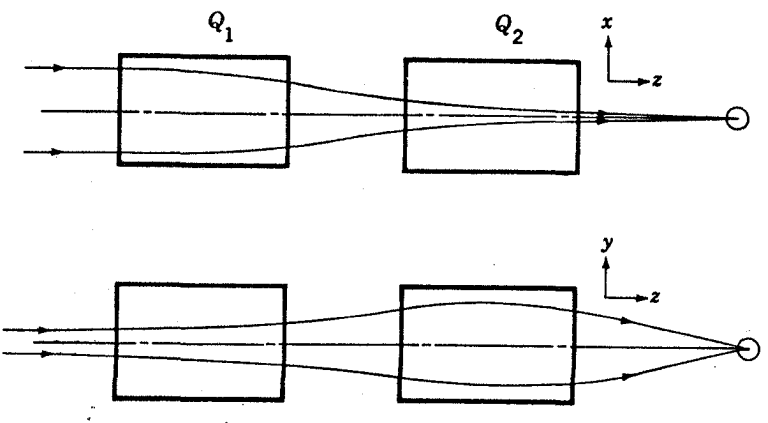

**شکل ۱۴۰۹** عمل کانونی کسودن یك جفت چهارقطبی، باریك هموازی ذرات در راستسای x (نمودار بالایی) در  $\mathcal{Q}_1$  کانونی و در  $\mathcal{Q}_7$  واکانونی میشوند. درحالی کسه در راستای  $\gamma$  (نمودار پایینی) اینبادیکه در  $\varrho_1$  واکانونی و در  $\rho_7$  کانونسی میشوند. در هر دو راستا نتیجهٔ کلسی كانونه شدن ذرات است.

دو مورد نیرویی وجود دارد که در دو راستا عمل میکند، ولسی با نیروی مؤثر بهطوف محورمرکزی وقتی سر وکار پیدا میکنیمکه جا بهجایی بزرگتر باشد، در این صورت بنا بر رابطهٔ (۱۳.۹) این نیرو نیروی قویتر دربین آن دو نیرو است. بنابراین بسا قسراردادن یك جفت عدسی در هر دو راستا عمل كانونی شدن انجسام می شود. می توان از این عدسیها مانند عدسیهای دستگاههای نوری استفادهکر د.۱

## ۹.۹ آشکارسازی، اندازهگیری انرژی، و توقف نوترون و پرتو گاما

تمام بحثهای جنسد بخش گذشته کسه به از دست(ادن انرژی، آشکارسازی و اندازهگیری انرژی مربوط می شد، فقط می تواند برای ذرات باردار به کار رود. از آنجسا که نوترون و بر توهای گاما بی بار هستند این مطلب باید بهطور جداگانه برای آنها مورد بحث قرار گیرد. متأسفانه روشهایی که برای آشکارسازی آنها بهکلد گرفته شده است کمتر از درات باردار استانسدارد شده است و تنوع شگردهسای اندازهگیری بسیار متعددنسد. بنا براین بحثمان را بهچند روشی که بهطورگسترده مورد استفاده است محدود می کنیم.

نوترونها می توانند براکند. شوند و یا واکنشهای هسته ای ایجاد کنند کسه بسیاری از آنها منجر بهگسیل ذرات باردار میشوند، تمام روشهای آشکارسازی نوترون، درنهایت به آشکارسازی این درات باردار مربوط میشود. برای آشکارسازی نوترونهای با انرژی پایین، واکنشهای  $(n, \alpha)$  بسا B  $^{\circ}$  و واکنش (n, f) لا<sup>م۲۲۵</sup> ایجساد زرات حامل انرژی میکندکه براحتی میتوانند آشکارسازی شوند. دربخش ۸.۱۳ نشان داده خواهد شد که این واکنشها دارای سطح مقطعهای بزرگ برای نوترونهسای کم انرژی اند. برای این منظور کنتورهای گازی که با بورـتری&لوئورید پBF پر شدهاند از همه بیشتر بهکار م<sub>ی</sub>روند. <sub>B</sub>F۳ هم به عنوان کنتور گازی و هم بهطنوان چشمهٔ محتوی بور بهکار م<sub>ی</sub>رود. سوسوزنهــای LiI و شمارگرهای گازی محتوی صفحات اورانیم نیز برای آشکار سالفی نوترونهای کم انرژی به کار گرفته می شوند.

بیشتر اوقات، آشکارسازی نوترونهای با انرژی بیشتر (بیشتر از AeV ۱ار ایران با استفاده از سطح مقطع بزرگت آنها در پراکندگسی از پروتون انجام میشود. این مورد یکی از آزمایشهای پر اکندگی نوکلئون۔ نوکلئون استکــه در فصل ۳ ازآن یاد شد. از آنجایی که هر دو تقریباً دارای جرم بر ابرند بهطورمتوسط، پروتون نصف انرژی نوترون را دریسافت می کنسد. سوسوزنهای آلسی هم هدف پروتونسی محسوب میشونسد و هم آشکارسازهسایی با کارایی خوب بهشمار می(وند. متأسفانسه، ارتفاع تپ اندازة انرژی نوترون را به رست نمی دهد، زیرا کسری از این انرژی که به پروتون داده می شود بستگی

1. برای فرمولها و منحنیها و محاسبهٔ خصوصیات عدسیهای چهار قطبی به مقالهٔ زیں مراجعه كندده

H. A. Enge, Rev. Sci. Instr., 30, 248 (1959).

بەزاژيۇ براكندگى دادد.

روشی که ازهمه بیشتر برای تعیین انرژی نوترون بهکار می رود، اندازهگیری زمان پرواز آنها در فاصلهٔ معلـوم است. این اندازهگیری سرعت نوترونهــا و درنتیجه انرژی آنها را بهوست می دهسد. زمان شروع را می توان از روی زمسان رسیدن باریکهٔ تب از شتابدهندهکه همزمان با گسیسل درات باردار است تعیین کرد، یا برای نوتر*ون*های کم انرژی بسا بازکردن یك دریچــهٔ مكانیكی این(مــان تعیین میشود. روشهــایی كه برای اندازهگیری دقیق فاصلهٔ زمانمی میسان این حوادث و رسیدن نوتسرون بهآشکارساز بهکار مهیرود، دربخش بعد مورد بخث قرار خواهد گرفت. بیشتر روشهای دیگر اندازهگیری انرژی نونرونهسای سریسع، هم بهتمیین انرژی و هم بهانسدازهگیری زاویهٔ پروتون در فرایند پراکندگی n-p بستگی دارد. چون طول موج نوترونهای خیلی کند با فاصلههای میان صفحات بلوری قابل تعیین است، انرژی آنهسا را ازطریق روشهای پراشی شبیه به آنچه درمورد پرتوهای ایکس بهکار میرود، میتوان اندازهگیری کرد. این اندازهگیری طول ، موج آنها را که با رابطهٔ (۱.۲) بهسرعت آنها مربوط می شود، تعیین می کند.

هنگنامی که نوترونها ازیكواكنش هستهای بهوجودمی آیند، انرژی آنهارا می توان ازانرژی درات ورودی و انرژی واکنش حساب کرد، بهشرط اینکه بدانیم هستهٔ باقیمانده  $d+^{\mathtt{w}}\mathrm{H}$ درحانت با یه با قی می ما ند. در چندو اکنش مر بوط به هستههای سبك، نظیر  $d+^{\mathtt{w}}\mathrm{He}$ \* م درهستهٔ باقیمانسده تا چند MeV بالاتر از حالت پایسه هیچ حالت برانگیختـهای وجود ندارج، بنابراین می توانیم مطمئن باشیمکه شرط بالا درگسترهٔ قابل ملاحظهای از انرژی برقرار است.

اذ درسهای فیز یك جدید میدانیم كه پر توهای گاما باالكتر ونهسای مداری ماده اذ طریق سه فسر ایند شناختـــه شده، یعنی اثر فوتوالکنریك، پراکندگی کامپتون و تولید زوج الکتسرون ـ پوزیترون، برهم کنش می کننسد. هرگاه این برهم کنشهــا در آشکارسازهــای سوسوزن یا نیمرسانا اتفاق افتند، الکترونها مستقیماً آشکارسازی.میشوند و تبهایخروجی اندافۂ انرژی آنها را بهدست می،دهند. چون هم دراثر فوتوالکتریك وهم درتولید زوج، انرژی الکترون برابر با انرژی پرتوگاماست انرژیگاما با اندازهگیری انرژی الکترون بهدست می آید. یك نمونه از طیف ارتفاع تب بهدست آمده از یك آشكارساز سوسوزن و نیمرسانا که درمعرض پرتوهای گامای تك انرژی قرار گرفته اند درشكل ۱۵.۹ نشان داده شدهاست. توضیح شکل طیف در زیر شکسل آمده است. تفکیك بهتر و اندازهگیریهسای دقیقتر انرژی پر تو گامسا را می;توان با پر اش ازیك شبكسهٔ بلوری، همان گسونه كسه با پر نوهای ایکس انجاممی شود، به دست آورد. به علت کو ناهبودن طول موج پر نوهای گاما، زاویهٔ انحراف بسیارکوچك است ولسی این.شکل را می توان با خسمکردن بلور بهشکل منحنی برای دستیا بی بهکانو نیشدن تا حدودی جبران کر د.

احتمال برهم کنش پر تو گامسا یا نوترون با اتم یا هستهٔ آن به صورت  $\sigma_{T}$  سطــح مقطع کل بیان میشود. برای پر توهای گاما  $\sigma_{T}$  با مجموع سطح مقطعهای سه برهم کنش

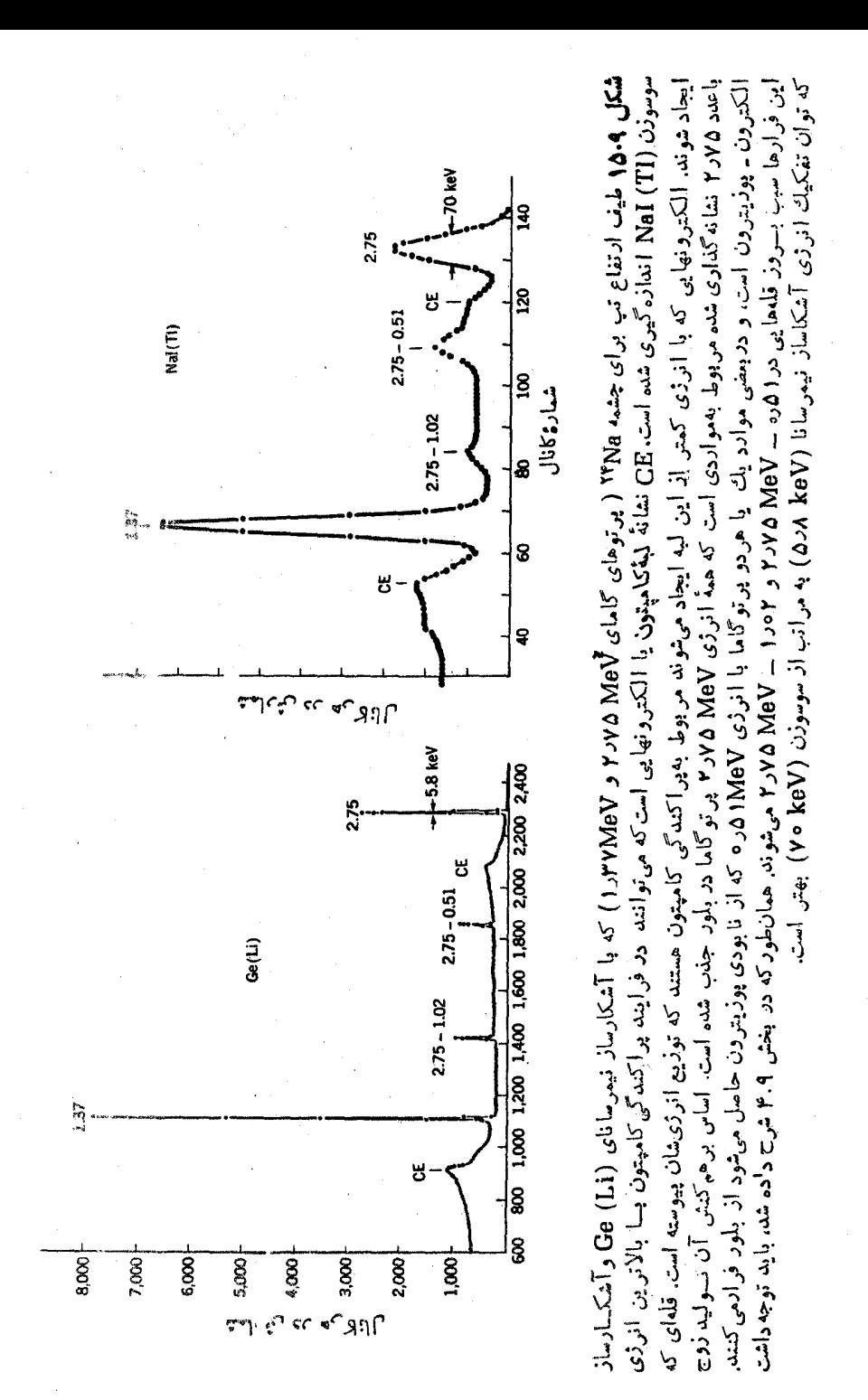

اساسی بادشده دربالا و برای نوترونها  $\sigma_{T}$  بامجموع سطح مقطعهای واکنش و پراکندگی بر ابر می شودکه درفصل ۱۳ آن را مورد بحث قر ارخواهیم داد. از تعریف سطح مقطعهسا، احتمال وقوع یك فرایند در واحد مسافت طی شده برابر است با

$$
\mu = n_1 \sigma_T \tag{14.4}
$$

که <sub>ب</sub>ه تعداد اتمها در واحد حجم است. بنابراین تعداد برهم کنشهای در واحد مسافت در باریکهای بهشدت I برابر µJ است.که دراینصورت

$$
-\frac{dI}{dx} = \mu I
$$

حل این معادلهٔ دیفرانسیل چنین است

$$
I = I_{\circ} e^{-\mu x} \tag{14.1}
$$

اذ رابطهٔ (۱۵۰۹) مشاهده می کنیم که شدتهای نوترون و پرتو گامسا در اثر عبور از ماده بهطور نمایهی کاهش می،یا بسد، برخلاف زرات باردارکه اگر ضخسامت ماده از برد آنها تجاوز کند، همان طور که درشکل ۳.۹ نشان داده! یم، کاملا در ماده متوقف می شوند. این اختلاف ناشی از این امسر است که زرات باردار، انرژی خود را بهتدریج در اثر تعداد زیادی از برهم کنشهای خیلی ضعیف ازدست می،دهند، درصورتیکه نوترونها و پرتوهای گاما یك باره در اثر یك برهم كنش منفرد و سر نوشتساز ازباریكه حذف می شوند.

مقادیر µ برای پرتوهای گامسا در شکل ۱۶.۹ نشان داده شده است. از روی این مقادیر می توانیم حدس بزنیم که در مواد جامد برای انرژیهای چند میلیون الکترون ولت مقدار ۱/µ ازکسر بزرگی از یك اینچ تا چند اینچ تغییر میکندکه بیشتر بهچگالی ماده بستگی دارد. برای پرتوهای گاما باانرژی پایینتر، جذب بهسرعت قویتر میشود. چنانکه در فصل ۱۴ خواهیم دید، سطح مقطع نوترونها و همچنین رابطهٔ (۱۴.۹) نشان می دهد که  $\mu$  از برنی نوترونهای با انرژی بیش از  $\rm MeV$  ۱ درمواد جامد حدود چند اینج است.

۷.۹ روشهای زمان گیری

در آزمایشهای هستهای وضعیتهای زیادی وجود دارد که آگاه<sub>ی</sub> از *ر*ابطهٔ زمان<sub>ی</sub> میان دو حادثهٔ آشکارشده مورد نیاز است. شاید معمولیترین حالت، مطالعهٔ فرایندهایی!ست که در آنها دو <sub>ذ</sub>ره در یك حادثه گسیل می شوند. به عنوان مثسال واكنش (d , pa) را درنظسر می گیریم. هر گاه کسی بخواهد انرژی و یا همبستگی زاویسهای میان پروتون و ذرهٔ آلفا را مطا لعه کند باید مطمئسن شود کسه منشأ دو ذره از یك واکنش است. برای اینکار باید اطمینان حاصل کنیم کسه **دو زره همغږددند، یعنی بهطور همزمان گسیسل میشوند. چندین** وسیلهٔ الکترونیکی تنها هنگامی تب خروجی می،دهندکه دو (یا چنــد) تب ورودی بهطور

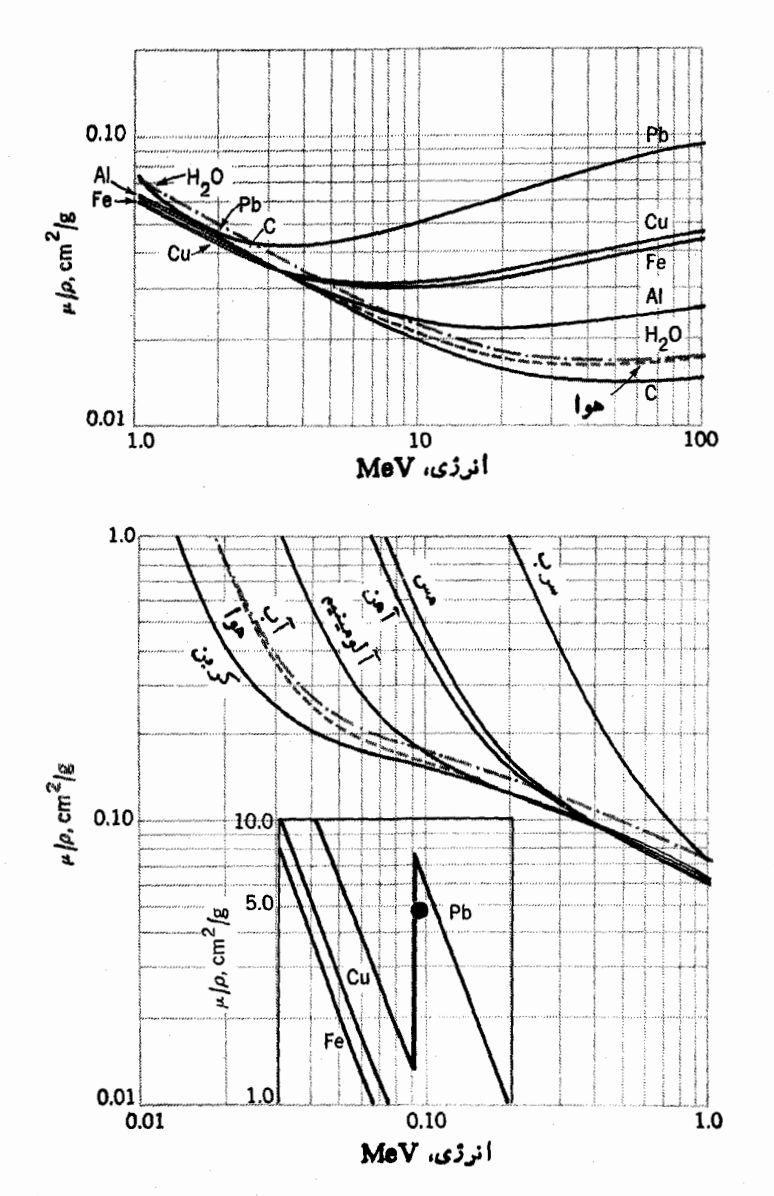

شکل ۱۶۰۹ ضرایب تضعیف قابل استفاده درممارلهٔ (۱۵۰۹) برای پرتوهای گاما درانرژیهای مختلف و در مواد مختلف.

همزمان حاضر باشند، و درنتیجه بتوانند بهعنوان پایهٔ کار تحلیلگسر همفرود مورد استفاده قر ارگیرند. از تب خروجی بُك چنین وسیلهای میتوان به عنوان در یچه در وسایل دیگری

۰ ۶<sub>۴</sub> روشهای تجربی فیزیك هسته ای

ما نند تحلیلگر چند کا نا لی ارتفاع تب استفاده کرد. این وسایل هنگامسی به کار می افتند که تبی از دستگاه تحلیلگر همفرود حاضر باشدکه این امر نشانگر آن است که دو زره بهطور همز مان گسیل شدهاند.

مشکلاصلی، دراین:وع آزمایشها همفرودیهای اتفاقی است. برای درك این.موضوع فرض می کنیم که  $N$  واکنش در ثانیه اتفاق می افتد. آشکارسازهای پروتون و زرهٔ آلفا به ترتیبدارای زوایایفضایی  $\Omega_{\chi}$  و  $\Omega_{\chi}$  هستند و توزیع زاویهای را نیزهمسانگرد می گیریم. بنا بر این تعداد همفرودیهای آشکارشده درثانیه  $N_{\rm s}$ ، بر ابر است با

 $N_c = N_a \Omega_v \Omega_v$ 

هر گاه تمام ذرات آشکارشده از واکنشهای (d, pa) آمده باشند، آهنگک شمارش کل در  $i$ نانیه در رو آشکارساز،  $N$  و  $N$ ، برابرند با

> $N_{\rm S} = N_{\rm g} \Omega_{\rm S}$  $N_{\mathcal{I}} = N_{\mathcal{I}} \Omega_{\mathcal{I}}$

هرگاه ذرات در فاصلسهٔ زمانی زمان تفکیك تحلیلگــر همفرودی یعنی <del>7</del> در دو آشکارساز آشکار شوند، بهعنوان یك همفرودی ثبت خواهند شد. شانس آنكــه اینهمفرودی بهطور اتفاقی قبل یا بعداز اینکسه ذرهای در آشکارساز اول دریسافت شد اتفاق افتد، ۲ ۲ بر ابر احتمال رسیدن یك زره به آشكارساز روم رر هر ثانیسه و یا برابر ۲۳ $N$ ۲ است. از آنجسا که این وضعیت  $N$ بار در ثانیه اتفاق می افتد،  $N_{\boldsymbol{a}}$  تعدادکل همفرودیهای اتفاقی در ثانیه برابر است با

 $N_e = \Upsilon T N_v N_v$ 

با ترکیب روابط بالا نسبت همفرودیهای واقعی بهاتفاقی چنین بهدست میآید

$$
\frac{N_c}{N_a} = \frac{N_s \Omega_s \Omega_r}{\gamma N_s^2 \Omega_s \Omega_r \tau} = \frac{1}{\gamma N_s \tau}
$$

 $N_{\rm a}$  آشکارا باید این نسبت بهطـور معقولــی بزرگت نگهداشته شود، این نسبت بــا کاهش می توانه افزایش پیدا کند ولی این عمل  $N$  و درنتیجــه آهنگت جمـع آوری اطلاعات را کاهش می،دهد. بنا براین مهم است تا آنجا که امکان دارد 7 را کوچك کنیم. بر ای بهترین تحلیلگرهای همفرودی، ۳ برابرچندین نانوثانیه است، ولی یکی(زروشهای بهدستآوردن زمان تفکیسك بهتر در زیر توضیح داده مسیشود. سهم همفرودیهسای اتفاقیررا می تسوان اندازهگیریکرد و با واردکردن تماخیر زمانسی در خروجی یکی از آشکارسازهـــا آن را تقریباً تصحیحکرد. این عمل را با طولانیترکسردن کابل تپ خروجی، قبسل از رسیدن به تحلیلگر همفرفری، انجام می دهند. در این وضعیت تنها همفرودیهای اتفاقی می توانند در تحليلگر همفرودي ايجاد تپ خروجي کنند.

یکهاز روشهای اندازهگیری نیمهعمرهای کوتاه، استفادهاز همفودی تأخیری است.

بهعنوان مثال، اگرگسیل برتو گاما بهدنبسال واپاشی بتا بیایسد، نیمهءمر واپاشی بتسا را می توان با اندازهگیری احتمال رسیدن تب آشکارساز پرتو گاما، به دنبال تب آشکارسائر الکترون، درفاصلههای زمانی محتلف تعیین کرد. این اندازهگیری را می توان با واردکردن تأخير هاى مختلف ازجمله نغيير طول كابل ميان آشكارساز يرتو گاما و تحليلگو همفرودى و شمارش تعداد همفرودیهـــا بهصورت تابعی از زمان تأخیر، انجــامداد. ولی روش بـــا كارايي بيشتر، استفـاده از مبدل زمان بهارتفـاع تب (TPHC) است. اين وسيلـــه تب خروجی ایجاد می کند که ارتفاع آن متناسب با زمان میان رسیدن دو تب است. اینءمل را می توان بهدوطریق انجام داد: (۱) با بهوجود آوردن ولتاژی که بهمحض رسیدن اولین تب با گذشت زمسان به طور خطی زیاد شود و با رسیدن تب دوم متوقف شود، (۲) با تبدیل دو تب ورودی به پك شكـــل استاندارد و انتگـــر الگیری ازسطح كـــل آن بهروش الکترونیکــی. در مسئلهٔ مورد نظر (اندازهگیری نیمه عمـــر گسیل برتو گامــا)، می،توان TPHC را با تبسی از آشکارساز الکتسرون شروع و با تبی از آشکارساز پرتسو گامسا متوقف کرد، بدین ترتیب تپهای خروجی توزیـع ارتفاع تپشان مناسب با توزیـع فاصلههای زمانی میان گسیل الکترونهــا و پرتوهای گامآست. این توزیـع ارتفــاع تبّ را می توان براحتی با تحلیلگر ارتفاع تمپ چنــد کانالی اندازهگرفت تا منّحنی کامل واپساشی (تعداد خاً دئهها برحسب فاصلهٔ زمانی) را در یك عمل جمع آوری اطلاعات بهدست دهد. شایسد به ُظرِ عبث آیدکــه TPHC زمان را به!رتفاع تَبُّ تبدیل کنـــد و سپس دستگناه تحلیلگمر ارتفاع تب را دوبساره برای رقمی کردن به زمسان تبدیل کنسد، ولی این موضوع بسه آزمایش کننده مربوط نمی شود.

کاربرد مهسم دیگر TPHC در اندازهگیری زمانهسای پرواز برای تعیین سرعت است، که بهعنوان مثال می توان از اندازهگیسری انرژی نوترون نام برد. در بخش گذشته چگونگسی بهدست آوردن تب دوگانمه مورد بحث قرار گسرفت. از آنجا که طول مسیر پرواز براحتی اندازهگیسری میشود(با خسطکش)، توزیع ارتفاع تپهسای TPHC با محاسبههای ریاضی ساده می تواند به توزیـع انرژی نوترونها تبدیــل شود. روشن است که تفکیك انرژی نوترون در آزمایش بهتفکیّك زمانی محسدود میشود. روش اندازهگیری زمان برواز را گاهـــی برای شناسایی زرات باردار (بخش ۴.۹) به کار می برنسد. چون انرژی ذرات از روی ارتفساع تب در آشکارساز معلسوم میشود، اندازهگیری سرعت، مستقیماً مقدار جرم را تعیین می کند.

آزمایشهای همفرودی را نیز می;توان با TPHC انجام داد. طول کابلی که تب را به یکی از آ شکارسازها حمل میکند اضافه میشود تا فاصلهٔ زمانی مربوط به یك همفرودی صفر نشود. بدینتر تیب اندازهگیری همفرودیهای واقعی و همفرودیهای اتفاقی یکجا میسر می شود، و همچنین تفکیك زمانی بهتری بهدست می آید که ًدر بعضی موارد بهچنسد دهم نا نو ٹائیہ مے رسد.

ذرات باردار مختلف در عبور از ماده ضمن از دستدادن انرژی ایجاد بونش با

۲۶۲ روشهای تجربی فیزیك هستهای

چگا لیهای مختلف می کنند. این عمل در بعضی از آشکارسازها منجر بهایجاد اختلافاتی در شکل تب (ولتاؤ برحسب زمان) میشود. این تفاوتهای شکل تب را به عنوان تفاوت بین فواصل زمانی لازم برای رسیدن تب بهارتفاعهای مختلف، نسبت بهارتفاع نهایی، می توان تحلیل کرد و از آن می توان پی به نوع ذره بردکه این عمل غالباً باTPHC انجام می شود. یک<sub>ها</sub>دیگر از کاربردهای مهم این روش، تشخیص میان تپهای ناشی از نوترون و برتوهای گاما در سوسوزنهای پلاستیکی است. نوترونها توسط پروتونهای[یجادشده آشکارسازی می شوند، درصورتی که پر توهای گاما دراثر برخورد ایجاد الکترون می کنند. الکترونها و پروتونهای هم انرژی سرعتهای متفاوتی دارند. واز آنجا بنابر رابطهٔ (۴.۹) یونشهایی با جگالیهای متفاوت ایجاد میکنند.

دیدهایم که تفکیك زمانی خوب در بیشتر كاربردهای زمـانگیری مهم است. حال بیا پید عوامل اصلی را کسه بر تفکیك زمانی اثر میگذار سد در نظر گیر یم. زمان ثبت یك حادثه هنگنامی است که تب ولتساؤ ایجاد شده در آشکارساز از یك تواز تمسایز عبوركند. وسایل الکترونیکی که بر پایهٔ دیودهسای تونل سریع ساخته شده انسد می توانند زمان این عبور را خیلی دقیق آشکارسازی کنند. بنا براین تفکیك زمانی بهاین واقعیت محدود می شود که تیهسای مختلف با اندازهٔ نهایسی یکسانکه به این تراز تمایز می رسند، چگسونه قا بل تجدیدند. در آشکارسازهای جمع کنندهٔ بار، این مسئله با نسبت نوفهٔ الکترونبیکی به میزان صعود تب dV /dt تعیین میشود. این اثر درشکل ۱۷.۹ نمایش داده شده است، کــه یك نوفهٔ انفاقی را که بر روی دو تب مشابه قرار گرفته نشان میدهد. این باعث میشود که تبها از تراز تمایز با اختلاف زمانی δt عبورکنند. چون دیودهایتونل برای بهکارافتادن، چنددهم و لت و لتاژ لازم دارنسد، و از سوی دیگر در بخش ۳.۹ دیدیمکه ارتفاع تپهای آشکارسازهای نیمرسانا معمولا فقط چند میلی ولت است، لذا به تقویت احتیاج میشود. در اینجا آشکار است کـه به تقویت کننده بـا نوفهٔ پایین و پهنای نوارگسترده ( به طوری که dV / dt راکاهش ندهد) نیاز داریم. در وضعیت موجود ساختن چنین تقویتکنندهای تفکیك زمانسی را محدود سازد. بسرای تقویت معلوم كه دلالت بر نوفهٔ معلوم هم می كند، dV/dt با نسبت ارتفاع تب بهزمان صعود تعیین میشود. بنابراین، طبق روابط (۶.۹) تا (۸.۹)، آشکارساز بسا ظرفیتکم (با در نظر گرفتن سیم اتصال کوتساه به تقویتکننده)، آشکارسازهای نازك و ولتاژهای بالا، تفکیك زمانی آشکارسازهای گازی یا نیمرسانا را بھتر میں کند.

در سوسوزنها، تقويت زياد بدون نوفه بهوسيلة تكثير كنندة فوتوني فراهم مي شود که مشکلات بالا را از بین می برد. دراینجا تفکیك زمانی باعوامل دیگری محدود میشود که عبارت!ند از: (۱) اختلاف زمان عبور الکترونها یی کــه از قسمتهای مختلف فوتوکاتد سرچشمه می گیرنسد و از تکثیر کننده عبور می کنند، (۲) بسه علت تعدادکم الکترونهای ا یجادشده در فوتوکاتد، تغییرات آماری آن زیاد است (اگرتب شامل تعدادکل پنج الکترون باشد و رسیدن سومین الکترون مصادف با عبور از تسراز تمایز باشد، افت و خیزهای

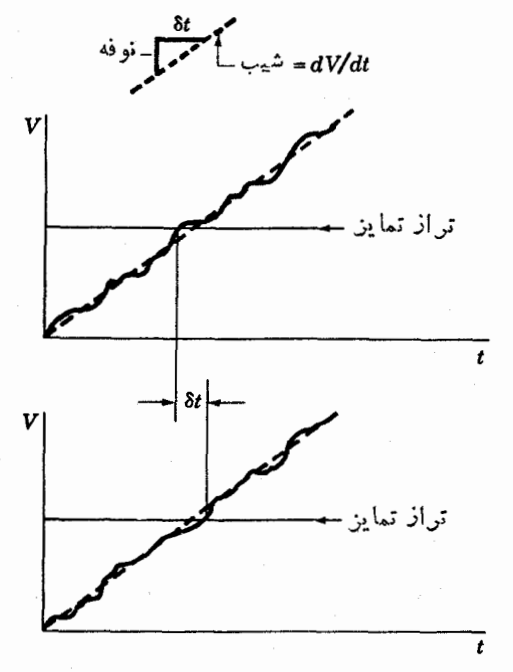

**شکل ۱۷۰۹ ا**ثر نوفه برزمان تشکیل تپ از شروع تا هنگامی که از تراز تمایز میگذرد. در فمودار بالای<sub>ن</sub>ی، نوفه مثبت است *که باعث میشود تپ زودتن از موعد بگذرد،در نمودا*ر پایینمی نوفه منفي است و بساعت ميشودكه تب دير تن از موعد برسد. اختلاف زماني ميان اين دو 8t است. نمودارکوچك دربالا نشان مىدهدکه نسبت نوفه به  $\delta t$  برابن  $dV/dt$  است.

آماری قا بل ملاحظهای در این زمان رسیدن وجود دارد). در وضعیتهای مطلوب، سوسوزنها میتوانند تفکیك زمان<sub>ت</sub> تا حدد <sub>ns</sub> ۲ ره داشتهباشند ول<sub>ی</sub> تفکیك آشکارسازهای نیمرسانا بهتر از این نیز می تواند باشد.

هیچگاهبحث زمان گیری، بدون زکر روشیکه بهطورگسترده بهکار میرود و شامل اندازهگیری مستقیمزمان هم نیست،کامل نمی شود. این همان روش تضعیف جا به جا در پرددیلراست که برای اندازه گیر بهای نیمه عمر گسیل بر توهای گاما در گسترهٔ <sup>۱۱–</sup>۰۵ تا ۲۴–۱۰ به کا**ر** می رود. این روش بر این حقیقت استوار است که هنگامی که هستهای با سرعت y حرکت می کند و پر توگامایی در راستای حرکت گسیل می دهد به علت اثر شناخته شده دوپلر، طول موج برتوگاما به≀ندارهٔ ∆∆ تغییرکند. این تغییر با رابطهٔ زیر داده میشود

$$
\frac{\Delta\lambda}{\lambda} = \frac{v}{c}
$$

 $E_\gamma$  که با استفاده از رابطههای شناختهشده میان $d$ ول $\sigma$ وجو بسامد  $\eta$  و میان $\eta$ سامد و انرژی  $E_\gamma$ 

#### $\lambda v = c$  $E_{\gamma} = h\nu$

براحتی به رابطهٔ زیر تبدیل می شود

 $\frac{\Delta E_{\gamma}}{2} = \frac{v}{2}$  $E_{\gamma}$ <sup>-</sup>  $\overline{c}$ 

اگر پرتوگاما به رنبال یك واكنش هستهای نظیر (p,p' $\gamma$ )گسیل شود، p از روی انرژی، راستای باریکهٔ ورودی، اندازهگیری انرژی، و زاویهٔ پروتونگسیل شده (/p) که بهطور همفر ود بسا پرتوگاما آشکارسازی شده، تعیین ً میشود (فرض می کنیم که در اینجا زمان تفکیك همفرودی از نیمهعمر پرتوگاما خیلی طولانیتر باشد). درنتیجه، جابهجایی دوپلر میان زوایای گسیل متفاوت براحتی با اندازهگیریهای دقیق  $E_\gamma$  بهدست می $\mathbb{I}$ ید.  $\Delta E_\gamma$ 

تا اینجا فرض کردهایم کههستهای که پر تو گاما گسیل می کند در خلاً حرکت می کند، ولی حال فرض کنیم که هسته پس از طی مسافت D، در زمان  $D/v$  به مادهای که آن را بهسرعت متوقف می کند برخوردکند. اگر احتمال نسبتاً زیادی برای متوقف ساختن هسته قبل ازگسیل بر توگاما وجود داشته باشد جا بهجا پی دوپلر تنحمیف می شود و میز ان تضعیف را می توان با اندازه گیری  $\Delta E_\gamma$  تعیین کرد. بسا اتصال مادهٔ متوقف کننده به نوعی پیستون که اجازه می،دهد D، و در نتیجه زمان قبل از توقف قابل تغییر باشد، و با اندازهگیری برحسب  $D$  می توان احتمال گسیل پر تو گاما را در زمانهای متفاوت پس از واکنش  $\Delta E_\gamma$ تعیین کرد. این انسدازهگیری، نیمهعمرگسیل پسرتسوگاما را بهدست میدهد. هنگامی که نیمهحمرها آنقدر کوتاه باشندکه زمان توقف برایهستهایکهوارد مادهٔ متوقفکنندهمی شود قابل ملاحظه باشد، این زمان باید با استفاده از روشهای بخش ۲.۹ بهحساب آید. برای نیمهعمرهای خیلی کوتاه، زمان توقف در ماده غالب میشود و دیگر نیازی بهپیستون نیست و مادهٔ متوقف کنندهرا یا در تماس مستقیم با هدف قرار می دهند و یا خود قسمتی از هدف راکه در آن واکنش انجام می شود تشکیل می دهد.

### 1.4 شتاب دهندهها

طبیعتی که در روی زمین با آنTشناهستیم فرصت کمی بر ای مطا لعهٔهسته بهما1رزان<sub>ی د</sub>اشته۱ست. هستهها بهطور طبیعی هر گز مانند اتمها وقتی بر انگیخته میشوند نورگسیل نمسی کنند، و واکنشهای هستهای هرگز در انبوه ماده اتفاق نمیlفتند، در حالی که واکنشهای شیمیایی به شکلهای آشنای<sub>ت</sub> ما نند آتش گر فتن، تخمیر و یا پخته شدن،وغیر ه رخمهی دهند. در طبیعت چندعنصر رادیواکتیو وجود داردکه وایاشیده می شوند، ولی این امر فقط تعدادکمی از هستهها را در پایینترین حالتهای انرژی آنها در بر می گیرد. بنابر این اطلاعات اساسی مار اجع به ساختار هسته از واکنشهای هسته ای، فرایندهای واپاشی ناشی ازاین واکنشهای هسته ای، و آزمایشهای پراکندگی نوکلئون ـ نوکلئون بحث شده در فصل ۳ به دست آمدهاست. درفصل ۱۳خواهیم

دیدکه برایiنجام واکنشهایهستهای بجز آنهاییکه با نوترون انجام میشوند (ودرطبیعت دراختیار نیستند) به انرژی چند میلیون الکترون ولت نیازاست تا بر نیروی دافعهٔ کولنی درون هستهها غلبهکنند و برای بیشتر آزمایشهای پراکندگی نیز بهانرژیهای مشابهی نیاز است. بجز چند حالت استثنایی کهشامل رادیواکتیوینهٔ طبیعی و پرتوهای کیهانی می شوند ذرات با انرژیهایحدود MeV فقط از طریقساختن و بهکارگرفتن شتاب دهندهها به دست می آیند. حتی با توسعهٔ بعدی رآکتورهای هسته ای از اهمیت شتابدهند.هسا بسه عنوان کلید یژوهشهای علمی در زمینهٔ ساختار هسته1ی،کاسته شدهاست.

شتابدهی زرات بساردار از طریق قراردادن آنها در یسك میدان الكتریكی عملی می شود. زرات باردار را عموماً از چشمههای پونی به رست می آورند. در این چشمهها در اثر تخلیهٔ الکتریکی که از درون گاز می گذرد، الکترونهای اتمهای گازکنده می شود و یا در بعضی موارد بر آنها اضافه می شود. از سوی دیگر به آسانی می توان الکترونها را مانند لامیهای رادیو، از داغکر دن یك فلز بهدستآورد. نحوهٔ بهکار بردن میدان الكتر یكی، شتابدهندهها را بهدو دسته تقسیم می کند. در دستهٔ اول ولتاؤ جریسان مستقیم قوی بسرای شتابدهی در یك یا در دومرحله بهكار میرود، و در دستهٔ دوم ولتاژ بسامد رادیویی برای شتابدهی کم ولی در مراحل متعدد بهکار میرود.

در دستهٔاول، ولتاژ یكطرفه را میتوان یا با استفاده از روشهای مبدل ویكسوساز یا با روش واندوگراف به دست آورد. در روش اخیر که در شکل ۱۸.۹ نشان دادهشدهاست، بار الکتریکی حاصل از یك منبع تغذیه بر روی نواری كه از مادهٔ عایق ساخته شدهاست، پاشیده می شود. این نوار بار را بهدرون یك محفظهٔ فلزی كه پایانه تسامیده می شود منتقل می کند. بارها در آنجاتوسط یك اتصال فلزی جمع آوری می شوند و آنگاه، بنابر اصول آشنای!لکتروستاتیك، بهخارج از پایانه منتقل میشوند. بدین وسیلهبار بزرگ Q در پایانه انبار میشود، و در نتیجه اختلاف ولتاژی برابر با  $Q/C$   $V$  (که  $C$  ظرفیت است) میان پایانه و زمین برقرار میشود. زرات باردار الکتریکی حاصل از چشمهٔ یون توسط این یتانسیل شتاب می گیر ند. هر گاه زرات باردار با باری برابر ze وارد دستگاه شوند، بسا انرژی جنبشی zeV از دستگاه خارج می شوند.

انرژی حاصل از همین ولتاژ پایانه را می توان، همان گونه که در شکل ۱۸.۹ بسا خطجین نشان داده شدهاست، در شتابدهندهٔ وانسدوگراف از نوع دوموحلهای افزایش داد. ً در این روش یونهای منفی (مثلاً اتم هیدروژن با رو الکترون) که در چشمهٔ یونی با پتانسیل(مین ایجاد شدهاند بهطرف پایانهشتاب میگیرند و انرژی آنها در پایانهبرابر Ve می شود (بار بونهای منفی به ندرت بیشتر از e می شود). دربایانه بونها از درون یك ورقهٔ فلزی نازك (وسیلهٔ بوكنبی الكترون) عبور می كنند و دو (یا بیشتر) الكترون از دست می دهند و به یونها مثبت با بار ze تبدیل میشوند. این یونهاکه اینك مثبتاند، پس از عمور پایانه و خارج شدن از آن می توانند تحت پتانسیل I دوبساره شتاب بگیرند،که از آنجا انرژی نها پی آنها eV( ۱ + z) خواهد بود. انرژی یك شتابدهندهٔ واندوگراف بهولتاژی

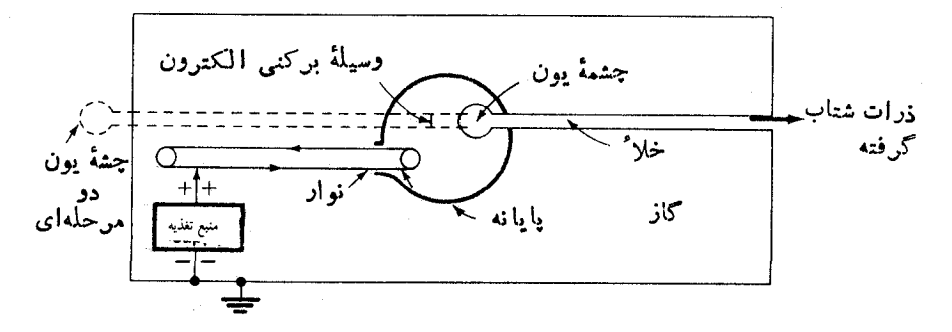

شکل ۱۸۰۹ طرح پكشتاب دهند: واندوگراف. دريك شتاب دهندهٔ معمولي چشمهٔ يون در داخل یا یا نه که با خط پر نشان داده شده است قرار میگیرد. ولی در شتابدهندهٔ دو مرحلهای چشمهٔ يون بهصورت خطچين درخارج از پايانه قرار مىگيرد ويك وسيلهٔ بركنى براى تغيير باد از منفي بهمثبت درپايا نه قرارداده شدهاست. لولهاي كهذرات در آن شتاب مي گير ندتحتخلا ً بالايي است، ولي بقيهٔ قسمتهاي دستیگاه براي جلوگيري از شکست ولتاژ باگاز پرفشار پرشده است.

محدود می شودکه بتواند بدون شکست و لتاؤ در پایانه بر قرار بماند. باقائل شدن فاصلهٔزیاد میان یایسانه و بدنهٔ دستگاه و واردکردن گاز عایق در فشار زیساد، موفق شدهانسد ولتاژ یا یا نه را بهV°ه ۱ × ۱۲ برسانند که در این صورت انرژی پروتون بهMeV ۲۴ میرسد. انرژیهای خیلی بالاتری از شتاب دهندههای نوع دوم که با ولتاژ متناوب با بسامد

زیادکار م<sub>ه ا</sub>کنند و <sub>ذ</sub>رات مکرراً در آن شتاب داده م<sub>ی</sub>شوند بهدست آمده است. این نوع شتابدهند.ها عبارتاند ازسیکلوترونها، شتابدهندههای خطی، بتاترونها، وسنکروترونه**ا** که هرکدام از آنها خود انواع مختلف دارند، ولسی ما دراینجا بحث خسودمان را بسه سیکلوترونهامحدود می کنیم. ازمعادلهٔ (۹.۹) به آسانی دیدهمیشودکه هر گاه زرهای با بار و جرم M در یك میدان مغناطیسی به شدت B فرارگیر د به طوری كه جهت میدانءمود  $\bm{M}$ برسرعت p آن باشد، زره دریك مسیردایرهای با سرعت زاویهای ω حرکت می كند كــه سرعت آن با رابطهٔ زیربهدست میآید

$$
\omega = \frac{eB}{M} \qquad (\gamma \cdot \mathbf{A})
$$

r شعاع دايره است

$$
r=\frac{v}{\omega}
$$

از آنجا  $E$  انرژی زره چنین است

$$
E = \frac{1}{\gamma} M v^{\gamma} = \frac{e^{\gamma} B^{\gamma} r^{\gamma}}{\gamma M}
$$
 (1Y.1)

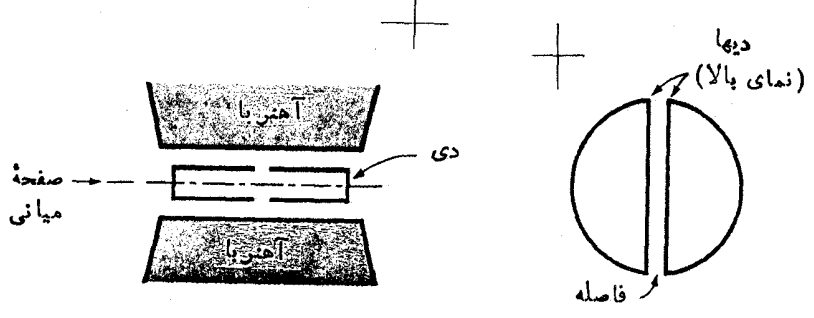

**شکل ۱۹.۹ آ**هنربا و دیها در یك سیكلوترون.

در سیکلوترون میدان شتاب،هنده مطابق شکل ۱۹.۹ بسر $\iota$ وی دو الکترود  $D$  شکل که دی نامیده می شوند، اعْمال می شود. اگر بسامد ولتاژ الکتریکی در رابطهٔ (۱۶٬۹) بسرابسر ۵ باشد، فساز زره نسبت بهاین ولتاز ثابت مسیماند وهربارکسه زرات ازفساصلهٔ میان دیها می گذرند شتاب. کیرند. همچنانکه انرژی آنها افزایش می یابد، زرات بهطورمارییچین بهَطْرِ ف خارج حركت مي كنند. ولي بنا بررا بطهٔ (١۶.٩) ω مستقل از انرژى است و بنا بر اين فاز یو نها نسبت به ولتاژ الکتریکی به کاررفته، درمر تبهٔاول، تغییر نمی کند. ولی دواثر از مرتبهٔ . **دوم و**جود دارندکه این نتیجهگیری را تغییرمیدهند:(۱) بنابرنسبیت، جرم ذرات!فزایش می،یا بد،(۲) دررابطه با شکل ۱۱.۹(دیدیمکه میدان مغناطیسی باید با افزایش شعاعکاهش یا بد تاکانونی شدن قائم حاصل شود. یعنی باید نیزو را درشکل ۱۹.۹ درراستای قائم به طرف صفحهٔ میانی حفظکرد، درغیراین صورت ذرات به دیواره دیها بسرخورد می کنند. بنابررابطهٔ (۱۶۰۹) هردوعامل افزایش شعاع باعث کاهش ω می شوند وبهاین ترتیب،زرات شتاب یافته با ولتاؤ بهکاررفته اختلاف فاز پیدا میکنند. این عمل تعداد دورها و در نتیجه ا ترژی بهدست آمده را درسیکلو ترونهای معمولی محدود می کند.

در سیکلوت<sub>ل</sub>ونهای لبه ـ مارپیچی میا نگین میدان مغناطیسی باشعاع افز ایش مــی باید، وازاین طریق با جبران افزایش جرم نسبیتی، ۵٫ را ثابت نگه می دارد. ایسن عمل، البته باعث واکانونی شدن قائم ذرات می شود، ولی با وارد کسردن تغییرات سمتی در میدان مغناطیسی، همان گو نه کهدرشکل ۲۰۰۹ الف نشان داده شده است، -چبر آن می شود. بنا بر ابن مسیرذرات در ناحیهٔ میدان قوی انحنای بزرگی دارد و درناحیهٔ میدان ضعیف انحنا کسم میشود و در نتیجه مسیر گردش درات آنچنسان است کسه در شکل نشان داده شده است. عملا این روش شبیه آن است که زرات را از درون سه قطاع مغناطیسی عبوردهیم که در اثر آن، همان گونه که در ارتباط ً با معادلــهٔ (۱۲۰۹) بحث شد، ذرات در راستای قسائم کا نونبی می شوند. اینکانونبی کردن را می توان با مارپیچ کردن تغییرات سمتی، همان طوبر که درشکل ۲۰۰۹ ب آمده است، افزایش داد. مسیر ذَرَهای که تحت تأثیر مارپیچ قسرار می گیرد درشکل ۲۰.۹ ج بهطور ساده نشان داده شده است. بنابر بحثی که منجر بهرابطهٔ (۱۲۰۹)شد، این روش بهطورمتناوب زرات راکانونی و واکانونی میکند، ولی بنا براصای کسه درشکل ۱۴.۹ تشریح شد، کانونسی شدن و واکانونسی شدن متناوب، نیروی خالص

**A ۶۶ روشهای تجربی فیزیك هسته**ای

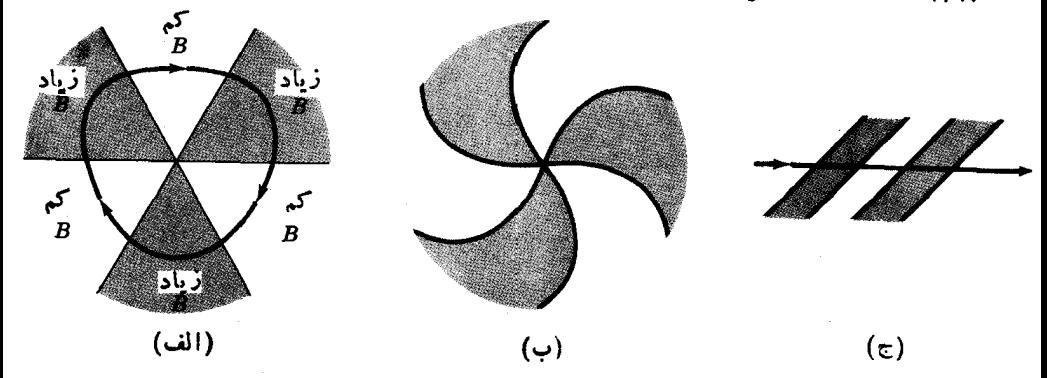

**شکل ۲۰۰۹** اجزای سیکلوترون لبه ـ مارییچی. (الف) مدار ذره. ذرات در میدان مغناطیسی قوى يعني ناحيةً B بيشتر از مقدار متوسط انحنا پيدا مى كنند و در ميدان مغناطيسى كم كمتر ازمقدار متوسط انحنا پیدا می کنند. این عمل بنابس جملهٔ  $v_r B_\theta$  در رابطهٔ (۱۰۹)، همان گونهکه در ارتباط با شکل ۱۰.۹ توضیح داده شد. منجر بسه کانونی شدن در راستای قسائم میشود. (ب) مارپیچی شدن میدان در r بزرگ، اثرکانونیکردن اضافی این مارپیچ در (ج) توضیح داده میشود. (ج) ذرات از کنارههای میدان منناطیسی تحت زاریهای (نسبت بهحالتی که مارپیچ نیست) عبور میکنند. این عمل بهکا نونی شدن و واکا نونی شدن متناوبمی!نجامد که همان کو نه که دردا بطه با شکل ۱۴.۹ توضیح داده شد به کا نونی کردن خالص منتهی میشود.

#### گانونی کننده را به دست می دهد.

سیکلو تر و نها پی که شکل میدان مغناطیسی آنها مانند شکل ۲۰.۹(ب) است قادر ند انرژی زرات را تا چندصد میلیون الکترون ولت برسانند. هنگامی کــه زرات بهانرژی بیشینه رسیدند آنها را با روشهای مختلفی میتوان ازمیدان مغناطیسی منحرف کرد. یکی ازاین روشها عبور دادن آنها ازدرون میدان الکتریکی شماعی است.

از آ نجاکه شناب دهندههای سیکلو ترون و واندوگر اف ازجمله وسایلی هستندکه به بهطور گستردهدر مطالعهٔ ساخنارهستهای و واکنشهای هسته|ی بهکار میروند، جالب استکه مزاياى هريك ازآنها نسبت بههم مقايسه شود. سيكلوترونها انرژى خيلى بالاترىداتأمين می کنند و این کاررا خیلی ارزانتر انجام می دهند. ازسوی دیگر این دستگاهها باریکهٔذرات را بەصورت تپ در يك لحظةكوتاه با بسامد ω فراهم مىسازند. باريكة زرات در فاصلة تپها قطع میشود و این زمان قطع بیشlزه ۹ درصد ازکل زمان را تشکیل میدهد. ایسن یك مشكل جدی در آزمــا یشهای همفرودی ً بـــهحساب می آید، چـــون نسبت همفر ودیهـــای واقعی به اتفاقی از شدت باریکهٔ لحظهای تعیین میشود. در شتابدهندهٔ واندوگراف کــه شدت باریکه نسبت بهزمان ثابت!ست، همان شدت باریکهٔ لحظه!ی را میتوان بدون آ نکه بار یکه اصلا قطع شود، بهدست آورد. درنتیجه میزانگردآوری دادههــا میتواند تسا ده برابر سریعتر باشد. مزیت مهم دیگر واندو گر اف درکسوچك بودن دامنهٔ تغییرات انرژی بار بکهٔ آن است، درحالی که درسیکلوترون بك تغییرکوچك در وضعیت گردش دورانسی

زرات مختلف باعث بهن شدن دامنهٔ تغییرات[نرژی زرات میشود. این امرباعث|شکالات جدی در آزمـــایشهایی می شودکه با توان تفکیك زیاد انرژی سروکار دارد، گرچه امروزه ء. ای فایق آمدن بهاین مشکل بهروشهایی دست یافتهاند.

## ۹.۹ رادیوشیمی

مسئلهٔ اندازهگیری سطح مقطع واکنش Co°Cu(  $p,\alpha p$ ° را برحسب انرژی پروتون درنظربگیرید. یك روش اندآزهگیری سطح مقطع، استفاده از بمباران پسولك نازكی از e^ با پروتونهای با انرژی مختلف است که در آن زرات آلفا وپروتون گسیل شده بسه طور همزمان درتمحت زوایای مختلف آشکارسازی میشوند. این روش، آزمسایش بسیار مشکلی خواهد بود. بههرحال سطح مقطعها را می توان با اندازهگیری مقدار <sup>6</sup>٬Co تولید شده به آسانی اندازه گرفت. در واقع اگسر دستهای از پولکهای Cu به کار بسرده شود، پروتونها ضمن عبورازدستهٔ پولکها آنرژی خود را بهمیزانیکه ازشکل ۳.۹ دقیقاً قسابل محاسبه است از رست م<sub>ی ن</sub>دهند. از آ نجا با تعیین مقدار Co<sup>/9</sup> تو لید شده در هر پو لك، سطح مقطع برحسب انرژی رامی توان دریك بمباران تعیین كرد. تعیین مقدار  $N_{\rm c}$  كبالت(00  $^{\circ}$ ) در یُّك بِولك، در انتهای بمباران به آسانی با اندازهگیری آهنگ گسیل ذرات واپاشیده برحسب زمان ( $-d\,N/d\,t$ ) و سپس قراردادن  $d\,N/d\,t$ — دررابطهٔ (۹.۸)، با توجه به اینکه نیمه عمر Co°۶ در ۱ ساعت است، قابل محاسبه مسی شود. ولسی مشکل وقتی پیش می آیدکه اکتبویتههای دیگرهم وجود داشته باشند. دربمباران مس با پروتونی که انرژی کافی برای ایجاد واکنش (p,  $\alpha$ p) داشته باشد، بسیاری از واکنشهای دیگسر نه تنها در <sup>۶۵</sup>Cu بلکه در Cu° (ایزوتوپµیادار دیگراینءنصر) ایجاد میشوند و همچنین بسیاری ازاینها منجربهتولید هستههای رادیواکتیو مسی شوند. بعضی ازواکنشها ونیمه عمر عنصر حاصل از آنها بهقراد زیراست

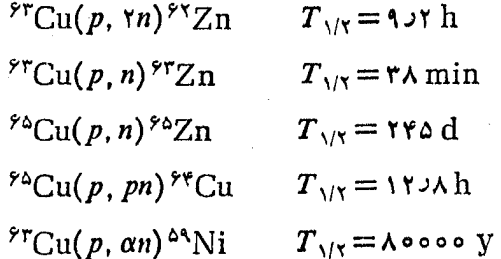

در آشکارسازی محصولات واپاشی ۴۱Co، محصولات واپاشیهای فسوق بهطورهمزمسان آشکارسازی میشوند. در بعضی ازموارد، جداسازی برپایهٔ انرژی پرتوگساما یا تبحلیل منحنی واپاشی (آهنگت شمارش برحسب زمان) به مجموعهای از منحنیهای با نیمهءمرهای مختلف انجام میشود.بههرحال، غالباً انجام این عمل، با دقت کافی ممکن نیست.بخصوص

٢٧٥ - روشهای تجربی فیزیك هسته ای

هنگامی که ازعنصر رادیواکتیو مورد نظر فقط مقدارکمی وجود داشته بساشد ویا نیمه عمر آن عنصر با نبیمه عمر عناصردیگرچندان تفاوتی نداشته باشد. در چنین مواردی، اشکال را میتوان با ترتیبدادن یك روش جداسازی شیمیایی كباك ازعناصر موجود دیگر برطرف كرد. اين مثالي ازروشهاى داديوشيمي است.

روش کار چنین است که بو لکهای مسی را پس از بمباران حل می کنند وسپس مقدار معلومی از Co غیررادیواکتیو را به عنوان حامل به آن اضافه میکنند. Co<sup>99</sup>کاملا بسا آن مخلوط می شود ودرتمام فزایندهای شیمیایی همراه باکبالت غیر رادیسواکتیو شرکت می کند. همچنین حاملهای غیر رادیواکتیو $\Sigma$  و Ni را هم بایداضافهکرد وکبالت را بـه طر یقهٔ جداسازی شیمیا پی از این عناصر جدا می کنیم. اگر ناخالصیهای دیگری هم مورد ظن باشند آنها را نیزم<sub>ی</sub>توان بههمین ترتیب جدا کرد. بایك حامل جاروبکننده می توان تعداد زیادی ازعناصر ناخواسته را از محیط خارج کرد. درروشهای شیمیایی ممکن|ست مقداری از کبا لت ازدست برود. و ل<sub>ی</sub> این مقدار را م<sub>ی</sub> توان به آسان<sub>ی</sub> و بسا دقت از طویق تعیین مقدار کباکت بهدست آمده در انتهای فرایند و مقایسهٔ آن با مقدار حامل اضافه شده در ابتدای عمل تصحیح کرد (البته جرم ۲۵٪ قابل چشمپوشی است). این روش بسه مسا اجازه میدهدکه جداسازی بسیار تمیزی انجام دهیم، بدون اینکه نیازی بهمر اقبتهای رنج آور تجزیهٔ شیمیایی کمی معمولی باشد.

رادیوشیمی را بر ای تعیین توزیع جرم پارههای شکافت بهطور گستردهای بسهکار می برند. اورانیم (یا سایر مواد قابسل شکافت) را پس از بمباران حل مسی کنند وحاملهای عناصر محصول را اضافه می کنند. بسازعملیات شیمیایی حذف تمام عناصر بجز یكءنصر درهر نمونه، تعداد هستههای رادیواکتیو ایزوتوپهای مختلف را با شمارش زرات واپاشیده تعبین می کنند. در بمباران با ذرات پرانرژی تقریباً بزرگتراز (۵۰MeV) تعداد زیبادی واکنش رخ می،دهدکه منجربهتولید ایزوتوپهای زیادی درعناصر مختلف میشود.بنا براین مسئله بههمان ترتیبی است که در شکافت دیدهایم وبا روش رادیوشیمیایی بهبهترین وجهی می توان با آن برخوردکرد.

رادیوشیمی در تهیهٔ ایزوترپهای رادیواکتیو نیزاهمیت دارد. البته اینایزوتوپها را باید با واکنشهای هستهای ساخت، ولی گاهی اوقات عناصر ناخالص باسطح مقطعهای بسیار بزرگ درواکنش شرکت میکنند و اکتیویتهٔ ناخواسته بهوجود می آورندکه باید آنهارا بهطریق شیمیا پی ازهم جداکرد. اگرلازم باشد، جداسازی حذفی جرم از نمونه رامی توان بدون حامل انجام داد. این عمل باید درمواردیکه انرژی ازدست رفتهٔ ذرات گسیل شده درماده اهمیتدادد و یا درکار بر دهای پز شکی که حامل از نظرشیمیایی سمی است انجام شود. روشهای رادبوشیمیا بی همیشه هنگامی که مقدار اکتیویتهٔ مسورد مطالعه خیلی کسم

است حائزاهمیت شود، زیراکه دراین حالت ناخالصیها مسی توانند اثــرات مهمی داشته باشند. این موردی استکسه در بیشترکاربسردهسای رادیواکتیویته در عمرسنجی صسدق مے ,کند.

مسائل

۱.۹ چه صخامتی از آلومینیم برای متوقف ساختن پروتونی یا انسرژیMoV الازم است؟ برای پروتون با انرژی ۵MeV برای ددات Tلفای ۵MeV

۲۰۹ چه ضخامتی از آ لومینیم، آنرژی پروتون ۲۰MeV و ا به ۱۹MeVاکاهش میدهد؟ (ازشکل۹.۰ استفاده شود)؛ چه ضخامتی انرژی آن را به MeV (اکرامیش مس<sub>تما</sub>دهد؟ (از شکل ۳.۹ استفاده شود.)

۳.۹ فرض می کنیم پروتونی با انرژی ۱۰MeV به بلوزی سوسوزن بـرخورد مسی کند. هر گاه این آشکارساز بهازای هر ۱۰۰۰و ۱۰ انرژی ازدست داده شده یسک فسوتوالکترون ایجادکند و تکثیر کنندهٔ فوتونی هم دارای ۱۰ دینود باشدکه هرکدام درمقابل برخوردهر الكترون تعداد ۴ الكترون ايجادكنند، در اين برخورد چند الكترون بــه آند تكثير كننده میررسد؟ اگرظر فیت بین آ ند وزمین برابر ۳۰pF (۱۰<sup>–۱</sup>۲F) باشد، ولتاژ تپ خروجي چقدر است؟

۴.۹٪ یك ذرة آلفای oMeV، همهٔ انرژی خودرا درشمارگن تناسبی ازدست میدهسد. به|زای هر ۳۰eV انرژی|زدست داده شده، یك زوج الكترون- یون|یجادمیشود.شمارگو تناسبی دارای ضریب تکثیره۵۵ه $M\!=\!0$  است $e$ ظرفیت کلی میان سیم و زمین برانر۳۰pF است. ولتاؤ تب خروجي چقدر است؟

0.4 شعاع انحنای یك پروتون با انرژی ۲۰MeV را درمیدان مغناطیسی ۱Wb/m (۱۰۰۰۰) بهدست آورید.

۶.۹ یك طیف نگار با آهنربای گوه مانند برای ورود و خروج عمودی (٥= $\delta$ 7) و برای فواصل شیء وتصویرمتساوی  $(p\!=\!q)$  طرح شده است. اگـــرزدات با زاویهٔ °۴۵ منجرف شوند وp=۱۵۰cm باشد،برایتفکیكپروتونهای ۲۰MeV چهمیدان.مغناطیسی لازم است؟

۷۰۹ نشان دهیدکه وقتی چشمهای دریك میدان مغناطیسی یکنواخت قرارمیگیرد، درات پس از گردش °ه۱۸ کانونی میشوند. نشان دهیدکه ابیراهی درجهٔ دوم در این مورد۲۵۵ است

۰۹٫۹ اگر توزیـع زاویهای درپر اکندگی نوترون-پروتون درسیستم مرکزجرم همسانگرد باشد، توزیع ارتفاع تپ بهدست آمد.را وقتی نو ترونهای با انرژی noMeV بهسوسوزن پلاستیکی تآبیده میشوند توضیح دهید.

۹۰۹ چه ضخامتی ازسرب، شار پرتوهای گامای ۱MeV را با ضرّیب ۱۵کاهش می دهد. ۱۰۰۹ اگر  $\sigma_{\rm r}$  برای نوترونهای ۲۰MeV وارد بر ${\rm Pb}$  برابر $\epsilon$ ۴ باشد، ضخامت سربی

۷۷۲ روشهای تجربی فیزیك هسته ای

که لازم است تا باریکهٔ نوترونی را ۱۰۰ مرتبه تضعیف کند، چقدر است؟

۱۱۰۹ ازیك تحلیلگر همفرودی با زمان تفكیك ۵ns برای مطالعهٔ واپاشی چشمهای كسه دو بر توگاما همزمان گسبل می دهد استفاده مسی شود. هر گساه بخواهیم نسبت همفرودیهای واقعی به اتفاقی بر ا بر ۵ باشد، چه قدر تی چشمه با ید داشته باشد ( یعنی چشمه چندوا باشی در ثا نبیه با ید بدهد)؟ اگر قطرهر آشکارساز ۲٫۵cm باشد و در٥۵ سانتم متری جشمه قرارگر فته باشد، چند همفرودی واقعی درثانیهآشکارسازی میشود و آهنگت شمارش درهر آشکارساز چیست؟ اگر بازده آشکارسازها برای آشکارکردن پرتوهای گاماییکه از آنهامی گذردفقط ۰۵ درصد باشد، نتایج چگونه تغییرمیکنند؟

۱۲.۹ زمان تفکیك در آزمایش زمان پرواز نوترون ۱ns و مسیرپروازبرابر ۱m است. انرژی تفکیك را برای نسوترونهای بسا انرژی MeVده تسا ۲۰MeV حساب كنید. همین محاسبه را برای مسیر پرواز n ه۱ تکرارکنید.

۱۳۰۹ ، بك سيكلوترون بهشما ع ۷۵ cm دارای ميدان مغناطيسي ۱ $\operatorname{Wb/m}$ ۱ است. اين سیکلوترون، پروتونها را با چه انرژیبی شتاب می،دهد و چه بسامدی برای دیها باید بهکار رور؟ اگر و لتاؤ میان دیهاهنگامی که پروتونها ازشکاف دیها میگذرند بر ابر ۵۰kV باشد. شتابدهی به چه مدتی دوام م<sub>عن</sub>یابد؟

۱۴۰۹ مشکلاتی راکه در انسدازهگیری سطح مقطع واکنش (۲ $\mathrm{Cu}(p,$  ۲ $\mathrm{Cu}(p,$  بیش می آید، بدون روش جداسازی رادیوشیمیایی مورد بحث قرار رهید. فرض کنبد که سطح مقطع واکنشهای (p, pn) و (p, rn) تقریباً مساوی هستند.

# منابعي براي مطالعات بيشتر بەمراجىع كلىي بعداز پيوست كتاب رجو ع كنيد.

Ajzenberg-Selove, F.: Nuclear Spectroscopy; Academic, New York, 1960. Barkas, W. H.: Nuclear Research Emulsions, Academic, New York, 1963. Birks, J. B.: The Theory and Practice of Scintillation Counting, Macmillan, New York. 1964.

- Bleuler, E., and G. J. Goldsmith: Experimental Nucleonics, Rinehart, New York, 1952.
- Chase, R. L.: Nuclear Pulse Spectrometry, McGraw-Hill, New York, 1961.
- Faires, R. A., and B. H. Parks: Radioisotope Laboratory Techniques, Newnes, London, 1964.
- Livingood, J. J.: Principles of Cyclic Particle Accelerators, Van Nostrand,

منابعی برای مطالعات بیشتر ۲۷۳

Princeton, N. J., 1951.

Livingston, M. S., and J. P. Blewett: Particle Accelerators, McGraw-Hill, New York, 1962.

- Marion, J. B., and J. L. Fowler: Fast Neutron Physics, Interscience, New York, 1960.
- Price, J. W.: Nuclear Radiation Detection, 2d ed., McGraw-Hill, New-York. 1964.

Rossi, B. B.: High Energy Particles, Prentice-Hall, New York, 1952.

Rossi B. B., and H. S. Staub: Ionization Chambers and Counters, McGraw-Hill, New York, 1949.

Segre, E.: Experimental Nuclear Physics, Wiley, New York, 1953.

Shutt, R. P.: Bubble and Spark Chambers, Academic, New York, 1967.

- Siegbahn, K.: Alpha, Beta, and Gamma Ray Spectroscopy, North-Holland Amsterdam, 1965,
- Yuan, L. C. L. and C. S. Wu: Methods of Experimental Physics: Nuclear Physics, Academic, NewYork, 1961.

l

# كحسبل نوكلئون

در فصل ۸ سه نوع واپاشی هستهای را بهطورکلی معرفی کردیم ونشان دادیم که واپاشیها چطور تعداد هستههای پایدار را محدود میسازند. در آنجا مسئله را بیشتر برپایهٔ پایستگی انوژی تشریح کردیم؛ درحالی که قوانین پایستگی اغلب ارزش زیادی در بهدست آوردن نتایج دارند، خیلی از مطالب جالب را پنهان میسازند. بسرای مثال، برای پیدا کسردن اختلاف سرعت يك واگون قطاربدون اصطكاك دردونقطه دورازهم درباركµازى، مىتوان از پایستگی انرژی استفادهکرد، اما دراین نوع بررسی، مسئلهٔ شتاب گسرفتن مهیج آن در بین راه فراموش میشود.

در این َفصل و دوفصل بعدی بهفرایند واپاشی عمیقتری نزدیك میشویم و آنها را بهطورمفصل بررسی میکنیم. برای انجام چنین عملی، تنها ننیجهٔ مشاهداتی جدیدی کسه بهدست می آوریم آهنگت واپاشی ۸ است که در بخش ۵.۸ معر فی کردیم. اما، نتیجهٔواقعی این بررسی پیشگویی نتایج نیست، بلکه درك تحولاتی است کــه درچنین فــرایندهــایی می گذرد.

در این فصل اولین نوع ازسه نوع واپاشی بعنی گسیل نوکلئون را موردبحثقرار می،دهیم، ولی قبل(زاینکه بهاین بحث بپردازیم باید در بخش ۱.۱۰ برای تکامل دو مفهوم اضا في كوانتومي كمي أزمطلب منحرف شويم.

## **۰۱. ۱ انعکاس و عبور امواج در مرزهای مشترك**

در فصل ۲ مسئلهٔ کو انتومی یك ذرهٔ محبوس درچاه پتانسیل را بررسی کردیم. همان طوركه دید.ایم نتایج آنکاربردهای گستردهای درساختار هسته دارد زیراکه هسته شامل گروهی از نو کلئو نهای محبوس شده است. اما وقتی با وایاشیها و واکنشها سروکارداریم، دیگر بسا ذرات محبوس كارى نداريم. اين تفاوت بسادگي از نقطه نظرموجي قابل بيان است. يك ذرهٔ محبوس درجاه پتانسیل توسط یك موج ساكن نمایش داده میشود، درصورتهیکه یك زره دريك واباشي يا واكنش با يك موج متحولا نشان داده مىشود.

دراین بخش دومسئلهٔ مر بوط بهامواج متحرك را مورد بررسی قرارمیدهیم. درمسئلهٔ اول در نظر می گیریم که چه اتفاقی بر ای ذرمای که در پتا نسیل منغیری قسر اردارد می افتد. درحاکت کلاسیك این ذره مانند توپی است که بهطرف بالا یا پایین تپه می،غلند و میدانیم که جواب این استکه ذره فقط سرعتش را طبق را بطهٔ زیر تغییرمی دهد

$$
\frac{1}{\gamma}Mv^{\gamma}=E-V
$$

که حل آن چنین است

$$
v = \left[\frac{\gamma}{M}(E-V)\right]^{1/\gamma} \tag{1.10}
$$

اما وقتی طبیعت موجی ماده را درنظرمیگیریم و آگاه میشویمکه طسول موج ازطریسق رابطهٔ (۱.۲) وابسته بهپتانسیل است، نتسایج دیگری هم بهدست می آید. بدین معنی کسه مسئله مثل موج متحرکی است که درطول یك فنر درحرکت است وبهمحلی که فنر به یك طناب متصل میشود برخودد می کند. بهطورکلی قسمتی ازموج منعکس میشود. این می توانداین حقیقت را نشان دهدکه طول موج بهازای بسامد معلومی بستگی بهچگالی جرم دارد، لذا وقتبی طول موج تغییرمی کند یك انعكاس جزئی بهوجود مسی آید. متشابهاً می توان انتظــار داشت که درمای که توسط یك موج نما پش داده می شود وقتی با تغییری در پنانسیل مواجه می شود قسمتی از آن منعکس می شود، زیرا این تغییر همراه با تغییر درطول موج است. اجازه دهیدکه مسئله را بهطور مفصل بررسی کنیم. موج منحرك یك بعدی<code>رامی</code>توان

با رابطهٔ زیرنمایش داد

$$
\psi \sim \sin\left(kx \pm \omega t\right)
$$

که $k = 8\pi/\lambda$ است. علامت بالایی (منفی) مربوط به موجیاست که درطی زمان بهطرف راست حرکت میکند وهمین مقدار داخل سینوس را می توان بسرای افزایش x در نظر گرفت. بههمین ترتیب، نتیجه میگیریم که علامت پایینی مثبتگربوط بهموجی است *ک*ه به طرف جب حرکت می کند.

اغلب درمسائل مکانیك، الکترومغناطیس، وهمچنین مکانیك کوانتومی راحت تراست که یك علامت تخذاری مختلط به كار ببر یم كه آن دا چنین نمایش می دهیم

 $\psi \sim \exp[i(kx - \omega t)]$ 

يآ بەطورمعادل

$$
\psi \sim e^{-i\omega t} e^{\mp ikx} \tag{7.10}
$$

علامتهای بالا و بسایین همان معنی مشخص شده در بالا را دارند. دانشجویانی کسه دارای تجر بهٔ مکانیك كوانتومی هستند تشخیص خواهند دادكه باید وابستگی زمسان مطابق رابطهٔ (۲.۱۰) انتخاب شود تا اینکه معادلهٔ وابسته بهزمان شرودینگر برقر ارشود.

حالا بیایید وضعیت نمایش داده شده درشکل ۱۰۱۰ را در نظر بگیریم. جویباری از ی انرژی  $E$ (ه $(E$ ) به سمت و است در حرکت هستندکــه درمحلی مثل  $x$  با تغییر $E$ یتانسیل از  $V$ — به صفرمواجه میشوندکه برای راحتی ه $x = x \in \mathbb{R}$  را انتخاب کـــرده!یم. از آنجسایی کسه گمان می کنیم ممکن است انعکاسی صورت گیرد، تابع موج رابطهٔ (٢.١٥) را بەصورت زیرانتخاب میکنیم

$$
\psi = \begin{cases}\n(Ae^{ikx} + Be^{-ikx})e^{-i\omega t} & x < \infty \\
Ce^{ik'x}e^{-i\omega t} & x > \infty\n\end{cases}
$$

كه طبق رابطة (٣.٢)

$$
k = \frac{1}{\hbar} V \overline{\Upsilon M (E - V)} = \frac{1}{\hbar} V \overline{\Upsilon m (E + V_{\circ})}
$$
  

$$
k' = \frac{1}{\hbar} V \overline{\Upsilon M E}
$$
 (Y.10)

ز شرایط <sub>پیو</sub>ستگی 
$$
\psi
$$
 د  $x = x$ ه در بخش ۳۰۲ توجیه شد، پیدا می کنیم که  
 $A+B=C$ 

$$
V=0
$$
\n
$$
V=-V_0
$$
\n*W* = -V<sub>0</sub>

$$
ikA-ikB = ik'C
$$
\n
$$
kA-ikB = ik'C
$$
\n
$$
\frac{1}{2} = \frac{k - k'}{k + k'}
$$
\n
$$
\frac{1}{2} = \frac{k - k'}{k + k'}
$$
\n
$$
\frac{1}{2} = \frac{1}{2} = \frac{
$$

احتمال وجود زرات بآگسترهای ازمقادیر بر برای امواج تاینده، منعکس شده، وعبوری به ترتیب با B<sup>۲</sup>، A<sup>۲</sup>، و C<sup>۲</sup> متناسباست. ایناحتمال متناسب باج<sub>د</sub>یانی است، یعنی حاصلضرب تعداد زراتی که درهر ثانیه از هرمقدار x میگذرند درزمانی که زرات درگسترهٔ مقادیر x صرف میکنندکه با سرعتشان بهطورمعکسوس متناسب است. چون طبق روابط (۱۰۱۰) و (۳.۱۰) سرعتها با مقادیر  $k$ متناسب $i$ اند جریانمهای تابشی کی، انعکاسی  $\mathcal{P}_i$ ، و عبوری  $g$ بسه  $($ تسرتيب با kB۲ ،kA۲، و k'C۲، متناسب هستند. بنا بسراين از رابط4 (۴.۱۰) بسهدست می آوریم

$$
\frac{\mathcal{R}}{\mathcal{G}} = \left(\frac{k - k'}{k + k'}\right)^{\mathsf{T}}
$$
\n
$$
\frac{\mathcal{G}}{\mathcal{G}} = \frac{k'}{k} \left(\frac{\mathsf{T}k}{k + k'}\right)^{\mathsf{T}}
$$
\n
$$
(2.1 \circ)
$$

اذا پن حقیقت کسه جمع جریا نهای انعکاسی وعبوری با پد بر ابرجریان تا بش باشدبه آسانهنی می توان دیدکه جمع آ نها بر ابر واحد است.

درکاربرد رابطهٔ (۵۰۱۰) مورد  $k'$ ) بسیار بر ایمان جالب خواهد بود. دراین حاکت، دومین رابطهٔ (۵.۱۰) بهصورت زیردرمی آید

$$
\frac{\partial}{\partial s} = \frac{\gamma k'}{k} \tag{6.10}
$$

درحالی که  $E$  بهسمت صفرمی $\iota$ ور ا نظام(۳.۱۰) و در نتیجه $\mathbb {R}^+$  از را بطهٔ  $F$  به سمت صفر می رود و زره یقیناً منعکس می شود.

دومین مسئلهای که دراین بخش درنظر گرفتهایم نفوذ درسد است، که درشکل ۲.۱۰ نمایش داده شده است. جویباری اززرات ازسمت راست با انرژی کل E درحرکت است که با یك سد مواجه میشود یعنی ناحیهای كه  $E$  است. درحالت كلاسیك، این مسئله مانند توپ غلتانی است که از تپه ای بالا میرود و انرژی کِل آن کمترازانر ری پتانسیل آن در بالای تپه است. آشکارا توپ می!یستد وبهطرف پــایین برمی گردد وهرگز بهبالای تپه نمی رسد یعنی درسد نفوذ نخواهد کرد.

## ۲۷۸ کمبیل نوکلئون

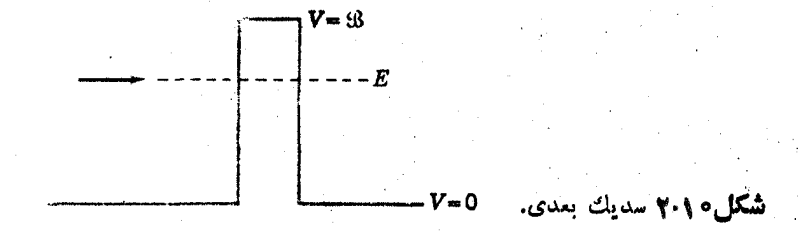

درحاکت کو انتومی، مشابه عمل انعکاس مذکوردر بالا، می توانیم تابع مسوج را بسه صورت ذير بنويسيم

$$
\psi = \begin{cases}\nA e^{ikx} + B e^{-ikx} & x < \circ \\
D e^{\kappa x} + F e^{-\kappa x} & \circ < x < b \\
C e^{ikx} & x > \circ\n\end{cases}
$$
\n
$$
(Y \cdot \circ)
$$

که در آن دادیم

$$
k = \frac{1}{\hbar} \sqrt{\gamma M E} \kappa = \frac{1}{\hbar} \sqrt{\gamma M (\beta - E)}
$$

توجه کنید که برخلاف وضعیت بخش ۲.۲ نمی توانیم دراینجا ازیکی از دوجواب نهایی ضرفنظر کنیم زیرا ناحیهای که در آن آینها اعمال مسیشوند تسا بینهایت ادامسه دارد. از ییوستگی مقادیر  $\psi/dx$  در ه $x=a\pm b$  و  $x\pm b$  تنیجه می شودکه

> $A+B=D+F$  $ikA - ikB = \kappa D - \kappa F$  $De^{\kappa b} + Fe^{-\kappa b} = Ce^{ikb}$  $\kappa De^{\kappa b} - \kappa Fe^{-\kappa b} = ikCe^{ikb}$

بعداؤمحاسبات طولانی وحل همزمان معادلات نفوز درسد @ بهدست میTید

$$
P = \frac{\mathcal{J}}{\mathcal{J}} = \left| \frac{C}{A} \right|^{r} = \left[ 1 + \frac{V_{o}^{r}(e^{\kappa b} - e^{-\kappa b})^{r}}{1 \mathcal{F} E(V_{o} - E)} \right]^{-1}
$$
 (1.10)

که به هیچوجه برا برصفر نیست. بنا برا ین می بینیم که به علت طبیعت موجی شان زر ات می تو انند درسدها پی که از نظر کلاسیکی غیرقا بل نفوذ هستند نفوذکنند. درحقیقت برایسدکوچکی بهضخامت ف، طرف زاست را بطهٔ (۸.۱۰) بهواحد نزدیك میشود و بنا بر این عبور صدررصد

میشود. بسرای مقسادیر بزرگت kb داریم،  $e^{-\kappa b}\gg e^{-\kappa b}$ ، دومین جملسهٔ داخل کسروشه بزرگتراز واحد است. لذا رابطهٔ (۸۰۱۰) بهصورت زیر درمیآید

$$
P = \frac{1 \cdot E(V_{0} - E)}{V_{0}^{T}} e^{-\gamma_{K}b}
$$
 (d) 4.10)

ضریب تا بع نمایی در رابطهٔ (۱٫۰والف) بهجزئیات مسئله مثل مقدار پتانسیل برای ه $\bm{x}$ و  $\bm{b}$  و بعضی از اثرات انعکاسی که در بالا بحث شد حساس است. فرضهایسی که در اینجا برای سادگی مسئله صورت گرفت ازنظرمسائل هستهای واقعی نیستند،بنابراین انعکاس را با استفاده از رابطهٔ (۶.۱۰) باید بررسیکنیم. درهرحال تابع نمایی دراینجا جملهٔ بسیار مهمی است، چون می تواند با چندین مر تبهٔ بزرگی تغییرکند. این امر اثرمهمی درنفوز درسد دارد. پس بهتراست رابطهٔ زیررا بهکاربریم

$$
q \simeq e^{-\gamma_{\kappa} b} \qquad \qquad (4.10)
$$

اگر سد شکل راستگوشهای نداشته و k تا بع<sub>ی</sub> از بر باشد، مسی توان نشان دادکــه را بطهٔ (۹.۱۰ ب) به صورت زیر اصلاح می شود

$$
P \approx \exp\left(-\tau \int_{0}^{b} \kappa \, dx\right) \tag{10.10}
$$

با اینکه ممکن است در ابتدا عجیب به نظر بیا ید، و لی می توان پدیدهٔ نفوذ در سد را به کمك اصل عدم قطعیت بسادگی درك کرد. انسرژی ذره ممکن است بسهمقدار  $\Delta E$  تغییر یا بد تا ج $\mathscr{B}$  شود بهشرطی کها بن بیش۱ززمان  $\Delta$  داده شده درر ابطهٔ (۴۰۵)طول،کشد. اگر این زمان بهاندازهٔکافی برای زرهای کسه مسافت $b$  را می $\mu$ ها ید طولانسی باشد، زره می تواند درسد نفوذکند. برای مثال فرض میکنیم که  $\Delta E$  مقدار ازدیاد انسرژی در بالای سد بههمان اندازهکه درابتدا درپایین سد بود باشد، یعنی

$$
\Delta E = \mathbf{Y}(B - E)
$$

سرعت ازر ابطهٔ (۱.۱۰) عبارت است از

$$
v=\left[\frac{\mathsf{x}}{M}\left(\mathcal{B}-E\right)\right]^{1/\mathsf{x}}
$$

و زمان Δt لازم برای پیمودن سدچنین میشود

$$
\Delta t = \frac{b}{v} = b \left[ \frac{\gamma}{M} (B - E) \right]^{-1/5}
$$
\n
$$
\mu_{\text{tot}} \text{ for } \lambda = b \text{ (V.10)}
$$
\n
$$
\Delta E \Delta t = b [\gamma M (B - E)]^{1/5} = \hbar \kappa b
$$
بنا براین طبق اصل عدم قطعیت درصورتی می توان درسد نفوذکردکه  $\kappa b \gtrless 1$ 

این بهطورتقریب نتیجهای استکه ازرابطهٔ(۹.۱۰ ب) بهدست مسی آوریم، هرچندکسه آن معادله هنوز هم برای ۱ $\gg$   $k b$  اعتبار دارد.

ازاین نتیجهٔ گیری بسادگی دیده میشودکه چرا ذرهای بسا جرمکم راحت تر از یك ذرهٔ سنگین می تواند درسد نفوذکند. برای  $\Delta E$  معلوم ذرهای با جرم کسم سرعت بیشتری پیدا می کند و در این صورت زمان کوتاهتری بهطول می انجامد تا از ناحیهٔ سد بگذرد. بنا براین الکترونها بسادگی درسدنفوذ می کنند درصورتی که ذرات آلفا برای نفوذ در سد بهطورقابل ملاحظهای زمانشان بیشتر از پروتونهاست و این اشکال برای شکافت ـ پارهها چندین برابر زیادتر میشود. به<code>این دلیل است</code>که تمامهستههای ه ه $\mathscr{S}_A$ کهبنا بر استدلال مذکور در بخش ۳.۸ باید نسبت بهشکافت ناپایدار باشند، همچنان در روی زمین حضور دارند.

پدیسدهٔ نفوذ در سد اغلب تونل زن<sub>می د</sub>ر سد نامیده مس<sub>ی</sub>شود. اما بیان آن بــهایـــن صورت برخلاف مفاهيم پاية فيزيك است. از نقطه نظر اصل عدم قطعيت، خوشا يندتر بهنظر می رسدکه آن را جهش از روی سد در طی افت و خیز انرژی بنامیم.

**ه ۲.۱ آهنگ واپاشی باگسیل نوکلئون ـ گسیل نوترون ه =1** حال آمادهایم تا به بررسیگسیل نوکلئون بپردازیم. بسا قسدمهای ساده پیشروی خواهیم کرد و ازسهلترین وضعیت شروع می کنیم و سپس موارد پیچیده را در آن مـــی گنجانیم.  $^{\text{26}}$ برای شروع، بیایید حالتی از هستهٔ  $\rm{Y_{B}}$ ۵۷ را کسه تابع موج اش  $\rm{\psi}$  برحالت پسا یه  $\rm{Y_{B}}$ بعلاوهٔ یك نوترون در مدار ۳s<sub>۱/۲</sub> منطبق میشود، در نظر بگیریم

$$
\psi_{\mathcal{N}}(^{\text{ov}}\mathrm{Fe}) = \psi[^{\text{ov}}\mathrm{Fe}(\mathrm{GS})]\psi(\mathbf{r}\mathbf{s}_{\mathcal{N}\mathcal{N}}) \tag{11.10}
$$

از آ نجا که حالت پا یه <sup>۵۶</sup>Fe (یك هستهٔ زوج ـ زوج) +ه است، #I این حالت بهصورت +(۱/۲) خواهدبود، چون Fe°<sup>۵۷</sup> تعداد۳۱ نوترون دارد، ازشکل۰۵.۴ مشاهده میکنیم که حاکتهای بسا انرژی پایین پوستهٔ ۴ $\gamma = \gamma$  تسازه در حال پسرشدن است. مدار ۲۰٬<sub>۷۲</sub> در  $\psi$ پوستهٔ ۵ $\gamma = \gamma$  قرار دارد و انرژی آن هم خیلی بالاتر است، بنابرایـــن حالتبی که با نمایش داده شده حالت بسیار برانگیخته <sup>۵۷</sup>Fe است. در حقیقت حتی مدار<sub>۱۷۷</sub> تار این هسته مقید نیست. فرض کنیدکه این مدار ۱MeV بالاتر از لبهٔ چاه است، در این صورت بنا بورا بطهٔ (۱۱.۴) حالت , $\psi$  انرژی برانگیختهای حدود MeV\$ بیدا مسی کند وچون نو ترون نامقید است آزادانه می تواند در یك فرایندگسیل نوكلئون،گسیل یابد

$$
^{\omega\gamma}Fe\left(\frac{1}{\gamma}\right)^{+}\longrightarrow {}^{\omega\gamma}Fe(GS)+n(\gamma s_{1/\gamma})
$$
 (17.10)

این نوترون در طی زمانی حدود  $R/v_i$  به سطح هسته میرسدکه $R$  شعاع هسته و  $v_i$  سرعت نموترون در داخل هسته است. اما در رسیدن به سطح هستهٔ نوترون بسا یك تغییر پتانسیل مواجه می شود، بنا بر این شا نس خوبی وجود داردکــه بــهداخل هسته منعکس شود. طبق رابطهٔ (۶٬۱۰)، احتمالاچندین دفعه که تعداد آنها برابر با 'k/۴k است منعکس میشود. چون & متناسب باسرعت است، پس این نسبت برابر  $v_i/\,$ ۴ می شود که  $v$  سرعت نوترون در خارج هسته است و آن سرعتي است كه عاقبت نوترون با آن سرعت گسيل مي يسا بد. بنا بر این ۳<sub>۸</sub> زمان متوسط لازم بر ای گسیل نوترون درآین مورد برابراست با

$$
\tau_o \simeq \frac{R}{v_i} \frac{v_i}{\gamma v_e} = \frac{R}{\gamma v_e} \tag{117.10}
$$

با به کاربردن فرمول عبوردقیقترحاصل ازرابطهٔ (۵.۱۰) برای یك نوترون باآنرژی یك رابطهٔ فوق به صورت $R/\mathit{rv}_e$  5 درمسی آید. همچنین فساصلهٔ پیموده شده بین  $\rm MeV$ انعکاسها به PR نزدیکتر از R است، و برای اینکه نسوترون کساملا ازهسته خارج شود رابطهٔ (۱.۲) نشان می دهدکه نوترون باید به فاصلهای خیلبی بزرگمنر از R برسد. به این دلیل و دلایل ظریفتردیگر، یك عبارت صحیحتر برای 7, بهقرار زیر است\

$$
\tau_{\circ} \simeq \frac{R}{v_{\circ}} \qquad \qquad (\sim 1 \text{F} \cdot 1 \text{O})
$$

رابطهٔ بین انرژی و سرعت ذرهای بهجرم M بهقرار زیر است

$$
v = 1.98 \times 10^{4} \text{ cm/s} \left[ \frac{E(\text{MeV})}{M/M_{p}} \right]^{1/2}
$$

در این صورت رابطهٔ (۱۳۰۱۰ ب) با رابطهٔ (۲.۴) بهصورت زیردرمی آیند

$$
\Gamma_{\circ} = \mathbf{r} \log \left[ \frac{E(\text{MeV})}{M/M_{p}} \right]^{-1/5} \left( \frac{A}{\Delta V} \right)^{1/5} \times 10^{-17} \text{ s}
$$
 (19.10)

آهنگت گسیل  $\lambda$  یا احتمال گسیل نوکلئوندرواحد زمان ۱/ $\tau$  است، در این صورت از روابط (١٣٠١٥ ب) و (١٤.١٥) داريم

$$
\lambda_{\circ} \simeq \frac{\nu_{e}}{R} \simeq r \left[ \frac{E(\text{MeV})}{M/M_{p}} \right]^{1/\tau} \left( \frac{A}{\Delta V} \right)^{-1/\tau} \times 10^{3/5} \text{ s}^{-1} \tag{10.10}
$$

1. اين موضوع معمولابرحسب حد ويگنركه معادل R/۳ve است، مسورد بحث قسراد مىگيرد. ابتدا تصور میشدکه . r دراین حدود است. اما بهنظر میرسد که شواهد تجربسی براین دلالت می کند که را بطهٔ(۱۳.۱۰ ب) به مقدار صحیح نزدیکتر است.

که مقدار آن برای وایاشی (۱۲۰۱۰) برابر <sup>۱</sup>۵٬۱۵<sup>۰٬۰</sup>۰ میشود. وضعیتی که تسابع مسوج آن مثل رابطهٔ (۱۱.۱۰) باشد (کسه ما در اینجا در نظر گرفته<code>ایم</code>) یکی ازغیروآفعینرین توابـع برای بك حالت با انرژی برانگیختگی MeV\$ است. تعداد زیادی پیکر بندیهای دیگر با #1 [دراین مورد +(٢/ ١)] دراین ناحیهانرژی وجود دارند و ازنقطه نظر بحثهایی که در فصلهای ۵ و ۶ انجام گر فت هراحتمالی وجــود داردکه این پیکربندیها با هم مخلوط شوند؛ یعنی درهــرحالت هسته!ی، هسته مقداری از وقتش را درهریك ازاینپیكر بندیها می گذراند و دراثر برخورد ازیك پیكربندی بهدیگری منتقل می شود. بعضی ازاین پیکربندیها بهقرار زیرند

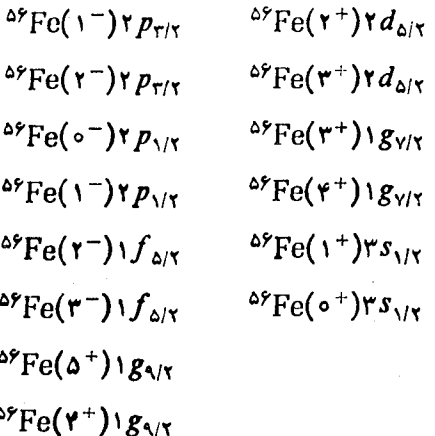

بهءنوان مثال، اولین پیکربندی درفهرستفوق یعنی ۳<sub>۳۲۷</sub> (-۱) ۵۶Fe پیکربندیD است که شامل بك حالت ١٣ مر بوط به <sup>69</sup>Fe بعلاوهٔ يك نوترون ٢<sub>٣٢٢</sub> است تا باجفتشدن**ب**ا آن یك جملهٔ +(۱/۲)را بدهد. از آنجاییکه مدار ۲ $p_{\tau/\tau}$  حالت پایه <sup>۵۷</sup>Fe (شکل۱۵۰) را پرمیکند، انرژی بر انگیخنگی مربوط به نوترون اضافی در این مــدارخیلی کم است، بنابر این برای اینکه انرژی بر انگیختگی حدود MeV و باشد، (- ۱ )<sup>66</sup>۵ مسی باید یك حالت با انرژی برانگیختگی حدود ۹MeVه در <sup>۵۶</sup>Fe باشد. امــا چون از بخش ۱۱۰۵ می دانیم که <sup>۵۶</sup>Fe دارای تعداد زیادی حالت برای هر *۲۳ در این* ناحیه از انسرژی است، اولین حالت درفهرست فوق.ممکن است مربوط بهدههاپیکر بندی مختلفباشد.استدلالهای مشابهی را می توان در بارهٔ بسیاری از پیک ربندیهای دیگر کــه درفهرست فوق آمده بیان کرد. لذاشاید هزارانجملهورتابىع،وج هرحالت +(۱/۲) در Pe°<sup>۵۷</sup> باانرژىبرانگیختگى MeV\$ وجود داشته باشدکه فقط یکی از آنها دررابطهٔ (۱۱.۱۰) آمده است. پس معمولاً درهریك ازاین حالتها پیكر بندی فقط حدود یك هزارمبار مثل رابطهٔ (١١٠١٥) میشود. اما فقط درهمین پیکر بندی است که هسته مسی تواند طبق رابطهٔ (۱۲.۱۰) واپاشیده شود، بنابراین آهنگ واپاشی با ضریبی در حدود ۱۰۰۰ ازرابطهٔ (۱۵.۱۰)کندترمیشود.این

ببدان معنی است که '−k−x y o ۱^s− محمد است کــه بنا بررابطهٔ (۱۱.۸) بسا نیمه عمسر ۰۰'۵ - ۲ × ۳ د ۲ متناظر است

بر ای بررسی این مسئله بهطورعمومیتر، فرض میکنیمکه دامنهٔ جملهٔ (۱۱۰۱۰) در تابیع موج مربوط به هرحالت هسته ای  $i$  با  $\tau=(\gamma/\tau)^+$  بر ابر  $\theta_i$  باشد. کسری از زمان که هسته در پیکر بندی (۱۱۰۱۰) است برابر مربع دامنهٔ ۶<sub>،</sub>۲ است ودر طول این زمانآهنگه واپاشی  $\lambda$  است، بنابراین آهنگٹکلی واپاشی  $\lambda_i$  مربوط به حالت  $i$  به قرارزیراست  $\lambda_i = \lambda_{\alpha} \theta_i^{\gamma}$  $(19.10)$ 

کمیت؟ <sub>t</sub> پیغنایکاهش بیافته یا تبدیل<sub>ک</sub> حالت i نامیده می سود.`

چون دامنهٔ جملهها در تا بـع موجها بهطورگستردهای تغییرمی کند.''& می تواند از یك حالت به حالت دیگر خیلی تغییر کند، ممکن است بعضی ازحالتها دارای سهم بزرگترو بعضی دیگر دارای سهم کوچکتری ازرابطهٔ (۱۱۰۱۰) باشند. اما تمام ایسن قسمتها بایسد مربوط به یك حالمت هستهای باشند، بنا براین، قاعدهٔ جمیع برقرار است

$$
\sum_i \theta_i^x = 1 \tag{17.10}
$$

کــه جمـع روی تمام حا لتهای هستهای <sup>۵۷</sup>Fe است. البته فقط حالتهای +(۱/۲) می توانند ابن جمله را داشته باشند و چون پیکربندی (۱۱۰۱ه)، فقط با پیکر بندیهای دیگردرهمان ناحیهٔ انرژی مخلوط میشد، سهم عمده درجمع (١٧.١٥) ازحالتهای هسته!یکهنزدیك به ناحیهٔ با انرژی برانگیختگی AMeV باشند، ناشی میشود.

برای دانشجویان پیشرفته تر، رابطهٔ (۱۷.۱۰) را بهطریق زیرمی توان بهدست آورد. تابع موجهای <sup>۵۷</sup>Fe برای تمام حالتهای +(۱/۲) بدین صورت نوشته میشوند

$$
\phi_i = \sum_k c_{ik} \psi_k \qquad (\Lambda \wedge \Lambda \circ )
$$

که  $\psi$  از را بطهٔ (۱۱.۱۰) است وسا بر  $\psi_t$ اها جملههای دیگر  $(\gamma/\gamma)^*$ هستند. تمام  $\theta_i$ ها و همچنین تمام بهاها باید راستهنجار باشند، پس

$$
\int \phi_i^* \phi_j d\tau = \delta_{ij}
$$
\n
$$
\int \psi_i^* \psi_j d\tau = \delta_{ij}
$$
\n(11.10)

ا. کمیتی که ما آن را e۲ می نامیم، در بیشتر موارد؟ e۲/ این نسبت بهنای کاهش یافته به بههنای کساهش یافتهٔ تك ذره نسامیده میشود. به طور تاریخی X متناظر با حد ویگنر و در حدود مA/۳ در نظر گرفته شده است و B٪ بعداً معلوم شد که تقریباً برابر ۱/۳ است. با انتخاب  $\theta$ دررابطة (1, 1, 10) درابطة (1, 1, 1) داريم ( $\approx$ 

۲۸۴ کمیل نوکلئون

چون 
$$
c_{ik}
$$
 یکانی است، دابطهٔ (۸۰۱۱) براین دلالت می کند که

$$
\psi_i = \sum_k c_{ki} \phi_k
$$

باشد. با واردکردن این رابطه در رابطهٔدوم (۱۹۰۱) و به کاربردن اولین رابطهٔ(۱۹۰۱) نتيجه مىشوركه

$$
\sum_{k} c_{ki} c_{kj}^* = \delta_{ij}
$$
\n
$$
\mu_{j} = j = 1 \text{ s.t.}
$$
\n
$$
\sum_{k} |c_{k} \rangle |^{r} = 1 = \sum_{i} |c_{i} \rangle |^{r}
$$
\n
$$
\text{(} 1 \circ . 1 \circ )
$$

که درعبارت آخری فقط زیرشاخصها عوض شده است.  $c_i$  دامنههای  $\psi_i$  در تا بع موجهای مربوط بهحالتهای هستهای حاصل ازهمان تعریف  $\theta_i$  است. بنابراین رابطهٔ (۲۰٬۱۰ مثل رابطهٔ (۱۷۰۱ه) است.

# **۰ ۲.۱ آهنگ وایاشی درگسیل نوکلئون- نفوذ ازسد تکانه زاویهای** در بخش ۲۰۱۰ بحثمان را بهگسیل نوترون  $s_{\backslash N}$  محدود ساختیم. نوترونهسا از مدارهای ناوابستهٔ دیگرنیزمی نوانندگسیل شوند، اما در چنین مواردی پیچیدگی سد نکانهٔ زاویهای نیز اضافه میشود. وجود این سد درشکل ۴.۲ دیده شده است. بـــر ای مثال، جاه بتانسیل برای نوترونهای ۳ = I ازشکل ۴.۲ دوباره درشکل ۳.۱ و ۳.۱ تکر ارشده است.همان طور که در آنجا نشان داده شد نوترون<sub>ی</sub> با انرژی *E* برای آنکهگسیل شود، باید درسد نفوزکند.

از لحاظ فیزیکی این سد را با درنظر گرفتن توپی که در یك «مدار» دایرهای بسه طرف بالای یك فرورفتگی كاسهای شكل می،غلند می توان فهمید. اگ\_ر توب در راستای شعاعی حرکت کند، انرژی جنبشی آن برای بالا رفتن توپ ازدیوارهٔکاسه و بیرون آمدن از آنکافی است. اما، سرعت آن نمی تواند خود بهخود در راستای شعاعبی دوباره جهت گیرد زیرا این باعث کاهش تکانهٔ زاویهای می شود و در نتیجه پایستگی تکانهٔ زاویسهای نقض می شود. ازطرف دیگر اگر توب می توانست از کاسه خارج و از آن دور شود، هنوز می توانست تکانهٔ زاویهای ابتدایی اش را علی رغم ازدست دادن آنرژی جنبشی اش در بالا رفتن از دیوار\$کاسه حفظکند. زیرا پس ازآن تسوپ برای سرعت معلومی دارای مقدار بزرگ و تکانهٔزاویهای بزرگ میشودکه متناسب با م است. بنا بر این چیزی کهازخارج شدن توپ جلوگیری می کند سد است نهکافی نبودن انر ژی.

برای اینکه این سد را از لحاظکمی درك کنیم، منذکر میشویمکه اگریك نوکلئون با شعاع چرخش r دارای تکانهٔ زاویهای $l\hskip-0.6cm/$   $h$   $\mu\!+\!\gamma$  باشد، تک $\lambda$ انهٔ خطی آن حداقل بايد برابر

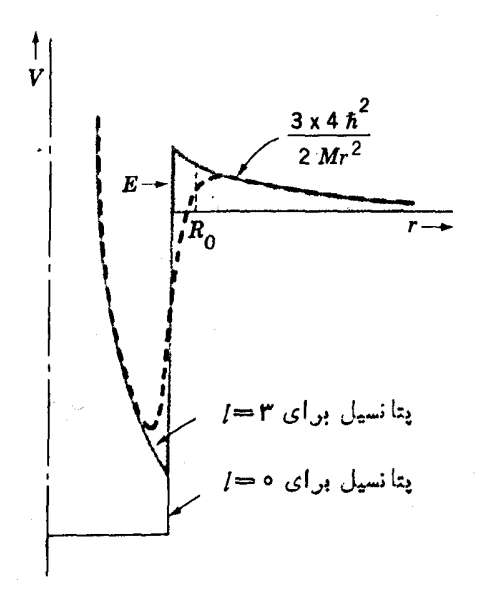

**شکل ۴۰۱** سد تکانهٔ زاویهای برای نوترون۳=/. در تقریب چاه مسربعی، پتانسیل مؤثر کل (خط پرکلفت) شامــل حاصل جمع پتانسیل هستهای (خط پرنازك) و جملهای است کــه نیورویگرین ازمرکزرابطهٔ (۱۸.۲) را مشخص میسازد. بهءلت،امشخص بودن لبهٔپتانسیل، از (۱.۴)، بتا نسیل واقعی به گونهای است که بسا خط چین نشان داده شده است. سدیکه ایسن  $l$ یتانسیل به وجود میآورد باسطح سایهدار قابل تقریب زدن است. زرمای با انرژی  $E$  و  $r$ بايد در اين مدنفوذكند تا گسيل يابد.

$$
p=\frac{Vl(l+1)h}{r}
$$

باشد. در این صورت اترژی جنبشی آن حداقل باید بهقرارزیرباشد

$$
E-V = \frac{p^{\gamma}}{\gamma M} = \frac{l(l+1)\hbar^{\gamma}}{\gamma M r^{\gamma}}
$$
 (11.10)

این معادله منحنبی است که درشکل ۳.۱۰ نشان داده شدهاست. بهطور کلاسیکمی نوکلئون نمی تواند به شعاعی برسدکه در آنجا انسرژیاش،  $E$ ، کمتراز مقدار داده شده در رابطهٔ (۲۱۰۱۰) باشد.

بازگردیم به مسئلهٔ گسیل نوترون. با توجه بهبحث بخش (۱۰۱۰) میدانیم که بسا احتمال @ می توان درسد نفوذکرد. @ ازرابطهٔ (١٥.١٥) قابل محاسبه است. بنابسرایسن آهنگت واپاشی (۱۶.۱۰) بهصورت زیراصلاح میشود  $\lambda_i = \lambda_{\alpha} \theta_i^{\gamma} \varphi$  $(11.10)$ 

این عبارت کامل آهنگ وایاشی در گسیل نوکلئون است. محاسبهٔ دقیق @ را می توان با نقریب چاه مربعی انجام داد. چون پتانسیل هسته!ی در ناحیهٔ سد (شکل ۳.۱۰) صفراست، ارتفاع سد درست ازطرف راست رابطهٔ(۲۱.۱۰) به دست می آید. لذا از رابطهٔ (۲.۱۰) داریم

$$
\kappa^{\mathsf{Y}} = \frac{l(l+1)}{r^{\mathsf{Y}}} - \frac{\mathsf{Y} \mathsf{M} \mathsf{E}}{h^{\mathsf{Y}}}
$$

وحدود اننگر ال (١٥.١٥) بین  $R_{_\circ}$  = r یعنی شعا ع چاه مربعی و مقدار r درجایی است که ه = k میشود. این انتگرال بسه آسانی محاسبه مسیشود و سرانجام رابطهٔ زیر بسهدست می آید

$$
P = \exp\left[-\frac{\gamma V I(l+1)}{\log \frac{\alpha + V\alpha^{T} - R_{s}^{T}}{R_{o}} - \sqrt{1 - \frac{R_{s}^{T}}{\alpha^{T}}}\right] \cdot (\gamma \cdot \cdot \cdot)
$$

$$
\alpha^{\tau} = \frac{l(l+1)\hbar^{\tau}}{\tau ME} = \frac{R_{\nu}^{\tau} \mathcal{B}_{l}}{E} \approx \frac{\tau \circ l(l+1)}{E(\text{MeV})M/M_{p}} \quad \text{f}^{\tau} \tag{14.10}
$$

در رابطهٔ (۲۴.۱۰)،  $\mathcal{B}_l$ ارتفاع قلهٔ سداست که مقدار آن در  $\bm{r}=\bm{R}$  در این رابطه بهکار رفته است، و همچنین آخرین عبارت برای راحتی محاسبات عددی وارد شده است.

وقتی چاه پتانسیل واقعی رابطهٔ (۱.۴) را با لبهٔگرد شده در نظر می گیر یم، شکل سد بهصورتر که درشکل ۴.۱۰ با منحنبی خط چین نشان داده شده اصلاح مسی شود. بهطوری که مشاهده می کنیم این اصلاح بلندترین قسمت سد را حذف می کند و در ایسٰن صورت اننگر ال (۱۵.۱۰) بهطور اساسی تقلیل می،بابد. محاسبات دقیق @ برای سد اصلاح شده را می توان توسطکامپیوترها انجام داد، ولی برای محاسبات با دست عملیتراست که شکل (۲۳۰۱۰)رانگهداریموازطریق افزایش شعاع چاه مربعی بسهحالت اصلاح شده بسرسیم. این عمل سد را به سد هاشور خورده در شکل ۳.۱۰ تبدیل می کند. بنابراین اگرشعا ع را بهصورت زیر انتخاب کنیم، نتایج دقیق محاسبات با تقریب خوبی بهدست میآید

$$
R_{\circ} \simeq R + \tau a \tag{10.10}
$$

که R و a از رابطهٔ (۲.۴)گرفته میشود.

برای نمایش اثر سدهای تکانهٔ زاویهای درگسیل نسوترون بسه مثال بخش ۲۰۱۰ مراجعه می کنیم. فرض می کنیم که پك حالت هستهای بخصوص i مسی تواند طبق رابطهٔ (۱۲.۱۰) باگسیل نوترونی با انرژی MeVه۱۱ واپاشیده شود. همچنین بسرای ایسن حالت هستهای واپاشی زیر امکان پذیر است

$$
^{c\gamma}Fe\left(\frac{1}{\gamma}\right)^{+}\rightarrow ^{c\gamma}Fe(\gamma^{+})+n(d_{c/\gamma})
$$
 (19.10)

(+۲ )Fe فراین حالت بر انگیختهٔ <sup>69</sup>Fe است که انرژی بر انگیختگی آن بر ابر MeV و د ه است. چون در اینجا هستهٔ نهایی دارای MeVوه انرژی برانگیخنگی بیشترازانسرژی گذار به حالت پایه است، انرژی نوترون باید MeVوره کمتر ازمقدار مودد انتظار بعنی بر ابر با MeVوره شود.از روابط(۲۵۰۱۰) و (۴.۲) داریم f ۱ریم = R وبنا بررابطهٔ  $E = \circ$  (۲۴.۱۰) با نوترون ۲ $I = I$  (نوترون در مــدار  $d_{\alpha/\kappa}$  است) و انرژی ۶MeV(۲۰ خواهیم داشت ۲۰۰۴ = ۰.۲ با قراردادناین مقادیر در رابطهٔ (۲۳.۱۰) حاصل میشود ۰/ ۱/ ۱ = (۲٫۹ — )exp = ۵ که اگر از تفاوتهای ۲٫۲ در رابطهٔ (۲۲۰۱۰) صرفنظرشود، واپاشی (۱۲۰۱۰) بهمیزان ۱۸ برابر سریعتر از واپاشی (۲۶.۱۰) صورت می گیرد.

حال هیچ دلیلی وجود نداردکه فقط خودمان را بهحالتهای +(۱/۲) محدود سازیم، تمام حا لتهای  $I^{\pi}$  در  ${}^{\text{\tiny{Q}}\text{\tiny{Y}}}$ ۵٬ می تو ${}^{\text{\tiny{U}}}$ سیل نوترون با تکانههای زاویهای مختلف به تمام حا لتهای #I در Fe° واپاشیده شوند، و این مشروط بدان است که تکانهٔ زاویدای وپاریته پایسته بمانند. آهنگت هریك ازاین واپاشیها توسط رابطهٔ (۲۲.۱۰) تعیین میشود. غالباً وایاشی ازیك حالت بهحالت دیگر بهصورتهای گونها گونی صورت مسی گیرد. برای مثال یك حالت بسیار بر انگیخته +(۲/ ۹) از <sup>۵۷</sup>Fe بر احتی ممكن!ست جملههایی بهقرارزیسر در تابع موجش داشنه باشد

> $\theta_{i\lambda}^{\alpha\beta}$ Fe(r<sup>+</sup>)rs<sub> $\lambda$ /r</sub>  $\theta_{i\alpha}^{\ \ \ \alpha\gamma}$ Fe(r<sup>+</sup>)rd<sub> $\Delta$ /r</sub>  $\theta_{ir}^{\omega\gamma}$ Fe(r<sup>+</sup>)rd<sub>r/r</sub>  $\theta_{i}$ <sup>69</sup>Fe( $\mathbf{v}^+$ )  $g_{\mathbf{v}/\mathbf{v}}$

که (\*\*)<sup>۵۶</sup>Fe دومین حالت بر انگیختهٔ <sup>۵۶</sup>Fe است که انر ژی بر انگیختگی آنMeVد۲ است. آنگاه وایاشی

$$
^{2\gamma}Fe\left(\frac{q}{\gamma}\right)^{+}\rightarrow {}^{2\gamma}Fe(\gamma^{+})+n
$$

 $d_{\text{tri}}$ میتواند صورت بگیرد و یك نوترون  $s_{\backslash\text{re}}$  با پهنای كاهش یافته ۲ بهای یك نوترون  $d_{\text{tri}}$  $g_{\rm\scriptstyle Q/Y}$  به پهپنای کاهش یافته  $\theta_{i\rm\scriptscriptstyle V}$  یك نوترون  $d_{\rm\scriptscriptstyle Q/Y}$  با پهنای كاهش یافته  $\theta_{i\rm\scriptscriptstyle V}$  و یك نوترون  $g_{\rm\scriptscriptstyle V}$ با پهنای کاهش یافته ۲<sub>۹م</sub> گسیل شود. برای هرکدام ازاینها یك @ و X<sub>ij</sub> جداگانه كه از رابطهٔ (۲۲.۱۰) با مقدار مناسبی از ۲ $\theta_{ij}$  محاسبه میشود، وجود دارد و احتمال کسل در واحد زمان برای واپساشی  $\lambda_i$ درست برابر حاصل جمع احتمالهای متناظر بسا این چهار طریقهٔ واپاشی است، یعنی

$$
\lambda_i = \sum_j \lambda_{ij}
$$

ه 4.1 آهنگ واياشي در گسيل نوكلئون \_ نفوذ از سدكولني

در گسیل بروتونها هنوز تمام ملاحظاتی که در رابطه با نوترونها مورد بحث قرار گرفت معتبر است، اما يك مشكل اضافي يعني سدكو لنبي نيز وجود دارد. وجود اين سد رادرشكل ۲.۴ و همچنین در تقریب جاه مربعی شکل ۴.۱۰ می توان مشاهده کرد. این سد در نتیجهٔ اضاً فه شدن پتا نسیل کو لنبی به پتا نسیل هستهای حاصل مـــی شود. ممکن است عجیب به نظر برسدکه نیروی کولنی که دافعه است باعث جلوگیری ازفرار پروتونها ازهسته شود.دلیل آن این است که اثر نیروی کولنی در تعیین انرژی قبلا از انرژی کل کسرشده است. یسك پروتون باانرژی کل E همان طور که در شکل ۴.۱۰ مشاهده می کنیم دارای انرژی جنبشی کمتری از یك نوترون باهمان انرژیكل است، زیرا ته چاه برای پروتون بالاست. وقتی که یك نوكلئون می خواهد هسته را تسرك كند، توسط نیروی هستهای تمام نسوكلئونهای دیگر هسته کند و به داخل کشیده می شود ( یعنبی، ازدیوارهٔ چاه پتانسیل نظریهٔ بوستهای کسه نشان دهندهٔ این نیروهاست باید «بالا برود») و پروتون هم درست مثل نوترون توسطاین نیروها کند میشود. چون یك پسرونون دارای انسرژی جنبشی كمتری است خیلی آسانتر متوقف می شود.

آهنگت وایاشی برای گسیل بروتون هنوز با رابطهٔ (۲۲.۱۰) داده میشود، جسز اینکه دراین.مورد منظور از @ نفو<sub>ذ ب</sub>روتون از سدی بهارتفاع حاصل**جمع سدهای کولن**ی و تکانهٔ زاویهای است. برای گسیل پروتونهای <sub>۷۷۷</sub>، فقط سدکولنی حضور دارد و رابطهٔ (١٥.١٥) چنين مي شود

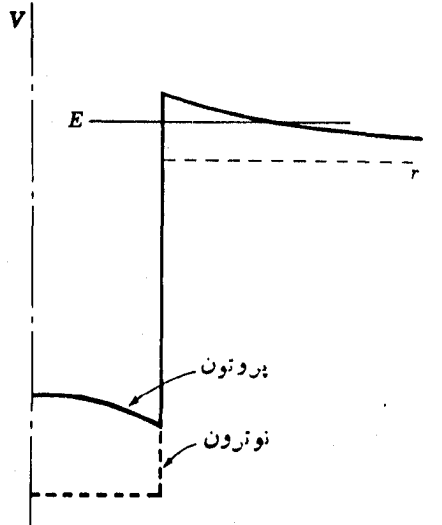

شکل ۴۰۱۰ از تسرکیب پتانسیل کولنبی و پتانسیل هستهای در تقریب چاه مسربعی، یك سد کولنی حاصل میشود. پُروتون با آنرژی E برای آنکهگسیل شود باید از این سد نفوذکند. یهنای کاهش یا فته بر ای سمسل در ات آلفا و شکافت ۲۸۹

$$
\varphi \simeq \exp\bigg[-\tau\bigg/\frac{\tau M}{\hbar^{\tau}}\int \bigg(\frac{Ze^{\tau}}{\gamma\pi\varepsilon_{\text{s}}r} - E\bigg)^{1/\tau} dr\bigg] \qquad (\tau\gamma\cdot\tau\cdot)
$$

کهگسترهٔ انتگرال بین  $R_-$  و شعاعی است $\mathcal{S}$ در آن عبارت زیر انتگرال صفرمی شود. مقدار این انتگرال را می توان حساب کرد. نتیجهٔ نهایی عبارت است از

$$
\varphi = \exp[-\beta f(x)] \qquad (\omega \text{ if } \gamma \cdot \text{10})
$$

$$
\beta = \frac{r_z Ze^{x}}{h\nu} = 0.9 r_z Z \left[ \frac{M/M_p}{E(\text{MeV})} \right]^{1/4}
$$

$$
f(x) = [\cos^{-1}x^{1/4} - \sqrt{x(1-x)}]
$$

$$
x = \frac{E}{B_c}
$$

$$
B_c = \frac{zZe^{x}}{\sqrt{\pi \epsilon_c R_c}}
$$

دراینجا ze را برای بار زرهٔگسیل شده به کاربردهایم تا این فسرمول بسرای تمام زرات باردار اعتبار داشته باشد. برای پسروتونها ۱ = z است. چ قلهٔ سد یتانسیل است که در ا تفاق می افتد و ۱/۲ $v = (r E/M)^{1/3}$  سرعت ذره بس از گسیل است.  $r = R_s$ 

برای هستهای با جرم متوسط، مثل Sn°۱۲ محاسبهای مشابهٔ محاسبهٔ (۳.۱ الف) با مقدار R حاصل از رابطهٔ (۲۵۰۱۰) پتانسیل بیشینه را برابر MeVور۹ به دست می دهد. بنابراین @ را می توان ازرابطهٔ (۴۷٬۱۰ الف) محاسبه کرد. بسرای پروتونی بسا آنرژی ۴MeV مقدار @ بر ابر ۲۵۰(۱×<sup>202</sup>0 و برای پروتون<sub>ی</sub> بسا آنرژی ۱MeV،مقدار آن ۰۰ - ۱۰  $e^{-\lambda} \approx e^{-\lambda}$ می شود.

> ه ۵.۱ بهنای کاهش یافته بر ای گسیل ذراتآلفا و شکافت واپاشی آلفای ذیررا درنظر بگیرید  $(Y_{A} \cdot Y_{B})$  $VYP_0(GS) \rightarrow V[P_0(GS) + {}^{\dagger}He(GS)]$

که منظور ازGS حالت یایهاست. چون هرسه هسته زوج ـ روج هستند، بنابراین در آنها ه = I است و تکانهٔ زاویهای مداری <sub>ه</sub>I ذرة آلفایگسیل شونده نیز می باید صفر باشد تا تکانهٔ زاویهای کل پایسته بماند. عبارت پهنایکاهش یافته نههلی بوای این واپاشی بسه این معنی است که چقدر تابع مرج حالت پایهٔ ۲۱۲po با حاصلضرب تابع موجهای حالت پایهٔ

ه الت باية He؟، و ذرة آلفاى متحرك نسبت به هسته ۰/pb؟؟ با ه $I_{\alpha} = I_{\alpha} = I_{\alpha}$  مشابهت \*\*\* داده. این جمله دانشجویانی راکه با مکانیك کوانتومی آشنایی دارند قانع خسواهد کرد. آنها می توانند از اینجا تا پاراگرافی راکه منجر بهرابطهٔ (۳۴.۱۰) میشود حذف کنند. در آ نجا مثالی از معادل ریاضی این جمله را در رابطهٔ (۳۵.۱۰) خواهند دیسد و یا اگسر وقت كم باشد، بقيهٔ اين بخش هم قا بل حذف است.

دانشجویانی که دارای تجر بهٔبیشتری درمکانیك کوانتومیهستند بهطورکلی تشخیص می،دهندکه تا بـع موج برای (GS) ۲۱۲po آنا می توان بهصورت زیر نوشت'

 $\psi$ [<sup>'''</sup>Po(GS)] =  $\sum \theta_{pq} \psi$ [<sup>''</sup>'Pb(p)] $\psi$ [<sup>''</sup>He(q)] $\psi_{\alpha}$  (''')

این ترکیب خطی ازحاصلضوب تابع موجها برای تمام حالتهای (p) از ۲۰۸pb، می تمام حالتهای (q) از He و تمام حالتهایّحرکت په $\psi_\alpha$  زرهٔ آلفا نسبت به هستهٔ ۲۰۸ $\mathrm{Pb}$ است که با عبارت آشنای امواج کروی دورشونده مشخص می شود

$$
\psi_{\alpha} \propto (e^{-ik_{\alpha} \cdot r_{\alpha}}) \propto j_{l_{\alpha}}(k_{\alpha}r_{\alpha}) Y_{l_{\alpha}m_{\alpha}}(\theta, \phi)
$$

که پز توابیع کروی بسل و پر  $Y$  هماهنگهای کروی اند. مشابه با تعریف پ $\theta_i$  در بخش۱۰ ه برای واپاشی (۲۸۰۱۰) به قرار زیر است  $\theta_{\scriptscriptstyle G}$ 

$$
\theta_c = \theta_{\circ} \tag{10.10}
$$

که ه $g=$  و ه $q=$  دا به ترتیب برای حالتهای پایهٔ Pb٬۰۰۲ و He، در نظر گرفتهایم. دِر اینجا خالی از فایده نیستکه به <sub>ا</sub>نتگرال حاحلخ<sub>ل</sub>ب دِ<sup>ر</sup>تابع موج به صورتزیر توجه كنيم

$$
\int \psi_{\mathbf{r}}^* \psi_{\mathbf{r}} d\tau \qquad \qquad (1 \wedge 1) \circ \mathbf{r}
$$

که شاخصهای I و F علامت حالتهای ابتدایی و نهایی در واپاشی هستند.  $\psi$  را می توان بهصورت (۲۹۰۱۰) بیانکرد *و پرل*ا به قرار زیر است

$$
\psi_r = \psi[^{\text{v.s.p}}\text{Pb}(\text{GS})]\psi[^{\text{t}}\text{He}(\text{GS})]\psi_\alpha(l_\alpha = \circ) \qquad (\text{Y1.10})
$$

 $\bm{\theta}_{\circ}$ وقتی اینها را در انتگرال حاصلضرب قراردهیم، تمام جملهها غیراز یکی کــه ضریب دارد، به علت تعامد متقا بل تمامی حالتهای He ،۲۰۸Pb؟ و په $\psi_a$  صفر مسی شوند. بنا براین نتيجه بهقرار زير است

1. بەطور كلى علامت جمع رابطهٔ (٢٩.١٥) تكانةً»/را هم شامل مىشود و مؤلفهٔ z آن ma و همچنین θ میباید شاخصهای لازم *د*ا در خود داشته بساشند. اما در ایسن مثال، رعایت ایسن نکات شرورتی ندارد.

$$
\int \psi_{F}^{*} \psi_{I} d\tau = \theta_{\circ},
$$
\n
$$
\int \psi_{F}^{*} \psi_{I} d\tau = \int \psi_{F}^{*} \psi_{I} d\tau
$$
\n
$$
\theta_{G} = \int \psi_{F}^{*} \psi_{I} d\tau \qquad (\text{TT.10})
$$

اکنون بسادگی دیده میشود که این روش را میتوان بسرای تمام موارد واپاشی آلفا تعمیم دادکهاین موضوعکاربرد <sub>ی</sub>& در بخشهای ۲۰۱۰ و ۳۰۱۰ را هم در برمی گیرد (مسئلة ٨٠١٥ را ببينيد). در اين صورت مسى توان رابطة (٣٣٠١٥) را بسه عنوان تعريف دیگری از  $\bm{\theta}_i$  درنظربگیریم. مربع طرف راست رابطهٔ (۳۳۰۱۰) را همچنین می توان به عنوان معادل ریاضی عبادت «چقدر برل مثل برل است» در نظر گرفت.

درفصل ۵ دیدیم که Pb (GS)،\*\*، یك هسته با پوستهٔ پسراست و Po (GS)  $\mathscr{N}=\mathsf{Y}$ دارای دوپروتون تزویج شده درپوسنه ۶ $\mathscr{N}=\mathscr{N}$  و دو نوترون $\mathfrak{r}$ زویدان تزویج شده  $g_{\gamma/\gamma}$  مطابق شکل ۵.۴ است. مدارهای پایبنترین انرژی این پوستهها بــه ترتیب  $h_{\gamma/\gamma}$  و  $h_{\gamma/\gamma}$ هستند. بنا براین یك تقریب ساده برای تا بیعهوج <sup>۲۱۲</sup>Po بهقرار زیراست

$$
\psi[\mathbf{I}^{\mathbf{v}}\mathbf{P}(\mathbf{G}\mathbf{S})]=\psi[\mathbf{I}^{\mathbf{v}}\mathbf{A}^{\mathbf{v}}\mathbf{P}(\mathbf{G}\mathbf{S})](h_{\mathbf{v}}\mathbf{v})\mathbf{Y}(\mathbf{g}_{\mathbf{v}}\mathbf{v})\mathbf{Y} \qquad (\mathbf{Y}\mathbf{Y}\mathbf{A}\mathbf{v})
$$

متأسفانه ازآنجاکسه این تابع موج بسهصورت رابطهٔ (۲۹.۱۰) نیست، نمیتوانیم $\theta_G$  را مستقیماً از آن بهدست آور یم. اما باقراردادن رابطههای (۳۴۰۱۰) و (۳۲۰۱۰) دردابطهٔ (۳۳۰۱۰) قدری پیشتر می رویم و چنین به دست می آوریم

$$
\theta_{\mathbf{G}} = \int \psi^*[\mathbf{f} H \mathbf{e}(GS)] \psi_{\alpha}^* (I_{\alpha} = \mathbf{e}) [(h_{\mathbf{A}/\mathbf{A}})^\mathbf{V}_{\alpha} (g_{\mathbf{A}/\mathbf{A}})^\mathbf{V}_{\alpha}] d\tau \qquad (\mathbf{A} \cdot \mathbf{A} \cdot \mathbf{e})
$$

رابطهٔ فوق انتگرالی است که شباهت بین روپروتون و دونوترون در مدارهای}( $h_{\mathsf{A}/\mathsf{Y}}$ ) و ۱٬۳<sub>۱/۲</sub> حول <sub>هو</sub>کز هستهوا باهستهٔ He<sup>پ</sup>، یعنی د*ونو ترون و* دوپروتون در مدارهای ۱٬۶<sub>۱/۲</sub> نسبت به موکز جوم که با  $l_\alpha$  تسبت بسه بقیهٔ سیستم درحسرکت است، نشان مسی، هد. روشهای مکانیك کو انتومی سادهای برای محاسبهٔ عددی انتگر الهایی مثل (۳۵۰۱۰)موجود است.

چنانچه در فصل ۵ دیدیم، رابطهٔ (۳۴.۱۰) یك تابع موج بیش(زاندازه ساده شدهٔ Po∨۲۱۲ است. درحقیقت تمامهدارهای پروتونی در پوستهٔ ع= $\gamma$  و تمام مدارهای نوترونی پوستهٔ ۷= % بهطور ناقص در آن هسته پرشدهاند. بنابراین تابع موج از ترکیب خطی جملههای متعددی مثل آنچه رر را بطهٔ (۳۴۰۱۰) آمده است، به رست می آید. رر این صورت ترکیب خطی آننگر آلها بی مانند(۳۵۰۱۰) میشودکه هرکدام را میتوان باهمین روش  $\theta_{\mathcal{G}}$ محاسبه کرد. جا لب است منذکر شو یم که پهنای کاهش یافتهٔ ۲<sub>۵</sub>۴، هنگامی که یك تسرکیب خطی طولانی است، خیلی بزرگتر از موقعی است که  $\theta_c^\star$  مثل را بطهٔ (۳۴۰۱۰) فقط از یك جمله تشکیل میشود. برای مثال اگر تا بع موج شامل ۲۵ جمله و هرکدام با دامنهٔ ۲ده بآشد (این مقدار شرط اینکه حاصل-حمع مربع ضرایب برابر واحد باشد را ارضامی کند) و انتگرال (۳۵۰۱۰)که با $\theta_{G}$  علامت $i$ ذاری میشود برای تمام جملات یکسان باشد، به دست میآوریم

$$
\theta_c = \gamma \Delta \times \sigma \log \theta_c, = \Delta \theta_c,
$$
  
\n
$$
\theta_c^{\times} = \gamma \Delta \theta_c^{\times}, \qquad (\gamma \rho \log \theta_c)^{\times}
$$

پهنای&هش یافتهٔ  $\theta^{\text{x}}_c$ ه ۲۵ بار بزرگترازپهنای متناظر باتابع موج (۳۴.۱۰)میشود. باید متذکر شدکه این استدلال فقط هنگامی معتبراست که علامت تمام جملههای تا بعرموج یکسان باشد. در این صورت، استدلال فوق فقط برای گذارهــای بین حاکتهای بــایهٔ هستههــای زوج ـ زوج معتبراست. این همان چیزی است که انمرهمددس نامیده میشود. بر ای گذار به حا لتهای دیگر، درعبارت 'θ هم علامت مثبت و هسم علامت منفی وارد مسی شود و مقداد زبادی ازجملات حذف می شوند.

در موزدکلیٹرکه بعضی آزمدارها درهردوحالت ابتدایی و انتهایی بسه طور ناقص اشغال شده باشند، برای گذاری که در آن یك جفت نوكلئون ازمدار j بهصورتقسمتی از زرهٔ آ لفاگسیل شود، پهنای کاهش یافته متناسب با تعداد جفتهای مداری که درحاک ابتدایی پرشده اند (۲/( ۲/ + (۲) وهمچنین متناسب با تعداد اینجفتهای مداری که درحالت انتهایی پرنشدهاند (۲٫۲) (۱+(۲٫۲) میشود. اگر فقط مداری بایك بوترون ویك پروتون به ترتیب با مشخصات <sub>ه</sub>ز و <sub>ه</sub>ز در واپاشی شرکت کنند، در این صورت انتظار داریم

 $\theta_c \propto [(\tau_{j_*} + \tau)V_{j_*}(\tau - V_{j_*}^{\tau})^{\gamma}][(\tau_{j_*} + \tau)V_{j_*}(\tau - V_{j_*}^{\tau})^{\gamma}]\$ 

وقتی چندین پز و برز در واپاشی شرکت داشته باشند،  $\theta$  حاصل جمع جملههایسی ازاین نوع میشود که در این صورت  $\theta^\chi$  به قرارزیر است

$$
\theta^{\tau} \propto \left\{ \left[ \sum_{j,n} (\tau j_n + 1) V_{j,n} (\tau - V_{j,n}^{\tau})^{\frac{1}{\tau}} \right] \left[ \sum_{j,p} (\tau j_p + 1) V_{j,p} (\tau - V_{j,p}^{\tau})^{\frac{1}{\tau}} \right] \right\}^{\tau}
$$

وقتی حاصلصرب این جمعها بسط داده می شود، تعداد زیادی جمله با علامت یکسان وجود دارد. و بدین ترتیب \*0 مثل مورّد (۳۶.۱۰) بز رگ میشود. این هم اثرهمدوسیدر گذار بین حاکتهای پایهٔ هستههای زوج ـ زوج است.

مثال (۲۸۰۱۰) ازاینکه تابع موج برای هستهٔ ابتدایی را میتوان بــهصورت زیر توشت، ازموارد عادی ساده تراست

 $\psi$ ['<sup>\*</sup><sup>\*</sup>Pb(GS)] $\phi$ 

که فه تا بـع موج برای چهار نوکلئون اضافــی است. بــهعنوان مثال بــرای وضعیتکلیتر، وایاشی آلفا را بهصورت زیردرنظر میگیریم  $\mathbf{Y} \setminus \mathbf{P} \mathbf{D}(\mathbf{G}\mathbf{S}) \to \mathbf{Y} \setminus \mathbf{P} \mathbf{D}(\mathbf{G}\mathbf{S}) + \mathbf{P} \mathbf{H} \mathbf{e}$ تابع موج را می توان برای <sup>۲۱۳</sup>Po بهصورت زیر توشت  $\psi$ <sup>(Y\rep</sup>o) =  $e_s\psi$ (Y<sup>o</sup>\Pb - GS) $\phi_s + e_s\psi$ (Y<sup>o</sup>\Pb - \) $\phi_s$  $+e_1\psi({}^{r\circ\Lambda}Pb\cdot\gamma)\phi_1+\cdots$ 

که منظور از(۱-۲۰۹pb) اولین حالت بسرانگیخنهٔ ۷۵٬۴pb است، وف هسا تابع مسوجها برای چهار نوکلئون باقیما نده|ند. فقط درطول کسری اززمان {e که در آن تا پیمّ موج بسه صورت $\Phi_{\rm e}$  – GS) $\phi_{\rm e}$ ۰٬۰۹ $\rm Pb$  است، این هسته می $\rm i$ واند بسه  $\rm Pb(GS)$ ۰٬۰۹ و یلّک زرهٔ آلفا واپاشیده شود. بنابراین  $\theta_0$  با حاصلضرب چ درعبارتی مشابه (۳۵۰۱۰) بر ابر میشود. ازطرف دیگر با این تابع موج (CS)۲۱۳po تنیز مسی تواند به ۱-Pb؟۲۰ بسا ,0 مساوی حاصلضرب <sub>،</sub>e درعبارت<sub>ی</sub> مشآبه (۳۵۰۱۰) واپاشیده شود، و بهطور مشابه اینهستهمی تواند به حالتهاى برانگيختهٔ بالاتز <sup>۲۰۹</sup>Pb واياشيده شود.

برای وایاشی ذرات آلفای هستهها درحالت پایه مقدار  $\theta_0^\chi$  در حسدود۱ره است. برای حالتهای برانگیخته تابع موجها پیچیدهتر هستند، بنابسراین ضرایب جملههای منفرد  $\pmb{\theta}^{\text{x}}_1$ کوچکتر می شوند و $\theta^{\text{x}}_1$  بیشتر $\bar{\theta}$ اهش می یا بد. درهستهها یی که خیلی برانگیخته شدهانمد، برای گسیل ذرهٔ آلفا، وقتی مقدار انرژی یکسان بساشد، تقریباً برابر پهنای کاهش پسافتهٔ نو کلئو نهاست.

درمورد شکافت ملاحظات مشابهی اعمال می شود. برای مثال در فر ایند(۰٫۸ الف)، کل میزان شباهت بین ل۲۳۸ و دو هسته pd؟<sup>۱۱</sup>۱ را،که درحاکتهای بخصوصی نسبت بههم در حرکت[ند، بهدست می،دهد. این بك عدد فوق[لعادهکوچکی است، اما آزطرف دیگر شاید یك میلیون حالت مختلف باشدكه درهر كدام از آنها ازهسته Pd<sup>۱۱۹</sup>Pd میتواند قرارگیرد *و* همنان طورکه در ارتباط با (۶.۸ ب) شرح داده شد، انواع شکافتها هم می تواند به پلئاصد شکافت مختلف بساکنع شود. وقتی  $\lambda_i$  را بطهٔ (۲۲۰۱۰) را برای تمام آینها، حتی با مقادیر بسیارکوچك β، با هم جمع میکنیم، آهنگٹکل واپاشی صرفنظر از φ، برای شکافت به همان بزرگی گسیل نوترون با انرژی چند MeV میشود.

حقیقناً برهم کنشها یی که ررشکافت صورت می گیبر ند بهقدری پیچیده هستند که بررسی آنها با روشهایی کهموردبحث قرار گرفت غیرعملی است. روشهای سودمندتری،دوسترس هستندكه برپايهٔ مدلهای مختلف ازفرايند شكافت تكامل يافته!ند.

ه ۶.۱ نفوذ از سد وآهنگ واپاشی درگسیل ذره آلفا

مشاهدهکردیمکه نفوذ از سدکولنی نقش مهم و مؤثری درگسیل پروتونها از هستهها ایفا

می کند، اما این موضوع اثر جالبتری درگسیل ذرات آلفا ازحالت پایهٔ هستهها دارد. در بسیاری از این موارد هیچ راه دیگری برای واپاشی هسته موجود نیست، بنابراین هسته بدون احتساب اینکه چه مدّتی طول می کشد باگسیل زرهٔ آلفا واپاشیده میشود. بهعنوان مثال، واپاشی زیر را درنظر می گیریم

#### $\mathcal{L}^{\star}_{\mathcal{N}}U \rightarrow \mathcal{L}^{\star}_{\mathcal{N}}\mathrm{Th} + \mathcal{L}^{\star}He + \mathcal{L}^{\star}MeV$

پتانسیل بیشینهٔ  $Re_{\rm c}R_{\rm c} = 7 Te^{\rm x}/4\pi$ ۲ = با در نظر گرفتن  $R_{\rm o}$  از رابطهٔ (۲۵۰۱۰) بسرابسر ۷MeVد۹۲می شود. سپس با به کار گرفتن فرمو لها پی که به دنبال را بطهٔ(۲۷۰۱۰ الف) آمده اند، خواهیم،داشت۴۶(ده $f(x) = \beta = 1$ ۱۲۰ $f(x) = -\beta$ . باقرار دادن این،مقادیر در را بطهٔ (۲۷۰۱۰ الف)حاصل میشود <sup>۹۲–</sup>e = @محاسبهٔ دقیقتر ، بدون استفاده از تقریب چاهمر بعی، مقدار @ را چنین میردهد: ۳۸–۲۰ × ۲×–۳×–. «رة آلفا از هر ۲۸–۱۰ بسار تلاش بسرای بیرون آمسدن از هسته فقط دوبار موفق میشود! بسا قسرار دادن ایسن مقدار 9و (ده سے 81 درر ! بطهٔ (٢٢.١٥) (از بخش٥٠١٥) بهدست مي آ يدا −5^\ ~ x = 6 × 0−. سپس به کمك را بطهٔ (۱۱.۸) نيمه عمر آنحدود γ ^۰۵ × ۵×۵×۱۰ × بر ۱ محاسبه می شود. این از مرتبهٔ عمرهمان عناصری است که منظومهٔ شمسی را تشکیل میدهند. اگسر نیمه عمر کوچکتر از این می بود هیچ اور انیمی روی زمین وجود نمیداشت.

مقدار بزرگ نما، نتایج (۱۲۷٬۱۰ الف) را نسبت بهمقادیر مختلف Z و E حساس می سازد. با تغییر نما بسه میزان ۱۰ درصد، P و درایسن صورت طسول عمر بساضریب ooo نوم وγد عند است که است و میرا بد. این حساسیت عالمی درشکل ۵.۱۰ سایش داده شده است که نیمهعمرها برحسب  $E$  و Z برای هستههای مختلفی که باگسیل ذرهٔ آلفا واپاشیده میشوند رسم شدهاند. در آنجــا مشاهده میکنیم کــه بــا تغییر Z از ۹۰ به ۸۴ و E از۱د۴ به AJAMeVد/) طول عمر از°۱۰ سال به 8°−۱0 یعنی بامضربی بیشاز ۲۳ه۱تغییرمیکند.

ه 7.1 نفوذ از سد و آهنگ واپاشی درشکافت

درمقا بسهٔ شکافت با داپاشی آلفا فوراً مشاهده میکنیمکه بیشینهٔ پتانسیل درشکافت خیلی بالاتر است زیرا zZ خیلبی بزرگتراست. بهعنوان مثال مقدار zZ برای آ<sup>۲۳۸</sup> در واپاش<u>ی</u> آ لفا برابر ۱۸۰== ۲٫۷ و در واپاشیشکافت (۶۰۸ الف) بر ابر۲۱۱۶= ۴۶ X۴۶ میشود. درنشیجه این پتانسیل زیاد و قابلیت نفوذ کسم ذرات سنگین کسه دربخش ۱.۱۰ یادآوری شد، واپاشی شکافت در ذرات سنگین هنگامی می تواند با احتمال قابل توجهی اتفاق افتدکه x در رابطهٔ (٢٧.١٥ الف) نزدیك به واحد باشد. وقتی كه x نزدیك بسه واحد است E به پتانسیل بیشینه نزدیك میشود، و در این حالت مهم است كه بهشكل لبهٔ بِتَأْنَسِيلِ، هَمَانْطُورْكَهُ دِرْشَكُلِ ٢.١٥\$ نَمَايِشْ دَادِه شَدّ، با دَقْت توجّه شودكه ايْن عَمل يقيناً در تقریب چاه مربعی انجام نسیگیود. تقریب بهتر آن است که لبهٔ پتانسیل، همان طور که

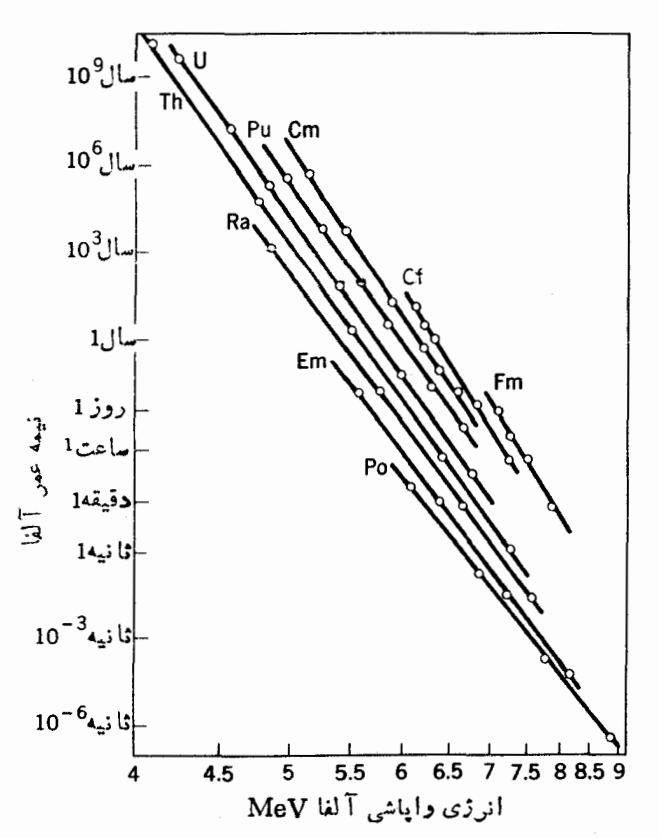

**شکل ۵۰۱۰** نیمه عمربرحسب جذر انرژی واپاشی برای واپاشیهای آلفازای مختلف مقیاس محور قائم لکاریتمی است. مواردی که عدد اتمی آنها معلوم است با خط بههم وصل شده و با نشاندهای شیمیایی علامتگذاری شده است.

درشکل نشان داده شد، راستگوشه درنظرگرفته شود و ازرابطهٔ (۹.۱۰ ب) استفاده شود. اگریهنای این لبهرا حدود Af و انرژی  $E$  را حدود MeV؟ پایینتر ازلبه درنظربگیریم، برای لا<sup>۲۳۸</sup> به جواب صحیحی خواهیم رسید. در این صورت برای واپاشی(۰٫۸ الف) از رابطهٔ (۹.۱۰ ب) به دست می آید

$$
\varphi \simeq e^{-10\%} \simeq 10^{-44}
$$

بنا براین آهنگت وایاشی شکافت برای ل<sup>۲۳۸</sup> حدود یك میلیون بار كندتــر از آهنگت گسیل ذرة آلفاست. لذا درهريك ميليون واپاشي فقط يك واپاشي ازنوع شكافت است.دربعضي ازهستههای سنگینتراز ل<sup>۲۳۸</sup> شکافت سریعتر ازوابساشی آلفا صورت مسی گیرد و همین فرایند است که تهیهٔ مصنوعی عناصر جدید با عدد اتمی خیلی زیاد را محدور می کند.

۶۹۶ گسیل نوکلئون

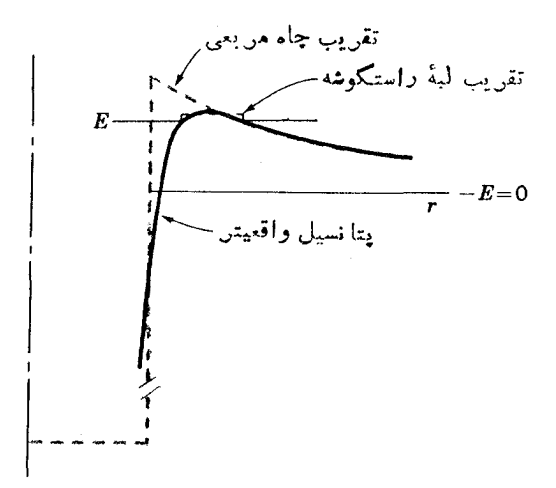

شکل ۱۰و پتانسیل بین دوبارهٔ شکافت برحسب فاصلهٔ جدایسی شان و در تقویب چاه مربعی و در تقریب واقعیتر. وقتیکه انرژی موجود E خیلی نزدیك به لبهٔسددر تقریب واقعیترباشد. سد را با لبهٔ راستگوشه بهتر ازچاه مربعی میتوان نشان داد.

وایاشی شکافتی راکه تا بهحال مورد بحث قرار دادیم اغلب شکافت خود به خود می نامندکه بدین تر تیب می توان آنها را ازشکافت حاصل از واکنشهای هستهای تمیزداد. حقیقتاً تفاوتبی بین این دوفرایند غیرازنیمه عمرشان نیست. از مثال ۲۳۸U مشاهده می کنبم که اگر فقط MeV؟، انرژی برانگیختگی به آن هسته اضافه شود، مثلا اگردراثر برخورد هسته با برتوگاما به انرژی $_{\rm MeV}$ ۶، مقدار  $_{E}$  ازبیشینهٔ پتانسیل بیشتر مسیشود ودرایسن صورت @حدود واحد و نیمه عمر حدود ۱۵<sup>–۱</sup>۰ میشود. این واکنش بساعلامتگذاری بخش ۷.۸ يك واكنش (۲٫  $\gamma$ ) است.

یکی از موارد بسیار مهم وجالب توجه حساسیت زیاد قابلیت نفوز سد شکافت را نسبت به انرژی درشکافت نوترون<sub>ی</sub> مشاهده می کنیم. با اضافهکــردن یك نوترونبهU<sup>۲۳۵</sup> این هسته به یك هستهٔ زوج ـ زوج ۲۳۶ تبدیل میشود، در حالی كه با اضافه كـــردن یك نمو ترون به U^۲۲ این هسته به یك هستهٔ A فرد U^۲۲ تبدیل میشود. به علتجملهٔ تزویجی (۱۷۰۲) انرژی بر انگیختگی در مورد اولی بالاتراز مورد دومی است، و ایسن اختلاف كافي است تا هستهٔ توليد شدهٔ []<sup>۲۳۶</sup>، ازطريق شكافت واپاشيده شود و اين درحالي است که لا<sup>۲۳۹</sup> باگسیل پرتوگاما واپاشیدهمیشود. در نتیجه فقط لا<sup>۲۳۵</sup> (ایز *د*توپی به فر اوانمی ۷ده درصد) در اثر بمباران نوترونهای کم انرژی ازطریق شکافت واپاشیده میشود.اگر بیشینهٔ پتانسیل برای شکسافت آ<sup>۲۳۹</sup>که حسدود ۱۷۰MeV ارتفاع دارد حتی ۱MeV پایینتر می بود، ایزوتوپ T^U بهفراوانی ۱۳ و ۹۹ درصد نیز می توانست بسا نوترونهای کند قابل شکافت باشد. اگرچنین موردی وجود میداشت، ساختن بمبهای اتمی خیلی ساده

می شد و احتمالا آ لمانیها اولین کسانی می شدندکه درابتدای جنگ جهانی دوم آن را به دست مي آوردند.

یارههای شکافت خیلی پیچیدهتر ازذر ات ساده مثل نوکلئونها هستند، زیرا که آنها می توانند بهشکلهای غیرکروی در آیند، نوسان کنند، و صورتهای مختلف برانگیختگی را اختیارکنند. درنتیجه، شکل سد پیچیدهتراز آن استکه درشکل ۶.۱۰ دیسده میشود. این طور نتیجه شده است که این سد برحسب r دارای دو بیشینه و یك فسرورفتگی در میان آنهاست. در بعضی از موارد فاصلهٔ زمانی قابل توجهی (غالباً حدود s<sup>۵</sup>=۱۰ یاطولانیتر) برای نفوذ از دوسد وجود دارد، بنا براین نیمه عمر برای شکافت بعضی ازهستههای حتی بسیار بر انگیخته هم درهمین حدود است.در بخشهای ۲.۱۰ و ۳.۱۰ دیدهایم که هستههای خیلی بر انگیخته بهطورمعمول ازخود نوترون گسیل می کنندکه نیمه عمر آنها ازاین مقدار هم خیلی کوچکتراست. بنابراین انتظار داریم که ابتدا با گسیل نوترون در ایسن موارد روُّبهروشویم. اما، وقتی که اولین سد پشت سرگذاشته شد، مقدار قابــل توجهی اذانر ژی برا نگیختگی درانرژی پنانسیل بسیار تغییرشکل یافته باقی می.ماند، ولذاگسیل نوترون دیگر نمی تو اند امکان پذیر باشد. بنا براین در بعضی ازهستهها دیده مسی شودکه شکافت بسانیمه عمرهای بین <sup>۳–</sup>۱۰ تا ۲°۵–۱۰ صورت میگیرد. اینهارا ایزوم<sub>ز</sub>های شکافت می،نامند.کلمهٔ ایزومر به دو یا چند هسته با نبیمه عمرهای قابل مشاهده اطلاق می شودکه تعداد نو ترونها و پروتونهای آنها با هم برابر باشد. با نوع دیگری از این ایزومرها دربخش ۶.۱۲ آشنا خواهيم شد.

در تمام فر ایندهای شکافت، وقتی کسه سد پشت سر گذاشته می شور، دویارهٔ شکافت توسط نیروی کولنی بهخارج شتاب داده می شوند، بهطوری که انرژی جنبشی نهایی آنها نزدیك به ارتفاع سد می شود. در شكافت اورانیم این انرژی حدود NeV ه۱۷۰ می شود.

مسائل ۱۰۱۰ اگر پتانسیل نشان داده شده درشکل ۱۰۱۰ بر ابر MeV ه $V_\mathrm{e}$  باشد، احتمال عبور و انعکاس را برحسب  $E$ محاسبه و رسم کنید.

۲.۱۰ اگر سدی بهصورت یك مثلث راستگوشه با بیشینهٔ ارتفاع <sub>۱</sub>۰MeV و پهنای،ایهٔ ه ۱ باشد،  $\phi$  را برای  $E$  بین ه و MeV) محاسبه و رسم کنید.

۴۰۱۰ گذار(۲۵/۲)+ ۵۶Fe(GS)+n(۲d<sub>۵/۲</sub>) تا ۵۷Fe(۵/۲) دا در نظــر بگیر یَــد و فهرستی از دیگر پیکربندیهای مورد انتظاررا درحالت ابتدایی پیداکنید.

۴.۱۰ اگر نوترون گسیل شده درمسئلهٔ ۳.۱۰ با انرژی MeV(۱/۲) خارج شود وهرگاه ه ۱/ ۱۰۰۵ / اسلاء آهنگٹ گسیل را محاسبه کنید.  $\theta_i^\text{v} =$ ۱/ ۱۰۰

۲۹۸ گسیل نوکلئ**ون** 

ه ۵۰۱ فهرستی ازراههای ممکن بر ای وایاشی یكحالت <sup>–</sup>(۹/۲) بسیار برانگیخته Pb°<sup>۲۰۹</sup> را به يك حالت <sup>\_\_</sup>۵ هستهٔ ۲۰۸pb ازطريق گسيل نوترون تهيه كنيد.

۰٫۰۱ در مسئله ۵٫۰۵، درصورتی که نوترون بــا انــرژی ۳MeV گسیل شود، احتمال تفوذ ازسد را درسه مورد محاسبه كنيد.

۷۰۱۰ نفوذ از سد را برای گسیل پروتونهای با انرژی بین ۱ تــا ۱۰۸/۱۰۷ از <sup>۲۰۸</sup>Pb محاسمه كنبد.

ه ۸۰۱ رابطهٔ (۳۳.۱۰) را برای گسیل نوترون ۵ = / بهدست آورید.

ه ۹.۱ جرا واياشي آلفا ازيك هستة زوج ـ زوج درحالت يايه بهحالتهاى برانگيخته هستة نهایی اثر مهمی نیست؟ ازجدول نوکلیدها (بخش ۷.۸) مواردی راکه شناخته شده است جستجو كنيد.

۱۰۰۱۰ با بهکار بردن تقریب چاه مربعی، سه نقطهٔ کاملا جدا ازهم را دریکی از منحنیهای شکل ۵.۱۰ محاسبه کنید و نتایج را با شکل مقایسه کنید.

۱۱۰۱۰ در تقریب سد لبهٔ راستگوشه درشکل ۴.۰٫۱۰ را برحسب  $E$  وقتی که به اندازهٔ ۱ تا ١٥MeV يا يينتر از لبهٔ سد باشد، محاسبه كنيد.

# منابعی برای مطالعات بیشتر

به مراجع بعدازپیوستکتاب رجوعکنید.

Ajzenberg\_Selove, F.: Nuclear Spectroscopy.Academic, New York, 1960. Hyde, E. K., I. Perlman, and G. T. Seaborg: The Nuclear Properties of the Heavy Elements, Prentice-Hall, Englewood Cliffs, N. J., 1964.

Nuclear Data, periodical published by Academic Press, New York.

Segre, E.: Experimental Nuclear Physics, Wiley, New York, 1953.

Siegbahn, K.: Alpha, Beta, and Gamma Ray Spectroscopy, North\_Holland, Amsterdam. 1965.

Wilets, L.: Theories of Nuclear Fission, Clarendon Press. Oxford 1964.

# 11

# واياشي بتا

دراین فصل بررسی مفصلترمان را درمورد سه نوع وایاشی هستهای بسا بحث درواپاشی بتا ادامه می،دهیم. دیدیم که این فرایند حاصل ازیك برهم كنش اساسی در طبیعت است و از بخش ۹.۳ می دانیم که بر هم کنشهای اساسی توسط نظر یهٔ کو انتومی میدان بر رسی می شوند. دراین مورد این میدان، میدان بتا ـ نوترپنو، متشکل ازانرژی منفی بسا چگالی بینهسایت، الکترونها و نوترینوهای غیرقابل مشاهده است که تمام فضا را فرامسی گیرند. بنابرایسن واپاشی <sup>1</sup>A یك تبادل انرژی بین هسته و آن میدان است كه در آن هسته باتبدیل نوترون به پروتون سهمی ازانرژی را میدهد واین انرژی میدان را با تبدیسل نوترینو بسه الکترون بر انگیخته می سازد. نوترینوی ازدست رفته بهطورفیزیکی مسانند یك پسادنوترینو رفتار می کند. برعکس در واپاشی + $\beta$  هسته یك پروتون را بهیك نوترون تبدیل می كندوانرژی داده شده بهمیدان یك الكترون را به یك نوترینو تبدیل می كند و الكترون از دست رفته مانند یك بوزیترون رفتار میكند. اغلب راحت تراستكه در بحثها ازتفاوت بین ذرات و پادذرات صرفنظر کنیم وفکرکنیم که یك الکترون و یك نوترینو در ایسن فرایند بسهوجود می آیند.

در این فصل، انرژی و تکانهٔ زاویـهای زرات گسیل شده، اثرواپاشی  $\beta$  بسرهسته و دیگر موضوعات مربوط به!ین مطلب را در نظرمی گیریم. این بررسی برپایهٔ یکی ازقضا پای اصلبی مکانیك كواننومی خواهد بودكه میگوید آهنگ گذار بهکم بین حالت ابتدایی (i) و حالت نهایی (f) با رابطهٔ زیرداده میشود

$$
\lambda_{if} = \frac{\gamma \pi}{\hbar} |M| \frac{\gamma \, d n_f}{dE} \tag{1.11}
$$

که  $dn_f/dE$  تعداد حالتهای نهایی در واحد انرژی و  $M$  عنصر ماتریسی برای این گذار است که می توان آن را چنین نوشت

$$
M = \int \psi_f^* H \psi_i \, d\tau \tag{1.1}
$$

که H برهم کنشی است که باعث این گذار می شود. عنصر مساتریسی بعداً در بخش ۲۰۱۱ شرح داده می شود و مثالهای مناسب بهطورمفصل در آنجا بحث خواهد شد. قضیهٔ(۱.۱۱) معموَّلا در درسهای مکانیك كوانتومی با بهكاربردن نظریهٔ اختلال وابسته به زمان بـهدست می آید. اما بهطور کلی درزمینههای گونا گون فیزیك قا بل استفاده است و بهطور گستر ده ای به کار مے رود.

۱۰۱۱ طیف انرژی الکترونهای کسیل شده در واپاشی بتا انرژی کل  $E_\circ$ که در واپاشی  $\beta$  توسط هسته آزاد میشود بساید بین الکترون و نوترینو تقسیم شودکه دراین صورت رابطهٔ زیربین آنها برقراراست

$$
E_{\circ} = E_{\circ} + E_{\nu} \tag{4.11}
$$

چون انرژی معادل جرم الکترون درهرموردی باید تأمین شود، این انرژی رامی تواناز طرفین رابطهٔ  $(\mathsf{r} \mathbin, \mathsf{t} \mathbin)$ کم کرد تا رابطهای بین انرژیهای جنبشی  $T$  بهدستآید

> $T_{\circ} = T_{\circ} + T_{\nu} = E_{\circ} - \circ \delta$  (1) MeV (۳۰۱۱ الف)

توجه كنيد به علت اينكه نوترينو جرم ندارد  $\,F_{\,p} \!=\! E_{\,p}$  است. بهطور كلبي فقط الكترون را  $\,$ می توان بهطورتجربی مشاهده کرد. نمونهای ازطیف انرژی برای این الکترونها درشکل ۱۰۱۱ نشان داده شدهاست. طبق رابطهٔ (۳۰۱۱ الف) طبیف انرژی برای نوترینوها: باید قرینهٔ همین منحنبی نسبت بهمحور ۲٫/۲ باشد. اولین تلاش ما فهمیدن این $d$ یف است.

برطبق رابطهٔ (۱٫۱۱) آهنگ واپاشی بتا متناسب با تعداد حالتهای نهایی درواحد انرژیگذار یا  $dE_s$  است. وقتی حالتهای نها بی،حالتهای مقید یك سیستم باشند، هیچ مسئلهای برای شمردن آنها وجود ندارد، اما وقتی حالتهای نهایی به صورت زراتی بسا بردار تکانهٔ p گسیل شوند شمارش حالتهسا چندان سارهنیست. دستورالعمل فیزیك آماری برای این وضعیت بهقرارزیر است. یك فضای تكانه با محورهــای پر $p_{x}$ ، و پر در نظر می گیریم. بردار تکانهٔ هرذرهٔگسیل شده را می توان بسا نقطهای درایسن فضا نمایش داد. بنا بر این تعداد حاکتها، متناسب با حجم فضای اشغال شده توسط بـردارهای p مورد نظر است. دراین مورد، تمام بردارهای تکانه با طول بین p و p+d p بدون در نظرگرفتن جهتشان برایمان جالب است. این بردارها حجم فضای تکانهٔ بین دولایهٔکروی بهشعاعهای و p+dp را پرمیکنند. این حجم برابر p×dp است. بنابر این  $d\bm{n}$ تعدادحالتهای p مربوط بهبردارهای با مقادیر بین p و p+d چنین است

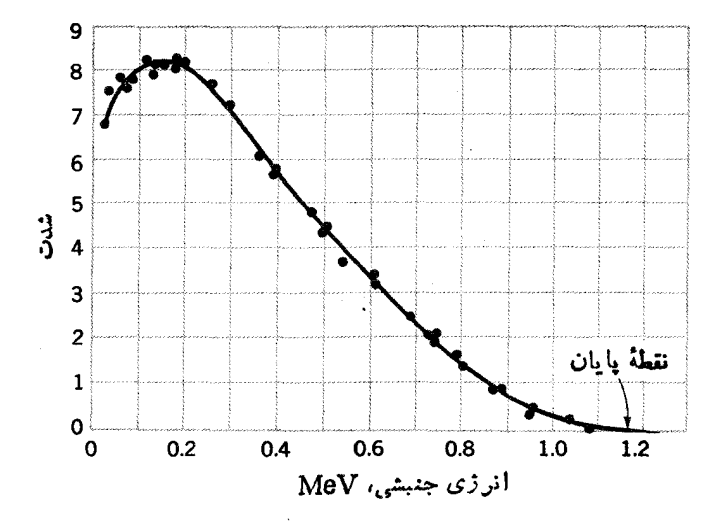

**شکل ۱۰۱۱** طیف انرژی الکترونهای گسیل شده در واپاشی بتا از Bi'۰

 $dn \propto p^{\gamma} dp$ 

کل تعداد حالتهای نهایی در واپاشی بتا، dn, درست بسرابرحاصلضرب تعداد حالتهای نهایی الکترون و تعداد حالتهای نهایی نوترینو میشود

$$
dn_f \propto (p_e^{\tau} dp_e)(p_v^{\tau} dp_v) \qquad \qquad (\text{A.11})
$$

که  $p_{x}$  و  $p_{y}$  به ترتیب تکانههای الکترون و نوترینواند.

چون نوتهرینو غیرقابل مشاهده است،میخواهیمهتغیرهایمان را از  $p_{\bullet}$  و  $p_{\bullet}$ بهصورت و هج تبدیل کنیم. چون جرم نسوترینو صفر است رابطهٔ نسبیتی میان انرژی و تکانسه  $P_e$ به قرارزیر به دست می آید

$$
E^{\Upsilon} = (M_{\circ} c^{\Upsilon})^{\Upsilon} + (pc)^{\Upsilon} \tag{0.11}
$$

و نتيجه مي شود

$$
p_{\nu} = \frac{E_{\nu}}{c} = \frac{E_{\circ} - E_{\circ}}{c} \tag{9.11}
$$

که آخرین عبارت از رابطهٔ (۳.۱۱) بهدست آمده است. در تبدیل متغیرها، دستورتبدیل ديفرانسيلها بدين قراراست

$$
d p_e d p_v = J d p_o dE_o \qquad (\forall \cdot \setminus \setminus)
$$

که J ژاگوبی تبدیل است

۳٥٢ واپاشی بتا

$$
J = \begin{vmatrix} \left(\frac{\partial p_e}{\partial p_e}\right)_{E_{\circ}} & \left(\frac{\partial p_e}{\partial E_{\circ}}\right)_{P_e} \\ \left(\frac{\partial p_r}{\partial p_e}\right)_{E_{\circ}} & \left(\frac{\partial p_r}{\partial E_{\circ}}\right)_{P_e} \end{vmatrix} = \begin{vmatrix} \cdot & \cdot & \cdot \\ -\frac{\lambda}{c} & \frac{\partial E_e}{\partial p_e} & \frac{\lambda}{c} \end{vmatrix} = \frac{\lambda}{c} \qquad (\lambda \cdot \wedge \lambda)
$$

(شاخصهای خارج ازبر انتز در دیفر انسیل گیری ثابت نگهداشته میشوند.) با واردکردن روابط (۶۰۱۱)، (۷۰۱۱)، و (۸۰۱۱) در رابطهٔ (۴۰۱۱) بــه دست می آوریم

$$
dn_f \propto p_{\rm e}^{\rm N} (E_{\rm o} - E_{\rm e})^{\rm N} d p_{\rm e} d E_{\rm o}
$$

در این صورت بنابر(۱٫۱۱) احتمال در واحد زمان ( $d\lambda(p_s)$  برای گذارهایی که در آن تكانهٔ الكترون بين  $p_e$  و  $p_e + dp_e + p_e + p_e$  است بدين قراد مى شود

$$
d\lambda \infty \frac{dn_f}{dE_o} \infty \ p_c^{\gamma} (E_o - E_e)^{\gamma} \, dp_e \tag{4.11}
$$

عامل دیگری کــه در اینجا بــاید درنظر گرفته شود اثـــر نیروهــای کولنی روی الكترونهاست. يك چنين اثـــرى باعث سرعت يخشيدن بسه|لكترونهاى مثبت وكند شدن الکترونهای.منفی بعداز ترك هسته می شود.این امر موجب تغییرشکل رابطهٔ (۹۰۱۱) می شود کہ بہمصورت تابعی از  $p_e$  و  $E_e$ ، پس از در نظر گرفتن تأثیر نیروہای کولنبی، مشخص  $F(Z,\,E_e)$  میشود.این تصحیحات را می توان باضرب کردن را بطهٔ(۹۰۱۱) درخودب ذرمی کمه جدولها و منحنیهای آن بهطورگستردهای موجود است\ بهدست آورد. آشکارا این ضر یب الکتر ونهای مثبت کوچکتر از واحد است،چونآنها توسط نیروهای کولنی شتاب می گیرند و انرژیشان  $E_e$  بزرگتر از انرژی زمان ترك هسته مسی شود. این ضریب برای الکترونهای منفی کسه توسط نیروهسای کولنی شتابشان کم می شود بزرگتراز واحد است.  $Z$ انحراف این ضریب از واحد با قدرت نیروی کولنی و درنتیجه بسا ازدیاد عدد اتمی افز ایش می یا بد. اما برای مقادیــر ی $E_e$  بیشتر از چند دهم MeV، این انحراف حتی برای هستههای بسا Z بالا خیلی بیشتراز ۱۰ نیست.

$$
e^{i\psi} \left( \mathcal{A} \setminus \{ \mathcal{A} \} \right)
$$
 
$$
e^{i\psi} \left( \mathcal{A} \setminus \{ \mathcal{A} \} \right)
$$

در اینجا  $d\lambda$  آهنگت واپاشی بنایی است که در آن تکانهٔ الکترونهای گسیل شده بین  $p$  و است.  $d\lambda$  متناسب با شدت الكترونهای گسیل شده در ایسن گسترهٔ تکانسه یعنی  $d\lambda$ 

1. H. A. Enge., Introduction to Nuclear Physics, Addison - Wesley, Reading, Mass., 1966, p. 316.

طیف انرژی الکترو نهای ممسیل شده در واپایشی بتا ۳۵۳

بر ی

اثسر ضریب فرمی ( $F(Z,\,E_s)$  راروی طیف تکانه در شکل ۲.۱۱ نمایش دادهایم. این شکل طیفهای حاصل از واباشی  $\beta^+$  و  $\beta^-$  را در  $Z$  یکسان و  $E$  تقریباً یکسان نشان می دهد. در آ نجامی بینیم کهطیف +B بهطرف انرژیهای بالاتر وطیف-B بهطرف انرژیهای یا پینترجا بهجا شده است. این مطلب ازاین واقعیت نتیجه میشود که نیروی کسولنی سبب سرعت بخشیدن به الکترون وکندشدن بوزیترون می شود.

در حقیقت بسا اطلاعات موجود در شکل ۱۰۱۱ و ۲۰۱۱ بندرت برخورد می شود.  $p_e$  معمولتر این است که  $I(p_e)$  راکه بهطور تجربی بهدست می آید بره $f(Z, E_e)$  , معمولتر این است که  $f$ تقسیم می کنند و جذر خارج قسمت را برحسب  $E_e$  نشان مسی دهند. بنابر رابطهٔ (۱۱۰۱۱) این باید همان خط مستقیمی را بدهد که برونیایی آن در  $E_s$  به صفر می رسد. این منحنی را نموداد فرمی ـ کودی می نامند کــه درشکل ۳.۱۱ چند مثــال از آن نشان داده شده است. ازمز ایای این روش این است که E را بهطوردقیق تعیین می کند ومی تسوان مشخص کر دکهطیف حاصل به گذاری.منفرد [مثل شکل ۳.۱۱ (الف)] یا گذارهایی با بیشتر ازیك حالت نهایی هستهای [مثل شكل ۳.۱۱(ب)] مربوط می شود. بعلاوه این امرامتحان

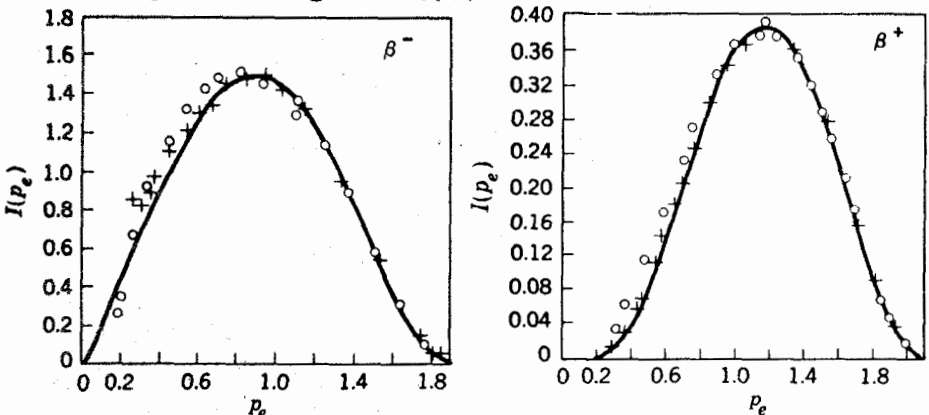

**شکل ۲۰۱۱** طیف تکانــهٔ الکترونها و پــوزیترونهایگسیل شده در وایــاشی بتای Cu° اطلاعات سعت چپ بر ای الکترونهای حاصل از وایاش –B هسته و تبدیسل آن بــه Zn\* و اطلاعات سمت راست .راي پوزيترونهاي حاصل از واپاشي+8 و ثبديل هسته به ۶۴Niاست. چون ا نرزیهای گذار E<sub>o د</sub>ر در وایاشی تقریباً بر ابر هستند، تفاوت اصولا بهعلت ضریب فرمی در فرمول نظری (11.11) است.  $F(Z, E_c)$ 

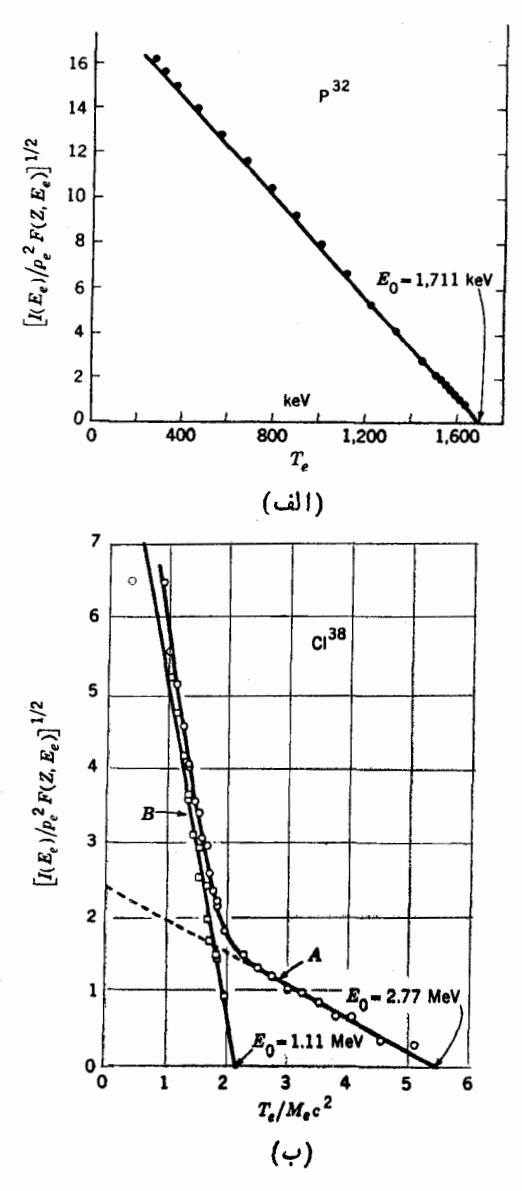

**شکل ۳۰۱۱ م**نالهایی از نمودارهای فرمی ـ کوری (الف) واپاشی <sup>۳۲</sup>۳که گذاری منفرداست. (ب) واپاشی ۳۸Cl که شامل گذارهای واپساشی بتا در دوحالت مختلف ۳۸Ar بسا انرژیهای ا دا ۷۷٫–۳ تاست. وقتی خط مستقیم A (که از اطلاعات انرژی بالاتر به دست $T_\circ =$ ۳٫۷۷٫ از دا $N$ منيآيد) از اطلاعات مربوط بهiازژي پايين كم شود نتيجه خط مستقيم B خسواهد بسودكــه الكترونهاي ناشي ازگذار MeV 11 ارا دا نشان مىردهد.

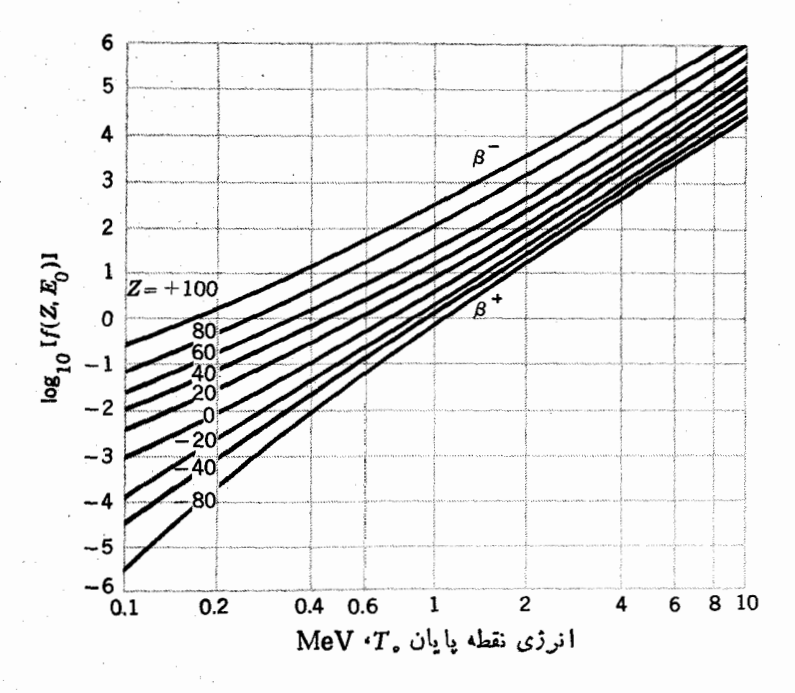

شکل ۴۰۱۱ تا بع (Z, E ) f که با رابطهٔ (۱۲.۱۱) تمریف میشود.

$$
\lambda \infty f(Z, E_{\circ}) = \int_{\circ}^{P_{\circ}} p_{\circ}^{\mathsf{Y}}(E_{\circ} - E_{\circ})^{\mathsf{Y}} F(Z, E_{\circ}) \, d \, p_{\circ} \tag{17.11}
$$

که  $P_\circ$  با رابطهٔ (۵۰۱۱) به چ $E_\circ$  مربوط میشود. این یك تابیع كاملا قابل محاسبه است كه منحنیهایی از آن درشکل ۴.۱۱ نشان داده شده است.

#### **1 2.1 بررسی تکانه زاویه ای**

اکنون می حواهیم تکانهٔ زاویهای الکترونهای گسیل شده ازهسته را درنظریگیریم. بهطور کلاسیك این تكانه برابر  $\mathbf{r}\times\mathbf{p}_e$  است كه نمی تواند ازحدود  $R_ \circ p_e$  بزرگتر باشد. برای الكتروني با انرژى جنبشي ۱MeV بنابررايطهٔ (۵۰۱۱) داريسم ۱۰۴MeV/c و ص برای هستهای بسا انسدازهٔ متوسط داریسم  $\epsilon f$ ۶ در این صورت، مقدار  $R_o p_s$  برابر

X ۱۰<sup>–۲۳</sup>MeV-sد۲ بهدست می آید. اماکوچکترین تکانسهٔ مجاز غیرصفر در فیزیك کوانتومی از  $\sqrt{n(1+\gamma)}$ و بسا قسراردادن ۱ $l=1$  بسهدست ۔مسی آ بسد کسه بسرابس ۸٫۵ ×<sup>۲۲ –</sup> ۸٫۵ X ۵ رلم یا ۳۰ بر ابر مقدار قبلی[ست. این بدان معنی است که <del>ا</del>لکترون گسیل شده با انرژی MeV ۱ حتی با تکانهٔ ۱ = I هم توسط سد تکانهٔ زاویهای بزرگی عقب(ده میشود. چون الکترون و نسوترینو بهطور متوسط دارای تکانههای تقریباً متساوی هستند، از گسیل نوترینویی با تکانسهٔ زاویهای غیر صفرهسم توسط سد جلوگیری میشود. دراین صورت آهنگت گسیل، وقتی کــه تکانهٔ زاویهای مداری کل الکترون و نوترینو، L، برا بر صفر باشد، خیلی بیشترمی شود.وا پاشیهای بتا با ه $L=I$  واپاشیهای مجاز نامیده می شوند درحالی که آ نها یی کهدارای ٥ دل هستند واپاشی ممنوع نامیده می شوند. بخصوص آ نها بی کهدار ای ۱  $L=1$  هستند ۱دلیپن ممنوع و آنها یی کهدار ای ۲  $L\!=\!L$  هستند ( برای این نوع وا پاشی سد تکانهٔ زاویهای بزرگتروغیرقابل نفوزتر است)دهیپن ممنوع و غیره نامیده میشوند. نفوذپذیری درسد را می توان ازرابطهٔ (٢٣٠١٥) و با قراردادن α ازدومین عبارت

(۲۴۰۱۰) تخمین زد. در تمام حا لتهای مورد نظر  $R$ ر $\gg$  است که دراین صورت رابطهٔ  $($ (۲۳۰۱۰) بهصورت زیردرمیآید

$$
\varphi = \exp\bigg[-\gamma\sqrt{l(l+1)}\Big(\log\frac{\gamma a}{R_{\circ}}-\gamma\Big)\bigg] \qquad (\gamma\gamma\gamma\gamma)
$$

 $(l=+1)$ برای موردی کسه دربالا درنظر گرفته شد (الکترون بسا انرژی  $\mathrm{MeV}$ ۱ و تکانهٔ ۱ ازاین رابطه بهدست می آید ۱/۸۰= $\phi$  و برای ۲=l داریـم ۱/۸۰۰= $\phi$ . بههمین  $\phi = \gamma /$  تر تیب برای الکترونی با انرژی MeVه<code>co</code>ست می آید ه فر برای ۲=] داریم ۱/۴۴۰۰۰ = @. درمطا لعات مفصلتر گذارهسای ممنوع نفوذپذیری (مثل اینجا) بهطورصریح بحث نمی شود بلکه اثرات آن درتابع مسوجها مورد بسررسی قراد می گیرد.

الکترون یا نموترینو (یا هردوبرای ۱ <L) با احتمالهای زاتسی یکسان ممکن!ست که حامل تکانهٔ زاویهای مداری شوند. عوامل م¢ و <sub>م</sub>¢ را بساید به روابط (۱۱۰۱۱) و اضافه کرد که در این صورت طیف اندرژی الکترون و  $f$  (Z , E ) اضافه کرد که در این صورت طیف اندرژی ا واپاشیهای ممنوع و مجاز متفاوت خواهد شد. هنگامی کسه اندازهگیریها با دفت خسوب انجام گیرد، انحراف از خط مستقیم نمودار فرمی ـ کوری برای گذارهای ممنوع قابسل تشخیص است. امامهمترین اثر  $\varphi$  و  $\varphi_r$ کاهش احتمال برای تمام انرژیها وررنتیجهکاهش آهنگت گذار است. اگر متوسط نفوزپـــذیری '@ باشدرابطهٔ (۱۲۰۱۱) بـــهصورت زیـــر درمی آید

$$
\lambda \in \mathcal{P}'f(Z,E_\circ) \tag{11.11}
$$

هم!لکترون و هم نوترینوغیر ازتکسانهٔ زاویهای مسداریشان هسردو دارای اسپین ۱/۲ = S هستند. بنا برا ین اسیین کل آ نها می تواند o = S یا ۱ = S با شدکه تقریبأمر بوط به|سیبنهای موازی یا غیرموازی|ست. مفهوم دقیقتر این مطلب دربخش(۴.۳) آورده شده است. درمورد اولی (5=5) با فرایندی به نامگذار ذرمی روبهرو میشویم. در حالی که درمورد دوم (۱ = S) راگذارگاموف ـ تلمر می نامند.همان طور که خواهیم دید هردوی این گذارها اتفاق می افتندکه اثرات نسبتاً متفاوتی روی هسته دارند.

# ۲.۱۱ قواعدگزینش

گفتیم که واپاشی بتا دراثر برهمکنش هسته با میدان بتا ـ نوترینوحاصل میشود. نتیجهٔ اثر هسته روی این میدان ایجاد الکترون و نوترینواست که بعضی ازخواص آنهارامورد بحث قر اردادهایم. دراین بخش و بخش بعدی نتیجهٔعمل میدان را روی هستهدر نظرمی گیریم.

 $\pi$  از پایستگی تکانه زاویهای و پاریته، می $i$ وانیم فوراً نتیجه بگیریم که چطور  $I$  و با بد درهسته تغییرکنند. در گذارفرمی تنها تکانهٔ زاویهای که توسط الکترون و نوترینوحمل میشود تکانهٔ زاویهای مداری  $L$  است، بنا براین تکانههای زاویسهای  ${\bf I}_i$  و  ${\bf I}_i$  هستهٔ ابتدایی ونهایی باید درجمع برداری زیرصدق کنند

 $I_f = I_i + L$  (كَذَادَفَرِمِي)  $I_f = I_i + L$ 

درگذارگاموف ـ تلر، الکترون و نوترینو تکانهٔ زاویهای اسپین هم با خود حمل مسی کنند که مقدار آن یك واحد است. پس

 $I_f = I_i + L + 1$  (گذارگاموف تلر) (۱۴۰۱۱)

بنا برپایستگی پاریته، حاصلضرب پارینههای جملههای تابیع موج نهایی (تابیع مسوجهای الکترون، نوترینو، *دهستهٔ نهایی) باید همانند پاریتهٔ تاب*ع موج ابتدای<sub>ی</sub> باشد. چون پاریتهٔ تابع الکترون۔ نوترینو بهصورت  $^{L}$ (۱ $^{L}$ ) است، ازاین روخواهیم داشت

$$
\pi_i = \pi_f(-1)^L \qquad (\zeta \, 1 \, 1 \, 1)
$$

اغلب خیلی مهم است کــه تعیین کنیم چه نوع گذار بتــا بین دوحا لت هستهای اتفاق می،افتد. از آ نجاکه آهنگٹ گذار سریعاً باکاهش  $L$  زیاد مسیشود،گــذار بتا همواره در پـایینترین مقدار I صورت خواهدگرفت که با روابط (۱۲.۱۱الف) تبـا (۱۴.۱۱ ج) توافق دارد.چون پاریته باتغییر $L$  به طور متوالی تغییر علامت میدهد، این همان پایینترین مقدار I یا مقدار ماقبل آن است که باگذارهای (۱۴.۱۱الف) و (۱۴.۱۱ ب) تسوافق  $\Delta I = |I_f - I_i|$  دارد و در رابطهٔ (۱۴۰۱۱ ج) هم صدق می کند. این گذارها فقط توسط  $|I_f - I_i|$ تعیین میشوند، البته استثناهایی هم وجود دارند که بنابر آنها مقادیر L مربوط به  $I$  یا صفر مجازنیستند. پایینترین مقادیر L ومقادیر ماقبلشان را برای گذارهای فرمی وگاموف.  $I_i$ تلر و بر ای  $\Delta I$ های مختلف درجدول ۱.۱۱ نشان داده!یم. استثناهای تذکرداده شده در بالا داخل پسرانتز مشخص شدهاند. نوع گذار بسرای هر $\Delta I$  معلوم را مقدار  $L$  مشخص شده

#### A ه ۳ واياشي بتا

|  |  |  | $\mathbf{A}$ and $\mathbf{A}$ |                                                                                                    |
|--|--|--|-------------------------------|----------------------------------------------------------------------------------------------------|
|  |  |  |                               | $\Delta$ , $(\varphi)$ $\varphi$ , $(\Delta)$ $\varphi$ , $(\varphi)$ $\varphi$ , $(\varphi)$ $\varphi$ , $(\varphi)$ $\varphi$ , $(\varphi)$ $\varphi$ , $(\varphi)$ $\varphi$ |
|  |  |  |                               | گاموف-تلر ۱, ۲ (۰), ۲ (۰), ۲ (۰), ۲ (۰)                                                                                                    |

جدول ۱۰۱۱ مقادیرمر بوط به پایینترین مقدار L و مقدارماقبل آن بهازای مقادیر مختلف گذارهایی که  $I_{i}$  با  $I_{j}$  در آنها صفر باشد ممنوع اند و در پر انتز نموده شده اند. $\Delta I$ 

درجدول ۱.۱۱ با پاریتهٔ صحیح تعیین میکند. روش منداولتر ارائهٔ این اطلاعات را در جدول ۲.۱۱ نشان دادهایم که در آن تمام موارد مربوط به L معین روی یك خط آورده می شود. محتوای این جدولها را قواعدگزینش یا قواعد انتخاب می گویند.

در این جدولها مشاهده می کنیم که واپاشی بتا بین دوحالت ه $I\equiv I$  با پاریتهٔ یکسان فقط می تواند ازطریق کذار فرمی صورت گیرد. این مطلب بسرای بحث دربخش ۵۰۱۱ مهم خواهد بود. همچنین در این جدولها مشاهده میشودکه حالتهای زیسادی وجود دارد که در آنها وایاشیها تنها ازطریق گذارهای گاموف ـ تلر به پایینترین مرتبه می روند. این مطلب تمام موارد ۱ +L = L را شامل میشود. چنین گــذارها یی را یگانه مــی،امند. شکل طیف الکترون حاصل از گذارهای یگانه را می توان دقیقاً محاسبه کرد. این در حالی است که در مواردی که مخلوطی از گذارهای فرمی و گاموف ـ تلروجود دارد، شکل طبف

جدول ۲۰۱۱ قواعدگزینش برای انواع مختلف گذار.گذارهایی که در آنها ، I یا ، I صفر است معنوع الله و دنداخل پر انتز قراردارند. کلمات آری یا نه درزیسر ۵ $\pi$  نشان میردهد که یاریته بین حالتهای ابتدایی و نهایی تغییر میکندیا نه.

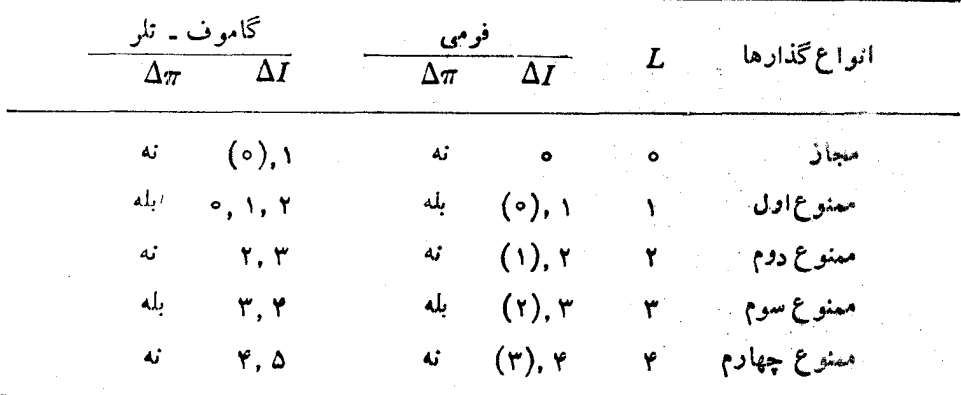

الکترون درگذارهای ممنوع بستگی به جزئیات ایسن اختلاط دارد و بنابسراین نمی توان آن را دقیقاً محاسبهکر د.

## **4 . . ، عناصر ماتریسی در واپاشی بتا**

مفهوم رابطهٔ (۲۰۱۱) بهصورت زیرقابل درك است.  $H$  عملگری است كه روی تابعهوج خالت ابتدایی  $\psi_l$  عمل میکندوآن را به  $H\psi_i$  تبدیل میکند. پس عنصرماتریسی  $M$ معیاری ازاین استکه  $H\psi_i$  چقدر شبیه تابع موج حالت نهایی برل است. همان $d$ ورکه در بخش ۵.۱۰ شرح دادیم، جواب ریاضی به!ین سؤالکه چه اندازه یك تابع موج شبیه تسابع موج دیگری است، بسهصورت انتگرال همپوشی (۳۱۰۱۰) بیسان می شود. این رابطــه  $H$  سپس منجر به<code>codul</code> (۲۰۱۱) میشود. برای تعیین این انتگرال بساید اساس برهم کنش را بین نوترون کسه به پروتون تبدیل مسی شود (یابرعکس) و میدان بتا ـ نوترینو بدانیم. این برهم کنش را در ابتدا نمی شناختند، اما فرض شده بودکه برهم کنشی وابسته بهسرعت نیست کسه این مسورد بهطور تجربی تأیید شده است. بسرهم کنش بین زرات و میدانها درمحل زره اتفاق می افتد و بنا بر این تابعی ازفاصله هم درکار نیست. پس تنها خاصیتی از نوکلئون که برهم کنش می تواند به آن وابسته باشد اسپین آن  $\sigma_x$  است. برای اینکه  $H$  را اسکا لرکنیم، این برهمکنش فقط می تواند بهصورت  $\sigma_n$ ه باشدکه پ $\sigma_n$  اسپین نو ترینواست که به!لکترون (یا بالعکس) تبدیل میشود.اگر برهم کنش شامل این جمله باشد، H عملگر گاموف ـ تلر یا،  $H_{\,G\,T}$  است و اگر شامل جملهٔ اسپین نباشد  $H$  عملگر فرمی یا  $H_F$  است. درمورد دوم هیچ اسپینی بهمیدان داده نمیشد، بنابراین الکترون همان اسپینی را داردکه نوترینو داشته اسّت، و پاد نوترینوکه نمایانگر نوترینوی ناپدید شده است اسپینی مخالف (اسپین ناپدید شدهٔ روبهبالا یك اسپین روبهپاییین است) دارد. دراین صورت اسپین كل آنها ه $S = S$  می شود. در برهم کنش گاموف ـ تلرعمگر  $\sigma$  اسپین نوترینو را ضمن تبدیل آن بسه الكترون تغيير مى دهد. بنا براين الكترون و پادنوترينو با اسپين ١ =S خارجمي شوند.

در برهم کنش فرمی، اثر  $H_k$  روی نوکلئون فقط تبدیسل نوترون بسه پروتون (پسا برعکس) است بدون اینکه اثر دیگری برروی آن داشته باشد. بنا براین اثرعملگرکه در رابطهٔ (۲۰۱۱) ظاهر میشود روی تابع موج هسته، تبدیل هرجمله درتابع موج بهتعدادی جمله است که درهر کدام از آنها یکی آزنوترونها بهپروتون (یا برعکس) درهمان مسدار 11.0 تبدیل میشود. اما این درست همان عمل  $T_+$  (یا  $T_-$ ) است کـــه در رابطه با شکل ۱۱.۶ شرح دادهشد. همان طورکه در بخش ۳.۶ یادگرفتیم، این عملگرها مولد حالتهای مانستهٔ ایزوبارهستند بنابر این اثراصلی برهم کنش فرمسی ایجادگذارهایسی بین حالتهای مانستهٔ ایزوبار است. دومثال ساده که با آنها آشنایی داریم عبارتاند ازوآیساشی <sup>۱۴</sup>O به اولین حالت برانگیخته N°\ [شکل ۱۲.۶(ب)] و واپاشی Be° به Li'{\لشکل ۱۳.۶). دراین موارد مقدار؟ $|M_F|$  نزدیك بهواحد است. درواقسیع، ایسن مقدار ازرابطهٔ زیسر بسهدست می آید

ه ۳۱ وایاشی بتا

$$
M_{F}^{x} = [T(T+1) - (T_{x})_{i}(T_{x})_{f}]
$$
\n(10.11)

که شاخصهای ز و گر بهتر تیب مربوط به هستههای ابتدایی و نهایی اند. بسرای واباشی ۰۱۴ مقدار این رابطه بر ابر ۲ $M_F$  و برای واپاشی Be  $M_F$  برابر ۱ $M_F$  مقدار این رابطه بر ابر ۱۴ مثالهای دیگسری از واپساشی بین حسا لتهای مسانستهٔ ایزوبار عبارت انسد از H' → m  $\cdot$ \*'Sc  $\rightarrow$  \*'Ca  $\rightarrow$  ''ACa  $\rightarrow$  ''AK  $\cdot$ ''F  $\rightarrow$  ''O  $\cdot$ '<sup>2</sup>O  $\rightarrow$  '<sup>2</sup>N  $\cdot$ "H  $\rightarrow$  "He

ولی درهستههای سنگین از بخش ۳.۶ می دانیم که حالتهای ما نستهٔ ایزوبار حالتهای خیلمی بر انگیخته هستند. برای مثال واپاشی Sb′٬۱۷ به ۱۱۷Sn راکه نمودار ترازانرژی آن درشکل ۵۰۱۱ نشان داده شده در نظر می گیر یم. انرژی کولنی لازم برای تبدیل نسوترون به بر و تو ن درهستهٔ ۱٬۰۰۲ به آسانی محاسبه می شود و بر ابر MeV ۵ د ۱۳ به دست می آید. درصورته كه انرژى حالت باية Sb"\ فقط MeV ٨د١ بالاتر از انــرژى حالت بايـــة ۱۱۷Sn است. بنابسزاین حالتهای مسانستهٔ ایسزوبار (حسالتهای ۱۷/۲=۲) با انرژی ب انگیختگی MeV ۷ز ۱۱ شروع مسی شوند. همان طورکه در بخش ۴.۸ تذکر دادیم، واباشه بتا از حالتهای بر انگیختهٔ بالا از نظر عملی جالب نیست زیرا واپاشی آنها بیشتر از طریق پرتوهای γ وگسیل نوکلئون صورت میگیرد. لذا در اینجا فقط واپاشی بتا از

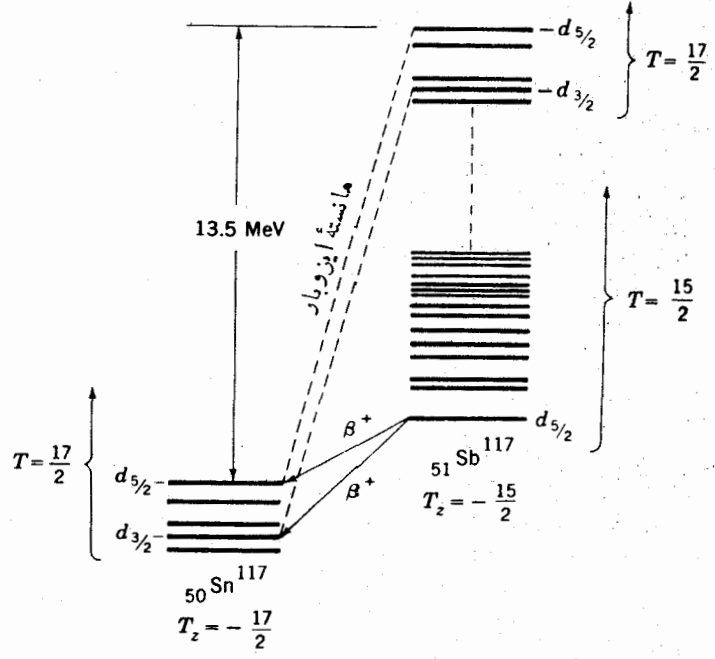

شکل ۵۰۱۱ تر ازهای انرژی مورد نظر در وایاشی بتای (حالت یسایسه) Sn ۰<sup>۱۱۷</sup>Sh به <sup>۱۱۷</sup>Sh تر ادهای انرژی پایین Sb<sup>1777</sup> در حالتهای ۱۵/۲ هـ T هستند وحالتهای ۱۷/۲ هـ T با انرژی بر انگیختگی MeV (۱۱۰۷ شروع می شوند.

 $T = 10/7$  حالت يابة Sb $^{\rm IV}{\rm Sb}$ ' برايمان جالب است. اما رر حالت پايهٔ ۱۷ $^{\rm IV}{\rm Sb}$  داريم بناب اين نتيجة بحثمان اين خواهد شدكـ درحالت باية Sb/\\ واباشي بتا نمبي تواند ازطریق برهم کنش فرمی صورت گیرد.

درحالی که این نتیجه گیری اصولا صحیح است ولی همیشه چنین نیست. یكحالت مانستهٔ ایزوبار فقط درصورتسی یك حالت هستهای واقعی است كسه تمام نیروهسای بین نوكلئونها مستقل ازبارباشند. اگرهمهٔ نيروها مستقل از بار نباشند، اين حالت با تعدادى از حالتهای هستهای درهمان ناحیهٔ انرژی مخلوط میشود. پهنای ناحیهٔ انسرژی که ایسن حالت با حالتهای دیگر مخلوط شده است متناسب با میزان عدم استقلال از بار نیروهای هسته!ی است.این مطلب را آزطریق مشابهتآن با پانسیل نظریهٔ پوسته!ی می توان فهمید. اگر پتانسیل نظریهٔ پوستهای بهطور صحیح تمام نیروها را درهسته نمایش میداد، جملهها نشا نگر حاکتهای هسته ای می شدند. از آنجایی که پتا نسیل نظریهٔ بوسته ای چندان دقیق نیست، جملهها ررهمان ناحية انرژىررتعدارى ازحالتها مخلوط مى شوند. بهناى اين ناحية انرژى بستگی بهاین داردکه تا چه حد پتانسیل نظریهٔ پوستهای رز توضیح دقیق نیر وها نارسایی  $\Delta E$ نشان دهد. این قدرت برهم کنش بساقیمانده است که فرادانی برخوردها را تعیین می کند، درنتیجه ذمان بین برخوردها  $\Delta t$  و بنا بر این  $\Delta E$  را ازطریق رابطهٔ $($  .۴) مشخص می کند. البته میدانیم که بین پروتونها نیروهای کولنی وجود دارد. بنابراین نیروهای بین

نوكلئونهاكاملا مستقل ازبار نيستند. اين باعث مي شود تا انرژى حاكتهاى مانستةايزوبار کمی گسترده شود وهر کدام ازحالتها درناحیهای بهبهنای MeV ۱ ره و با چندین حالت هسته|ی مخلوط شود. حا لتهای انرژی پایین Sb′۱۱۷Sb که خیلمی دورتر ازایسن نماحیه|ند، فقط کسرکوچکی ازحالتهای مانستهٔ ایزوبار را شامل میشوندکه شاید بهحدود یك قسمت در ۱۰<sup>۵</sup> برسد. بنابراین این حالتها، حالتهای ۲ / ۱۵ = T خالص نیستند اما آنها یك قسمت از ۱۵٬۵ قسمت وقتشان را درحالتهای ۱۷/۲ =  $T$ می گذرانند.

درطول این زمان، حالت (Sb(GS)ا\ درصورتی می تواند بهحالت +(۵/۲) هستهٔ <sup>۱۱۷</sup>Sn واپاشیده شودکه تابع موجهای هردو، غیرازمسئلهٔ تعویض پسروتون به نوترون، یکسان باشند.\ برای سهولتفرض کنیدکه حالت پایه SQP\\\ یك حالت SQPبا پروتون و حالتهای انرژی پسایین SQP انوای SQP نوترونی باشند. از رابطهٔ (۱۰۶)  $d_{\rm\alpha/r}$ نتیجه میشودکه حالت پایه Sb<sup>117</sup>Sb دارایتا بع موجی است که از حالت پایه)Sn(<sup>۱۱۶</sup>Sn بعلاوهٔ یك پسروتسون برامی كسر فرمسانی $V_{\alpha/\zeta}$  (۲ برا $V_{\alpha/\zeta}$  ) تشكیل مسی شود، و حالت ۱۱۲ ${\rm Sn}$  که در شکل ۵۰۱۱ با  $d_{\rm aN}$  علامت $i$ ذاری شدهدارای تابع موجی است ${\rm Sn}$ حالت پایه  $\mathrm{Sn}$ ۱۱۶ بعلاوه یك نـــوتـــرون <sub>۱۷۵</sub>۲ برای كسرزمان<sub>دی «۱۲</sub>۷ /۰–۱۱)میشود. (شاخصهای  $\pi$  و v بهتر تیب بهپروتونها و نوترونها مربوط میشوند.) این دوتابع مسوج غیراز تعویض پروتون به نوترون، مثل هم هستند. بنابراین واپاشی بنا بین آنها مــّـیتواند صورت گیرد. با ترکیب این احتمالها با احتمال فــوق کـــه در آن حالتها مقدار  $T$  یکسان

1. در اینگونه موادد، نماد GS نشانگرحالت پایهٔ هستههاست.

دارند، برای واپاشی بنا دراثر برهم کنش فرمی داریم  $\frac{\text{W}}{\text{Sb}}(GS) \rightarrow \frac{\text{W}}{\text{Sn}}(d_{\omega X}): |M_F|^\tau \approx 10^{-\omega} (1 - V_{\omega X}^\tau)_\pi (1 - V_{\omega X}^\tau)_\nu$  $(15.11)$ 

 $T_+$  حال به گذارهای گاموف ـ تلر بازمی گردیم. عملگر $H_{GT}$  همان عمل عملگرهای را یا  $\left(T_{-}\right)$  راکه در رابطه بسا شکل ۱۱.۶ شرح دادیم انجام مسی دهد (غیرازاینکه وقتی پروتونی به نوترون تبدیل میشود اسپین آن تغییر میکند). این تغییرهم ممکن|ست.مقدار j را دریك مدار از۱/۲+1 به ۱/۲−1 یا با لعكس عوض كند ویا نكند، مثل تغییرمدار به مدار  $d_{\scriptscriptstyle\rm v/V}$ .' اگر نیروی هستهای فقط مستقل از بار نمی بود بلکه مستقل از اسپین  $d_{\scriptscriptstyle\wedge/\!\text{v}}$ نیز می بو د، حالتهای ایجاد شده دراین عمل همان حالتهای هستهای واقعی با مقدار انر ژی حالتهای مانستهٔ ایزوبار میشدند. ولی میدانیم که نیروهای هستهای شدیداً وابسته بهاسپین است. بنابراین، این حالتهما با حالتهای هستهای ( درگسترهٔ وسیعی بهمرکز همان انرژی) مخلوط می شوند. از آ نجاکه حالت پایهٔ ۱٬۷Sb نسبتاً دور ازاین انرژی است، فقط قسمت نسبتاً کوچکی از آنکــه حدود یك‹رصد میشود شامل این انرژی است. بنابراین ضریب ^−0 ( در رابطهٔ (۱۶.۱۱) در اینجا حدود۲− ۱۰ میشود.بعلاوه حالت پایهٔ ۱۱۷٬Sb حالا می تواند نه فقط به حالت  $d_{\alpha l\chi}$  SQP واپاشیده شود بلکه بسه حالت  $d_{\tau l\chi}$  هستهٔ ۱۱۷Sn نیز واپاشیده میشود. برای این گذارها، بهطور مشابه با (۱۶.۱۱) میتوان نوشت  $1^{118}Sb(GS) \rightarrow 1^{118}Sn(d_{\Delta/3})$ :  $[M_{CT}]^{\dagger} \approx 0.301(1-V_{\Delta/3}^{\dagger})_{\nu}(1-V_{\Delta/3}^{\dagger})_{\pi}$  $N^{\gamma}Sb(GS) \rightarrow N^{\gamma}Sn(d_{\tau/\tau})$ :  $|M_{cr}|^{\gamma} \approx 0.001(1-V_{\tau/\tau}^{\gamma})_{\nu}(1-V_{\Delta/\tau}^{\gamma})_{\pi}$ 

 $(1Y-1)$ 

اگرهمان طورکه ازشکل ۶.۶ می بینیم، پایینترین حالت انسرژی+(۵/۲) در هستهٔ ۱۱۷ $_{\rm Sn}$  تنها شامل کسری ازحالت  $_{\rm SQP}$  باشد، ۲ $_{\rm M}$  برای $_{\rm 5}$ ن گسفر از هاتن کسر  $\mathsf{SQP}$ تقلیل می یا بد وحا لتھای دیگر  $(\mathfrak{a}/\mathfrak{r})^+$ مکن است بهمیزان ۲ $[M|^\mathfrak{r}$  متناسب با مقدار موجود درآنها برانگیخته شوند.

در واپاشیهای بینهستههای فرد - فرد و زوج ـ زوج یا در واپاشیهای بین هستههای A فردکه شامل نوکلئونهای تزویج شده هستند، بیچیدگیهای جدیدی وارد میشود و لازماست که اصلاحاتــی درمورد  $V^\chi_j$  در روابط (۱۶۰۱۱) و (۱۷۰۱۱) انجام شود. امــا ضرایب <sup>۲–</sup>۱۰م- و<sup>۵–</sup>۱۰م جلوی آ نها برای گذارهای گاموف ـ تلروگذارهای فرمیهمچنانقابل استعمال اند. البته گذارهای گاموف ـ تلر بین حالتهای مانستهٔ ایزوبار هستههای سبك هــم

. برای دانشجویان پیشرفته می توان  $H_{\scriptstyle{GT}}$  را بهصورت ( $\tau_{-}+\sigma_{+}+\sigma_{+}$  نوشت که علامت جمع دوی تمام نوکلئونهای موجود در هسته است. عملکر +r نوترون را بهپروتون واِز+o یا \_σ یکی اسپین آن را برمیگرداند در حالیکه دیگری نتیجهٔ صفر مــیدهد و ـσ اسپین را برنمیگرداند. اما عملگر $H_F$  همان + $\Sigma$  استکه برابر + $T$  میشود. اگر ه $I=I$  نباشد(جدول ۱۰۱۱) ممکن است که وجود داشته باشند. در این مواردمیتوان نشان داد

$$
|M_{cr}|^{\tau} = \begin{cases} \frac{I}{I+1} & I = I - \frac{1}{\tau} \\ \frac{I+1}{I} & I = I + \frac{1}{\tau} \end{cases}
$$
 (14.11)

روابط فوق برای تمامموارد بعدازرابطهٔ(۱۵.۱۱)،بهاستثنای واپاشی 10^ قابل استفادهاند. ۱s مثلا، برای وأپاشی Ht به He داریم ۱/۲ = I و ه = I (هستههــا در حالتهای ۱ $_{\rm VN}$ هستند)، بنا براین ۳ $\gamma = |M_{\scriptstyle GT}|^{\scriptstyle \gamma}$  میشود.

# ۱۱. ∆ آهنگک وایاشی در وایاشی بتا با استفاده از روابط (۱۰۱۱) و (۱۲۰۱۱ الف) میتوانیم آهنگ واپاشی  $\lambda_{\beta}$  را بهدست آوريم  $\lambda_{\beta} = G' f(Z, E_{\circ}) |M|^{1} \mathcal{P}'$  $(19.11)$ ضریب 'G ثابت تناسب است و۲ $[M|^\nabla]$  عبارت است از  $|M|^{x} = (1-x)|M_{F}|^{x} + x|M_{GT}|^{x}$  $(Y0.11)$ که (x/(۱ $-x$ ) نسبت قدرت برهم کنشهای گاموف ـ تلروفرمیاست. اگر را بطهٔ (۱۱۰۸)را که بین ۸ ونیمه عمر برقر اراست بهکار بر یم، رابطهٔ (۱۹.۱۱) را میتوان بهصودتآشناتر زير نوشت

$$
f_{\mathcal{T}_{\lambda|X}} = \frac{1}{G[M]^{x}\varphi'} \tag{Y1.11}
$$

که در آن داریم ( $G\!=\!G'/(\ln$  هیچ راهی برای تعیین  $x$  و  $G$  بیشتر از آنچه در مورد قدرت هر یك ازسه نیروی اساسی دیگرطبیعت مثل ثابتگرانشی، بارالكترون، یا ۲<sub>g</sub> در رابطهٔ (۲۸۰۳) می توان گفت، وجود ندارد. یعنی، فقط می توانیم آنها را بهطریق تجربی تعیین کنیم. این عمل بــا انــدازهگیری  $E$  [بــرای تعیین  $f(Z,E_\circ)$ ] و  $T_{\setminus\setminus\setminus}$  بــرای واپاشیها ییکه در آنها  $|M_F|$  و ۲ $|M_{G T}|$  معلوم!ند، یعنی همان واپاشیهای بعداز رابطهٔ (۱۵۰۱۱)که برای آنها ۲|M ا زا می توان توسط آن معادله و معادلهٔ (۱۸۰۱۱) محاسبه کرد، امکان،پذیر است. وقتی این اندازهگیری انجام شود نتیجه بهقرار زیرخواهد شد

$$
G=\frac{1}{\gamma_{A^{\circ}}}
$$
  $x=\circ \log$ 

 $|M|^\chi$ اگر این مقادیر درروابط (۲۰۰۱۱) و(۲۱۰۱۱) به کاربرده شوند و همچنین ۲ از روابط (۱۶۰۱۱) و (۱۷.۱۱)، و ' $\varphi$  از براوردهای بخش ۲.۱۱ گرفته شوند، مقادیر بهصورت زیسر درمی آیند. بسرای گذارهسای مجاز درهستههای سبك بسا انسرژی  $\overline{T}_{\lambda/\zeta}$ دہ $T$  نہسان  $T$ رہاں کا  $T_e$  حسدود یك روز MeV ک $\sim 1\,{\rm MeV}$  بعنی ا $E_e$  جسدود یك روز  $\rm MeV$ میشود. در هستههای سنگین بــه خاطــر وابستگی  $f(Z,E)$  بــا Z مقدار  $T_{\gamma/\zeta}$  بــرای واپیاشی  $\beta^+$  ده مرتبه طولانیتر و برای واپیاشی  $\beta^-$  ده مسرتبه کسوتاهتسراست. بسرای ه ۱  $T$  مقدار  $T\gamma_N$  حدود یك میلیون بسار كوچكتر اذایسن تخمین زده می $\phi$ شود  $T\textsubscript{\circ}$ ره در هستههای سبك) و اگــر  $\rm{MeV}$  ۱ ره $\sim T$  باشد  $T_{\rm v}$  حــدود ه ه ه ۱ بــار (دره د طولانیتر خواهد شد (درهستههای سبك معادل چند سال).  $T_{_{\alpha}}$  هـــر چه كوچكتر مـــیشود، به طولانی شدن بدون محدودیت خود ادامه مسیدهد. نیمه عمر واپساشیهای بتسای  $T_{\rm\scriptscriptstyle VX}$ اولین گذار ممنوع معمولا ١٥٥ بار طولانیترمیشود.

این نتایج را بسادگی می توان بهصورت مقادیس  $f_{\Lambda/\nabla}$  در رابطهٔ (۲۱۰۱۱) یسا حتی بهصورت<code>comutic</code>ارائهکرد. همان $\log\!f$  تنکر داده شد، این کمیت را می توان بهطور تجربی با اندازهگیری  $E_{_{\rm a}}$  ونیمه عمر تعیین کرد. برای تعداد زیادی از وایاشیهاکه  $\Delta I$  و  $\Delta \pi$  درآنها مشخص است، اندازهگیرهسایی انجام شده است. بنابراین م برتوان آنها را بااستفاده ازجدول ۱.۱۱ طبقه بندی کرد. نتایج در جدول ۳.۱۱ نشان داده شده است که در آ نجا واپاشی ادلیبنگذار ممنوع خا<sub>ص</sub> را *و*اردکر ده!یم، زیسرا نتایج این گذارها همیشه از وابساشی اولین ممنوع دیگــر بیشتر است. همچنین طبقهبندی واپاشی فوق.مجاز را نیزوارد جدول کردهایمکه اشاره بهمواردی استکه مانندگذار بین حالتهای مانستهٔ ایزوبار، عنصر ماتریسی ازمرتبهٔ واحد است. دراین موادد داریم

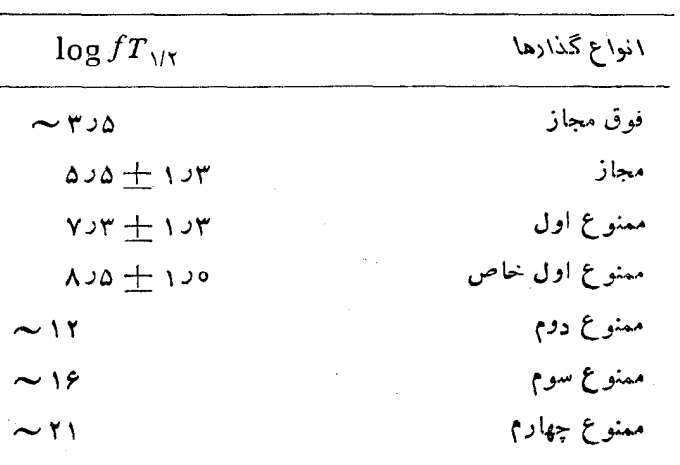

-Log  $fT,_{\gamma\gamma}$  جدول ۲۰۱۱ تعیین تجر بی $\log f$ 

#### $fT_{\text{MS}} \simeq 1/G \simeq 1100$

 $[M|Y$ تغییر اتبی که با علامت + درجدول ۳.۱۱ نشان دادهایم، مر بوط به تغییر ات در رابطهٔ (۲۱۰۱۱) ازیك وآپاشی به واپاشی دیگر است. مشاهده می كنیم كه كسل تغییرات با مضربی در حدود ۴۵.٥ صورت می گیرد، البته مواردی هم وجود دارند که از محدودهٔ گر دآوری شده درجدول فراتر میروند. اختلافهسای مقادیسر متوسط پر f $T\,$  در جدول ۳.۱۱ ناشی ازضریب <sup>/</sup>P در رابطهٔ (۲۱.۱۱) است که با بحث مذکور در بخش ۲.۱۱ توافق دارد. مقدار ۵ر۵ درگذارهای مجاز با توجه به۵ر۳ست۵۰۵(log۲۸ و ضریب۱۵ره در رابطة (١٧.١١) قابل درك است.

# 9.11 عمل قواعد گزينش

واپاشی بتا همواره (یا حتی معمولا) یك گذارازحالت بایه بهحالت دیگـــر نیست. بــــرای مثال، واياشي بتاي منتهي بهيك هستۀ مرتعش زوج ـ زوج را درنظرمي كيريم كهنمودارهاي تراز انرژی آن درشک[ ۱۱.۵ نشان داده شده است. اگر هستهٔ ابتدایی+۴ باشد، ایسن هسته می تواند با یك گذار مجازبهاولین حالت برانگیختهٔ +۲ واپاشیده شور، ررحالی كه واپاشی بهحالت پایه بنا بر قواعدگزینش جدولهای ۱۰۱۱ و ۲۰۱۱در ردیف دومین گذار ممنوع قرار میگیرد. بنابراین واپاشی بهحالت +۲ واپاشی غالب خواهد بود.

اگرحالت ابتدایی +۴ یا +۵ و انرژی موجود بهاندازهٔکافی باشد، هسته می تواند گذار مجازی بهحالت +۴ داشته باشد (۱ٖ ه $I = \Delta$ ؛ نه: $\Delta \pi$ ) درصورتی که گذارهایی به حالتهای +۲ گذارها یی از نوع ممنوع دوم باشند،گذار مجازیقیناً غالب میشود. از طرف دیگر اگرحالت ابتدایی –۴ باشد، گذار به هر یك از حالتهـای +۲ یا +۴ اولینگذار ممنوع خواهد بود (٢ يا ١ , ٥ = 2/2؛ بله:  $\Delta \pi$ ). بنابراين هردوحالت ممكن است اتفاق  $f(Z,E_{_{a}})$ بیفتد. درجنین وضعیتهایی، گذارهایی با انرژی بالاتر دارای مقادیر بزرگتر هستند و درنتیجه بیشتر اتفاق می!فتند. در بیشتر موارد حالتی با انرژی پایین وجود دارد که گذار مجاز یا اولین گذارممنوع به آن قابل تحققاست، دراین صورت گذارهای ممنوع دوم يا بالاتر زياد معمول نيستند.

در شرایطی که برای یك حالت  $I^\pi$  مجهول باشد، اطلاعات را می توان از مطالعهٔ واپاشی بتا واندازهگیری  $f_{\mathcal{X}_{\setminus \mathcal{Y}}}$  بهدست آورد. بدینترتیب، درجهٔ ممنوعیت و از آنجا ازطریق قواعدگزینش جدولهای ۱۰۱۱ و ۲۰۱۱ تعیین میشود. اگر  $I^\pi$  را برای  $\Delta I^\Delta$ حالت اولیه یا نهایی معلوم باشد،  $\Delta \pi$  پاریته و  $\Delta I$  چند مقدار ممکن I را بسرای حالت ديگَرَ به دست مي٫هد. مثلاً فرض كنيم كه يك هستهٔ فرد ـ فرد بهحالت پــايهٔ يك هستهٔ زوج ـ زوج (که باید + ه باشد) واپـاشیده مــیشود و انــدازهگیری انجام شده مقدار را برابر ۱۵و $\log f$  نا برابر ور $\lambda$  نشان می $\epsilon$ هد. مطابق جدول ۳۰۱۱ ایسن مقدار متناظر باگذار  $\log f T_{\lambda\lambda}$ ممنوع ازنوع ادل است، واز قواعد گـزينش معلوم ميشود كه ۲ يــا ۱ , ٥ = AI است و پاریته هم تغییرمیکند. بنابراین حالت ابتدایی باید –۲۰–۱، یا –۲ باشد.
در بعضی ازموارد \* I را می توان بهطور یگانه تعیین کرد. مثلااگروایاشی فوق بههر دوحالت +ه و +۲ هستهٔ زوج ــ زوج با٥د۵ $\gamma_{\chi\chi}\approx\log f$ صورت می گرفت، این!مسو نشان می دارکه هر دو گذار مجاز هستند وحالت ابتدایی فقط می توانست +۱ باشد.درحالی که این روشها معمولا قابل اعتماد هستند، در بهکاربردن مقادیر $f T_{\chi_{i} \chi_{j}}$  بسرای تعیین درجهٔ ممنوعیت گذارخطر اشتباه هم وجود دارد. ازجدول ۳.۱۱ می $\mathrm{log}f_{\mathcal{X}_{\text{MS}}}$  در گسترهٔ ۶ تا ۸ر۶ قراردارد،گذار بهآسانی می;واند مجاز یا ممنوع اول باشدوگذارهٔای مجاز با پ $\log\!f_{\,N\mathcal{X}}$  خِیلی بالاتر از ەر $\gamma$  هم ناشناخته نیستند.

## ۱ ، ۷ ۷ آهنگ واپاشی درگیراندازی الکترون

در بخش ۳.۸ تذکر دادیمکه برهم کنش واپاشی بتا همچنین می تواند فرایند(۳.۸) را به وجود آوردکه درآن الکترونهای مداریگیراندازی میشوند. چون انسرژی الکترون ثابت است، نوترینو باید تمام انرژی رها شده را با خود ببرد ودرنتیجه، تمام نوترینوها با انرژی یکسان  $E$  منهای انرژی بستگی الکترون خارج مسی شوند. طبق براورد ً بخش ۱۰۱۱ احتمال گسیل آنها متناسب با۲ $p_{_{\rm F}}$  است که اگرازانــرژی بستگی الکترون صرفنظر شود، برابر ۲٫۲ میشود. آهنگ واپساشی همچنین متناسب بسا احتمال وجسود یك الکترون اتمی درمکان پروتونی استکه بهنوترون تبدیل مسی شود. این احتمال بسهطور معکوس متناسب با حجم اشغال شده توسط الکترون واین خور متناسب بسا مکعب شعاع بور است، وشعاع بوربهطور معکوس متناسب با Z است. بدینترتیب، درنهایت، آهنگٹ واباشی متناسب با "Z میشود. اثرمیدان را برروی هسته با همان H مورد بحث در بخش ۴.۱۱ می توان توضیح داد. بنا براین، ۲|M| همانند موردگسیلالکترون خواهدشد. برای گذارهای ممنوع، نوترینوها با مقدار ٥كل بیرون می آیند ودرایــن صورت باید در سد تکانهٔ زاویهای با نفوزپذیری P نفوزگنند. ازجمع این جملهها بهدست میآوریم

$$
\lambda_{\rm EC} = G_{\rm EC} Z^{\rm v} E_{\rm e}^{\rm v} |M|^{\rm v} \varphi \qquad (\text{YY} \cdot \text{V})
$$

که در آن  $G_{\rm EC}$  ثابت تناسب است که میتوان آن را در بررسی کاملتر برحسب  $G$  محاسبه کرد.

در بیشتر مواددگیراندازی الکترون باگسیل الکترونهای مثبت رقابت می کندوچون  $\vert \{M\} \vert$ بر ای هر روفر ایند یکسان است (این فقط بستگی بهحا لنهای هستهای ررگیر دارد)، نسبت  $\lambda_{\rm EC}/\lambda_{\beta}$  مستقل از ۲ $|M|$  و در نتیجه مستقل ازساختار هستهای است و براحتی از روابط (۱۹۰۱)) و (۲۲۰۱۱) قابل محاسبه است. نتایج برای گـــذارهای مجاز در شکل  $Z$  ۶.۱۱ نشان دادهشدهاست. ازرابطهٔ (۲۲۰۱۱) مشاهده می کنیم که  $\lambda_{\text{EC}}$  سریعاً با افز $\cdot$ ایش  $\mu$ زیاد میشود. ازسوی دیگر، چون یك الكترون مثبت باید درسد كولنی نفوزكند،  $\lambda_{B}$  بسا افز ایش Zکاهش می با بد. بدین ترتیب، فرایند غالب در هستههـای سنگین گیرانسدازی

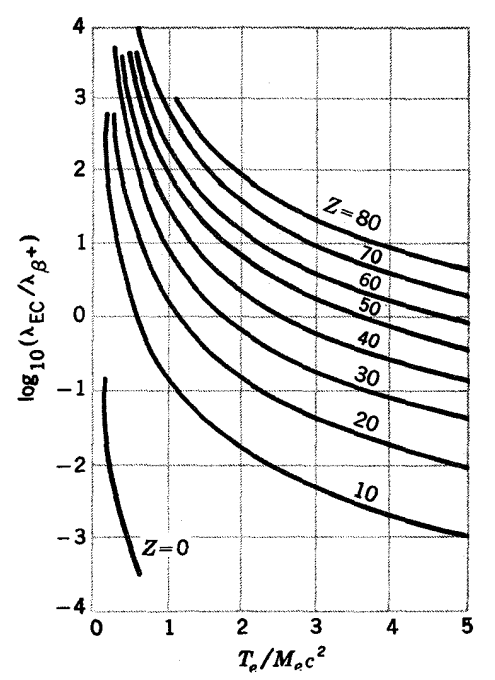

شکل ۶٬۱۱ نسبت آهنگ گیراندازی الكترون به آهنگ گسیل پوز یترون بر ای گذارهــای مجاز. بهصورت تابعی ازعدد اتمي Z وييشينة إنرزي جنبشي مسوجود  $(T_*)\beta^+$  در واپاشی

الكترون است درصورتىكه درهستههاى سبك بهطوركلىگسيل پوزيترون غلبه دارد جون سریعتر از  $E_{\scriptscriptstyle \alpha}{}^{\chi}$  با انرژی زیاد میشود،گسیل پوزیتر ون بهطورنسبی با ازدیاد  $f(Z,E_{\scriptscriptstyle \alpha})$ محتملتر میشود. در انرژیهای کم برای پوزیترون، این حقیقت که انسرژی گیراندازی  $E_{\mathfrak{a}}$ الکترون MeV ۱ (این مقدار معادل ۲ $M_c$ ۲ است) بیشتر از گسیل پــوزیترون است و اینکه سدکولن<sub>ی</sub> قویاً ازگسیل،وزیترون ممانعت بهعمل میآورد، سبب میشودکهمنحنیهای شکل ۶٬۱۱ سریعاً بهطرف بالا متمایل شوند.

مسائل 4.1 با استفاده ازجدول پ.۳. و  $F$  را برای واپساشی بتا در ۹۶ $\rm Mn$ ۵ و ۵۶ $\rm C$ ۵ تعيين كنيد.

۲۰۱۱ طیف الکترون حاصل ازواپاشی بتای نوترون به پروتون (۲د۱ $(F$ ) رامحاسبه کنید. منحنی  $I(\,p_e)\,$  را برحسب  $p_e$  و  $I(E_e)$  را برحسب  $E_e$  رسم کنید. ۳۰۱۱ اگریكحالت +(۵/۲) ازطریقگذار ممنوع اول واپاشیده شود، #Jمای ممكن را درحاکت نهایی پیداکنید.

۴۰۱۱ درجهٔ ممنوعیت در گذارهای زیرچیست؟ (الف)  $(\frac{1}{7})^+ \rightarrow (\frac{1}{7})^+$  $(\frac{1}{2})^+ \rightarrow (\frac{1}{2})^ (\overline{\phantom{0}})$ 

$$
(\gamma/\gamma)^{-} \to (\gamma/\gamma)^{-} \qquad \qquad (s) \qquad (\Delta/\gamma)^{+} \to (\gamma/\gamma)^{-} \qquad \qquad (\zeta)
$$

$$
\gamma^+ \to \Delta^+ \qquad \qquad (s) \qquad \qquad \gamma^+ \to \gamma^- \qquad \qquad (s)
$$

0.11 حالت باية 11 × 11 يك حالت تك حفرهاي ب<sub>ام</sub>ه است واين هسته مي تواند بهSn<sup>4 × 1</sup>1 با انرژی کل MeV ۱٫۵ را واپاشیده شود.گذار به کدام حالت  $\mathrm{Sn}$ ۱۱۷ منتهی خواهد شد (شکل ۶٫۶) نتیجه را با جدول نوکلئیدها مقایسهکنید (بخش ۷.۸).

۶۰۱۹ ۶۰۱۲ اصولا به حالت یا یهٔ <sup>۶۳</sup>Cu با انرژی بیشینهٔ MeV ۳۵ ۳۵ برای بوزیترونها وایاشیده می شود. نیمه عمر آن min ۳۸ است. مقدار  $f_{\mathcal{X}_N}$  را محاسبه کنید و معین کنید كه آيا اين گذار مجازاست يا ممنوع. احتمال گير اندازي الكترون چقدر است؟

۷۰۱۱ حالت +۱ ایزوتوپی ازCu بهحالت پایهٔ +ه ایزوتوپ Zn بسا انسرژی بیشینهٔ NeV ۶د ۲ برای الکترون واپاشیده می شود. نیمه عمرراتخمین بز نید. اگر حالت ابتدایی 1- بود، نيمه عمر چقدر م<sub>ي ش</sub>د؟

۸۰۱۱ در واپاشیهای پوذیترون با انرژی MeV ۱ چه کسری از واپساشیهسا از طسریق گیر اندازی الکترون صورت. میگیرد؟ فرض. میشودکه واپاشی در Ga، و Hg، و Hgباشد.

4.11 حالت +١ ايزوتوب Tl بهحالت +ه ايزوتوب Hg با انرژى بيشينة MeV ١ برای پوزیترون واپساشیده مسیشود. نیمه عمر را تخمین بسزنید. از گیراندازی الکترون صر فنظر نكنيد.

۱۰۰۱۱ فرض کنیدکهحالتی از ایزوتوپ Bi ازطریق واپاشی بتا فقط بهحالت+۲ازهستهٔ زوج۔ زوج pb که در آن سه تــا از پــايينترين حالتها بهتر تيب +٥، +٢، و +۴ هستند وایاشیده میشود، وانرژی حالت +۴ برابر MeV ۱ است. انرژی واپاشی برابرMeV ونبيمه عمر برابر a a است.  $I^{\pi}$  براى حالت ابتدايي چقدر است؟

## منابعي براي مطالعات بيشتر بهمراجع كلبي بعداز پيوست كتاب رجوع كنيد.

Allen, J. S.: The Neutrino, Princeton University Press, Princeton. N. J., 1958,

Ajzenberg-Selove, F.: Nuclear Spectroscopy, Academic, New York, 1960.

- Hyde, E. K., I. Perlman, and G. T. Seaborg: The Nuclear Properties of the Heavy Elements, Prentice\_Hall, Englewood Cliffs, N. J., 1964.
- Kabir, P. K.: The Development of Weak Interaction Theory, Gordon and Breach, New York, 1963,

Mayer, M. G., and J. H. D. Jensen: Elementary Theory of Nuclear Shell

Structure, Wiley, New York, 1955.

Nuclear Data, periodical published by Academic Press, New York. Segre, E: Experimental Nuclear Physics, Wiley, New York, 1953.

Siegbahn, K.: Alpha, Beta, and Gamma Ray Spectroscopy North\_Holland, Amsterdam, 1965.

Wu. C. S., and S. A. Moszkowski: Beta Decay, Interscience, New-York, 1966.

# گسیل پر تو هایگاما

17

سومین نوع واپاشی هستهای یعنی گسیل بر توهایگاما ودیگر فرایندهای الکترومغناطیسی، برخلاف گسیل نوکلئونی و واپاشی بنا، تنها مختص فیزیك هستهای نیست. این فرایند بـه فیزیك اتمی و هستهای تقریباً بــهیكسان وابسته است وازبعضی جهات ارتباطی نزدیك با مهندسی برق دارد.

همان گونه که در بخش ۱.۸ گفته شد، پر تو گاما از نوع موج الکترومغناطیسی استو اساساً نفاوتبي با امواج نوري يا راديويي ندارد. موج الكترومغناطيسي، ميدان الكتريكي ومغناطیسی درحال نوسان است؛ میدان الکتریکسی متغیرمیدان مغناطیسی را ایجاد میکند ومیدان مغناطیسی متغیر میدانی الکتریکی را بهوجود می آورد. این موج می تواند توسط یك بار الكتریكی نوسان كننده كه میدانی الكتریكی بهوجود میآورد ویسا توسط جریان الکتریکی نوسانکنندهای که میدان مغناطیسی تولید میکند ایجاد شود. در مورد اول بسا تابش چند قطمبی المکتریکی سروکارداریم که آن را با E تشان سسی دهیم، ودرمورد دوم با تابش چند قطبی مغناطیسی که آن را بهصورت M-1 نمایش می،هیم. این فصل را با بحث مورد اول آغاز میکنیم.

۱۰۱۲ تابش چند قطبی الکتریکی درسیستمهای کوانتومی ازنظریهٔ کلاسیکی الکترومغناطیس میدانیم بارهای الکتریک<sub>سی</sub>ای که با بسامد*y نو*سان

می کنند تا بشی الکترومغناطیسی با همان بسامدگسیل می کنند. همان گونه کسه در بخش ۶.۱ بحث شد،کلیترینتوزیع باررا می توان بهصورت بسط چند قطبی (۱۰۰۱) نوشت.بنا براین نوسانات بار توزیع شده را می توان بهصورت نوسانات هریك از جملات این بسط نوشت و تابش منتجه راحاصل تمام جملات دانست.درحالت خاصی که یك جمله از بسط برجملات دیگرغلبه کند، این روش می تواندکاررا بسیار ساده کند. مثلا آنتنهایی کسه درایستگاههای رادبویی وتلویز یونی،بهکارمیروند، معمولا برایتابش دوقطبی الکنریکی طراحی شدهاند. تابش دوقطبی الکتریکی را بهصورت E۱ نمایش مسی دهیم، تابش چهارقطبی الکتریکی مانند تابش حاصل ازنوسانات متقارن توزيع بارىكه درشكل ۵.۱ نمايش داده شدهاست بهصورت E۲ تشان داده میشود، وهمینطور تا آخر.

در نظر یهٔ کلاسیکی تابش الکترومغناطیسی، توان تابش شده توسط یك آنتن Z-I از رابطهٔ زیر به دست می آید

$$
P(\mathrm{E-1}) = \frac{\Upsilon(1+\tau)c}{\Upsilon[\Upsilon(1+\tau)]!(\Upsilon)} \left(\frac{\omega}{c}\right)^{\Upsilon(1+\tau)} Q_{l}^{\tau}
$$
 (1.11)

 $\kappa(\nu I + 1)!! = (\nu I + 1) \times (\nu I - 1) \times (\nu I - \nu) \times ... \times 1$  که در آن داریسم ۱ یسا ۲۰۰۲ / ۲ خامول موج تا بش گسیل شده، و ر $Q$ کمیتی است که ارتباطی  $\lambda_{r}\approx 0$  ست که ارتباطی  $\alpha=\text{Tr}\,r/\lambda_{r}$ نزدیك بهمقدار بیشینهٔ انتگرال (۹.۱) (درمدت یك دورهٔ نوسان) دارد. چون پروتونها حاملین باردر هسته هستند، اغلب بر ای سادگی این انتگر الها را برحسب مختصات مکانی پروتونها <sub>V</sub>، y، و z بیان می کنند. اکنون از (۹.۱) چنین نتیجه میشود

$$
Q_{\gamma} \sim Ze\overline{z}
$$
  
 
$$
Q_{\gamma} \sim Ze(r\overline{z^{x}} - \overline{r^{x}}) = Ze(r\overline{z^{x}} - \overline{x^{x}} - \overline{r^{x}})
$$
 (7.17)

خطوط روی حروف نمایانگر مقدار میانگین حاصل از مختصات پسروتونهای تمام هسته  $\pmb{Z}e\pmb{R}^l$  در دورترین نقاط نوسان است. ازرابطهٔ (۲۰۱۲) درمسی،یابیم کسه  $Q_l$  کسری از است. بنا براین بزرگی جملات مختلف در (۱۰۱۲) تقریباً با  $(\omega R/c)^{\gamma}$ ) یا با  $\langle \mu/\lambda_r \rangle^{\gamma}$ متناسب است.

 $E = h\nu = \hbar\omega$  در نظر یه کو انتومی، تا بش بهصورت فوتونهای با انرژی کو انتیدهٔ  $\hbar\omega$ گسیل میشود و ازاین روآهنگ گسیل فوتونها با استفاده از رابطهٔ (۱۰۱۲) چنین،بهدست م ، آ پد

$$
\lambda(E-l) = \frac{P(E-l)}{\hbar \omega} = \frac{\gamma(l+1)}{\hbar l[(\gamma l+1)!]^\gamma} \left(\frac{\omega}{c}\right)^{\gamma l+1} Q_l^\gamma \quad (\gamma \cdot \gamma \gamma)
$$

اگربدانیم مقدار  $\varrho_{_l}$  را چگونه تخمین بزنیم، میتوانیم با استفاده ازرابطهٔ بالا نیمه عمر گسیل پر توهای گاما را محاسبه کنیم.

قبل(زبحث درمورد این مسئله، تکانهٔ زاویدای منتقل شده درگسیل بر توگاما رامورد بررسی فرارمیدهیم. در نظریهٔ کلاسیکی، تکانهٔزاویهای L درمیدان تابش الکترومغناطیسی با رابطهٔ زیر به اترژی  $E$  تابش شده مربوط می شود

$$
L=\frac{V_l(l+1)}{\omega}E
$$

جون انرژی یك فوتون  $\hbar\omega$   $E$  است، تكانهٔ زاویسهای  $L$  بسهصورت  $\hbar\sqrt{l(l+1)}$  در می آیدکه با عددکوانتومی ! مشخص می شود.

راه دیگرددك این نتیجه خاطرنشان ساختن ایـن نكته است كـه جون انر ژی بارهای ثموسان كننده بهصورت مقادير گسسته گسيل مي شود، انرژي نوسان بايسد بهصورت مقاديسر مساوی گسسته کاهش یا بد. بـــهزیان بخش ۱.۵ باید گفت از تعداد فونونهای نسوسان کننده یکههکاهش می پابد. گسیل تابش در سیستمهای کلاسیك بسهصورت پیوسته است، در حالبی که در يك سيستمكوانتومي فوتون فقط هنگام تمغيير حالت نوسان گسيل مسى شود. آشكارا می بینیم که در نوسا نبی که درشکل ۱۰.۵ (ج) نمایش داده شده است بسرای Q از رابطهٔ  $Q_{\text{v}}$ (۲.۱۲) مقدار بزرگی بهدست میآید درحالی که درشکل ۱۰.۵ (الف) داریم ه $\varphi$ اما مقدار بی بزرگ است. بنا براین در گذارهایی کسه تعداد فونونهای نوسانات تغییر می کند، در مورد اول تابش E۱ و در مورد دوم تسایش E۲ گسیل مسه شود. بهطورکلبی تابش E1 زمانی گسیل میشودکه ازهسته فونون مربوط بــه نسوسان λ=[ گسیل شود. جون فونون حامل تکانهٔ زاویه!ی ۸ وبارینهٔ ^(۱ –) است، اصل پایستگی ایسن کمیاب ایجاب می کندکه فوتون تابش E-I تکانهٔ زاویهای I و پاریتهٔ <sup>1</sup>(۱ —) داشته باشد.

تكانةً فوتوني با انرژى E برابر E/c است كه اندكسي كعتر ازالكتروني بسا هعان انرژی است، بنابراین همچنان که در بخش ۲۰۱۱ بحث شد، ف و تونی بسا انسرژی چند MeV یاکمتر برای خروج ازهسته باید از سد تکانهٔ زاویسهای بزرگیمی نفوزکند. نفوذ-پذیری این سد را نمی توان ازفرمول (۲۳۰۱۰) بهدست آورد بلکه باید آن را دررابطهٔ (۳۰۱۲) با توجه بهتناسب آن با <sup>۲۱</sup>(,R/λ)که قبلا ذکر شد بهحساب آورد. طول مسوج فوتونی با آنرژی NeV ۱ در حدود $\times$ ۰۱ × ۱۰ × ۱٫۱ است، واگر R شعاع پسك هسته با جرمی متوسط باشد، مقدار R/λ تقریباً برابر ۱/۲۰۰ خواهد بود. چوندیگرعوامل وابسته به / با تغییر آن به کندی تغییر میکنند، به ازای هر یك از مقادیر متوالی / مقدار λ(E-1) به1ندارة چهارمرتبهٔ بزرگییکاهش می یابد. در اینجا جالب است خاطر نشان کنیم که درگسیل نور توسط اتمها دار یم  $\mathbb{A}$ در ه $\geq$  و $\mathbb{A}$ 000  $\geq$  که در نتیجه  $\mathfrak{p}$ ازای هر تم متوالی آهنگ گسیل به!ندازهٔ هشت مرتبه از بزرگی اش کاهش مسی پسابد و بدین ترتیب گسیل نور با ۱کر/ بسیار به ندرت صورت می گیرد.

۲۰۱۲ گذارهای بینحالتهای هسته ای

اساساً تابش الكنرومغناطيسي هنگام تغييرحالت نوساني بارهاي الكنريكي گسيل مي شود، اما دربخش ۲.۸ گفتیم که تا بش گاما هنگام جهش نوکلئون ازمداری بهمدار دیگر گمسیل میشود. سازگاری این بیا نات زمانی برقرار میشودکه وابستگی زمانی تابیع موجها در نظر گرفته شود یعنی همان موضوعی که درفصل ۲ مودد بحث قسرار نگرفت و آبی در بخش ۱۰۱۰ بهطورخلاصه به آن اشاره شد. این وابستگی زمانی که برخی آن را بهعنوانجواب معادلهٔ وابسته بهزمان شرودینگر میشناسند، نوسانی با بسامد  $E/\hbar$  ==  $\omega$  است. هنگامسی که یك پروتون تغییرمدارمیدهد، انرژی و بنا براین بسامد نسوسان آن تغییرمی كند و در نتیجه می توان گفت که حالت نوسانی بارالکتریکی تغییر می کند واین همان چیزی است که برای گسیل تابش الکترومنناطیسی لازم است.

نظریهٔ کوانتومی ثابش براساس (۱۰۱۱) است، بنابرایسن عبارت ,Q بسهصورت (۲۰۱۱) است، یعنی

$$
Q_i = \int \psi_f^* H(\mathrm{E} \cdot l) \psi_i d\tau \qquad (\Upsilon \cdot V)
$$

که (E-I )H گشتاورهای چند قطبی (۲۰۱۲) را نشان مسی دهد. ممکن است برای مقاصد  $\mathcal{Q}^{sp}_t(H'\psi_i)$ اولیه آن را بهعنوان عملگری ِکه بر $\psi$  عمل میکند در نظر بگیریم که آن رابه تبدیل مسی کند.  $Q_{l}^{SP}$  نسا بنی است که درزیسر با رابطهٔ (۶٬۱۲) داده میشود و عملگسر تا بع  $\psi_i$  را به مجموعهای از جملات تبدیل میکندکه درهسریك از آنها مقدار  $H'(\tilde{\rm E\textsc{I}})$ I متعلق بهمدار یکی از پروتونها بهروش جمع برداری به!ندازهٔ I واحد تغییرمی کند. مثلا اگو اختلاف  $\psi_i$  و و  $\psi_i$  در اینباشدکه پروتون در  $\psi_i$  در مدار  $f_{\gamma/\zeta}$  ودر  $\psi_i$  در مسدار باشد، یکی ازجملات $H'(\mathrm{E})\psi_i$  باید با  $\psi_j$  یکسان بساشد و بنابراین ازرابطسهٔ  $p_{\gamma/\gamma}$ ن است. شاخص  $Q_{\rm t} = Q_{\rm s}^{\rm SP}$  است. شاخص  $S P$  نشان می رهد که این مقدار متعلق (۲۰۱۲) به گذاری است که در آن بك ذرهٔ منفود تغییرمدارداده است.

برای دانشجو یا نبی که در استفاده از هماهنگهای کروی  $\boldsymbol{Y}_{lm}(\theta,\,\phi)$  تجر به دار نسد، اینها همان  $e^{i\pi\phi}$  را بطهٔ (۲۵.۲) با ضرایب متفاوت هستندکه آن<code>cr</code> به تفصیل  $P_{l_{m}}(\cos\theta)e^{i\pi\phi}$ بررسی می کنیم، دانشجویان دیگرمی توانند مطلب را بدون آنکه پیوستگی آن ازمیان برود از رابطهٔ (۶٬۱۲) دنبالکنند. براحتی میتوان اثبات کردکسه جملات بسط (۱۰۰۱) را می شود بهصورت زیر نوشت

$$
\sum_{k} er_{k}^{t}Y_{lm}(\theta_{k},\,\phi_{k})
$$

این جمع روی تمام پروتونهای هسته انجام میشود.اینها همان جملات (E-l) ورزابطهٔ (۴.۱۲) هستند، بنا براین خواهیم داشت

$$
Q_{i} = \sum_{k} \int \psi_{j}^{*} e r_{k}^{\prime} Y_{lm} \psi_{i} d\tau
$$
 (11)

#### ۲۲۴ کسیل پرتوهایگاما

از رابطهٔ (۲۵۰۲) نتیجهٔ میگیریم کــه وابستگی برلز و پلز به  $\theta$ و په بهترتیب بــهصورت حاصلضربهای  $\overline{Y}_{l_k\epsilon m_k\epsilon}$  و  $\overline{Y}_{l_k\epsilon m_k\epsilon}$  هستند و بنا بسرایسن رابطسهٔ (۴۰۱۲ اف ) شامسل انتگر الهای زیر است

$$
fY_{i_{k_f m_{k_f}}}^* Y_{i_m} Y_{i_{k_i m_{k_i}}} d\theta_k d\phi_k
$$
  
این انتگرالها جز درموادد زیر بر ابر صفر ند  

$$
\mathbf{l}_{k_f} = \mathbf{l}_{k_i} + \mathbf{l}
$$
  

$$
m_{k_f} = m_{k_i} + m
$$

 $I$ یعنی فقط جملاتی باقی میمانندکه درآنها $l_k$  و  $l_k$  بسه روش جمع برداری به اندازهٔ  $I$ واحد با هم!ختلاف داشته باشند. به!ین تر تیب رفتاری که در پاراگراف قبلی بیان کردیم، توضیح داده میشود. اگرچه در توجیهکامل بـاید عددکو انتومی m را نیز بهحساب آورد اما در اینجا از آن چشمپوشی می کنیم.

اکنون موددی را در نظرمیگیریمکه بهعنوان مثال ذکرکر دیم واختلاف  $\psi_i$  و  $\psi$  $p_{\tau/\chi}$  در این است که پروتون  $q$  در حالت  $\psi_i$  در مدار  $f_{\gamma/\chi}$ ، ودر حالت  $\psi_i$  درمدار  $p_{\tau/\chi}$  قرار  $k = q$  دارد. تمام جملات حاصل جمع (۴.۱۲ الف)، بجز جملهای که در آن  $k = q$  است، از انتگرالها پی نظیر انتگرال زیربهدست می آیند

### $\int \psi_{g}^{*}(p_{\Upsilon}|_{\Upsilon})\psi_{g}(f_{\Upsilon}|_{\Upsilon})r_{g}^{\Upsilon}dr_{g} d\theta_{g} d\phi_{g}$

مقدار این انتگرال صفر است، زیرا تابع موجها ً برای هــردومقدار مختلف بـــرهم عمود  $\epsilon k$ حمیشوند و بنا براین تمام جملات بهازای  $\pm q$ خر صفر خواهند شد. درجملهٔ مربوط به مقدار انتگرالها روی.مختصات ذرات غیر q برابرواحد میشود، زیرا این زرات،درحالات لا و م $\psi$  درمدار یکسان قراردارند. اختلاف انتگرال روی مختصات  $q$  با انتگرال بالادر  $\psi_i$ یك عامل اضافی gr{ است، كه در ایسن صورت مقدار آن صفر نمیشود. پس مسی توان نوشت

#### $|Q_{\gamma}| = f_{\gamma} \int u_{\gamma}(r_q) e r_q^{\gamma} u_{\gamma}(r_q) dr_q$

حاصل انتگر ال روی  $d\theta_q d\phi_q$  وهمچنین اثر ات ناشی ازعملیات جمعز نی ومتوسط گیری  $f_\chi$ را روی اعداد کواننومی  $m_q$  نشان مسی دهد.  $u_l(r_q)$  با حاصلضرب  $r_q^{\top}$  ,در بخش وابسته به ۳ تا بسع موج (۲۵۰۲) وشکل ۴.۲ برابر است. بهجای  $\varrho_\text{y}$  از  $|Q_\text{y}|$  استفاده مسی کنیم، ز برا تغییرعلامتها بی که در اثرعملگرهای ( $H(\mathrm{E\text{-}l})$  حاصل میشو ند مورد توجهما نیستند. پس بهطورکلمی، هنگامیکه یك پروتون منفرد، با تغییرمدار خود بهمداریکه تکانهٔ **زاویهای اش به**اندازهٔ I واحد با آن اختلاف دارد،گذاری انجام میدهد، داریم

$$
|Q_i| = Q_i^{sp} = |f_i| \mu_f^* e^{-i} u_i \, dr \qquad ( \text{a.11})
$$

این کمیت را مقدار زرهٔ منفرد،  $Q_l^{_{\mathcal{S} \mathbf{P}}}$  می،امند و این مقدار تنها تابع I نیست، کسه نمونهٔ است اما این اختلافات بزرگ نیستندو چنانکهوایسکوف نشان داده است تقریب مناسب بر ای همهٔ حالات چنین است

$$
Q_l^{sp} = \frac{r}{l+r} eR^l \qquad (6.17)
$$

همانگونهکه از (۲۰۱۲) برای حالت ۱ = Z انتظار میرود (چون تنها بسا یك پروتون منفرد مواجهایم)، مفدار بالاکسریاز eR<sup>1</sup> است که کمی ازواحد کوچکتر است. باقواردادن (۶۰۱۲) در (۳۰۱۲) آهنگهای گذار زرهٔ منفرد را کــه بهعنوان آهنگهای دایسکوف نیز شناخته میشوند، به دست میآوریم. این آهنگها درشکل ۱.۱۲ نمایش داده شدهاند.

از آنچه گفته شدممکنlست چنین نتیجهشودکهچون تنها پروتونها دارای،بارالکتریک**ی** هستند،گذار EJ بر توهایگاما فقط زمان<sub>ی</sub> رخ <sub>می</sub>رهدکه پروتونها تغییرمدار میردهند.اما زمانی هم که نوترونها تغییرمدار می،دهند، چنان اثرات ظریفی برپروتونهــا ً می گذارند و باعث چنان تغییری در نوسان بارمیشوندکه نتیجهٔ تقریبی آندرحد تغییر مدار پر وتونهاست. بنابر این خطوط شکل ۱.۱۲ علاوه بر تغییر مدار پروتونها بهطور تقریبی برای نوترونها نیز معتبر است، بسهعنوان نمونه (X(E-l برای نوترونها نوعاً به اندازهٔ عامل ۲کوچکتر است.

اگر  $\psi_i$ و برا چندین جمله داشته باشند، آن جملاتی کــه اختلافشان در مـــدار یك نموکلئون است می توانند باعث گذارشوند. مثلا اگرداشته باشیم

$$
\psi_i = a_1(g_{\gamma/\gamma})_{\gamma/\gamma}^{\gamma} + a_{\gamma}(d_{\gamma/\gamma})_{\gamma/\gamma}^{\gamma} \n\psi_f = b_1(d_{\delta/\gamma})_{\delta/\gamma}^{\gamma} + b_{\gamma}(d_{\gamma/\gamma})_{\gamma}^{\gamma}d_{\delta/\gamma}
$$

دراین صورت، با جهش یك نوكلئون ازمدار ۶<sub>۱/۲</sub> به <sub>۵/۲</sub> همراه با تابش E۲،یسكگذار  $\boldsymbol{\mathcal{Q}}$ پر توگاما ازجملهٔ دوم عبارت اول بهجملهٔ دوم عبارت دوم انجام مــیشود. پس.مقدار  $\boldsymbol{\mathcal{Q}}$ برای این گذار تقریباً برابر  $a_{\rm Y}b_{\rm Y}Q_{\rm Y}^{\rm SP}$  است.

نکتهٔ جالب توجه درشکل ۵.۴ این استکه درهیچ مورد، اختلاف J و j متعلق بسه دومدار مربوط به يك پوسته به اندازة يك واحد نيست. اما ازفصول ۵ و ع بسه ياد داريم که تمام حا لتهای کم انر ژیهستهها از پیکر بندیهای مختلف نوکلئونهای موجود دریك پوسته تشکیل میشوند. بنا براین گذارهای نوع <sub>E۱</sub> بین این حالتها امکان پسذیرنیست. از سوی دیگر، موارد بسیاری یافت میشوندکه در آنها اختلاف I مربوط به<sub>9</sub>وندارازیك بوسته به اندازهٔ ۲ واحد است. بنا براین، درمیان حاکتهای کم انرژی هستهها گسذارهای E۲ خیلی متداول اند. درمیان حاکتها پی که انرژی بر انگیختگی کافی بر ای بر انگیختن نوکلئونها به پوستهٔ بعدی را داشته باشند [بنابهرابطهٔ (۱۹.۴) این انرژی درهستههای سنگین درحدود

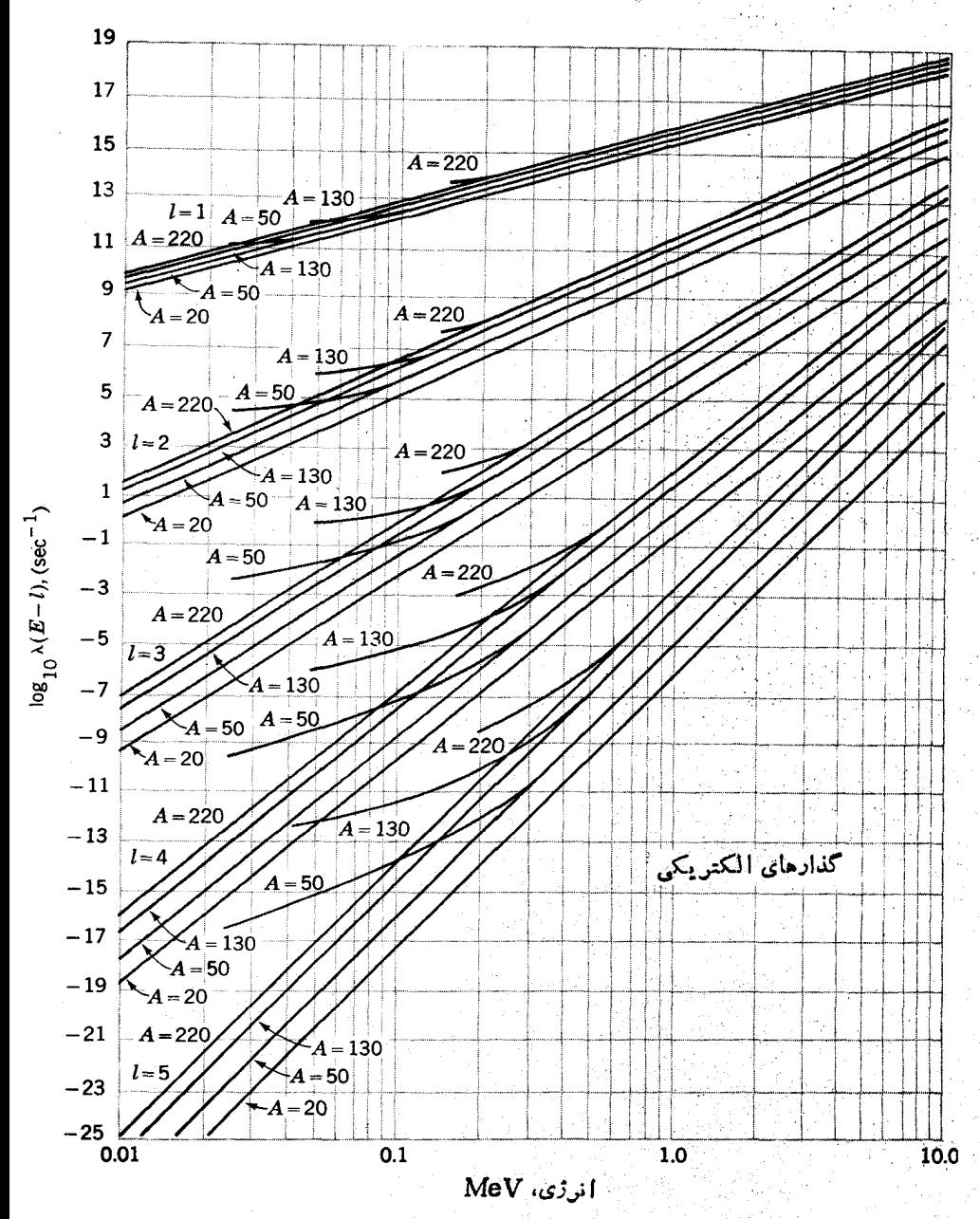

**نشكل ۱۰۱۲** آهنگهای واپاشی ذره منفرد برای تابش E\_J. این مقادیر از معادلات (۳.۱۲) و (۶.۱۲) بسه از آی £۱/۲ م و ( R= 1 محاسبه شده انسد. شاخهٔ پایینی فقط بر ای گسیل پر تو گاماست، وشاخهٔ بالایی تبدیل داخلی را هم شامل می شود.

و ودرهستههای سبك بیشترازاین مقدار است]، گذارهای E۱ بـهحالتهای انرژی ( E يايين نسبتاً متداول اند.

چون تا بعموجها ً برای بیشتر حا لتها واقعاً پیچیده!ند،درهر گذار بهطور کلیچندینجمله دخالت دارند. پس باید علامت ضرایب این جملات را درتابیع موجها وتغییرعلامت،اشی ازعملگرهای (H(E-l) را در نظرداشته باشیم.عموماً جملاتی که در $Q$  سهیم هستند با هردو علامت مثبت ومنفى ظاهرمىشوند وبنابراين بهمقدارزياد اثريكديگررا خنثى مى كنند،كەدر این صورت آهنگهای گذار معمولا بسیار کمتر از آهنگهای زرهٔ منفرد درشکل ۱.۱۲هستند. ازسوی دیگر مواردی هم هستندکــه تمام جملات مربوط به  $\bm{Q}_l$  با علامت یکسان ظاهــر میشوند و جملات زیادی بهطرق مختلف درگذار سهیم میشوند، درایسن صورت آهنگت گذار بزرگترازواحد می شود. مثلا نمونهٔ زیررا درنظربگیرید

$$
\psi_i = a_{\lambda} (g_{\lambda/\lambda} s_{\lambda/\lambda})_{\mu} + a_{\lambda} (d_{\Delta/\lambda})_{\mu}^{\nu}
$$
\n
$$
\psi_f = b_{\lambda} (g_{\lambda/\lambda} d_{\Delta/\lambda})_{\lambda} + b_{\lambda} (d_{\Delta/\lambda} s_{\lambda/\lambda})_{\lambda}
$$
\n
$$
(Y \cdot Y)
$$

واضح است که بین هر جمله از  $\psi_i$  و هرجمله از ب $\psi$  وقوع گذارهای ۲ E امکان،پذیراست.  $\mathcal{Q}_{\Upsilon}$ بنا بر این $Q_{\Upsilon}$ بر ابر با $(a_{\Upsilon}\phi, +a_{\Upsilon}b_{\Upsilon}+a_{\Upsilon}b_{\Upsilon}+a_{\Upsilon}b_{\Upsilon})$ می شود.درحا ننی که ۲ $Q_{\Upsilon}$ ۲ باشد، مقادیر ۲/۲ $b_\gamma = b_\gamma = b_\gamma = b_\gamma = b_\gamma = b_\gamma = b_\gamma = b$  با رابطهٔ (۱۰۰۵) ساز گارتد. اگسر چندین جَمْلَهٔ دیگر در  $\psi_i$  و بر $\psi$  وجود میداشتند و همهٔ آنها به همین طریق رفتــار می کـــردند مقدار  $\varrho/\varrho^{sp}$  می توانست خیلمی بزرگٹ شود.

اما باید توجهکردکــه توضیح این آهنگهای گذار شدیــد تاحد زیادی بــه فرض هم علامت بودن تمام جملات <sub>Q۲</sub> بستگی دارد. این وضعیت فقط زمــان<sub>ی</sub> اتفاق میlفتد که دوحا لتیکه گذار بین آنها رخ می٫دهد رابطهٔ خاصی باهم داشته باشند، مثل مورد حالتهای ارتعاشی جمعی با اختلاف یك فونون و یا مورد حالتهای مجاور در یك بساند دورانبی. از جمله مثالهای مهم این مورد،گذارهای بین اولین حالت بر انگیخته و حالت پسایه در هستههای زوج ـ زوج را می توان ذکرکرد.

مقادیر بزرگت  $\varrho_{\iota}$  برای گذارهای بین حالتهـای ارتعاشی را میسوان مستقیماً از  $\beta$  ارتعاشات توزیع بارآنها دریافت.  $\varrho_\mathrm{v}$  را مسیتوان بسااستفاده از (۳۷۰۷) بسرحسب بەصورت زىر نوشت

$$
Q_{\rm Y} \sim \frac{r}{\sqrt{\Delta \pi}} Z e R^{\rm Y} \beta
$$

 $\sqrt{\gamma} \sqrt{\Delta \pi} \simeq 0$ به دلیل عوامل متعددی که در اینجا صرفنظر شدهاند، مقدار ضریب از ۷۵ده $\sqrt{\Delta \pi}$ به ۳۸ده کاهش می یا بد. بنا براین از را بطهٔ (۶۰۱۲) چنین حاصل می شود

$$
\frac{Q_{\gamma}}{Q_{\gamma}^{SP}} = \frac{\text{exp} \times \text{exp} \times \text{exp}
$$

 $\varrho_\text{v}/\varrho_\text{v}^\text{sp}$  در موارد نمونه ۲ره $\beta$  تا ۳ره است، بنابراین برای بیشتر هستههــا مقدار نوعاً نین ۱۰وه۱ است؛ مقدارآهنگهایگذار، بهرلیل تناسب با 'Q، بین ه۱ تاه۱۵ برابر آهنگٽ زرؤ منفر ر خواهد شد.

حالت دورانمی یك هستهٔ كرهوار بوضوح شامل یك نموسان بار الكتریكمی،بابسامدی دو بر ابر بسامد دور آن است. زمانی که حالت دورانی تغییر مسی گند، سرعت دودان و در نتیجه بسامد دوران تغییر می کند، بنابراین در حالت نؤسانبی تغییری پدید می آید وگسیل تابش امکان،پذیر می شود. چون شکل توزیع بار در یك دوران، وقتی كه در امتداد محور دوران دیده میشود، بین اشکالی که برای آرتعاش ۲  $\lambda$  در شکل ۱۰.۵ نشان داده شد نوسان می کند تابش باید از نوع E۲ باشد. چون تمام هسته درگیر حرکت است، بهطور تقریبی توجیهی که منجر بهرابطهٔ (۸.۱۲) شد قابل استفاده است. بنابر این، ذرآین موردهم بسیار بزرگتر از مقدار زرهٔ منفرد است.  $Q_\mathrm{y}$ 

#### 29.1 تابش چندقطبی مغناطیسی

در آغاذ این فصل توجه کردیم که تابش الکترومغناطیسی نهتنها از نوسان بسار الکتریکی کــه میدان الکتریکی نوسانکننده پدید می آورد ناشی میشود، بلکه بــه همان خوبی از نوسان جریان الکتریکی نیز حاصل می شود چراکه در اثر آن میدان مغناطیسی نوسان کنندهای بهوجود می آید. در هستهها به علت اسپین نوکلئونها و حرکت دورانی پروتونها، جریسان الکتریکی مؤثری برقرار است، بهطورکلی میدان مغناطیسی حاصل از توزیع جریان در ناحیهٔ چشمهای کوچك (کوچك از دید ناظری که در فاصلهای دور از آن قسرار دارد) را می توان بهصورت بسطی مشا به (۹.۱) بیان کردکه شامل جملات دوقطبی مغناطیسی(M۱)، چهار قطبی مغناطیسی (M۲) و غیره است. دراین صورت تابشی که از نموسانات این جملات برمی خیزد براحتی قابل درك است. فرمول شبیه بهرابطهٔ (۳۰۱۲) چنین است

$$
\lambda(M-1) = \frac{\Upsilon(1+\varepsilon)}{\hbar l \left[ (\Upsilon(1+\varepsilon))! \right]^{\Upsilon} c^{\Upsilon}} \left(\frac{\omega}{c}\right)^{\Upsilon(1+\varepsilon)} A_{l}^{\Upsilon} \tag{9.17}
$$

شدیداً به دامنهٔ نوسانات گشتاور چندقطبی مغناطیسی که موجب تسابش می شود ًوابسته  $A_t$ است. عملگرهای ما نستهٔ  $H(\mathrm{E\text{-}I})$  عملگرهای  $H(\mathrm{M\text{-}I})$  هستند. عمل (  $H(\mathrm{M\text{-}I})$  تساحدودی ییچیده است،۱ اما  $H(\mathrm{M\text{-}1})$  بارامنههایی که جندان از یك كمتر نیستند، تمام جملاتی را که در آنها مدار یك نوكلئون بهصورتی تغییر میكند كــه تكــانهٔ زاویهای كل به روش جمع برداری به!ندازهٔ [ واحد وتکانــهٔ زاویه!ی مداری آن بــهاندازهٔ ١ ـــ/ واحد تغییر

1. بررسی نسبتاًکاملی از آن را میتوان درکتاب زیں یافت

J. M. Blatt, V. F. Weisskopf, Theoretical Nuclear Physics, Wiley, New York, 1952.

میرکند، بهدستخواهد داد.که بدینترتیب پاریتهٔ آن در ا $\left( -1 \right)$  ضرب خواهد شد. مثلا می تو اند مدار  $d_{\wedge^{N}}$  دا با بر گرداندن اسپین نوکلشون بهمدار  $d_{\gamma^{N}}$  تبدیل کند، و یا  $H(\rm{M}$ بسا تغییر مقدار m مسربوط به یکی ازمسدارها سمتگیری آن را تغییر دهسد و یك جملهٔ را به یك جملهٔ پر $(d_{\omega \wedge d_{\overline{r}})}(d_{\omega \wedge d_{\overline{r}}})$  تبدیل كند. همچنین  $H(M$ ۲) می تواند یك مدار  $(d_{\omega \wedge d_{\overline{r}})}(d_{\overline{r}}(r))$ را به یك مدار  $d_{_{\rm T}/\rm Y}$  یا  $d_{_{\rm A}/\rm Y}$  تبدیل كند، و  $H({\rm M\,})$  می تواند همان مدار رابه مدار  $p_{_{\rm V}/\rm Y}$ یا  $f_{\gamma\gamma}$  وغیره تغییر دهد. سازگاری این تغییر ات را با قواعد وضع شده بهآسانی  $f_{\,\rm\alpha\gamma}$ می توان اثبات کرد.

مداردزهٔ منفرد ,A برای یك گذار M۱ از همان مرتبهٔ تغییرگشتاور مغناطیسی ناشی از برگشت اسیین و یا ستمگیری مجدد مدار درفضاست. با توجه بهبخش ۶.۱عچنین تخمین میزنیم که این مقدار ازمرتبهٔ چند برابر  $ch/M$  است. در شکسل ۲۰۱۲ آهنگهای ذرهٔ منفرد برای گذارهای M-1 را کــه درنتیجهٔ تخمینهایی ازایــن قبیل (همراه بــا پــارهای اصلاحات) در (۹۰۱۲) بهدست آمدهاند، نشان داده!یم. ایسنآهنگها را آهنگهای گسذاِر ماسکوفسکی می،نامند. اصولا باید بین آهنگهای زر**:** منفرد پروتونها و نوترونها اختلافی وجودداشته باشد، زیراگشتاور مغناطیسیآنهامتفاوت است وبرای پروتونهاحرکتمداری نميز تأثير دارد. اما اين اختلافات (ضريب اختلاف نوعاً درحدود ۱٫۵ است) بخوبي در محدودهٔ عدم قطعیت عمومیکل فرایند قراردارند و بنابراین برای هردومیتوان.منحنیهایی یکسان بهکاربر د.

بر ای نسبت  $\lambda(\mathrm{E} \, \mathfrak{t})$  به  $\lambda(\mathrm{M} \, \mathfrak{t})$  وقتی که هـــردو با آهنگت ذرهٔ منفرد در جریسان باشند، با استفاده از (۳.۱۲) و(۹.۱۲)وبراوردهسای تقریبی  $Q_{\setminus}$  و  $A_{\setminus}$ ، چنین بهدست می آید

$$
\frac{\lambda(E\cap \mathcal{C})}{\lambda(M\cap \mathcal{C})} \simeq \frac{\sim (\mathcal{C}/\mathcal{C})^{\mathcal{C}}}{\sim \mathcal{C}(e\hbar/M_p)^{\mathcal{C}}/c^{\mathcal{C}}} = \frac{\mathcal{C}}{\mathcal{C}}\left(\frac{M_p R c}{\hbar}\right)^{\mathcal{C}}
$$

اگر R را شعاع هستهای با جرم متوسط در نظربگیریم، مقدار فوق تقریباً برابر ١٥٥٥ میشود. از مقایسهٔ بین شکلهای ۱۰۱۲ و ۲۰۱۲ در مسی،ابیم کسه بسا افسزایش *(، نسب*ت از مقدار مذکورکمتر میشود.  $\lambda(\mathrm{E}J)/\lambda(\mathrm{M}J)$ 

#### 4.12 قواعد انتخاب

جون برتوگامایگسیل شده در گذار EJ حامل تکانهٔ زاویهای  $\mathfrak{f}$  و بارینهٔ  $\mathfrak{l}$  (۱— ) است، پایستگی تکانهٔ زاویهای وپاریته ایجاب می کندکه تکانهٔ زاویهای و پاریتهٔ حالتهای هستهای اولیه و نهایی بهصورت زیر با هم ارتباط داشته باشند

 $I_i - I_f = 1$   $\Delta \pi = (-1)^i$  (۱۰۰۱۲)

بنا برخواصی که در بالا برای عملگرهای (MJ/ $H(\mathrm{M}$ شمرره شد، قواعد انتخاب برای $i$ ابش

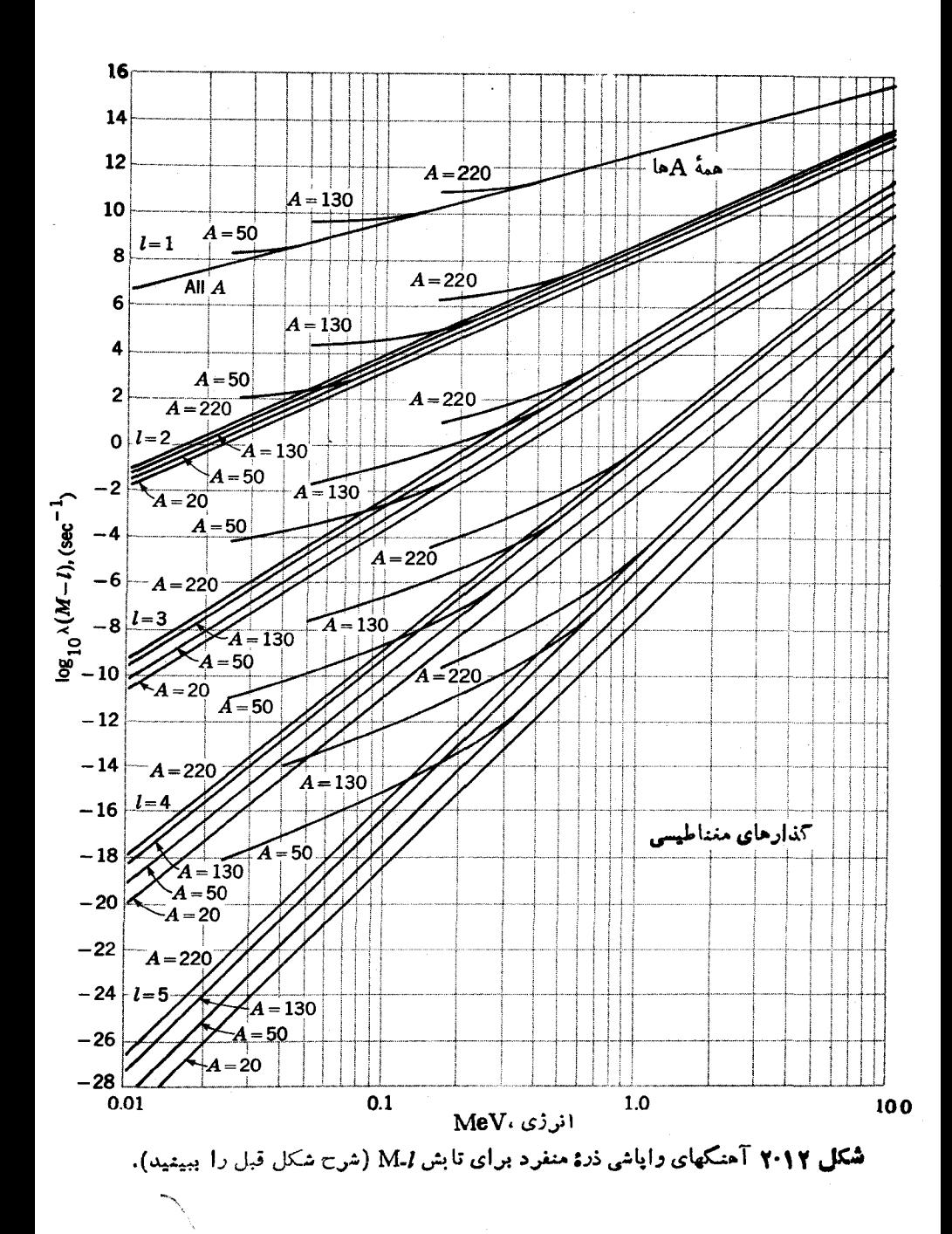

جدول ۱۰۱۲ قواعداننخاب برایگذارهای پر توگاما. اگر  $I$  یا  $I$  صفر باشند،گذارهایی که در بر انتز نوشته شدهاند غیر ممکن هستند.

| ۵  |    | ۳              |      | $\circ$           | $\Delta I = [I_i - I_f]$                   |
|----|----|----------------|------|-------------------|--------------------------------------------|
| EΔ |    | $MY$ $EY$ $MY$ | (E1) | (E <sub>1</sub> ) | تغيير ياريته                               |
| M۵ | E۴ |                |      |                   | $M$ ۳ E۲ (E۲)M۱ (E۲)(M۱) بدون تغییر پاریته |

M-I چنين مي شود

 $I_i - I_f = V$  $\Delta \pi = (-1)^{l-1}$  $(410.11)$ 

درجایی که قواعد انتخاب بیش ازیك نوع گذار را مجازبدانند معمولاگذار داراى کمترینI بهدایل آهنگ بالاتر، بردیگر گذارها پیشی می گیرد. اماوقتی که آهنگ گذارهای E۲ بز رگتراز آهنگهای زرهٔ منفر د درگذارهای بین حالتهای جمعی باشد، همان گونهکه در ارتباط با (٨٠١٢) نيز بحث شد دراين صورت اين گذارهــا بخوبي بــاگذارهاي M۱ رقابت می کنند. مثلاگذار +۲ →++ بین حاکتهای جمعی یك فونونسی و دوفونونی شکل ۱۱۰۵ یا بهصورت M۱ و یا E۲ و یا ترکیبی ازهردوصورت میگیرد.

قواعد انتخاب (١٥٠١٢) با در نظر گرفتن نكتهٔ اخير بـمصورت فهرست در جدول ۱۰۱۲ داده شدهاند. وقتی که پ $I_i$  یا  $I_j$  صفر بساشد، رابطهٔ (۱۰۱۲) ایجاب می کندکه بسا دیگری مساوی شودکه در این صورت بعضی ازگذارهاییکه درجدول ۱۰۱۲ آمسدهانسد غیرممکن هستند؛ این موارد با پرانتز مشخص شدهاند. مثال مهمی از این نسوع، موردی است که در آن ه $I_f = I_f = I$  باشد. ممکن نیست که چنین گذارهایی از طریق گسیل پر تو گاما به وقوع بيبوندند، گرچه اين امر با تبديل داخلي يا توليدزوج داخلي امکان سذير است. به عنوان مثالهای جالب ازاین نوع می نوان از اولین حالتهای بر انگیهختهٔ + ه در 0° (و Ca° نام بردکه بههیچ طریق دیگری نمی توانند (بهپایهٔ +ه) **و**اپاشیده شوند.

دررا بطهٔ (۱۵.۱۲) وجدول ۱۰۱۲ به این شرط عملگر (H(M-I) که تکانهٔ زاویهای مدار نوکلئون نباید بیش!ز ۱ — I واحد تغییرکند، توجهی نشده است. بر ای نمونه، جدول ۱۰۱۲ نشان می،دهدکه اگرمثلا مدار یك نوکلئون از  $d_{\texttt{f}|N}$  به  $s_{\texttt{N}|\texttt{X}}$  تغییرکند،گذار ازنوع M۱ خواهد بود اما این با شرط لازم بالا وفق نمی دهد. درجنین موردی،گذار M۱ تنها ازطریق جملات مرتبهٔ بالاتـــر( H(M۱ یا با ترکیبات کـــوچکـــهی ازپیکربندیها مـــانند در تا بیع موجهای او لیه ونها یی، امکان پذیر می شود. در ( $(d_{\rm y/Y})$ در تا بیع موجهای او لیه ونها یی، امکان پذیر می شود. در  $[(d_{\rm y/Y})$ هرمورد دیگر، آهنگ گذارازیك گذارعادی M آبهمقدار قابل ملاحظهای كوچكترخواهد بود اما بازهم M۱ برهر گذاردیگر E۲ پیشی می گیرد.

وقتی که \*1 برای حالتهای اولیه ونها پی معلوم باشد، از جدول ۱.۱۲ برای تعیین

نموع گذار وررنتیجه ازشکل۱.۱۲ یا ۲.۱۲ برای براورد نیمه عمرمی توان استفادهکرد.مثلا واضحاست کَ گَذَار + ہ → + ۲ با۲E،گذار +۲ → ۲ با E۱،گذار (۱/۲)→+(۱/۴) با۴ M، وگذار +(۲/ ۱)→−−(۱/ ۱۱) با E۵ به9قوع می پیوندند. مورداستفادهٔ دیگر این جدول درجایی است که 1<sup>1</sup> یا برای حالت اولیه وبا حالت نهایی نامعلوم، ولی بسرای حالت دیگرمعلوم باشد. مثلاگذار E۲ بهحالت +0 باید از یك حالت+۲، گذارهای E۱ به حالتهای +۲ و +۴ باید از یك حالت -۳ وكذارهای M و به حالت -(۱/۲) باید از یك حالت +(٢/٩) سرچشمه بگیر ند وهمین طور الی آخر.

بهدليل مفيد بودن اين روش، غالباً تعيين تجربي نوع E-I يا M-I يسك گذارحائز اهمیت است. یك روش انجام این كار، اندازهگیری نیمه عمراست كه اگر كوتاه باشد از طریق آ زمایش همفرودی تأخیری (بخش ۷.۹) واگر بلند باشد ازطریق شمارش پر توهای گاما درهر ثانیه بهصورت تابعی اززمان، انجام میشود.گاهی اوقسات ازمقایسهٔ نیمه عمر اندازه گیری شده با براوردهای اشکال ۱.۱۲ و ۲۰۱۲ می توان نوع گذار رانتیجه گیری کرد. اما این روش نسبتاً خطرناکی است، زیر ا غالباً آهنگهای وایاشی بهاندازۀچندمرتبه ازمقدار زرهٔ منفرد انحراف بیدا می کنند. در بخش بعد روش مطمئنتری را برای این منظور شرح میدهیم.

#### **۱۲. ۵ مطالعات همستگی ز اویه ای**

یك روش بسیارمفید برای تعیین چند قطبیتی گذارهای بر توگاما، انسدازهگیری همبستگی زاویهای بین پرتوهایگامایگسیل شدهٔ متوالی است. این روش درشکل ۳.۱۲ نمایش و توضيح داده شده است.

اصلی که این روش بر آن استوارشده را می توان بسر احتی از آنچه مهندسین بسرق نقش آ نتنبی می نامند در یا فت. یك آ نتن دوقطبی،كه درساده ترین شكل آن بهصورتمیلهای مستقیم شبیه به آنتنهای مورد استفادهٔ رادیوی اتوموبیلها یا فرستندههای بی سیم کسوچك است، نوانمی متناسب با  $\sin ^\gamma\theta$  تا بش و یا دریافت می کندکه در آن  $\theta$  زاویه نسبت بهمیلهٔ آنتن است. هیچ توانی درراستای موازی با میلهٔ آنتن تا بش و یا دریافت نمیشود. ایسن نتیجه، بر احتی با استفاده ازدودستگاه بی سیم کو چك قابل اثبات است. وقتی كه دریك گذار هستهای پك فوتون به<code>وجود می]ید وتكانهٔ زاویه</code>ای  $l$  با مؤلفهٔ  $m$  را در راستای  $_2$  باخود حمل میکند، می توان نشان داد کسه تعیین نقشTننفی با  $(l,\,m)$  است. مثلا ً در تسایش دوقطبی، مشخصههای ۱ $l=1$ و ه $m=n-1$ سربسوط بسه نقش آنتنی  $\sin^{\gamma}\theta$  و مشخصههای  $(1/7)(1+cos^{5}\theta)$ ا $= -1$ و ۱ + $= m$ وهمچنین ۱ $l = 1$ و ۱ + $= 1$ سر بوط به نقش آنتنی هستند. با ید توجه کر دکه وقتبی هر سه حالت m بهمقدارمساوی مـوجود باشند، ما نند زمانی که تا بشlز گروه هستههایی که بهطورکترهای ستمگیری کردهاندگسیل میشود،حاصل جمع این سه نقش آنتنی همسانگرد است وهریك از آنها بهمقدارمساوی تابش می كندكه نتیجهٔ آن از لحاظ فیز یکی مشهود است. همچنین با ید توجه کسردکه درمسئلهٔ هسته!ی مسی توانیم

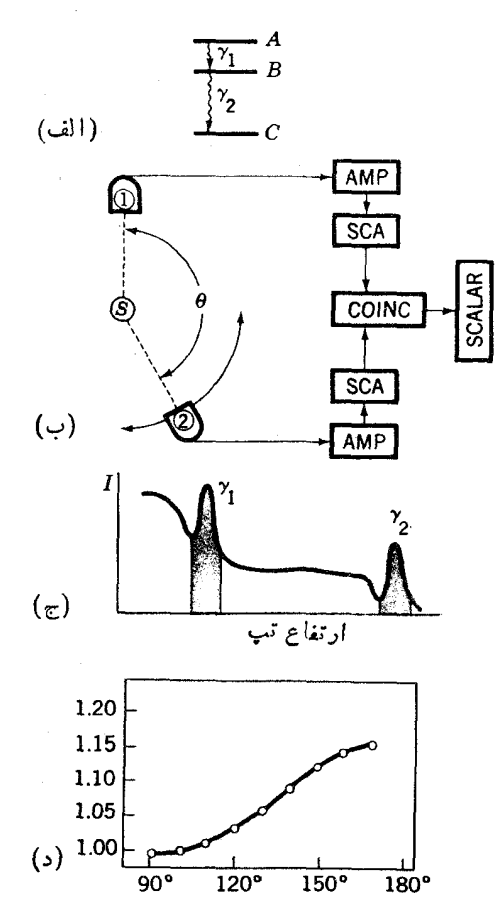

شکل ۲۰۱۲ آزمایش نمونه از همبستگی زاویهای ۰٫۷\_۷ (الف) دوگذارمتوالی پر توگامایین حالتهای هستهای B،A، و C. (ب) تُرتيبآزمايشي. پرتوهایگاما از يك منبعگسيل میشوند و توسط آشکارساز :ابت (۱) و آشکارساز متحرك (۲) آشکارسازی میشوند. تپهایی کسه از آشکارساز(معمولاازنوع سوسوزن) می آیند (درAMP) تقویت میشوند وسپس به آنا لیزورهای تك كانال(SCA)، كه تب خروجي دا تنها وقتي ايجاد مي كندكه ارتفاع تب ورودي درمحدودهُ ازييش تنظيم شده قرار داشته بأشد، وارد مرشوند. درشكل(ج) اين حدود بــهصورت نواحي سايەدار دريك نمونۀ طيف ارتفاع تب نمايش دادە شدە است. SCA بالايي براي آشكارسازي γ۱ و پایینی بر ای آشکارسازی γ۲ بهکار میرود. خروجیهای هردوSCA به یك آنالیزور همفرودی (COINC) واده می شوند. زمانی که دوتب بهطورهمزمان بهاین دستگام بسرسنده یعنی وقتی که ازیك وایاش سرچشمه بگیرند، این دستگاه یك تب خروجی ایجاد مسی كند. اون تیهای خروجی در بك شمادگر شمرده میشوند؛ شمارشها تحت زوایای $\theta$ یگو ناگون بین دو آشکارسازانجام می شوند. نمونهای از نتیجهٔ آزمایش در شکل (د) نشان داده شده است.می توان اثبات کردکهاین همبستگیهای زاویهای حول °۹۰ متقارن هستند. بنابراین معمولا جمیعآوری اطلاعات تنها درمحدود: زوایای °۹۰ تا °۱۸۰ صورت می گیرد.

۲۳۳ کسیل پرتوهای کاما

آزادانه بنا بهصلاحدید خود محور z را انتخاب کنیم.

حال وضعیتی راکه درشکل ۴.۱۲ (الف) نشان داده شده بررسی میکنیم.یكهسته ازطریق گسیل بر توگامای E۱ بهطورمتوالی(زحالت +۰ به +۰ به +۰ گذار میکند.چون  $\gamma_1$  درانتخاب جهت محور  $_7$  آزاد هستیم آن<code>cl</code> دراجهت گسیل اولین پــرتوی $_2$ ــاما یعنی انتخاب می کنیم. بااین انتخاب،چون نقش آنتنی بر ای m=0 (sin \*0) شدتی،درراستای  $z$  نشان نعبی،دهد، در تابش  $\gamma$  مقدار ه $m$ وجود ندارد. بـا تـــوجه به،ایستگی نکـــانهٔ زاویهای این بدان معنی است که همانگونه که شکل ۴.۱۲(ب) نیزنشان می دهد، در ایسن گذارمؤلفهٔ ٥ = $m$  ازحالت ^ ۱ شرکت ندارد. درگسیل پرتویگامای دوم، پایستگی تکانهٔ زاویهای ایجاب می کندکه  $\gamma$  دارای مؤلفهٔ ۱ $m=1$  یا ۱ $m=-m$  باشد. نقش آنتنی هر  $\gamma$  دوی اینها نسبت بهمحور z کــه در راستای  $\gamma$  است بــهصورت (+cos  $+$  ۱) (۲ / ۱) است. بهطورخلاصه!گرگذارها بهصورت +٥ → −1 → +٥ باشند، همبستگی زاویه!ی  $\gamma_{\gamma}$  با  $\gamma_{\gamma}$  بهصورت (4 $+$ 005) داده میشود.این همبستگیهای زاویهای مختص زاویهای سه حالت وچند قطبیتی گذارها هستند، بنابراین بااندازهگیریهای تجربسی دقیق این همبستگیها می توان تکانههای زاویهای این سهحالت را تعیین کمرد. درواقع زمانی که درتابش مخلوطی از M۱ و E۲ موجود باشد، همبستگی زاویهای می تواند تعیینکند چه مقدار ازهريك حضور دارند.

این آ زمایشها درحالی که چند قطبیتیها را تعیین می کنند، قادر بهمشخص کردن اینکه آیاگذارها ازنوع الکتریکی یا مغناطیسی هستند نیستند، زیراکه نقش آنتنی برای هردو یکسان است. این مطلب را در مورد آنتنهای رادیویی می توان ازطسریق مقایسهٔ میدانهای ایجاد شده توسط جریان جاری دریك میله (آنتن دوقطبی الكتریكی) و جریان جاری در حلقه!ی که میله را احاطه کرده باشد(آنتن دوقطبی مغناطیسی) دریافت. میدانهایمغناطیسی و! لکتریکی ناشی ازاین دو درهمه جا بسایکدیگرمتناسب وبرهسم عمودند، یعنی قطبیدگی

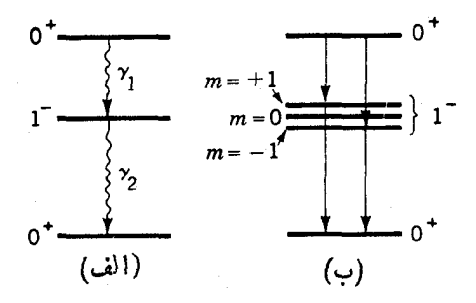

**شکل ۴۰۱۲** گذارهای متوالی پرتوگاماکه دراینجا مورد به تقوارگرفته اند. در نمودار سمت راست سه مولفهٔ حالت – 1 اگر چه دارای ا نرژی یکسان هستند، بهطور جداگانه نمایش  $\sim m$ داده شده اند. اگر محو $\sim z$  در جهت گسیل  $\gamma_1$  اختیار شود، مؤلفهٔ ه $m$  در واپساشی شرکت ندارد.

متقابل دارند. بدین ترتیب، روش استاندآرد اندازه گیری قطبیدگی و تعیین تمایز تا بشهای الکتریکی و مغناطیسی در آزمایشهای همبستگی زاویهای بهدست می آید. به یکی از پر توهای گاما اجازه داده میشودکه دستخوش پر اکندگیکامپنون شود. سطح مقطع این فرایندنسبت بهذاویهٔ بین جهت پراکندگی و بردار قطبش حساس است، بنابرآیسن براحتی قطبیدگسی مشخص می شود و منشأ الکتر یکی یا مغناطیسی تا بش معلوم می شود.

نظرية همبستگي زاويهاي بخوبي پيشر فتكرره است وازانواع گسوناگون اندازه. گیریهای همبستگی زاویهای نتایجی مفید حاصل شده است. همبستگیهای بین برتوهای گاما وبتا باگسیل متوالی، بین ذرات آلفا و پرتوهای گاما باگسیل متوالی، بین اولین وسومین عضو یك توالی سهتایی پرتوگاما، و بین بردارهای تكانـهٔ زاویــهای هستههای هم خط و یرتوهای گامای گسیل شده از آنها، همگی کار بردهایی مهم دارنسد. درتمام این مسوارد<mark>،</mark> الكترونهای تبدیل داخلی می توانند جایگزین بر توهای گاماً شوند. با استفاده ازیك میدان مغناطیسی سمت گیری حالت میانمی یعنی ۱۳ را درشکل ۴.۱۲ می توان به حُرکت تقدیمی وادار کر دکه بهدوران نقش همبستگی زاویهای منجرمی شود. با اندازهگیری این دوران به صورت تابعی اززمان تأخیربین دوگسیل در یك آزمــایش همفرودی تــأخیری،ا می توان گشتاورمغنآطیسی حاکت میا نبی را تعیین کرد. وقتی که منبیع دریك جسم جامد (ویایك ماییع جسبنده) قرارداشته باشد،میدان الکتریکی غیریکنواخت ومیدان مغناطیسی درون بلور که بر گشتاور دوقطبی.مغناطیسی و گشتاورچهارقطبی الکتریکی حالت میانی اثرمی کنند،حرکتهای تقدیمی کنرهای ایجاد می کنند کهدر نتیجه اندازهٔ تغییرات همبستگی راویهای کاهش می یابد. این اثردا می توان برای بردسی میدانهای بلور مورد استفاده قرارداد. ایسن موضوع در حالی که برای فیزیك حالت جامدجالب توجه است، در آ زمایشهای هستهای دردسر بز رگی بەشمار م<sub>ى ن</sub>ور.

۶.۱۲ ایزومری گذارهای پرتوگاما ب) نیمه عمرهایی که بهسهولت قابل مشاهدهاند را ایزومر میگویند. درحال<sub>ی</sub> که این اصطلاح گاهی بر ای نیمه عمرهای به کوتاه<sub>ی 4</sub>5~ه ۱ به کارمی رود،هنگامی با حالتهای بسیارجالب روبه رومی شویم که نبیمه عمر ازمرتبهٔ ثانیه، روز، و پسا سال باشد. این ایزومرها بهدلیل وضعیت ویژةداشتن دوهسته با عدد اتمی و وزن اتمی یکسان،درآغاز پیدایش فیزیك هستهای،علاقهٔ زیادیرا برانگیختند. جنبهٔ جالب دیگراین!پزومرهای طویل عمر این است که چون نیمه عمرهای آنها با نیمه عمرهای وایاشی بنا قابسل مقایسه است، غالباً هستههای ایزومرمی تو انندازطریق گسیل بتاوایاشی کنند و گاهی وایساشی بتا مد عمدهٔ وایاشی در آنها است.

۱. این کار دا می توان با واردکردن کا بلهایی به طولهای مختلف در خطی که از آشکارساز ۲ درشکل ۳.۱۲ (ب) کشیده شده است آنجام داد. ازاشکال ۱۰۱۲ و۱۰۱۲ می توان دریافت که ایزومری فقط در گذارهای با ۳﴿ [دیده می شود. بنابراین، وقوع آن برای حالتهای با بر انگیختگی زیاد محتمل نیست زیر ا در انرژی یا پین حالتهای متعددی با تکانههای زاویهایمختلف فراهم هستند، وبنا براین وجود گذارهای ۱ = ] و ۲ = ] حتمی است. درهستههــای زوج ـ زوج نیروتوع حالت ایــزومرمحتمــل تیست زیرا ارتعاش یا دوران حالتهای . . . , ۶, ۲, ۴ ٖ ه= 7 را در ۱نسرژی نسبتاً پایین در حدی قرار میدهدکه واپاشیهای با ۱ = I یا ۲ = I تقریباً همواره میسرنسد. در هستههای فرد ــ فر د همآن گونه که در بخش۶۱٫گفتیم، حا لتهای با تکانهٔ زاویهای سبتأمختلف درانرژی پایین بهصور نی قرارمی گیر ندکهبیشگو یی آن مشکلاست. اگر تکانههای زاویهایحا لت پایه واولين حالت برانگيخته اختلاف زيادي با هم داشته باشند، اولين حالت برانگيخته حالتي ایز *دم*رخو اهدبود.مثلا در ۱۱۶Sb کهررشکل ۶. ۹در بار\$آن بحثشد، حالت با ی<sup>ه +</sup> ۱ بیشتر  $(h_{117})_v (d_{\Delta/7})_\pi (J_{\Delta/7})_\pi$ بهصورت  $(h_{117})_v (d_{\Delta/7})_\pi$ ) بالاس التحمیض است بر انگیختهٔ  $\Delta^+$  بیشتر بهصورت  $(h_{\Delta/7})_\pi$ است.گذارگاما بین این حالتها Ev است که نیمه عمری درحدود میلیاردهسا سال دارد. بنا بر این هر دوحالت +۱ و ¬۸ ازطریق گسیل بنا وایاشیده می شوند، اولی بسهحالتی از  $I$  ۱۱۶ ${\rm Sn}$  با مقدار پایین  $I$  و دومی بهحالتی با مقدار زیاد  $I$ .

متداو لترین وقابل فهم ترین نوع! بزومری درهستههایی با A فرد رخ می دهد. توزیع ایز قمرها دراین هستهها بهصورت تابعی از Z، I، و A درشکسل ۵۰۱۲ نشان داده شده است. برای فهم آن لازم است یادآور شویم حالتهای انرژی پسایبن درهستههای A فرد اساساً حانتمهای SQP هستند. ابتدا حالتهای SQP را در پـوستهٔ نوترونی ۵ $\gamma=5$  که حالتهای انرژی آن درشکل۶.۴نشان داده شد، درنظرمی گیریم. درنردیکی شروع پوسته، تعام حالتهای بالایی میتوانند باگذارهای ۱ = *] ی*ا ۲ = *] بـه*حالتهای پایینتر وایساشیده شوند، بنا براین هیچ حالت ایزومری دیده نمبیشود. ناحیهٔ کوتاهی وجود داردکهدر آنجا پایینترین حالتها بهصورت  $s_{\vee\vee}$  و  $s_{\vee\vee}$  هستند و بنابراین گذارهای مــورد انتظار از نوع M۳ است، ایسن همان وضعیتی است که در ۱<sup>۱۳</sup>Sn پیش مسی آیسد. اما وقتی کسه حالت پاییننرانر  $g_{\rm Vf}$  قرارمی گیرد، ایزومری درهرهستهای قابل انتظاراست.در تمام  $h_{\rm Vf} {\rm SQP}$ موارد،واپاشی  $h_{\rm vV}$  بهحالت  $d_{\rm rV}$ 50 یا برعکس، ازطریق یك گذار M۴ رخ می دهد. چند نمونه ازاین گونه را می توان درشکل ۶.۶ مشاهدهکرد. بسا تسوجه بهجدول نمودار هستهها وشکل ۵.۱۲ آشکاراست که عملا بر ای هرهسته با Z زوج و  $N$  فردکه  $N$  بین ۶۷و۸۱باشد، ایزومرهای شناخته شدهای وجود دارند. وقتی که بوستهٔ ۵= %بایروتونها پرمیشود، انرژی مدارها بیشترشبیه بهانرژیهای متعلق به ۲۰۷ =4 درشکل ۱۴.۵ هستند. حا لتهای  $R_{\rm O/V}$  فر  $d_{\rm o/V}$  به یکدیگر نزدیك اند و بنا بر این معمولا برای حالت قبلی یك حالت +(٥/٢) وجود دارد كه می توان بدان واپساشی كند. این یك گذار E۳ است که نبیمه عمر آن چنان کوتاه است که اگر بهدفت جستجو نشود، ممکن است ازقلسم بیفتد. با وجود این، دراین ناحیه چندین هستهٔ Z فرد و X زوج وجود دارند که بسا واپساشیهای ارمثلا در (۱۹۷ $h_{\gamma\gamma\gamma}$ حداث ایزومری دارند. (۱۹۷ $h_{\gamma\gamma\gamma}$  (مثلا در ۲۱ $\gamma$ ۲۰۷) حداث ایزومری دارند.

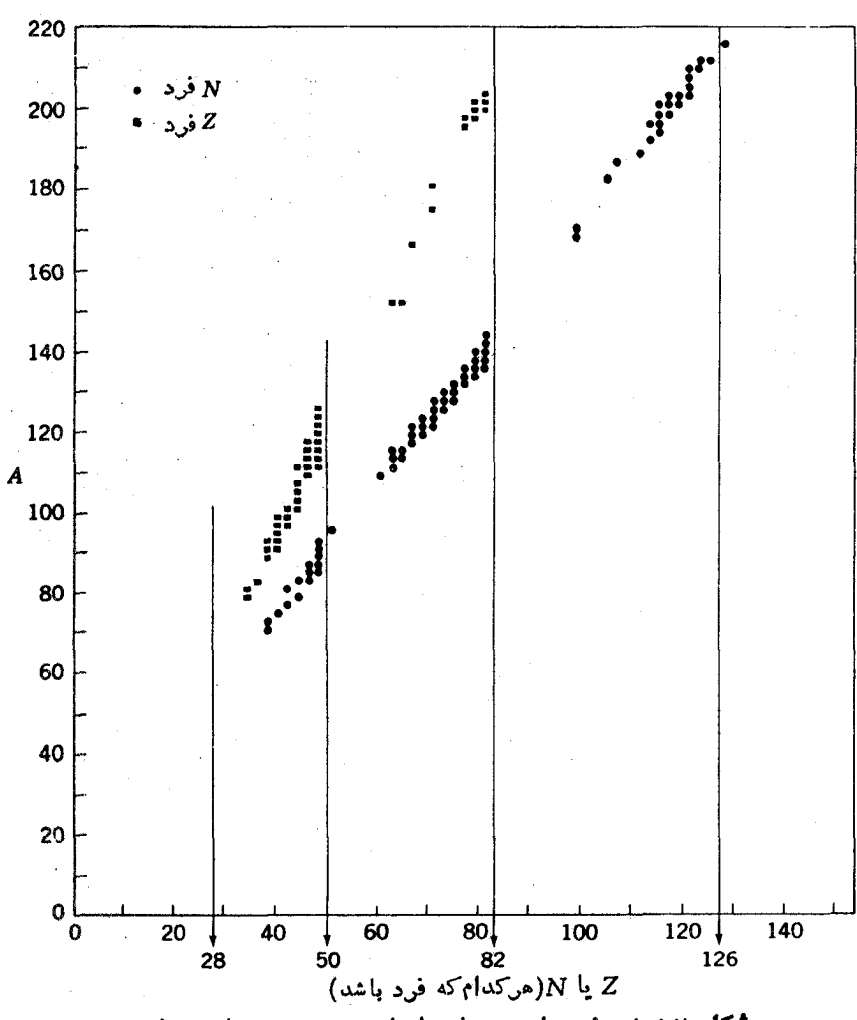

**شکل ۵۰۱۲ ت**وزیع ایزومرهای طویل عمر در هستههای A فرد.

 $g_{\triangleleft N}$ SQP با توجه بهساختار پوستهٔ ۴ $\gamma = \mathcal{P}$  درشکل $\triangleleft \mathcal{P}$ واضیح است که اگرحا پایینتراز  $f_{\Delta\mathsf{N}}$  قرار گیرد، حالتی ایزومری رخ میدهد. دراین صورت دوتاازپایینتریسن حالتهای انرژی،  $g_{\gamma/\gamma}$  و  $p_{\gamma/\gamma}$  هستندکه باگذارهای M۳ بههم مربوط میشوند. بنابراین عملا تمام هستههای Z زوج و  $N$  فرد کسه مقدار  $\pi$  آنها بین ۳۹ و ۲۹ بساشد دارای ایزومرند، و تمام هستههای N زوج، Z فردکه مقدارZ آنها بین ۳۹و۴۹ باشد نیز دارای ایزومرند. ایزومری در پوستهٔ ۶= $\gamma$  وقتی رخ می دهد که حالت  $\zeta \in \mathcal{S}$ بها پینتراژ  $f_{\mathsf{V}|\mathsf{Y}}$ قرار گیرد. این نکته درمورد تمام هستههای  $Z$  زوج و  $N$  فردکه مقدار  $N$  در آنهسا مین ۱۱۵ و ۱۲۵ باشد صادق است. درمورد Mهای کمتراز ۱۱۵×× بسهدلیل وجسود

**ایزومری ۳۳۷** 

هستههای کرهوار، وضعیت پیچیده می شود و شکل ۵.۴ قابل استفاده نیست. تمام ایز ومرهای شناخته شده درهستههای 4 فرد درشکل ۵.۱۲ نمایش داده شدهاند. قا بل توجه است که به!ستثنای تعداد معدودی هستههای کرهوار کـــه در!ینجا درنظر گـــرفته نشدهاند، اساساً همهٔ ایز ومرها به آسانی قابل درك و قابل پیش بینی اند.

#### **7 . 1 تبدیل داخلی**

همان گونمه که در بخش ۲.۸ اشاره شد،گذارهای بین دوحالت یك هسته نه تنها از طــریق تخسیل پرتوگاما بلکه ازطریق برهم کنشهای الکتریکی و مغناطیسی با الکترونهای مداری اتم درطی فرایند تبدیل داخلی نیزممکن است ایجاد شوند. دراین صورت، اثرات روی هسته درست مثل مورد قبلی است، بنابراین دوبساره دراینجا بسا عملگرهای (E-l، و H(M-I) سروکارداریم. چون عملگرها و حالتهای ابتدایی ونهایی همانها هستند، مقادیر و {A برای گذارهای بین دوحالت ازطریق گسیل پر توگاما وتبدیل داخلی،بایدیکسان  $Q_1^\mathsf{v}$ باشند. عوامل، یگرمشخص کنندهٔ آهنگهای گذار بههمان روش (۳.۱۲) و (۹.۱۲)محاسبه میشوند، بنابراین نسبت آهنگٹ گسیل پر نوگامــا بهتبدیل داخلی یعنی  $\lambda_{i\epsilon}/\lambda_{\gamma}$  بــهدقت قابل محاسبه است. این نسبت را خویب تبدیل داخلمی می،نامند و با c نمایش می دهند که می توان آن را برای گسیل هرالکترون مــداری بهطورجداگــانه محاسبه کــرد. بنابراین ، میره الکتر و نهای بر ابر با نسبتهای آهنگ گسیل پر تو گاما به آهنگ گسیل الکتر و نهای  $\alpha_{L\text{II}}$  نهر مداری (۲٫<sub>۱/۲</sub>) ،  $L_{\rm II}(\gamma_{\rm\,}P_{\rm V/\gamma})$  ، د  $L_{\rm III}(\gamma_{\rm\,}P_{\rm V/\gamma})$  هستند و مجموع تمام این ضرایب برابر  $\alpha$  خواهد شد.

بهطورکلمی یافتن عبارتی در بسته برای a غیرممکن است، اما بسرای آنکه بهطور تقریبی ببینیم باچهچیزهایی درارتباط است، عبارتی تقریبی از  $\alpha_K$  ارائه میرهیم کهاعتبار آن محدود است بهحا لتها یی که انسرژیگذار، *h*ω، درمقایسه بسا انسرژی درحال سکون الکنرون (Mec<sup>x</sup>)کوچك ول<sub>ی</sub> درمقایسه باانرژی بستگی الکترون (یعنبی ی*B) بز د گ* باشد

$$
a_K(\mathrm{E}I) \simeq \frac{1}{I+1} Z^{\tau} \Big(\frac{1}{1+\gamma}\Big)^{\tau} \Big(\frac{\tau M_e c^{\tau}}{\hbar \omega}\Big)^{1+\Delta/\tau} \qquad B_e \ll \hbar \omega \ll M_e c^{\tau}
$$

وابستگی Z۳ بهدلیل این حقیقت است که با افزایش Z شعاع مدار بورکاهش می یسابد و الکترون $K$  مدت زمان بیشتری را در نزدیکی هسته بسر می بسرد. افزایش  $\alpha$  بساکاهش  $\hbar\omega$  به دلیل افزایش سریع  $\lambda\gamma$  بر اثر افزایش  $\hbar\omega$  است $\lambda$ ه از رابطهٔ (۳.۱۲) نیز آشکار  $\hbar\omega$ است. افزایش تابش دراثر افزایش بسامد حقیقتی آشناست؛ زیرا میدانیم جریسان برق خانگی ه ۶ دور در ثانیهکه بهمقدار زیار از سیمها عبور می کند بساعث تسابش نمیشود و حال آ نکه در طراحی مدارهای میکروموج، مسئلهٔ تابش توان درهرچرخش سیم دردسر بزرگی برای طراحان است.

بتایج محاسبات دقیق نسبیتی  $\alpha_K$  برای هستههای ه به م $z$  , م $z$  ورشکل $z$ ) .

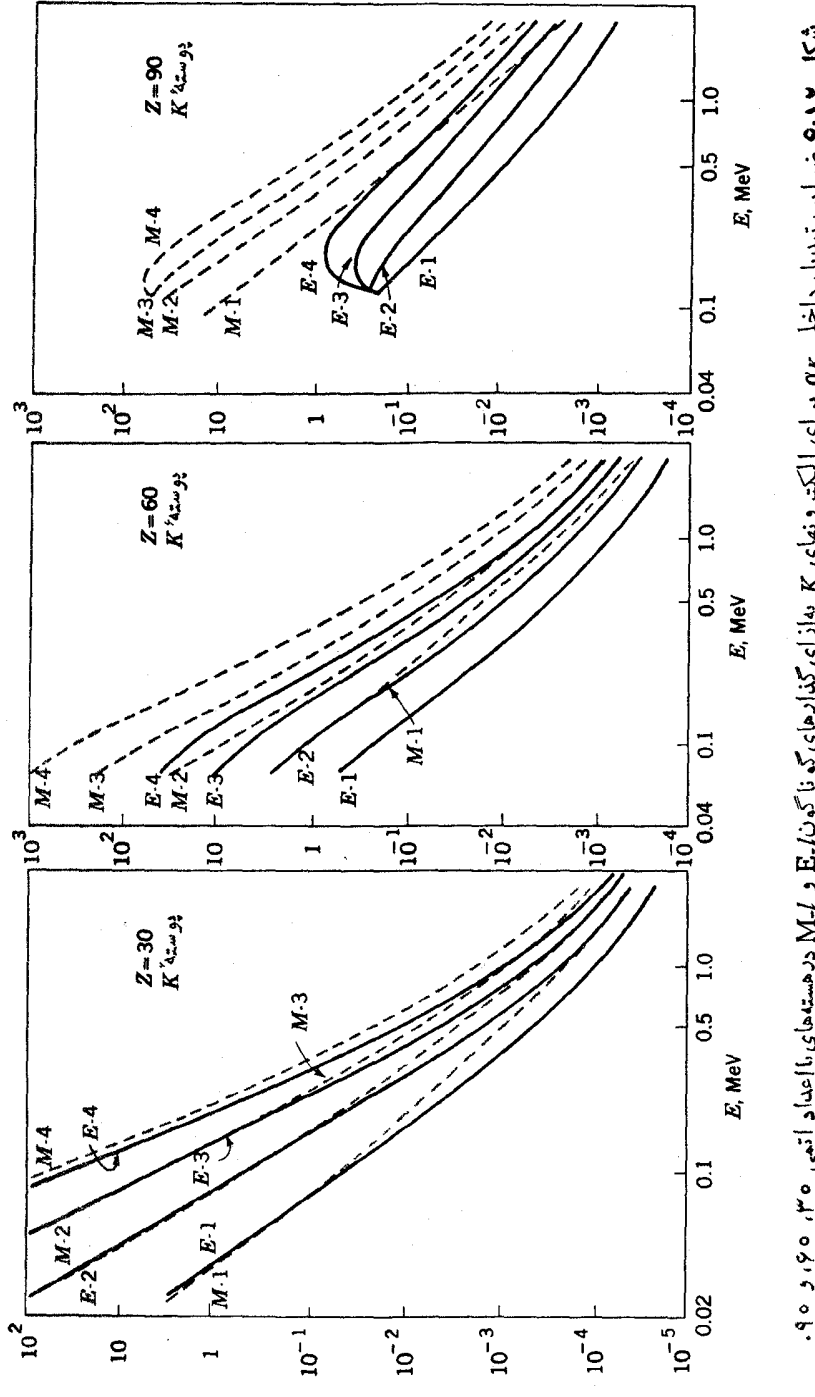

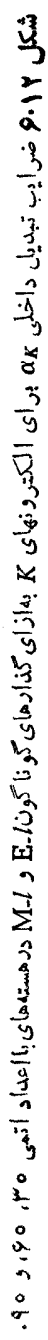

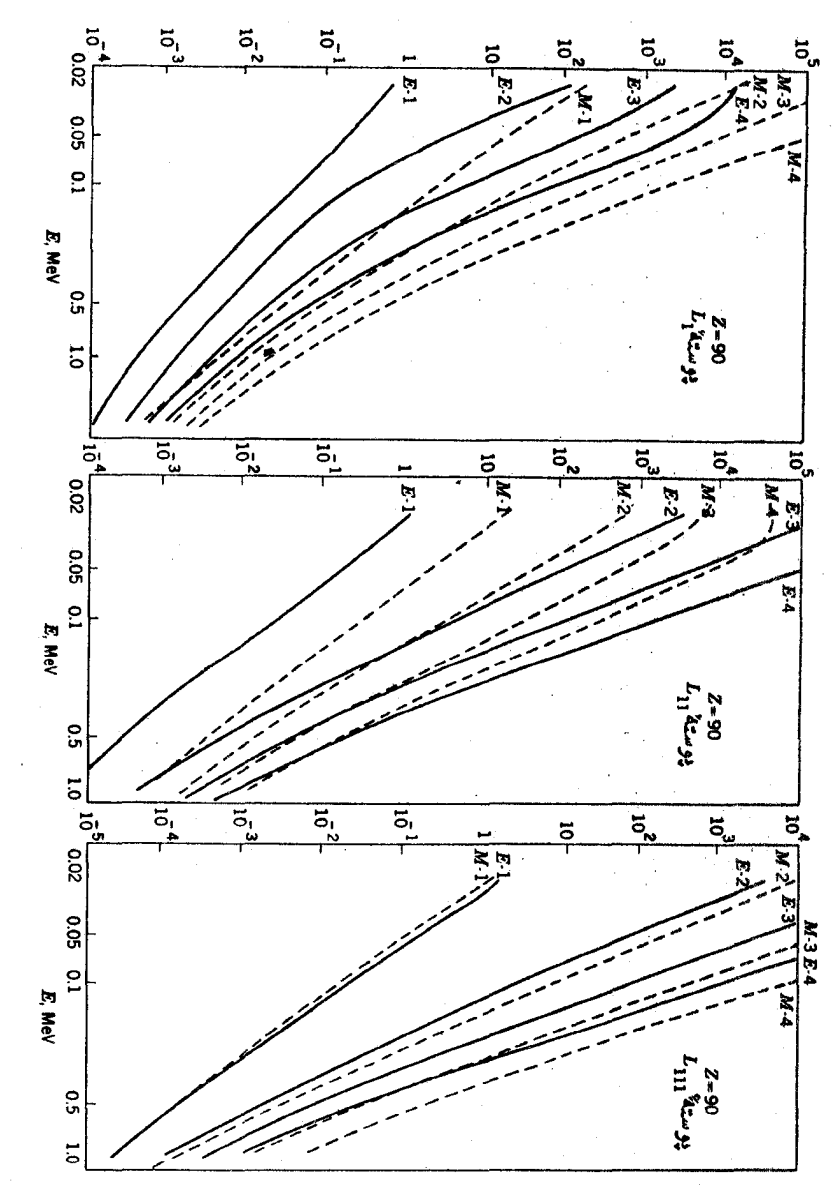

شکل۱۰۷ ضرایب تبدیل داخلی برای الکترونهای Zm11، دm2، بهازای گذارهای گوناگون له£ و Ln باعدد اتمی ۹۰ .

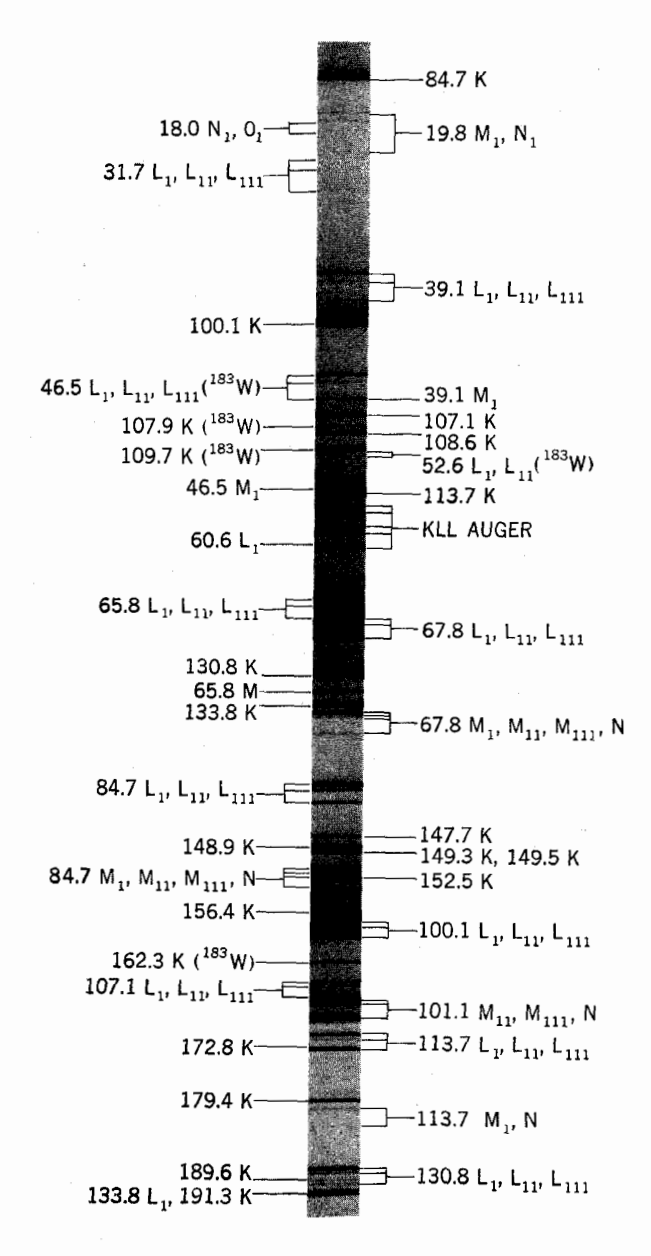

**شکل ۸۰۱۲** طیف[لکترونهای تبدیل داخلی حاصل[زو|یاشی <sup>۱۸۲</sup>Re به <sup>۱۸۲</sup>W که بریك صفحهٔ عکاسی واقع در صفحهٔ کا نونی طیف:نگار مغناطیسی °۱۸۰ ثبت شده است.

#### ۴۴۲ گسیل پر توهایگاما

 $Z$ نشان داده شده است. هما نطورکه دیده میشود، افزایش سریع $\alpha_K$  برحسب افــزایش کاهش انرژی گذار، و افز ایش I در تمام انرژیهـــا صادق است. بعلاوه درهستههای سنگین گُم ایش توی وجود داردکسه مقدار α بر ای تا بشهای مغناطیسی خیلمی بیشتر از مقدار آن برای تابشهای الکتریکی باشد. ضرایب تبدیل داخلی الکترونهای پوستهٔ *L ب*رای هستههای ه ۹ = Z، در شکل ۷.۱۲ نشان داده شدهاند. چنانکه دیده مسی شود در آنرژیهای بسالا  $\alpha_L$  است (ودر هستههای سبکتر وضع بیشتر به این صورت است) اما افزایش  $\alpha_K$ باکاهشانرژی شدیدترمیشود. درانرژیهای پایین، تبدیل L غالب میشود و با نزدیكشدن انرژی گذار به انرژی بستگی الکترون  $K$ ، تبدیل  $K$  حتی شروع بهکاهش می کند.

شاخههای بالایی منحنیهای ۱.۱۲ و ۲.۱۲ آهنگ کلی واپاشی زرهٔ منفرد را برای گسیل پر توگاما بعلاوة تبدیل داخلی الکترونهــا نشان می،دهند. ضر ایب کلمی تبدیل داخلمی برابر است با نسبت بین ما به التفاوت دوشاخه و شاخهٔ پایینی این منحنیها. این ضرایب هیچ ارتباط مستقیمی با آهنگهای ذرهٔ منفرد ندارند ودرواقع برای هرگذاری قابل استفادهاند.

آنر ژی الکتر و نهای گسیل شده بر ابر است با انر ژی گذار منهای انر ژی بستگی الکترون. در هستههای سنگین اختلاف انسرژی بستگی بین سهنوع الکترون E بسهحدی است کسه الکترونهای تبدیلی به وسیلهٔ طیف نگارهای مغناطیسی قابل تفکیك اند، نمونسه ای از این اطلاعات در شکل ۸.۱۲ نشان داده شده است.

به کمك شکلهای ۶.۱۲ و ۷.۱۲ می توان به توانایی هریك از سهروش زیر در تشخیص گذار E-1 از گذار M-1 پی برد: (۱) اندازهگیری نسبت الکتر ونهسای تبدیلی به بر توهای گاما، (۲) اندازهگیری نسبت الکترونهای تبدیلی  $K$ ، به(الکترونهــای تبدیلی) ل. و (۳) اندازهگیری نسبت الکترونهای تبدیلی $L_{\rm II}/L_{\rm III}$ . انجام این اندازهگیریهــا مشکل نیست وغالباً همانندشکل۲٫۱۲ بهطورهمزمان می توان اطلاعات چندین گذارراجمع آوری کرد. معمولاً ِ تعیین تجربی نوع گذار با استفاده از منحنیهایی مثل شکلهای ۶.۱۲ و ۷.۱۲ امکان پذیر است. هرسه این روشهاکار برد وسیع دارند. وحداقل درمورد هستههای سنگین، آذمایشهای تبدیل داخلی بیش از هرروش دیگر برای تعیین #I مؤثر بودهاند.

#### مسائل

۱۰**۱۲** آهنگ گذار برای واپساشی پوتوگامــا از حالت <sub>۶۱/۲</sub> (بــاانرژی بــرانگیختگی وا در استفاده با ایگه است با ایگه در از سال ۱<sup>۷</sup>۲ تخمین بزنید. روش مورد استفاده را توجیه $\mathop{\rm MeV}\nolimits$ كنيد.

۷۰۱۲ اولین حالت برانگیخته ( حالت ارتعاشی یك ف1ونسونی +۲) در Cd<sup>/۱۱۴</sup> انرژی بر انگیختگی اش بر ابر AeVو۵۶ میت. آهنگ گذار بین این حالت و حالت پایه را تخمين بزنبيد. منابعی برای مطالعات بیشتر ۳۴۳

**۳۰۱۲** نسبت آهنگهای گذار زرهٔ منفرد۱ E را به M رر گسیل نورتوسط اتمها تخمین بز نید. ۴.۱۲ اگر هستههای اولیه و نهایی بهقرار زیرباشند چهنوع گذار پرتوگاما غالب خواهد بو د؟

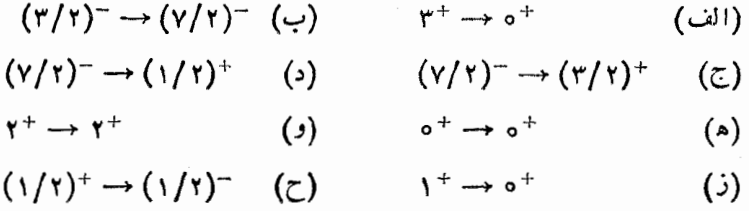

۵۰۱۲ حالتهای انرژی هستهٔ تك حفرهٔ ۲۰٬pb <sup>۲۰</sup>۷ درشكل ۴.۶ نمایش داده شدهاند. مداساسی وایاشی هر حالت چیست؟ نبیمه عمر آن را تخمین بزنید. درکدامیك از گذارها، تبدیل راخلی بیشترین اهمیت را خواهد داشت؟ آیا هیچیك از این حالتها ایزومر هستند؟

۶۰۱۲ اگر هستههاکرهوار نمیشدند، هنگام اشغال بوستهٔ ۷ $\gamma = \gamma$  با نوترون، در هستههای  $\ell$  فرد چه نوع ایزومرهایی را می شد انتظار داشت  $N$ 

۷۰۱۲ حداقل سههسته را زکر کنید که احتمالا ایزومرهایی دارند که در نمودار هستههما مشخص نشدهاند. دشواریهای بررسی آنها را مورد بحث قرار دهید.

۸۰۱۲ هسته ای با ۷۰ = Z ازطر یق گسیل پر توگامایVMeVو ه از حالت־(۲/۲) به حالت  $K/L$  ) دوا پاشیده می شود. نسبت تبدیل داخلمی به گسیل پر توگاما چقدراست؟ نسبت  $K/L$ چقدر است؟ نسبت  $L_{\rm I}/L_{\rm III}$ چقدر است؟ اگر حا ات اولیه +(٧/٢) بود، این نسبتها جقدر مىشدند؟

۹۰۱۲ صریب تبدیل داخلی بر ای یك گذار E۵ با انرژی MeVوره درهستهای با ۶۵ = A جقدر است؟

> منابعي براي مطالعات بيشتر بهمر اجع کلی بعد از پیوست کتاب رجو ع کنید.

- Aizenberg-Selove, F.: Nuclear Spectroscopy, Academic, New York, 1960.
- Hyde, E. K., I: Perlman, and G. T. Seaborg: The Nuclear Properties of the Heavy Elements, Prentice-Hall, Englewood Cliffs, N. J.; 1964.

Mayer, M. G., and J. H. D. Jensen: Elementary Theory of Nuclear

Shell Structure, Wiley, New York, 1955.

Nuclear Data, periodical published by Academic Press, New York. Segre, E.: Experimental Nuclear Physics, Wiley, New York, 1953. Siegbahn, K.: Alpha, Beta, and Gamma Ray Spectroscopy, North-Holland

Amsterdam, 1965.

# $\mathsf{M}'$

# واکنشهای هستهای: واکنشهای هستهٔ مرکب

تعداد واکنشهای هستهای خیلی زیاد است ولی مسی توان کسم و بیش آنها را به دو دستهٔ واکنشهای هستهٔ مرکب و داکنشهای مستقیم تقسیم کر د.د*ر گر د*ه!ول،زرهٔ فرودیگیراندازی میشود وهستهای به نام هستهٔ موکب درحالتی شدیداً برانگیخته تشکیل میشود، سپس این هسته طبق فرایندها یی که درسه فصل اخیر توضیح دادیم، واپاشیده میشود. در واکنشهای مستقیم نوکلئون فرودی ضمن عبورازهسته، بدون آنکه حالت واسطهای ایجادکند، باآن برهم کنش می کند. شاید سادهترین اختلاف کمی بین سازوکارهــای این دوواکنش زمان برهم کنش باشد. در واکنشهای مستقیم، اینزمانازمر تبهٔ زمان گذاریك ذرهٔ فرودیازقطریك هسته است (۳×۳−۲۰)% باید توجه داشتکهکوتاهترین زمان بر ای واپاشیهاییکه در سه فصل اخیر با آنها مواجه شدیم، چند مرتبه از این زمان طولانیتراست. واکنشهای هستهٔ مرکب موضوع ابن فصل است وواکنشهای مستقیم درفصل ۱۴ مورد بحث قرار میگیرد.

۱.۱۳ توصیف کیفی واکنشهای هستهٔ مرکب ـ بررسی کلاسیك بحث خودرا با بررسی کاملاکلاسیك واكنشهای هستهٔ مركب آغاز می كنیم ومعرفی آثسار کوانتومی را تا بخش ۲.۱۳ بهتعویق می|ندازیم. دراینجا هسته را بسهصورت مجموعهای ازذرات در نظرمی گیریم که نیروهای جاذبه آنها را درکنارهــم نگه میدارد. ایـــن همان

مدل قطره مایع است که در بخش ۲.۷ معرفی شد. هنگامی که یك نوكلئون پر انرژی بهاین هسته نزدیك میشود، دراثرنبیروهای جاذبهٔناشی ازتمام نوكلئونهای موجود درهستهشتاب می گیرد، واندک<sub>ی</sub> پسlزورود بههسته احتمالا با یکی از آنها برخورد می کند.چنانکه هز بازیکن بیلیارد میداندچگونگی تقسیم انرژی درچنین برخوردی بهزاویهٔ برخوردبستگی دارد، اما بهطورمتوسط این انرژی بین نوکلئون هدف بهنسبت مساوی تقسیم میشود. هر یك ازاین نوكلئونها بخوبی می توانند با نوكلئون دیگرسی بسرخوردكنند و انرژی اولیه بین چهار نوکلئون قسمت شود. هر یك از اینها بر خوردهای بیشتری انجام می دهندوبنا بر این فرایند تا آنجا ادامه می،یابدکه انرژی بین تعداد زیادی نوکلئون قسمت میشود. درچنین وضعیتی، این هسته را هستهٔ مرکب گویند. دراثر این برخوردها، جهتحرکت نسوکلئونها تغییر می کند و زمانی که یك نوكلئون بهكنارهٔ هسته نزدیك شود، بسهدلیل نیروی هستهای ناشی ازنوکلئونهای دیگر که همان پتانسیل نظریهٔ پوستهای است، بهدرون هستهجلب.میشود ورر نتیجه جهتحر کت آن شدیداً تغییرمی کند. در یكهستهٔ مرکب، بهدلیل اینکه جهتحرکت نو کلئونها چندین،بار تغییرمیکند، توزیع سرعت نوکلئونها همسانگرد است.

نوکلئون درهرچند برخورد، یکبارانرژیکافی برای خروج ازهسته بهرست می آورد. اگر یك نوكلئون با سرعت شعاعی كافی كه بتواند برنیروهای جاذبهٔ دیگرن<mark>سو</mark>كلئونها غلبه کند بهسطح هسته برسد، از آنخارج خواهد شد. اغلب نوکلئونها با انرژی کمتری نسبت به|نرژی نوکلئون فرودی وارد شده درهسته از آن خارج میشوند؛ وتقریباً ممکن است که در چنین فرایند برخورد پیچیدهای، تمامی انرژی موجود بهیك نوكلئون اختصاص یابد. برای آنکه بیشتر به بحثمانجنبهٔکمی بدهیم، بهتراست مسئله راازدیدگاه نظریهٔجنبشی

توجیه کنیم. سرعت نوکلئونهای درون هسته دارای توزیع مـاکسول است، بنا براین تعداد نو کلئونهایی که انرژیهای جنبشی متغیر  $E_K$  دارند چنین بهدست می آید

 $N(E_K) \propto \sqrt{E_K}e^{-E_k/kt}$ 

ا بت بولتزمن و  $T$  «دمای» سیستم است. نوکلئونها با انرژی زیاد خارج میشوند، به  $k$ همین دلیل میتوان ازعامل تابیع نمایی صرفنظرکرد. نسوکلئونها بههنگام خروج ازهسته  $E$  به $i$ اندازهٔ  $V$  (عمق پتانسیل نظریهٔ پوسته $\left( \right)$  انرژی ازرست می $\left. \right.$ هند، بنسا $\left. \right.$  ب برابر  $(E_K\!-\!V)$ میشود. اگرتمامی ذراتگسیل شده باشند، داریم

 $N(E) \infty e^{-(E+V)/kt}$ 

 $\propto$   $e^{-E/kt}$ 

عبارت دوم از آنجا حاصل شده که V مقداری ثابت است. اما بعضی از ذرات، انسرژی کافی یا بهتر بگوییم انرژی شعاعی کافی برای خروج ندارند، بنابراین می نویسیم

> $N(E) = f(E) e^{-E/kt}$  $(1.1r)$

 $E$  وابستگی انرژی بهعوامل مؤثردراحتمال گسیل را نشان مسی دهد. نوکلئونی با  $f(E)$ ذیاد، E و یادی نیزدادد و بنابر این احتمال کفایت مؤلفهٔ r سرعت بسرای دبالا رفتن از دیوارهٔ چاه پتانسیل» بیشتراست. پس  $f(E)$  باافز ایش  $E_K$  افزایش می $\mu$ بلا و اینافز ایش تقر یباً خطی صورت میگیرد(مسئلهٔ ۱۰۱۳ را ببینید)، و درنتیجه معادلهٔ (۱۰۱۳)بهصورت زیر در می آید

> $N(E)\widetilde{\propto} Ee^{-E/kt}$ نو ترونها  $(1.1r)$

> > این توزیع تقریباً توزیعی ماکسولی است.

این نتیجه تنها برای نوترونها صحیح است. پروتونها، پسiز آنکه آزهسته خارج شدند توسط نیروهای کولنی شتاب مسی گیر ند وبهمقدار چیکه قبلا آن را ارتفاع بیشینهٔ سدکو لنبی نامیدیم، انرژی اضافی کسب می کنند. درچنین وضعیت کلاسیکی، توزیع انرژی از صفر تا  $E = \mathcal{B}_c$  ادامه دارد  $N(E)$  در (۲۰۱۳) به  $N(E+ \mathcal{B}_c)$  تبدیل میشود. امسا خواهیم دیدکه این نتیجه بهعلل کوانتومی بهطورقابل ملاحظهای تغییرخــواهدکرد. جنبهٔ دیگری ازمسئلهکه نغیبرمیکند، درمـورداحتمالگسیل ذرهٔ آلفا یــا هستهٔ مرکب دیگری است که دراین تصویر به حساب نیامده است. وقوع چنین پدیدهای معادل آن است که از یك قطرهٔ آب، بلورهایی بهصورت یخکه دارای آرایشی منظم است تبخیرشوند،وچنانکه میدانیم چنین واقعهای غیرممکن است.

حال مسئلهٔ توزیع زاویهای نوکلئونهایگسیل شده را در نظرمیگیریم. چــون گفتیم توزیع سرعت نوکلئونها همسانگرد است، ممکن است عجولانه چنین نتیجه بگیریم کهپس توزیعٌ زاویه!ی نوکلئونها نیز همسانگرد است. این نتیجه گیری تقریباً اما نهکاملا،درست است. از نقطه نظر کلاسیکی، وقتی که زرهٔ فرودی وارد هسته میشود، تکانهٔ زاویهایخودرا ضمن دادن چرخشی کلی بدان انتقال میںدهد. محور ایسن چرخش بسرای ذرات مختلف فرودی می;تواند متفاوت باشد، اما درهرصورت برجهت فرود عمود خواهد بنود. زمانی که سیستمی درحال چرخش است، نیرویگر بزازمرکز باعث می شودک ذرات بـه آسانبی درجهت عمود برمحورچرخش جدا شوند، وبنا بـراین تعدادکمتری ازآنهادرجهت محور چرخش جدا شوند و چون مسیرزدات فرودی عمود بر محورچرخش است، زرات کمتری دراین راستاها خارج خواهند شد. بنابراینتوزیع زاویـهای زرات خـروجی، در راستای عمود برباریکهٔ فرودی دارای مقـدارکمینه و در راستای جلـووعقب دارای مقدار بیشینه است. چون همواره محورچـرخش برباریکهٔ فـرودی عمود است، تـوزیـع زاویهای حـول زاوية قائمه تقارن خواهد داشت.

۲۰۱۳ توصیف کیفی واکنشهای هستهٔ مرکب ـ بررسی کوانتومی چون هسته یك سیستم كلاسیك نیست، بسیاری ازتكات بخش ۱.۱۳ قابل قبول نبستند.حال مجدداً مسئله را بهصورتی آغاز میکنیم که هسته را سیستمی کـوانتومـی درنظرمـی گیریم. هنگامی که نو کلئونهی پرانرژی بههسته نزدیك می شود، نسبت بهدستگاهی که در مرکز هسته  $m$  در نظر می گیر یم، در حالتی از تکانهٔ زاویـهای قرارداردکـه با اعداد کوانتومی  $i$ ،  $i$ ، و مشخص می شود. اگرچه سرعت آن بهطورمحسوسی ازطریق نیروهای جاذبهٔ ناشی ازدیگر نوکلئونها (پتانسیل نظریهٔ پوستهای) افزایش می یابد، ولی بهدلیل آنکه این نیروها تنهادر راستای شعاعی عمل میکنند تکانهٔ زاویهای آن تغییرنمی کند.

هنگامی که نوکلئون وارد هسته میشود، به یکی ازمدارهای مجازکه متناسب با انرژی آن واعدادکوانتومی *i i و m است می رو*د. برای نمونه، فرض میکنیم کهحالتهسته به شکل ۱.۱۳ باشد، بهطوری که مدارهای ۳ح $\gamma$  اشغال شده، مدارهای ۵ $\gamma = \gamma$  تاحدودی یر، مدارهای ۶ $\gamma = \mathcal{N}$  خالبی اما مقید (  $E$ ) و مـدارهای ۶ $\gamma$  خالبی و غیر مقید ). اشند. اگر زرهٔ ورودی بهمدار  $\gamma = \gamma$  برفد، از نظر قواعدی که در بخش ۱۰۵ $(E > \circ)$ گفته شد، تعداد زیادی بر خوردهای مجاز خواهد داشت. مثلاً نوکلئونی که درمدارy == y. جای دارد می تواند با یك نوكلئون مدار ۵ = % برخوردكند و پس|ز برخورد هردو در مدار ۶ $\gamma = \mathcal{N}$  وبادرمدارهای ریگر ۵ $\gamma = \mathcal{N}$  و ۷ $\gamma = \mathcal{N}$  جای گیرند. این نوکلئون همچنین  $\mathscr{N}$ میتواند با نوکلئونی درمدار ۴ $\mathscr{N}=\mathscr{N}$  برخوردکند و آن را بهترتیبدرمدارهای ۵ $\pi$ و ۶ $\gamma = \mathcal{N}$  جای دهد، یا با نوکلئون ۳ $\gamma = \mathcal{N}$  برخور درکند وهر دو به مدارهای ۵ $\gamma = \gamma$  بروند. نوکلئونها وقتی درمدارهای ۶ =  $\gamma$  قرارمی گیر ند، ممکن است با نوکلئونهای موجوددر

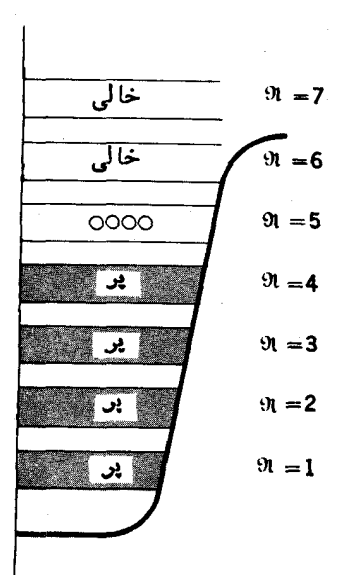

شکل ۱۰۱۳ وضعیت هستهٔ هدف برای نمونهای که در متن بورسی شده است.  $\mathcal{N}= \infty$  بر خوردکنند و نوکلئونهای برخوردکننده بهمدارهایی غیراز ۶ $\mathcal{N}= \infty$  و ۵ $\mathcal{N}= \infty$  $\chi$ وروند، یا اینکه این نوکلئونها با نوکلئونهای موجود در ۴ $\chi=\gamma$  برخوردکنند و هردودر مدارهای ۵ $\gamma = \gamma$  باقی بما نند. وقتی که درمدارهای ۴  $\gamma = \gamma$  حفره وجود داشته باشد، ممکن است بین نوکلئو نهای ۴ $\gamma = \mathcal{N} = \mathcal{N}$  برخوردها بی صورت گیردکه بهدارهای۴ $\gamma = \gamma$ و ه =  $\mathscr{N}$  منتهی شود؛ و یا بین نوکلئونهای ۳ =  $\mathscr{N}$  و۵ = $\mathscr{N}$  برخوردهاییصورت $\mathscr{N}$ یرد و یس از آن هر دودرمدارهای ۴ $\gamma = \gamma$  قر ار گیرند. درهمهٔ این برخوردها تکانهٔ زاویهای و پاریته باید پایسته بمانند، اما همواره درهر پوستهمدارهایی هستندکه بدون نقض اینقواعد قابل دسترس/ند.

ءودرا میان نوکلئو نهای بنا بر این درحالی که توصیف کلاسیك تقسیم کامل انر ِ  $\mathscr{N} = \mathsf{N}$ یلا رنگانو نهای  $\mathscr{N} = \mathscr{N}$ و هسته مجازمی داند، فیزیك كوانتومی آن را غیرمحتمل می دا  $\mathscr{N}=\mathscr{N}=\mathscr{N}$ بر برانگیخته نمیشوند و بیش $i$ ازیك نوكلئون ۳ $\mathscr{N}=\mathscr{N}$  بسه طورهمزمان نمی توانند بر انگیخته شوند)، انرژی برانگیختگی بین تعداد قابل ملاحظهای نوکلئون تقسیم می شود و تعداد پیکر بندیهای مداری ممکن در این مورد بسیار زیاد است. تا بىع موج نما يندة حالت هستهٔ مركب براى هريكازاين پيكربنديها جملهاىدرخود دارد، ودرهرمورد #I سيستم ازجمع #I هستهٔ اصلی نوکلئون ورودی بهدست میآید. تنها کسر کوچکی ازاین جملات حاکی ازمجاز بودن خروج نیوکلئون هستند،ودراین صورت یك تموكلئون درمدار y = y قرارخواهدگرفت. بهاين ترتيب معمولاً تنها پس[زتعداد زيادى برخورد است که یك نوكلئون می تواند ازهسته گسیل شود.

دراين بحث بهاين واقعيت كه پس ازخروج نوكلئون، هستهٔ بساقيمانده بايددرحالتبي مشخص قرار گیرد توجهی نشده است. برای آنکه این مطلب روشن شود، مسی توان تبا بع موج حالت هستهٔ مرکب را بهصورت مجموعهٔ جملاتی نوشت که هریك $i$ از انهاحاصلضرب تابع موج حالتی ازهستهٔ باقی (یعنی هسته پس|زخروج نوکلئون) در تابع موج نوکلئون منفرد باشد. این کاملا معادل روش فوق است که در آن حالت مذکور بهصورتحاصل جمع جملاتی که هریك معرف پیكر بندی مداری پس از برخورد است نوشته میشد، چراكهحالات مختلف هستهٔ باقیمانده خود مجموعی اذجملاتی استکه هـریك معرف این پیکـربندیهای مداری پس|زکم شدن یك نوكلئون هستند. روشیكه هم|كنون برای نوشتن تــابـع موج هستهٔ مرکب بهکار بردیم، همان استکه در بخش ۲.۱۰ نیز بهکار بردیم ودرواقع کل فرایند واپاشی هستهٔ مرکب با آنچه درفصل ۱۰ گفتیم مطابقت دارد. دربخشهای بعد، آزاین مطلب برای یافتن توزیع انرژی ذرات خروجی استفاده خواهیم کرد و خواهیم دید زمانی کسه انرژیکافی بر ای بررسی آماری موجود باشد، نتیجهٔ (۲۰۱۳) بسرای نسوترونها تقریباً صحيح است.

اما برای پروتونها توصیف کِلاسیك بەسختی با شکست مواجه مسی شود، زیرا در اینجا تعادل انرژی کامل نوترونها و پروتونها درطی برخوردهای درون هستهپذیرفته شده است ودرنتیجه توزیع انرژی جنبشی نوترونها و پروتونها یکسان میشود. اما میدانیم که

درحالات پایهٔ هستههای پایدار، انرژی جنبشی نوترونها و پروتونها با هم اختلاف دارندو این اختلاف ناشی ازشرط پایداری در مقابل واپاشی بتاست. این امر به یکسان بودن انرژی کل نیز منجرمیشود، درصورتیکهدرواقع پروتونها بهدلیل پتانسیلکولنی دارایانرژی پتانسیل بیشتری هستند (کمتر منفی اند). اختلاف بین انرژی جنبشی نوترونها و پروتونها دراثر برخورد تغییر نمی کند، زیرا بنا بهاصل پاؤلی، نوترونها قادر بهازدست دادن انرژی نیستند وکلیهٔ مدارهای مربوط به نوترونهای کم انرژیتراشغال شدهاند. ایسن وضعیت کــه انرژی جنبشی نوترونها بیش[زپروتون است، درهستهٔ مرکب دامنهٔ وسیعی دارد وازهمین روست که پروتونها شانس کمتری برای خروج دارند. این مسئله از رابطهٔ (۲۲۰۱۰) نیز مشهود است که اختلاف بین گسیل یك پروتون و یك نوترون هم انـرژی را بهعلت ازوم قابلیت نفوذ بروتون اذسدکولنی نشان می،دهد.

مورد دیگر ازشکست توجیه کلاسیك بخش قبل این نکتهاست کهاساساً ذرات آ لفاودیگر هستههای مرکب هر گز نمی توانندازهسته خارجشوند. زیرا درحالت کلاسیك، تعداددرجات آزادی (یا تعدادنقشهای حرکت که شامل بردارهای مکان وسرعت بر ای تمامزدات می شود) برای سیستم باقیمانده همزمان باافز ایش تعدادذرات سیستم سر یعاً افز ایش می یا بد. به همین دلیل است که تعداد درجات آزادی قطرمای که چهار مولکول ازدست داده باشد بسیارکمتراز قطر های است که پك مو لكول از دست داده است، پس احتمال وقوع حا لت اخير خيلمي بيشتر است. اما درسیستمهای کوانتومی، تعداد درجات آزادی همان تعداد حالات است و این تعداد هم با توجه بهاصل طرد پاؤلی محدود است. مثلا اگرسیستم آنقدر بزرگ باشد که بتوانسد پوستهای اضافی بسا تعدادی نوکلئون داشته باشد، منحصراً برخوردها یی صورت خواهند گر فت که در ابتدای این بخش توضیح دادهشد ودراین صورت  $\mathscr{N}$  مربوط به آنهامی تواند بهاندازهٔ ۱ واحد افزایش یابد و درنتیجه تعداد پیکر بندیهای مداری ثابت خواهد ماند.۱ پس اگرهستهای یك نوكلئونكمترازهستهٔ مركب داشته بساشد لزومسی نداردكسه تعداد حالاتش نسبت بههسته!ی که چهار نوکلئون آزهستهٔ مرکب کمتر دارد، بیشتر باشد. بنا براین تا زمانی که انرژیهای موجود در دوگسیل خیلسی متفاوت نباشند، هیچ ارجحیتی بسرای خروج نو کلئون نسبت بهخروج زرهٔ آلفا (ویا هرهستهٔ پیچیده دیگر) وجود ندارد. ایسن بحث را می توان بهعنوان بررسی،فیز بك آماری تلقی كرد،واختلاف بین سیستمهای كلاسیكی و کوانتومی را مـیتوان دراختلاف بین آماد ماکسول- بسولمنزمن و آمـاد فرمی ـ دیراك خلاصه کړ د.

۳.۱۳ پراکندگی کشسان و سطح مقطع واکنش

حال که نسبت به آ نچه در یك واكنش هسته!ی رخ میدهد دیدی كلی پیداكسرده!یم، فر ایند

1. عملا تعداد پیکر بندیها اندکی بیشتر خواهد شد،زیرا تعداد مدارهای هر پوستهباافزایش m افزایش می باید.

را قدری دقیقترمورد بررسی قرارمیدهیم. هنگامی که یك نوكلئون بههستهای نزدیك شود با نیرویی هستهای مواجه می شودکه آن را با پتانسیل نظریهٔ پوستهای نمایش مسی دهیم. برهم کنش چاه پتانسیل با بادیکهای ازدرات، مسئلهای است که می توان آن را براحتی با استفاده از یکی از روشهای مکانیك کوانتومی به،ام نظویهٔ پراکندگی حل کرد. بنا بسرایسن می توان امیدوار بودکه رفتاریك نوكلئون را دربرهم كنش با یك هسته با استفاده از این نظریه بررسی کرد. اما برهمکنش چاه پتانسیل نمی تواند انرژی یك ذره را تغییر دهد و یا آن را از باریکه اش جداکند، بلکه تنها می تواند آن را بهصورتی که مثلادرفرایندهای پراکندگی رادرفورد و نوکلئون ـ نوکلئونکه درفصل ۳ توضیح داده شد منحرف سالرد. اما دربحثهای کیفی به این نتیجه رسیدیم که نوکلئون فرودی بر ای ازدست دادن انرژی آز طریق برخوردهای درون هستهای شانس زیادی دارد و دراین حالت است که نوکلئون در مدت کو تاهی جذب میشود و بدین تر تیب از بار یکهٔ ذرات فرودی جدا میشود.

این رفتار را با استفاده ازپتانسیل مختلطی که بهعنوان مدل اپتیکی شناخته میشود، می توان توضیح داد. برای فهم این مطلب کافی است که به تا بع موجی کسه بسرای موجی متحرك دربخش ١.١٥ ارائه شد، نظرى بيفكنيم

$$
\psi = e^{ikx} \quad k = \left[ \frac{\gamma M}{\hbar^{\gamma}} (E - V) \right]^{\gamma \gamma}
$$

اگر بهجای  $V$  پتانسیل مختلط ( $V+$ ا بگذاریم،  $k$  نیز مختلط خواهد شدو بهصورت درمی آیان، پس  $k = k_R + i k_I$ 

$$
\psi = e^{ik_R x} e^{-k_I x} \tag{4.14}
$$

این تابع موج مربوط بهموجی متحرك است كه ضمن پیشروی دامنه اش كم میشود،وبنا براین جریانی از زراتی که تعدادی از آنها جذب میشوند را جلوهگرمیسازد.

با استفاده ازاین پتانسیل مختلط می توان برهم کنش ذرهای فرودی را با یك هستهاز طریق نظریهٔ پراکندگی بررسیکرد. بحث دربارهٔ ایسن نظریه ازسطح ایسن کتاب خارج است،' اما اجازه دهید قدری به نتیجهای که انتظار آن می رود بپردازیم. شاید فکرکنیم که سطح مقطع جذب نوكلئون كهسطح مقطـع راكنىش  $\sigma_R$  ناميده مىشود، برابر باسطحى است $^{>}$ ه در آن عمل جذب بشدت صورت می گیرد و به اندازهٔ  $\pi R$  است. این تصور تقر یباً صحیح است، اما برای نوترونها ازنظریهٔ پراکندگی چنین،به دست می آید

> $\sigma_R \ll \pi (R_-\pm\lambda)^{\kappa}$ (۲۰۱۳) (نوترونها)

1. يك بررسي ساده و جالب ازنظرية برأكندگي درمكانيككوانتومي دركتاب زيرآمدهاست. J.M.Blatt and V.F. Weisskopf, Theoretical Nuclear Physics, Wiley, NeW York, 1952.
۴۵۴ واکنتهای هستهای: واکنتهای هستهٔ مرکب

اگراین حقیقت را در نظر بگیریم که نوکلئون یك نقطه نیست بلکه بنا بهطبیعت مسوجی اش در فضایی بهشعاع ازمرتبهٔ $\star$ (یعنی طول موج تقسیم بر $\pi$ ۲)گسترده است، براحتی می توان مسئلةً بالا را دريافت.' بنابراين، اگر نوكلئون بهفاصلة (Ra+ $\vec{\lambda}$ ) از مركز هسته بسرسد، احتمال برخوردزياد است وبه نتيجة (۴.۱۳) منجر مي شود.

اگر ذرهٔ فرودی یك پروتون ویا هرزدهٔ باردار دیگر باشد، رابطهٔ (۴.۱۳) باید در احتمال مربوط بهنفوذ ازسدكولني هم ضرب شود. بعلاوه بايد تصحيحي براىاينرواقعيت قائل شدکه بهعلت نیروهای کولنبی موجود، ذرهٔ بارداری که بههسته نزدیك میشودمنحرف خواهد شد وبنا براین بهفاصلهٔ  $(R_\circ+ \mathcal{X})$  ازمرکز هسته نمخواهد رسید مگراینکه خطاصلیُ فرودآن اندكى نزديكترازاين فاصله بهمركزهسته باشد.

ازمطالعاتمان درمورد حرکت موجی به یاد داریم که هنگامی که جبهه موجی به یك ما نع جاذب میرسد، پراش رخ میدهد. باریکهای که با این جبههٔ موج نمایش داده میشود منحرف می شود وشدت نور آن بهصورت تا بعی از زاویهٔ انحراف، بسته به جهاتی که در آنها تداخل سازنده یاویرانگررخ میدهد،بهتر تیب بهمقادیر بیشینه وکمینه میرىسد.فرمول آشنا ی<sub>ک</sub>که برای مواضع بیشینه در پراش زوایای کوچك ازشکافها وجود دارد، به آسانی بەصورت زیرقابل تعمیم است

$$
\theta \infty \frac{\pi}{R} \qquad (\triangle \cdot \setminus \tau)
$$

که دِرآن R شعاع ما نبع است. باریکهای از نوکلئونهــا یك جبههٔ موج تشکیل می،دهد و بنا براین هنگامی که قسمتی از آن توسط هسته جذب میشود می توان انتظارداشت کــه بنا بر رابطهٔ (۵۰۱۳) نقش پراشی ازنوکلئونهای پراکنده در زوایای مختلف بــهدست آیدکــه زوایای مربوط به نقاط بیشینه وکمینه ازرابطهٔ (۵.۱۳) مشخص می شوند. این وضعیت در شکلهای ۲۰۱۳ و ۳۰۱۳ که نتیجهٔ اندازهگیر یهای مربوط به توزیـع زاویهای نوترونها و پروتونها را پسlز برخوردهای الاستیك نشآن می دهد قا بل مشاهده است. دقت كنید كه به علت وابستگی رابطهٔ (۵۰۱۳) به R، زاویهای که بهموضع یك مقدار بیشینه مربوط میشود بهصورت تابعی ازاندازهٔ هسته افزایش می یابد.

درحالی که سادهترین ویژگیهای منحنیهای ۲۰۱۳ و ۳۰۱۳ را بهعنوان نقش پراش 1. باريكهاي از نوكلئونها بهصورت موجى تختءمل مىكند. اما موج تخت ازتداخل متقابل امواج کروی تشکیل میشود و بنا براین جهت حرکت هرنوکلثون منفرد بسهاندازهٔکسری از رادیان نامعلوم است. پس عدم قطمیت در تکانهٔ عرضی  $\Delta p$ از مرتبهٔ تکانهٔ  $q$  است.دراین-مورت از اصل عدم قطعیت چنین داریم،

$$
\Delta x = \frac{\hbar}{\Delta p} \simeq \frac{\hbar}{p} = \lambda
$$

این.مقدارگستر دگرمکان نوکلئون بهعلت طبیعت موجی|شدرجهت عمود بر|نتشار باریکه است.

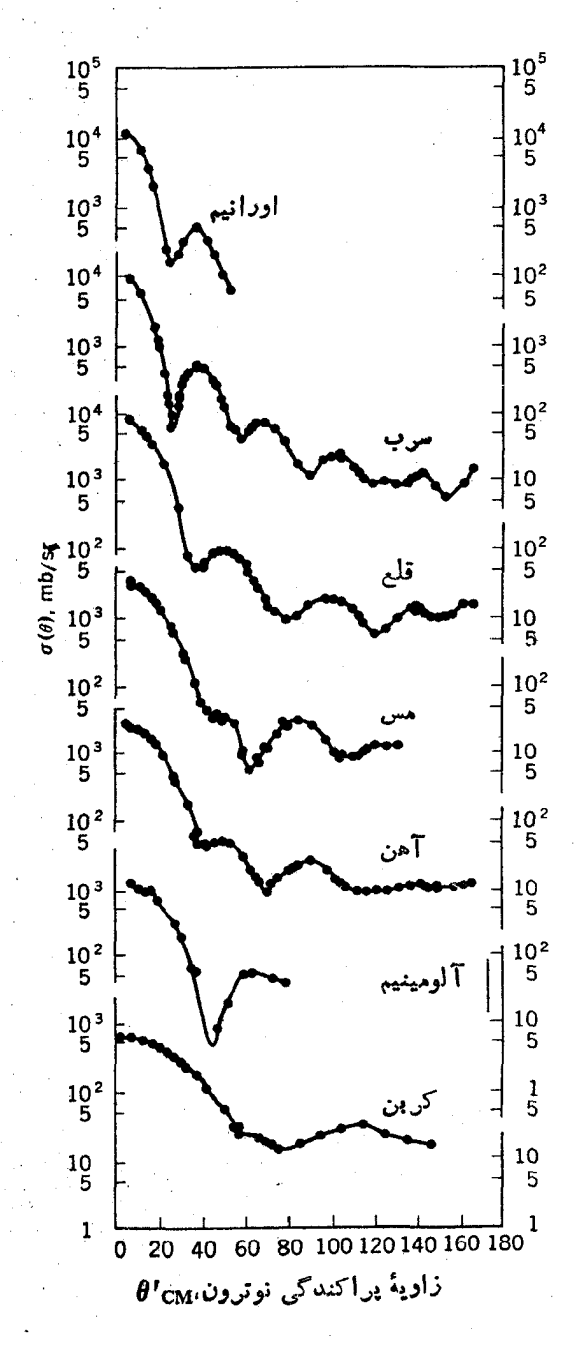

شکل ۲۰۱۳ توزیمهای زاویهای نوترونهای ۵MeVد۱۴ که يهصورت كشسان از هسته هاى مختلف يراكنده شده اند.

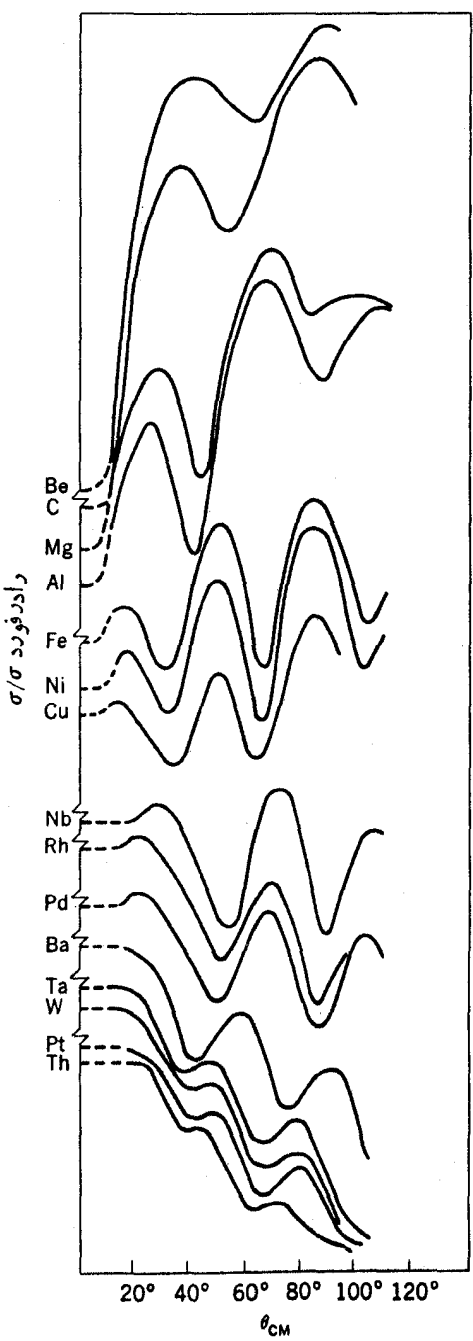

**شکل ۳۰۱۳** تـوزیمهای زاویهای پــروتونهــای ۲۲ MeV که بهصورتکشسان از هستههای گوناگون پراکنده شدهاند. محور قائم نسبت سطح مقطع انسدازهگیری شده را بهسطح مقطع پراکندگی خالص رادرفورد (فقط براثرنیروهای الکتریکی) نشان میدهد.

میتوان توضیح داد، جزئیات بسیاریدر آنها وجود داردکه ناشی ازاندازه وشکل پتانسیل مسبب پراکندگی است.توزیعهای زاویهای را در نظریهٔ پراکندگی برای هرگونه پتانسیلی می توان محاسبه کرد، و بنا بر این ازمقایسهٔ آنها بسا توزیعهای زاویسهای تجربی میتسوان یتانسیل را مشخص کرد. ازهمین راه بودکه پارامترهای رابطهٔ (۲.۴) شناختهشد و بتانسیل (۷.۴) بهصورتی بهدست آمدکه ضریب مربوط به (۳.۴) را هم دربرداشت. بعلاوهازاین داه می توان W را نیز مشخص کردکه بحث آن را بهبخش آینده موکول می کنیم.ممکن است فهم اینکه چگونه چنین تعداد زیادی ازیارامترها بهطسور همزمان ازطسریق تطبیق دادهها حاصل می شوند مشکل باشد، اما باید دانست کهاندازهگیریهای دقیق در تعداد زیادی از زوایای مختلف وبهازای انرژیهای متفاوت بمباران هستههای هدف متفاوت، می تواند اطلاعات بسیارزیادی دراختیار ما بگذارد.

زمان<sub>می</sub>که پارامترهای مدل اپتیکیپتانسیل مشخص شدند، سطح مقطع واکنش <sub>08</sub> را میتوان محاسبه کرد. نتایج در انرژیهای بالاتر از ۱ یا MeV ۲، بهمقادیرییشینهٔ(۴۰۱۳) برای نوترونها و به مقادیرحاصلضرب آنها در نفوذپذیری ازسدکولنبی برای ذرات باردار نزدیك است. بعضی ازاین نتایج برای پروتونها و زرات آلفا درشكل ۴.۱۳ نمایش داده شده است.

در نظریهٔ پر اکندگی، نوکلئونهای نزدیك شونده بههستهٔ هدف را که  $l$ های متفاوت داشته باشند بهطور جداگــانه بررسی مسی کنند و سطح مقطع واکنش برای هر I را بسه صورت  $\sigma_{R-1}$  محاسبه میکنند. چون این مطلب بــرای بحثهآی آینده مفیدند اجازه دهید مقدار آنها را تخمین بزنیم. اگر نوکلئون فرودی بسا تکانهای بههسته نزدیك شود کسه کوتاهترین فاصلهٔ امتدادش با مرکزهستهٔ هدف r باشد، تکانهٔ زاویهای کلاسیك آن برابر خواهد بود. دراین صورت مقدار  $r$ که تکانهٔ زاویهای I را نتیجه دهد چنین است  $r\overline{p}$ 

$$
r_{l}p = \sqrt{l(l+1)}\hbar \approx (l+1/\tau)\hbar \qquad (6.17)
$$

پس داریم

$$
r_i \approx \left( l + \frac{1}{\gamma} \right) \frac{\hbar}{p} = \left( l + \frac{1}{\gamma} \right) \pi \qquad (\gamma \cdot \gamma)
$$

 $I$  به این ترتیب نوکلئونی که r مربوط به آن بین $\hbar$  و  $\hbar$  ( ۱ + 1) بساشد، تکانهٔ زاویهای دارد. در این صورت سطحی که بین این مقادیر r محصور میشود تقریبی از <sub>GR–1</sub> بهدست میدهد

$$
\sigma_{R-l} \leq \pi (l+1)^\gamma \pi^\gamma - \pi l^\gamma \pi^\gamma
$$
  

$$
\leq (\gamma l+1) \pi \pi^\gamma
$$

واضح است که رابطهٔ مذکور نسی تسواند بسرای تمام [ها معتبر باشد وگسرنه سطح مقطع

۶۵۴ واکنشهای هسته ای: واکنشهای هستهٔ مرکب

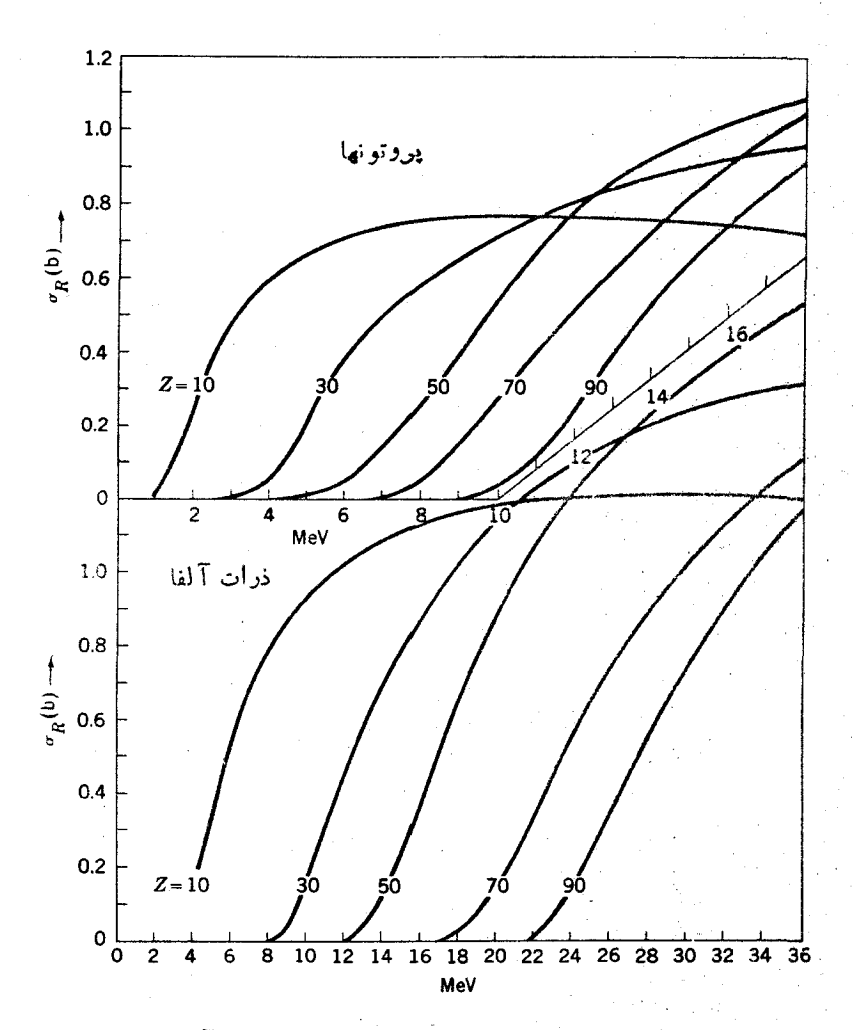

شکل ۴۰۱۳ سطح مقطع واکنش oR برای پروتونها (بالا) و ذرات آلفا (پایین)که با استفاده ازپتاتسیلهای مدل ایتیکی و پسارامترهایی که با دادههای برخوردهای کشسان مطابقت دارند هجاسية التنا است.

تامحدو دخو اهدشد مخضوصاً ذر اتى كه/ بزر گئدار ند خيلى به هسته نزريك نمى شو ندو بنا بر اين نسی تو انند آیجاد و اکنش کنند. این اثر را با در نظر گر فنن عامل *(۴* که نمایانگر نفوذپذیری در سد تکانهٔ زاویهای است می توان بهحساب آورد

$$
\sigma_{R-l} \ll (\gamma l + 1) \pi \lambda^{\gamma} \varphi_l \qquad (\lambda, 1)^{\gamma}
$$

آین همان دابطهای است که دربی یافتن آن بودیم. هنگامی که این سطح مقطعها برای تمام

مقادیر I جمع ذده میشود، سطح مقطع کسل واکنش یعنی  $\sigma_R$  بسا رابطهٔ (۴۰۱۳) تطبیق می کند.۱

### **4.13 پتانسیل موهومی W**

در بخش ۳.۱۰ پتانسیل موهومی W راکه درمحاسبات سطح مقطع واکنش و پراکندگ<sub>س</sub>ی مورد استفاده است معرفی کردیم. پنانسیل موهومی کمیتی بسیار گجالب نوجه است *ک*ــه در بارهاش بیشتربحث می کنیم. درتمام حالاتی که دراینجا مورد تسوجهاند، W از پتانسیل حقیقی V بسیارکمتر است و بنا براین k را بنا به تعریفی که درا بتدای بخش ۳۰۱۳ کردیسم چنین می *نو*یسیم

$$
k = \left[\frac{\gamma M}{\hbar^{\gamma}}(E - V - iW)\right]^{1/\gamma} = \left[\frac{\gamma M}{\hbar^{\gamma}}(E - V)\right]^{1/\gamma} \left(1 - i\frac{W}{E - V}\right)^{1/\gamma}
$$

$$
\approx \left(\frac{\gamma M}{\hbar^{\gamma}}(1/\gamma)Mv^{\gamma}\right)^{1/\gamma} \left(1 - \frac{i}{\gamma}\frac{W}{(1/\gamma)Mv^{\gamma}}\right)
$$

$$
=\frac{Mv}{\hbar}\Big(\big(-\frac{iW}{Mv^{\gamma}}\Big)\Big)=\frac{Mv}{\hbar}-\frac{iW}{h v}
$$

از رابطهٔ (۳.۱۳) نتیجه میشودکه مسافت آزاد میانگین  $F$  بسرای آنکه زرهای فرودی بتواند اذباریکهاش جدا شودبرابر ۱/ $\kappa_I$  است، بنابراین ازعبارت بالاداریم

د. برای درك این مسئله باید توجهکرد که  $\bm{p}_l$  از مقدار نزدیك بهواحد تا مقدار نزدیك بسه صفر برای مقادیر  $R$ = $r$ ، یعنی بزرگترین شعاعی که در آن برهمکنش قوی اتفاق می!فتد، تغيير مي كند. از رابطة (٧.١٣) مقدار 1 بهصورت زير بهدست مي آيد

$$
l_m = \frac{R_o}{\lambda} - \frac{1}{\gamma} \tag{9.17}
$$

$$
\sigma_R = \sum_{l=0}^{l_m} \sigma_{R-l} \ll \pi \lambda^{\gamma} \sum_{l=1}^{l_m} (\gamma_l + 1) = \pi \lambda^{\gamma} (l_m + 1)^{\gamma}
$$

$$
\sigma_R \ll \pi \lambda^{\gamma} \left(\frac{R_{\circ}}{\lambda} + \frac{1}{\gamma}\right)^{\gamma} = \pi [R_{\circ} + (1/\gamma)\lambda]^{\gamma}
$$

با توجه به خام بودن تقریبهای استفاده شده، چنین نتیجهای بسا رابطهٔ (۴.۱۳) سازگساری خواهد داشت.

1∆4 قاكنشهای هستهای: واکنشهای هستهٔ مرکب

$$
F=\frac{1}{k_1}=\frac{\hbar v}{W}
$$

فقط ازطریق برخورد با یکی از نوکلئونهای هسته است که دره می تواند از بار یکهٔ درات فرودی جدا شود، دراین صورت F مسافت آزاد میانگین بین برخوردهای یك نوكلئون پر انرژی در داخل هسته است. متوسط زمان بین برخوردها ازتقسیم مسافت آزاد میانگین بر سرعت زره به ست می آید

$$
\Delta t_c = \frac{\hbar}{W} \tag{10.1Y}
$$

بهاین ترتیب معنایی فیزیکی برای  $W$  بهدست می آید که بنابر آن بزرگسی  $W$  فراوانسی برخوردها را نشان می دهد.

چنین تفسیری از لحاظ اینکه بستگی پتا نسیل موهومی به ۶ را نشان می دهدمفیداست. ممکن است ابتدا تصور کنیم که W متناسب با چگا لی نوکلئو نی است و بنا بر این وابستگی آن به ًr اذهمان نوع وابستگی I به r در (۱.۴) است، امــا دربخش۲.۱۳ دیسـدیم کــه برخورد با نوکلئونهایی که درهسته کمتر مفید هستند آسانترصورت می گیرد. درطی مثالی در آنجا دیدیم که بیشتر برخوردها با نوکلئونهای پوستههای ۴ $\gamma = \gamma$ و ۵ $\gamma = \gamma$  صورت می گرفت و تعدادکمتری با ۳  $\gamma = \gamma$  رخ می داد و بسا ۱  $\gamma = \gamma$  و ۲  $\gamma = \gamma$  هیچ برخوردی صورت نُمی گُرفت. اما بیشتر نوکلئونهای موجود در این پوستهها تکانهٔ زاویسهای مداری بالادارتلاطوری که از ۳۲ مدارمربوط به۵ =  $\mathscr{N}$ ، تعداد ۱۲ مدار دارای ۵ =  $l$ ، و ۸مدار دازای ۴ = 7 هستند ودرشکل ۲۰۲ می بینیم که تا بع موجهای مربوط به ]های بــزرگت در نزدیکی سطح هسته قراردارند. علاوه بر آن بهدلیل شیب دیوارهٔ چاه بتانسیل در rهسای بزر گئ، طول موج نوکلئونهای مدارهای نسزدیك بهلبهٔ چاه زیاد مسیشود. نوکلئونهای موجود درمدارهای با n ژیاد و I کم، بیشتروفت خود را در نواصل شعاعسی بزرگ بس می بر ند، اساساً بههمین دلیل است که پوستههای مر بوط به الکتر و نهای پر انر ژیتر در اتمها شعاع متوسطی بزرگتر از پوستههای مربوط به انرژی کمتر دارند. این دواثر باعث میشوند که نوکلئون پرانرژی تمایل بیشتری به برخورد درنزدیکی سطح هسته داشته بساشد تا در مرکن هسته. تفسیر W در رابطهٔ (۱۰۰۱۳) نشان میدهدکه پتانسیل مسوهومی در نزدیکی سطح هسته عمیقتر است و بنا براین از لحاظ وابستگی بــه r بــا پتانسیل حقیقی V اختلاف دَارْد. آمَا در بررسی فعلی ما ازاین پیچیدگی احترازمی کنیم.

درشکل ۵۰۱۳ پتانسیل موهومی  $W$  راکه از تحلیل آزمایشهای بسرخورد کشسان وبا استفاده از نظریهٔ پراکندگی بهدست آمدهاند، نشان دادهایم. با تسوجه به تفسیری کسه در را بطهٔ (۱۰.۱۳) از  $W$  کردیموتشا بهی که بین آن معادله و را بطهٔ (۴.۵) موجوداست، ممکن است ابتدا انتظارداشته باشیم برای آنکه $W$  با رابطهٔ (۶.۵) وفق دهدمقدارآن باید درحدود MeV ١ MeV المحمد. اما رابطة (٥.٥) به برخوردهای بین نسوکلئونها درپایینتریسن پوستهٔ پرنشده مربوط می شودکه در آ نجا تعداد برخوردهای ممکن محدود است، در حالی

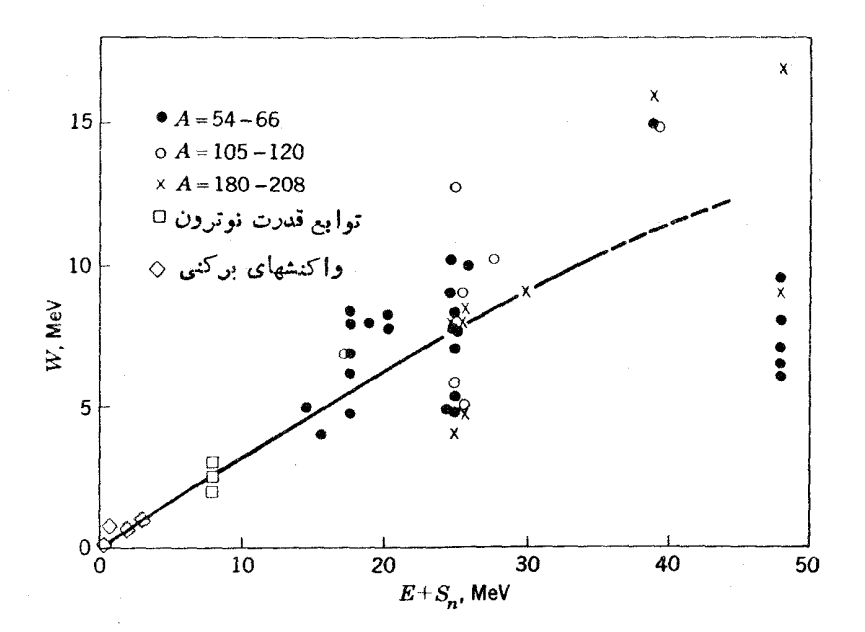

شکل ۵۰۱۳ تعیین عمق بتا نسیل موهومی IV. محورافقی مقادیر E+Sn یعنی آنرژی نوکلئون فرودی به اضافهٔ انرژی جدایی آن را نشان میدهد. این مقادیر از تحلیلهای مختلف دادههای مر بوط به پراکندگیکشسانکه در آن پتسانسیل موهومی بههمان شکل پتانسیل حقیقی است به دست آمدهاند. نقاط متناظربا E+Sn=AMeV ازتحلیلتا بع قدرت نوترون بهدستآمدهاند ونقاط نزديك بهمبدأ نمونههايي اذنتايج مطالعات واكنشهاى بركنى هستند.

که از بحث بخش ۲.۱۳ به یاد دار یم که درواکنشهای هستهای با انرژی برانگیختگی زیاد تعداد بر خوردهای مجاز بهشدت افز ایش می یابد، بنابر این منطقی است که چنانچه انرژی بالاترازحالت پایهٔ نوکلئونها یعنی $E+\Delta M$ eV بهصورت تسابعی  $E+S_{\rm a}$  باشد، $W$  بهصورت تسابعی ذیاد شونده آزانرژی درنظر گرفته شود. بههمین دلیل در شکل ۵.۱۳)، مقادیر E+S را در محور افقی نشان دادهایم. درصورتی که مقداراترژی نوکلئون فرودی صفرباشد،مقدار  $\mathcal{A} \cup \mathcal{A}$ بر ابر  $E+S_n$ 

توجه به! بن نکته جالب است که همان گونه که درشکل ۱٫۴(الف) دیده مسی شود، رابطهٔ (۶.۵) برای نوکلئونهاشرطیبمودن یكدورکامل درمداردر فاصلهٔ بین برخوردهاست. این حقیقت که $W$  درانر ژیهای بر انگیختگی بالا به مقدارقا بل توجهی بیش از ۱ ${\rm MeV}$ ا است، سبب میشودکه نوکلئون دربین برخوردها فقطکسر کوچکی از مدارخسوردا بییمایسدو بنا بر این وضعیت به آ نچه درشکل ۱.۴ (ب) نمایش داده شد نزدیك میشود. چون  $h/W$  زمان متوسط بین برخوردهاست، باتوجه بهاصل عدم قطعیت ممکن!ست

حدس بزنیم که دراین برخوردها W مقدار نقض اصل پـایستگی انــرژی است (به رابطهٔ ۰۵ و بحث مر بوطه توجهکنید). بنا برایسن امکان دارد کــه یسك حالت مشخص حاوی بیکر بندیهایی باشدکه انرژی  $E_{\epsilon}$  آنها با انرژی آن حالت بسه مقدار  $W$  اختلاف داشته باشد. یا بهءکس بك پیکربندی مشخص رادرمحدودهای به|ندازهٔ ۲۱/۷، یعنی درحالاتیکه **1.1** انرژی آن از $E_c-W$  تا  $E_c+W$  تغییر می کند، مــیتوان یسافت. مثلا در بخش ۲.۱۰ بیکر بندی (۱۱.۱۰) راموردبحث قر اردادیم وانرژی آن *د*ا برابر ۱MeV =  $E_c$ کهمظابق بسا  $E_c+S_n=4$  است تخمین زدیم، در ایسن صورت از شکسل ۵۰۱۳ داریم، د ۲ $\simeq$ ۰۷ بس می توان انتظار داشت که این پیکر بندی با دامنهٔقا بل ملاحظهای در $\mathrm{MeV}$ حالتهایی که انرژی آنها بینMeV، ۱– تا ۵MeVهد ۳– است، یعنی در گسترهای به عرض MeVه، یافت شود. نتایج این بحث را دربخش ۷.۱۳ بررسی خواهیم کرد.

### **۵.۱۳ تشدید در واکنشهای هستهای**

هنگامی که زرمای فرودی برای تو لید هستهای مرکب به یك هسته وارد می شود، با ید بسرای این سیستم حالمتنی کوانتومی بهوجود آید. چون حالتها انرژی معین دارنسد، ممکن است تصورشودکه تنها هنگامی هستهای مرکب تشکیل میشودکه ذرهٔ فرودی دقیقاً مقدار انرژی لازم برای یکی از آن حالتها را داشته باشد. اگرچنین باشد، مقدار سطح مقطعهرواکنش هستهای مانند شکل ۶.۱۳ (الف) میشود. اما ایسن دقیقاً صحیح نیست، زیسرا حالتهای انرژی هستهٔ مرکب پهناهای محدود دارند.

مفهوم سادهای از این پهناها را ازاصل عدم قطعیت می توان بهدست آورد

#### $\Delta E \Delta t \simeq \hbar$

این اصل می گویدکه اگر حالتی طول عمر  $\Delta t$  داشته باشد ممکن نیست بتوان انسرژی آن را بادقتی بیشاز $\Delta t$ /  $\Delta E$  بهرستآورد. پس حالتی باطول عمرمحدود، پهنایی برابر  $\lambda$  با  $h/\Delta$  خواهد داشت. چون طول عمرعکس۱حتمال واپاشی  $\lambda$  در واحد زمان است، پس داريم

$$
\Gamma = \hbar \lambda \tag{11.17}
$$

اگر پهناهاکمترازاختلاف انرژی بین حالتهای متوالی D بساشند، سطح مقطع بسهءنوان تا بعی از انرژی فرودی بهصورت شکل۳٫۰۱۳ (ب) خواهد بود. اگر پهناها بسّیار بزرگتر ازاخنلاف انرژی بینترازهای متوالی باشندیعنی  $D$ ( یاشد، منحنی مانند شکل۱۳.۰ (ج) بهصورت تأبعي هموار اذاترؤى خواهد بود.

اگر هسته ای بتو اند به طرق گوناگون و اپاشیده شود، بر ای هرنوع و اپاشی i پهنای جزئی  $\Gamma_i$  بهصورت زیر تعریف می شود

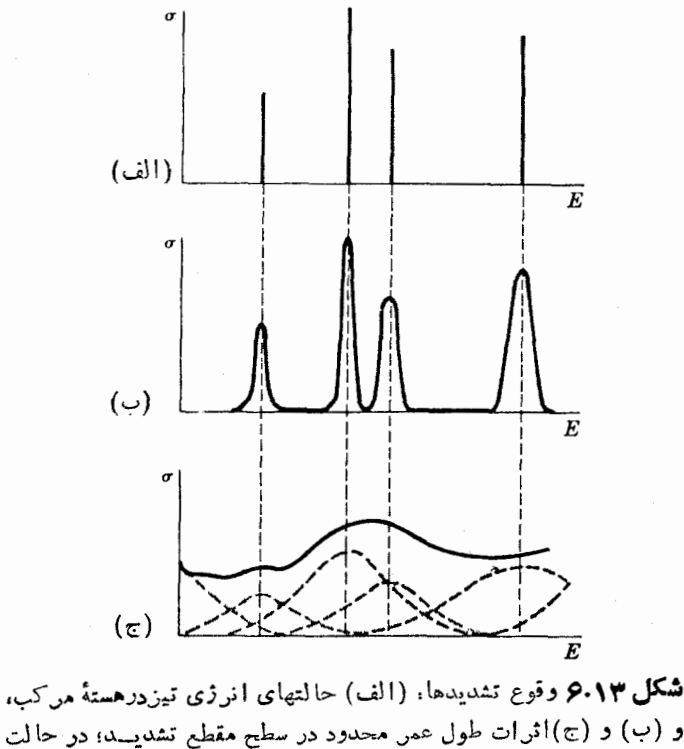

و در حالت (ج)  $\Gamma \gg D$ است. $\Gamma \ll D$ 

$$
\Gamma_i = \hbar \lambda_i \tag{11118}
$$

که  $\lambda_i$  در آن احتمال واباشی  $i$  درهر ثانیه است. چون احتمال کل واباشی در واحد زمان دا برابر ۸ بگیریم، خواهیم داشت

$$
\lambda = \sum_i \lambda_i
$$

بنا بر این

$$
\Gamma = \sum_{i} \Gamma_{i} \tag{17.17}
$$

چون آهنگٹ واپاشی طبق رابطهٔ (۱۱۰۱۳) به پهنا مربوط مسی شود، معمولا آهنگٹ واپاشی  $l=0$  دا برحسب بهنا بیان میکنند. مثلا بهنای جزئی  $\Gamma_n$  بسرای گسیل نسوترونهای ه $l=0$  ب استفاده از روابط (۱۶.۱۰) و (۱۵.۱۰) چنین محاسبه می شود

۴۶۲ واکنشهای هسته ای: واکنشهای هستهٔ مرکب

$$
\Gamma_n = \hbar [E(\text{MeV})]^{1/7} \left(\frac{A}{\Delta Y}\right)^{-1/7} \times \tau \times 10^{7/7} \times \theta^7
$$

$$
= 1 J A MeV \times \theta^{\dagger} \times [E(\text{MeV})]^{1/\dagger} \left(\frac{A}{\Delta V}\right)^{-1/\dagger} \qquad (\text{1} \text{r} \cdot \text{1} \text{r})
$$

اكنون ازاين رابطه استفاده ميكنيم تا رابطهٔ بين  $\Gamma$ و $D$  را بررسي كنيم وببينيمكداميكاز اشکال ۶.۱۳ (ب) و (ج) وضعیت صحیح دا نمایش می دهد.

واکنشی راکه نوترون با انرژی ۱MeVده در هستهٔ <sup>۵۶</sup>Fe به وجود میآورد در نظر بگیرید. از رابطهٔ (۸.۱۳) و محاسبات نفوذپسذیری ازسد تکانسهٔ زاویهای در بخش ۳.۱۰ واضح است که نوترون با این انرژی همواره با ۵ =J بــه هسته وارد میشونسد و بنا براین هستهٔ مرکب درحالتهای +(۱/۲) تشکیل میشود. این آنرژی کافی نیست که هستهٔ مرکب بتواند جز ازطریقگسیل نوترون با گسیل نوکلئون واپاشیده شود وبهحالت پایسهٔ ۵۶Fe برگردد. بنابراین غالبترین صورت واپاشی همانگسیل نوترون است و بنابسهرابطهٔ  $\Gamma \simeq \Gamma_n$  (۱۲.۱۳) خواهد شد. دراین صورت می توان  $\Gamma$  را با استفاده از رابطهٔ (۱۳۰۱۳) محاسبه کرد. پهنای تبدیلی ۵۲ در آن معادله براوردی ازمیزان پیکسربندی (۱۱۰۱۰) یسا دا در تابع موج حالت هستهٔ مرکب بهدست میدهد. در بخش ۵۶ $\mathrm{Fe(GS)}+n(\mathrm{rs}_{\mathrm{VY}})$ ۴.۱۳ در یا فتیم که۱ین پیکر بندیدر حالات +(۱/۲) در گسترةانرژیAMeV شکل میگیرد. اگر فاصلهٔ متوسط انرژی بین این حالتها برابر  $\bar{D}$  باشد، تعداد این حالتها برابر MeVه میشود. با در نظر گـــرفتن رابطهٔ (۱۷.۱۰) مقدار متوسط 6<sup>۲</sup> یعنی آ $\bar{\theta}^{\bar{\chi}}$  عکس چنین عددی است

$$
\bar{\theta}^{\overline{\gamma}} \approx \frac{\bar{D}}{\Delta \text{MeV}} \tag{14.17}
$$

با جاگذاری این مقدار دررابطهٔ (۱۳.۱۳)، مقادیر متوسط چنین بهدست میآیند  $\overline{\Gamma} = \overline{\Gamma}_n \cong$ ۲۶[ $E(\mathrm{MeV})$ ۲۶ د ه $\overline{D}$  $(10.17)$ 

ازرابطهٔ فوق درم<sub>ی</sub> یا بیمکه برای وضعیت مــورد نظر ۱MeVاره $\mathcal{F} \! \simeq$ ، مقدار $\Gamma$  بــرای نمونه برابر ۵//p میشود، درحالیکسه نمودار تغییرات سطح مقطع برحسب انسرژی زرهٔ بمباران کننده بهصورت شکل ۶.۱۳(ب) است. ایسن منحنی بسا تشدیدهایی کسه در انرژیهای نزدیك بهآنها مقدار سطح مقطع شدیدآ افزایش می،یابد قسابل تشخیص است. علاوه بر آن رابطهٔ (۱۵.۱۳)نشان.<sub>می</sub>رهدکهدر انرژیهای پایینترقلهها باریکترو درانرژیهای بالاترپهنتر میشوند. این رابطه همچنین نشان می،دهدکه تا زمانی که انرژی بمباران بسه چندین MeV برسد T کمتر از D خواهد بود؛ اما با بالارفتن انرژی فرایندهای جدیدی هم ممکن میشوند: حالات ٥﴿ [مَمکن است برانگیخته شوند، گسیل نوترونی می تواند

بهحالات بر انگیخته برسد،گسیل پروتونها ازطریق واکنشهای (n,p) میسرمسی شود وغیره. اولین فرایند، تعداد حالات برانگیخته را افزایش میدهد و بنابراین  $\bar{D}$  راکم میکند و دوفر ایند بعدی آهنگ واپاشی را افزایش می،دهند که بهدنبال آن T افسزایش می پسا بد. بنابر این درهستههای سنگین زمانی که انرژی بالاترازMeV باشد، T ازp بزرگتری شود و تغییرات منحنی σ برحسب انرژی بهشکل ۶.۱۳(ج) درمی آید. این ناحیهٔ انرژی را در در بخش ۹.۱۳ و ناحیهٔ تشدید مربوط به<code>انرژیهای پایینتر</code>راکه در آن  $\overline{\Gamma} \! \ll \hspace*{-1.5mm} \bar{D}$  است، در بخش ۶.۱۳ بررسی خواهیم کرد.

 $\Gamma_{_{\bf n}}$ قبل از اتمام این بخش باید توجه کنیم که را بطهٔ (۱۳۰۱۳)دابطهٔ سادهای بین کافی است.  $\Gamma_n$  اززمانهای پیش درطول تاریخ فیزیكهستهای به $\delta$ رمی رفت و به دلایل مشهود پیهنا نامیده می شد. زمانی که بعدها چنین پهنایی بهطورنظری بهصورت (۱۳۰۱۳) بیان شد، آن گو نهکه ازاطلاعات مربوط بهساختارهسته برمی آمد، 'θ دربردارندهٔ عواملی بودکهبر پهنا اثرمی گذاشت و بههمین دلیل آن را پیمنای تبدیلیی نامیدند.\

9.13 واكنشهاي هسته اي درمنطقة تشديد

درمنطقهٔ تشدید معمولاً چند نوع واپاشی هستهٔ مرکب دیده میشود. برای هریك از ایسن انواع، آهنگت واپاشی خاصی وجود دارد، وبنا براین بههریك از آنها یك پهنای جزئسی با رابطهٔ (۱٬۱۲ الف) وابسته است. مثلا درواکنشهای ایجاد شده بهوسیلهٔ نوترون،هستهٔ مرکب ممکن است از طسریق گسیل نوترون (بسا آهنگ واپساشی  $\lambda_n$ و بهنای جزئسی به حالت با په برود وهمچنین ازطریق گسیل نوترون(  $(\lambda_{n'},\Gamma_{n'})$ ،گسیل پروتو**ن** (  $\Gamma_{n'}=\hbar\lambda$ ، كَسيل ذرهٔ آلف) ( $(\lambda_\alpha,\, \Gamma_\alpha)$ ، كَسيل پـــرتوگاما ( $\lambda_\gamma,\, \Gamma_\gamma$ ) و غيره۲ بـــه اولين، $(\lambda_\rho,\, \Gamma_\rho)$ حالت برانگیخته برود. اگرپهنای کل واکنشها را بهصورت  $\Gamma_{\bm k}$  نمایش دهیم و به صورت **ز ب**ر تعر یف کنیم

# $\Gamma_R = \Gamma_{n'} + \Gamma_{n} + \Gamma_{\alpha} + \Gamma_{\gamma} + \cdots$

ازرابطهٔ (۱۲۰۱۳) پهنای کل چنین بهدست می آید

۱. عملا ساده تن این است که پهنای تبدیلمی را بهصورت ۴/( ۲/ R)) تعریف کنیم.گاهیدو کمیت  $\gamma^\chi\approx$ دیگر نیز بهنای تبدیلی نامیدهمیشو ند. یکیاز آ نها  $\gamma^\chi$ است که بهصورت ۶۹٪/۲ $\gamma$ ۳۸R) ک تعریف میشود ودیگری T<sub>no</sub> در رابطهٔ (۲۰٬۱۳) دربارماش توضیح میدهیم. ۲. مانند هرحالت برانكيختهٔ ديگرهستهٔ مرکب ازطريقگسيل پرتوگاما مىتواند واپاشىكند احتمال این واپاشی در واحد زمان بسرابس مجموع × ٨هایی است کـه از روابط (٣.١٢) و (٩.١٢) براي كذار به كليةً حالتهاي برانكمخته با انرزى بايهنتر بهوست مي آيند واز آنجا بنا  $\Gamma_{\gamma}$  به (۱.۱۳) الف) مقداری برای  $\Gamma_{\gamma}$  حاصل میشود.

۴۶۴ واکنشهای هسته ای: واکنشهای هستهٔ مرکب

$$
\Gamma = \Gamma_n + \Gamma_R \tag{10.17}
$$

اولین مسئلهٔ ما این است که سطح مقطع  $\sigma(n,n)$  را برای برخوردهــای کشسان و را برای واکنشها حساب کنیم. برای شروع بهمثالی باز مسی گردیم کسه در آن  $\sigma(n,R)$ نو ترون <sub>Svy</sub> بههستهٔ <sup>۵۶</sup>Fe وارد میشود وهستهٔ مرکبی تشکیل مسی دهد. ابتدا زمانی کسه نوترون وارد می شود، پیکر بندی با ید بهصورت  $+n(s_{\lambda/\tau})+{}^{\circ}\text{Fe}(GS)$ ] باشد. بنا برا ین درهستهٔ مرکب تنها حاکتهایی برانگیخته میشوندکه پیکربندی تابع موجشان بهاین صورت باشد و احتمال آنکه یك حالت برانگیخته شود متناسب با زمان گذران آن حالت در این بیکر بندی است. اما پهنای تبدیلی 6۲ طبق رابطهٔ (۱۳.۱۳) با  $\Gamma_n/E^{1/7}$  متناسب است و بنا براین سطح مقطع برای شکل گیری هرحاکت منفرد هستهٔ مرکب با ۲ $\Gamma_{\bf a}/E^{\vee\vee}$  مربوط بـه آن حالت متناسب است، يعني

$$
\sigma(n,R)\!\propto\!\frac{\Gamma_n}{E^{1/7}}
$$

از بحث بخش ۵.۱۳ درمی،ا بیمکه همان گونهکه شکل ۶.۱۳(ب) نشان مسی دهد، ویژگی سطح مقطع با تشدیدهای به پهنای T مشخص میشود. شبیه به نظریسهٔ شکل خط در گسیل نور، شکل چنین تشدیدهای<sub>م</sub> ازرابطهٔ زیر بهدست میآید<sup>ر</sup>

$$
\sigma(n,R)\propto[(E-E_r)^{x}+(\sqrt{\tau})\Gamma^{x}]^{-1}
$$

انرژی درمرکز تشدید است. پس خواصی که انتظار داریم این است که عبارت بالادر  $E_{\bm r}$ دارای مقسدار بیشینه باشد ودر ۲/۲ $E-E_r = \pm \Gamma$  مقدارآن بسه نصف تقلیل  $E=E_r$ یا بد.

ازرابطهٔ (۸۰۱۳) نتیجه میگیریمکه برای یك نوترون بـا ه =/ بیشینهٔ سطح مقطـع برای ایجاد واکنش برابر  $\pi\lambda$ است، و بنابراین انتظار داریم

 $\sigma(n,R) \infty \pi \lambda^{\gamma}$ 

بعلاوه  $\sigma(n,R)$  بايد متناسب بااحتمال واپاشي هستهٔ مركب ازطريق گسيل محصول واكنش باشد تا ازطريق براكندگي، لذا

$$
\sigma(n,R)\infty \frac{\lambda_R}{\lambda_R+\lambda_n}=\frac{\Gamma_R}{\Gamma_R+\Gamma_n}=\frac{\Gamma_R}{\Gamma}
$$

1. J.D. Jackson, Classical Electrodynamics, p.601, Wiley, New York, 1962; L. I. Schiff, Quantum Mechanics, p. 256, McGraw- Hill.New-York, 1949.

$$
\sigma(n,R) = \pi \lambda^{\mathsf{T}} \frac{\Gamma_n \Gamma_n}{(E - E_r)^{\mathsf{T}} + (\mathsf{T}/\mathsf{Y}) \Gamma^{\mathsf{T}}} \frac{f'}{\Gamma E^{\mathsf{T}/\mathsf{T}}}
$$

از این فرمول نتجه میشودکه بیشینهٔ سطح مقطع ممکن دریك انرژی مشخص زمانی حاصل میشودکه  $E_r$  و  $\Gamma_{\rm g}$  (۱/۲)  $\Gamma_{\rm g}$  بآشدکه دراین صورت داریم

$$
\sigma(n,R)=\pi\lambda^{\mathsf{r}}\frac{J}{\Gamma E^{\mathsf{r}}}
$$

اما بنا به<code>دابطهٔ(۸۰۱۳) می دانیم که مقدار بیشینهٔ سطح مقطبع برابر  $\pi\lambda^\gamma$  است، بنابسراین</code> و با ید مساوی با ۱٬۲ $\Gamma E^{\backslash N}$  باشد. پس نتیجه می گیریم  $f$ 

$$
\sigma(n,R) = \pi \lambda^{\mathsf{T}} \frac{\Gamma_n \Gamma_R}{(E - E_R)^{\mathsf{T}} + (\mathsf{1}/\mathsf{1}) \Gamma^{\mathsf{T}}} \qquad (\mathsf{1} \mathsf{2} \cdot \mathsf{1} \mathsf{1}^{\mathsf{2}})
$$

اگرواکنشی صورت گیرد، احتمال آنکه حاویگسیل ذرهٔ بخصوص x وبنابراینبهٔصورت واکنش (n,x) باشد، برابر  $\Gamma_x/\Gamma_R$  است. اگراین عامل را در (۱۶.۱۳) به کسار بریم، داريم

$$
\sigma(n,x) = \pi \lambda^x \frac{\Gamma_n \Gamma_x}{(E - E_r)^x + (\sqrt{\gamma}) \Gamma^x}
$$
 (1Y.1Y)

این فرمول که بنام فرمول بوایت ـ ویگنو شناخته میشود وبهصورت کاملتری نیزقابل حصول است، نقش بسزایی دربیشرفت فیزیك هستهای داشته است.

 $\Gamma_n/\Gamma_R$  جون احتمال نسبی واپاشی هستهٔمرکب ازطریق پراکندگی و واکنش برابر است، با ضرب دابطهٔ (۱۶۰۱۳) دراین۱امل، سطح.مقطع پراکندگی (۵(n,n بدینصورت بەدست مى7يد

$$
\sigma(n,n) = \pi \lambda^{\mathsf{Y}} \frac{\Gamma_{\mathsf{n}}^{\mathsf{Y}}}{(E - E_{r})^{\mathsf{Y}} + (\mathsf{Y}/\mathsf{Y})\Gamma^{\mathsf{Y}}} \qquad (\mathsf{Y} \wedge \mathsf{Y} \mathsf{Y})
$$

عملاً را بطهٔ فوق فقط پراکندگی تشدیدی یعنی پراکندگی از طریق نشکیل یك هستهٔ مركب را بهدست می دهد. پنا نسیل نظریهٔ پوستهای هم وقوع پسر اکندگی یعنی انحراف نوترون فرودی را در اثر نیرویهستهای پیش بینی می کندکه بهاین پراکندگی پراکندگ<sub>ه ک</sub>اتنگی بینا نسیل<sub>ب</sub> میگویند. این فرایند در تمام انرژیها وبدون تشکیل یك هستهٔ مرکب صورت میگیرد و بنا براین سطح مقطع آن با تشدید مشخص نمسی شور. این دونوع پراکندگسی بسادگی

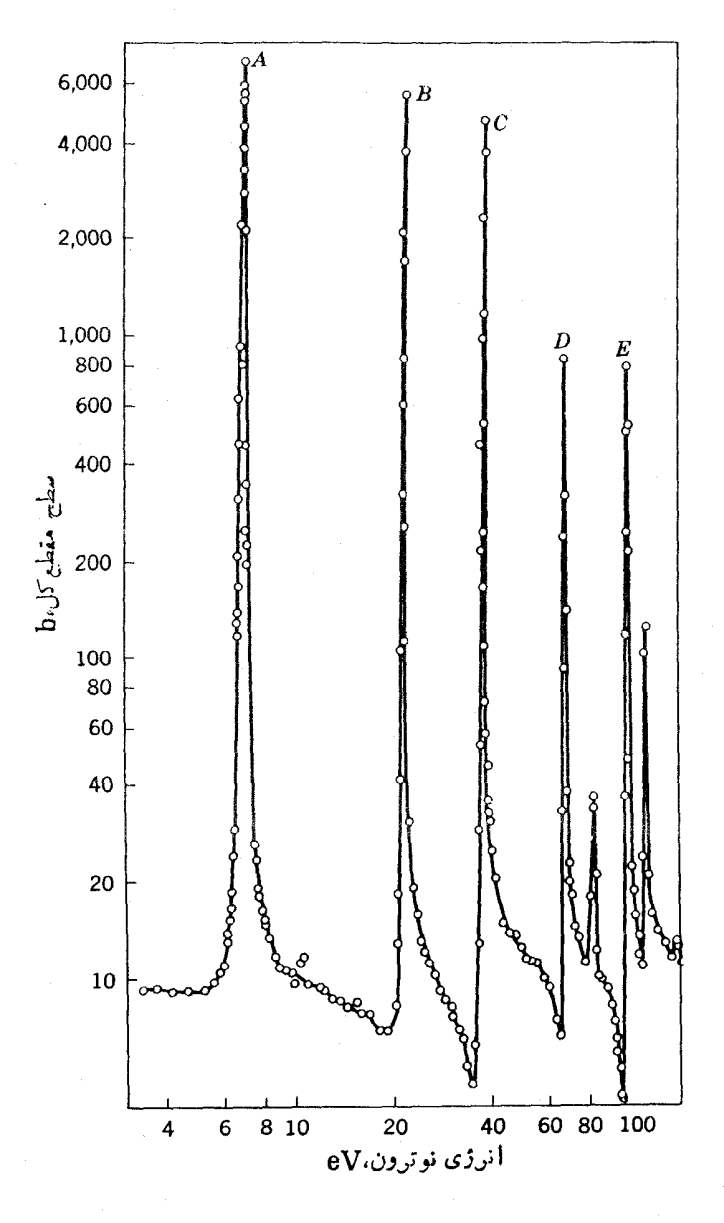

**شکل ۷۰۱۳** سطح مقطع کل نوترون با ۲۳۸<mark>U</mark> برحسب انرژی.

جمع پذیر نیستند اما مانند دیگر پدیدههای مسوجی دارای اثرات تسداخلسی هستند. نقاط ، آ $\overline{D}$ ، و  $E$  در شکل ۷۰۱۳ نمونههسایی از این اثمسرات هستند؛ پراکندگیهای تشدیدی $\overline{D}$ ، ( وبتا تسیلی درانرژی با بینتر از تشدید بهصورت ویسرانگر تسداخل میکنند در حالیکسه تداخل آنها درانرژی بالاترازتشدید بهصورت سازنده است، وایسن فضعیت مشخصهای از تشدیدهـای مربوط به ٥=1 است. شکل ۷.۱۳ نتیجهٔاندازهگیریهای سطح مقطع کل را درعمل ارائه می دهد

 $\sigma_r = \sigma(n,n) + \sigma(n,R)$ 

همان گونه که برای را بطهٔ (۱۷.۸) توضیح داده شد، مقدار کمیت فوق ازطریق آزمایش تضعیف تقریباً بسادگی اندازهگیری میشود. قلههای D،C، و  $E$  مربوط به حالاتی $\mathfrak{l}$ دهستهٔ مرکب هستندکه در آنها  $\Gamma_n\gg \Gamma_n$  و بنا بر این  $\sigma(n,n)$  است؛ قلهٔ  $A$  مربوط بهحاکنی است که  $\Gamma_n \gg \Gamma_n$  و بنا بر این  $\sigma_f \approx \sigma(n,R)$  است که از رابطهٔ (۱۷.۱۳) محاسبه میشود. در فاصلهٔ بین تشدیدهای شکل ۷.۱۳ فقط اثرات پراکندگی پتانسیلی دیده میشود.

درانرژیهای بالاتر، هستهٔ مرکب از طریقگیراندازی نوترونهای با ه $\langle$  تشکیل میشودکه دراین حالت بیشینهٔ سطح مقطع *و اکنش بنا بو د ابطهٔ (*۸۰۱۳) بر ابر<sup>8</sup>\(۲/ + /۲) است؛ بنابراین رابطهٔ (۱۷.۱۳) شامل عامل اضافی (۱+۲/۱) هم خواهد شد اگرواکنش به کمك يك پروتون يا زرهٔ آلفا به9جود آيد، بهجاي  $\Gamma_\star$  در رابطهٔ (١٧.١٣) بــهترتيب يا پر آورارمي گيرد. توجه كنيدكه اثرسدكولني درگيرانسدازی زرات بسارداری مثل  $\Gamma_a$  يا آوراري مثل  $\Gamma_a$ پروتون خودبهخود بهحساب آورده میشود، چراکه ازرابطهٔ (۱۱۰۱۳ الف) چنین نتیجه

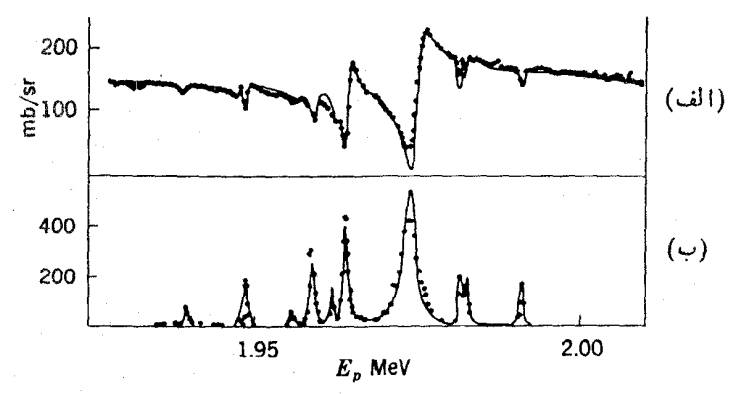

شکل ۸۰۱۳ سطح مقطع واکنش پروتونها با <sup>۴۸</sup>Ca برحسب انرژی پروتون فسرودی. (الف) یر اکنه گی کشسان در زاویهٔ °۱۶۵، و (ب) واکنش (p,n)که در آن هستهٔ نهسایسی <sup>۴۸</sup>Sc در حالت پایه برجای میماند. بهتداخل بین پر اکندگی پتانسیلمی وتشدیدی درحالت (الف)توجه كنيد. سطح مقطع حالت (ب) اساساً از رابطهٔ (١٧.١٣) قابل محاسبه است. منحنى خط پر با استفاده از محاسبه بهدست آمده و روی اطلاعات تجربی سوار شده است.

می گیریم که  $\hbar\lambda_p=\Gamma_p=\hbar$  است و  $\lambda_p$  طبق رابطهٔ (۲۲۰۱۰) شامل احتمال نفوز ازسد است. نمونهای ازتشدید درواکنشهای  $(p,p)$  و  $(p,n)$ دا درشکسل ۸۰۱۳ نمایش دادهایسم. در فرایند (p,p) بین براکندگیهای پتانسیلی و تشدیدی تداخل روی مسی دهد، اما فسرایند (p,n)که شباهتش به یك واكنش بیش ازشباهت آن به یك بر اكندگی است، با یك منحنی سادة تشدیدکه ازرابطهٔ (۱۲۰۱۳) بهدست میآید مشخص میشود.

## ۷۰۱۳ توابع قدرت

در بهدست آوردن معادلة(۱۵۰۱۳)که ارتباط بین مقادیر متوسط  $\Gamma_{\mathtt{a}}$  و  $D$  را ارائهمی دهد، براوردی از پیکر بندی (۱۱۰۱۰) [ $n(s_{\backslash / \tau}) + \mathsf{P} \mathsf{F} \mathsf{e} (\mathsf{G} \mathsf{S}) + \mathsf{e}^\mathsf{f} \mathsf{F} \mathsf{e} (\mathsf{G} \mathsf{S})$  به عمل آمدکه به حا لتهای هستهٔ مرکبی که با نوترونهای کم۱نرژی برانگیخته میشوند، مربوط میشد. دراین بخشبهبررسی جزئیات این مسئله خواهیم پرداخت. دربخش ۲.۱۰ بهاین نکته اشاره شدکه در صورت نبودن اختلاط پیکر بندی (یعنی عدم برخورد)،کل پیکر بندی درحالتی منفرد قسراردارد و ۱نوژی پیمکربندیک<sub>ت</sub> در بخش ۳.۵ تعریف شد، با حالت<sub>ی</sub> ازهستهٔ مرکب *که توسط نو ترو نهای* MeV ابرانگیخته شدهاست مطابقت دارد.(این حالت داحالت انرژی ۱MeV، می گوییم.) در ایسن صورت چنین حالتی دارای ۱ $\theta^\chi=0$  است و در بقیهٔ حالتها ه $\theta^\chi=$  است. ایسن پیکر بندی در نتیجهٔ اختلاط پیکر بندی درگسترهای از انرژی کسه در بخش ۴.۱۳ در حدود ه ۱۸eV تخمین زده شدومقدار متوسط آنMeV است، به چندین حاکت تقسیم می شود.  $W{\simeq}$ ۵MeV برای آنکه مشخصترحرف بزنیم ک $Z'\theta$  را بهعنوان مجموع مقادیر 6۲ برای تمام حالات در فواصلی(زانرژی تُویف میکنیمکه از MeVه خیلی کوچکترند اما بهقدری (۱/ ۲) بزِر گـهاندکه از افت وخیز G ازحالتی بهحالت دیگرمی توان صرفنظر کرد. دراین صورت انتظارداد یم که ۵٬تلا شکل۱۳٫۱۳(الف)رفتارکند. همان گونه که دررابطه با(۱۵.۵) توضیح داده شد، احتمال آنکه یك حالت، بیکر بندی مشخصی داشته باشد باافزایش فاصلهٔ آن از انرژی پیکر بندی کاهش م<sub>ی،</sub>یا بد زیر <sub>ا</sub> رسیدن به!ین پیکر بندی مستلزم نقض مکــرد قانون بایستگی انرژی است. چون  $\varpi$  متناسب با عکس تعداد حالات مربوط به $\mathscr{C}'$ است و $\theta^{\intercal}$  از نقسیم کا $Z'\theta$  بر این عدد حاصل میشود، کا $Z'\theta$  متناسب با  $\bar{\theta}^{\intercal}/\bar{D}$  خواهد بود.پس شکل ۹.۱۳(الف) نمایشی ازتغییرات  $\theta^\intercal/D$  است.

حال ببینیمکه چگونه شکل این.نمحنی برای هستههایگوناگون تغییر میکند.برطبق شکل ۵.۴ مدار ۳ $s_{1/7}$  نوترون,در پوستهٔ ۵ $\gamma=0$  قراردارد وزمانی شروع به پرشدن.می کند که هسته بیش از ۵ ۵ نوترون داشته باشد. پس غیرمنطقی نیستکه درمورد هستهٔ ۵ نوترونی از است و یا اترژنی پیکربندی MeVم آن با انرژی MeV همتید است و یا اترژنی پیکربندی $^{\prime\prime}Z$ r  $\gamma=\psi_{\rm A}eV$ ان  $\gamma_{\rm e}$ 9 - است. مدار  $_{\rm v}$ ۴ درپوستهٔ  $\gamma=\gamma$  است و بنا بر این مطا بق $\sim$ ا انرژی آن ۱۵MeV؛ بیشتروبنا براین بر ابر ۱۸eV\$+ است. درشکل ۹.۱۳(ب)توزیع برای این حالتها نمایش داده شده است. توجه کنیدکه پهنای این منحنیها بسته بسه  $\bar{\theta}^{\mathrm{v}}/D$ 

توابع قدرت ٩ ع٣

انسرژی بسرانگیختگی مطابق شکسل ۵.۱۳ تغییرمسی کند وبسرای حالتی بسا انسرژی  $\cdot$ י א $W \approx \cdot \cdot \cdot \cdot \cdot V$  داریم  $E+S_n = 1 + \cdot \cdot \cdot V = V$ ۰۷  $W \approx V$ ازشکل ۹.۱۳ آشکار است که مقادیر  $\overline{\theta^\varsigma}/\overline{D}$  درناحیهٔ نزدیك بسه ه $E$  بسرای

ه و ۳۵٪ شمیلی با هم متفاوت است. اگر تقریب مربعی شکل ۹۰۱۳(الف) را به کار  $\rm{e}$ بریم، تعداد حالتها برابر MeV/D خواهد شد، درحالی که ازرابطهٔ (١٧.١٥) داریم

$$
\theta_{\scriptscriptstyle Zr}^{\scriptscriptstyle \rm Y} \simeq \frac{\bar{D}}{\Delta \rm MeV} \qquad \qquad (2.119.17)
$$

برای  $Z$ در  $\delta N e$ ا به تقریبی مشابه داریم: MeV ه ۱/ $\delta \tilde{Y}_{z\mathbf{r}} \simeq D/$ ، امسا منحنی شکل ۹۰۱۳(ب) در ص $E$  به!ندازهٔ ۵ مرتبه ازاین مقدار کمتر است، یعنی در این ناحیه

$$
\theta_{\rm Fe}^{\rm Y} \simeq \frac{\bar{D}}{\Delta \circ \text{MeV}} \tag{19.17}
$$

بهطورکلمی هرگاه انرژی یکر ازحالتهای <sub>۷٫۷</sub> درشکل ۵.۴ به نزدیکسی ه $E = E$  بسرسد، مقدار  $\bar{\theta^{\varsigma}}/\bar{D}$  بزرگت خواهد بود. چنین وضعیتی برای مدار $s_{\varsigma\gamma\varsigma}$  دره $\Delta\simeq$  و بسرای مدار ۴۶<sub>۱/۲</sub> در ۱۵۵×ےA اتفاق می افتد. زمان<sub>ی</sub> که A در فاصلهٔ میانی ایسن دومقدار باشد

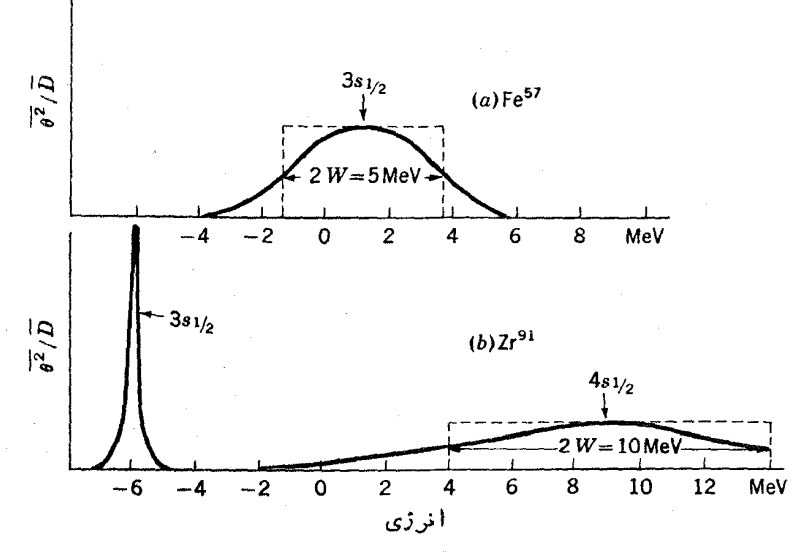

شکل ۹۰۱۳ نمایش تغییرات ۲ $\partial^\chi/\overline{D}$  پا $\overline{\partial^\chi}/\overline{D}$  برایحا لتهای +(۱/۲) در (الف) <sup>۵۷</sup>۴e و(ب) ۹۱٬Zr. خط چینها تقریب مربعی راکه برای پیشبینی مقادیر محورقائم به کسارمیرود، نشان مىرھند.

مقداری کمینه است.  $\bar{\theta}^{\bar{\chi}}/ \bar{D}$  مقداری کمینه است. در چنین مواردی با معرفی کمیت جدید  $\Gamma_n$  به نمادگذاری متداولتری میرسیم  $\Gamma_{\text{no}} = \Gamma_{\text{ol}}[E(\text{eV})]^{-1/7}$  $(Y \circ . Y')$ که در آن E انرژی حالت است. سپس از(۱۲۰۱۳) داریم  $\theta^{\gamma} \approx \frac{1000 \Gamma_{n0}}{1.2 \text{MeV}} \left(\frac{A}{\Delta y}\right)^{1/\tau}$  $(Y \cup Y)$ تابسع قدرت <mark>نوتوون (</mark>SF) ب*ناصور ت زیر تعریف می شو*د  $SF = \frac{\overline{\Gamma}_{n}}{\overline{n}}$  $(11.11)$  $SF = 0.001A MeV \frac{\overline{\theta^x}}{B} \left(\frac{A}{\Delta V}\right)^{-1/5}$ که درعبارت اخیر ازرابطهٔ (۲۱.۱۳) استفاده شده است. اگسر (۱۹.۱۳) را در آن وارد

كنيبه، داريم

$$
SF \approx \begin{cases} \text{Y} \cup \text{P} \times \text{10}^{-\text{P}} & \text{Fe} \\ \text{O} \cup \text{Y} \times \text{10}^{-\text{P}} & \text{Zr} \end{cases}
$$

به، زبال بحثی که در بند آخرداشتیم، انتظار می رودکـه در نوسان تــابـع قدرت بـــرحسب  $A$ افزایش A مقادیر بالا مقادیر بیشینه وکمینه بساشند و بیشینهٔ بعدی درتزدیکی ۱۵۵ $A$ مشاهده شود.

اندازهگیریهای تجربی تابع قدرت از طریق تحلیل اطلاعات تجربی از نوع شکل ۰۱۳/ با استفاده ازفرمولهای نظریّ مبتنی بر روابط (۱۷۰۱۳) و (۱۸۰۱۳) پس[ز تصحیح) پراکندگی پتسانسیل<sub>ی</sub> صورت می گیرند و مقادیر  $\Gamma_n$  برای هرتشدید بهرست می آیند.سپس ازرابطهٔ (۲۰۰۱۳) محاسبه میشود. فاصلهٔ  $D$  بین تشدیدها بهعنوان فاصلهٔ یك تشدید  $\Gamma_n$ از نزدیکترین همسایهاش مستقیماً ازدادهها بهدست می آید. اگر برای چندین حالت تشدیدی این اندازه گیریهای تجربی انجام شوند، مقادیر متوسط  $\Gamma_{\mathtt{a}}$  و  $D$  بــهدست مــی آیند، و بنا بر این می توان با استفاده از (۲۲۰۱۳) تابع قدرت را محاسبه کرد. تعیین تجربی SF بدین طریق درشکل ۱۰.۱۳ نمایش داده شده است. وجود عدم قطعیتهای آماری ناشی از کم بودن تعداد تشدیدها سبب بالا رفتن میزان خطا میشود. اما علیرغم این مسئله،رفتاری که مشهور است با آنچه پیش بینی میشد وفق می،دهد. چون درناحیهٔ نزدیك به ۱۵۵=A هسته غیرکروی است، قلهٔ مربوط بهاین ناحیه پهن میشود. جزئیات این رفتار بخوبسی با مخاسباتی که مسئلهٔ مذکوررا درنظرمیگیرند قابل توجیه است.

جا لب است خاطرنشان کنیم که اطلاعات $\mathcal{X}$ ل ۱۳.۰۱ وا بستگی زیادی به  $W$ دارند.

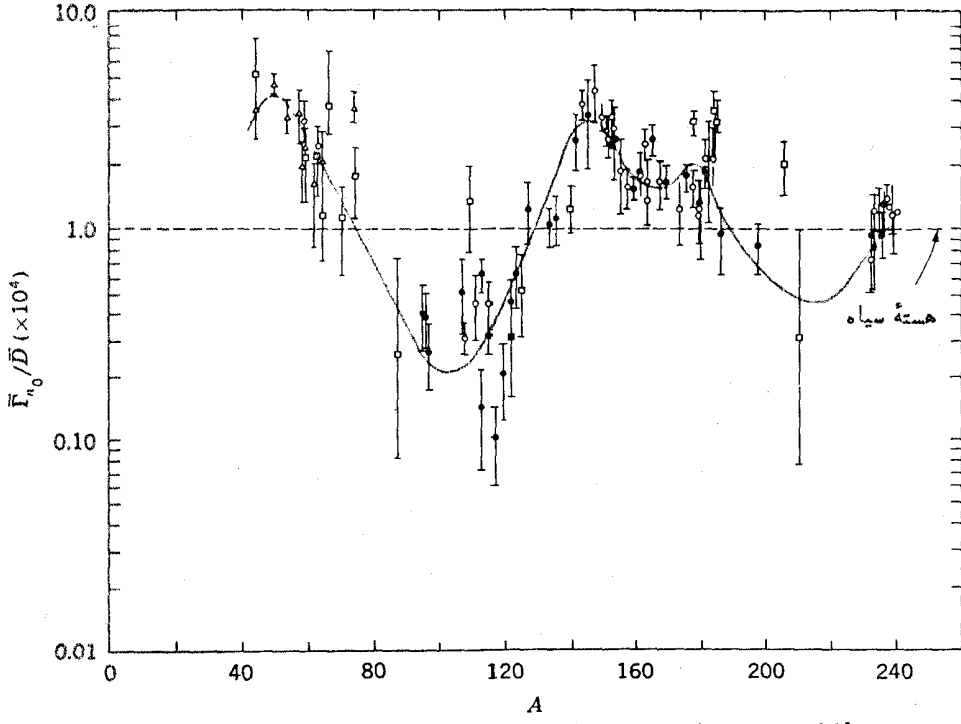

**شکل ۱۰۰۱۳** تابع قدرت برای نوترونهای ٥=/ وکمانرژی درهستههای متفاوت.

مثلا اگر  $W$  خیلی بزرگ باشد، ازشکل ۹.۱۳ چنیندرمی،ا بیمکه تمام تغییرات،اانرژی وابسته است و به 4 بستگی ندارد (این تقریب معمولا ققویب هُستهٔ سیاه نیامیده میشود). آنگاه تطبیق نظریه بادادههای شکل ۱۰۰۱۳ تشخیص مقدار  $W$  را میسر می سازد. درشکل یعنی بهازای ه $E = E = E$  چنین نکساتی نمایش داده شده  $E + S_n = \lambda \, \text{MeV}$ است. نقاط مختلف از تحلیلهای نظری تا حدودی متفاوت به دست آمدهاند.

از روابط (۱۷۰۱۳) و (۱۸۰۱۳) درمی،یابیمکه سطح مقطع متوسط برای حالتهای بر انگیخته با  $\overline{\Gamma}_\mathtt{a}$  که خود آن با  $\overline{\Gamma}_\mathtt{a}$  متناسب است ارتباط دارد. مداد حالتها متناسب ب ا است و از آنجا سطح مقطع متوسط درگسترهٔ وسیعی ازانرژی کسه تعداد زیادی از  $\setminus\bar{D}$ حالتها را دربرمی گیرد محاسبه میشودکه مقدار آن متناسب با تابـع قدرت خــواهد بــود. با توجه بهشکل ۱۰.۱۳ انتظار میرودکه سطح مقطع متوسط برآی نوترونهای کم۱نرژی بهصورت تابعی ازجرم هدف دارای مقادیر بیشینه وکمپنه است. درشکل ۱۱۰۱۳ (الف) که سطح مقطع کلمی نو ترون بهصورت تا بعی از A و E برای چندین تشدید متوسط گیری شده، چنین نکتهای قابل مشاهده است، قلههای شکل در نزدیکی ه $E = A \in A$  برای ه $\Delta$  و ۱۵۵×ے/ بوضوح نمایان است. ازسوی دیگر سطح مقطع مربوط بــهانرژی کــٰم برای ه ۹ سطر قلت خاصی ندارد، زیر اگیراندازی نوترون ۱ = / در آن نساحیه دارای یسك

مقدار بیشینه است (این همان جایبی است که مدارهای ۲ $p_{\gamma N}$  و ۲ $p_{\gamma N}$  در نزدیکی انرژی صفر قراردارند) ودربالای انرژی MeVاره نفوذپذیری درسد تکانهٔ زاویسهای بهمیزان قابل ملاحظهای میرسد. تمام این اثرات که شامل اثرات ناشی از (های بالاترنیزهستنددر محاسبات شکل ۱۱۰۱۳(ب) منظورشدهاند ومی توان دید کسه رفتار کلسی سطح مقطعهای اندازهگیری شده را توجیه میکنند. همانگونهکه ازشکل پیداست برای نوترونهای پسر انرژیتر، تغییرات سطح مقطع با  $E$  و  $A$ کند میشود. علت این است که جنانکه از مقایسهٔ قسمتهای (الف) و(ب) شکل۱۳.۴ ویا ازافزایش W در اثرافزایش انرژی درشکل۱۳.۲

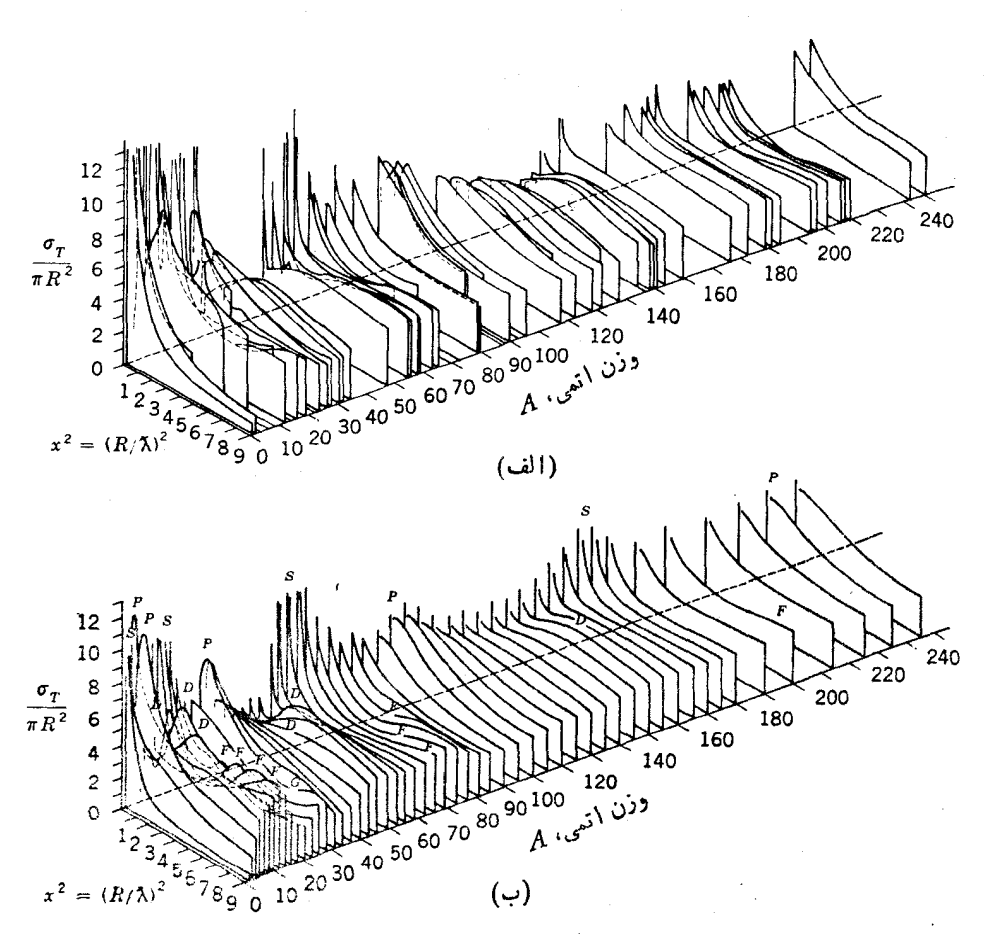

**شکل ۱۱۰۱۳** سطح مقطع کل نوترونها بهصورت تابعی آزانرژی نوترون و عدد جرمی هدف. الف) دادههای تجربی (ب) نتایج محاسبات حروف D، P، S، و غیره در بسالای قلهها نشان) میدهند که تشدید مربوط به کدامیك از نوترونهای ۲, ۱, ه =/ و غیره است.

دیده میشود، قلههای توابع قدرت برای مقادیر متفاوت I در نسواحی مختلف بسه وجود می آیند و پهن میشوند.

## **1.13 واکنشهای هستهای دراثرنوترونهای کمانرژی**

در بخش ۹۰۱۳ خواهیم دیدکه نو ترونهای کم انرژی زرات اصلی خسر وجی در واکنشهای هستهای هستند واگراین نسوترونهسا واکنشهسای بیشتری انجسام دهند، محصولات اصلی نوترونهای دادای انرژی پایینترخواهند بود. اگرانرژی برای وقسوع چنین واکنشهایی کافی نباشد، فرایند غالب پر اکندگی کشسان است. زمانی که این نوترون هستهٔ هدف را درحالت اولیهاش رها می کند، بهدلیل اینکه هسته پس زده مسی شود وکسری از انسرژی جنبشی را بهخود اختصاص میردهد، حتبی در برخوردهای کشسان هم تا زمانی که انرژی جنبشی نو ترونها بیشتر ازهستهٔ هدف باشد، بخشی از انسرژی آن ازدست مسی رود. یس از وقوع برخوردهایی ازاین نوع نهایتاً با محیط اطراف تعادل حرارتی برقسراد میشود، بدین.منبی که مقدار کسب انرژی وازدست دادن!نرژی در برخوردهای کشسان یکسان.میشود. دراین حالت نوترونها، نوترونهای حرازتمی گفته میشود. انسرژی متوسط آنها  $kT$  است  $\cdot k$ 7 دمای محیط و بم ثابت بولتزمناست. بهازای $K$ ٥٠٥ =  $T$  داریم ۲۵eV ٥در = ۶.

برطبق رابطهٔ (۱۷۰۱۳) سطح مقطع برای واکنشهای هستهای با  $\chi^{\mathsf{v}}\Gamma_n$  متناسب است؛ متناسب بسا £ / ( و برطبق رابطهٔ (۱۳.۱۳ )  $\Gamma_n$  با ۲٪  $F$  نسبت دارد واز آ نجا نتیجه $\lambda^\gamma$ میشودکه سطح مقطع متناسب با ۲<sup>۱/۲–</sup>E است. بنابراین سطح مقطع انرژی ۱eVهزاران برابر بزرگتر ازمقدار آن در ۱MeV است. چون نوترونها اغلب در انرژیهای پسایین هستندو سطح مقطع واكنش هم دراين انرؤيها بيشترين مقدار را دارد، انتظار مى رودكه واکنشهای آیجاد شده توسط نوترونهای کم انرژی بسیار با اهمیت باشند. در واقعچنین است وبههمین دلیل دراینببخش بهبحث درمورد آنها اختصاص میدهیم.

نوترونهای کم آنرژی می توانند واکنشهای  $(n,\gamma)$  را تقریباً بسرهرهستهای تحمیل  $\mathcal{L}(n,\alpha)$ کنند.\ و نیزدرهستههای معدودی که از لحاظ1نرژی مناسب باشند و اکنشهای  $(n,p)$ ، و (n, ƒ) ایجادکنند. دستهٔ اخیر شامل واکنشهایی بهشرح زیر است که ازدیدگاه علمی بسیار حائز اهميت هستند:

۰۱ . ۱٬۴ $\mathrm{N}(n,p)$  (۲ . او تر و نهای موجود در پر توهای کیها نبی ایجادواکنشی می که در آن نیتروژن جو زمین به <sup>۱۴</sup>C تبدیل م<sub>ی</sub>شود وایسن هسته نیز بسا نیمه عمر ۵۷۰۵ سال باگسیل زرهٔ بنا واپاشیده میشود. <sup>۱۴</sup>C باکربن معمولی ترکیب مــیشود و تـــوسط گیاهان بهصورت CO<sub>۲</sub> جذب می شود وحیوانات نیز گیاهان را مورد تغذیه قرارمی دهند. درهرحال وقتی که زندگی نباتی گیاه قطع میشود، دیگر کربنی جذب نمیشود و محتوای <sup>۱۴</sup>C واپاشیده میشود. تسبت <sup>۱۴</sup>C بهکربن معمولی با آهنگ<sup>ی</sup> نیمه عمر ۵۷۵۵ سالکاهش

١. واكنش (m,γ) واكنشى نوتروني استكه در آن فقط پر توگاماگسيل مىشود.

۳γ۴ وانخنشهای هستهای: واکنشهای هستهٔ مرکب

می یا بد و بنا براین با اندازه گیری این نسبت می توان قدمت چوب، چرم، ودیگر چیزهایی راکه از گیاه و حیوان بهدست می آیند محاسبه کرد. اینکار را عموسنجی ۱۵دیسوکسوبنی می نامندکه در باستان شناسی و زمینههای مربوط بدان اهمیت بسیار دارد.

۲.  $f_{\rm Li}(n,\alpha)^\ast$ ۲. به کمك این واكنش  $\rm H$ " که آن را تریتیم می $\rm i$ امند، بهارزانی و به فراوانی تولید میشود. تُریتیم یکی از اجسزای اصلی بعب هیدروژنی است و ممکن است زمانی در رآکتورهای گرما هستهای بسرای تسولید انرژی قابسل کنترل بهکار رود (بخش ۵۰۱۵).

۴. B(n,a)۲Li+باین واکنش اساسکار رایجنرین آشکارسازهای نوترونی[ست (بُخْشْ؟.ع).همَچْنَيْن بُورْ به دَلِيل ارزان بودن نسبى!ش (بُسَهْ شَكَل بِسُوراكس) بَهْعَنُوان حفاظ در مقابل نوترونها بهكارمي رود.

۴. (۱/m)U(۲۳۵). این واکنش کلیدی برای تولید انرژیهای هستهای است. ایسن واکنش نه تنها واکنش آصلی در تقریباً تمام رآکتورهای هستهای و در بسیاری از بمبهای اتمی است، بلکه در تولید تمام موادشکافپذیر دیگرکه اساس چنین وسایلی را تشکیل می دهند، بهکار می رود. با وجودی که چندین هسته تاکنون شناخته شدهاندکــه واکنشهای درآنها با نوترونهای کم انرژی صورت میگیرد، تنها هستهایکه با این خاصیت ( $(n,f)$ درطبیعت یافت میشود ل<sup>۹۳۵</sup>تا یعنی یکی از ایزوپهای اورانیم معمولی بسا فراوانی **۷**ره درصد است.

بجز اینها، جالبترین واکنشهای قابل تولید توسط نوترونهای کم انرژی واکنشهای (n, y) است که آن را گیبراندازی نوتوون میگویند. با توجه بسه بحث بخش ۴.۸ ممکن است رقابت گسیل پر توگاما باگسیل نوترونی عجیب به نظر رسد، بههمین دلیل درآینجا به بررسی این رقابت می پردازیم. انرژی برانگیختگی هستهٔ مرکبی که ازگیراندازی نوترون کم انرژی به وجود آمده حدوداً برابر با ۸MeV یعنی برابر بسا انرژی جدایی نوترون است. آهنگت واپاشی تُك زره برای گذار E1 در این انرژی برابر `−0°-0 است، اما در این انرژی واپاشیهای E۱ نوعاً ۱۰۵۰ بارکندتر ازواپاشی تك زره صورت میگیرد. ازسوی دیگر تعداد زیادی ازحا لتها در انرژی پایینتراز انرژی برانگیختگی ۸MeVهستند كه باگسیل پر توگاما قابل حصول اند. نتیجهٔ این ملاحظات این است كه آهنگ كل واپاشی برابر \s=؟'` ه ١ × ٣ میشود و بنا بررا بطهٔ (١٠١٣ الف) خواهیم داشت

> $\Gamma$ <sub>7</sub> $\simeq$  0 1 0 eV  $(14.14)$

چون این مقدار مجموع آهنگهای واپاشی منفرد مربوط بـهتعداد زیــادی حالت منفرد را نشان می دهد، تفاوت رابطهٔ (۲۳.۱۳) برای حالات تشدیدی مختلف، اندك است. آهنگت گذار بهحالت، ممکن است متفاوت باشد، اما هر گاه تعداد گذارها خیلی زیاد باشد، ایسن  $\Gamma_{\rm v}$ تغییرات بهصورت متوسط درمی $\Gamma_{\rm v}$ ید. در واقع برای تمام هستههای با ه $\epsilon$ ر $A$  مقدار به تدرت با ضریبی بیش از ۲ نسبت به را بطهٔ (۲۳۰۱۳) متفاوت می شود.

از را بطهٔ (۲۰۰۱۳) و شکل ۱۰۱۳) پهنای متوسط گسیل نوترون تقریباً چنین به دست می آید

$$
\overline{\Gamma}_n \simeq 10^{-4} \overline{D} [E(\text{eV})]^{1/7} \qquad \qquad (\text{YY.1T})
$$

تخمینهای  $\bar{D}$  را می توان یا با استفاده از رابطهٔ (۳۷.۵) و یا انسدازهگیری تجربی مانند شکل ۷.۱۳ به رست آورد. مثلا در هستههای با Z فرد، مقدار  $\bar{D}$  برای حالات مربوط به *I'' مشخص که در انرژی بر انگیختگی حاصل اذ گیر اندازی نو ترونهای کم انرژی قسر اد* دارند بهترتیب بر ای هستههایی با عدد جرمی ۴۵، ۱۱، و ۱۸۵ برابر با ۴۵،۲۵۵۰ ه ۱۱لکترون ولت می شود. به منظور یافتن اترژیی که به از ای آن پ $\bar{\Gamma}_* = \Gamma$  شود طرفهای راست روابط (۲۳۰۱۳) و(۲۴۰۱۳)دا باهم مساوی قرارمی،هیم ومقادیر $\bar{D}$  دا بهصورت گفتهشده  $\star E = \star \star e$ درنظرمی گیریم. نتایج بهترتیب چنین خواهد بود: ۴۲keV, ۲۲keV ده $E = \star e$ بسوای انسر ژی نوترونسی بیش از این یعنبی $\Gamma_\tau$  پر اکندگسی رخ میدهد امسا در انرژیهــای پــایینتر از آن پس ازگیراندازی نــوترون و تشکیل هستهٔ مــرکب غالباً بــا واکنشهای  $(n,\gamma)$  روبه<code>دو می</code>شویم. البته درتمام انرژیها، پراکندگیهای کشسان از طریق سازوکار پراکندگی پتانسیلی صورت مسیگیر د (فاصلهٔ بین تشدیدها درشکل۲.۱۳ نشانگر همین مطلب است)، بنا براین حتبی درموادی کــه عناصرسنگین دارند توترونها مــی توانند حرارتي شوند.

ازروابط (۲۳٬۱۳) و (۲۴٬۱۳) درمی،اییم که در هر ناحیه ازانرژی  $\Gamma_\text{v}/\Gamma_\text{r}$  بسه نسبت عکس  $\bar{D}$  تغییرمیکند. بنابراین هستههای با  $\bar{D}$  بزرگت سطح مقطع  $(n,\gamma)$ کوچکی دارند. از بحث فصل ۵ به یاد داریم که هستههای با پوستهٔ پرحالتهای انرژی کمترودرنتیجه نسبت بههستهٔ همسا یهشان  $\bar{D}$  بزرگتروسطح مقطع  $(n,\gamma)$ کوچکتری دارند. این واقعیت<code>را</code> نمیز با ید در نظرداشت که در این هستهها فآصلهٔ نزدیکتریسن تشدید به هــرانرژی انتخابسی دلخواه بهدلیل  $\bar{D}$  بزرگتر بیشتر است. درشکل ۲۰۱۵ مثالهایی ازاین مورد را با یکی از کاربردهای مهم آن خواهیم دید.

چون نوترونها بیشترطول عمرخود را درانرژیهای حرارتسی بهسرمسی برند، سطح مقطع (n, γ) برای نوترونهای حرارتی یعنی  $\sigma_{th}$  خاصیت مهمی ازیك ماده بهشمار میرود که مقادیر آن را درجداول اطلاعات هستهای درج میکنند. زمانی کسه (۲۰۱۳) را در فرمول برایت ـ ویگنریعنی رابطهٔ(۱۷۰۱۳) قراردهیم، چنین حاصل میشود

$$
\sigma = \pi \lambda^{r} [E(\text{eV})]^{1/r} \frac{\Gamma_{n} \Gamma_{\gamma}}{(E - E_{R})^{r} + (1/\gamma)\Gamma^{r}}
$$

باواردکردن مقادیر  $\star$ و $E$  درآنرژی حرارتی $\vee$ ۴۵e۷ه رابطه بهصورت زیر درمی $\mathbb T$ ید

$$
\sigma_{th} = \mathbf{Y} \times 1 \circ \mathbf{Y} \mathbf{b} \frac{\Gamma_{n} \cdot \Gamma_{\gamma}}{(E - E_{R})^{\gamma} + (1/\mathbf{Y}) \Gamma_{\gamma}^{\gamma}}
$$
(10.17)

۴۷۶ واکنشهای هسته ای: واکنشهای هستهٔ مرکب

که ه $E_s$  انرژی مربوط بهنزدیکترین تشدید است. بهمنظور تخمین  $\sigma_{th}$  برای یكحالت،مونه با توجه بهشکل ۱۰.۱۳ میتوان قرارداد آ $\tau_{\bar{p}}$ ۱۰۱ و پایینترین انسرژی تشدید را برابر ۳ / آگرفت که از آنجا ۳ / E  $E = E_R$ خواهد شد. با قراردادن ایسن مقادیر و محاسبهٔ  $\Gamma_\gamma$  از رابطهٔ (۲۳۰۱۳) خواهیم داشت

$$
\sigma_{th} \approx \frac{\gamma \gamma \sigma eV}{D}b \quad (\omega_{\text{tot}}) \quad (\omega \parallel \gamma \Delta \cdot \gamma \gamma)
$$

این تقریب فقط یك نمونه است ومقدارآن بسته بهموقعیت پایبنترین انرژی تشدید ممكن است که تغییر کند. اگر در ۲۵eVه ره تشدیدی اتفاق افتد و ه $E_{\textit{\textbf{R}}}=E-$  باشد، آنگاه رابطهٔ (۲۵۰۱۳) چنین بهدست میردهد

$$
\sigma_{\iota\iota} = \iota \circ {}^{\varphi} \bar{D} \mathbf{b} / \mathbf{e} \mathrm{V} \ \ \text{in} \ \ \mathbf{a} \circ \mathbf{v}
$$

مثلا اگر ۲۱۵ $A{\simeq}$  و ۴۰eV = آ بساشد، خواهیم داشت ۵ $\sigma_{th}$ ۲۰۵ × ۳ $\sigma_{th}$  درصورتی که مقدار نمونهٔ آن بنابررابطهٔ (۲۵۰۱۳ الف) برابر ۶ بارن است. این اختلاف فاحش باضر یبی نزدیك به ۱۰<sup>۵</sup> دار آنجا ناشی میشود كه تر از انرژی هستهای كه انرژی بر انگیختگی آن برابر ۸MeV باشد،فقط به<code>انداز</code>ة ۲۰eV یا اینکه فقط بهمقدار $\Delta$ ر۲ قسمت درهر $^{\circ}$ ۲۰ قسمت تغییر می کند! برای کلیهٔ مقاصد عملی می توان گفت که وجـود سطح مقطعهای بزرگت برای نوترونهای حرارتی درمیانهستههای سنگین اساساً اتفاقی است. یَقیناً امیدی به!ینکه بتوانیم بهانرژی حالتهای هستهای با این دقت پی ببر یم وجود ندادد.

عادیتر بن مادهای کسه سطح مقطع بزرگی بسر ایگیراندازی نوترونهای حرارتسی دارد،کادمیم است، زیرا سطح مقطع ایزوتوپ <sup>۱۱۳</sup>Cd (برابر ۲۰۰۰۰ =  $\sigma_{th}$  است. بسه همین دلیل ازکادمیم برای جذب توترونهای حرارتی در رآکتورها و در بسیاری موارد تجر بی استفادههی شود.هستههای بسیاری با  $\sigma_{th}$  بزرگتروجود دارند(مثلا  $\sigma_{th}$  برای $\rm Xe$ ۱۲۵ برابر ۳ × ۳ × ۳ است) اما تهیهٔ آنهاکارآسان<sub>ی نیس</sub>ت.

از را بطهٔ(۱۲۵۰۱۳الف)در می یا بیم که سطح مقطع گیراندازی نو تر و نهای حر ارتبی به نسبت عکس  $\bar{D}$  تغییرمی کند و بههمین دلیل درهستههای سبك  $\sigma_{ik}$  کوچك است. اساساً علتااین  $(E\!-\!E_R)$ است که نز دیکتر ین تشدید در فاصلهٔ بسیار دورتر ار می گیر د و در نتیجه مقدار  $(F\!-\!E_R)$ درمخرج رابطهٔ (۲۵۰۱۳) بسیاربزرگ میشود. به عنوان مثالها بی ازاین مورد می توان گفت نه برای ۲H ه $^{\backprime}$ C وO\*۱ به تر تیب بر ابر با ۳-۰۵ × ۵ ، ۳-۰۵ × ۹ ، ۳ س $\sigma_{th}$ ۰۵  $^{\backprime}$ ۳ ، ۴ و<sup>۴–</sup>۱۰ ( ۲ بارن است. بنا بر این هر گاهکه بخواهیم از گیر اندازی نــوترونیجلوگیری کتیم، می توانیم از بریلیم، کربن، و آب سنگین استفادهکنیم. یکی ازکار بسردهای این مورد را دربخش ۶.۱۵ مورد بحث قرارخواهیم داد.

## ۹.۱۳ واکنشهای هستهٔ مرکب ـ ناحیهٔ آماری

در بخش ۵.۱۳ دریافتیم که هنگامی که انرژی زرهٔ فرودی چند MeV و بسا بیشتر است، پهنای تشدید ازفاصلهٔ بین تشدیدها بیشتر میشود و بنابراین سطح مقطع بهصورت تابعی آرام و هموار ازانرژی مانند شکل ۶.۱۳(ج) درمی آید. وقتی که تعداد تشدیدهای مربوط بهسطح مقطع واكنش درهرانرژى، زياد باشد، اين سطح مقطع به نزديكى مقدار بيشينهدر شکل ۴.۱۳ بسا در رابطهٔ (۴.۱۳) می(سد. هستهٔ مرکبیِ که تشکیل میشود می تواند بسه چندین طریق ازقبیل گسیل نوترون و پروتون و غیره واپاشی کند که هریك ازآنها نه تنها هستهٔ نهایی را درحالت پایه بلکه درحالتهای برانگیخته باقی می گــذارد، درواقــــع چون تعداد حالتهای برانگیخته زیاد است، شانسهسته نهایی برای اینکه در حالت پایهتبرجای بماند بسیارکم است. دراین ناحیه بهترین روش ادراك، رهیافت آماری است كهموضوع این بخش نیز همین است.

بنا بەرابطهٔ (٢٢.١٥) آهنگ واپاشی یك هستهٔ مركب بهحالت نهایسی i چنین بسه دست می آ ید

 $\lambda_i = \lambda_i \theta_i^{\gamma} \varphi_i$ 

اگرواپاشی بهچندین حالت امکان،پذیر باشد، آهنگٹکل آن ازجمع بندی روی تمام مقادیر i بهرست می آید. فرض کنید که هستهٔ مرکب دارای حالتی بر انگیخته باشدکـه اگر گسیل یك نوكلئون هسته را بهحالت پایه برگرداند، انرژی نسوكلئونگسیلی  $E_{\rm o}$  باشد. در این بخش فرض می کنیم که  $E_{_{\alpha}}$  حدودچند  $_{\rm MeV}$  است. گسیل نوکلئون می تواند هستهٔ باقیمانده  $E_\circ$ را در حالتهای برانگیخته برجای گذارد و اگر انرژی برانگیختگی این حالت  $E$  – باشد، به نوکلئون انرژی E تعلق میگیرد. چون بررسی کنونی ما آماری است، می توان مفهوم چگمالمی حالتها راکه در رابطه با (۳۴.۵) تعریف شد بهکاربرد. دروضعیت کنونر، ن تعداد حاکتها درهرواحد آنرژی درهستهای است که انرژی برانگیختگی آن  $\omega(E_{_{\circ}}\!-\!E)$ برابر $E_s$  –  $E_s$  است. همچنین  $\bar{\theta}^{\bar{\mathfrak{r}}}$  و  $\bar{\phi}$  بسه صورت متوسط پهنسای تبدیسل و نفوذ از سد برای گذار بهچنین حالتهایی تعریف میشوند. برای واپاشیهای هستهٔ مرکب کــه در آنها نوکلئونها با انرژی بین E و  $E$ خارج مسیشوند، احتمال درواحــد زمــان بعنی  $E$ بسه دست به دوی تمام حالتهای موجود درگسترهٔ انسرژی  $dE$  بسه ست  $\lambda'(E)dE$ می آید. تعداد این حالتها  $dE$ ( $E$ ے $\omega(E_s-E)$  است وار آ نجا داریم

 $\lambda'(E)dE = \lambda_o \bar{\theta}^{\dagger} \bar{\phi} \omega(E_o - E) dE$ 

ازرا بطهٔ (۱۵.۱۰) نتیجه میشودکه  $\lambda\Box$  متناسب با ۱٬<sup>۷۲</sup>٪ است. اگرچه ممکن است قدری سؤال برانگیز باشد اما معمولا فرض میشودکــه  $\bar\theta^{\rm x}$  مستقل از  $E$  است. بــرای نوترونها عامل @ نمایانگر نفوذ از سد تکانهٔ زاویهای است. با توجه به<code>club</code> (۹.۱۳) بزرگترین مقدار I که به<code>ازای آن  $\Phi$ </code> نزدیك به<code>واحد است</code> تقریباً برحسب  $E^{\backslash N}$  افزایش مــی یا بد؛ و

۳۷۸ واکنشهای هستهای: واکنشهای هستهٔ مرکب

مقدار  $\overline{\phi}$  هم به دلایلمیکاملا وابسته بهدلایل مذکور برحسب ۱ $E^{\backslash N}$  اضافه میشود. بنابراین برای نوترونها (با شاخص n) داریم

 $\lambda'_{n}(E)dE \cong C'E\omega(E_{\circ n}-E)dE$  (نوترونها) (۲۶٬۱۳ که در آن  $C'$  حَاصَلِضرب تمام عوامل مستقل از انرژی اسَّت. برای پــروتونها @ شامــل یك عامل نفوذ از سد  $\phi_{_{\bm p}}$  است و از آنجا نتیجه میشود

 $\lambda'_p(E)dE\!\!\simeq\!\!C''E\mathbb{P}_p(E)\omega(E_{\circ p}\!-\!E)dE^\perp(\mathfrak{t}_\mathfrak{t}\mathfrak{t}_\mathfrak{t})$ پروتو نها)  $($  ۱۳۰۱۳)

نوع دیگر واپاشی هستهای که معمولا از لحاظ پر انرژی بودن مورد توجه است،گسیل ذرهٔ آلفاست که ⁄∆ برای آن ازدابطهٔ (۲۶۰۱۳ ب) با تبدیل  $p$ ها به  $\alpha$ ها به دست می $\bar{1}$ ید. با بررسی نظری دقیقتر (که درپایان همین بخش آمده است)، برای گسیل هرز*د*هٔ x خواهیم داشت

> $\lambda'_x(E)dE = Cm_xE\sigma_{Rx}(E)\omega(E_{\sigma x}-E)dE$  $(79.17)$

که  $m_z$  جرم و  $\sigma_{Rz}$  سطح مقطع واکنش  $\sigma_R$  برای ذرهٔ  $x$  است و  $C$  یكءامل دیگرمستقل از انرژی است. ازرابطهٔ(۴.۱۳)درمی،یابیمکه برای نوترونها وابستگی $\sigma_R$  بهانرژیکماست وقبلا نشان داده شدکه دراین معادله مقدار  $\sigma_R$  برای زرات باردار بهاندازهٔ نفوذپذیری در سدکولنی تفاوت دارد، و بنا بر این ر ابطهٔ (۲۶.۱۳) اساساً بسا روابط (۲۶.۱۳ الف) و (۲۶۰۱۳ ب) مشابه است.

از رابطهٔ (۳۴.۵) چنین درمی،اییمکه مقدار ۵، با افــزایش انرژی بــرانگیختگی سریعاً اضافه میشود و بنابراین باعث.میشودکه مقدار ( $\lambda'(E)$  نیز با افزایش  $E$ بهسرعت افز وده شود. اما بقیهٔ جملات باعث میشوندکه ( $\lambda'(E)$  درآنرژیهای کسمکاهش یابد و در ه $E\equiv E\equiv E$  برا برصفر شود. منحنیهای تغییرات  $\lambda'(E)$  برحسب  $E$  درشکل ۱۲۰۱۳ نشانداده

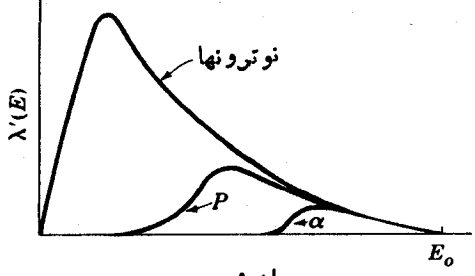

**شکل۱۲۰۱۳ ط**یفانرژی نوترونها،پروتونها، و ذراتآلفای خروجیازهستهای مرکب که انرژی برانگیختگی آن در ناحیهٔ آماری است . این منحنیهـــا بـــا استفساده از رابطهٔ (۲۶.۱۳) بهازای E<sub>on</sub>=E<sub>on</sub>=E بهدست آمــده است.

واکنشهای هستهٔ مرکب ـ ناحیهٔ آماری ۷۹/

شده است. این منحنبها برای  $E_{\rm a}$  یکسان رسم شده است، درحالی که باید توجه داشت که برای واپاشی هرهستهٔ مرکب مقدار هم مربوط بهسه زرهٔ خروجی مختلف بسا هم متفاوت است.

اگر با استفاده ازدا بطهٔ (۳۵.۵)کمیت ( $E_{\rm a}$  — $E$ ) $\omega$  دا بـرحسب  $S$  بیان کنیم و S وا حول مقدار آن در  $E_\circ$  بسطـدهیم، می توانیم منحنیهای مذکور را با نظر اتی آشنا مرتبط ساذيم

$$
S(E_{o}-E)=S(E_{o})+\left(\frac{\partial S}{\partial E}\right)_{E_{o}}(-E)+\cdots
$$

اگر دومین رابطهٔ (۳۵.۵) را بهکار بریم و نماهای دوطرف رابطهٔ اول (۳۵.۵) را با هم مساوى قرار دهيم خواهيم داشت

$$
\omega(E_{\circ}-E)=\omega(E_{\circ})e^{-E/kT(E_{\circ})}
$$

این مقدار را دررابطهٔ (۲۶.۱۳) قرارمیدهیم ودراین صورت داریم  $\lambda_x(E)dE = C''\sigma_{Rx}Ee^{-E/kT}dE$  $(111)$ 

øR برای نوترونها تقریباً ثابت است و بنابر این رابطهٔ (۲۷.۱۳) نتیجهٔ تسوجیه کلاسیکی رابطهٔ (۲۰۱۳) است. توزیع انر ژی مربوط به،نوکلئونهای خروجی از توزیع مساکسول تبعیت میکند. برای پروتونها و زرات آلفا توزیع مــاکسول در آنرژیهای پایین، بهطت احتمال نفوز ازسدکولنی قطع میشود. این نکته بهطورکیفی درشکل۳ ۱۲ برا نشان داده شد است.

حال که اندازه گیر بهایی از توزیع انرژی زرات خروجی در واکنشهای هستهای در دست داریم، میتوانیم آنها رادررابطةً (۴۶.۱۳) قراردهیم و اطلاعاتی درموردچگالی حالتها، به، بهدست آوریم. به۱ین ترتیب بودکه مقادیری بر ای پارامترهای روابط(۳۴۰۵) و (۳۴.۵ الف) به دست آمد.

آهنگت کل واپاشی برای گسیل نوترون،یعنی <sub>π</sub>۸، ازانتگرال زیرمنحنی شکل۱۲۰۱۳ حاصل میشود

$$
\lambda_n(E_{\bullet n}) = \int_{\bullet}^{E_{\bullet n}} \lambda'_n(E) dE \qquad (\Upsilon \wedge \Upsilon \wedge \Upsilon)
$$

برای پروتونها و ذرات  $\alpha$  نیزعبارات مشابهی وجسود دارند؛ منحنیهای  $\lambda(E_{\scriptscriptstyle\diagup})$  در شکل ۱۳۰۱۳ نمایش داده شده است. آه:گوري واراه

$$
\lambda_T = \lambda_s + \lambda_p + \lambda_\alpha \tag{14.17}
$$

و احتمال کل وایاشی هستهٔ مرکب ازراههای گسیل نوترون، پروتون، و زرهٔ آلفا بسدین.  $\lambda_\alpha/\lambda_\gamma$  ترتیب برابر  $\lambda_n/\lambda_r$ ،  $\lambda_\alpha/\lambda_\gamma$ ، و $\lambda_\alpha/\lambda_\gamma$  میشود. این مقادیر را می توان بسادگی ازشکل ۱۳.۱۳ بهدست آورد. اگر E برای این سه زره تفاوت چندانی با هم نداشته بساشند، این احتمالات با سطوح زیرمنحنیها درشکل ۱۲.۱۳ متناسب خسواهند شد. درایسن شکل واضح است که گسیل نوترونبی ازصورتهای دیگرییشی میگیرد. با افزایش عدد اتمی،سد

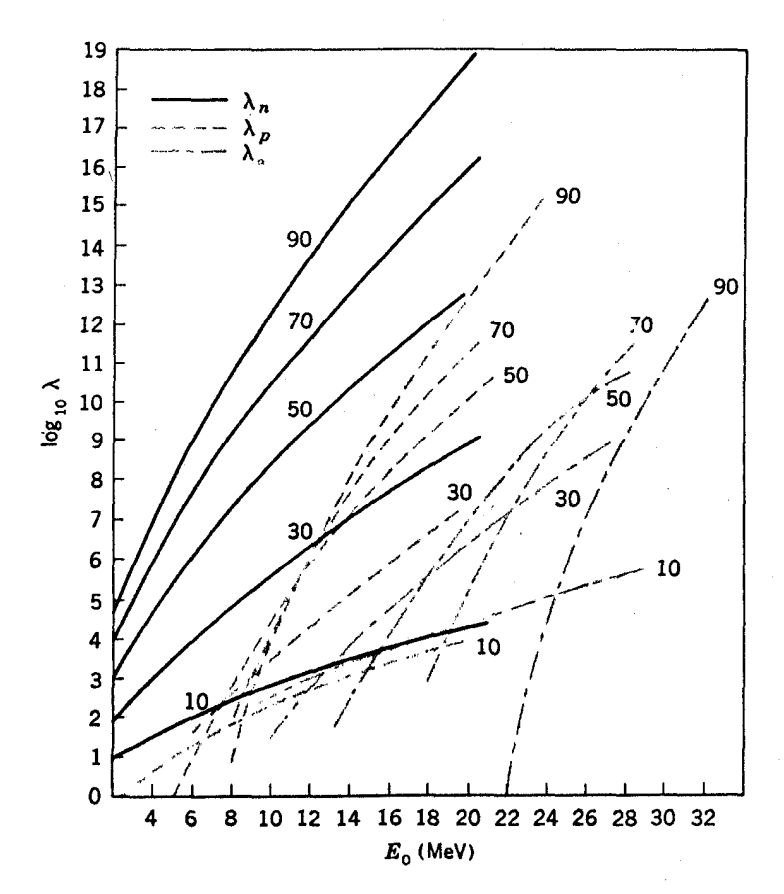

**شکل ۱۳۰۱۳ م**نحنیهای (<sub>Ai</sub>(E<sub>oi</sub>) بر ای هستههای گوناگون،که نم معرف یك نوترون،پروتون، وياذرة آلفاست. اين منحنيها با استفاده ازروابط(٢٨.١٣) و(٢٤.١٣) بهدست آمد.اند. براي استفاده از (۲۶٬۱۳) مقداره ازرابطهٔ(۴٬۱۳) وشکل۴٬۱۳ ومقدار به ازرابطهٔ (۳۴٬۵) لف) و صورت اصلاح شــدهٔ آن به دست آمــده|نــد. اگر هستهٔ نهایی زوج ــ زوج و A فرد باشد.  $\Delta$  با يد قبلاز استفاده ازاين منجنيها E را برطبق (٣۴.۵ الف) به ترتيب بسها نداز: ٢۵ و کاهش داد. اعدادی که روی منحنیها دیده میشوند اعداد اتمی هستههای باقیمانده اند. واکنشهای هستهٔ مرکب ــ ناحیهٔآماری ۱۳۸۱

کولنی ما نع افزایش سطح زیرمنحنیهای زرات آلفا و پروتون مسی شود و بسههممین دلیل احتمال گسیل نوترونی بیشترهم میشود. سطح مقطع برای یك واكنش هستهای ازحاصلضرب دوجزء تشكیل شده است،یكی سطح مقطعٌ برايٌّ شكلكَيري بك هسته مركب بهصورتيكه ازرابطة (۴.۱۳) وشكل١٣) بهدست می آ بد ودیگری!حتمال1واپاشی هستهٔ مرکب ازطریق گسیل ذرهٔ مورد نظر بهصور تنی که ررپاراگرافةبل توضیح داده شد. مثلا سطح مقطع واکنش(n, p) چنین است  $\sigma(n,p) = \pi(R_{\circ} + \lambda)^{\frac{\lambda_p}{\lambda}}$ و سطح مقطع برای واکنش  $(p,\alpha)$  بدین صورت است  $\sigma(p,\alpha) = \sigma_{R_p} \frac{\lambda_{\alpha}}{\lambda_{\alpha}}$ که  $\sigma_{R_{P}}$  از شکل ۴۰۱۳ بهدست می آید. برای واکنش  $(\alpha,n)$  دادیم  $\sigma(\alpha, n) = \sigma_{R\alpha} \frac{\lambda_n}{\lambda_n} \approx \sigma_{R\alpha}$ آخرین مرحلهٔ رابطهٔ بالا با این واقعیتکه  $\lambda_{\alpha} \gg \lambda_{\alpha}$ است توجیه میشود، بنابراین از (۲۹۰۱۳) چنین نتیجه میگیریم که  $\lambda_{\bm{r}}{\simeq}\lambda_{\bm{r}}$  است. اگر اسرژی درهٔ فرودی زیاد باشد، غسالباً پس ازخروج اولین دره هنوز انسرژی بر انگیختگی بهمقدارکافی بسر ای گسیل تعداد بیشتری نسوکلئون وجود دارد. پس از گسیل اولین ذره می توان هستهٔ باقیمانده را بهصورت هستهٔ مرکب ثانویهای فسرض کرد و تمام ملاحظات بالا رابرای واپاشی آن بهکاربرد. بنابراین واکنشهایی چون (p,an)،(n,۲n)، (α,۲p)، وغیره رخ خواهند داد. چون نوع واپاشی هستهٔ مسرکب ثانویه بــه انـــرژی برانگیختگی آن وابستهاست وانرژی برانگیختگی بهنوبهٔ خود بهانرژی نوکلئونخروجی بستگی دارد، محاسبهٔ سطح مقطع چنین واکنشهایی نیاز به یك انتگر الگیری دوگسانه دارد. هر گاه انرژی زرهٔ فرودی به۱ندازهٔکافی بالاباشد،گسیل سه، چهار، و یا تعداد بیشتر نوکلئون از طریق چندین واپاشی متوالی هستهٔ مرکب هم امکان پذیر است. در این صورت، با فرایند تلاشی کسه در بخش ۶.۸ معرفی شد روبهرو میشویم. به دلایلی کسه قبلاگفته شد بیشتر ذرات گسیل شده، بویژه در مورد هستههای سنگین، از نوع نوترون هستند. مثلا اگر ذرهٔ فرودی پروتون باشد، باافزایش انرژی آن، واکنش غالب ازصورت (p,n) بهصورتهای (p,٣n) (p,٣n)، (p,٣n)، وغیرهتغییرمی،یابد. مثالبی از این مورد درشکل ۱۴.۱۳ دیده مي شو د.

دنبا لهٔ این بخش به تعیین را بطهٔ(۱۳٫۰۱۳) اختصاص دارد. این قسمت بر ایدانشجو یان پیشرفته است و بدون آنکه خدشهای بهپیوستگی مطلب وارد آید مسی تواند حذف شود. گذارزیر را در نظرمی گیریم

۴۸۲ واکنشهای هسته ای: واکنشهای هستهٔ مرکب

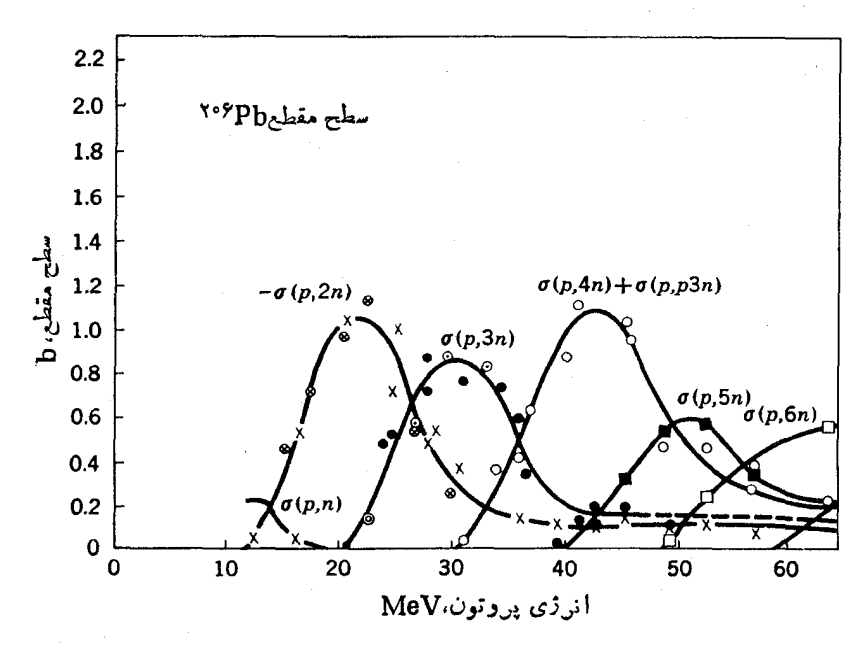

شکل ۱۴۰۱۳ سطح مقطع برای واکنشهای (p,xn) در هستهٔ ۲۰۶pb بسه صورت تسابعتی از انرژی پروتون.

$$
C(E_{\circ} + S_x) \rightarrow X(E_{\circ} - E) + x + E \qquad (\mathbf{r} \circ \cdot \mathbf{r})
$$

این گذار برای هستهٔ مرکب  $C$  که انرژی برانگیبختگی آن  $E_{\rm s}+S_x$  است (که پر $S$  انرژی جدایی زرهٔ x است) صورت. گیردکه درنتیجهٔ آن هستهٔ نهایی X با انرژی برانگیختگی و همچنین یك زرة پر با انرژی خووجی  $E$  تولید مسیشود. ازرابطهٔ (۱۰۱۱)  $E = E$  $E+dE$  میتوان آهنگ این گذار را بهسمت راست، برای وقتیکـه انرژی  $x$  بین  $E$  و  $E$ واقع میشود، بهصورت $\lambda'_+$   $E(dE)$  کمایش داد و چنین بهدست آوراد

$$
\lambda'_{-}(E) dE = \frac{\Upsilon \pi}{h} |M|^{V} \omega_{X}(E_{0} - E) \frac{dn_{f}}{dE} dE \qquad (\Upsilon \cap \Upsilon)
$$

اما (۳۰۱۳) بهطرف چپ نیزمیتواند صورت گیرد و آهنگت این گذارکه بهصورت-۸ تمایش داده میشود، طبق (۱۰۱۱) چنین بهدست می آید

$$
\lambda_{-} = \frac{\Upsilon \pi}{\hbar} |M|^{V} \omega_{c}(E_{\circ} + S_{x}) \qquad (\Upsilon \Upsilon \cdot V \Upsilon)
$$

توجه به!ین نکته مهم است که اگر H در رابطهٔ (۲.۱۱) عملگرهرمیتی باشد، همانطورکه

واكتفهاى هسته اى اوليدشده باير اوسحاما ٣٨٣

در اغلب موارد فیز یکمی چنین است،کمیت ۲ [M] در روابط (۳۱.۱۳) و(۳۲.۱۳) یکسان خواهد شد. راه دیگر بیان آهنگ پیشروی واکنش(۳۰٬۱۳) بهسمت چپ برحسب سطح مقطع  $\sigma_{Rz}$  چنین است

$$
\lambda_{\cdot\cdot}\propto\nu\sigma_{Rx}(E)
$$
  

$$
\propto \left(\frac{E}{m_x}\right)^{1/\tau}\sigma_{Rx}(E)
$$

با برابر قر اردادن این رابطه با (۲۲۰۱۳) و حفظ جملاتی که به  $E$  وابسته $\mathcal V$  داریم

$$
|M|^{r_{\infty}}\left(\frac{E}{m_{x}}\right)^{1/r_{\sigma_{x}}}(E)
$$

از بحثی که به نتیجهٔ (۲۰۱۱) منجر میشود، خو اهیم داشت

$$
\frac{dn_f}{dE}dE \propto p^{\gamma}dp \propto m_x^{\gamma/\gamma} E^{\gamma/\gamma}dE
$$

با واردکردن اینها در رابطهٔ (۳۱۰۱۳) حاصل میشود

$$
\lambda'_{-}(E)dE \infty m_{x}E_{\sigma R_{x}}(E)_{\omega X}(E_{\circ}-E)dE
$$

این نتیجه درست همانند رابطهٔ (۲۶.۱۳) است با این تفاوتکـــه  $E_{\scriptscriptstyle \alpha}$  در آنجا بهصورت نمایش داده شده است.  $E_{ex}$ 

۱۰.۱۳ واکنشهای هسته ای تولید شده با پرتوگاما هرگاه هسته!ی را تحت تابش پر تو گاما قراردهیم، ممکن است گذارهایی درجهت عکس آنچه بر ای و اپاشی گاما درفصل ۱۲ بیان شد صورت گیرند و سطع مقطع وقوع گذاربین دوحالت، همان طورکه گفته شد، متناسب با  $Q_l^{\mathsf{v}}$  و  $A_l^{\mathsf{v}}$  است. مثلا اگمر انرژی پرتوگاما درست بر ابر انرژی گذاربین حالت پایه و اولین حالت بر انگیختهٔ یك هستهٔ زوج ـ زوج باشد (دقیقاً بعلاوه انرژی اضافی لازم برای آنکه بههسته انرژی جنبشی کافی برایجذب تکانهٔ پر توگاما داده شود)، چنین گذاری امکان،پذیر خسواهد بسود. رابطهٔ (۸.۱۲) نشان میدهدکه ب $Q$  مربوط به این گذار بسزرگ است و بنا بر ایسن سطح مقطع آن نسبتاً بزرگ خواهد بود. برای وقوع این واکنش بایدانرژی پر توگاما در محدودهٔ عدم قطعیتی برابر با پهنای حالتی که بر انگیخته میشود، دقیق بساشد؛ اما ازشکل ۱.۱۲ و رابطهٔ (۱۱۰۱۳) چنین برمی آیدکه مقداراین|نرژی فقطکسری ازIeV است. بنابراین با وجودآنکه این *داکشکاد ب*ردهایی دارد ( بخصوص در ظونورسانی تشدیدی که روشی برای اندازه گیری

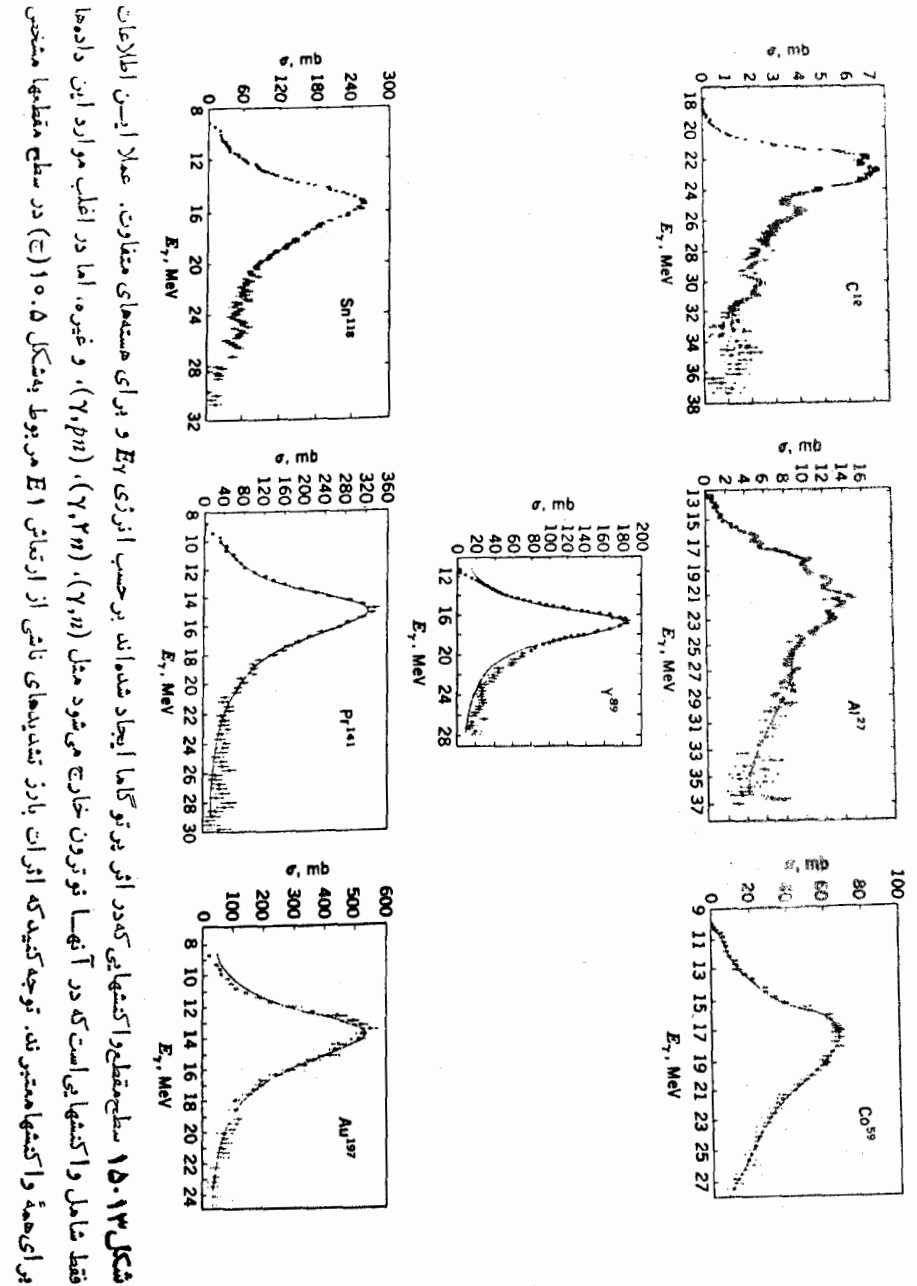

شەاند.

مسائل ٢٨٥

نبمه عمرگسیل پرتوگاماست وهمچنین در اثمر موسیاونرکه تکنیکی مهم برای اندازهگیری ساختار فوق ریز است وبهصورت گسترده درفیزیك حالت جامد بهكارمی رود)،ولی تطبیق انرژی در آن جنان دشوار است که کمتر بهچنین واکنشهایی برمیخوریم.

در انرژبهای بالاتریعنی وقتی که بهنای حالتهای انرژی بزرگتر ازفساصلهٔ بین آنها میشود (یعنبی $\Gamma\!\!>\!\!D$ )، پرتوگاما با هرانرژیی قادر به برانگیزش هسته خواهد بسود. به دلایلی که در بخش (۱۰۱۲) ارائه شد، سطح مقطع برای گذارهای E۱ بیشترین مقدار را دارد وبدینترتیب می توان موجبات نسوسانهای دسته جمعی شکسل ۱۰.۵(ج) را فسراهم ساخت. بسا بحثهایی مشابه آنجه برای بهدست آوردن (۸.۱۲) انجام شد، می توان نشان دادکه مقدار , $\bm{Q}$  این گذار بسیار بالاست.

درسا ده ترین وضعیت،که نوسان درحاکت هسته ای منفر د ۱۳ انجام مسی شود، همان طورکه گفتهایم انرژی برانگیختگی هستههای سنگین در حسدود ۱۴MeV است اما تعداد حالتهای ۱<sup>۰</sup> درهمان انرژی زیاد است و بیکر بندیشان با حالت نوسانی مخلوط میشود به طوری که تعداد زیادی ازحالتهای ١٣ در این ناحیهٔ انرژی شامل قسمتی از حالتهـای نوسانی خواهند بود. دراین صورت، بر انگیخنگی این حالتها توسط پر نوگاما طوری است که سطح مقطع متناسب ً با بزرگی قسمت نوسانهی میشود، یعنی متناسب باکسری ً از زمان که هسته در آنّ حالت و درنوسان جمعی است. پس سطح مقطع مز بوط بسه پر توگاما بسه صورت تا بعی ازانرژیآن،مانند شکل ۱۵.۱۳ عمل می کند ومشخصهٔ کلی آن توسط نوسان جمعی تعیین میشود. باید توجه داشت که درشکل ۱۵.۱۳ همر اه باکاهش A انرژی حالت توسانی - ۱ به انرژی بالاتری ارتقا می یا بد.

هرگاه هسته پس از بر انگیختگی به یکی از این حالتها برود، مثل هرهستهٔ مرکب بسا انرژی برانگیخنگی ۱۲MeV عمل میکند. محتملترین وایساشی، بسرطبق بخش ۹.۱۳. داکنش (γ٫n) است که ازطریق گسیل نوترون صورت میگیرد. اگرانرژیهستهٔباقیمانده آنقدر باشدکه یك واکنش دیگر (γ,n) باگسیل نسوترون اتفاق افتد، واکنش بهصورت درمی آیدوغیره. البتهواکنشهای( $\gamma,\rho$ )، ( $\gamma,\alpha$ )، (عبر منیز امکان پذیر ند.) (۲٫۲)، درمی آیدوغیره.

مسائل

۱۰۱۳ فرض کنیدکه درداخل یك هسته، نوترونی رابا انرژی (۲۸/ <sub>/ / ۶</sub> = )<sub>۴</sub> وتوزیع <sub>۴</sub>۰−۲۶ و همینطور مؤلفههــای متعامد <sub>8</sub>e و <sub>۹</sub>e درنظرگرفته1یم (توجه کنید کـــه آین یك توزیع ماکسولی است). درخروج نوترون ازهسته مؤلفه راستای م به اندازهٔ واحدکاهش  $E\!=\!(\epsilon_r\!-\!r)\!+\!\epsilon_{\,\theta}\!+\!\epsilon_{\,\phi}$  می $\mu$ بد و بنا براین ادر زمان بیرونآمدن،ا نوژی آن به صورت ا است. بسا استفاده ازتا بنع توزینع فوق و نمونه بسرداری ازتمام تسرکیبات مقادیر صحیح و از دیگر دی که احتمال وزنشآن در نظر گرفته شده بساشد، احتمال مقادیس مختلف  $E$  را $\varepsilon_\rho$  و ا $\varepsilon_r$ حساب کنید و بعد با مقایسه با رابطهٔ (۱۰۱۳)، (E) را مشخص کنید.

ع پم ۳ و اکنشهای هسته ای: و اکنشهای هستهٔ مرکب

۰٫۱۳ اگر نوترون فرودی بهمدار x = M در شکل۱۰۱۳ وارد شود، چه بسرخوردهایی مجاز است؟ آیا نوکلئونهای ۱ = % می توانند برانگیخته شوند؟

۴.۱۳ سطح مقطع واکنشهای  $(p,n)$ که توسط پروتونهای ۸ $\operatorname{MeV}$  در هستهٔ  $\operatorname{Sn}$  صورت می گیر ند جقدر است؟

۴۰۱۳ نمودارتغییرات سطح مقطع واکنش برحسب تغییرات انسرژی را درگسترهٔ ۱ تسا ه ۴ برای هستههای Cu ، $\mathrm{Sn}% _{+}$ ، Pb رسم کنید. Cu ، $\mathrm{Sn}$ 

۰۹۳ اگرنوترونهای MeVه۱ در <sup>۶</sup>۳Cu<sup>۶۳</sup> واکنشهای هستهای ایجاد کنند، بزرگتریسن مقدارکه محتملترین ورود بههسته را نتیجه میدهد چقدر است؟

۶۰۱۴ مسافت آزاد میانگین در داخل هسته برای نوکلئونهای ۱۰،۱، و MeV چقدر است؟ این اعداد را با شعاع یك هستهٔ متوسط مقایسه كنید.

۷۰۱۳ دریك هسته، تشدید نوترونیدر ۸۰eV رخ می دهد و تشدید دیگری در نزدیكی آن بهوفوع نسی پیوندد. برای تشدید ۸۰  $_{\rm eV}$ ه ۸ داریم $\Gamma_{\rm a}$ ۵eV او $\Gamma_{\rm y} = \rm reV$ ، و  $\Lambda$ ۵ $\rm eV$  بقیهٔ  $\Gamma$ ها قا بل صرف نظرهستند. سطح $\rm d$ مقطح برای واکنشهای  $(n,\gamma)$  و  $(n,\alpha)$  در جقدر است؟

۸۰۱۳ نسبت <sup>۱۴</sup>C به <sup>۱۲</sup>C دریك شیء چوبی یك دهم مقداری است كه چوب تازه بریده شده نشأن می دهد. قدمت آن چقدر است؟

۹.۱۳ ضخامت ورقهای ازجنس کادمیم طبیعی چقدر بساشد تا شارنوتمرونهای گرمایی را به اندازه ۱/۱٥٥ بكاهش دهد؟

۱۰۰۱۳ اگر D از بخش ۱۱.۵ و انرژی بر انگیختگی از جدول ب.۳ بهدست آید، برای نو ترونیهای،فرودی بر $\mathrm{Sp}_n$ ۱۱۶ مقدار  $\Gamma_\mathrm{a}$  رابیابید. پهنای یك حالت نمونهدر $\mathrm{V}$ ۵۰۵ چقدر است؟

۱۱۰۱۳ یك واكنش(n, p)كه توسط نو ترونهایMeV، در Sn صورت می گیرد به اندا**زة** است.سطح  $E_{\rm \bullet p}$  گرماگیر است. بعنی میدانیم ۱۵ ${\rm MeV}$ ۱۲ ه $E_{\rm \bullet p}$  ۱۳ ${\rm MeV}$ مقطع این واکنش را تخمین بزنید.

> منابعی برای مطالعات بیشتر بهمراجع کلی بعداز پیوست کتاب رجوع کنید.

Ajzenberg-Selove, F : Nuclear Spectroscopy, Academic, New York, 1960.

Endt, P. M., and M. Demeur: Nuclear Reactions, Interscience,

منابعی بر ای مطالعات بیشتر ۳۸۷

New York, 1959.

Hughes, D. J .: Pile Neutron Research, Addison-Wesley, Cambridge, Mass. 1953.

Nuclear Data, periodical published by Academic Press, New York. Segre, E.: Experimental Nuclear Physics, Wiley, NewYork, 1953. Siegbahn, K.: Alpha, Beta, and Gamma Ray Spectroscopy, North-Holland, Amsterdam, 1965.
# IF

# واكنشهاى هستهاى: واكنشهاى مستقيم

واكنش هستهٔ مركب كسه درفصل گذشته مورد بحث قرار گرفت فراوانترین نوع واكنشهای هسته|ی است که توسط ذرات کم انرژی ایجاد میشود وبدین لحاظ درکاربسردهای عملی بسیارمهم است. اما اطلاعاتی که ازاین واکنش راجع بهخود هسته بهدست مسی آید بسیار ناچیز است. درواقع این واکنش پیشرفت نظریهٔ ساختار هسته را بهمدت یك دهه بهتعویق انداخت. زمانی که در اواسط دههٔ ۱۹۳۰ بهوجود تشدید پی برده شد، چنین برداشت شدکه قبل(ز آنمکه نوکلئون کسرکوچکی(زیك مداررا دوربزند برخورد صورت می گیرد (بخش ۴۰۱۳). فرض شدکها ین نتیجه بههمینصورت در مورد هستهها یی که درحا لت پا یه قر اردار ند صادق است وبنابراين وضعيت بيشترشبيه بهشكل ۱.۴(ب) است تا بــهشكل ۱.۴(الف). بههمین دلیل درسال ۱۹۳۶کلیهٔ تلاشها بر ای بهکار گیری نظریهٔ پوستهای بــهاوج خــود رسید و ناسال ۱۹۴۹کاهشی در آن مشاهده نشد. بسادگی می نوان تصور کردکهچهمشکلاتی درفصل ۵ می توانستیم داشته باشیم اگرسهحالت +ه در M^ با هزاران حالت هستهای که در گستر \$انرژی ۲۵تا ۱۰MeV قر ارمی گیرند مخلوط میشدند وهیچ راهی برای تشخیص مدارها وتما یز انرژی آنها در دسترس نبود. خطا درعدم درك این نكته بودكه گسترةانرژی که درآن درهمآمیختگی رخ میدهد باکاهش انرژی کم میشد، یعنی همان چیزی که $W$ درشکل ۵۰۱۳ نمایان است. البته بهاین نکته هم باید توجه داشت که در آن زمــان.مفهومی از W دردسترس نبود.

ممکن است تصور شودکه با افزایش انرژی، فایدهٔ واکنشهای هستهای برای روشن ساختن ساختار هستهکاستی می پذیرد چراکه دراین حالت W بزرگترمیشود. امسا مشخصاً چنین نیست. با افز ایش انرژی بمباران، اهمیت داکنشهای مستقیم بیشترمیشود وهمان گونه کسه خواهیم دید ایسن واکنشها در روشن ساختن ساختار هُسته نقشی اساسی داشتهانسد. موضوع بحث اين فصل نيزدراين زمينه است.

#### ۱۰۱۴ سازوکارهای واکنشهای مستقیم

بگذارید بحث را بسا توضیح سازوکارهسای اصلی درواکنشهای مستقیم آغسازکنیم. این سازوکارهارا ازطریق مثالهایی ساده بهقرارزیرمعرفی می کنیم:

- ۱. نوکلئون نرودی بههسته وارد میشود و پس|زبرخوزگریکه طی آن مقداری انرژی از دست می دهد ازهسته خارج میشود.
- ۲. نوکلئون فرودی بههسته وارد میشود و برخوردی صورت می،دهدکه در نتیجهٔ آن بیشتر انرژی به نوکلئونی که مورد اصابت قرارگرفته منتقل میشود و سپس همین نوکلئون اذ هسته خارج مي شود.
- ۳. ذرهٔ فرودی تا آن حد نزدیك میشودكهنیروهاییکه برنوکلئونهای هسته واردمیآورد هسته را بهار تعاش وامیدارد، و یا اینکه اگر هسته غیر کروی باشد آن را بهدوران در می آورد. ذرهٔ فرودی در اثر برهم کنش منحرف میشود، ولی همچنان بهراه خود ادامه م<sub>و ا</sub>دها..
- ۰۴ یك پر وتون؛مهسته وارد می شود وازطریق مبادلهٔ مزون بارخودرا با یكی از نوترونهای هسته تعویض می کند وسپس بهصورت یك نوترون خارج میشود.
- ۵. نوکلئون فرودی تا آن حد بههسته نزدیك میشودکه یك نوکلئون ازسطح هستهمی گیرد و اين دو بهصورت يك دوترون خارج م<sub>ى</sub>شوند.
- ۶. دوترون فرودی بهقدری بههسته نزدیك میشودكه یكی از نسوكلئونهای آن واردهسته میشود، اما خوکلئون دیگردرحالیکه قدری ازمسیرمنحرف شده است، بهراهش ادامه مى رها.

این نکته در تمام این مثالها مشترك است که زمان برهم کنش از مسرتبهٔ زمان لازم بسرای بیمودن قطرهسته توسط ذرهٔ فرودی است، این زمان بهعنوان نمونه درحدود ۲۲s=۲۰ × ۳ است. این واقعیتکه این زمان بسیارکوتاهتر اززمان لازم برای واکنشهای هستهایمرکب است، اساس اختلاف بین این دوفرایند است. خصوصیت مشترك دیگردرمثالهای فوق این است که هیچ سازوکاری که درطی آن جهت تکانهٔ ذرةفرودی بهمقدار زباد نغییرکندوجود ندارد. درهستهٔ مرکب، بهعلت برخوردهای متوالی واز آن مهمتر بهدلیل بازتا بهای متوالی ازسطح هسته بهدرون آن، جهت مز بورتغییرمی کند و بنا براین توزیع زاویهای،زرات گسیل

شده اساساً یکنواخت است. درواکنشهای مستقیم، تعداد برخوردها کم است وانعکساسی صورت نمی گیرد، بههمین دلیل مسیراولیهٔ ذرهٔ فـرودی بیشترین تسأثیر را برمسیر ذرات خروجی دارد. بهبیان معمولی بایدگفت که توزیع زاویهای ذرات خروجی درجهت رو به . جلودارای مقدار بیشینه است.

احتمال مثالهای ۱ و ۲ بسیارکمتراز آن استکهکسی درنظر اول تصورکند.هرگاه یك نوكلئون بسا انرژی ۲۰MeV بسههسته وارد شود انرژی جنبشی آن بسهVoMeV  $E-V$ افزایش می،یا بد (MeV و MeV ه $\Delta-\Delta\circ\mathrm{MeV}$  و  $V\cong-\mathrm{MeV}$ ، بنابراین ا نو کلئون مز بور تحت تأثیر نیروی متوسطی که بهپیش بینی پتا نسیل نظریهٔ پوسته1ی بــهوسیلهٔ نوکلئونهای هسته وارد می شود قرارمی گیرد و شتاب می گیرد) غالباً نوکلئونهایی که بسا نوکلئون فرودی برخوردهایی نظیر آنچه در بخش ۲.۱۳ گفته شد صورت مسی دهند دارای انرژی بین ۴۰ تا MeV مه هستند و بنا براین بهطور متوسط نوکلئون درهربرخوردحدود NeV ۱۷ آنرژی ازدست می دهد و بر ای خودش و نوکلئون که به آن بسرخوردکرده فقط ۳ MeV بیش!زمقدار لازم برای رها بیشان باقی میگذارد. بنابهرابطهٔ (۱۴.۱۰) برای نوکلئونهایی بااین انرژی درصورتی کسه ازنوع نوترون ه=1 باشند، زمانی در حدود <sup>۲۲</sup>۰ - ۲ × ۲ لازم است تا بتوانند دراثر بازتابها بی که درسطح هسته رخ می دهد رهایسی یا بند. اگرهمان گو نه که غا لباً 1تفاق می!فتد این نوکلئونها تکانهٔ زاویــهای داشته بــاشند، (يعني مؤلفة سرعت آنها درراستاي θ مقداري قابل توجه باشد) ويا اگر پروتون باشند، چون نوکلئون با ید از سدهایی هم نفوذکند بنا بر این مدت بیشتری طول می کشد. اگر طبق شکل ۱۳ $\sim$ ۴MeV شکل ۱۳هـخ $W$  بساشد، بنابهرابطهٔ (۱۰۱۳) متوسط زمان بین برخوردها برابر ۲٬۲۵–۲ × ۲ است و بنا براین حتّی برای نوترونهای ه =/ هم احتمال آنکه قبلiز خروج برخوردهایی صورت گیرد زیاد است. اگــر برخورد ثا نویسهای اتفاق افتد معمولا ا رژیکافی برای رهایی نمی ماند وهستهای مرکب تشکیل می شود. اگر در اولین برخورد برای یك نوكلئون بیش[ز ۳ $\rm MeV$ ۳ آنرژی باقی بماند، زمان لازم بـرای فرار بنابهرابطهٔ (۱۴۰۱۰) بایستی متناسب با ۱٬۲ $E^{-\vee\prime}$ کاهش یا بد. اما با افزایش انرژی برمقدار  $W$  افزوده می شود و بر خوردها محتملترمی شوند. بنا بر این با افزایش انرژی شانس رهایی یك نوكلئون بدون اينكه برخوردى صورت دهد سريعاً اضافه تمى شود. البنه درانرژيهاى بهحد كسافى بالا می توان از باز تاب درسطح هستهچشمپوشی ودراین صورت بسادگی درسدها نفوذکر د. بنا براین در ا نرویهای بالاتر از MeVه آواکنشهای مستقیمی هما تند مثالهای ۱ و ۱۲ز تشکیل سادهٔ هستهٔمرکب مهمترمیشوند. واکنشهای مستقیم درمحدودهٔ انرژی فرودی بین oMeV ا تا ٣٥MeV نیز نقش دادند، امادراینصورت نوکلئونهای خروجی تنها به ناحیهٔکم انرژی طبیف انرژی ذراتخروجی تعلقخواهند داشت دراین ناحیه همان گونه که درشکل۱۲.۱۳ نیز نمایان است واکنشهای هستهٔمرکب بهشدت صورت می گیر ند، بنا بر این اثر ات واکنشهای مستقیم را فقط به طور مبهم می توان ازروی توزیـع زاویه|ی که بهسمت جلودارای قله شده است تشخیص داد.

این وضعیت در تضادکامل با وضعیتی است که درواکنشهای از نسوع مثالهای ۳ تا ۶

که در ابتدای بخش ذکرشد، اتفاق مسی افتد. در آن حالات کمتر یسن مز احمت ً بر ای هسته ایجاد میشود و هستهها تمایل زیادی بهقرارگرفتن درحالتی بر انگیخته بسا انرژی پایین دارند. چون شانس زیادی برای درك ساخنار چنین حالتهایی وجـور دارد، تلاش و توجه بسیاری به استفادهازاین و اکنشهای مستقیم درمطا لعات کمی مربوط بهساختارهستهدر انرژیهای پایین مبذول شده است. قسمت عمدهٔ بحث فصول ۴ تا ۶ دربارهٔ تسوسعه وتحکیمواقعیات تجرُّ بي مرَّ بوط به اين مطالعات بوده است.

مثالی۳ کهواکنشی مستقیماز نوع بر اکند گی ناکشسان است، بوضوح روش<sub>ه م</sub>مناسب برای مطالعهٔ حالتهای نوسانهیدرورانبیهستهها بهدست می دهد و بهطور گستردهای بر ای این منظور بهکاررفته است. مثال ۴که پراکندگی مبادلهٔ بار نامیده میشود روشی بر ای مطالعهٔ حالات قیاسی ایزوباروپدیدههای وابسته به آن فراهم می سازد. مثالهای ۵ و ۶ واکنشهای انتقال<sub>می</sub> نامیده می شوند چون زمانی که زرهٔ فرودی از هسته عبورمی کند نوکلئونها ازیکمی بهدیگری منتقل میشوند. مثال ۵ بهعنوان داکنش قاپزنبی شناخته می شود و واکنش ع بهدلیل اینکه درنتیجهٔ آن نوکلئونهایی ازذرهٔ فرودی جدا مــهشوند، داکنش برکنهی نامیده مــهشود. واکنشهای قاپ(نی و برکنی بسیار متنوعتر ازمثالهسای ۵ و ۶ هستند. درمیسان واکنشهای قابِ( نمی یك نوكلئونیكه تاكنون مطالعه شده نه $i$ نها واكنشهای  $(d,p)$  و  $(d,n)$  كه نظیر مثالهای ۵ و ۶ هستند وجود دارند بلکهواکنشهایی ازقبیل (t,d)، (THe,d)، ( $\alpha$ , "He)، نو (C, ۱۲C)، (۲۲ میره نیزدیده میشوند. چندین آزمایش با واکنشهای قابزتی دو (C, ۱۲  $\cdot ({\rm ^{7}Li} \; , \alpha) \; (\alpha, d) \; \cdot ({\rm ^{7}He}, p) \; \cdot (t, n) \; \cdot (t, p)$  نو کلئونی صورت گرفته است که و اکنشهای  $\cdot$ ازجملهٔ آنهساست. واکنشهای قابزن<sub>ی</sub> سه نوکلئونی نظیر ( $\alpha, p$ ) وچهسار) ( $^{\circ}$ O) نوكلئونى نظير(Li,d') و (Li,t') و پنج نوكلئونى نظير(Li,d') وغيرهنيزموددآزمايش قرارگرفتهاند. در تمام این حالات، واکنشهای معکوس قاپزنی هم مورد مطالعه قسرار گر فته است، در بخشهای آینده خواهیم دیدکه چگونه بعضی ازاین واکنشهای مستقیم را برای حصول اطلاعاتی درمورد ساختارهسته بهکارمی گیرند.

## **۲۰۱۴ توزیع زاویهای ذرات گسیل شده در واکنشهای مستقیم**

يكي ازويژگيهاي واكنشهاي مستقيم رابطهٔ بين تكانهٔ زاويهاي انتقالي درواكنش وتوزيع زاویهای ذرات گسیل شده است. برای فهم این مطلب بهشکل ۱.۱۴ تــوجه کنید. $p_i$  یعنی تکانهٔ ذ**رهٔ** فرودی باید برابر مجموع برداری تکانهٔ ذرهٔگسیل شده یعنبی  $p_e$  و  $p_i$  یعنیتکانهٔ انتقالی بههستهٔ هدف باشد. رابطهٔ مثلثاتی برای  $p_{\iota}$  چنین است

> $p_i^{\tau} = p_i^{\tau} + p_e^{\tau} - \tau p_i p_e \cos \theta$ اگر  $p_i=p- \delta$  و  $p_e=p- \delta$  باشد، رابطهٔ بالا چنین میشود

۳۹۲ واکنشهای هسته<mark>ای: واکنش</mark>های مستقیم

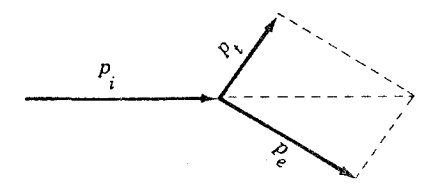

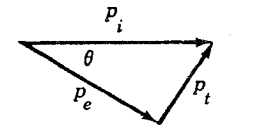

**شکل ۱۰۱۴** نمودار بردا*دی تکا*نه *که*نمایانگر تكانة انتقالى p<sub>t</sub> بهءنوان اختلاف بردارى بين تکانههای  $p_i$  ذرهٔ فسرودی و  $p_e$  ذرهٔ خروجی است.

$$
p_t^{\mathsf{Y}} = \mathsf{Y} p^{\mathsf{Y}} (1 - \cos \theta) \left( 1 - \frac{\delta}{p} \right) + \delta^{\mathsf{Y}}
$$

$$
= p^{\mathsf{Y}} \left[ \theta^{\mathsf{Y}} \left( 1 - \frac{\delta}{p} \right) + \left( \frac{\delta}{p} \right)^{\mathsf{Y}} \right]
$$

دررا بطهٔ اخیراز بسط  $_{\rm{CGS}}\theta$  به ازای زاویهٔ کـوجك  $\theta$  استفاده شده وفقط اولین جملهٔ بسط درنظر گرفته شده است. با حل کردن این معادله برای ۵۲ خواهیم داشت

$$
\theta^{\gamma} = \frac{(p_{i}/p)^{\gamma} - (\delta/p)^{\gamma}}{1 - \delta/p}
$$
 (1.19)

 $\mathbf{r}\!\times\!\mathbf{p}_t$ مقدار تکانهٔ زاویهای مداری انتقالی یعنی $\sqrt{l_{t}(l_t+1)}$ ازلحاظ کلاسیك $\mathbf{r}_t$ ابر با است و باید مساوی یا کمتر از  $R' p_t$  شعاعی است که بیشتر واکنشها در آن رخ میدهند. بنابراين مقداركمينهٔ p چنين است

$$
p_i \geqslant \frac{\hbar \sqrt{l_i(l_i+1)}}{R'} \qquad \qquad (\gamma \cdot \gamma \gamma)
$$

با جاگذاری (۲۰۱۴) در (۱۰۱۴) خواهیم داشت

$$
\theta^{\gamma} \geqslant \frac{(h/R')^{\gamma}l_{\ell}(l_{\ell}+1)-(\delta/p)^{\gamma}}{1-\delta/p} \qquad (\tau \cdot \gamma)
$$

درفرمول اخیرازرابطهٔ آشنای  $\lambda\!=\!\hbar/\,p$ استفادهکردهایم.

قبلا متوجه شدیم که توزیـع زاویهای ذرات خروجی در واکنشهای مستقیم در جهت جلومتمر کزشده است *و*این نکته درشکل ۲۰۱۴ (الف) درمنحنی مربوط به ه $l_t$  نمایان

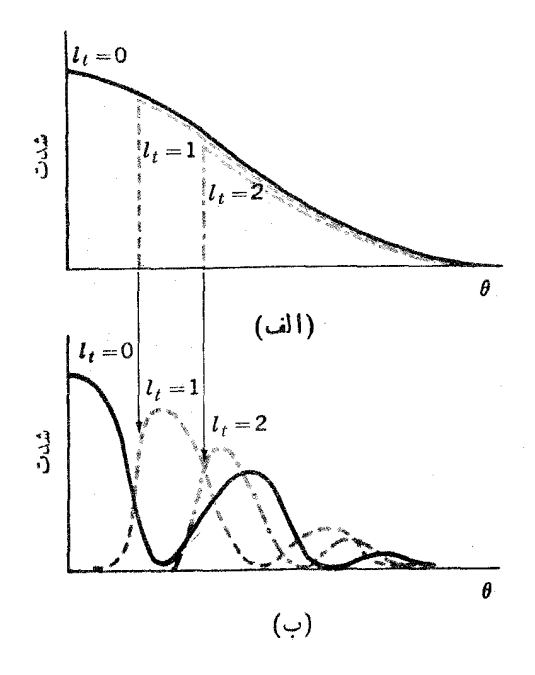

**شکل ۲۰۱۴** براورد اولیهٔ توزیعهای زاویهای در واکنشهای مستقیم. در شکل بسالاتر توزیع  $l_t = 1, r, \ldots$  زاویه ای اصلی که با ه $l_t = l_t$  نمسایش داده شده است قله ای به سمت جلو دارد. بر ای قسمتهسای فزایندهای از نساحیهٔ زوایای کوچك بهخاطر برقراری پایستگی تکانهٔ زاویهای حذف میشوند. بهدلیل اثرات موجی، توزیعهای زاویهای شکل بسالا بهشکل پسایین تبدیل می شو ند.

است. اگراین منحنی توزیع زاویهای برای حالت ه $l_t$  باشد، از رابطهٔ (۳.۱۴) نتیجه می گیریم که تفاوت توزیع زاویه!ی حالت ۱  $l_t$  باحالت ه $l_t$  در این است که قسمت مربوط بهذوایای کوچك برداشته شده است. بنا براین در تقریب اول توزیع زاویهای شبیه بهمنحنیی استکــه بــا ۱ = ،/ مشخص شده است. برای ۲ = ،/ از رابطهٔ (۳.۱۴) نتیجه میشودکه قسمت بیشتری از ناحیهٔ مربوط بهزوایای کوچك از میان مسیرود که این نکته درمنحنی ۲ = 1] نشان داده شدهاست، برای  $l_t$ های بزرگتر نیزوضیع بههمین صورت است.

چون این توزیعهایزاویهای از برهم;هش امواجی که از تمام قسمتهای هستهمی آیند نتیجه میشوند، انتظارداریم که اثرات تداخلی منجر بهتشکیل نقشی شبیه بهنقش پراش و بهصورت تغییر ات نورشوند.این تغییرات با توزیعهای زاویهای اصلی شکل ۲.۱۴(الف) ترکیب میشوند و نتایجی تا حسدودی شبیه بهشکل ۲.۱۴(ب) حاصل مسی شوند. اولین بیشینهٔ مربوط به توزیع زاویهای رخ میدهد که قسدری از آ نچه را بطهٔ (۳.۱۴) پیش بینی می کند بزرگتر است. توزیعهای زاویهای شکل ۲.۱۴(ب) را می توان با استفاده از تقریب بسورن برای موج تخت PWBA بسریسا یهای نیمه کمبی بنا نهاد. نشان خواهیم داد که ایسن تقریب، توزیع زاویهای  $I(\theta)$  را بهصورت زیر بهدست میدهد

$$
I(\theta) \propto [j_{\mathfrak{l}_1}(qR')]^{\mathfrak{r}} \qquad (\mathfrak{r} \cdot \mathfrak{r})
$$

,i تا بیع کروی بسل ازمرتبهٔ I، است که مقادیسر آن را می توان ازجسداول بهدست آورد، همچنین  $q=p_t/\hbar$  است که با استفاده ازر!بطهٔ (۱.۱۴) بــهصورت تابعی از  $\theta$  بــهدست 1.14°، مقادیر  $qR'$  مربوط به اولین بیشینهٔ عبارت (۴۰۱۴) بهصورت  $C_1$  درجدول  $p_t$ نوشته شده ند. زاویهای که به ازای آن مقادیر مذکور حاصل می شوند با بر ابر قراددادن دررابطهٔ (۱۰۱۴) با  $hC_l/R' = hC_l/R'$ ، بهصورت زیربهدست می $J$ ید

$$
\theta^{\gamma} = \frac{C_l^{\gamma} (\lambda/R')^{\gamma} - (\delta/p)^{\gamma}}{1 - \delta/p}
$$
 (a.19)

با مقایسهٔ رابطهٔ اخیر با رابطهٔ (۳۰۱۴) نتیجه میگیر یمکه اگر  $C_l$  «اندکسی بزرگتر» اذ ۱٬۲٪ [(۱٫+۱)]] باشد،را بطهٔ (۵.۱۴) با نتیجهای که در بندقبلی گرفتهشد ساز گارخواهدبود. در جدول ۱.۱۴ این مقادیر با هم مقایسه شدهاند؛ مشاهده میشودکه زاویهٔ مربوط بهاولین بَیشینه درحدود ۴۰ درصد از آنچه را بطهٔ (۳.۱۴) پیش بینی مسی کند بسور گتراست واین بخوبی درهمان محدورهای است که انتظار میرود. در استفاده از رابطهٔ (۴.۱۴) معمول  $R'$  است  $R'$  را طوری انتخاب مسی کنند کسه با دادههـبا تطبیق کند. تنها یك مقدار برای به صورتی انتخاب می شود کسه تفاوت زیادی بسا شعاع هسته نداشته باشد و برای تمام مقادیر ، 1، با دادهها مطابقت کند.

در حالی کــه روش محاسبهٔ PWBA معمولا بهحدی دقیق است که می تواند مکان اولین وشاید دومین بیشینه را بهدست دهد اما مطابقت دقیقی با توزیـع زاویهای ندارد ودر

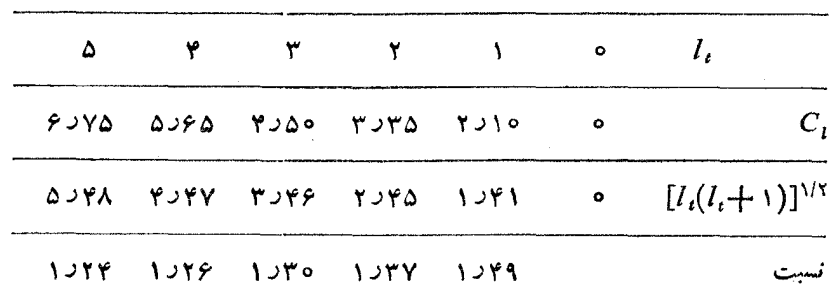

جدول ۱۰۱۴ مقادیسر  $qR'$  برای  $C_1$  یسا  $\,$ اولین بیشینهٔ رابطهٔ (۴.۱۴)کسه بسا مقادیسر . المحمد المعلم من المعلم المعلم المعلم المعلم المعلم المعلم المعلم المعلم المعلم المعلم المعلم المعلم المعلم ا

پیش:بینی سطح مقطع مطلقکاملا باشکست مواجه می شود. مشکل این استکه در PWBA فرض می شودکه تنهآ برهم کنش موجود همان استکه واکنش را بهوجود می آورد. بدین تر تیب ازدیگر اثرات پنانسیلهای هستهای وکو لنبی چشمپوشی میشود، در حالسی که همان طورکه در بخش ۳.۱۳کفته شد براکندگی یسا جذب زره زمانی ممکن میشودکــه زره آنقدر بههسته نزديكشودكه قادر بهواكنش باشد. امادرتقريب بورن براى موج تغييرشكل یسافتهٔ DWBA این مشکل بدین صورت برطرف شده است که ذرات فرودی وخروجی همواره نحت تأثير پتانسيل مدل اپتيكي درنظر گــرفته مي شوند. تقريب DWBA مستلزم محاسبات گستردهای استکه تنها باکامپیوتر انجام شدنبی است اما نتیجهٔ محاسبهچنان است که بدون استفاده آزبارامترشعاعی دلخواه مانند 'R دررابطهٔ (۴.۱۴) میتوان سطح مقطع را بهصورت تابعی آززاویه دقیقاً پیشگویی کرد.

درشکل ۳.۱۴ نمونهای از توزیعهای زاویهای درواکنشهای مستقیم، توزیعزاویهای  $^{\mathsf{A}}$ پر و تو نهای مر بوط بهواکنشهای  $(d, p)$ که با استفاده از تابش دو ترون ۱۵ $\mathsf{MeV}$  بر $^{\mathsf{A}\mathsf{A}^\mathsf{A}}$ صورت مـي گيرد و بهحاكتهاي مختلف ANi° مي!نجامد، نمايش داده شده است؛ انسر ژي پسروتونهای خروجی در حسدود ۱۸eV۱ است (۱۶ده $\rho\!\simeq\!\delta/\rho$ ). با استفاده از رابطهٔ و با درنظر گرفتن اینکه  $R'$ ار $R' = R'$  است، پیش بینی میشود که اولین بیشینه (۵۰۱۴) برای حالات ۲٬۳٬۴ . ( . . به تر تیب در زوایای۵، ۳۰،۱۹،۱۳، و۴۵ واقعَ شود. از شکل۲.۱۴ درمی،یا بیمکه این پیشگو پیها دقیقاً بادادهها مطابقت دارند. خطوط شَکل نتیجهٔ محاسبات DWBA هستند. این خطوط حداقل در زوایای جلویی (کمتر) دقیقاً و بخوبی با دادهها وفق میدهند. ازمساسبات DWBA چنین برمی آیدکه اگرچه واکنشها دردامنهٔ وسیعی ازمقادیر شعاعی امکان پدیر ند، اماعملا واکنشها در تاحیهٔکلی ۲ ( X = ۲ رخ میدهند. ۱

محاسبات DWBA علاوه بر تعیین تو زیع زاویه ای، سطح مقطع مطلق  $\sigma_{\rm{DWBA}}$  را نیز با فرض اینکه مدل تغییرساختار هسته بهصور تبی ساده باشد مشخص می سازند. مثلادرواکنش نغییر بدین صورت استکه نوترون انتقالی بدون آنکه مزاحمت دیگری بسرای  $(d,p)$ هسته ایجادکند، بهیکی ازمدارهای شکل ۵.۴ می(ود. درحالتکلی سطح مقطع بهصورت زیر نوشته می شود

$$
\sigma = \sigma_{\text{DWBA}} S \tag{6.19}
$$

که در آن ۶ عاملی است که نشان می دهد مدلی که درمحاسبات به کار گرفته شده تـا چه حد با تغییر ساختار هسته مطابقت داشته است. این موضوع بهتفصیل دربخشهای آینده مورد بررسی قرارخواهدگرفت.

**۱**. باید توجهداشتکهاین مقدار درخارج ازچاه پتانسیل هستهای واقع میشود اما تا بعموجهای نو کلئونهایی که کم مقید هستند درخارج ازچاه گسترش می با بند؛ مثالی از اینٖمورد درشکل۱.۳ نما ش داده شده است.

۶ ۴۹ واکنشهای هسته[ی: واکنشهای مستقیم

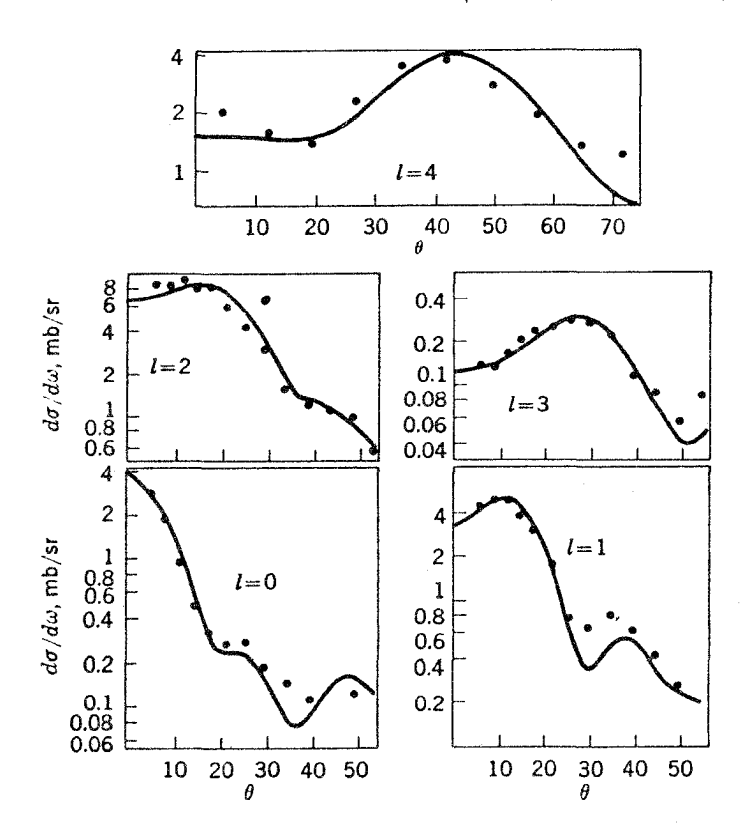

شکل ۴.۱۴ توزیع داویهای پروتونهای حاصل از واکنش (d,p) درواکنش دوترونهای ۱۵MeV با هدف ۵۸Ni که به حالتهـای مختلف ۵۹Ni و انتقالهــایگوناگون تکانهٔ زاویهای مداریI منجر میشود. منحنیها نتایجی از محاسبات DWBA هستند. دادههای حالت ۴=/ مربوطیه واكنش ايجاد شده توسط دوترونهاي 1۲ MeV هستند.

دردنبالهٔ این بخش، روشی برای بهدستآوردن رابطهٔ (۴۰۱۴) با توزیعزاویهای  $\overline{\mathrm{DWBA}}$  که به $\mathrm{u}\mathrm{v}\mathrm{B}\mathrm{A}$  تعیین مسیشود و همچنین چند نکته در مورد محاسبات مطرح خواهند شد. این قسمت فقط برای دانشجویان پیشرفته قابل درك است و بدونهیچ خدشهای بهپیوستگی مطلب می توان آن را حذف کرد. اگر فرض کنیم ذرات فرودی (i) و زرات خروجی (e) برهمکنش دیگری با هسته نداشته باشند، میتوان آنها را چهبعداز واكنش وچه قبل از آن بهكمك امواج تخت نمايش داد واز آنجا تابع موجهاني كلييا بتدايي وانتهایی  $F$  را به صورت زیربهدست آورد  $\boldsymbol{I}$ 

$$
\Psi_I = \exp(i\mathbf{k}_i \cdot \mathbf{r}_i)\psi_I
$$
\n
$$
(\mathbf{Y} \cdot \mathbf{Y})
$$

 $\Psi_F = \exp(i\mathbf{k}_r \cdot \mathbf{r}_e)\psi_F$ 

که در آن  $\psi_{I}$ و  $\psi_{I}$  تا بـع موجهای داخلی بهترتیب برای هستهٔ ابتدایی (هدف بهاضافــهٔ ذرهٔ فرودیi() وهستهٔ نهایی (هستهٔ باقیمانده بهاضافهٔزرهٔ خروجیی) هستند. ازرابطهٔ(۱۰۱۱) چنین نتیجه میشودکه آهنگت انتقال با حاصلضرب مربع عنصر مساتریس یعنی  $T_{IF}$ ، در متناسب است. در بخش ۱۰۱۱ دیدیم  $dn_f/dE$ 

$$
dn_f \propto p^{\nu} d p_e \propto p_e d E
$$

که در آن  $E$  انرژی زرهٔ خروجی است. پس دار یم  $dn_f/dE{\infty}$  و در نتیجه این نسبت تابعی از $\theta$  نیست. دراین صورت توزیع زاویهایازعنصرماتریس زیرکه ازرابطهٔ(۲۰۱۱) نتیجه گرفتهایم بهدست می آید

$$
T_{IF} = \int \Psi_F^* V \Psi_I d_\tau \tag{A.19}
$$

دا بهصورت پنانسیلمی با برد صفر درنظرمی گیریم، یعنی فقط زمانبی تأثیر داشته بساشد  $V$ که j و e دریك نقطه باشند و بر ای سادهکردن محاسبات فرض میکنیمکه فقط دریكشعا ع منحصر بهفرد  $R'$  عمل میکند؛ بنابراین

$$
V = V \cdot \delta(\mathbf{r}_i - \mathbf{r}_e) \delta(r_i - R') \tag{1.17}
$$

با قراردادن (۷۰۱۴) و (۹۰۱۴) در (۸۰۱۴) خواهیم داشت

$$
T_{IF} \propto V \int \exp[i(\mathbf{q} \cdot \mathbf{R}')] \psi_F^* \psi_I d_{\tau}
$$
 (10.19)

$$
\mathbf{q} = \mathbf{k}_i - \mathbf{k}_e = \frac{\mathbf{p}_t}{\hbar}
$$

می تو ان از بسط ریاضی زیر استفاده کرد

$$
\exp[i(\mathbf{q}\cdot\mathbf{R}')]=\sum_{i}i'\sqrt{\mathbf{\tau}\pi(\mathbf{v}'+\mathbf{v})}j_{i}(qR')Y_{i,\circ}(\alpha,\phi)
$$

که در آن برای پیشگیری از اشتباه، α را برای نمایش متغیر زاویهای هسته که معمولا به صورت θ نما یش دادهمیشود بهکار برده!یم. جملات مختلفدیداین بسط نمایا نگرمؤلفههای تکانهٔ زاویههای I در موج تختی با تکانهٔ خطی  $hq=p_t$  هستند؛ پس  $\,$ های مزبور را باید $\,$ بهصورت  $l_i$  درنظرگرفت. اگر پایستگی تکانهٔ زاویهای فقطیك  $l_i$  را مجاز بشمارد، فقط آنَ جمله ازبسط درفرایندگذار مؤثر است. وقتی آن را در رابطهٔ (۱۰.۱۴) قراردهیمو انتگر الگیری روی  $\alpha$  و متغیرهای  $\psi_I$  و  $\psi_F$  صورت گیرد، نتیجه چنین خواهد بود

 $T_{FI} \propto j_l(qR')$ 

که به را بطهٔ (۴.۱۴) منتهی میشود.

در یك محاسبهٔ DWBA تا بیع موجهای ذر اتی كه در پتا نسیل مدل اپتیكی حركت می كنند در (۳.۱۳ ) جایگزین امواج تخت $\delta(r_1 + r_2)$  می شوند و ازعامل (۲.۱۳) در  $\delta(r_i - R')$  $r$ رابطهٔ (۹.۱۴) استفادهنمی شود. تغییر اخیر بدین معنی است که برهم کنش منحصر به  $k'$ نیست وانتگر الگیری نهایی باید شامل انتگر الگیری روی r نیز باشد. پیچیدگی اخیر *د*ا می توان تحت شرایط سادهای درروش PWBA نیز بهکارگرفت.

 $\delta(\mathbf{r}_i - \mathbf{r}_e)$  در بعضی محاسبات  $\rm{DWBA}$ ،گسترهٔ محدودی از برهم کنش جا یگزین در رابطهٔ (۹.۱۴) میشود، اما معمولا این کارنتایج را خیلی تغییر نمی دهد. در محاسبات گستر دهتر، وابستگی برهم کنش $V$  (که از وابستگی نیروی نوکلئون ـ نسوکلئون بهسرعت ناشی می شود) بسا سرعت در نظر گرفته مسی شود. معمولا این کاررا استفاده از بوهمکنشهای غی<sub>ز</sub>موضعی می گویندکه در بعضی.موارد موجب پیدایش اختلافی فاحش درنتایج میشود.

چون محاسبات DWBA مستلزم استفاده از پتانسیل مدل اپتیکی بـرای تمام ذرات درگیردرواکنشهای هستهای ازقبیل دوترونها، ذرات آلفا، وغیره هستند، بسا اندازهگیری بر اکندگی کشسان این زرات ازهسته وبسهکارگیری روشهای تطبیقی کسه دربخش ۳۰۱۳ مورد بحث قرارگرفت می توان پتانسیلهای مدل اپتیکی را بهتر مورد بررسی قرارداد. به طورخلاصه می توان گفت که استفاده ازمحاسبات DWBA درحد یك تكنو لوژى بسیاردقیق وفراگيرپيشرفت كرده است.

**۳.۱۴ مطالعهٔ ساختارهستهای بااستفادهازواکنشهای انتقال تك نوكلئونی** واکنش  $(d\,,p)$  اساساً راهی تفننی برای واردکردن یك نوترون درهسته است و بنابراین درست با تکانهٔ زاویهای مداری نوترون هنگام ورود بههسته برابرمیشود. تکانهٔ کلTن  $l_t$ است که ازجمع برداری  $l_i$ و اسپین بهدست می آید. اگرنوترون بسههستهٔ ۵۸ $\mathrm{Ni}$  وارد  $j_{\pmb{\ast}}$ شود، پیکر بندی لَحظهٔ ورود بدینِصورت است

 $\lambda \text{Ni}(\text{GS}) + n(l_i, j_i)$ 

مثلا اگر ۱ =/ و۲/۲ = j باشد (شاخص t را حذف کرده!یم) پیکربندی چنین میشود <sup> $\triangle A$ </sup>Ni(GS) +  $n(p_{\tau/\tau})$ (۱۰۱۴ الف)

چونحالت پایهٔNiؤ بهصورت + ه است، دراین پیکربندی #I برابربا־(۳/۲) میشود. واضمح است که درتابع موج این حالت می با ید پیکر بندی (۱۰۱۴ الف) وجودداشته باشد، ودرضمن|حتمال تشکیل هرحاکتخاص <sup>-</sup>(۳/۲) از <sup>۵۹</sup>Ni، در این واکنش متناسب باکسری اززمان است که هسته در پیکر بندی (۱۰۱۴ الف) قرار می گیرد. سادهتر بگـــو بیم، اگـــو

تا بح موج برای حالت 
$$
i
$$
 ہر ہر ہوط ب<sup>ی</sup> نیضی (۲/۳) بەصورت زیر نوشته شود  
\n
$$
\psi_{r/\tau}(i) = \theta_i \psi[^{\Delta \wedge} \text{Ni}(\text{GS})] \psi(p_{r/\tau}) + \cdots
$$

سطح مقطـع برانگـیزش نم باید متناسب با $\theta_i^\chi$  باشد،بدین $\tau$ رتیب $i$  بهدرا $\chi$ ایل باید با متناسب شود. اگر ۱ $\theta_i^\mathsf{v} = \theta_i^\mathsf{v}$  باشد، همان گو نه که قبل!زر!بطهٔ  $(\mathsf{P}, \mathsf{NP})$ توضیح $\mathsf{c}$ ادیم،دقیقاً  $\delta=$  مدلی راکه در محاسبهٔ  $\sigma_{\text{DWBA}}$  بهکاربردیم به دست خواهیم آورد و  $\epsilon$  بسراین  $\delta=$ خواهد شد. پس درحالت کلمی باید $\mathcal S$  را مساوی با { $\boldsymbol \theta_l^{\mathsf{y}}$  قرارداد. اگرچه می $\mu$ ینیم که  $\mathcal S$  همان پهنای تبدیل<sub>ی</sub> است، ولی درکار بردهای واکنش مستقیم آن( ا خ<sub>لا</sub>یب **طیف ن**مودی می، *نامند.* با قراردادن شاخص j ارتباط آن را با j مداری که به آن مربوط می شود نشان می دهیم. یس درموردی که راجع به آن بحث مسی کردیم،  $\beta_i^\text{v} = \beta_{\text{r/v}}(i)$  است و  $\beta_i(i)$  را بسر ای واکنشهای  $(d,p)$ که درهدف زوج ـ زوج صورت می گیر د بهشکل زیر تعریف میکنیم ا

> $\psi_4(i) = [S_1(i)]^{1/\tau} \psi_{4-\tau}(\text{GS}) \psi(j) + \cdots (d,p)$  $(11.19)$

البته درصورتی که محوترون با #1 دیگری وارد شود، بازهم تمام فرضیات بالا قابل قبول است.اگر نوترون با ۳ $l\!=$  و ۲/۲  $j\!=\!\infty$  بههسته وارد شود، پیکربندی بهصورت(یر است

$$
\triangle^{A} \text{Ni}(GS) + n(f_{\triangle^{15}}) \tag{10.19}
$$

 $S = S_{\Delta N}(i)$  وسطح مقطع برانگیز ش حالت  $i$  و ۵٬ Ni و در این واکنش باقر اددادن ( $\delta$ دررابطهٔ (۶۰۱۴) بهدست.میآیدکه با مربع دامنهٔ جملهٔ (۱۰۱۴ب) در تابع موج حالت ilم برابر خواهد شد.

مطا لعهٔ تجربی واکنش  $(d,p)$ ، ما نند آنچه درمثال $\mathrm{Ni}$  نشان داده شد، بهصورت زیرانهجام می شود: یك هدف ۵۸<sub>Ni</sub> توسط دوترونهای تك انرژی بمباران می شود وتوزیىع انرژی پروتونهای خروجی،درزوایای مختلف نسبت بهباریکهٔ فرودی اندازهگیری.میشود. یك اندازهگیری نمونه درشكل ۴.۱۴ نمایش داده شده است. دادههای مختلف متناظر بسا واكنشها يي هستندكه درآنها Niو^^ درحالتهاى مختلف قرار مي گيرد؛ بلندترين قلهٔ انرژى پروتون متناظر با حالتی است که A°Ni درحالت پایهاش برجای میماند و قلهٔ بلندبعدی انرژی متناظربا حالتبی است که Ni°۵ در اولین حالت بر انگیخنهاش قرارمیگیرد وغیره. قلهها برحسب ا نر ژی بر انگیختگی متناظر باحالتهای مختلف Ni، برچسب زده شدهاند.از اندازهٔ هرقله در زوایای مختلف، تو زیعهایی زاویهای مانند شکل ۳.۱۴ حاصل می شوندو سپس مقدار I مربوط بهمداری که نوترون به آن وارد میشود تعیین مسیشود. اینها همان ارقامی هستندکه درشکل۲.۱۴ درداخل پرانتز نوشته شدهاند. پس با استفاده از آن براحتی

ا. تعریف دقیق؟، مانند مورد 6٪ دربخش ۵.۱۰ انتگرال همپوشی است.

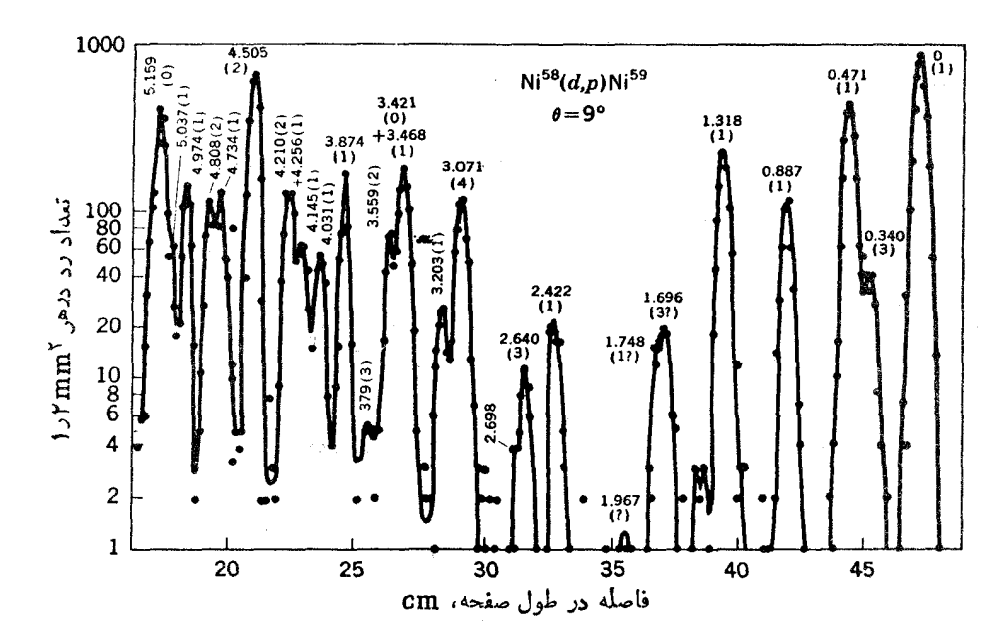

**شکل۴۰۱۴ تو**زیع انرژی پروتونهای مربوط بسهواکنشهای <sup>۵۸</sup>Ni(*d,p*)<sup>۵۹</sup>Ni کسه تسوسط دوترون ايجاد شدهاند ودر زاويهٔ °۹=€ بهوسيلهٔ طيف:نكار مغناطيسي و صفحهٔ عكاسي آشكار\_ سازی شده[ند. اعداد چسبیده به قلهها انرژیهای برانگیختگی حالتهای N<sup>۵۹</sup> برحسب MeV هستند و در بر انتزها مقادیر تکانهٔ زاویهای مداری I نوشته شدهاند.

میتوان حدس زدکهکدامی**ك از**مدارهای شکل ۵.۴ با آن تطبیق می کند. در <sup>۵۸</sup>Ni تعداد ۴۰٪ نوترون وجود دارد و بنا براین تمام مدارهای شکل ۵.۴ تا پوسته ۳A به سرمی شوند و دونوترون درمدارهای ۴ = % قرار میگیرند. بنابراین بسایینترین حالت بسرانگیختهٔ  $\bm{l}$ انرژی آنهایی هستندکه درآنها نوترون بهمدارهای ۴ $\gamma = \gamma$  می رود، درمواردیکه باشد مدار مورد نظربهر ۱ و برای ۴ = I مدار ۱ جرم و برای ۱ = I مدار ۲ جرم ۲ و یسا مدار ۲٫<sub>۷۷</sub> است. در انرژیهای بر انگیختگی اندکی بالاتر، حالتهای<sub>می</sub> یافت مسی شوندکه در آنها نوترون بهمدارهای کم انرژی ۵=  $\gamma$  وارد میشود، درحالات ۲=1 احتمالا به مدار ۲ $d_{\rm of}$ ۲ و در ۲۵ $=1$  بهمدار $_{\rm V}/_{\rm S}$ می(ود. تشخیص بین رومداری که دارای  $_{\rm I}$  یکسان هستند، مانند مورد اخیر ۲ $p_{\gamma/\zeta}$  و ۲ $p_{\tau/\zeta}$ ، مشکل است اما راههای بسیاری بسرای ایسن منظور وجود دارند. اساساً سارهترین راهاین است که از این واقعیت استفاده کنیم کهمحاسبهٔ دقیق تسوزیـع زاویهای بــهروش DWBA شدیداً به جزئیــات شکل پتــانسیل هستهای وابسته است، و همان گونهکسه از شکل ۴.۴ پیداست، این شکل برای نسوتسرونهسای اندکی با شکل مر بوط بسه نو ترونهای ( $p_{\text{V}|\text{V}}(S+1)$  تفاوت دارد. در نتیجه،  $p_{\text{r}|\text{V}}\left(S||l\right)$ اختلافاتی بین توزیعهای زاویهای بخصوص در زوایسای منفرجه وجسود خواهد داشت.

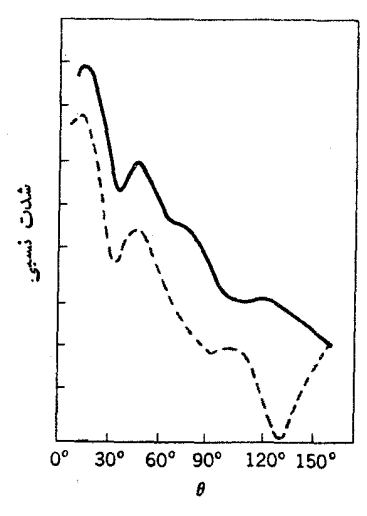

**شکل ۵۰۱۴ ت**وزیع زاویهای پروتونهای واکنشهای (۴۴e(*d,pف<sup>ه ک</sup>ه توسط دوترون Me*Vه۱ بهوجُّود آمدهاند. نتيجةً اين واكنشها توليد <sup>۵۵</sup>Fe درحالت پايه (خط پر) و حالت برانگيختهٔ ۱MeV ۴ ده (خطچین)است. درهردو گذارداریم I=۱ اماحالت اولی به صورت -(۳/۲) وحالت دوم بهصورت –(١/٢) است. به اختلاف بين اين دو درزواياي منفي جه كه ناشي از مقادين متفاوت تکمانهٔ زاویهای انتقالی کل **ز** است. توجهکنید.

نمونهای ازاین اختلافات را درشکل ۵.۱۴ نشان دادهایم. واضح است که نه تنها مقادیر I بلکه مقادیر تر نیز ازاین توزیعهای زاویهای بهدست می آیند.

وقتی کــه مقدار j بـــرای حالت <sup>۵۹</sup>Ni مشخص شود و سطح مقطع لازم بـــرای بر انگیخنگی آن با محاسبات  $\rm{DWBA}$ مقایسه شود، مــیتوان مقدار  ${\cal S}_i$  آن راازرابطــهٔ (۶.۱۴) بهدست آورد. ببینیم در بعضی حالات ساده چه مقداری برای $\mathcal S$  پیش بینیمیشود. اً گرهدف زوج۔زوج باشد واگرحالت بر انگیختهحالت SQP خالص بساشد از روابط (۱۰۶) و (۱۰۱۴) نتیجه می گیریم

$$
\mathcal{S}_j(SQP) = 1 - V_j
$$

مثلا دربحث شکل ۵.۶ دریافتیم که سهتا از پــایینترین حالتهای ۱۱۷ $_{\rm Sn}$ ۱۱۷ تقریبــاً حالتهای خالص SQP هستند، بنابسراین ازواکنشهای $\mathrm{Sn}(d,p)$ ۱۱۶ که بهاین حالتها مسی انجامند مقادیری ان<sub>گ</sub> مطابق با(۱ $-V_{\gamma/\gamma}^{\chi}$ )، (۱ $-V_{\gamma/\gamma}^{\chi}$ )، و (۱٫۰۲ میل) به دست خواهد آمد. اگرحالت SQP در بین چندین حالت هستهای مخلوط شده بساشد، مقدار ۶ مسر بوط بسه برانگیختگی هرحالت برابر باحاصلضرب عبارت (۲٫–۱) درکسری است کسه مقدار SQP دا درحالت مز بور نشان می۱هد. این همان وضعیتی است که درمورد Pd درشکل ۷.۶ نمایش داده شد و برای <sup>۵۹</sup>Ni نیزکه دراینجا موردنظراست برقسراراست. در چنین وضعیتها پی با ید مجموع کسرها پی که مربوط بههر یك ازحا لتهای هسته می شوند بر ابر واحد

۴۰۲ واکنشهای هستهای: واکنشهای مستقیم

قانون جمع (۱۲۰۱۴) باید برای هر مدار نوترون<sub>ی</sub> ز بهطور جداگانه برقرار باشد. این قانون روشی بر ای مشخص کر دن P به دست می دهد و مسی توان صحت منحنیهایی چسون شکل ۶.۵ راازلحاظ تجربی مورد بررسی قرارداد. نتایج بهرست آمده برای <sup>۵۸</sup>Niدشان می،دهندکه مقدار(۲٫ — ۱) به ترتیب برای حالات ۲٫<sub>۵۱۲ ن</sub>ه ۲٫<sub>۵۱۲</sub> به ۲٫<sub>۵۱۲</sub> به ترتیب برای با ۶۹زه،۱ ۱وره،۹۶زه، و۹۹زه میشود. چون هرخالت می تواند شامل ۱+1 ۲نوترون باشدیس حالت با یهٔ Ni <sup>۵۸</sup> بهطورمتوسطشامل-ددود۲۲ ( نوترون ۲<sub>۳۲۲</sub> ، ۵۸ده نوترون ۳۰۵ به ده نوترون ۲ $p_{\lambda\prime\lambda}$  وه ۱ ره نوترون ۱ $g_{\lambda\prime\lambda}$  خواهد بود. چون بنا بر بخش ۳۰۵ می،دانیم که درهرزمان دونوترون دریك مدار هستند، پس نسوترونها بایسد درمدارهسای به ۲ ۲ <sub>۲/۱۲</sub>، ۲ ۲ <sub>۲/۱۲</sub>، ۲ <sub>۲/۱۲</sub>، ۲ ترتیب ۲۹،۲۹،۶۲، و ۵درصد اززمان خود را بگذر انند.

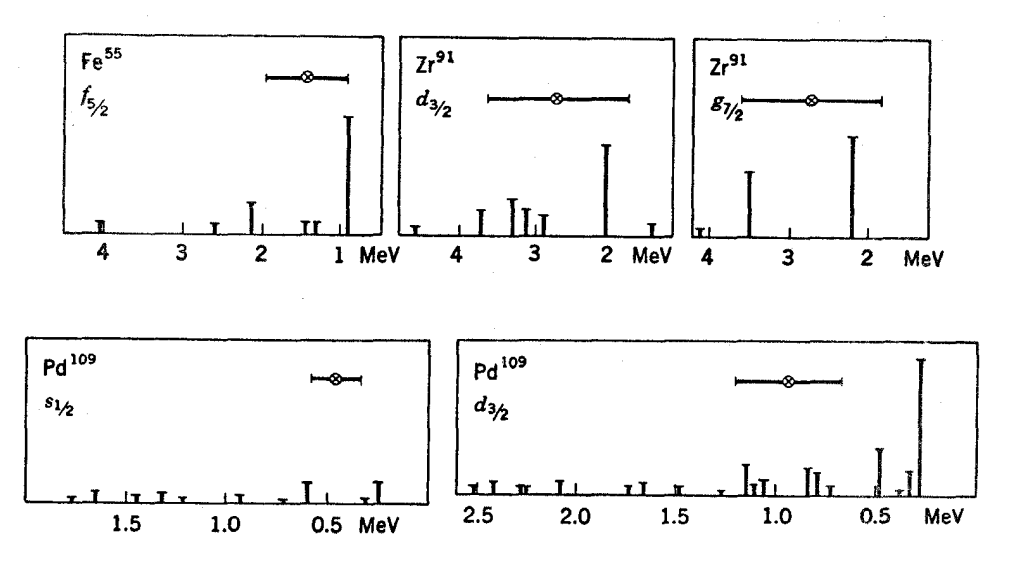

**شکل ۶۰۱۴ ت**وزیعهای نمونه از حالتهای هستهکه شامل قسمتهایی از یك حالت SQP مشخص هستند. علامتها حالت SQP ونوع هسته را نشان می دهند. روی محود افقی انرژی بر انگیختگی حالتها نوشته شده است و ارتفاع خطوط مقادیس  $S$ در واکنشهای ( $d,p$ ) هستند. دایر هسای دادای علامت ضربدر همراکزگرانی، هستندکه با توجه به مقدار 8 مربوط بسههرحالت بهدست آمده اند. این نقاط مقدار E1 را مشخص می کنند. پاره خطهای افقی پهنای ۲۱/ را در منحنی ۵.۱۳ نشان میدهند.ظاهراً این پار**.خطها بهنای داد.مای Pd** راکمتر ازاندازه براوردمیکنند.

اگر اثر هر حاکت ازهسته رادرجمع (۱۲۰۱۴) بهصورت یك كسر نمایش دهیم،كسرى از آن حالت که بهصورت SQP است بهدست می آید. ازاین روش برای بهدست آوردن اعدادی که درشکلهای ۶.۶ و ۷.۶ داده شدهانسد استفاده شده است. اگرایسن کسوها بسا مقادیر ۶ مربوط به هرحالت که با این کسرها متناسب اندبرحسب انرژی حالتهای هسته مانند شکل ۶.۱۴ رسم شوند، توصیفی ترسیمی ازتوزیع حالتهای منفرد SQP درمیانحالتهای هسته حاصل می شود. از بحث بخش ۴.۱۳ نتیجه میشودکه پهنای این توزیعها بر ابر ۲*W* است، بنا بر این مقدار W را می توان باداشتن این اطلاعات تعیین کرد واین درشکل ۵.۱۳ نما يش داده شده است.

«مراکز گران<sub>ی»</sub> توزیعها درشکل ۶.۱۴ انرژیهای حالتهای SQP را که در بخش ۱.۶ به صورت , $E$  نشان دادهایم بهدست میدهد. نتایج تجربی را می توان برای تصحیح اشکال۶.۳ و ۴.۶ به کار برد. از بحث مر بوط به!شکال ۱.۶ و ۲.۶ می دانیم که درهستههای تك زرماى،  $E_j$  همانا نرژى مدارشكل۱.۵ است. بههمين دليل ازاين روش براى ترسيمشكل ۵.۴ به پایهای کمی استفاده شدهاست. مجدداً بهطورمختصر به!ین موضوعخواهیم پرداخت. ازواکنشهای قاب زن<sub>ی</sub> مانند (p,d)، اطلاعاتی مشا به اما تکمیلی بهدست می آیسد.

مطا لعهٔ تجربی واکنش Ni $(p,d)^{\mathfrak{a}}$ ۱۷تر میلاده ( $N$ ۱۷ مهمان طریق $\mathfrak{c}$  برای واکنش ( $d,p$ ) بیان شد انجام می شود بجز اینکه دراین حالت، مقدار <sub>6</sub> کسری اززمان را نشان می دهدکههرحالت <sup>۵۹</sup>Ni بیکر بندی اش بهصورت (Ni(GS °° به اضافهٔ یك-فرهاست، مثلا اگرحالت <sup>−</sup>(۳/۲) را درنظر بگیریم، مقدار <sub>&</sub> مربوط به آنکسری اززمان را نشان م<sub>ی</sub>ردهدکه پیکربندی حالت بهصورت زيراست

 $\sqrt[p^n]{\text{Ni}(GS) + n(p_{\text{r}}/\tau)}$ دریك واكنش (p,d) برای هدف زوج ــ زوج، تعریف قراردادی 8 چنین است  $\psi_A(i) = \frac{1}{\sqrt{\gamma_j + 1}} [\mathcal{S}_j(i)]^{\sqrt{\gamma}} \psi_{A+1}(\text{GS}) \psi(j)^{-1} + \cdots (p,d)$  (1۳.19) اگرحالت مورد نظرکاملا SQP باشد، از (۱.۶) و تعریف (۳.۱۴) چنین نتیجه می شود  $S_i(SQP) = (\tau j + \tau) V_j^{\tau}$ 

اگرحالت $\mathop{\rm SQP}$  میان چندحالت هستهای بهصورت مخلوط وجود داشته باشد، مقدار $\mathcal S_{j}$ هر حالت ازحاصلضرب  $V^\mathsf{v}_j$ ( ۱ † (۲ ) درکسرحالت  $\mathrm{SQP}$  بەدستمی $\top$ ید وازجمع زدن $\mathsf{u}$ اين حالتها خواهيم داشت  $\sum\limits_j \mathcal{S}_j(i) \neq (\Upsilon j + \Upsilon) V_j^{\Upsilon}$  (واکنش  $(p,d)$ )، هدف زوج ـ زوج) $\setminus$  (۱۴۰۱۴) با اندازهگیری سطح مقطع در رابطهٔ (۶.۱۴)، میتوان مقادیر 8 را برای هرحالت تعیین کرد و سپس  $V_1^\chi$  را از رابطهٔ (۱۴۰۱۴) بهدست آورد. بههمین $\mathfrak{r}_\mathfrak{c}$  تیب، همهٔکار بردهای دیگر واکنشهای  $(d\,,p)$  از قبیل  $\,$ تعیین  $\,E$  و  $\,W$  که در بالا ذکرشد، بخوبسی درمورد واکنشهای

$$
\frac{\mathcal{S}(d,p)}{\mathcal{S}(p,d)} = \frac{f(\mathbf{v} - V_j^{\mathbf{v}})}{f(\mathbf{v} + \mathbf{v})V_j^{\mathbf{v}}} = \frac{\mathbf{v} - V_j^{\mathbf{v}}}{(\mathbf{v} + \mathbf{v})V_j^{\mathbf{v}}} \tag{10.19}
$$

بر اساس رابطهٔ فوق روشی برای تعیین مقادیر j حالتها بهدست میآید. مثلاً اگر دوحاً لت برانگیختهٔ ۱ =/ در Ni بهصورت  $p_{\rm\scriptscriptstyle T/Y}$  و  $p_{\rm\scriptscriptstyle T/Y}$  درنظر بگیریسم، اولسی انرژی پایینتری دارد و بنا براین پرتر است و نسبت  $\langle V_1^\chi \rangle / V_1^\chi$  در آن مقداری خیلی کوچك است. در مطالعهٔ (d,p)، اندازهگیری (p,d) دریك زاویهٔ مشخص ومناسب برای تعیین مقدار زاز رابطهٔ (۱۵۰۱۴)کافی است، زیرا مقادیر I ازواکنش (d,p) معلوم میشود. این روش از روشی که درشکل ۵.۱۴ برای تعیین مقادیر j بهکاررفت بسیار سادهتر است.

از بحث بخش ۱.۶ بهیاد داریم که درهستههای تك حفره،  $E_i$  انسرژی مداری شکل ۵.۴ است، بنابراین اندازهگیری مقادیر  $E_i$  توسط واکنشهای قاپزنسیکه درهستههای با پوستهٔ پرصورت میگیر ند می تواند راهی دیگر برای تعیین شکسل ۵.۴ بسرپایهای کمی باشد. مقایسهٔ این نتایج با نتایج واکنشهای (d, p) اطلاعاتی راجع بــه تغییر ات انر ژی مداری برحسب عدد جرمی  $A$  بهدست میردهد. مثلا انرژی مداری مسر بوط به ۳ $\mathscr{N}$  در هستهٔ ۱۷ = A توسط واکنش (d, p) (۱۶٪، و در ۳۹= A تسوسط (Ca( p,d) \*\* مشخص می شود، و در نتیجه تغییر ات این انرژیها در این ناحیه قابل تخمین هستند. این نتایج در شکل ۷.۱۴ برای تمام هستههای تك حفره و تك زرهٔ نوترونی خلاصه شده است. توضیحی کوتاه درمورد رفتار انرژیهای مداری اندازهگیری شده درشرح شکل داده شده است.

تا اینجا بحثهای<sub>ی</sub> که شده است برکاربرد واکنشهای برکن<sub>ی</sub> وقابِزن<sub>ی</sub>که در آنهاهستهٔ هدف ذوج ـ زوج است متمرکز ً بوده است.کار برد این واکنشها در آ زمایش با هدفهای با فرد نیز اطلاعاتی در مورد هستههای زوج ـ زوج وفرد ـ فرد بهدست می دهد. مثالبی از  $A$  $d = 1$ میشود. توزیع زاویهای پروتونهارامی توان بهصورت مجموعی از اجزای ه $d = 1$ ۲ و ۴ = ]در نظر گرفت و مقادیر 8 را برای هریك بــهدست آورد. اینها بــهترتیب میزان  $d_{\Delta/\chi}d_{\Upsilon/\chi}$ پیکربندیها را درحالت ارتعاشی بهصورتهای ۲۶٬<sub>۸۷۲</sub> ( $d_{\Delta/\chi}$ ، اضافهٔ ۲٫<sub>۸۲</sub> و ارائه میکنند.توجه کنیدکه از تمام این پیکر بندیها می توان جملهٔ ۲+ را نتیجه ( میران ۱۰ به استفاده ا گر فت.

درشکل ۸.۱۴ مثالی ازنتایج واکنشهای برکنبی دریك هستهٔ فرد ـ پروتون نشانداده شده است. در اینجا واکنش $\Gamma(d,p)^\bullet$ ۹٬  $\mathrm{Y}(d,p)^\bullet$ است و باواکنش $\mathrm{Zr}(d,p)^\bullet$ ۹٬

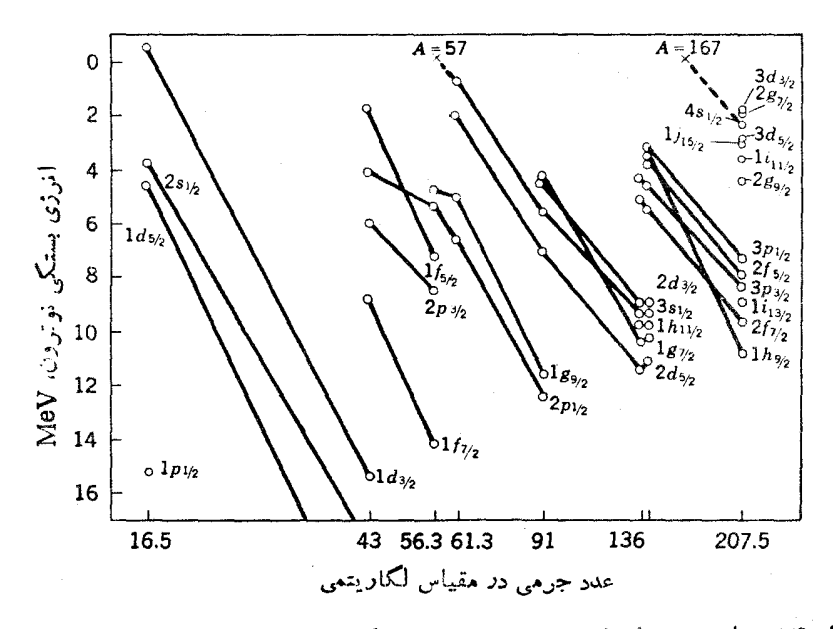

**شکل ۷۰۱۴** انرژی مدارهای نوترون<sub>ی</sub> درهستههایگروناگسون تك <sub>ک</sub>ره و تك حفره بسرای تصحیح دادههای خط پایداری بتا، تصحیحاتکوچك انرژی مربوط به تقارن درنظرگرفته شده است. ظهور شمبها بهدليل اين واقعيت استكه شعاع هسته با افزايش A بزرگتن ميشود وباعث بزرگ شدن طول موج یك مدار مشخص میشود ودر نتیجه انرژی آن بنا بهرا بطهٔ (۱.۲)كاهش می یا بند از برونیا بی اطلاعات مربوط بهحالتهای ۱٫۱۲ تا1نرژی صفر، مواضع بیشینههادرتوابع ڤدرت شکل ۲۰.۱۳ پیش بینی مسیشود. این نقاط را بسا (×) نشان دادهایم. تسوجه کنید همانگونه کــه در رابطه بـــا شکل ۱۴.۵ بحث شد، انرژیهـــای مربوط بهمدارهـــای متناظر بسائکانهٔ زاویهای بالاتر سریعترکاهش می یابند. اختلاف انرژی بین پوستههای اصلی که از شکل فوق به دست می آ ید، تعیین \*M داکه پس از رابطهٔ (۱۸.۴) در موردش بحث شد ممکن مىسازد.

مقایسه شده است. حالت پا پهٔ $\rm{Y}^{\rm{A}}$  با حالت پا پهٔ  $\rm{Zr}$ ° دریك حفرهٔ پروتونی  $p_{\rm{V}/\rm{Y}}$  متفاوت است بنابراین انتظار می رود که نما یج دو و اکنش مشابه باشند و فقط تفاوت دراین باشدکه برای هرحالت بر انگیخته در  $Z_{\rm f}$ ا $^{\circ}$  با ید دوحالت در  $\rm Y$ °° متناظر با دوجفت شدگی ممکن  $\mathbb{P}_{\geq 2} \circ \mathbb{Z}$ با حفرهٔ پروتونی  $p_{\vee \vee}$  موجود باشد. مثلا حالت برانگیخته درواکنش  $\mathbb{Z}r(d,p)$ الت تك زرة  $d_{\omega_{1}}$  است. در واكنش ( $\gamma(d,p)$ ^^ از جفت شدگـــی  $(d_{\omega_{1}}\gamma)_{\pi}$  ( $p_{\omega_{1}}\gamma$ ) ممكن است حاکتهای ~۲ و ~۳ حاصل شود. سطح مقطع بر انگیختگی این حالتها متناسب با تعداد راههای شکل گیری آنهاست که بهنوبهٔ خود متناسب بسا ۱ + ۲/ بعنی تعداد مقادیر ممکن

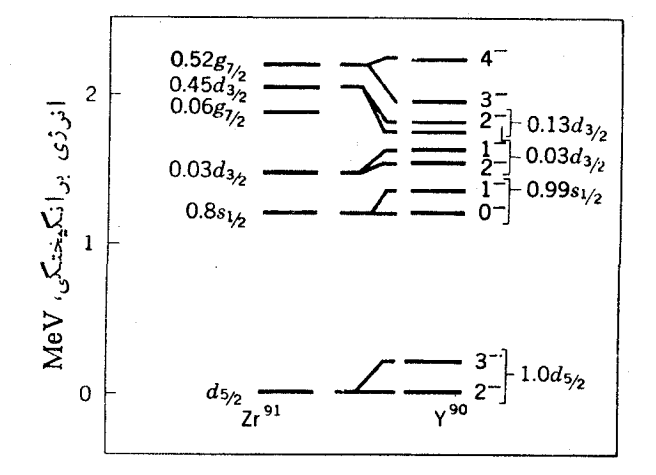

شکل ۸۰۱۴ حا لتهای بر انگیخته در $\Sigma$ ۹۰ و ۲°۹ درنتیجهٔ واکنشهای  $(d,p)$  در  $Z$ ۴° و  $Y$ ۰۹. اشکال بههم چسبیده،کسری[زحالت هستهراکه بهصورت SQP استنشان میدهد، مثلا $\Lambda$ رار بسدین معنی است کسه ۸۰ درصد از حالت ۶۱/۲ هسته بهصورت SQP است. به ازای هرحالت ىر انگىختهٔ مربوط به Zr\$ بايد دو حالت در¥°؟ متناظر با دومقدار تكانهٔ زاويهاىكەازجفت شدن با حفرة p (p بهدست آمده اند. موجود باشند. بسرا نكيختكي اين دوحالت متناسب بسا 1 +17 است و بهاین تر تیب می توان مقدار 1 را تعیین کرد.

است. بنا براین ازطریق اندازه گیری سطح مقطع می $\tau$ وان این دوحالت را ازیکدیگر  $M_I$ متمايز كرد.

 $(d,p)$  واکنشهای انتقال تك نوکلئونی دیگرنیز بههمان مقصود واکنشهای  $(p,d)$  و به کار می روند، و در مو ارد خاصی ارجحیت دارند. مثلا واکنشهای (d,t) بسه لحاظ انرژی برواکنشهای (p,d)که بر ایقابِ(نمی نوترون بهکارمیروندترجیح دارند. ازرابطهٔ(۵.۱۴)  $(\alpha, \texttt{``He})$  درمی،یا بیم که بر ای حالت ، $I$  بزرگت، بسا انتخاب واکنشی بسا  $\delta$  بزرگت مثل می توان اولین بیشینهٔ توزیع زاویهای را به ناحیهٔ زوایای کوچك منتقل کرد. بهاین ترتیب می توان حاکتهای مربوط به 1 بالاتررا به نحوی سادهتر برانگیخت و مورد مطالعه قرارداد. همهٔ مثالها بی که در اینجا بیان شددر مورد انتقال یك تك نوترون بود. اما آزمایشهای مشابهی هم برای انتقال پروتون با استفادهازواکنشهای برکنبی  $(d, n)$ ،  $(\star H_{\Theta}, d)$ ،  $(\alpha, t)$ ، وهمچنین عکس آنها بهءنوان وآکنشهای قابِزنی صورت گرفته است.

۴.۱۴ مطالعات ساختار هسته با استفاده ازحالتهای مانسته ایزوبار چون واکنش(d, p) اساساً راهی خیالی برای واردکردن یك نوترون بههسته است.ممكن

است سؤال کنیم که به چه دلیل ازاین واکنشها اطلاعات این چنین وسیعی درموردساختار هسته بهدست می آید درحالی که ازواکنشهای ایجاد شده توسط نوترون مقدار کمی عاید می شود. پهنای تبدیلی ۵۲ مربوط بهواکنشهای ایجاد شده توسط نوترون معادل عامل طبف نمو دی $_{\delta}$ در و اکنش $(d,p)$ است و مقدار  $I$  مر بوط به ور و د نو ترون که از شکل تشدید در پر اکندگی کشسان بهدست می آید درست برابر مقداری است که توزیـع زاویهای مربوط بهواکنشهای برکنبی حاصل میشود (بهشکل ۷.۱۳ توجهکنید، شکل قلههای  $C$ در، و  $E$  حاکمیازا بجاد واكنشها تنوسط نوترونهاى ٥=/ هستند). اختلاف اساسى مسربوط بسهنواحي انسرژى بر انگیختگی دراین دوواکنش است.واکنشهای نو ترونی فقط حالتهایی با انرژی بر انگیختگی بالاتر از ۸ MeV می توانند برانگیزندو دراین ناحیه هـرحالت تك ذره با هزاران حالت هستهای آمیخته شده است. درواقع بجز دردامنهٔ باریکی ازانسرژی، قدرت تفکیك تجربی انرژی برای تفکیك بسیاری ازحا لتهاکافی نیست. وحتی در تفکیکهای تجربسی نسامحدود، گسترهٔ انرژی تحت محدودیت این واقعیت قراردارد کــه بهنای تشدیدها از فــاصلهٔ بین آنها بیشتر مـــیشود (T>D)بهطوریکه درهستههای سنگین بهبیش از MeV ۲ می رسد (بخش۱۳). ازسوی دیگر، واکنشهای بر کنبی٫را برای مطالعهٔ ناحیهٔ انرژی برانگیختگی پسایین به کار می بر ندکه دراین ناحیه می توان ساختار هسته را بهصورتی ساده تسر و بهتر ِ دریافت و گسترهٔ انرژی هم در این قسمت خیلی پهن است.

اما واکنشهای هستهای.رکبی هم وجود دارندکه در آنها مشکل گسترهٔانرژی بخصوص در برا نگیختگی حاکتهای ما نستهٔ ایز وبار مطرح نیست. برای درك این مطلب مثال هستههــای در هستهٔ ( $A=1$ ۱۱۷ زاکه درشکل ۹۰۱۴ نمایش داده شد در نظر بگیریسد. واکنش ( $d, p$ ) در هستهٔ  $A=$ ۱۱۷ <sup>۱۱۶</sup>Sn» گرمازاست؛ بدین معنی که نوترون همزمان با بر انگیختگی حالت +(۳/۲) در Sn<sup>۷۷</sup>S که در شکل با علامت A مشخص شده است، با انرژی منفی بههسته وارد میشود(انرژی اضافی را پروتون می گیرد). اگر تابع موج برای این حالت بهصورت زیرنوشته شود

 $\psi_{A} = \theta_{AC} \psi$ [\\'\*Sn(GS)] $\psi(d_{\tau/x})$ 

 $+ \theta_{\text{AH}}\psi[\text{N}^{\text{S}}\text{Sn}(H)][C_{\text{N}}\psi(s_{\text{N}^{\text{N}}})+C_{\text{N}}(d_{\text{N}^{\text{N}}})+C_{\text{N}}(d_{\text{N}^{\text{N}}})+C_{\text{N}}(g_{\text{N}^{\text{N}}})]_{\nu}$  $(15.19)$  $+\theta_{4K}\psi$ [''<sup>\*</sup>Sn(K)] $\psi(d_{\tau/\tau})$ <sub>r</sub>+... که در آن  $H$ ، و  $K$  حا لتهای  $^{\circ}$ ۱۱۶ هستندکه درشکل نشان داده شدهاند، عامل $H$ ، ک نمودی چنین خواهد بود

$$
\mathcal{S}_{\mathsf{r}/\mathsf{r}}(A) = \theta_{\mathsf{A} \mathsf{C}}^{\mathsf{r}}
$$

دریك واكنش:و ترونی&ستهٔ مركب در $S_{\Pi}$ ۱۶ مانستهٔ ایزوباری حالت  $_A$ كه با  $_A$  مشخص می شود حالتی بر انگیخته است. با روشی که برای تولید حالتهای مانستهٔ ایزوبار <sub>د</sub>رشکل ۱۱.۶ بیان شد درمریا بیمکه اولین جمله در رابطهٔ (۱۶.۱۴) به ۲7 جمله درتابع مسوج

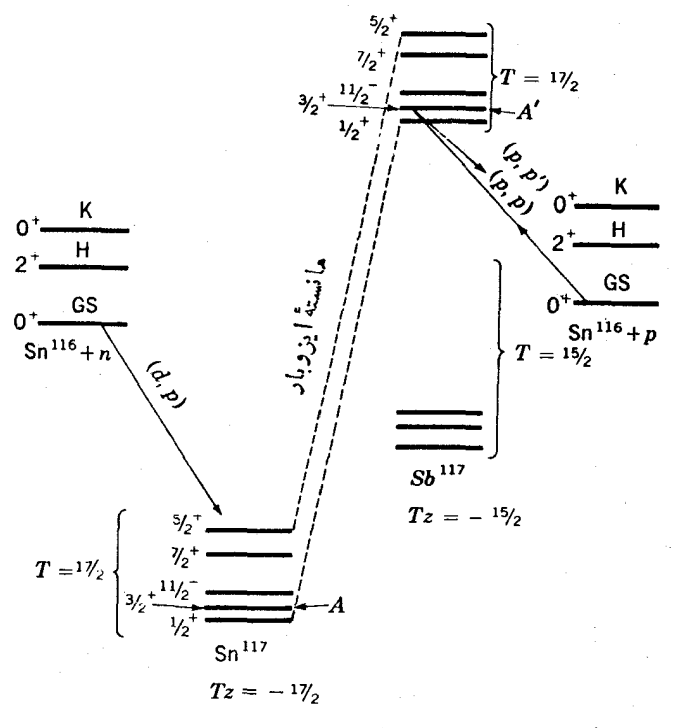

شکل ۹۰۱۴ ترازهای انرژی در هستههای ۱۱۷=A.

مر بوط به <sup>4</sup>/ می انجامدکه هر یك مربوط بهمداری هستندگه تــوسط یك پــروتون (نه یك نوترون) اشغال شده است. يكي ازاينها دقيقاً مانند جملة اول دررابطة (١٤.١٣) است با این تفاوتکه در آن  $(d_{\text{TV}})$  بهصورت  $(d_{\text{TV}})$  تغییر یافته است. بنابراین پهنای تبدیلی برای برانگیختگی حالت  $A'$ چنین است $\theta_{A'c}^{\chi}$ 

$$
\theta_{A'C}^{\mathbf{v}} = \frac{1}{\gamma T} \; \theta_{AC}^{\mathbf{v}} = \; \frac{1}{\gamma T_o + 1} \; \theta_{AC}^{\mathbf{v}} = \; \frac{1}{\gamma T_o + 1} \mathcal{S}(A) \qquad (1 \vee 1 \vee 1)
$$

مقدار  $T$  برای هستهٔ هدف است [دراین حالت هدف ( $\mathrm{Sn}(\mathrm{GS})$ <sup>۱۱۶</sup> است]که بسرای  $T$ حاك مربوط به (۱۶.۱۴) به!ندازهٔ نیم واحد كوچكتر است. البته رابطهٔ (۱۷.۱۴)برای هرحالتي صادق است.

چون A حالتی برانگیخته با انرژی پایین است، انتظار میررورکهکسرقابل توجهی از  $d_{\scriptscriptstyle {\it Y/}}$ دا شامل باشد (ازشکل ۶.۶ می $_{2}$ یبیم که دراین حالت عملا تمام آن $_{\scriptscriptstyle {\it Y/}}$ داشامل میشود). بنا براینازرابطهٔ(۱۲۰۱۴) نتیجه میشودکه  $\mathcal{S}(A)$ کسر قابل توجهیاز(۲–۱۱)  $\bm{\theta}_{A'G}^{\,\mathrm{Y}}$ است ومقدار آن نوعاً بزرگتر یامساوی ۲ره است. پس بنابهرابطهٔ (۱۷.۱۴) مقدار  $\bm{\theta}_{A'G}$ لااقل ازمرتبهٔ ۱ ه ر ه است. اگرچه ممکن استکه این مقدارکوچك به نظر رسد اماهمان گونه

که ازبحث بخش ۵.۱۳ نتیجه شد، ازمقدار ۶۲ برای حالتهای دیگر باهمان انرژی، بسیار بز ر گتر است. بنابراین تشدید حاصل از بر انگیختگی حالتهای مانستهٔ ایزوبار بر احتی در دادههای تجربی قابل مشاهده است. مثــالمی از این مورد در شکل ۱۰٬۱۴ نمــایش داده شده است. همان گو نه که در آن شکل دیده می شود، شکل تشدید در پر اکند گمی کشسان،بسته بهزاویه تغییرمی کند. واین بهخاطر تغییر تداخل بین پر اکندگـیهای تشدیــدی و پتانسیلی است وشکل تشدیدهای حاصل برای هر تکانهٔ زاویهای مداری I متفاوت می شود. بنا بر این مقادیر 1 همان گونه کهارتوزیع زاویهای واکنشهای (d, p) بهدست می آمد، از بررسی!ین اشکال نیزحاصل میشود. پسّ بهطورخلاصه اندازه گیریهای پراکندگی کشسان پروتون|ز تشدیدهای حاصل ازحا لتهای ما نستهٔ ایزوبار، اطلاعاتی مشابه با واکنشهای (d ˌp) بهدست می دهند و برای همان مقاصد نیزمی توانند بهکار روند.

اما همان گو نه که درشکل سمت راست ۱۰۰۱۴ نما پش داده شده است، پر اکندگیهای ناکشسان ازاین تشدیدها نیز قابل اندازهگیری هستند. واکنش ( / p, p)که بهدومین حالت برانگیخته از Sn<sup>/۷</sup>Sn که درشکل ۹.۱۴ با بـرچسب K مشخص شده است، منتهی می شود  $\Gamma_p \Gamma_p$ ، مثالی ازاین مورد است. بنا به $\epsilon$ ابطهٔ (۱۷۰۱۳) سطح مقطع این واکنش متناسب با است که خود آن بسا  $\theta^\chi_{A'G}$  مننساسب است. چون به $\theta^\chi_{A'}$  از پر اکندگ $\zeta$ کشسان معین می شود، ازاین اندازه گیر بها مقدار  $\theta_{A K}^{\chi}$  مشخص می شود و از آنجا بسا روابطی شبیه بسه راه استفاده از واکنشهای (۱۷.۱۴) در بهدست مسی آید. تنهــا راه استفاده از واکنشهای ( $d, p$ ) در بهدست  $( d, p )$ آوردن چنین اطلاعاتی، بمباران هستهٔ Sn°۱۱ درحالت بسر انگیختهٔ K است، امسا انجام چنین آ زمایشی غیرممکن است.

این نوع مطالعات درمورد پراکندگی.ناکشسان بهدیگرحالات برانگیختگی Sn°<sup>۱۱۶</sup> نیز قابل تعمیم است. اگرحالت نهایی مانند اولین حالت برانگیختگی کسه درشکل ۹.۱۴ برچسب $H$  دارد +ه نباشد، با استفاده از توزیع زاویهای پروتونهای پراکنده شده $\mu$ طور ناکشسان میتوان  $C_\gamma \theta_{AH}$ ، $C_\gamma \theta_{AH}$ ، و  $C_\gamma \theta_{AH}$  درر ابطهٔ(۱۴٫۱۴)راتعیینکرد. پس اصولامی توان تابع موج کلی در (۱۶.۱۴) را ازطریق تجربی تعیین کرد. اما عملا توزیع زاویهای برای [هایگرناگون تفاوت چندانی ندارد و بنابسراین معمولا تعیین جملاتسی چون خط دوم رابطهٔ(۱۶۰۱ م) مشکلاست. این مشکل برای تمام حالتهای غیر + ه وجود دارد، و بنا بر این معمولا اطلاعات بهدست آمده یا کیفی وبانیمهکمی هستند. امادراندکی ازموارد تابع موجهایی بهصورت کمیددقیق بهدست آمدهاند. مثلا درمطالعهای آزاین نوع با یك هدف Ba <sup>۱۳۸</sup>Ba، برایدومین حالت بر انگیختهٔ ۲۹Ba اكه *I'' هد آ*ن بر ابر (۳/۲)است، چنین تابع موجی بهدست آمده است

 $\psi(\tau/\tau)^{-} = V \circ \text{Tr} \psi[\text{Tr} \text{Br}(\text{GS})] \psi(p_{\tau/\tau})_{\nu} + V \circ \text{Tr} \psi[\text{Tr} \text{Br}(\tau^{+})] \psi(f_{\nu/\tau})_{\nu}$  $+V^{\circ}\circ\psi$ ['<sup>r</sup>^Ba(r<sup>+</sup>)] $\psi(p_{r/\gamma})$ <sub>r</sub> +  $V^{\circ}\circ\psi$ ['r^Ba(r<sup>+</sup>)] $\psi(p_{\gamma/\gamma})$ <sub>r</sub>

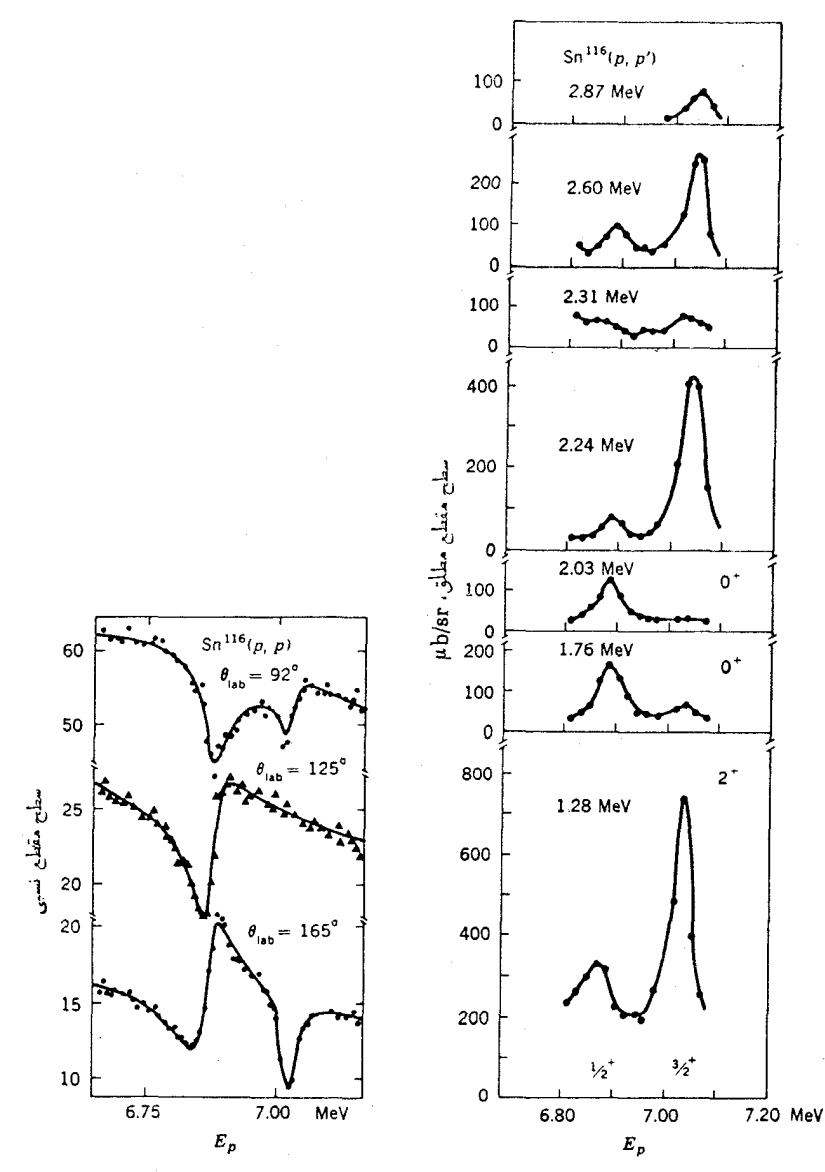

**شکل ۱۰۰۱۴** سطح مقطع واکنشهسای ایجاد شده تسوسط پسروتون در ۱۱٬۶۵۲ حالتهسای MeVو و ۳ MeV مور انگیختهٔ ۳ و ۳ مالهای ما نستهٔایزوباربرای حالات زمینه و برا نگیختهٔ Sn ۱۱۷ هستند (شکل ۹.۱۴ را ببینید). توجهکنیدکه شکل تشدید بسته به زاویهٔ یسراکندگی کشسان تغییرمی کند؛ بر ای ۲=/ درزاویهٔ °۱۲۵ تشدید از بین میرود. برای (اووم) شکلتشدیداز رابطهٔ (۱۷.۱۳) بهدست می آید.منحنیهای مختلف مربوط بهگذار بهحالتهای گوناگونSn؟'' است که از ژی بر انگیختگی و IT آنهامشخصشده است. حالتهای MeVد/ وV۶ MeVدرا وV۴ MeVد هما نهای<sub>ای</sub> هستند که درشکل ۹.۱۴ با  $H$  و  $K$  برچسب خوردهاند.

#### 10.5 واكنشهاي انتقال چند نوكلئوني

پس از آنکه گر یزی بهواکنشهای هستهٔ مرکب زدیم، مجدداً به مــوضوع واکنشهای مستقیم بازمی گردیم و واکنشهای انتقال چند نوکلئونی را بررسی میکنیم. سادهترین انواع این واكنشها آنها بی هستندکه در آنها دو نوکلئون یکسان منتقل مــیشوند، مــانند واکنشهای ، (p,t)، (p,t)، یا (He,n). بررسی ساختار تریتون نشان می دهد که دو نوترون آن جفت) شدهاند و دره ۹ درصد اززمان درآنها ه $\mathcal{S}=$  است. بنابر این زمانی کــه در یك واكنش (t, p) دونوترون منتقل میشوند، درعمل یكذرهٔ +ه منتقل میشود.اگر هستهٔ هدف زوج۔  $I$ زوج باشد(ونتیجتاً †ه باشد)،  $I^\pi$  مربوط بهحالت نهاییکاملا با تکانهٔ زاویهایانتقالی مشخص می شود. بنا براین بسادگی چنین خواهیم داشت

$$
I = I
$$
  
\n
$$
\pi = (-1)^{i}
$$
 (11.19)

این وضعیت در مقایسه با انتقال تك نوكلئونى سادهتر است، زیسرا درآن حالت بهدلیل  $j(=I)$ اسپین نوکلئون را بطهٔ ۱/۲ $-1$  برقرار است. پیدا یش مشکل مر بوط به تعیین که در بخش ۳.۱۴ مورد بحث قرارگرفت نیز بههمین دلیل بود.

درشکل ۱۱.۱۴ توزیـع زاویهای حاصل ازمطـالعهٔ نمونــهای ازواکنشهای (t, p)، نما یش داده شده است. در بالایشکل مواضع اولین بیشینهکه از رابطهٔ (۴.۱۴)پیش بینی شده است نمایش داده شده است وچنانکه دیده میشود این مقادیر بخوبی بسرای حالات ۰٫۲٫۳٫۴ م= ]که در آنها مقدار [ نیز ازرابطهٔ (۱۸۰۱۴) با داشتن  $I^\pi$  مربوط بهحالتهای برانگیخته مشخص شدهاند، سازگاری دارد. چون این سازگاریها بهمقدار قابل توجه بسا تجربه ثابت شده است، موضع اولین بیشینه بهصورتی گسترده برای تعیین #I مربسوط به حالتهای هستهای بهکار میرود.مثلابهدوحالت بر انگیخته در گذارهاییکه توزیعزاویهای آنها در شکل ۱۱.۱۴ بدون برچسب مانده است؛ ۱۳ و ۵ (یا احتمالا +۶) نسبت داده شده است.

ِ سادهترین گذارها بر ای محاسبات عوامل طیف نمودی § آنهایسی هستندکــه بین حا لتهای پایهٔ هستههای زوج ـ زوج صورت می گیر ندکــه بــهعنوان مثال مـــیتوان گذار دا نام برد. مسئله در اینجا بسیار شبیه بهگسیل زرهٔ آلفاست،  $\mathrm{Sn}(p,t)$  / ۱٬۶ $\mathrm{Sn}(\mathrm{GS})$ بجزاینکه بهجای یك جفت پروتون و نوترون فقط یسك جفت نسوترون منتقل مسىشود. بنا براین نتیجهای که حاصل میشود با رابطهٔ (۳۷.۱۰) مشابهت دارد و عبارت است از

 $S(p,t) \propto \left[\sum (j + 1/\tau)V_j(1-V_j^{\tau})^{1/\tau}\right]^{T}$  GS $\rightarrow$ GS (19.17)

که **ز** شامل تمام مدارهای نوترونسی است. دراینجا دوباره بسا یك اثر همدوسی مواجه هستیمکسه بساعث میشودگذارهای بین حالتهسای پایه بسیار قوی بساشند، بسیار قویتر ازحاکتی که جفت نوترون فقط به یك مدار تك می توانست منتقل شود. همان گـــو نه که در

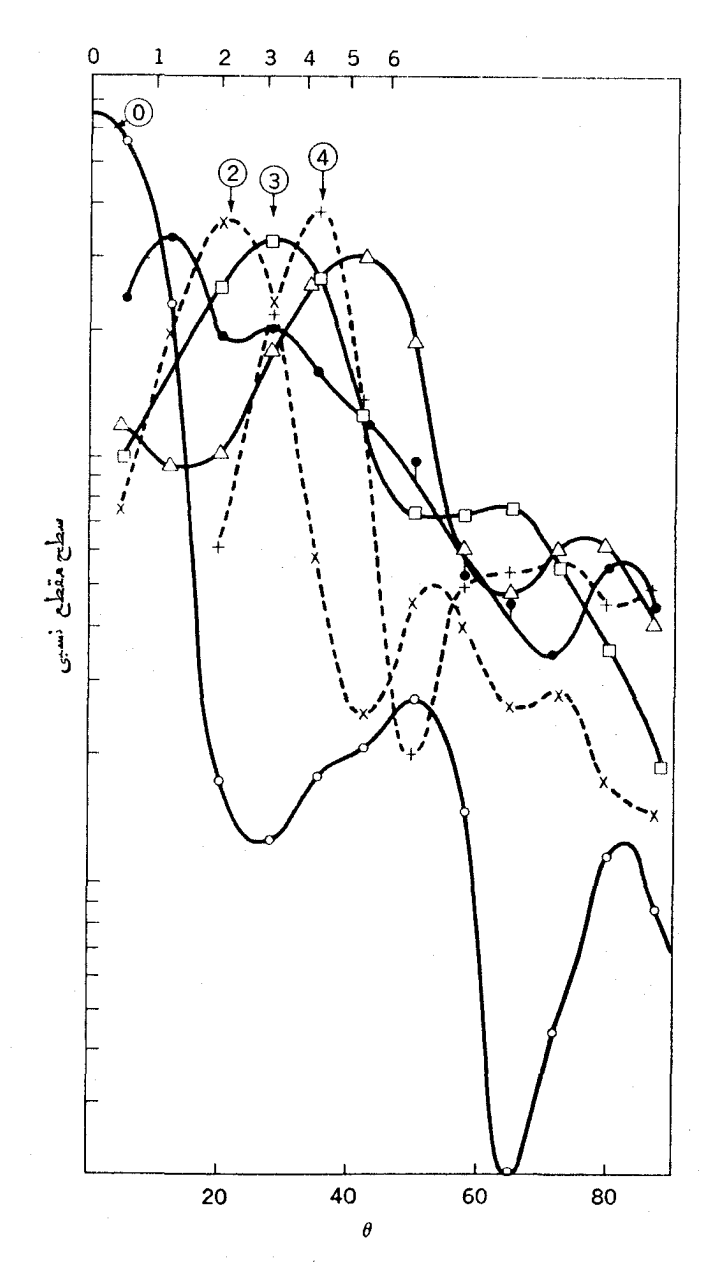

شکل ۱۰۱۴ توزیع زاویهای پروتونهای ۱۳ MeV احاصل از واکنشهای (t,p) در هدفهای ۴e% و <sup>۵۶</sup>Fe% به ترتیب به <sup>۵۶</sup>Fe و تولید <sup>۵۸</sup>Fe منجر میشود. اعداد داخل دایرهها مقادیر I را نشان میدهند. روی محور افقی در بالای شکل، مواضع اولین بیشینه در توزیع زاریهای هر حالت دا لهبق پیش بینی(۴.۱۴) نشان دادهایم.

موردرا بطهٔ(۴۶.۱۰) توضیح دادهشد، اثرهمدوسی تنهازمانی بهوجود می آیدکه را بطهٔخاصی يين حاكتها برقرارباشد، مانندگذار بين يك حاكت پايه و حاكت پايهٔ ديگر، بين يكحاكت یا یه وحالت جمعی +۲ یا −۳، ویا بین حالت پایه وحالت ارتعاشی تزدیجی کهاختلافش با حالت با به در ترکیب خاصی اززوجهای بر انگیخته است. تمام این حالتهادرواکنشهای و (p t) ) بهشدت بر انگیخته می شوند، اما بر انگیختگی حالتهای دیگر نسبتاً ضعیف (p t) است زیر ا عبارت مربوط به <sub>6</sub> در این گذارها حاوی جملات<sub>ی</sub> با علامات مثبت ومنفی است که یکدیگر را خنثی میکنند.

معادلهٔ (۶.۱۴)که برای واکنشهای انتقال تك نوکلئونسی صادق است مستلزم آن است که توزیع زاویهای مستقل از اثرات ساختار هستهای باشد. اما فرایندهای مربوط به انتقالهای دونوکلئونی آنچنان پیچیدهاندکه نمی توان از رابطهٔ (۶.۱۴) برای ساده کردن استفاده کرد. صرف نظر ازمکان اولین بیشینه، توزیع زاویهای بهمقدار قابل ملاحظهای به جزئیات ساختار هستهای وابسته است. اصولا این ستّله می تواند مزیتی محسوب شود، چرا که درمقآیسه با انتقال تك نوكلئومی اطلاعات بیشتری راجع بهساختار هستهای بسهدست می،دهد. اما فر ایند تحلیل دادهها برای حصول این اطلاعات بسیار مشکل است وبه کندی پیش میرود، و تاکنون فقط تعدادکمی از گذارها بخوبی درك شدهاند.

بنا بەر ابطة (١٨٠١۴) فقط حا لتهاى +٢٠٥-٢١، +٢٠٣، وغيره (كه حالمتهاى باپارديتهٔ طبیعی نامیده میشوند) ازطریق واکنشهای (t,p) و (p¸t) قابل بر انگیختن هستند. امادر مورد واکنشهای (He, p°) و (p,\*He) وضبع چنین نیست، زیرا در این موارد اسپین کل نوترون و پروتون منتقل شده می تواند ه یا ۱ باشد. پس برای هستههای هدف زوج ــ زوج داريم

$$
I = l, l \pm 1
$$
  
\n
$$
\pi = (-1)^l
$$

بنا بر این در این واکنش برای بیان I با عدم قطعیت روبه<code>روم</sup>ی</code>شویم.

واکنشهای  $(\alpha,d)$  یا  $(d,\alpha)$  اندکی مطلوبترهستند، زیر ا نوترون و پروتون انتقالی باید در حالت ۱  $S=1$  باشد تا ۱  $S=2$  دوترون را خنثی کنند و حاصل جمع آنها بر ای ذرهٔ  $l$  آلفا برابره $\mathbf{s} = \mathbf{s}$  شود. پس برای یك هستهٔ هدف زوج ـ زوج، كمیت  $\mathbf{I}$  ازجمع بردادی و ۱ به دست می آید

I=1+1  
\n
$$
\pi=(-1)^{i}
$$
  $i\sigma$ z.  $i\alpha$ , d)  $(\gamma \cap \gamma)$ 

فوراً متوجه میشویمکه حالت +ه نمیتواند برانگیخته شود بنابراین حالتیکه با ه=/ درواکنش (He,  $p$ ) بر انگیخته شود و در واکنش ( $\alpha, d$ ) بر انگیخته نشود بساید مطمئناً  $\lambda^+$  باشد، اگر  $l=1$  در یك واكنش  $(\alpha,d)$  وجود داشته بساشد، حالت نهایی باید  $^+$ 

باشد. اگر تسوزیع زاویهای تسرکیبی از انتقالهای ۱= I و ۳= I را نشان رهد؛ حالت بر انگیخته باید -۲ باشد. اگر فقط ۱ = I مشاهده شود، حالت بر انگیخته می تو اند -۱ یا −۲ باشد، اما −۱ محتملتر است زیرا اگر −۲ باشد امکان وجود حالت مخلوط با ۳=7 هم محتمل می شود. وضعیتی مشابه برای توزیع زاویهای ۲ = ] خالص رخ می دهد. بنا به رابطهٔ (۲۱.۱۴) حالت برانگیخته میتواند +۱، +۲، و +۳ باشد، اما اگر +۱ باشدامکان دارد ترکیبی با ه=] مسوجود باشد و اگسر +۳ باشد وجود ترکیبی بسا ۴=] ممکن می شود، بنا براین حالت +۲ بیشترین احتمال را دارد. وقتی حالتهای مخلوط دیده شوند، البته می توان بهطورمطمئن اظهارنظر کرد. مثلا مخلوطسی از ۲ = ] و ۲ = ] مشخصاً دلیل بروجود حالت +٣ است.

مثالهایی ازواکنشهای انتقال سه و چهارنوکلئونسی درشکلهای ۱۲.۱۴ و ۱۳.۱۴ نمایش داده شدهاند. همچنانکهتعداد نو کلئونهای انتقالی افزایش می،یابد توزیـع زاویهای بهجزئيات ساختار هسته وابستهتر مىشود، اما هنوز هم تعيين مقادير [امكــان¢ندير است. در این موارد، پاریته وگسترهٔ مقادیر ممکن I بر ای حالت نهایی بهدست میآید.

## ۶.۱۴ انواع دیگر واکنشهای مستقیم

درهمهٔ مواردیکه انتقال نوکلئون ممکن باشد، ایــن انتقال فــرایند غالب در واکنشهای مستقیم است. اما در واکنشهایی چون پر اکندگی ناکشسان و(p,n) این نوع انتقال ممکن نیست. اینها مواردی هستندکه درمثالهای ۳ و ۴ در اوایل بخش ۱۰۱۴ بیان شدند.

در پر اکندگی،زرات آلفا یعنی  $(\alpha,\alpha')$  از یك هستهٔ زوج ـ زوج، هر دو جزء واكنش درحالت +ه هستند، بنا براین پایستگی تکانهٔ زاویهای و پاریته مسئلزم آن است که داشته باشيم

> $I = l$  $(\alpha,\alpha')$  (۲۲۰۱۴)  $(\alpha,\alpha')$  (۲۲۰۱۴)  $\pi=(-1)^l$

در این واکنشها با استفاده ازاین واقعیتکه برهــْمکنشها تقریباً منحصراً در رویــهٔ هسته صورت می گیرند، سادگی خاصی حاصل میشود، ذرات آلفا شانس کمی درحفظ هویت خود در داخل هستهدارند. بنا براینتقریبی که به نتیجهٔ (۴.۱۴) می انجامد قابل قبولیاست،  $\bigstar = \hbar / V$ و مواضمع بیشینه از بیشینههای ۲ $[j_l(qR')]$  مشخص میشوند.  $\star$ الا م بخصوصٌّ برای درات آ لفاکوچك است، بنابر این درانرژیهای مثلا ازه۳ تا MeV ه۴ که معمولاً این آ زمایشهادر آن محدوده انجام میشوند، مقدار  $\mathcal{R}'$ نوعاً حدود ۴ ه ر ه است. با استفاده آزاین نکته در رابطهٔ (۵۰۱۴) می $_2$ نیم که اولین بیشینه حتی برای  $l$ های بزرگت هم در زوایای کمتراز°۲۰ رخ میردهد، و بنا براین درقسمت اعظم گسترهٔ زاویهای می توان از تقریب 'qR بزرگٹ برای <sup>۲</sup>[(/ɡR] استفادہکرد. دراین صورت تسوزیع زاویهای

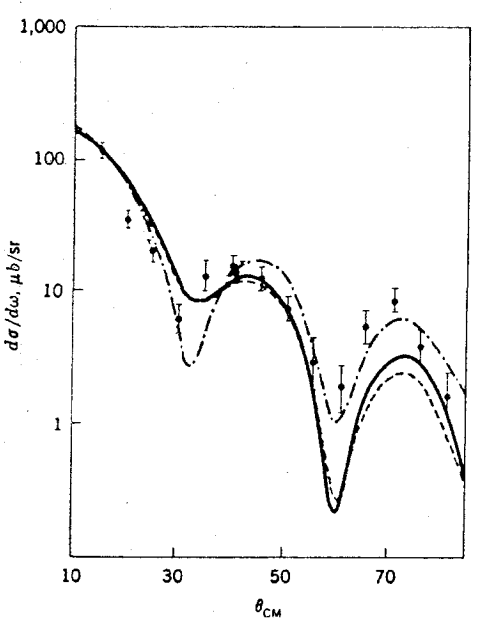

شکل ۱۲۰۱۴ توزیع زاویه ای ذرات در واکنش (p,a)که توسط پروتونهای ۲۲ MeV تولید مسی شوند و مقدار Q آن برابر MeV ٨ مر1 است. این منحنیها از طریق محاسبات مختلف DWBA برای انتقال تکانهٔ زاویهای ۱=/ و ۱/۲=خ حاصل شده اند.

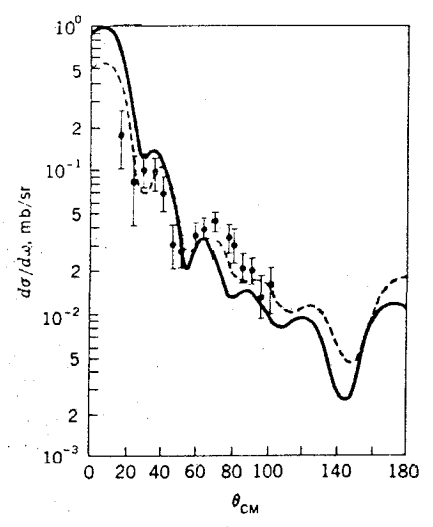

شکل ۱۴۰۱۴ توزیع زاویهای هستههای Li خماصل از واکنش (GS)N/GY)^^ کــه توسط دوترونهاي MeV 10 ايجاد ميشود. اين منحنيهارا از محاسبات DWBA براي 1=1 يەدست آوردەاند.

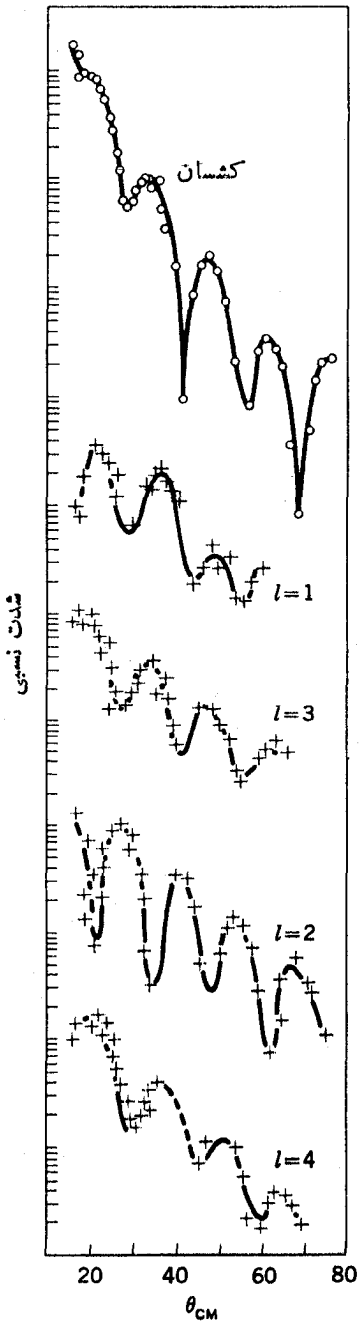

شکل ۱۴۰۱۴ توزیع زاویهای مربوط به پراکندگی کشسان ذرات آلفا با انرژی MeV ۳۱ و واکنشهای (۵٫۵') درهدف ۴۰٬۴۲Ca". دقت کنید که توزیعهای زاویهای 1=/ و ۳=/ همفاز هستند، در حالی که توزیعهای زاویهای ۲ =/ و ۴=/ یا آنها اختلاف فاز ۱۸۰° دارند.

چنین خواهد بود

$$
I(\theta) \in [j_l(qR')]^{\mathsf{v}} \cong (qR')^{-\mathsf{v}} \sin^{\mathsf{v}} \left( qR' - \frac{l\pi}{\mathsf{v}} \right) \qquad (\mathsf{v} \mathsf{v} \cdot \mathsf{v})
$$

می بینیم که نوسانات وابسته به زاویه برای تمام [های فرد همفاز | هستند، و با نسوسانات مر بوط به ]های زوج به1ندازهٔ °۱۸۰ اختلاف فاز دارند. می توان نشان دادکسه نوسانات زاویهای درپر اکندگی کشسان برای آنهاکه مر بوط به [های فرد هستند همفازند. مثالی از این رفتار ساده در شکل ۱۴.۱۴ نشان داده شده است. بنابراین واکنشهای ( $\alpha,\alpha'$ ) برای مشخص کردن پاریته بسیار عالی هستند اما برای تعیین I چندان مورد استفاده نیستند.

پراکندگی ناکشسان پروتون اندکی پیچیدهتر است، چون واکنش بسه سطح هسته محدود نیست، توزیـع زاویهای مانند شکل۱۴.۱۴ تغییرات ممـریـع ندارد. درشکل۱۵۰۱۴ مثا لها یبی از تطبیق نتا یج محاسبات  $\rm{DWBA}$  بسا دادههای (  $(p,p')$  نشان داده شده است. اختلاف فاز ۱۸۰ بین توزیعهای زاویه۱ی مر بوط بــه[های فرد و زوج در ایـــن شکل۱مم قا بل تشخیص است.

فرایندغا لب در پر اکندگیهای ناکشسان، بر انگیزش ارتعاشات ودورانهای جمعی است.  $\lambda$ درمورداول یعنی $l$ رتعاشات جمعی، رابطهٔ(۲۰۱۴)ایجاب می $z$ ند که $l$   $=$   $l$ باشد که در آن همان مد ار تعاشی است کهدر بخش ۹.۵ تعریف شدهاست. دوحا لتبی که تقریباً درهر واکنش،  $\cdot\lambda=\mathsf{r}(\mathsf{r}^-)$ قويترين حا لنهاىبر انگيخته اند عبارت اند از ار تعاشات جمعى  $\lambda=\mathsf{r}(\mathsf{r}^+)$  قويترين حا لنهاى اگر در محاسبات DWBA مدل<sub>ی</sub> ارتماشی مورد استفاده قرارگیرد، دامنهٔ ارتعاش یعنی مقدار بیشینهٔ β مربوط بهبخش ۷.۶ را درطی ارتعاش می توان با آندازه گیری سطحمقطع بهدست آورد. همانگونه کــه دربخش آینده خواهیم دیــد، راه سادهتــری برای مطالعهٔ ارتعاش ۲ $\lambda = \lambda$ وجود رارد. اماکشف ارتعاش ۳ $\lambda = \lambda$ ، مکان آن رر هستههسای مختلف و اندازهگیری دامنهٔ آن، همه و همه توسط واکنشهای پراکندگی ناکشسان!نجام شده است. در مطا لعات حاکتهای دور ان<sub>دی</sub> متعلق به هسته های کر ووار از وج ـ زوج از طر بق پر اکندگی

ناکشسان می توان با تحلیل توزیع زاویهای، شکل هستهرا در حالت پایهمشخص کرد. بخصوص اگر شکل این هستهها با تعیین فاصلهٔ مرکز تا سطح هسته بهصورت زیر مشخص شود

 $r(\theta) = r_o [1 + \beta_{\gamma} P_{\gamma_o}(\theta) + \beta_{\gamma} P_{\gamma_o}(\theta)]$ 

که در آن  $P_{\lambda\,\mu}$  چند جملهایهای و ابستهٔ لژاندر مندرج در جدول ۲.۲ هستند، مقادیر  $\beta$  و دا می توان تعیین کرد. توجه کنید که در توصیف  $(\theta)$  مقادیر فرد ۸ وجود ندارد.اگر  $\beta_{\mathsf{f}}$ مقدار آنها قابل توجه بود، تکانهٔ زاویهای متعلق بهحالتهای دورانبی متوالسی بسه صورت +۰۵ -۰۲) +۲۲، -۳۳، درمی آمد نه مقادیر +۰۵+۲، +۴۳، +۵، . . . که درشکل ۱۷.۶ نشان داده شد.

برای مطالعهٔ گذارهای بین حالتهای تك زرهای هسم با استفاده از واكنشهای مستقیم

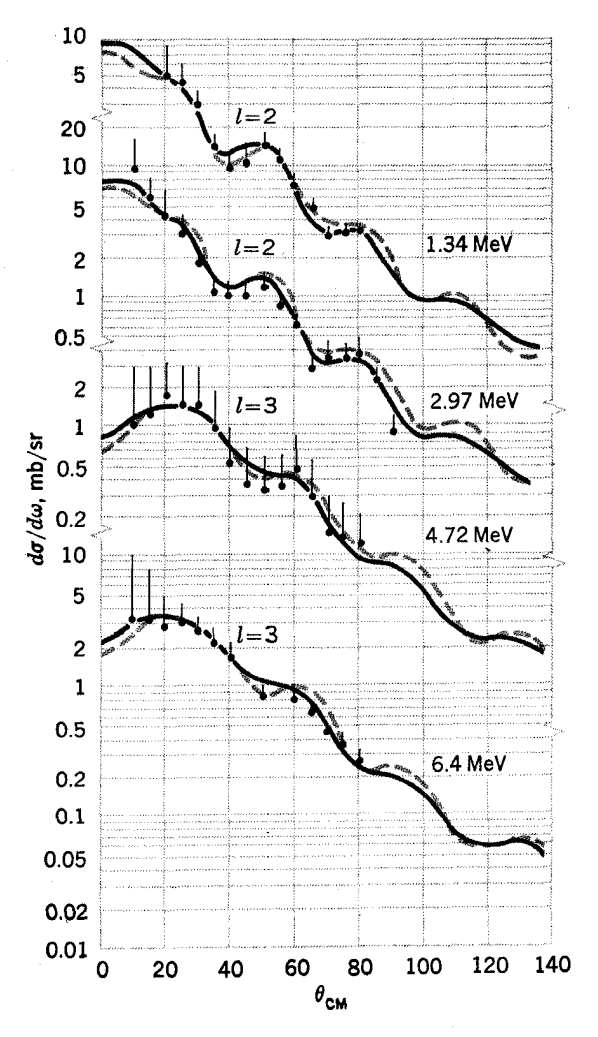

**شکل ۱۵۰۱۴** توزیع زاویهای پروتونهایی که از Niو<sup>وی</sup> بهطورنا کشسان پیراکنده می شوند و به سطوحی که انرژی برانگیختگی آنها نشان داده شده است منتهی میشوند. منحنیها برای[عای مشخص بهروش DWBA محاسبه ورسم شده اند. انرؤى پروتون فرودى MeV ه ۴ بوده است.

پراکندگی ناکشسان کوششها یی شده است، اما توزیع زاویهای بهدست آمده از محاسبات از روی این مدل با دادهها مطابقت نداردو مقادیر ۶ بهدست آمده بیشازحد DWBA بزرگ هستند. سازوکار این واکنشها آنچنان بهحرکات جمعی وابسته است کسه حتی در گذارهای بی<sub>ن</sub> حالتهای عمدتــاً تك زرهای هم مقادیرکوچك پیکسربندیهــای جمعی در

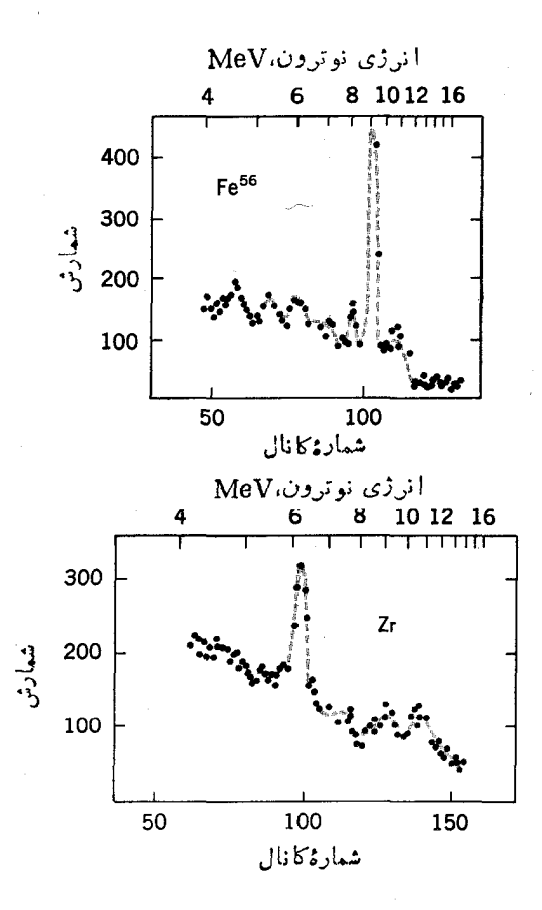

شکل۱۶.۱۴ توزیعانرژی نوترونهای حاصل ازواکنشهای (p,n) توسط پروتونهای ۱۸MeV، قلهها در اثر برانکیختگی حالتهای مانستهٔ ایزوبار بهوجود میآیند.

تابع موجها، اثرات مهمی دارند.

در واکنشهای ( p,n ) فرایند غالب، برانگیزش حالتهای مـانستهٔ ایزوپاراست. در شکل ۱۶.۱۴ مثالهایی ازاین واکنشها نمایش داده شدهاند. تبوزینع زاویهای با محاسبات DWBA مطابقت دارد. این گو نه اندازهگیریها، انرژی حالتهای مانستهٔ ایزِروار را پسه دست می دهند و اینها نیز بسه نوبهٔ خود مقدار انسرژی کولنی راکه مسوجب جا بهجایی جا لتهای ما نستهٔ ایزوبار میشود مشخص می کنند. در شکل ۱۷.۱۴ نمونهای از نتایج این مطالعات نمايش داده شده است.

۷۰۱۴ برانگیزش کولنی هر گاه زرهای که بارالکتریکی دارد از نزدیک<sub>سی</sub> یك هسته ودرمسیری کسه بررسی کلاسیك

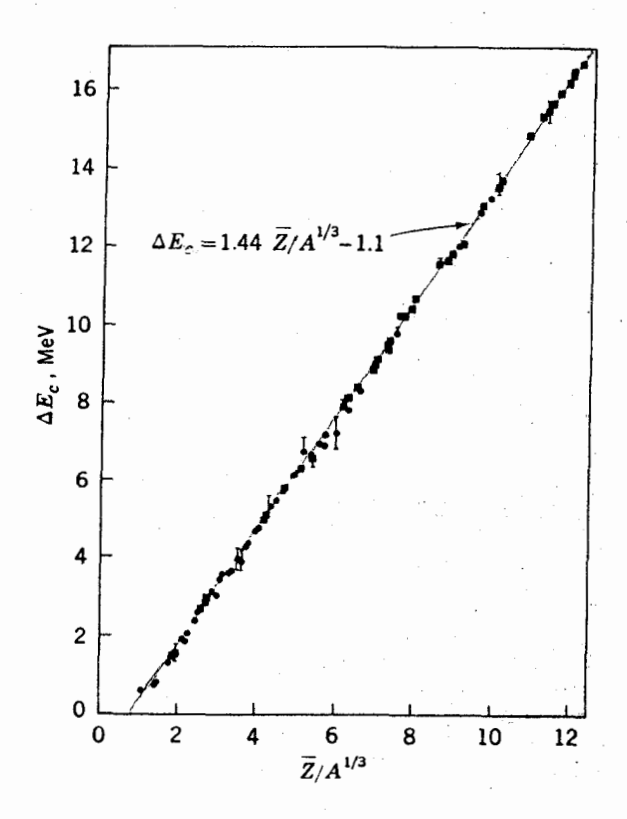

شکل ۱۷.۹۴ اختلاف انرژی کولنی در حالتهای مانستهٔ ایسزوبار. دایرهها ازنسوع دادههای اشکال ۱۲.۶ ب و ۱۳.۶ هستند و مر بعها هم متعلق به واکنشهای ( ۵٫۱ ) از نوعی که درشکل ۱۶.۱۴ نمایش داده شده اندهستند. اطلاعاتی از این نوع را می توان از انرژیهای تشدید درشکل ۱۰.۱۴ و مطالعات مشابه نیز به دست آورد.

پر اکندگی رادرفورد بیش بینی می کند عبورکند، هسته را همچون زمسانی که برتوگامسا به آن برخورد می کند، تحت تأثیرمیدان الکتریکی متغیری قرارمی دهد. اما برخلاف مورد اخیر، تغییرات زمانی میدان الکتریکی کاملا سینوسی نیست، بلکه باید آن را طبقآنالیز قوریه بهصورت حاصل جمیع بسامدهای مختلفی که در گسترهای یکنواخت از بسامد صفر تا ۵٫ قراردار به درنظر گرفت.

$$
\omega_c = \frac{v_i}{a_c}
$$

که در آن <sub>با</sub> سرعت ذرهٔ فرودی و چ مسافتی برابر بانصف نزدیکترین فاصلهدر پر اکندگی

**رادرنورد**°ه ۱۸ است

$$
a_c = \frac{Z \sqrt{Z_{\gamma}} e^{\gamma}}{M v_i^{\gamma}}
$$

بنا براین یك حالت هستهای كه انرژی tw آن كمتراز  $\hbar\omega$  است، به گونهای مشابسه بسا برانگیزش آن توسط پرتوگاما با انرژی tw که در بخش ۱۰.۱۳ بحث شد، می تواند برانگیخته شود. این فرایند برانگیزشکولمنی نامیده میشود. راه دیگر توصیف آن، استفاده از تصویری است که در بخش ۹.۳ ارائه کردیم، همان گونه که نیروهسای هسته ای از تبادل مزونها ناشی میشوند نیروهای الکتریکی هم از مبادلـهٔ یکنواخت فــوتــونها سرچشمه میگیرند. وقتی یکی از این فوتونها جذب شود و هسته را بهحالت انسرژی بالاتری ببرد، برانگیختگی کولنی صورت گرفته است.

چون برانگیزش در عمل واکنشی استکه توسط پر توگاما به9جود میآید،حالت و ا $\pi\!=\!(-\gamma)^{2}$  باید بهطور مؤثر توسط پرتوگامای  $E$  برانگیخته شودکه سطح  $I$ مقطع آن متناسب با  $Q_l^\chi$  است. بنا به بحثی که درمورد را بطهٔ  $(\lambda \, \lambda \, \gamma)$  کردیم،  $Q_l^\chi$  بسرای گذار بین حالتهای پایه و حالتهای ارتعاشی یسك فونونی متعلق بههستهٔ كسروی، یسا بین حالتهای پایه و پایینتر بن حالتهای دورانبی (۲ = I) هستههای کرهوار، بزرگترین مقدارش را خواهد راشت. دراین صورت، برانگیخنگی این حالتها هم خیلی شدید است. در بعضی مواردکه برهم کنش بهطرز عجیبی قوی باشد، مثل زمانی کسه زرهٔ فرودی بسارالکتریکی زیادی داشته باشد، هسته می تواند بیش ازیك بار بر انگیخته شود وبهطور پیاپی بهحالتهای ارتعاشی یا دوران<sub>ی</sub> بالاتر برود. این مورد را برانگیزشکوذنبی چندگانه میگویند.از بحثی که در ار تباط با (۸۰۱۲) شد درمی،یابیم که مقدار  $Q_i$  در گذارهای بینحاکنهای ارتعاشی و دورانی نوارهای مجاور خیلی زیاد است.

نظریهٔ برانگیزش کولنی تقریباً پیچیده و تخصصی است، بنابراین درمورد جزئیات آن بحث نخواهیم کرد. اما این واقعیت که این فرایند ساده و بخوبی قابل درله است باعث شده است که در گسترهٔ وسیعی ازمطا لعات حالتهای جمعی، خیلی مورد استفاده قرار گیرد. این نظریه بر ای تعیین مواضع حاکتهای جمعی +۲ در تقریباً تمام هستهها، ومقدار ب $\bm{Q}$  مربوط به گذارهای بین آنها وحاکتهآیی پایه مورد استفاده قرار گرفته است. این اطلاعات(امی توان مستقیماً بسرای مشخص کسردن نبیمه عمر این حالتها از طریق رابطهٔ (۳.۱۲)، و بسهطور غیرمستقیم برای نعیین دامنهٔار تعاشات به کار بر د.حالتهای انر ژی بالای مر بوط به نواد دور انبی که ررشکل ۱۷.۶ نشان دادهشدهاند،ازطریق آزمایشهای برانگیزش کولنی چندگانهشناخته شدهاند. اندازه گیری گشتاورهای چهارقطبی الکتریکی استاتیکی حالتهای جمعی کسه در انتهای بخش ۵.۷ ذکرشد، با استفاده ازاختلاف انرژی مرتبهٔ دوم در برانگیختگی کولنی دونوع ذره صورت گرفته بود.

**۲۲۲ واکنشهای هستهای: واکنشهای مست**قیم

مسائل

۱۰۱۴ زوایای مربوط بهبیشینههای اول را در توزیع زاویهای اهای گوناگون که ازرابطهٔ (۵.۱۴) با استفاده آذپروتونهای ۴۰ MeV بر ای9آکنشهای ( p, p) درهستهٔ هدف نیکل<br>بهدست می آیند تخمین بزنید. نتایج حاصل را با شکل ۱۵.۱۴ مقایسه کنید.

۴٬۱۴ محاسبات مسئلهٔ ۱۰۱۴ را بر ای واکنش  $(\alpha,\alpha')$ که تسوسط ذرهٔ آلفای MeV ه ا ایجاد میشود انجام دهید.

۴۰۱۴ با استفاده از رابطهٔ (۴۰۱۲)، زاویهٔ مربوط بهدومین بیشینه را درتسوزینغ زاویهای ه = 1 و ١ = 1 درشکل ٣.١٣ محاسبه کنید.

اگرحالت باره $d_{\Delta N}$  در Pd^۰ نیمه پرباشد، با استفاده ازشکل ۷.۶ مقدار  $_{\delta}$  را برای  $f$ واكنش (Pd(d, p)<sup>۱۰</sup>۹Pd(CS) محساب كنيد.

۵۰۱۴ اطلاعات مربوط به حالت  $d_{\Delta/\chi}$  را در  $^3\rm{Sn}$ ۱۱ بستفاده ازشکسل ۶.۶ و مسانند  $W$  شکل ۴٫۱۴ رسم کنید. محل مرکز گرانمی  $E$  را بسه دست آوریسد و مقداری برای  $\langle d_{\tau/\tau}\, \iota s_{\gamma/\tau}\,$ تخمیّن بزنید و آن را درشکل ۵۰۱۳ قراردهید. همچنین مقادیر  $W$  را برای  $d_{\tau/\tau}\, s_{\gamma/\tau}$ و  $h_{\langle\setminus\setminus\mathcal{B}\rangle}$ در شکل۱۳ ه. قراددهید.

۶۰۱۴ با تقریب پتانسیل چاه مربعی بهشماع R در رابطهٔ (۲.۴) و فسرض اینکه مقدار  $\psi$ در R = r بر ابر صفر باشد، شیب خطوط واصل بین حالتهای ۲۶<sub>۱/۲</sub> درشکل ۲۰۱۴ راحساب<br>کنید. مقادیر بهدست آمده را با شیب واقعی خطوط درشکل ۲۰۱۴ مقایسه کنید.

۷۰۱۴ اگر در  ${}^3\mathrm{Sn}$ ۱۱٬۶ بهتر تیب سهچهارم و یك چهارم ازحالتهای  $d_{\mathsf{a}/\mathsf{y}}$  و  $d_{\mathsf{y}/\mathsf{y}}$  پر باشد، رابطهٔ (۱۵.۱۴) تا چه حد برای تمایز حالتهسای+(۳/۲) و+(۵/۲) ازیکدیگر حساس

۸۰۱۴ با استفاده ازشکل ۱۰۰۱۴ بهطورکیفی راجع بهتابع موج متعلق بهپایینترین حالت در ۱٬۱۷ ${\rm Sp}$  بعث کنید، و آن را با اطلاعات حاصل از واکنشهای  $(d,p)$ مقایسه کنید. (۲)\*

۹۰۱۴ مقسدار I در واکنش Sn(GS)ا'\Sn(GS) است؟ در واکنسش اشد.  $\mathrm{Sn}(t, p)^{\wedge \gamma}$ ۱۱۹ چطور؟ شکل ۶.۶ در اینجا می تواند مفید باشد. $\mathrm{Sn}(t, p)^{\wedge \gamma}$ 

۴۰۰۴ دریك واكنش (p,n) كه توسط پروتونهای MeV او ۲۰ ایجاد میشود، انسرژی مربوط بهقلهٔ توزیع انرژی نوترونهاییکه از Sn'۱۱۷Sn جدا شدهاند چقدر است؟

۱۹۰۹۴ با استفاده ازتشدید حالت پایهٔ حالت مانستهٔ ایزوبار درشکل ۱۰۰۱۴ و جرمهای داده شده درجدول پیوست ۰۳ مقدار  $\Delta E_c$  را برای ۱۱۷ $\mathrm{Sn}$  محاسبه کنید. این نقطه را در - شکل ۱۷.۱۴ قرار دهید. ۱۲۰۱۴ مقدارکمینهٔ انرژی مورد نیسازیروتون بر ای برانگیزش کسولنبی پایینترین حالت انسرژی +۲ در Cd\*۱۱ و Pt\*۱ (شکل ۱۱.۵) چقدر است؟ به ازای چه مقدار انسرژی پروتون، واکنشهای هسته ای در این هستهها حائز اهمیت می شوند؟ (شکل ۴.۱۳.)

منابعی پرای مطالعات بیشتر

بهمر اجع كلبى بغداز پيوست كتاب رجوع كنيد.

- Ajzenberg-Selove, F.: Nuclear Spectroscopy, Academic, New York; 1960.
- Butler, S. T.: Nuclear Stripping Reactions, Wiley, New York, 1957.
- Endt, P. M., and M. Demeur: Nuclear Reactions, Interscience, New-York, 1959.
- Kikuchi, K., and M. Kawai: Nuclear Matter and Nuclear Reactions, North - Holland, Amsterdam, 1968.
- Mayer, M. G., and J. H. D. Jensen: Elementary Theory of Nuclear Shell Structure, Wiley, New York, 1955.

Nuclear Data, periodical published by Academic Press, New York. Siegbahn, K.: Alpha, Beta, and Gamma Ray Spectroscopy, North-Holland, Amsterdam, 1965.
# 10

# **کاربردهای فیزیلگ هستهای**

اینکه هسته بهچهطریقی در زندگی ما و دنیای اطرافمان اثر میگذارد موضوع بحث این فصل است. مهمتر بن نقش هستهٔ اتم، اثر غیرمستقیم آن بهعنوان مسرکز اتسم است. بار الکتریکی آن، تعداد الکترونهای لازم برای تشکیل اتم را تعیین میکند واین به نویسهٔ خودکلیهٔ رفتارهای شیمیایی وخواص فیزیکی مسواد را مشخص مسی کند. امازمینههایی وجود دارندکه در آنها ساختمان هسته،خواص واپاشی آن، و واکنشهاییکه انجاممیدهد، ائرات مستقیم وتعیین کنندهای درجهان دارند. ازجمله، تولید انــرژی درستارگان، تعیین منشأ مـواد اوليه (تركيب هسته\ى)، تـــأمين منابع انرژى بهمنظور تغذيـــة تمدن صنعتى، و کاربردهای متعدد رادیواکنیویته را می توان نام برد. اینها موضوعاتی هستندکه در ایسن فصل مورد بحث قرارخواهندگرفت.

## **۱.۱۵ کاربردهای رادیواکتیویته**

قدیمی ترینکار بردهای رادیواکتیویته، عمرسنجی با استفاده از قوانین واپاشی مذکور در بخش ۵۰۸ بوده است. سنسنگها و در نتیجه سن زمین، بــا آندازهگیری نسبت اورانیم به سرب (که عنصر نهایی در واپاشی اورانیم است) در آنهـــا تعیین مـــیشود. تکنیکهـــای عمر سنجی دیگری بر ای محدودههای سنی٫دیگرابداع شدهاندکهاز آنجملهاست عمر سنجی دادیوکرینی برای دورههایی درحدود هزاران سال (بخش ۸۰۱۳) و عمرسنجی تریتیمی(با نیمه عمرحدود ۱۲ سال) برای تعیین سن منابع آب تا حدود چند سال.

در گر وه وسیعی از کار بر دها، از حساسیت بسیار خوب آ شکارساز بهای رادیو اکتیویته استفاده می شود. دراین روش، آشکارسازی ًواپساشی حتی یك تك اتم را بسا استفاده از وسیله ای که در فاصله ای دور از دیوارهٔ ظرف قر اردارد، می توان مشخص کرد، در حالی که دردیگر روشها مثلا در آشکارسازی شیمیایی، بهحضور میلیاردها اتم نیاز هست و عمومــاً مستلزم ايجار اختلال درماره است. با استفاده از اين حساسيت زيساد، بعضي ازعناصر را میمی توان نشآندادکر د، به این طریق که ماده را با مقداری از ایزوتوب راریواکتیو آن عنصر مخلوط می کنیم و بعد فر ایندهای شیمیا پی، زیست شناختی وفیز یکی آن را دنبال می کنیم. این روش ردیاً <sub>ای</sub>ی بهعنوان ابزار مهم تحقیقاتی درمواردگوناگون پزشکی، شیمی،مهندسی، کشاورزی، متا لورژی، آب شناسی، اقیا نوس شناسی، محیط زیست، جانورشناسی، و غیره به کار گرفته می شود. همچنین موارداستعمال زیادی در تشخیص انواع بیماریها،جرم شناسی، نشت،یابی، انتقال سوخت و دیگرمسائل صنعتی دارد.

حال چند مثال[زکار برد ردیا بها بیان میکنیم. فرسودگی رینگهای پیستون را بسرعت و دقیقاً می توان با اضافه کردن ایز و توپهای رادیواکتیو آهن به آنها و سنجش تراکسم رادیواکتیویته در روغن مخصوص روغنکاری، اندازهگیری کسرد. این کار بهصورت تابعی ازسرعت اتومبيل و زمان گرم شدن مسوتور و روغنها و مسواد مختلف روغنکاری صورت می گیر د واطلاعات بسیاری در مورد اینکه چه نوع روغن و موادی برای حالات مختلف مناسبتر است، بهدست می آید. مطا لعاتی مشا به درمورد فرسودگی لاستیکهای اتومبیل صورت گرفته است، بهاین ترتیب که مقداری <sup>۳۲</sup>P بهسطح خارجی لاستیك افزوده میشود وكاهش مقدار این ماده به کمك آشکارسازی که درزیر گلگیر نصب میشود اندازه گیری مسیشود. به این طریق مطا لعاتی درموردا ثرات سرعت، بار، و نوع جاده برفرسودگی لاستیكصورت <sup>.</sup> میگیرد. با قراردادن ردیاب رادیسواکتیو در روغـــن روغنکاری، میزان روغنی کـــه در موتورهاي ديز لي مي سوزد،از طريق اندازه گيري راديو اكتيويتۀ موجود در گازهاي خروجي سنجیده می شود. انو! ع گونا گون صافیهای روغن به این طریق آزمایش مسرشوند که یك تركيب آنتيموان ۱٬۲۴Sb را با روغن مخلوط ميكنند و اكتيويتهٔ روغن را پس ازعبور از ازصافی بررسی می کنند.

جیوهای که در لامپهای فلو ئورسان به کارمی رود، سلامت کار کنان مؤسسهٔ سازندهٔ آنها را بهمخاطره میاندازد؛ مقدارکمی Hg+^^۱ با این جیوه مخلوط می شود و بساگذرانسدن نمونههای هوا از یك شمارگر گا یگر مقدار بخار جیوهٔ موجود درهــوا همیشه تحت:ظارت قرارمی گیرد. بر ای نظارت بر دیگر آ لودگیهایهو اما نندکلر ( با استفاده ازCJ) و آمونیاك (با استفاده از H۳) همروشهای مشابهی بهکارگرفته می شوند.کارایی مساشینهای رختشویی را بدین طریق اندازهگیری میکنندکه پارچههایی راررروغن آغشته به <sup>۳۲</sup>P خیس می دهند وبسازشستشو ميزان راديو اكتيويتهٔ آنها را تعيين مسه كنند. همين روش بسراي مقايسه

یوررهای مختلف بالدکننده بهکاربرده میشود.

مسئلهٔ مهمّی که درکشاورزی.مطرح است، سمباشی برگهای درختان بهمنظورمعافظت آنها از آفات نباتمی است. با آغشته کردن سم به ۶°۳ و اندازه گیری رادیواکنیویتهٔ درون برگها پسازمدتی، دیده شدکه بعضی ازروشهای استفاده ازسم بـهدیگــرروشها ارجحیت دارند. مثلاً استفاده ازسم بهصورت روغن قابل حل برکاربرد پودر محلول در آب بـرتری دارد، و دادن سم بهریشهها باعث میشودکه سم در برگهای جوان تمرکز یـــاند؛ و اینکه نوردهی به گیاهان باعث افزایش سرعت جذب میشود. مطالعهٔ پخش کودهایی که بهوسیلهٔ مو اد رادبو اکتیو نشاندار شده بودند درخاك نشان داركه آهنگ جا بهجا بی كود خیلی بیشتر ازحدی است که تصور می شد. بههمین دلیل بهتر است که کـود غلات را بهطور یکنواخت یخش نکنند بلکه آنها را بهصورت خطبی بریزندکه بهاین ترتیب هزینه نیز تقریباً نصف مبي شود. عادت حشرات آفت هم به اين طريق مطالعه شده است كه به آنها مواد راديواكتيو خوراندهاند وحركات آنها را با آشكارسازی تابشی تحت نظر گــرفته اند و به این تـــرتیب وسایل جدیدی برای نابودکردن آنها ابداعکر دهاند.

شاید مهمترین کاربرد ردیا بها، در تشخیص بیماریها باشد. یدی که بهبدن مسیرسد عمدتاً در غدهٔ تیروئید متمرکزمیشود و تیروئیدی که بیش ازحداکتیو شده باشد، ید را در زمانی بیش ازیك تیروئید معمولی نگه می دارد. اگرمریضی پسك لیوان آب حاوی [۱۳۱ (بهصورتNaI) بیاشامد، میزان شمارش آشکارسازی که ۲۴ ساعت بعد درنز دیکی گردن اونصب شود معلوم می کندکه تیروئید شخص بیمار عادی است و یا اینکه فعالیت بیش از اندازه باکمتر از اندازه دارد. روشی مشابه برای تشخیص بیماری کم حسونی بهکارمی رود، همان گونهکه درشکل ۱.۱۵ نمایش داده شده است، یك بیماركسمخون آهن را به مدت طولانيتر ازيك بيمار عادى درخون نگەمى،دارد، بنا براين با تزريق يك ايزو توپ راديواكتيو آهن و انسدازهگیسری میزان فعالیت خون پس از مدت زمانی معین، می توان کم خونی یا بیماری معکوس آن راکه بلی سیتمی است آشکارسازی کرد. باقراردادن بك آشکارساز

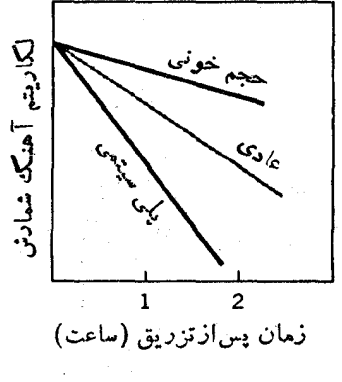

شکل ۱۰۱۵ میزان شمارش مربوط بسه نمونههسای خون به صورت تسابعي اززمان پس از تزريق بك ايسزوتسوپ راديواكتيو آهن. سه منحنى مربوط بسهبيمارهـــاي مبتلا به کمخونی، پلی سیتمی، و شخص عادی است.

در داخل حفَّـاظی ضخیم ازسرب، بهطوریکه پرتوگاما بهآسانی از شکافــی طولانی و باریك بتواند وارد شود، جهت ورود پر توهای گاما را مشخص می كنند. این وسیله بهمنظور روبش سطح بدن يك شخص بيمار، بهجلووعقب رانده مى شود تا مكانى كه از آن پر توهاى گاماگسیل می شوند، آشکارسازی شور. مثلاً به کمك این روش هنگامسی که آ۱۳۱ در غسدهٔ تیروئید متمرکز شده است، می توان اندازه وشکل غدهٔ تیروئید را معلوم کسرد. کادبردی مهمتر، آشکارسازی محل غدههای مغزی است، آلبومین (مادهای درخون)، ارسنیك ودیگر مواد مشابه دارای خاصیت تجمع درغدههای مغزی هستند، بنابراین با نشاندارکردن یکی ازاین مواد باایزوتوپ رادیواکتیو، اندازه ومحل یك غدهٔ مغزی بهدقت مشخص می شود و درنتیجه می توان این غده را با دقت بسیارازطریق جراحمی بیرون آورد. جریسان خون یك مسریض را از طریق تزریق X۴ یه عنوان ردیساب و آشكارسازی تسابشهای آن در قسمتهای مختلف بدن می توان مطا لعه کرد. این روش بسرای تعیین محل لختگی وتشخیص بیماریهایی که منجر به کندشدن جریان خون می شوند، بهکارمی رود. کم خونی مهلك در اثر عدم تو انایی بدن بهجذب ویتامین $\mathrm{B}_{\backslash N}$  عارض می شود؛ اگر این ویتامین با Co°  $^\circ$ ^ یا $\mathrm{Co}$ نشاندار شود، با بیگیری مسیر آن دربدن ازطریق آشکارسازی تابشی، می توان علت این عارضه را دريافت.

بِکْی دیگرازمواردکاربرد آشکارسازی با حساسیت زیاد اتمهای رادیواکنیو تحلیل فعالمسازی است که امکان تشخیص مقداریك عنصر ردیاب را دریك ماده فراهم می كند.ماده توسط زراتی مانند نوترون که می تواند درعنصر مسورد مطالعه داکنش هستهای ایجادکند بمباران می شود، و سپس محصولات رادیواکتیو این واکنشها ازطریق آشکارسازی بررسی میشوند. درآینکارمعمولا تفکیك رادیوشیمیایی برای از میان بسرداشتن اکتیویتهٔ موجود در اجزای اصلی ماده، مفید است. بدین طریق، می توان میزان تمرکزهایی درحد چندقسمت در میلیارد هرعنصر را بهدقت اندازهگیری کرد.

درکار بردها یی دیگر،از تو انایی مناب مرادیو اکتیوو آشکارسازها بر ای مطالعهٔخواص موادی که با پر توها برهم کنش می کنند،استفاده میشود. بهعنوان مثال ضخامتها پی گوناگون ازنازکتر ین ورقههای فلزی تا ضخیمترین رگههای زغالیقا بل اندازه گیری هستند، بدین طریق که کسری از پرتوهای گاما و یا الکترونهای گسیل شده ازیك چشمهٔ پر تو B که ازعبورشان جلوگیری میشود، و یا میزانکاسته شدن انرژی زرات، آندازهگیری میشود. همچنین از این دستهکاربردها، اندازهگیری چگالی مواد بهروشهایی مشابه را می توان نامبرد.تعیین ترازمایعی که درظرف غیرشفاف قراردارد و اکتشاف منابیع نفت ازطریق مطالعة پر اکندگی نوترونها و پرتوهای گاما ازساختار خاك نيز ازاينگروهاند. همچنين با توجه به تغييرات جذب پرتوهای گاما، می توان به نقایص درونی مواد بی برد. این عمل قبلا منحصراً ازطریق پرتوهای x صورت می گرفت، اما پوتونگا(یگاما دارای امتیازاتی است کــَـه ارزانی، سادگی، و انجام عملیات باقابلیت تحرك بیشتر ازجملهٔ آنهاست.

حال بیا بید مثالهایی ویژه ازاین کار بردها را در نظسر بگیر یم. وسایل انسدازه گیری

ضخامت که کارشان بر اساس اندازه گیری نضعیف تا بش هستهای است، بهطور روز مرددر ساختن ور قههای فلزی،کاغذی،پلاستیکی، ولاستیك بهكار بر ده می شود. در این وسایل اغلب روشها بی برای تصحیح اختلاف ضخامت در مقایسه با تنظیم ماشینهای غلتکهی درپیش گرفته میشود. اگر آهنگت شمارش مر بوط بهضخامت بالا رود، معلوم می شود که ورقه بسیار باریك شده است و در این صورت علامتی به غلتکها فرستاده میشود تا به طورخودکارفاصلهٔ بین آنها را افزایش دهد. در بعضی حالات،کل فرایند متشکل ازچندین گذارازانواع غلتکها را به طورکامل و خودکار، با استفاده از وسایلبی ازاین قبیل کــه بین هرمرحلهٔ ازغلنکها قـــرار می گیر ند،کنترل می کنند. با استفاده از ۶۳Ni°، ضخامت مرکب روی غلتکهای چاپ رابین ۳ تا ۷μm مضط می کنند. وقتی مرکب بیشارحــد ضخیم شود، تابش بــهمقداری بیشتر جذب می شود وکاهش آهنگت شمارش باعث می شودکه علامتی ارسال شود تا مقدار مرکب کاهش یا بد و بر عکس، افز ایش آهنگت شمارش باعث زیاد شدن مقدار مرکبخواهد شد. سازندههای سس محصول خود را در خمرههای بزرگء ذخیزه میکنند اماخاصیت

سس چنان است که سطح تراز آن را درخمره نمی توان بسادگی تعیین کرد. با قراردادن یك چشمهٔ رادیواکتیو ویك آشكارسازهم تراز در داخل وخارج خمره وحركت دادن همزمان آنها بهبالا و پایین، ارتفاع ماینع را در خمره تعیین میکنند. هنگامیکه چشمه از نرازسس عبور می کند، تغییری شدید در میزان شمارش حاصل می شود، زیرا میزان جذب پر توگاما در سس خیلی بیشتر از هواست. برای تعیین|رتفاع ظروف محتوی گندم و حبوبات نیزاز روشی مشابه استفاده می شود.

تابش ناشی از هستههای رادیواکتیو، بهطور مستقیم در چندبن فرایند صنعتی بهکار می رود. در این موارد،از توانایی تابش هستهای برای خارج کردن الکترونها ازمواضعشان در اتمها، مولکولها، و بلورها و نتيجتاً ايجاد تغييرات شيميايي، فيزيکي، وزيست شناختي استفاده می شود. بهعنوان مثال، بلیمری شدن بعضی ازمواد شیمیا بی، افسزایش سختی بسا مقاومت بعضي مواد، تغييرونگت الماس، تسوليدازن، وپخش الكتريسيتهٔ ساكن ازطريق یونیدگی هوا و ایجاد قابلیت هدایت در آن را می توان نام برد. وقنی پلی اتیلن تحت تا بش پرتوگاما قرار میگیرد، دمای ذوب آن از ۱۲۰ به C° ه ۲۰ افزایش می،یابد و استقامت کششی آن هم 6 ۶ درصد اضافه میشود. افزایش دمای ذوب باعث مسیشود که پلی اتیلن بتواند مراحل استریل شدن لازم را درکاربردهای پزشکی طی کند. بسا تحت تابش قرار گرفتن لاستیکهای اتومبیل، مدت دوام آنها دوبر ابر میشود و درعین حال نسرمتر رانده <sub>می</sub>شوند. اصطکاك۱هوا با بالهای هواپیما باعث جمع شدن باربررویآنها میشودکهگاهی به یخ زدن با لهای هواپیماکمك می کند، با نصب چشمهای رادیسواکتیو روی بال هواپیما می توان بر این مشکل غلبه کرد، ارتفاع میلههای برق گیرهم بـــا استفاده از منابــــع کوچك رادیواکتیو درنوك آنها بهطورمؤثرافزایش پیدا میکند، بهاینطریقکه بارهای ساکنی را که در اطراف میله جمع شدهاند از آن دورمیسازد. دقت ترازوهای بسیاردقیق هسم تحت تأثیر بارهای الکتریکی کمه روی آنها جمع میشود، قر ارمی گیر د؛ و دستکم یکی ازساز ندگان

آن نرازوهای خود را به حلقهٔ کوچکی از مادهٔ رادیواکتیو مجهزمی کند تا این نوع بارها را از تر ازو دورکند.

تابش ازطریق تغییر مولکولها، باعث جهشهای ژنتیکی میشود. با استفاده از ایسن خاصیت، ژن شناسان انواع حشرات دا در مدت زمانی بسیار کسوتساهتر از آنچه در طی تغییرات عادی میسر است، پرورش دادهاند. ازطرف دیگر، زیادشدن تعداد جهشها،تهدیدی برای بشر است. زیرا اکثر آنها باعث بهوجود آمسدن مشخصههای نسامطلوب در نسلهای بعدی میشود. همین مسئله بودکهمنجر به توافق بین الملل در متوقف ساختن آزمایش بمبهای هستهای شد. استفادهاز تا بش بهمقدارزیاد، باعث نازایی می شود. به کمك همین روش تعداد زیادی ازحشر ات نررا عقیم میکنند، وبهاین ترتیب ازجمعیت حشرات مضر بهمیز انذیاد می کاهند. این روش بخصوص در مورد نمونههایی که مادههاتنها یکبار جفت گیری می کنند بسيار مؤثر است.

اگر تعدادکافی ازمولکولها تغییریابند، یك سلول خواهد مرد و اگسرتعدادكافی از سلولها از بین بروند، عضوی ازبدن|زکارخواهد افتاد و نهایتاً منجر بهمرگ عخواهدشد. بنابراین مقادیرزیاد تابش برای بشرمی تواند مهلك بساشد و استفاده ازپناهگماههای بادان دادیواکتیو پس ازحملهٔ بمب اتمی، بههمین دلیل است. ازسوی دیگر، سلولهای سرطان<sub>ی</sub> در اثر تابش، سادهتر ازسلولهای سالم نابود میشوند. و بنابرایسنگاهی اوقسات با استفادهٔ صحیح ازتابش می توان سرطان راکنترل و یا معالجه کرد.

همانگونهکه قبلا اشاره شد، چون [۳۱ پس|زخورده شدن توسط شخص بیمار ً در غدهٔ تیروئید جمع میشود، به کمك این روش می توان غدمای را که بزرگ شده است به اندازهٔ عادی در آورد. پیش(زاین، اینکار با عمل جـراحی صورت می گرفت. استفاده از تابش برای کشتن جاندار آن میکروسکوپی، راهی برای نگهداری مواد غذایسی بهعوض منجمد ساختن آنهاست ـــ سیب زمینیهای تا بش دیده بهمدت ۱۸ ماه بدون خراب شدن یسا جوانه(دن،گهداری میشوند ــ باندها ودیگروسایل جراحی بهاین وسیلهاستریل میشوند. مثلا سوزنهای واکسیناسیون معمولا با قسرار گرفتن در معرض تابش منابع رادیسواکتیو استريل م<sub>ي</sub>شوند.

انرژیی که از رادپواکنیویته آزاد میشود، برایفراهم ساختن توان الکتریکی به کار رفته است. این عمل یا بهطورمستقیم (بهمقدارکم) با استفاده از بارالکتریکی خروجی ویا با جذب انرژی بهصورت گرما وسپس تبدیل گرما به توان الکتریکی، صورت گرفته است. با استفاده ازروش دوم، منابع قدرتی بیش(ز N ه۱۰ بهوجود آمدهاند، اینهادرمواردی افرقبیل ایستگاههای هواشناسی قطب شمال که بدون وجود انسان کارمی کنند و یا درموشکهای بدون سر نشین که در فضادور ان می کنند،بهکار بر ده میشوند. آنرژی رادیواکتیویتهمی تواند مستقیماً به نورتبدیل شود واین درصورتی است که مواد درخشنده درمقابل آن تر ارگیرند، همان گونه که درمورد صفحات ساعتهای شب نما نیز دیده می شود. لامیهایی که نورشان تا فاصلهٔ یك چهارم مایل در تاریكی شب دیده میشود، ازاین نوع هستند.

خاصیت رادیواکتیویته، برای اکتشاف مواد معدنی نیز بسیارمفید است. ایـن روش نه تنها برای اورانیم و توریم که تــابشهای آنها به آسانی قــابل آشکارسازی است، بلکه برای بریلیم نیز که هستهٔ آن پایینترین آستانهٔ انرژی را برای واکنشهای  $(\gamma,n)$  داردوبه همین دلیل تنها مادهای استکه درآثرتا بش پسر توگاما آزمنابع رادیسواکتیو به آن ایجاد توترون مى كند، قابل استفاده أست.

مجموعاً باید گفت رادیـواکتیویته درصنایع، نقش بسیار مهمی را ایفا مــی کندو تباكنون باعث صرفهجويي ميلياردهــا دلار دركشاورزى وصنعت، ونجات جان هــزاران انسان شده است. واستفاده از آن باسرعت بسیاردرحال پیشرفت است.

# ۲.۱۵ تولید انرژی و واکنشهای گرما هسته ای

از لحاظ تاریخی، تولید انرژی در روی زمین ازطریق واکنشهای مولکولی کـه بیشتر بــه صورت واكتشهاى شيميايى ازقبيل سوختن چوب، زغال،كاز، ومحصولات نفتى ويامصرف غذا دربدن حیوانات بوده است، صورت گرفته است. اما مدتهاست که می دانیم واکنشهای شبیمیایی نمی توانند منشأ انرژی تابیده شده توسط ستارههایی چون خورشید باشند. اگـــر خورشيدكاملا اززغال واكسيؤن ساخته شده بود، هيچگاه قادرنبودكه حتى بسهمدت هزار سال هم، چنین انرژیبی را تولیدکند چه برسد به ینکه اکنون میلیاردها سال است کهکسار تابش را بهطور مداوم انجام می دهد. تنها نوع فر ایندهای واکنشی دیگر که تولید انرژی می کنند، واکنشهای هستهای هستند. چون انرژیهای هستهای نوعاً میلیونها برابر بزرگتراز انر ژبهای اتمی اند، ظاهر اً با یدواکنشهای هستهای را عامل تولیدانرژی درستار گانداتست. بهمنظورتو ليد مقاديرزياد انرژى، لازم است كه واكنشهاى بين ماده، مسانند مخلوط

هوا وسوخت، بهصورت آنبوه صورتگیرد. اما هستههای موجود درحجم بزرگی ازماده، بهرلیل نیروی دافعهٔ کولنبی بینشان، ازیکدیگر دور نگهداشته میشوند. این مسئله شبیه بـه نیروی دافعهٔ الکتریکی بین مولکولها بههنگام نزدیك شدن آنها بهیکدیگردر واکنشهای شیمیایی است. بهمنظورغلبه براین دافعه، لازم است که ذرات برهسم کنش کننده انرژیهای جنبشی ای ازمر تبهٔ بیشینهٔانرژی پتانسیل حاصل ازدافعه که آن را ارتفاع سد می دانیم،داشنه باشند. این مقداردرمورد مولکولها نوعاً درحدود چند الکنرون ولت و یاکمتر است. تمام ذرات بهدلیل حرکت گرمایی، مقداری انرژی جنبشی دارند وطبق توزیع ماکسول برای سرعتها، داریم

$$
p(v) d v \infty v^{\mathsf{v}} \exp\Bigl(\frac{-(\sqrt{\mathsf{y}}) M v^{\mathsf{v}}}{kT}\Bigr) dv \qquad (\mathsf{y} \cdot \mathsf{y})
$$

که در آن  $p(v)dv$  احتمال قرارگرفتن سرعت درفاصلهٔ  $d\,$ +0 و  $k$  ثابت بولزمن است

$$
k = \frac{1 \text{eV}}{1 \text{eV} \times 1 \text{eV}} \tag{1.12}
$$

دردمای اتاق ودر دماهای کورهای مقدار $kT$  به ترتیب درحدود ۲۵ه ره و ۱ ره ۱ لکتر ون ولت است، واز آنجا منطقاً بهدلیل نفوذیکه ازدیدگاه مکانیك کوانتومسی درسد صودت میگیرد احتمال،داردکه درناحیهٔ پرانرژی توزیع ماکسول بین مولکولها واکنشی(خ،هد. بدین تر تیب، بخصوص در دماهای بالاواکنشها یی شیمیا یی در حجم ز یا دماده امکان پذیرمی شود.

از سوی دیگر درواکنشهای هستهای، مسئله جدیتر است. ارتفاع سد درمواردمعمولی همان طورکه در انتهای بخش ۴.۱۰ محاسبه شد، برابر MeV ۶ر ۹ واحتمال نفوذانرسد حتی برای یك پروتون MeV ۱ برابر <sup>۱۳–</sup>۱۵ است. البته این مقدار، مربوط به پروتون بر هم کنش کننده با هسته ای بهجرم متوسط است. اما بر ای دو پر و تون که بهفاصله ای می رسند که نیروی جازبهٔ هسته ای با نیروی دافعهٔ کولنبی بر ابر میشود (فاصلهای در حسه ود ۷f)، ارتفاع سدکولنی برابر MeV ۲ده است و بنابه(ابطهٔ (۲۷۰۱۰) نفوذپذیری درسد در انرژیMeV ۱۰- ده تقریباً برابر ۳-۱۰ ودرMeV ۱۰- ما ده (eV و ۱۰۵- ۱) بر ابر ۱۳- ۱۰ میشود. در دماهای زمینی، بوضوح هیچ واکنش هستهای روی نمیدهسد. ازسوی دیگر، در نزدیکی مراکزستارهها و درانفجارهای بمبهای اتمی، دما بهحدی بالاست که واکنشهای گرما هسته!ی صورت می گیرد وامید میرودکه بهطریقی کنترل شده بنوان بهچنین«ماهایی در سطح زمین نیزدست یافت. قبل!زبحث درمورد این مطالب، واکنشهای گسر اهستهای را قدری دقیقتر بررسی می کنیم.

مخلوطی همگن ازدوگازُرا در نظر بگیر یدکه تعداد زرات آنها درواحد حجم برابر و بهر باشدکه بهطور اتفاقی با سرعت b در حرکت!نسد، وسطح مقطع واکنش ذرهٔ ۱ $n_\gamma$ با ذرهٔ ۲ را با σ نمایش می(هیم. از تعریف سطح مقطع چنین نتیجه مسی گیریم که احتمال واکنش،زرهٔ معینی ازگاز ۱ در واحد مسافت طی شده بر ابر  $n_\gamma$  است از آنجا که این ذره  $n_{\rm t}$ در هرواحد زمان مسافتی معادل  $v$  می $v$ یماید،احتمال واکنش آن در واحد زمان برابر  $v$ میشود. چون <sub>ب</sub> $n$  ذرهٔ شبیه بهاین ذره، در واحسد حجم وجود دارد، آهنگگ کل واکنش **در** واحد حجم، @ چنین است

$$
R = n_1 n_1 \sigma \nu \qquad (\tau \cdot \Delta)
$$

 $p$ طبق فرمول برایت ـ ویگنر (۱۷۰۱۳)، سطح مقطع برای یك واكنش  $(p,q)$  كه دبر آن و q هر دو ذرهای می توانند باشند، چنین است

$$
\sigma = \pi \tilde{\Lambda}^{\mathsf{Y}} \frac{\Gamma_p \Gamma_q}{(E - E_r)^{\mathsf{Y}} + (\mathsf{1}/\mathsf{Y}) \Gamma^{\mathsf{Y}}} \qquad (\mathsf{Y}.\mathsf{1}\Delta)
$$

اگر  $p$  ذرهای باردار باشد، از(۱۱۰۱۳ انف) و (۲۲۰۱۰) می بینیم که عبارت  $\Gamma_{_{\bm p}}$  شامل یك جملهٔ نفوذپذیـــری φ درسدكولنبی است. اگـــرآنگونه كـــه دربخش ۸.۱۳ بــرای نوترونهای حرارتی فرض کردیم،کمترین انرژی تشدید بسیار بالاتسرازناحیهٔ انرژی باشد گا ما درنظر میگیریم (درهستههای سبك، فاصلهٔ بین تشدیدها نوعاً رهها یسا صدها  $_{\rm keV}$ است)، تغییرات انرژی (۲۰۱۵) در انرژیهای بسیار پایین را عمدتاً مقدار $\mathcal{X}$ (کــه خود متناسب با $\langle E\mid\setminus f$ است) و مقدار @ تعیین می کند

$$
\sigma \simeq \frac{S_{\circ} \mathcal{P}}{E} \tag{2.12}
$$

که تمام عوامل،یگررا در (۴.۱۵) شامل.پشود، نسبتاً مستقل ازانرژیاست.درتوصیف  $S_{\circ}$ (۲۷۰۱۰ الف) برای نفوذپذیری، مشاهده میکنیم کسه درآنرژیهای کم ۰۵–x و آزآنجا د ( پن اور این او جنین می شود (  $f(x) {\rightarrow} \pi /$ ۲

$$
\varphi = \exp(-\alpha E^{-1/\tau}) \qquad (\varphi \cdot \Delta)
$$

$$
\alpha = \cos \gamma \frac{\pi}{\gamma} z Z \left(\frac{M}{M_p}\right)^{1/\gamma} (\text{MeV})^{1/\gamma}
$$
  
=  $\gamma \sqrt{\gamma} Z_{\gamma} Z_{\gamma} \left(\frac{M_{\gamma} M_{\gamma}}{M_{\gamma} + M_{\gamma}}\right)^{1/\gamma} (\text{keV})^{1/\gamma}$ 

در سطر دوم نمادگذاری را بهصورت متقارن بین دو ذره در آورده! یم بهطوری که  $M_\chi$  و به اجرام کاهش یافتهٔ زرات ۱ و ۲ برحسب جرم پروتون هستند و همان گونه که در مورد  $M_{\mathbf Y}$ حالتی که هردو ذره دارای اجرام مساوی هستند لازم است، جــرم کاهش یافته را جانشین کرده و واحدها را از  $\, {\rm MeV} \,$  به  $\, {\rm keV}$  تغییر دادهایم. اگر (۱۰۱۵) را برحسب انرژی  $M$ بیان کنیم، چنین میشود

$$
p(E) dE \propto E^{\frac{1}{4}} dE \exp\left(-\frac{E}{kT}\right) \qquad (11.12)
$$

یا تعداد واکنشها در واحد زمان در فاصلهٔ انرژی  $E$  و  $E\!+\!dE$ ، بسا ضرب  $\#(E)dE$ کردن (۱۰۱۵ الف) در (۳۰۱۵) بهدست میآید ویس(زبهکار بردن (۵۰۱۵) و (۶۰۱۵) چنین نتیجه میشود

$$
\mathcal{R}(E)\!\!\sim\!\!\mathcal{S}_e \exp\left(-\left(\alpha E^{-\sqrt{\gamma}} + \frac{E}{kT}\right)\right) \qquad (\gamma \cdot \wedge \Delta)
$$

جزئیات آهنگت واکنش (۷۰۱۵)، باکمك سکل ۲.۱۵ قابل فهم میشود. وابستگی انرژی آن بهوسیلهٔ حاصلضرب دوعامل شدیداً وابسته به انرژی تعیین مسیشودکه عبارتاند از تَر نَہُ سَعَ مَا کسولی (۱۰۱۵ الف)که با افزایش  $E$  بهطورنماییکاهش می،یابد؛ ونفوذپذیری

تو ليد انرژي و واكنشهاي ار ماهسته اي ٣٣٣

در شکل(۲۰۱۵) در سدکه با افزایش $E$  سریعاً افزایش می،یابد. همان گونه که درشکل(۲۰۱۵می،بینیم) حاصلضرب اينها در انرژی  $E_{_{\bm{m}}}$  مقداری بيشينه دارد و بيشتر واكنشها در همين ناحيه از انرژی صورت میگیرد. بنابراین  $E_{_{\rm m}}$ انرژیگرمایی مؤثر نامیده میشود. جون وابستگی انرژی (R(E تقریب) بهطورکأمل درنمای (۷۰۱۵) وجود دارد، از

صفر قر اردادن مقدار مشتقآن نما مقدار کے بهدست می آید

$$
E_m = \left(\frac{1}{r} \alpha kT\right)^{r/r} \tag{A.1a}
$$

که نوعاً چند برابر kT است. مثلاً برای بروتونهایی که با پروتون برخورد انجام میدهند، از آنجا بسرای keV ا $T = \text{k} \text{eV}$  داریسم  $E_m = \text{k} \text{eV}$  و بسرای keV از  $\alpha = \text{y} (\text{keV})^{\text{V}}$ دار بم ۲۳ keV دار بم ۰ $E_m$ ۳ و ابستگی دمایی  $\Re$  بهطور تقریبی بسا قراردادن k $T=$  ۱۰ keV بهجای  $E$  در نمای (۲۰۱۵) تخمین زده میشودکه بسادگی چنین میدهد  $E_{_{\rm m}}$  $\mathcal{R} \infty$ exp[-ro $\alpha^{x/r} (kT)^{-1/r}$ ]  $(1.10)$ 

$$
\mathcal{R} = \mathsf{Y} \mathsf{Y} \circ \mathsf{X} \circ \mathsf{Y} \circ \mathsf{X} \circ \mathsf{X} \circ \mathsf
$$

که در آن داریم

$$
\tau = \gamma \text{ or } \alpha^{\gamma/\tau} (kT)^{-\gamma/\tau} \qquad \qquad (\gamma \wedge \alpha)
$$

اگر  $n$  و په $n$  برحسب تعداد زرات در سانتی متر مکعب و ج $S$  برحسب keV-b نوشته شود،

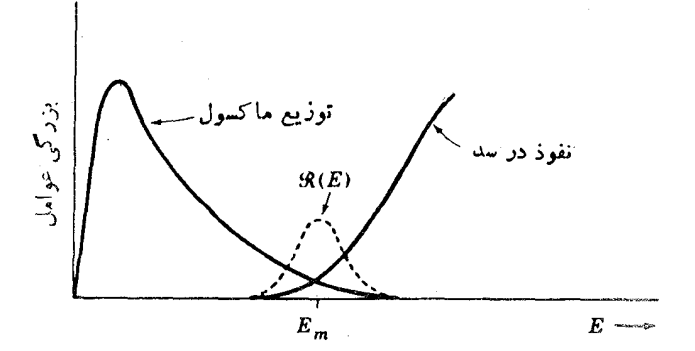

تشکل(۱۰٫۵ توامل اصلی درمعادلهٔ(۱۵٫۱۵). توزیع ماکسول. نفوذیذیری درسد. و حاصلضرب اً نها، (R(E).كه فقط در ناحيهٔ E" (انرژیگرمایی مؤثر) مقدار آن قابل.الاحظه/ست.  $T_\circ$  برحسب تعداد واکنش درسانتی، ترمکعب درهرئانیه به دست می آید. بهطورتر اردی  $r$ را بهصورت دما برحسب f(°ه ۱ درنظرمی گیر ند،که در آن صورت نمادگذاری(۱۱.۱۵) و (۸۰۱۵) چنین میشوند

$$
\tau = \gamma \gamma \gamma \gamma \left( \frac{Z \langle Z \langle M, M_{\gamma} \rangle}{M_{\gamma} + M_{\gamma}} \right)^{1/\tau} T_{\gamma}^{-1/\tau}
$$
  
\n
$$
E_{\mathbf{m}} = 1 \gamma \gamma \gamma \left( \frac{Z \langle Z \langle M, M_{\gamma} \rangle}{M_{\gamma} + M_{\gamma}} \right)^{1/\tau} T_{\gamma}^{\gamma/\tau} \qquad \text{keV}
$$
\n(17.12)

عمر متوسط , r مربوط بهذرة ١ دراين واكنشها بوضوح چنين!ست

$$
\tau_{\gamma} = \frac{n_{\gamma}}{\mathcal{R}^{\nu_{\gamma}}} \tag{17.10}
$$

که , p تعداد آنها در هر واکنش است.

دراین بررسی تمام اطلاعات فیزیك هستهای درعامل کركه توسط (۴.۱۵) فر(۵۰۱۵) تعریف میشودگنجانبیده شدهاست.  $S_\mathtt{o}$  به  $\Gamma_\mathtt{o}$  یعنی بخشی از  $\Gamma_\mathtt{o}$  که توسط نفوذپذیری در سد (\$)) مشخص نمی شود، و همچنین به پایینترین انرژی تشدید بستگی دارد. این امرشبیه به دهگیبی نوترونهای گرما بی است که در (۲۵.۱۳ د) توضیح داده شده است؛ ونتیجه بهطور کیفی همان است: S بر ای واکنشهای مختلف، بهصورتی کم وبیش اتفاقی، به اندازهٔ قابل توجهی تغییرمی کند. بنا بر این در بیشتر حالات، تنها روش قا بل قبول تعیین S و بهطور تجرب<sub>ی</sub> از طریق انسدازهگیری  $\sigma$  برحسب  $E$  و کاربر د (۵۰۱۵) است. چون @ و بنا بر این سطح مقطع درناحیهٔ نزدیك به ی $E_{\rm m}$  بی نهایت كوچك۱ست، این آزمایشها بهطورمعمول در ناحیهٔ انرژی پایین قابل انجام نیست. اما S اساساً ازانرژی مستقلاست و بنا بر این اغلب، تعیین ی از طریق اندازهگیری در انرژیهای بالا قابل اطمیناناست. در واکنشهایی که تشدیدی در نساحیهٔ انرژی حرارتی صورت می گیرد، مسلماً این روش فاقد ارزش است. بنا براین همان طولاکه در(۵۰۱۵) تعریف شد، S به سرعت با انرژی تغییر میکند و درصورت عدم اندازه گیری، مقدار آن تنها ازشواهد غیرمستقیم به تقریب تخمین(ده میشود. البته در تمام حالتها مايليم كه اندازهگيري  $\sigma$  برحسب $E$  را تاپايينترين حدقابل $t$ ندازهگيري  $E$ گستر ش دهیم، و متخصصین فیزیك هستهای تلاش زیادی درهمین راه مبذول داشته اند.

#### ۲۰۱۵ تولید انرژی درستارگان

ستارهها دراثرجمع شدن غبارهای بینی ستارهایکه تحت تأثیرجاذبهٔ ثقلی بین شان متراکم شده! ند.تشکیل میشوند. هرچه مجموعه متمرکز تر شود، نیروها (برطبققانون ۱/۲۲ نیروی جازبه) افزایش می یابند، چگالی بهسرعت بهحدی می رسدکه وقوع برخوردها امکان پذیر

می شود و بنا براین می توان از دما سخن گفت.' درحالی که چگالی و دما بهسرعت افزایش می یا بند تا زمانی که بهمنطقهای برسندکه واکنشهای گرما هستهای درناحیسهٔ مرکزی ستاره بتواند صورت گیرد، فرایند ادامه می یا بد. تا زمانی که فشار روبه بیرون انرژی تابشی بسا فشار روبهدرون ثقلی برابرشود و ستاره بهحالت تعادل در آید، بسا افزایش چگالبی ودما طبق ( ۱۰۰۱۵) انرژی تولید شده دراین واکنشها اضافه میشود. محاسبات برپایهٔ نظریسهٔ انتقال انرژی حاکمی از این هستندکه درمر کزستارگانی جون خورشید، چگالی در حدود ه ۱۵ و دما درحدود ۱۲ میلیون درجه ( $kT \simeq$  ۱  $kT \simeq$ ) است.

حدود ۹و۹۹ درصد از تمام هستههای موجود درجهان، آزنوع هیدروژن یسا هلیم (به نسبت حدود ۱۰ به ۱) هستند، و به دلایلی که در بخش۱۵.۵ توضیح داده شد، هلیم در شرایط فرض شده قادر بهشرکت در واکنش نیست. بنابر این مادهٔ اصلی موردتوجه،هیندروژن یا بر و تو نهاست، جر اکه در این دماها اتمها بونبده میشوند. درفصل۳ دریافتیمکه هستهای که شامل دوبو وتون باشد ، فاقدتراز مقیداست و بنابراین وقتی کــه دوپروتون برهم کنش م<sub>ی</sub>کنند، مقید بهیکدیگر نمی.انند و انرژی آزاد نمیشود. اما درمدت کوتاهی که این **دو** پروتون با هم هستند، می توان گفت هستهای از He؟ خواهیم داشت و این هسته می تواند از طریق واپاشی بتازا دوترون H۲ تولیدکنــد. این واکنش را می توان بهصورت زیسر نو شت

$$
p + p \longrightarrow d + e^+ + \nu + \circ \text{yry} \text{MeV} \qquad (\text{y.v.})
$$

چون زمان مورد لزوم بر ای واپاشی بتــا چندین.مرتبه بزرگتر از مـــدت زمانمی است کـــه دوپروتون برهم کنش می کنند، تصورمیرود انجام چنین واکنشی غیرمحتمل است، اماهنوز این تنها واکنشی است کــه بین دوپروتون می تواند صورت گیرد. بیایید S<sub>۵</sub> را برای این واكنش تخمين بزنيم.

طبق (۵۰۱۵) درانرژیهای بالاتر ازسدکولنبی  $S_{_{\alpha}}$  برابر  $\sigma E$  است، وبنابراین مقدار آن را در MeV ۵رده محاسبه میکنیم. از فصل۳ میدانیم که تشدیدی دراین ناحیه وجود داردکه همان حالت ه $S = S$  مربوط به He؟ در شکل ۱۰٫۶ است. چون زمسان برهم کنش بسیارکوتا،است  $\Gamma_{_{\bm p}}$ خیلی بزرگخاست، بنا براین داریسم  $E - E_r \gg E - \Gamma_{_{\bm p}}$  و  $\Gamma_{_{\bm p}}$  واذ آنجا (۴.۱۵) بهصورت زیردرمیآید

$$
\sigma \simeq \gamma \pi \lambda^{\tau} \frac{\Gamma_{\beta}}{\Gamma_{p}} \qquad (1 \wedge 1 \wedge \gamma)
$$

کــه در آن  $\Gamma_g$  بهنای جزئی برای واپــاشی بهمحصولات طرف راست (۱۴۰۱۵) است.

1. رویدادی کماهمیت تر در تراکسم غبار بین ستارگسان بسرای تشکیل ستاده، شسکل گیری سیاد.هاست که ثابت میشود داحت ترین راه برای ازدست دادن نکانهٔ زاویهای است.

بنا به (۱۱۰۱۳ الف)،  $\Gamma_{\boldsymbol{\beta}}/\Gamma_{\boldsymbol{\nu}}$  درست معکوس نسبت زمانهایلازم بسرای گسیل پروتون و واپاشی بتاست. اولی زمان برهمکنش دوپروتون استکسه برابرحاصل قسمت چند فرمسی بر سرعت کاهش یافته توسط نیرویکولنی و یسا حدود ۲۲<u>۰</u>–۱۰/ ۶ / است. واپساشی بتا (۱۴۰۱۵) یك گذار فوق مجاز گاموف ـ تلراست چراكه علاوه بر تبدیل یك پروتون به یك نو ترون، فقط به تلنگر اسپین نیازدار یم. بنا بر این مقدار $f_{\rm\,N}$  حدوده ه ۳۰ میشود و از شکل ۴۰۱۱ می دانیم ۱۵ ده $f$ است، بنا بر این $T_{\lambda\gamma\gamma}$ حدود ۱۵ $^{\circ}$ ۲  $\times$  ۲ می شود بر این اساس دار یم  $\mathcal{H}^{\mathsf{Y}}\!=\! {\mathsf{Y}}\!\circ\!\circ / E\,$  keV-b جـون $\Gamma_g/\Gamma_p\!\simeq\! ({\mathsf{P}}\!\times\!{\mathsf{N}}\!\circ\!^{-{\mathsf{Y}}\mathsf{Y}})/({\mathsf{Y}}\!\times\!{\mathsf{N}}\!\circ\!{\mathsf{Y}}\!\times\!{\mathsf{N}}\!\circ\!^{-{\mathsf{Y}}\!\circ\!{\mathsf{P}}}$ است، رابطهٔ (۱۵۰۱۵) برای S<sub>۰</sub> چنین نتیجه می دهد

$$
S_{\circ} = \sigma E \simeq \gamma \pi \times \gamma \circ \text{keV-b} \times \gamma \times 10^{-19}
$$

 $\simeq$  100 X 10<sup>-11</sup> keV-b

دقت کنید که این مقدار، تقریباً نسبت بهتغییر انرژی فسرض شده درمحاسبات غیر حساس است. توجیه کنون<sub>ی</sub> ما بسیارتقریبی بود، اما توجیهی دقیق وپرزحمت نیز امکان پذیر است كه نتيجةً آن چنين است

$$
S_{\rm s} \simeq r \lrcorner \circ \times 10^{-17} \, \rm keV-b
$$

اگو این مقدار و مقادیر (ج $n_{\rm v}$  را که متناظر با چگالی "g/cm ه۱۰ هستند درمعادلهٔ (۱۰۰۱۵) جایگزینکنیم ونتیجهٔ آن را در(۱۳.۱۵) به کاربریم، زمانی که لازم است تا هیدروژن درخورشیدکاملا بهمصرف برسد چنین میشود

 $\tau_{\rm H}$ سال ۱۰۵۹  $\times$ ۱۵۹

خوشبختا نه سن خورشید هم اکنون ^۱۰ × ۵ سال است و بنا بر این تخمین زده می شود که تا ۵ میلیارد سال دیگر باقی بماند. وقتی دوتریم درواکنش (۱۵-۱۴) تشکیل میشود، به سرعت تحت واكنشى ديگر قرارمى گيرد

 $H^{\dagger} + p \rightarrow^{\dagger}$ He $+ \gamma$ 

که بر $\mathbb{R}^{\otimes n}$ هٔ  $\mathrm{keV}$ - و $\mathrm{X}\times\mathrm{N}$  است؛ طول عمر متوسط دوتریم در خورشید  $\mathrm{keV}$ - ک بهطوری که از (۱۳.۱۵) و (۱۵.۱۵) محاسبه میشود، درخدود ۲۶ است. محتملتریسن سرنوشت He" واکنش زیر است

$$
{}^{\mathsf{r}}\text{He} + {}^{\mathsf{r}}\text{He} \rightarrow {}^{\mathsf{r}}\text{He} + p + p
$$

که برایآن <sub>۱</sub>۰۳ × ۵ $\Delta \times \delta$ میشود. در نتیجهٔاین واکنشها،۴ پروتون باازدادنانرژی<sub>ی بر</sub>ابر با آنرژی بستگیFHe منهایدو بر ا بر اختلاف جرم نو ترون ـ پروتون که درحدودVMeVد ۲۶ است بههستهٔ He° تبدیل میشوند. اینانرژی بهصورت انرژی جنبشی زرات خروجی در

واكنشها بروزميكند وحدود چند دهم MeVكسه نوترينوهما حامسل آن هستند بسرعت در برخو ردها تلف مىشود وبهصورت گرما ظاهر مىشود.

فرا بندی کـــه توصیف کردیم، چرخهٔ  $p$ ــ $p$  یا پروتون ــ پروتون نامیده مــی شود. چون خورشید دارای عناصر دیگری بجز هیدروژن است، واکنشهسای دیگری نیز بسه وقوع مي پيو ندند. مثلا در «چېخۀکړېن»

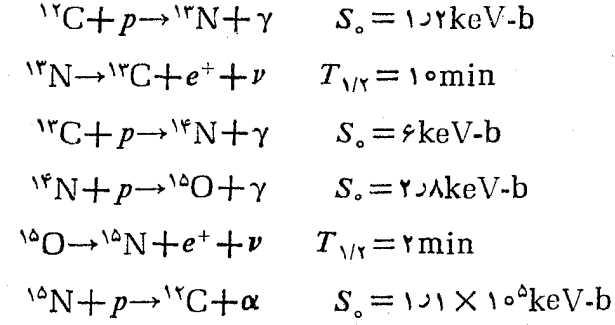

چهار پروتون با آزادکردن همان مقدار انرژی، بهیك هستهٔ He° تبدیل میشوند. می بینیم که هستهٔ کر بن تنها بهصورت یك كاتا لیزورعمل می كند زیرا ً هرهستهای كه درا بتدای زنهجیره ازمیان م<sub>ی</sub> رود در پایان با یك هستهٔ جدید جایگزین می شود. چگالیهای پروتون و <sup>۱۲</sup>C در خورشید بهترتیب <sub>۱</sub>۰۰g/cm<sup>۳</sup> و ۱<sub>g/Cm</sub>۲ هستند. درشکل ۳۰۱۵ آهنگت تولید انرژی دردماهای گوناگون برطبق(۱۰۰۱۵) هنگامیکه چگال<sub>ی </sub>پروتونها ۱<sub>0</sub>۰۵g/cm<sup>۳</sup> و چگال<sub>ی</sub> ۱g/cm<sup>۳،۱۲</sup>C است، یعنی همان مقادیرچگا ل<sub>ی</sub> در نز دیکی مرکزخورشید، نمایش داده شده است. توجه کنید که منحنبی مربوط بهچرخهٔکربن بسیار سریعتر از منحنبی چرخهٔ pوین، بسا تغییر دما آفزایش می یا بد. این موضوع از (۱۵.۱۵) و(۱۲.۱۵)که نشان می دهند آهنگت واکنشها برای دوفرایند تقریباً بهصورت زیر است، دریافت می شود

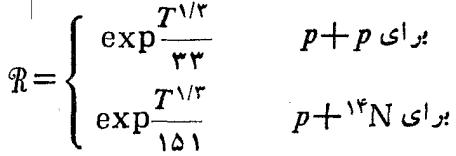

[توجه کنیدکه طبق (۱۰۱۵) ومقادیر S در بالا، واکنش N\*۱ +p کندترین واکنش چرخهٔ کر بن است] اختلاف مورد مشاهده،بهدلیل تفاوت زیاد درسدهای کولنبی دردوحاکت است. از شکل۱۵. ۳۰۱ می بینیم کهدر دماهای بالاتر از ۱۸میلیون درجه، چرخهٔ کربن تولیدکننده عمدهٔ انرژی است. چنین دماها یی، درمرکز ستارگانی یافت میشوند که جرمشان دستک م حدود ه ۵ درصدازخورشید اضافهتر است

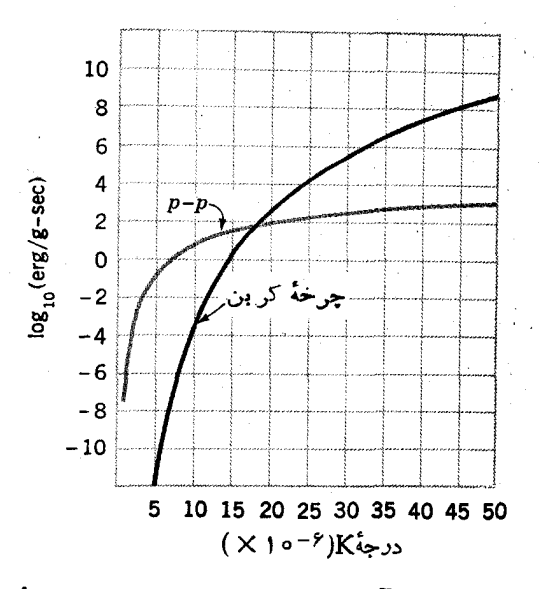

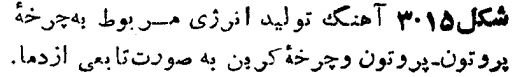

**۹.۱۵ هنشا هستههای مرکب** 

دراثرسوختن هیدروژن، ذرهٔ آلفا He \* تولید می شود، بنا براین اکنون باید ببینیم که این هسته چه واکنشها یی می تواند ایجادکند. برخورد میان یك پروتون ویـك ذرة آلفا بهتولید Li<sup>4</sup> منجر می شود اما همان طورکه دربحش ۳.۸ دیدیم، Li<sup>4</sup> هیچ حالت مفیدی ندارد و درنتیجه این برهم کنش تنها باعث پر اکندگی میشود. وقتی دو ذرهٔ آلفا بسههم برخورد می کنند Be^ بهوجود می آید، اما همان طورکه دربخش ۳.۸ دیدیم Be^ ناپایدار است وبه دو ذرة آلفا واپاشيد. مي شود. اما در اين واپاشي بك حالت هستهٔ مركب تشكيل مي شود، و وقتی Be، واپاشیده میشود باید عبور ازیك سد انجام شود. چـون مقدار انرژی آزاد شدهکم است، نیمه عمرنسبتاً طولان<sub>ی</sub> وحدودs <sup>۱۶–</sup>۰۵ م ۳ X است. اگـــر دراین مدت، ذرهٔ آلفاي: سيسي بههستة Be' ضربه بزند، يك حالت برانگيختة V26MeV)\'(V) بهوجود می آید، آما این حالت عموماً ازطریقگسیل آلفا دوباره بهصورت Be^ درمی آید. اما در این مورد هم آنرژی پایین است و بنا براین نیمه عمر نسبتاً طولانی وحدود ۲<sup>۱۷</sup>–۲۵ × ۵ می شود. ثابت می شودکه این حالت ΔMeV ورγ، یك حالت ارتعاشی دوفو نونی است كه ازطریق گذارگامای E۲ با آهنگی درحدود ده بر ابر آهنگِت ذرهٔ منفرد به یك حالت ار تعاشی یك فوتونی ۱MeVو۴۱ واپاشیده میشود. ازشكل ۱۰۱۲ می بینیم كـه نیمه عمراین گذار برابر & \*۱\*\*\* ۵ × ۵ است وبههمین دلیل از بخش ۴.۸ درم<sub>ی</sub> یا بیم که نسبت گسیل ذرهٔ آلفا به پر توگاما حدود ٥٥٥م.میشود. اگر یك بر توگاماكسیل شود، دیگر واباشی آلفا از لحاظ

انرژی ممکن نخواهد بود، بنابراین!زطریقگسیل دبگری از پرتوگاما واپاشی بهحالت پایهٔ ∑۱۲ صورت میگیرد. بنابراین برای تشکیل یك هستهٔ ∑۱۲ می بسایست واكنشی از سه زرهٔ آلفا صورت گیرد. واکنشهای بینهستههایHe؟ تنها ازطریقچنین زنجیرهای ازرویدادهای نامحتمل ميسراست.

این زنجیرهٔ رویدادها آنقدر نامجتمل استکه عملا هرگز درشرایطی مانند شرایط خورشید اتفاق نمی!فند.بنابر این وقنی هیدروژن چنین ستارهای تماماً میسوزد،واکنشهای هستها ی<sub>ک</sub>که ایجاد فشارتا بشی روبهخارج میکنند صورت نخواهند گرفت و در نتیجهیکبار دیگر انقباض ثقلی آغازمیشود وتا زمانیکه چگالی و دمای ناحیهٔ مرکزی بهحدی برسد که هلیم شروع بهسوختن کند،یعنی ذرات آلفا باهمواکنش کنند، ادامه می یابد. این چگالی و دما به ترتیب حدود ۹ °s (۱ton / in<sup>r</sup>) و ۱۲ °c^K و است.درمدت<sub>ی</sub> که ناحیهٔ داخلی ستاره منقبض میشود، ستاره دستخوش تغییر اتبی میشود وسطح خارجی آن بـهمقدارزیادی گسترش می یا بد و بهصورتی درمی آید که آن را غولی سوخ میگویند.

وقتی در ۵ میلیارد سال بعد چنین چیزی برای خورّشید ما اتفاق افتد، در آن موقع دمای زمین بهمقدار زیاد افزایش خواهد یافت و زندگی بهصورتی کسه اکنون میشناسیم دیگردر روی زمین وجود نخواهد داشت.

وقتی <sup>۱۲</sup>C ایجاد میشود، وقوع واکنشهای دیگری هم۱مکان پذیرمیشود، م*ا*نند

 $'C(\alpha,\gamma)'$ <sup>o</sup>O  ${}^{\backprime\circ}O(\alpha,\gamma)^{\varsigma\circ}\mathrm{Ne}$  $\mathrm{Y}^{\circ}\mathrm{Ne}(\alpha,\gamma)^{\gamma\psi}\mathrm{Mg}$ 

آهنگت و قوع این واکنشهاکه از روابط (۱۳۰۱۵) و (۱۰۱۵) محاسبه مسی شود، در شکل ۴.۱۵ بهصورت تا بعی از دما نمایش داده شده است. مشاهده میشودکه این واکنشها تحت شرا یطی که مورد نظر است قا بل ملاحظه است وبنا براین درطمی سوختن هلیم، هستههسای <sup>۰۶</sup>0'، و مقداری <sup>۲۴</sup>Mg و همچنین <sup>۱۲</sup>C تولید میشوند.

پسازآنکه هلیم ازمیان می رود، تا زمان<sub>ی ک</sub>سه واکنشهای بین هستههای <sup>۱۲</sup>C ( در Y X ۱ 0 ^K)؛بین هستههای O°((در $\times$ 0 ^K) (در X ۱ 0 ^K)) وبین دیگرزوج هستههای $\mathrm{O}\text{:} \mathrm{C}$ ، و Mg دخ دهند، انقباص ثقلی بیشتری رخ می دهد دررنتیجهگرمای زیادی تولیدمیشود. مثلاً واكتشهاى اصلى بين دوهستة VC عبارت[نداز

> $V^{\dagger}C + V^{\dagger}C \rightarrow V^{\dagger}Ne + \alpha$  $Na+p$  $N^{r}Mg+n$  $*<sup>k</sup>Mg + \gamma$

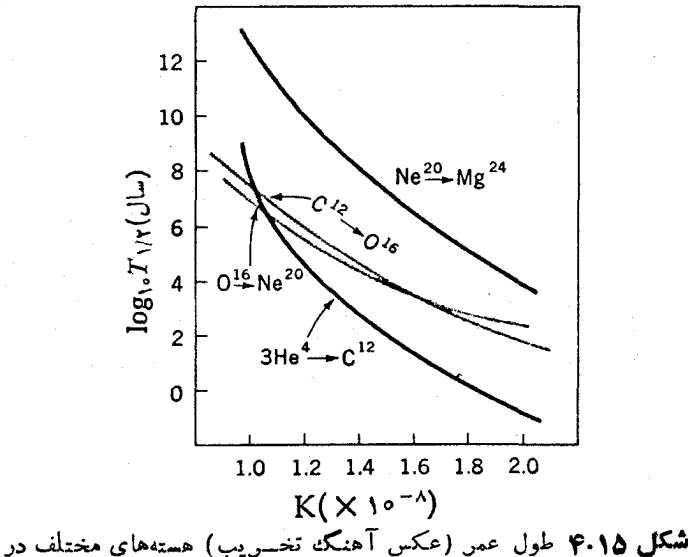

واکنشهای (a,y) به صورت تابعی از دما در چگالی \*o^g/cm هلیم.

در تمام این واکنشها بر توگاما آزاد می شود واین پر توها بهاتفاق نسوترونها، پروتونها، و ذرات آلفای آزاد شده در واکنشهای دیگری که منجر به تسولید و نابسودی پیوستهٔ هستهها می شوند شرکت می کنند. هسته ای که احتمال نا بودی آن ازطریـــق واکنشهای پر توگامــا کمترین مقدار است، هستهٔ  $\mathrm{S}^1$ ۲۸ است، زیرا واکنشهای  $(\gamma, n)$ ، ( $(\gamma, p)$ )، و  $(\gamma, \alpha)$  دراین هسته دارای بزرگترین مقدار  $\varrho$  منفی هستند. بعلاوه درهستهای به آن سنگینی، سطح مقطع برای تشکیل هستهای سنگینتر، ازطریسق گیراندازی پسروتون و زرهٔ آلفا آنچنان بزرگت تیست. ازاین دو زمانی که رما به حدود K ۱۰۵۹K میردسد،کسر بزرگی از هستهها بهصورت <sup>۲۸</sup>Si است و آهنگت و اکنش هستهای کند می شود.

آنچه بعداز این شرایط اتفاق می افتد قدری نامعین است، اما نظریهٔ وسیعاً پذیرفته شدهای می گویدکه این کندشدگی واکنش هستهای منجر بسه انقباض ثقلی بیشتر و در نتیجه افزایش دما می شور تا اینکه در دمای حــدود K°ه۱ × ۴، برتــوهای گاماناشی ازدابش جسم سیاه به اندازهای پر انرژی می شوندکه مـی توانند با آهنگَ نسبتاً کندی واکنش زیر را اسادکنند

$$
{}^{\gamma_{\Lambda}}\text{Si}(\gamma, \alpha)^{\gamma_{\Psi}}\text{Mg} \qquad \qquad (\gamma \beta \cdot \gamma \alpha)
$$

ذرات آلفایی که دراین واکنش آزاد میشوند بادیگر هستههای <sup>۲۸</sup>Si ایجاد واکنشهایی می کنند که منجر به تشکیل هستههای سنگینتر و گسیل نو ترونی و پروتونی میشوند. نوترونها، منشأ هستههای مرکب ۴۴۱

یرونونها، وذرات آلفا، واکنشهای بیشتری(ا سبب مسی شوند وهستههای سنگینتر وسنگینتر بهوجودمی آورند تا زمانی که بینهستههای بهوجود آمده وزرات، شبه تعادلی حاصل شود و آهنگ،تشکیل آنها با آهنگ، نابودیشان مساوی شود. دراین حالت، نابودی <sup>۷۸</sup>Si برطبق دابطهٔ(۱۶۰۱۵) صورت می گیر د. گاهی ممکن است که درمو رد هستههای یا پدار موجود در این ناحیهٔ جرمی، انرژی جدایی نوترونها بهطورکلی بیشترازانرژی جدایی پر وتونها باشد وبنابواین درحالت شبه تعادلی تعداد پروتونها بیش از تعداد نوترونها می شود. پس اغلب واکنشها توسط پروتونها صورت میگیرندگه منجر بهتولید هستههای پریروتون میشوند. فراوانترین هستهٔ سنگین درحالت شبّه تعادلی هستهٔ ۵۶ است که هستهای پــرپروتون و بسیار مفید است، زیر ااین هستهدار ای یوستههای بستهٔ(۲۸) پروتون و نوترون است.Ni^<sup>09</sup> سر انجام ا**زطریق وایاشیهای بتای متوالی به<sup>69</sup>Fea تبدیل میشود و بنا براین <sup>69</sup>۴eفر اوانتر<b>ین** هستهٔ سنگین موجود درطبیعت است. نتیجهٔ محاسبات دقیق دنیفورد فراوانی هستههای تولید

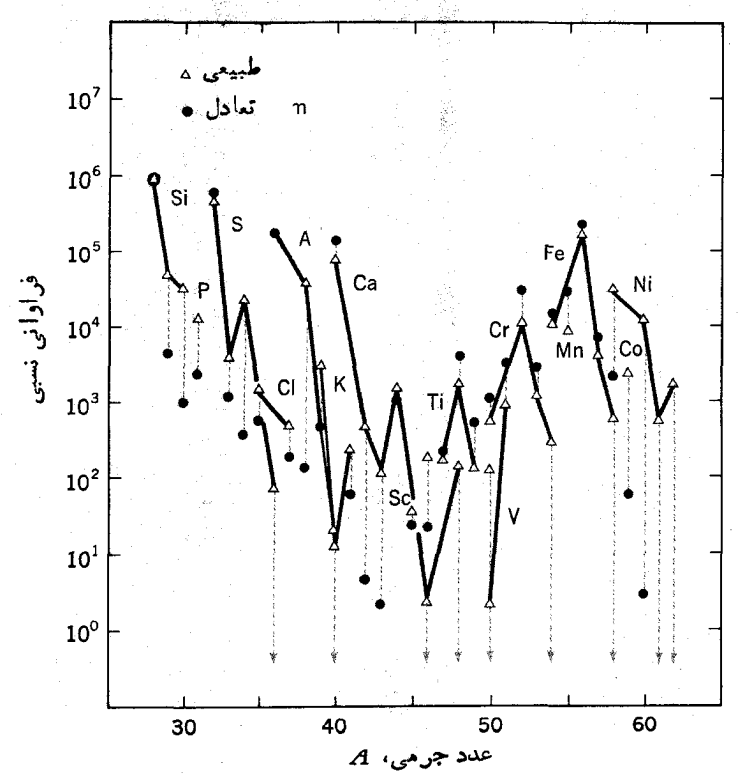

**شکل ۵۰۱۵** فراوانیهای محاسبه شدهٔ هستههای شبه پایدار گوناگون که در اثسرسوختن ۲۸Si حاصل شده اند، در شرایطی که چگالی براین ^g/cm ^و و دما بر ابن A ^و ۱ × ۴ر ۴ استو ۶۵ درصد از <sup>۲۸</sup>Si از میان رفتهاست. مثلثها فراوانیهای نسبی موجود درطبیعت هستند.

شده در اثر سوختن <sup>۷۸</sup>Si درشکسل ۵۰۱۵ نمایش داده شده است کسه در آن مقایسهiی بسا فر اوانیهای طبیعی مر بوط بهمنظومهٔ شمسی صورت گرفتهاست. دیدهمی شودکه این محاسبات وجود فراوانترین هستهها را بین سیلیسیم و آهن توضیح میدهند.

شر ایطی که تحت آ نها محاسبات نمایش داده شده درشکل ۵.۱۵ نتا بج صحیحی را به دست می دهند،عبارت انداز $\gamma^*$ ۰۹ × ۳د۴ $T = T$ و چگالی $\gamma^*$ ۰۵ / ^( ۱۵ $\mathrm{ton/in}^*$ ۰۵ / (۱۵ اگر برای نمونه چگالی کمتر باشد، <sup>۵۴</sup>Fe از<sup>۵۶</sup>Fe فر اف<sup>ی</sup>انتر خواهد بود. تحت این شرایط، کل فرایند سوختن <sup>۲۸</sup>Si درمدت کسریازثانیه صورت میگیر **دوبنابر اینقسمتی ازانفجار** يك ابر تواختر اتفاق مي افتد.

بسیار معمول است کــه ستار گان بهروشی که گفته شد و یسا بهروشی دیگر، به یك ابر نواختر تبدیل میشوند. دراین انفجارات، دماها وفشارهایی بسیار بالآحاصل میشودکه بهواکنشهایی که تحت شرایطی غیرازاین صورت نسی گیرد، اجازهٔ وقوع می دهند. دونوع ازاین واکنشها را درانتهای این بخش توضیح خواهیم داد. در بعضی از ابسرنواخترهـا، هنگامی که قسمتهای مرکزی درهم فرومی ریزد، تمام لایههای خارجی ستاره از بین می رود. دراین هستهٔ مرکزی که عمدتاً شامــل هستههایی در ناحیهٔ آهــن است، هیچ گونه واکنش گرماهستهای دیگری صورت نمی گیرد. همچنان که درشکل ۱.۷ می بینیم انرژی بستگی به ازای هر نوکلئون دراین هستهها بهمقدارییشینه میرسد و درواقع اساساً بههمین دلیل است که این هستهها فراوانتر هستند.بنابراین هیچفشارتابشی روبهخارجی وجود نخواهدداشت. دراین صورت انقباض ثقلی بدون هیچگونه مسانعی صورت نسیگیرد و منجر بهچگالیها و فشارهای بالا و بسالاتری میشود. دماها بهحدی بسالا هستند که علی رغم گرمساگیر بسودن فرایندهای گیراندازی الکترون، وقوع آنها بهصورت زیر امکان پذیر می شود

> $e^-+(Z,A)\rightleftharpoons(Z-\cap,A)+\nu$  $(1Y.14)$

وتعادلی بین دوطرف را بطهٔ (۱۷.۱۵) برقرار مسی شود. وقتی چگالی بسه مقداری حدود ۱۰<sup>۹</sup>g/cm<sup>۳ م</sup>ی(سد، فشارحاصل ازالکترونها آنقدر زیاد میشودکه تعادل بهنفع سمت راست رابطهٔ (۷۰۱۵) پیش مسی رود چراکه پیشروی بسهراست منجر بهجذب الکترونها میشود. این پیشروی بهمقدار زیاد بهواسطهٔ اثری کسوانتوم مکانیکسی بهنام واگنی شدت می،یا بد، بهاین نحوکه اگرتمام ستاره را بهصورت یك چاه پتانسیل منفرد برای nالكترو**ن** درون آن فرض کنیم، همان گونه که در فصل ۲ بیان شد ایسن الکترونها فقط در مسدارها و انرژیهای مجاز محدود میشوند و مطابق اصل طرد باؤلی n مسدار با یسایینترین انرژی (صرف نظر از برانگیختگی) اشغال میشوند. از رابطهٔ (۵.۲) درمی یا بیمکه انرژی nامین مدار به نسبت عکس مجذور اندازهٔ ستاره (L،پهنایچاه) تغییرمی کند. وبنا براین وقتی ستاره خیلی کوچك شود، انرژی آن می تواند چندین MeV باشد. این بدین معنی است كه تمام مدارهای الکترونی با انرژیهای کمترازچندین MeV اشغال شدهاند. بنابراین اگرانرژی الکترون خروجی تنها چند MeV باشد، غیرممکن است که (۱۷.۱۵) بهسمت چپ پیش

 $(Z, A)$  بوود. پس تسا زمانی کسه هستههای  $(Z - 1, A)$  جایگزین تمامسی هستههای بشوند، فرایند (۱۷۰۱۵) تنها بهسمت راست پیش میرود.

به این ترتیب همان گونه که در بخش۸. ۳. گفته شد،تا زمانی که انر ژیجهایی نوترون ازصفر کمترشودو درنتیجه نوترونها قابل خروج شوند، هستهها بسهمقدار بیشتری دارای نور و ن می شوند. هستههای باقیما نده بهصورت(۱۷.۱۵) به گیر اندازی الکتر و نها و بنا بر این به گسیل نوترونها ادامه می دهند تا اینکه چگالی به مقدار ۱۰<sup>۱۲</sup>g/cm<sup>۳</sup> و برسد و در این حالت هستهٔ ستاره تنها حاوی نوترون خواهد بود. بهاین ستاره، ستارهٔ نوتودنی می گویند. چنین ستار رای به انقباض در اثر ثقل تا آنجا ادامه می دهد که چگالی اش بز رگتر یامساوی چگالی هستهای شود. نوعاً چگالی درحدود <sub>۱</sub>۵<sup>۱۵</sup>g/cm<sup>۳ ما</sup> ماصل می شود واز آنجا قطرکل ستاره بهمقدار ۱۰km کاهش می یا بد. دراین فرایند انقباض جالب تکانسهٔ زاویهای مسی بایست بایسته بمانند، بدین معنی که سرعت زاویهای بهنسبت عکس مجذور قطر افزایش یابد ستاره نهایتاً درهر کسری از ثانیه یکبار بهدورخود می چرخد. این امسرباعث تغییر اتمی بسا همین بسامد در نور گسیل شده ازستاره میشودکه درعمل هم مشاهده شدهاند. چنین ستار گانسی ټي\ختېر ناميده مړشوند.

نو ترونها درمراحل گوناگونی ازتکامل ستاره پدید می آیند وهمان طورکهدر بخش ۸.۱۳ گفته شد، واکنشهای اصلی دراین مراحل (n,γ) ویسراکندگیهای کشسان و ناکشسان است. جون نتيجهٔ پراکندگم ورباره همانهستهٔ اوليه است، تنها واکنشهای (n, y)بهتوليد عناصر جدید منتهی میشود. این واکنشها A را به ندازهٔ یك واحد افزایش میدهند وبه این ترتیب به آهسنگی هستههای سنگین و سنگینتر تولیدمی کنند. تعداد هستههایی *که A ن*وکلئون  $(A- \setminus (n+ \setminus n)$ دارند و با  $n(A)$  نمایش داده میشوند، بهواسطهٔ واکنشهای  $(n,\gamma)$ درهستههای  $\sigma(A-1)$  نوکلئونی با آهنگی متناسب با  $n(A-1)$  و سطح مقطع  $\sigma(A-1)$  افزایش مییابد. از  $n(A)$ سوی دیگر، این تعداد ازطریق واکنشهای  $(n,\gamma)$ کــه با آهنگـــی متناسب با  $\sigma(A)$ هستههای (۱+4/) نوکلئونی تولید میکنند،کاهش می یا بد. بهدلیل این دوپدیده داریم

$$
\frac{dn(A)}{dt} \propto [n(A-\tau) \sigma(A-\tau) - n(A) \sigma(A)]
$$

وقتی این فرایند به تعادل رسد ه $dt \!=\! d n(A)/d$  میشود وبنا براین

 $n(A-\cup)\sigma(A-\cup)=n(A)\sigma(A)$ 

چون معادله ای مشا به، A را با  $(A+1)$ ،(۱ +A) را با (۲ +A)، وغیره مربوط می کند، درطی زنجیرهای از گیرانداز بهای نوترونی متوالی چنین رابطهای برقراراست

 $n(A)\sigma(A)$  = const.  $(11.10)$  زنجیر مهای گیر اندازی نو ترونی به دو گونه اند: (۱)نوع د (برای فرایندهای آهسته) کەدر آن زمان بین گیر انداز بھای متو الی بەقدرکافی طولانی است کەمحصول در مرحلەدرا ثر واپاشی بتا بههستهای پایدار تبدیل شود؛ (۲) نوع r (برای فرایندهای سریع) که در آن این زمان تنها برای واپاشیهای بتای بسیار سریع کفایت می کند. فرایند و درستارههای غول پیکرسرخ روی می دهد، وفرایند بردانفجارات ابر نواخترصورت می گیرد. در فر ایند ۶، هستههایی که نوترون راگیر اندازی می کنند پایدار هستند و بنابر این می توان سطح مقطع را اندازهگیری کرد ورابطهٔ (۱۸۰۱۵) را بهطریق تجربی بهردسی کرد. درشکل ۶۰۱۵ و ۷.۱۵ دو نمو نه از این بر رسی نمایش داده شده است. درشکل ۶.۱۵ بین فراوانی عناصر درمنظومهٔ شمسی و عکس سطح مقطع واکنشهای (n, γ) مربوط بسه نو تر و نهای بسا انرژی

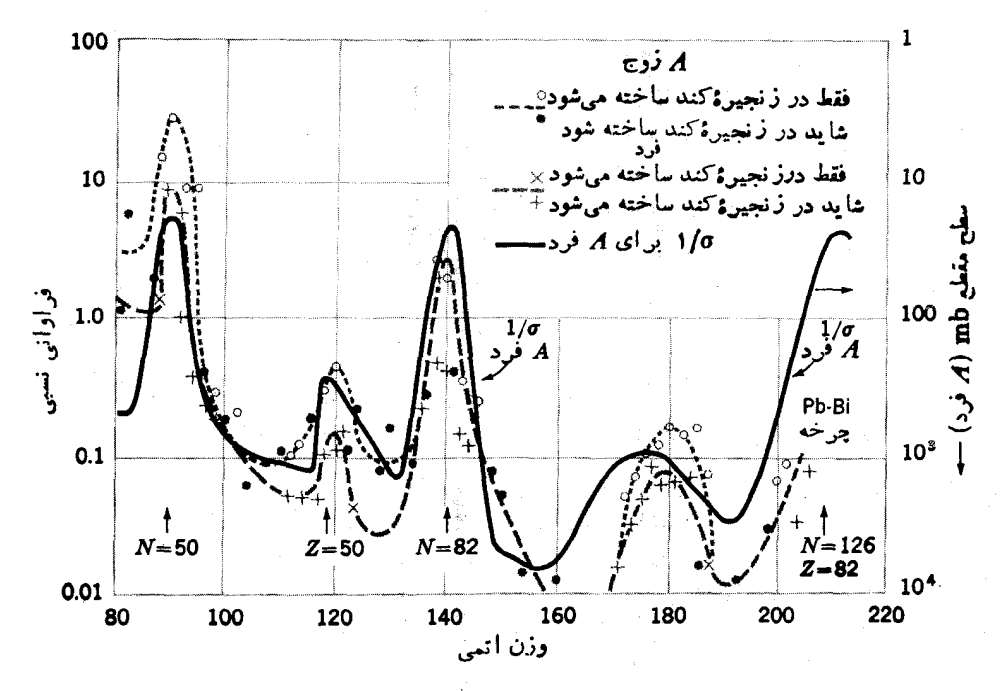

**شکل ۶۰۱۵ فراوانیهای طبیعی هستههای ایجاد** شد. درفسرایندگیراندازی متوالی نوترونها از نوع (زنجیر:تند). دادهها برای هستههای A فرد و A زوج جداگانه نشان دادهشدهاست. منحنی توپر، نمایا نگر (۱٫۷٫۵ /m) است که در آن سطح مقطع با نوترونهایشکافت( ۱MeV) ~) اندازهگیری شده است. به تشا به بین منحنیهاوقلههای مربوط به هستههای با پوستهٔ بسته، توجه كنيد.

MeV، (این مقدار متوسط انرژی نوترونهای خارجشده دراثرشکافت وبنابراین منبعی یرقدرت وقابل دسترسی است) مقایسهای انجام گرفته است. در این شکسل، قلههای منحنبی ر ۱/σ(n (γ) بر ای هستههای با پوستهٔ بستهکه در بخش ۸.۱۳ شرح دادیم، دیده می شود و  $\sigma(n,\gamma)$ آینها نما با نگر بالا بو دن غیر عادی فر او آنی این هستههاست. مقدار MeV را عملاً بهمقدار قا بل ملاحظهای ازانه ژی نو تر و نهسا در ستارههای غول پیکر سرخ بسالاتر است و بسههمین دلیل اندازه گیر بهایی با نو تر و نهای دارای انرژی متوسط kcV و ۲ صورت گرفته است که نتا بج در شکل ۷۰۱۵ نمایش داده شدهاست. درشکل۱۵.۶ و ۲۰۱۵ می بینیم که در دامنهٔ وسیعی از مقادیر $A$  حاصلضرب  $n(A) \sigma(A)$  ثابت $\mu$ ا است، اما برای همهٔ هستههای تشکیل شده در فرایند ه وضمسع چنین نیست. این بدان.مغییاست کــه دربسیاری از موارد، فرایند قبل از تشکیل هستههای سنگینترقطـــع میشود. هستههــای سنگینتر از Bi°۲ از طریق فرایند s به<code>وجود</code>  $\mathcal{B}$  نمی آیند زیرا در آن ناحیه هستهها  $\beta$  پایدار با نیمه $\mathcal{A}$ مری کوتاه از طریق گسیل آلفــا

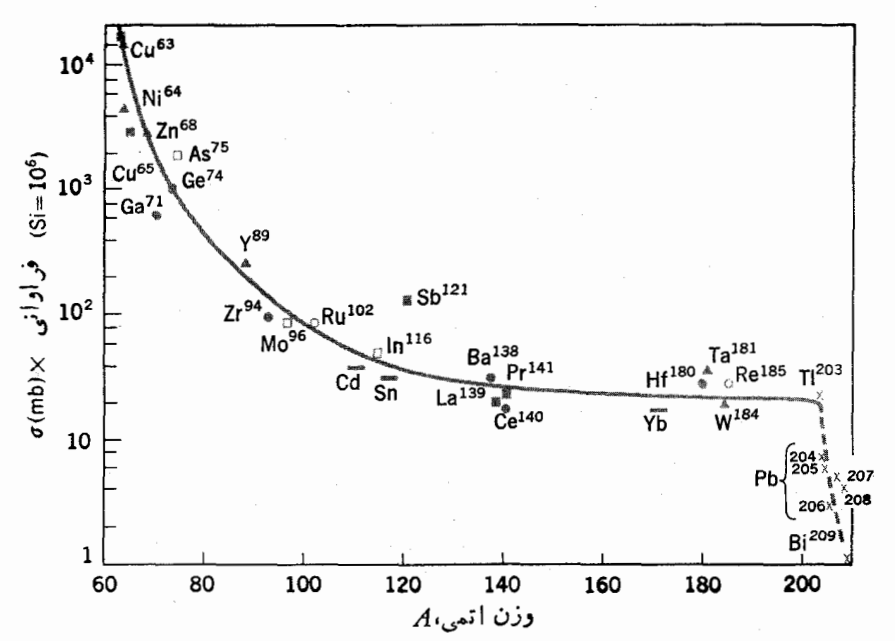

شکل10 ۷۰۱ حاصلضرب فراوانی طبیعی در سطح مقطع (n, γ)کــه بــا نوترونهای ۲۵ keV بر ای هستههای مختلف اندازهگیری شدهاست. خط نیرهای کــه روی علایم عناصر گذاشته شده خاکی از مقدار متوسط برای ترکیبی از ایزو توپهای مختلفاست. این واقعیتکــه تمام نقاط دوی یك منحنی صاف كه بهطور یكنواخت با افزایش Aكاهش می بابد قرارگیرند. دلیلم قوی بر توليد هستهها از طريق فرايندگيراندازي نوتروني از نوع و است. اين منحنى براي تمام مقادین A ثابت نیست، و این نشان میدهدکسه فرایند اغلب قبل از اینکسه هستههای سنگین تشكيل شوند قطع مى شود.

وایاشیده می شوند (برای مثال، هستههای ۲۱۱ $A=$  را ببینید). بنا براین توریم و اورانیم تنها ازطریق فرایندهای r قابل تشکیلاند.

بعضی هستههای سنگین پرپروتونکه درطبیعت یافت میشوند، از طریق گیراندازی متوال<sub>ی</sub> نوترون<sub>دی</sub> قابل ایجاد نیستند. مثــلا در نمودار هستهها دیده می شودکــه گیراندازی نو ترونبي، نه از طريق فرايند 5 و نه از طريق فرايند e، نمي تواند هيچيك ازايزوتوپهاى قلع را با  $A$ کمتر از ۱۱۶ ایجاد کند. این ایزوتوپها از طریق واکنشهای (p,  $\gamma$ ) تولید میِّشوند؛ چون در این واکنشها سدکولنی بسیار مرتفع!ست، دمای لازم برای وقوع آنها می با پست ما نند انفجارات ابر نواختر بسیار بالا باشد.

در این بحث تنها بهمهمترین نمودهای ترکیب هستهای اشارهکردیم. علاوه براینها درخارج از ناحیهٔ مرکزی ستارگان که دماکمتراست، وحتیدرنزدیکی سطحآنها درمحل انفجارات موضعی، واکنشهایی صورت میگیر ند. دربعضی ازحالات، مخلوط شدنگازها اهمیت دارد. روی همرفته می توان گفت که درك نسبتاً خوبی از چگونگی تشکیل هستهها و همچنین توضیحات مناسبی برای فراوانی آنها حاصل شدهاست.

گاهی اوقات، ستارگان بهدلایلی گوناگون، مقداری از موادشان را بهفضایخارج میفرستند و غبارهسای بینستارهای ایجساد میکنند. این اتفاق تسا حدودی در ستارههای غول،یکر سرخ وبیشترازآن در ابر نواخترها رخ می دهد. بعدها ممکن!ست کهازجمع شدن این غبارهای بین ستارهای، ستارگانی جدید پدیدآیند. این واقعیتکه منظومهٔ شمسی مسا تمام عناصر را شامل میشود حاکی از این است که مواد تشکیل دهندهٔ آنها از ستارههسا بیرونTمدهاند، وشواهدی دردستاست که نشان میcهد چرخهٔ «ستارهــغبار بین ستارهایــ ستاره» بیش از یکبارتمکرار شدهاست.

# **۵۰۱۵ واکنشهایگرماهسته ای بر روی زمین**

تمدن ما با آهنگ سرسامآور وفزایندهای انرژی مصرف می کند، و واضع است که میزان سوخت قابل دسترس هسم محدوداست. تخمین زده شدهاست کسه سوختی کسه بین سالهای ۱۹۵۵ تا ۲۰۰۰ مصرف خواهدشد بهاندازهٔ مصرف تمام تاریخ قبل از آن(ست، و آنچه در اولین نیمهٔ قرن بیست ویسکم مصرف میشود چندین ً برابسر این مقدار خواهد بود. بنا بر این موجودی سوخت معمولی بیش از یك یا دو قرن دیگر دوام نخواهد یافت. تنها ر اهحل برای مشکلی که پدید خواهد آمد،گسترش روشهای استفاده از واکنشهای هستهای برای تولید انرژیاست. دو روش شناخته شده برای این منظور دراین بخش وبخش آینده مورد بررسی قرار خواهدگرفت.

چون انرژی درستارگان بهمقدار زیاد تولید می شود. ممکن!ست امیدوار باشیم که بتوانیم دراینجا از همان روشها استفادهکنیم، اما واضحاستکه چنین امیدی بیهودهاست. بر روی زمینهرگز بهچگا لی°g/cm ه۱۵، یا حتمی نزدیك بهآن دست نیافتهایم و رسیدن

واکنشهای محرماهسته ای بر روی زمین ۴۴۷

بهدمای ۱۰ میلیون درجه هیچگاه ممکن نیست. حتی اگرمنبع سوختی در دسترس باشدکه مدت زمان سوختن آن ۱۰ میلیارد سال باشد، بازهم انرژی تولید شده بهازای واحدجرم آن اهمیت عملی نخواهد داشت، اما خوشبختانه واکنشهایی وجود دارند کسه از واکنش (۱۴۰۱۵) مطلوبترند. بهترین آنها واکنشهایی هستندکه بین دو دوترون یعنی (d-d)ما بین یك دوترون و یك تریتون (d-t) رخ می،دهندكه بهصورت زیر *ن*وشته می شوند

$$
{}^{V}H + {}^{V}H \longrightarrow {}^{V}He + n + r \rightarrow MeV
$$
\n
$$
\longrightarrow {}^{V}H + p + r \rightarrow MeV
$$
\n
$$
{}^{V}H + {}^{V}H \longrightarrow {}^{V}He + n + i \vee \rightarrow MeV
$$
\n
$$
{}^{V}H + {}^{V}H \longrightarrow {}^{V}He + n + i \vee \rightarrow MeV
$$
\n
$$
{}^{V}H + {}^{V}H \longrightarrow {}^{V}He + n + i \vee \rightarrow MeV
$$
\n
$$
{}^{V}H + {}^{V}H \longrightarrow {}^{V}He + n + i \vee \rightarrow MeV
$$
\n
$$
{}^{V}H \rightarrow {}^{V}He + n + i \vee \rightarrow MeV
$$
\n
$$
{}^{V}H \rightarrow {}^{V}He + n + i \vee \rightarrow MeV
$$
\n
$$
{}^{V}H \rightarrow {}^{V}He + n + i \vee \rightarrow MeV
$$
\n
$$
{}^{V}H \rightarrow {}^{V}He + n + i \vee \rightarrow MeV
$$
\n
$$
{}^{V}H \rightarrow {}^{V}He + n + i \vee \rightarrow MeV
$$
\n
$$
{}^{V}H \rightarrow {}^{V}He + n + i \vee \rightarrow MeV
$$
\n
$$
{}^{V}H \rightarrow {}^{V}He + n + i \vee \rightarrow MeV
$$
\n
$$
{}^{V}H \rightarrow {}^{V}He + n + i \vee \rightarrow MeV
$$
\n
$$
{}^{V}H \rightarrow {}^{V}He + n + i \vee \rightarrow MeV
$$
\n
$$
{}^{V}H \rightarrow {}^{V}He + n + i \vee \rightarrow MeV
$$
\n
$$
{}^{V}H \rightarrow {}^{V}He + n + i \vee \rightarrow MeV
$$
\n
$$
{}^{V}H \rightarrow {}^{V}He + n + i \vee \rightarrow MeV
$$

مقادیر  $\overline{\sigma v}$  در دماهای گونساگون بسرای این واکنشها درشکل $\lambda \cdot$ ۱٫۸ نمایش داده شدهاند. مقادیر نسبتI بزرگت برای واکنشهای t-d بهدلیل وجود تشدیدی است کــه در نزدیکی keV ه 10 ا تفاق می افتد. آهنگ واکنشها، با قر اردادن این مقادیر در (۳.۱۵) محاسبه می شود.

برای ایجاد انرژی گرماهستهای، بایسد مخلوطی از H٬ و H۳ را در دماهای گرما. هسته ای ایجا دکر د. انعها در این رماهاکاملا یو نیده می شو ند و گاز حاصل بهصورت پلاسمایی از الکترونها و نوکلئونها خواهد بود. اگر بنا باشدکه دمای پلاسما با آزاد شدن انرژی واكنشها حفظ شود، آهنگٹ واكنش بايد آنقدربالا باشد تا بر انرژي گسيل شده در تابش ترمزی ناشی از برخوردهای الکترون-یون فائقآیسد. برای این منظور به ماهای حداقل ۱۰^ درجه (kT  $\gtrsim$ ۱۰ keV)نیازاست. برایآنکه تولید قدرت دراین دما قابل ملاحظه

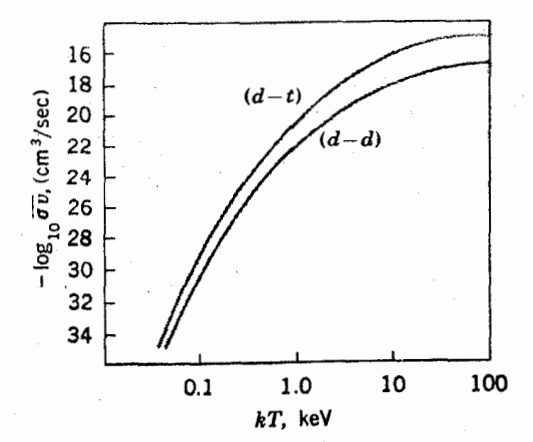

شکل10.۸ مقدار متوسط ov برای واکنشهای (d-d) و (d+) بهصورت تابعی از دما،که از حاصلضرب سطحمقطع مربوط بههرسرعت درمقدارمتوسط سرعت در تونريع ماكسول محاسبهشده است. این مقادیر را می توان در رابطهٔ (۳.۱۵) جاگذاری و آهنگه واکنشها را محاسبه کرد.

باشد، چکنال<sub>ی</sub> با ید حداقل از مرتبسهٔ (cm<sup>۳</sup>/ذره)<sup>۱۵</sup>ر ا باشد. تحت این شرایط طول عمر متوسفه منسته، آنگونهکه از (۱۳.۱۵) محاسبه میشود، در حدود ی ۱۰ برای واکنشهای ه از ۱۵۵۵ بر ای واکنشهای  $d$ ـه خو اهد بود.  $d$ 

اگر چنین سیستمی را بتوان ساخت، منابسع سوختی مشکلی را ایجاد نخواهدکرد. دوتریم بهمقدار ۱۵۰ قسمت درهرمیلیون قسمت، درهیدروژن معمولی یافت میشود والبته هیدروژن هم عنصر اصلی سازندهٔ آب است. در این صورت «دریاها را می سوزانیم». در واقع انرؤییکه بهاین طریق از سوختن آب در یا حاصل میشود، ۱۰ بار بیش از مقداری است که درائر سوختن همان اندازه بنزین در واکنشهای شیمیایی معمولی بهدست می آید. مشکل!ساسی درچنین سیستمی، تهیهٔ محفظهٔ نگهداری پلاسماست. هیچ ظرفی قادر

بهتیجمل چنین دمایی نیست، واگرهم باشد برخوردهایی که با مادهٔ دیواره صورت می گیرد منجر بهانلاف شدید انرژی میشود. بنابراین راهحلی که بهنظرمی رسد نگهداری بلاسمسا بەوسپلهٔ میدانهای مغناطیسی!ست. طرح میدانهای مغناطیسی کسه بتواند ذرات بازدار را بهمدت زیسادی حفظکنند مشکل نیست، امسا وقتی چگالی بلاسما بسالا می رود، پیدایش ناپایداری منجر به تلاف ماده میشود. طولانیترینزمان نگهداری که تاکنون بهدست آمده درحفده میلی نانیهاست، وحتبی این مقدار تحت شرایط مطلوبی از دما و چگالسی بهدست نيامده است.

اگر زمانی مشکل نگهداری حل شود، مشکلات دیگری وجود دار ندکه به نظرمی رسد هم!كنون قابلٍ حلَّ باشند.گرم كردن اوليهٔ بلاسما، از طريق القاى الكترومغناطيسي و يسا بمبارژن توسط باریکههای شدید زرات برانرژی صورت میگیرد. به نظر میرسدکــه در زمینهٔ داردکردن سوخت و یا انتقال انرژی مشکل بزرگی وجود ندارد.

مشکلات مربوط به نگهداری در مورد بمبهــا وجود ندارند. دماهای گرما هستهای بسبهای اتمی، در چگالیهای نزدیك بهمقدار عادی در مساده (°Cm/ذره)'<sup>۲</sup>۰ م ا سه و در حجمی محدود برای مدتی کوتاه حاصل میشوند. از روابط (۱۳.۱۵) و (۱۰۱۵) چنین درمی یا بیمکه مدت زمسان لازم به سبت عکس چگا لسی تغییر ً میکند. بنا بر این طول عمر ه ۱ ثانیهای که در بالا بر ای چگالی (cm۳) ذره)۱۵م (سه آمدهاست بهحدود میکروثانیسه کاہش می،یا بد. با توجه بهواکنشهای (۱۹.۱۵) مشاهده می کنیم کسه انرژی تولید شده در واكنشهای ،-d معادل (NVJ&MeV/۵ amu) بسا (kcal/lb)^۰ × ۰ (۲۰ ست. چون انرژیآزاد شده در انفجـار TNT برابر (kcal/lb)۴۵۰(kcal/l) است، از هر ۱ lb مخلوط دوتریم تریتیمی که در واکنشهای t-d میسوزد، همان مقدار انرژی آزاد میشودکـه از مصرف ۴۰کیلوتن (۹۰ میلیون،پوند) TNT حماصل میشود.

# 9.18 شكافت بهعنوان منبعي از انرژي

در بخش ۲.۱۵ گفتیم که واکنشهای هستهای در دماهسای زمینی اتفاق نمی افتند زیر ا هستهها

شكافت به عنوان منبعي از اترژى ٧٢٩

بهدلیل دافعهٔ الکتریکی متقابلی که بینشان موجودآست، ازهم فاصله می گیرند. امسا برای اینقاعده، استثناهایی هم بهچشم میخورد و آن واکنشهای ایجاد شده توسط نوترونهسا است. در واقع، همانگونه که در بخش۳.۸.۱۳ دیدیم، سطح مقطع واکنش نوترونها باکم شدن انرژی، بزرگترمیشود. اما، مشکل این است که نوترونها طبیعتاً درمقادیرزیاد وجودندارند، بنابراین تنها درصورتی بسا واکنشهایی درحجم زیاد روبهرو خواهیم شدکسه نوترونهای ایجاد شده از مصرف شده بیشتر باشد. واکنشهایسی نظیر(n, ۲n) چنین خاصیتی را دارا هستند؛ اما شدیداً گرماگیرند.(به اندازهٔ انرژی جدایی یك نوترون.) تنها واكنش گرمادهی که تعداد نوترونهای تولید شده در آن از مصرف شده بیشتراست، شکافت!ست.

مراحل متوالی مربوط بهفرایند شکافت درشکل۱.۵ به نمایش داده شدهاست. چنانکه می بینیم، وقتی دو پاره آزهم جــدا می شوند، شکل آنهــا بسیار غیر کروی است. بنا براین مساحت سطح آنهــا نسبت بهیك سطح كروى بهاندازة چند درصد بزرگتراست؛ و انرژى سطحی لازم برای این افزایش سطح برطبق (۸.۷) و (۲۳.۷)، حــدود NeV ۱۵ است. وقتی هستهها بهواسطهٔ کشش سطحی بهشکل کروی درمی آیند، این انرژی بهصورت انرژی برانگیختگی،قابل دسترسی است و بنا بر این هستهها ی<sub>ک</sub> مرکب با بر انگیختگی حدود NeV ۱۵ دراختیارخواهیم داشت. همان گونهکه از بخش ۹.۱۳ میدانیم، محتملترین طریقهٔ واپاشی این گونــه هستههاگسیل نوترونهیاست` و اگر انرژی برانگیختگی کافی باشد، ممکناست بیش از یك نوترون از آنها خارج شوند. درشكافت []<sup>۲۳۵</sup> كه توسط نوترونهاى حرارت<sub>ى</sub>

 $\bigcirc$ **شکل10. به** مراحل مختلف فرایند شکافت که از  $\infty$ بسالاً به پایین پیش می روند. این نشان می دهدکمه هستههای حاصل از شکافت. بهدلیل تنمییرشکل کــه  $\left\langle \rightarrow \right\rangle$ بلافاصله بس ازشکافت ایجاد میشود، دارای انرژی سطحی بالایی هستند. این انرژی نهایتــاً به1نرژی برانگیختگی هستهها تبدیل میشودکه در نتیجهٔ آن  $-\bigcirc$  $\bigcirc$ گسیل نوترون از لحاظ انرژی امکان پذیرمی شود.

1. دقت کنیدکه نسبت نوترون به پروتون درشکافت پارهها با همین نسبت در هستهٔ اصلی، مثلا اورانيم برابراست. با توجه بههستههای پايدارموجود درناحيهٔ جرمي، معلوم ميشودكه شكافت پارههسا از لجاظ تعسداد نوترون غني هستند. بنابراين انرژي جسدايي نوترونهسا كمتن از پروتونهاست و در رابطهٔ (۲۸.۱۳) E.<sub>n</sub> از E.<sub>p</sub> بزرگتراست. این موضوع ارجحیت معمول خروج نوترون را درهستههای سنگین تشدید میکند.

صورت می گیرد، بهطور منوسط ۲٫۵ نوترون خارج میشود (مجموعاً از هردوباره). برای تولید انرژی ازطریق شکافت، تنها لازم!ستکه تودهای ازT۵۲۲که بهاندازة کافی بزرگت باشد انباشتهکرد تا حداقل ۴۰ درصد از نوترونها قبل از فرار و خروج از توده بتوانند واكنش شكافت ايجــاد كنند. اندازة كمينة چنين تــودماي را جــوم بحوانبي

می نامند.

مشکلی که در اینجا پیش می آید و بهطور کیفی در شکل ۲۰۱۳ اقا بل مشاهده و یا از رابطهٔ (۲۶.۱۳) به کمك (۱۳۴.۵اف) قابل محاسبه است، این است که ثورتر و نهای خارج شده از واکنشهسای هستهای دارای انرژی متوسط MeV ۱ هستند درحالسی کــه سطح مقطع شکافت در انرژیهسای پایین، بسیار مطلوبتر است. بنابراین بسا قرار دادن کندکنندههایی بهمنظور پایبینآوردن انرژی نوترون، می توان جسرم بحرانی را اساســاً کاهش داد. یك نوترون بهطور متوسط در برخوردکشسان با هستههای سبك بیش از برخورد با هستههای سنگین انرژی از دست می،دهد. بنا بر این کندکنندهها باید موادی با A کوچك باشند. امسا این مسئله نیزمهم است کسه تمام موادیکسه در دآکتورهای شکافت بهکار می روند، دارای سطح.مقطع کوچکی برای گیراندازی نوترون باشند چراکه درغیراین صورت نوتر ونها <mark>د</mark>ا جذب خواهندکرد. همان گونهکه درپایان بخش۲۰۱۳ بیانکردیم،کربن و آب سنگین!ین نبازها را بهخوبی براورده میسازند و بنابراین کندکنندههای خوبی هستند.

نیاز بهموادیکه سطح مقطع گیراندازی نوترونی آنهاکوچك باشد باید درانتخاب موادیکه درساختمان رآکتوربهتمار میروند بهدقت درنظرگرفته شود. بههمین دلیل،عناصر غیرمتداولی مانند زیرکونیم و بریلیم، بسیار مورد استفادهاند. از سوی دیگر، کنترل یك ر آکتور به کمك مادهای مانندكادمیم كه سطحمقطع گیراندازی نوترونی بزرگی دارد انجام میشود. وقتی آهنگت واکنش بسیاربالا رود، بهمنظورجذب نوترونها میلهٔکادمیم رابهدرون تودهٔ اور انیم فرو می برند، و همین طور به عکس با بیرون کشیدن میلهٔکادمیم آهنگ واکنش را افزایش م<sub>ی د</sub>هند.

حدود ۸۵ درصد از انرژیی کسه در شکافت آزاد می شود، بهصورت انرژی جنبشی شکافت ــ بارهها درمی آید وبقیهٔ آن بهصورت انرژی نوترونهــا وبر توهایگاماستکــه در پی آ زادسازی انرژی برانگیختگی شکافت ـ پارهها بهدست می آید ونیز بهصورت انرژی الکنرونها و پر توهای گاما پی است که در اثروا پاشی بتاگسیل میشوند. این انرژی بهسرعت از میان می رود و درمادهٔ محیط به گرما تبدیل میشود، این گرما بهوسیلهٔ یك خنك كنندهٔ در حال گر دش از رآکتور گرفته میشود. انرژی آزاد شده درحدود AeV/۲۳۵ amu او ۱۹ و یا (kcal/lb)^ه ۱ × ۸ است. این عدد را می;وان با مقدار kcal/lb ه ه ۳۶ کسه مر بوط بهسوختن زغال!ست مقايسه كر د.

۲<sup>۵</sup>۵ یعنی سوختی که تا به حال مورد بحث بود تقر یباً در طبیعت نا در است و تنها ۷ ر ه در صد از اورانیم طبیعی را تشکیل می دهد. اما با استفاده از آن می توان دومادهٔ قابل شکافت یعنی ۲۳۲ و ۲۴۹Pu را از طریق گیراندازی نوترون و واپاشی بتا در ۲۴۷Th و ۲۳۸U تولید کرد. بنا بر این در یك رآکتور ممكن!ست كه مقدار تولید مادة قا بل شكافت بیش[زآهنگتگ مصرف آن باشد. چنین رآکتوری (آکتور داینده نامیده می شود. از ۲٫۵ نوترونی که درهر شکافت آزاد میشود، یکی باید جانشین نوترونی شودکه شکافت را ایجادکرده و دیگری می بایست جانشین هستهای شودکه دچار شکافت شده است. بنا بر این دراین نوع رآگتور، اتلاف کمتر از ۲۰ درصد از نوترونها را از طریق گیراندازی درمواد دیگر و یا فرار از ر آکتور می توان پذیرفت.

اورانیم بهمقدارکم درگرانیتکهازعمدهترین مواد سنگیاست، یافت میشود. اگر همهٔ ذخا پرغنی اورانیم بهمصرف برسد، ازلحاظ اقتصادی بسادگی میتوان آن را مجدداً از گرانیت بهدست آورد. عملیات استخراج بههمان وسعت عملیات استخراج زغال سنگ خواهد بودکه برای میلیاردها سال انرژیکافی تسولید خواهدکرد. درایسن صورت، بشر تمدن خودرا با «سوزاندن صخرهها» ادامه خواهد داد. هنوزمعلوم نیست کسه کدام روش، سوزاندن صخرهها یا سوزاندن دریاها بهصورتی که در بخش پیش توضیح دادیم، سادهتر است اما مسلماً باید یکی از آنها را انتخاب کرد.

بجز تولید قدرت، استقادههای دیگری هم از رآکتورهامی توان کرد. نو ترونهایی که تولید می شوند، بطور گستر ده در فعا لیتهای تحقیقاتی گوناگون و یا در ساختن ایزوتوپهای رادیواکتیو ازطریق واکنشهای نوترونی، بسهکاربسرده می شوند. درواقسع، رآکتورها عمده ترین منابع مواد رادیواکتیوی هستندکه کاربردآنها دربخش ۱۰۱۵ توضیح داده شد. بمب ا نمی، اساساً رآکتوری شکافتی استکه جرم آن بسیار بیشترازجــرم بحرانمی!ست. دراین مورد، بهجای آنکهازمیلههای کنترل برای محدودکردن آهنگت واکنش استفادهشود، مراحلی طی میشودکه این عمل را تشدید می کند. با توجه بهمیزان انرژی آزاد شده، به آسان<sub>ی می</sub> توان نتیجه گرفت که هر پوندازسوخت<sub>ی</sub> که مورد شکافت قرار مسی گیرد، انرژی حاصل از انفجار ۹کیلوتن TNT تولید میکند.

مسائل ۱۰۱۵ چگونه می توان Pb حاصل از واپاشی اورانیم را ازسرب طبیعی تشخیص داد؟

۲۰۱۵ در بسیاری ازکار بردهای تشخیص پزشکی، برای اینکه پرتوگیری بیمارکمتریسن مقدارممكن باشد، لازم استكه ازمواد راديواكتيو با نيمة عمركموتاه استفاده شود. براى آین منظوریك ایزوتوب مناسب كربن و راهی برای تهیهٔ آن پیشنهادكنید.

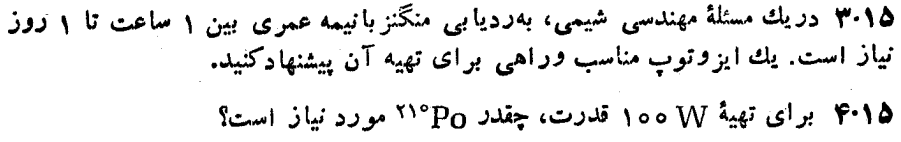

۴۵۲ کاربردهای فیزیكهستهای

۰۱۵ و برای معالجهٔ سرطانهای عمقی، استفاده ازکدامیك ازمواد <sup>۱۳۷</sup>Cs یا <sup>۴۷</sup>Co°مناسبتر است.

۰۱۵\$ آهنگت واکنش p-p را در چگــالـــی ۱۰۰ g/cm۳ در هـــريك از حالتهــای  $E_{\scriptscriptstyle m}/kT$  حساب کنید. درهرحالت طول عمرمتوسط یك پروتون ونسبت  $T$  = ۳,۱۰, ۳۰  $T$ را تعیین کنید.

۰۷۰۱۵ اگرنیروی هستهای قدری شدیدتر بسود و درنتیجه He٬ درمقا بسل گسیل نوترونی پایدار وسطح مقطع برای واکنش $\gamma + \text{He} + \gamma + p + p$  برابر ۱ $\pi\lambda^\gamma$ ۱ ره می شد، طول عمر خورشید چگونه تغییر می کرد؟

۰۱۵ / اگرخورشید ۱۰ برابر میزان واقعی آنکر بن می،داشت، آهنگ تولید انرژیآن چگونه تغییرمی کرد؟

۰۱۵) اگر I<sub>Li</sub> پایدار می,بود بهطورخلاصه توضیح دهیدکه تحول ستارگان دستخوشچه تغییری میشد. اگر Be<sup>ر ب</sup>ایدار می بود، چه پاسخی میدادید؟

۰۰۱۵ اگرستارهای مثل خورشید (۲°۰۲×۱۵ = جرم و mile ه۰۵۵۵۵ = قطر) آنقدر فشرده میشدکه قطرآن بهحدود ۱۰ km میرسید، انرژی پایینتریــن مدار اشغال نشدهٔ الکترونها چقدرمیشد؟ اگرازنمبییرات چگالی بسرحسب شعاع (کسه تقریبی ضعیف است) صرفنظرشود، دورهٔ تناوب دوران آن چقدرمــیشود (دورهٔ تناوب نعلی برابر ۲۵ زوز است)؟

۱۱۰۱۵ اگریك هستهٔ <sup>۱۲۲</sup>Sn دوگیراندازی نوترونی متوالی انجام دهـد فاصلهٔ زمانسی بین گیر انداز بها برابر ۱۰۵ باشد، محتملترین هستهای که نهایتاً تشکیل میشود چه خ**واهد** بود؟ اگرفاصلهٔ زمانی برابره۵۱ سال باشد، چطور؟

۱۲۰۱۵ تمیین کنیدکه ایزوتوپهای زیردرکدامیك ازفرایندهای s یام تشکیل میشوند؟

#### $\frac{18}{10}$  m,  $\frac{18}{10}$  m,  $\frac{18}{10}$  m,  $\frac{18}{10}$  m m

۱۳۰۱۵ اذطریق چه فرایندی Cd<sup>99</sup><sup>۱°۶</sup> ساخته می شود؟

۱۴۰۱۵ برای دوتریمهاییکه درمادهٔتشکیل دهندهٔ ستارگان وجود دارد، چه پیش میآید؟

10.18 كممينة وزن يك بمب هيدروژن<sub>دي</sub> ١٥٥ مگاتن<sub>د</sub> چقدر است؟

۱۶۰۱۵ یك رآكتور MW ۱۰۰۵ در طــی مدت ۳ سال نصف سوخت خودرا مصرف می کند. محتوای ل<sup>۲۳۵</sup> آن را تعیین کنید.

منابعی برای مطالعات بیشتر

به مر اجـع کلمی بعداز پیوست کناب رجوع کنید.

Aller, L. H.: Astrophysics, Ronald Press, New York. 1954.

- Annual Reviews of Nuclear Science, Annual Reviews Inc., Stanford, Calif., issued annually.
- Arya, A. P.: Fundamentals of Nuclear Physics, Allyn and Bacon, Boston. 1966.
- Belcham, R. F. K.: A Guide to Nuclear Energy, Philosophical Library, New York, 1958.
- Bishop, A.S.: Project Sherwood: The U.S. Program in Controlled Fusion, Addison-Wesley, Reading, Mass., 1958.
- Cohen. B. L.: The Heart of the Atom, Doubleday, Garden City, N.I., 1967.
- Duncan, J. F., and G. B. Cook: Isotopes in Chemistry, Clarendon Press, Oxford, 1968.
- Enge. H. A.: Introduction to Nuclear Physics, Addison-Wesley, Reading, Mass., 1966.
- Glasstone, S., and M. c. Edlund: The Elements of Nuclear Reactor Theory, Van Nostrand, New York, 1952.
- Goodman, C. D.: The Science and Engineering of Nuclear Power, Addison\_ Wesley, Reading, Mass., 1947.

Kamen,M.D.: Isotopic Tracers in Biology, Academic, New York, 1957.

- Littler, D. J., and J. F. Raffe: An Introduction to Reactor Physics, McGraw-Hill, New York, 1955.
- Liverhant, S. E.: Elementary Introduction to Reactor Phsics, Wiley, New York, 1960.
- Murray, R. L.: Introduction to Nuclear Engineering, Prentice-Hall, Englewood Cliffs, N.J., 1961.
- Parker, D.: Isotopes in Action, Macmillan New York, 1963.
- Piraux, J.: Radioisotopes and Their Industrial Applications, Charles C Thomas, Springfield, Ill., 1964.
- Rose D. J., and M. Clark, Jr.: Plasmas and Controlled Fusion; Technology Press, Cambridge, Mass., 1961.
- Sacks. J.: Isotopic Tracers in Biochemistry and Physiology, McGraw-Hill, New York, 1953.
- Salmon. A.: The Nuclear Rearctor, Wiley, New York. 1964.
- Simon. A. I.: An Introduction to Thermonuclear Research, Pergamon, New York, 1959.
- Smith, H E.: Isotopic Power Sources, U. S. Atomic Energy Commission Report, Washington, 1961.
- Soodak. H., and E. C. Campbell: Elementary Pile Theory, Wilay, New. York. 1950.
- U.S. Atomic Energy Commission: Annual Report, GPO, Washington.
- Weinberg, A. M., and E. P. Wigner: The Physical Theory of Neutron Chain Reactors, University of Chicago Press, Chicago, 1958.
- Wolf, G.: Isotopes in Biology, Academic, New York, 1964.

يبوسة

#### جدول پ.۱ ثابتهای مفید

 $e = 1360110 \times 10^{-14} C$  $N_A = 5$  مولکول $N_A = 5$ ۲۴۵۲ × ۲۵۲۲ مر $\left(\frac{1}{2}S_A - 1\right)$  $M_e$ = 1 )  $1041 \times 10^{-77}$  kg  $= \omega$ 11001 keV  $M_p$  =  $\frac{1}{2}$ y Y Y  $\alpha \times 10^{-7}$  Kg  $=$  1 ۳۸٫۲۶ MeV  $M_{\rm a}$ = 1 JSYYA X 1 o<sup>-YY</sup> kg  $=$  1۳۹د  $MeV$  $h = \frac{\rho}{\rho} \frac{\rho}{\rho} \frac{\rho}{\rho} \frac{\rho}{\rho} \frac{\rho}{\rho} \frac{\rho}{\rho} \frac{\rho}{\rho} \frac{\rho}{\rho} \frac{\rho}{\rho} \frac{\rho}{\rho}$  $\hbar$  = 1 Job 4 So  $\times$  1 o<sup>-re</sup> J-s  $=$   $\epsilon$ JAAY  $\circ$   $\times$  10<sup>-77</sup> MeV-s  $e\hbar/M_p =$  a  $\log$  and  $\times$  i of  $\frac{1}{2}$  in  $\frac{1}{2}$   $\frac{1}{2}$   $\frac{1}{2}$  $k = 1$   $34 \times 6 \times 10^{-17}$   $K$  $eV = 128011 \times 10^{-19}$ 

سرعت نور درخلاً بار بنیادی عدد آووگادرو جرم درحال سكون الكترون جرم درحال سکون یروتون جرم درحال سکون نوترون ثابت يلانك

> مگنتون هستهای ئابت بولتزمن الكترون ولت

جدول پ.۲ تکانا زاویهای کل *آ*، مختتاور دوقطبی مغناطیسیµ (برحسب مگنتون هستهای eb/Mp)، و گشتاور چهارقطبی الکتریکی (برحسب ۲۴cm۲ - ۱۰- ۵ × e) برای هستههای سمحونا#ون. علامت [ ] نما يا نگر آن است كــه اندازهگيري مستقيمــاً صورت:نگر فنهاست.  $\cdot$ اختصارات بدین شرح انسد: ثانیسه $\pm$ s ، دقیقه $m=4$  ساعت $\mathrm{d}=\mathrm{d}$ ، روز $\mathrm{d}=\mathrm{d}$ ، سال  $\cdot Ty = \text{Tr}(J \cup J \cap Gy = \text{Tr}(J \cup J \cap Gy)$  ،  $\text{Tr}(J \cup J \cap Gy = \text{Tr}(J \cup J \cap Gy)$  ،  $\text{Tr}(J \cup J \cap Gy = \text{Tr}(J \cup Gy)$ 

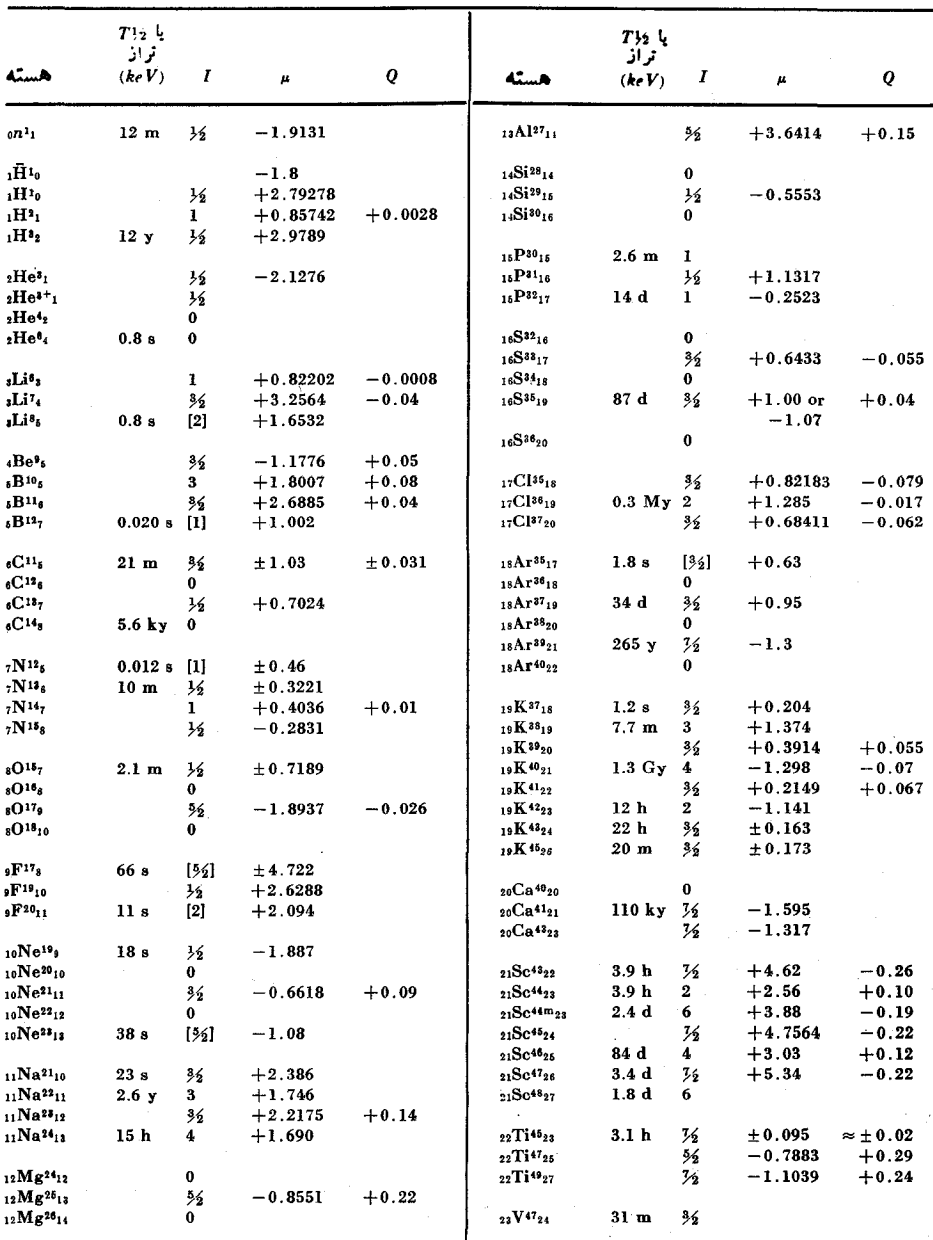

جدول پ۲۰ (ادامه)

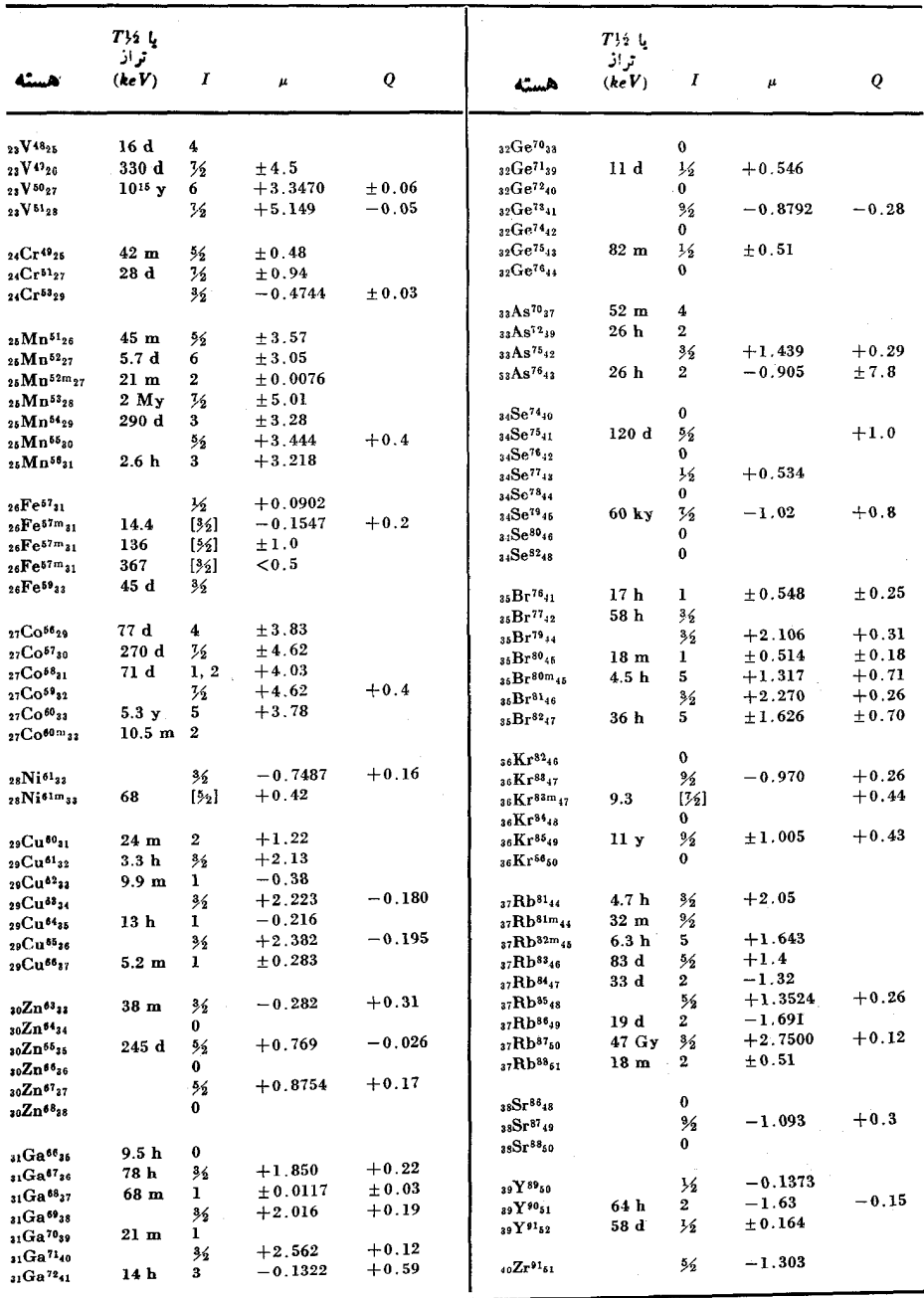

جدول پ۳۰ (ادامه)

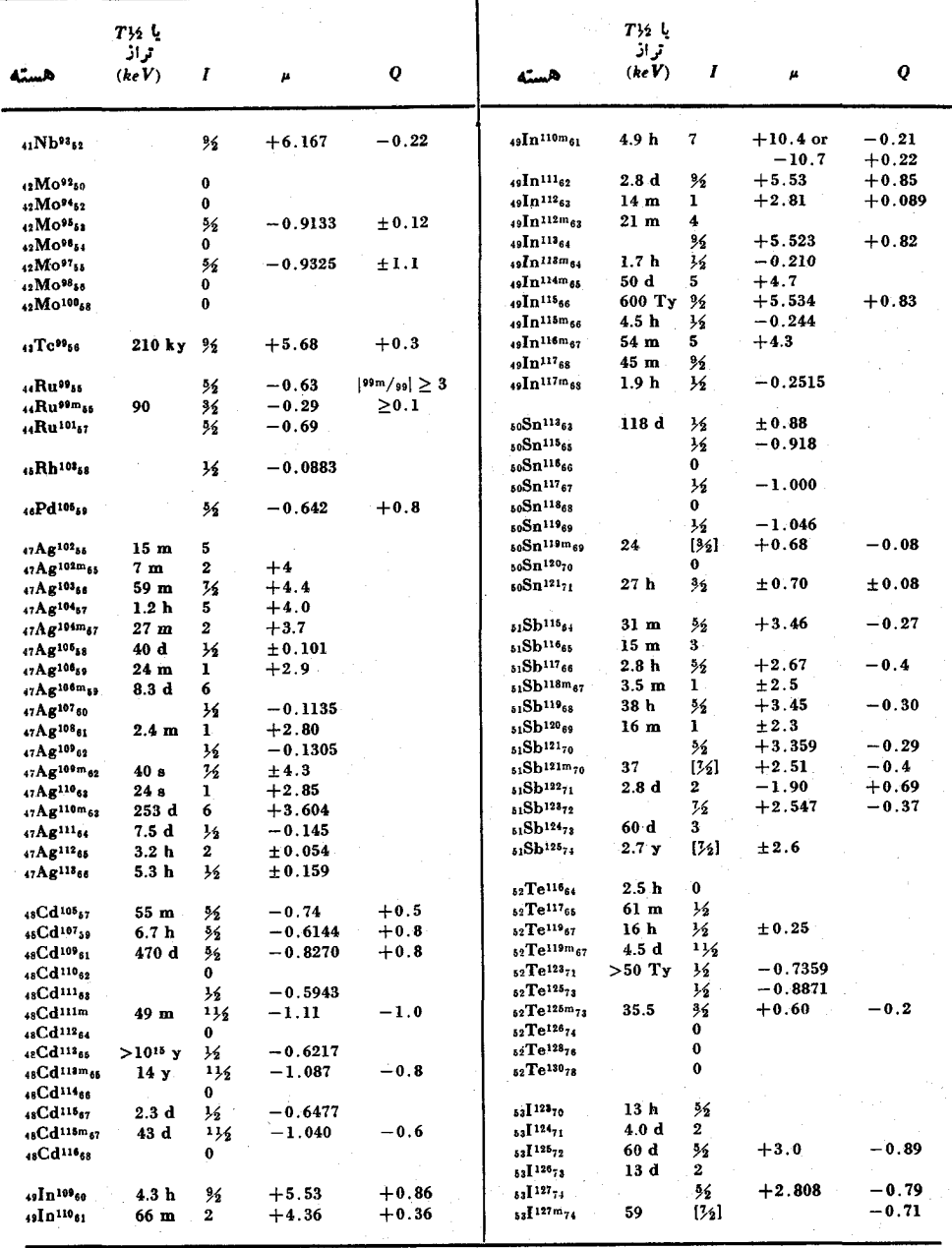

جدول پ۳۰ (ادامه)

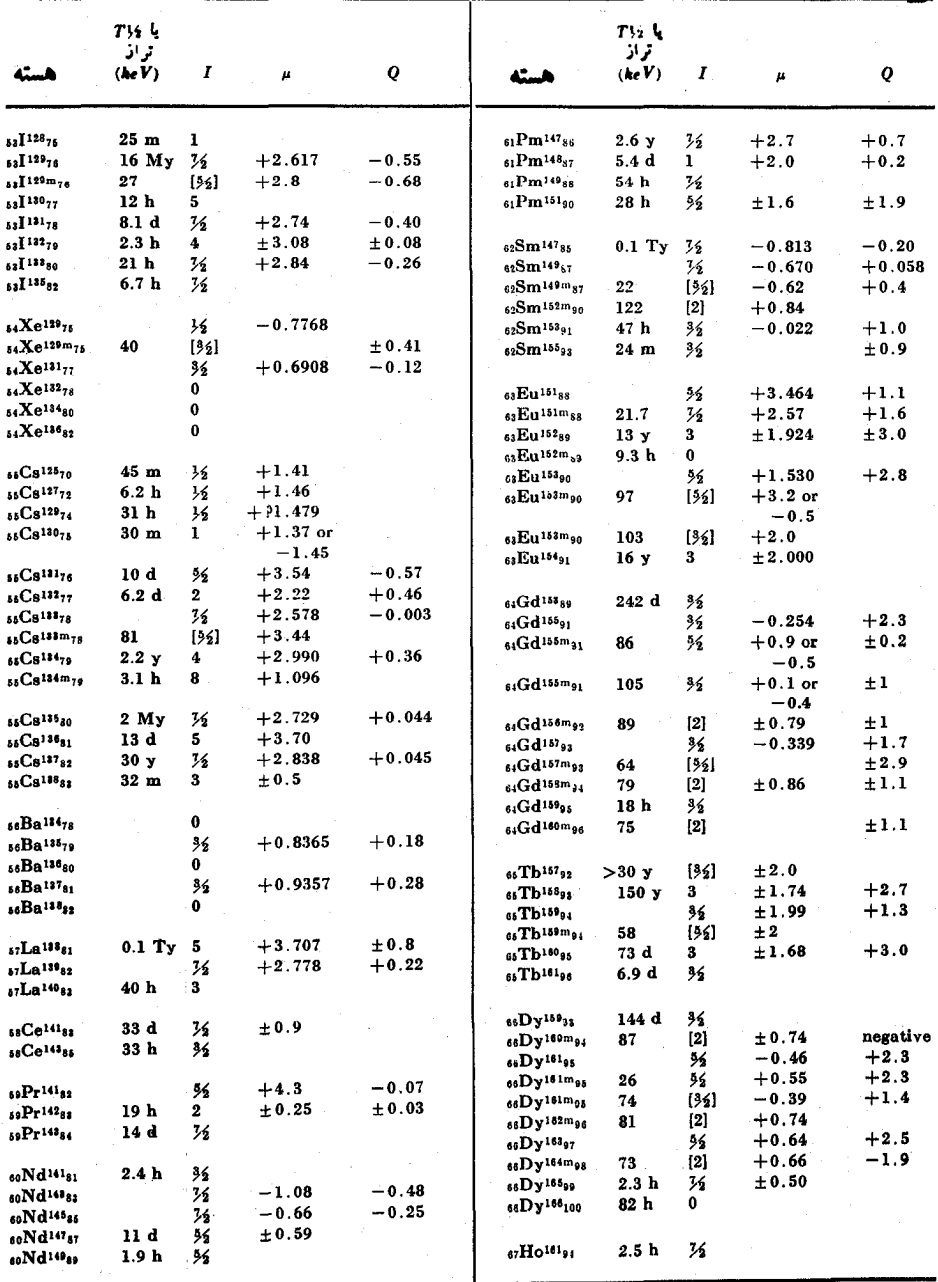
جدول پ۲۰ (ادامه)

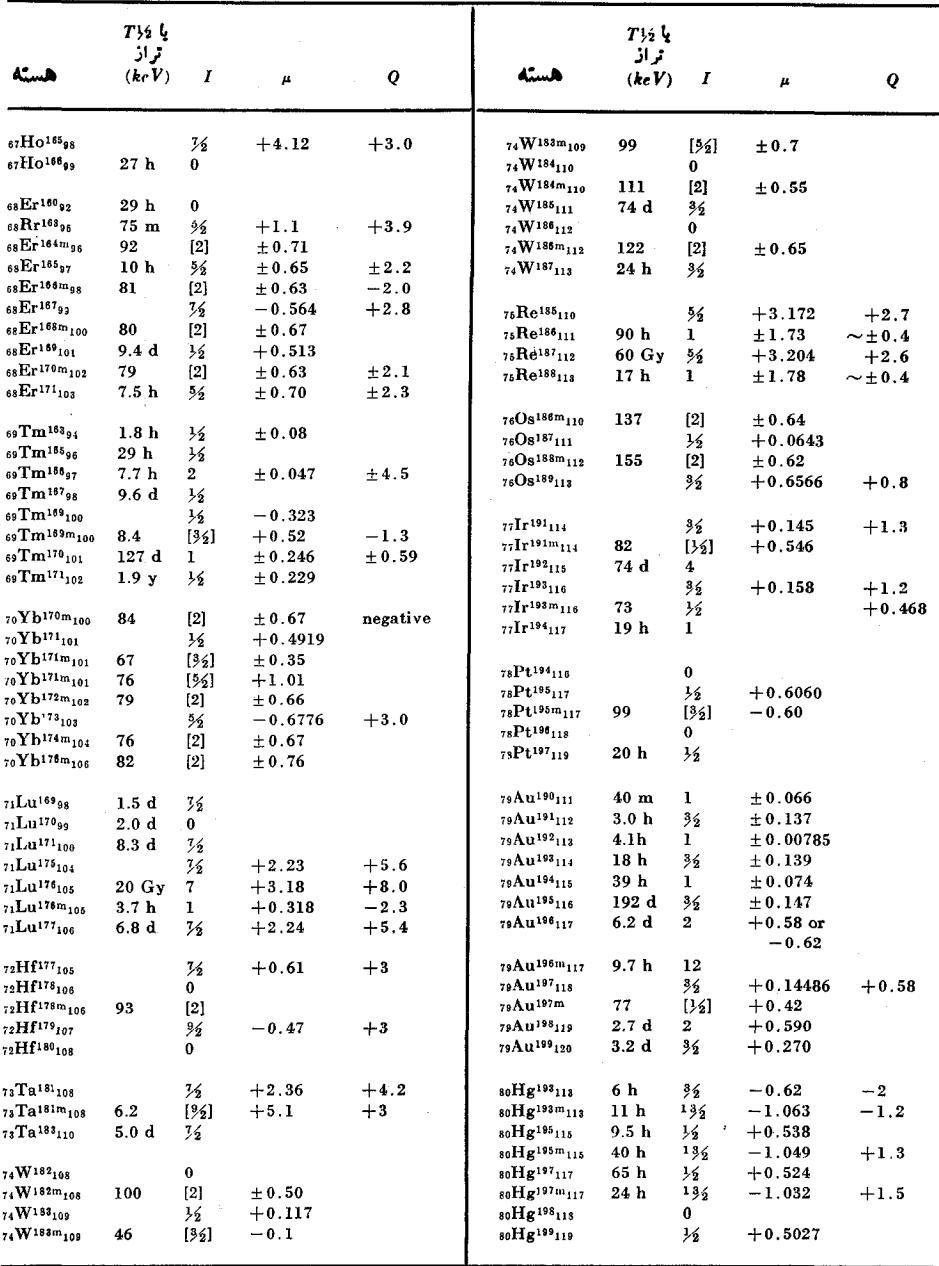

جدول پ۲۰ (ادامه)

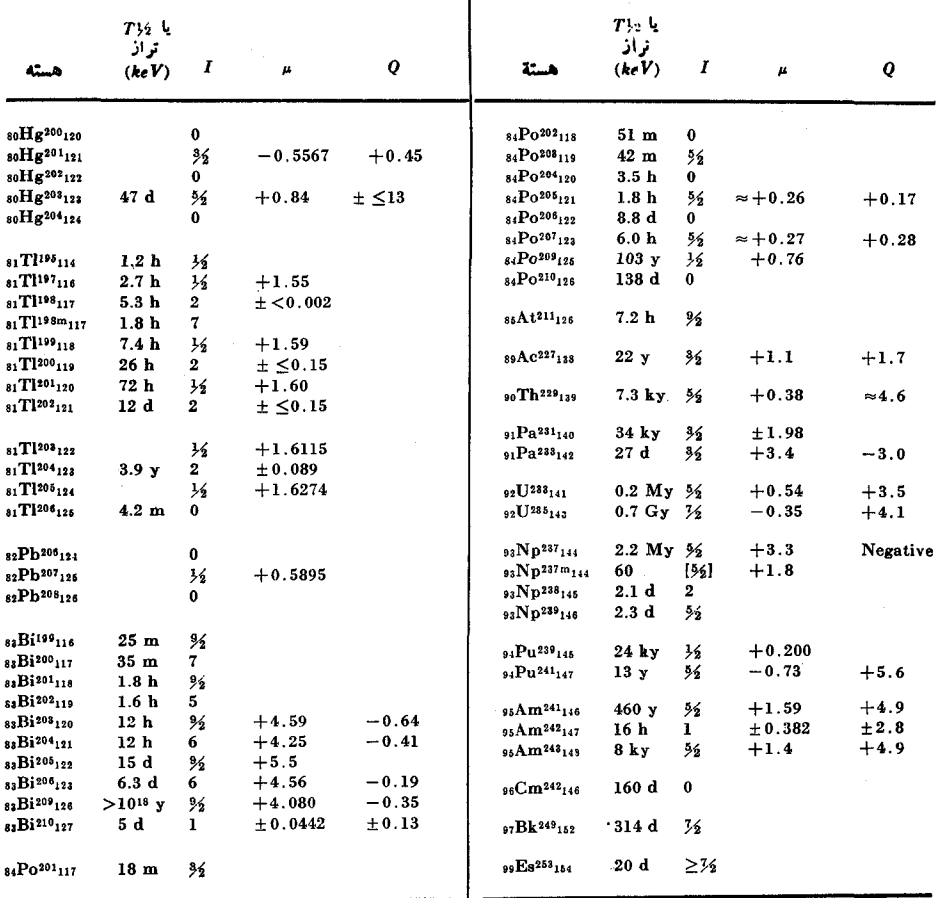

 $\begin{array}{c} \begin{array}{c} \begin{array}{c} \end{array} \\ \begin{array}{c} \end{array} \end{array} \end{array}$ 

#### جدول پ.۳٪ جرمهستههای گوناگون

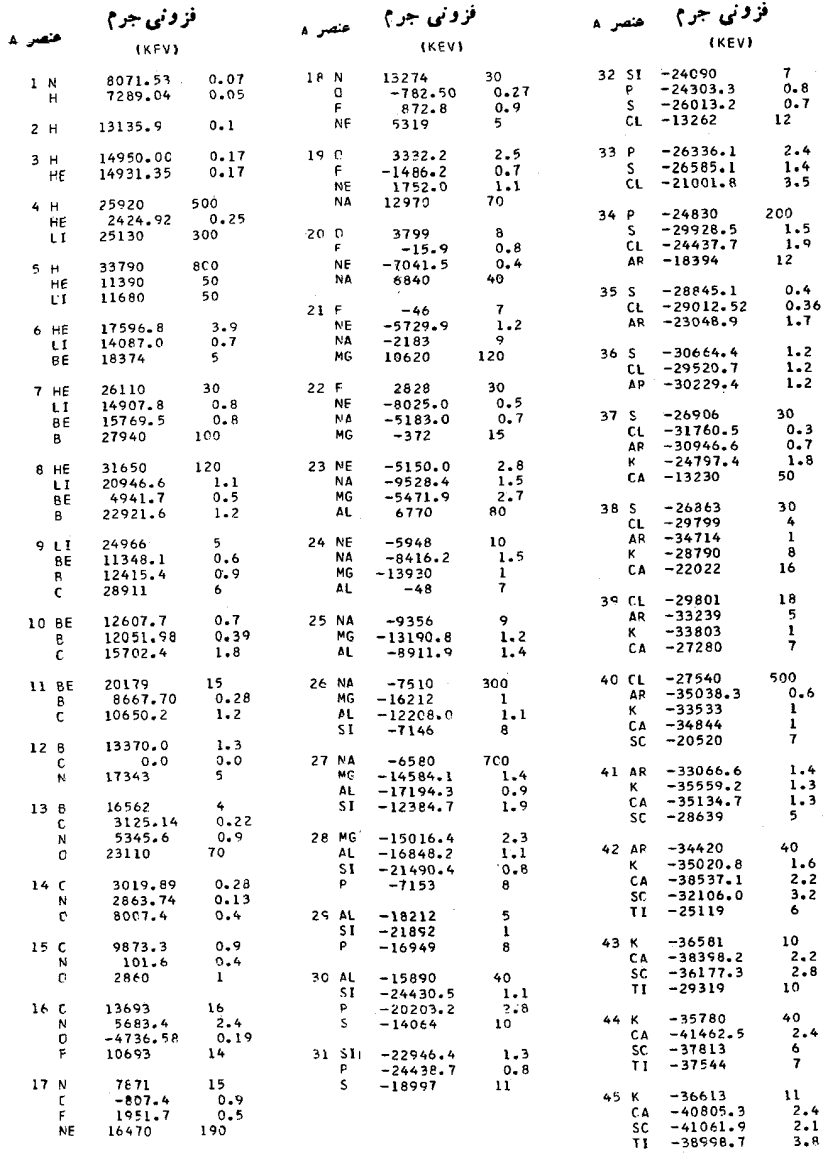

1. در این جدول، جرمهای آتمی در مقیاس ۱۲ = <sup>۱۲</sup>C با روش برازش کمترین مربعات برای اطلاعات تجربي موجودمجاسبهشده!ند.كميتهاي فزوني جرم با استفاده از رأ بطهٔ X (Aَــجرم) استاندارد فزونی جرم برحسب keV نشان داده شده است.

## جدول پ. ۳ (ادامه)

-80171

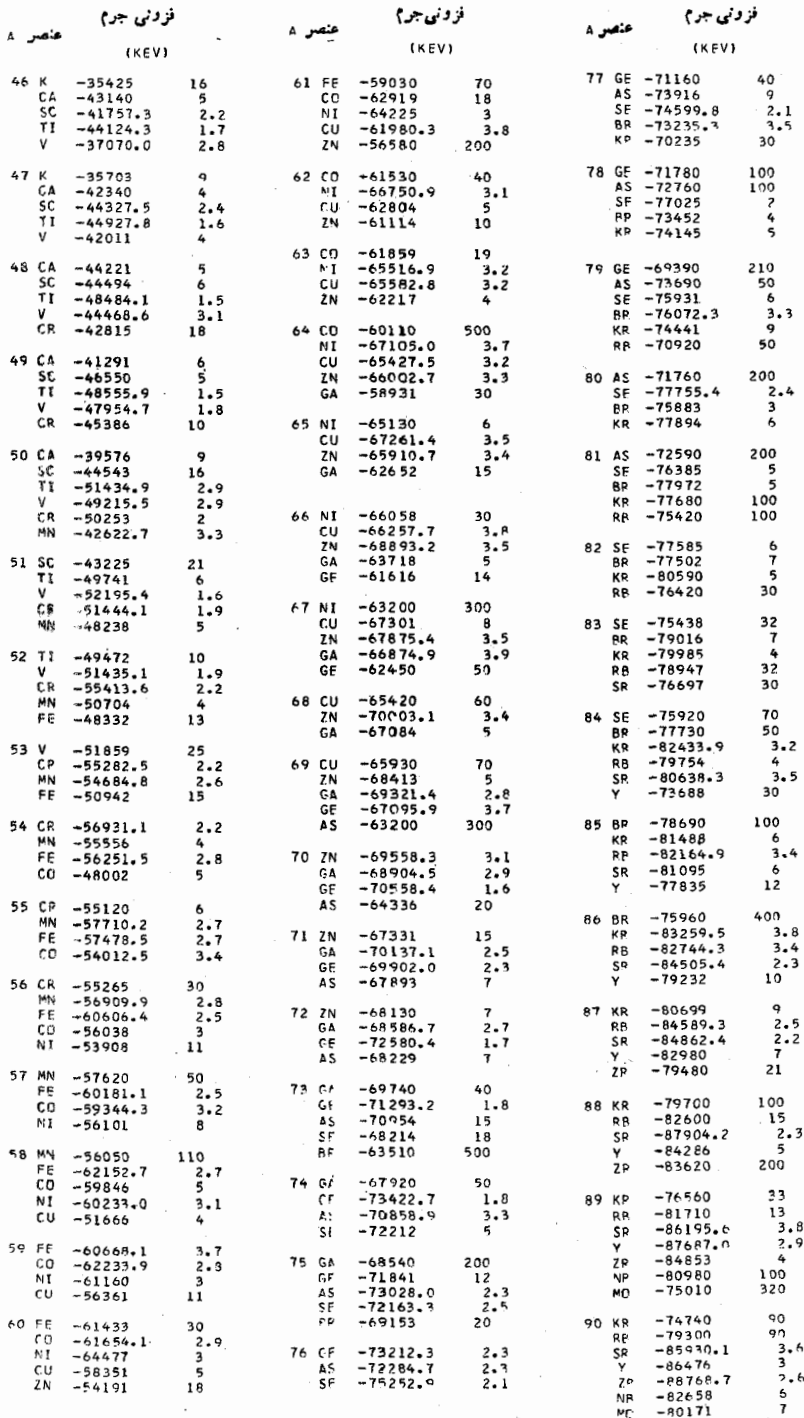

جدول پ. ۳ (ادامه)

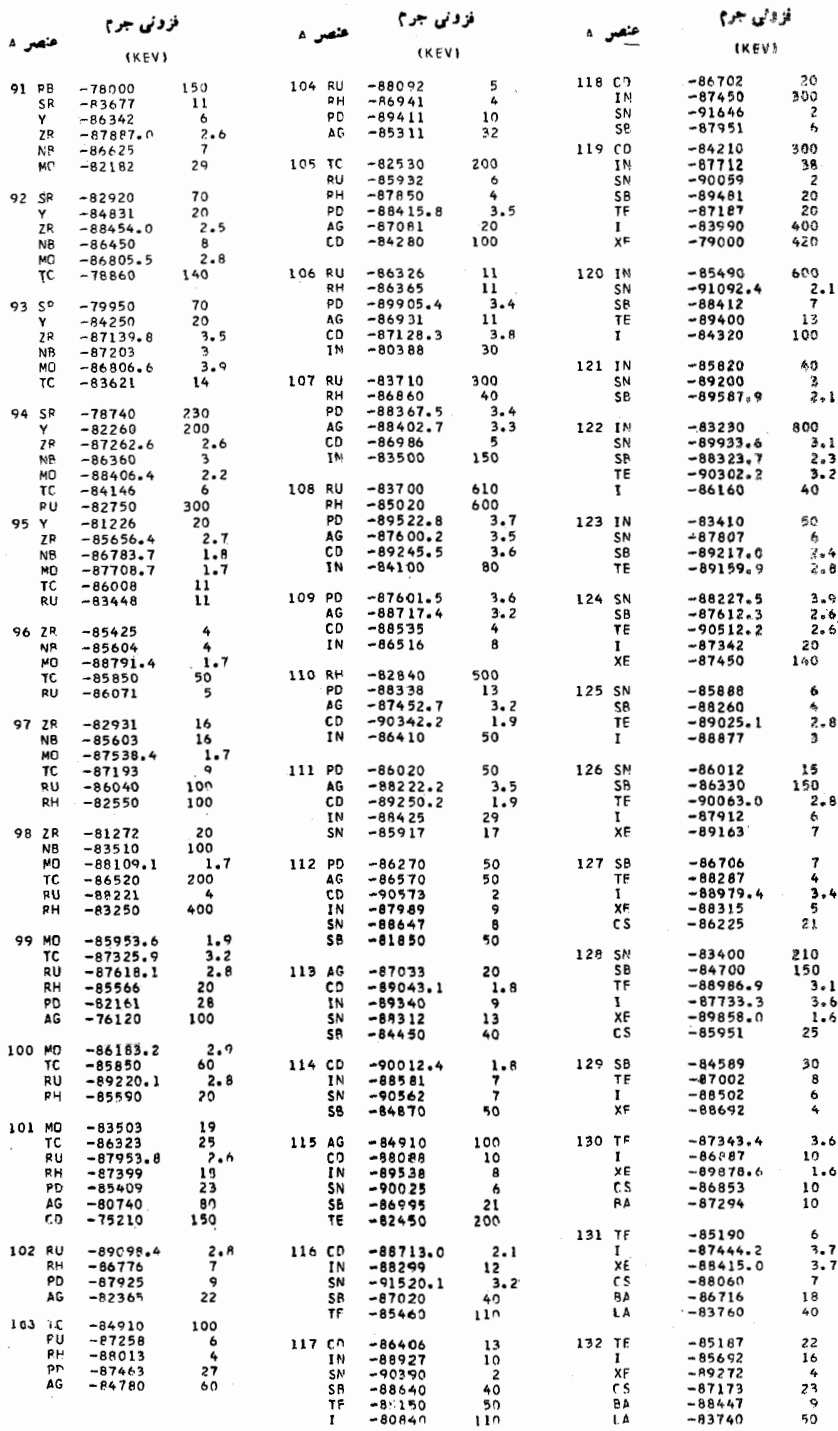

İ

 $\overline{a}$ 

# جدولپ. ۳ (ادامه)

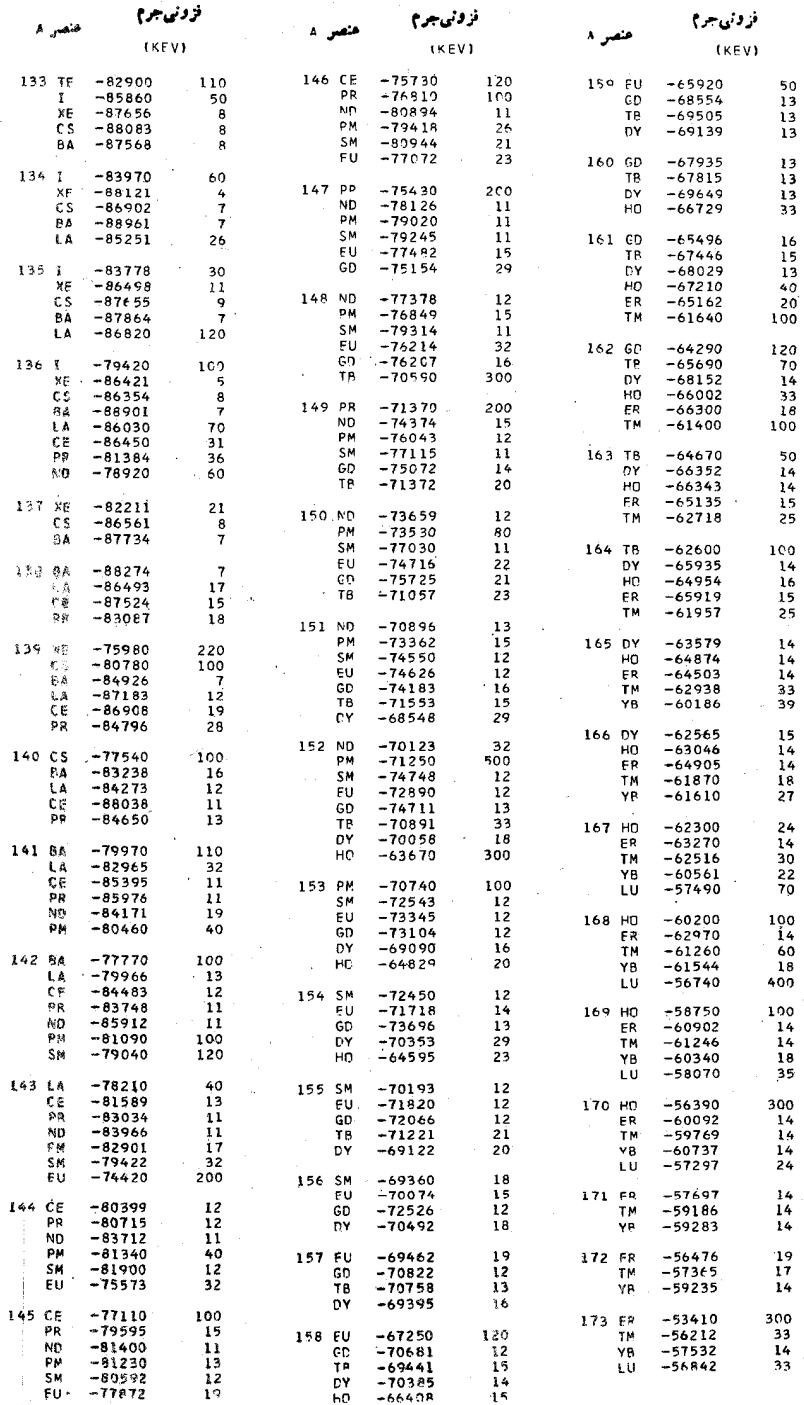

#### جدول پ. ۳ (ادامه)

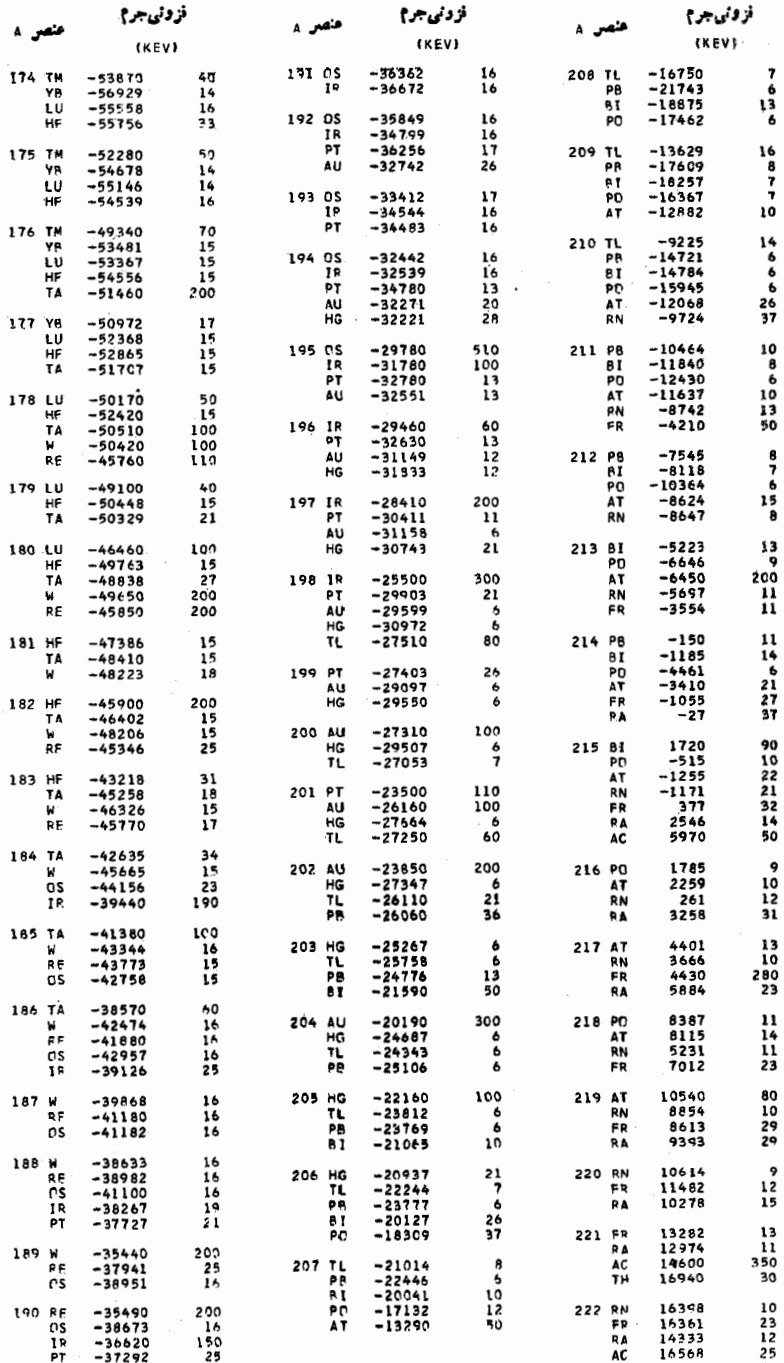

## جدول پ. ۳ (ادامه)

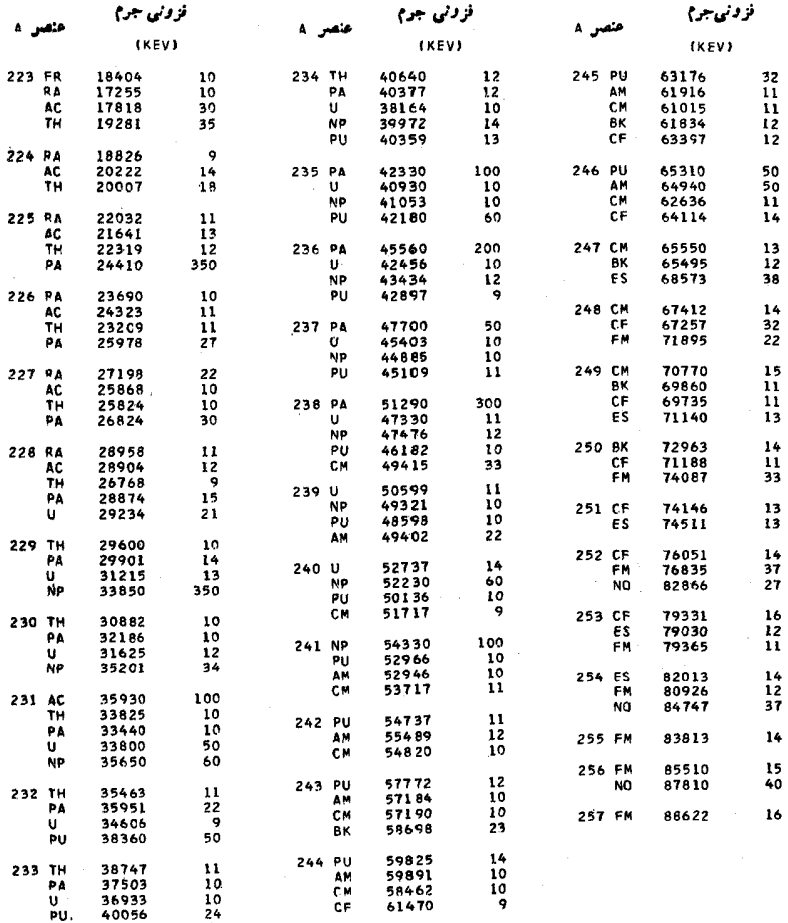

#### مراجع كلي

کتابهای همگانی

این کتابها بعضی از مطالب این کتاب را درسطحی دربر می گیرد که برای هــر دانشجوی تازه كارى براحتى قابل درك است.

Adler, I: Inside the Nucleus, John Day, Now York, 1963.

Cohen, B. L.: The Heart of the Atom, Doubleday, 1967.

- Cook, C. S.: Structure of Atomic Nuclei, Van Nostrand, Princeton, N. I., 1964.
- Gamow, G.: The Atom and Its Nucleus, Prentice-Hall, Englewood Cliffs, N. J., 1961.
- Goldwasser, E. L.: Optics, Waves, Atoms, and Nuclei, Benjamin, New York, 1965.

Romer, A.: The Restless Atom, Garden City, New York, 1960.

Stearns, R. L.: Basic Concepts of Nuclear Physics, Reinhold, New York, 1968.

کتابهای درسی بایه

این کتابها اساساً همان محتوای این کتاب را به استثنای فصول ۲ و ۲.۵ در سطحی مشابه در بر دارند.

- Arya, A. P.: Fundamentals of Nuclear Physics, Allyn and Bacon. Boston. 1966.
- Burcham, W. E.: Nuclear Physics: An Introduction, McGraw-Hill, New-York, 1963.

Cork, J. M. Radioactivity and Nuclear Physics, Van Nostrand, Princeton,

مراجع كلى ٩٦٩

N. J., 1957.

Enge, H. A.: Introduction to Nuclear Physics, Addison-Wesley, Reading, Mass., 1966.

Evans, R. D.: The Atomic Nucleus, McGraw-Hill, New York, 1955.

Halliday, D.: Introductory Nuclear Physics, Wiley, New York, 1955.

Howard, R. A.: Nuclear Physics, Wadsworth, Belmont, Calif., 1963.

- Kaplan, I.: Nuclear Physics, Addison-Wesley, Cambridge, Mass., 1955.
- Meyerhof, W.: Elements of Nuclear Physics, McGraw-Hill, New York, 1967.

کتابهای درسی متوسط

این کتابها همان محتوای این کتاب، بجز فصول۲ ، ۹، و ۱۵، را بهطورکلی دربرمی گیرند واغلب فرض می شودکه دانشجو دورةکاملی از مکانیك کوانتومی راگذرانده است.

- Bethe, H. A., and P. Morrison: Elementary Nuclear Theory, Wiley, New York, 1956.
- Elton, L. R. B.: Introductory Nuclear Theory, Saunders, Phila. delphia, 1966.

Green, A. E. S.: Nuclear Physics, McGraw-Hill, New York, 1955.

- Orear, J., A. H. Rosenfeld, and R. A. Schluter: Naclear Physics: A Course Given by E. Fermi, The University of Chicago Press, Chicago, 1950.
- Roy R. R., and B. P. Nigam: Nuclear Physics: Theory and Experiment, Wiley, New York, 1967.
- Segre, E.: Nuclei and Particles, Benjamin, New York, 1965.

کتابهای درسی پیشرفته این کتابها توضیحات نظری کاملتری را ارائه می کنند وعموماً موضوعات فصول ۹،۴، و۱۵، را مورد بحث قرار نمی دهند وتسلطکامل برمکانیك كوانتومی را می طلبند.

Blatt, J. M., and V. F. Weisskopf: Theoretical Nuclear Physics, Wiley, New York, 1952.

Bohr, A., and B. R. Mottelson: Nuclear Structure, Benjamin,

New York. 1969.

deBenedetti, S.; Nuclear Interactions, Wiley, New York, 1964.

- McCarthy, I. E.: Introduction to Nuclear Theory, J. Wiley, New York, 1968.
- Preston, M. A.: Physics of the Nucleus Addison-Wesley, Reading. Mass., 1962.
- Sachs, R. G.: Nuclear Theory, Addison-Wesley, Cambridge, Mass.: 1653.

نشريات مروري

این نشریات اساساً در سطح تحقیقاتی هستند، و ممکن است از هر موضوع مورد بحث در این کتاب مطالبی ارائه دهند.

- Annual Reviews of Nuclear Science, Annual Reviews Inc., Stanford, Calif., annually. nste F
- Progress in Nuclear Physics, Pergamon, New York, annually Reviews of Modern Physics, American Institute of Physics, New York, quarterly.
- Reports on Progress in Physics, The Institute of Physics and the Physical Society, London, annually.

مراحع دأيرةالمعارفي

- Condon, E. U., and H. Odishaw: Handbook of Physics, 2d ed., McGraw-Hill. New York. 1967.
- Flugge: S.: Handbuch der Physik, Springer-Verlag, Berlin, 1958 (largely in English in spite of the title).

#### فهرست راهنما

سہ پیچیدہ ۲۲۰ تا ۲۲۱ ے تبدیل داخلی ۳۴۲ ے گسیل پر تو گاما ہے<br>س سہ ذرۃ منف و د ۲۳۲ تسا ۲۲۶، Tro GryA ىہ گسيسل نوكلشون ۲۸۳، ۲۸۳، **TVA CYAA CYAA** ے گیراندازی الکترون ۱۲۱۶ تسا **٣١٧** ىہ وايسكوف ١٣٢٥ تا ٣٢۶

ابرنواختر ۴۴۲، ۴۴۶ ا تا قك  $YYA$  (٢٣٢) ١ $\sim$ ~جرقه ۲۳۵ تا ۲۳۶ سہ حیات ۲۳۸، ۲۴۸ ~ یونش ۲۳۸ تا ۲۴۱ اثر زیست شناختی تا بش ۴۲۸، ۴۳۰ اثر کولنی ب در پتانسیل نظر بهٔ بوسته1ی ۷۵ تا ۷۶ ے درحا لتھای ما تستۂ ایزوبار ۱۵۵ سہ در واپاشی بتا ۳۰۲ تا ۳۰۳ مہ تقوی درسد ۲۸۸ تا ۲۸۹

آشکارساز ۲۳۴ تا ۲۴۳ ے اتاقك ابر ۲۳۴ سہ اتاقك جرقه ۲۳۵ مداتاقك حباب ٢٣٥ ے امولسیون عکاسی ۲۳۵ سہ بارجمہ کن ۲۳۸ تا ۲۴۳ سہ بر تو گاما ع۵۶ تا ۲۵۸ سدسوسوزن ۲۳۵ تا ۲۳۸ زمان صعودیہ ۲۳۷ ے شمارگر تناسبی ۲۴۱ ىہ شمار گرگمايگر ۲۴۲  $\gamma_{\Delta\Delta}$ کارایے صد سہ نوٹرونی ۱۲۵۵ تا ۱۲۷۴،۲۷۴ نہ تیمرسانا ' ۲۲۲ تا ۲۵۴، ۱۵۶ تسا **YAA** زمان صعود حہ ۲۲۳ ے سیلیسیم ۲۴۳ آناليز ارتفاع تب ۲۴۵ آهنگٹ ىممىاسكوفسكى ۳۲۹ سہ وایاشی ۲۱۹ تا ۲۲۲ بہ بتازا ۲۳۵،۳۱۳ م

اثرهمدوسي سہ در تزویج ۱۰۷ تا ۱۰۹ سہ در حالتھای ارتعاشی ۱۲۳،۱۲۰ ىحەدرگىسىل پرتوگاما ۳۲۵ سہ در واپاشی آلفا ۲۹۲  $Y \cup (p, t)$  (  $\geq$  )  $\sim$ ارتعاشات بتا ١٦٨ تا ١٧٣ ارتعاشات گاما ۱۶۸ تا ۱۷۳ ارزش انتظاری ۳۵ ازدست دادن اترؤى ذرات باردار ٢٢٢٩ **TTY** اسيين ٣٢ ے ایزوبار ۵۳،۵۳ تا هء۱ سہ در واپاشی بتا ۳۰۹ تا ۳۱۳  $(1\Delta Y^U) \Delta Y(t_+,T_-) \sim 5$ عملگر  $150\sqrt{10}$ بستگی سه در بتا نسیل نظر بهٔ بوستهای ۷۶ تابىع موج ىہ درسيستم دو نو كلئو نبى ۴۵ ے در پر اکندگی دوگا نسهٔ نسوکلئون۔ نوكلئون ۶۳ ~در واياش<sub>ى</sub> بنا ۶<sub>٥۴</sub> سہ دوترون ۴۲ قطبیدگی سہ ۶۱ تا ۶۳ اصل طرد پاؤلی توضيح حہ ۴۳ تا ۴۶ ے در اسپین ایزوبار ۱۵۹ ىہ درسيستم دوجسمى ۴۶ ىـہ درعمق پتانسىلىنظرية پوسته1ى ٧۵ سہ درہستۂ مرکب ۳۵۰ اصل عدمقطعيت برد نیروی هستهای بنابر سه ۵۶ پهنای تشدید در اثر سه ۴۶۰ سہ در زمان برخوردہا۔ ۴۶

گستر دگی پیکر بندی ناشی از سہ ۳۵۹ تا ہء۳ تفوذ درسد به کمك حـ ٢٧٩ تا ٢٨٥ امولسیون عکاسی ۲۴۷،۲۳۵ انتگرال حاصلضرب ۴۵۹،۲۹۰  $\left\lceil \frac{1}{2} \mathbf{q} \mathbf{y} \right\rceil$   $\left\lceil \sqrt{2} \mathbf{q} \mathbf{y} \right\rceil$   $\left\lceil \frac{1}{2} \mathbf{q} \mathbf{y} \right\rceil$ اندازهگیری انرژی ۲۴۳ تا ۲۴۸ سہ آز ارتفاع تب ۲۴۳ تا ۲۴۲ سہ با آشکارسازہای سوسوزن ۲۳۷ حہ با اتاقك يونش ٢٢١ ے با روش مغناطیسی ۲۴۷ ىہ با شمارگرتناسبى ۲۴۱ ىہ برتوگاما ۶۵۶تا ۲۵۷ ~ نوترون ۲۵۵ تا ۲۶۱،۲۶۱ اندازه گیری زمانی ۲۵۸ تا ۲۶۴ اندازه گیری همفرودی ۲۵۸ تا ۲۶۱ ىہ تأخيرى ٢٦٥ تا ٢٦١ انرژی بستگی اثرهای کولنی در سه ۱۸۴،۱۱۴ تا  $\Lambda\Delta$ سہ دوتر ون ۳۹ تا ۴۲ محاسبة ~ هستهازنظريةپوستهاى ١٩١ محاسبهٔ سہ ہستسه از نیروی نوکلئون۔ نوكلئون ١٩١ تا ١٩٣ ب هر *نو کلئو*ن ۱۷۸ تا ۱۸۱  $191$   $14 \times 12$ انرژی تقارن اثر سہ روی انرژی بستگی ۱۸۵ تسا **14Y** ~ در پتا نسيل نظر يهٔ پوسته1ی ۷۵، ۷۸  $4 \wedge 5$ سهم انرژی پتانسیل در اثر نہ در انزژی بستگی ۱۸۷ تا ۱۸۸

 $401$  (شكافت) ۴۵۱ (۴۵ سہ ھیدروژنی ۲۲۲۴ ،۲۴۸ یو زونها ۵۹ يادنوترينو ٢٥٩ تا ٢١٥ ياريته ٣٢ تا ٥٥ نه یایستگے سہ دربرخوردہا ع تعسن سہ ازطر پق تبدیل داخلی ۳۲۲ تعبين ب-ازڭلويق واياشى بتا ٣١۶ تا ٣١۶ تعیین سہ از طریق وایاشی گاما ۳۳۱ تا ۳۳۲ تعبين سه ازمطالعات حالتهساي مانستة  $Y \circ q$  is  $Y \circ Y$  y  $q$  is  $Y \circ q$ تعسن حديا استفاده ازقطبيدگي واياشي گاما ۳۳۵ تا ۳۳۶ تعمین سہ در واکنشهای مستقیم ۳۹۹ سہ حالتھائ ارتعاشی ۱۲۵، ۱۷۰ يتانسيل ہ تبادلی تك بوزونی (OBEP) ۶۴ نہ تبادلی تك پيونى (OPEP) ۵۸  $99$   $192$   $192$ مہ نوسان کنندہ ۸۴ تا ۸۵، ۸۹ ~ همدا جانستون ۶۵ تا ۶۸  $\Delta \lambda$  لہ یو کاوا ۵۷ تا ۵۸ سہ یونش ۲۳۱ تا ۲۳۲ پتانسیل موهومی (W) ۳۶۰ تا ۳۶۰ بستگی سہ به ۲۵۸ م سہ ناشی از بر اکندگی کشسان ۳۵۵ سہ و فراوانی برخورد ۳۵۸ ںہ و مسافت آزاد میانگین ۳۵۷ پتانسیل نظریهٔ پوستهای ۹۳ تا ۹۳ اثر نیز و هسای و ابسته بهسر عت در سه  $XY$  is  $YY$ 

$$
471 \text{ if } 199 \text{ if } 199 \text{ if } 19
$$

انرژی تقارنی سہ ۷۵ بستگی اسپین در سہ ۷۶ شماع ہے ۷۵  $\mathsf{v}\mathsf{a}\thicksim\mathsf{L}$ شکل ضخامت سطح در سہ ۷۵ عمق ~ ٧٥، ١٩٢ نیروی اسپین۔مدار در سہ ۷۷ تا ۸۰ بر اکند گی سہ الکترون ۵ تا ۲،۶ سہ بتانسیلی ۲۶۵ تا ۳۶۷ سہ تشدیدی ۲۶۵ تا ۳۶۷ ىہ دوگانة نوكلئون<u>. نو</u>كلئون ہء تا ۳ م بہ رادرفورد ۵ طول پہ ہء ت كششان ٣٥٥ تا ٣٩٢٢٣٥٣٢  $Y55.4Y1Y.49A.4YY0U.4YYY$ ت مبادلة بار ٣٩٨، ٣٢١، ٣٢١  $Y$  +  $U$   $Y$   $Y$   $Y$   $Y$   $Y$   $Y$   $Y$   $Y$   $Y$ ~ نو کلئون۔نوکلئون 4۳۹، ۵۹ تا ۶۳ یر توگاما ۲۰۷ تا ۲۰۸ واکنشهای تولید شده با سه ۳۸۳ تسا **TAA** يوستهها ٨٣ پهنای تبدیلی (کاهشیافته) سہ ہو ای گسیل ذرات آلفا ۲۸۹ تسا **797** سہ تابع قدرت ۳۶۹ تا ۳۷۰ -تعاریف دیگر ب ۳۶۸،۳۶۳ تا۲۷۰ سہ دراننگرال حاصلضرب ۲۹۰ سہ درگسیل نوکلئون ۲۸۴، ۲۸۴ رابطة سہ بسا یهنسای تشدیدی ۴۶۲،  $Y$   $Y$   $\circ$   $U$   $Y$  $\circ$   $\circ$ سہ شکافت ۲۹۳

تابش سہ چندقطبی مغناطیسی ۳۲۸ تا ۳۳۰ سہ جھار قطبی الکتریکی ۲۲۸ سہ دوقطبی الکتریکی ۳۲۲ تا ۳۲۲ تابع قدرت ۳۶۹ تا ۳۷۳ انداره گیری تجربی سه ۳۷۰ نظرية ~ ٣٢٨ تا ٣٧١  $\gamma \circ W$  وابستگی ہہ  $W$  ہ سہ و سطح مقطع ۳۷۵ تا ۳۷۳ تابع موج بھنجارش سہ ۲۱ یاد تقارن سہ ۴۵ تا ۴۶ یارینۂ ~ ۳۲ تا ۳۴  $10Y$ ،  $10Y$   $\sim$  ماء ا ~حالت پایهٔ D<sup>۱۸</sup> ۱۰٫۱ تا ۱۰۴ ~ حالت ياية 0^' ^ 1۵۰ ~حالت باية O°<sup>7</sup> ١١١ ~حالت ياية <sup>٢٠۶</sup>Pb؟ ١١٥ ~ حالت ياية Ru مهدم ١١٢ ١١٣ ~حالت +۲ در <sup>١٨</sup>٥ ١٢٥ سہ دوترون ہ۲ تا ۲۲ سه ذره درچاه يتانسيل ٢٥،١٩، ٢٥ ra cry t تبادل اسیینی ۵۱ تا ۵۲ تبادل فضایبی ۵۱، ۶۷ تبدیل داخلی ۳۵۸ تا ۲۰۹۹، ۳۳۱، ۳۳۵ **TYT U TTA** 

ىہ شمارگر گازى ۲۴۶ تا ۲۴۷ تفکیك زمانی ۲۶۲ تا ۲۶۴ ىہ آشكارسازهاى سوسوزن 4*9۹ تا* **YGY** سہ آشکارسازهای نیمرسانا ۲۶۳ تسا YEA تقارن بارنیروی هستهای ۱۷۶ تقریب بودن برای موج تخت ۳۹۴ تسا **٣٩٨** تقريب بسورن براى موج تغيير شكل يافته  $r+1$   $r+1$  (DWBA) سه در برهم کنشهای غیر موضعی ۳۹۸ سہ در گستر ۂ محدود ۳۹۸ سہ درواکنشهای برکنی ۳۹۵ تا۲۹۶ واکنشهای مبارلهٔ بار در سه ۴۱۹ تقريب هستة سياه ٣٧١ تكانة زاويهاى پایستگی سہ در برخوردها ۶ جفت شدگی ہے۔ ۱۳۵ تا ۱۳۷  $\gamma$ جمع ہے۔ ۳۲ تا ۳۲ سه در واکنشهای مستقیم ۳۹۲۱ تا ۴۹۴  $Y \ Y \ V \ F \ Y \ Y \ \ Y \ 1$  (  $Y \ 0 \ 9$  ( $Y \ 1$ حہ زرہ درچاہ پتانسیل ۲۳ تا ۲۴  $\lambda$ r  $\lambda$ مؤلفة ترحب ٨٢ ىہ مدارى ٢٣ تا ٢٢ **1⁄4 مؤلفة ج** $z$ تکانهٔ زاویهای حالتهای هستهای ے در تبدیل داخلی **۲**۴۲ سہ درمطالعات حالت مانستۂ ایز وبسار Yog U Yov سہ در واپاشی بتا ۳۱۶ تا ۳۱۷ سہ در واپاشی گاما ۳۳۱ تا ۳۳۲ سہ درواکنشهای هستهای مستقیم ۳۰۹

تياختر ۴۲۳ تحرك ٢٢٢ تحليل فعالسازى ۴۲۷ تر ازهای انرژی پرشدن سہ در پتانسیل نظریة پوستهای ለም ሲ ሃዋ مہ در ایزوتوپ ۱۴۹ Pd کا ۱۵۰ ∕ درايزوتوپ ۱۴۷ Sn تا ۱۵۰ سہ در پتانسیل نظریۂ پوستهای ۸۴ تا 177.44 ىسە درجامەيتا نىسىل با شكىل پېچىدە ٢٢ تا ۲٣ سہ درجاہ پتانسیل سه بعل*ه کا ۲*۲ تا ۲۷ ے درچاہ پتانسیل مربعی ۱۷ تا ۱۹ سہ سیستم دو نوکلئو نبی ۳۹ تا ۴۱، ۴۱  $YY^{\prime\prime}$   $Y^{\prime\prime}Hf$ ~  $1Y^{\circ}$   $Y^{\prime\prime}U$ ~ تر پتون انرژی بستگی سہ ۷۰ سه درواکنشهای هستهای ۴۵۴، ۲۱۱ تا ۱۳ تا تزويج ٩٩ تا ١١٤، ١١٣، ١١٣، ١٥۶، ۱۶۴ نسہ بین نو ترون ویروتون ۱۱۳ تا۱۲ سہ و انرژی بستگی ۱۸۷ تا ۱۸۹ تشديد ٢٧٣ تا ٣٧٣ تغييرفاز ەع تفكيك انرژى ىہ آشكارسازها ۲۴۵ سہ در آشکارساز نیمرسانا ۲۴۷ سہ در اندازہ گیری انرژی ۲۴۵ تسا **YYY** سہ در روش مغناطیسی ۲۴۷ ىمەدر سوسوزن ۲۴۷

~ک حرار تبی ۳۷۶ جرم نہ بحرانی ۴۵۰ سەمۇثر ۷۹ تا ۸۱ U FFY CIA LJ IVACT loamon - የዖለ

چرخهٔ پروتون۔پروتون ۴۳۴ تا ۴۳۷ چرخهٔکربن ۴۳۶ تا ۴۳۷ چشمهٔ یونمی ۲۵۶ چگالی حالتها ۳۲۲، ۳۷۷ تا ۳۸۳ چگالی جا لنهای ذرات گسیلشده ۲۹۹ تا  $401$ چندجملهایهای وابستهٔ اژاندر ۳۰ ۱۲۱  $190.117$  t چندقطبی الکتریکی ۳۲۰ تا ۳۲۸ حالت(های) ۱۰۳ تا ۱۴۸،۱۴۶ ىہ با پاريتۂ طبيعى ۱۳م ~ چهارشبهذره (PQP) ۱۲۵ سه دستهجمعی ۱۲۳ م دوشبهزرهای (۲۵۴) ۱۲۵٬۱۲۴  $\sqrt{27}$   $\sqrt{27}$ حالتهای ارتعاشی ۱۲۱ تسا ۱۳۵، ۱۹۴۱،  $Y \setminus Y$   $(Y \setminus Y)$  $140$  ترژی $\sim$  ۱۲۷ تا ۱۳۰ تابىع موجهاى ~ ۴ە۴ ىہ چھسارقطبى: يسك فونونى ١٢٣، **IVY** سہ دونونونی ۱۲۰ تا ۱۲۱ ~ دو قطبی ۳۸۵ ے گشتاورہای جھارقطبی ۲۰۲ ب ناشی از برانگیزش کولنبی **۲۰ ۲** سہ هستههای زوج۔زوج ۱۶۹ تا ۱۷۰

یہ و ہمبستگی زاویه1ی ۳۳۲تا۲۳۳ تكثيركنندة فوتونى ٢٣۵ تا ٢٣۶ تلاشى ۴۲۲، ۳۸۱ تمايزشكلتب ٢۶١ تا ٢۶٢ توذيع اثرؤى بہ الکتر*ون*ھا در واپاشی بتا۔ ۳۰۰ تا ۲۰۵ سہ الکترونھای تبدیل داخلی ۳۴۲ سہ ذرات در واکنشهای مستقیم ۳۹۹ ىہ زرات گىيل شدہ از ہستىۂ مركب TYY crools TP4 cryvls TPp ٣٨٢ ٥ ٣٨١ ٢٨٥ ٠ توزیع زاویهای بہ حاصل1ز واکنشهای مستقیم ۱٫۳۹۱  $Y \setminus Y$  is  $Y \setminus Y$ سہ و هستهٔ م<sub>و</sub>کب ۳۴۷ توزیـع چگالبی نوکلئونها ۷ تو قف سہ زرات باردار ۲۲۸ تا ۲۳۴ مہ گاما ۲۵۵ تا ۲۵۸ سہ نوترون ۲۵۸ تا ۲۵۸ توليد انرژي سہ با چشمهٔ رادیواکتیو ۲۲۸ تا ۲۲۹ سہ در ستار گان ۴۳۴ تا ۴۳۸ سہ در واکنشهای شکافت ۴۵۱تا۴۵۱ ب در واکنشهای گرماهستهای ۴۳۰ تا  $YYX$  is  $YYYX$ توليد زوج الكترونها. ٢٢٥٨ ٣٣١

جدول نوكليدها ٢٢٣ جذب سہ پر توہای گاما ∕۲۵۸ ~ نوترونها ۲۵۸

خواص موجى نوكلئونها ١٦، ١٤ دستگاه طیف نگار باقطاع مغناطیسی ۲۲۹ تا  $Y \Delta Y$ میدان یکنواخت سہ ۲۵۱ تا ۲۵۱ rar  $r$  req  $n = 1/r$ دستگاه مغناطیسی ۲۴۸ تا ۲۵۵ ابیراهیهای سه ۲۴۹ تا ۲۵۱ ىہ در مقايسه با دستگاههاى الكتريك<mark>ى</mark> **YYA** ے سیکلوٹوون ۲۶۵ تا ۲۶۸ عدسیهای چهارقطبی سه ۲۵۳ تا۲۵۵ کانونے کردن سے 201 تا ۲۵۵،۲۵۳ دمای هستهای ۱۳۱ دوترون ۳۹ تا ۴۲  $Y_0 \sim 1$ اندازهٔ  $\sim$ انرژی بستگی سہ ۳۹ تا ۴۲ تکانۂ زاویهای سہ ۴۲ گشتاور جهار قطبی الکتریکی سے ۷<sub>۰</sub> گشتاورمغناطیسی سہ ۴۷۰

ذرة ميدان وه

رآکتور هستهای زاینده ۴۵۱ رآکتور هستهای شکافت ۳۷۴ راديواكتيويته ٢١٨ تا ٢١٩ توليدنہ ۲۲۱ خصوصیات وایاشی سہ ۲۱۹ ے در تشخیص پزشکی ۲۲۵ تا ۴۲۷ سہ در فرایندھای صنعتی ۴۲۸ سہ درکشاورزی ۲۲۵ شناسایی با استفاده از ہے ہ۲۷  $YY4$   $UYYY$   $\sim$   $3y$ داديوشيمي ٢٩٩ تا ٢٧٥

سہ هستههای کرووار ۱۶۸ تا ۱۷۳ ~ +۴ يك فو نو ن<sub>ى</sub> ، ۱۲۴ تا ۱۲۵ حالتهای چرخشی ۱۶۴ تا ۱۶۸  $1Y$ ۵ له در هستههای  $A$ فرد ۱۷۴ تا ۱۷۵ گشتاور مغناطیسی سہ ۱۹۹ تا ۲۰۰ حالتهای دورانی برانگیزش پہ ۴۲۱ سہ در واکنشهای مستقیم ۴۱۷ گذارهای پرتوگاما بین ~ ۳۲۸ حالتهای شبه ذرهای منفر د (SQP) ۱۴۱ تا  $101$  $1473 - 141$ تابىع,موج ~ ١۴۵  $\gamma \circ \gamma$ در واکنشهای (d, p) ۲۰۰ سه در هستههای کرموار ۱۷۳ گشتساورمغناطیسی سے ۱۹۴ تا ۱۹۵،  $1996191$ حالتهای مانستهٔ ایزوبار ۱۵۲ تا ۱۶۰ اختلاف انرژی کولنی ہے ۵۵،۱۵۵ حہ در واپاشی بتا ہ ۳۱۲، ۳۱۲  $Y \setminus \mathsf{P}(p,n)$  مدر واکنشهای  $109$   $A=1$   $\sim$  $10Y$   $100$   $A=19$   $125 N = Z 35 10Y$  is  $109$  Pb=Bi  $\sim$ مطالعات ساختارهسته با استفاده ازحه  $Y116409$ سہ ویر اکندگی کشسان ۴۰۷تا ۴۰۹، 410 ب ویراکندگی ناکشسان ۴۰۹، ۲۱۱

خط پایداری بتا ۲۱۳ تا ۲۲۴ خط گسیل ۲۱۴ تا ۲۱۵ خطوط اشميت ۱۹۶ تا ۱۹۹

شتاب دهنده ۲۶۹ تا ۲۶۹ ىہ سىكلوترون ع&r تا م× سه واندوکراف ۲۶۸،۲۶۵ تا ۲۶۹  $Yf \circ \alpha$  (external control) شعاع هسته ٧، ٧٥، ٢٨٥ شکافت ۲۱۷، ۲۷۰ سہ خور به خور ۲۹۶ شکل هسته ۹۱ تا ۱۷۳ تا ۱۷۳ شمارگرتناسبی ۲۴۱ شمارگرگايگر ۲۴۱ شناسایی ذره ۲۴۷ تا ۲۶۱، ۲۶

ضخامت سطحى سہ يتانسيل نظرية پوستهاى V۵  $V$  and  $\sim$ ضريب طيف نمودي (ج) سہ در انتقسال تك نوكلئونسى ١٣٩۵ Yor Graa ے درانتقال دونوکلئونی ۱۱۲ ضویب فومی ۳۰۲ تا ۳۰۵

طبیف نگار مغناطیسی تبدیلداخلی t۳۳۸ ۳۳۲ طيف نمايى جرم ١٧٩

عامل تغییرشکل بتا ۱۷۱ تا ۱۷۲ عامل تغییرشکل گاما ۱۷۱ تا ۱۷۲ عدد اشغال ١١٥ تعریف سہ ۱۱۵ سہ در وایاشی آلفا ۲۹۲ سہ در واپاشی بتا ۳۱۱ تا ۳۱۳ مدر واکنشهای (d, p) تسأ **Yoy**  $\forall \circ \phi$  (p, d) اسہ در واکنشهای

فاصلة انرزى لة / ٣٣،٩ ٧،٩٩ تا ٢٨٩ ٢١٣٣٩ تا  $\mathbf{Tr}\Delta$  $\mathfrak{c}$ ۳۶۳ میان حالتھا (D) دیکھیے اس  $\sim$  ۳۷۱  $5$  ۳۶۸ فرایندهای واپاشی الکترومغناطیسی ۶۰۶  $Y \circ A$ فرمول برایت ویگنر ۳۶۵، ۳۷۵ قومول کامل نیمه تجر بی جرم ۱۹۰ تا ۱۹۱ قرمول تيمه تجربي جرم جملة تزويج در حہ ١٨٧ تا ١٨٩ جملة تقارن مد ١٨٥ تا ١٨٨  $519461\text{AT}$   $51\text{AT}$   $\sim$   $\sim$   $\sim$ جملة سطحي به ١٨١٠ تا ١٨٢ جملة كولني ~ ١٨٣ تا ١٨٥ وایاشی بتا از نہ ہ۱۲ ا قوتوتها ١٢٢ تا ١٣٥،١٣٥ تا١٣٧ قانون جمع سہ بسرای ضسریب طیف تمسودی در

۴۰۴ تا ۱۶۰۳ (p, d) واکنشهای مه بسرای ضدریب طیف نمسودی در ۴۰۲  $(d, p)$  واکنشهای سہ پھنای کاہش یافته (تبدیلی) ۲۸۳ قطرمها يىع انرڈی ارتعاشی سے ۱۲۷ تا ۱۳۰ انرژی بستگی ہے ۱۸۱ تا ۱۸۴ مدل سہ هستهٔ مرکب ۱۳۴۵ تا ۳۴۷ نوسانهای به ۱۲۱ تا ۱۲۲ قواعدانتخاب (كخزينش) درير تو گاما ٢٢٩ تا ۲۳۲ قواعد انتخاب (گزینش)واپاشی بتا۲۰۷ تا MIF G MID . WON

ب در واکنشهای (  $(p, t)$  ۱ ( ۲ ب درهستهٔ 4فرد ۱۴۳<sup>۰ تا</sup> ۱۴۷ سہ در ہستههای زوج۔ زوج ۱۱۵ تا عدد خوب کو انتومی درحالتهسای مختلف ه ۱۶ عدد شبهزرهای ۱۱۴ تا ۱۱۵ عدد کو انتومي ے اسپین ایزوبار ۱۵۴ تا ۱۵۷  $\lambda$ ۲ (*j*) تکانهٔ زاویهای کل  $r$ ۹،۲۳ (() به ای مداری $(1)$  ۲۹،۲۳  $\lambda$ Y  $(m)$ , کے زاویه ای کا $(m)$   $\lambda$ ے مؤلفۂ بر تکانۂ زاویسه!ی مداری YA  $(m_i)$  $\mathbf{Y} \times \mathbf{Y}$   $\Delta \times \mathbf{X} \times \mathbf{n}$  $159 K \sim$  $154$   $151$   $\Omega \sim$ عدسیهای چهارقطبی ۲۵۳ تا ۲۵۵ عمرسنجي راديواكتيويته ٢٧٥ عناصر ىسە توليدشدە ازسوختن«سيلسيم ١٢٢٢ ۴۴۳ ىہ تو ليد شده ازسوختنهليم ٣٣٩ تا 440 ىھ توليدشدە ازفر ايندهاىدىگو ھ۲۴ ىحەتولپىسدشدە از گيراندازى نوترون ۴۲۲ تا ۴۲۶ منشأ ب ٣٣٨ تا ٣٤٥ هنصر ما تر يسى سہ برانگیزش *کو*لن<sub>ی</sub> ۲۱۹ تا ۴۲۰ سہ برتوتخاما ۳۲۳ تا ۳۲۵ ٿعريف ڪ 700ع سه درواکنشهای هستهای ۳۸۳تاب گذار بــہ در واپاشی،بتا ۳۰۹ تا۲۱۳

**48 مەنگىم فىزىك ھىتەاي** 

~~ -گسيل*نو ترو*ن0 = I × ۲۸۴ تا۲۸۴ گشتاور چهارقطبی الکتریکی ۱۹۰ ۱۹۹ تعریف سہ ۱۳ تا ۱۴ جدول سہ ۵۶ تا ۴۶۲ سہ حالتھای ارتعاشی ۲۰۲۳، ۲۰۴ سہ حالتھای تكحفرہای ٥٥٢ سہ حالتھای تكذرهای ٢٥٥ سہ دو تر ون ۴۷ نظرية ~ ١٩٩ تا ٢٥٤ سہ هستههای کرهوار ۲۰۲ تا ۲۰۳ گشتاور دوقطبی الکتریکی ۱۹۹،۱۳ گشتاور لختی ۱۶۴، ۱۶۶ تا ۱۶۸ گشتاور مغناطیسی اثریہ درہمبستگی زاویهای ۳۳۵ اندازهگیری سے ۱۲ سہ پروتون ۱۱ جدول ہے وہ ۲ تا ۴۶۲ سه حالت شیهدرهٔ منفرد ۱۹۴ تا ۱۹۷ سه حا لتهای چرخشیدرهستههای**زوج.** زوج ۱۹۹ تا ۲۰۰ سہ حا لتھای شبهذرۂ نامنفرد ۱۹۸ تسا  $199$ ~ دوترون ۴۷ سہ کل ۱۱ سہ نوٹرون ۱۱. ~ هستهٔ کر ووار 4 فرد ۱۹۹ گیراندازی الکترون ۲۱، ۱۳۱۶ تا ۳۱۷ سہ پروتون<sub>ی</sub> عناصر ۴۴۶ سه در تشکیل ستا رههای نو ترو نبی ۴۲۰ تا ۷ نو ي گیراندازی نوترون ۳۷۴ تا ۳۷۶ نسبت سہ به بر اکندگی ۲۷۵ سه نو ترونهای حرارتی ۳۷۶ سہ هستههای با پوستهٔ پر ۳۷۵

قوانين واياشي ١٨ تا ٢٢٢ کرهوار پخت ۱۷۲ (۱۷۲ تا ۱۷۲ کرهوارکشیده ۴۳، ۱۷۱ تا ۱۷۲ كشش سطحى هسته ١٢٢، ١٩٥ تا ١٩١ کشیدگی ناشی ازگریز ازمرکز ۱۶۷ تا **۱۶۸** كندكننده ٥٥٣ کوری ۲۲۲ گازنرمی ۱۳۱ گاف انرژی ۱۰۶ تا ۱۱،۸،۱۱۸،۱۲۹،  $1145314$  $N$ تعیین  $\sim$  ۱۸۷ تا ۱۸۹ كذار  $T145T1740A$ سہ فرمی ۳۱۳ تا ۳۱۳ ے فوق مجاز ۳۱۴ تا ۳۱۵ سہ گاموف تلر ۳۰۷ تا ۳۱۳ سہ مجاز ۳۰۵، ۲۱۵ تا ۲۱۶ سهمتنوع ۵۳۰ ۲۱۵ تا ۲۱۶ گسبلآلفا درسوختن هليم ٣٣٩ گسيل ذرة آلفا ٢١۶، ٢٨٩ تا ٢٩٣ سہ از هستهٔ مرکب ۳۵۰۴۲۴۹،۳۳۵ انرژی سہ ۲۱۶ پهنای تبدیلی(کاهش یافتسه) برای سه YAY U YAA سہ درحا لتھای بر انگیخته ۲۹۳ تفوذ درسد در سه ۲۹۳ تا ۲۹۴ گسیل گروهی نوکلئونها ۱۲۱۶ تا ۲۱۸ گسیل نوکلئون ۲۱۵تا۲۱۷تا۲۸۸تا اترژی لازم برای نہ ۲۱۵ سدکولنی در پہ ۲۸۸ تا ۲۸۹ سدهای تکانهٔزاویهای در ۲۸۴۵۲۸۲

ىہ درسوختن ہليم ١٣٣٩ سہ در فرایند شکافت ۲۹۴ تا ۲۹۷ ىہ درگمسیل پرتوگاما ۳۲۳ سہ در گسیل پروتون از ہستسهٔ مرکب YAN U YAA (PVN (PVA (PPN) سہ درگہ اندازی الکترون ۳۱۶ تسا **٣١٧** سہ در وایاشی بتا ۲۰۲ ۲۰۵ ۳۰۶ سہ در واپاشی ذرۃ آلفا ۲۹۳ تا ۲۹۴ يسردر واكنشهاى القساشدة نوتسرون **٣٥٧** مہ در واکنشهای تشدیسات ۳۶۷ تسا **٣۶٨** سہ در واکنشهای شیمیایی ۴۳۱ سہ کولنی ۲۸۸ تا ۲۸۹ نظریۂ ~ ۲۷۷ تا ۲۸۸ نقشآنتنی ۳۳۲ تعادهای طبیف نمودی ۹۸،۲۴ نمودار فرمی-کوری ۳۰۲ تا ۳۰۵ سہ کوری ۳۰۳ تا ۳۰۵ سہ تیلسون ۱۶۲ تا ۱۶۲ توترونها(ی) ۱۲۰۸تا۱۳،۲۹۴،۲۱۴،۲۹ MIS 40V نہ جرارتی ۴۷۳، ۳۷۶ نیر وی حہ بارات ۵۲ تا ۵۴ سہ تانسوری ۴۸ تا ۶۷،۵۹ گ  $54.4$   $49.4$   $1.4$   $-1.4$ ہہ ماڑورانا ۵۱ ~ مرکزی ۴۸ سہ ہایز نبرگٹ ۵۱ تا ۵۴ ىہ وابسته بەسرعتدر نيروى نوكلئون۔ نوكلئون ٥٥، ٥٣ تا ٥٥ ویگنر ۵۴،۵۳

هستههای بسا سطح مقطعکم برای حہ **TYS** 

مادة هسته اى ١٩١ سہ بینھایت ۱۹۳ تا ۱۹۴ لہ نیمہ بینھایت ۱۹۳ مبدل زمان به ار تفاع تب(TPHC) ۱ ۶۲ تا **284** مبدل قیاسی بهرتمی (ADC) ۲۴۳ محاسبات هارتری۔فوك ١٩١ تا ١٩٣ مد عادی ۱۲۱ مدل اپتیکی ۳۵۱ تا ۲۹۵، ۳۹۵، ۳۹۸ مذل مذاری ۳۰ مزون ابر سہ حول نوکلئونھا ۱۲ اثر سہ در استقلال بار ہو یتانسیل تبادلی تك پیونی به (OPEP) ۵٨ توليدنہ ۶۳ نظریهٔ سهنیروهای هستهای ۵۵ تا ۵۹  $\omega \cdot \omega \cdot \eta$ معادلة شرودينكر ٢٩، ٥١، ١٥٣ مىدان جه الكترون-نو ترينو ٢٩٩ سہ تا بش الکترومغناطیسی ۲۰۷ سہ مزونی ع۵ تا ۵۸

تاوردایی وارونی ذمان ۵۵ نسبت ژیرومغناطیسی(g) ۱۹۲۱،۱۲ نظرية اختلال ءه ١ تا ١٥٨ نظرية تزويج ١١١٨، ١٢۶ أنفوذ درسد سہ تکانۂ زاویهای ۲۸۴ تا ۲۸۷

تمیروی هستهای ۷۵، ۲۸ تا ۷۵ ے اسٹائیکی ۲۹ تا ۵۴ استقلال بارے ۹ءِ الزامات تقارن<sub>ی</sub>ہ ۲۹ تا ہ  $\Delta$ 9 ( $\Delta$ Y ()  $\sim$   $\Delta$ y ے پتانسیسل تبادلسی تسك بوز*ونسی*  $54 (OBEP)$ مہ بنا نسیل تبادلی تك پيونى(OPEP) ۵٨ سہ پتانسیل(راید ۶۸ تا ۹۹ ىحايتانسيل@مدا-جانستون 3ع تا٩ع ~ بتانسيل ييل ۶۷ جملة اسيين مدار حہ ۵۵، ۶۲ تا ۶۲ للد چندجسمی 49 سہ دریتا نسیل با مغزی نرم ہرءِ تا 9م سہ سمجسمی ۷۰ عبارت کامل برای سہ وابسته بدسرعت  $\Delta Y \cdot \Delta Q$ حہ مستقل از بار ۔ 4ع، ۱۵۲ تا ۴۵۰ مغزی دافعهٔ سہ ۶۵ وابستگی اسپینی سہ ۴۳ سہ وابسته بهسرعت ۵۵، ۵۴ تا ۵۵ TYA U YYA (YYO U YIA JAPARI) استفاده از سہ درشناسایی ایزوتویہا ٢۴٣ اندازه گیری ~ ۲۶۳ ىم جزئى ٢٢٥ سہ شکافت ع4م ىــہ گىسيلى نوكلىئون \_ ٢٨١ سہ واپاشی آلفا ۔ ۲۹۶ سہ واپاشی بتا ۳۱۴ سہ ہستههای ایزومر ۳۳۵ تا ۳۳۸

یایداری و پ ۲۱۳ تا ۲۱۴ ىہ دوكانە ۲۱۳ تا ۲۱۴ روابط جرمی برای سہ ۲۱۰ تا ۲۱۱ طیف انرژی سہ ۳۰۱ تا ۲۰۵ کاربر د ۷۲۱ محصول سہ ۲۲۵ تيمەعىر ئە 170 تا 776 واياشى هسته عوه ٢ تا ٢٢٢، ٢٢٩ تا ٢٢٩ انرژیآزاد شده در سه ۱۷۹ واکنش(های) ا سه آخراجی ۳۸۹ تا ۳۹۰ سہ انتقالی ۴۹۱ سہ تك نوكلئونى ۴۰۶،۲۹۸،۲۹۸ ~ چندنوکلئون<sub>ی</sub> ۴۱۳ تا ۲<sub>۱</sub>۴ سہ دونوکلئونی ۴۱۱ تا ۴۱۴ سه برکنی و قابزنی ۳۹۰ تا ۳۹۱ اعداد اشغال در سه ۴۵۰ تا ۴۵۱ ۷۰۴ انر ژیحا لتهای تك زره در سه ۴۰ و با ۷۰۵ انرژیهـای SQP درىـہ ۴۰۲ تا Yor تا بعہموجهای حالتهای ارتعاشی در  $Y \circ Y \sim$  $\forall$  تعیین  $W$  از $\blacktriangleright$  ۲۰ می تا ۴۰ ب وساختار حا لتها درهستههای فرد. فرد ۴۰۴ تا ۲۰۵  $\mathcal{L}$ حالتها درے ۳۹۹ تا $I^{\pi}$ ۴۰۴ سه فوتوهستهای ۳۸۳ تا ۲۸۴ سه گرماهستهای ۴۲۰ ه۳۲ تا ۴۲۸ سہ مستقیم د۲۴، ۴۸۸ ىہ انتقال تك نوكلئونى ١٣٩٨،٣٩٥ تا ۶ە۴

 $\gamma \setminus \Lambda$  لا ایاشی بتا  $\lambda$ ۲۰ با ۲ اس $\lambda$  با ۲

گیراندازی نوترون در سه ۳۷۵ه **YYY** سنرتك حفره ودوع والم المحلم  $Y \circ \Delta$  if  $Y \circ Y \sim \text{C}$ اری  $Y \circ \Delta$ گشتاورمغناطیسے سہ ۱۹۴ سہ تك ذرہ على ١٣٣،٩٩، ١٣٣ انرژیهای مداری سه ۴۰۴ ۵۵ گشتاورمغناطیسی سہ ۱۹۴ تا ۱۹۶ سہ غیرکروی ۹۱ تا ۹۳ سہ کرووار ۹۲ تا۱۶ ہ، ۱۶۰ تا ۱۷۵ پتانسیل نظر یهٔ پوستهای درسه ۱۶۰ تا ۱۶۴ سہ یخت ۱۶۳ تا ۱۶۴ سہ زوج زوج ۱۶۴ تا ۱۷۳ حا لتهاى ارتعاشى ب4 14 تا ١٧٣ حالتهاىغيرجمعىدرىم ١٧٥تا نوار چرخشی حالت پایسه در سه  $19A$   $199$  $1Y1$  $\hat{\mathbf{v}}$  $\gamma$  /  $\gamma$   $\gamma$   $\gamma$  /  $\gamma$   $\gamma$  /  $\gamma$  /  $\gamma$  /  $\gamma$ سہ کشیدہ ۱۶۳ تا ۱۶۴ گشتاورچهارقطبی سہ ۲۰۲ تا ۲۰۳  $101$   $191$   $A \sim A$ هستههای زوج زوج حالتهای برانگیختهٔ سه ۱۱۹ تا ۱۳۳ حالتهای برانگیختهٔار تعاشی سه ۱۲۱ تا ۱۳۰ حالتهاى برانگيختهٔ غير دستهجمعي  $1446$   $140$ حالتهای پایهٔ سہ ۱۱۰ تا ۱۱۴ همبستگی زاویهای ۳۳۲ تا ۳۳۵ mییکربندی ۱۳۶ تا ۱۳۷  $T10$   $\sigma$   $T1r$   $T_{11}$ 

انتقال جند نوكلئونى درىم ۲۱۳  $Y \ Y \ Y$ سہ انتقال دو نوکلئونی ۲۱۱ تسا  $Y \setminus Y$ ے بر انگیزش کو لنبی در سے ۲۱۹ تا ۲۲۳ یر اکند گی تاکشسان در سه ۲۴۱۲ ۱۹ توزیعزاویهای درسه ۳۹۷۱۳۹۱ سازوکارهای نہ ۳۸۹ تا ۳۹۱ مبادلة باردرسه ٢٨٩، ٢٢١،٣٩ سہ هستهای ۲۴۵ سطح مقطع سہ ۲۲۴  $rra \sim b$  $1 - 7$  مقسدار  $Q$  در سه ۱۷۹ $Q$ ۲۲ تسا **YYY** سہ ہستۂ مرکب ۳۴۵ تا ۳۸۵ بررسی کلاسیك سه ۳۴۷ تا ۳۴۷ بررسی کیفی کو انتوم سے ۳۴۷ تا ٣۵۰ تابیع قدرت در سه ۳۶۸ تا ۳۷۳ تشدید در سه ۴۶۵ تا ۳۶۸ سہ در اثریر تو گاما ۳۸۳ تا ۳۸۵ سہ در اثر توترونهسای کمانرژی rve trvr ناحية آماري ~ ٣٧٧ تا ٣٨٣  $YY \wedge UYY \vee d-t$ , d-d  $\sim$ وسایل اندازهگیری ضخامت ۴۲۷